# **Volume 02**

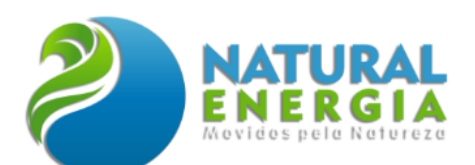

# COORDENAÇÃO TÉCNICA:

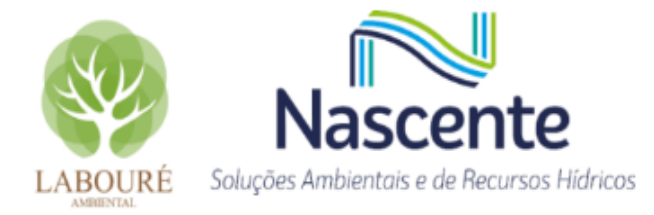

ESTUDO DE IMPACTO AMBIENTAL - UTE SÃO PAULO

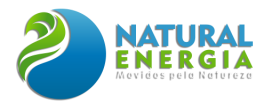

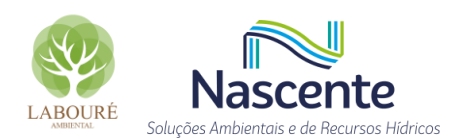

# **SUMÁRIO**

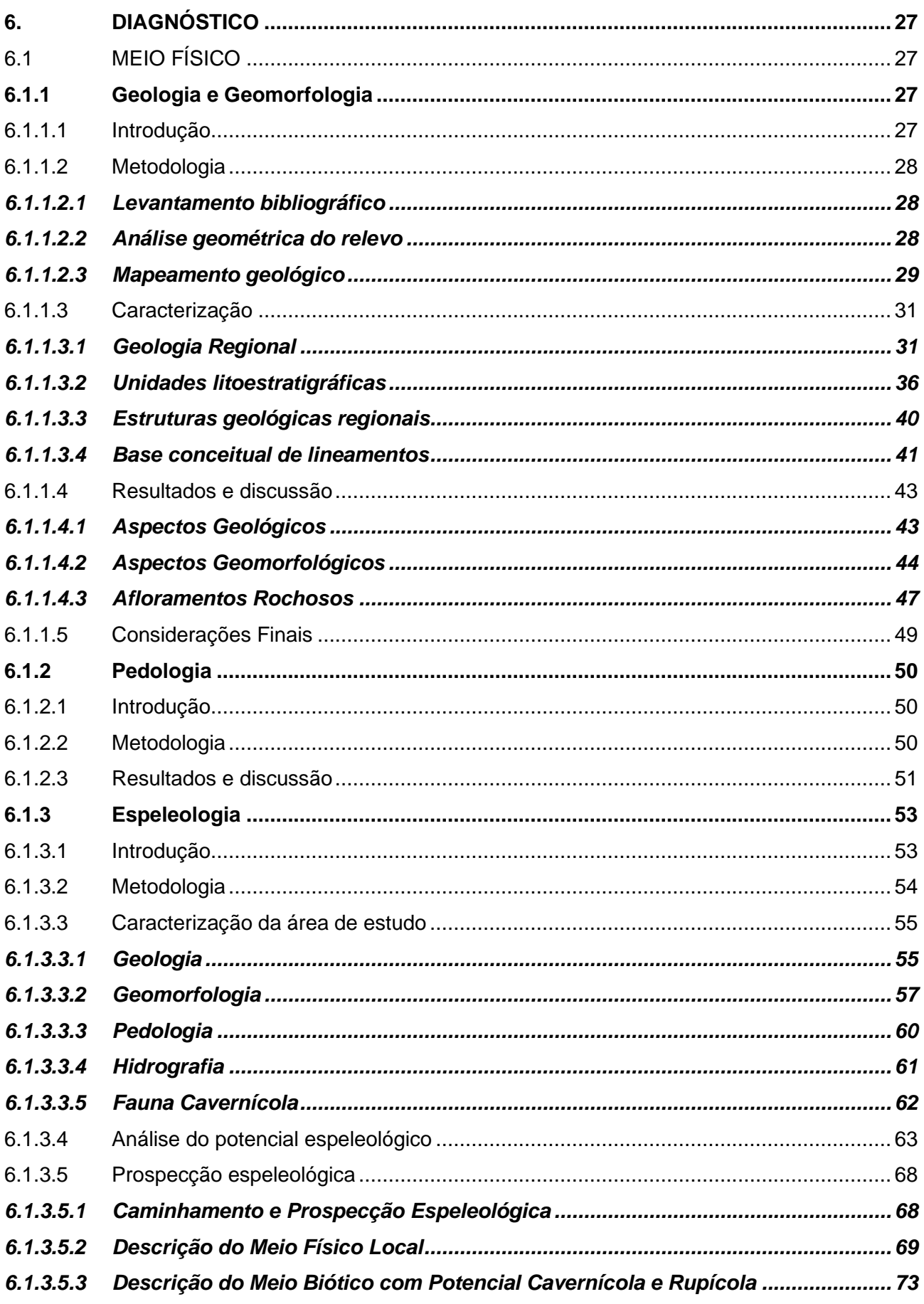

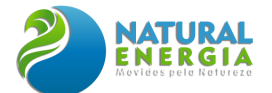

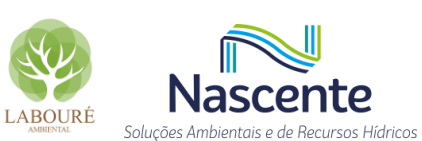

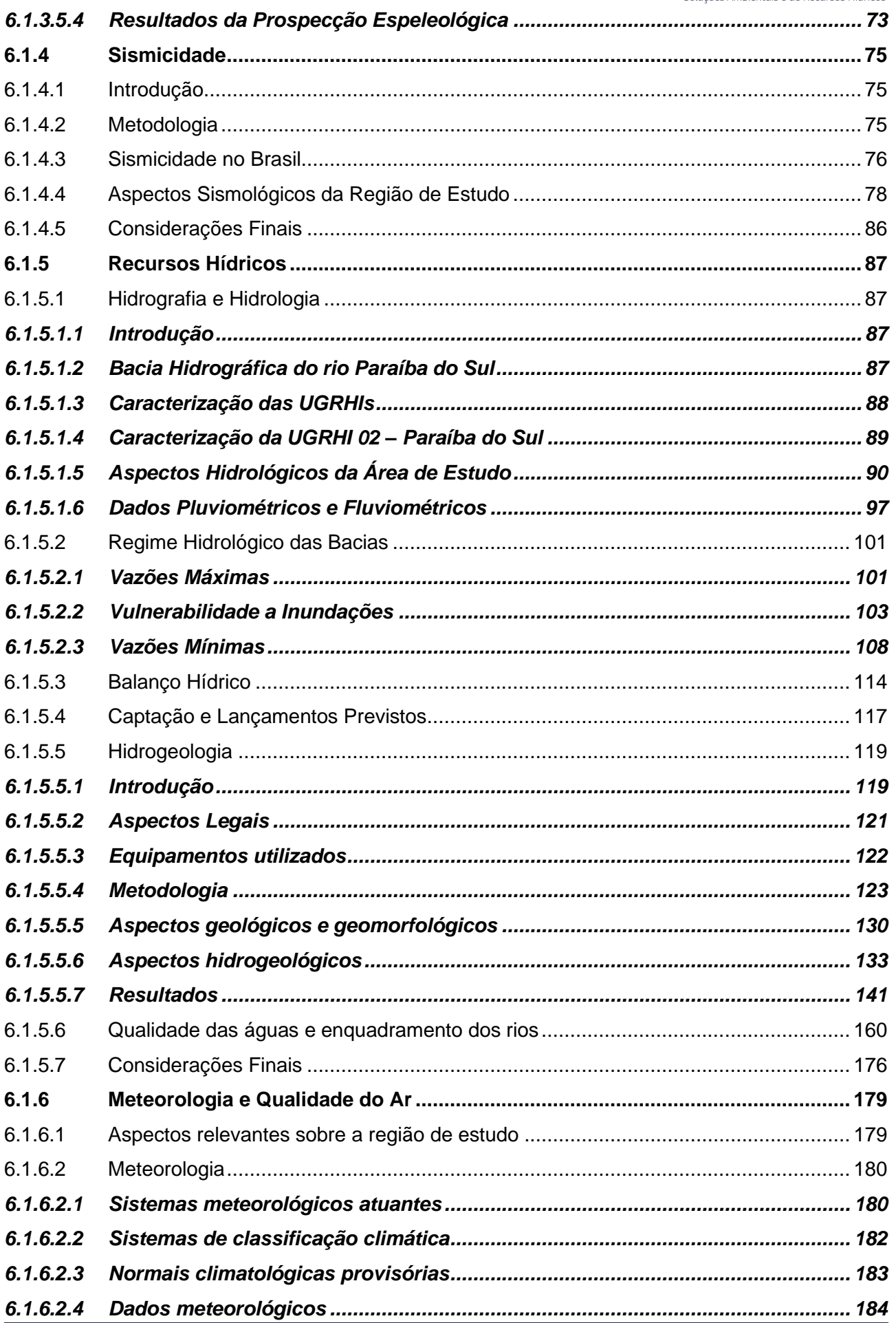

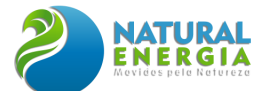

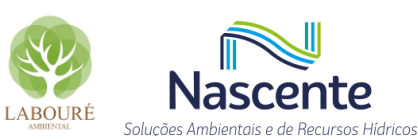

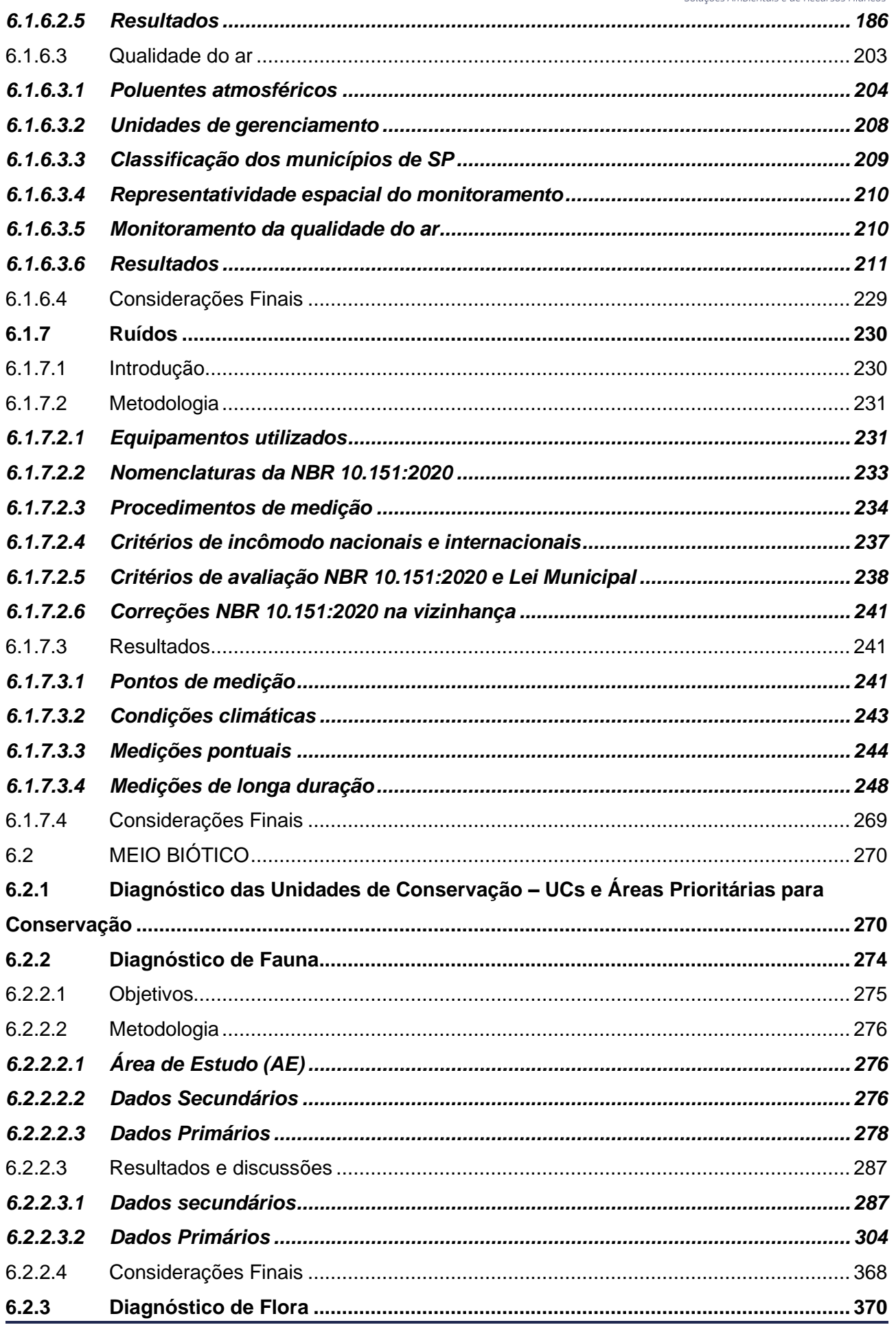

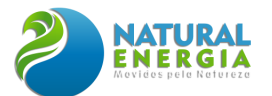

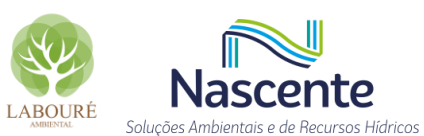

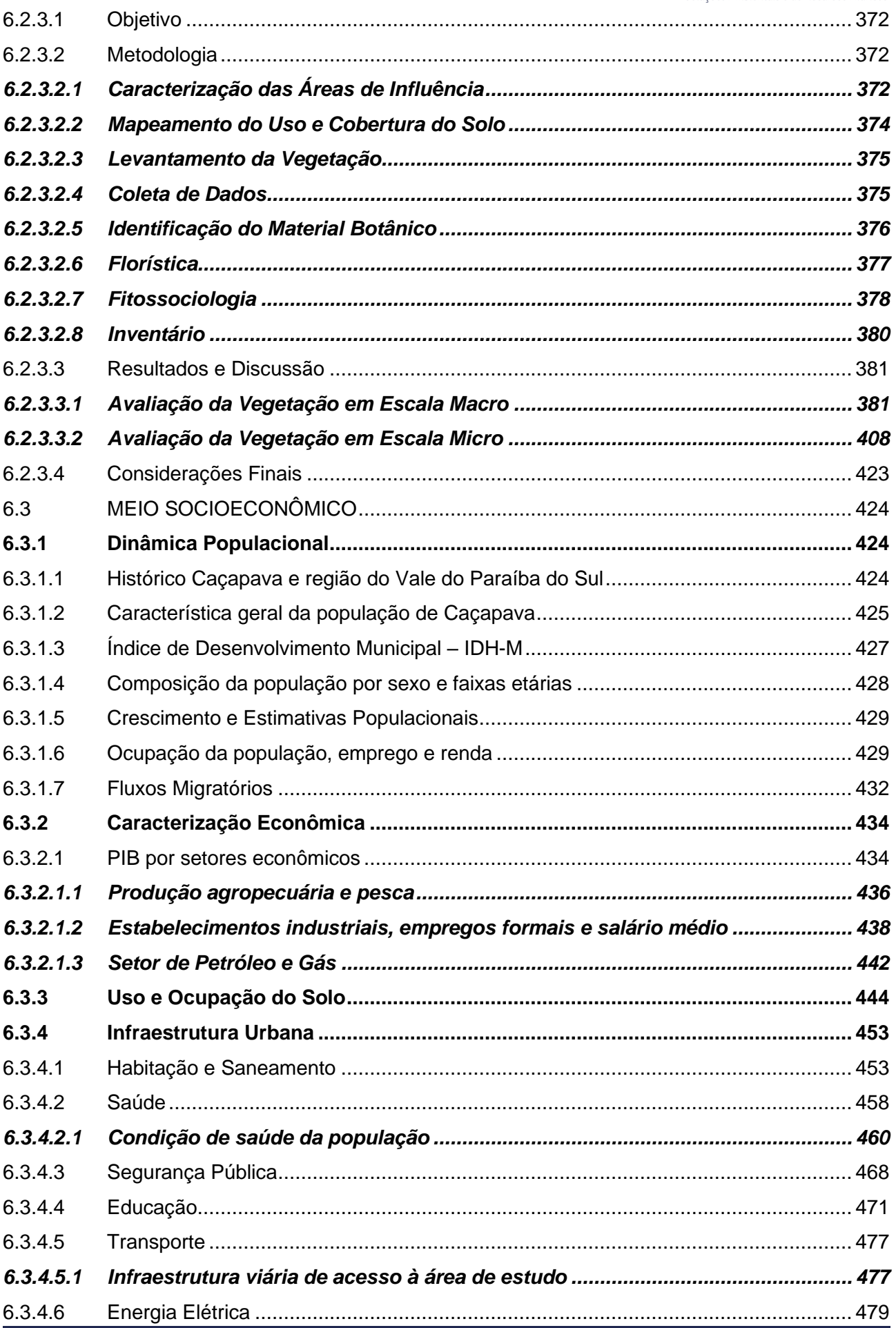

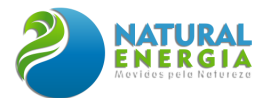

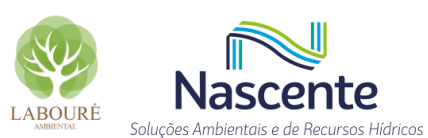

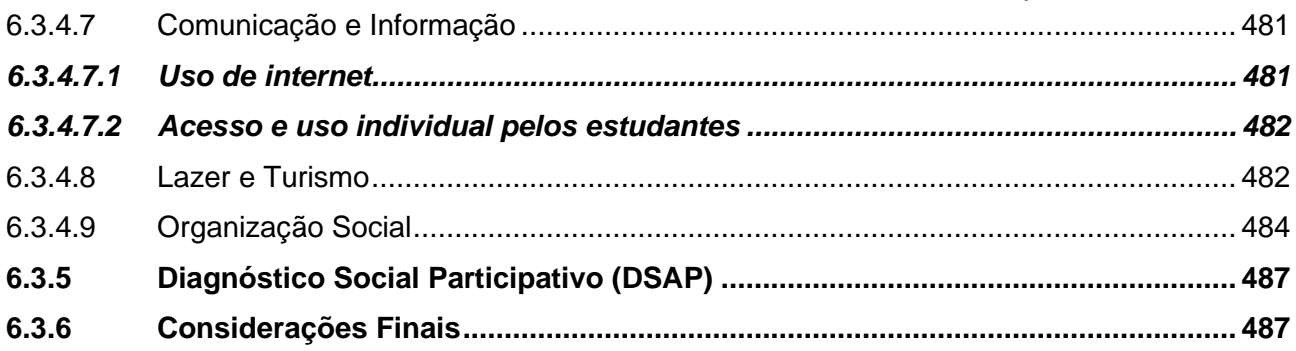

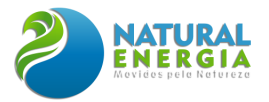

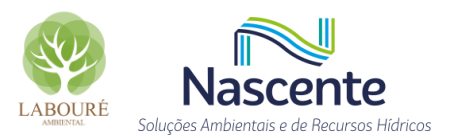

## **LISTA DE FIGURAS**

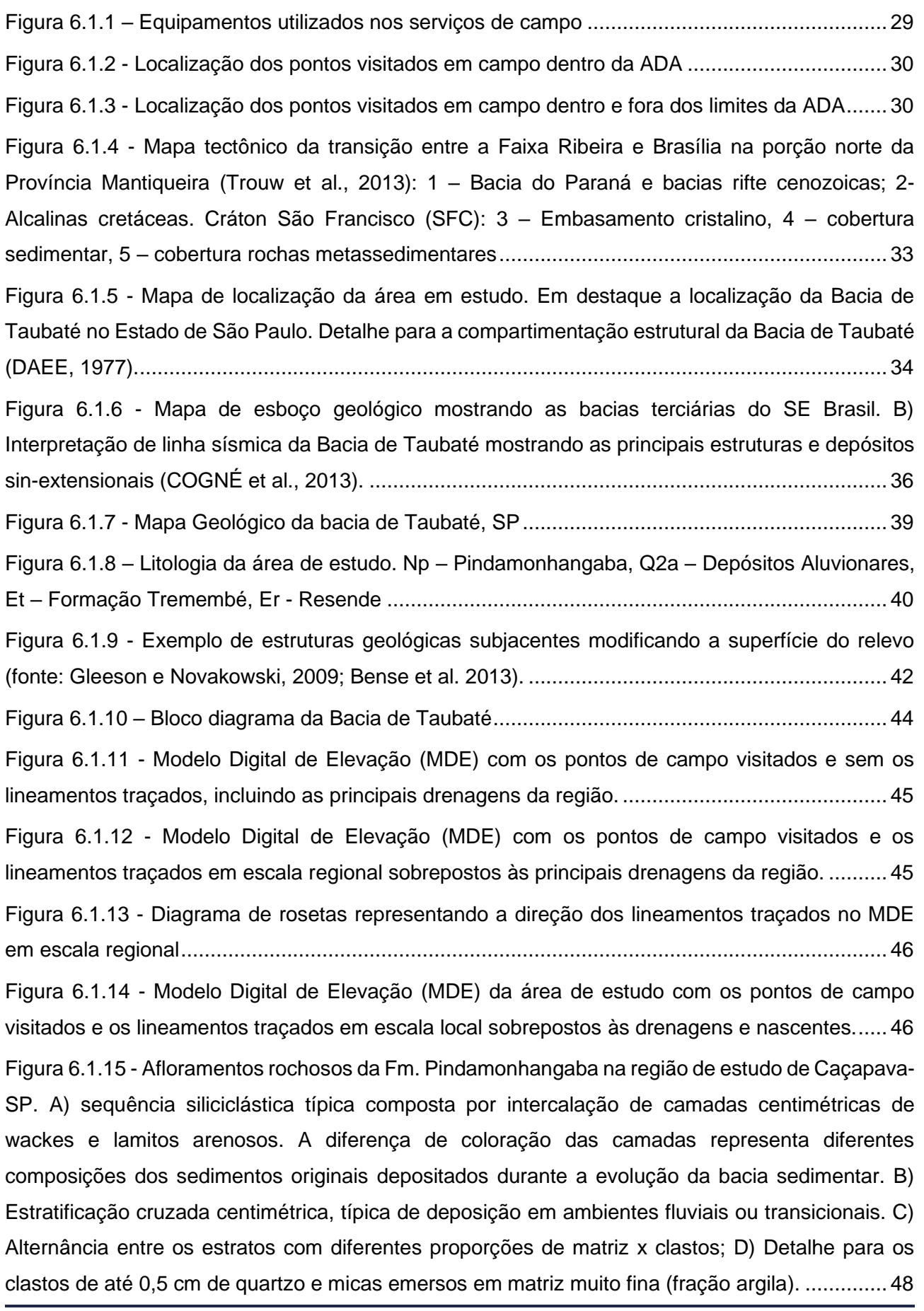

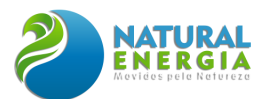

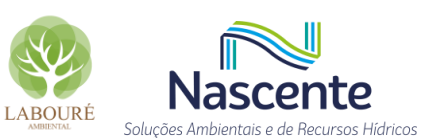

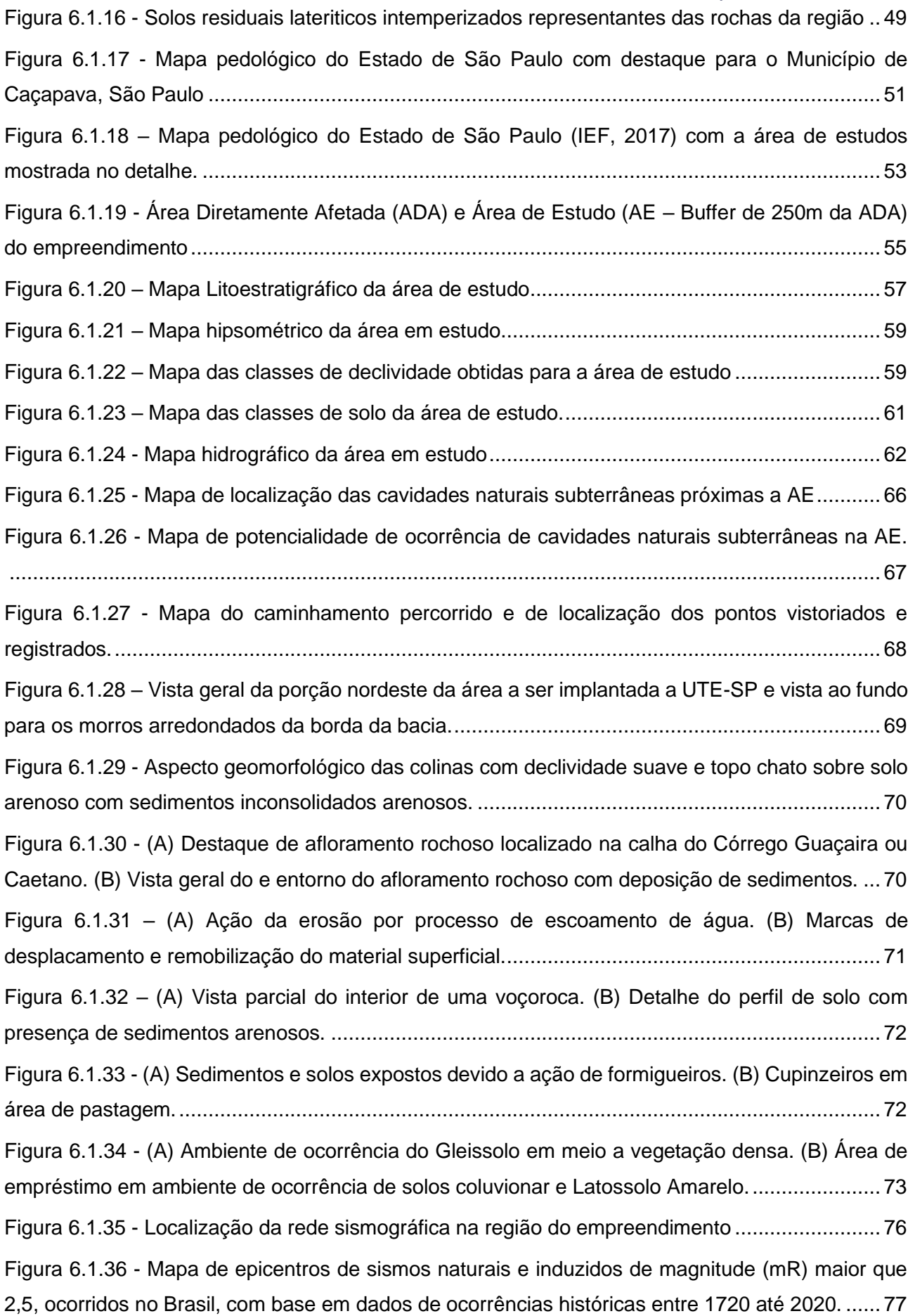

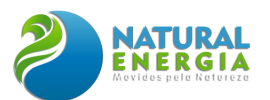

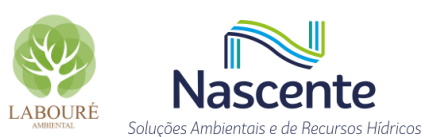

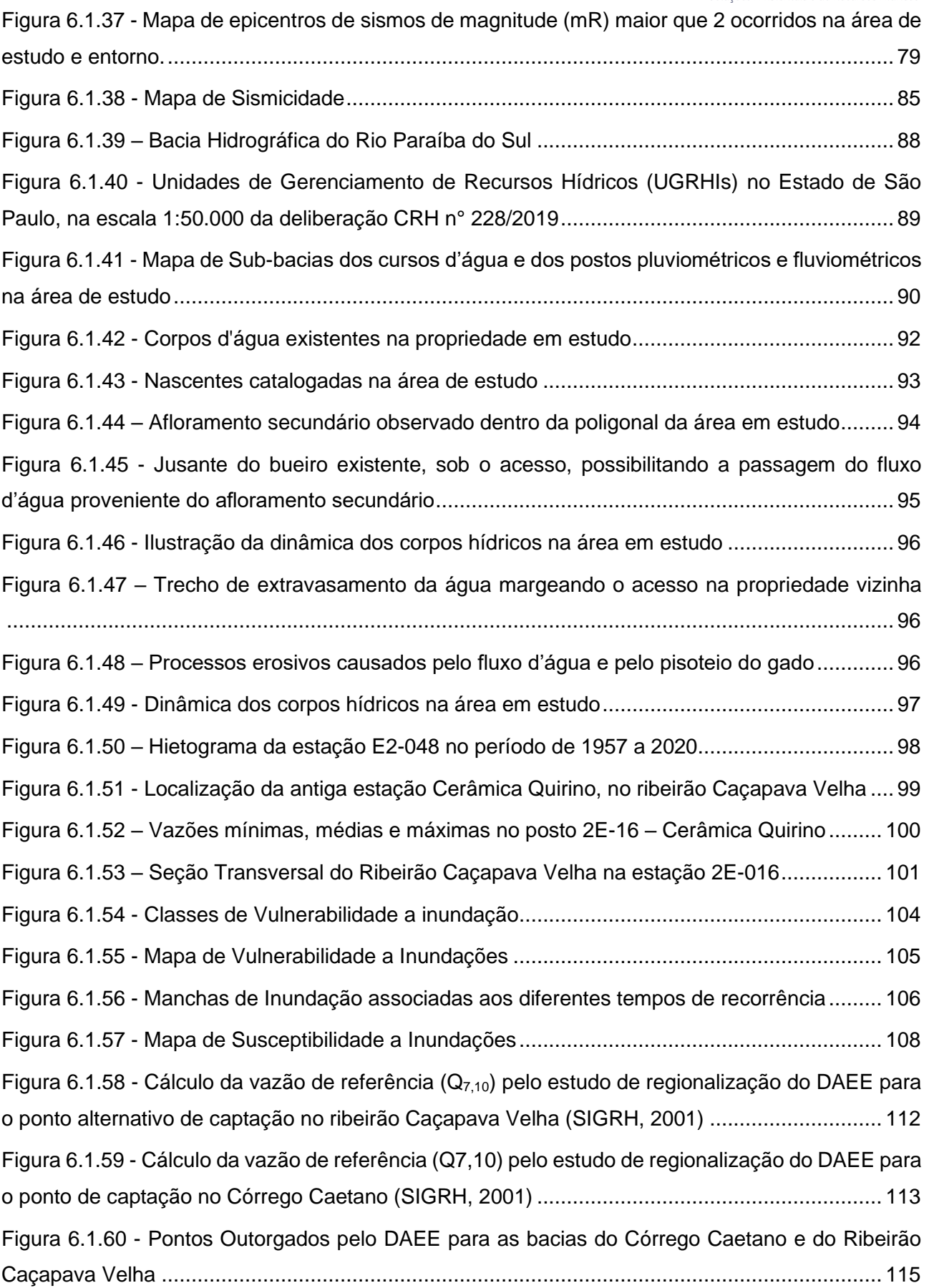

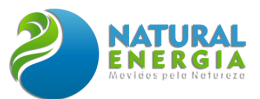

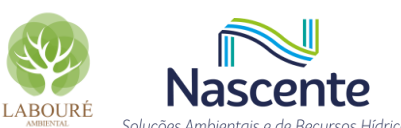

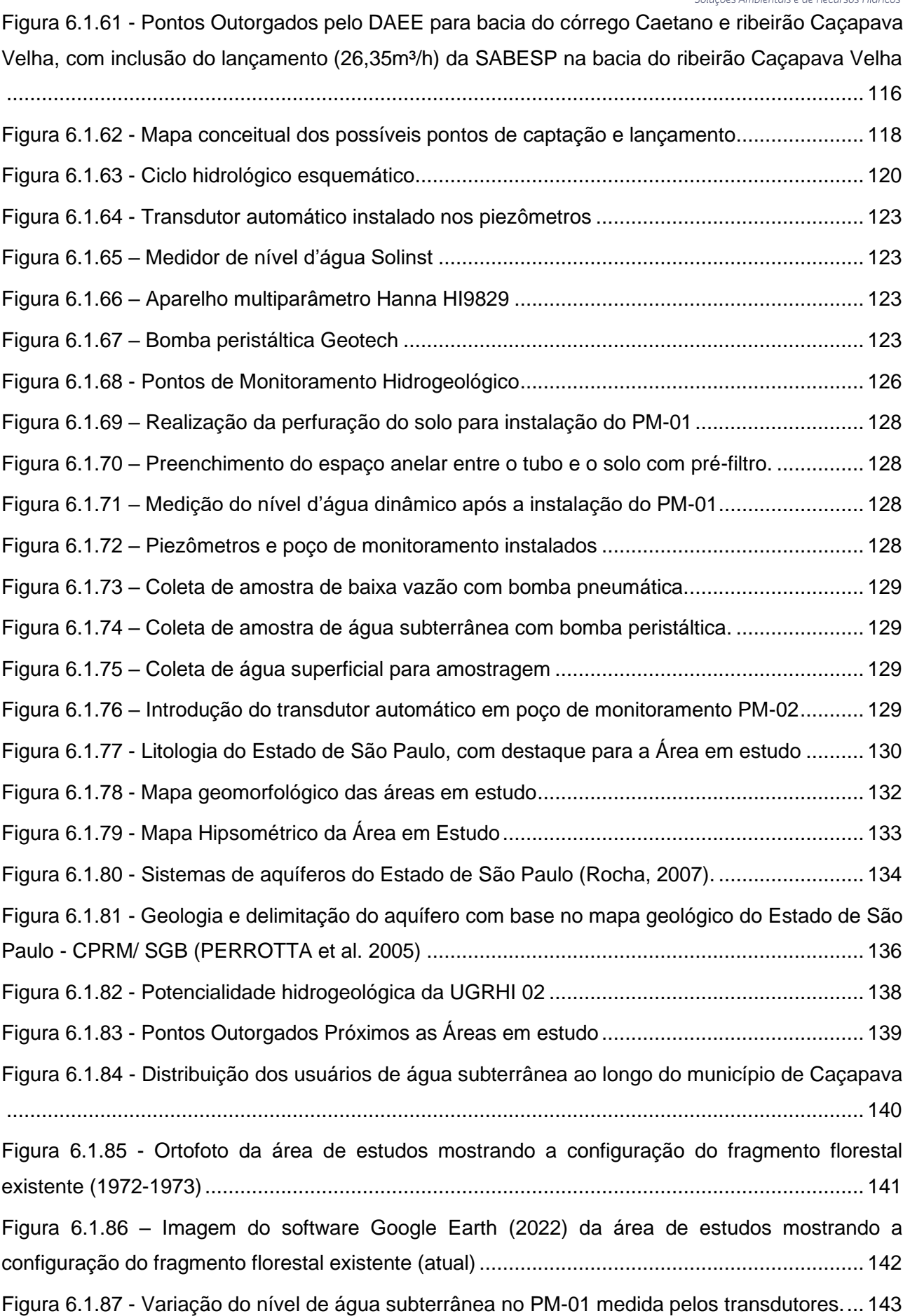

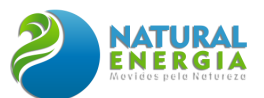

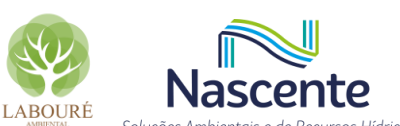

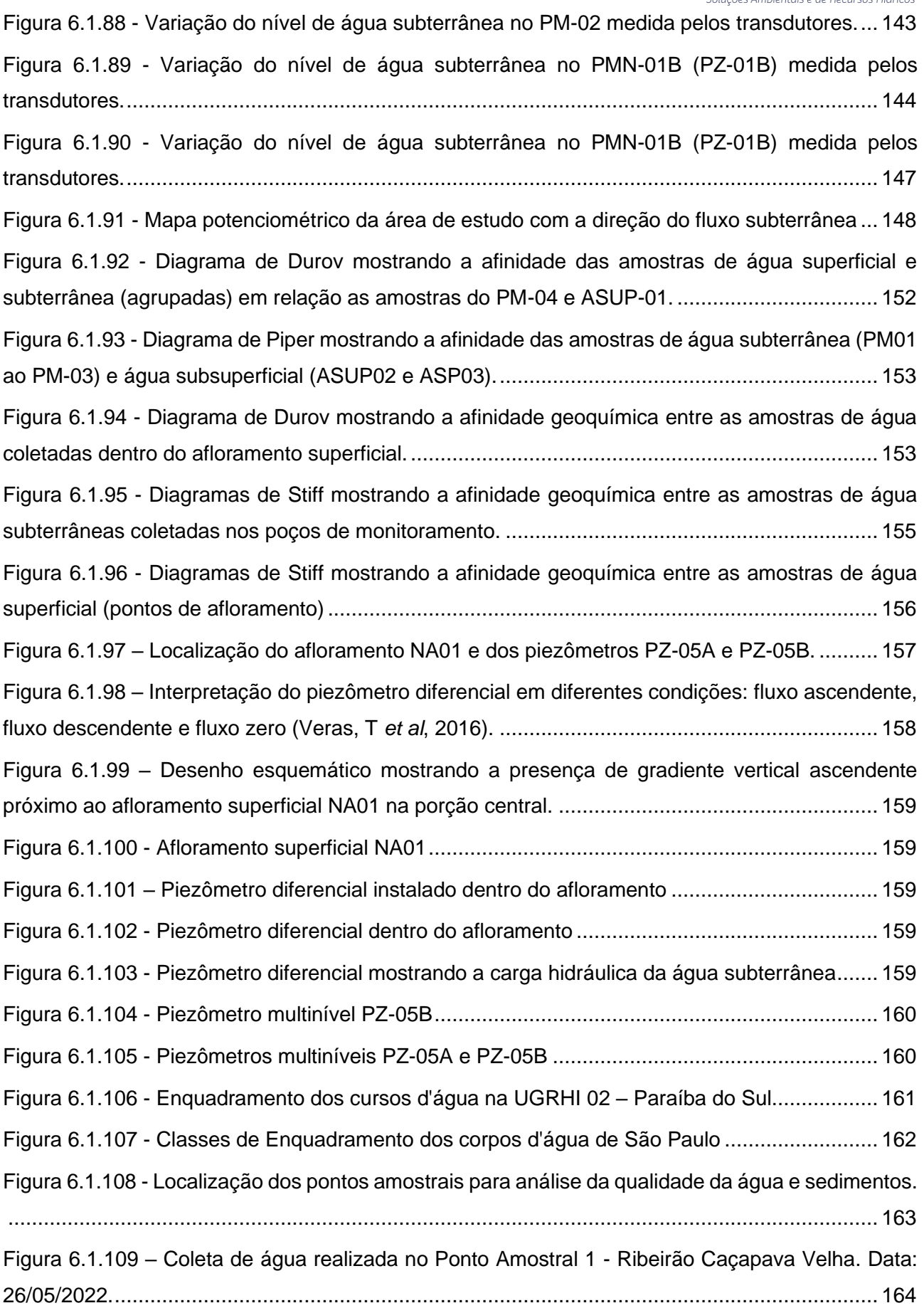

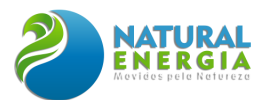

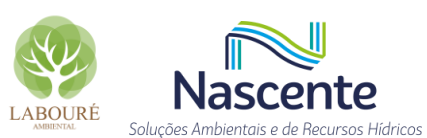

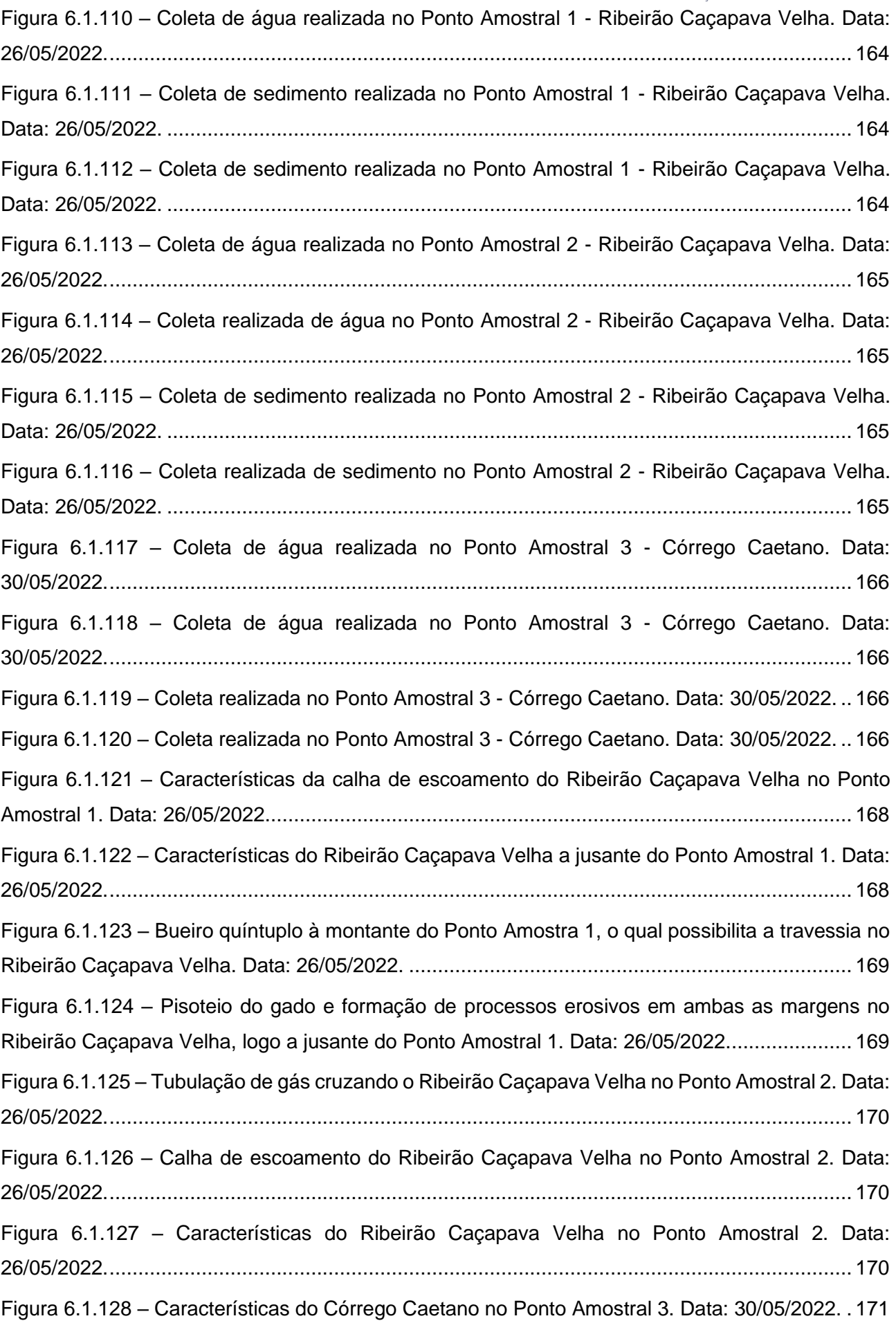

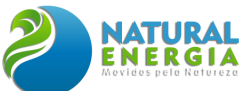

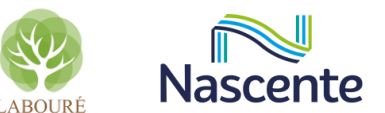

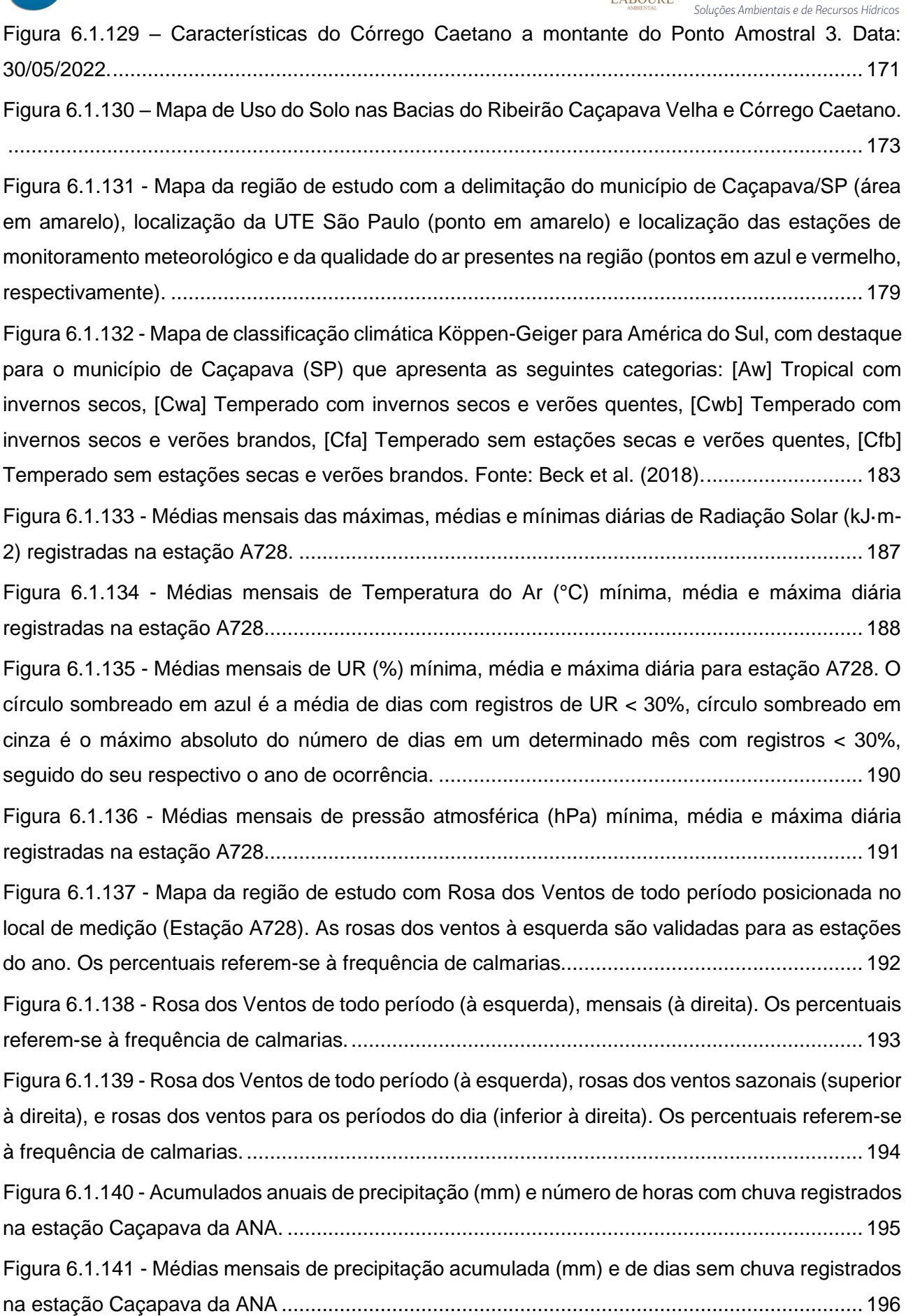

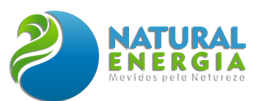

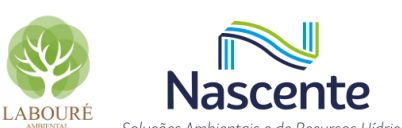

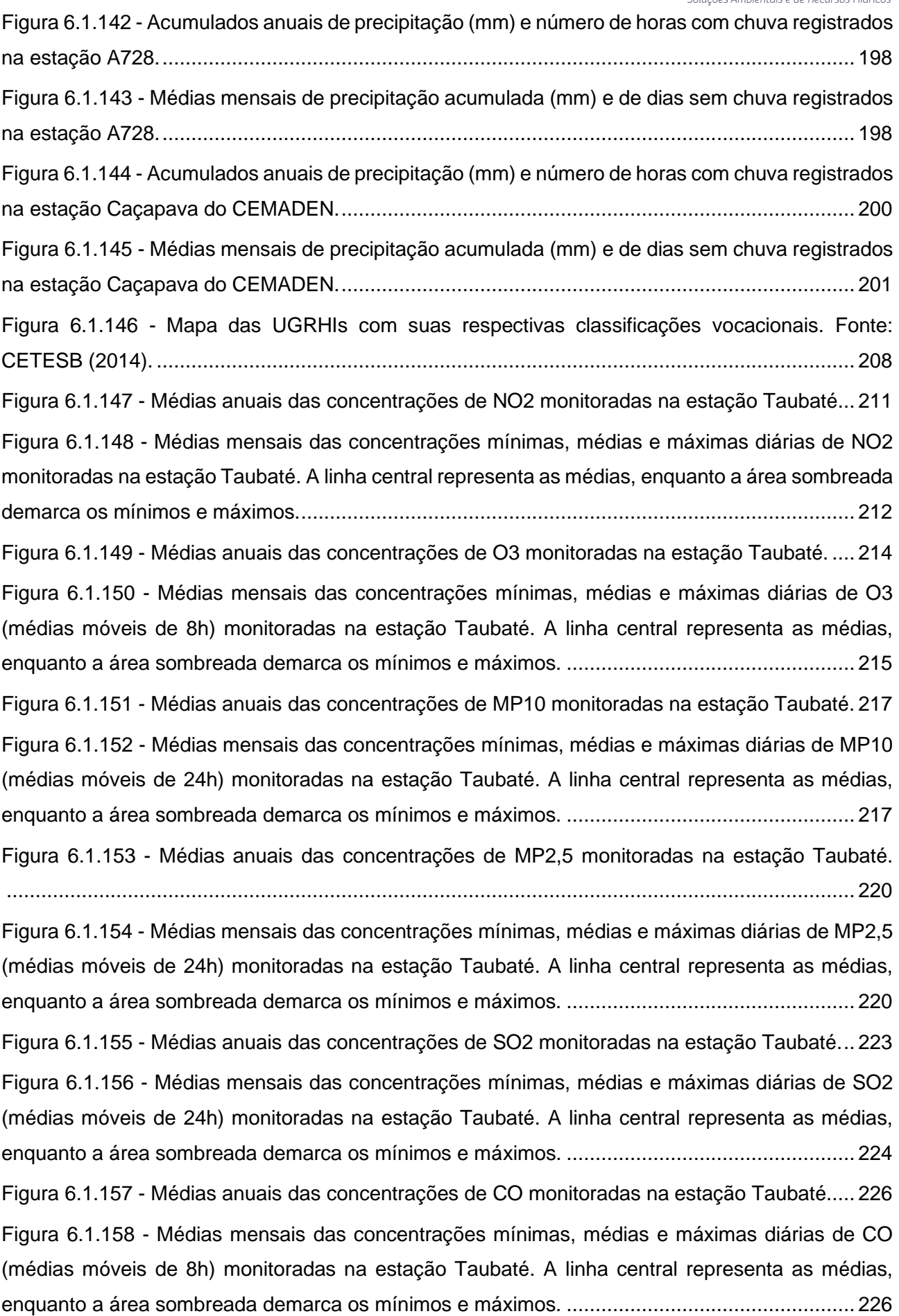

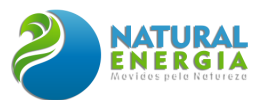

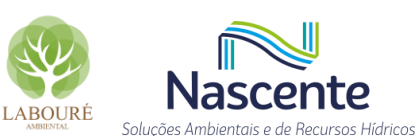

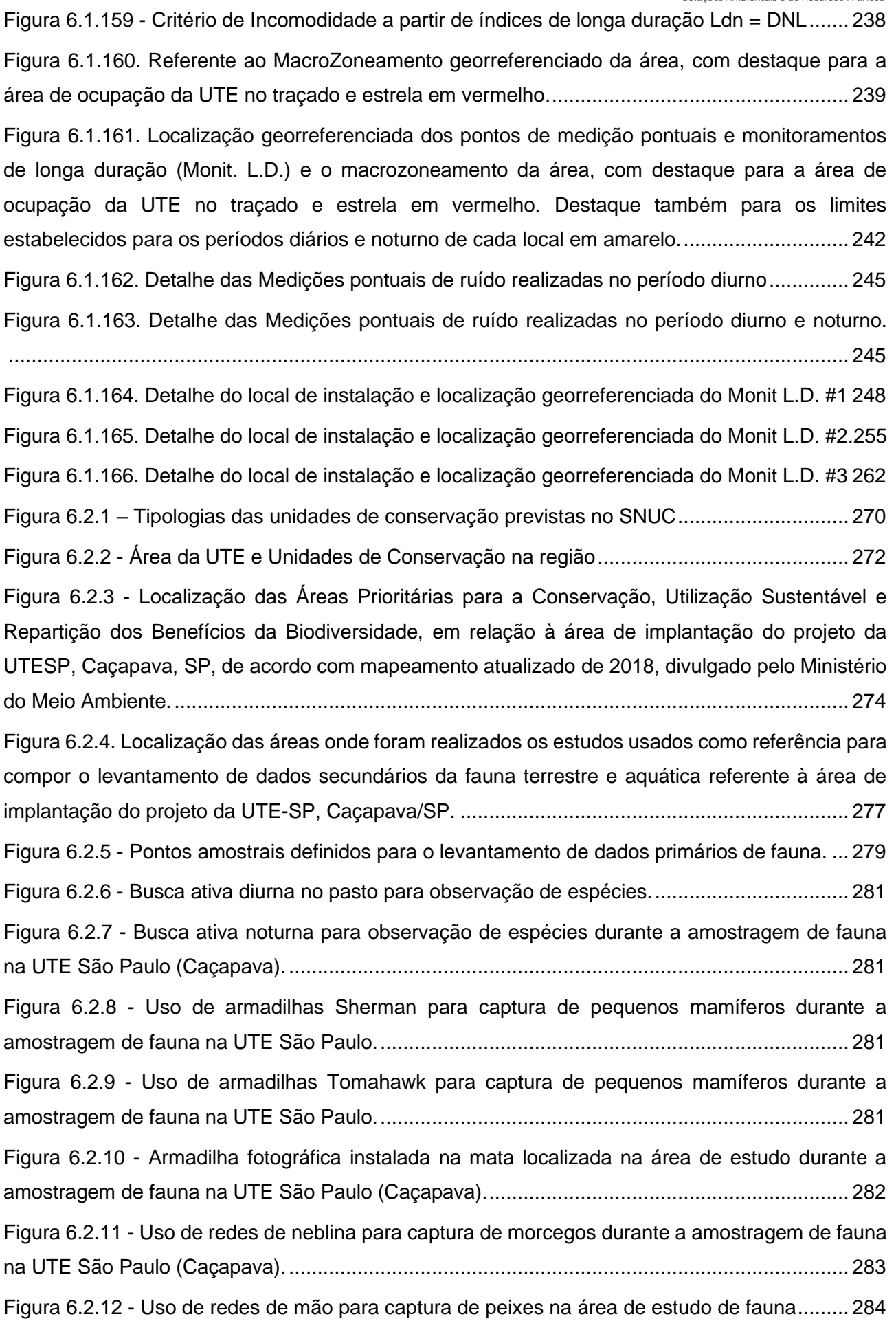

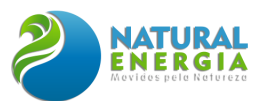

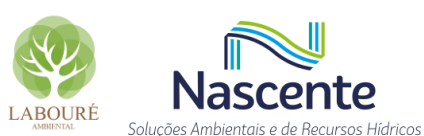

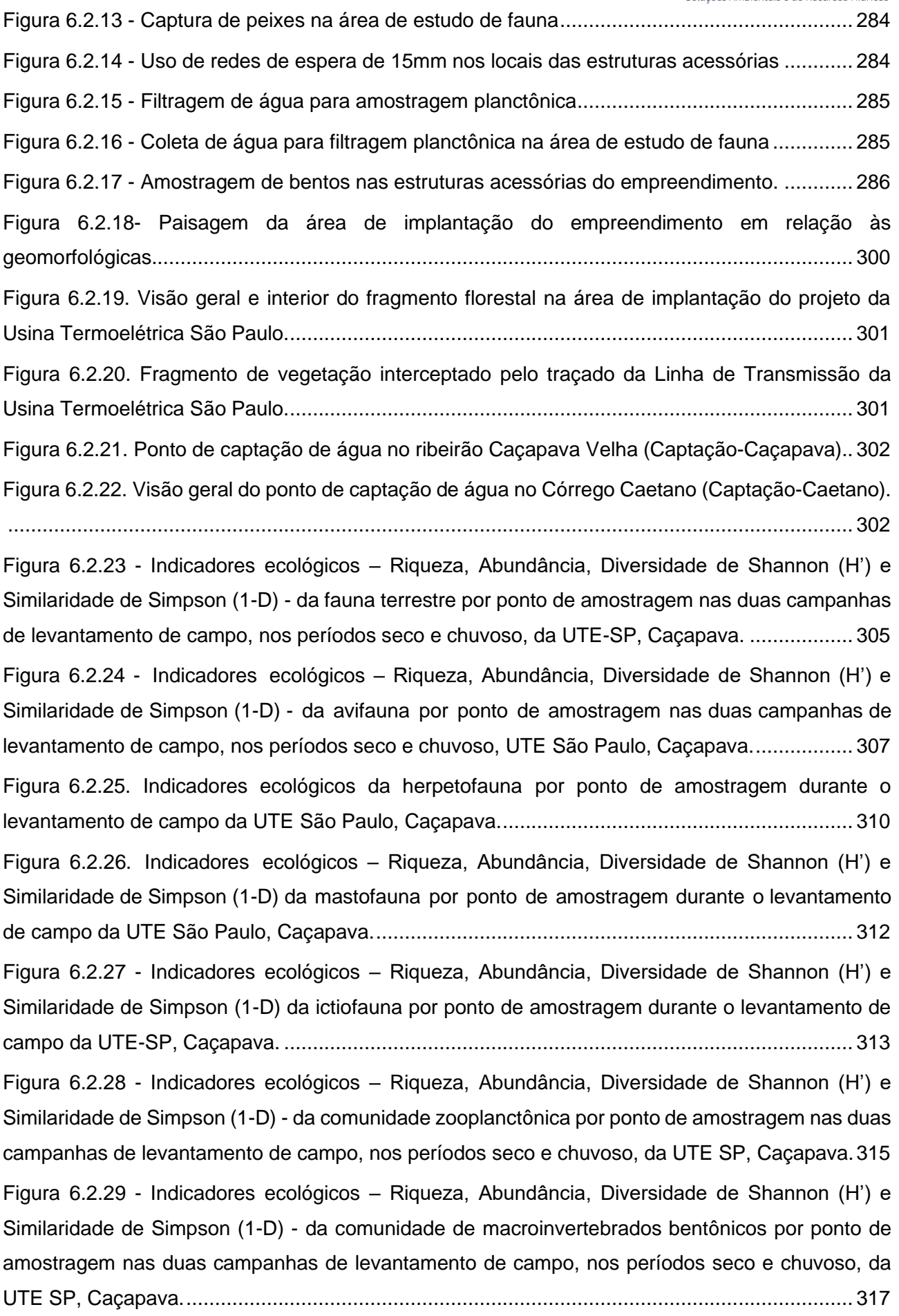

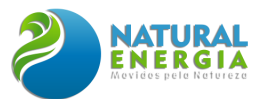

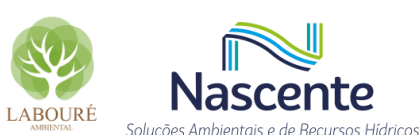

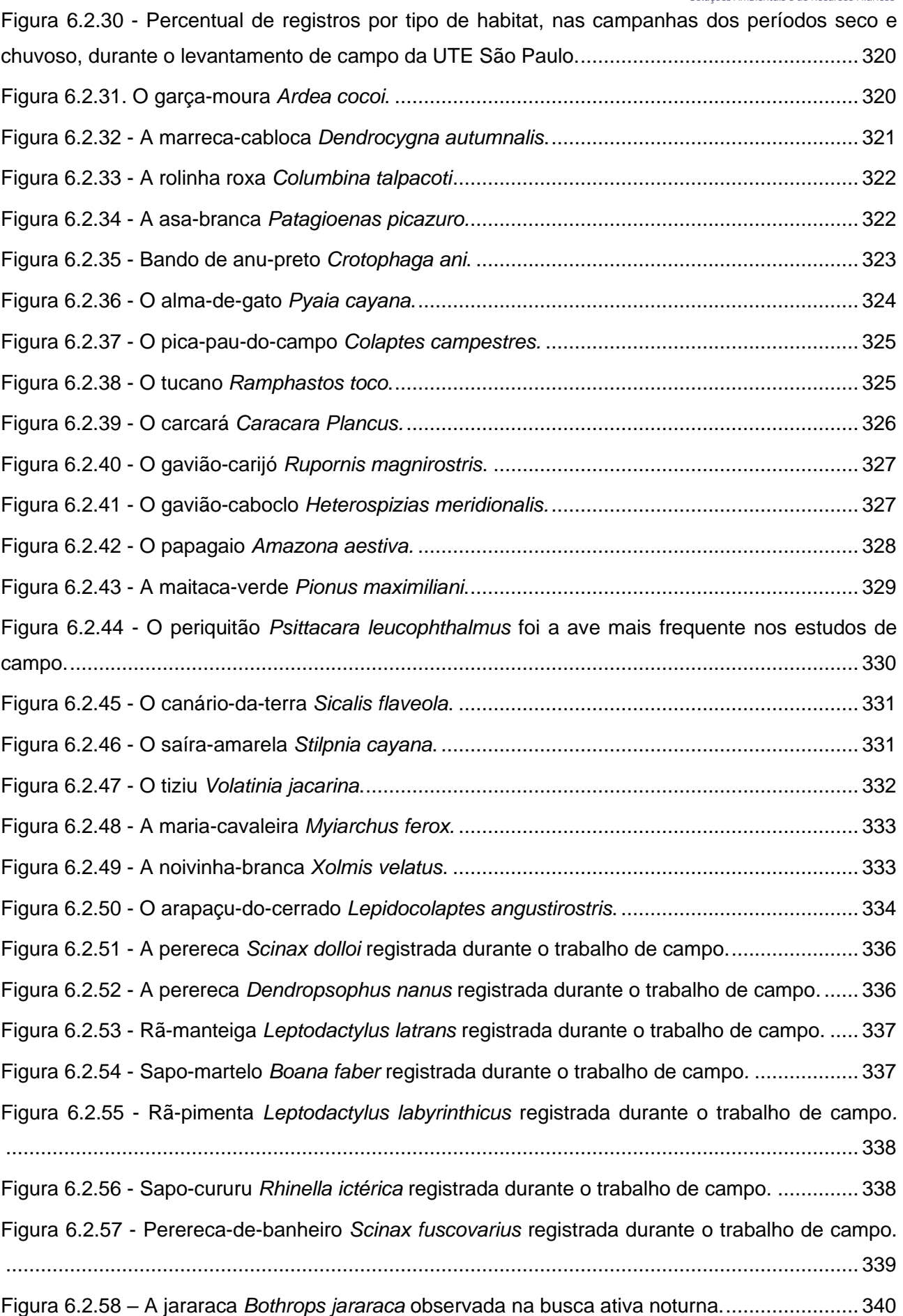

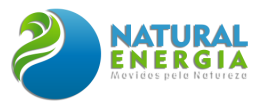

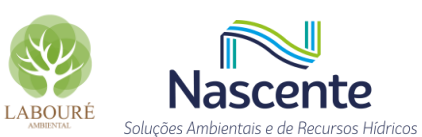

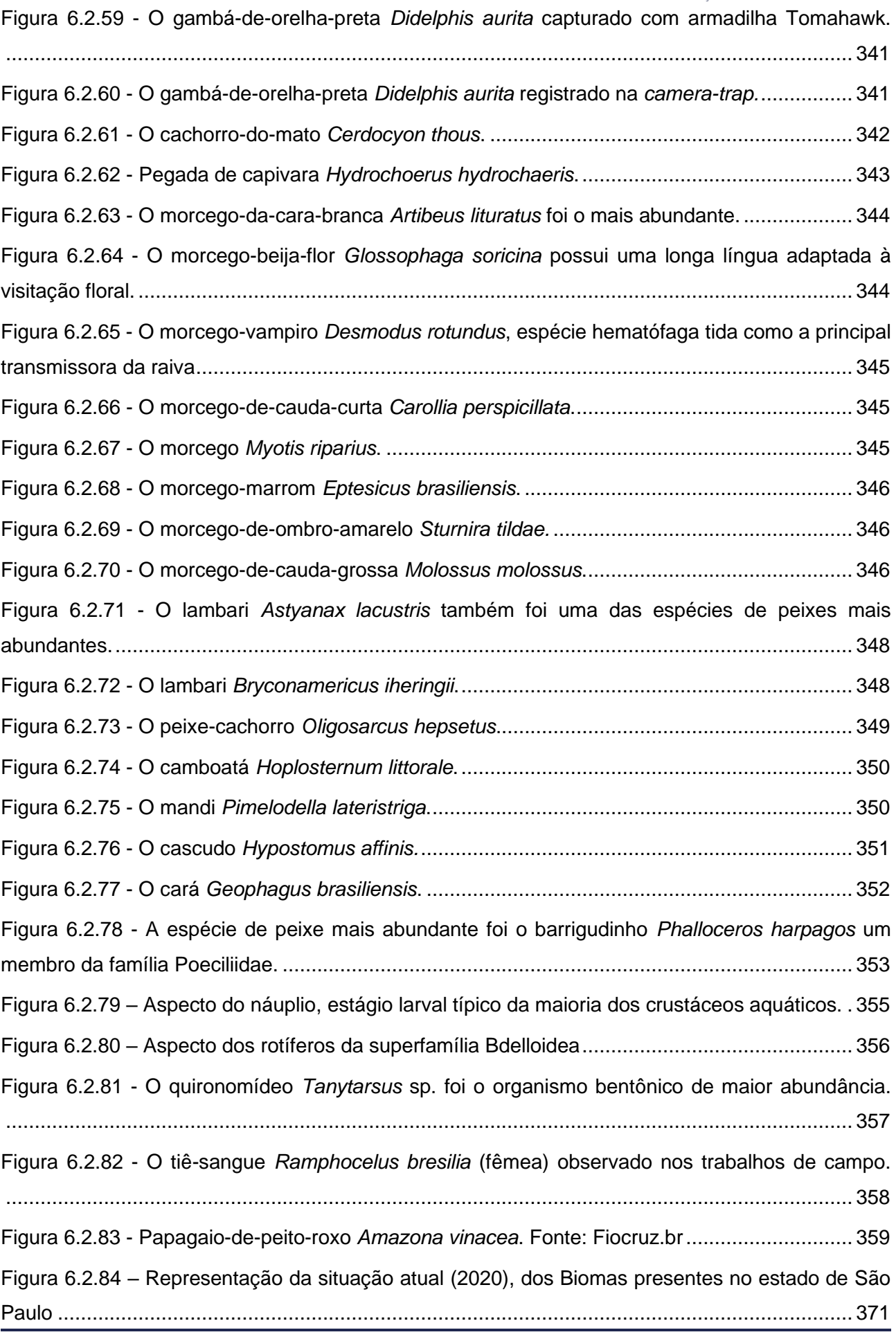

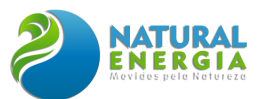

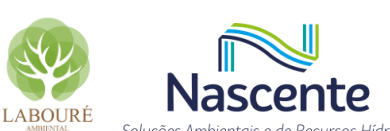

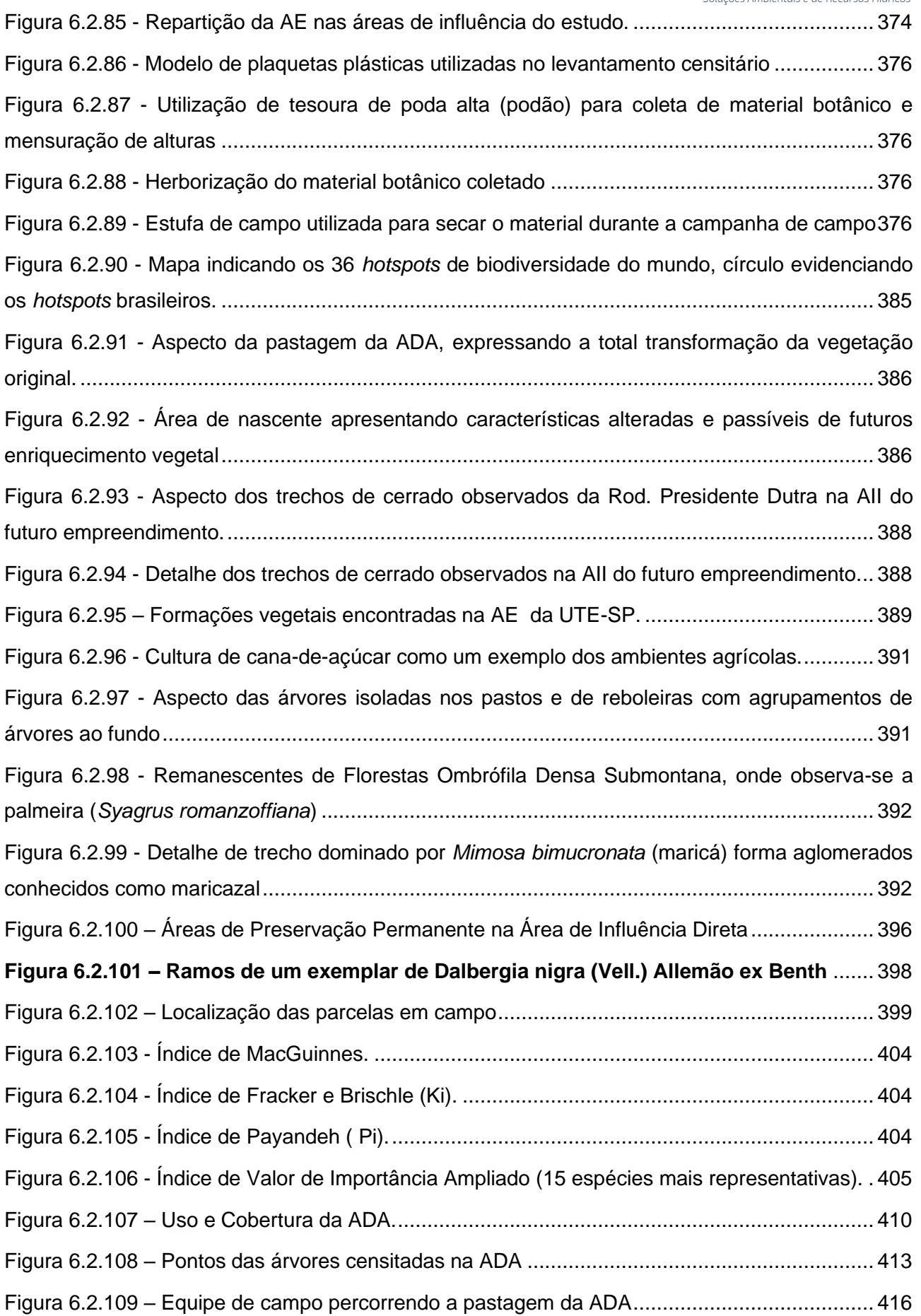

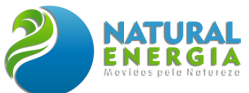

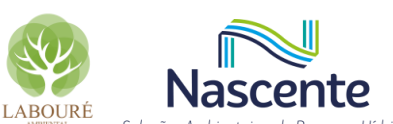

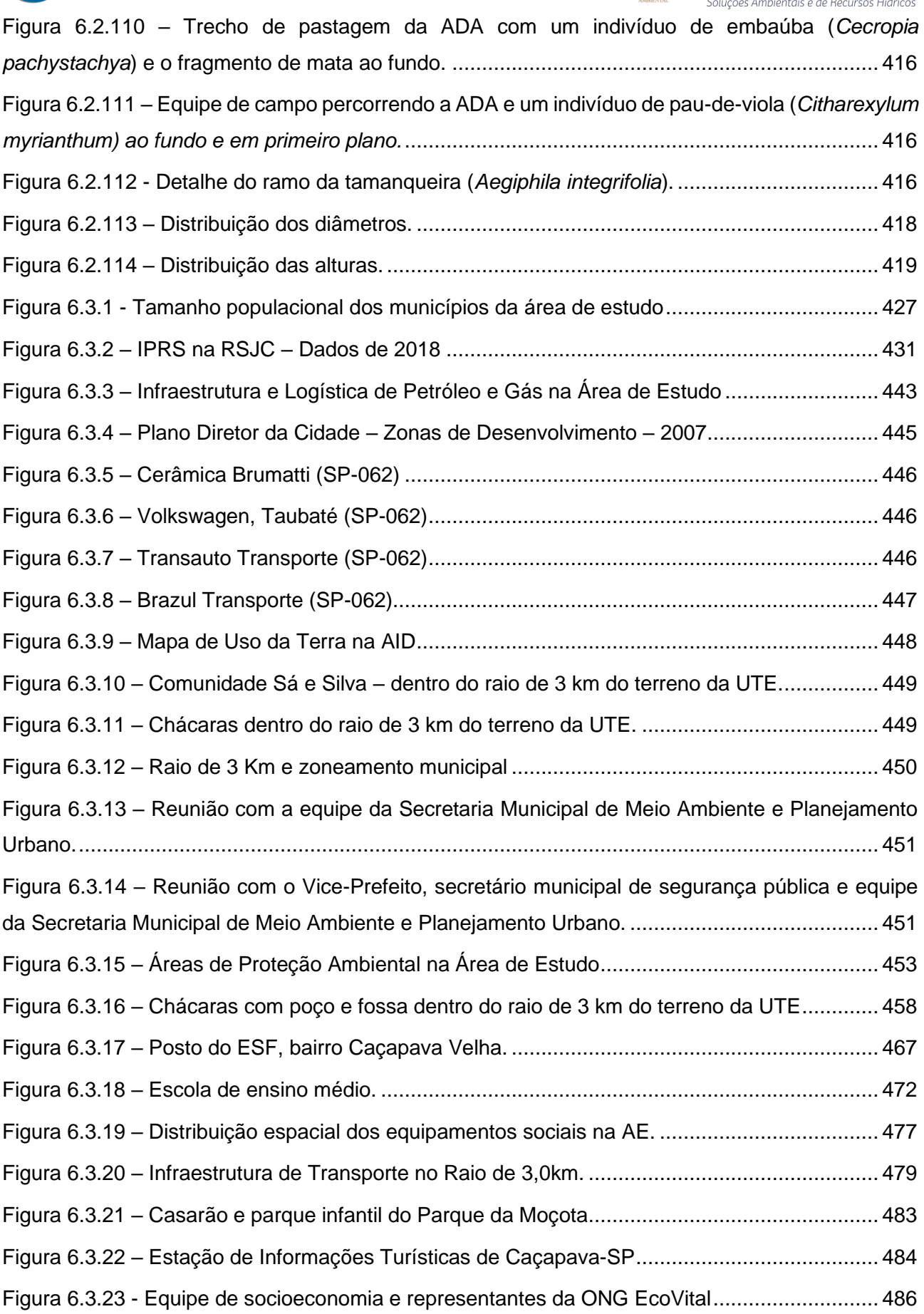

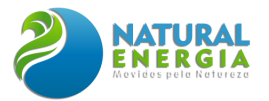

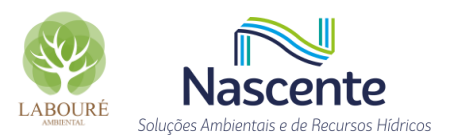

## **LISTA DE TABELAS**

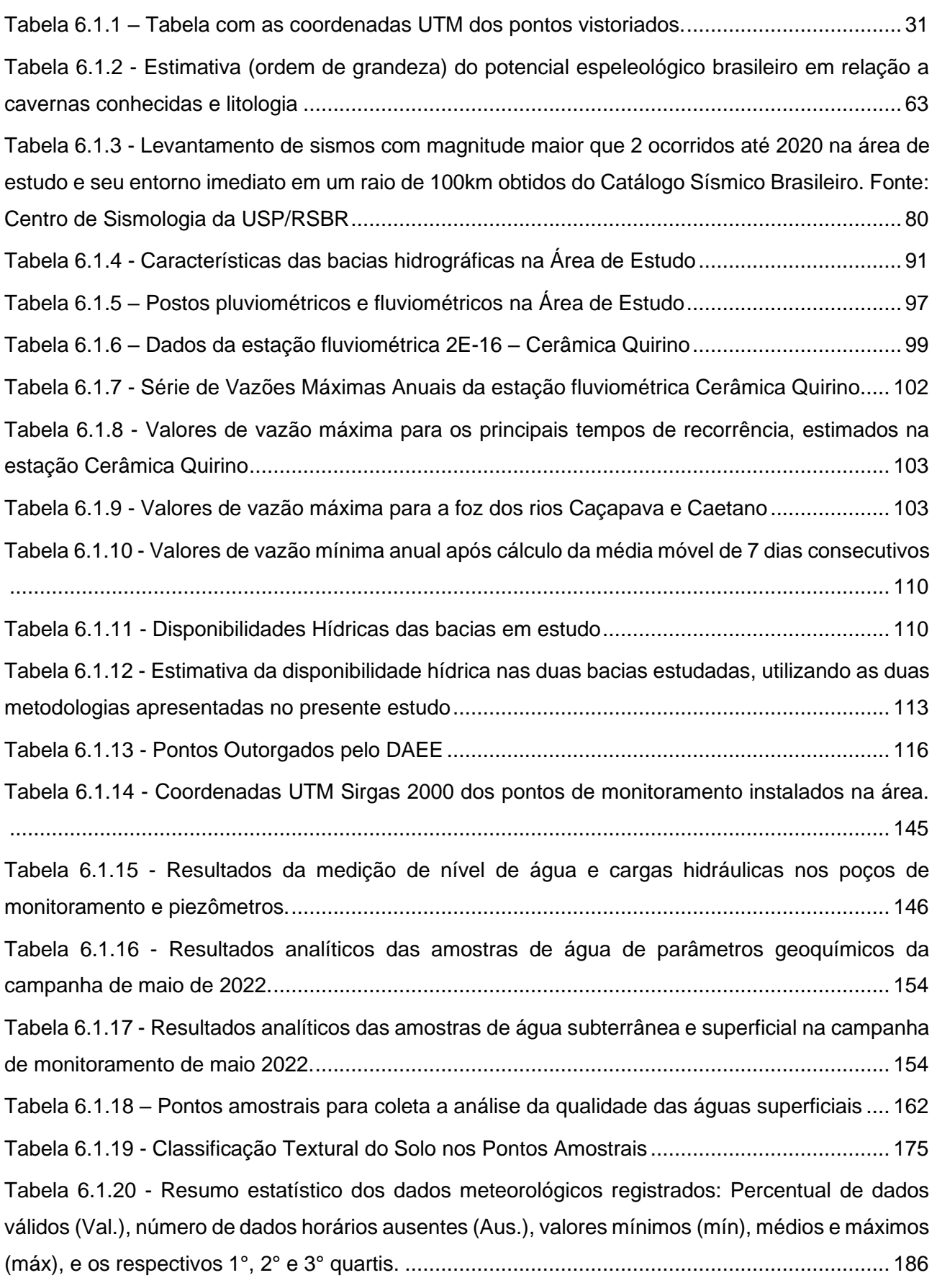

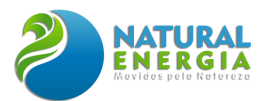

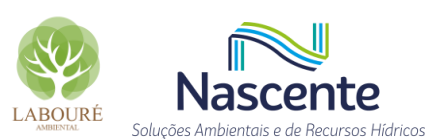

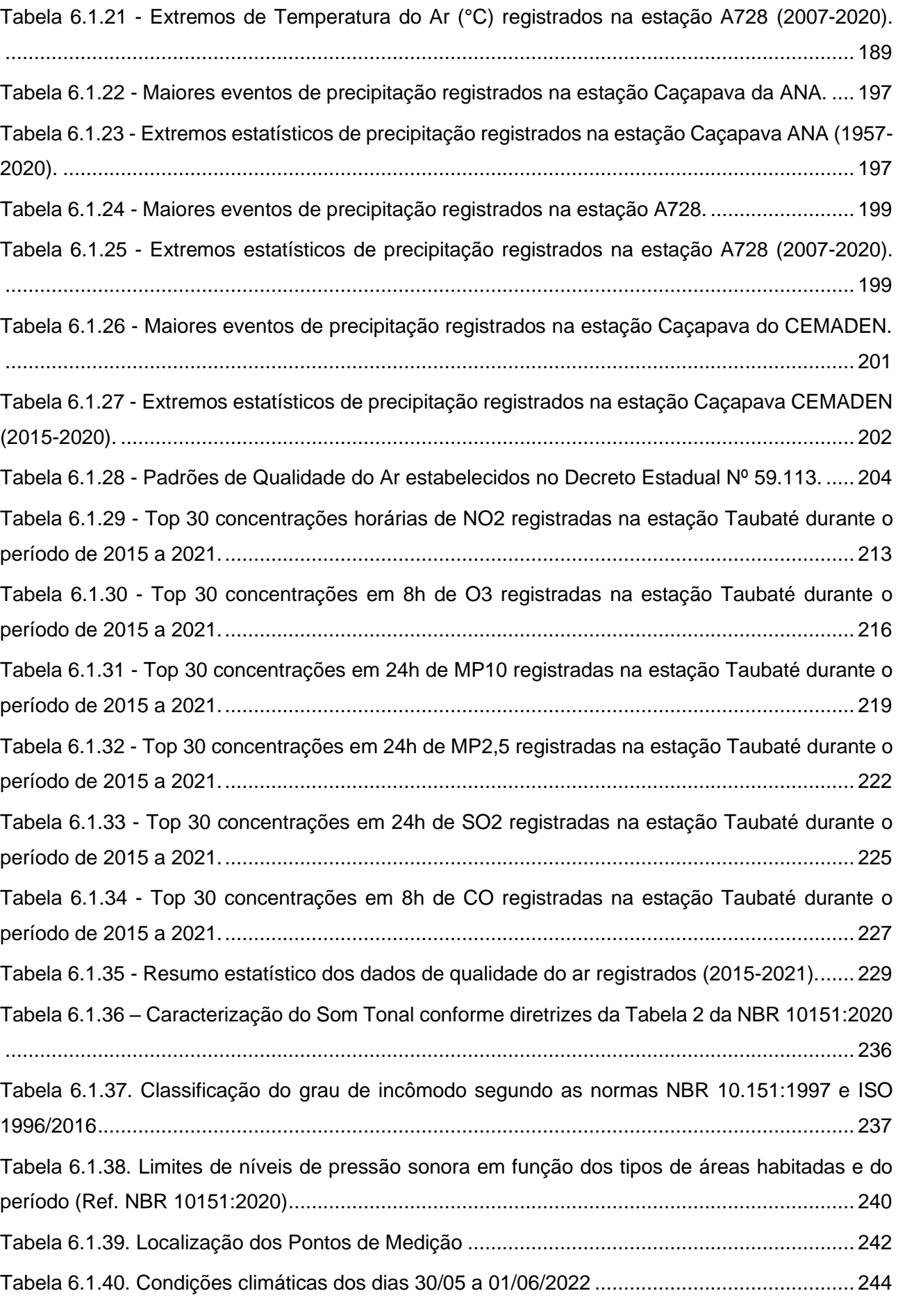

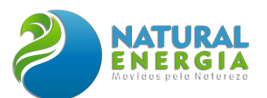

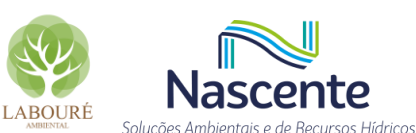

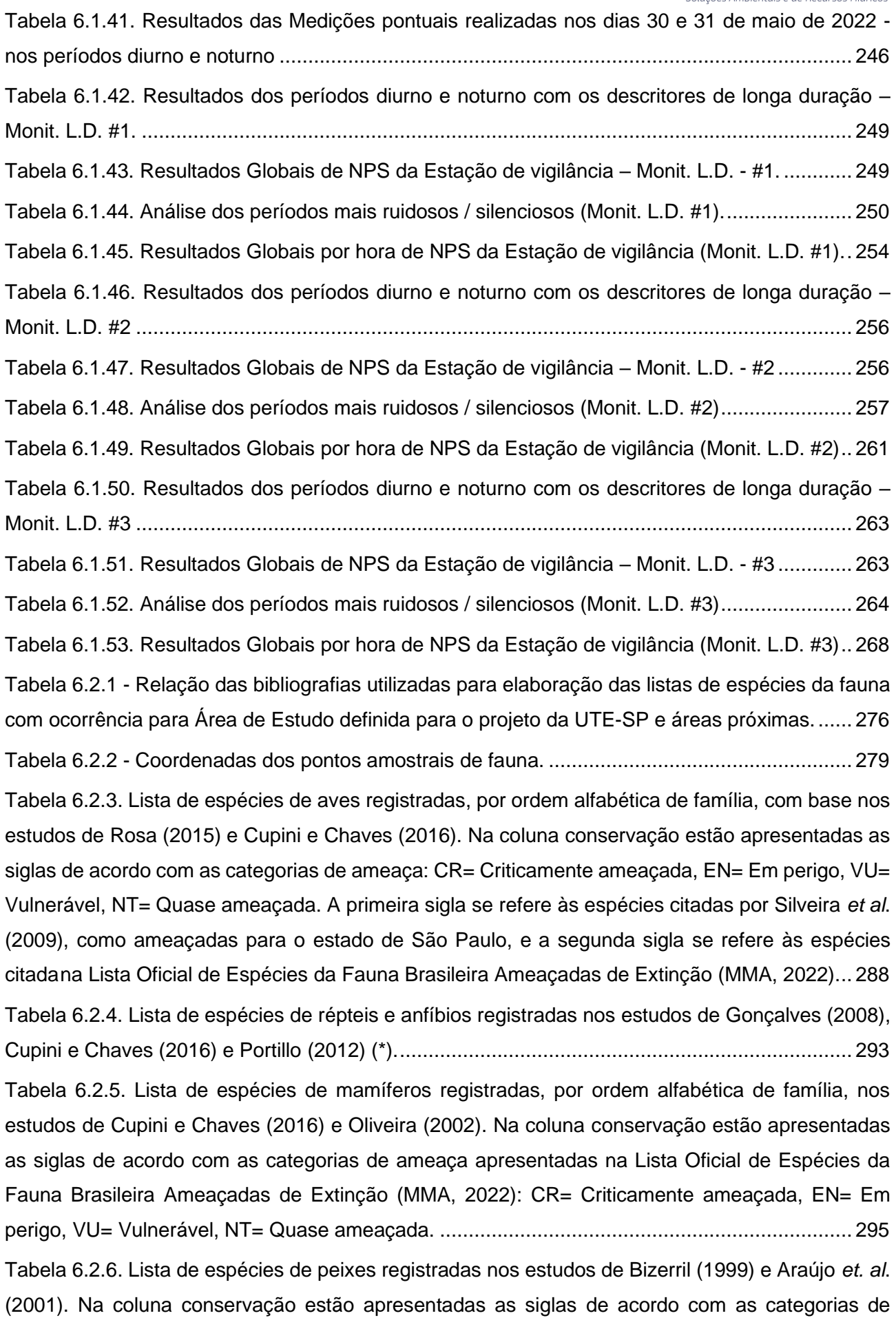

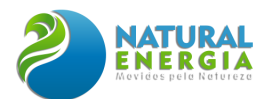

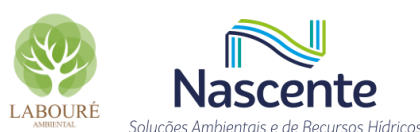

ameaça apresentadas na Lista Oficial de Espécies da Fauna Brasileira Ameaçadas de Extinção (MMA, 2022): CR= Criticamente ameaçada, EN= Em perigo, VU= Vulnerável, NT= Quase ameaçada, além do endemismo para a bacia do rio Paraíba do Sul........................................... 296 Tabela 6.2.7. Abundância de espécies de aves, mamíferos, anfíbios e répteis por ponto de amostragem nas duas campanhas de levantamento de campo, nos períodos seco e chuvoso, da UTE São Paulo, Caçapava. ........................................................................................................ 306

Tabela 6.2.8 - Abundância da avifauna por ponto de amostragem nas duas campanhas de levantamento de campo, nos períodos seco e chuvoso, da UTE São Paulo, Caçapava............. 307

Tabela 6.2.9. Abundância da herpetofauna por ponto de amostragem nas duas campanhas de levantamento de campo, nos períodos seco e chuvoso, da UTE São Paulo, Caçapava............. 310 Tabela 6.2.10. Abundância da mastofauna por ponto de amostragem nas duas campanhas de levantamento de campo, nos períodos seco e chuvoso, da UTE São Paulo, Caçapava............. 312 Tabela 6.2.11. Abundância da ictiofauna por ponto de amostragem de amostragem nas duas campanhas de levantamento de campo, nos períodos seco e chuvoso, da UTE SP, Caçapava.313 Tabela 6.2.12. Densidade de zooplâncton por ponto de amostragem nas duas campanhas de levantamento de campo, nos períodos seco e chuvoso, da UTE SP, Caçapava......................... 315 Tabela 6.2.13 - Abundância da macroinvertebrados bentônicos por ponto de amostragem nas duas campanhas de levantamento de campo, nos períodos seco e chuvoso, da UTE SP, Caçapava.317 Tabela 6.2.14 - Riqueza de espécies, por grupo e por tipo de habitat, registrada durante o levantamento de campo da UTE São Paulo (Caçapava). ........................................................... 319

Tabela 6.2.15. Lista das espécies de aves registradas durante as campanhas de amostragem de seca (C1) e de cheia (C2). Conservação: indicadoras da qualidade ambiental, de valor científico e econômico, raras, ameaçadas de extinção (MMA, 2022) e endêmicas da Mata Atlântica. Método: LM: Lista Mackinnon, PE: ponto de escuta. ................................................................................ 359

Tabela 6.2.16. Lista das espécies de répteis e anfíbios (herpetofauna) registradas durante as campanhas durante as campanhas de amostragem de seca (C1) e de cheia (C2). Conservação: indicadoras da qualidade ambiental, de valor científico e econômico, raras, ameaçadas de extinção (MMA, 2022) e endêmicas da Mata Atlântica. Método: BA: busca ativa; AC: Acústica................ 362 Tabela 6.2.17. Lista das espécies de mamíferos registradas durante as campanhas de amostragem

de seca (C1) e de cheia (C2). Conservação: indicadoras da qualidade ambiental, de valor científico e econômico, raras, ameaçadas de extinção (MMA, 2022) e endêmicas da Mata Atlântica. Método: TH: Tomahawk, AF: armadilha fotográfica, RN: rede de neblina, BA: busca ativa. ..................... 363 Tabela 6.2.18. Lista das espécies da ictiofauna registradas durante as campanhas de amostragem

de seca (C1) e de cheia (C2) (\*). ................................................................................................ 364

Tabela 6.2.19. Lista das espécies de macroinvertebrados bentônicos registradas durante as campanhas de amostragem de seca (C1) e de cheia (C2) (\*)..................................................... 365

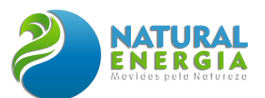

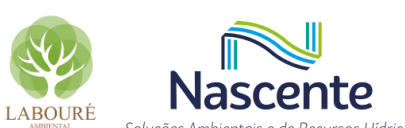

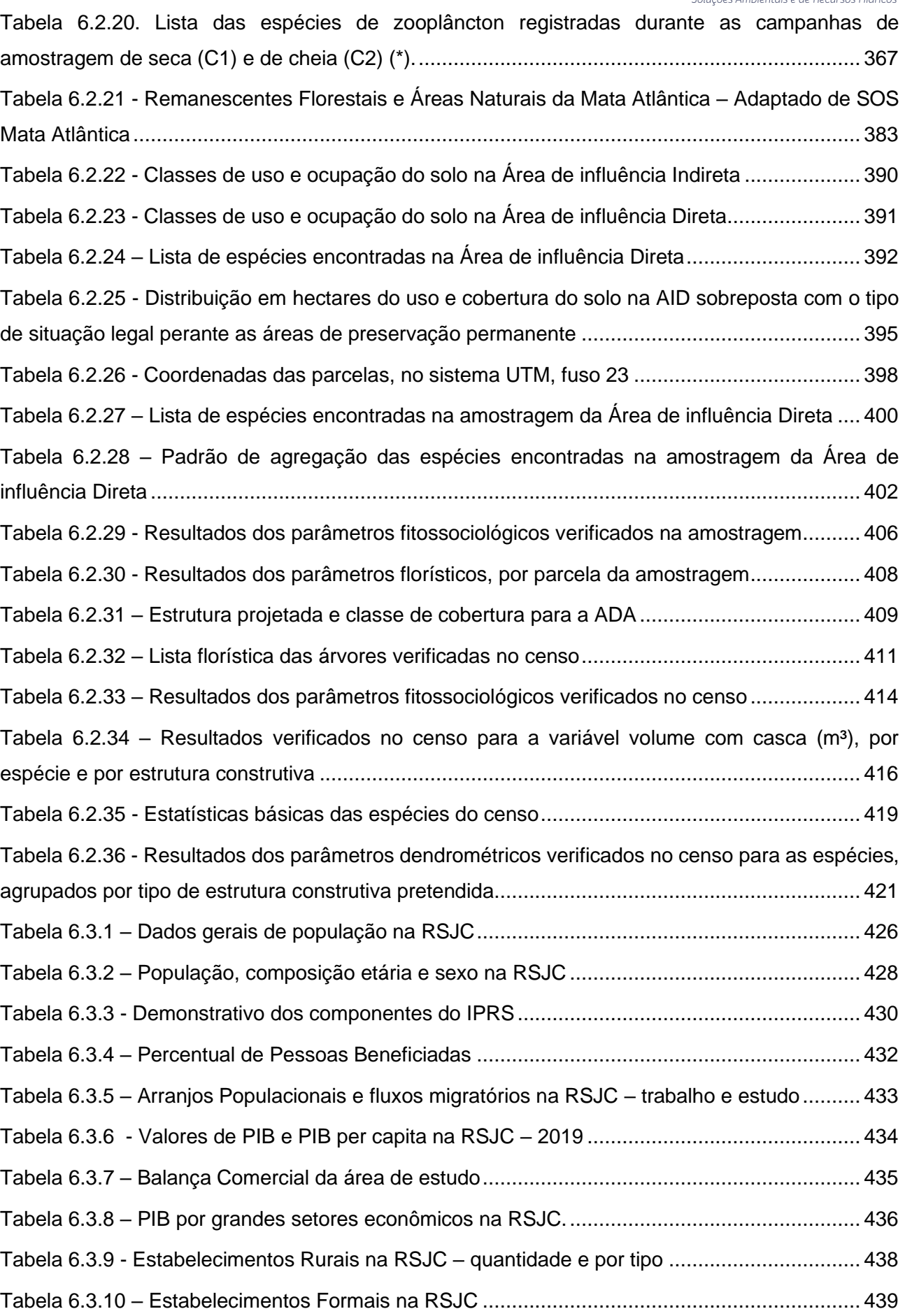

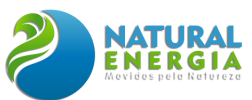

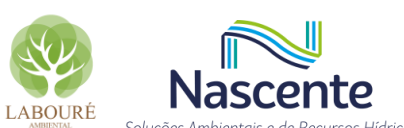

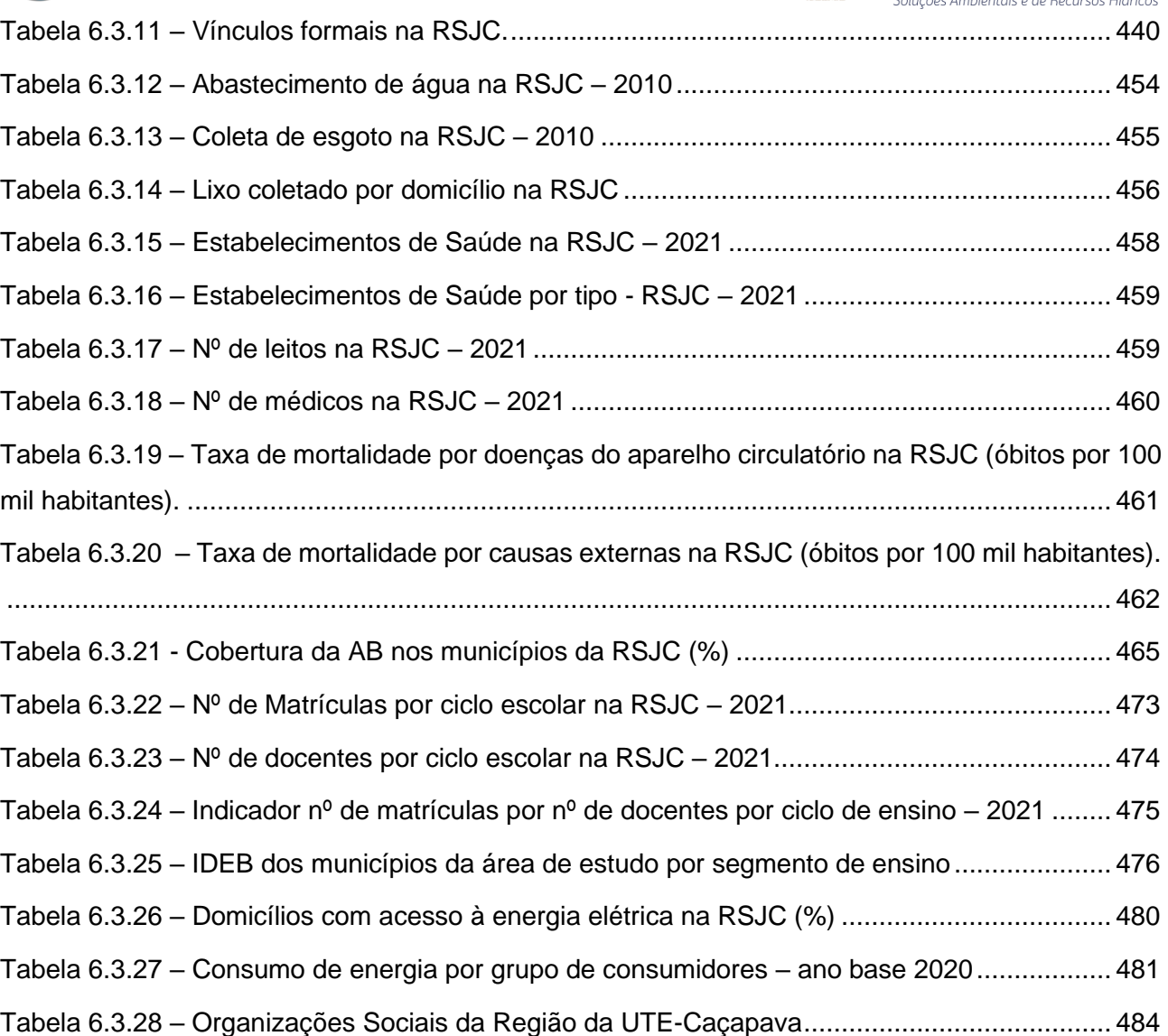

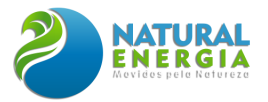

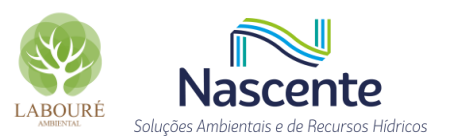

## **LISTA DE QUADROS**

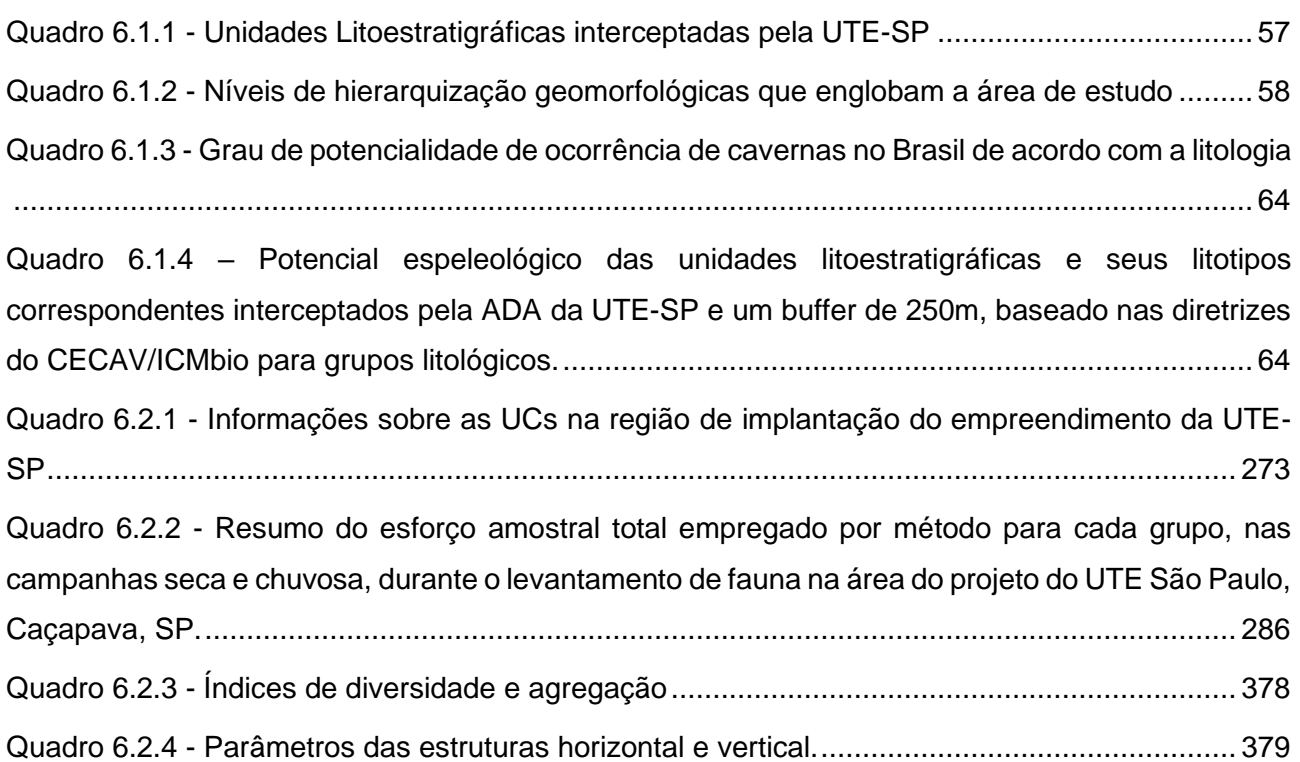

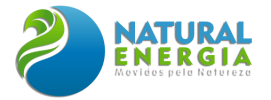

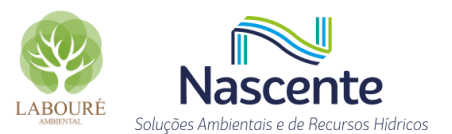

# **6. DIAGNÓSTICO**

O Diagnóstico Ambiental consiste na primeira etapa do Estudo de Impacto Ambiental (EIA), sendo fundamental para realizar uma completa descrição e análise dos recursos ambientais existentes e suas interações. Envolve a coleta, análise e interpretação de dados e informações sobre a área afetada pelo empreendimento, bem como sobre seu entorno. Visa também caracterizar a situação ambiental atual da área, ou seja, antes da implantação do empreendimento (BRASIL, 1986).

Desse modo, o diagnóstico ambiental possui como principal objetivo apresentar informações sobre os principais aspectos ambientais dos meios físico, biótico e socioeconômico das áreas de estudo, que serão passíveis de alterações significativas em decorrência da implantação e da operação do empreendimento.

O diagnóstico fornece a base necessária para avaliar os impactos ambientais e é crucial para tomar decisões acerca da viabilidade e do planejamento do empreendimento. Ele também ajuda a identificar as medidas de mitigação e compensação necessárias para proteger o meio ambiente e minimizar os impactos adversos.

# 6.1 MEIO FÍSICO

De acordo com a Resolução CONAMA Nº 001 de 1986, o meio físico pode ser definido como o espaço que acomoda os outros meios, abrangendo o subsolo, as águas, o ar e o clima, destacando os recursos minerais, a topografia, os tipos e aptidões do solo, os corpos d'água, o regime hidrológico, as correntes marinhas e as correntes atmosféricas. Sendo assim, o meio físico engloba todos os estudos relacionados à geologia, pedologia, espeleologia, sismicidade, recursos hídricos superficiais e subterrâneos, meteorologia, qualidade do ar e ruídos.

Juntamente com o meio biótico e o meio socioeconômico, formam os três pilares básicos de um Estudo de Impacto Ambiental (EIA) para a implantação de empreendimentos considerados de significativo impacto ao meio ambiente, como é o caso em pauta. Nesse sentido, o presente item será dedicado ao diagnóstico ambiental dos aspectos relacionados ao meio físico, atendendo aos tópicos estipulados no Termo de Referência (TR) elaborado pelo IBAMA, e emitido em maio de 2022 para o empreendimento em questão.

#### **6.1.1 Geologia e Geomorfologia**

#### 6.1.1.1 Introdução

Para a elaboração do diagnóstico de geologia e geomorfologia foram compilados os dados levantados entre os dias 02 e 03 de junho de 2022, durante visita de campo, assim como uma revisão bibliográfica de dados secundários existentes para a área em estudo, a qual localiza-se no centro da Bacia Sedimentar de Taubaté (SP). Assim, a evolução desta Bacia, bem como dos

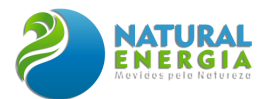

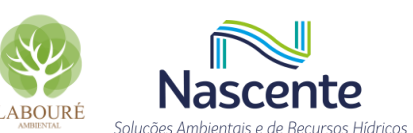

elementos estruturais que permanecem e condicionam a paisagem atualmente, serão abordados ao longo do presente item.

O trabalho de campo, aqui descrito, foi realizado por geólogos com a devida anotação de responsabilidade técnica, emitida junto ao CREA. Assim, o levantamento geológico da área levou em consideração os aspectos locais, relacionados a possíveis rochas ou estruturas dentro da área de estudo; e regionais, em escala de terrenos tectônicos e da bacia sedimentar.

Desta forma, foi realizada a análise do padrão estrutural e de lineamentos morfoestruturais ao longo da área de estudo do empreendimento, assim como a interpretação de estruturas geológicas, em escala local, e suas relações com as litologias do embasamento da região de implantação do empreendimento. Nesse sentido, é apresentada uma visão integrada do contexto geológico e geomorfológico, por meio de uma abordagem lógica, interpretando os dados de campo coletados e os dados de mapas e geologia regional disponíveis na literatura.

#### 6.1.1.2 Metodologia

Para execução do presente estudo e considerando a necessidade de uma abordagem regional e local, foram realizadas as seguintes etapas: levantamento de informações bibliográficas dos principais aspectos da evolução geológica da bacia sedimentar (onde a área de estudo se encontra); análise geomorfológica das condicionantes geométricas do relevo e mapeamento geológico em campo; e caracterização pedológica da área. Ainda, ao final, todas as informações levantadas foram integradas em ambiente SIG (Sistema de Informação Geográfica) no Datum Sirgas 2000.

#### *6.1.1.2.1 Levantamento bibliográfico*

Foram levantados os principais aspectos geológicos da evolução da Bacia de Taubaté, levando em consideração os apontamentos dos principais autores, que são referência na literatura nacional e internacional. Assim, a avaliação dos aspectos regionais da geologia é um importante aliado para compreensão dos aspectos locais.

#### *6.1.1.2.2 Análise geométrica do relevo*

A abordagem geomorfológica do trabalho se deu a partir dos dados topográficos disponíveis pelo Serviço Geológico Americano (USGS) e do levantamento topográfico realizado na área de implantação do empreendimento. Os modelos digitais de elevação (MDEs) públicos e usados para o presente estudo, possuem escala de 30x30m de pixel e serviram de base para o traçado de lineamentos na escala 1:50.000. Já o levantamento de drone, gerou uma carta topográfica com equidistância de 10m e serviu de base, na escala 1:4.000, para correlações locais dos aspectos regionais observados, uma vez que o local carece de afloramentos litológicos.

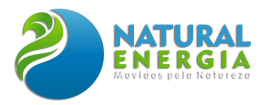

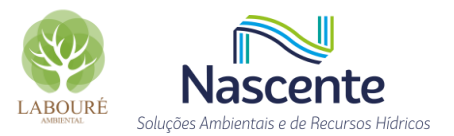

#### *6.1.1.2.3 Mapeamento geológico*

O mapeamento geológico ocorreu no dia 02 de junho de 2022, sendo utilizados para os trabalhos de campo o martelo geológico, aparelho GPS portátil Garmin, caderneta de campo e lupas, como mostra a **Figura 6.1.1** – [Equipamentos utilizados nos serviços de campo](#page-29-0)**.**

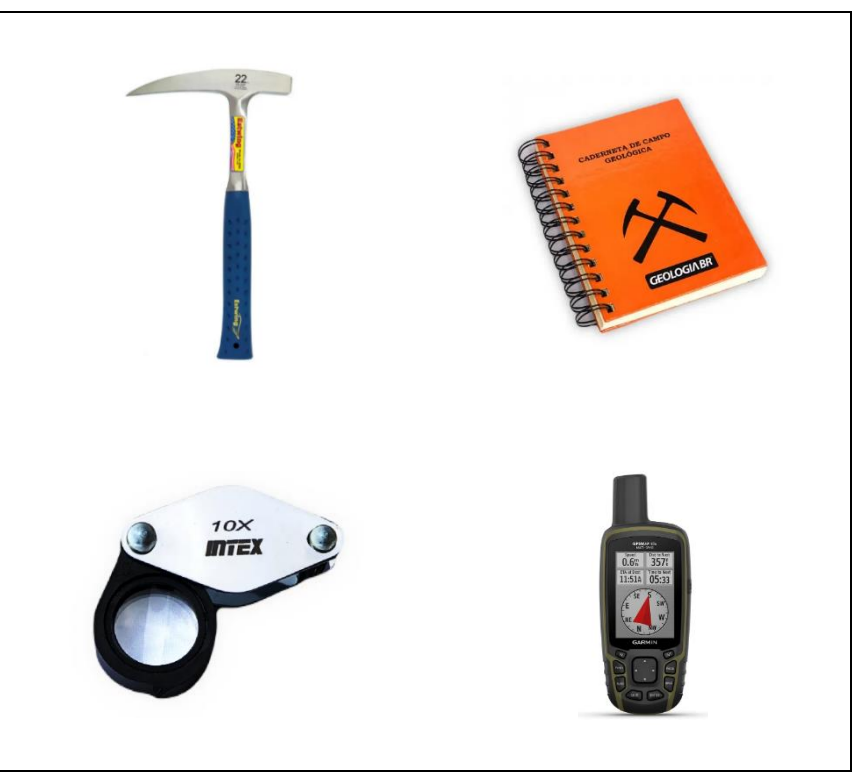

**Figura 6.1.1 – Equipamentos utilizados nos serviços de campo**

<span id="page-29-0"></span>Com o objetivo de localizar os afloramentos rochosos, foram vistoriados um total de 13 pontos, abrangendo a Área Diretamente Afetada (ADA) e o seu entorno, conforme mapa de localização apresentado na **[Figura 6.1.2](#page-30-0)** e na **[Figura 6.1.3](#page-30-1)**, respectivamente. A **[Tabela 6.1.1](#page-31-0)** apresenta as coordenadas de referência de todos os pontos contemplados na vistoria.

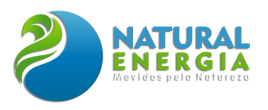

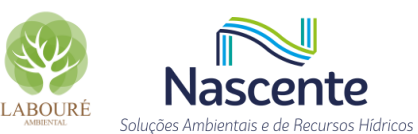

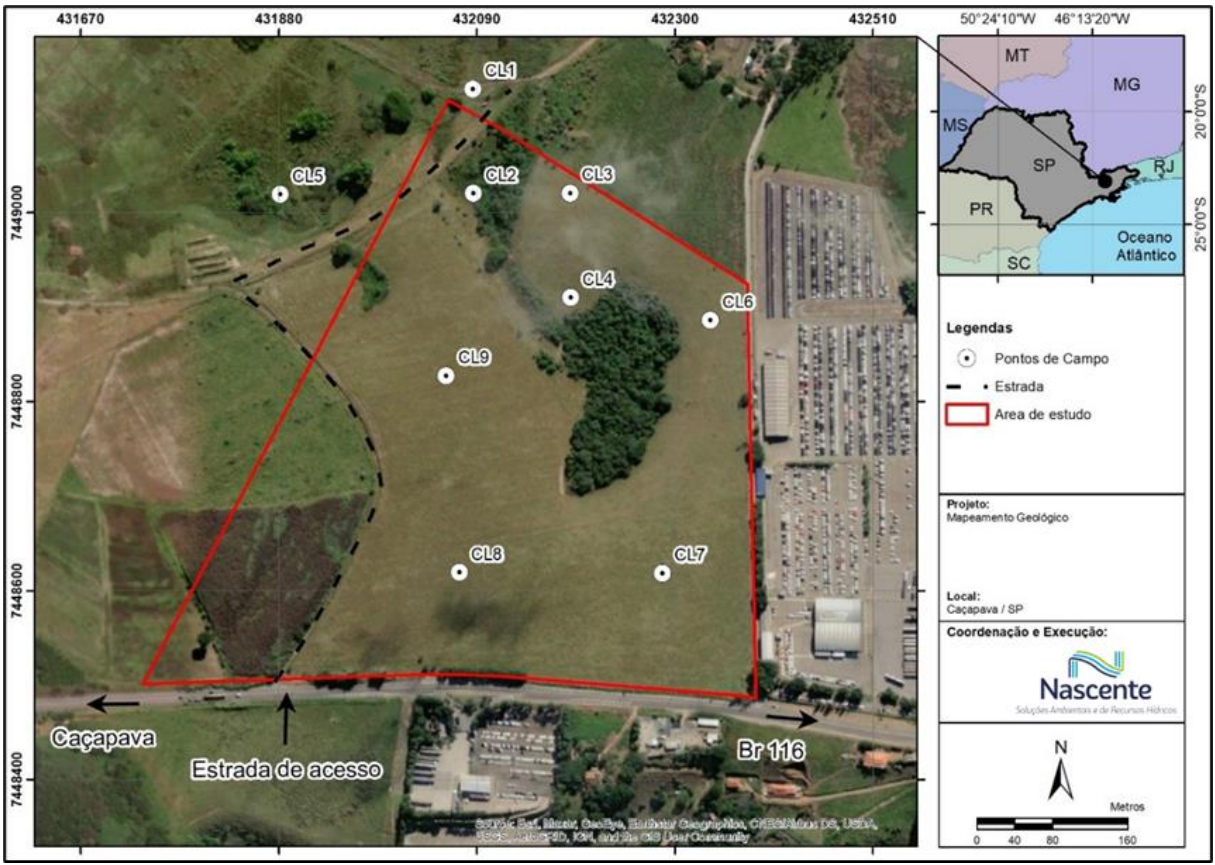

**Figura 6.1.2 - Localização dos pontos visitados em campo dentro da ADA**

<span id="page-30-0"></span>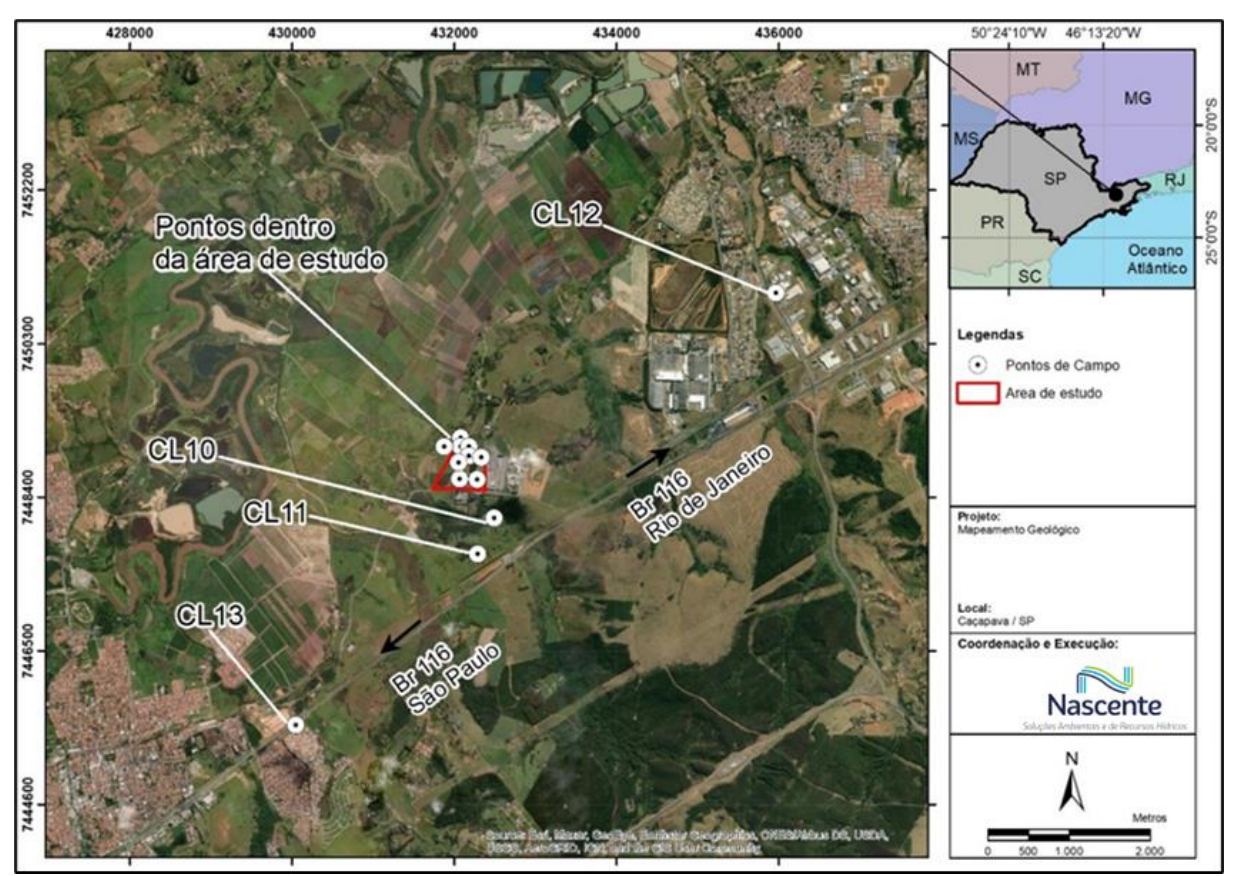

<span id="page-30-1"></span>**Figura 6.1.3 - Localização dos pontos visitados em campo dentro e fora dos limites da ADA**

<span id="page-31-0"></span>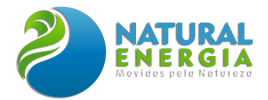

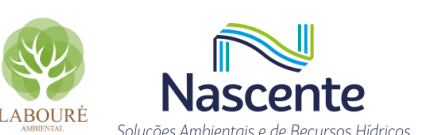

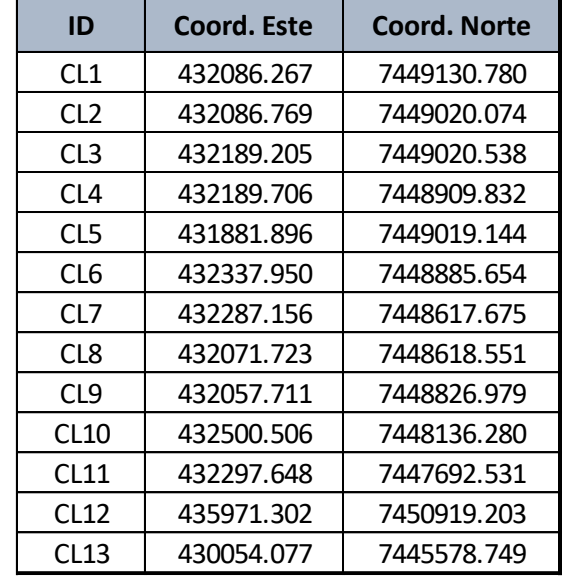

#### **Tabela 6.1.1 – Tabela com as coordenadas UTM dos pontos vistoriados.**

#### 6.1.1.3 Caracterização

#### *6.1.1.3.1 Geologia Regional*

No Estado de São Paulo, o embasamento das Bacias do Paraná, Serra Geral e Bauru - um pacote sedimentar-magmático desenvolvido do Devoniano até o Neocretáceo - está inserido no contexto geotectônico da Província Mantiqueira, que representa o processo final de colagem de terrenos Neoproterozóicos, com remanescentes Arqueanos, Paleoproterozóicos e Mesoproterozóicos, associadas a cisalhamentos dúcteis regionais e intensa granitogênese. (HEILBRON *et al*., 2017).

A cidade de Caçapava (SP) situa-se no vale do rio Paraíba do Sul e está inserida no contexto geológico da Bacia de Taubaté, desenvolvida em um sistema de grábens complexos, contendo subbacias definidas por basculamento de blocos longitudinais e por altos transversais do embasamento. A bacia está depositada sobre as rochas do embasamento cristalino da Província Mantiqueira. As unidades pertencentes ao complexo Embu, reconhecidas por mapeamento geológico na região, são predominantemente rochas metassedimentares de alto grau metamórfico e granitoides diversos.

Neste contexto, do ponto de vista geotectônico, a evolução do embasamento cristalino quanto às estruturas metamorfismo e magmatismo, é interpretada como polifásica e policíclica relacionada à colagem de múltiplos terrenos (HEILBRON *et al*., 2017). A colagem dos terrenos tectonoestratigráficos foi procedida por um prolongado período de transcorrência, formando um sistema de falhas transcorrentes entre o final do Pré-Cambriano e o início do Paleozoico, originando expressivas faixas miloníticas e cataclásticas (HEILBRON *et al*., 2017).

Assim, durante a abertura do oceano Atlântico há c. 130 Ma, diversos sistemas de riftes continentais foram criados, desenvolvendo bacias interiores (incluindo a de Taubaté) que herdaram estruturas antigas do embasamento (RICOMINI *et al*., 2004). Apesar de serem conhecidos apenas

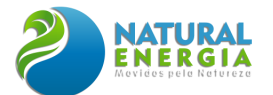

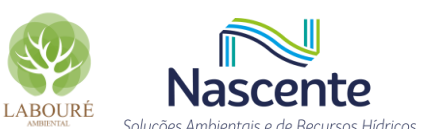

os seus estratos mais superiores (~200m), os dados geofísicos disponíveis sugerem que a espessura máxima dos sedimentos nos depocentros podem ultrapassar os 700m (SAAD, 1992).

#### *6.1.1.3.1.1 O embasamento cristalino: a faixa ribeira*

A Faixa Ribeira é uma das entidades do Sistema Orogênico Mantiqueira, formado pela aglutinação de parte do Gondwana Ocidental, durante a Orogênese Brasiliana, entre o Neoproterozoico e o Cambriano (HEILBRON *et al*., 2017).

Nesse sentido, esse sistema orogênico compreende um conjunto de terrenos tectônicos empilhados sucessivamente sobre a margem do Cráton do São Francisco, resultado da interação deste paleocontinente com outra(s) (micro)placa(s) (HEILBRON *et al*., 2004). Estes terrenos tectônicos apresentam, de maneira geral, associações litológicas, metamorfismo e estilos estruturais contrastantes. Quatro unidades tectônicas compõem o segmento central da Faixa Ribeira na Serra do Mar, entre os estados do Rio de Janeiro e São Paulo, quais sejam, os terrenos Ocidental, Oriental, Paraíba do Sul e Embu (HEILBRON *et al*., 2004).

Assim, o Terreno Ocidental corresponde à margem retrabalhada do Cráton do São Francisco, representado pelas rochas metassedimentares da Megassequência Andrelândia. As rochas afloram, principalmente, na escarpa atlântica da Serra da Bocaina e na zona costeira. Esse terreno é representado por uma sucessão metassedimentar de alto grau, entre quartzitos, calcissilicáticas e paragnaisses miloníticos. São frequentes níveis métricos de granada-biotita gnaisse porfiroclástico e leucognaisses com granada que correspondem a granitoides foliados, relacionados à fusão parcial dos metassedimentos na etapa sin-colisional (HEILBRON *et al*., 2004; HEILBRON *et al*., 2017).

Na esteira do tema, o Terreno Oriental compreende o arco magmático Rio Negro, formado em um paleoambiente de subducção de placa oceânica acoplada à margem continental do Cráton São Francisco. Assim, é constituído pelos ortognaisses do Complexo Rio Negro, que corresponde ao arco magmático da Faixa Ribeira, e por diversas rochas granitoides das etapas sin a pós colisionais (TUPINAMBÁ, 1999).

O Terreno Paraíba do Sul é composto por ortognaisses de idade Paleoproterozóica do Complexo Quirino e por rochas metassedimentares do Grupo Paraíba do Sul. Ocorre sobreposto ao Terreno Ocidental e são reconhecidos, nesse terreno, três conjuntos litológicos distintos: (i) ortognaisses do Complexo Quirino, (ii) cobertura supracrustal do Grupo Paraíba do Sul e (iii) rochas granitoides brasilianas (HEILBRON *et al*., 2017).

O Terreno Embu é formado por uma infraestrutura ortognaissíca que compõe as rochas do Complexo Rio Capivari, uma sequência metassedimentar dividida em duas unidades: paragnaisses e xistos e quartzitos e uma vasta quantidade de granitos que constituem cerca de 30% do Terreno. O significado e a evolução tectônica desse terreno ainda não são bem compreendidos, existindo diversos modelos para sua estruturação tectônica. (SILVA, 2017).

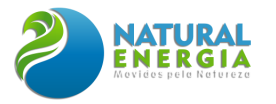

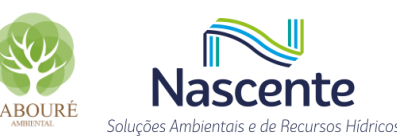

A [Figura 6.1.4](#page-33-0) apresenta o mapeamento tectônico da região onde está inserida o

empreendimento e seu entorno.

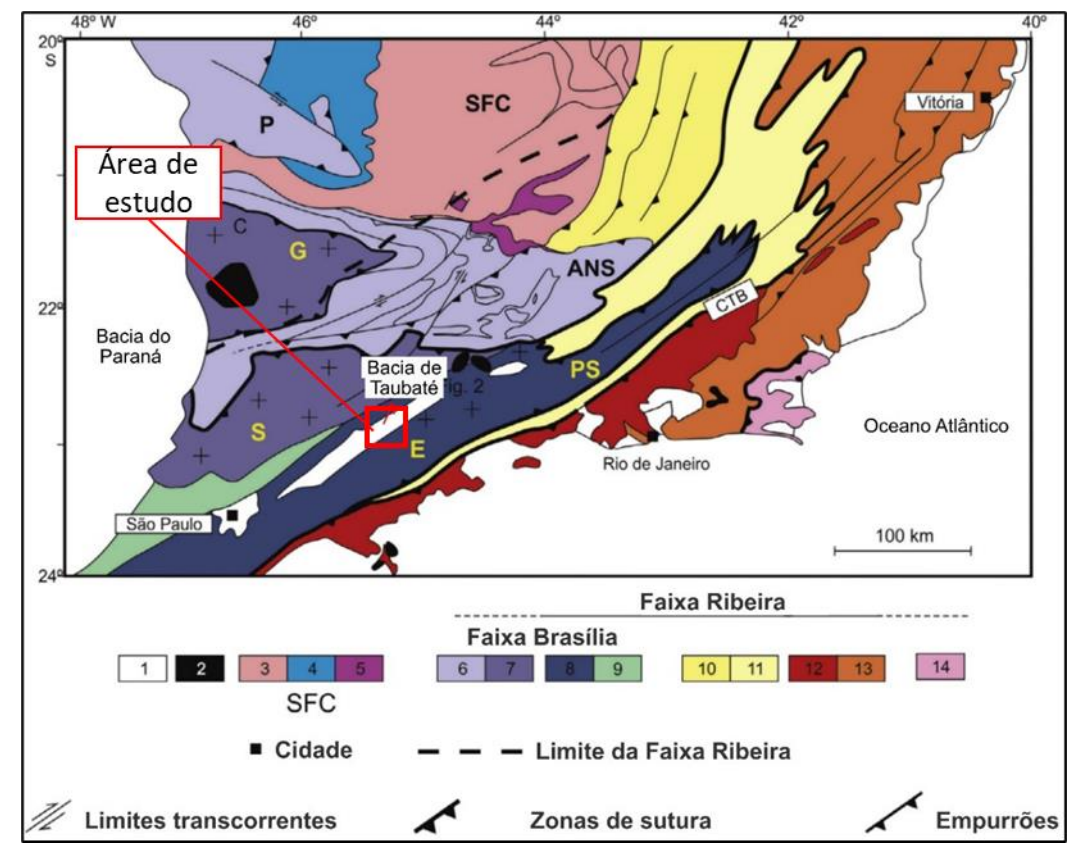

<span id="page-33-0"></span>**Figura 6.1.4 - Mapa tectônico da transição entre a Faixa Ribeira e Brasília na porção norte da Província Mantiqueira (Trouw et al., 2013): 1 – Bacia do Paraná e bacias rifte cenozoicas; 2- Alcalinas cretáceas. Cráton São Francisco (SFC): 3 – Embasamento cristalino, 4 – cobertura sedimentar, 5 – cobertura rochas metassedimentares** 

O evento de deformação principal gerou o empilhamento tectônico dos terrenos durante a etapa colisional (ca. 580 Ma) da Orogênese Brasiliana, quando o Terreno Ocidental foi cavalgado pelos demais. A origem e paleogeografia dos terrenos Paraíba do Sul e Embu são indefinidas, mas podem estar relacionadas ao arco magmático brasiliano.

Uma característica singular deste terreno é a presença de domos do embasamento (e.g. complexo do Rio Capivari; FERNANDES, 1991) que afloram como janelas estruturais dentro das sequências supracrustais, que são dominadas por micaxistos e paragnaisses com frequentes intercalações de calcissilicáticas e metavulcânicas (principalmente anfibolitos). Entre as várias zonas de cisalhamentos intra-terreno, uma das mais proeminentes é a Falha Guararema, que separa domínios com grau metamórfico contrastantes (FERNANDES, 1991). As idades U-Pb disponíveis apontam para uma evolução policíclica durante o Neoproterozoico-Cambriano, com eventos magmáticos datados desde c. 810 Ma até c. 580 Ma (JANASI *et al*., 2016).

#### *6.1.1.3.1.2 Bacia sedimentar de Taubaté*

A Bacia de Taubaté faz parte de um conjunto de bacias pertencentes ao Rift Continental do Sudeste do Brasil - RCSB (RICCOMINI, 1989), uma feição tectônica de idade Cenozoica, que se

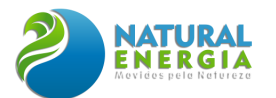

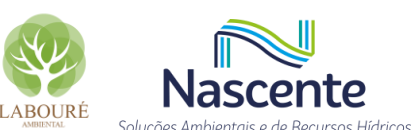

desenvolve entre as cidades de Curitiba, no Paraná; e Barra de São João, no Rio de Janeiro. Posicionada no segmento central do RCSB, a Bacia de Taubaté está localizada na porção leste do Estado de São Paulo, e apresenta-se como uma feição deprimida entre as serras do Mar e Mantiqueira **[\(Figura 6.1.5\)](#page-34-0).**

Nesse sentido, com forma alongada, a bacia possui dimensões aproximadas de 170 km de comprimento e largura média de 25 km, possuindo como extremos os municípios de Jacareí, ao sul, e Cruzeiro, ao norte. Sua formação está relacionada à tectônica distensiva de idade paleógena, e sua forma alongada está condicionada por descontinuidades antigas, de direção geral ENE do embasamento, que favoreceram uma tectônica ressurgente (FERNANDES, 1993).

Conforme já relatado, a área prevista para implantação do empreendimento em questão está inserida na Bacia Sedimentar de Taubaté, conforme apontado na **[Figura 6.1.5](#page-34-0)**.

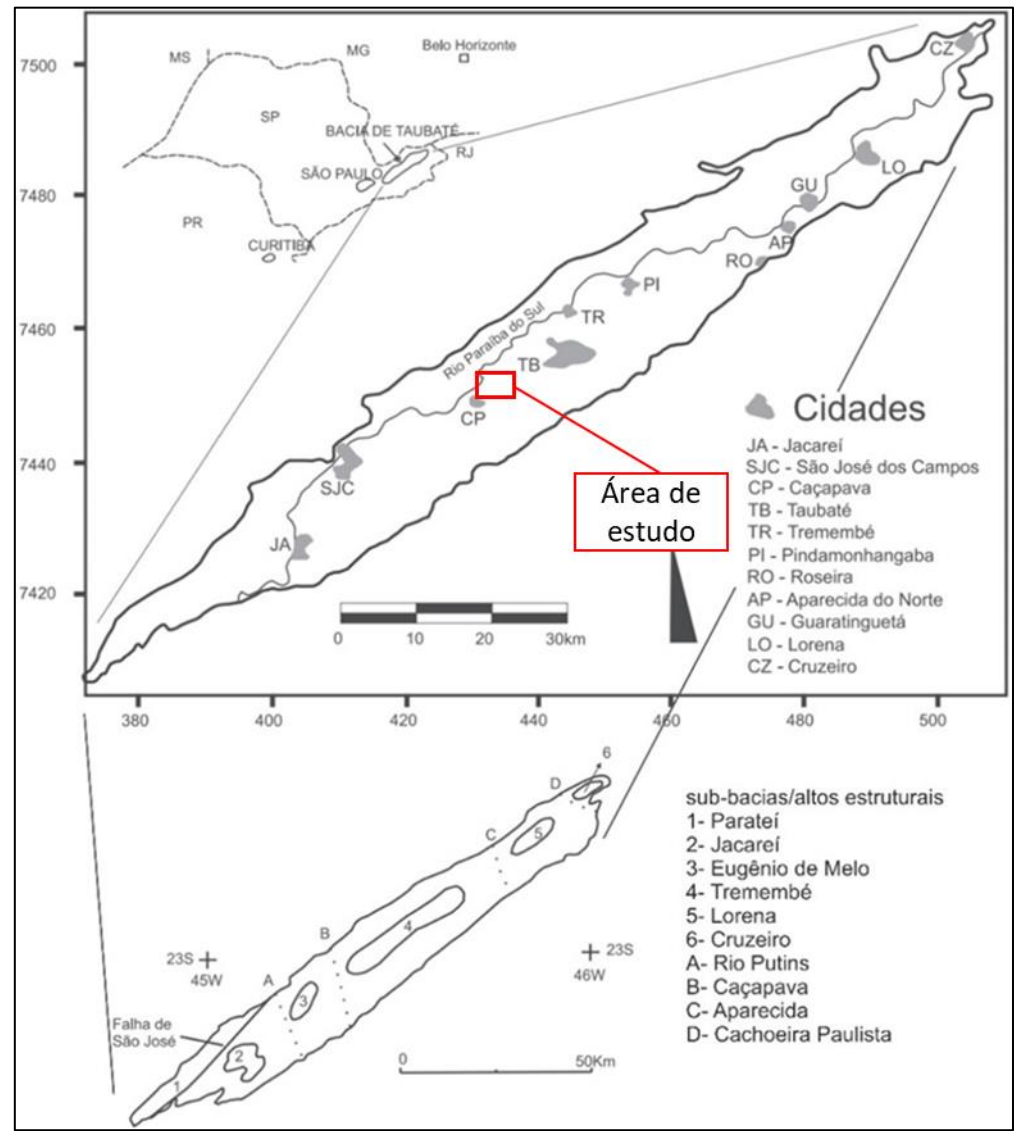

<span id="page-34-0"></span>**Figura 6.1.5 - Mapa de localização da área em estudo. Em destaque a localização da Bacia de Taubaté no Estado de São Paulo. Detalhe para a compartimentação estrutural da Bacia de Taubaté (DAEE, 1977).**

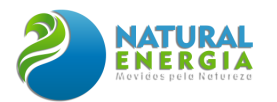

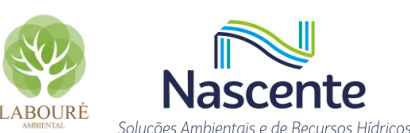

Fundamentados em dados levantados pelo Departamento de Águas e Energia Elétrica (DAEE), em 1977, de Carvalho et al. (2011) propõe a compartimentação da Bacia de Taubaté em seis sub-bacias, quais sejam, (i) Parateí, (ii) Jacareí, (iii) Eugênio de Melo, (iv) Tremembé, (v) Lorena e (vi) Cruzeiro, divididas pela Falha de São José e por quatro altos estruturais do embasamento, denominados de Alto do Rio Putins, Alto de Caçapava, Alto de Aparecida e Alto de Cachoeira Paulista. Com base em seções sísmicas, Marques (1990) reconheceu na porção central e nordeste da bacia quatro depocentros individuais, denominados de sudoeste para nordeste de Eugênio de Melo, Quiririm, Roseira e Lorena. São reconhecidos, também, três altos estruturais: Alto de Caçapava; da Capela de N. S. do Socorro e; da Capela de Santa Luzia, que correspondem, respectivamente, aos altos de Tremembé, Lorena e Cruzeiro, definidos pelo DAEE (1977).

A bacia assenta-se sobre rochas ígneas e metamórficas da Faixa Ribeira, com idades que variam do Paleoproterozoico até o Neoproterozoico (Hasui e Ponçano, 1978) e seu arcabouço é formado por semi-grábens, separados por zonas de transferências ou de acomodação, com depocentros invertidos, em típica geometria de bacia do tipo rifte. O substrato da Bacia de Taubaté é representado, predominantemente, pelo Complexo Embu, constituído, principalmente, por rochas cristalinas de alto-grau metamórfico e granitoides de idade Neoproterozoica.

A Bacia de Taubaté, onde está localizado o empreendimento, apresenta uma sedimentação tipicamente continental e, segundo Riccomini (1989), o preenchimento pode ser dividido em duas fases: a primeira, sin-tectônica ao rifte, com a deposição dos sedimentos do Grupo Taubaté, composto pelas formações Resende, Tremembé e São Paulo e a segunda, posterior à tectônica diastrófica, com a deposição da Formação Pindamonhangaba e depósitos aluviais e coluviais, conforme ilustra a **[Figura 6.1.6](#page-36-0)**.
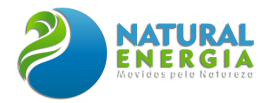

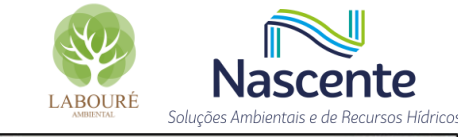

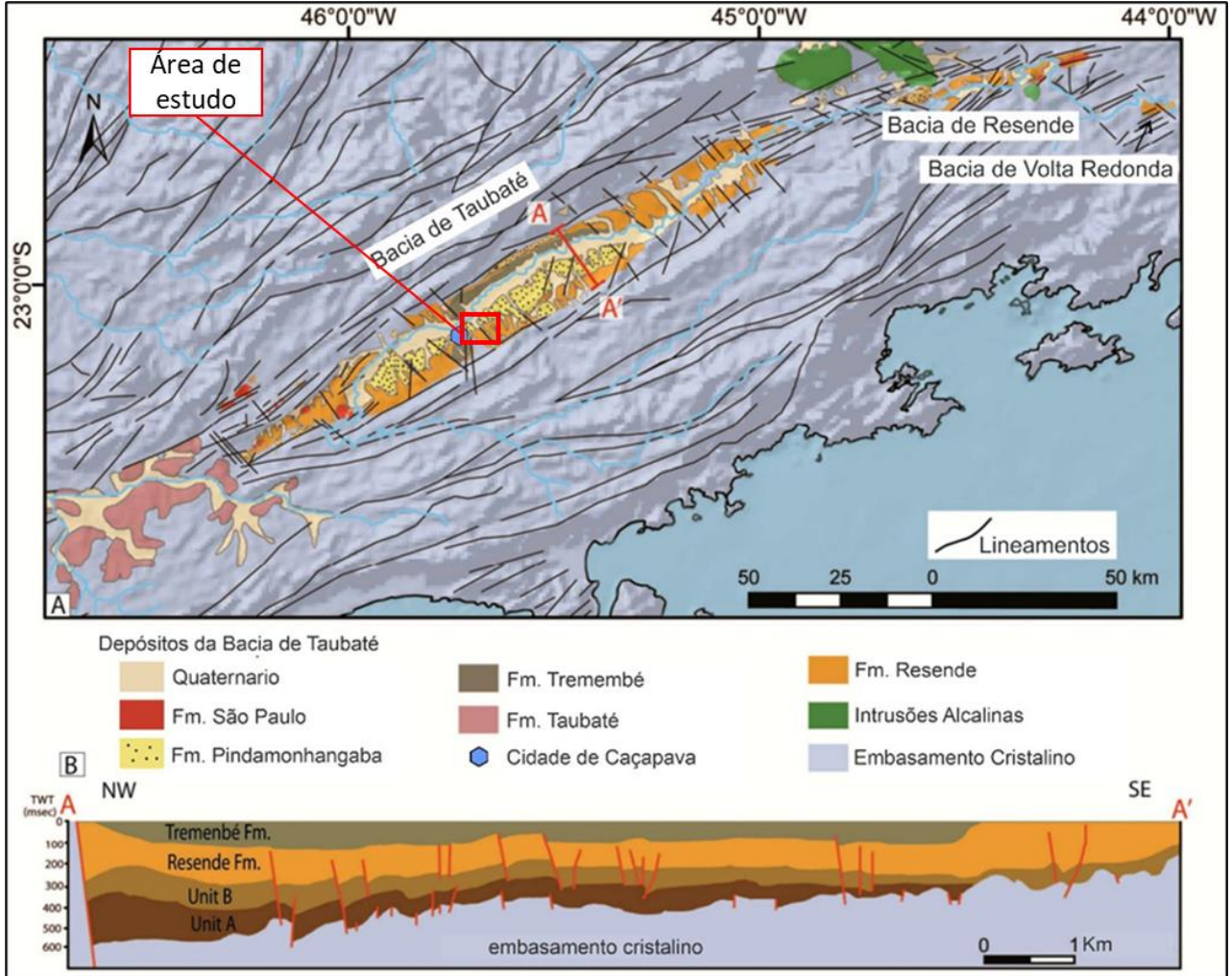

**Figura 6.1.6 - Mapa de esboço geológico mostrando as bacias terciárias do SE Brasil. B) Interpretação de linha sísmica da Bacia de Taubaté mostrando as principais estruturas e depósitos sin-extensionais (COGNÉ et al., 2013).**

## *6.1.1.3.2 Unidades litoestratigráficas*

A Formação Resende (Er) corresponde à unidade litoestratigráfica, que se caracteriza, predominantemente, por arcósios esverdeados grossos a finos, lamosos, com estratificação cruzada acanalada ou estrutura maciça. Esta Formação representa a sedimentação da fase rift, onde sistemas deposicionais de leques aluviais, restritos principalmente às bordas das falhas principais, estão associados em suas partes intermediárias e distais a sistemas fluviais entrelaçados e planícies de inundação (RAMOS et al., 2006; SANSON, 2006).

A Formação Pindamonhangaba (Np), de idade Neocenozoica, corresponde aos depósitos de sistema fluvial meandrante, bem desenvolvidos na porção central da Bacia de Taubaté (região de Caçapava-Pindamonhangaba), em faixa situada ao sul do Rio Paraíba do Sul. Do ponto de vista da paleoflora, são reconhecidas pequenas impressões de folhas e pequenos caules correspondente as famílias: Eqyusetaceae, Myrtaceae, Melastomataceae, Sapindaceae, Anacardiaceae, Sapotaceae, Symplocaceae, Styracaceae e Rubiaceae (TUFANO *et al*., 2009). Para a paleofauna,

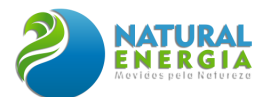

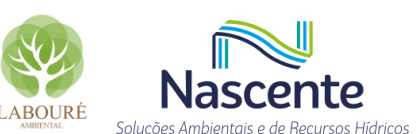

é reportada apenas um registro de peixes caracídeos dos gêneros Brycon e Truiportheus (VICALVI, 1982).

Ainda, na Formação Pindamonhangaba (Np), não são encontradas intercalações de lamitos da Formação Resende (Er), o que indicaria condições de maior calmaria tectônica. Por outro lado, nos depósitos da Formação Pindamonhangaba são reconhecidas sete litofácies principais, as quais podem ser melhor descritas abaixo (RICCOMINI, 1989):

- 1. Fácies de conglomerados, com espessura decimétrica, com seixos (ocasionalmente calhaus e matacões) bem arredondados de quartzito e quartzo, em matriz essencialmente arenosa grossa mal selecionada; as que ocupam posição basal no sistema e representariam a fase de instalação fluvial, inicialmente em condições de energia alta a moderada;
- 2. Fácies de arenitos argilosos grossos, mal selecionados, localmente níveis conglomeráticos de espessura decimétrica com seixos de quartzo e quartzito, bem arrendondados, apresentando todo o conjunto estratificação cruzada tabular decimétrica e espessura métrica; gradam na base para a fácies a, representando prováveis barras-de-pontal (point bar);
- 3. Fácies de areias médias a finas, argilosas, mal selecionadas, com estratificações cruzadas acanaladas centimétricas a decimétricas; gradam lateralmente para a fácies b, constituindo-se nos depósitos de dunas subaquosas de cristas sinuosas em canal fluvial;
- 4. Fácies de siltitos, ora maciços, ora estratificados ou laminados, apresentando no conjunto espessura métrica; passam, na base, para as areias da fácies c, representando depósitos de abandono de canal fluvial e/ou transbordamento;
- 5. Fácies de arenitos conglomeráticos, com abundante matriz argilosa, granodecrescentes para siltitos e argilitos, em camadas de espessura métrica dispostas segundo estratificações sigmoidais métricas, com estruturas tipo *climbing ripples* na porção distal destas; sendo que estes depósitos estariam ligados ao rompimento de diques marginais (*crevasse splay*), com a brusca colocação de massas consideráveis de sedimentos em águas mais calmas de meandros abandonados (*oxbow Iakes*) ou planície de inundação. A forma desses corpos lembraria a das ondas-de-areia (*sand waves*), ao passo que as estruturas sigmoides internas representariam o perfil de equilíbrio da massa de sedimentos com a abrupta quebra da energia de transporte;
- 6. Fácies de arenitos de granulação média a grossa, gradando para o topo para sedimentos progressivamente mais finos, até siltitos e argilitos, com estruturas gradacionais normais, rítmicas, estratificações plano-paralelas horizontais de espessura centimétrica a decimétrica e grande persistência lateral, contendo ainda

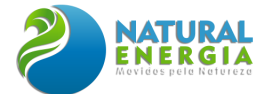

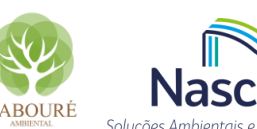

nas porções arenosas de granulação fina estruturas tipo climbing ripples; representariam prováveis depósitos de planície de inundação;

7. Lamitos arenosos, contendo ocasionalmente grânulos de quartzo, ocorrem por vezes nas proximidades dos depósitos de rompimento de diques marginais e planície de inundação. Como não apresentam geometria peculiar, nem tampouco relações mais claras de contato com estas fácies, sua interpretação genética fica prejudicada.

A associação de fácies é típica de sistema fluvial meandrante. Ainda, a presença generalizada de caulinita detrítica, nos sedimentos da Formação Pindamonhangaba, sugere condições climáticas úmidas, em concordância com o ambiente de sedimentação postulado (RICCOMINI, 1989).

A Formação Tremembé é formada por depósitos lacustres do tipo playa-lake, interliga-se lateral e verticalmente com os depósitos da Formação Resende, e constitui a unidade mais significativa da porção central da bacia. Segundo Riccomini (1989), a Formação Tremembé apresenta 5 fácies principais: 1) fácies argilito verde maciço; 2) dolomitos tabulares, restritos à porção central da bacia; 3) ritmitos formados pela alternância de folhelhos e margas; 4) arenitos com estratificação cruzada sigmoidal e granodecrescência de areia média até silte bem desenvolvida na borda norte da bacia e; 5) arenitos grossos, arcoseanos, intercalados nos argilitos verdes maciços na porção central da Bacia de Taubaté. Inferências paleoambientais acerca da Formação Tremembé comumente a associam com um ambiente lacustre (RICOMINI *et al*., 1989), interdigitado, lateralmente, pelos paleoambientes aluviais da Formação Resende (RIBEIRO, 2004).

Nesse sentido, os conjuntos das Formações Tremembé e Resende, representariam um contexto paleoambiental fluvial, que deságuam em um grande lago de águas calmas. Sugere-se um provável paleoclima do tipo subtropical, sustentado pela presença de fósseis de palinomorfos, indicadores de clima frio (Araucariaceae, Pinaceae e Podocaraceae), que se contrapõem aos macrofósseis das famílias Apocinaceae, Celastraceae, Lauraceae, Leguminosae, Loganiaceae, Phytolacaceae, Rutaceae e Tiliaceae, estes últimos indicadores de clima quente e úmido (MELO, 2007).

Os Depósitos Aluvionários (Q2a) constituem depósitos nas margens, fundos de canal e planícies de inundação de rios, cascalheiras, areias, siltes, argilas e localmente turfas, resultantes dos processos de erosão, transporte e deposição a partir de áreas-fontes diversas, como o rio Paraíba do Sul.

A **[Figura 6.1.7](#page-39-0)** apresenta as unidades litoestratigráficas da bacia do Taubaté, onde está inserido o empreendimento em estudo.

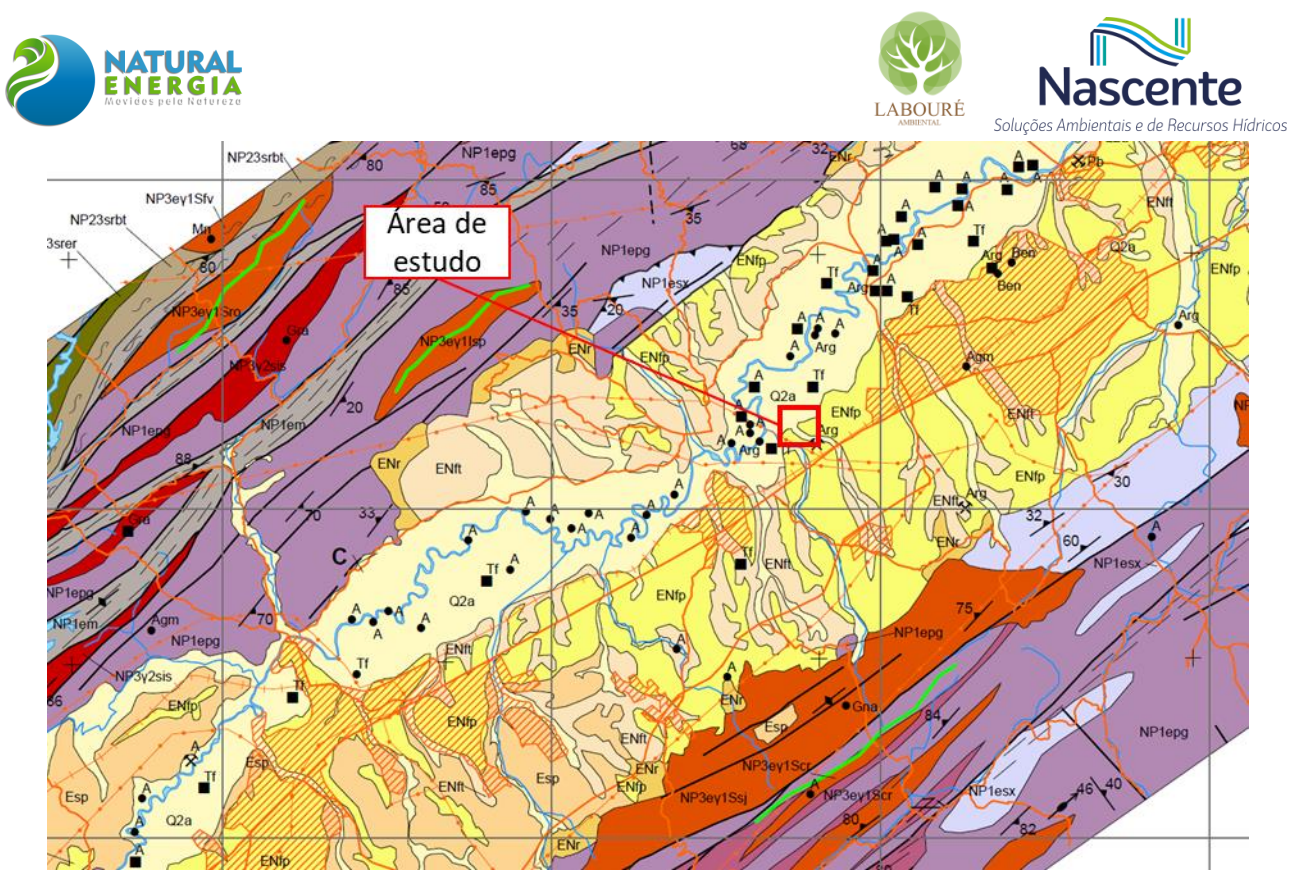

#### **CENOZOICO** PALEÓGENO-QUATERNÁRIO (E, Q)

- Depósitos aluvionares: sedimento aluvionar inconsolidado  $Q2a$ constituído por seixos e areia, com níveis de cascalhos e<br>lentes de material silto-argiloso.
	- Depósitos coluvionares: depósitos inconsolidados com  $Q2c0$ matriz arenosa, areno-argilosa, argilo-arenosa<br>conglomerática, mal trabalhados e mal classificados.

#### **GRUPO TAUBATÉ (ENta)**

- Formação Pindamonhangaba: conglomerado basal com **FNfp** granodecrescência ascendente; grada para arenitos<br>progressivamente mais finos; no topo ocorrem siltitos com camadas de arenitos conglomeráticos que gradam para<br>sititos e argilitos. Interpretados como depósitos fluviais meandrantes Formação São Paulo: arenito grosso conglomerático, que Esp
- grada para siltito e argilito com estratificação cruzada e base erosiva gradação normal  $com$ "climbing ripple": conglomerados fluviais, localmente limoníticos
- Formação Tremembé: calcário dolomítico dolomito ritmito ENft formados pela alternância de folhelho pirobetuminoso e marga, e argilito verde maciço fossilífero, localmente arenitos arcoseanos. São interpretados como depósitos lacustres Formação Resende: diamictito, conglomerados de legues  $ENT$ 
	- aluviais com leitos de arenitos grossos a finos, lamito arenoso, siltito e arquitos lacustres, localmente com

#### **PALEOZOICO**

#### UNIDADES LITOESTRATIGRÁFICAS

#### SUÍTE GRANÍTICA IGARATÁ (NPy2iq)

Granito Igaratá (a): biotita granito cinza, com megacristais  $NPY2ig$ Granto Igarata (a): biotita granto cinza, com megacinatas<br>grossos a muito grossos de k-feldspato, frequentemente<br>evidenciando orientação por fluxo igneo, foliado,<br>milonitizado nas bordas e com aspecto de gnaisse<br>oftalmíti granito a granodiorito róseo a acinzentado, de granulação grossa foliado e com megacristais de K-feldspato: 598 + 21

#### SUÍTE GRANÍTICA SERRA LAGOA (NPY2sI)

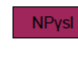

Granito Serra do Barro Branco (b): biotita granito a monzonito tipo I, cálcio-alcalino de alto K, cinza a cinzarosado, foliado e ortognaisse porfiroclástico; 629 ± 11 Ma<br>(U-Pb convencional em mineral); Granito Serra Lagoa (s): granito porfirítico cinza a róseo, fortemente cataclasado ou milonitizado

#### SUÍTE GRANITO SANTA ISABEL (NP3y2si)

Granito Sabaúna (a): (muscovita)-biotita monzogranito cinza. porfiritico a equigranular, de granulação média, foliado tipo S. 630 Ma (LLPh convencional em mineral): Granito Itaneti (i): monzogranito porfiritico, cinza a cinza-rosado, com biotita e titanita, biotita granito gnáissico porfirítico (megacristais de o unanti, poenas granulos grandes por alianos e por entrargacional de microclínio, em geral, com 1 a 2 cm), com matriz cinza com<br>granulação média, exibe feições nebulíticas com orientação segundo a foliação principal (magma tica). Lineação<br>marcada por orientação de megacristais; 620 Ma (Rb-Sr em rocha total); Granito Santa Isabel (s): granitos a granodioritos porfiríticos, intensamente deformados, resultando em gnáises facoidais, blastomilonitos, milonitos<br>e cataclasitos. É interpretado como fruto de um cataclasitos. É magmatismo original tipo I, cálcio-alcalino, de alto K; 620 Ma<br>(Rb-Sr em rocha total).

#### **Figura 6.1.7 - Mapa Geológico da bacia de Taubaté, SP**

<span id="page-39-0"></span>Na região de implantação do empreendimento se observa de forma predominante a Formação Pindamonhangaba, conforme ilustra o mapa da **[Figura 6.1.8](#page-40-0)**, elaborado com base no mapeamento de litologia do Estado de São Paulo desenvolvido pela CPRM, na escala 1:750.000. De forma adjacente, observam-se as formações de Depósitos Aluvionários e Resende.

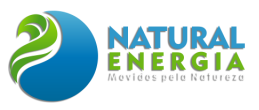

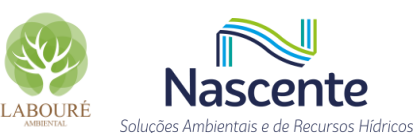

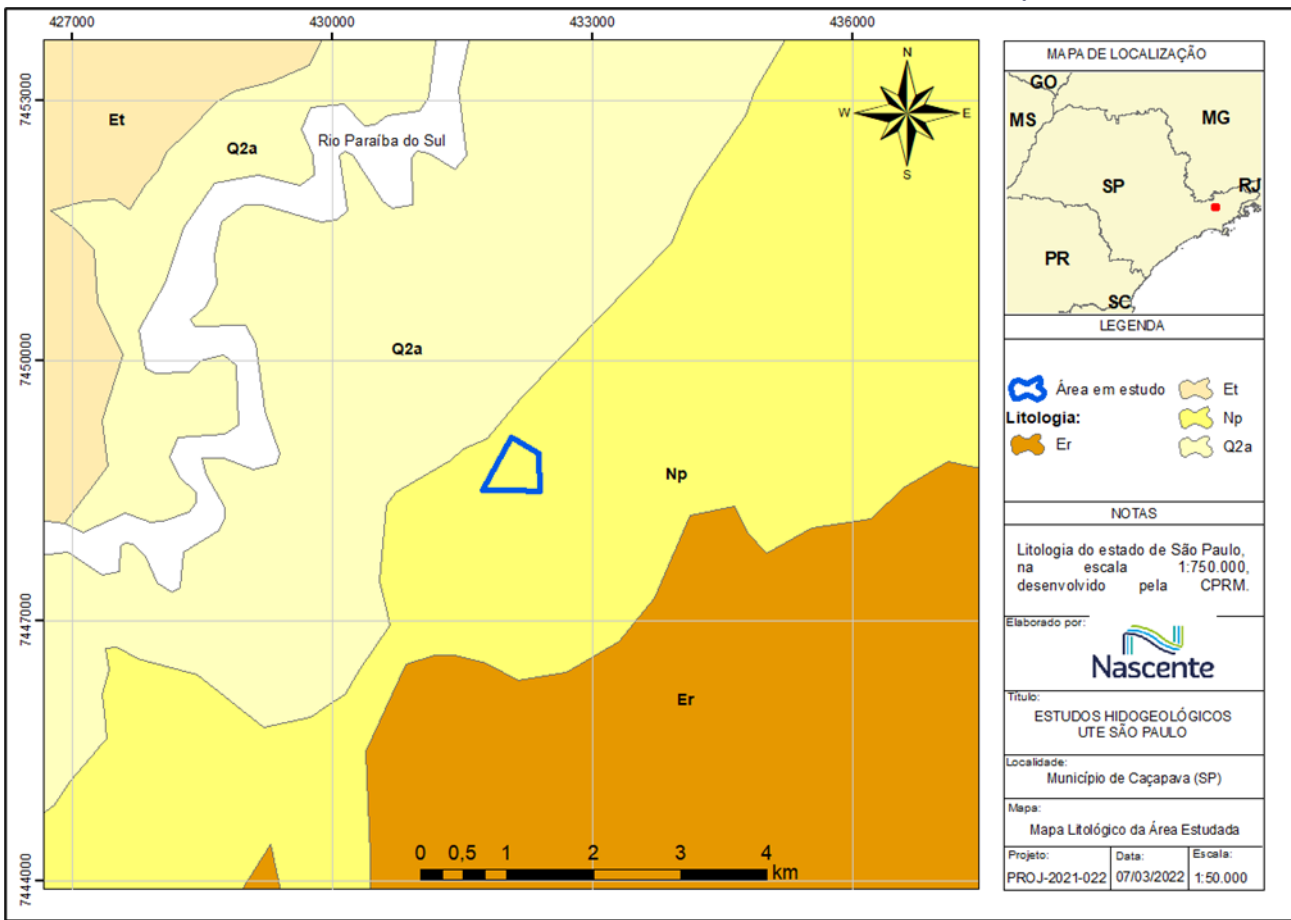

<span id="page-40-0"></span>**Figura 6.1.8 – Litologia da área de estudo. Np – Pindamonhangaba, Q2a – Depósitos Aluvionares, Et – Formação Tremembé, Er - Resende**

Destaca-se a ocorrência de fósseis descritas no sítio geológico/paleontológico "Fazenda Santa Fé", pertencente à Extrativa Santa Fé, corresponde a uma pedreira para exploração de argila esmectita da Formação Tremembé, situada no bairro do Padre Eterno, Município de Tremembé, São Paulo. Tal ocorrência se situa a cerca de 35 km da área do empreendimento em rochas sedimentares da Fm. Tremembé, aproximadamente, 13km da área do empreendimento (coordenadas: -45.550, -23.033), sendo reportada a ocorrência de um exemplar fóssil (código DGM 1057-P) de peixes do táxon Percichthys Anitiquus, também, hospedado em rochas argilíticas da Fm. Tremembé.

Neste contexto, outras ocorrências são reportadas pela Divisão de Geologia e Paleontologia do Departamento Nacional de Produção Mineral (DNPM), todas em um raio maior que 15 km da área do empreendimento. O acervo com as coordenadas das ocorrências fossilíferas da Bacia de Taubaté podem ser acessadas pelo portal GeoSGB do Serviço Geológico do Brasil (CPRM).

#### *6.1.1.3.3 Estruturas geológicas regionais*

A margem sudeste do Brasil hospeda uma zona de faixas de bacias sedimentares com direção NE-SW, que constituem um testemunho da atividade tectónica na época Cenozoica. As bacias Terciárias foram formadas sob o embasamento cristalino Neoproterozoico (~800-450 Ma) (DE BRITO NEVES E CORDANI, 1991), e compreendem as bacias de Volta Redonda, Resende e

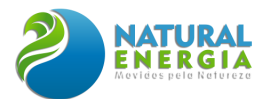

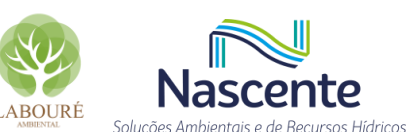

Taubaté. Vários autores observaram que estas bacias do sudeste brasileiro se nuclearam de forma orientada às estruturas regionais do embasamento.

Nesse sentido, a existência de um forte arcabouço pré-cambriano, na sua maioria zonas de cisalhamento milonítica, parece ser de importância primordial para a localização, geometria, orientação e deformação interna das bacias durante sua gênese (e.g. GONTIJO-PASCUTTI *et al*., 2009). Em particular, as bacias de Taubaté, Volta Redonda e Resende parecem ter sido nucleadas nas zonas de cisalhamento dúcteis com tendência NE-SW da Faixa Ribeira (COGNÉ *et al*., 2013). A bacia de Taubaté, onde está a área me estudo, é a maior, com pelo menos 800m de enchimento sedimentar, depositado desde o Paleógeno (RICCOMINI et al., 2004).

Destaca-se na região, o mapeamento dos lineamentos/falhas de Jundiuvira, Buquira, Alto da Fartura, Taxaquara e Cubatão. Zonas de cisalhamento dúcteis transcorrentes formadas entre o Neoproterozoico e o Paleozoico foram reativadas no Mesozóico e Terciário, provocando o soerguimento e abatimento de blocos em escala regional. Associados a esse evento ocorrem manifestações magmáticas ultramáficas e intermediárias e posteriormente magmatismo alcalino, controladas pelas antigas zonas de falhas, dando origem ao arcabouço da bacia de Taubaté, conforme já abordado no item [6.1.1.3.1.2.](#page-33-0)

Todo o conjunto foi classificado por Riccomini (1989) como uma antiga fossa tectônica do tipo "gráben".

## *6.1.1.3.4 Base conceitual de lineamentos*

As definições de lineamento utilizadas nesse trabalho seguem O'Leary e Friedman (1978): "feição linear, mapeável, simples ou composta, alinhadas de forma reta ou levemente curva". Essas feições podem representar foliações de rochas metamórficas, camadas sedimentares, fraturas ou outras descontinuidades geológicas do embasamento, sendo sobretudo verticais ou subverticais (TIRÉN, 2010). Além disso, podem representar importantes áreas de recarga ou descarga de aquíferos (PIRES *et al*., 2021). Um exemplo de como essas estruturas subjacentes podem afetar o relevo pode ser encontrado na **[Figura 6.1.9](#page-42-0)**.

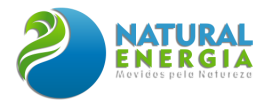

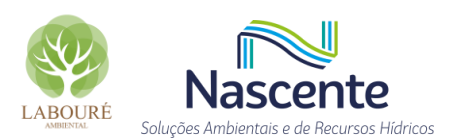

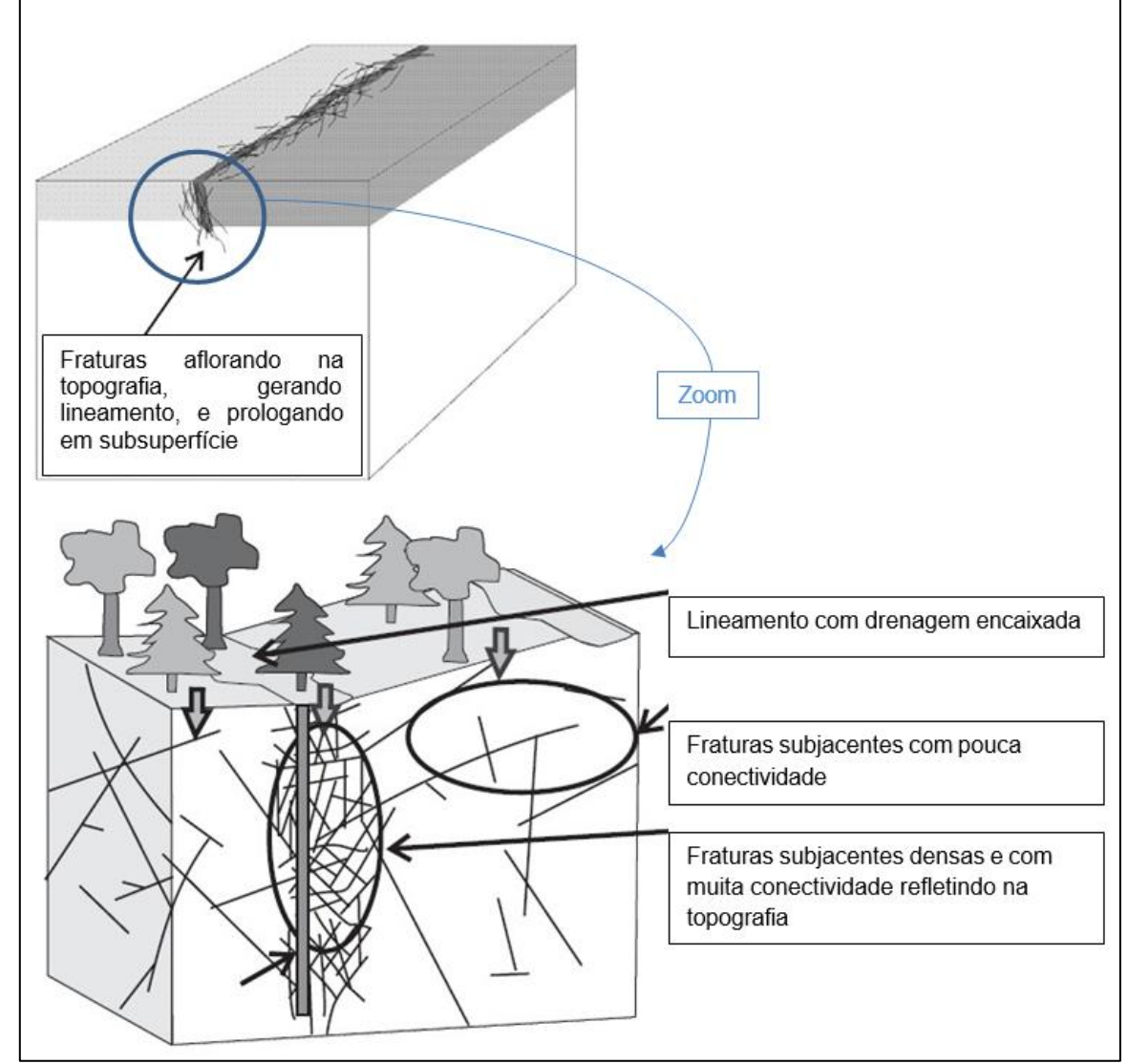

<span id="page-42-0"></span>**Figura 6.1.9 - Exemplo de estruturas geológicas subjacentes modificando a superfície do relevo (fonte: Gleeson e Novakowski, 2009; Bense et al. 2013).**

O conjunto de sedimentos cenozóicos contido na área de estudo da Bacia de Taubaté é cortado por falhas cujos sistemas principais são de direção ENE a E-W, NNW, NNE e WNW (RICCOMINI, 1989), o que resulta em falhas normais ou reversas, com componente direcional dextral ou sinistral. Também observa a presença de falhas de empurrão, dobras e juntas (RICCOMINI, 1989). Quanto a presença de falhas Cenozóicas, é possível determinar suas direções e características. As falhas com direção ENE a E-W relacionam-se às antigas zonas de cisalhamento do embasamento, voltadas ao limite da borda norte da bacia, o que resulta no seu formato alongado.

De modo geral, as falhas são caracterizadas por uma descontinuidade na velocidade ou no campo de deslocamento associados à deformação, sendo qualquer superfície ou faixa estreita onde é visível um deslocamento causado por algum tipo de esforço. As zonas de falhas são reconhecidas como importantes indicadores de fragilidade litológica, condicionando e deformando a crosta terrestre. Tendo em vista o cenário geral de formação e evolução da Bacia de Taubaté, as falhas

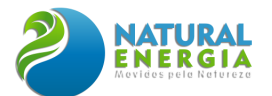

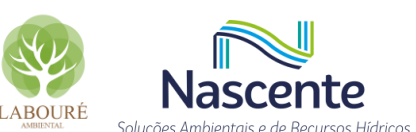

normais tiveram importante papel controlador no arcabouço estrutural da Bacia de Taubaté originadas em sua maioria a partir da reativação de zonas de falhas pré-cambrianas.

# 6.1.1.4 Resultados e discussão

Por estar localizada na porção central da Bacia Sedimentar de Taubaté **[\(Figura 6.1.5\)](#page-34-0),** foram identificadas três unidades estratigráficas no entorno da região estudada, sendo a Fm. Pindamonhangaba (Np), descrita na literatura como as rochas que predominam e onde está inserida a área de estudo. Ainda, ao sul da área de estudo, aproximadamente 2km, está a Fm. Resende (Er). Já ao norte da área de estudo, a aproximadamente 3km, estão os sedimentos aluvionares (Q2a) depositados ao longo do período terciário e quaternário muito por conta do que conhecemos atualmente por rio Paraíba do Sul, que é o curso d'água com maior aporte energético e sedimentar da região.

## *6.1.1.4.1 Aspectos Geológicos*

Geologicamente, a área do empreendimento está inserida na Bacia Sedimentar de Taubaté. De acordo com Riccomini (1989 apud SALVADOR, 1994, p.25), a Bacia de Taubaté possui litologia pré-cambriana composta por milonito-gnaisses, blastomilonitos, milonitos, gnaisses bandados, gnaisses graníticos, xistos, quartzitos, anfibolitos, granitos, pegmatitos, aplitos e migmatitos, sendo comum diabásio intrusivo sob forma de diques e soleiras, datadas do Jurássico Superior ao Cretáceo Inferior.

A Bacia de Taubaté faz parte de um conjunto de bacias pertencentes ao Rift Continental do Sudeste do Brasil - RCSB - (RICCOMINI, 1989), uma feição tectônica de idade cenozoica, que se desenvolve entre as cidades de Curitiba, no Paraná; e Barra de São João, no Rio de Janeiro. O RCSB apresenta-se como uma faixa estreita e deprimida, alongada segundo a direção ENE, possuindo extensão de pouco mais de 900 km (Riccomini; Sant'anna; Ferrari, 2004).

Posicionada no segmento central do RCSB, a Bacia de Taubaté está relacionada à tectônica distensiva de idade paleógena, e sua forma alongada está condicionada por descontinuidades antigas de direção geral ENE do embasamento, que favoreceram uma tectônica ressurgente (FERNANDES, 1993). A bacia assenta-se sobre rochas ígneas e metamórficas do Cinturão de Dobramentos Ribeira, datadas desde o Paleoproterozoico até o Neoproterozoico (HASUI; PONÇANO, 1978) e seu arcabouço é formado por semigrábens separados por zonas de transferências ou de acomodação, com depocentros invertidos, em típica geometria de bacia do tipo rifte (**[Figura 6.1.10](#page-44-0)**).

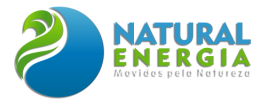

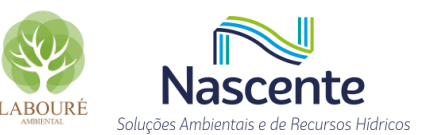

#### **BLOCO DIAGRAMA DA BACIA DE TAUBATÉ**

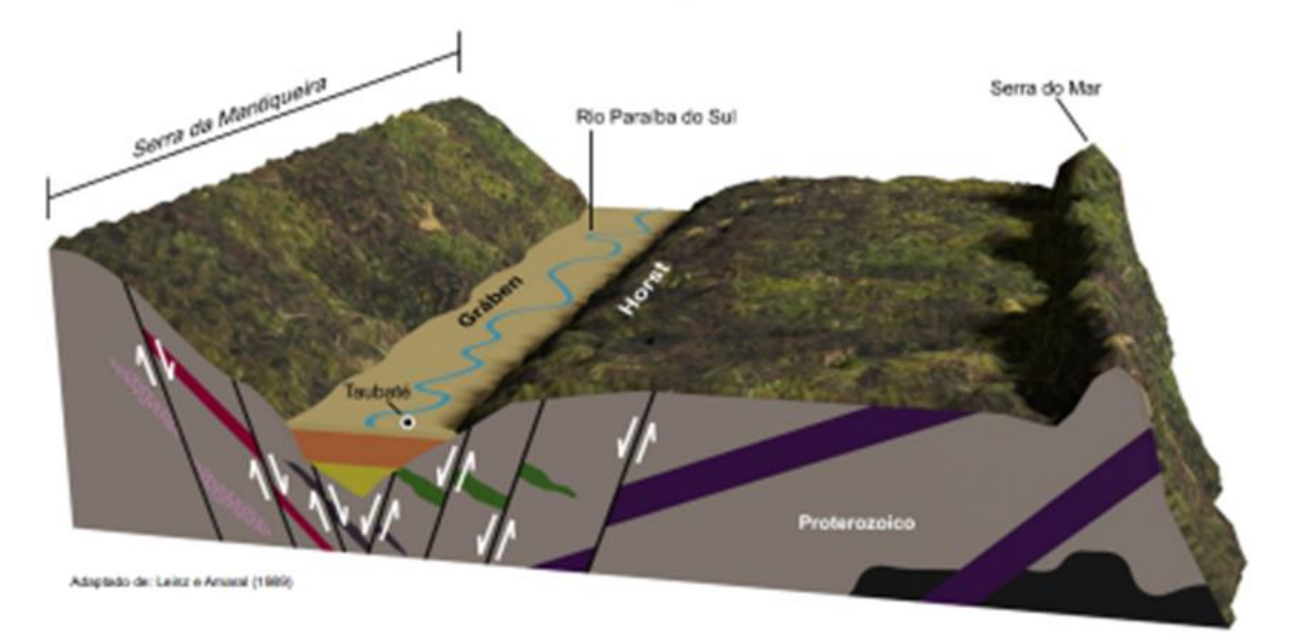

**Figura 6.1.10 – Bloco diagrama da Bacia de Taubaté**

## <span id="page-44-0"></span>*6.1.1.4.2 Aspectos Geomorfológicos*

No local, foram observadas ondulações muito suaves na topografia, bem como drenagens de baixo declive energético. Do ponto de vista geológico, as estruturas regionais condicionam tanto o relevo, quanto as drenagens locais.

Os lineamentos traçados no MDE na escala 1:50.000, para um raio de aproximadamente 5 quilômetros a partir da área de estudo, permitiu evidenciar essa estruturação regional da bacia na análise geométrica do relevo (**[Figura 6.1.11](#page-45-0)**). As direções preferenciais NW-SE, ENE-WSW e NE-SW foram as mais evidentes no âmbito regional, sendo as NW-SE mais frequentes e representam estruturas secundárias no processo evolutivo da bacia sedimentar, enquanto as ENE-WSW e NE-SW, apesar de serem menos frequentes, representam estruturas regionais, além de condicionar o principal rio da região.

De forma a estabelecer uma comparação dos traçados dos lineamentos, a **[Figura 6.1.11](#page-45-0)** apresenta apenas o MDE utilizado para a área de estudo e a **[Figura 6.1.12](#page-45-1)** o mesmo MDE com os traçados dos lineamentos.

Um total de 75 lineamentos foram traçados na escala regional e representados em diagrama de rosetas para fins de correlação entre frequência e orientação das estruturas geomorfológicas (**[Figura 6.1.13](#page-46-0)**).

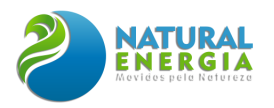

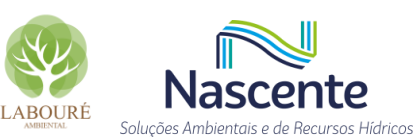

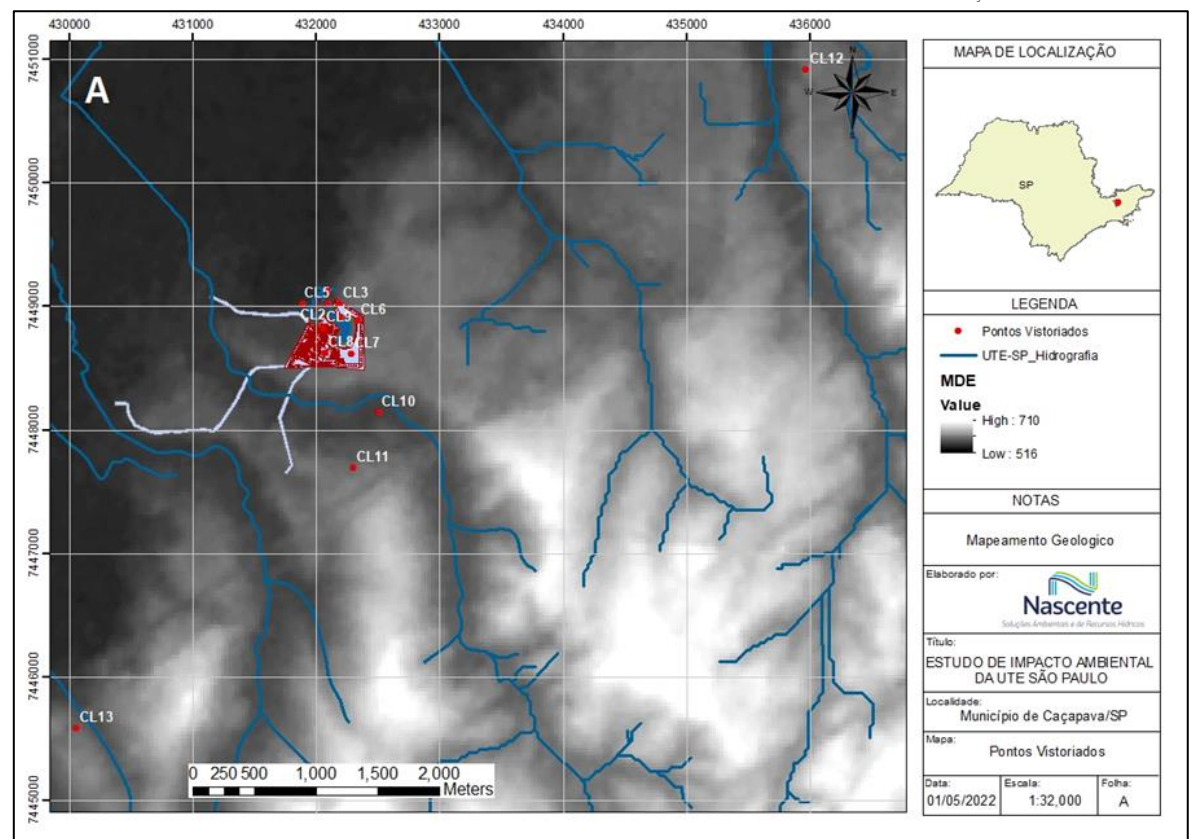

<span id="page-45-0"></span>**Figura 6.1.11 - Modelo Digital de Elevação (MDE) com os pontos de campo visitados e sem os lineamentos traçados, incluindo as principais drenagens da região.** 

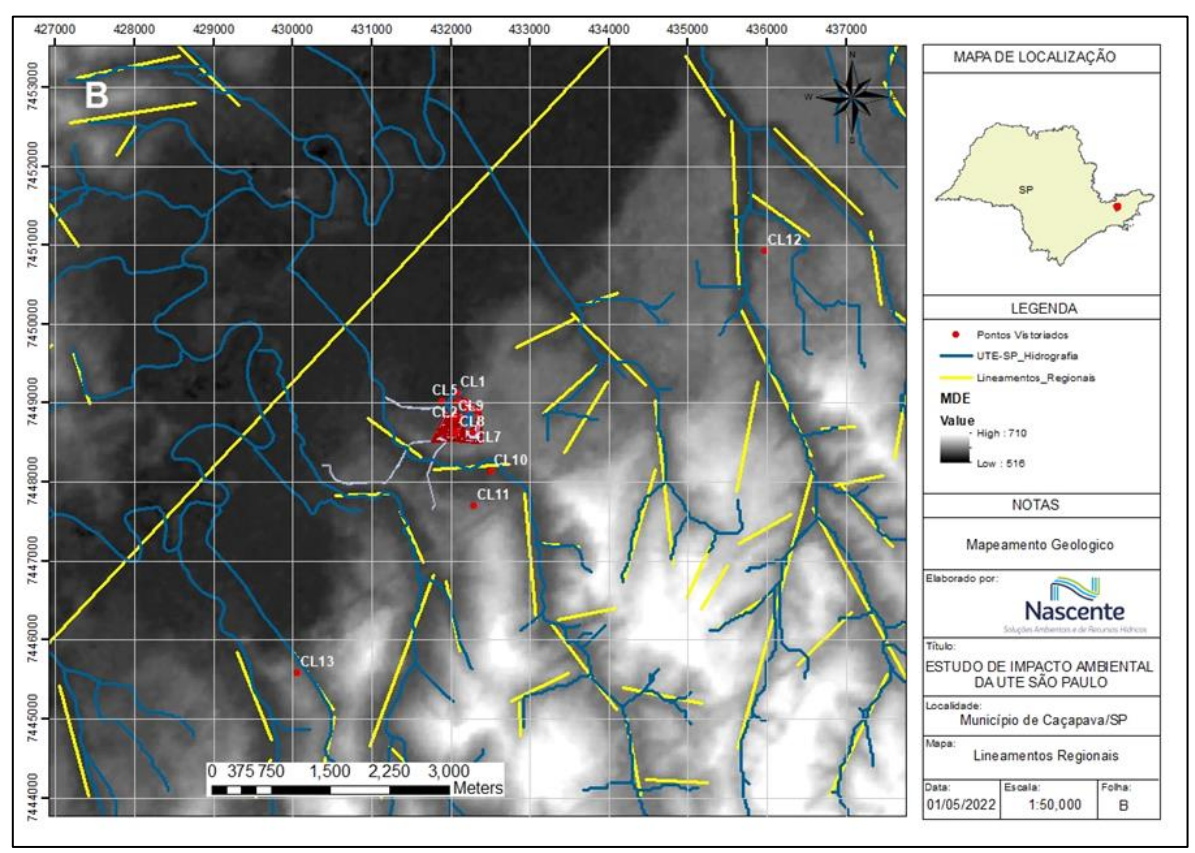

<span id="page-45-1"></span>**Figura 6.1.12 - Modelo Digital de Elevação (MDE) com os pontos de campo visitados e os lineamentos traçados em escala regional sobrepostos às principais drenagens da região.**

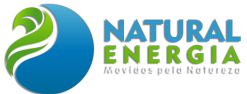

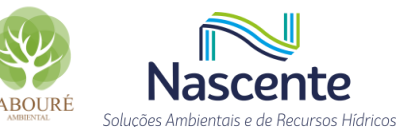

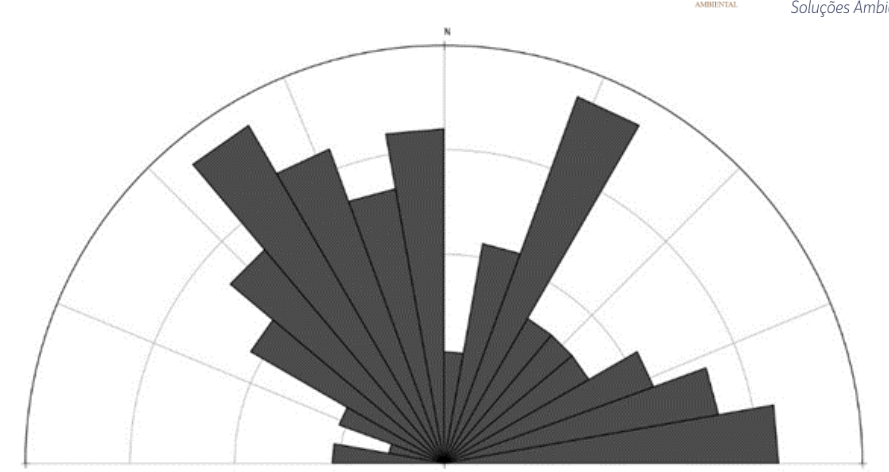

**Figura 6.1.13 - Diagrama de rosetas representando a direção dos lineamentos traçados no MDE em escala regional** 

<span id="page-46-0"></span>Os lineamentos traçados dentro da área de estudo também permitiram evidenciar estruturas NW-SE e NE-SW, as quais condicionam as drenagens advindas das nascentes já previamente mapeadas no local (**[Figura 6.1.14](#page-46-1)**). Essas estruturas NW-SE são predominantes dentro da área e paralelas às drenagens dos afluentes do rio Paraíba do Sul, ou seja, estruturas secundárias, enquanto essas estruturas NE-SW são menos expressivas e são paralelas ao rio Paraíba do Sul, ou seja, uma importante manifestação da estrutura regional dentro da área de estudo.

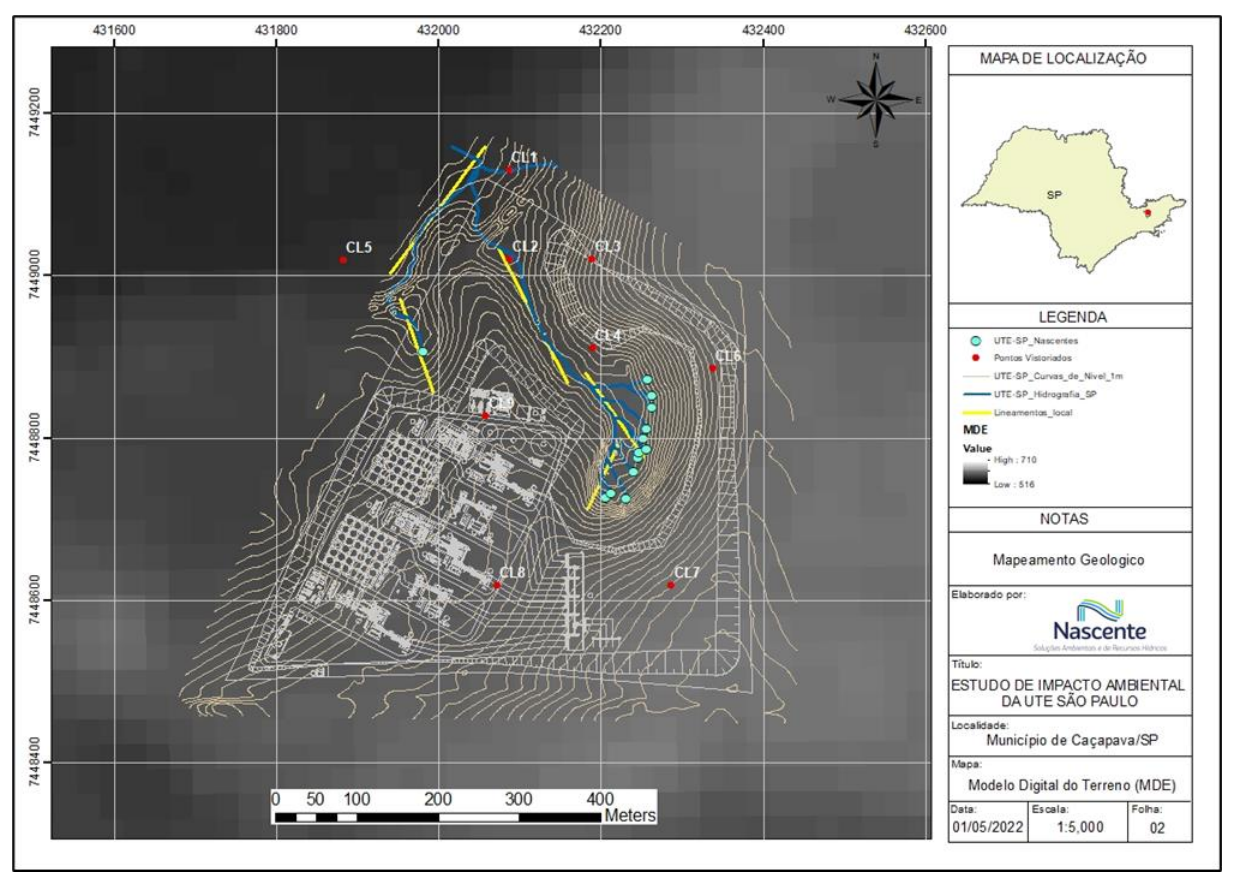

<span id="page-46-1"></span>**Figura 6.1.14 - Modelo Digital de Elevação (MDE) da área de estudo com os pontos de campo visitados e os lineamentos traçados em escala local sobrepostos às drenagens e nascentes.**

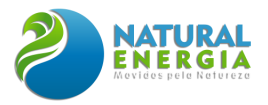

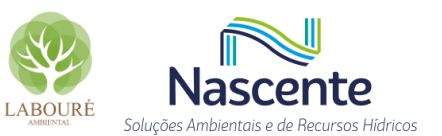

## *6.1.1.4.3 Afloramentos Rochosos*

Dos 9 pontos visitados dentro da ADA e 4 pontos na região de entorno da ADA **[\(Figura 6.1.2](#page-30-0) e [Figura 6.1.3\)](#page-30-1),** foram encontrados apenas 2 afloramentos rochosos, sendo os pontos CL12 e CL13. O ponto CL12 está situado a 4,3 Km de distância da área da ADA e o ponto CL13 a 3,6 Km, ambos localizados em cortes de estrada da Rodovia Presidente Dutra, provavelmente, provenientes de afloramentos que resultaram do corte de estrada à época de sua construção.

Nos afloramentos dos pontos CL12 e CL13 ocorre uma sequência sedimentar bem exposta de rochas siliciclásticas, sempre com a estrutura sedimentar primária bem preservada (So = estratificação sedimentar), incluindo estratificações cruzadas acanaladas **[\(Figura 6.1.15](#page-48-0) – A, B e C).** As camadas variam em termos composicionais de wackes à lamitos arenosos, sempre com altas razões de matriz X clastos. Os clastos identificados com auxílio de lupa são de quartzo, micas, feldspatos ou turmalina, que junto com a alta proporção de matriz argilosa, apontam para uma pobre seleção e maturidade da rocha sedimentar **[\(Figura 6.1.15](#page-48-0) - D).** 

Em consonância com os dados disponíveis na literatura para a geologia regional de Caçapava (SP), as rochas encontradas nos afloramentos CL12 e CL13 são muito similares aos descritos para a Fm. Pindamonhangaba. As estruturas geológicas observadas em escala macroscópica representam as estruturas regionais descritas na literatura e as feições geomorfológicas traçadas nos lineamentos do MDE. As estruturas primárias (S0), em geral, são sub-horizontais e mergulham para NE ou SE [medidas: 168/05º e 27/07º]. Duas famílias de fraturas subverticais pouco espaçadas foram observadas em ambos os afloramentos com strike geral NE-SW [mergulho- direção: 17/81º e 20/87º] e NW-SE [mergulho-direção: 310/05º]

Nos outros 11 pontos, apenas foi possível observar solos residuais lateríticos de coloração vermelha e solos residuais de coloração rosa, representando intemperismo dessas rochas da região (**[Figura 6.1.16](#page-49-0)**).

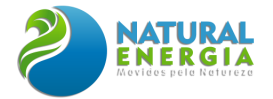

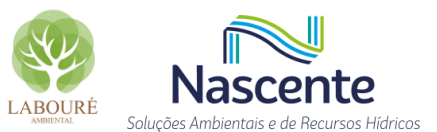

<span id="page-48-0"></span>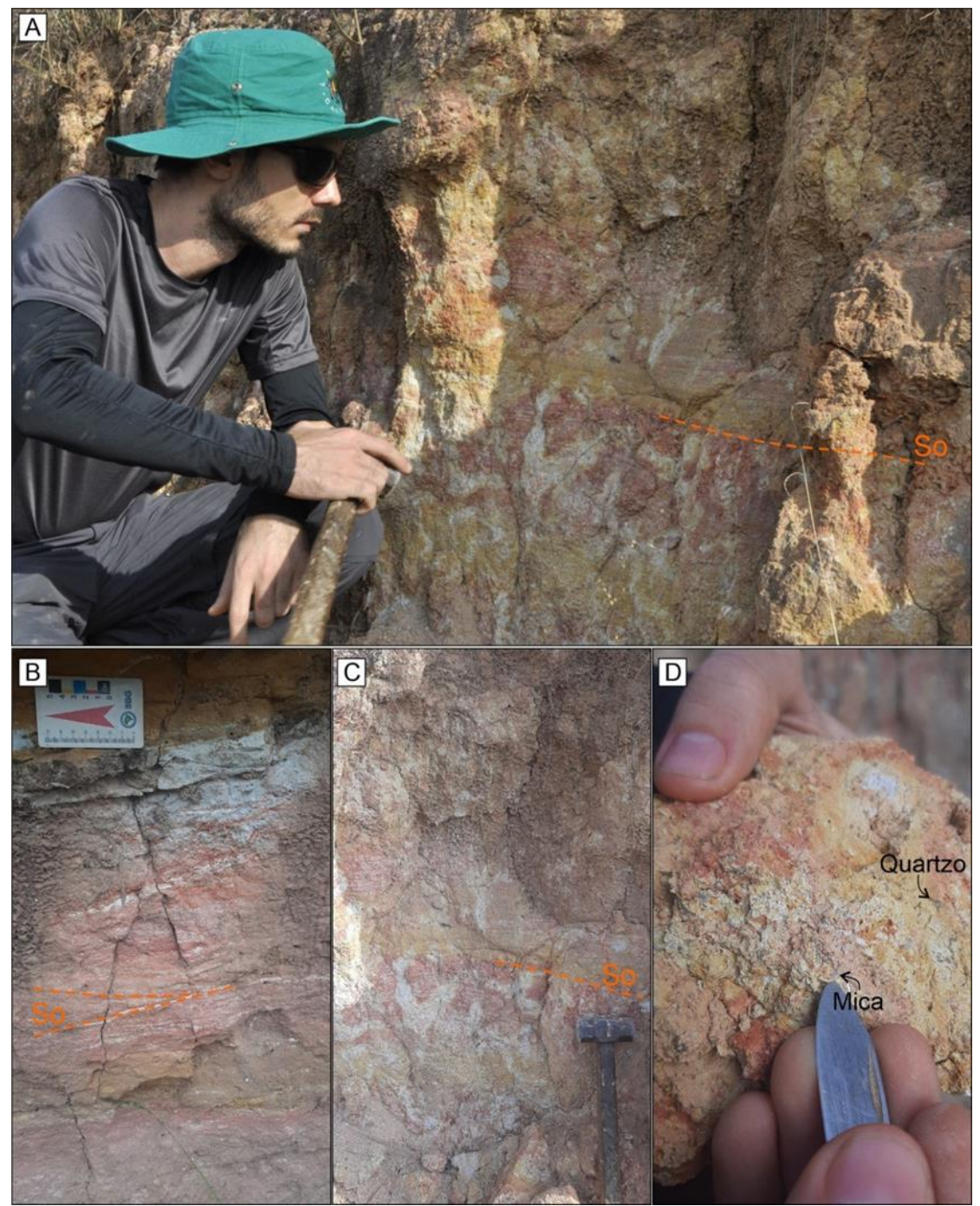

**Figura 6.1.15 - Afloramentos rochosos da Fm. Pindamonhangaba na região de estudo de Caçapava-SP. A) sequência siliciclástica típica composta por intercalação de camadas centimétricas de wackes e lamitos arenosos. A diferença de coloração das camadas representa diferentes composições dos sedimentos originais depositados durante a evolução da bacia sedimentar. B) Estratificação cruzada centimétrica, típica de deposição em ambientes fluviais ou transicionais. C) Alternância entre os estratos com diferentes proporções de matriz x clastos; D) Detalhe para os clastos de até 0,5 cm de quartzo e micas emersos em matriz muito fina (fração argila).**

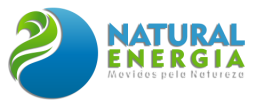

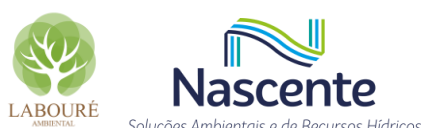

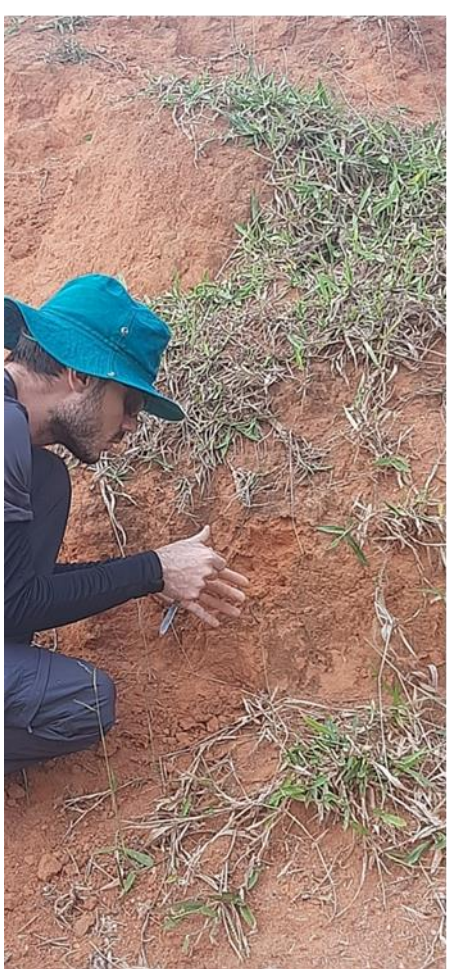

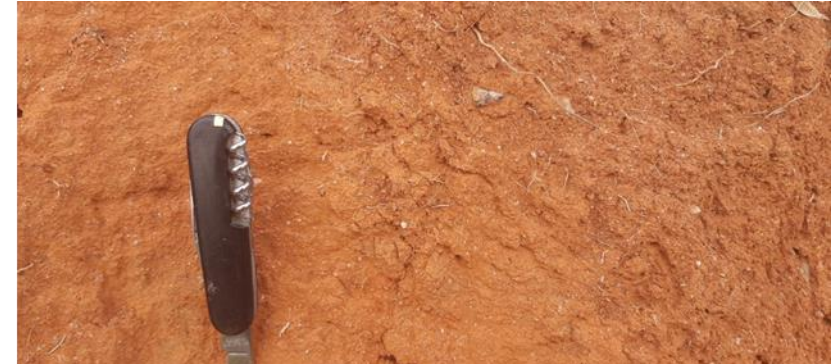

<span id="page-49-0"></span>**Figura 6.1.16 - Solos residuais lateriticos intemperizados representantes das rochas da região**

#### 6.1.1.5 Considerações Finais

A área de estudo se encontra dentro da Fm Pindamonhangaba e Depósitos aluvionares da Bacia Sedimentar de Taubaté, de acordo com o mapa geológico da literatura, sem afloramentos rochosos e sem estruturas geológicas significativos. Apenas dois afloramentos rochosos foram encontrados, sendo nas proximidades da área de estudo, permitindo associar o local à unidade geológica supracitada.

Em consonância com os dados disponíveis na literatura para a geologia regional de Caçapava (SP), as rochas encontradas nos afloramentos CL12 e CL13 são muito similares aos descritos para a Fm. Pindamonhangaba. As estruturas geológicas observadas em escala macroscópica representam as estruturas regionais descritas na literatura e as feições geomorfológicas traçadas nos lineamentos do MDE da região de estudo.

A partir da análise morfoestrutural foi possível correlacionar estruturas locais de direção NE-SW e NW-SE, as quais também se manifestam em escala regional, tanto do ponto de vista das drenagens dos rios principal e afluentes, como dos condicionantes estruturais de relevo. Essas direções também são importantes parâmetros tectônicos herdados à época da formação da Bacia Sedimentar de Taubaté, bem como de estruturas do embasamento cristalino.

De acordo com o levantamento pedológico utilizado, as unidades de solos e as respectivas

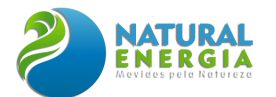

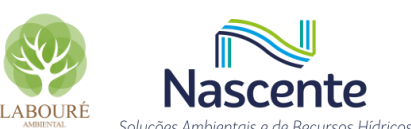

associações de solos encontradas na área de estudo são latossolos vermelho/amarelo e gleissolos melânicos. O primeiro tipo, ocorre em terrenos de relevo suave, ondulado e Cambissolo Háplico Tb. A cor amarelada é uniforme em profundidade, o mesmo ocorrendo com o teor de argila. Já os Gleissolos, são solos tipicamente hidromórficos pouco profundos que apresentam horizonte A com alto teor de matéria orgânica, seguidos de horizontes gleizados, localizados em áreas mal a muito mal drenadas.

## **6.1.2 Pedologia**

## 6.1.2.1 Introdução

Os solos apresentam características específicas que os distinguem dos demais elementos da natureza e é o estudo desses atributos, bem como dos processos e mecanismos, que originam os solos que constituem a Pedologia. A origem dos solos está nas "ações da atmosfera e biosfera sobre a litosfera" ou no que é conceitualmente conhecido como intemperismo, "que provoca alterações no substrato geológico, dando origem ao solo" (QUEIROZ NETO, 1984, .95).

Os fatores envolvidos nesses processos estão ligados ao clima (precipitação, temperatura, umidade), aos organismos (fauna e fauna), ao material de origem (resultante do intemperismo, a rocha subjacente ou transportado de outro local), ao relevo (atua sobre a dinâmica hídrica do solo) e ao tempo (grau de evolução ou de desenvolvimento dos horizontes). Todos esses fatores agem simultaneamente, porém alternando a intensidade de sua atuação (PALMIERI; LARACH, 2010; SILVA, 2011).

O Sistema Brasileiro de Classificação de Solos (SiBCS) define os solos como uma coleção de corpos naturais, constituídos por partes sólidas, líquidas e gasosas, tridimensionais, dinâmicos, formados por materiais minerais e orgânicos que ocupam a maior parte do manto superficial das extensões continentais do nosso planeta, contém matéria viva e podem ser vegetados na natureza onde ocorrem e, eventualmente, terem sido modificados por interferências antrópicas (Embrapa, 2006, p. 27).

Esse sistema começou a ser estruturado em 1979 e sua nova versão, do ano de 2006, traz alterações significativas e amplia algumas definições de classes de solos, como as dos Nitossolos, Argissolos, Neossolos, Espodossolos e Planossolos.

## 6.1.2.2 Metodologia

Com base neste sistema e no Mapa Pedológico do Estado de São Paulo, produzido pelo IF (Instituto Florestal) no ano de 2017, na escala de 1:750.000, este item aborda a classificação e descrição das unidades pedológicas presentes na área de estudo considerada.

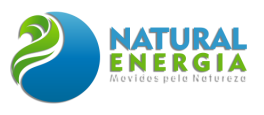

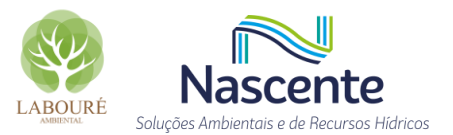

# 6.1.2.3 Resultados e discussão

As unidades de mapeamento identificadas constituem associações de solos, em que classes taxonômicas foram agrupadas devido à variedade de solos com distribuição irregular, não permitindo sua delimitação cartográfica no nível do mapeamento executado (Lumbreras et al., 2001).

De acordo com o levantamento pedológico utilizado, as unidades de solos e as respectivas associações de solos encontradas na área de estudo são: latossololos vermelho/amarelo e gleissololos melânicos.

A **[Figura 6.1.17](#page-51-0)** apresenta o mapa pedológico do estado de São Paulo, com destaque para o município de Caçapava e local do empreendimento.

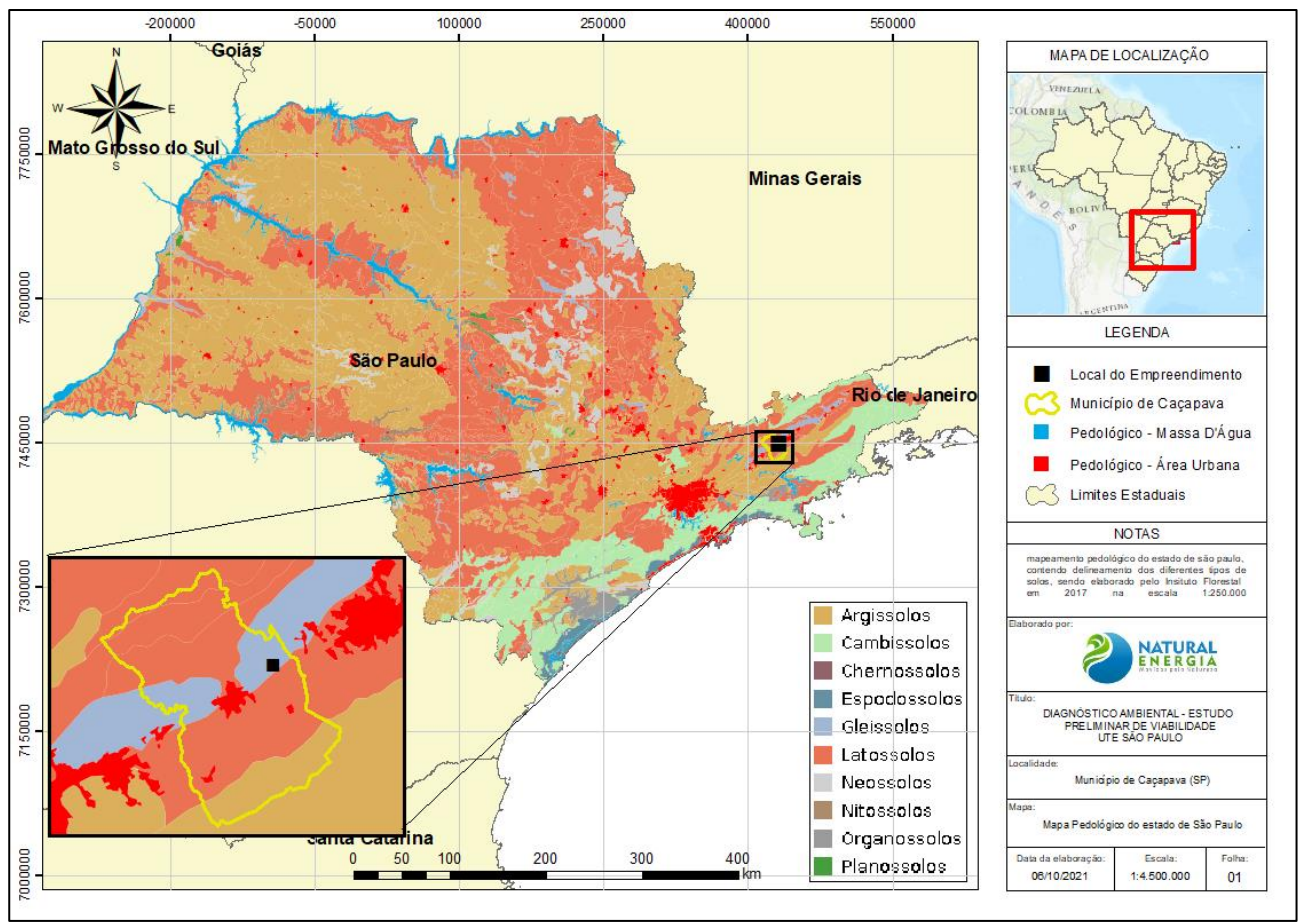

<span id="page-51-0"></span>**Figura 6.1.17 - Mapa pedológico do Estado de São Paulo com destaque para o Município de Caçapava, São Paulo Fonte: adaptado de ROSSI, 2017**

Nesse contexto, em uma escala mais macro, como a apresentada acima, parte da área estudada encontra-se inserida em uma planície fluvial, onde ocorrem sedimentos de Depósitos Aluvionares, que estão associados ao Gleissolos Melânicos (GM), conforme ilustra a **[Figura 6.1.17.](#page-51-0)** Este tipo de solo apresenta horizonte A escuro, relativamente espesso e, logo abaixo, uma camada de cor acinzentada com ou sem mosqueado ou variegado. Anteriormente, eram conhecidos como Gleis Húmicos. Oliveira *et al*. (1999) descreveram a associação GM como um conjunto de solos

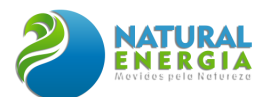

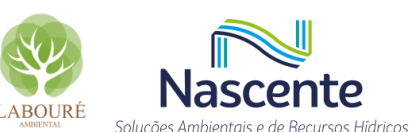

distróficos, de textura argilosa, com argilas de baixa atividade e com limitações de uso pela baixa profundidade.

Nesse sentido, os Gleissolos, especialmente os melânicos, apresentam em geral uma textura errática ao longo do perfil, podendo ter grandes variações texturais entre os horizontes, e podem ainda apresentar problemas de trafegabilidade tanto pelo nível freático raso, quanto pelos elevados teores de material orgânico que diminuem a capacidade de suporte. Por estarem localizados em várzeas, apresentam elevado risco de inundação. Outra característica é que este solo perde Nitrogênio (N) mineralizado e o ambiente redutor facilita a formação de compostos bivalentes de Manganês (Mn) e Ferro (Fe), os quais são tóxicos.

Na esteira do tema, na ADA há presença de uma região de Latossolo Vermelho- Amarelo (LVA 20). Estes podem ser classificados no terceiro nível categórico do SiBCS (Sistema Brasileiro de Classificação de Solos), sendo considerados como solos minerais que não evidenciam a alteração hidromórfica. Ainda, possuem uma coloração que pode variar de vermelho ao amarelo e gemas intermediárias, estando associados aos relevos ondulado e forte ondulado e ocorrem em ambientes bem drenados (Embrapa, 2021).

As unidades de mapeamento identificadas constituem associações de solos, em que classes taxonômicas foram agrupadas devido à variedade de solos com distribuição irregular, não permitindo sua delimitação cartográfica no nível do mapeamento executado.

De acordo com o levantamento pedológico utilizado, as unidades de solos e as respectivas associações de solos encontradas na área de estudo podem ser visualizadas na **[Figura 6.1.18](#page-53-0)**, sendo: (1) latossolos vermelho/amarelo distrófico típico, A moderado, textura argilosa. Fase relevo ondulado e forte ondulado (LVA20) e (2) gleissololos melânicos, associação de Tb distrófico, textura argilosa+ neossolo flúvico Tb textura média + organossolo ambos fase relvo plano (GM3).

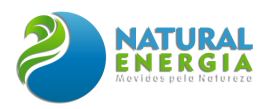

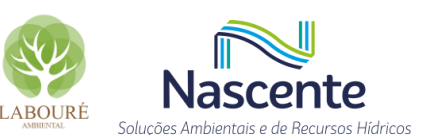

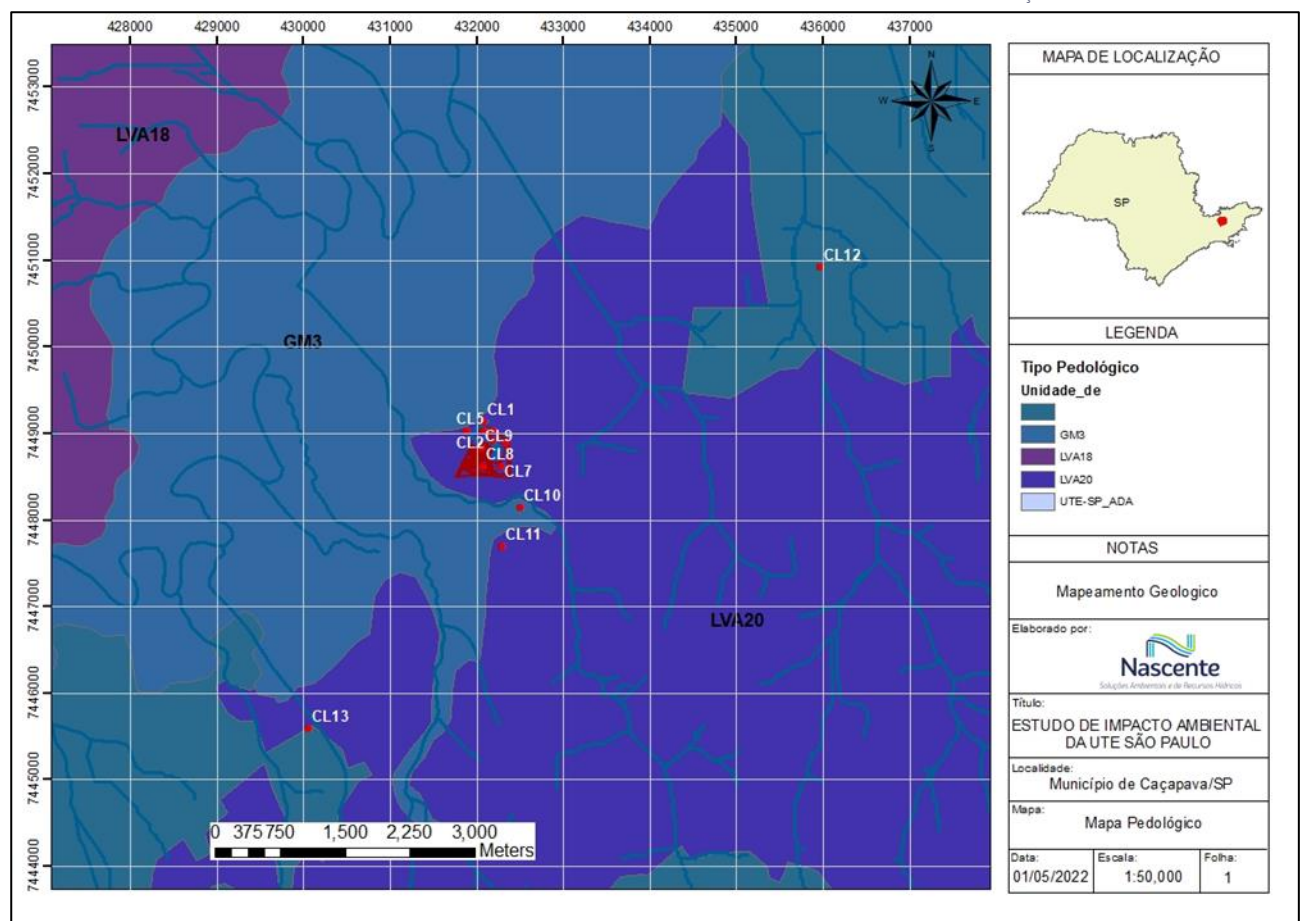

<span id="page-53-0"></span>**Figura 6.1.18 – Mapa pedológico do Estado de São Paulo (IEF, 2017) com a área de estudos mostrada no detalhe.**

# **6.1.3 Espeleologia**

#### 6.1.3.1 Introdução

A espeleologia é uma área do conhecimento destinada ao estudo das cavernas, observando as condições de sua gênese e evolução no decorrer do tempo. Os termos caverna, gruta, lapa, toca, abismo, furna ou buraco, são utilizados popularmente como referência à cavidade natural subterrânea. De acordo com o Decreto Federal 6.640, de 07/11/2008, o conceito de cavidade natural subterrânea é dado por:

> Considera-se cavidade natural subterrânea o espaço subterrâneo acessível pelo ser humano, com ou sem abertura identificada, conhecido como caverna, gruta, lapa, toca, abismo, furna ou buraco, incluídos o seu ambiente, o conteúdo mineral e hídrico, a fauna e a flora presentes e o corpo rochoso onde se inserem, desde que tenham sido formados por processos naturais, independentemente de suas dimensões ou tipo de rocha encaixante. (CECAV, 2011).

O estudo espeleológico é baseado no entendimento de como foi a evolução das cavernas e do meio ambiente onde estão inseridas. As cavernas são testemunhas de processos geológicos de milhões de anos que estão em constante desenvolvimento devido principalmente à ação da água.

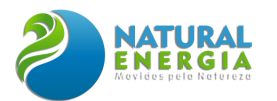

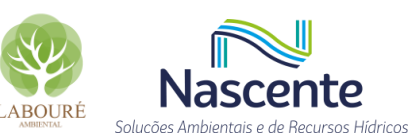

Do ponto de vista biológico, abrigam uma grande quantidade de espécies altamente adaptados ao ambiente subterrâneo.

Nesse sentido, esse estudo busca conhecer e entender as interações dos elementos formadores e seus constituintes físicos e bióticos que circundam as cavernas, como sua forma e as condições geológicas, geomorfológicas hidrológicas e topográficas existentes, as formas de vida que as habitaram e habitam, o potencial turístico existente e a influência que os seres humanos exercem sobre elas.

Sendo assim, visando identificar a presença de cavernas naturais subterrâneas, apresentase neste item os estudos realizados por meio de levantamentos bibliográficos e dados secundários aliados a verificações em campo na Área de Estudo relativa ao aspecto espeleológico, a qual correspondeu a um raio de 250 metros no entorno da Área Diretamente Afetada (ADA) da Usina Termoelétrica São Paulo.

## 6.1.3.2 Metodologia

O presente trabalho está elaborado e fundamentado, considerando as seguintes etapas e referência técnicas:

- Revisão bibliográfica: nesta etapa foi realizado o levantamento acerca dos aspectos do meio físico relacionados à ocorrência de cavidades naturais subterrâneas (atributos geológicos, geomorfológicos e hidrográficos) da Área Diretamente Afetada (ADA) e a Área de Estudo (AE), relacionados à ocorrência de cavidades naturais subterrâneas, assim como pela consulta da base de dados oficial do Centro Nacional de Pesquisa e Conservação de Cavernas (CANIE/CECAV), do Cadastro Nacional de Cavernas (CNC).
- Revisão Cartográfica: o geoprocessamento foi realizado através do software QGIS v3.16, que foi a ferramenta utilizada para elaborar a Carta de Classes de Potencialidade de Ocorrência de Cavidades. Assim, através da análise de decisão multicritérios foi possível estabelecer critérios de ponderação, utilizando a álgebra de mapas, que permite uma interação entre distintos mapas temáticos, em formato matricial (SÁTIRO *et al*., 2013). Desta forma, a partir da análise técnica, pôde-se avaliar e elencar possíveis compartimentos com maior suscetibilidade a gênese e desenvolvimento de cavidades naturais subterrâneas.
- Trabalho de campo para prospecção: compreenderam um caminhamento estratégico pela área de estudo, com enfoque nos alvos com maior potencial, apontados pelo Mapa de Potencialidade de Ocorrência de Cavidades.
- Elaboração do relatório: após o tratamento dos dados levantados foi elaborado o presente relatório que objetiva apresentar os resultados da prospecção espeleológica, assim como o Mapa de Potencialidade de Ocorrência de Cavidades Naturais Subterrâneas e Mapa de Caminhamento.

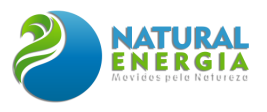

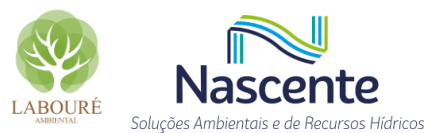

# 6.1.3.3 Caracterização da área de estudo

O presente tópico constitui uma revisão bibliográfica e análise cartográfica da área de estudo. O levantamento prévio das informações a respeito dos elementos do substrato geológicogeomorfológico-pedológico e comportamento hidrológico da paisagem permite identificar suas potencialidades para ocorrência de cavernas, fendas e abrigos, além de riscos, limitações, vulnerabilidades e fragilidades naturais, bem como informações fundamentais para determinar o grau de relevância das cavidades naturais subterrâneas (CNS).

A área de estudo situa-se na região do Vale do Paraíba. No total, da área a ser diretamente afetada (ADA) pelo empreendimento e o seu buffer de 250m, que representa a Área de Estudo (AE), apresentam cerca de 300ha ou 30km². A **[Figura 6.1.19](#page-55-0)** ilustra a área delimitada para levantamento de informações e prospecção espeleológica, com arranjo do futuro empreendimento, e seus sistemas auxiliares externos que afetam diretamente a área em estudo.

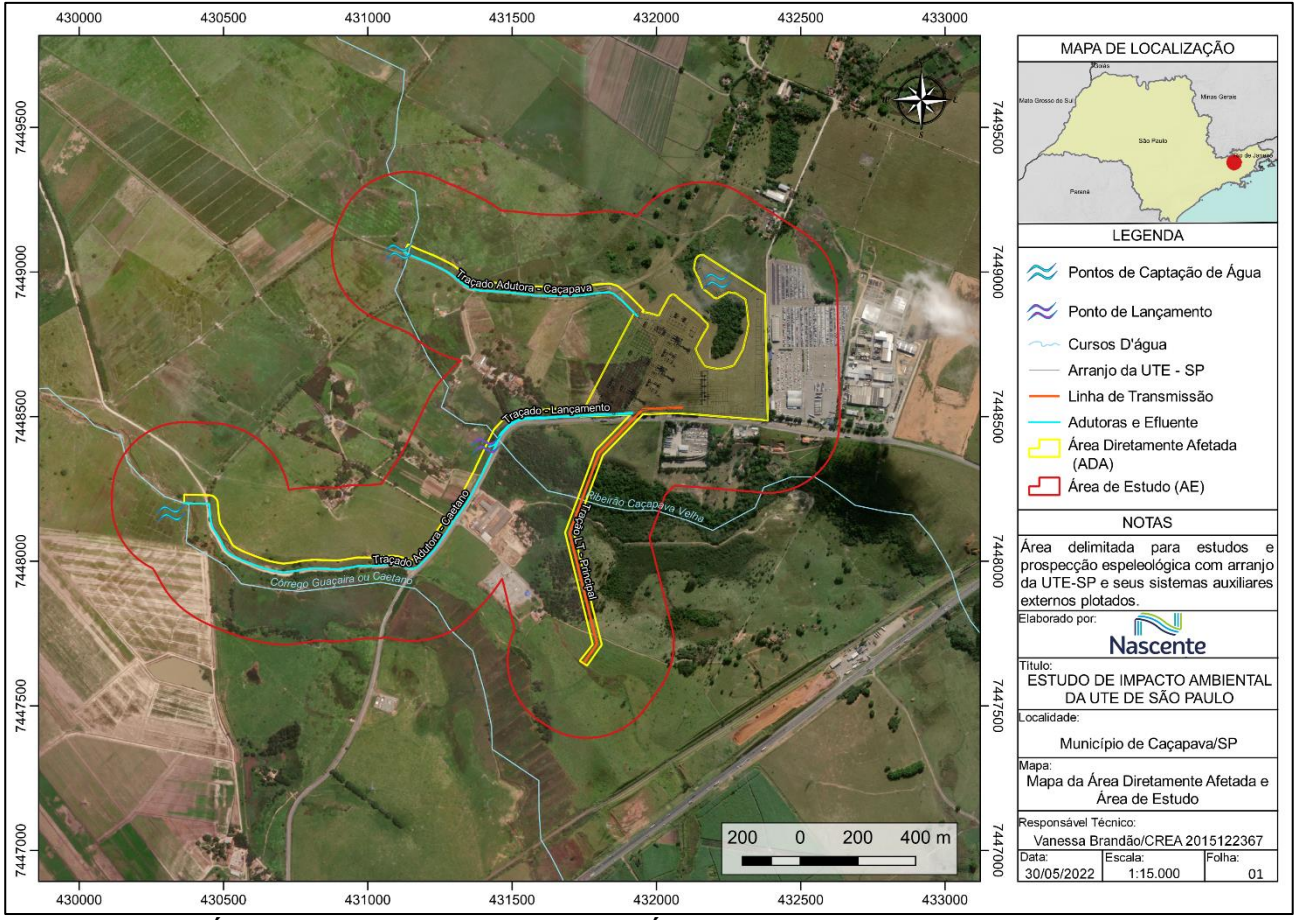

<span id="page-55-0"></span>**Figura 6.1.19 - Área Diretamente Afetada (ADA) e Área de Estudo (AE – Buffer de 250m da ADA) do empreendimento**

## *6.1.3.3.1 Geologia*

Geologicamente a área do empreendimento está inserida na Bacia Sedimentar de Taubaté, uma depressão alongada na direção SW/NE e encravada entre as Serras do Mar e da Mantiqueira, apresentando uma sedimentação tipicamente continental. Sua formação é proveniente do Rifte

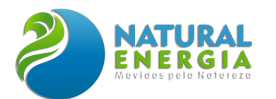

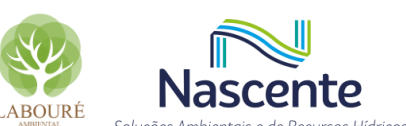

Continental do Sudeste do Brasil (RCSB) (RICCOMINI, 1989) e está posicionada sobre rochas proterozóicas, ígneas e metamórficas, do Cinturão de Dobramentos Ribeira (HASUI & POÇANO, 1978) com idades que vão desde o Arqueano até o Proterozóico Superior. São marcadas por zonas de cisalhamento transcorrente dextrais que definem uma estruturação regional marcante de orientação NE-SW, condicionando as formas alongadas e/ou sigmóides das sequências metamórficas e a disposição, predominantemente dos corpos graníticos.

Conforme Fernandes (1993), a estruturação interna da bacia é caracterizada por grabens assimétricos, limitados por falhas e que, ao longo da bacia, mudam de vergência formando um padrão alternado.

O preenchimento da bacia pode ser dividido em duas fases: a primeira, sintectônica, com a deposição dos sedimentos do Grupo Taubaté durante o Paleógeno (Eo-Terciário), e a segunda, posterior à tectônica diastrófica, com a deposição da Formação Pindamonhangaba no Neoterciário e depósitos aluviais e coluviais quaternários (RICCOMINI, 1989) com embasamento a 750-850m de profundidade.

Na área de estudo, conforme **[Figura 6.1.20](#page-57-0)**, ocorrem litotipos da Formação Pindamonhangaba corresponde a um sistema fluvial meandrante, desenvolvido nas porções central e sudoeste da Bacia de Taubaté e sedimentos aluviais e coluviais quaternários posicionados ao longo das drenagens principais dos rios da região.

O [Quadro 6.1.1](#page-57-1)**,** a seguir, apresenta as unidades geológicas e suas respectivas litologias correspondentes presentes na área de estudo:

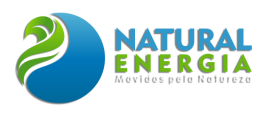

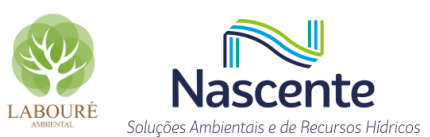

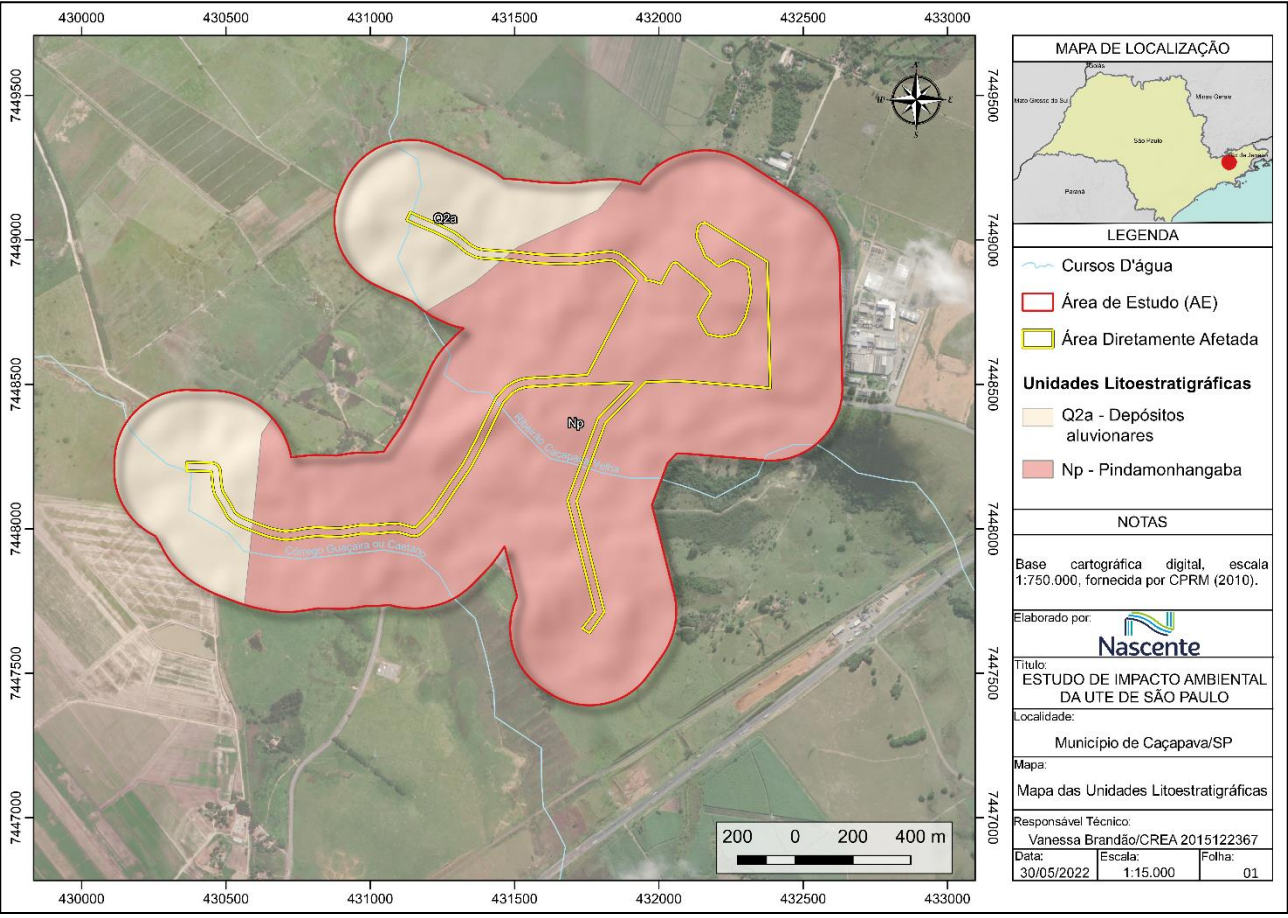

**Figura 6.1.20 – Mapa Litoestratigráfico da área de estudo**

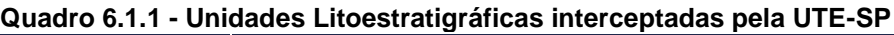

<span id="page-57-1"></span><span id="page-57-0"></span>

| <b>Unidade</b>                                                                                                    | Litotipo                                                                                 |  |  |
|----------------------------------------------------------------------------------------------------|------------------------------------------------------------------------------------------|--|--|
| $Np$ – Pindamonhangaba                                                                                                    | Arenito, Argilito, Conglomerado suportado por Matriz, Siltito, Arenito<br>Conglomerático |  |  |
| Q2a - Depósitos aluvionares                                                                                                    | Areia, Cascalho                                                                          |  |  |
| $F_{\text{sub}}$ , $D_{\text{sub}}$ , $A_{\text{sub}}$ , $B$ , $\overline{T}_{\text{sub}}$ , $A_{\text{sub}}$ , $A_{\text{sub}}$ , $A_{\text{sub}}$ , $A_{\text{sub}}$ |                                                                                          |  |  |

**Fonte: Peixoto & Theodorovicz, (2009)**

## *6.1.3.3.2 Geomorfologia*

Conforme a compartimentação geomorfológica regional, obtida do Banco de Dados de Informações Ambientais do IBGE, na escala 1:400.000, a área de estudo está inserida na Região Geomorfológica Tabuleiros e Colinas Sedimentares do Rifte Continental do SE do Brasil e regiões dominadas por Formas Agradacionais Atuais e Subatuais Interioranas em rochas sedimentares Terciárias e Quaternárias pertencente a morfoestrutura Bacia Sedimentar de Taubaté. De modo geral, os conjuntos de formas de relevo que compõem as unidades presentes na região em estudo são identificados como tabuleiros e planícies.

O **[Quadro 6.1.2](#page-58-0)** apresenta os níveis taxonômicos geomorfológicos de acordo com a ordem de grandeza e subconjuntos definidos através da metodologia proposta no Manual Técnico de Geomorfologia (2ª edição), produzido pelo IBGE.

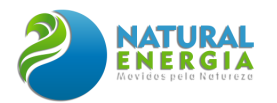

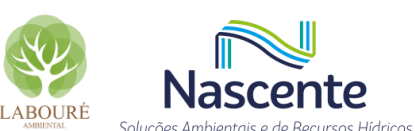

**Quadro 6.1.2 - Níveis de hierarquização geomorfológicas que englobam a área de estudo**

<span id="page-58-0"></span>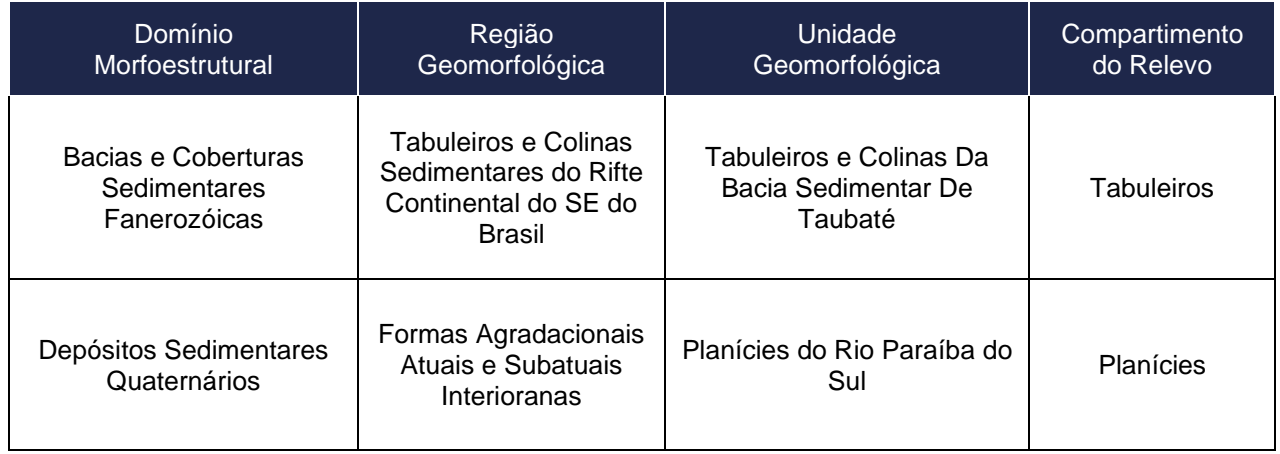

O relevo tabuliforme presente na região está relacionado a Formação Pindamonhangaba, diferenciando-se na forma de colinas arredondadas, de amplitude variando entre 50 a 100 metros apenas. Apresenta topo chato e inclinação suave (11º) com perfil convexo-côncavo (MANCINI, 1995).

Em alguns locais, no topo dos tabuleiros, ocorrem depressões fechadas na forma de relevo, onde as encostas circundam uma zona de deposição, e o sedimento proveniente da erosão das encostas é retido dentro deste sistema (XAVIER & NETTO, 2008). Além disso, a distribuição destas formas estaria relacionada aos lineamentos estruturais que favorecem a percolação vertical de água, através do sistema de falhas, principalmente nas interseções dos falhamentos ENE-WSW originados a partir de episódios tectônicos (XAVIER & NETTO, 2008).

Os rios locais adaptaram-se à direção geral das falhas e fraturas, erodindo as rochas menos resistentes e atravessando os leitos rochosos mais compactos por gargantas apertadas. Os processos de erosão e sedimentação em posição topográfica inferior auxiliaram na formação de relevos planos, como planícies fluviais ou fluvio-lacustres.

Na AE as cotas altimétricas variam de 522 a 614 metros (**[Figura 6.1.21](#page-59-0)**), com classes de declividades que variam de plano a suave ondulado (**[Figura 6.1.22](#page-59-1)**).

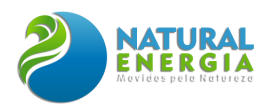

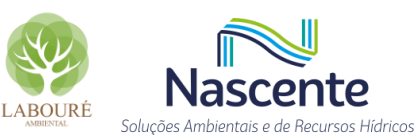

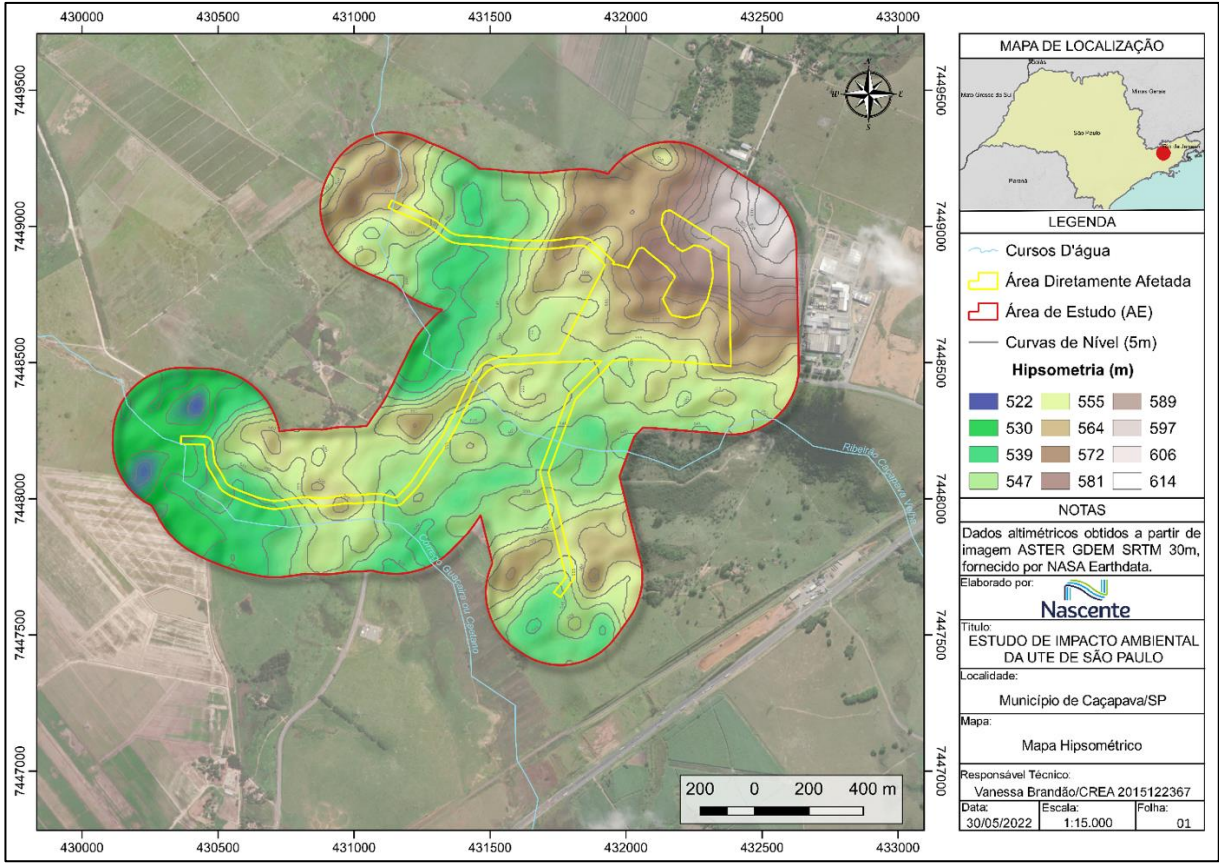

**Figura 6.1.21 – Mapa hipsométrico da área em estudo**

<span id="page-59-0"></span>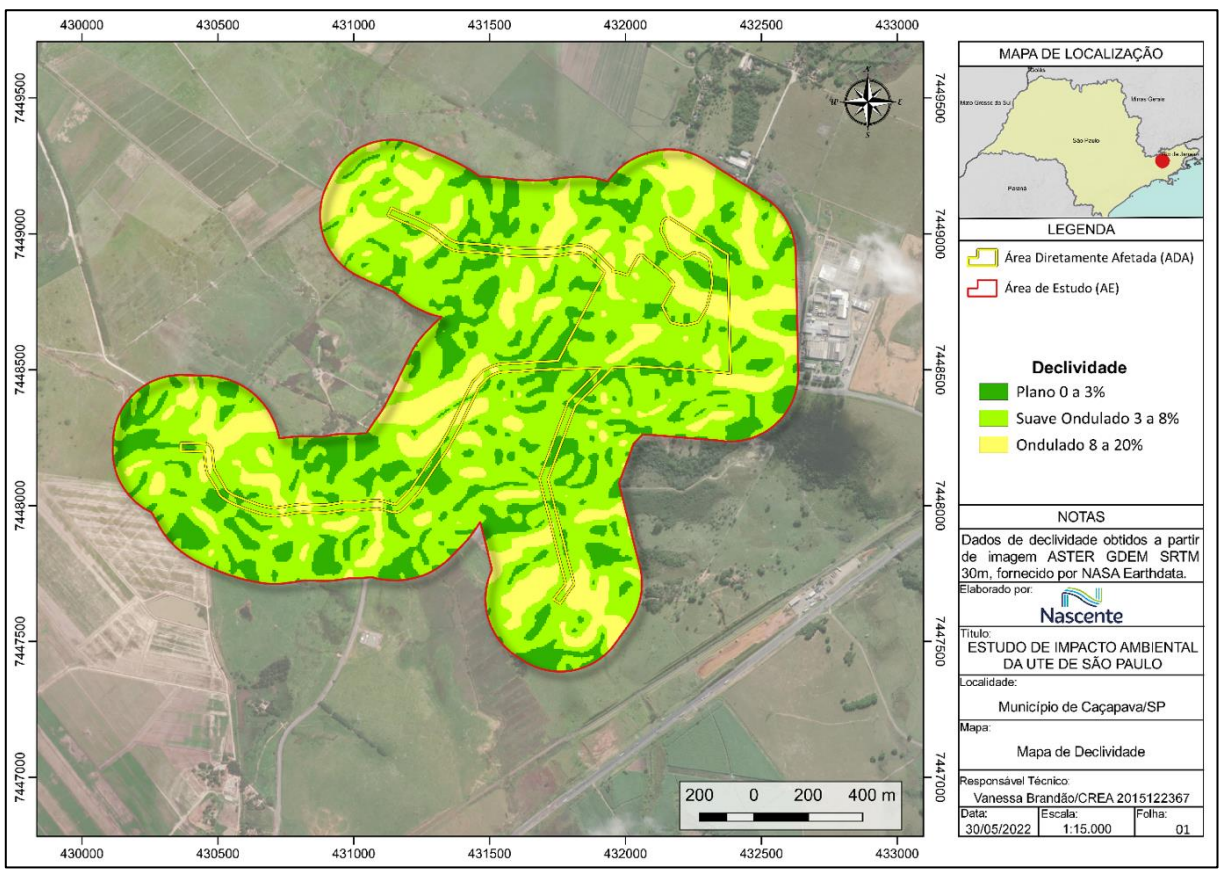

<span id="page-59-1"></span>**Figura 6.1.22 – Mapa das classes de declividade obtidas para a área de estudo**

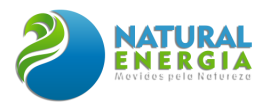

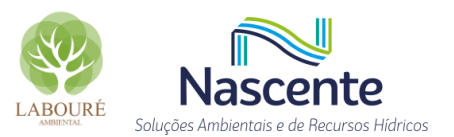

## *6.1.3.3.3 Pedologia*

Com base no Sistema Brasileiro de Classificação de Solos (5° ed.), o solo é, predominantemente, representado pela classe de solos do tipo Gleissolo Melânico Tb Distrófico típico (GMbd), ou seja, com argila de baixa atividade e de baixa fertilidade e que não apresentam nenhuma característica restritiva.

Os solos tipo Glei são solos tipicamente hidromórficos pouco profundos que apresentam horizonte A com alto teor de matéria orgânica, seguidos de horizontes gleizados, localizados em áreas mal a muito mal drenadas. Estes solos são provenientes de deposições orgânicas e sedimentos aluviais argilo siltosos e situam-se nas várzeas associados aos solos orgânicos e aluviais (SANTOS & NOVAES Jr., 2011).

Conforme a base cartográfica do mapeamento pedológico realizado pelo IBGE (2021), em escala 1:250.000, o Gleissolo presente na área de estudo tem como associação Neossolo Flúvico Tb Distrófico típico com horizonte A moderado com textura média, formado por minerais álicos em terreno plano e Organossolo Háplico Hêmico térrico, com presença de material mineral e orgânico misturados e bem decomposto, com horizontes Hísticos planos.

Além dos Gleissolos, na porção sudeste da área, é identificada a presença de Latossolo Amarelo Distrófico álico, em terrenos de relevo suave ondulado e plano, associado a Argissolo Vermelho-Amarelo Distrófico latossólico, com presença de horizonte A argiloso moderado álico, em terrenos de relevo suave, ondulado e Cambissolo Háplico Tb. A cor amarelada é uniforme em profundidade, o mesmo ocorrendo com o teor de argila. Outro aspecto de campo refere-se à elevada coesão dos agregados estruturais (solos coesos) (AGEITEC/EMBRAPA, 2022).

A delimitação da disposição das classes de solo descritas está ilustrada na **[Figura 6.1.23](#page-61-0)**.

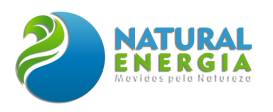

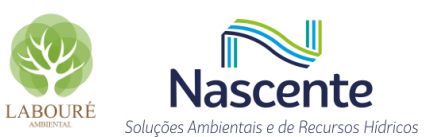

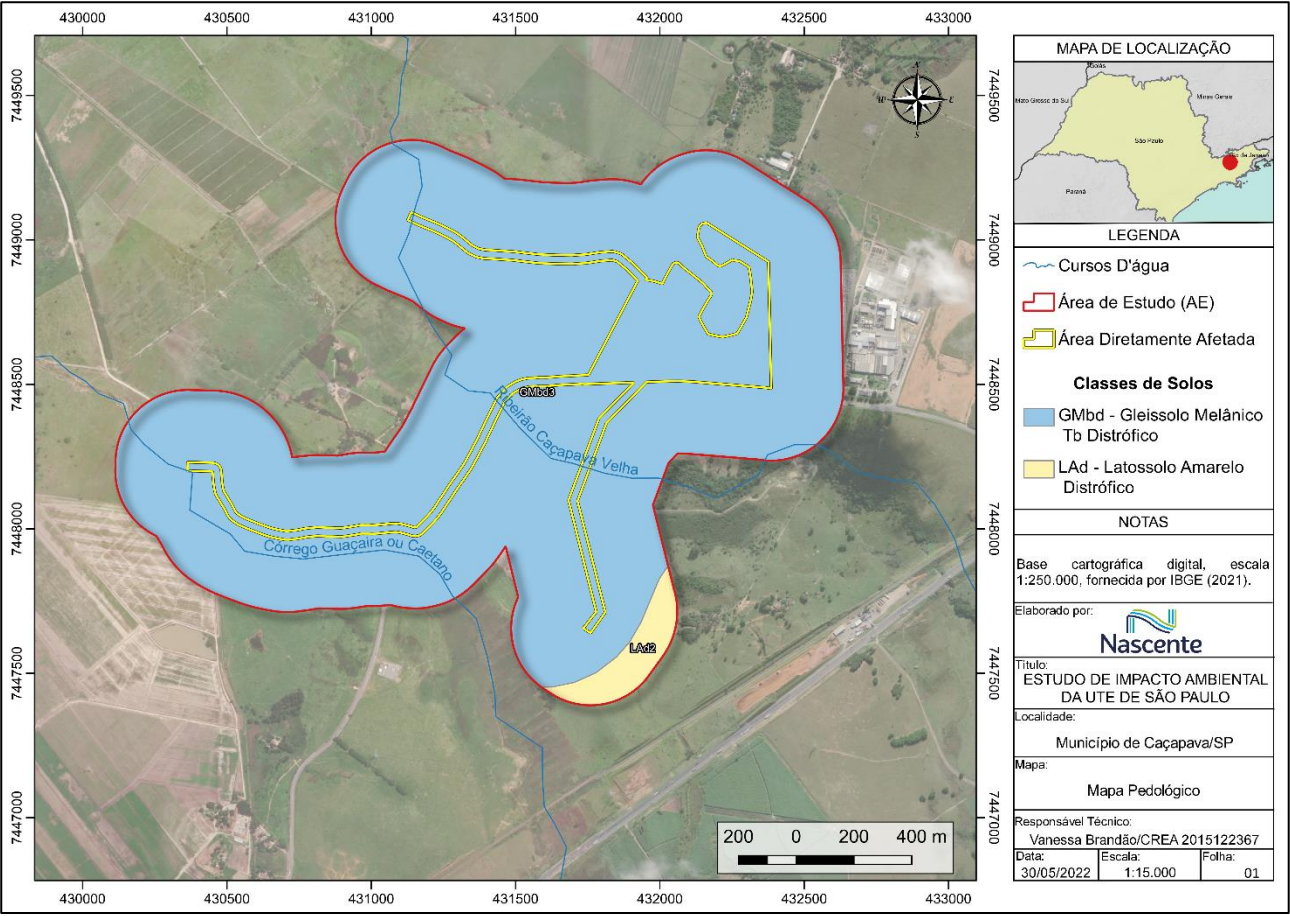

**Figura 6.1.23 – Mapa das classes de solo da área de estudo.**

## <span id="page-61-0"></span>*6.1.3.3.4 Hidrografia*

A hidrografia da região que engloba a área onde será implantada a UTE-SP e seu entorno imediato é representada pela Unidade de Gerenciamento de Recursos Hídricos – UGRHI 2- Paraíba do Sul, no subcompartimento CP3-PS-B, o qual abrange a sub-bacia do rio Paraíba do Sul entre os Municípios de São José dos Campos e Potim.

Ao longo da bacia do Paraíba do Sul tem sido implantados diversos reservatórios com finalidades distintas e aproveitamentos de usos múltiplos, como abastecimento humano, irrigação controle de cheias e a geração de energia elétrica. Dentre os reservatórios presentes na bacia do Paraíba do Sul encontram-se os reservatórios Paraibuna/Paraitinga e Jaguari os quais apresentam maiores vazões.

Nesse contexto, a área de estudo está localizada a jusante do reservatório Santa Branca, e a montante do reservatório de Funil; e os principais corpos d'água que interceptam a região são os rios Paraíba do Sul, córrego Guaçaira ou Caetano e ribeirão Caçapava Velha, conforme observado na **[Figura 6.1.24.](#page-62-0)**

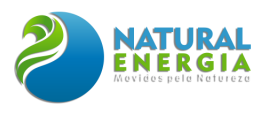

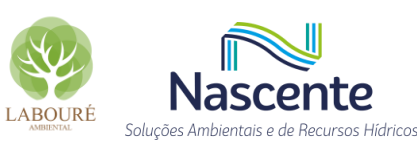

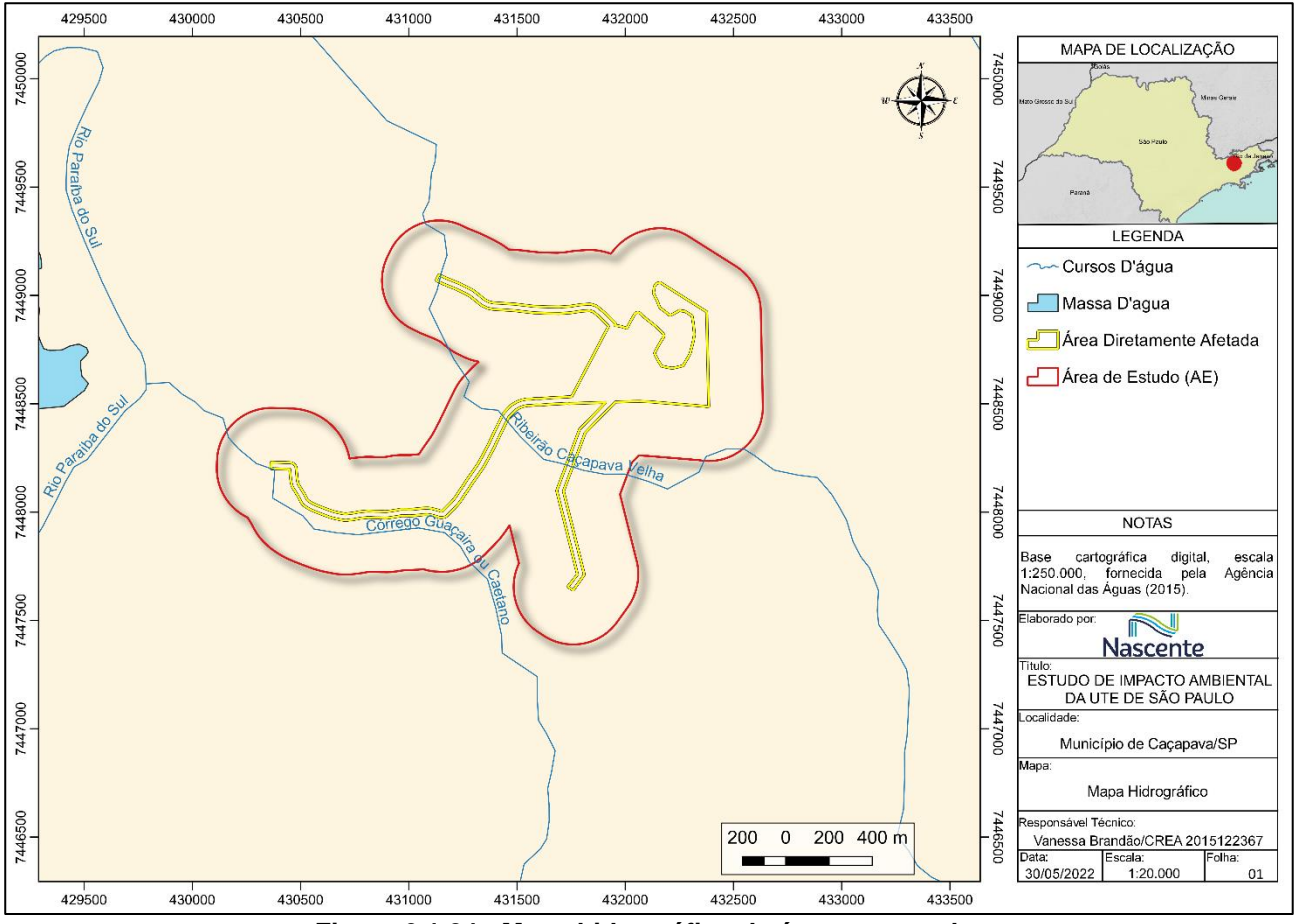

**Figura 6.1.24 - Mapa hidrográfico da área em estudo**

#### <span id="page-62-0"></span>*6.1.3.3.5 Fauna Cavernícola*

As cavernas representam importante papel para a conservação da biodiversidade, oferecendo ofertas de abrigo, alimento e água para a fauna, e importante lócus de estabelecimento para a flora rupícola, onde encontram-se muitos táxons endêmicos, presentes em listas de ameaça e ainda com um histórico-natural de coevolução com espécimes da fauna.

No aspecto ecológico, os ambientes cavernícolas abrigam ecossistemas e seres vivos com singular diversidade. Existe desde a superfície até o interior de uma caverna, uma sucessão de habitats subterrâneos que se apresentam com configurações e espécies diferentes. A fauna cavernícola é comumente classificada em espécies que se enquadram em três grupos: **Troglóxenos,** que são organismos que precisam sair das cavernas para completar seu ciclo de vida, geralmente habitam próximo à zona de entrada das cavidades subterrâneas, como é o caso dos morcegos; **Troglófilos,** que são seres capazes de completar todo o seu ciclo de vida nas cavernas e; **Troglóbios,** que são organismos que tem todo o seu ciclo de vida restrito ao interior das cavernas, habitando as zonas afóticas (sem luz) das cavidades, apresentando características como despigmentação, ausência de olhos e alongamento dos apêndices sensoriais (ICMBio, 2010). Nos ambientes cavernícolas destacam-se o filo Arthropoda e Mollusca.

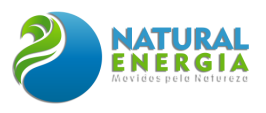

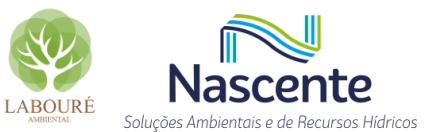

# 6.1.3.4 Análise do potencial espeleológico

As cavernas são definidas como cavidades de formas variadas que ocorrem com mais frequência nos chamados terrenos cársticos, que são áreas com predominância de rochas solúveis, como os calcários ou dolomitos. São geradas, principalmente, por dissolução e erosão mecânica ou a partir do desmoronamento (colapso) ou escorregamento, dando origem a cavidades pequenas, chamadas de grutas. Em regiões de rochas vulcânicas e metamórficas, esses desmoronamentos geram blocos irregulares que dão origem às furnas (AULER & ZOGBI, 2005).

Os continentes formados pela ruptura de Gondwana, como o continente Sul – Americano, são pobres em rochas carbonáticas, sendo dessa forma menos propícios para a formação dessas estruturas (SUGUIO, 2017).

Até maio de 2022, a base de dados do CECAV contava com 22.876 registros de cavernas. A **[Tabela 6.1.2](#page-63-0)** apresenta os dados do número de cavernas conhecidas e sua relação com litologia presente publicados no Anuário estatístico do patrimônio espeleológico brasileiro 2020 (CECAV/ICMbio, 2021).

| cavernas conneciuas e inclouid                         |                                  |                                      |  |  |  |
|--------------------------------------------------------|----------------------------------|--------------------------------------|--|--|--|
| Litologia                                              | Número de cavernas<br>conhecidas | Porcentual de cavernas<br>conhecidas |  |  |  |
| Rochas Carbonáticas                                    | 11325                            | 53%                                  |  |  |  |
| Rochas Siliciclásticas                                 | 3900                             | 18%                                  |  |  |  |
| Rochas Ferruginosas                                    | 2880                             | 13%                                  |  |  |  |
| Rochas Ferruginosas e Rochas<br><b>Siliciclásticas</b> | 865                              | 4%                                   |  |  |  |
| Rochas Carbonáticas e Rochas<br><b>Siliciclásticas</b> | 779                              | 4%                                   |  |  |  |
| Rochas Granitóides                                     | 493                              | 2%                                   |  |  |  |
| Não Classificado                                       | 697                              | 3%                                   |  |  |  |
| Outras Litologias                                      | 566                              | 3%                                   |  |  |  |
| F. <b>AFA</b> AMIAMAL'.<br>$\sim$                      |                                  |                                      |  |  |  |

<span id="page-63-0"></span>**Tabela 6.1.2 - Estimativa (ordem de grandeza) do potencial espeleológico brasileiro em relação a cavernas conhecidas e litologia**

#### **Fonte: CECAV/ICMbio, 2021.**

Piló e Auler (2011), ao avaliarem a escassez de dados sobre cavidades naturais subterrâneas brasileiras conhecidas e o grande potencial espeleológico, defendem a construção de um modelo de potencial espeleológico no país (baseado em dados estimados), a partir da relação entre o número de cavernas conhecidas nas principais litologias, com o provável potencial ainda não conhecido.

Tal fato reforça a necessidade de avaliação do potencial espeleológico para a fase de licenciamento ambiental, tendo em vista a grande importância da identificação de áreas com maior probabilidade de ocorrência de cavidades naturais subterrâneas, e auxilia na compreensão do potencial espeleológico brasileiro.

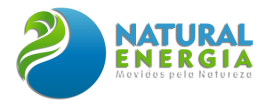

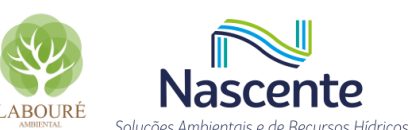

Para a classificação da potencialidade foi utilizado o critério estabelecido por Jansen (2012) que relaciona a litologia com o potencial espeleológico adotando cinco classes de grau de potencialidade, conforme apresentado na **[Quadro 6.1.3.](#page-64-0)**

<span id="page-64-0"></span>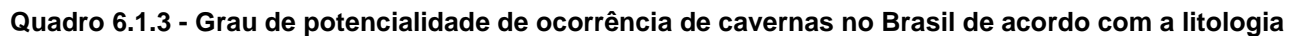

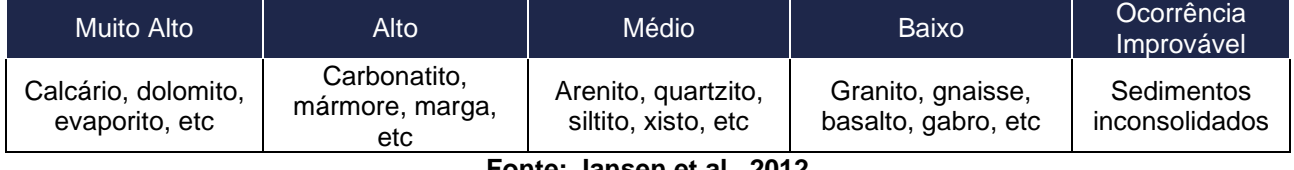

**Fonte: Jansen et al., 2012**

Com base na análise da distribuição das cavernas conhecidas, suas principais formações litológicas e do mapa de "Potencialidade de ocorrência de cavernas no Brasil", publicado em 2012 na Revista Brasileira de Espeleologia (Jansen, 2012), foi elaborado o **[Quadro 6.1.4.](#page-64-1)** Nesta tabela é apresentada a gradação de potencial para a ocorrência de cavidades naturais pelas litologias interceptadas ou próximas a área de estudo, em ordem estratigráfica, classificadas segundo sua potencialidade para ocorrência de cavernas.

<span id="page-64-1"></span>**Quadro 6.1.4 – Potencial espeleológico das unidades litoestratigráficas e seus litotipos correspondentes interceptados pela ADA da UTE-SP e um buffer de 250m, baseado nas diretrizes do CECAV/ICMbio para grupos litológicos.**

| Unidade Litoestratigráfica  | Litotipo                                                                                 | Potencial<br>Espeleológico |
|-----------------------------|------------------------------------------------------------------------------------------|----------------------------|
| Np - Pindamonhangaba        | Arenito, Argilito, Conglomerado suportado por<br>Matriz, Siltito, Arenito Conglomerático | Médio                      |
| Q2a - Depósitos aluvionares | Areia, Cascalho                                                                          | Ocorrência Improvável      |

Como o mapa do referido autor foi elaborado com escalas 1:2.500.000, foi necessário adaptar a escala para o projeto em questão. Portanto, para a etapa de adequação do mapa de potencialidade para a escala local, foram consideradas as seguintes informações:

- Declividade: Elaborado a partir de um arquivo RASTER NASA Shuttle Radar Topography Mission (SRTM) para a região do empreendimento, obtido dos servidores do portal Earthdata <https://earthdata.nasa.gov/> e tratado no Software Qgis. Posterioremente, foram definidas áreas de médio potencial espeleológico como sendo as áreas com declividade acima de 8%. A tese proposta é que áreas com declividade abaixo de 8% possuem potencial baixo para formação de cavidades, tendo em vista a dinâmica de cavernas em litotipos de arenitos e depósitos aluvionares.
- Hipsometria: A cota altimétrica é parâmetro importante para entender a disposição do empreendimento no contexto local, sendo um aliado na definição do grau de potencialidade de ocorrência de cavernas, uma vez que foi notado que grande parte

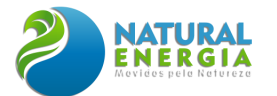

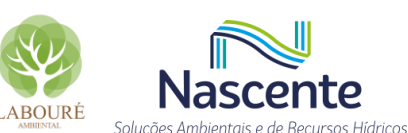

das cavidades que ocorrem no Brasil estão localizadas entre as cotas 600 a 700m (Carlux, 2016). Nesse sentido, cotas altimétricas abaixo de 600m foram classificadas como baixo potencial, e acima desse valor, com potencial médio para ocorrência de cavidades naturais subterrâneas.

- Rede hidrográfica local: O entendimento dos processos envolvidos na espeleogênese definem a água como seu principal agente formador. A dinâmica de formação de cavernas em Litotipos, compostos por arenitos e argilitos, depende de escoamento superficial de água, portanto, a análise da dinâmica hidrográfica local frente aos aspectos de declividade e de presença de afloramentos rochosos, aumenta o potencial espeleológico local. Neste sentido, com base nos dados hidrológicos, a proximidade de até 100m das principais drenagens foi classificada como área de potencial médio para formação de cavidades.
- Contextualização Espeleológica: Foi realizado o levantamento de dados sobre cavidades naturais subterrâneas, conhecidas na área de estudo e entorno, registradas no site Sociedade Brasileira de Espeleologia (SBE) e do CECAV, em 23 de maio de 2022. Este levantamento teve como objetivo identificar se a área de estudo estaria inserida em uma região de ocorrência de cavernas. Dessa forma, as cavidades mais próximas da área de estudo estão a cerca de 35 km, localizadas no município de São José dos Campos, denominadas Gruta do Professor Mathias, Toca do Pito, Gruta das Lavras III e Gruta das Lavras IV, como mostra a **[Figura 6.1.25.](#page-66-0)**

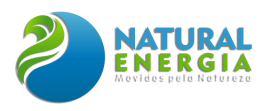

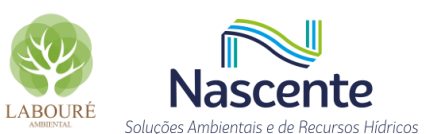

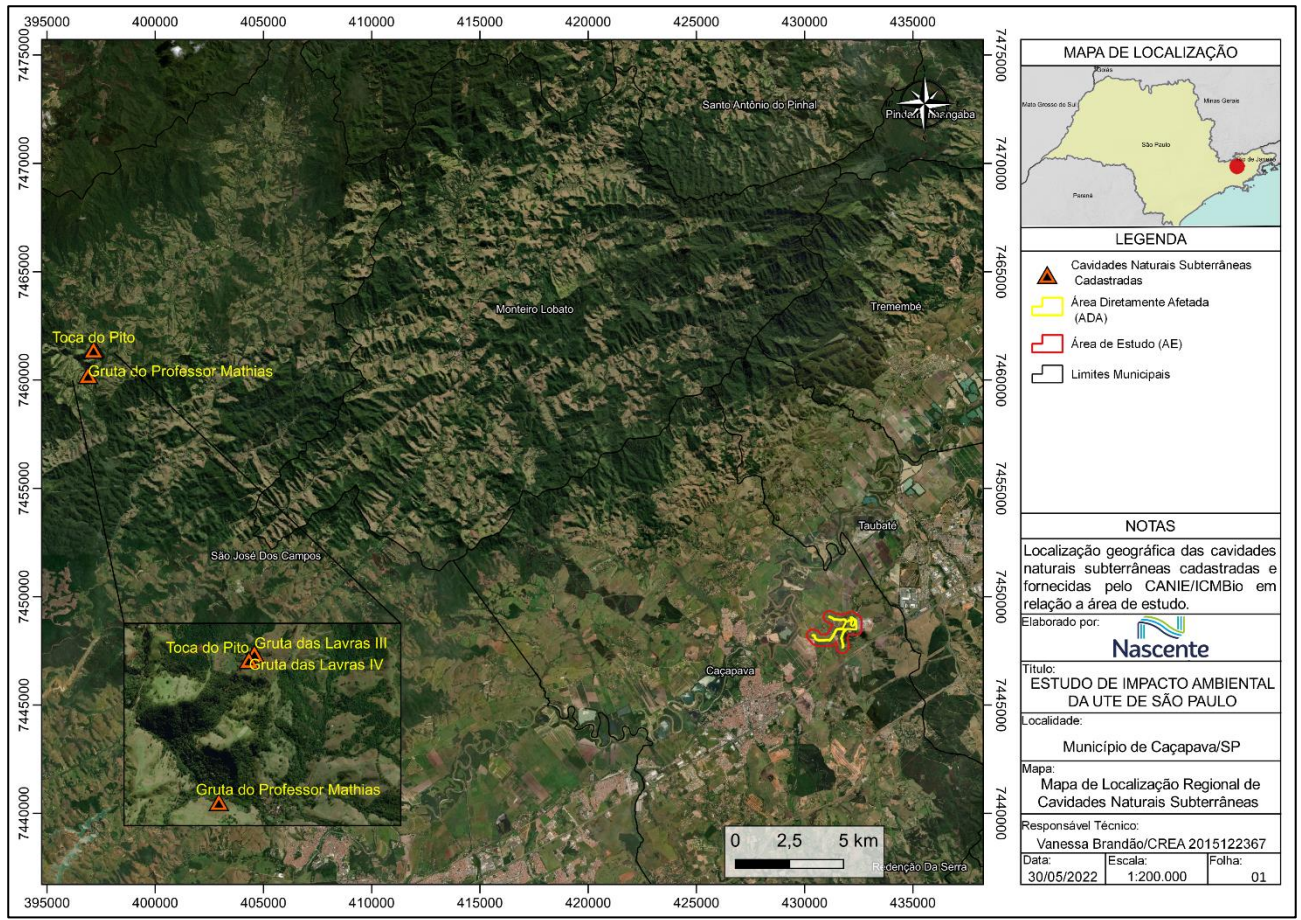

<span id="page-66-0"></span>**Figura 6.1.25 - Mapa de localização das cavidades naturais subterrâneas próximas a AE**

• Visita técnica para prospecção de áreas de afloramento rochoso: Para concluir a metodologia, proposta por Jansen (2011), a visita técnica no empreendimento permitiu confirmar os litotipos e identificar zonas de afloramento rochoso.

Para a realização do presente trabalho foi utilizada a metodologia amplamente disseminada e aceita em análises espaciais para problemas de tomada de decisão, conhecida como análise multi-critérios ou análise hierárquica de pesos (Sátiro et al., 2013; Teixeira et al., 2021). A adoção de pesos é realizada através da Análise Hierárquica de Processos (AHP), proposta por Saaty (2008). Essa análise permite ao pesquisador atribuir o valor que julga mais relevante para o estudo a ser realizado. Esta técnica se baseia no mapeamento de variáveis por planos de informação e de cada um de seus componentes de legenda para o resultado final. A atribuição dos pesos às variáveis selecionadas foi baseada nos trabalhos de Gonçalves (2013) e Carlux (2016).

Nesta fase de definição da potencialidade, as áreas foram classificadas, a partir do cálculo da variável e do peso atribuído a ela, onde a geologia teve como base Crepani et al (2001), que define valores para o grau de denudação das rochas, e Jansen, Cavalcanti e Lamblém, (2012), que definem o grau de potencialidade de ocorrência de cavernas por litologia no Brasil e definida como variável mais importante, com 50% de importância para o resultado final, seguida de declividade com 20%, hipsometria com 20% e hidrologia com 10%.

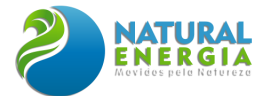

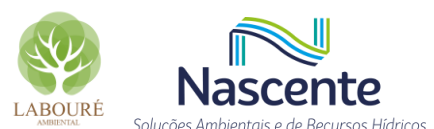

A equação utilizada para a geração do modelo consistiu na seguinte fórmula, conforme Carlux (2016):

$$
P = (T1. p1) + (T2. p2) + ... + Tn. pn
$$

Onde,

- P: potencial espeleológico
- T: variável ou tema
- p: peso da variável T

Os modelos gerados pelos cruzamentos tiveram como base as cores nas classes de legendas a classificações de Jansen et.al (2012). No modelo final foram geradas 3 classes de Potencialidade de Ocorrência de Cavernas, sendo elas, Potencialidade Improvável, Baixa Potencialidade e Média Potencialidade. O modelo não apresentou uma classe de "Alta Potencialidade", pois a geologia local não proporciona o alto desenvolvimento de cavernas, como nas litologias carbonáticas calcárias ou dolomíticas. O mapa de potencialidade final pode ser visualizado na **[Figura 6.1.26,](#page-67-0)** a seguir.

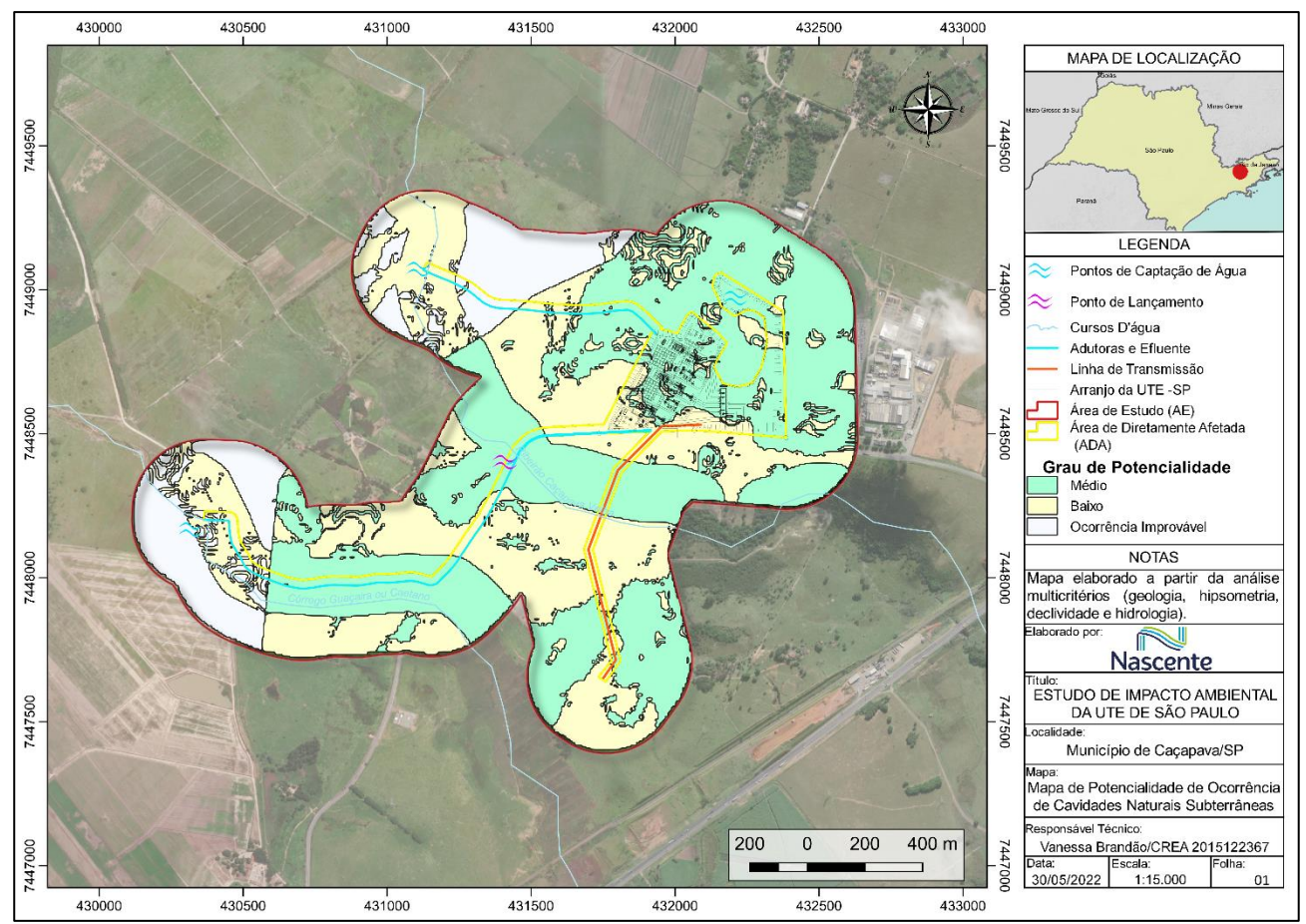

<span id="page-67-0"></span>**Figura 6.1.26 - Mapa de potencialidade de ocorrência de cavidades naturais subterrâneas na AE.**

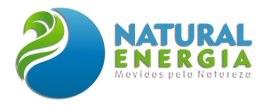

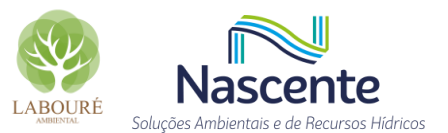

# 6.1.3.5 Prospecção espeleológica

## *6.1.3.5.1 Caminhamento e Prospecção Espeleológica*

O trabalho de campo foi realizado no dia 22 de maio de 2022, baseando-se no limite da ADA, acrescido de um buffer de 250 m, sendo este último representante da AE. O caminhamento sistemático percorreu aproximadamente 12 km, em área total de 30 hectares. A prospecção espeleológica foi pautada pela análise do potencial de ocorrência de cavidades, embasada pelo geoprocessamento e com controles em campo, para retificar as delimitações de potenciais. Desta forma, o caminhamento estratégico privilegiou áreas com maior potencial.

O registro dos caminhamentos foi realizado através de aparelho de Sistema de Posicionamento Global (GPS) Garmin 60CSx, no sistema de coordenadas UTM, fuso 23S, datum WGS-84.

Na **[Figura 6.1.27](#page-68-0)** pode ser observado um maior adensamento na porção norte e nos entornos dos cursos d'água, os quais apresentam aspectos geográficos que configuram uma maior probabilidade de se encontrar cavernas, abrigos ou abismos.

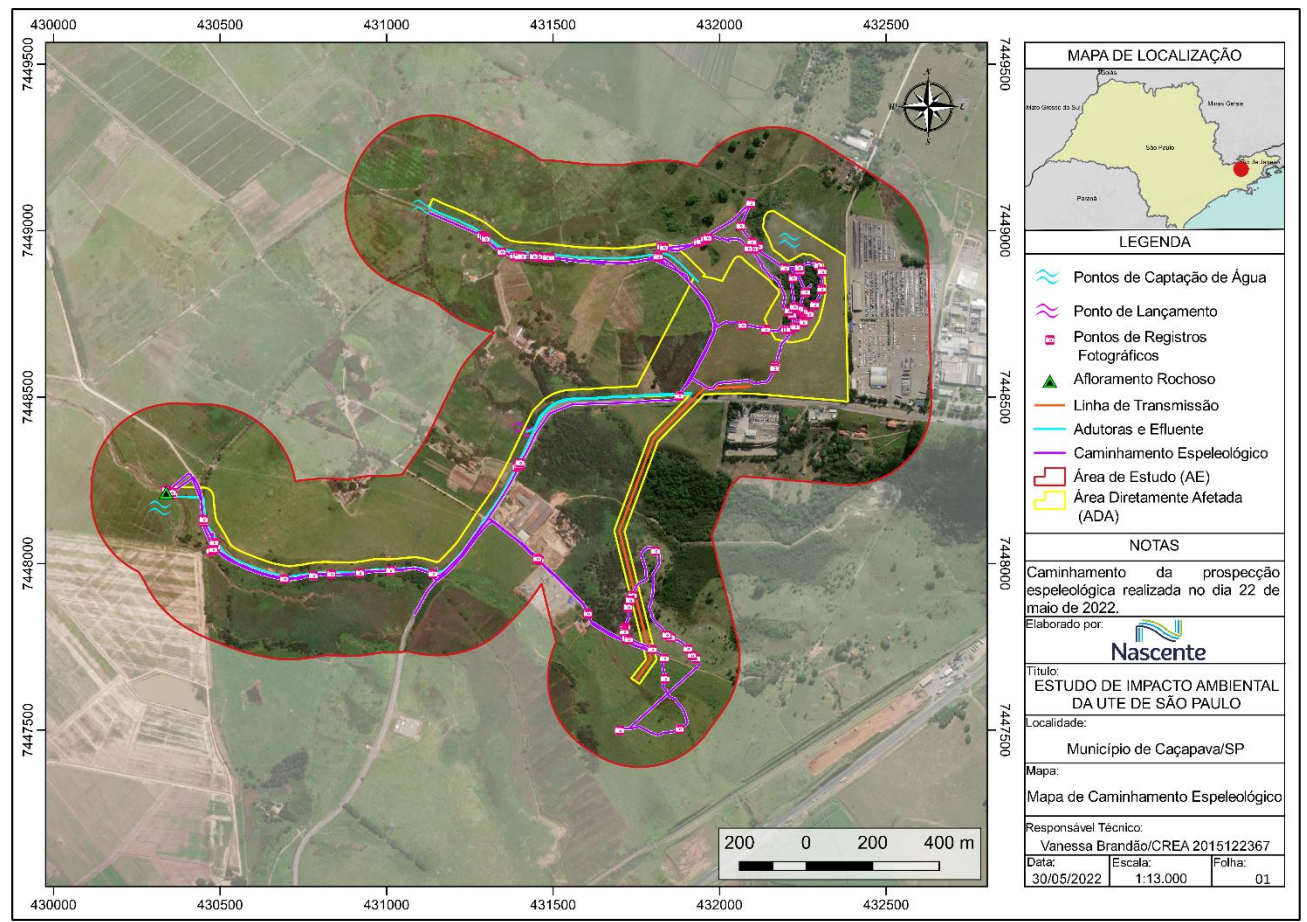

<span id="page-68-0"></span>**Figura 6.1.27 - Mapa do caminhamento percorrido e de localização dos pontos vistoriados e registrados.**

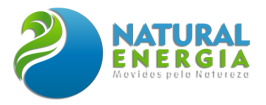

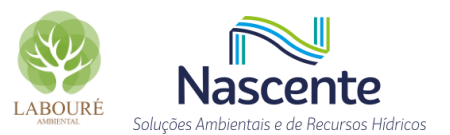

## *6.1.3.5.2 Descrição do Meio Físico Local*

A seguir é apresentado o registro realizado durante o caminhamento com uma descrição do meio físico, com intuito de confirmar e retificar a delimitação do Mapa de Potencialidade de Ocorrência de Cavidades Naturais Subterrâneas. O acesso aos pontos vistoriados foi realizado através de veículo automotivo e caminhada.

#### *6.1.3.5.2.1 Geomorfologia*

A Área de Estudo (AE), designada nesse trabalho como o buffer de 250m, apresenta dimensões aproximadas da área de 3km x 2km, e suas cotas altimétricas variam de 522m a 614m. As maiores cotas altimétricas são encontradas na porção nordeste da área, onde será instalada a UTE-SP (**[Figura 6.1.28](#page-69-0)**). As cotas altimétricas mais baixas estão situadas nas porções mais a oeste, sendo a porção mais plana de toda área em estudo, com pouca vegetação e solo exposto.

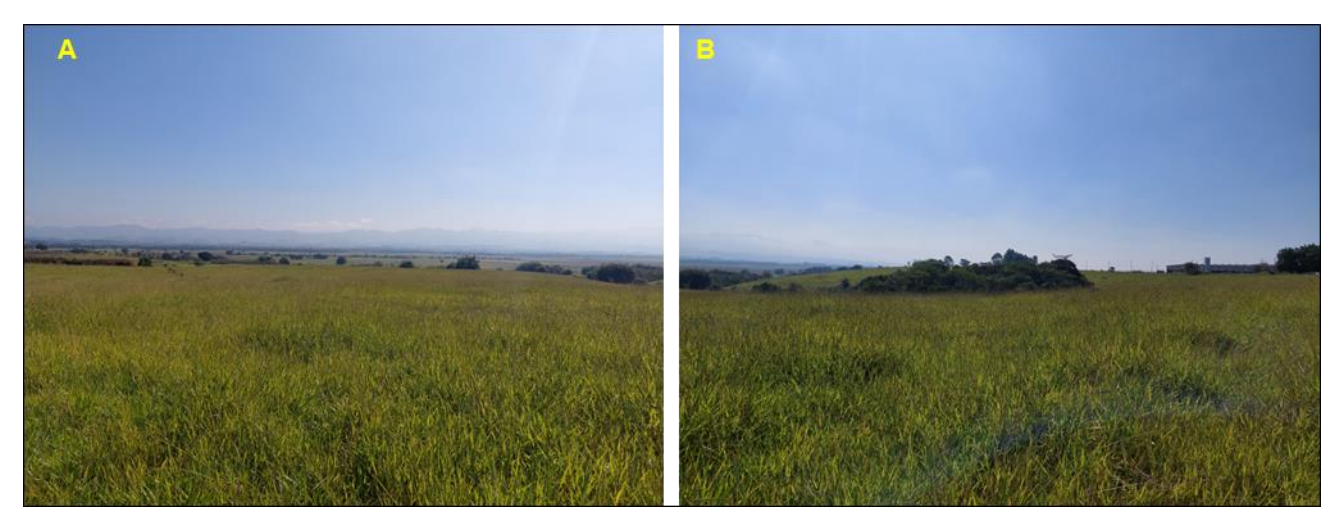

**Figura 6.1.28 – Vista geral da porção nordeste da área a ser implantada a UTE-SP e vista ao fundo para os morros arredondados da borda da bacia.**

<span id="page-69-0"></span>Quanto ao relevo, a área de estudo apresenta-se pouco acidentada, com presença de colinas de topo chato e vertentes de inclinação suave, sendo majoritariamente plana (**[Figura](#page-70-0)  [6.1.29](#page-70-0)**). Em vários trechos observa-se alterações do meio por influência antrópica, com aterros, áreas construídas, pastagens e cultivos (soja e cana) que contribuem com o aplainamento da área.

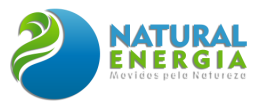

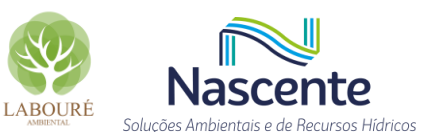

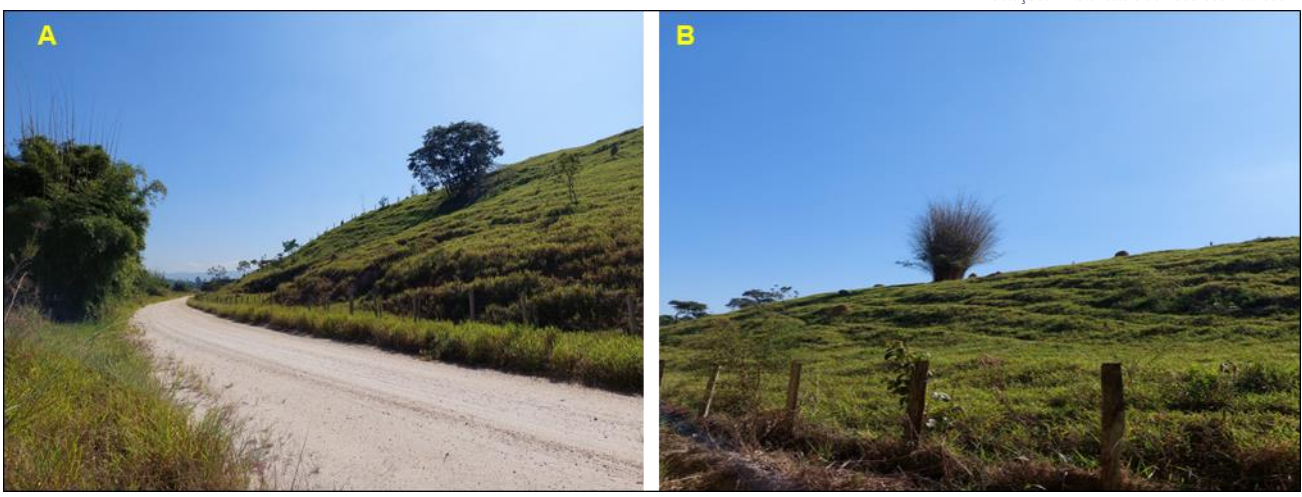

**Figura 6.1.29 - Aspecto geomorfológico das colinas com declividade suave e topo chato sobre solo arenoso com sedimentos inconsolidados arenosos.**

#### <span id="page-70-0"></span>*6.1.3.5.2.2 Geologia*

Afloramentos rochosos foram raramente observados. Apenas um afloramento rochoso foi identificado, composto por argilitos e siltitos com estratificações plano-paralelas e extensão lateral (**[Figura 6.1.30A](#page-70-1)**). Insere-se nas calhas dos cursos d'água em direção ao Rio Paraíba do Sul, em meio a intenso processo de erosão linear e escorregamento de massa, nas porções topográficas mais baixas da área de estudo e classe de declividade muito suave, conforme observado na **[Figura](#page-70-1)  [6.1.30B](#page-70-1)**. Blocos maciços de siltito foram identificados próximos a calha.

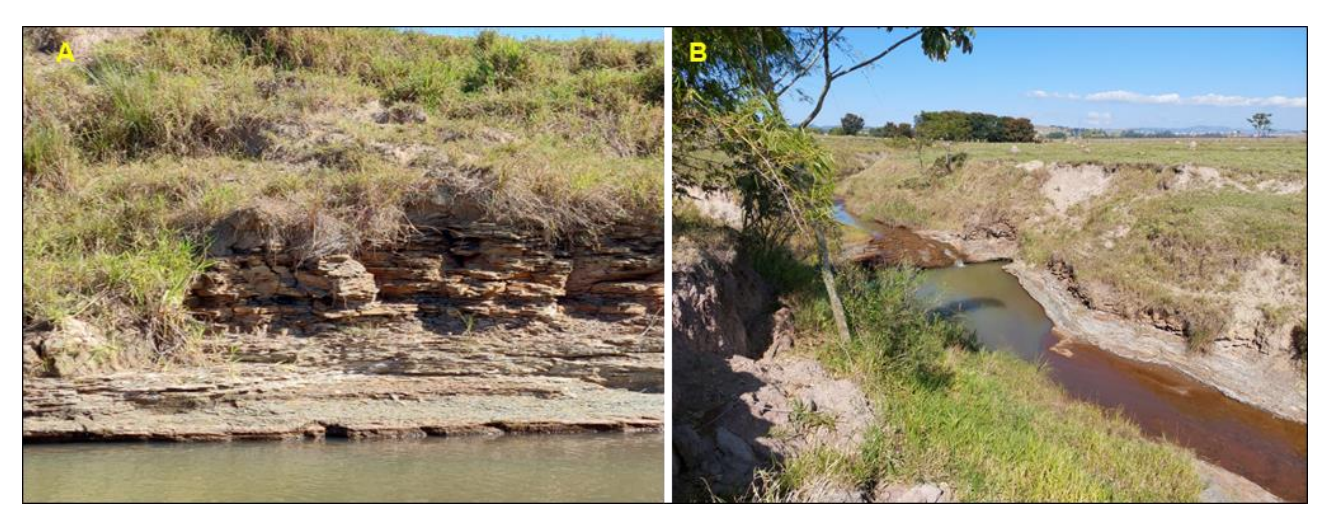

**Figura 6.1.30 - (A) Destaque de afloramento rochoso localizado na calha do Córrego Guaçaira ou Caetano. (B) Vista geral do e entorno do afloramento rochoso com deposição de sedimentos.**

<span id="page-70-1"></span>É importante ressaltar que rochas como arenitos e argilitos apresentam suscetibilidade a ocorrência de cavernas. Este processo ocorre como resultado da infiltração e escoamento de águas para as proximidades de afloramentos ao longo de planos de diaclasamento e estratificação com erosão subterrânea, com consequente remoção do material arenoso mais friável.

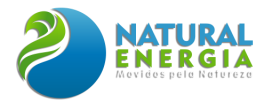

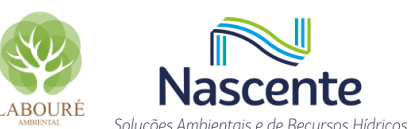

Apesar deste tipo de litologia ter potencial médio para ocorrência de cavidades naturais subterrâneas, a área onde está inserida o afloramento rochoso está sujeita a processos erosivos agressivos com formação de voçorocas, em relevo bastante aplainado, onde há progressiva desagregação intempérica do material depositado, seguido de progressivo desplacamento e desprendimento do topo das camadas de argilito (**[Figura 6.1.31](#page-71-0)**). Esse conjunto de fatores dificulta o desenvolvimento de cavidades. Dessa forma, não foram averiguadas cavernas neste local.

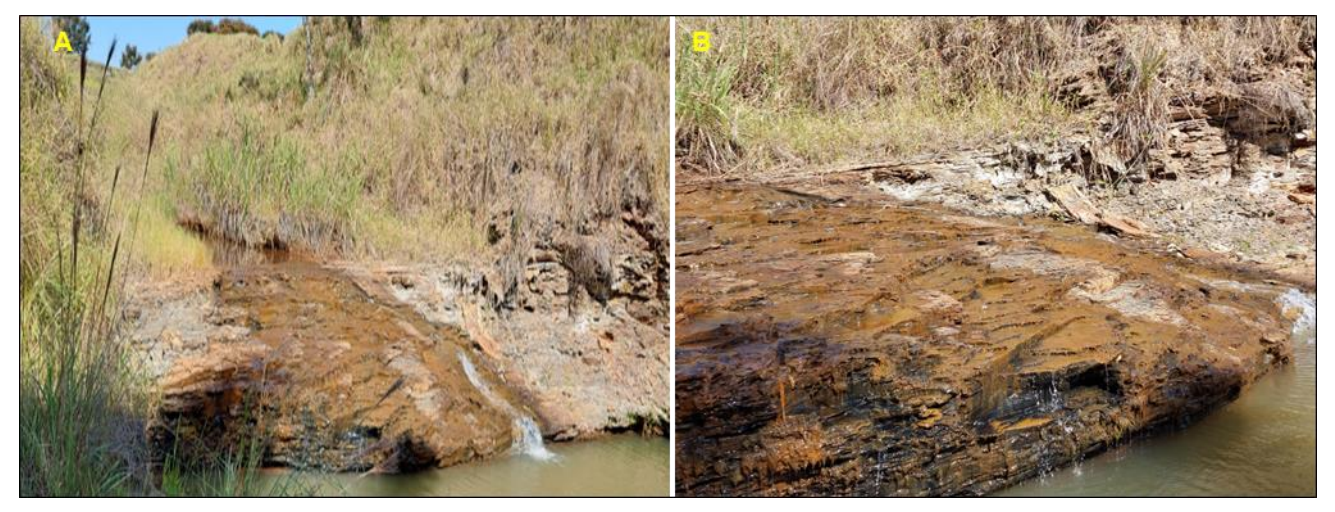

**Figura 6.1.31 – (A) Ação da erosão por processo de escoamento de água. (B) Marcas de desplacamento e remobilização do material superficial.** 

#### <span id="page-71-0"></span>*6.1.3.5.2.3 Pedologia*

Em geral, os solos observados apresentam textura variada, de raso a bem desenvolvidos. Os solos presentes em planícies fluviais, possuem cor clara e textura argilo arenosa associada a neossolos flúvicos **[\(Figura 6.1.32B](#page-72-0)**). Estes solos estão presentes das porções de mais baixas cotas altimétricas, onde ocorrem depósitos aluvionares, sendo originado dos sedimentos depositados e de rochas sedimentares que sofreram processo de pedogenização.

Devido a pouca profundidade e a heterogeneidade textural, apresenta diminuição da permeabilidade o que favorece a saturação rápida da parte superior dos perfis e contribui para intensificar o escoamento superficial e, consequentemente, a erosão laminar, voçorocas e os ravinamentos **[\(Figura 6.1.32A](#page-72-0)**)
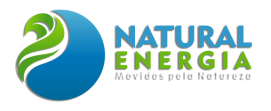

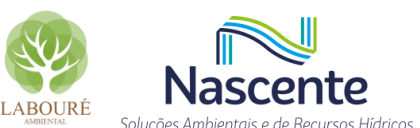

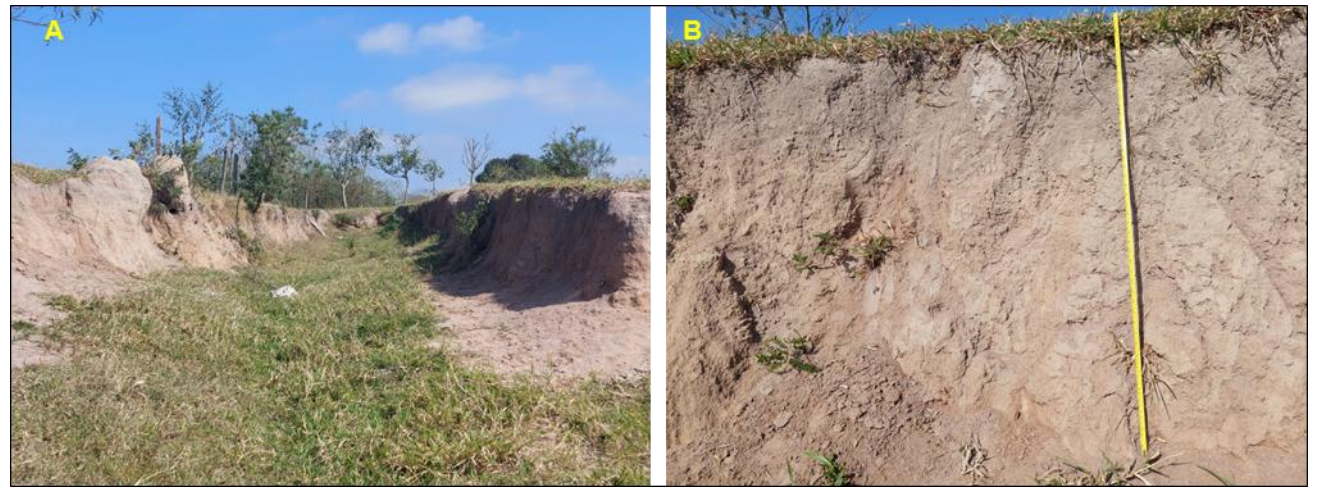

**Figura 6.1.32 – (A) Vista parcial do interior de uma voçoroca. (B) Detalhe do perfil de solo com presença de sedimentos arenosos.**

Nas proximidades de córregos e em ambientes de várzeas, são observados solos do tipo Glei, com textura argilosa a argilo arenosa, estrutura maciça, cores acinzentadas, azuladas e esverdeadas, e presença de matéria orgânica, conforme ilustrado na **[Figura 6.1.33A](#page-72-0)**. É comum a presença de vegetação densa. Já nas porções de baixa a média vertentes estão dispostos latossolos de cor amarela, com presença de material coluvionar.

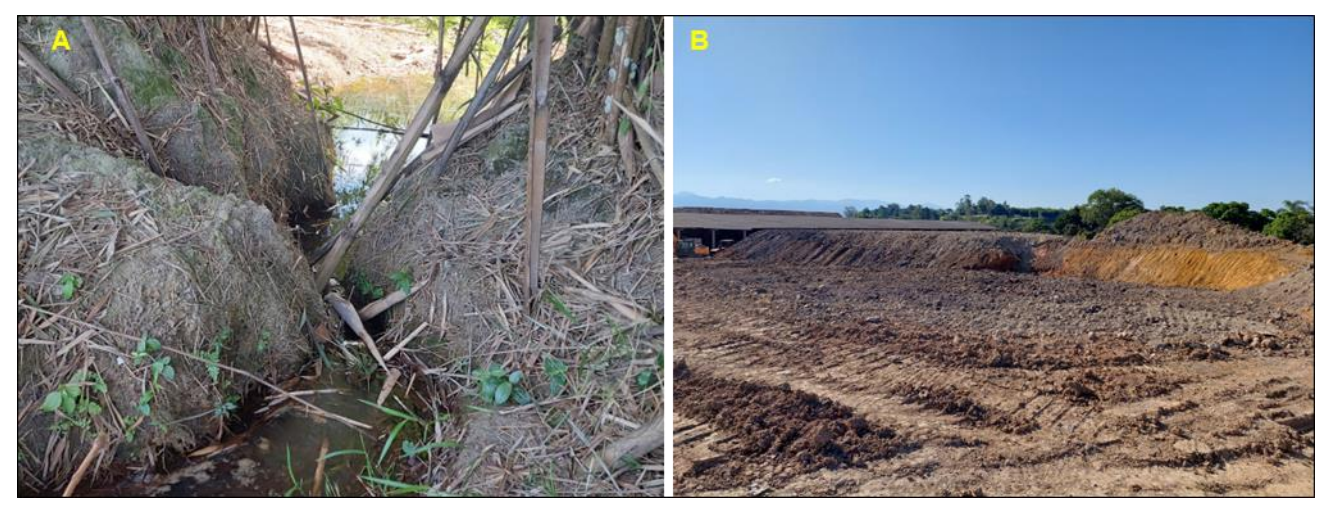

**Figura 6.1.33 - (A) Sedimentos e solos expostos devido a ação de formigueiros. (B) Cupinzeiros em área de pastagem.**

<span id="page-72-0"></span>A presença de atividade biológica intensa é comumente encontrada em todas as partes dos interflúvios. Os cupins e formigas estão presentes nos diferentes tipos de solo, atuando através da sua perfuração nesses ambientes, removendo material de profundidade e depositando-o em superfície (**[Figura 6.1.34A](#page-73-0) e [Figura 6.1.34B](#page-73-0)**). O material dos cupinzeiros apresenta crostas que impedem a infiltração da água. Tais características acentuam o escoamento superficial e a erosão.

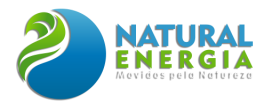

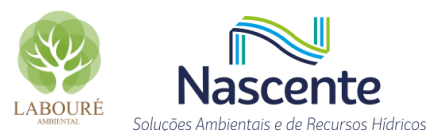

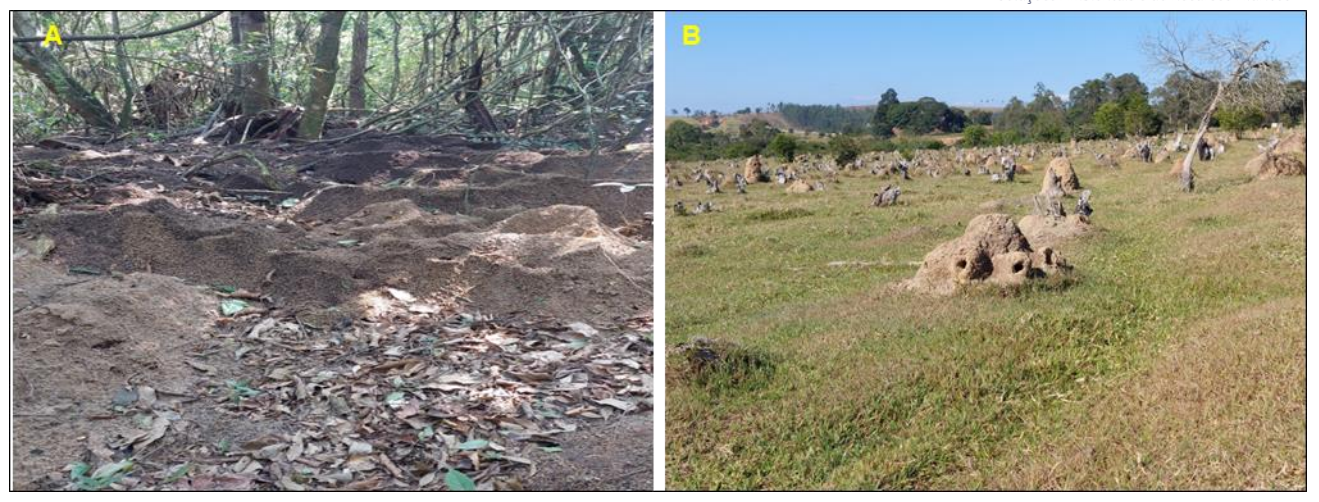

**Figura 6.1.34 - (A) Ambiente de ocorrência do Gleissolo em meio a vegetação densa. (B) Área de empréstimo em ambiente de ocorrência de solos coluvionar e Latossolo Amarelo.**

### <span id="page-73-0"></span>*6.1.3.5.3 Descrição do Meio Biótico com Potencial Cavernícola e Rupícola*

Durante as atividades de prospecção espeleológica, a equipe de campo registrou a colonização das mesmas por vertebrados e invertebrados, tendo sido utilizada a metodologia proposta por Vieira *et al*. (2017), que consiste na busca ativa por fauna na área das cavidades. Uma equipe de três pesquisadores percorreu a pé as áreas delimitadas, inspecionando todos os microhábitats disponíveis (bromélias, cavidades, pedras, folhiço, troncos caídos, poças, pedras em cursos d'água e vegetação emergente quanto existente) durante um período estabelecido de oito horas diárias, sendo três no período matutino (8h às 11h), duas horas no período vespertino (15 h às 17h) e outras três no período crepuscular/noturno (18h às 21h), não considerando o horário de verão. Através deste método foi empreendido um esforço de 8 horas/homem por dia e 24 horas/ por unidade amostral ao dia, as potenciais áreas de cavidades foram inspecionadas por 3 dias consecutivos, totalizando 72 horas/ por unidade amostral ao todo.

### *6.1.3.5.4 Resultados da Prospecção Espeleológica*

A área de estudo engloba as áreas de implantação das estruturas principais, de suprimentos da UTE-SP (ADA) e o seu buffer de 250 metros (AE), está localizada no Município de Caçapava, sobre rochas da Formação Pindamonhangaba e Depósitos Aluvionares recentes (PEIXOTO & THEODOROVICZ, 2009). Esses litotipos são descritos por Jansen (2012), como de médio potencial de ocorrência de cavidades e ocorrência improvável, respectivamente.

Apesar da área de estudo estar interceptando, majoritariamente, a região que representa um potencial médio para o desenvolvimento de cavidades, principalmente na porção que possivelmente comportará a futura UTE-SP e suas instalações, não foram identificados afloramentos. Este fato associado a presença de áreas íngremes, sem presença de rios, com vegetação densa e solos bem desenvolvidos desfavorecem a formação de cavernas.

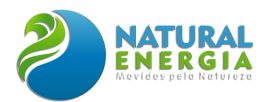

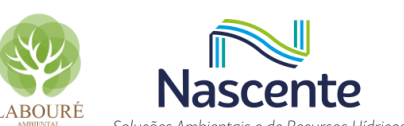

Foram poucos os afloramentos observados, ocorrendo na calha do córrego Guaçaira ou Caetano. Esta porção é descrita na literatura como local de ocorrência improvável para formação de cavidades. Além disso, o Mapa de Potencial Espeleológico, elaborado a partir da análise multicritérios, para este trabalho, indica a área como baixo potencial de ocorrência.

Sendo assim, conclui-se com base no caminhamento realizado, atributos físico e potencial espeleogenético, **que na área prospectada não ocorrem cavidades naturais subterrâneas**.

## *6.1.3.6 Considerações Finais*

A UTE-SP e seus sistemas auxiliares externos serão implantados no Município de Caçapava, sobre rochas da Formação Pindamonhangaba e Depósitos aluvionares arenosos da Bacia Sedimentar de Taubaté.

Segundo o Mapa de Potencial Espeleológico elaborado por Jansen (2012), a maior parte do empreendimento está localizada em áreas de médio potencial espeleológico e ocorrência improvável. Estas áreas correspondem, respectivamente, a arenitos e argilitos e areias e cascalhos.

As cavidades cadastradas mais próximas dos empreendimentos são a Gruta do Professor Mathias, Toca do Pito, Gruta das Lavras III e Gruta das Lavras IV, distante cerca de 35km dos limites da área de estudo, no município de São José dos Campos.

Não foram registradas cavidades durante a prospecção na área de estudo do empreendimento, considerando 250m para cada lado dos limites da UTE-SP.

Por não haver registro de cavidades naturais subterrâneas na área de estudo, não foi necessário o levantamento de informações preliminares sobre biota cavernícola, populações de quiropterofauna e demais grupos animais terrestres e aquáticos.

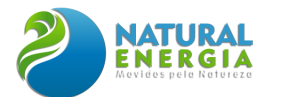

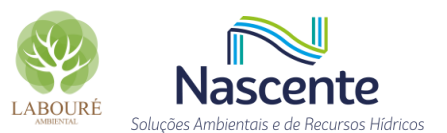

## **6.1.4 Sismicidade**

## 6.1.4.1 Introdução

Os estudos tiveram como principal objetivo caracterizar a ocorrência de sismos na região onde será implantado o futuro empreendimento, através do levantamento de dados históricos dos eventos sísmicos naturais e induzidos, conforme diretrizes e critérios técnicos indicados no TR.

Um sismo, ou terremoto, é um movimento brusco e repentino do terreno originado da súbita ruptura de uma rocha, que resulta na liberação de uma grande quantidade de energia, a qual gera ondas elásticas que se propagam pela Terra em todas as direções. Os maiores impactos são decorrentes da propagação das ondas elásticas a partir da fratura provocada pelo deslizamento da rocha, que vibra para frente e para trás. Na maior parte das vezes a fratura nem atinge a superfície, mas as vibrações podem ser fortes o suficiente para causar danos consideráveis.

Como forma de quantificar o tamanho do terremoto são medidas a magnitude deste, através da energia sísmica liberada no foco, e a amplitude das ondas, registradas pelos sismógrafos. Atualmente a magnitude (intensidade de um terremoto) pode ser quantificada por três escalas diferentes: Escala de Mercalli (GIUSEPPE MERCALLI, 1902); Escala de Richter (CHARLES RICHTER, 1935); e Momento Sísmico. As classificações de magnitude do terremoto auxiliam na compreensão do seu poder destrutivo, sendo as áreas com intervenções antrópicas as mais afetadas.

Nesse contexto, considerando a relevância dos impactos decorrentes de um eventual abalo sísmico em um empreendimento como a UTE-SP, o estudo de sismicidade foi realizado e encontrase apresentado neste relatório.

### 6.1.4.2 Metodologia

A metodologia utilizada consistiu no levantamento de dados secundários a partir da pesquisa realizada junto a órgãos oficiais de referência sobre o tema em questão, através da compilação de bancos de dados de catálogos atualizados e dados históricos, para o período de 1720 a 2020, conforme listado a seguir:

- Relatório "Mapa de Risco Sísmico do Sudeste Brasileiro" (IPT, 1984);
- Livro "Sismicidade do Brasil" (Berrocal et al. 1984);
- Catálogos e boletins sísmicos, publicados pela Rede Sismográfica Brasileira, versão 2022Jan27 (rsbr.gov.br); pelo do Instituto de Astronomia, Geofísica e Ciências Atmosféricas da Universidade de São Paulo (www.moho.iag.usp) e do Observatório Sismológico da Universidade de Brasília (obsis.unb.br). A localização das redes sismográficas do entorno do Município de Caçapava está ilustrada na **[Figura 6.1.35.](#page-76-0)**

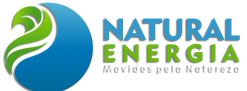

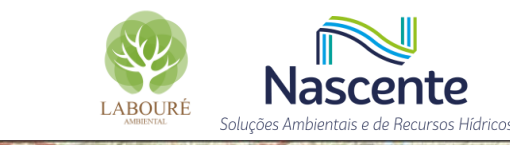

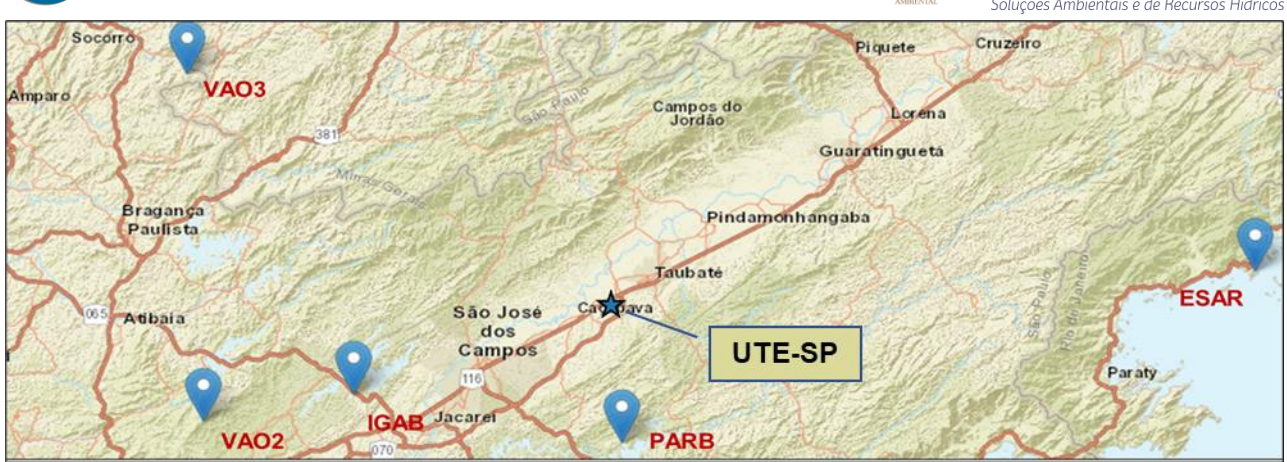

**Figura 6.1.35 - Localização da rede sismográfica na região do empreendimento Fonte: IAG-USP (2020)**

### <span id="page-76-0"></span>6.1.4.3 Sismicidade no Brasil

O território brasileiro está localizado na região central da placa sul-americana, ou região intraplaca, sendo esta uma região considerada com baixa probabilidade de ocorrência de sismos de grande magnitude. A partir da instalação de estações de monitoramento na década de 70, temse observado diversos registros de sismos no território brasileiro, que podem ser de natureza tectônica (natural) ou não-tectônica (induzida).

Nesse sentido, os eventos de sismicidade de natureza tectônica estão associados ao processo de migração da placa litosférica Sul-Americana, o qual gera tensões intraplaca que são dissipadas pela reativação de zonas de falhas geológicas, além de fenômenos geológicos muito localizados.

Por outro lado, os eventos de sismos induzidos estão associados a atividades antrópicas, podendo citar os seguintes exemplos: enchimentos de reservatórios de água (barragens de todos os tipos); atividades de mineração e pedreiras; utilização de explosivos e; até mesmo os provocados por bombeamento de poços, para abastecimento de água.

Conforme Berrocal *et al*. (1996), os eventos sísmicos presentes no território brasileiro estão associados a diferentes contextos geológicos em três entidades espaciais distintas: Bacia do Paraná; Embasamento Pré-Cambriano (terrenos das províncias estruturais do São Francisco, Tocantins e Mantiqueira) e; Domínios da Margem Continental, principalmente junto à borda mais interna da Bacia de Santos. Nestas zonas sismogênicas concentram-se as atividades históricas e instrumentadas, o que favorece melhor a correlação entre a atividade sísmica e a geologia do território paulista.

A **[Figura 6.1.36](#page-77-0)** apresenta o mapa de epicentros de sismos naturais e induzidos ocorridos no Brasil na Escala Richter, onde destacam-se zonas de concentração dos mesmos nos estados do Ceará, Rio Grande do Norte, Goiás e Minas Gerais, além da região do Rifte da Bacia de Santos.

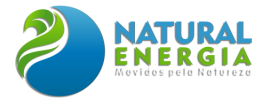

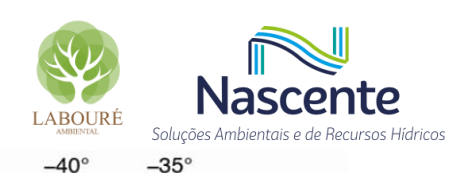

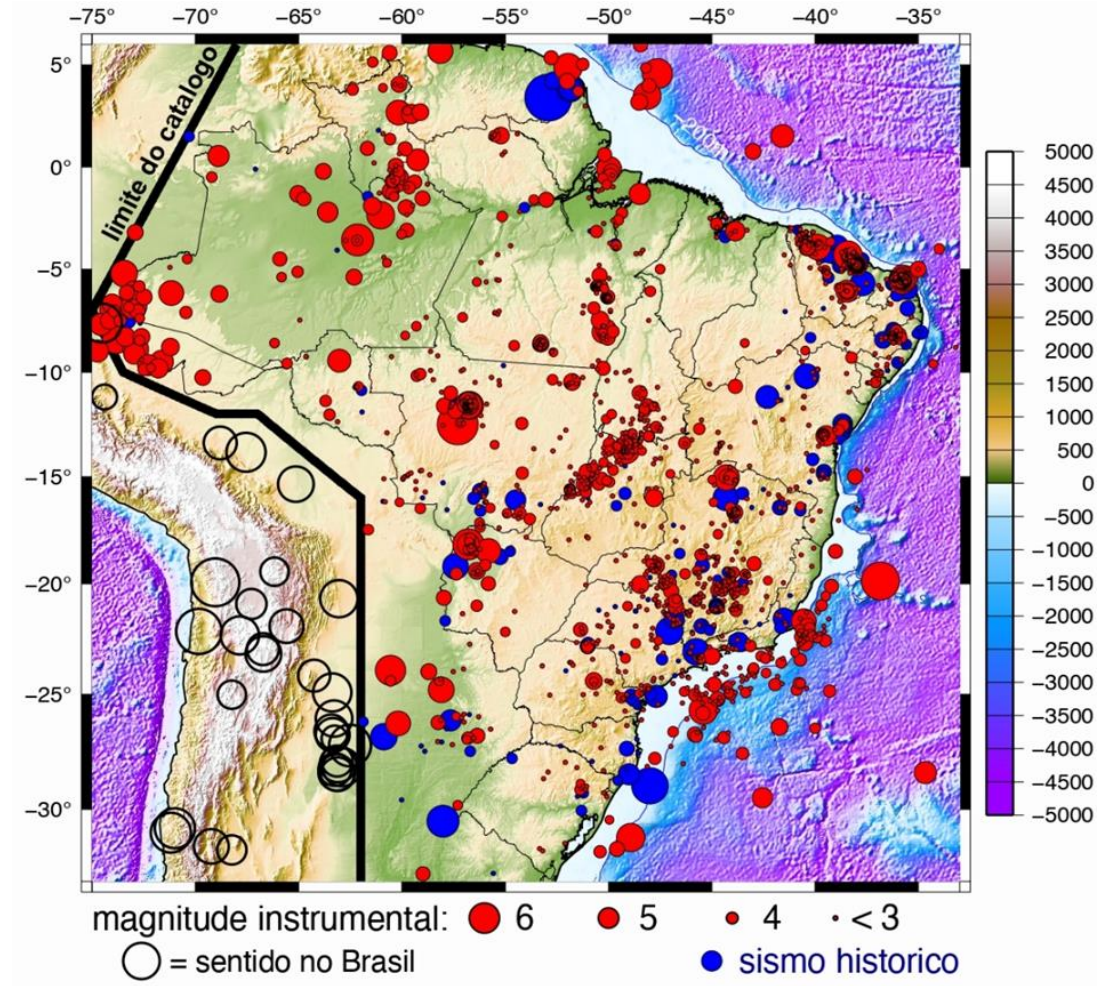

<span id="page-77-0"></span>**Figura 6.1.36 - Mapa de epicentros de sismos naturais e induzidos de magnitude (mR) maior que 2,5, ocorridos no Brasil, com base em dados de ocorrências históricas entre 1720 até 2020. Fonte: Centro de Sismologia da USP/RSBR**

Pode-se observar que sismos de maior magnitude em todo o interior continental estável da placa Sul-Americana são raros. Apenas dois terremotos com magnitude maior que 6 foram registrados no Brasil. Ainda, o maior ocorreu na Serra do Tombador, Mato Grosso - Brasil, em 31 de janeiro de 1955, com uma magnitude de 6,2 mb.

Na esteira do tema, o segundo de maior magnitudade ocorreu no mesmo ano, na costa do Espírito Santo, em 28 de fevereiro de 1955, com magnitude de 6,1 mb.

No estado de São Paulo, o evento sísmico de maior magnitude registrado foi denominado "terremoto de São Paulo de 1922" (Assumpção *et al*., 1979) e teve seu epicentro no município de Mogi Guaçu. Nesse sentido, estima-se que atingiu magnitude de 5,1 e teve uma intensidade de até VI Mercalli-Modificada (MM). Apesar de ter durado poucos segundos, foi sentido numa área de 250.000 km<sup>2</sup>. Na área próxima, caracterizou-se intensidade VI MM através de relatos de rachaduras em paredes de imóveis em várias cidades vizinhas (Assumpção *et al*., 1979).

A área de estudo encontra-se a aproximadamente 1.000km deste epicentro, onde a intensidade foi caracterizada entre II e III Mercalli-Modificada (MM), sentido por algumas pessoas e no interior de residências.

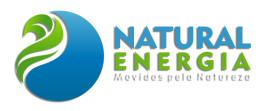

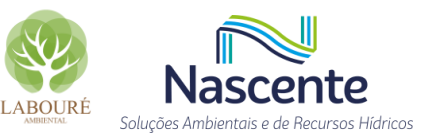

# 6.1.4.4 Aspectos Sismológicos da Região de Estudo

Com o intuito de se obter a caracterização sismológica da região de implantação do empreendimento Usina Termoelétrica São Paulo (UTE-SP), no município de Caçapava/SP, foram realizados levantamentos, análise e recopilação de dados históricos de sismicidade natural e induzida, através de informações fornecidas pelos principais observatórios e estações sismográficas brasileiras.

Os dados de todos os terremotos cadastrados no Brasil para o período de 1720 até 2020 foram obtidos no Catálogo SISBRA, através do site do Centro de Sismologia da USP (IAG-USP) disponível em http://www.moho.iag.usp.br, tendo sido levantados entre os dias 13 e 18 de maio de 2022. No levantamento feito, o foco da investigação foi numa zona de 100 km de raio, em torno da área do futuro empreendimento, em que sismos com magnitudes entre 6,1 e 6,9 na escala de Richter podem ser devastadores, considerada neste trabalho como a área de estudo no contexto sísmico.

Os movimentos tectônicos que se destacam no entorno da área do empreendimento estão relacionados à tectônica distensiva e descontinuidades antigas de direção geral ENE do embasamento, relacionadas à evolução geológica do Rifte do Sudeste, através da Reativação Atlântica (RICCOMINI *et al*., 2004), como continuidade da abertura do Oceano Atlântico (Cretáceo-Paleógeno). Nos locais onde há liberação de esforços já existentes devido a processos tectônicos naturais, impulsionado pela ação humana, podem ocorrer eventos sísmicos artificiais/induzidos.

Conforme IPT (1984), o município de Caçapava está inserido na zona sismogênica de Cunha, com predomínio de sismos naturais e induzidos. Neste contexto, nas proximidades da área ocorrem, principalmente, epicentros de atividades sísmicas induzidas e concentradas no entorno de represas.

Na **[Figura 6.1.37](#page-79-0)** é apresentada a localização da UTE-SP, bem como alguns municípios principais, e a ocorrência de sismos naturais e artificiais registrados nas proximidades do empreendimento. A **[Tabela 6.1.3](#page-80-0)** apresenta as descrições dos eventos sísmicos de magnitude maior que 2, registrados na zona de 100 km de raio em torno da UTE-SP, no período de 1720 a 2020, cujas referências encontram-se em coluna específica, bem como suas localidades. Para a área de estudo analisada, dentro da abrangência temporal do estudo, o primeiro registro foi identificado em 1861, conforme mostra a **[Tabela 6.1.3.](#page-80-0)**

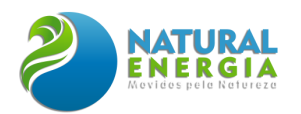

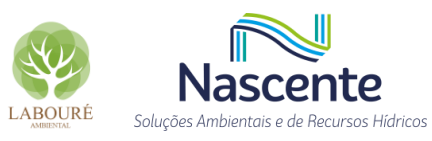

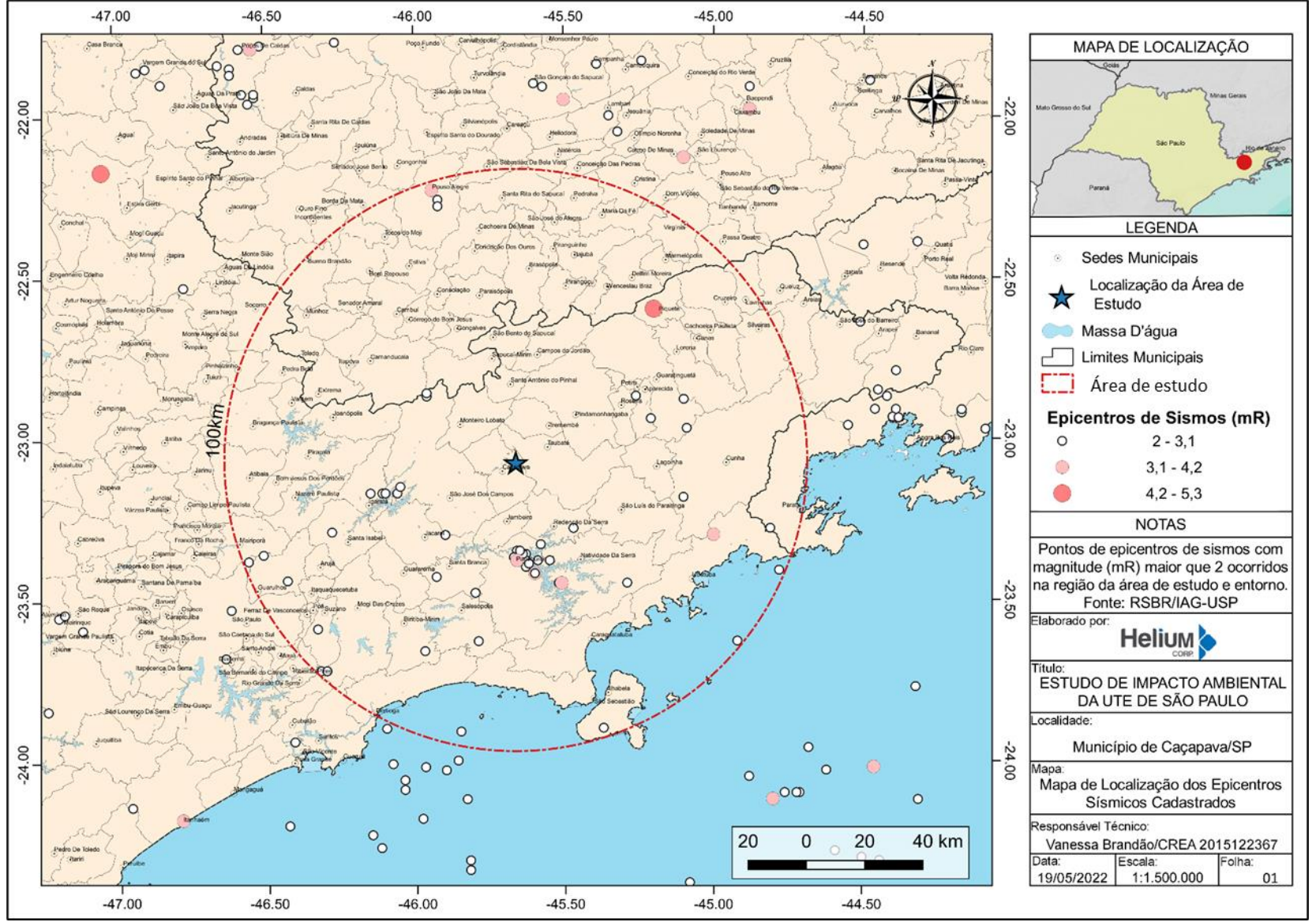

<span id="page-79-0"></span>**Figura 6.1.37 - Mapa de epicentros de sismos de magnitude (mR) maior que 2 ocorridos na área de estudo e entorno.**

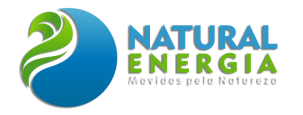

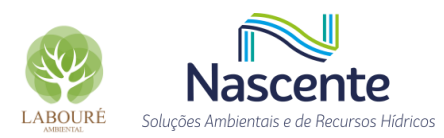

**Tabela 6.1.3 - Levantamento de sismos com magnitude maior que 2 ocorridos até 2020 na área de estudo e seu entorno imediato em um raio de 100km obtidos do Catálogo Sísmico Brasileiro. Fonte: Centro de Sismologia da USP/RSBR**

<span id="page-80-0"></span>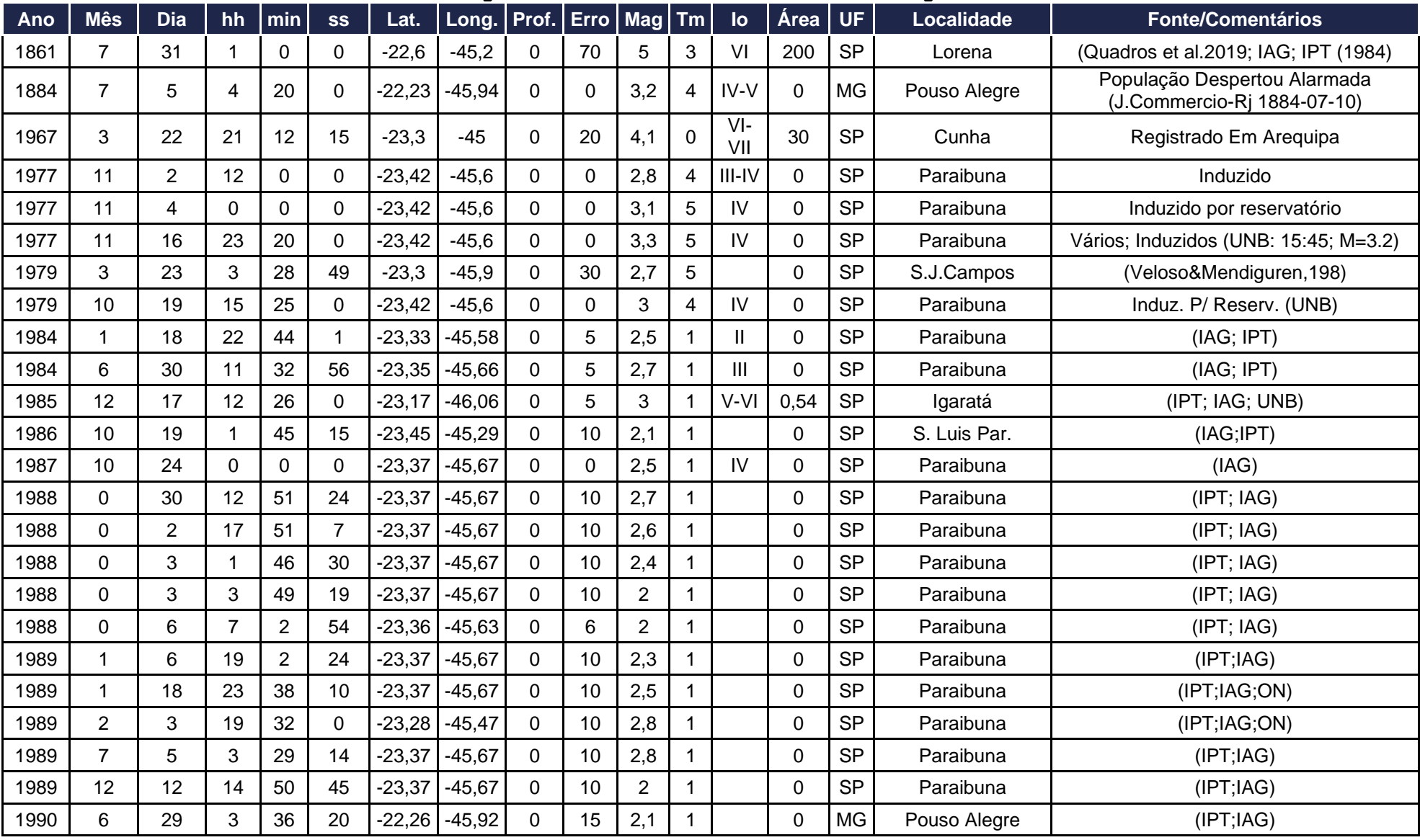

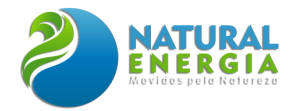

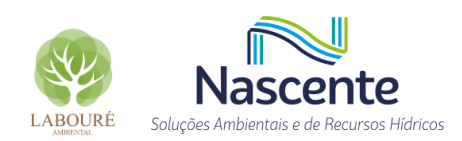

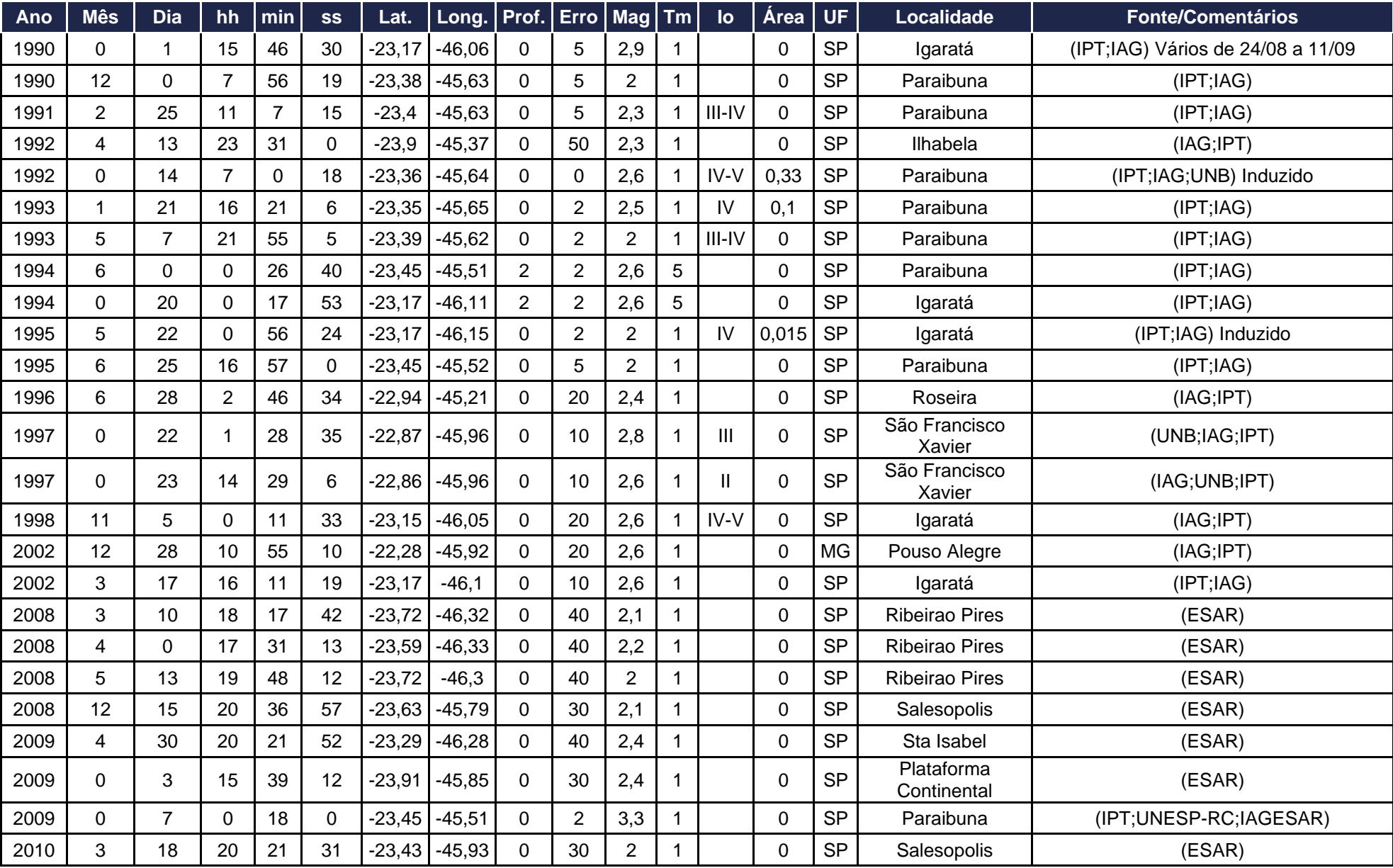

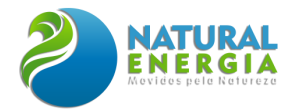

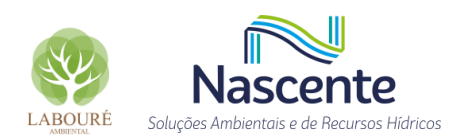

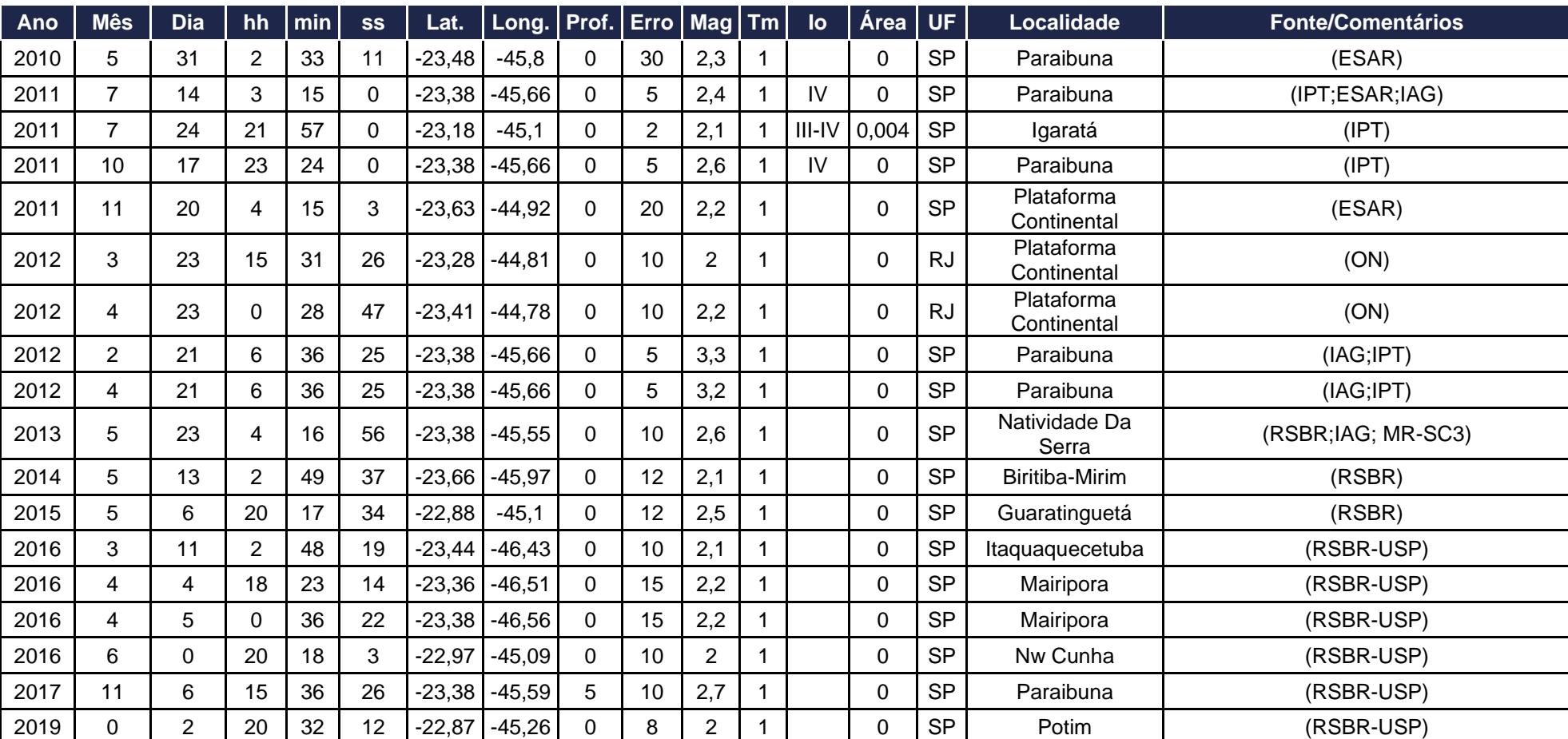

**Legenda: hh:mm:ss (hora, minuto, segundo). Lat. (Latitude); Long. (Longitude); Prof. (km; Profundidade do sismo – hipocentro); Erro (km); Mag. (Magnitude em Escala Richter) Tm = Tipo de Magnitude; Io = Intensidade máxima no epicentro, escala Mercalli-Modificada (MM); Área = Área total afetada.**

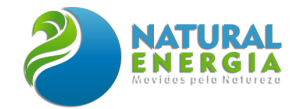

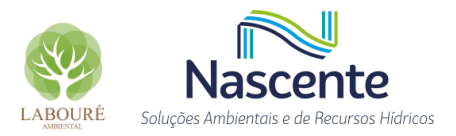

# **Magnitude em Escala Richter (Mag):**

- $\bullet$  1,0 1,9 = Detectável apenas por sismógrafo
- $2,0 2,9 =$  Sentido por algumas pessoas
- $\bullet$  3,0 3,9 = Sentido pela maioria das pessoas
- $\bullet$  4,0 4,9 = Vidros partidos
- 5,0 5,9 = Queda de mobiliário
- 6,0 6,9 = Fendas no chão, queda de edifícios
- 7,0 7,9 = Queda de pontes e barragens
- $\bullet$  >8,0 = Desastre em larga escala

# **Tipos de Magnitude Medida (Tm):**

- -1 = sem dados para estimar a magnitude. Caso em que a única informação disponível é que o sismo foi sentido em um certo local.
- 0 = usando estações a mais de 2000 km (magnitude telessísmica, mb);
- 1 = usando estações mais próximas (magnitude regional, mR);
- $2 =$  média dos dois valores acima;
- 3 = magnitude estimada pelo tamanho da área afetada e da área total onde o sismo foi sentido. Isso é usado principalmente para sismos antigos sem registro instrumental;
- 4 = magnitude estimada por outros métodos indiretos;
- 5 é uma estimativa também indireta, ainda mais imprecisa. É baseada em informes técnicos com pouca informação para se saber como foi calculada. Equivale ao tipo "4". (Fonte: IAG-USP-BR; Marcelo Assumpção; informação verbal).

# *Escala Mercalli-Modificada (MM):*

- I. Não sentido
- II. Sentido apenas por algumas pessoas paradas, em andares superiores dos edifícios.
- III. Sentido em casa. As vibrações são semelhantes às da passagem de um caminhão, com duração estimada.
- IV. Objetos suspensos oscilam. Paredes fazem sons de rachaduras. Carros a motor em pé balançam perceptivelmente.
- V. Sentido por quase todos; muitos acordados: Alguns pratos e janelas estão quebrados. Objetos instáveis são derrubados.
- VI. Sentido por todos, e muitos estão assustados. Alguns móveis pesados são movidos; ocorrem alguns casos de gesso caído. O dano é leve.
- VII. Os danos são insignificantes em edifícios de bom design e construção; mas leve a moderado em estruturas comuns bem construídas; os danos são consideráveis em estruturas mal construídas ou mal projetadas.
- VIII. Danos leves em estruturas especialmente projetadas; danos consideráveis em edifícios substanciais comuns com colapso parcial. Danos graves em estruturas mal construídas. Queda de chaminés, pilhas de fábricas, colunas, monumentos, paredes. Móveis pesados tombados. Os exemplos incluem: terremoto Charlevoix – Kamouraska de 1925 e o terremoto de 2000 na Nicarágua.

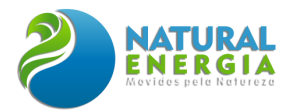

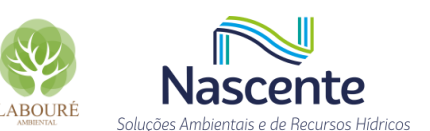

Com base nos levantamentos realizados, a maioria das atividades sísmicas relevantes no entorno do município de Caçapava são artificiais, provenientes do Reservatório Paraibuna-Paraitinga (SP), aproximadamente 30 km da área de estudo. As ocorrências sísmicas tiveram início em 1977, logo após seu enchimento total. Seeber *et al* (1996) sugerem que o risco de sismicidade é maior em reservatórios mais profundos e largos, em zonas de cisalhamento, presença de falhas ativas e em áreas cuja litologia predominante são formações sedimentares.

No entanto, conforme Veloso & Assumpção (1989), os mecanismos focais destes eventos sísmicos indicam que os sismos foram gerados através de fraturamentos secundários e não por falhas geológicas importantes na região. A maior atividade sísmica observada neste reservatório alcançou magnitude de 3,3 e intensidade IV na Escala Mercalli Modificada (MM).

As maiores ocorrências sísmicas registradas em cidades próximas da área de estudo, em um raio de 100 km, foram em Lorena/SP e Cunha/SP, em 1861 e 1967, respectivamente.

Estima-se que o sismo de Lorena/SP tenha alcançado magnitude de 5,0 e a intensidade máxima de VI MM no epicentro, que se situa a 70 km da UTE-SP, com erro de locação de 70 km. A área afetada foi da ordem de 52.000 km<sup>2</sup>, atingindo os estados de Minas Gerais, São Paulo e Rio de Janeiro.

O evento sísmico de Cunha/SP alcançou magnitude estimada de 4,1 e intensidade máxima epicentral de VI-VII MM (Berrocal *et al*., 1996) e foi sentido em uma área de 30.000 km<sup>2</sup> .

Estes eventos, alguns dos maiores no interior da porção emersa da placa sul-americana, ocorreram em zonas de estruturas geológicas que mostram evidências de movimentos intermitentes ao longo do tempo (escala de milhões e milhares de anos). As liberações de energia sísmica demonstram, nas regiões de incidência dos fenômenos, que nelas ainda se processam ajustes da crosta terrestre.

Com base na correlação sismológica e elementos geotectônicos, o IPT (1984) definiu contornos de zonas sismogênicas (ou zona geradora de sismos) e distribuição regional das intensidades sísmicas para o Estado de São Paulo.

Através de dados obtidos do Mapa de Sismicidade produzido pelo IPT (1984), pôde-se elaborar o mapa de sismicidade, conforme ilustrado na **[Figura 6.1.38](#page-85-0)**. Observa-se que a região da UTE-SP está situada na zona sismogênica 5 ou Zona Sismogênica Cunha, com predomínio de sismos naturais e induzidos). Quanto à intensidade, a região onde encontra-se inserida apresenta efeitos sísmicos entre IV e V.

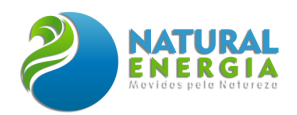

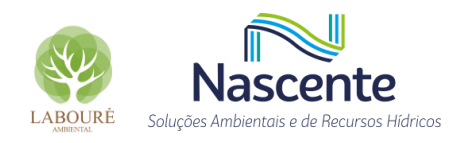

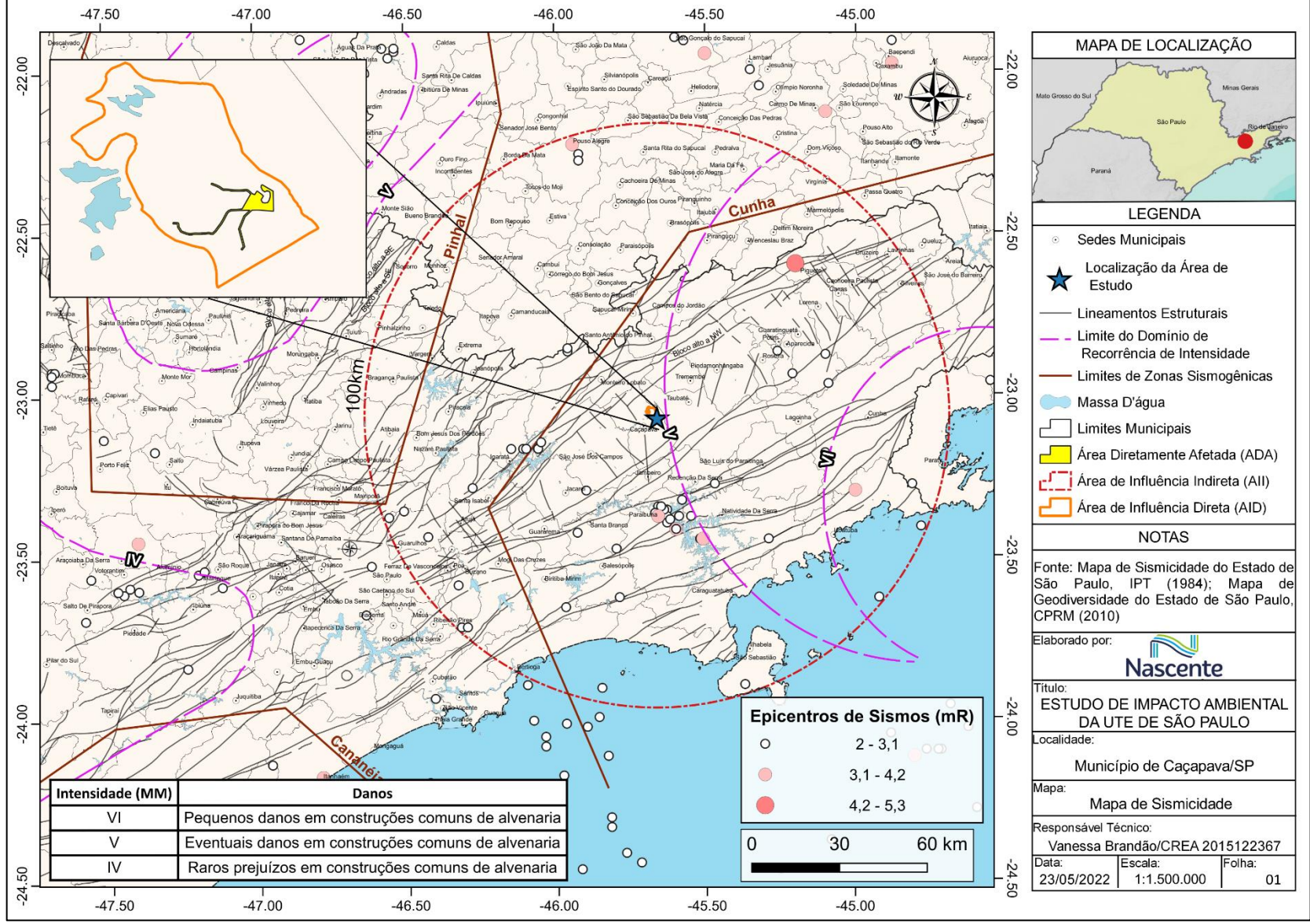

<span id="page-85-0"></span>**Figura 6.1.38 - Mapa de Sismicidade**

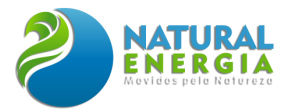

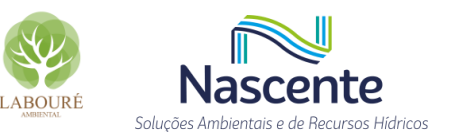

# 6.1.4.5 Considerações Finais

Com base no levantamento de dados de eventos sísmicos ocorridos no período entre 1720 e 2020, disponibilizados no Catálogo Sísmico Brasileiro, não houve, nesse período, ocorrência de sismos na Área de Estudo do futuro empreendimento, denominado Usina Termoelétrica de São Paulo (UTE-SP), no município de Caçapava/SP.

Os eventos sísmicos de ocorrência recorrentes têm seus epicentros localizados em uma distância mínima de 30 km dos limites da Área Diretamente Afetada (ADA), principalmente sismos de pequenas magnitudes (entre 2,00 e 3,00) na cidade de Paraibuna/SP, em decorrência do enchimento de reservatórios, caracterizados como sismos induzidos ou artificiais. A maior atividade sísmica induzida nesta região alcançou magnitude de 3,3 e intensidade IV na Escala Mercalli Modificada (MM), em 1977.

Não há registros de ocorrências recentes de sismos naturais de grande magnitude na área de estudo. Estima-se que a maior ocorrência sísmica registrada alcançou magnitude de 4,4 e intensidade máxima de V MM, em 1861. Seu epicentro estaria localizado no município de Lorena/SP, situada a 70 km da UTE-SP.

Conforme o Mapa de Sismicidade (**[Figura 6.1.38](#page-85-0)**), a área do futuro empreendimento está inserida na Zona Sismogênica de Cunha, com predominância de sismos induzidos e naturais. Entretanto, não foram identificados, na área, falhas expressivas que pudessem provocar movimentos que poderiam repercutir em tremores de grandes magnitudes e/ou intensidades.

A região intercepta a Formação Pindamonhangaba da Bacia Sedimentar de Taubaté e depósitos aluvionares. Estas unidades litoestratigráficas são constituídas por arenitos e argilitos, além de sedimentos inconsolidados, localizados nas margens e planícies de inundação dos cursos d'água, sendo composto por areias e conglomerados resultantes dos processos de erosão, transporte e deposição a partir de áreas-fontes diversas, como o rio Paraíba do Sul.

Quanto ao grau de intensidade, a UTE-SP está localizada entre as zonas IV e V, caracterizadas por apresentarem raros a eventuais prejuízos em construções comuns de alvenaria. Sendo assim, não há necessidade de verificação anti-sísmica para o empreendimento. Tal análise é recomendada apenas para empreendimentos instalados em condições de fundação argiloarenosa espessa próximo a falhas geológicas. Nesse sentido, considerando que a UTE-SP não está localizada em áreas com características geotécnicas e sísmicas conforme supracitado, não há necessidade de monitoramento sismológico e de estudos mais aprofundados para a área de estudo.

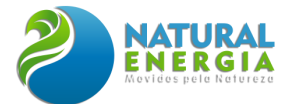

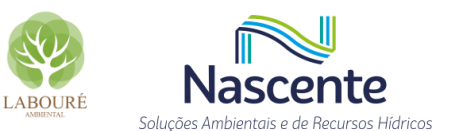

# **6.1.5 Recursos Hídricos**

# 6.1.5.1 Hidrografia e Hidrologia

### *6.1.5.1.1 Introdução*

Para a realização da caracterização dos aspectos relacionados aos recursos hídricos superficiais e à qualidade da água, é importante adotar uma abordagem sistêmica abrangente sobre o assunto. Nesse sentido, é essencial a avaliação das bacias hidrográficas que estão relacionadas à área em estudo, sendo estas bacias entendidas como a unidade territorial para implementação da Política Nacional de Recursos Hídricos e atuação do Sistema Nacional de Gerenciamento de Recursos Hídricos, conforme define a Lei 9.433/1997.

Além do conhecimento das bacias hidrográficas supracitadas, tanto as informações hidrológicas, como as fluviométricas e pluviométricas, são importantes aliadas para um diagnóstico adequado da área em estudo, assim como a qualidade da água nos pontos de interferência, nos quais poderá haver captação e lançamento de efluente, sendo este último, realizado após tratamento.

# *6.1.5.1.2 Bacia Hidrográfica do rio Paraíba do Sul*

A bacia do rio Paraíba do Sul, onde se encontra inserida a área do futuro empreendimento, possui aproximadamente 55.500 km² de extensão, interceptando três unidades da federação e abrangendo 180 municípios, totalizando mais de cinco milhões de pessoas. O rio Paraíba do Sul se forma através da confluência dos rios Paraibuna e Paraitinga, cujas nascentes se localizam nos municípios de Cunha e Areias, respectivamente, no estado de São Paulo, e percorre cerca de 1.150 km antes de desembocar no Oceano Atlântico, no Estado do Rio de Janeiro (CEIVAP, 2006).

Sua abrangência se estende pelos estados de São Paulo (13.900 km²), Rio de Janeiro (20.900 km²) e Minas Gerais (20.700 km²), conforme mostra o mapa da bacia apresentado na **[Figura 6.1.39](#page-88-0)**. É limitada ao Norte pelas bacias dos rios Grande e Doce e pelas serras da Mantiqueira, Caparaó e Santo Eduardo. A Nordeste, a bacia do rio Itabapoana estabelece o limite da bacia. Ao Sul, o limite é formado pela Serra dos Órgãos e pelos trechos paulista e fluminense da Serra do Mar. A Oeste, pela bacia do rio Tietê, da qual é separada por meio de diversas ramificações dos maciços da Serra do Mar e da Serra da Mantiqueira (CEIVAP, 2006).

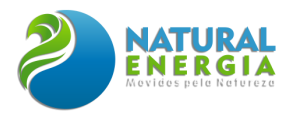

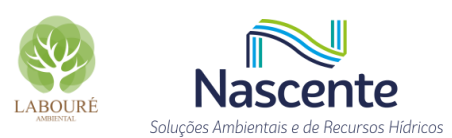

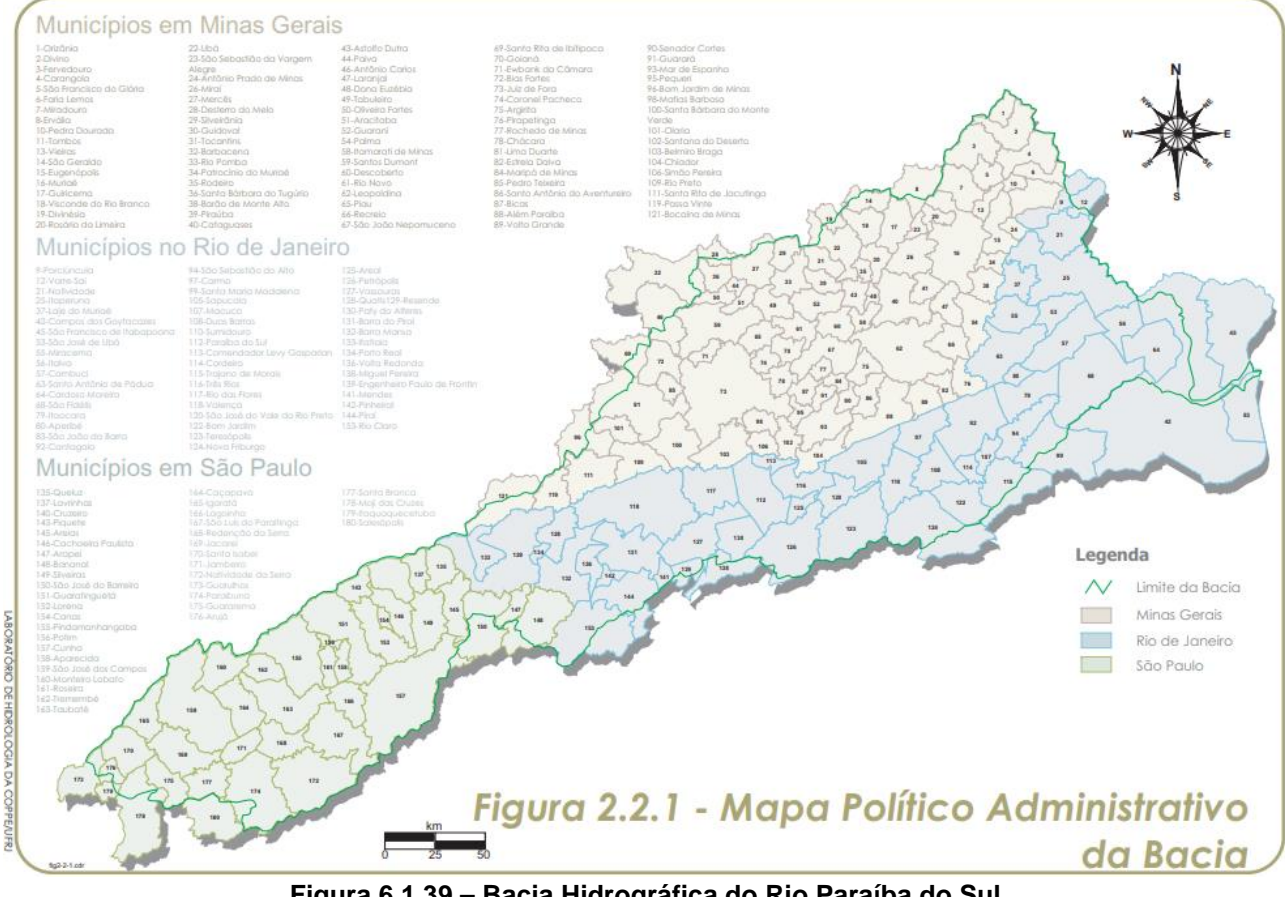

**Figura 6.1.39 – Bacia Hidrográfica do Rio Paraíba do Sul Fonte: CEIVAP, 2006**

<span id="page-88-0"></span>Nesse sentido, tal bacia drena uma das regiões mais desenvolvidas do país, abrangendo parte do estado de São Paulo, na região conhecida como Vale do Paraíba Paulista, parte do estado de Minas Gerais, denominada Zona da Mata Mineira, e metade do estado do Rio de Janeiro. Em toda essa extensão há atualmente 180 municípios, 36 dos quais estão parcialmente inseridos na bacia (CEIVAP, 2006).

Seus principais usos da água são: abastecimento, irrigação, geração de energia hidrelétrica e diluição de efluentes. Este último uso é uma das principais fontes de poluição do rio Paraíba do Sul. Além dos desastres associados às inundações, a escassez hídrica aparece como outro aspecto preocupante na bacia. No ano de 2004 a bacia experimentou sua primeira crise hídrica desde a criação da ANA, e, entre os anos de 2014 e 2016, a bacia voltou a enfrentar condições hidrometeorológicas adversas, com vazões e precipitações abaixo da média, com impactos nos níveis de armazenamento dos reservatórios (ANA, 2021).

### *6.1.5.1.3 Caracterização das UGRHIs*

A gestão de recursos hídricos preconiza as delimitações das bacias hidrográficas como unidade territorial de planejamento, mesmo que estas sejam diferentes dos limites antrópicos definidos por processos histórico-administrativos (SIMA, 2020). No estado de São Paulo, a divisão hidrográfica compreende 22 (vinte e duas) unidades hidrográficas, denominadas Unidades de

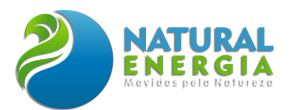

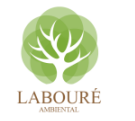

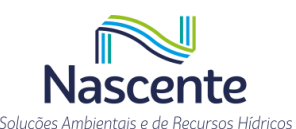

Gerenciamento de Recursos Hídricos - UGRHIs, definidas no âmbito do Plano Estadual de Recursos Hídricos (PERH) 1994/1995 (aprovado pela Lei nº 9.034, de 27 de dezembro de 1994), conforme mapa da **[Figura 6.1.40](#page-89-0)**.

As UGRHIs não representam bacias hidrográficas, mas "unidades territoriais" definidas com base nos divisores de água e nos limites estaduais, convencionadas como território de atuação em planejamento e gestão de recursos hídricos, a serem adotadas em comum pelos órgãos e entidades do Sistema Integrado de Gerenciamento de Recursos Hídricos. Das 22 UGRHIs do estado de São Paulo, somente a UGRHI do Alto Tietê é coincidente com a respectiva bacia hidrográfica. E somente três outras UGRHIs se aproximam de suas respectivas bacias hidrográficas: São José dos Dourados, Aguapeí e Peixe (SIMA, 2020).

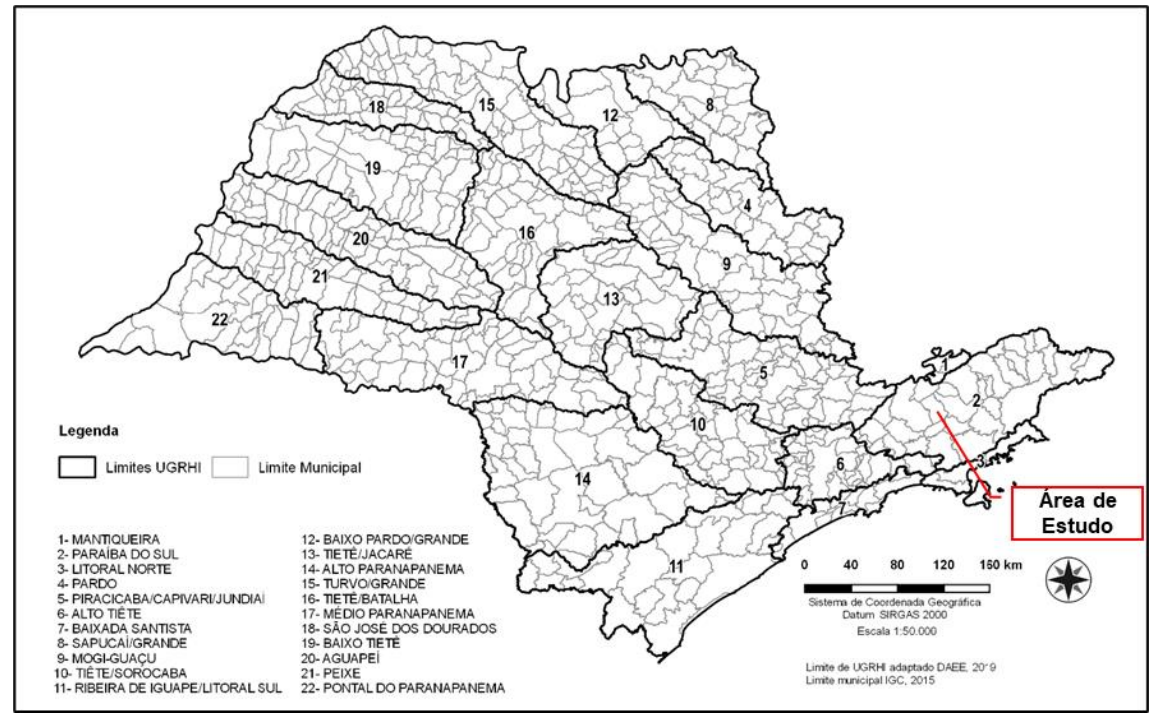

<span id="page-89-0"></span>**Figura 6.1.40 - Unidades de Gerenciamento de Recursos Hídricos (UGRHIs) no Estado de São Paulo, na escala 1:50.000 da deliberação CRH n° 228/2019**

Neste sentido, a área de estudo se localiza no município de Caçapava, à margem direita do rio Paraíba do Sul, inserida, portanto, junto à unidade UGRHI 02 – Paraíba do Sul.

# *6.1.5.1.4 Caracterização da UGRHI 02 – Paraíba do Sul*

A UGRHI 02 – Paraíba do Sul compreende a área da Bacia Hidrográfica do rio Paraíba do Sul, que está situada dentro dos limites do estado de São Paulo. A região localiza-se no Sudeste do país, em local com dinâmica econômica intensa, e presença de diversos polos industriais e tecnológicos (SIMA, 2011).

Seus limites são: ao norte, com a UGRHI 01 (Serra da Mantiqueira), além do estado de Minas Gerais; a noroeste, com a UGRHI 05 (Piracicaba/Capivari/Jundiaí); a oeste, novamente com a UGRHI-05 e com a UGRHI-06 (Alto Tietê), sendo que esta última também faz o limite sudoeste;

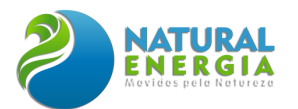

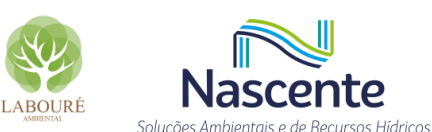

ao sul, com a UGRHI-03 (Litoral Norte); a sudeste, também com a UGRHI 03 e com o estado do Rio de Janeiro; e a leste e nordeste, com os estados do Rio de Janeiro e Minas Gerais (DAEE, 2005).

De acordo com o Anexo III, da Lei 16.337, de 14 de dezembro de 2016, tal UGRHI possui área territorial de 14.189,6 km², com 2.072.536 habitantes e 93,7% da população urbana. É composta por 34 municípios e se encontra dividida em quatro compartimentos hidráulicos: CP1- Região das Cabeceiras, CP2-Região do reservatório do Jaguari, CP3-Região do Paraíba do Sul e CP4-Região da Bocaina.

O principal manancial da UGRHI 02 é o rio Paraíba do Sul, sendo os rios Bocaina, Una, Ferrão ou Buquira e Paraitinga, e os ribeirões da Água Limpa, da Fortaleza e da Posse, cursos hídricos de grande interesse regional.

# *6.1.5.1.5 Aspectos Hidrológicos da Área de Estudo*

Nos limites da área do futuro empreendimento foram identificadas quatro sub-bacias que deságuam no rio Paraíba do Sul, conforme indicado na **[Figura 6.1.41](#page-90-0)**. Nesse sentido, existem 4 (quatro) cursos hídricos próximos a área em estudo, observando a base 1:50.000, disponível em SMA (2021).

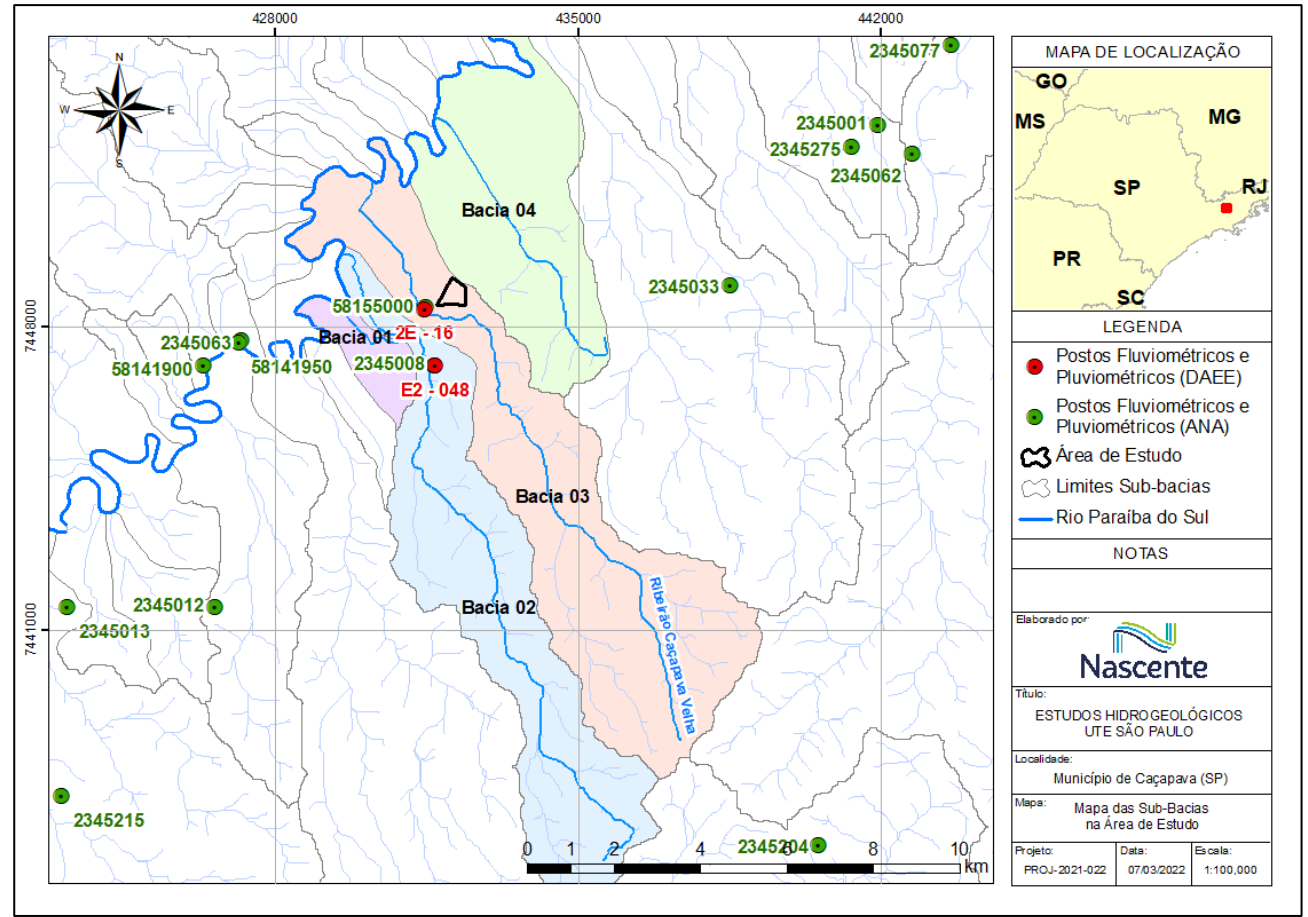

<span id="page-90-0"></span>**Figura 6.1.41 - Mapa de Sub-bacias dos cursos d'água e dos postos pluviométricos e fluviométricos na área de estudo**

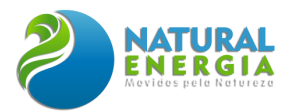

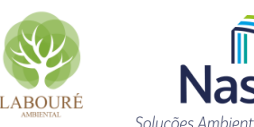

Dos 4 (quatro) rios que perpassam próximos ao empreendimento, o que possui maior área da bacia hidrográfica é o ribeirão Caçapava Velha (Bacia 3), com área de drenagem de 38,40 km² e extensão de 17,37 km. A **[Tabela 6.1.4](#page-91-0)** reúne as informações dos 4 (quatro) cursos hídricos identificados na base supracitada, bem como as respectivas áreas de contribuição. A nomenclatura dos demais rios não está disponibilizada, oficialmente, nas bases hidrográficas, portanto, as bacias foram nomeadas de 1 a 4 para fins de condução do presente estudo. Cabe a ressalva que, em algumas outorgas emitidas pelo DAEE/SP, a Bacia 2 possui como curso d'água principal o córrego Guaçaíra ou Caetano. Assim, foi adotada esta nomenclatura para identificação do referido curso d'água, ao longo do presente estudo.

<span id="page-91-0"></span>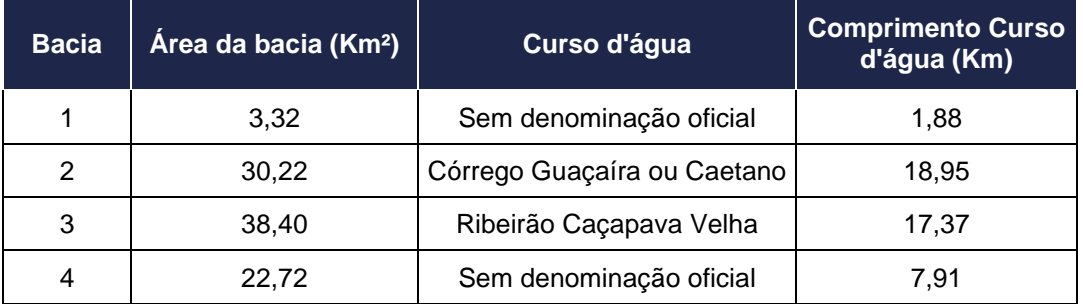

### **Tabela 6.1.4 - Características das bacias hidrográficas na Área de Estudo**

Como pode ser visto na **[Figura 6.1.41](#page-90-0)**, foi identificada uma estação pluviométrica na bacia 2, referente à bacia do córrego Caetano, e uma estação fluviométrica na bacia 3, localizada na calha do ribeirão Caçapava Velha.

Visando apresentar um olhar mais específico para os limites da área onde está prevista a implantação da UTE, sob a ótica de recursos hídricos, foram realizadas vistorias de campo na poligonal do empreendimento, assim como o levantamento topográfico planialtimétrico da referida área.

Ainda, durante o levantamento e visitas de campos, foram observados afloramentos de água na área do fragmento florestal remanescente, situado na porção central do terreno. Os referidos afloramentos proporcionam a formação de um curso d'água que flui através do fragmento florestal, conforme ilustram a **[Figura 6.1.42](#page-92-0)** e **[Figura 6.1.43.](#page-93-0)** Assim, o levantamento topográfico contemplou o cadastramento de seções transversais ao curso d'água identificado em campo, visando caracterizar de forma mais detalhada sua calha de escoamento.

Na **[Figura 6.1.42](#page-92-0)** estão apresentadas as curvas de nível do terreno, corroborando com a direção de fluxo superficial, no sentido sudeste para noroeste, relativo ao curso d'água principal, que cruza a área de implantação do empreendimento.

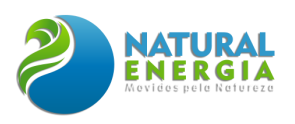

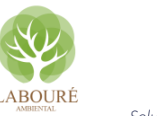

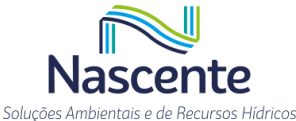

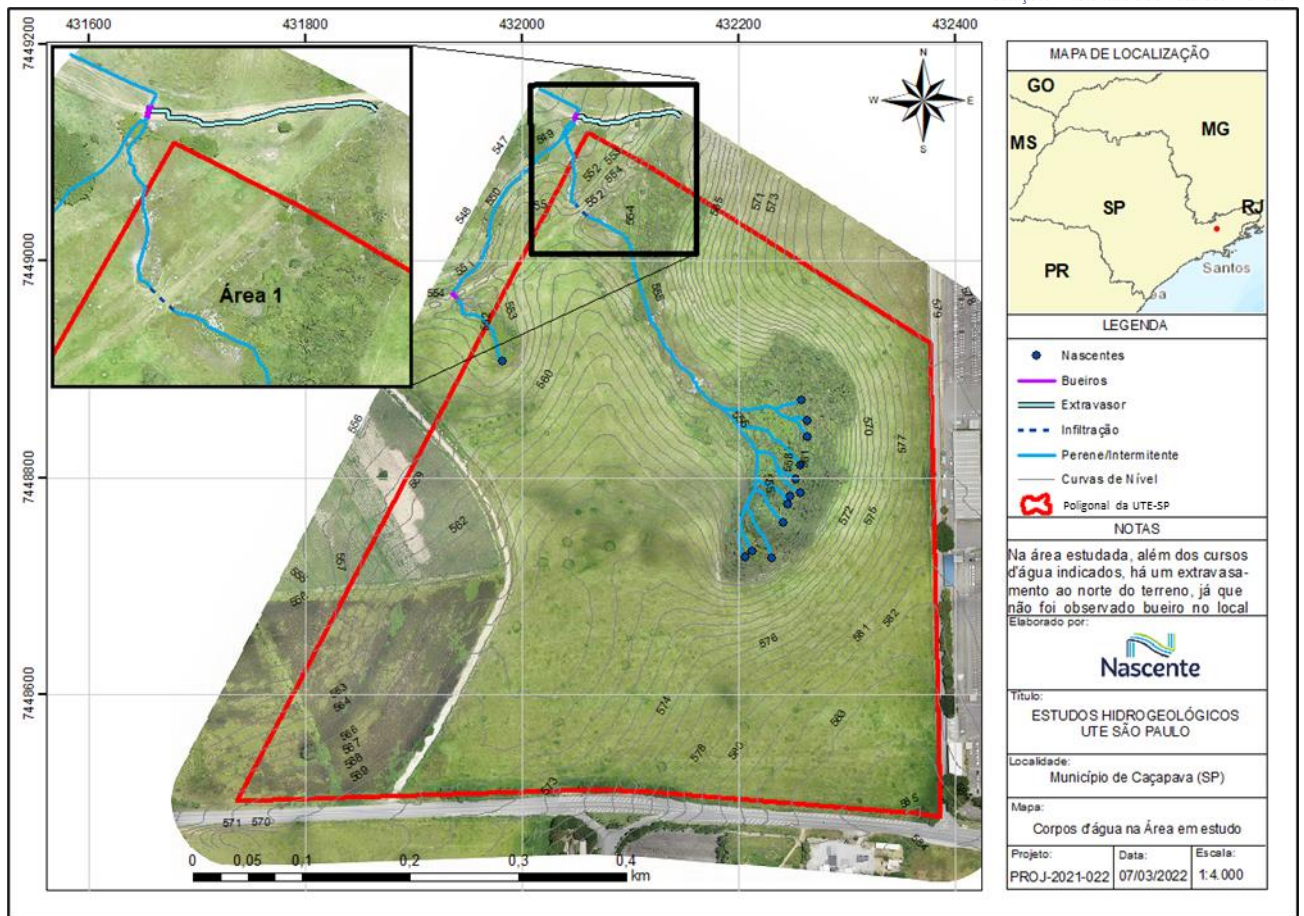

**Figura 6.1.42 - Corpos d'água existentes na propriedade em estudo**

<span id="page-92-0"></span>Na esteira do tema, durante o trabalho de campo realizado, foi observado um afloramento, ainda dentro da área estudada, porém na parte noroeste do terreno, denominado no presente estudo de afloramento secundário, que dá origem a um curso d'água, fluindo fora dos limites da propriedade, com confluência para o curso principal, conforme destaca a **[Figura 6.1.44](#page-94-0)**.

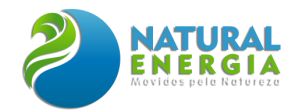

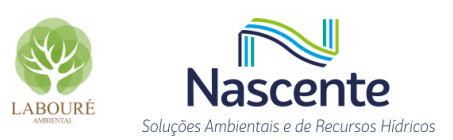

<span id="page-93-0"></span>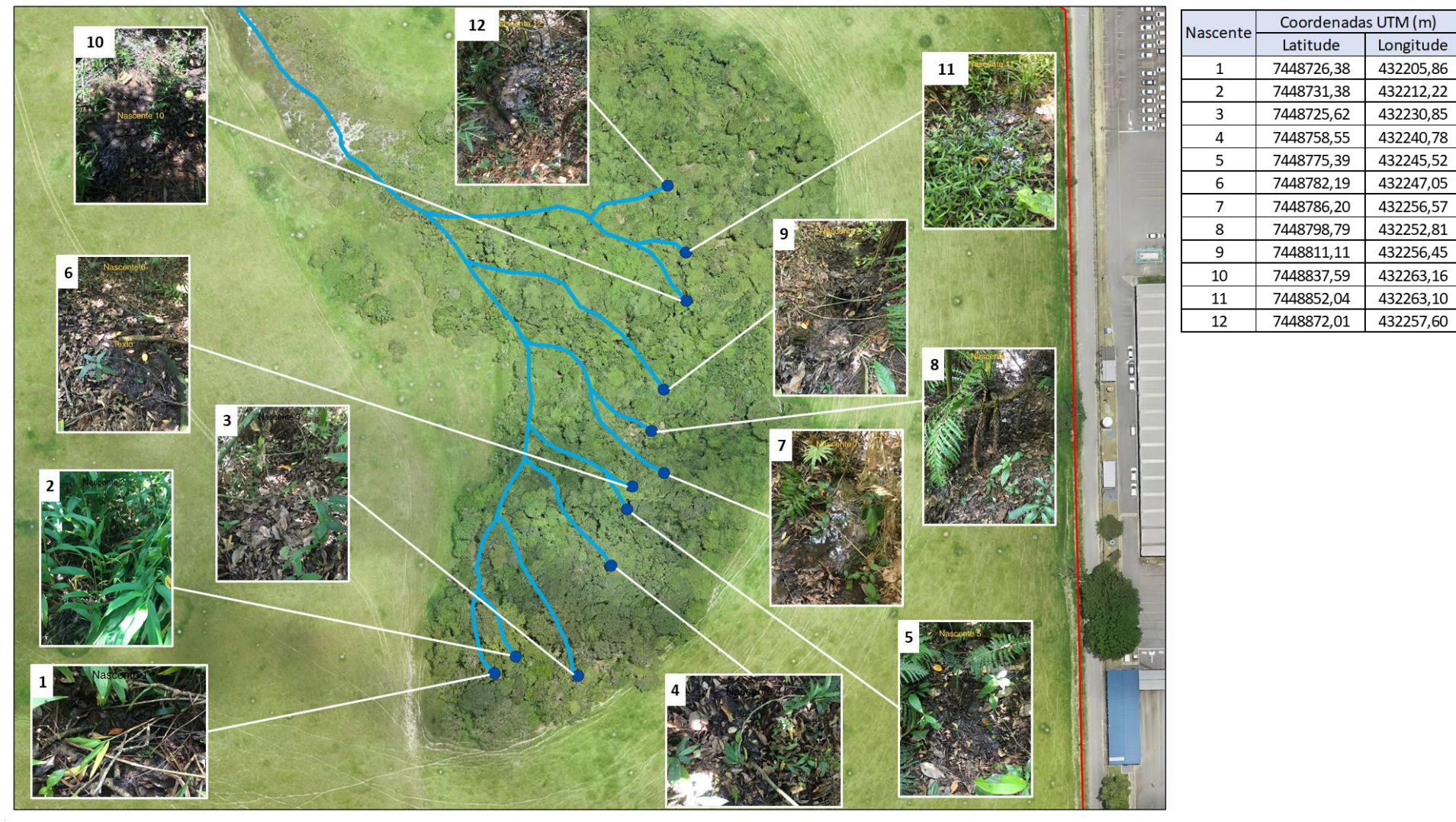

**Figura 6.1.43 - Nascentes catalogadas na área de estudo**

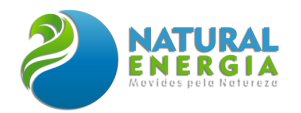

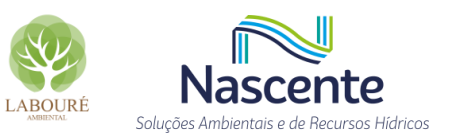

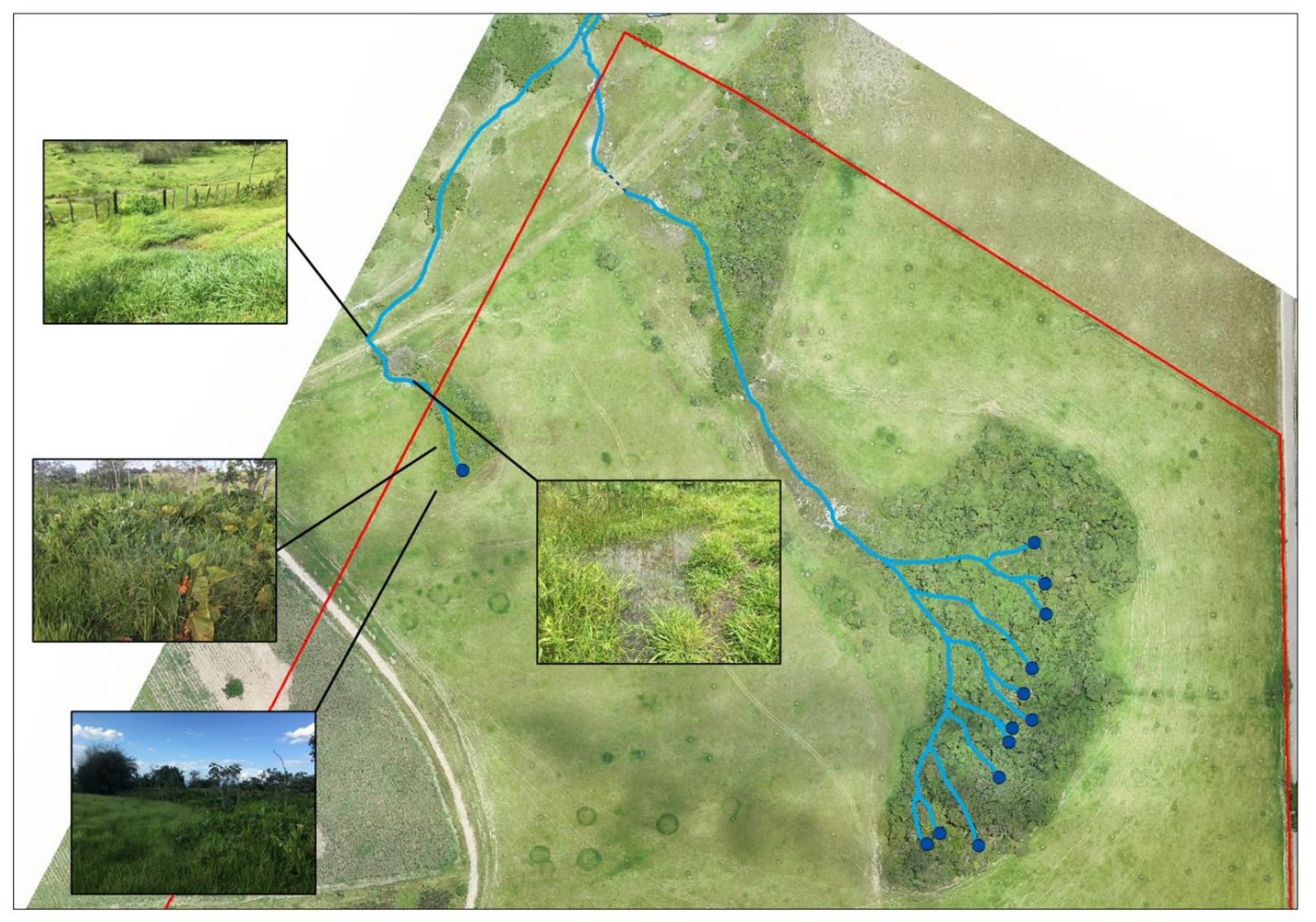

<span id="page-94-0"></span>**Figura 6.1.44 – Afloramento secundário observado dentro da poligonal da área em estudo**

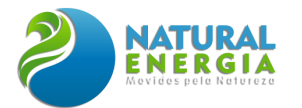

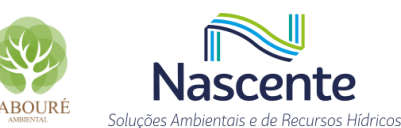

Nesse sentido, o referido ponto de afloramento secundário apresenta dimensão significativamente reduzida quando comparado com o afloramento principal existente no fragmento florestal, tanto em volume de água quanto em porte da vegetação, sendo identificadas em sua maioria espécies características de áreas úmidas e arbustivas. Vale destacar que foi observada, também, a presença de um bueiro a jusante deste afloramento secundário, possibilitando a passagem do fluxo d'água sob o acesso existente, conforme pode ser observado na **[Figura 6.1.45.](#page-95-0)**

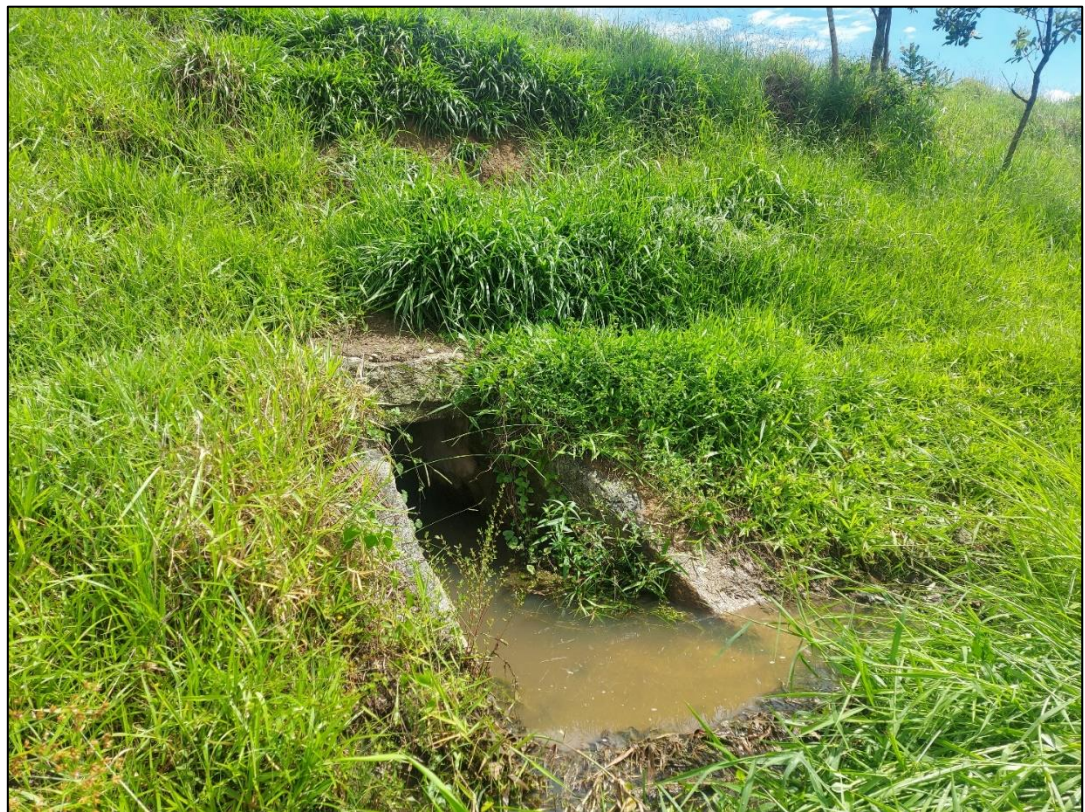

**Figura 6.1.45 - Jusante do bueiro existente, sob o acesso, possibilitando a passagem do fluxo d'água proveniente do afloramento secundário**

<span id="page-95-0"></span>Ao longo do curso principal, no seu trecho dentro dos limites da propriedade, não foram identificadas estruturas hidráulicas, nem mesmo na área onde houve implantação de aterro para construção da via de acesso que cruza o terreno, conforme ilustra a **[Figura 6.1.46.](#page-96-0)** Assim, a água proveniente deste alagamento acaba fluindo para a propriedade vizinha **[\(Figura 6.1.47\)](#page-96-1)**, já que não há dispositivo hidráulico de escoamento, conforme ilustram a **[Figura 6.1.48](#page-96-2)** e a **[Figura 6.1.49.](#page-97-0)**

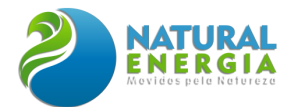

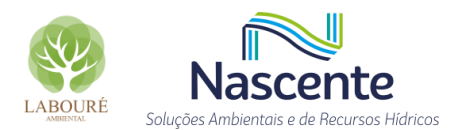

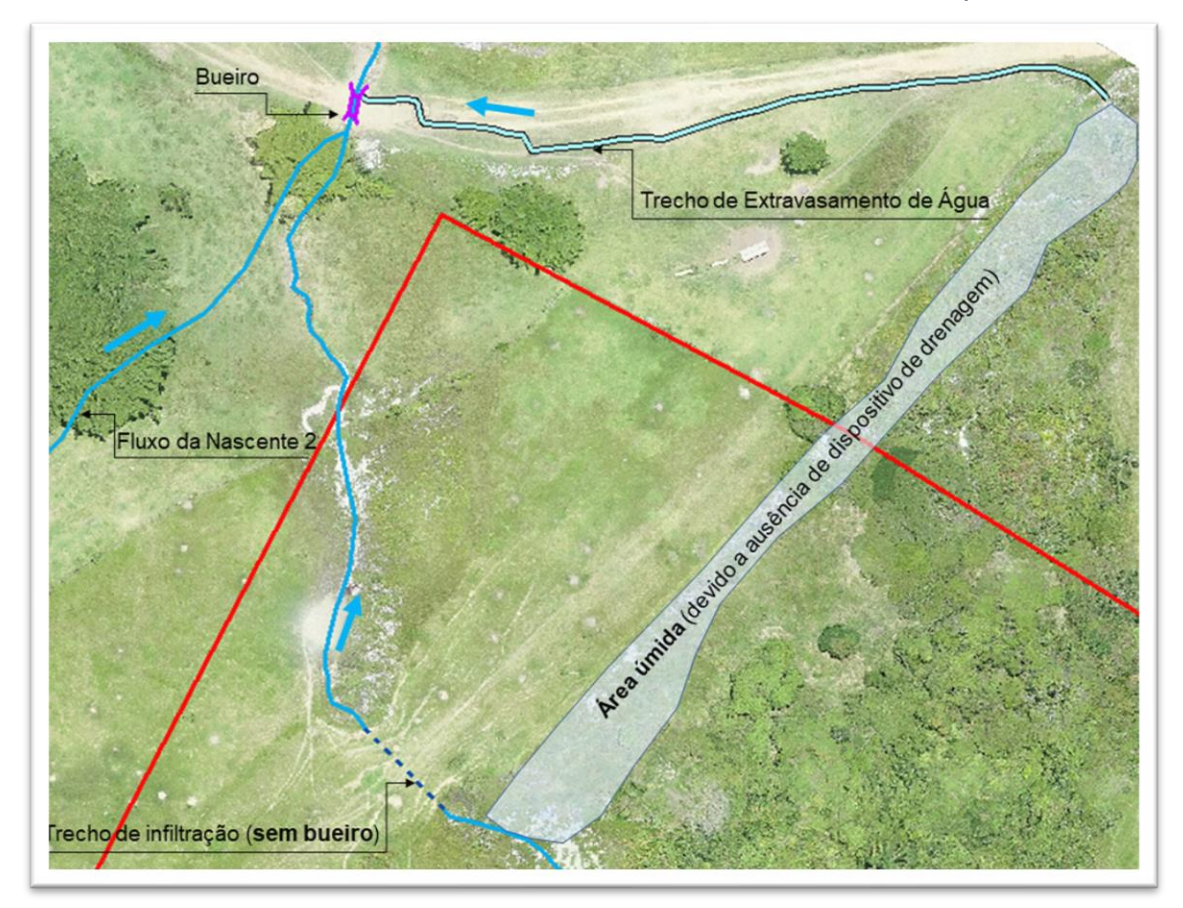

**Figura 6.1.46 - Ilustração da dinâmica dos corpos hídricos na área em estudo**

<span id="page-96-1"></span><span id="page-96-0"></span>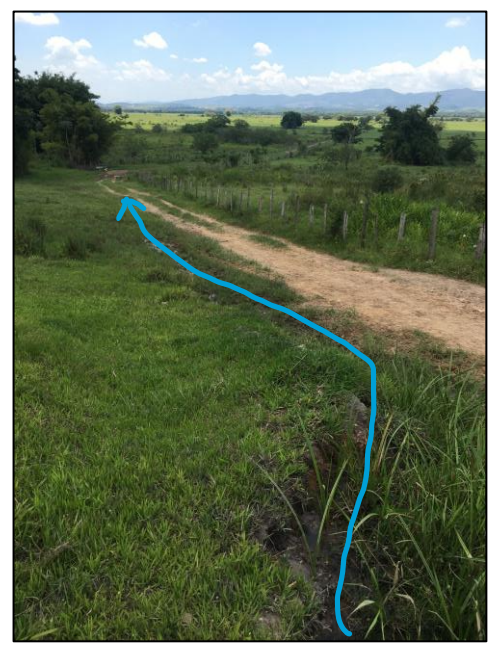

**Figura 6.1.47 – Trecho de extravasamento da água margeando o acesso na propriedade vizinha**

<span id="page-96-2"></span>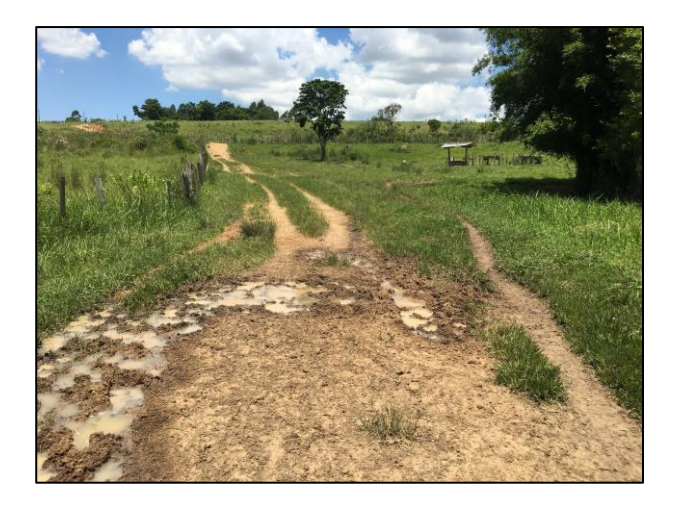

**Figura 6.1.48 – Processos erosivos causados pelo fluxo d'água e pelo pisoteio do gado**

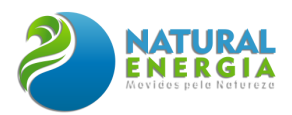

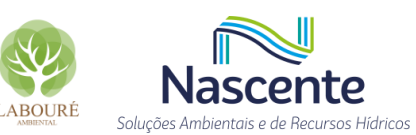

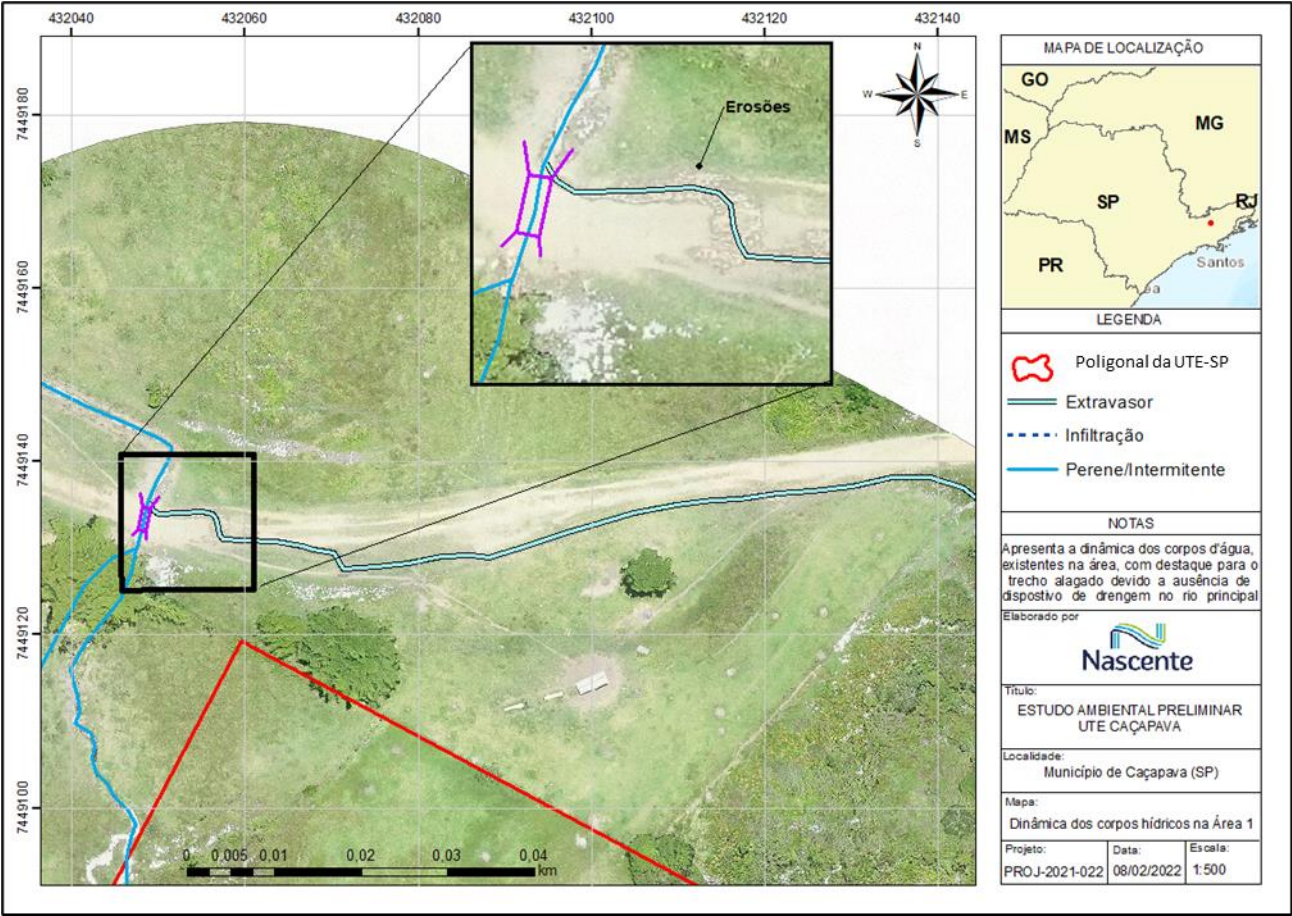

**Figura 6.1.49 - Dinâmica dos corpos hídricos na área em estudo**

### <span id="page-97-0"></span>*6.1.5.1.6 Dados Pluviométricos e Fluviométricos*

De modo a avaliar a pluviometria e a fluviometria na área em estudo, foram levantados os postos pluviométricos e fluviométricos existentes dentro do raio de 3 km, resultando no mapa já apresentado na **[Figura 6.1.41](#page-90-0)** e na **[Tabela 6.1.5](#page-97-1)**.

<span id="page-97-1"></span>

| rapeia 6.1.5 – Postos biuviometricos e fluviometricos ha Area de Estudo |                      |                     |                  |                    |                      |                        |                                           |                                           |           |           |
|-------------------------------------------------------------------------|----------------------|---------------------|------------------|--------------------|----------------------|------------------------|-------------------------------------------|-------------------------------------------|-----------|-----------|
| <b>Prefixo</b>                                                          | Código<br><b>ANA</b> | <b>Nome</b>         | <b>Município</b> | Tipo de<br>Estacão | Orgão<br>Responsável | <b>Altitude</b><br>(m) | Area de<br>drenagem<br>(km <sup>2</sup> ) | <b>Curso</b><br>d'Àqua                    | Lat.      | Long.     |
| 2E-16                                                                   | 58155000             | Cerâmica<br>Quirino | Cacapava         | <b>FLU</b>         | DAEE                 |                        | 30,45                                     | Ribeirão<br>Cacapava<br>Velha<br>Bocoroca | $-23.071$ | $-45.668$ |
| E2-048                                                                  | 2345008              | Cerâmica<br>Quirino | Cacapava         | <b>PLU</b>         | DAEE                 | 580                    |                                           |                                           | $-23.083$ | $-45.666$ |

**Tabela 6.1.5 – Postos pluviométricos e fluviométricos na Área de Estudo**

A estação pluviométrica mais próxima da área de estudo é a E2-048 – Cerâmica Aquino, operada pelo DAEE/SP, cuja localização está apresentada na **[Figura 6.1.41](#page-90-0)**. No banco de dados hidrológicos [\(http://www.hidrologia.daee.sp.gov.br/\)](http://www.hidrologia.daee.sp.gov.br/) estão disponibilizados os dados de chuva diários e mensais ao longo de 64 anos, de 1957 a 2020, através do qual foi possível caracterizar a pluviometria da área de estudo.

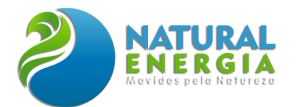

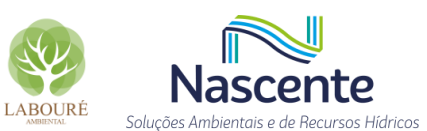

As maiores alturas de precipitação ocorrem no período de outubro a março, marcando o período chuvoso do ano, como mostra o hietograma da **[Figura 6.1.50](#page-98-0)**. O mês de janeiro foi o que apresentou maior média nesse período, com acumulado médio mensal de 192,41mm. De abril a setembro ocorre a estiagem, com redução dos volumes de chuva, com valores médios variando entre 27,49mm no mês de julho, e 62,00mm no mês de abril.

Nesse sentido, a precipitação média anual da referida estação foi estimada em 1.163mm/ano.

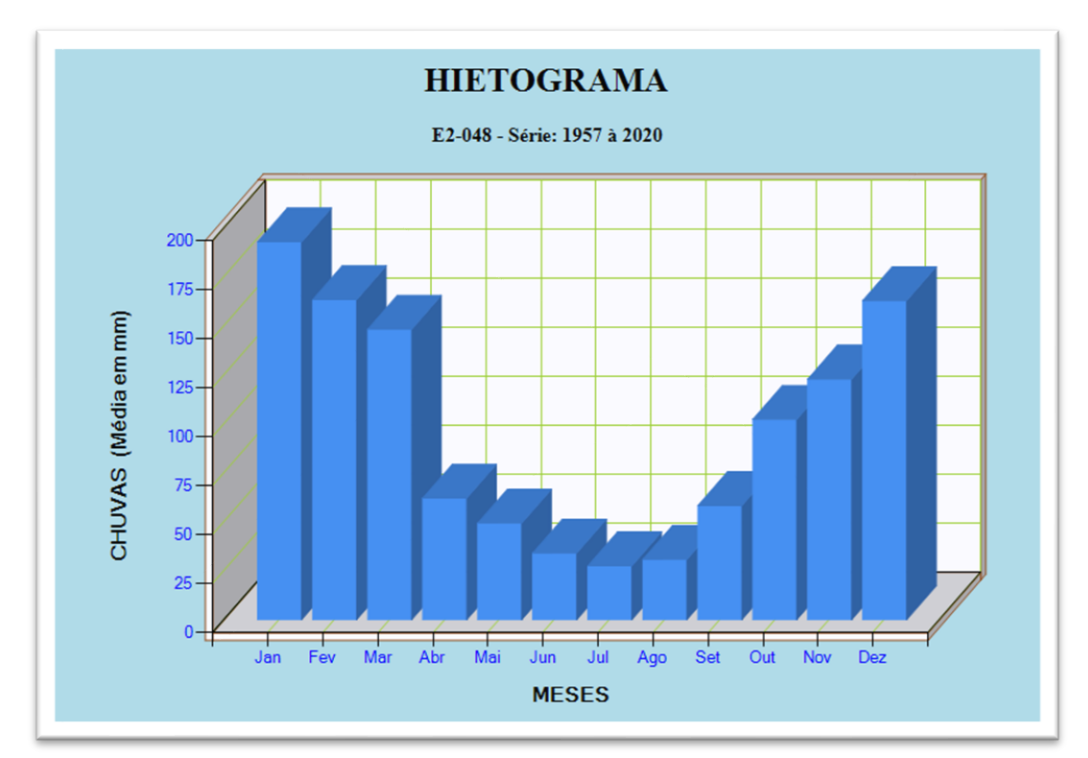

**Figura 6.1.50 – Hietograma da estação E2-048 no período de 1957 a 2020. Fonte: Banco de Dados Hidrológicos DAEE/SP**

<span id="page-98-0"></span>Com relação à fluviometria, foi localizada uma estação de monitoramento fluviométrico no ribeirão Caçapava Velha, conforme mostra o mapa das estações pluviométricas e fluviométricas da **[Figura 6.1.41](#page-90-0)**. Esta estação é operada pelo DAEE **[\(Figura 6.1.51\)](#page-99-0)**, e em seu banco de dados hidrológicos<sup>1</sup> está disponibilizada a série de dados de vazões mínimas, médias e máximas, do período de 1958 a 1998, conforme **[Tabela 6.1.6](#page-99-1)** e **[Figura 6.1.52](#page-100-0)**.

<sup>&</sup>lt;sup>1</sup> Banco de dados disponível em:<http://www.hidrologia.daee.sp.gov.br/>

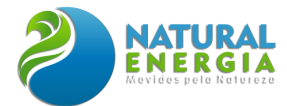

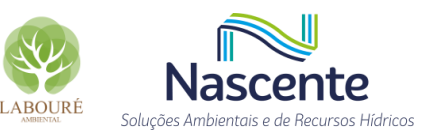

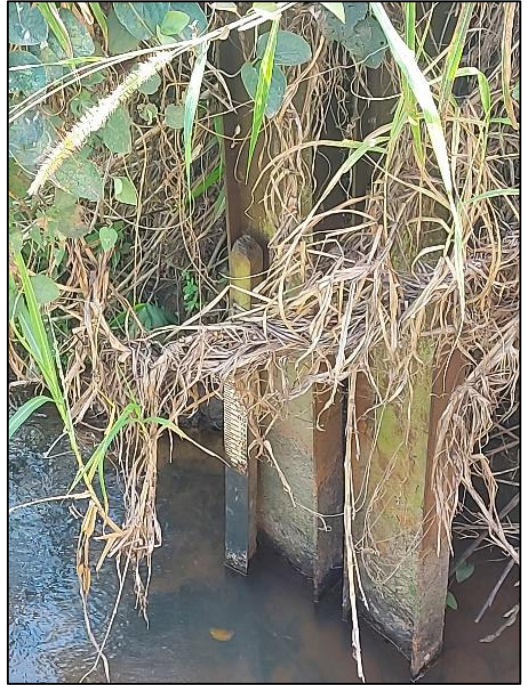

<span id="page-99-1"></span><span id="page-99-0"></span>**Figura 6.1.51 - Localização da antiga estação Cerâmica Quirino, no ribeirão Caçapava Velha**

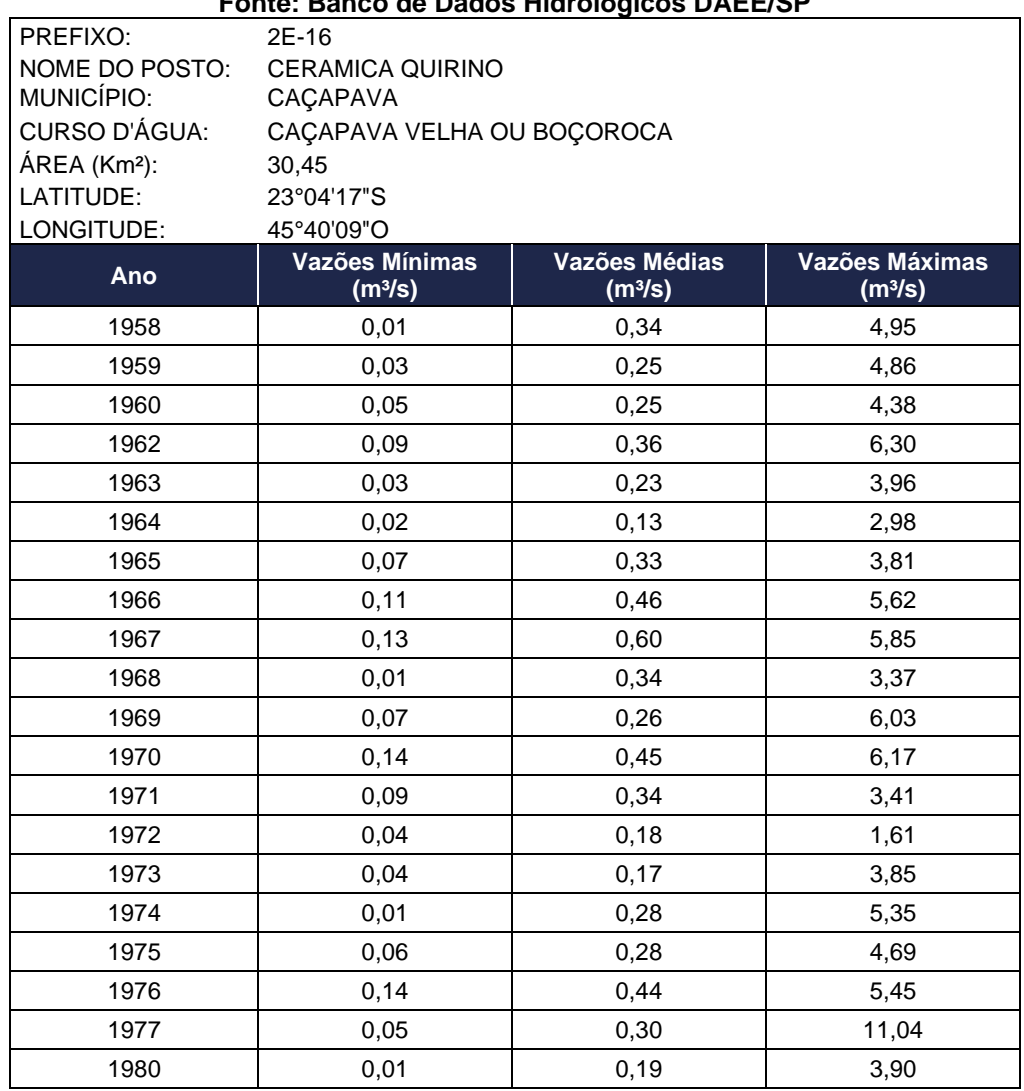

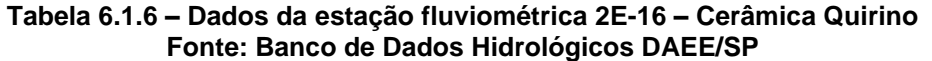

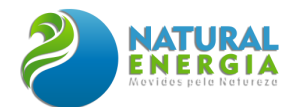

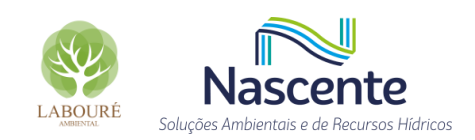

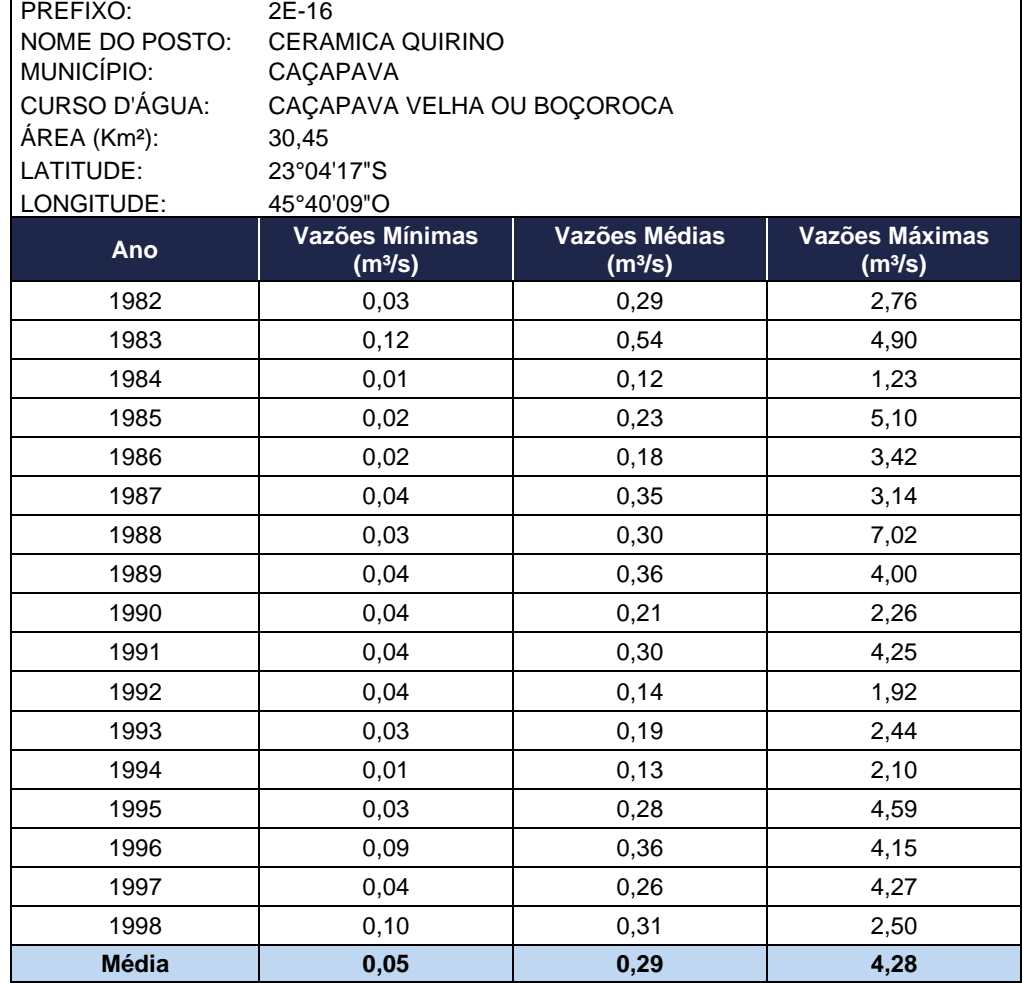

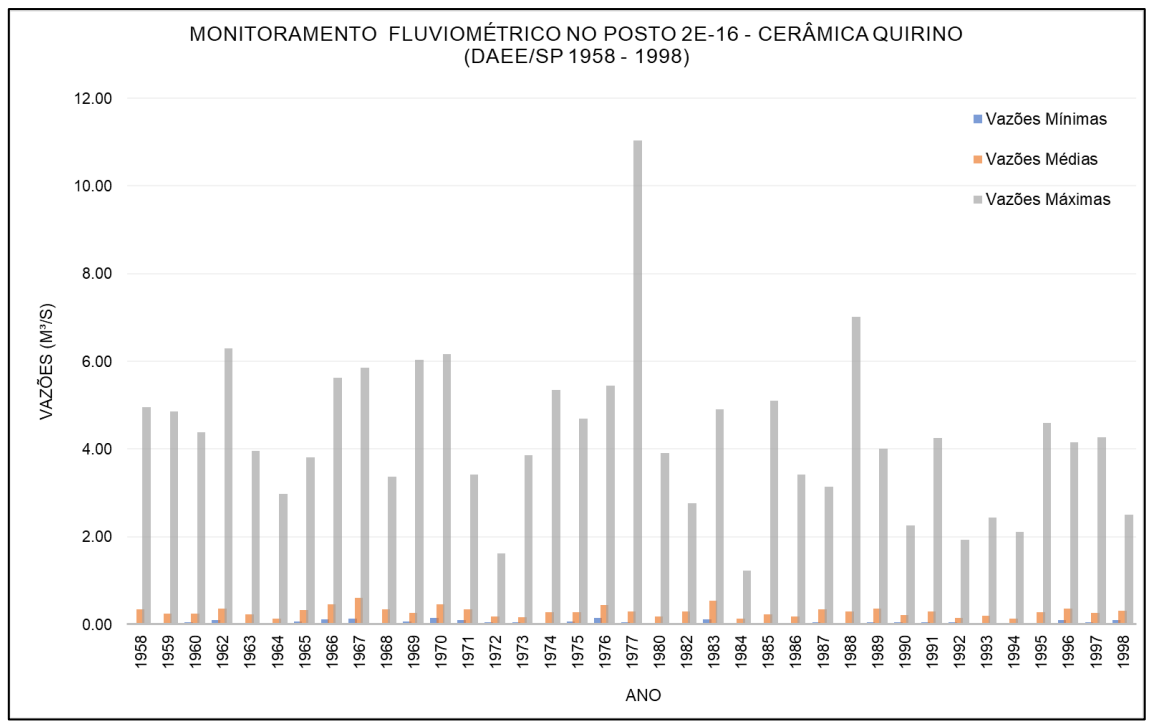

<span id="page-100-0"></span>**Figura 6.1.52 – Vazões mínimas, médias e máximas no posto 2E-16 – Cerâmica Quirino Fonte: Banco de Dados Hidrológicos DAEE/SP**

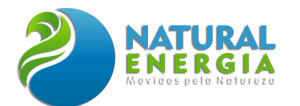

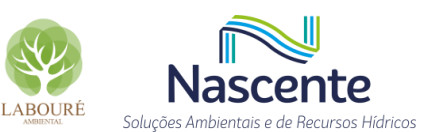

Os dados desta estação mostram as variações de vazão no ribeirão Caçapava Velha, sendo registrada a vazão máxima de 11,04m<sup>3</sup>/s, no ano de 1977. Ainda, a média das vazões mínimas resultou em 0,05m<sup>3</sup>/s (180m<sup>3</sup>/h) para o período de 1958 a 1998.

A última medição de seção transversal do rio, neste ponto de monitoramento, foi realizada em 21/06/1993, e resultou em uma seção com geometria trapezoidal, com largura de topo de 17,0m, largura da base menor de 4,6m e altura média de 4,0m. As dimensões da seção, bem como a linha d'água no curso d'água no dia da medição, podem ser observadas na **[Figura 6.1.53](#page-101-0)**.

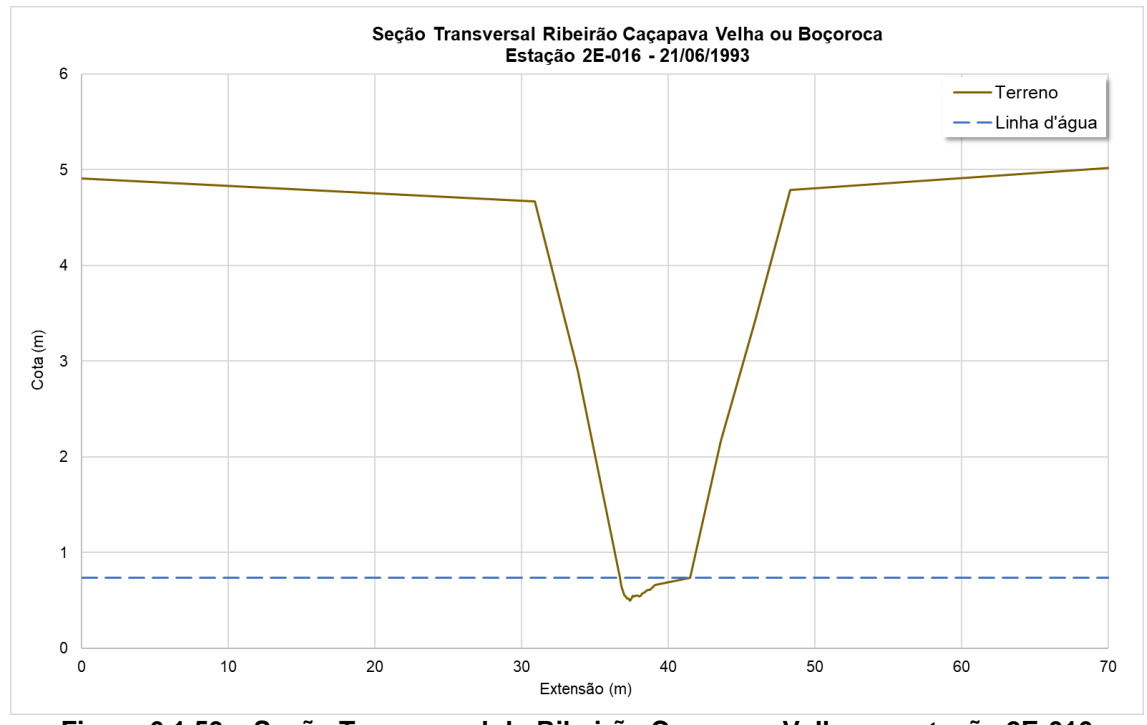

**Figura 6.1.53 – Seção Transversal do Ribeirão Caçapava Velha na estação 2E-016 Fonte: Banco de Dados Hidrológicos DAEE/SP**

# <span id="page-101-0"></span>6.1.5.2 Regime Hidrológico das Bacias

Como mencionado anteriormente, as duas bacias hidrográficas mais próximas da área do empreendimento são a referente ao córrego Caetano (bacia 2) e ao ribeirão Caçapava Velha (bacia 3). Nesse sentido, para a caracterização do regime hidrológico destas bacias foram utilizados os dados da estação fluviométrica (código: 2E-16), que era operada na região (1958 a 1998), intitulada Cerâmica Quirino, assim como a estação pluviométrica de mesmo nome (código: E2-048), ambas operadas pelo DAEE/SP.

# *6.1.5.2.1 Vazões Máximas*

Para estimativa das vazões máximas para o ribeirão Caçapava Velha e o córrego Caetano, que são os principais cursos d'água das duas bacias em estudo, foram utilizados os dados de vazões máximas anuais da série histórica da estação Cerâmica Quirino, já abordada no presente estudo.

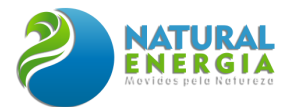

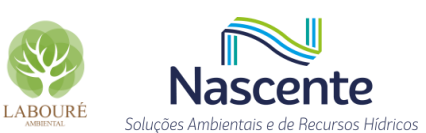

Nesse sentido, as vazões máximas anuais foram determinadas, conforme **[Tabela 6.1.7](#page-102-0)**, tendo sido ajustado o cálculo das máximas anuais, com o correto início do ano hidrológico, tendo sido considerado o mês de setembro como marco.

<span id="page-102-0"></span>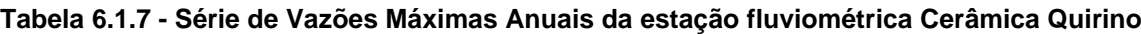

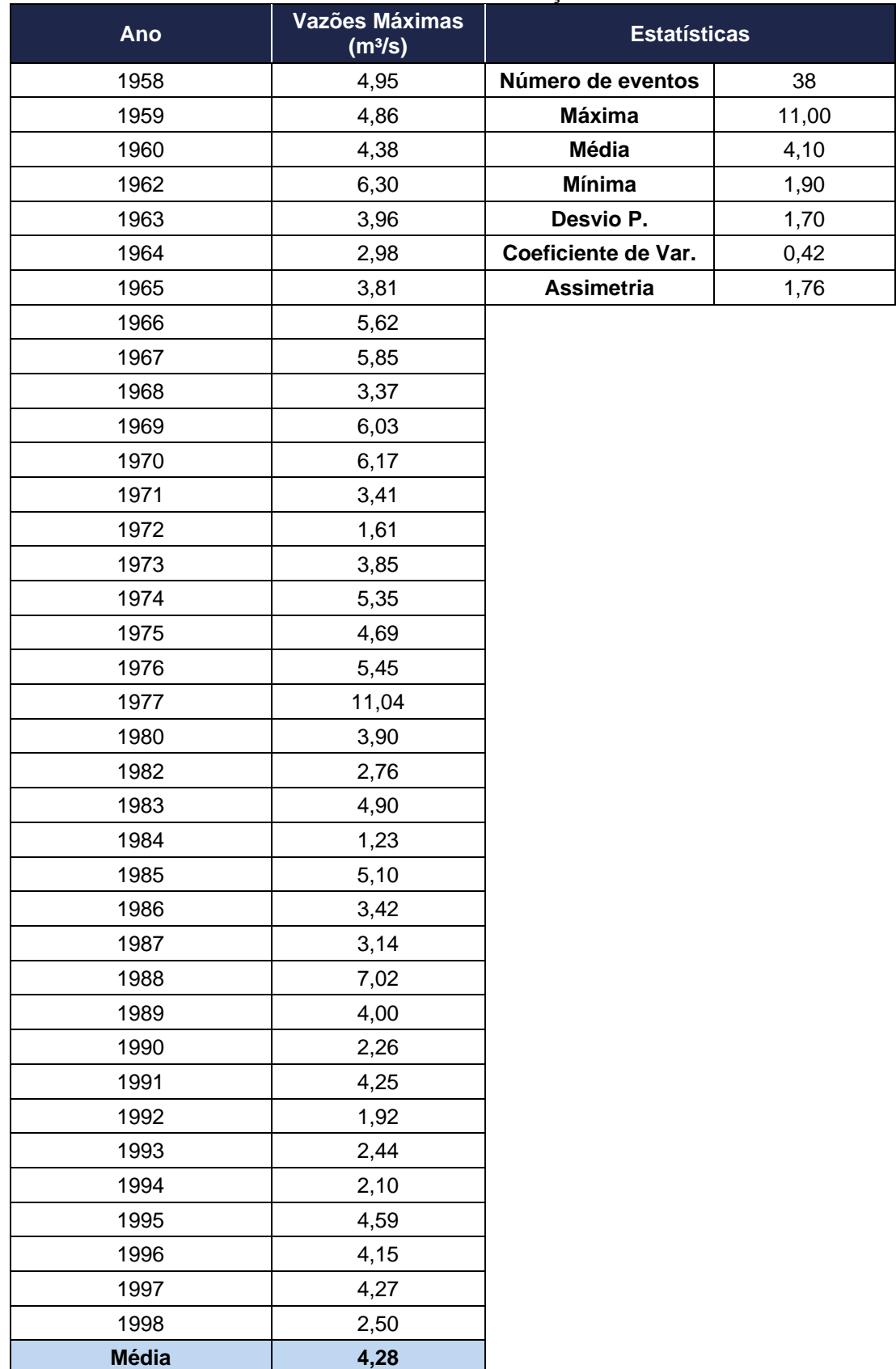

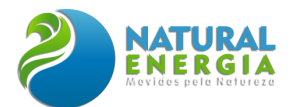

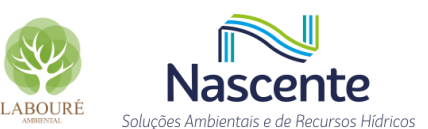

Desta forma, aplicando-se a distribuição de Gumbel, para estimativa das vazões máximas associadas aos tempos de recorrência de 2, 10, 25 e 50 anos, foram determinadas as vazões correspondentes, apresentadas na **[Tabela 6.1.8](#page-103-0)**, considerando que estes são os mais usados para dimensionamento de estruturas hidráulicas (TR = 10, 25 e 50 anos) e estimativas da largura de referência para determinação do leito regular (TR = 2 anos), para fins de demarcação das áreas de preservação permanente de cursos d'água, como será abordado mais adiante no presente estudo.

| Valores de Vazão para Diferentes TRs |              |  |  |  |  |  |
|--------------------------------------|--------------|--|--|--|--|--|
| TR (anos)                            | $Q(m^{3}/s)$ |  |  |  |  |  |
| 2                                    | 3,84         |  |  |  |  |  |
| 10                                   | 6,39         |  |  |  |  |  |
| 25                                   | 7,67         |  |  |  |  |  |
| 50                                   | 8,62         |  |  |  |  |  |
| 100                                  | 9,57         |  |  |  |  |  |

<span id="page-103-0"></span>**Tabela 6.1.8 - Valores de vazão máxima para os principais tempos de recorrência, estimados na estação Cerâmica Quirino**

Considerando que área de drenagem da estação Cerâmica Quirino é de 30,54km², foi utilizado a correlação das áreas de drenagem de cada uma das duas bacias em estudo, visando estimativa das vazões máximas, resultando nos valores apresentados na **[Tabela 6.1.9.](#page-103-1)**

<span id="page-103-1"></span>

| Valores de Vazão Máxima para as bacias em estudo |                                                              |                                                               |                                                                                |  |  |  |  |  |  |
|--------------------------------------------------|--------------------------------------------------------------|---------------------------------------------------------------|--------------------------------------------------------------------------------|--|--|--|--|--|--|
| TR (anos)                                        | $Q (m3/s) -$<br><b>Cerâmica Quirino</b><br>$Área = 30,54km2$ | $Q(m^3/s) - Foz do$<br>ribeirão Caçapava<br>$Área = 38,40km2$ | $Q(m^3/s) - Foz$<br>do córrego<br>Caetano<br>$\text{Area} = 30,22 \text{km}^2$ |  |  |  |  |  |  |
| 2                                                | 3,84                                                         | 4,83                                                          | 3,80                                                                           |  |  |  |  |  |  |
| 10                                               | 6,39                                                         | 8,03                                                          | 6,32                                                                           |  |  |  |  |  |  |
| 25                                               | 7,67                                                         | 9,64                                                          | 7,59                                                                           |  |  |  |  |  |  |
| 50                                               | 8,62                                                         | 10,84                                                         | 8,53                                                                           |  |  |  |  |  |  |
| 100                                              | 9,57                                                         | 12,03                                                         | 9,47                                                                           |  |  |  |  |  |  |

**Tabela 6.1.9 - Valores de vazão máxima para a foz dos rios Caçapava e Caetano**

# *6.1.5.2.2 Vulnerabilidade a Inundações*

No item 6.1.5.1 do Termo de Referência, elaborado para dar as diretrizes de apresentação do EIA/RIMA, para o empreendimento em estudo, foi exigida a apresentação das áreas sujeitas a inundação, baseada no Atlas de Vulnerabilidade a Inundações, elaborado pela ANA, em 2014.

O Atlas de Vulnerabilidade a Inundações é uma ferramenta que identifica a ocorrência e os impactos das inundações graduais nos principais rios das bacias hidrográficas brasileiras. Nesse sentido, trata-se de um compilado que agrupa e consolida, em um único padrão, informações dos Estados, do Distrito Federal e da União. Assim, os Mapas de Vulnerabilidade a Inundações podem

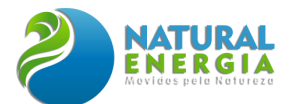

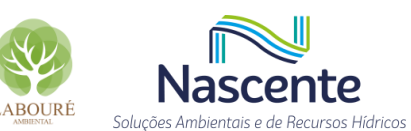

servir de guia para a implementação de políticas públicas de prevenção e de mitigação de impactos de eventos hidrológicos críticos, por meio da adoção de medidas estruturais e não estruturais, contribuindo para a utilização racional de recursos públicos (ANA, 2014).

No entanto, cabe destacar que a escala do trabalho publicado pela ANA é de 1:1 milhão, isto é, uma escala com poucos detalhes e voltada para rios de maior parte, como o Paraíba do Sul.

Nesse sentido, a matriz de vulnerabilidade a inundações foi elaborada a partir do cruzamento das informações de frequência e impacto dos eventos de inundação, conforme ilustra a **[Figura](#page-104-0)  [6.1.54.](#page-104-0)**

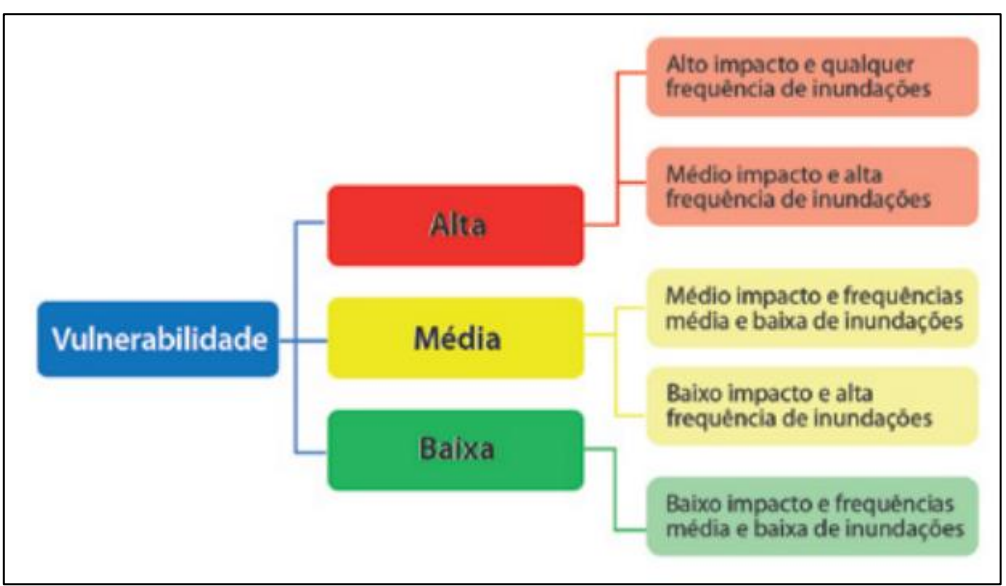

**Figura 6.1.54 - Classes de Vulnerabilidade a inundação Fonte: ANA, 2014.**

<span id="page-104-0"></span>Desta forma, conforme ilustra a **[Figura 6.1.55](#page-105-0)**, segundo o estudo publicada pela ANA, em Caçapava, somente um trecho do rio Paraíba do Sul apresenta vulnerabilidade média a inundações, não havendo indicação de vulnerabilidade em outros pontos na região de implantação do empreendimento. Ainda, este referido trecho, indicado como média vulnerabilidade, está a montante da área de estudo e não há influência direta ou indireta para o estudo aqui apresentado.

No entanto, é importante destacar que a escala vetorial de análise, utilizada para a elaboração do estudo da ANA, não se apresenta com precisão adequada para pequenas áreas, como é o caso concreto, havendo necessidade de complementações técnicas, como serão apresentadas mais adiante, no presente trabalho.

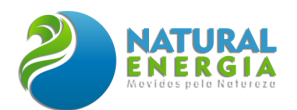

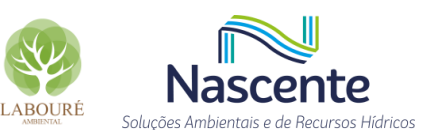

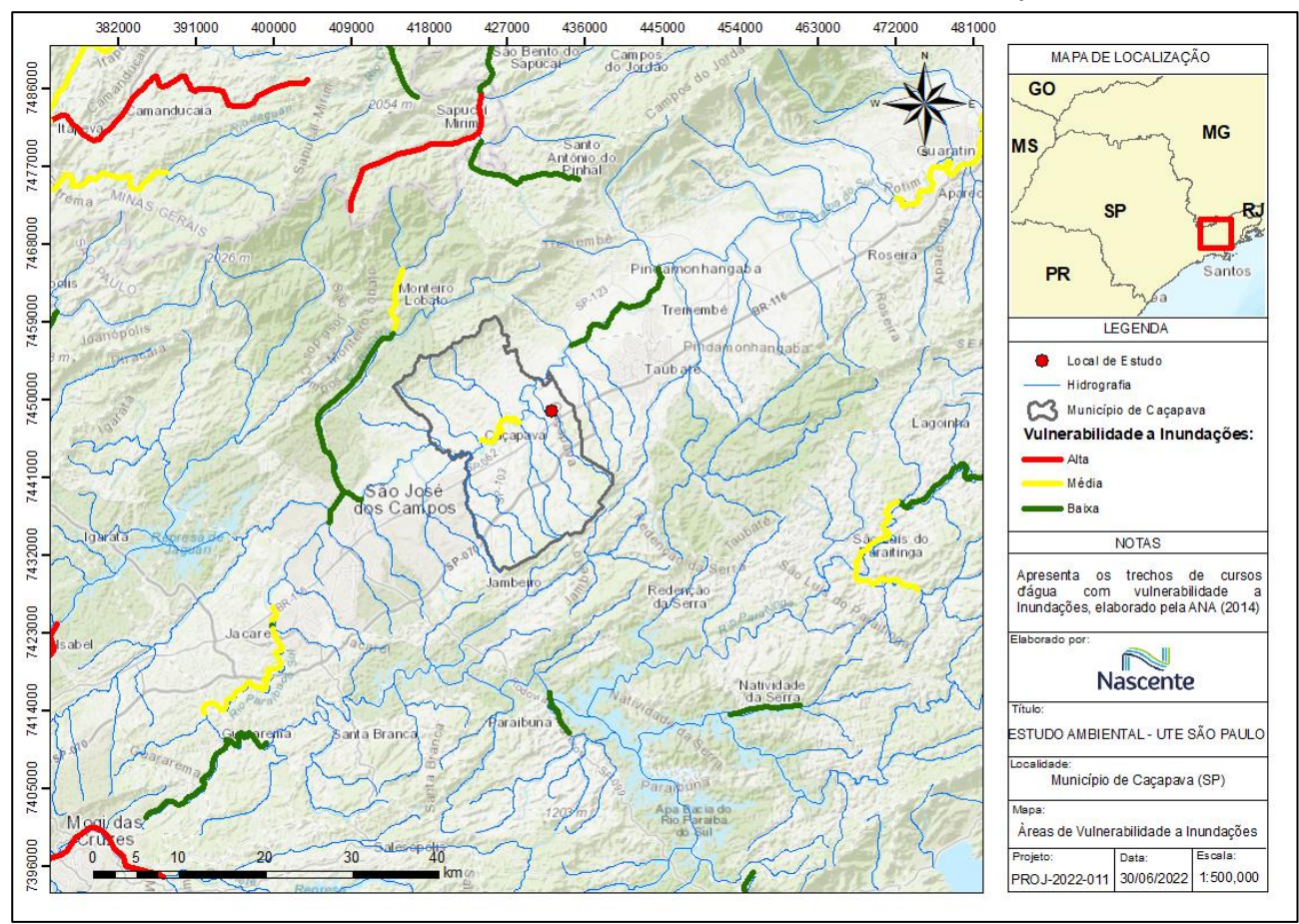

**Figura 6.1.55 - Mapa de Vulnerabilidade a Inundações Fonte: Adaptado de ANA, 2014.**

<span id="page-105-0"></span>Considerando as limitações da escala vetorial, supracitadas, foram buscados na literatura, outros estudos relacionados ao tema. Assim, em 2011, a própria ANA desenvolveu projeto de avaliação de inundações do rio Paraíba do Sul, sendo celebrado o Contrato n° 39/ANA/2010, com a empresa ENGECORPS – Corpo de Engenheiros Consultores S.A., referente à elaboração de estudos para previsão de eventos críticos na bacia do rio Paraíba do Sul.

Nesse sentido, no âmbito do referido contrato foi realizada a modelagem hidráulica, com simulação das diversas chuvas extremas, que resultaram em vazões afluentes a diversos pontos da bacia do referido curso d'água. Essas vazões foram utilizadas para alimentar o modelo hidráulico (HEC-RAS), que gerou os perfis de linhas d'água ao longo de todo o rio Paraíba do Sul. As linhas d'água foram transformadas em manchas de inundação, utilizando-se os modelos digitais de terreno disponíveis.

Na esteira do tema, as manchas de inundação estão associadas às vazões de cheia, correspondentes a distintos períodos de retorno (TR = 2, 10, 25, 50, 100 e 500 anos), possibilitando determinar os riscos a que a população e propriedades estão expostas, quando da previsão da ocorrência de eventos destas magnitudes.

Assim, conforme ilustra a **[Figura 6.1.56](#page-106-0)**, a ADA (Área Diretamente Afetada) do empreendimento está, parcialmente, atingida pelas manchas de inundação, associadas ao tempo

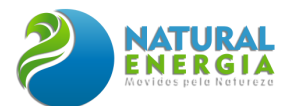

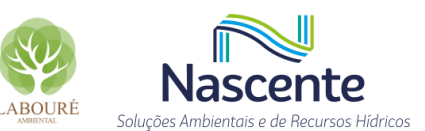

de recorrência de superiores a 50 anos, **porém somente nos trechos onde se pretende realizar a captação de água, no córrego Caetano**, e no trecho da adutora alternativa de captação no ribeirão Caçapava Velha. Baseando-se no estudo da ANA, conclui-se que, na área onde efetivamente será realizada a implantação do empreendimento (site), incluindo os trechos da linha de transmissão, **não possuem perigos ou riscos associados a eventos de inundação do rio Paraíba do Sul, mesmo quando analisadas inundações associadas a tempos de recorrência de 500 anos.**

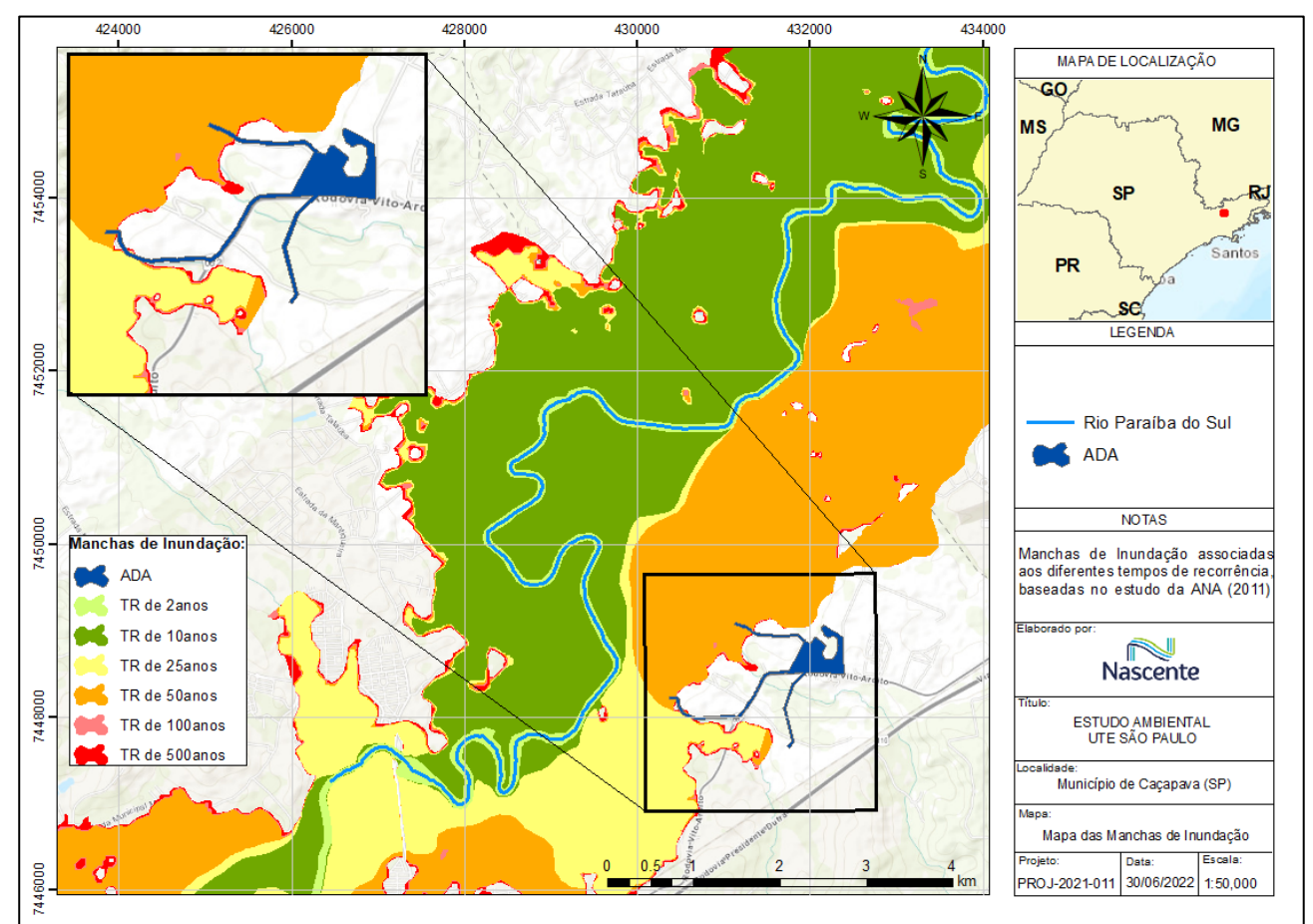

<span id="page-106-0"></span>**Figura 6.1.56 - Manchas de Inundação associadas aos diferentes tempos de recorrência Fonte: Elaboração própria com uso de dados da ANA (2011)**

Também foi encontrado na literatura um estudo realizado pela CPRM, em 2014, na qual foi realizada uma análise de **suscetibilidade a inundações,** com indicação de áreas propensas ao desenvolvimento de processos do meio físico, que podem gerar desastres naturais, em face da presença de fatores predisponentes básicos em terrenos ocupados e não ocupados. **Nesse sentido, destaca-se que o estudo da CPRM não inclui qualquer tipo de análise acerca de perigo ou risco a inundações** (CPRM, 2014).

Assim, o conceito de suscetibilidade a inundação está relacionado a propensão ao desenvolvimento deste fenômeno em uma dada área, já o perigo está relacionado à condição com potencial para a geração de perdas e danos num dado período; periculosidade ou perigosidade, que para o caso de inundações pode ser associado ao tempo de recorrência (TR) de um evento.

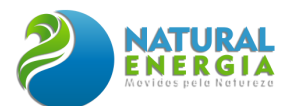

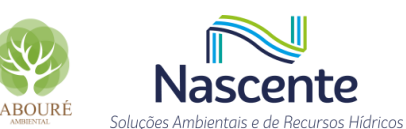

Quanto ao risco, este pode ser entendido como uma medida da ameaça e das consequências (financeiras, bens, vidas) que esta poderá causar num dado intervalo de tempo (CPRM, 2014).

Em síntese, no caso particular de inundações fluviais, tem-se que a suscetibilidade estaria associada às condições naturais do terreno que favorecem a elevação do nível d'água no canal de drenagem com transbordamento, atingindo as planícies aluviais e os terraços fluviais. O perigo estaria associado ao período de retorno, ou seja, à frequência temporal em que o evento ocorre dentro de uma determinada área. Na análise de risco, incorporar-se o uso e ocupação do solo nas áreas atingíveis. Nesses casos, a escala tem grande importância, pois, à medida que se aproxima de uma análise de risco, necessita-se de maior detalhe de dados. Assim, no estudo da CPRM, diante da escala de trabalho, foi considerado que seria inapropriado elaborar mapa de riscos em escalas regionais ou semirregionais (CPRM, 2014).

Diante das limitações supracitada, ressalta-se que o estudo da CPRM se apresenta com características técnicas mais qualitativas, já que não foi realizada uma avaliação quantitativa, associada a dados fluviométricos com diferentes tempos de recorrência, como foi feito para o estudo da ANA, supracitado.

Em síntese, baseado no estudo da CPRM, que foi desenvolvido de forma específica para o município de Caçapava, em 2018, observa-se que a ADA **não está inserida em área susceptível à inundação**, somente um pequeno trecho desta, exatamente nos pontos de captação, que, naturalmente, já são dentro das calhas dos cursos d'água, conforme ilustra a **[Figura 6.1.57.](#page-108-0)**

Nesse sentido, a área de implantação do empreendimento está fora das manchas de vulnerabilidade (ANA, 2014) e susceptibilidade (CPRM, 2018) a inundações, fato este que pode ser corroborado em observação de campo e topográfica, já que a área do site está fora da planície de inundação do rio Paraíba do Sul.
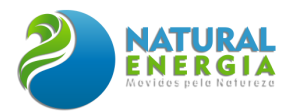

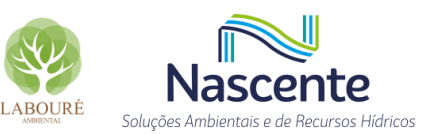

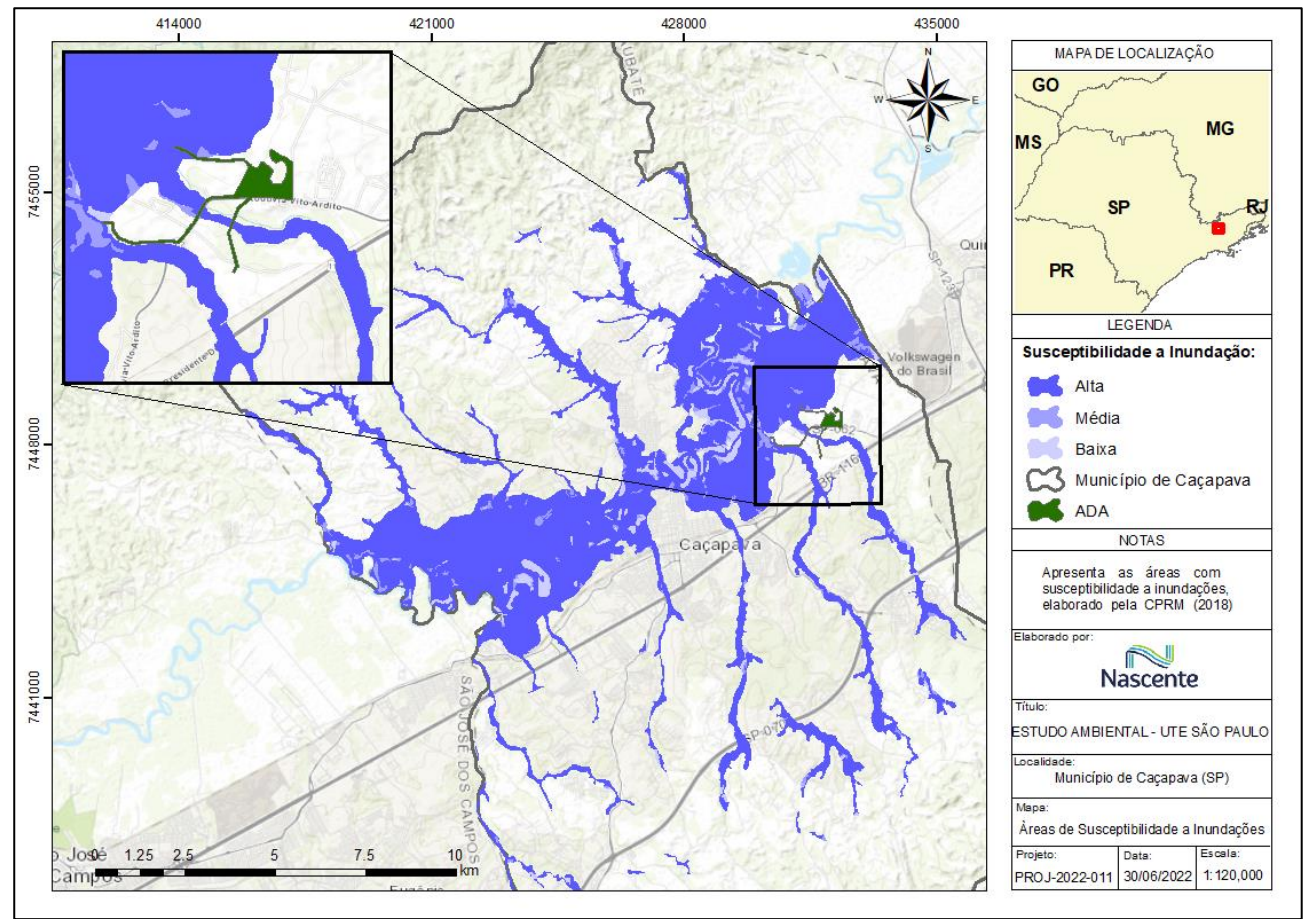

**Figura 6.1.57 - Mapa de Susceptibilidade a Inundações Fonte: Adaptado da CPRM, 2018**

#### *6.1.5.2.3 Vazões Mínimas*

Para estimativa das vazões mínimas nas duas bacias principais em estudo, que são as bacias do córrego Caetano e do ribeirão Caçapava Velha, foi utilizado como critério a série de vazões histórica, registradas na estação fluviométrica, intitulada Cerâmica Quirino (código: 2E-16).

A referida estação possui série histórica de 1958 a 1998, tendo registrada a mínima anual de 0,01m<sup>3</sup>/s e média das mínimas de 0,05m<sup>3</sup>/s (**[Tabela 6.1.6\)](#page-99-0)**. Considerando que a área da bacia referente a estação fluviométrica, corresponde a 30,45km² e que a área da bacia do ribeirão Caçapava Velha possui 38,40km², utilizando a correlação de áreas, pode-se estimar que na foz do curso d'água em questão, a média das vazões mínimas anuais é de 0,06m<sup>3</sup>/s. Na esteira do tema, e utilizando a mesma fundamentação, para a bacia do córrego Caetano, a qual possui 30,22km² de área, estima-se que a vazão mínima média anual é de 0,049m<sup>3</sup>/s.

Quando estudamos vazões mínimas, em geral, é realizada a análise da disponibilidade hídrica da bacia, já que esta estimativa é usada nos critérios técnicos de outorga para captação de água e diluição de efluentes.

Nesse sentido, a disponibilidade hídrica é estabelecida a partir de estatísticas aplicadas às séries de dados históricas observadas em estações de monitoramento. Para o gerenciamento de recursos hídricos, é necessário adotar a hipótese de estacionariedade, ou seja, supor que as

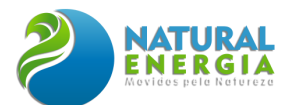

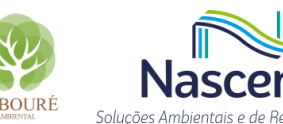

estatísticas da hidrologia observadas no passado vão se repetir no futuro. Na ausência de dados de estações fluviométricas pode-se utilizar os estudos de regionalização, que permite explorar as informações existentes e gerar vazões de referência em locais sem dados observados, com base em variáveis explicativas tais como área de drenagem e precipitação média.

Assim, de forma sucinta, a disponibilidade hídrica é aquela vazão ou volume de água que, tomados como referência e analisados sob aspectos técnicos e processuais, possibilitam a emissão de outorgas de direito de uso de recursos hídricos ou Declaração de Viabilidade de Implantação do Empreendimento (DVI), como no caso de rios sob dominialidade do estado do São Paulo, demandadas pelos diversos usuários requerentes.

Para avaliação da disponibilidade hídrica superficial, para o caso concreto, foram estudados 2 (dois) possíveis pontos de captação de água, sendo um na Bacia 2 (córrego Caetano) e outro na Bacia 3 (ribeirão Caçapava Velha), já apresentadas no presente estudo e ilustradas na **[Figura](#page-90-0)  [6.1.41](#page-90-0)**.

Nesse sentido, como só há dados de monitoramento fluviométrico na Bacia 3, isto é, na bacia do ribeirão Caçapava Velha, esta foi estudada, incialmente, visando possível correlação de área com a Bacia 2 (córrego Caetano), que não possui monitoramento hidrológico, visando estimar a disponibilidade hídrica.

No estado de São Paulo a vazão de referência usada para estimativa da disponibilidade hídrica é a Q<sub>7,10</sub>, que representa a vazão mínima de 7 dias de duração e 10 anos de tempo de recorrência (representa um risco de 10% de ocorrer valores menores ou iguais a este em qualquer ano). Calcula-se a média móvel com 7 dias consecutivos da série histórica diária de vazões, visando determinar a mínima histórica anual, para que possam ser aplicados métodos estatísticos, visando determinar a recorrência de determinado evento, que para o caso é de 10 anos.

Na esteira do tema, foi realizada uma avaliação dos dados diários da estação fluviométrica, intitulada CERAMICA QUIRINO (código DAEE/SP 2E-16), também, cadastrada na ANA, com o código 58155000, tendo como coordenadas de referência 23°04'17"S e 45°40'09"O e área de drenagem de 30,45km². Após o cálculo da média móvel de 7 dias consecutivos na série histórica diária, obtida no banco de dados da ANA (HIDROWEB) e eliminação dos dados dos anos de 1957 e de 1979 pela grande falha no monitoramento, foi possível determinar as mínimas anuais, reunidas na **[Tabela 6.1.10.](#page-110-0)** Assim, posteriormente, à avaliação estatística da referida série de mínimas anuais, aplicando a metodologia de *Logpearson 3*, a **Q7,10 foi estimada em 0,018m³/s (64,8 m³/h).**

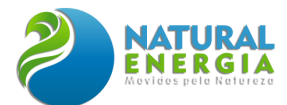

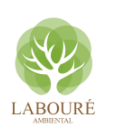

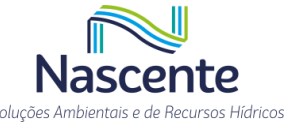

<span id="page-110-0"></span>**Tabela 6.1.10 - Valores de vazão mínima anual após cálculo da média móvel de 7 dias consecutivos**

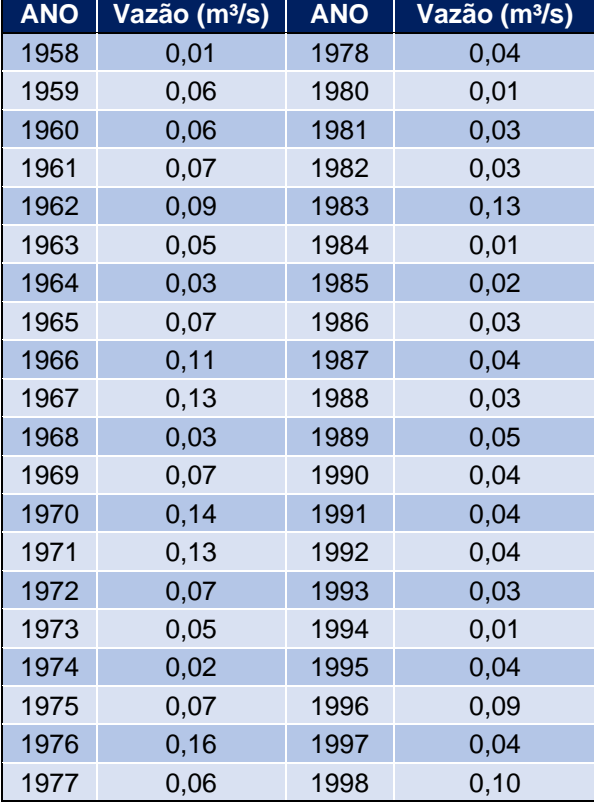

Assim, para fins de avaliação de possibilidade de captação, porém mais a jusante, ao ponto de implantação da estação fluviométrica supracitada (CERAMICA QUIRINO), os valores estimados para a disponibilidade hídrica permanecem os já calculados. Destaca-se que no estado de São Paulo a vazão disponível para captação (sem considerar o balanço hídrico), **corresponde a 50% da Q7,10, logo a vazão natural disponível é de 0,09m³/s (32,4 m³/h)**.

Nesse sentido, como não há dados de monitoramento fluviométrico disponíveis na Bacia 2 (córrego Caetano), foi utilizada a correlação de área de drenagem para estimativa da Q<sub>7,10</sub>. Assim, para a **Bacia 2**, que tem como o curso principal o córrego Caetano, a área de drenagem a montante do ponto previsto para captação é de 28,83 km², que possui as seguintes coordenadas de referência: 23°04'24.08"S e 45°40'47.56"O. Sendo assim, a vazão **Q7,10 estimada é de 0,017m³/s ou 61,2m³/h (50% da Q7,10 é de 30,6m³/h),** conforme apresentado na **[Tabela 6.1.11.](#page-110-1)**

<span id="page-110-1"></span>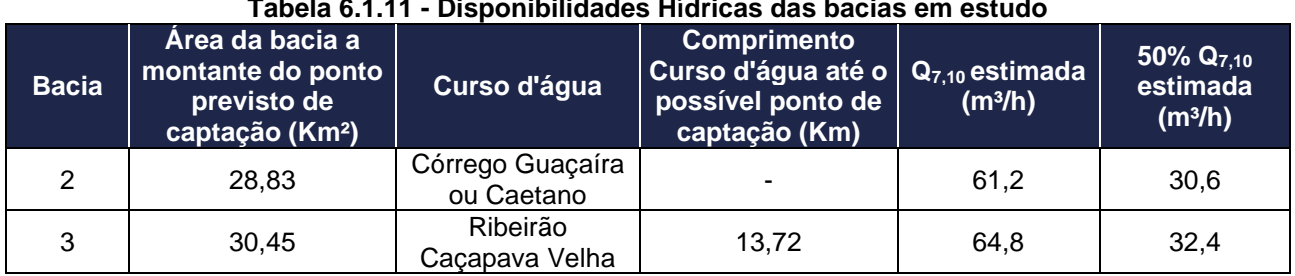

**Tabela 6.1.11 - Disponibilidades Hídricas das bacias em estudo**

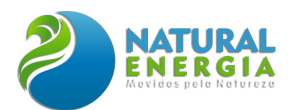

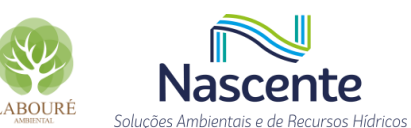

Além dos estudos apresentados no presente relatório, há outros estudos de regionalização que foram desenvolvidos para o estado de São Paulo, visando estimativa das vazões mínimas de referência, Q7,10. Um deles foi desenvolvido pelo DAEE, em 2000, sendo usado como referência inicial para estimativa da disponibilidade hídrica. O referido estudo foi obtido na página eletrônica do DAEE, tendo sido desenvolvido um *software* que visa automatização do cálculo das vazões mínimas, denominado SIGRH2001, disponível para *download* na seção de hidrologia da página eletrônica do Departamento (SIGRH, 2001).

Nesse sentido, um dos dados de entrada do estudo de regionalização, desenvolvido pelo DAEE, é a precipitação anual média da bacia estudada, sendo determinada em 1.288 mm/ano pelo referido estudo. Porém, baseado nos dados da estação pluviométrica E2-048 – Cerâmica Aquino, operada pelo DAEE/SP, que é representativa para a bacia do ponto de captação, a precipitação média anual foi estimada em **1.163mm/ano, sendo este o valor de precipitação adotado para estimativa na vazão de referência.** O outro dado hidrológico necessário é a área da bacia, sendo adotado o valor de **30,45 km².**

Diante das premissas acima mencionadas, o valor estimado para a  $Q_{7,10}$  próximo ao ponto alternativo para a captação é de 0,073m<sup>3</sup>/s (262,8m<sup>3</sup>/h), conforme ilustra a **[Figura 6.1.58](#page-112-0)**. Assim, o valor da vazão natural de referência (sem considerar o balanço hídrico) para outorga ou avaliação de viabilidade, isto é, **50% da Q7,10 é de 131,4m³/h**.

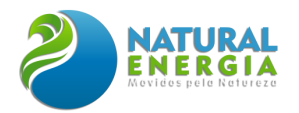

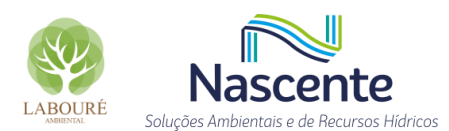

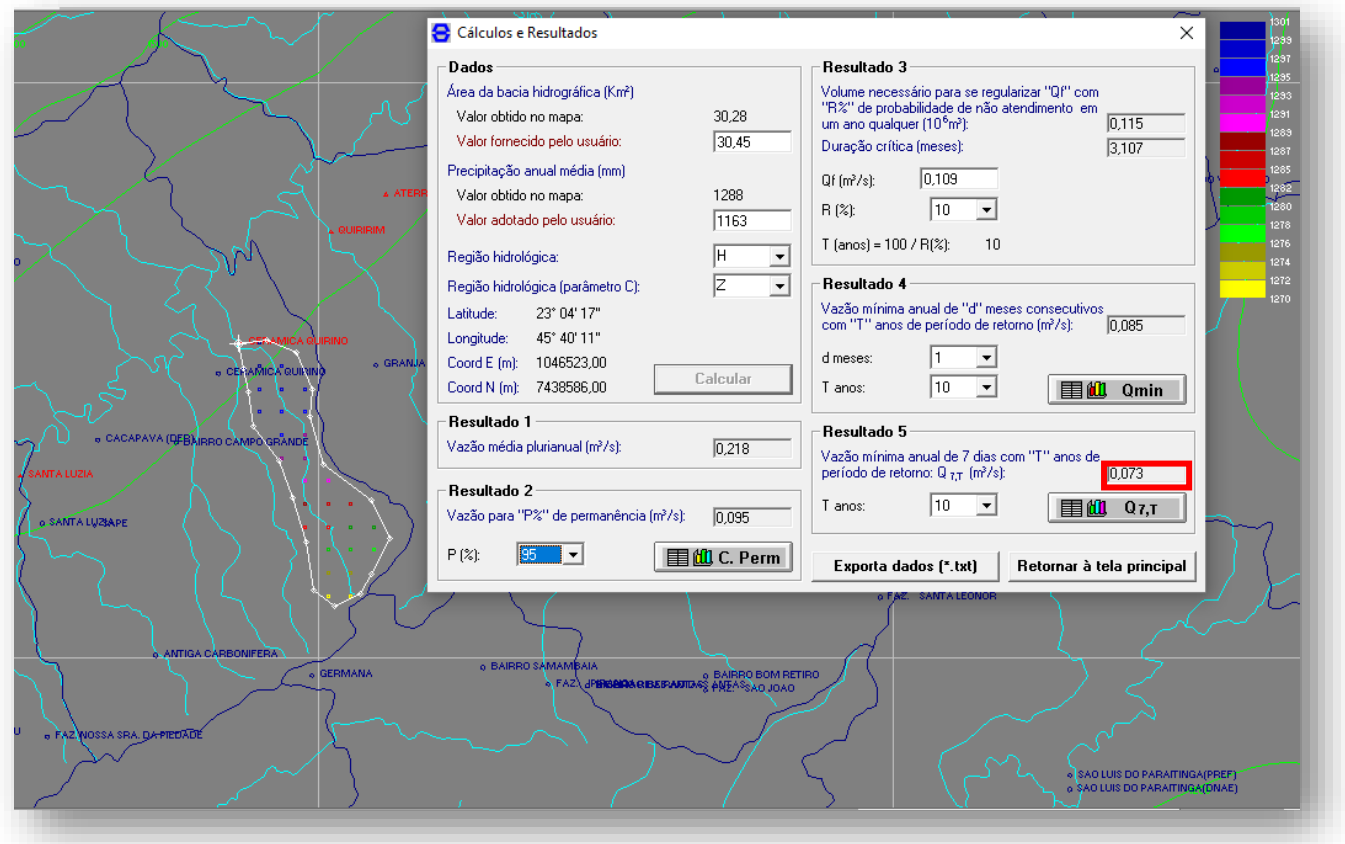

<span id="page-112-0"></span>**Figura 6.1.58 - Cálculo da vazão de referência (Q7,10) pelo estudo de regionalização do DAEE para o ponto alternativo de captação no ribeirão Caçapava Velha (SIGRH, 2001)**

O estudo de regionalização descrito acima também foi aplicado para a **Bacia 2**, que tem como o curso principal o córrego Caetano e área de drenagem, a montante do ponto de captação, de 28,83 km².

Diante das premissas acima mencionadas, o valor estimado para a  $Q_{7,10}$  no ponto onde se pretende realizar a captação na Bacia 2, é de 0,069m<sup>3</sup>/s (248,4m<sup>3</sup>/h), conforme ilustra a **Figura [6.1.59](#page-113-0)**. Assim, o valor da vazão natural de referência (sem considerar o balanço hídrico) para outorga ou avaliação de viabilidade, isto é, **50% da Q7,10 é de 124,2m³/h**.

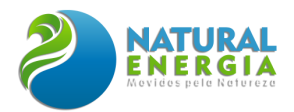

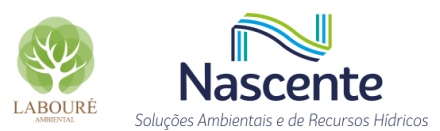

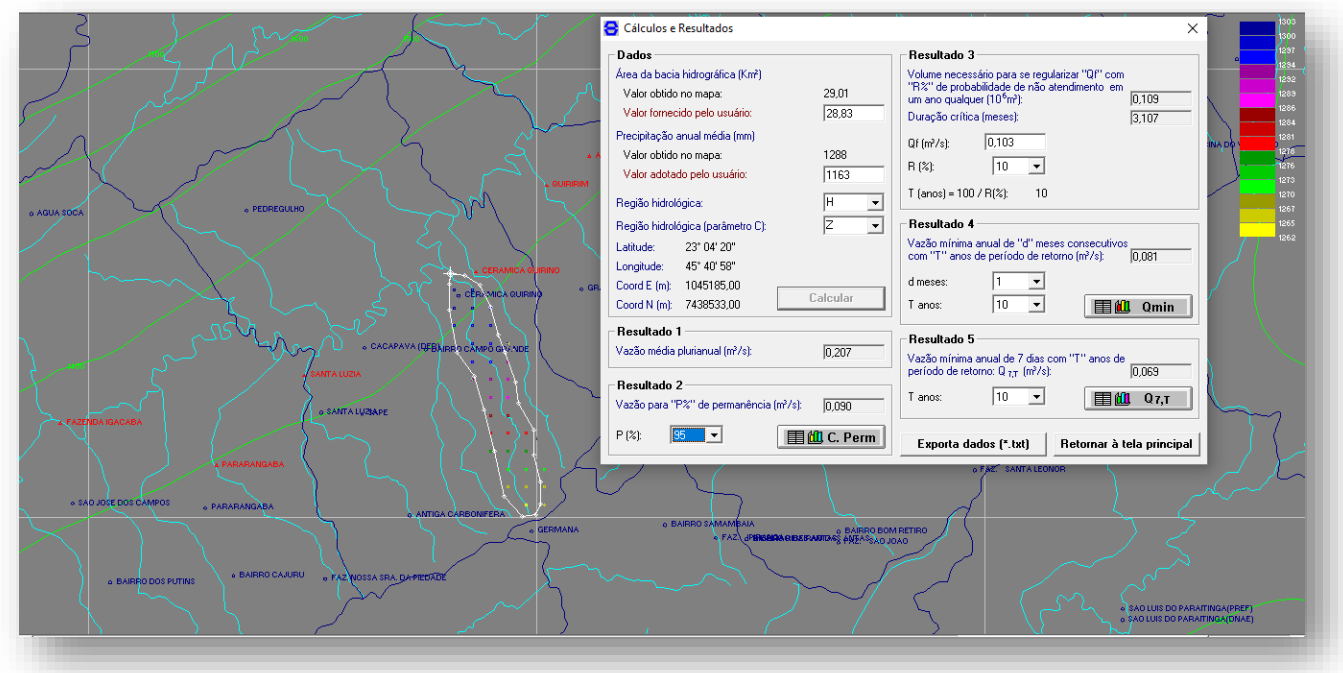

<span id="page-113-0"></span>**Figura 6.1.59 - Cálculo da vazão de referência (Q7,10) pelo estudo de regionalização do DAEE para o ponto de captação no Córrego Caetano (SIGRH, 2001)**

Em resumo, os valores da vazão natural outorgável (50% da  $Q_{7,10}$ ), para ambas as bacias estudadas, considerando as duas metodologias aqui apresentadas, está descrito na **[Tabela 6.1.12.](#page-113-1)**

<span id="page-113-1"></span>**Tabela 6.1.12 - Estimativa da disponibilidade hídrica nas duas bacias estudadas, utilizando as duas metodologias apresentadas no presente estudo**

| <b>Bacia</b>  | Área da bacia<br>a montante do<br>ponto previsto<br>de captação<br>(Km <sup>2</sup> ) | Curso d'água                   | 50% $Q_{7,10}$ estimada<br>pelos dados da<br>estação<br>fluviométrica (m <sup>3</sup> /h) | 50% Q <sub>7.10</sub> estimada<br>pela<br>regionalização do<br>DAEE (2000) (m <sup>3</sup> /h) |
|---------------|---------------------------------------------------------------------------------------|--------------------------------|-------------------------------------------------------------------------------------------|------------------------------------------------------------------------------------------------|
| $\mathcal{P}$ | 28,83                                                                                 | Córrego Guaçaíra<br>ou Caetano | 30.6                                                                                      | 124.2                                                                                          |
| 3             | 30,45                                                                                 | Ribeirão Caçapava<br>Velha     | 32,4                                                                                      | 131,4                                                                                          |

Cabe destacar que é considerada como boa prática no campo da hidrologia a utilização preferencial de estudos baseados em dados das estações fluviométricas, quando comparados a estudos de regionalização desenvolvidos. Assim, para fins da realização do balanço hídrico, que será apresentado ao longo deste estudo, será considerada a situação mais crítica, isto é, a disponibilidade hídrica calculada a partir dos dados da estação fluviométrica que existia na região.

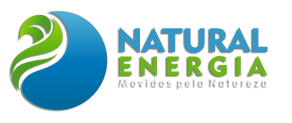

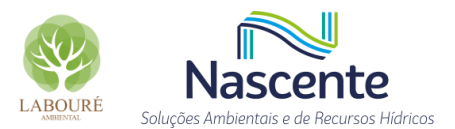

### 6.1.5.3 Balanço Hídrico

O balanço hídrico é de fundamental importância para o diagnóstico das bacias sob a ótica de recursos hídricos. Este tipo de estudo é realizado por trecho de rio e por microbacia, tendo como referência o ponto onde se pretende realizar a captação de água ou lançamento de efluentes.

Existem dois tipos de balanço hídrico: o primeiro é o balanço quantitativo que representa a relação entre as demandas consuntivas estimadas (vazões de retirada) e a disponibilidade hídrica, já apresentada no capítulo anterior do presente estudo; o segundo é o balanço qualitativo, o qual considera a capacidade de assimilação de cargas orgânicas domésticas pelos corpos d'água. O balanço quali-quantitativo é uma análise integrada da criticidade sob o ponto de vista qualitativo e quantitativo.

Para este estudo o foco será dado no balanço quantitativo, já que nesta fase de planejamento do empreendimento estão sendo buscadas fontes de captação de água e, nos corpos hídricos estudados, não há indícios de contaminação relevante que possa impedir a captação de água para o uso pretendido, cabendo complementações com a devida análise de qualidade, em momento posterior, quando ocorrer o pedido de outorga de direito de uso de recurso hídricos.

Assim, para o conhecimento dos usuários de água da bacia do referido curso d'água, foi consultado o banco de dados do DAEE, consistindo no Sistema de Outorga Eletrônica – SOE, o qual pode ser acessado através do [link de acesso.](https://cth.daee.sp.gov.br/soe/?cod_ibge=3508504&finalidade_1630=&tp_uso_subtipo1=Capta%C3%A7%C3%A3o+Superficial&data_publicacao=#12/-23.1036/-45.7179)

Nesse sentido, para a bacia do ribeirão Caçapava Velha existem cadastrados 2 (dois) pontos de captação superficial, que totalizam 24 m<sup>3</sup>/h, e 2 (dois) pontos de lançamento, porém somente um dos pontos, que possui 0,7m<sup>3</sup>/h de lançamento, está a montante dos pontos de captação e lançamento previstos para UTE, sendo assim, somente este deve ser considerando para fins de balanço hídrico, sendo desprezado o lançamento de 108 m<sup>3</sup>/h, proveniente de atividades de mineração, já próximo ao rio Paraíba do Sul.

Já para a bacia do córrego Caetano, **não** há registos de usos consuntivos relacionados à captação superficial ou lançamento em corpos d'água, havendo apenas o cadastro de 1 (um) uso recreativo, porém sem consumo de água (0,0 m<sup>3</sup>/h)

Assim, a **[Figura 6.1.60](#page-115-0)** apresenta a espacialização dos pontos que constam como outorgados na base de dados do DAEE.

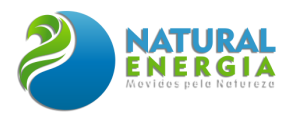

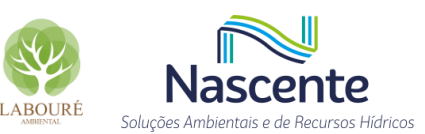

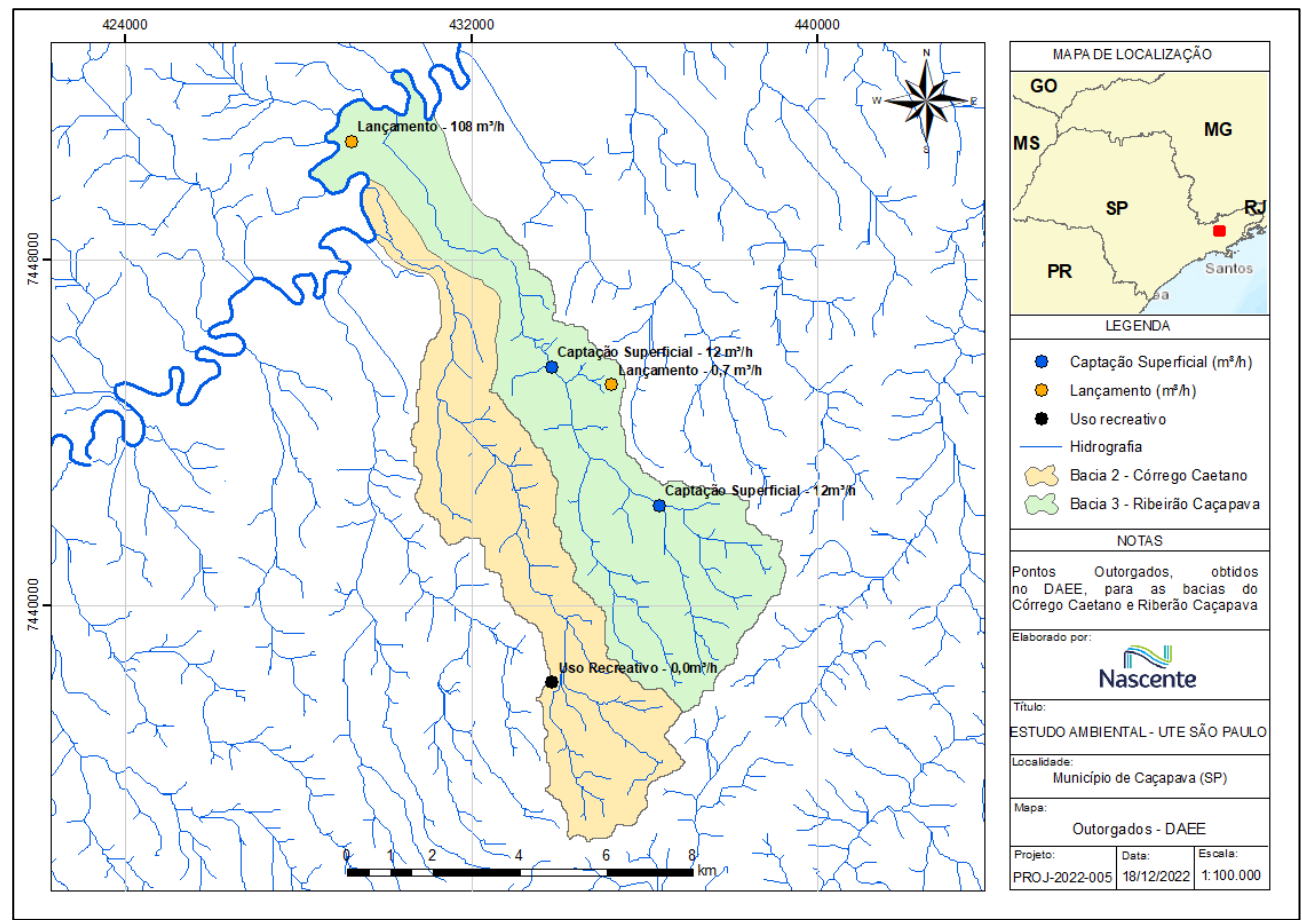

<span id="page-115-0"></span>**Figura 6.1.60 - Pontos Outorgados pelo DAEE para as bacias do Córrego Caetano e do Ribeirão Caçapava Velha**

No entanto, em consulta ao Diário Oficial do Estado de São Paulo, no dia 18/04/2015, na Seção I do Poder Executivo ([link de acesso](https://www.imprensaoficial.com.br/DO/BuscaDO2001Documento_11_4.aspx?link=%2f2015%2fexecutivo%2520secao%2520i%2fabril%2f18%2fpag_0160_FTKV0BKJ8SHLIe5GTVPQ98J7H0B.pdf&pagina=160&data=18/04/2015&caderno=Executivo%20I&paginaordenacao=100160)), consta a outorga de lançamento de 26,35m<sup>3</sup>/h (Portaria DAEE n° 1251/2015), por 24 horas, concedida em 17/04/2015, **com validade de 10 anos**, isto é, **válida até 17/04/2025**, para COMPANHIA DE SANEAMENTO BÁSICO DO ESTADO DE SÃO PAULO - SABESP, CNPJ 43.776.517/0442-09, **a qual não está contemplada na base de dados pública do DAEE/SP** (**[link de acesso\)](https://cth.daee.sp.gov.br/soe/?cod_ibge=3508504&finalidade_1630=&tp_uso_subtipo1=Capta%C3%A7%C3%A3o+Superficial&data_publicacao=#12/-23.1033/-45.7175)**, mas consta na base de dados da ANA, como já apresentado, anteriormente, no presente estudo. Assim, o extrato da publicação no Diário Oficial, segue abaixo:

> Lancamento Superficial - Ribeirão Cacapava Velha ou Bocoroca - Coord. UTM (Km) - N 7.444,75 - E 434,46 - MC 45 - Prazo 10 anos - vazão 26,35 m<sup>3</sup>/h - período 24 h/d - (todos) d/m. Autos DAEE 9600532, Vol. 007 - Extrato de Portaria 1251/15.

Nesse sentido, foi realizada a inclusão do lançamento supracitado, outorgado à SABESP, no valor de 26,35 m<sup>3</sup>/h, aos pontos outorgados apresentados na [Figura 6.1.60.](#page-115-0) Assim, a espacialização dos pontos outorgados pelo DAEE, atualizada com o lançamento da SABESP, que ainda está válido, pode ser observada na [Figura 6.1.61.](#page-116-0)

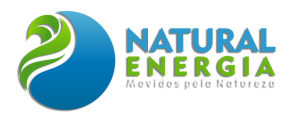

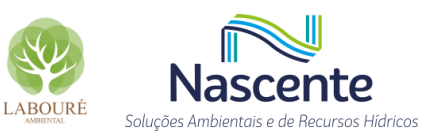

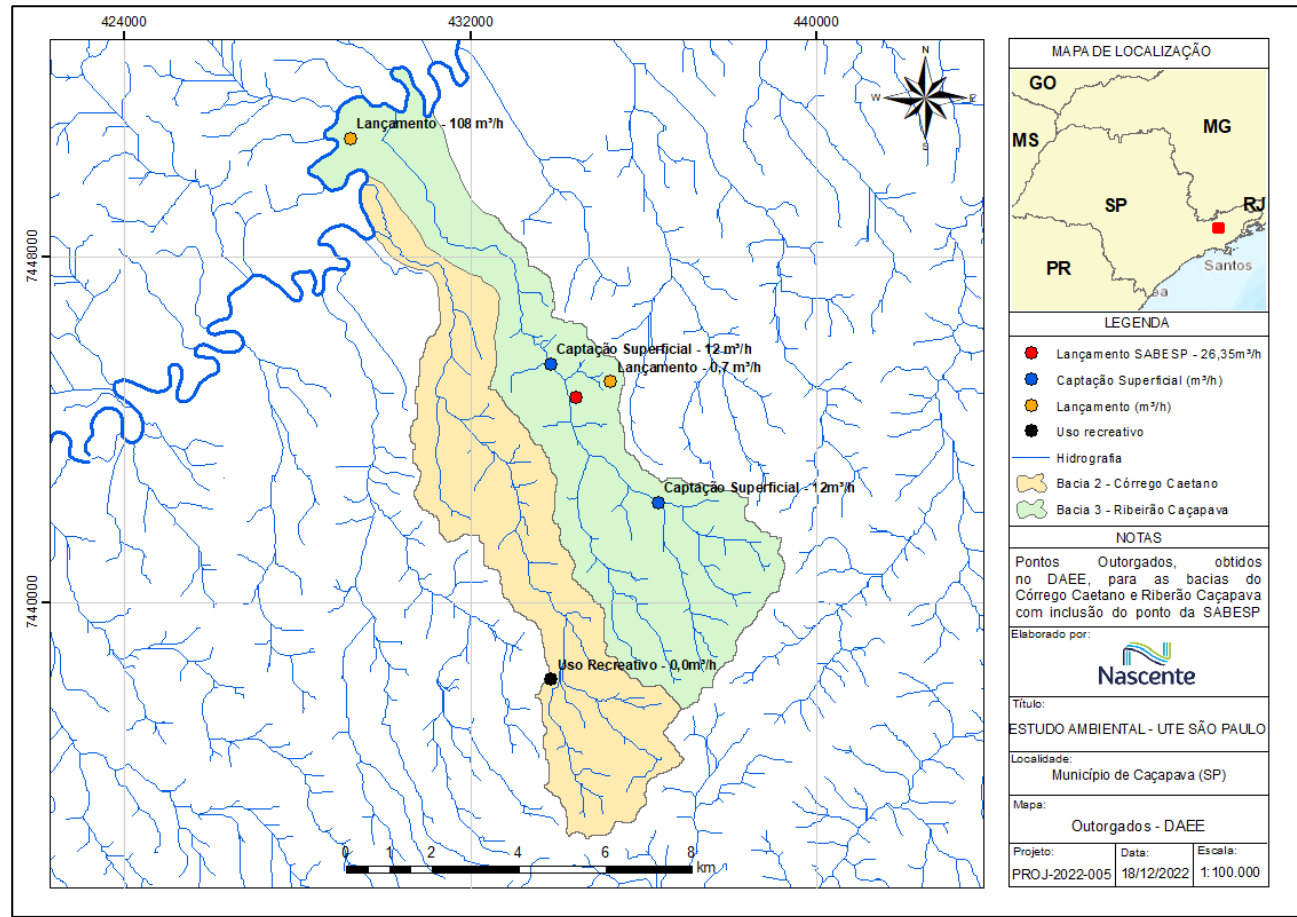

<span id="page-116-0"></span>**Figura 6.1.61 - Pontos Outorgados pelo DAEE para bacia do córrego Caetano e ribeirão Caçapava Velha, com inclusão do lançamento (26,35m³/h) da SABESP na bacia do ribeirão Caçapava Velha** Em síntese, a **[Tabela 6.1.13](#page-116-1)** apresenta um resumo das captações e lançamentos que

constam na base da dados do DAEE, havendo a inserção do lançamento da SABESP, de 26,35m<sup>3</sup>/h, no ribeirão Cacapava Velha, que apesar de não estar na base de dados do DAEE, consta publicado em Diário Oficial e registrado na Portaria DAEE n° 1251/2015, como já abordado, detalhadamente, no presente estudo. Ainda, para o córrego Caetano não constam outorgas consuntivas registradas no sistema do DAEE, assim a disponibilidade natural se mantém inalterada para fins de outorga de direito de uso de recursos hídricos.

<span id="page-116-1"></span>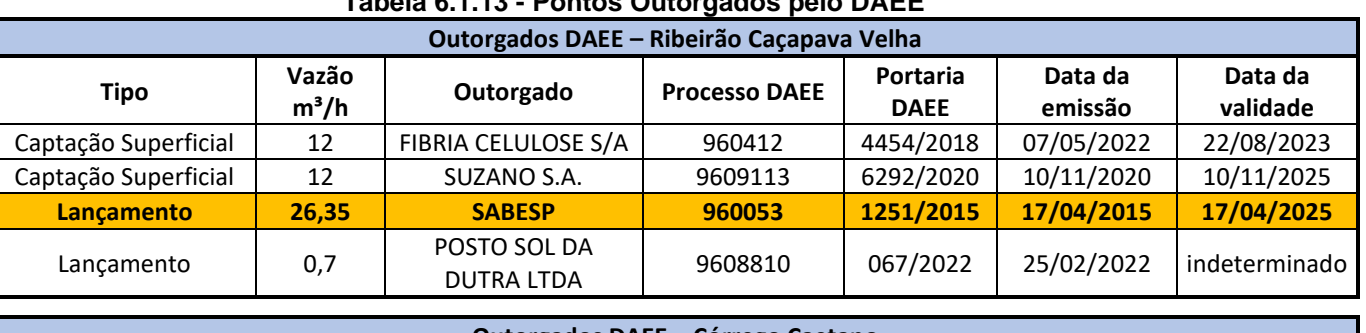

**Tabela 6.1.13 - Pontos Outorgados pelo DAEE**

**Outorgados DAEE – Córrego Caetano**

**Não há outorgados de uso consuntivo no banco de dados público do DAEE**

**Legenda:**

**Vazão lançada pela SABESP, registrada em Diário Oficial e Portaria do DAEE que não consta no sistema de outorgas do DAEE, mas consta na base de dados da ANA.**

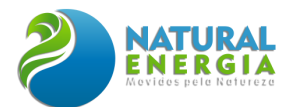

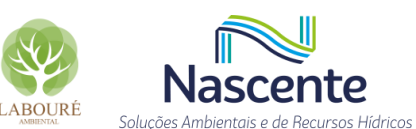

Diante do exposto, para a bacia do córrego Caetano, a vazão outorgável para captação é a mesma da disponibilidade hídrica natural aqui apresentada, isto é, de **30,60m³/h (50% Q7,10),** já que não há pontos outorgados que possam interferir no balanço hídrico.

Na esteira do tema, para a bacia do ribeirão Caçapava Velha, existem 2 pontos de captação, que totalizam 24m<sup>3</sup>/h, e 2 pontos de lançamento, que totalizam 27,05 m<sup>3</sup>/h. Logo, o balanço entre as captações e lançamentos é estimado em  $-3,05m<sup>3</sup>/h$ , isto é, captações (24m $<sup>3</sup>/h$ ) – lançamentos</sup> (27,05 m<sup>3</sup>/h). Isto representa que o total das vazões de lançamento são maiores que as captadas, havendo saldo adicional para a disponibilidade hídrica natural. Logo, tem-se uma vazão disponível para a captação (vazão outorgável), estimada de **35,45m³/h (50% Q7,10)** (32,40m³/h + 3,05m³/h)**.**

## 6.1.5.4 Captação e Lançamentos Previstos

Considerando que a demanda para a operação do empreendimento é de 65,2 m<sup>3</sup>/h, considerando pleno funcionamento para a geração de energia, foi solicitado, pelo empreendedor, a Declaração de Viabilidade de Implantação (DVI) do empreendimento, junto ao DAEE/SP, com seguinte configuração:

- ➢ **25,2 m³/h no Córrego Caetano**, a ser captada nas coordenadas de referência: 23°04'24.08"S e 45°40'47.56"O. Cabe destacar que a disponibilidade hídrica calculada para este ponto do córrego Caetano foi de 30,60m<sup>3</sup>/h (50% Q7,10). Assim, a vazão solicitada de 25,2 m<sup>3</sup>/h é inferior à vazão outorgável, estando apta, segundo as definições técnicas, a viabilidade hídrica da solicitação.
- ➢ **10m³/h de captação subterrânea (poço 1)**, com coordenadas de referência: 23°4'11.52"S; 45°39'54.66"O, localizada no aquífero Taubaté.
- ➢ **10m³/h de captação subterrânea (poço 2)**, com coordenadas de referência: 23°3'59.21"S; 45°39'42.23"O, localizada no aquífero Taubaté.
- ➢ **10m³/h de captação subterrânea (poço 3)**, com coordenadas de referência: 23°4'5.34"S; 45°39'46.51"O, localizada no aquífero Taubaté.
- ➢ **10m³/h de captação subterrânea (poço 4)**, com coordenadas de referência: 23°4'12.47"S; 45°39'45.42"O, localizada no aquífero Taubaté.
- ➢ **Quanto à vazão de lançamento**, está sendo solicitado o valor de **84,1m³/h**, em ponto de lançamento no **ribeirão Caçapava Velha,** com coordenadas de referência: 23°04'17.84"S; 45°40'10.35"O.

Com relação ao ponto de captação estudado no ribeirão Caçapava Velha, este será objeto de futura avaliação em caso de aumento da capacidade de produção energética da usina

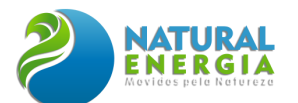

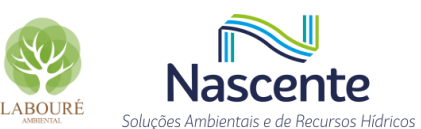

termoelétrica, não tendo sido alvo de solicitação de Declaração de Viabilidade de Implantação nesse momento.

Diante das configurações de captação e lançamento, supracitadas, a **[Figura 6.1.62](#page-118-0)** apresenta o mapa esquemático conceitual dos pontos de captação e lançamento aqui abordados.

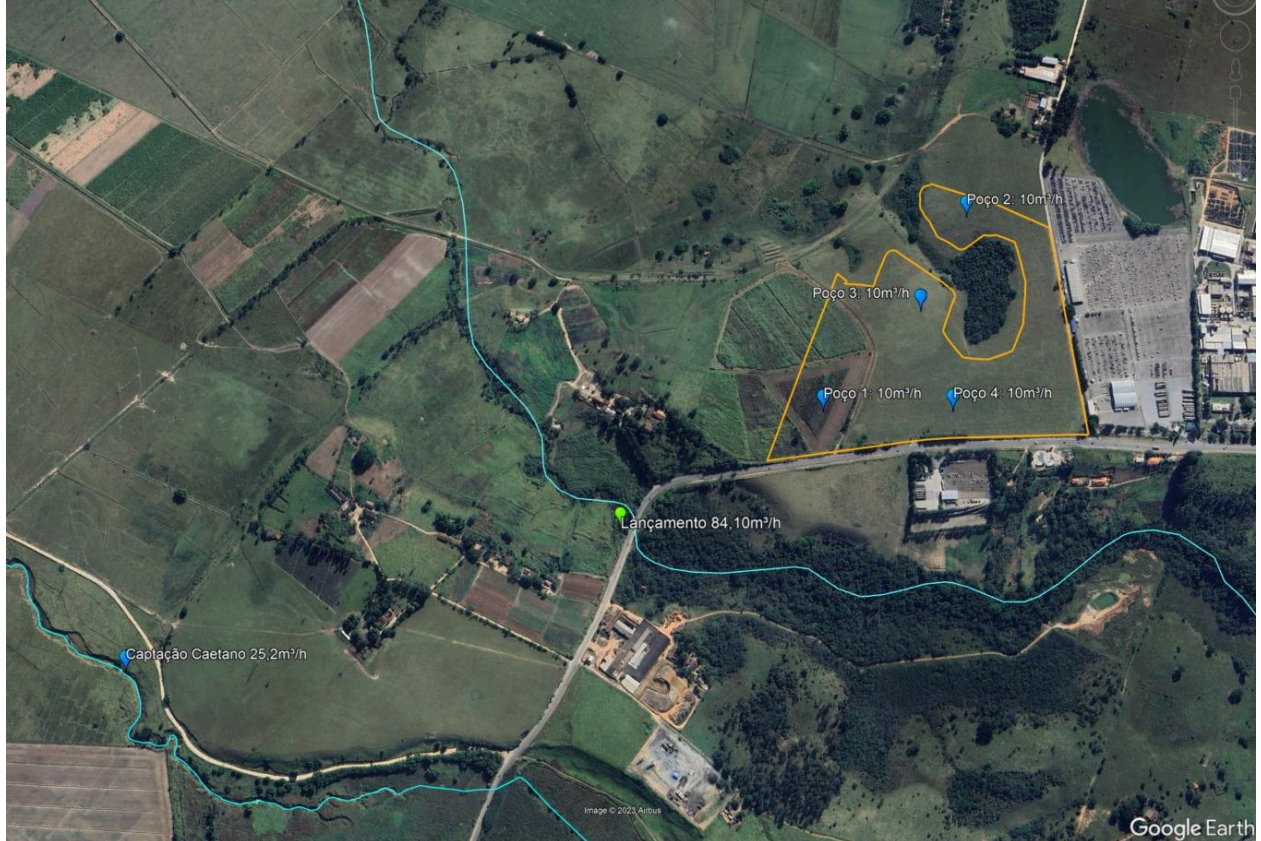

**Figura 6.1.62 - Mapa conceitual dos possíveis pontos de captação e lançamento Fonte: Imagem Google Earth, 2021**

<span id="page-118-0"></span>Sendo assim, foi emitida pelo DAEE, em 21 de agosto de 2023, a Declaração de Viabilidade de Implantação de Empreendimento (DVI) nº 279, concedendo a viabilidade hídrica para implantação da UTE São Paulo conforme configuração de captação apresentada acima. A cópia do documento emitido pelo DAEE, assim como a publicação no Diário Oficial de São Paulo pode ser conferida no **ANEXO IV.**

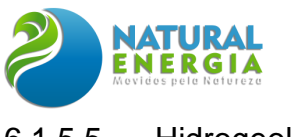

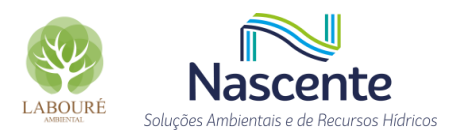

# 6.1.5.5 Hidrogeologia

#### *6.1.5.5.1 Introdução*

Os estudos do presente item consistiram na caracterização e delimitação dos aquíferos nos quais será instalado o empreendimento, fornecendo subsídios para elaboração do diagnóstico ambiental da área e para avaliação de suas potencialidades e vulnerabilidades.

Na esteira do tema, as águas subterrâneas fluem em subsuperfície de diferentes maneiras, a depender do material no qual estão inseridas, sendo armazenadas nos aquíferos. O conceito de aquífero consiste em uma unidade geológica permeável saturada que pode transmitir quantidades significativas de água (Freeze e Cherry, 1979).

De maneira geral, a recarga dos aquíferos consiste em uma das etapas dentro do ciclo hidrológico (**[Figura 6.1.63](#page-120-0)**). A precipitação da água da chuva infiltra no solo ou na rocha e parte dessa água permanece em subsuperfície, recarregando os aquíferos, e fluindo em subsuperfície até serem descarregadas em rios, lagos e oceanos. A título de entendimento hidrodinâmico, quando, ao longo da trajetória no aquífero, a água subterrânea aflora naturalmente no terreno, essa descarga pontual pode iniciar e/ou manter um curso d'água, pode-se assim entender como o surgimento de uma nascente.

Ainda, pode-se definir aquífero como uma formação geológica que contêm água e permite que quantidades significativas dessa água se movimentem no seu interior em condições naturais (Feitosa & Manoel Filho, 2000).

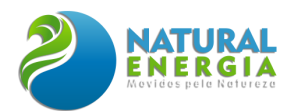

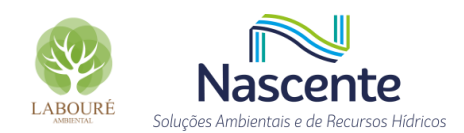

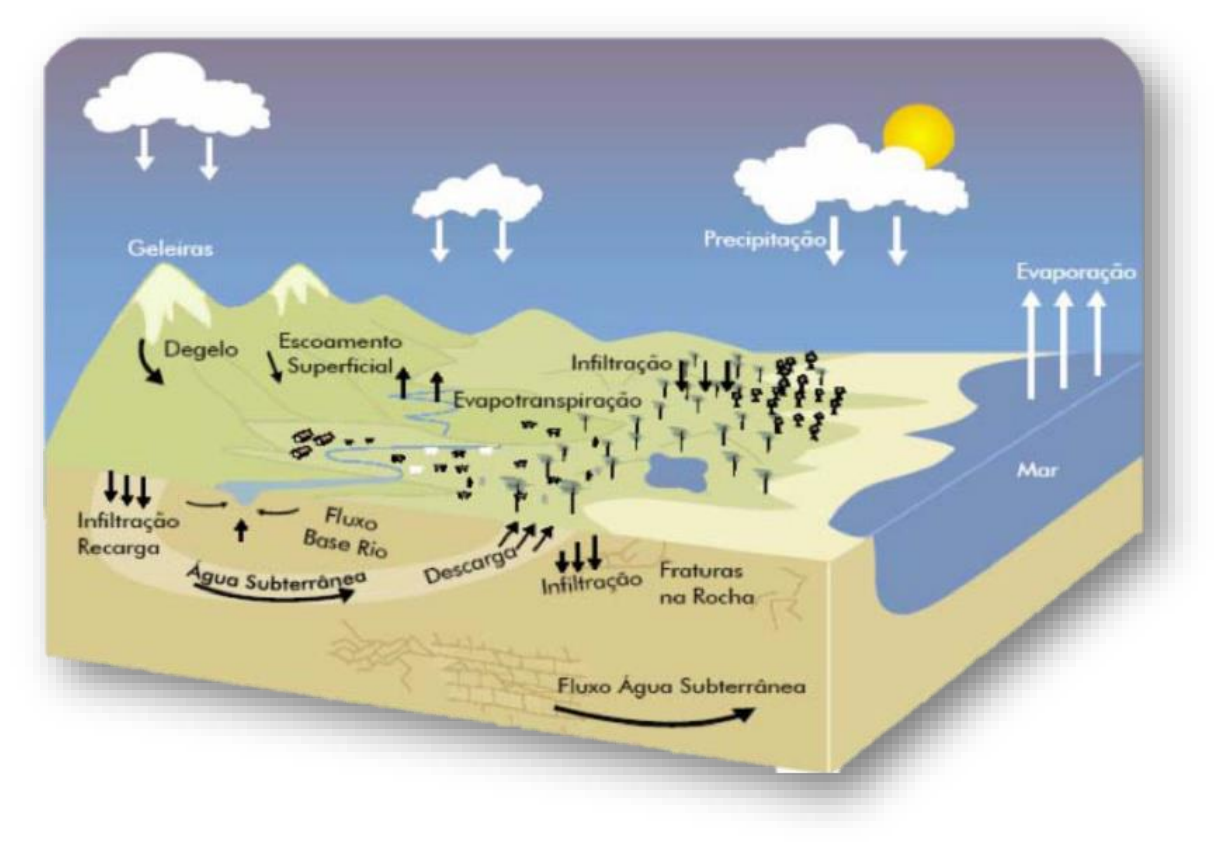

**Figura 6.1.63 - Ciclo hidrológico esquemático Fonte: MMA, 2015**

<span id="page-120-0"></span>Além da caracterização das condições hidrodinâmicas, é possível estabelecer a identidade química das águas subterrâneas, fato este que pode, inclusive, complementar informações sobre origem e contaminação dessas águas naturais. Além dos parâmetros físico-químicos, as águas naturais possuem íons dissolvidos tais como sódio, potássio, magnésio, sulfato, cloreto e bicarbonato. As concentrações desses íons diferem entre os tipos de águas subterrâneas e águas superficiais, sendo neste último caso, águas normalmente mais diluídas em virtude da contribuição direta da água da chuva.

Ainda, por haver a possibilidade de afloramento difuso, nas áreas onde existe o fragmento florestal, dentro dos limites da propriedade em estudo, foi realizada uma caracterização mais aprofundada sobre o tema, incluindo a instalação de poços piezométricos e de monitoramento na região de implantação do empreendimento.

Nesse sentido, a caracterização de nascentes perpassa diferentes áreas do conhecimento e, por se tratar de um bem natural tão popularmente conhecido, é comum a popularização terminológica, que nem sempre corresponde à conceituação técnica. Posto isso, há necessidade de caracterizar, no contexto hidrogeológico, alguns conceitos importantes, uma vez que o comportamento das águas subterrâneas, desde o início do seu sistema nas áreas de recarga, até a saída, nas áreas de descarga, possui terminologias conceituais inerentes à sua dinâmica.

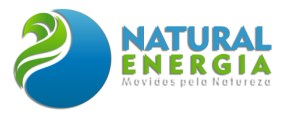

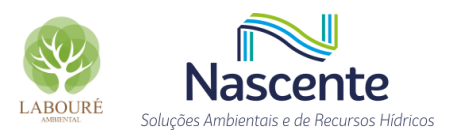

## *6.1.5.5.2 Aspectos Legais*

Os incisos I e III do art. 2 da Resolução CONAMA n° 396/2008 definem como águas subterrâneas: "*águas que ocorrem naturalmente ou artificialmente no subsolo".* Ainda, apontam que aquífero é um *"corpo hidrogeológico com capacidade de acumular e transmitir água através dos seus poros, fissuras ou espaços resultantes da dissolução e carreamento de materiais rochosos*".

Ainda, os incisos XVII e XVIII do art. 3 da Lei 12.651/2012 definem que: nascente é um "*afloramento natural do lençol freático que apresenta perenidade e dá início a um curso d'água*", e ainda destacam que olho d'água é um "*afloramento natural do lençol freático, mesmo que intermitente*".

Na esteira do tema, a Resolução CONAMA n° 303/2002 descreve nascente como "*local onde aflora naturalmente, mesmo que de forma intermitente, a água subterrânea*". A referida Resolução não foi revogada, mesmo com a publicação da Lei supracitada, porém há um entendimento que sua aplicação deve-se limitar nas disposições que se apresentem contrárias às expostas na Lei 12.651/2012.

Eventualmente, a definição de uma nascente pode ser interpretada de maneiras diferentes devido aos conceitos apresentados por pesquisadores de áreas diversas. Assim, é possível observar diferentes definições de nascentes na literatura, tais como: "Local onde aflora, naturalmente, mesmo que de forma intermitente, a água subterrânea" (Brasil, 2002); "Afloramento do lençol freático que vai dar origem a uma fonte de água de acúmulo ou cursos de água" (Calheiros, 2004); "Quando ocorre o afloramento de água subterrânea na superfície" (NGWA, 2010); "Sistema ambiental marcado por estrutura geológica em que ocorre a exfiltração de água de modo temporário ou perene formando canais de drenagem a jusante" (Felippe e Magalhães Jr, 2009a).

Outras definições de nascentes podem ser encontradas em Kresic (2007): "*Nascente é um local de descarga natural da água subterrânea do aquífero na superfície do terreno, de onde originase um fluxo visível" e pela National Groundwater Association (NGWA, 2010), que conceitua nascente "quando ocorre o afloramento de água subterrânea na superfície".*

O presente estudo, visando convergência entre o que versa a legislação brasileira e em consonância com os aspectos técnicos, aplica o conceito de **nascente** como o afloramento natural perene do lençol freático, formando, necessariamente, um curso d'água a jusante. Logo, entendese que, para haver uma nascente, há a necessidade de um fluxo de água significativo, que seja capaz de formar um curso d'água a jusante. Assim, caso haja apenas uma acumulação de água, isto é, um afloramento, sem formação de um curso d'água, pode ser considerado como um olho d'água.

Nesse sentido, os casos de surgência no solo, mas sem formação de curso d'água, são denominados olhos d'água que, dependendo do volume e perenidade, podem dar origem a lagos e lagoas. Cabe a ressalva, que **para ser considerado um olho d'água, o afloramento do lençol** 

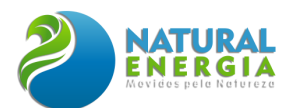

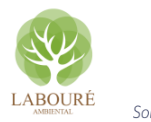

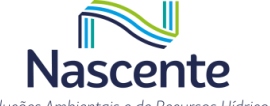

**freático deve se dar de forma natural**, conforme determina o Artigo 3º, inciso XVIII da Lei 12.651/2012, "XVIII - olho d'água: afloramento natural do lençol freático, mesmo que intermitente".

A descarga de água subterrânea constitui o fluxo de base de drenagens e cursos d'água através da descarga direta em seus leitos. Os cursos d'água podem ser perenes, intermitentes ou efêmeros, sendo estes últimos, também, conhecidos como talvegues secos, conforme classificação realizada pela Norma Operacional do INEA – NOP n°33, aprovada pela Resolução INEA nº 130 de 10 de dezembro de 2015, que apesar de estar relacionada aos cursos d'água de domínio do estado do Rio de Janeiro, as definições do referido instrumento normativo se aplicam para quaisquer cursos d'água.

Os **cursos d'água perenes** são aqueles cujo escoamento não é interrompido, nem no espaço e nem no tempo, isto é, são cursos hídricos com água permanente. Ainda, podem ser entendidos como o fluxo de água para drenagem de uma bacia hidrográfica, que é alimentado por uma ou mais nascentes.

Já os **cursos d'água intermitentes** são os que, em geral, escoam durante as estações de chuvas, porém secam na época de estiagem.

Os **cursos d'água efêmeros ou talvegues secos** são cursos d'água contendo água apenas durante ou imediatamente após as tormentas, com escoamento de água pluvial apenas de forma esporádica e sem ligação com uma nascente. É uma linha sinuosa em terreno natural, mais profunda que os terrenos adjacentes, pela qual as águas pluviais escoam como resposta direta e imediata à precipitação.

#### *6.1.5.5.3 Equipamentos utilizados*

Os poços de monitoramento foram instalados com tubos geomecânicos de 2" de diâmetro e seção filtrante com dois (2) metros de comprimento, de acordo com ABNT 15495-4. Os piezômetros Casagrande foram instalados com tubos de PVC de 1" de diâmetro com seção filtrante de 0,50m de comprimento. A profundidade de cada poço de monitoramento é de 3,0m e dos piezômetros varia entre 1,0m o mais raso e 1,5m o mais profundo.

Para a execução dos serviços de campo foram utilizados equipamentos eletrônicos como medidor de nível interface da *Solinst*, transdutores automáticos CTD *Diver* da *Schlumberger*, aparelho GPS portátil Garmin CS60, sistema de amostragem de água subterrânea por baixa vazão composto de célula de fluxo e aparelho multiparâmetro da *YSI* e bomba peristáltica *Geotech*, os quais estão ilustrados nas figuras abaixo **[\(Figura 6.1.64](#page-123-0)** a **[Figura 6.1.67\)](#page-123-1).**

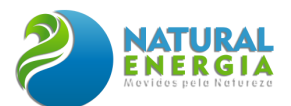

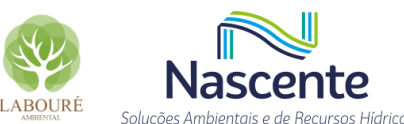

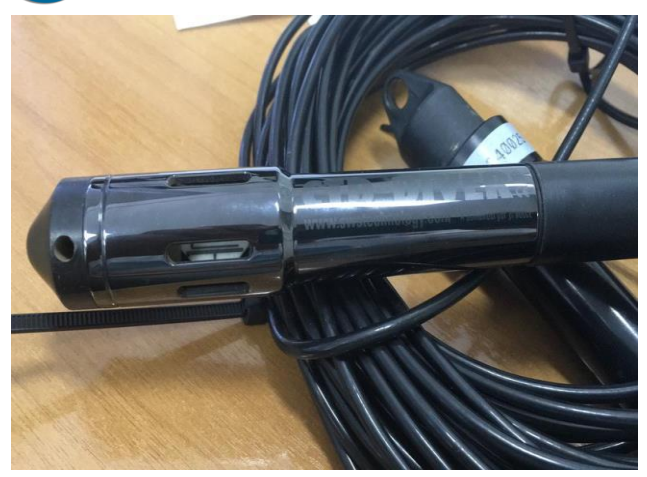

**Figura 6.1.64 - Transdutor automático instalado nos piezômetros**

<span id="page-123-0"></span>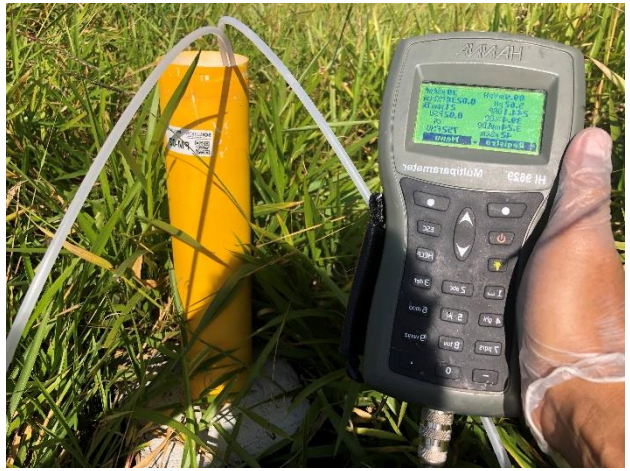

**Figura 6.1.66 – Aparelho multiparâmetro Hanna HI9829**

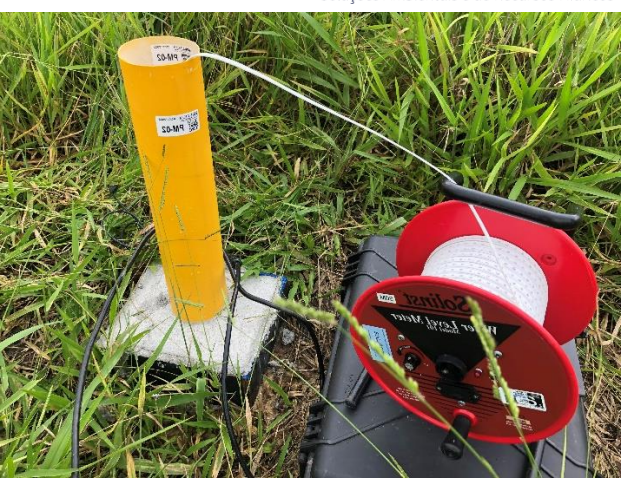

**Figura 6.1.65 – Medidor de nível d'água Solinst**

<span id="page-123-1"></span>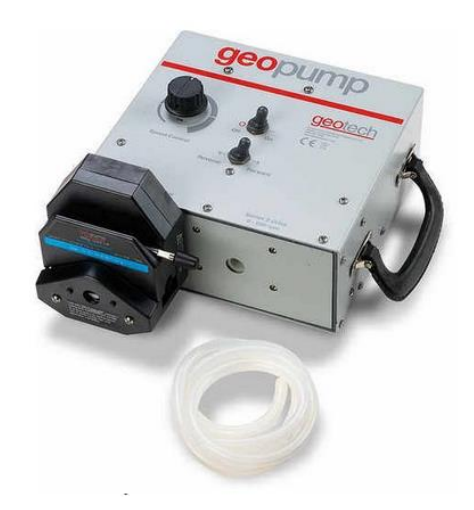

**Figura 6.1.67 – Bomba peristáltica Geotech**

## *6.1.5.5.4 Metodologia*

Para a condução dos trabalhos técnicos foram desenvolvidas tanto atividades de campo, como processamento das informações em escritório, buscando estabelecer uma correlação entre os dados coletados em campo e as informações de dados secundários disponíveis para a região de estudo.

Considerando que as visitas técnicas de campo são fundamentais para a coleta de informações sobre a área, foi realizada uma vistoria inicial, na área prevista para instalação da UTE São Paulo, na qual foi possível observar características do terreno relacionadas aos cursos d'água e ao relevo, bem como características do fragmento florestal existente, sendo identificado um afloramento difuso de lençol freático, dentre outras especificidades da área estudada. Ainda, foram realizadas visitas para instalação dos poços de monitoramento e piezômetros, assim como para coleta da água para caracterização hidroquímica.

Nesse contexto, a primeira visita técnica, para reconhecimento do campo, foi realizada no dia 27/12/2021, visando observar as principais feições geográficas do terreno, com o intuito de

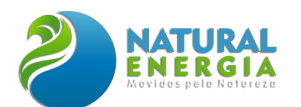

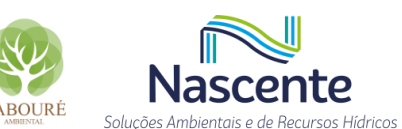

elaborar o plano de amostragem para a instalação dos poços de monitoramento. As atividades de campo seguintes foram realizadas em duas etapas, sendo a primeira no período de 21 de janeiro a 06 de fevereiro de 2022 e a segunda entre os dias 19 e 25 de maio de 2022.

Os métodos e etapas de execução, com base em hipóteses, foram investigados a partir de coleta de dados, análise e interpretação de mapas cartográficos; fotos aéreas e; da formulação das conclusões a partir das características ambientais das ocorrências dos afloramentos e/ou surgências de água.

A metodologia de trabalho estabeleceu, inicialmente, três abordagens para a caracterização das surgências de água: **(1)** o mapeamento geológico; **(2)** a caracterização hidrogeológica e; **(3)** a avaliação hidroquímica.

Nesse sentido, na abordagem geológica foram executadas as seguintes atividades: sondagens de reconhecimento; reconhecimento litológico e estratigráfico; levantamento topográfico e; análise de mapas cartográficos e fotografias aéreas. Os perfis litológicos das sondagens realizadas podem ser consultados no **ANEXO VI.**

Na abordagem hidrogeológica, foram avaliadas a variação do nível de água nos poços, com transdutores automáticos de pressão, e análises de correlação com dados pluviométricos. Nesse contexto, a instalação de transdutores automáticos, dentro dos poços de monitoramento, permitiu avaliar variações de pressão do fluxo subterrâneo de uma forma contínua, de acordo com o período programado para cada transdutor.

Ainda, na abordagem hidroquímica, foram coletadas amostras de água para caracterização da identidade geoquímica de forma a estabelecer relações de proximidade entre os tipos de água avaliados, superficial e subterrânea. As características hidroquímicas das águas foram interpretadas, através de diagramas Stiff e Piper (Appelo & Postma, 2006).

Os pontos de surgência são classificados de acordo com Fetter (1994) em função do contexto geológico, ou seja:

- a) **nascente de depressão**: formadas por mudanças na topografia, permitindo que o nível de água alcance a superfície;
- b) **nascentes de contato**: que ocorrem quando unidades rochosas ou solos permeáveis sobrepõem rochas de permeabilidades menores;
- c) **nascentes de falha ou de junta**: criadas por uma fratura localizada em uma rocha impermeável sobrepondo um aquífero, cuja classificação varia de acordo com o movimento destas rochas;
- d) **nascentes cársticas**: localizadas em terrenos cársticos onde o nível d'água nos sumidouros podem subir ou descer rapidamente de acordo com a precipitação.

Na área em estudo foram instalados poços de monitoramento com objetivo de se obter características físicas e químicas do aquífero, bem como permitir a obtenção de amostras de água

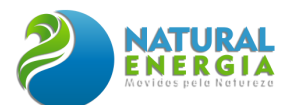

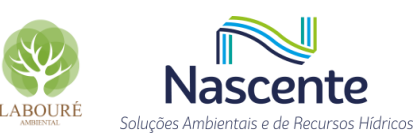

subterrânea para análises químicas. Ainda, foram instalados piezômetros visando a caracterização física do aquífero.

No total, foram executadas quatorze (14) sondagens, com profundidades entre 2 e 7 m. As primeiras quatro sondagens foram convertidas em poços de monitoramento (PM-01 ao PM-04) e as demais sondagens (10) foram utilizadas para a instalação de piezômetros, sendo quatro delas pares de piezômetros multiníveis (PZ-01, PZ-02, PZ-03 e PZ-05). Os poços multiníveis são poços de monitoramento instalados, lado a lado, com seções filtrantes em diferentes profundidades. A diferença entre poços de monitoramento e piezômetros é com relação ao perfil construtivo, conforme descrito posteriormente neste relatório.

A área de estudos apresenta desníveis topográficos em superfície e, por isso, os pontos de investigação foram locados de forma a garantir uma superfície adequada para a elaboração do mapa potenciométrico. A **[Figura 6.1.68](#page-126-0)** inclui a apresentação da distribuição dos pontos de investigação executados.

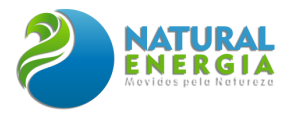

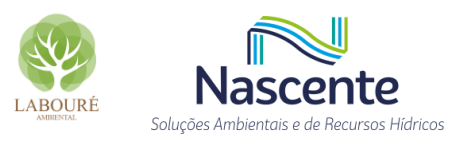

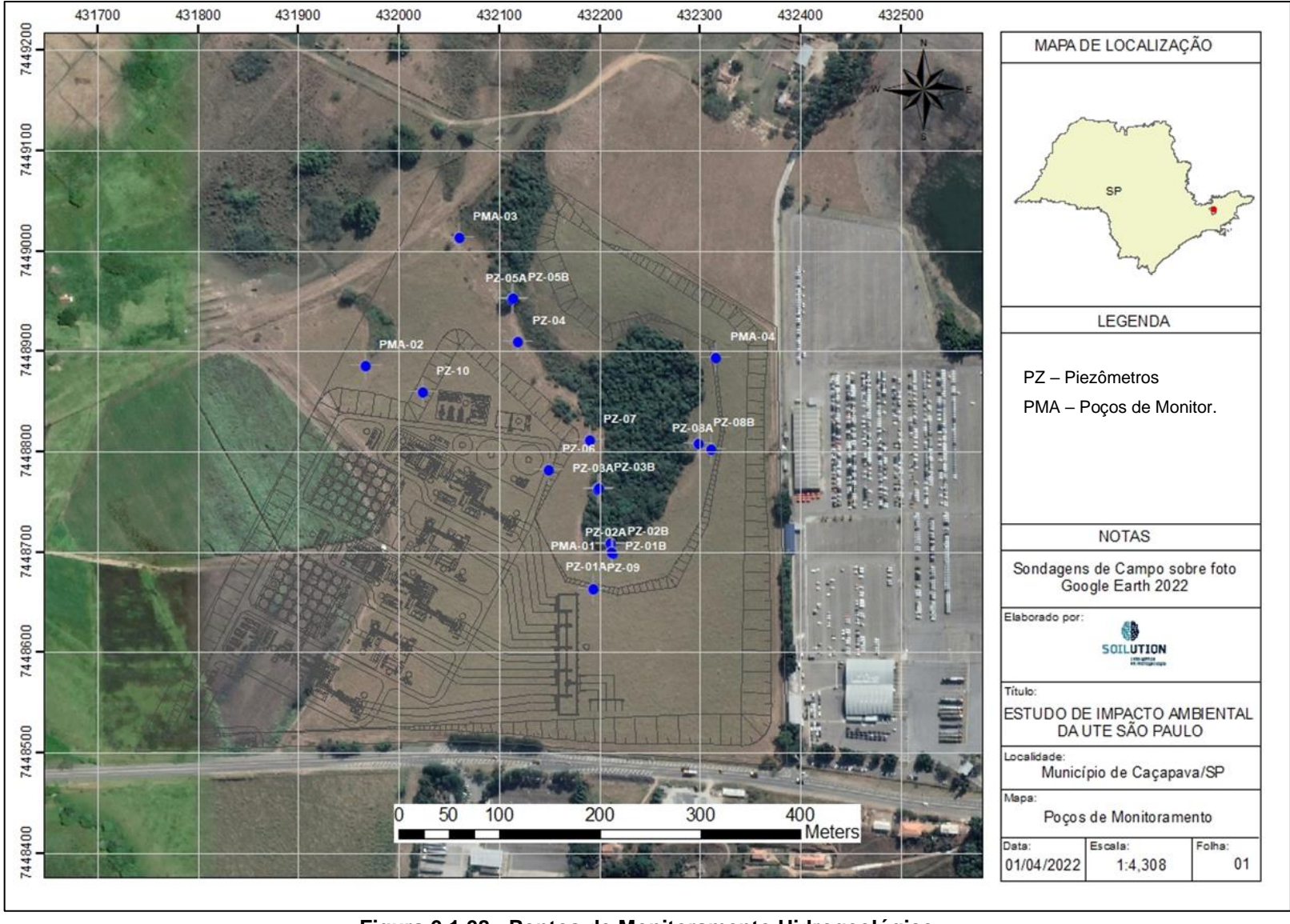

<span id="page-126-0"></span>**Figura 6.1.68 - Pontos de Monitoramento Hidrogeológico**

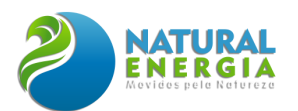

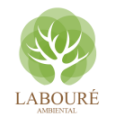

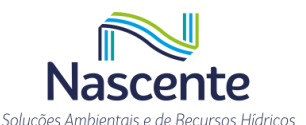

Os poços de monitoramento foram construídos com tubos de PVC geomecânico 2", lisos e ranhurados, pré-filtro de areia grossa (1-2mm), selo de bentonita peletizada Compactolit e finalizados com solo da escavação. Os piezômetros foram construídos em PVC branco de 1,0" lisos e ranhurados, pré-filtro de areia grossa (1-2mm), selo de bentonita granulada e finalizados com solo da escavação. As extremidades inferior e superior dos poços e piezômetros foram isoladas com caps de PVC.

Após a instalação, os poços foram desenvolvidos com uso de uma bomba submersa 12V a fim de promover a circulação da água e remover os resíduos da perfuração, material particulado (areia/argila) decantado e retido no pré-filtro.

Em janeiro de 2022 foram instalados dois poços de monitoramento (PM-01 e PM-02) e três pares de poços multiníveis (PZ-01, PZ-02 e PZ-03). Na segunda etapa, em maio 2022, foram instalados dois novos poços de monitoramento (PM-03 e PM-04) e mais dez (10) piezômetros. Os poços de monitoramento possuem seções filtrantes maiores, com dois (2) metros de comprimento, sendo utilizado para avaliação da qualidade da água, enquanto os piezômetros possuem filtros de apenas 0,40m, utilizados para medição do nível pontual do lençol freático. O mapa da **[Figura 6.1.68](#page-126-0)** mostra os pontos de monitoramento distribuídos pela área de interesse.

As amostras de solo para caracterização física foram obtidas a partir das sondagens e perfuração para a instalação dos poços de monitoramento. As características construtivas dos poços de monitoramento são apresentadas no **ANEXO VI.**

A instalação dos pontos de monitoramento da água subterrânea foi realizada entre o período de 27/12/2021 e 06/02/2022. Vale destacar que o período chuvoso na região interferiu no prazo de execução dos trabalhos de campo, visto que o solo da área de estudo apresentou elevada saturação devido à intensa pluviosidade observada no final de dezembro/2021, dificultando a execução das sondagens e da coleta de informações. As imagens obtidas em campo, apresentadas na **[Figura](#page-128-0)  [6.1.69](#page-128-0)** a **[Figura 6.1.72,](#page-128-1)** ilustram as atividades de sondagens e instalação dos PZs e PMs.

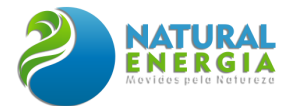

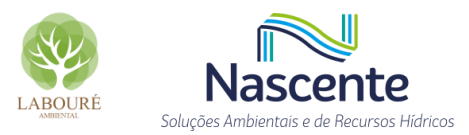

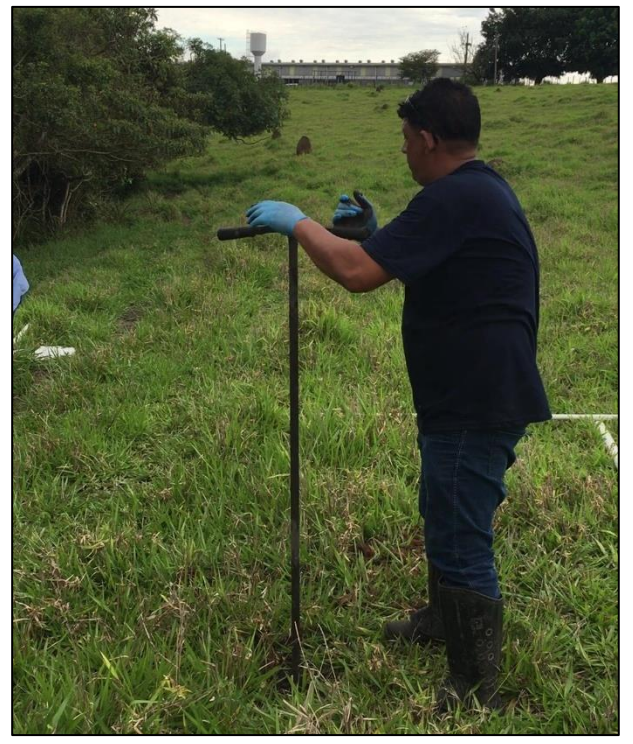

**Figura 6.1.69 – Realização da perfuração do solo para instalação do PM-01**

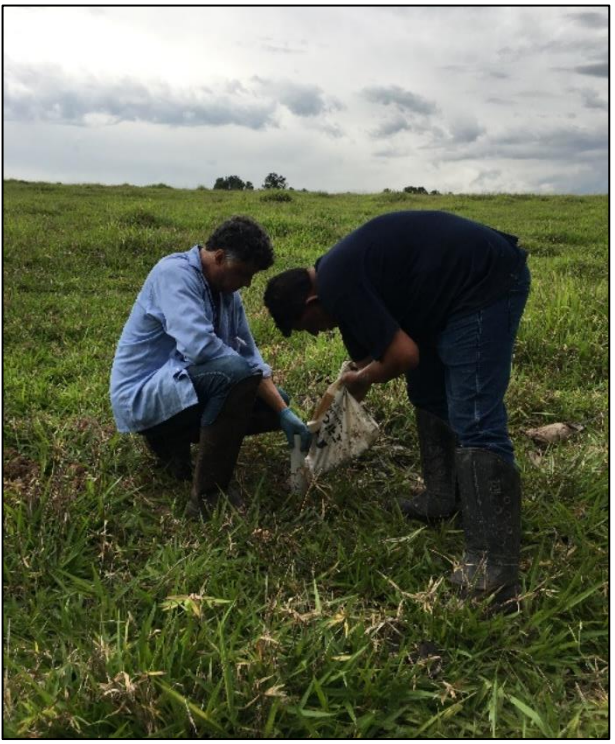

**Figura 6.1.70 – Preenchimento do espaço anelar entre o tubo e o solo com pré-filtro.**

<span id="page-128-0"></span>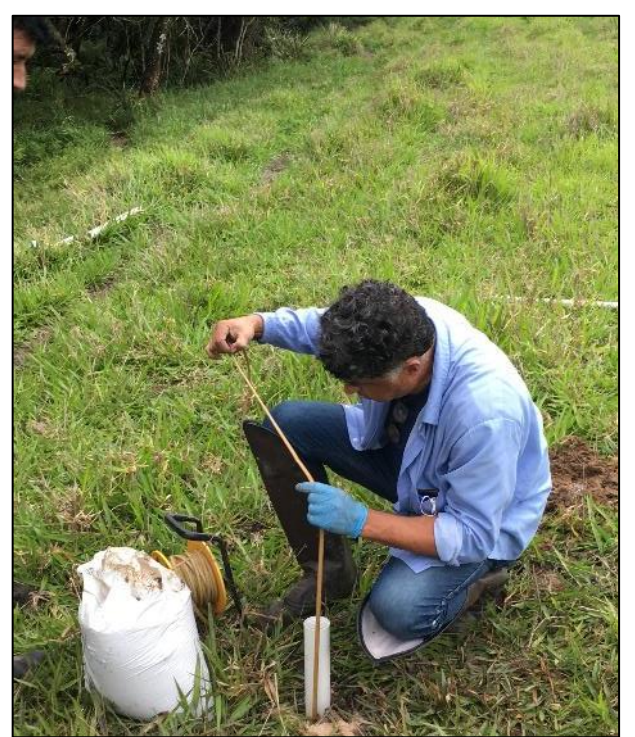

**Figura 6.1.71 – Medição do nível d'água dinâmico após a instalação do PM-01**

<span id="page-128-1"></span>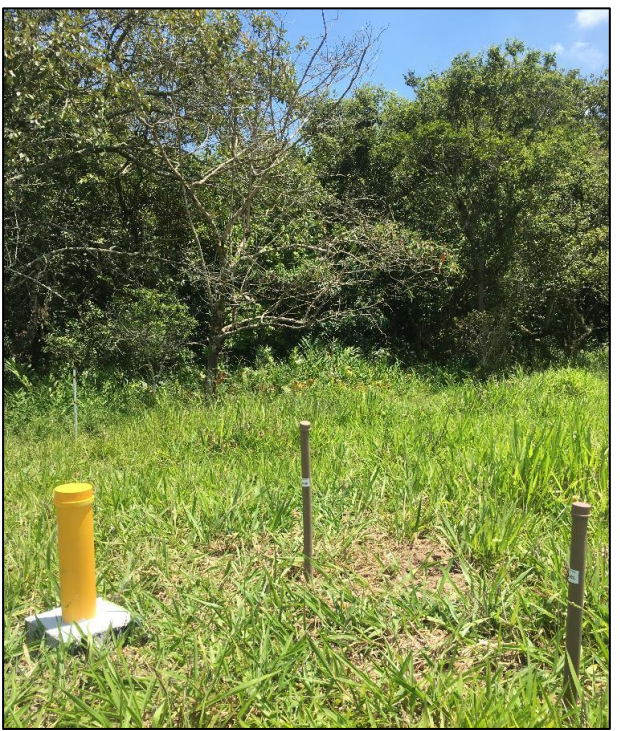

**Figura 6.1.72 – Piezômetros e poço de monitoramento instalados**

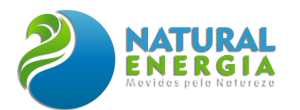

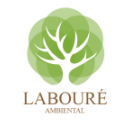

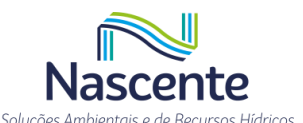

A amostragem da água subterrânea na área foi realizada através do uso de equipamentos de amostragem de baixa vazão ("*low flow*"). Este método utiliza uma pequena bomba peristáltica e/ou pneumática para purga e amostragem da água subterrânea. Foram utilizados dois tipos de bombas, peristáltica e pneumática, para a coleta de água subterrânea em função do tamanho da coluna de água. As amostras são coletadas a partir de uma célula de fluxo após a estabilização de alguns parâmetros químicos, tais como: oxigênio dissolvido, pH, potencial redox e condutividade elétrica. Para garantir a eficiência da amostragem, utilizou-se uma vazão de esgotamento em torno de 1 L/min, conforme recomendação da ASTM e USEPA.

Ao final das amostragens da água subterrânea, foram instalados **3 (três)** transdutores automáticos de pressão CTD-Diver® da Schlumberger **[\(Figura 6.1.76\)](#page-129-0)**, que além de medirem a pressão, medem, também, a condutividade e a temperatura. Os transdutores realizaram o monitoramento dos parâmetros citados entre o período de 06/01/22 a 31/01/22. As imagens abaixo (**[Figura 6.1.73](#page-129-1)** a **[Figura 6.1.76](#page-129-0)**) retratam as atividades de campo realizadas em 06/02/2022.

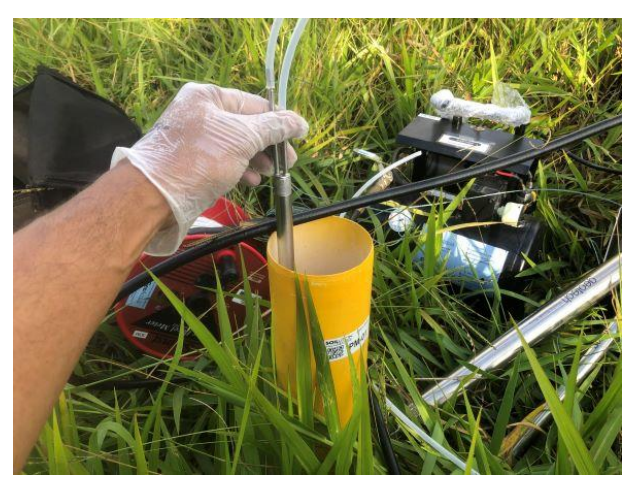

**Figura 6.1.73 – Coleta de amostra de baixa vazão com bomba pneumática.**

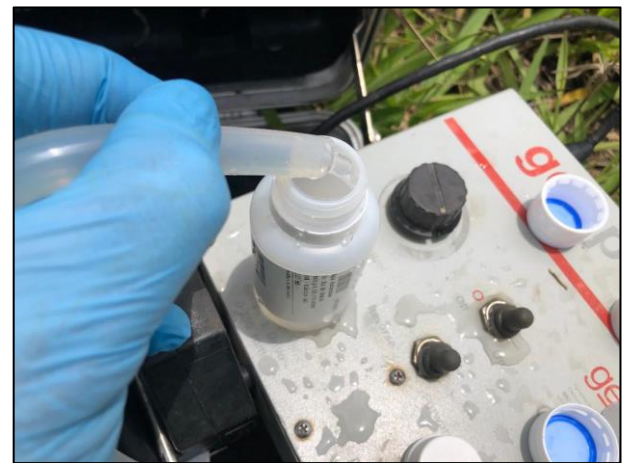

**Figura 6.1.74 – Coleta de amostra de água subterrânea com bomba peristáltica.**

<span id="page-129-1"></span>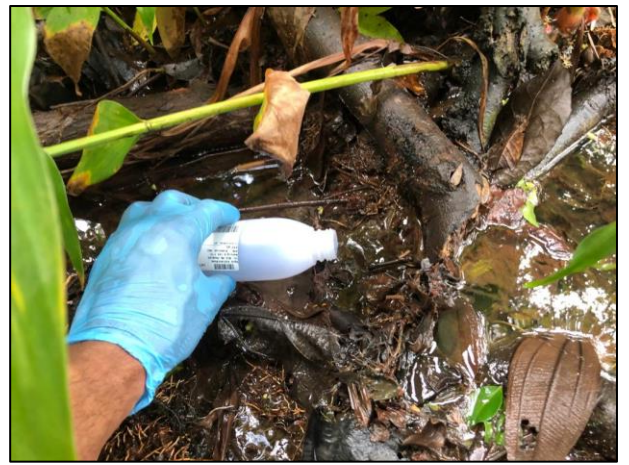

**Figura 6.1.75 – Coleta de água superficial para amostragem**

<span id="page-129-0"></span>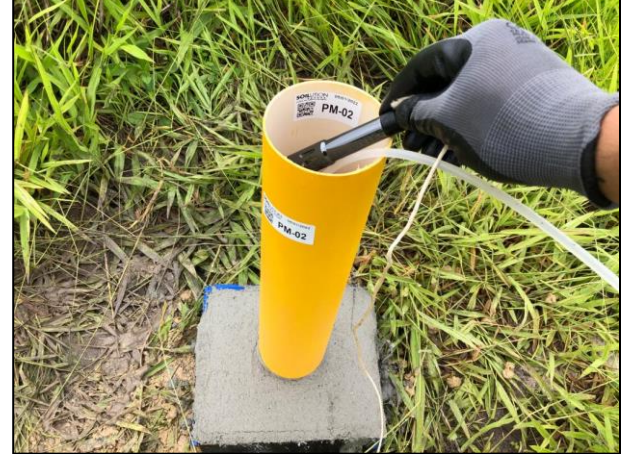

**Figura 6.1.76 – Introdução do transdutor automático em poço de monitoramento PM-02**

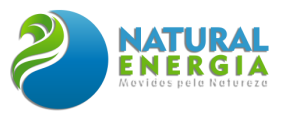

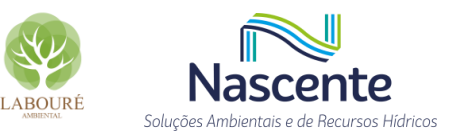

### *6.1.5.5.5 Aspectos geológicos e geomorfológicos*

A configuração geológica do estado de São Paulo pode ser assim resumida: porção do embasamento cristalino, com coberturas sedimentares restritas e intrusões mesocenozóicas e; a porção da bacia do Paraná, representada por sequência de rochas sedimentares e vulcânicas com importantes intrusões mesozóicas (SIGRH, 2000).

A **[Figura 6.1.77](#page-130-0)** apresenta o perfil litológico, próximo à área de estudo, na escala 1:750.000, desenvolvido pela CPRM, em destaque a área em estudo, onde está sendo aventada a possibilidade de implantação da UTE.

As siglas apontadas na legenda da Figura supracitada representam a seguinte litologia:

- Er Formação Resende;
- Et Formação Tremembé;
- Np Formação Pindamonhangaba;

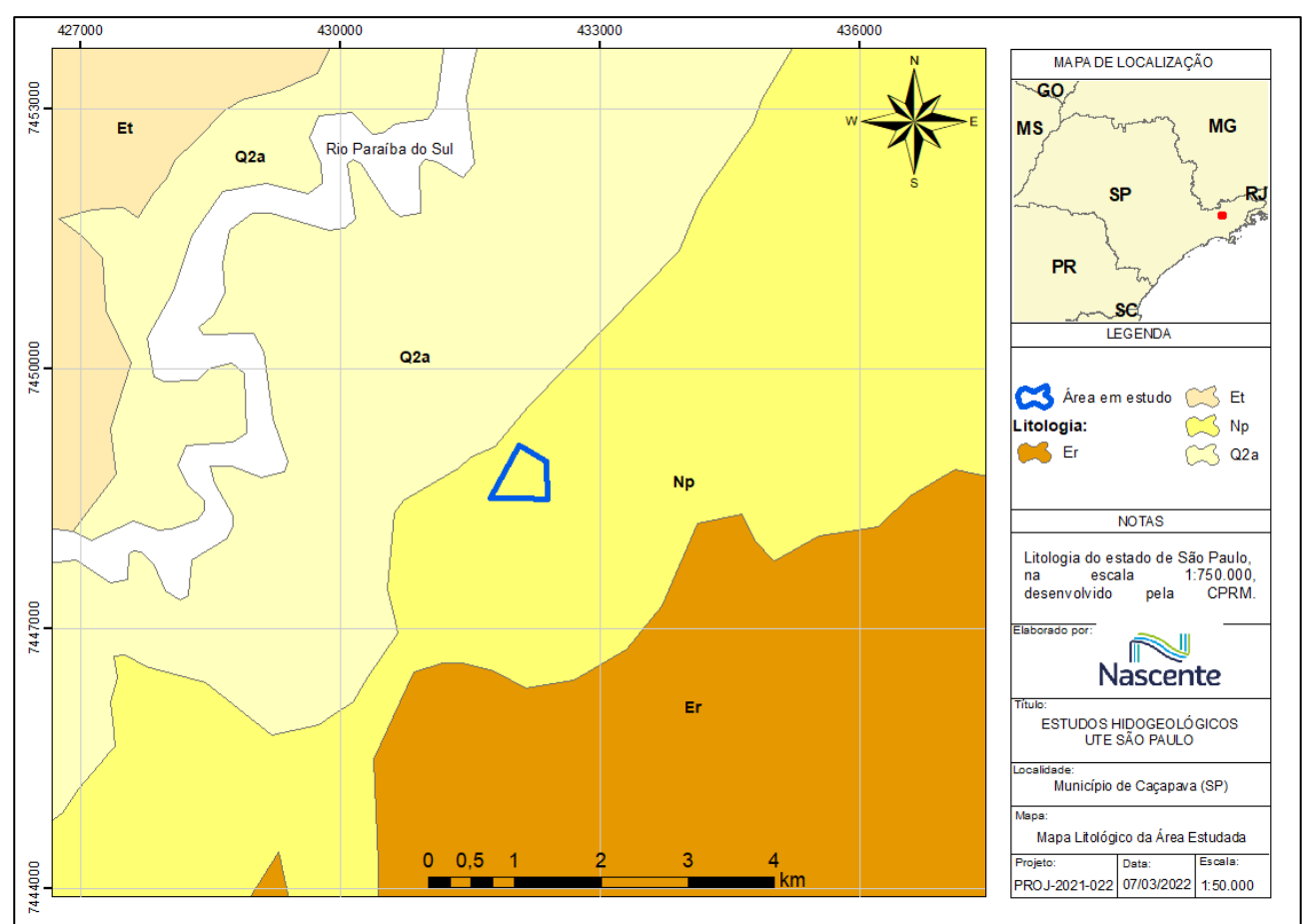

• Q2a – Depósitos Aluvionares.

<span id="page-130-0"></span>**Figura 6.1.77 - Litologia do Estado de São Paulo, com destaque para a Área em estudo Fonte: Elaboração própria dos autores**

De forma sintética, a Formação Resende corresponde à unidade litoestratigráfica, que se caracteriza, predominantemente, por arcósios esverdeados grossos a finos, lamosos, com estratificação cruzada acanalada ou estrutura maciça. Esta formação representa a sedimentação

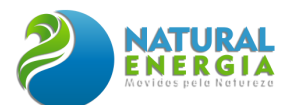

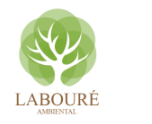

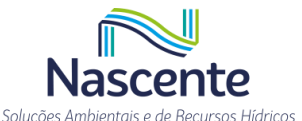

da fase rift, onde sistemas deposicionais de leques aluviais, restritos principalmente às bordas das falhas principais, estão associados em suas partes intermediárias e distais a sistemas fluviais entrelaçados e planícies de inundação.

A Formação Pindamonhagaba, onde está inserida a área em estudo, corresponde aos depósitos de sistema fluvial meandrante, bem desenvolvidos na porção central da Bacia de Taubaté (região de Caçapava-Pindamonhangaba), em faixa situada ao sul do Rio Paraíba do Sul. A referida Formação é separável do Grupo Taubaté pela existência de importante discordância angular, bem marcada, sobretudo quando desenvolvida sobre os sedimentos, pelíticos da Formação Tremembé, já que estes se encontram dobrados.

A Formação Tremembé, que **não** ocorre na área direta do estudo, mas sim no seu entorno, é formada por depósitos lacustres do tipo *playa-lake*, interliga-se lateral e verticalmente com os depósitos da Formação Resende, e constitui a unidade mais significativa da porção central da bacia. Segundo Riccomini (1989), a Formação Tremembé apresenta 5 fácies principais: 1) fácies argilito verde maciço; 2) dolomitos tabulares, restritos a porção central da bacia; 3) ritmitos formados pela alternância de folhelhos e margas; 4) arenitos com estratificação cruzada sigmoidal e granodecrescência de areia média até silte bem desenvolvida na borda norte da bacia; 5) arenitos grossos, arcoseanos, intercalados nos argilitos verdes maciços na porção central da Bacia de Taubaté.

Os Depósitos Aluvionários constituem depósitos nas margens, fundos de canal e planícies de inundação de rios, cascalheiras, areias, siltes, argilas e localmente turfas, resultantes dos processos de erosão, transporte e deposição a partir de áreas-fontes diversas, como o rio Paraíba do Sul.

O contexto geomorfológico em que está inserida a área em estudo é classificado, pelas convenções cartográficas, como ondulado e fortemente ondulado, em toda sua extensão, conforme ilustra a **[Figura 6.1.78](#page-132-0)**, tendo as maiores cotas na direção sul do terreno**.**

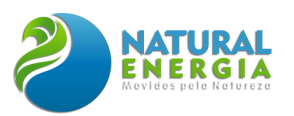

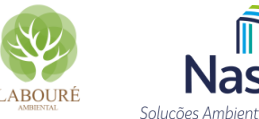

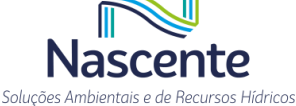

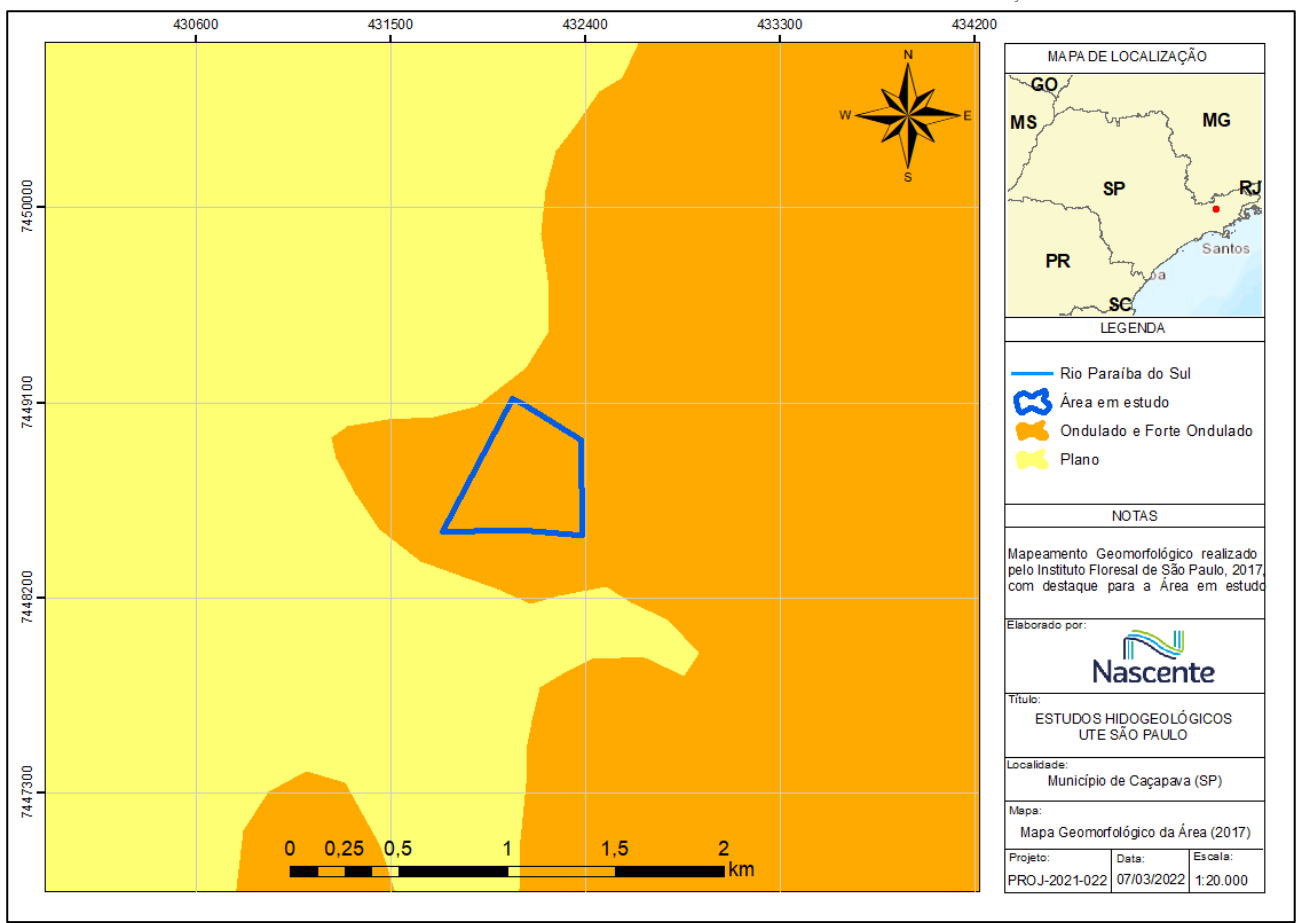

**Figura 6.1.78 - Mapa geomorfológico das áreas em estudo Fonte: adaptado do Instituto Florestal de São Paulo (2017)**

<span id="page-132-0"></span>Na esteira do tema, foi realizado o voo com drone na área em estudo, sendo gerado o ortofotomosaico da área. Ainda, com os dados altimétricos gerados com o drone, assim como o uso auxiliar da estação total e o RTK, foi possível construir o Modelo Digital de Terreno (MDT) para o estudo, o qual servirá como base para o planejamento do layout do empreendimento, assim como auxiliou na determinação do fluxo de água e bacia hidrográfica contribuinte.

Na **[Figura 6.1.79](#page-133-0)** é possível observar que as cotas no terreno variam de 546m a 585m, com declividades mais acentuada na porção sudeste do terreno, onde estão as cotas mais elevadas da propriedade**.**

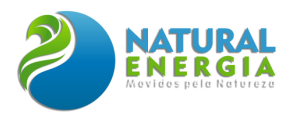

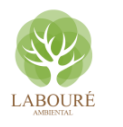

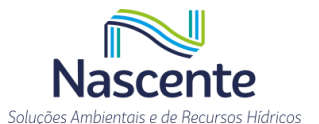

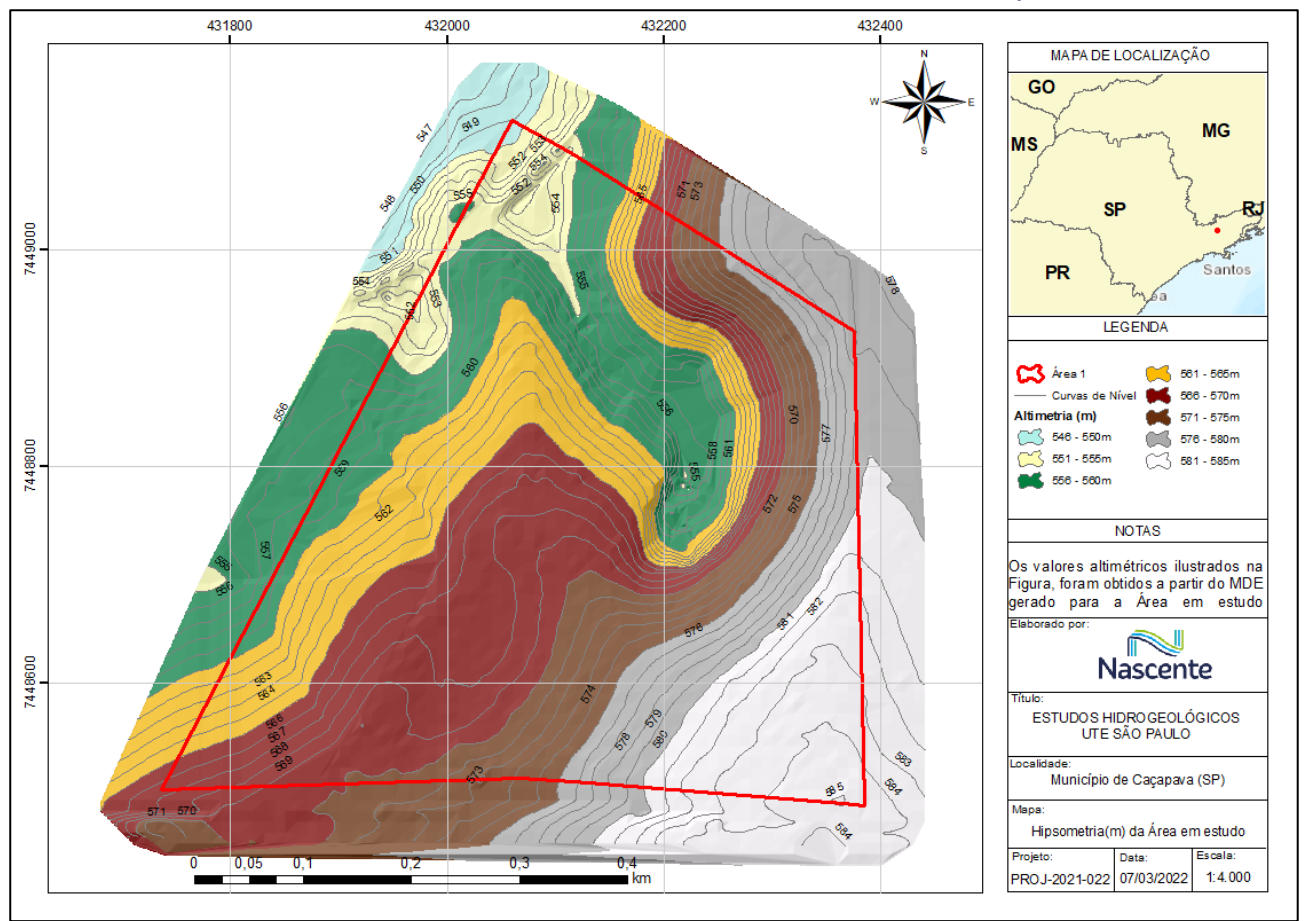

**Figura 6.1.79 - Mapa Hipsométrico da Área em Estudo**

#### <span id="page-133-0"></span>*6.1.5.5.6 Aspectos hidrogeológicos*

A Formação Pindamonhangaba, por sua origem fluvial, contém camadas de sedimentos de alta permeabilidade em relação a formação Tremembé, de origem lacustrina e contendo grande quantidade de argilito e folhetos. A configuração topográfica do embasamento cristalino é fator dominante na hidrodinâmica do aquífero. A espessura e a geometria dos sedimentos dependem dessa configuração.

Nesse sentido, a região Sudeste é composta por um arcabouço geológico com grande diversidade de unidades hidroestratigráficas de modo que as águas subterrâneas estão distribuídas, espacialmente, segundo diferentes sistemas de aquíferos com potencialidades diversas.

As feições do relevo são majoritariamente planícies de inundação, colinas, morros baixos, formações tecnogênicas, rampas de aluvio/colúvio, tabuleiros e terraços fluviais. As formas das encostas são convexas, suavizadas, com topos amplos.

A existência de porções de argila na bacia, relacionadas a pacotes de sedimentos arenosos propicia a existência de "aquíferos suspensos". Em casos de contaminação, a investigação detalhada da extensão das plumas de contaminação é dispendiosa e geralmente seus resultados são incertos (Cetesb, 2020).

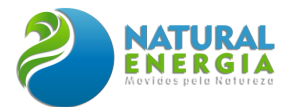

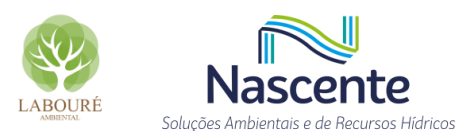

Na bacia de Taubaté, a água subterrânea se acumula, principalmente, nos sedimentos fluviais quaternários ao longo das principais redes de drenagem e nos sedimentos terciários da bacia de Taubaté. O aquífero Taubaté, que pode ser observado na **[Figura 6.1.80](#page-134-0)**, formado pelas rochas sedimentares terciárias do Grupo Taubaté, é o mais intensamente explorado, caracterizado por sua porosidade primária, sendo tipo livre a semiconfinado e bastante heterogêneo.

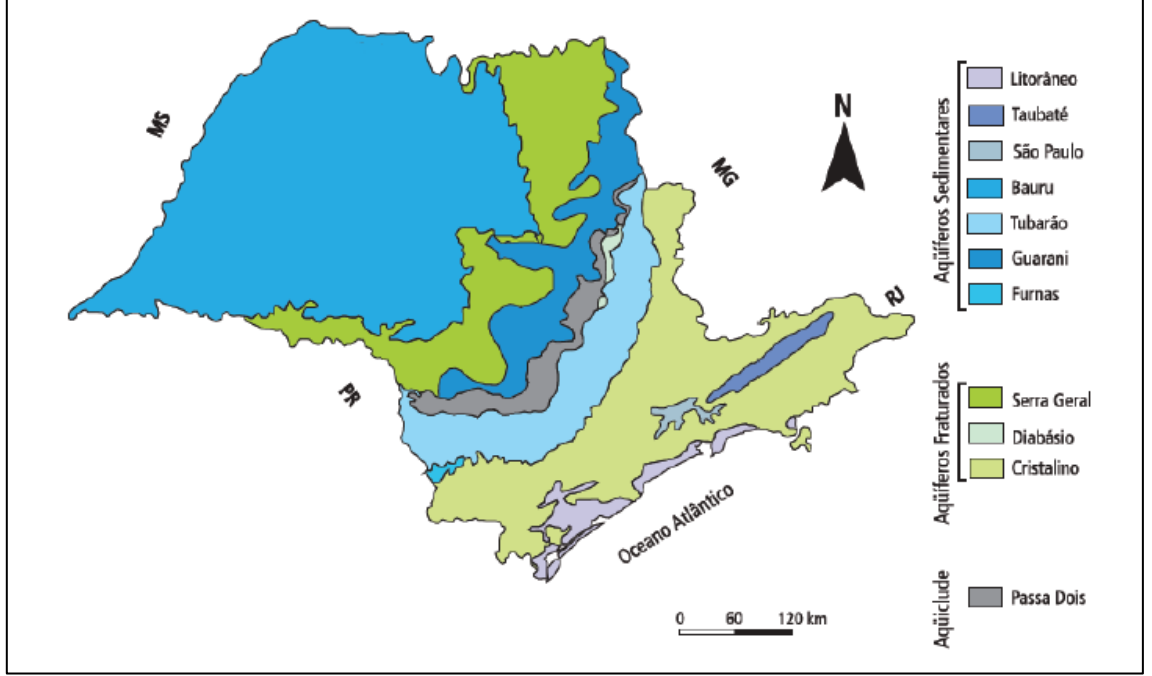

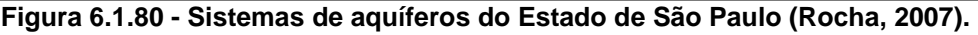

<span id="page-134-0"></span>O Aquífero cristalino, composto pelas rochas do embasamento cristalino, tem sua produtividade associada ao fraturamento da rocha (porosidade secundária) e ao manto de intemperismo, sendo um aquífero regional, confinado e bastante heterogêneo. A espessura total do aquífero varia entre 200 e 500 metros no eixo da bacia. As características hidrogeológicas do aquífero sedimentar estão diretamente relacionadas com os ambientes de deposição da bacia de Taubaté, onde se distinguem duas unidades com diferentes comportamentos hidráulicos: a primeira associada ao ambiente fluvial, aflorante nas porções sudeste e noroeste da bacia, com altas vazões de exploração em média de 40m<sup>3</sup>/h chegando a 200m<sup>3</sup>/h.

As características hidrogeológicas refletem no tipo de rocha e na forma de circulação de água que determina a distribuição e produtividade dos aquíferos no Estado de São Paulo. São dois grandes grupos de aquíferos existentes no estado de São Paulo: os Aquíferos Sedimentares e os Fraturados. O grupo dos Aquíferos Sedimentares reúne aqueles constituídos por sedimentos depositados pela ação dos rios, vento e mar, onde a água circula pelos poros existentes entre os grãos minerais. No Estado de São Paulo, destacam-se, pela capacidade de produção de água subterrânea, os Aquíferos Guarani, Bauru, Taubaté, São Paulo e Tubarão.

O grupo dos Aquíferos Fraturados reúne aqueles formados por rochas ígneas e metamórficas. No Estado de São Paulo, destacam-se o Aquífero Serra Geral e o Aquífero Cristalino.

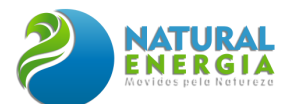

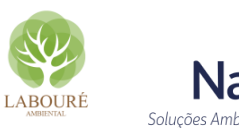

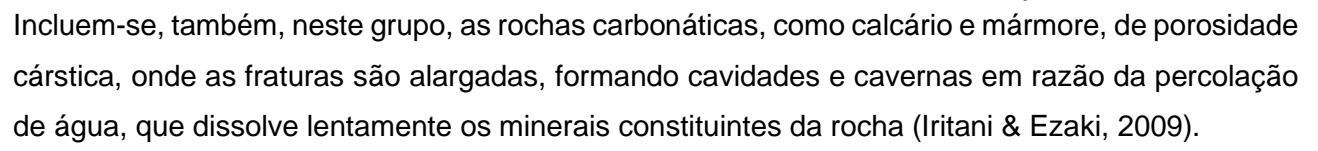

A região em estudo está sobre o Aquífero Taubaté, o qual localiza-se no vale do rio Paraíba do Sul, na porção leste do estado de São Paulo. Nesse sentido, é constituído por sedimentos da Bacia de Taubaté e apresenta forma alongada na direção E-NE, com extensão de 168 km por 20 km de largura, ocupando uma área aproximada de 2340 km². A região é importante eixo econômico entre São Paulo e Rio de Janeiro, abrangendo cidades de médio a grande porte como São José dos Campos, Jacareí, Taubaté e Aparecida, com população urbana de 1,5 milhões de habitantes.

A Bacia de Taubaté é uma depressão engastada no embasamento de rochas précambrianas (**[Figura 6.1.81](#page-136-0)**). Nela ocorrem, predominantemente, colinas de topos convexos com altitudes predominantes de 600 a 700 m (ROSS & MOROZ 1997) e a planície fluvial do rio Paraíba do Sul (DAEE, 2005).

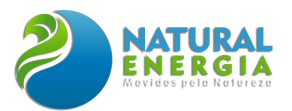

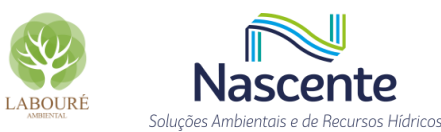

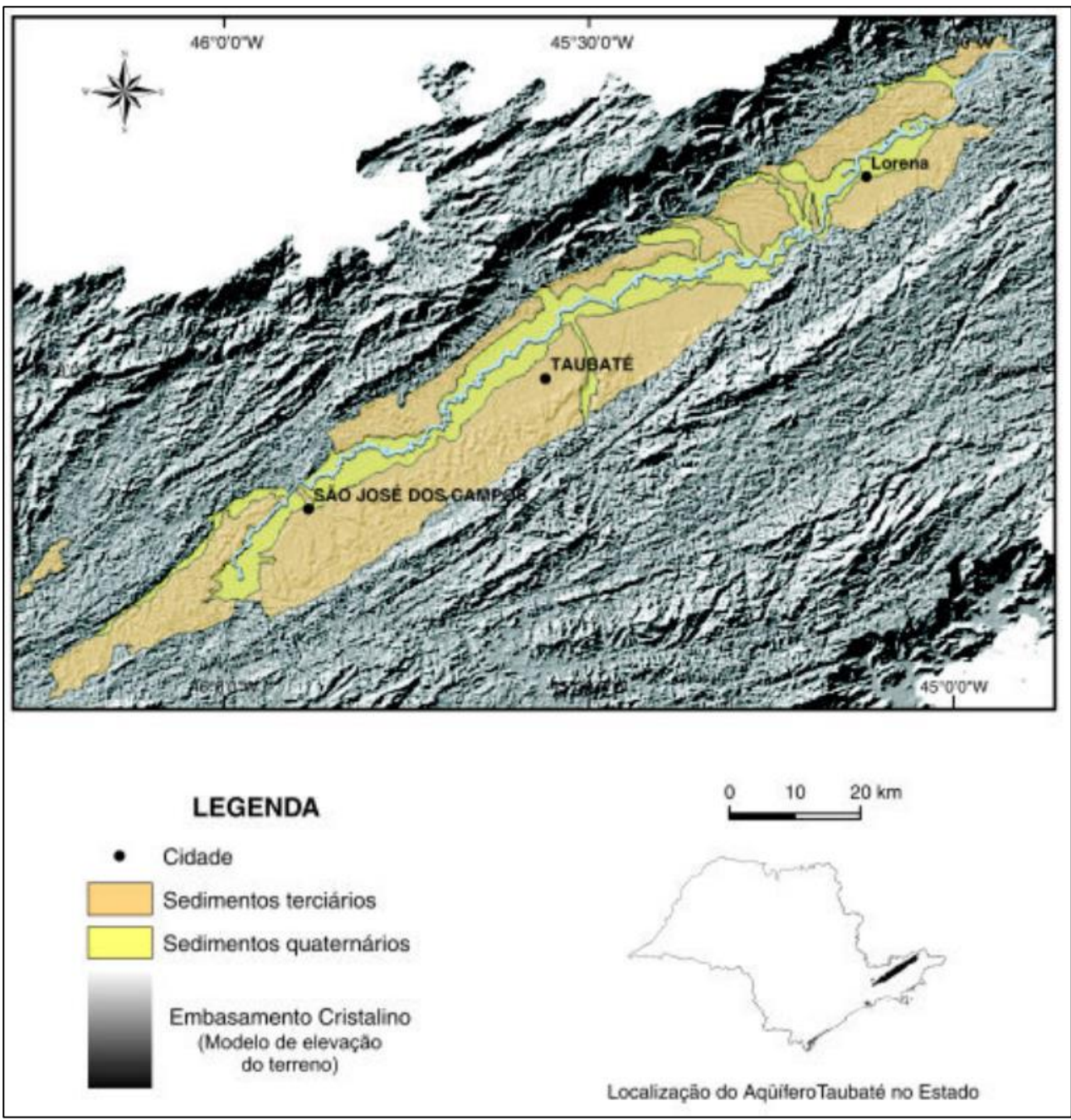

<span id="page-136-0"></span>**Figura 6.1.81 - Geologia e delimitação do aquífero com base no mapa geológico do Estado de São Paulo - CPRM/ SGB (PERROTTA et al. 2005)**

A produtividade do aquífero Taubaté é bastante variável, apresentando valores de capacidade específica entre  $0,2$  e 14 m<sup>3</sup>/h/m, de menor permeabilidade dos sedimentos na porção central da bacia sedimentar, na região de Tremembé-Pindamonhangaba. Nas porções a oeste e leste predominam sedimentos mais arenosos que refletem na produtividade dos poços, cujas vazões podem ser superiores a 100 m<sup>3</sup>/h.

A recarga desse aquífero se efetua através da precipitação direta sobre a bacia, e pela drenagem oriunda das águas do aquífero pré-cambriano (cristalino) adjacente, de forma mais

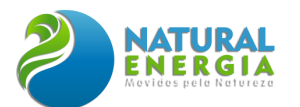

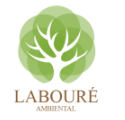

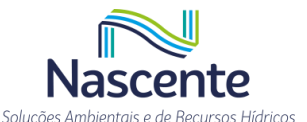

limitada. Regionalmente, a recarga do aquífero ocorre em toda a porção não impermeabilizada e a área de descarga está associada ao rio Paraíba do Sul, que representa o nível de base regional, com fluxo efluente em relação ao aquífero. As curvas equipotenciais acompanham a topografia, descendo na direção do rio Paraíba do Sul.

Neste contexto, o rio Paraíba do Sul representa a zona de descarga regional do aquífero, enquanto seus afluentes comportam-se como zonas de descargas locais. Localmente, na área do empreendimento, a recarga do aquífero está associada às áreas não impermeabilizadas. As áreas de descarga constituem-se por pequenos córregos na porção central do talvegue, que fluem para o norte e nordeste da área, as zonas de descarga locais.

Em testes de bombeamento realizados em 28 poços no referido aquífero (DAEE, 2005) indicaram que a condutividade hidráulica (K) do aquífero varia de 0,01 a 4,66 m/d, com valores superiores a 1,00 m/d na região de Lorena e acima de 3,00 m/d no eixo das cidades de Jacareí, São José dos Campos e Caçapava. Quanto à transmissividade (T), nas proximidades de Caçapava foram observados valores da ordem de 260 m²/d, aumentando nas direções sul e sudoeste do município.

Em outro estudo, também apresentado em DAEE (2005), buscou-se estimar a capacidade específica ( $Q/s$ ) do Aquífero Taubaté em 240 pocos, variando entre 0,02 e 14 m<sup>3</sup>/h/m, embora 73% dos poços apresentem valores inferiores a 3 m<sup>3</sup>/h/m. Destacam-se, também, poços localizados nas cidades de Cacapava, Guaratinguetá e Lorena, com valores superiores a 5 m<sup>3</sup>/h/m. Cabe destacar que a capacidade específica de um poço é a razão entre a vazão (m<sup>3</sup>/h) e o rebaixamento (m), que representa a diferença entre o nível dinâmico e estático do poço, por isso é expressa em m<sup>3</sup>/h/m.

Na esteira do tema, quanto à possibilidade de utilização da água subterrânea para o empreendimento, a **[Figura 6.1.82](#page-138-0)** apresenta a potencialidade hidrogeológica para os aquíferos presentes na UGRHI 02. Nela, é possível observar que a área de estudo, como já abordado, está localizada na região do Aquífero Taubaté, porém na área de menor potencialidade hidrogeológica, na faixa de 0 a 10 m<sup>3</sup>/h.

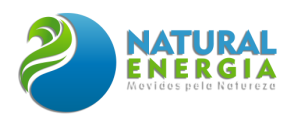

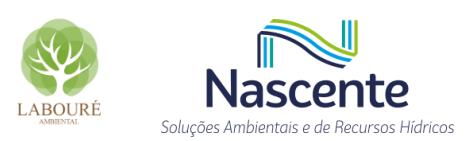

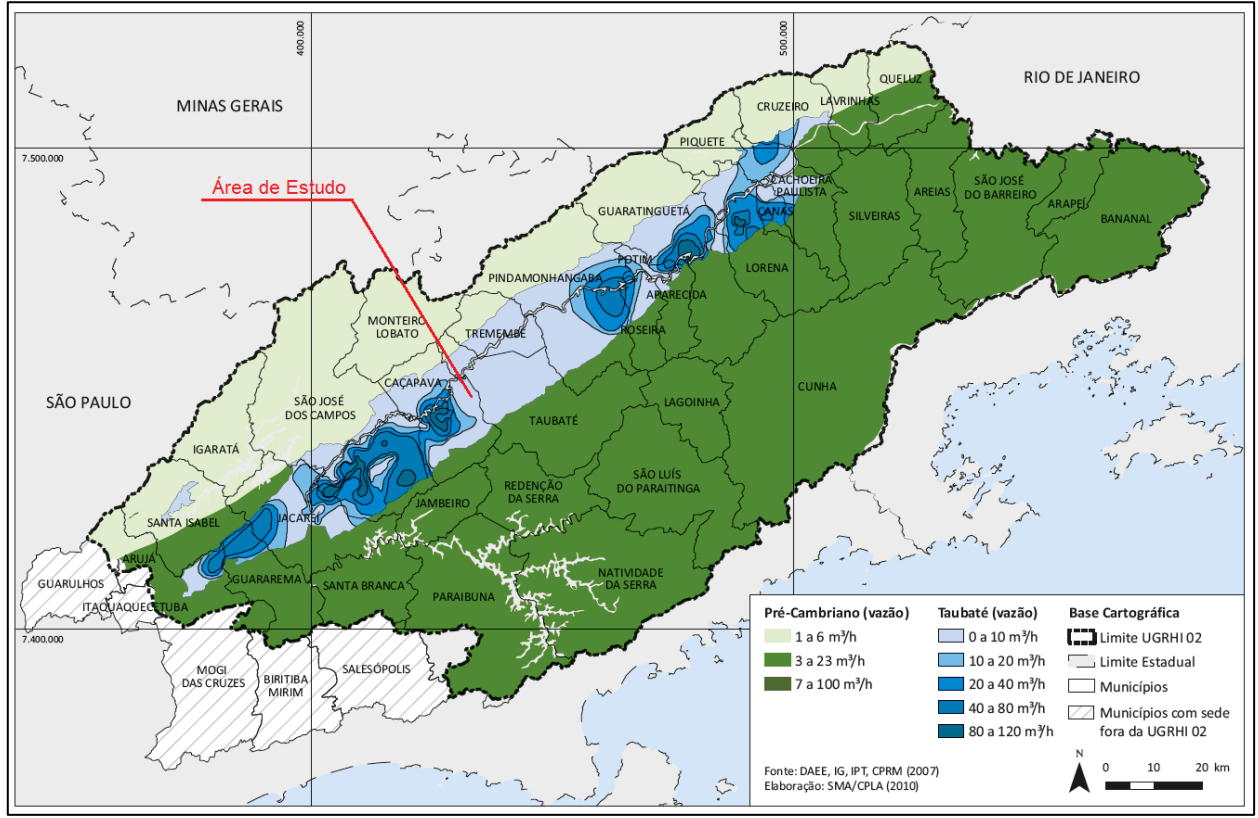

**Figura 6.1.82 - Potencialidade hidrogeológica da UGRHI 02 Fonte: Adaptado de (SIMA, 2011).**

<span id="page-138-0"></span>Nesse sentido, corroborando com as estimativas dos estudos realizados no estado de São Paulo, a empresa Brazul Transporte de Veículos Ltda possui outorga, junto ao DAEE/SP, para dois poços com vazões diárias de 111,60 m³/dia (A) e 15,00 m³/dia (B), conforme ilustra a **[Figura 6.1.83.](#page-139-0) Essas vazões correspondem, respectivamente, a 6,2 m³/h (considerando 18 horas/dia de uso da água) e 1 m³/h (considerando 15 horas/dia de uso da água), estando coerentes com as estimativas da região do aquífero (0 – 10m³/h). As horas de uso diários foram obtidas no portal de dados abertos da Agência Nacional de Águas e Saneamento Básico (ANA).**

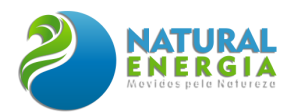

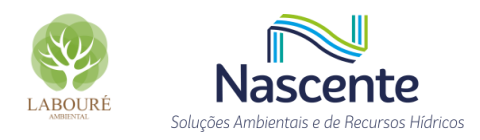

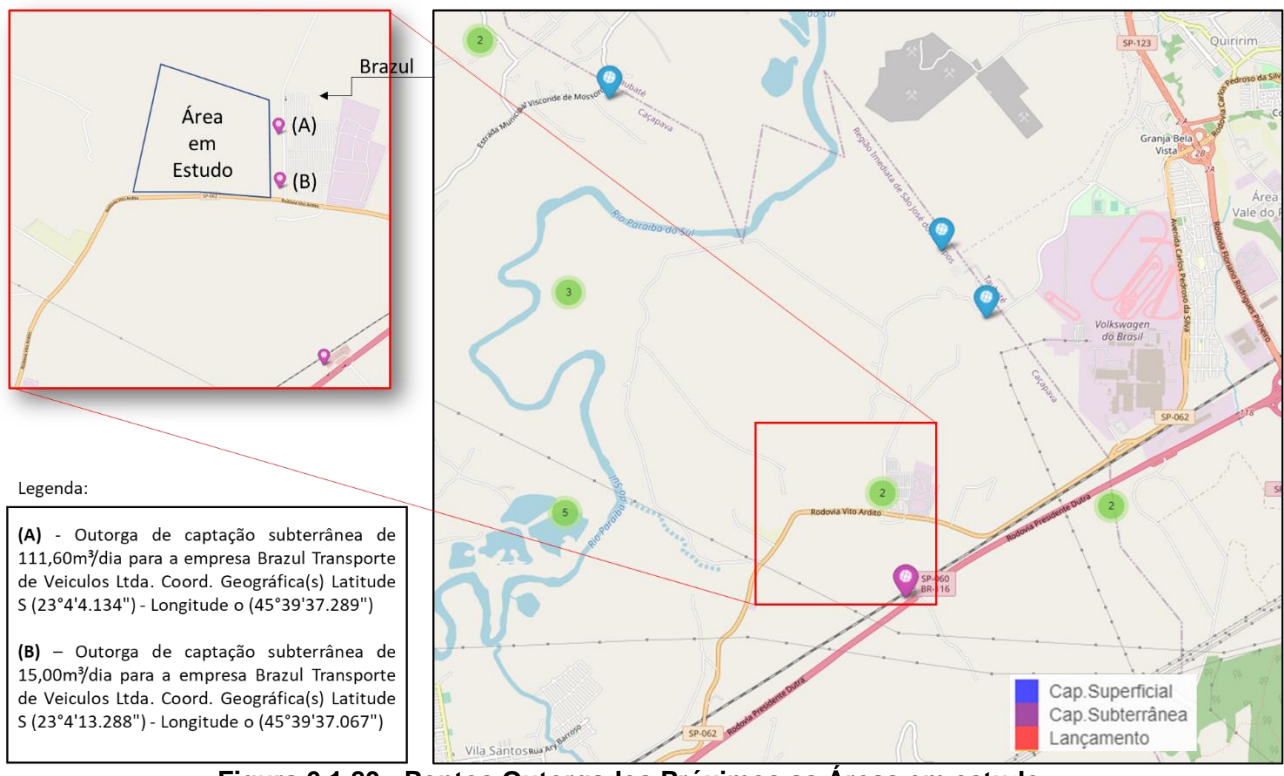

**Figura 6.1.83 - Pontos Outorgados Próximos as Áreas em estudo Fonte: Elaboração própria baseados nas informações do DAEE/SP**

<span id="page-139-0"></span>Os extratos das publicações das outorgas de captações subterrâneas supracitadas, constam abaixo:

(A) - Constante no Diário Oficial do estado de São Paulo de 08/08/2020, seção I, página 36:

Fica outorgada, em nome de **Brazul Transporte de Veículos Ltda**, CPF/CNPJ 60.395.589/0010-97, a autorização administrativa para o(s) uso(s) em recursos hídricos subterrâneos, para fins urbano-sanitário, no município de Caçapava, conforme abaixo identificado: Captação Subterrânea - Aquífero Taubaté - Coord. Geográfica(s) Latitude S (23°4'4.134") - Longitude o (45°39'37.289") - **Volume Diário: 111,60 m³** - Prazo 60 meses; solicitado pelo Requerimento 20190019936- X7A. Processo DAEE 9605761 - Extrato de Portaria 4215/20.

(B) - Constante no Diário Oficial do estado de São Paulo de 13/11/2019, seção I, página 50: Fica outorgada, em nome de **Brazul Transporte de Veículos Ltda**, CPF/CNPJ 60.395.589/0010-97, a autorização administrativa para o(s) uso(s) em recursos hídricos subterrâneos, para fins urbano-sanitario, no município de Caçapava, conforme abaixo identificado: Captação Subterrânea - Aquífero Taubaté - Coord. Geográfica(s) Latitude S (23°4'13.288") - Longitude o (45°39'37.067") - **Volume Diário: 15,00 m³** - Prazo 60 meses; solicitado pelo Requerimento 20190019933- KQ5. Processo DAEE 9605761 - Extrato de Portaria 6170/19.

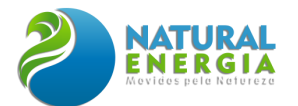

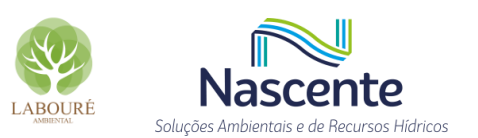

Na esteira do tema, foi realizado um diagnóstico dos pontos de captação subterrânea no município de Caçapava, com base nas informações constantes no banco de dados aberto da Agência Nacional de Águas e Saneamento Básico (ANA, 2021), o qual foi atualizado em março de 2022. Assim, constam no referido município 159 captações subterrâneas, com grande concentração ao longo do Aquífero Taubaté, havendo valores mais expressivos de vazão, isto é, acima de 80 m<sup>3</sup>/h, na área central do munícipio, corroborando com a disponibilidade hídrica do referido aquífero, conforme ilustra a **[Figura 6.1.84.](#page-140-0)**

Ainda, conforme a **[Figura 6.1.84](#page-140-0)**, próximo ao empreendimento estão registradas 4 captações subterrâneas, com vazões de captação variando de 1m<sup>3</sup>/h a 6,5m<sup>3</sup>/h. Pode-se observar que ao redor da cidade de Caçapava (área do azul mais claro), incluindo a área do empreendimento, o Aquífero Taubaté possui sua menor capacidade de extração de água estimada, isto é, 0 a 10 m<sup>3</sup>/h, corroborando com a distribuição espacial do pontos de captação com menor vazão registrado no município.

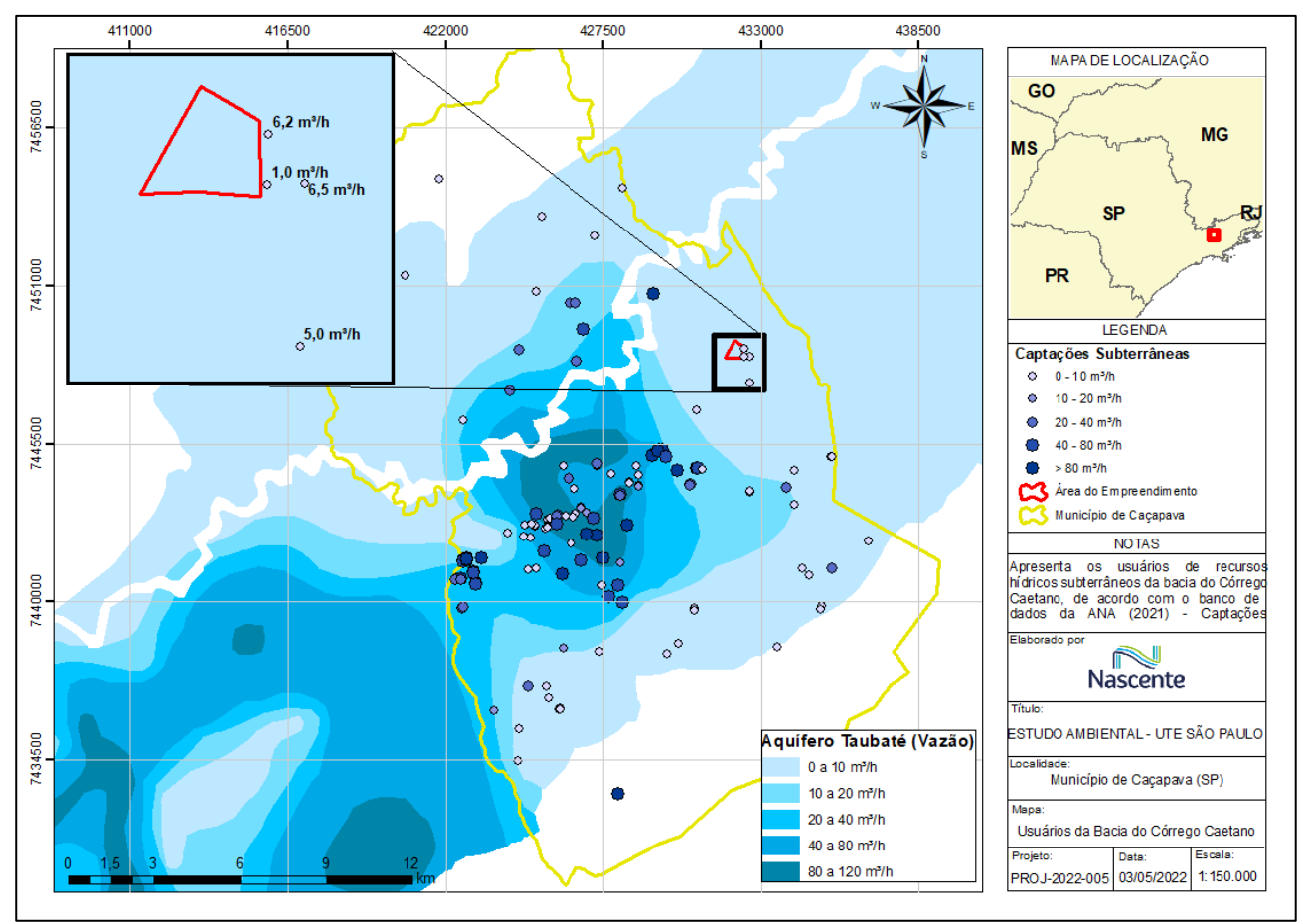

<span id="page-140-0"></span>**Figura 6.1.84 - Distribuição dos usuários de água subterrânea ao longo do município de Caçapava**

Nesse sentido, baseado nas informações dos pontos de captação próximos ao empreendimento, assim como localizados nas áreas de menor capacidade do aquífero, pode-se

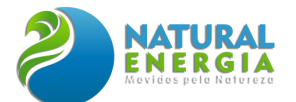

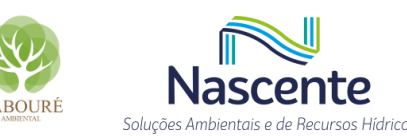

supor que existe grande probabilidade de que a capacidade hidráulica dos poços tubulares a serem perfurados na área em estudo, seja limitada a 10m<sup>3</sup>/h.

### *6.1.5.5.7 Resultados*

### *6.1.5.5.7.1 Análise das Cartas Topográficas e Fotografias Aéreas*

Com relação às características de ocupação do uso e cobertura do solo, assim como possíveis alterações antrópicas no relevo, foi realizada fotointerpretação da área de estudo, através de imagens da empresa Base de Aerofotogrametria e Projetos, que realizou o sobrevoo em 1972/73, na escala 1:25.000, além de imagens históricas obtidas pelo Google Earth, possibilitando avaliar as possíveis mudanças na configuração da área até o tempo atual.

Nesse sentido, os poços de monitoramento de água foram plotados nos mapas de 1972 (imagens do sobrevoo da Base de Aerofotogrametria e Projetos) e 2022 (imagem de satélite do software Google Earth) de forma a comparar a evolução do relevo ao longo do tempo (**[Figura 6.1.85](#page-141-0)** e **[Figura 6.1.86](#page-142-0)**). Assim, nota-se que a área teve pouca modificação das suas feições fisiográficas após 50 anos, com exceção da remoção de um pequeno corredor de vegetação que havia na área da atual BRAZUL.

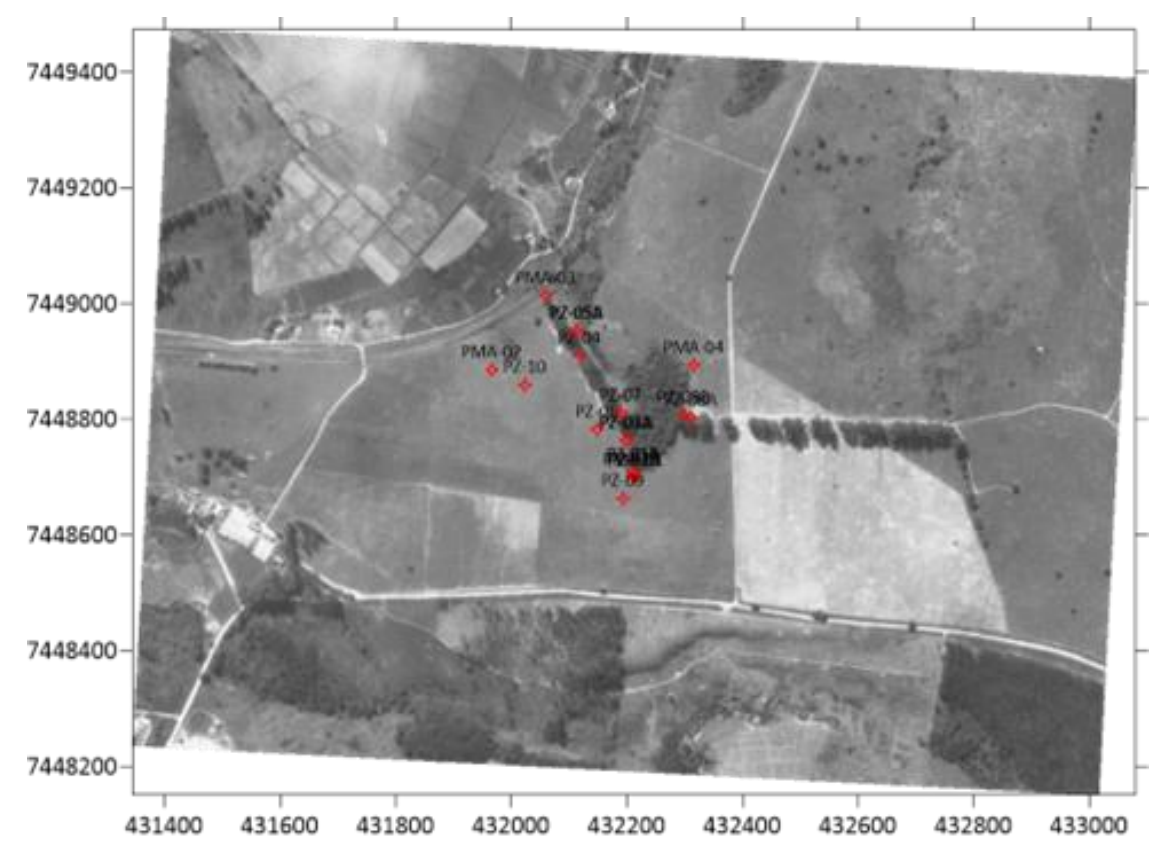

<span id="page-141-0"></span>**Figura 6.1.85 - Ortofoto da área de estudos mostrando a configuração do fragmento florestal existente (1972-1973)**

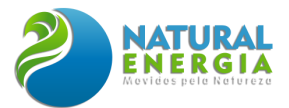

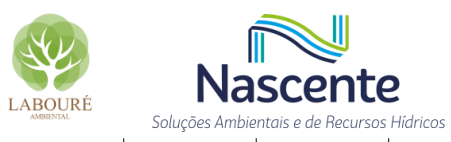

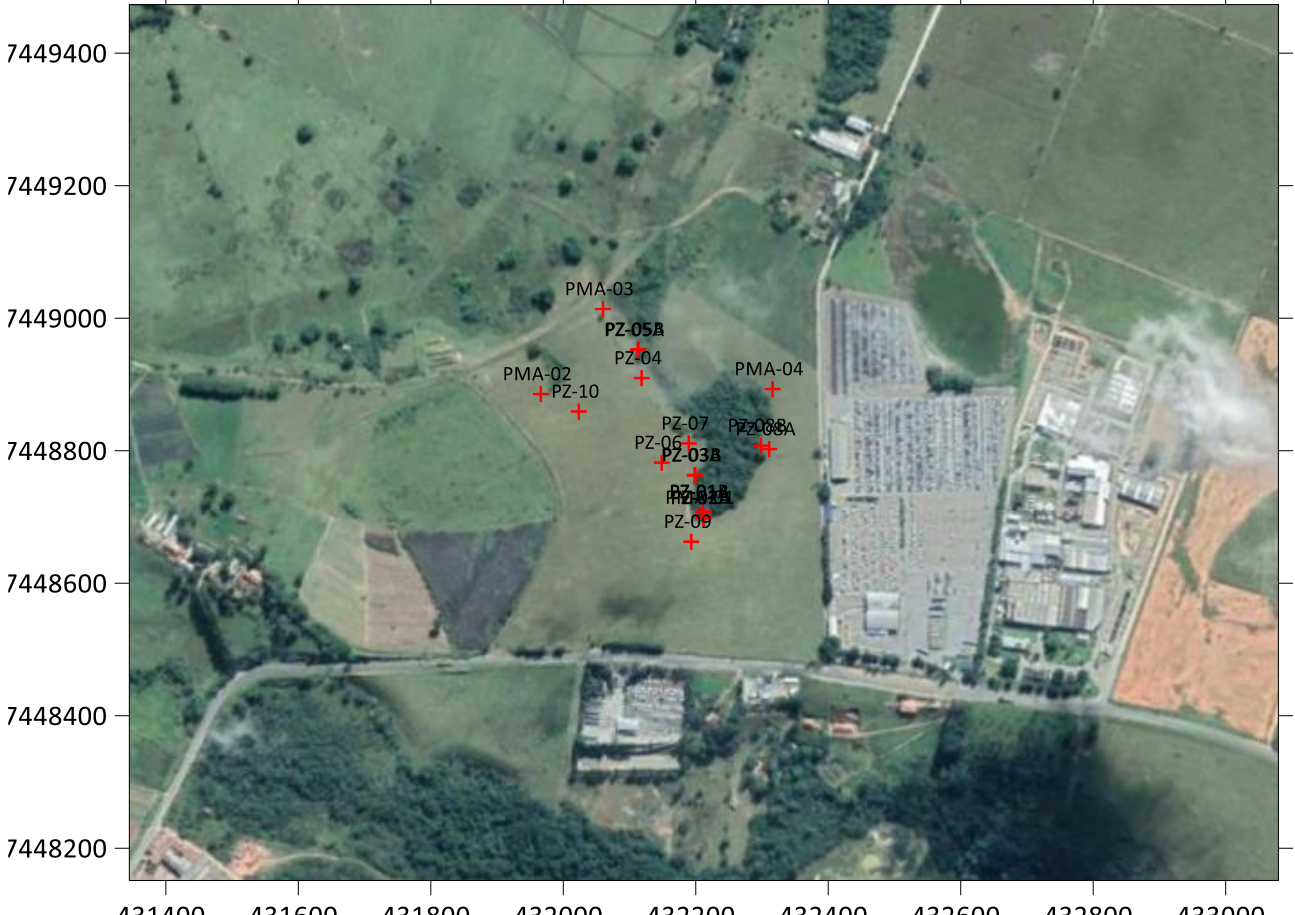

<span id="page-142-0"></span>431400 431600 431800 432000 432200 432400 432600 432800 433000 **Figura 6.1.86 – Imagem do software Google Earth (2022) da área de estudos mostrando a configuração do fragmento florestal existente (atual)**

#### *6.1.5.5.7.2 Análise Hidrogeológica*

De forma a avaliar as taxas de recuperação e a variação do nível de água entre os pontos monitorados, foram introduzidos três transdutores automáticos de pressão (CTD-Diver® da Schlumberger) no interior dos poços instalados (PM-01, PM-02 e PNM-01B ou PZ-01B), com capacidade de medição de pressão hidráulica, temperatura e condutividade elétrica (µs/cm), os quais realizaram o monitoramento desses parâmetros entre o período de 06 a 30 de janeiro de 2022.

Os resultados do monitoramento com os transdutores indicaram um comportamento similar entre as flutuações de nível de água ocorridas entre os três pontos monitorados. Quanto maior a coluna de água, maior a pressão hidrostática (em cm/H2O). Os gráficos de saída do programa estão nas **[Figura 6.1.87](#page-143-0)** a **[Figura 6.1.89.](#page-144-0)**

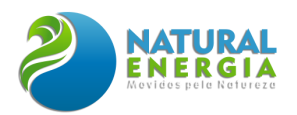

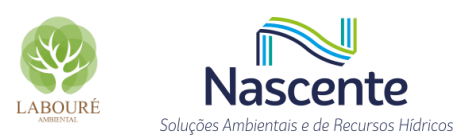

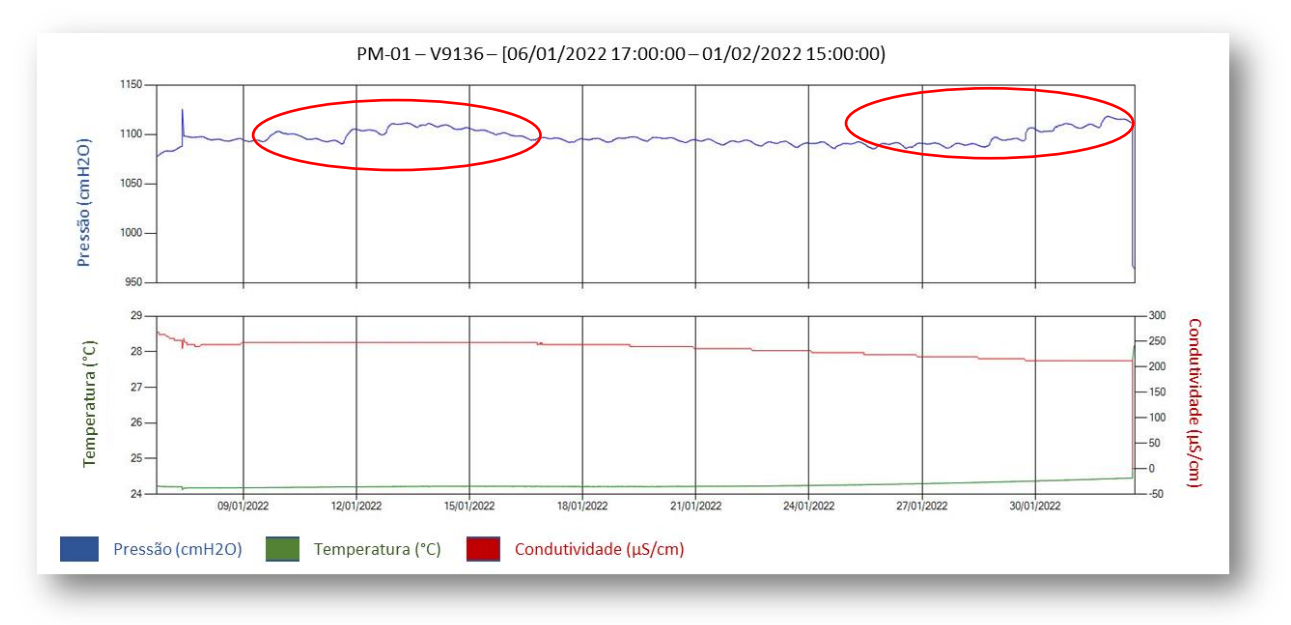

**Figura 6.1.87 - Variação do nível de água subterrânea no PM-01 medida pelos transdutores.**

<span id="page-143-0"></span>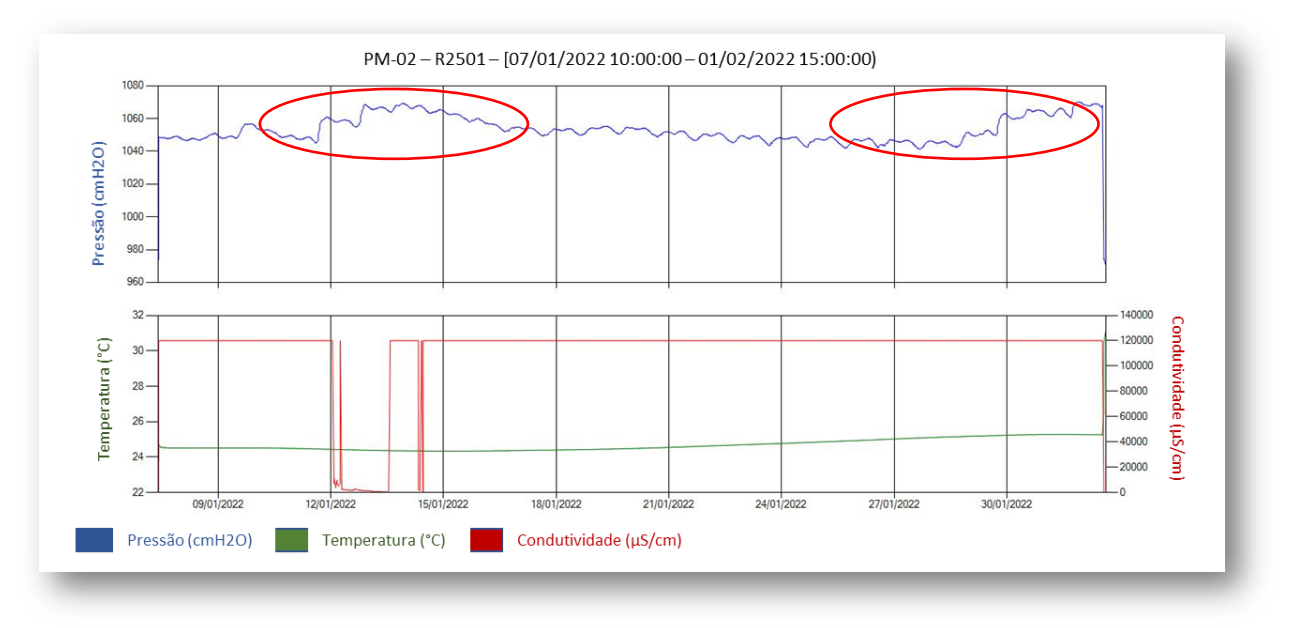

**Figura 6.1.88 - Variação do nível de água subterrânea no PM-02 medida pelos transdutores.**
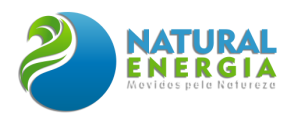

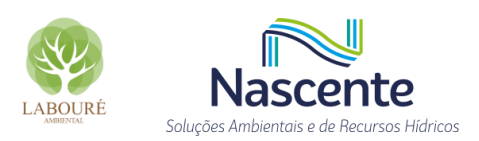

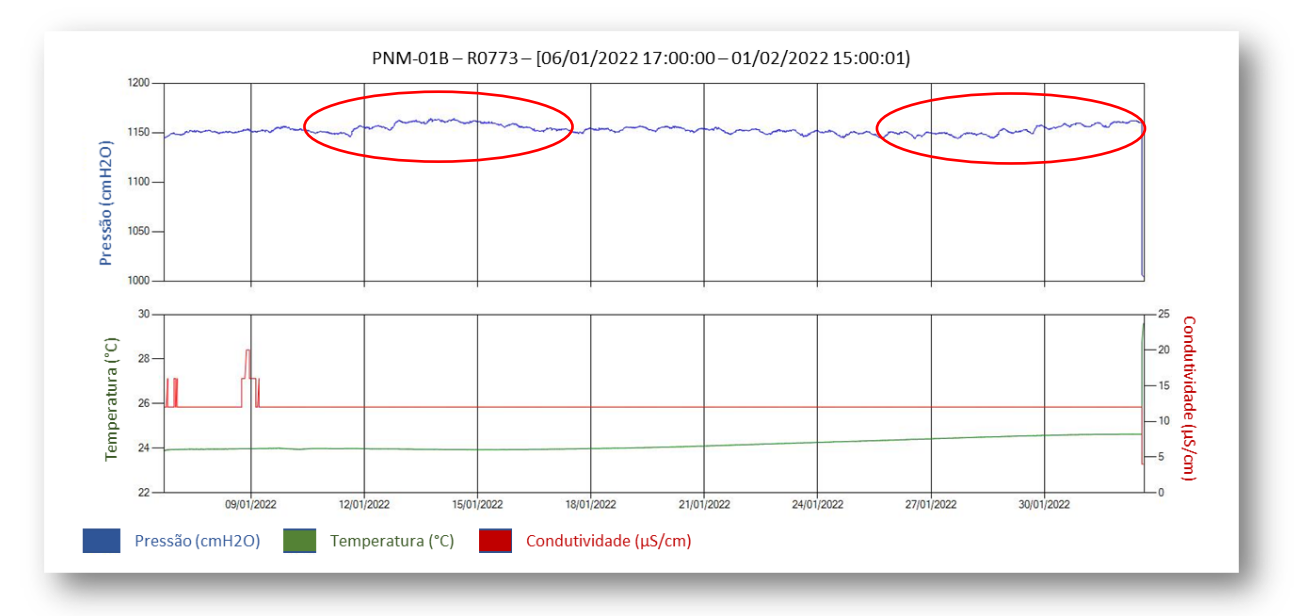

<span id="page-144-0"></span>**Figura 6.1.89 - Variação do nível de água subterrânea no PMN-01B (PZ-01B) medida pelos transdutores.**

Conforme pode-se observar nos gráficos apresentados nas **[Figura 6.1.87](#page-143-0)** a **[Figura 6.1.89](#page-144-0)**, as linhas de evolução do nível de água nos poços foram similares no período monitorado, indicando uma conexão hidráulica entre os pontos. As flutuações de nível d'água foram coincidentes com o regime de chuvas no período monitorado, já que os valores de pressão hidráulica aumentaram no período de 12 a 15 de janeiro de 2022 e, novamente, no período de 27 a 31 de janeiro de 2022 (indicado pelo círculo vermelho nas Figuras supracitadas). Assim, essas oscilações coincidem com as precipitações máximas reportadas pela estação pluviométrica do Inmet (Estação Caçapava/SP) nos períodos supracitados, com chuvas acumuladas de 92,1mm e 80,1mm, respectivamente. Tal fato sugere um tempo de residência de água muito curto entre as zonas de recarga e descarga, indicando que as vazões dessas nascentes são abastecidas por fluxos locais, possuindo uma relação muito próxima com a variação da precipitação.

Para a determinação das condições potenciométricas do aquífero superior foram executadas leituras de profundidade de nível da água subterrânea (NA) nos poços de monitoramento e piezômetros, bem como foi efetuado levantamento topográfico em pontos de cursos d'água, estrategicamente locados no mesmo período de realização das medições de nível de água (NA). Os pontos do levantamento topográfico, junto aos cursos d'água, são indicados como NA (**[Tabela](#page-145-0)  [6.1.14\)](#page-145-0).** Ainda, as cargas hidráulicas obtidas, após processamento dos dados topográficos, encontram-se apresentadas na **[Tabela 6.1.15.](#page-146-0)**

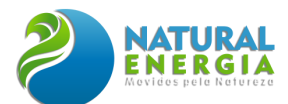

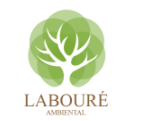

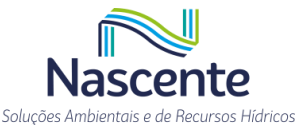

#### <span id="page-145-0"></span>**Tabela 6.1.14 - Coordenadas UTM Sirgas 2000 dos pontos de monitoramento instalados na área.**

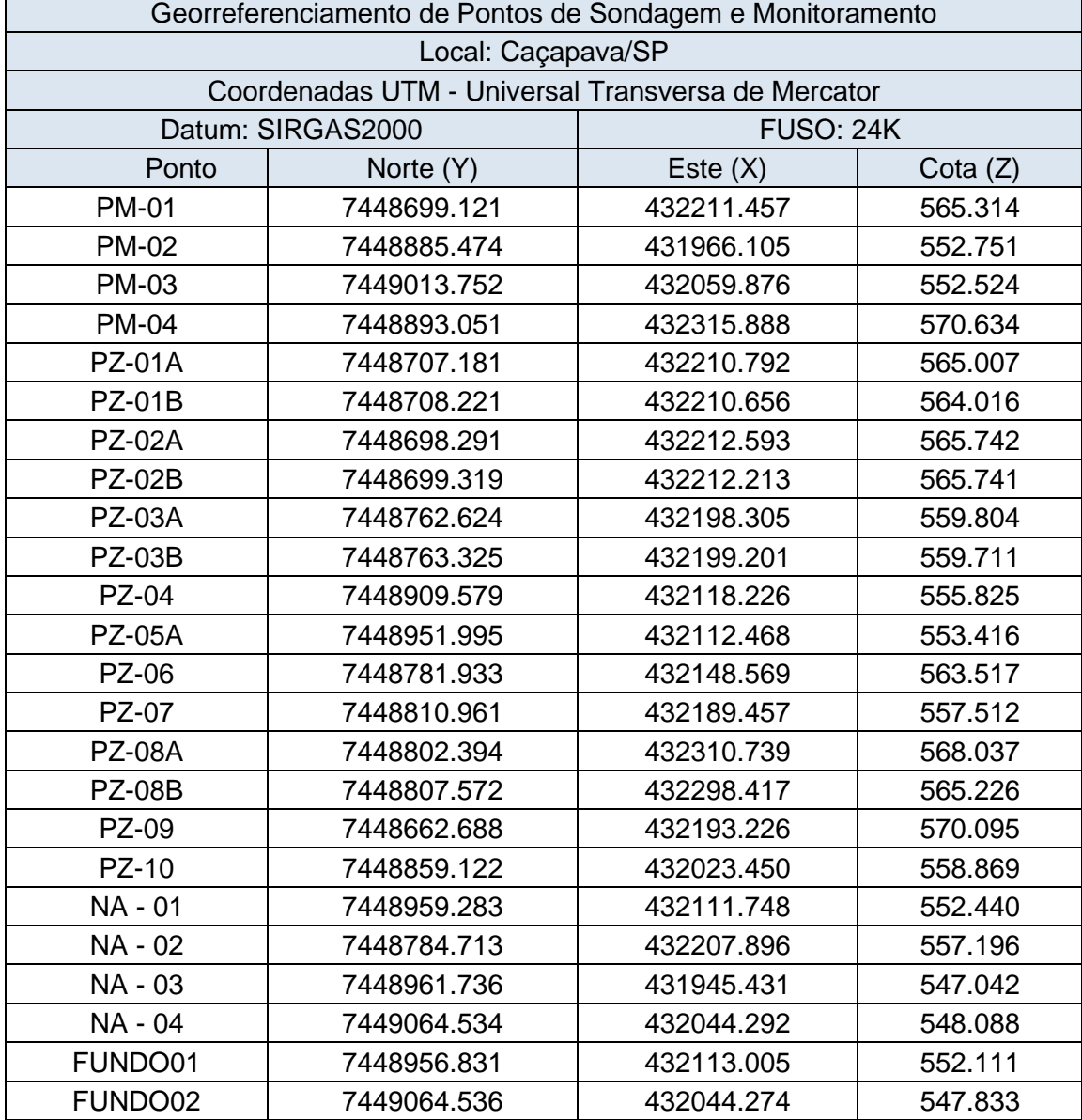

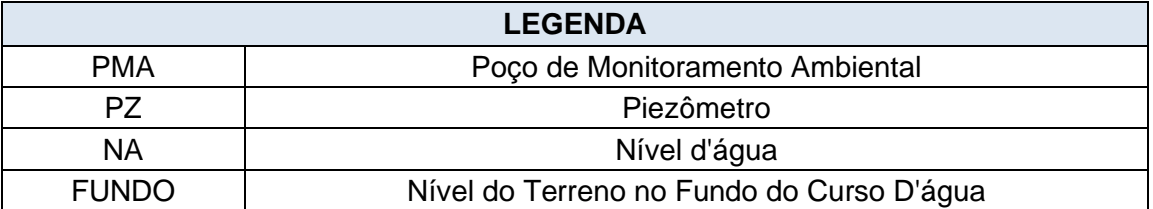

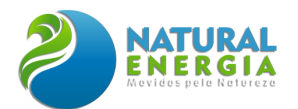

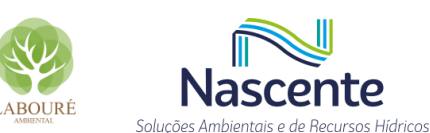

<span id="page-146-0"></span>**Tabela 6.1.15 - Resultados da medição de nível de água e cargas hidráulicas nos poços de monitoramento e piezômetros.**

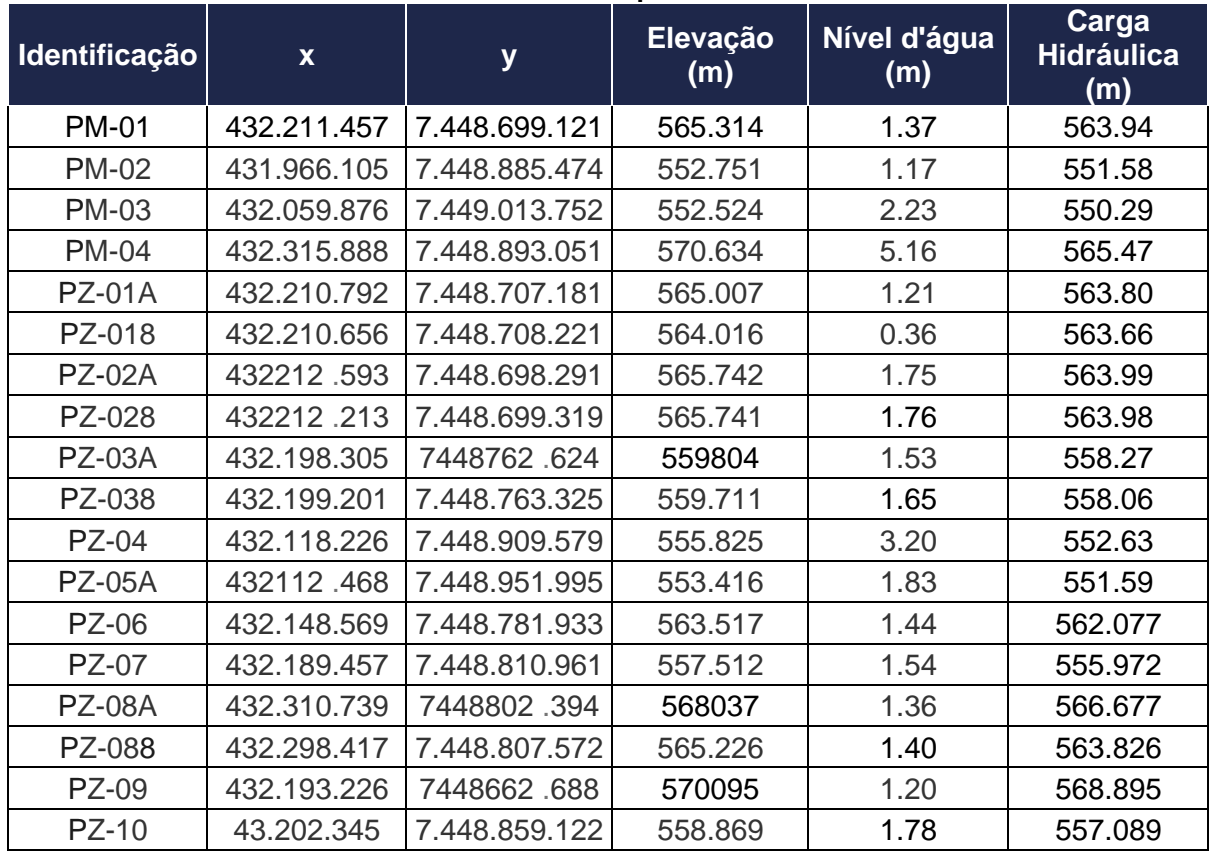

Diante dos dados supracitados, foi possível a elaboração do mapa potenciométrico com as informações dos poços de monitoramento, piezômetros e níveis de água dos afloramentos superficiais. Os dados dos cursos d'água foram interpolados de maneira a se adensar a quantidade de pontos cotados. Assim, a partir de tratamento geoestatístico, executado com auxílio do software Surfer, foi elaborado o mapa potenciométrico da ADA, em específico na área de implantação do empreendimento.

A água subterrânea está sempre em movimento e flui de áreas com alto potencial para áreas de baixo potencial. A água sempre vai procurar o caminho menos resistente e mais transmissivo para o seu deslocamento, com menor perda de energia. A direção preferencial do fluxo subterrâneo foi determinada na área do site principal, a partir da interpolação das cargas hidráulicas calculadas para cada ponto de monitoramento.

As cotas relativas do nível de água subterrâneo e do fluxo de base, foram estabelecidas a partir do levantamento topográfico e da medição do nível de água nos poços. A **[Figura 6.1.90](#page-147-0)** mostra a variação do nível de água subterrâneo medido na campanha de maio de 2022.

Assim, a diferença de cargas hidráulicas máxima e mínima, **[Figura 6.1.91,](#page-148-0)** variaram entre 565,47m (PM-04) e 550,29m (PM-03), isto é, uma diferença de 15,1m.

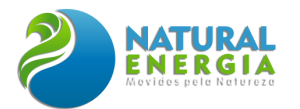

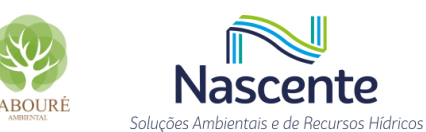

Destaca-se que o gradiente hidráulico aumenta com a distância entre os pontos, variando entre 2,3 e 4,1% na área de estudo. Neste caso, observa-se que o fluxo subterrâneo acompanha o relevo da topografia, fluindo das áreas mais altas para as áreas mais baixas, convergindo, principalmente, das vertentes para a área central do talvegue, onde se localiza o fragmento florestal.

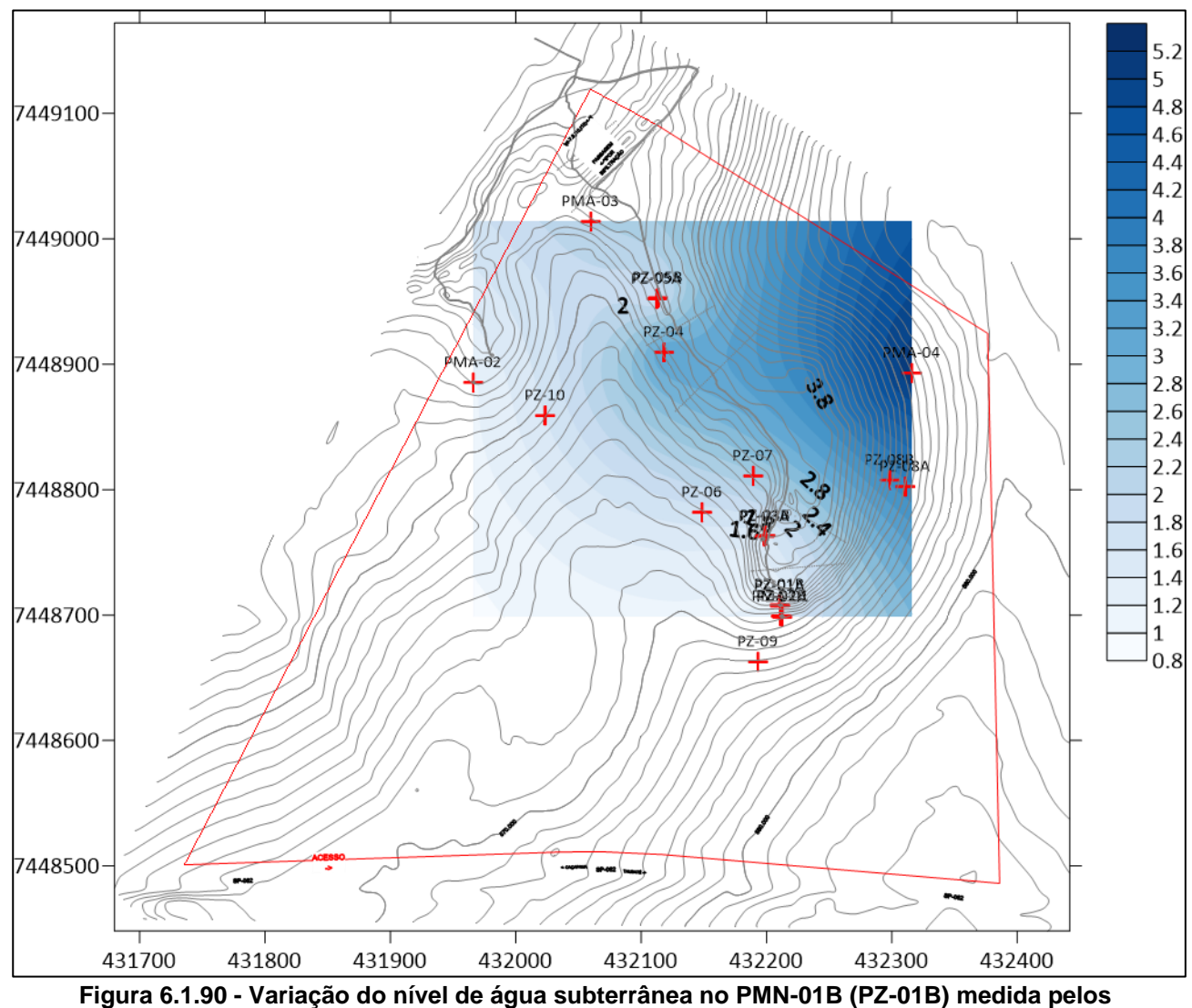

**transdutores.**

<span id="page-147-0"></span>Assim, a **[Figura 6.1.91](#page-148-0)** mostra o mapa potenciométrico elaborado para a área de estudo, sendo possível observar a direção preferencial do fluxo subterrâneo e seu sentido para as drenagens superficiais.

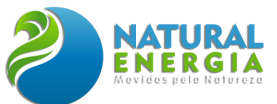

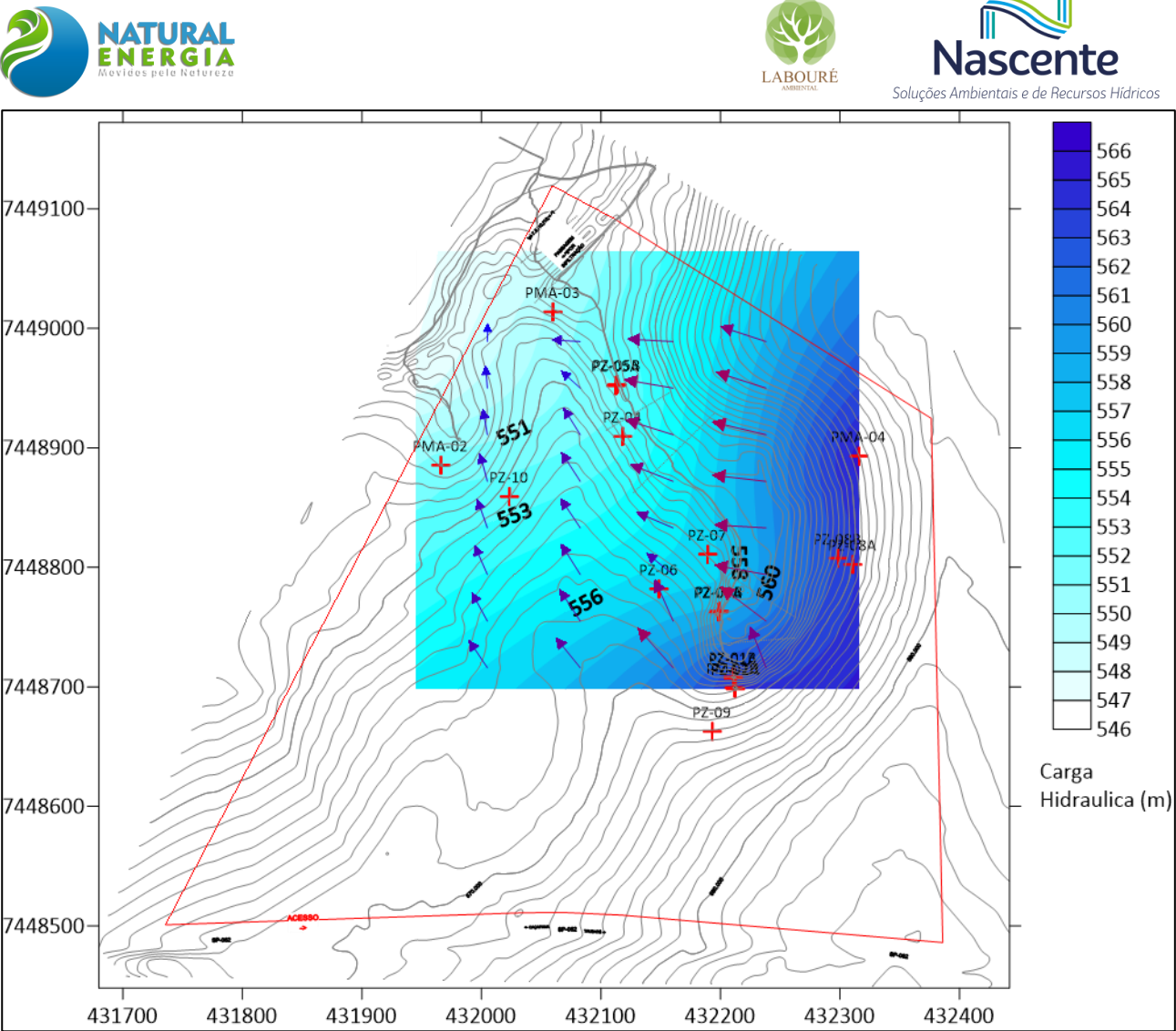

<span id="page-148-0"></span>**Figura 6.1.91 - Mapa potenciométrico da área de estudo com a direção do fluxo subterrânea**

O regime de fluxo das águas subterrâneas está relacionado com o sistema e regime hídrico superficial, que compõem o aquífero local e regional. As águas subterrâneas, no caso concreto, fluem na direção das drenagens superficiais existentes na região, constituindo assim, o escoamento de base local.

Com relação à recarga, as águas pluviais infiltram no subsolo, recarregando o aquífero freático, além da recarga indireta das áreas não impermeabilizadas a Sudeste da área em estudo.

Os principais parâmetros hidrogeológicos avaliados em campo e calculados em escritório foram:

- carga hidráulica (H);
- condutividade hidráulica (K);
- gradiente hidráulico (i)
- velocidade linear média da água subterrânea (v).

Nesse sentido, a condutividade hidráulica K é a medida da capacidade de um aquífero de transmitir água (tem como unidade o comprimento sobre o tempo L/T). A velocidade da água

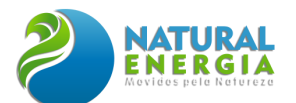

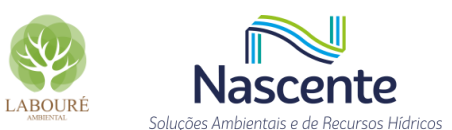

subterrânea e dos solutos dissolvidos está relacionada diretamente com a condutividade hidráulica na zona saturada.

Assim, a condutividade hidráulica (K), para o caso concreto, foi obtida através dos ensaios de permeabilidade (slug test). Os ensaios de permeabilidade realizados obtiveram valores entre 1,28E-04 cm/s a 2.80E-03cm/s (média geométrica de 1,46E-03 cm/s), representados por sedimentos argilo-arenosos, de permeabilidade moderada a baixa. Os resultados dos ensaios de permeabilidade são representativos das texturas atravessadas pela seção filtrante do poço. Desta forma, os gráficos com os resultados dos ensaios de permeabilidade (*slug test*) estão no **ANEXO VII.**

Onde: v = velocidade média (L.T-1)

K = condutividade hidráulica (L.T-1)

i = gradiente hidráulico (adimensional)

ne = porosidade efetiva (adimensional)

Sendo:  $i = dh / ds$ 

dh = diferença de carga hidráulica entre 02 poços

ds = distância horizontal entre 02 poços.

O gradiente hidráulico foi calculado entre três poços, PMA-04, PMA-05 e PMA-10, os quais estão localizados na mesma linha de fluxo. Na direção do fluxo foi calculado um gradiente hidráulico entre 2,3% e 4,1%. Ainda, a porosidade efetiva utilizada foi de 12%, de acordo com a granulação do solo (predomínio de argila arenosa fina).

Quanto a velocidade média linear, esta foi calculada em função das diferenças de magnitude do gradiente hidráulico, sendo estimada entre **88,2 e 157,0 m/ano,** conforme descrito nas equações abaixo:

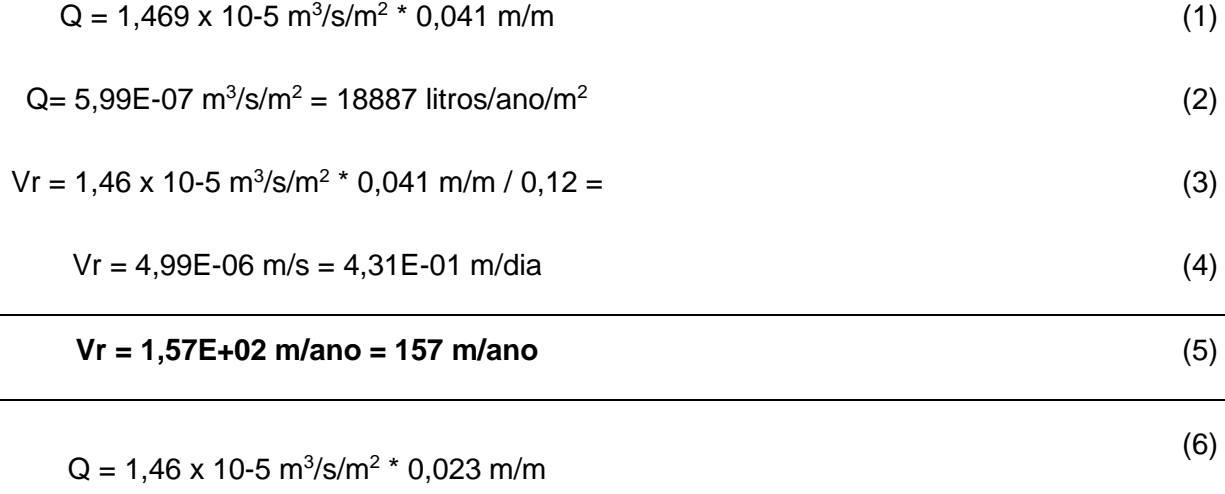

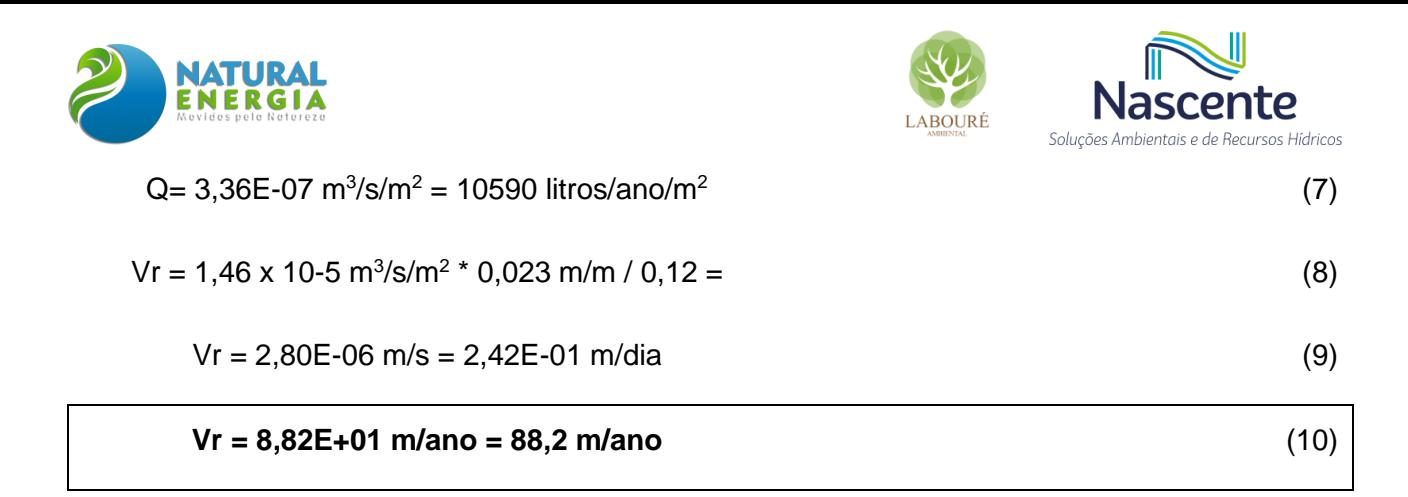

#### *6.1.5.5.7.3 Análise Hidroquímica*

Ao entrar em contato com o solo das bacias de drenagem, a água subterrânea começa a ser influenciada, principalmente, por dois fatores que são: o tipo de material geológico presente e o tempo em que esta água está em contato com este material (Winter et al., 1998). Isto favorece a ocorrência de reações intempéricas, tais como: dissolução-precipitação; hidrólise; oxidaçãoredução e; etc., entre a água de recarga e a fase sólida, gasosa e líquida (água), já existente.

Assim, isto se deve a água de recarga que, por possuir baixos teores de constituintes dissolvidos, não está em equilíbrio químico com as fases pré-existentes (Drever, 1982). Este desequilíbrio, aliado às reações mencionadas, faz com que tais fases pré-existentes se dissolvam na água e alterem a sua composição. A partir daí, novos minerais podem precipitar quando a solução atingir a saturação e, também, resultar na formação de minerais secundários, que são produtos do intemperismo sobre os minerais primários (Deutsch, 1997). Portanto, onde o tempo de contato, entre água e minerais em águas subterrâneas for curto, a concentração dos sólidos dissolvidos na água é geralmente baixa, ao contrário de sistemas de águas subterrâneas mais profundas, onde o tempo de contato entre água e minerais é mais longo do que em águas subterrâneas mais rasas.

Com o objetivo de determinar essa razão de sais dissolvidos, foram realizados ensaios de campo para avaliar uma provável conexão entre as águas superficiais e subterrâneas, através de assinaturas geoquímicas. Os resultados são plotados em triângulos nos diagramas de Durov separando ânions e cátions.

Um dos pontos selecionados para os ensaios situa-se na porção central da área do talvegue, onde existe um afloramento superficial bem delimitado com boa profundidade. Assim, foram coletadas três amostras, sendo a primeira delas (ASUP01), na superfície da lâmina de água (10cm), e as outras duas (ASUP02 e ASUP03), em pontos próximos no interior do afloramento. As amostras de água foram monitoradas em campo com relação aos parâmetros físico-químicos, tais como: temperatura (Tº); pH; oxigênio dissolvido (mg/L); condutividade elétrica (µs/cm); potencial redox (mv) e; turbidez (NTUs). As medições foram realizadas, no dia 29/05/2022, com uma sonda multiparâmetro Hanna HI9829, devidamente calibrada. Assim, os resultados mostram médias de

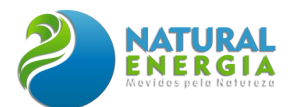

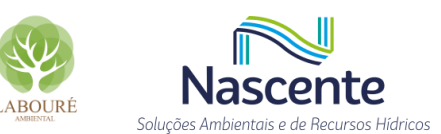

pH entre 5,4 e 5,7, bem como CE entre 23 e 59 uS/cm e potencial redox entre +199,6 a +280,5 mv, sendo possível classificá-las com águas ácidas.

Os parâmetros analisados em laboratório foram submetidos a uma estatística descritiva para revelar o comportamento dos dados, bem como as correlações entre os parâmetros. Desta forma, tais procedimentos foram executados pelo software AquaChem 5.0 (Waterloo Hydrogeologic). Assim, para a classificação das águas pelos íons dominantes, usou-se o diagrama de Piper (1944), além dos métodos de Stiff e Durov. O diagrama de Durov fornece informações sobre as proporções entre os íons dominantes das amostras.

Nesse sentido, as amostras de água foram analisadas pelos laboratórios da ALS Ambiental (acreditados pela norma ABNT NBR ISO/IEC 17025:2017), de acordo com as recomendações dos métodos padronizados pelo *Standard Methods for the Examination of Water and Wastewater* (APHA, 2017). Ainda, as amostras coletadas foram conservadas a baixas temperaturas e acondicionadas em caixas de isopor com gelo, sendo transportadas de forma adequada até os laboratórios da ALS Ambiental Ltda, localizados no Rio de Janeiro.

No **ANEXO VII** são apresentados os laudos analíticos e na **[Tabela 6.1.16](#page-154-0)** estão apresentados os valores de parâmetros físico-químicos medidos em campo.

Para realização da amostragem, foi utilizada uma técnica que consiste na cravação de um piezômetro diferencial dentro do afloramento, onde a água intersticial (zona hiporreica) é removida com uma bomba peristáltica. Assim, a água intersticial é na verdade água subterrânea do fluxo de base que ascende através do afloramento superficial.

Os resultados das análises químicas mostram uma correlação positiva entre as amostras de águas subsuperficial ASUP02 e ASUP03 com as águas subterrâneas, coletadas nos poços de monitoramento PM-01, PM-02 e PM-03, conforme ilustra a **[Figura 6.1.92](#page-152-0)** e a **[Figura 6.1.93.](#page-153-0)**

As amostras PM-01, PM-02 e PM-03 mostram afinidades geoquímicas com as amostras de água superficial, ASUP-02 e ASUP-03, com exceção do PM-04 e da amostra ASUP-01. Essa afinidade está relacionada com o trânsito de água subterrânea e sua interação com a água superficial. As amostras ASUP-01 e do PM-04 têm pouca correlação com as demais amostras devido às diferenças de saturação dos minerais. A amostra ASUP-01 mostra menor quantidade de íons dissolvidos, resultado de uma mistura de água superficial e subterrânea ou diluição pelo escoamento superficial. Na amostra do PM-04, essa amostra foi coletada a montante da área (PM-04), onde a cota da seção filtrante é mais alta, apresentando razão maior entre sódio e cálcio, com maior influência da geologia local constituída de sedimentos siltosos.

As águas subterrâneas amostradas nos poços PM-01, PM-02 e PM-03 podem ser classificadas como bicarbonatadas cálcicas, típicas de águas subterrâneas recentes, de aquíferos rasos, com recarga direta (**[Figura 6.1.93](#page-153-0)**). Com relação às águas do ponto PM-04, estas podem ser classificadas como águas sulfatadas cálcicas, típicas de águas subterrâneas que circularam em condições de subsuperfície diferentes, em maiores profundidades, influenciadas pela troca de íons.

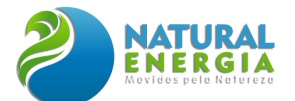

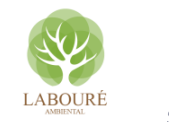

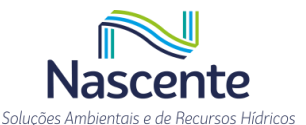

Assim, são águas mais mineralizadas, provavelmente resultado da geologia que difere bastante no PM-04 dos demais pontos. Adicionalmente, os resultados mostram também que as concentrações de TDS das águas subterrâneas diminuem no sentido do fluxo subterrâneo.

Na [Tabela 6.1.16](#page-154-0) são apresentados os parâmetros químicos utilizados nos modelos de classificação de água. A [Tabela 6.1.17](#page-154-1) sumariza os resultados analíticos das amostras de água coletadas em comparação com os padrões de potabilidade da Portaria GM/MS nº888 (2021).

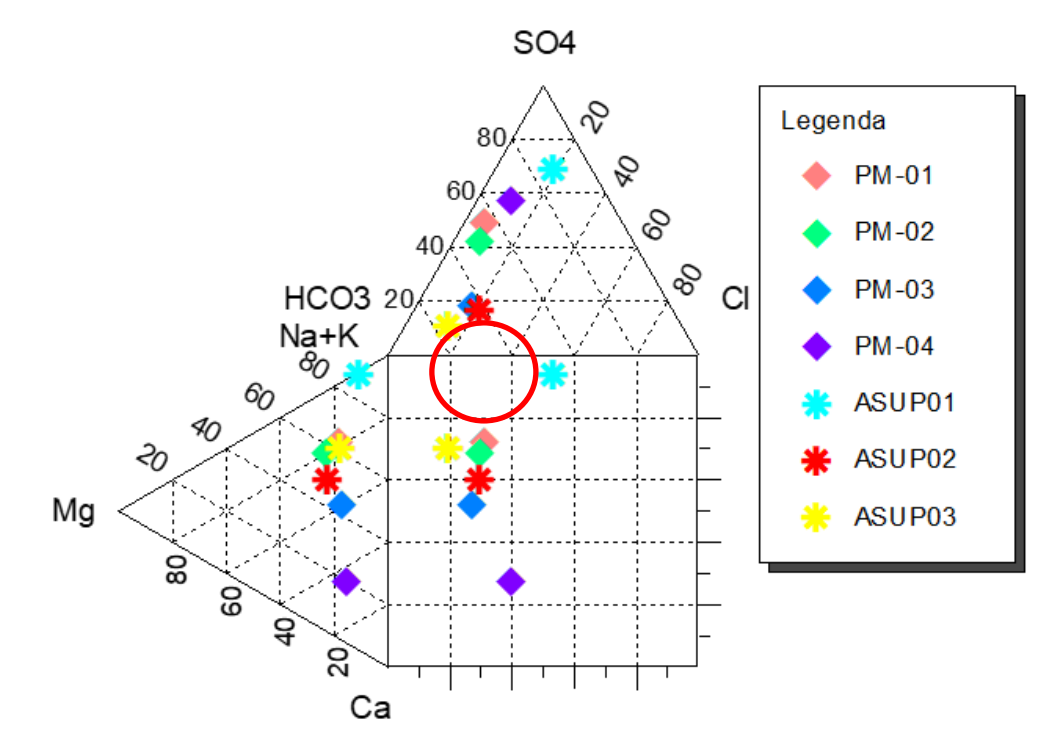

# **Durov Plot**

<span id="page-152-0"></span>**Figura 6.1.92 - Diagrama de Durov mostrando a afinidade das amostras de água superficial e subterrânea (agrupadas) em relação as amostras do PM-04 e ASUP-01.**

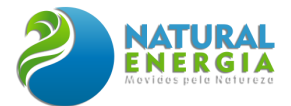

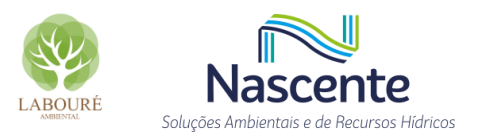

# Diagrama de Piper

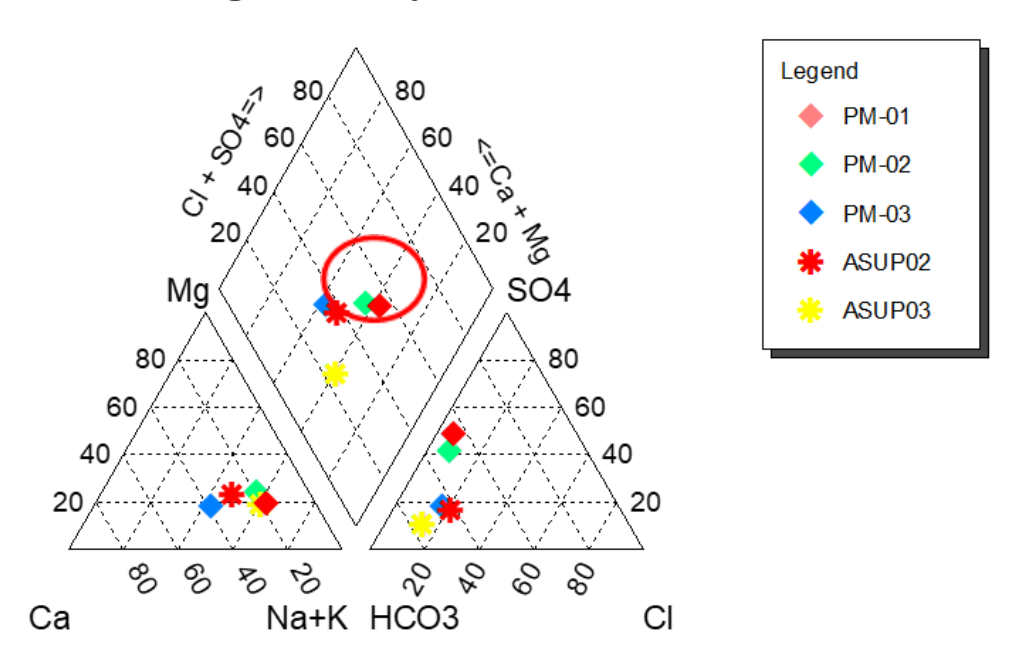

<span id="page-153-0"></span>**Figura 6.1.93 - Diagrama de Piper mostrando a afinidade das amostras de água subterrânea (PM01 ao PM-03) e água subsuperficial (ASUP02 e ASP03).**

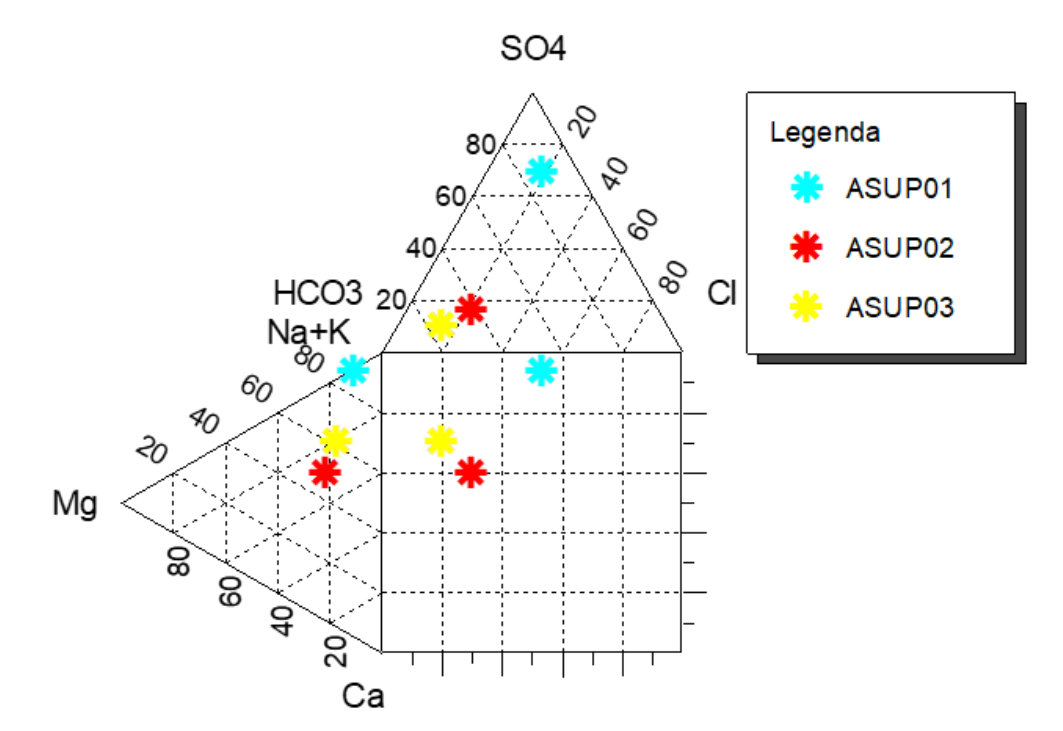

**Figura 6.1.94 - Diagrama de Durov mostrando a afinidade geoquímica entre as amostras de água coletadas dentro do afloramento superficial.**

**Durov Plot** 

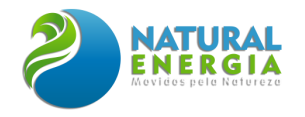

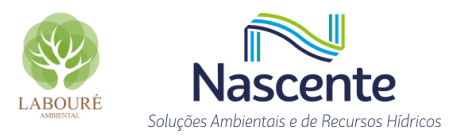

#### **Tabela 6.1.16 - Resultados analíticos das amostras de água de parâmetros geoquímicos da campanha de maio de 2022.**

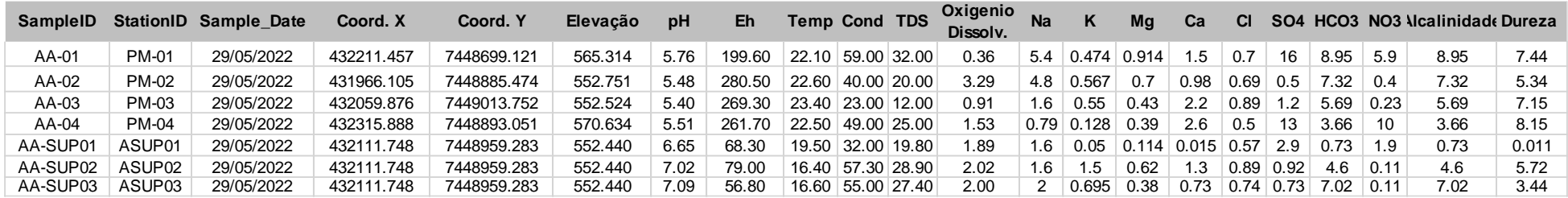

#### **Tabela 6.1.17 - Resultados analíticos das amostras de água subterrânea e superficial na campanha de monitoramento de maio 2022.**

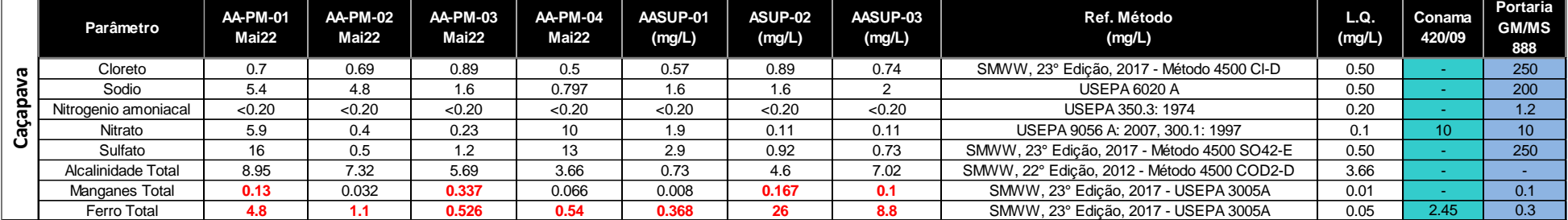

<span id="page-154-1"></span><span id="page-154-0"></span>**\*LQ é definido como a menor concentração do parâmetro que pode ser determinada com um nível aceitável de exatidão e precisão Obs.: Destacado em vermelho, constam os resultados que superaram os limites da Portaria nº 888/2021**

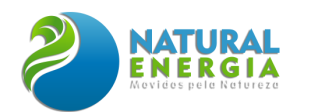

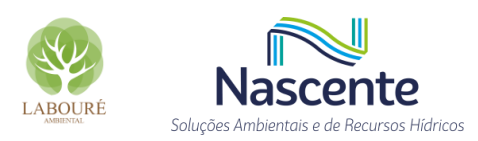

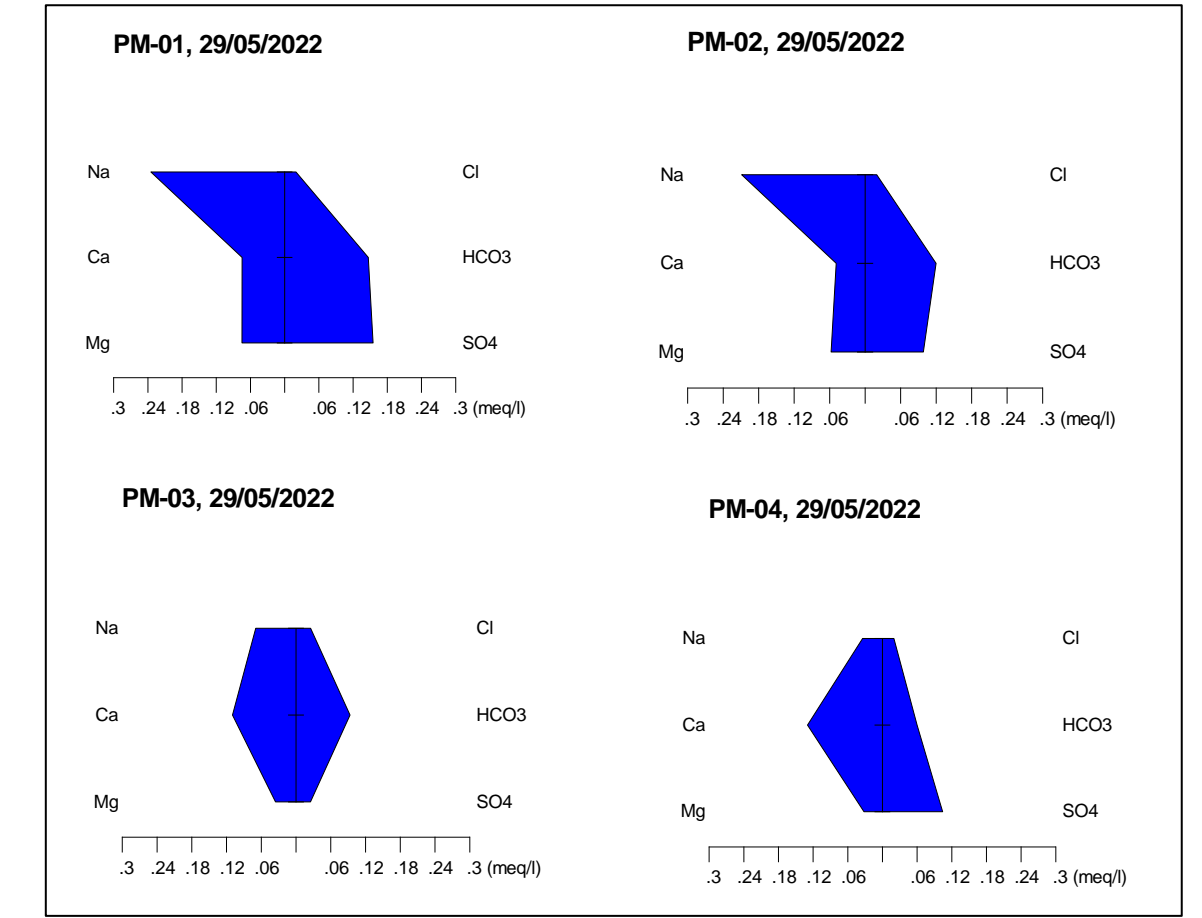

**Figura 6.1.95 - Diagramas de Stiff mostrando a afinidade geoquímica entre as amostras de água subterrâneas coletadas nos poços de monitoramento.**

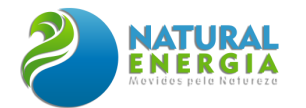

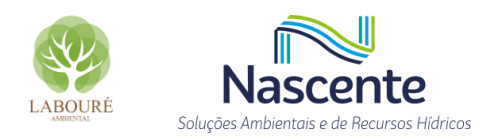

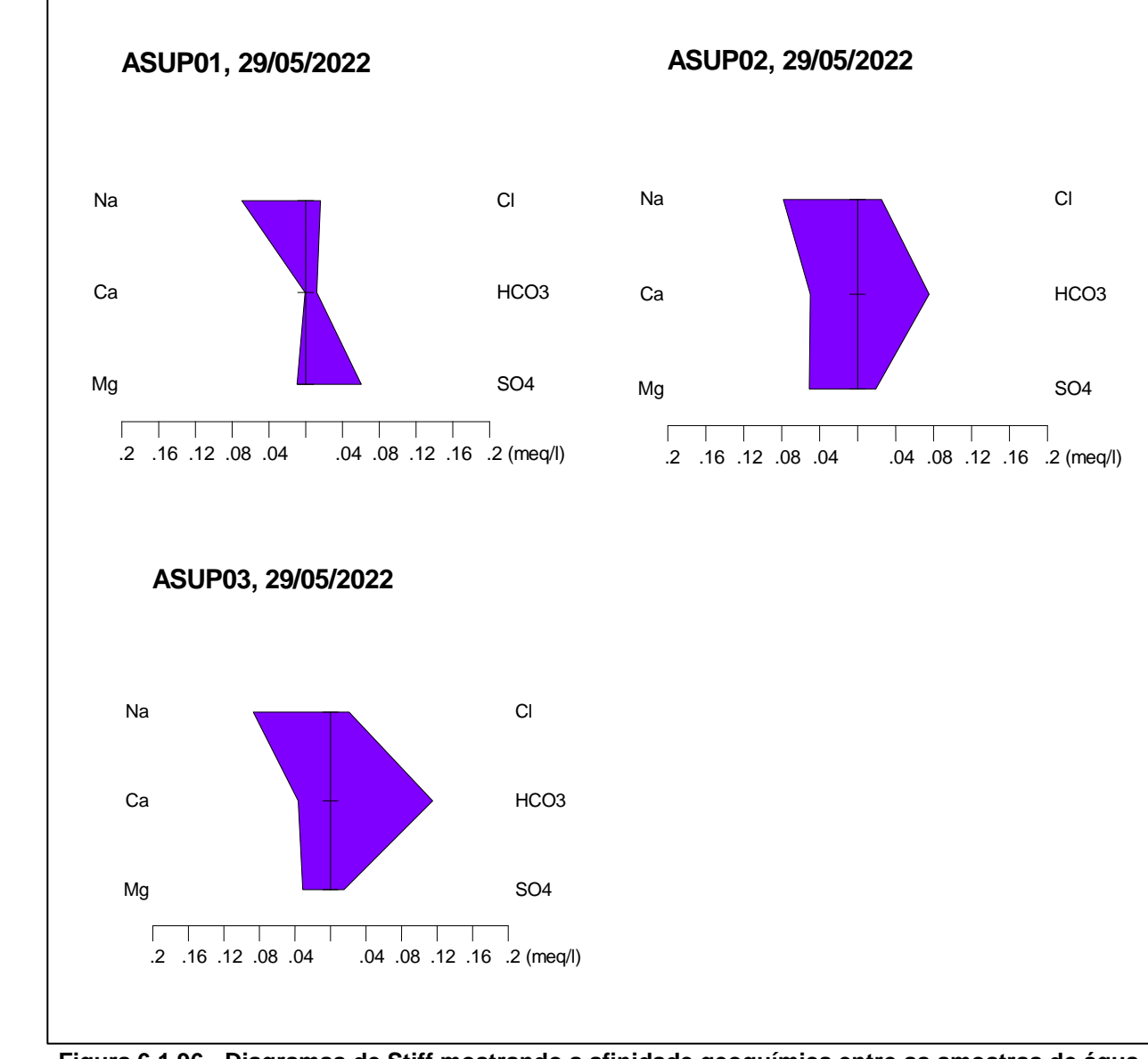

**Figura 6.1.96 - Diagramas de Stiff mostrando a afinidade geoquímica entre as amostras de água superficial (pontos de afloramento)**

Os resultados da hidroquímica evidenciam que as águas subterrâneas têm um trânsito similar quando comparadas com as águas superficiais. As concentrações iônicas das águas superficiais apresentam a mesma tendência das águas subterrâneas. Em contraponto, as águas subterrâneas do ponto PM-04 são águas de circulação mais profunda, com pouca afinidade química com as águas obtidas nos pontos mais rasos.

Nesse sentido, podemos afirmar que os pontos monitorados estão conectados hidraulicamente, sendo as suas águas são de origem comum, subterrânea, provenientes do aquífero local.

### *6.1.5.5.7.4 Caracterização de Fluxos Verticais*

Com relação às águas superficiais, foram realizados ensaios para identificar uma provável correlação com as águas subterrâneas, em função do aquífero raso e presença de afloramentos superficiais. Esse ensaio consiste na cravação de um piezômetro diferencial no fundo do

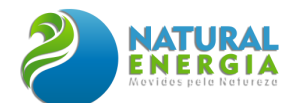

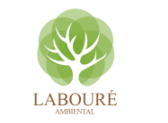

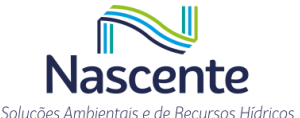

afloramento superficial (**[Figura 6.1.97](#page-157-0)**), para medir a diferença de cargas hidráulicas entre a água superficial e a água subterrânea. O gradiente hidráulico é dado pela diferença das cargas hidráulicas, dividido pela diferença de elevação entre os dois pontos (**[Figura 6.1.98](#page-158-0)**).

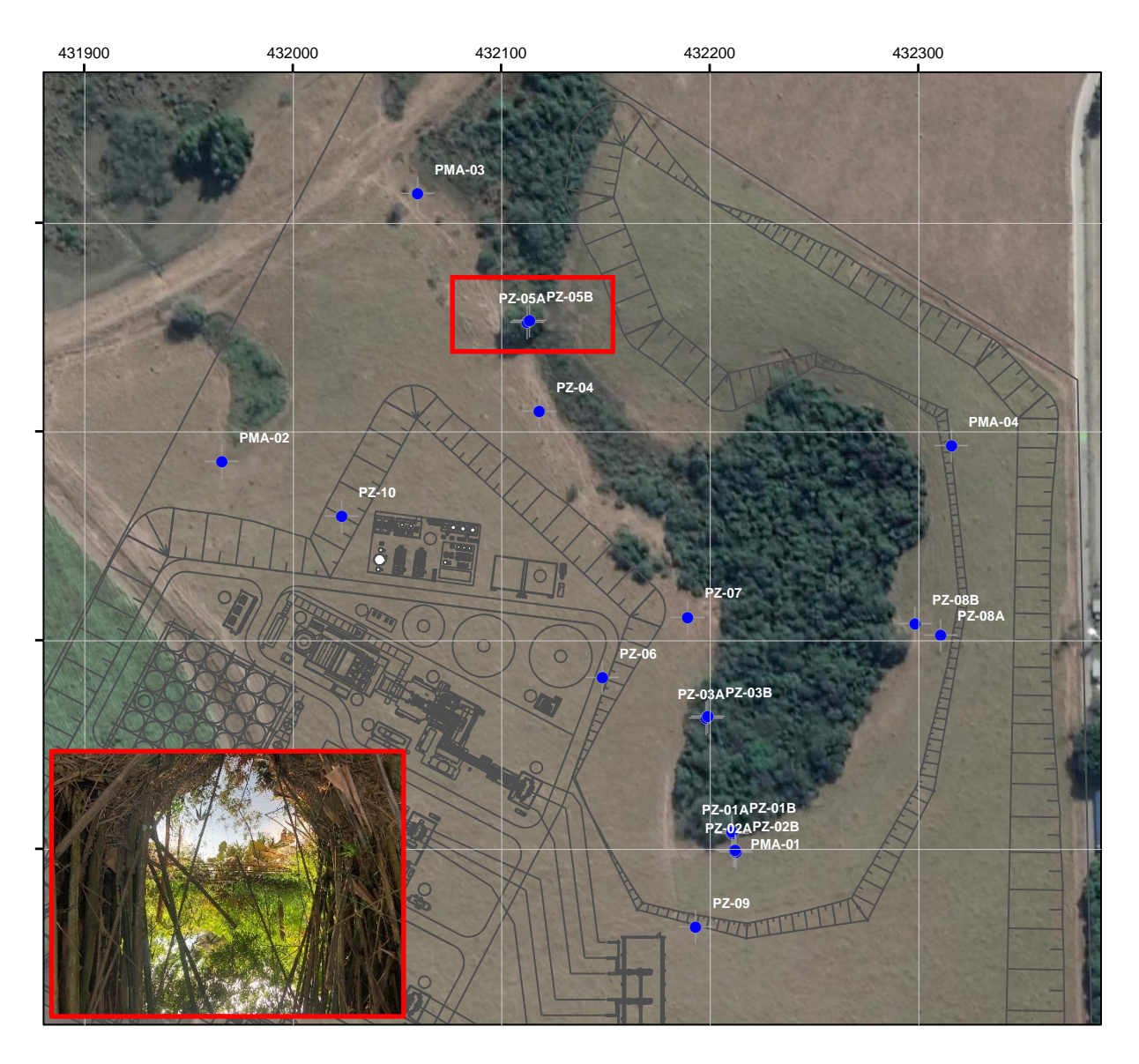

**Figura 6.1.97 – Localização do afloramento NA01 e dos piezômetros PZ-05A e PZ-05B.**

<span id="page-157-0"></span>No caso estudado, foi obtida uma diferença de 9 cm entre as cargas hidráulicas observadas nos dois piezômetros que, em função da diferença de elevação entre os pontos, indica um gradiente hidráulico ascendente. Em outras palavras, existe um fluxo ascendente que fornece água subterrânea, através do fundo do afloramento superficial (**[Figura 6.1.99](#page-159-0)**). Observa-se que há uma variabilidade no sentido do fluxo, mas essa ascendência está relacionada com a recarga do aquífero após as chuvas.

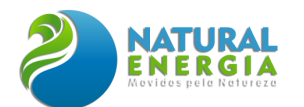

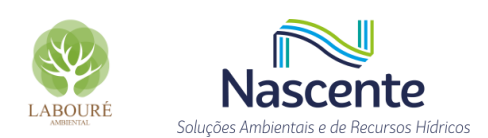

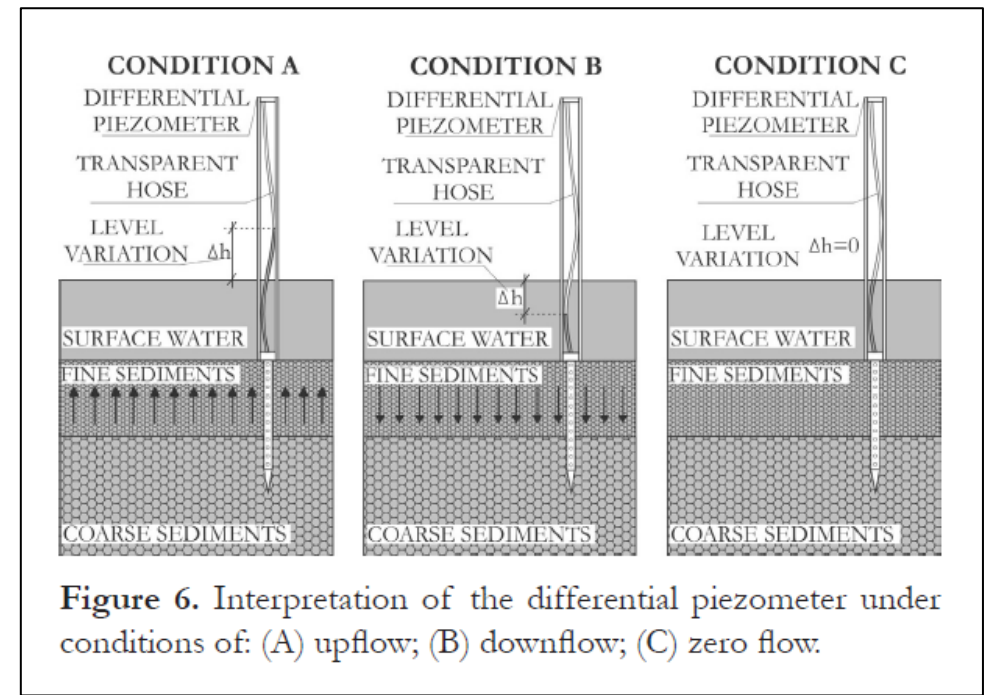

<span id="page-158-0"></span>**Figura 6.1.98 – Interpretação do piezômetro diferencial em diferentes condições: fluxo ascendente, fluxo descendente e fluxo zero (Veras, T** *et al***, 2016).** 

Em relação às águas subterrâneas, foram instalados quatro (4) pares de poços multiníveis para identificar a presença de fluxos verticais e horizontais, conforme **[Figura 6.1.98](#page-158-0)**. A comparação entre potenciometrias medidas nos poços multiníveis, com seções filtrantes em profundidades distintas, permite identificar a presença de gradientes hidráulicos verticais. Estes gradientes são proporcionais às diferenças de carga hidráulica versus as diferenças de elevação entre os piezômetros.

Os resultados obtidos indicam a predominância de fluxos verticais descendentes (área de recarga) nos poços multiníveis localizados no entorno do fragmento florestal (PZ-01A/PZ-01B, PZ-02A/PZ-02B e PZ-03A/PZ-03B), confirmando que a área do entorno se comporta como uma área de recarga convergindo as águas para o interior do talvegue. Em contraste, o piezômetro multinível PZ-05A/PZ-05B apresentou fluxo ascendente vertical, indicando que as águas subterrâneas estão descarregando no afloramento superficial NA01. A diferença de carga entre os pontos PZ-05A (raso) e o PZ-05B (profundo) é de 5cm. Assim, o piezômetro mais profundo tem a maior carga do que o piezômetro raso, logo pode-se concluir que o gradiente hidráulico é ascendente nessa região.

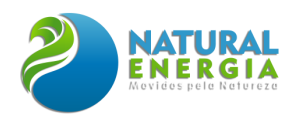

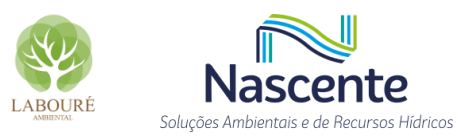

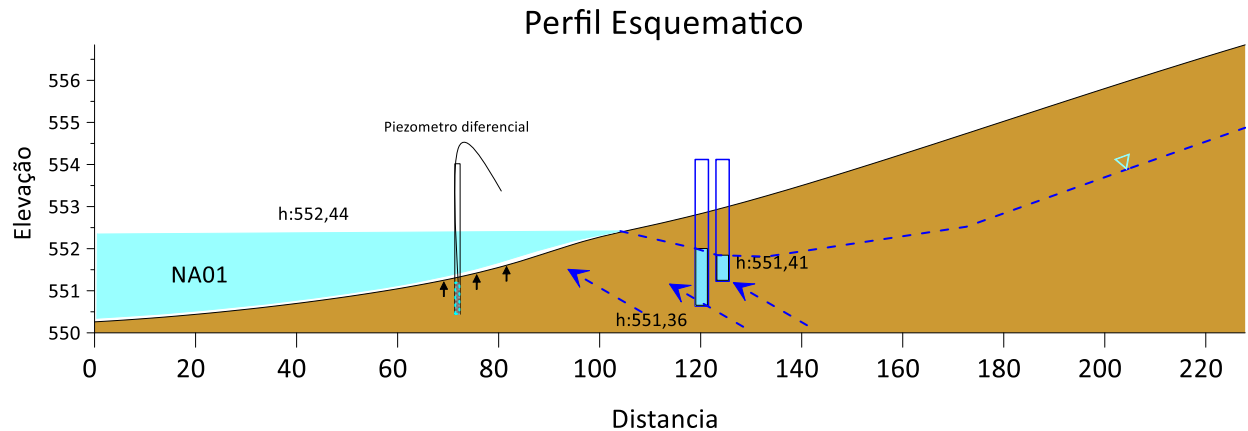

<span id="page-159-0"></span>**Figura 6.1.99 – Desenho esquemático mostrando a presença de gradiente vertical ascendente próximo ao afloramento superficial NA01 na porção central.**

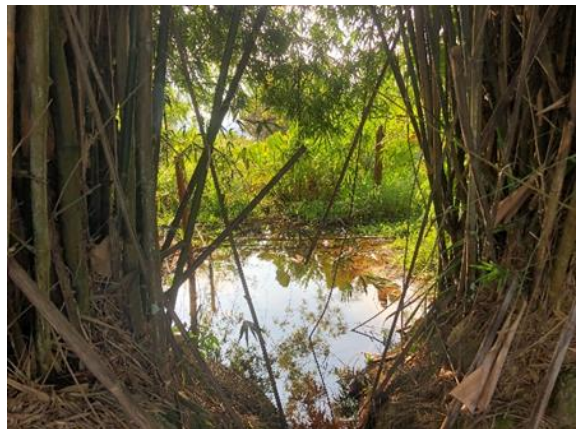

**Figura 6.1.100 - Afloramento superficial NA01**

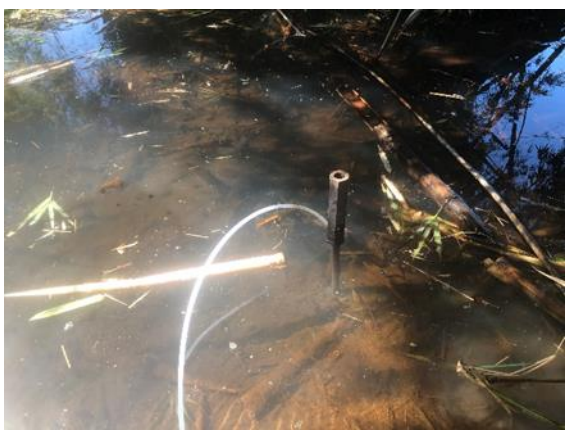

**Figura 6.1.101 – Piezômetro diferencial instalado dentro do afloramento**

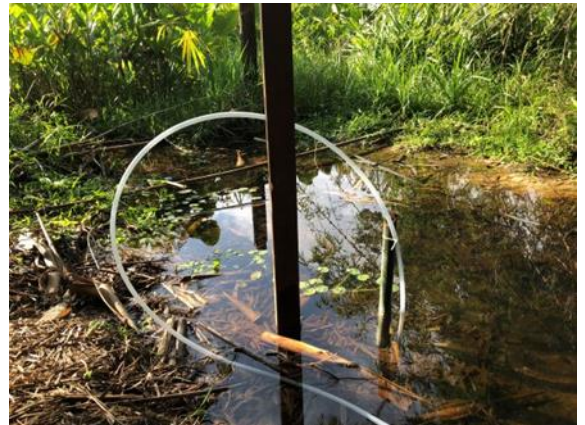

**Figura 6.1.102 - Piezômetro diferencial dentro do afloramento**

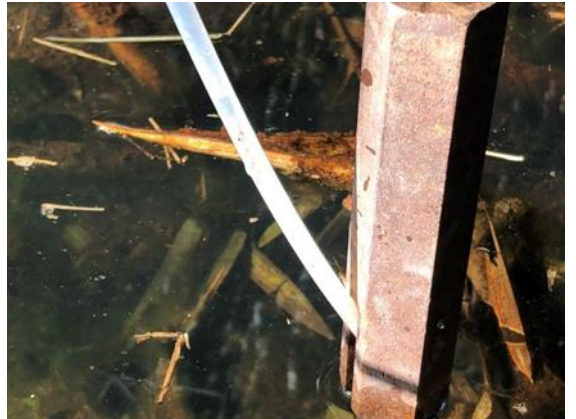

**Figura 6.1.103 - Piezômetro diferencial mostrando a carga hidráulica da água subterrânea**

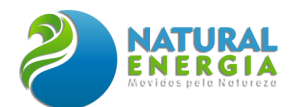

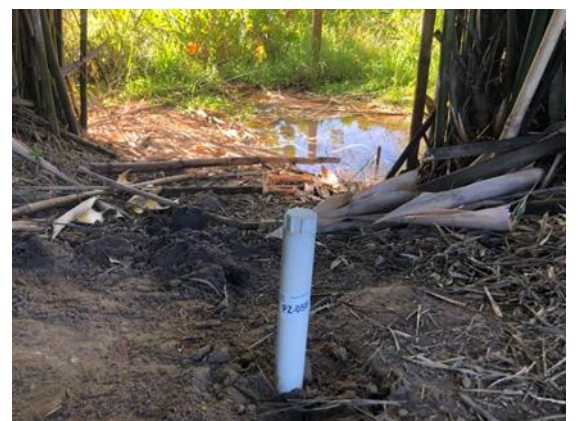

**Figura 6.1.104 - Piezômetro multinível PZ-05B**

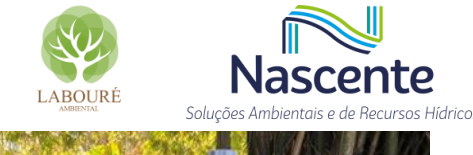

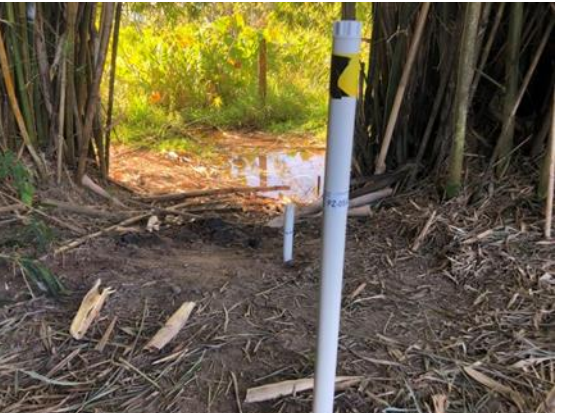

**Figura 6.1.105 - Piezômetros multiníveis PZ-05A e PZ-05B**

### 6.1.5.6 Qualidade das águas e enquadramento dos rios

O Enquadramento dos corpos d'água é um instrumento de gestão fundamental, previsto na Política Nacional de Recursos Hídricos (PNRH) que visa assegurar que a qualidade das águas seja compatível com as demandas. A partir da identificação dos usos mais nobres e, consequentemente, mais restritivos em termos de qualidade, o enquadramento estabelece, no caso das águas superficiais, a classe de qualidade da água a ser mantida ou alcançada em um trecho (segmento) de um corpo de água.

A Política Nacional de Recursos Hídricos (PNRH) preconiza que as classes de corpos de água serão estabelecidas pela legislação ambiental e delega às Agências de Bacia a competência para propor, aos respectivos Comitês de Bacia, o enquadramento dos corpos d'água nas classes de uso, para encaminhamento ao respectivo Conselho Nacional ou Conselhos Estaduais de Recursos Hídricos, de acordo com a dominialidade.

No estado de São Paulo, o enquadramento de corpos d'água vem sendo utilizado desde os meados dos anos 1970 e serviu como referência para as demais Unidades da Federação, principalmente após a publicação dos Decretos Estaduais n° 8.468, de 8 de setembro de 1976, que definiu as classes de uso, e o Decreto 10.755 de 22 de novembro de 1977, o qual apresentou em seu contexto o enquadramento dos corpos d'água no Estado de São Paulo.

Devido à distância temporal entre a publicação do Decreto 10.755/77 e os dias atuais, diversas alterações foram necessárias, como por exemplo, os Decretos Estaduais nº 24.839/86 e 39.173/94 e as Deliberações do Conselho Estadual de Recursos Hídricos, os quais estabeleceram o reenquadramento de alguns cursos d'água. Com o avanço das ferramentas de geoprocessamento, novas atualizações e aprimorações foram desenvolvidas, visando otimizar o enquadramento inicialmente proposto, assim como estabelecer um mapeamento para o estado de São Paulo com o enquadramento dos corpos d'água.

Nesse sentido, a CETESB, em parceria com a Coordenadoria de Planejamento Ambiental da Secretaria do Meio Ambiente e a Coordenadoria de Recursos Hídricos da Secretaria de Saneamento e Recursos Hídricos, desenvolveu um estudo aplicando sobre uma base cartográfica

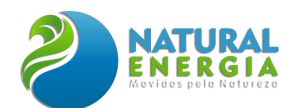

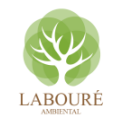

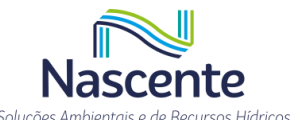

digital os dados de enquadramento dos corpos hídricos, segundo os regramentos do Decreto Estadual nº 10.755/77 e suas alterações. A base cartográfica digital utilizada é oriunda do Projeto GISAT, na escala de 1:50.000, do Departamento de Águas e Energia Elétrica (DAEE). A esta foi atributado, para cada trecho do rio, a classe em que foi enquadrado e, também, informações de reenquadramento, caso ocorrido.

O trabalho desenvolvido gerou como produto um mapa do estado de São Paulo, contendo cerca de 560 mil trechos de rios (correspondentes a aproximadamente 300 mil quilômetros), que foram classificados e podem ser identificados, através de diferentes formas de representação, inclusive por meio de cores vinculadas à sua classe (classe 1, 2, 3 ou 4). O mapeamento do enquadramento dos cursos hídricos de São Paulo foi disponibilizado, através da plataforma DATAGEO, e separado por Unidades Hidrográficas de Gerenciamento de Recursos Hídricos (UGRHIs).

Considerando que o empreendimento em estudo está localizado na UGRHI 02 – Paraíba do Sul, a **[Figura 6.1.106,](#page-161-0)** abaixo, apresenta o mapa do enquadramento para a referida unidade de gerenciamento, com indicação da área prevista para implantação da UTE-SP.

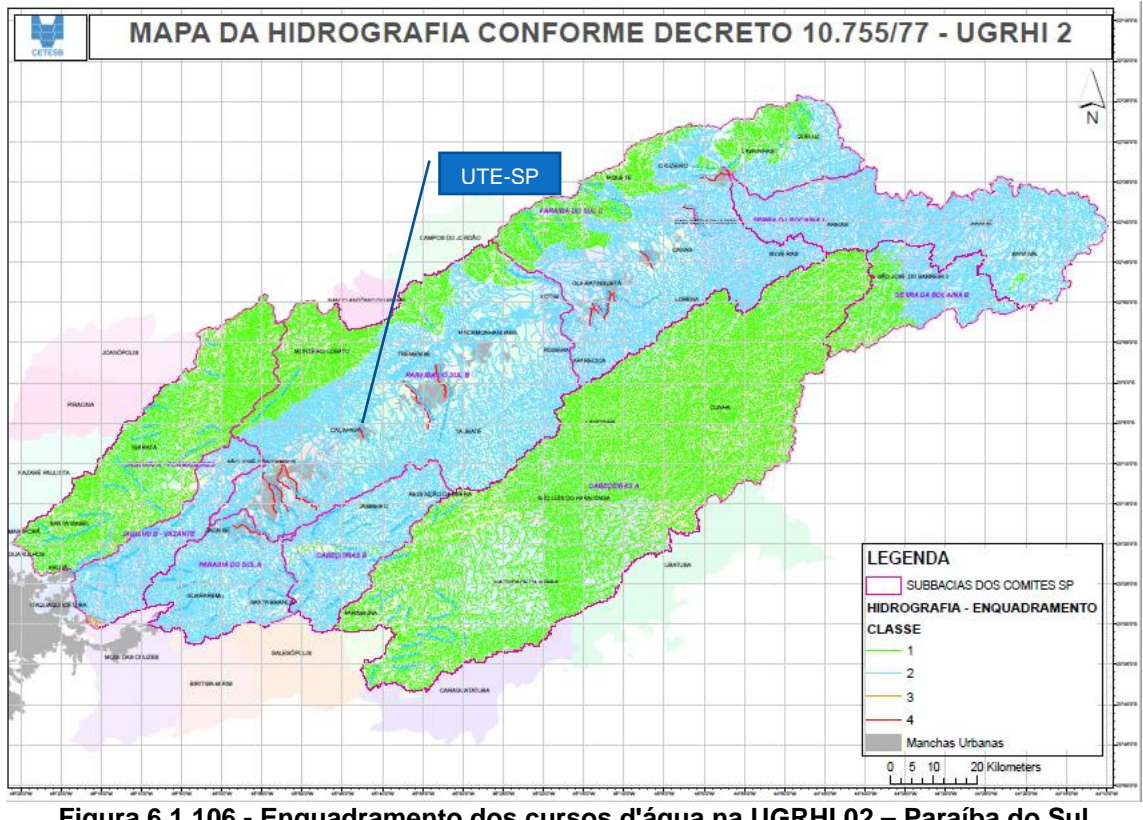

**Figura 6.1.106 - Enquadramento dos cursos d'água na UGRHI 02 – Paraíba do Sul Fonte: CETESB, 2016.**

<span id="page-161-0"></span>Nesse sentido, praticamente todo o município de Caçapava possui enquadramento dos cursos d'água como classe 2. O quadro apresentado na **[Figura 6.1.107](#page-162-0)** apresenta as principais características das classes de uso, conforme CONAMA 357/2005.

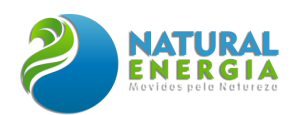

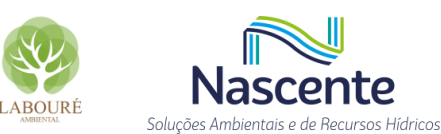

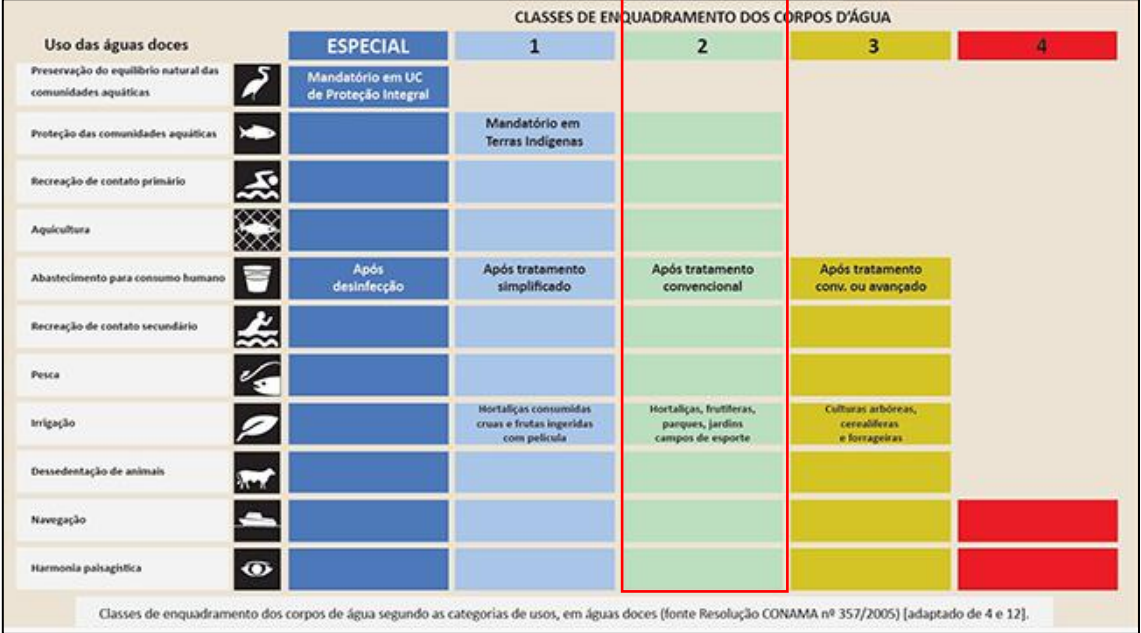

**Figura 6.1.107 - Classes de Enquadramento dos corpos d'água de São Paulo**

<span id="page-162-0"></span>A fim de caracterizar a qualidade das águas superficiais e dos sedimentos, em atendimento ao item 6.1.5.4 - Qualidade das Águas do Termo de Referência, foram selecionados três pontos amostrais para coleta de água e sedimentos de fundo do rio e posterior análise laboratorial, conforme informações reunidas na **[Tabela 6.1.18](#page-162-1)**. No ribeirão Caçapava Velha foram selecionados dois pontos amostrais para coleta e no Córrego Caetano, um ponto de análise, como mostra o mapa de localização da **[Figura 6.1.108](#page-163-0)**. Nesse sentido, buscou-se estabelecer um planejamento de amostragem incluindo a caracterização da área, seleção dos parâmetros a serem analisados, determinação dos locais de amostragem, metodologia de coleta e preservação das amostras e, por fim a interpretação dos resultados.

| <b>Ponto</b><br><b>Amostral</b> | <b>Curso Hídrico</b>       | <b>Coordenadas</b> |               | Data da    | Hora<br><b>da</b> | <b>Condições</b>             |
|---------------------------------|----------------------------|--------------------|---------------|------------|-------------------|------------------------------|
|                                 |                            | Latitude           | Longitude     | Coleta     | <b>Coleta</b>     | <b>Climáticas</b>            |
| 1                               | Ribeirão<br>Caçapava Velha | 23° 3'55.69"S      | 45°40'20.65"O | 26/05/2022 | 11:20             | Ensolarado                   |
| 2                               | Ribeirão<br>Caçapava Velha | 23° 4'18.50"S      | 45°40'9.82"O  | 26/05/2022 | 12:26             | Ensolarado                   |
| 3                               | Córrego<br>Caetano         | 23° 4'24.08"S      | 45°40'47.56"O | 30/05/2022 | 12:39             | Sol, com<br>poucas<br>nuvens |

<span id="page-162-1"></span>**Tabela 6.1.18 – Pontos amostrais para coleta a análise da qualidade das águas superficiais**

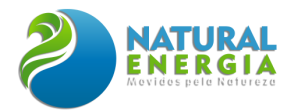

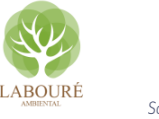

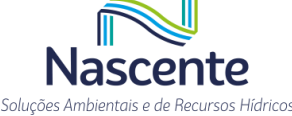

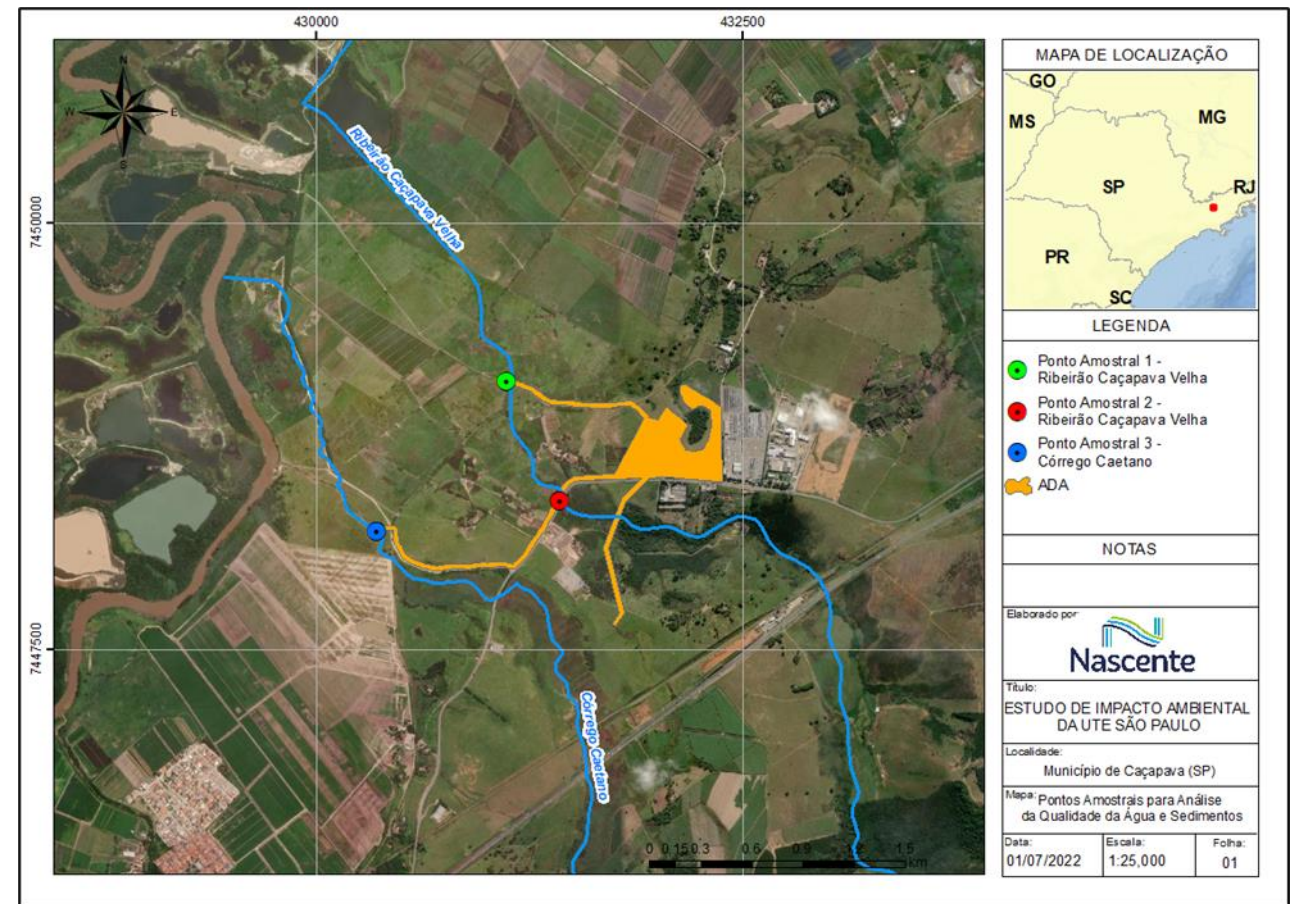

<span id="page-163-0"></span>**Figura 6.1.108 - Localização dos pontos amostrais para análise da qualidade da água e sedimentos.**

As coletas nos dois pontos amostrais do ribeirão Caçapava Velha (Pontos 1 e 2) foram realizadas no dia 26/05/2022, no horário compreendido entre o final da manhã e início da tarde, sendo as condições climáticas do dia favoráveis a este tipo de serviço, com céu aberto e ensolarado, e ausência de chuva. No Córrego Caetano (Ponto 3) a coleta ocorreu no dia 30/05/2022, no início da tarde, também sob boas condições climáticas, sem ocorrência de precipitação, com sol e poucas nuvens. As fotos obtidas no dia das amostragens, a partir das quais é possível observar as condições climáticas, bem como as caraterísticas dos cursos d'água nos pontos de coleta, estão disponíveis da **[Figura 6.1.109](#page-164-0)** a **[Figura 6.1.120.](#page-166-0)**

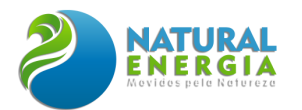

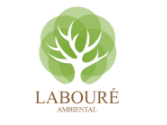

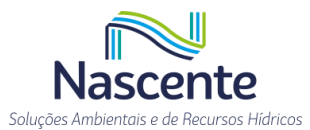

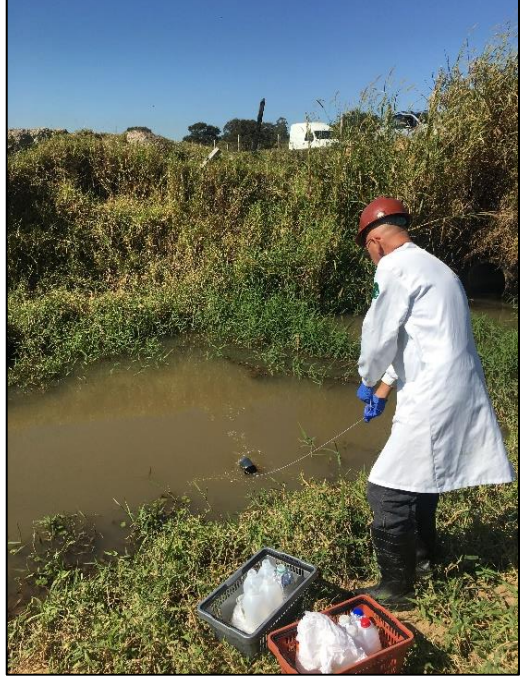

**Figura 6.1.109 – Coleta de água realizada no Ponto Amostral 1 - Ribeirão Caçapava Velha. Data: 26/05/2022.**

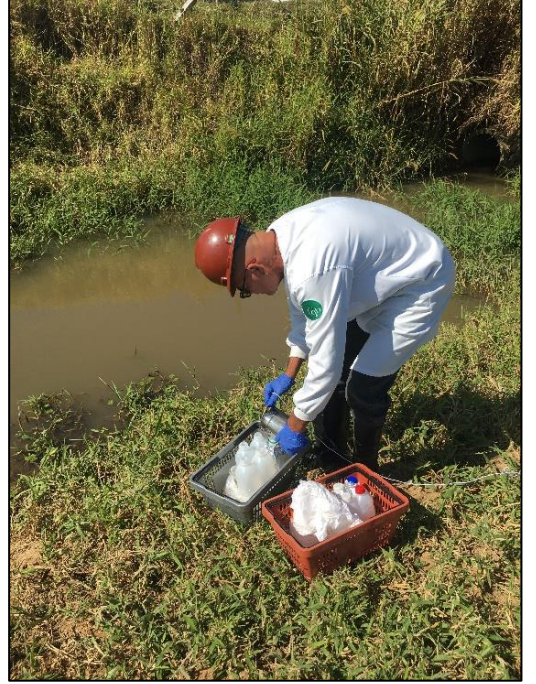

**Figura 6.1.110 – Coleta de água realizada no Ponto Amostral 1 - Ribeirão Caçapava Velha. Data: 26/05/2022.**

<span id="page-164-0"></span>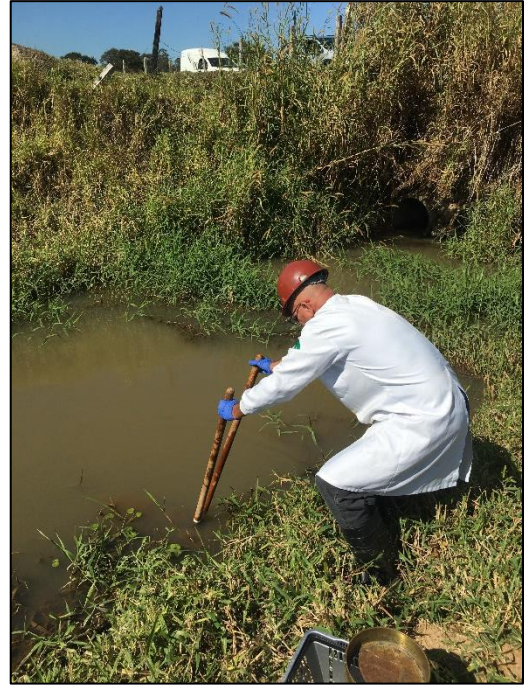

**Figura 6.1.111 – Coleta de sedimento realizada no Ponto Amostral 1 - Ribeirão Caçapava Velha. Data: 26/05/2022.**

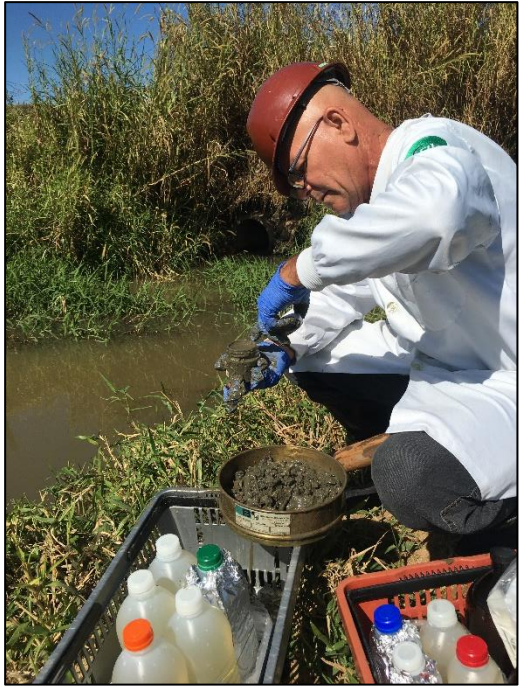

**Figura 6.1.112 – Coleta de sedimento realizada no Ponto Amostral 1 - Ribeirão Caçapava Velha. Data: 26/05/2022.**

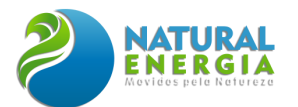

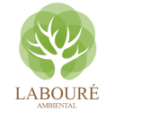

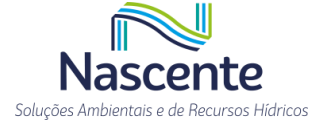

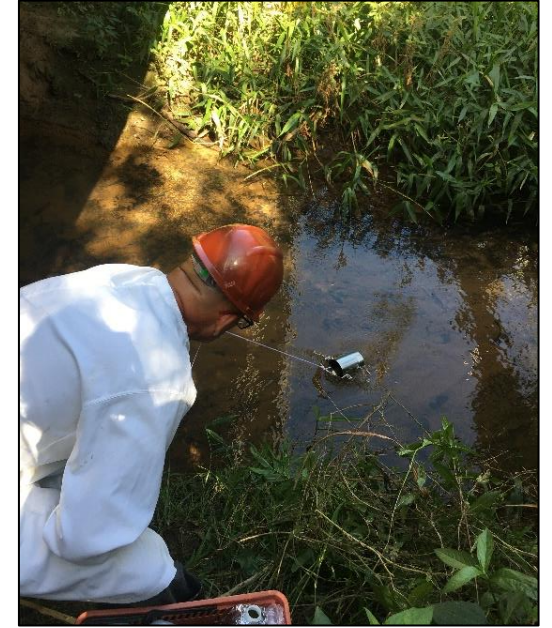

**Figura 6.1.113 – Coleta de água realizada no Ponto Amostral 2 - Ribeirão Caçapava Velha. Data: 26/05/2022.**

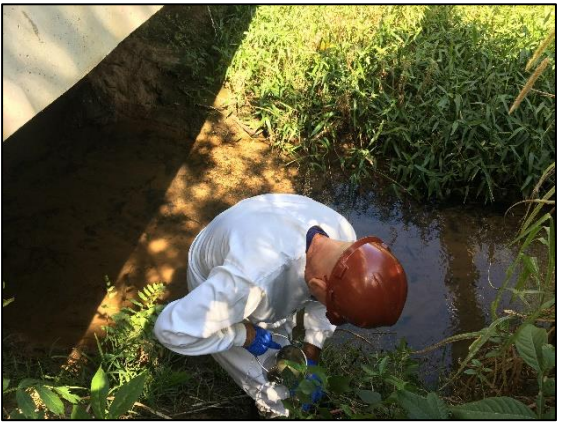

**Figura 6.1.114 – Coleta realizada de água no Ponto Amostral 2 - Ribeirão Caçapava Velha. Data: 26/05/2022.**

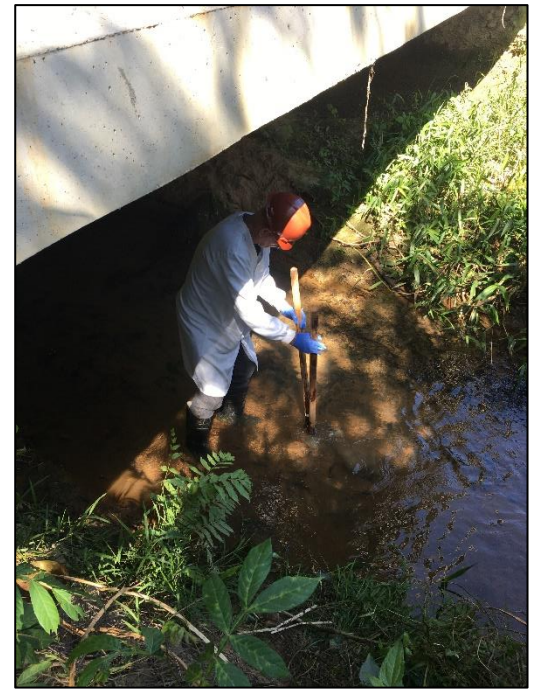

**Figura 6.1.115 – Coleta de sedimento realizada no Ponto Amostral 2 - Ribeirão Caçapava Velha. Data: 26/05/2022.**

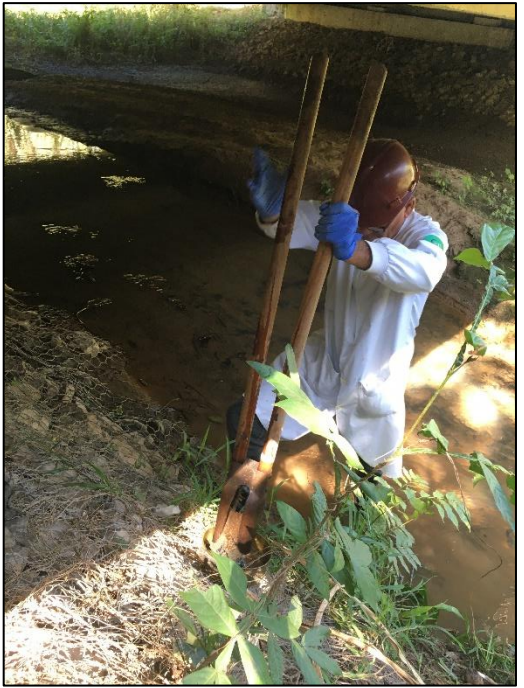

**Figura 6.1.116 – Coleta realizada de sedimento no Ponto Amostral 2 - Ribeirão Caçapava Velha. Data: 26/05/2022.**

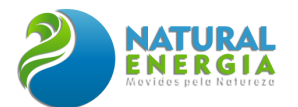

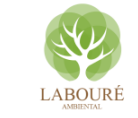

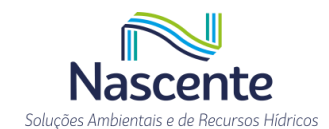

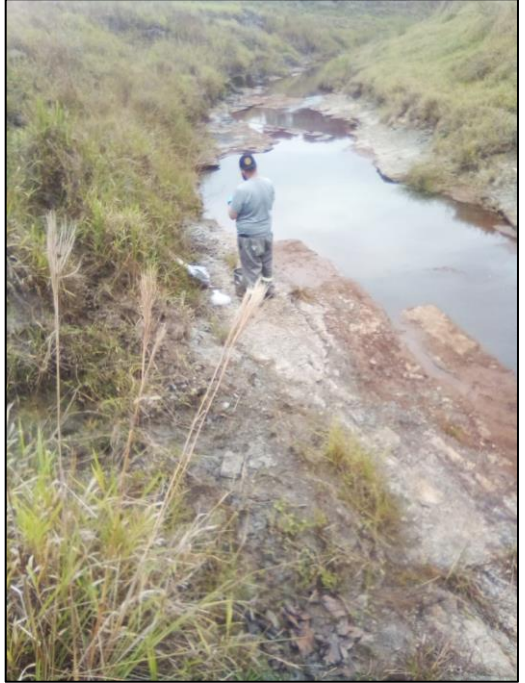

**Figura 6.1.117 – Coleta de água realizada no Ponto Amostral 3 - Córrego Caetano. Data: 30/05/2022.**

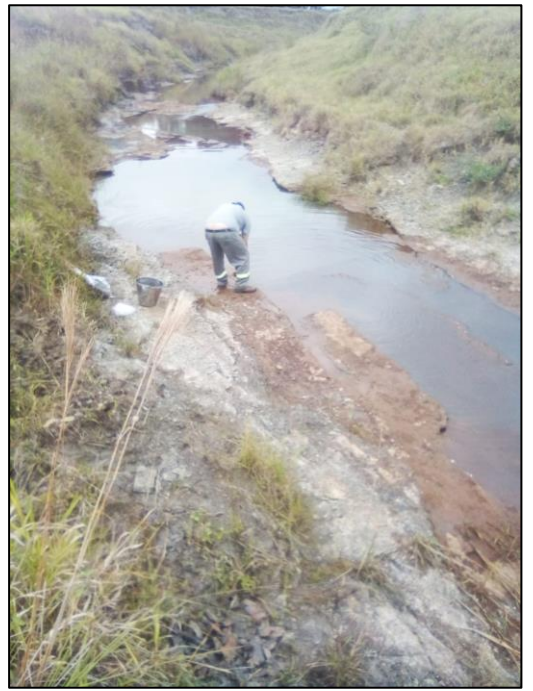

**Figura 6.1.118 – Coleta de água realizada no Ponto Amostral 3 - Córrego Caetano. Data: 30/05/2022.**

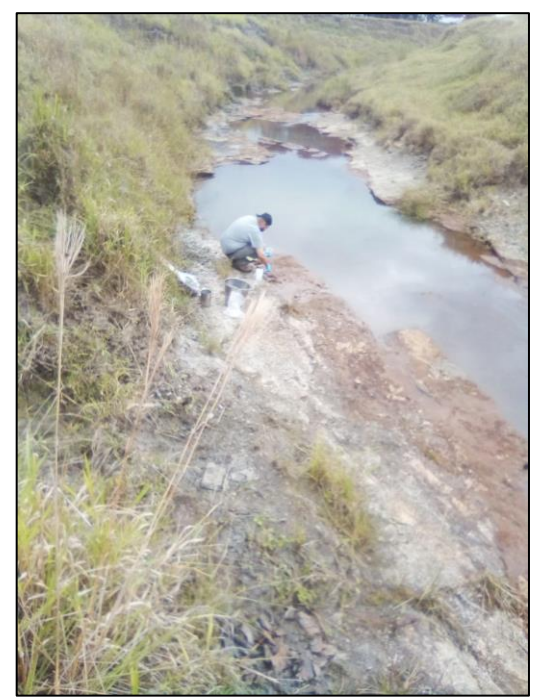

**Figura 6.1.119 – Coleta realizada no Ponto Amostral 3 - Córrego Caetano. Data: 30/05/2022.**

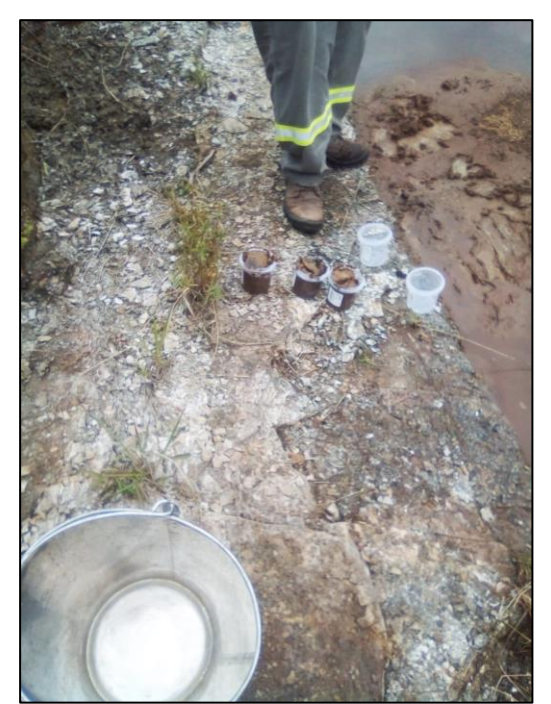

**Figura 6.1.120 – Coleta realizada no Ponto Amostral 3 - Córrego Caetano. Data: 30/05/2022.**

<span id="page-166-0"></span>Foi adotado como referência o Guia Nacional de Coleta e Preservação de Amostras, elaborado pela CETESB em parceria com a Agência Nacional de Águas e Saneamento Básico (ANA), buscando assim manter a integridade das amostras e consequentemente a fidelidade dos resultados obtidos. Ainda, como referência, foi adotada a NBR 9898:1987 que dispõe sobre a preservação e técnicas de amostragem de efluentes líquidos e corpos receptores.

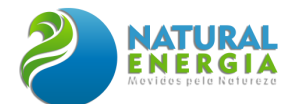

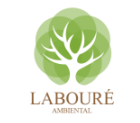

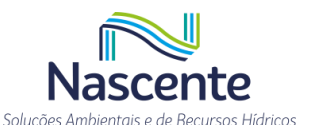

No que diz respeito às análises dos parâmetros de qualidade da água e sedimentos, as normas técnicas referentes aos métodos e procedimentos de amostragem utilizados foram:

- IT: Instruções Técnicas IT 06-07.193, IT 06-07.197, IT 06-07.213, dentre outras;
- SMWW: Standard Methods for the Examination of Water and Wastewater 23<sup>a</sup> ed., 2017;
- EPA: Environmental Protection Agency EPA 553, EPA 8270, EPA 7062 EPA 7062, dentre outras;
- CETESB: Norma Técnica CETESB L5.306, 2014;

Todos os procedimentos de amostragem utilizados para cada parâmetro analisado, tanto para a qualidade da água para sedimentos, estão descritos nos laudos presentes no **ANEXO VIII**.

Considerando o enquadramento dos cursos d'água analisados como classe 2, para a análise da **qualidade da água** adotou-se como referência o Art. 15°. da Resolução CONAMA 357 de 17 de março de 2005, que dispõe sobre a classificação dos corpos de água e diretrizes ambientais para o seu enquadramento, bem como estabelece as condições e padrões de lançamento de efluentes, e dá outras providencias. A análise dos **sedimentos** foi realizada com base nos parâmetros das Tabela II (Classificação Granulométrica dos Sedimentos) e da Tabela III – Nível 2 (Níveis de Classificação do Material a ser Dragado) da Resolução CONAMA 454, de 1º de novembro de 2012, que estabelece as diretrizes gerais e os procedimentos referenciais para o gerenciamento do material a ser dragado em águas sob jurisdição nacional.

No que diz respeito à análise da **qualidade da água**, foram realizados ensaios de campo físico-químicos, que avaliaram parâmetros como pH, oxigênio dissolvido, cloro residual e temperatura; e ensaios sensoriais envolvendo análise de materiais flutuantes, resíduos sólidos objetáveis, corantes, óleos e graxas, bem como de substâncias que comuniquem gosto e odor. Os ensaios laboratoriais tiveram como objetivo a avaliação dos seguintes parâmetros:

- parâmetros inorgânicos: oxigênio dissolvido, demanda bioquímica de oxigênio, nitrogênio amoniacal total, nitrato, fósforo total, sólidos dissolvidos totais, dentre outros;
- parâmetros microbiológicos: coliformes termotolerantes, densidade de cianobactérias e clorofila-a;
- parâmetros orgânicos semi-voláteis (SVOC) como atrazina, endrin, 2,4,6 triclorofenol, dentre outros;
- parâmetros orgânicos voláteis (VOC): benzeno, xilenos, tolueno, dentre outros;
- propriedades organolépticas: cor verdadeira e turbidez.

A análise dos **sedimentos** foi feita através da avaliação de elementos inorgânicos como arsênio, chumbo, mercúrio, dentre outros; orgânicos semi-voláteis como antraceno, pireno, dieldrin, dentre outros; bem como avaliação físico-química para caracterização granulométrica do solo, através da quantificação de percentual de areia, argila e silte.

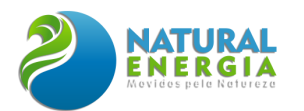

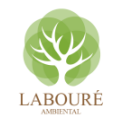

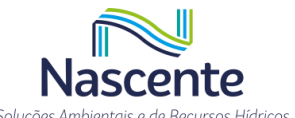

Todos os parâmetros selecionados estão reunidos no **ANEXO VIII**. Os resultados obtidos foram comparados com os limites para **classe 2 – água doce,** estabelecidos pela Resolução CONAMA 357/2005, tendo em vista que, como já mencionado, grande parte dos cursos hídricos na UGRH-02 é classificada como classe 2. Ainda, vale destacar que no artigo nº 42 da CONAMA 357/2005, é apontada a seguinte orientação: "enquanto não aprovados os respectivos enquadramentos, as águas doces serão consideradas classe 2, as salinas e salobras classe 1, exceto se as condições de qualidade atuais forem melhores, o que determinará a aplicação da classe mais rigorosa correspondente".

Os cursos hídricos nos pontos de amostragem, apesar da proximidade, apresentam algumas distinções com relação às suas características naturais e intervenções antrópicas.

No ponto de amostragem 1, a amostra foi coletada em um trecho do rio logo a jusante de uma travessia hidráulica, fora dos limites do terreno previsto para implantação do site da UTE-SP (**[Figura 6.1.121](#page-168-0) e [Figura 6.1.122](#page-168-1)**). A travessia hidráulica é composta por 5 bueiros tubulares de concreto que possibilitam a criação de um acesso interno da propriedade **[\(Figura 6.1.123\)](#page-169-0).** No trecho em questão, o rio flui em seção natural e grande parte da vegetação é composta por espécies de gramíneas, principalmente devido à presença de extensas áreas de pastagens no entorno. O local é utilizado pelo gado para desedentação, provocando o pisoteio de um trecho considerável das margens do rio e condicionando a formação de pequenas erosões **[\(Figura 6.1.124\)](#page-169-1).**

<span id="page-168-0"></span>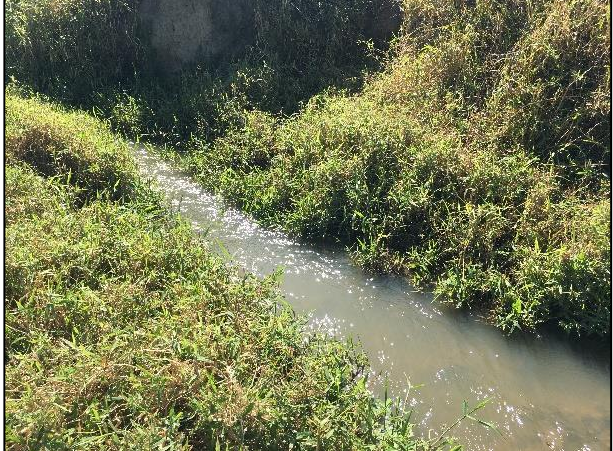

**Figura 6.1.121 – Características da calha de escoamento do Ribeirão Caçapava Velha no Ponto Amostral 1. Data: 26/05/2022.**

<span id="page-168-1"></span>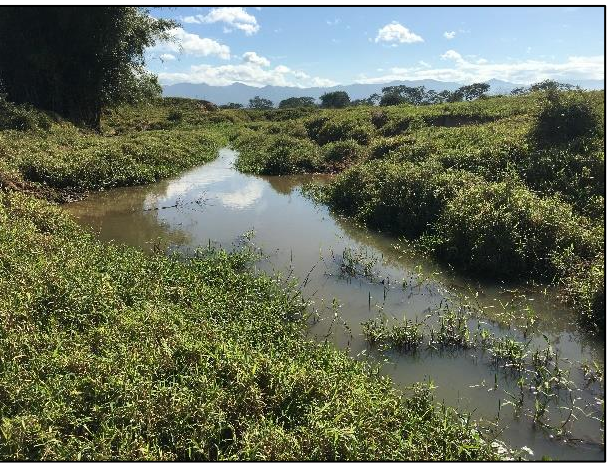

**Figura 6.1.122 – Características do Ribeirão Caçapava Velha a jusante do Ponto Amostral 1. Data: 26/05/2022.**

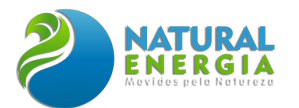

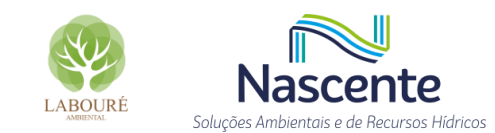

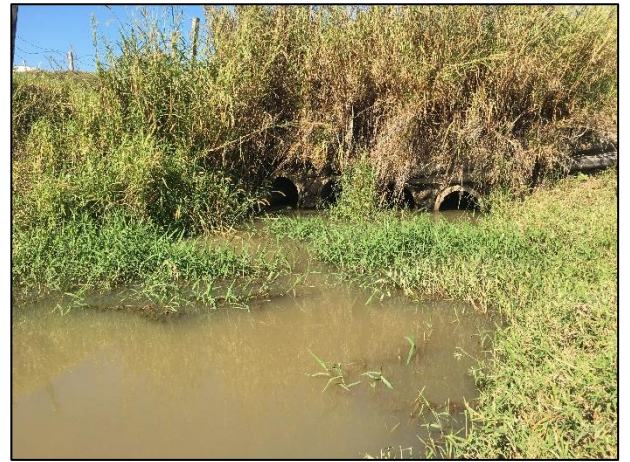

**Figura 6.1.123 – Bueiro quíntuplo à montante do Ponto Amostra 1, o qual possibilita a travessia no Ribeirão Caçapava Velha. Data: 26/05/2022.**

<span id="page-169-1"></span>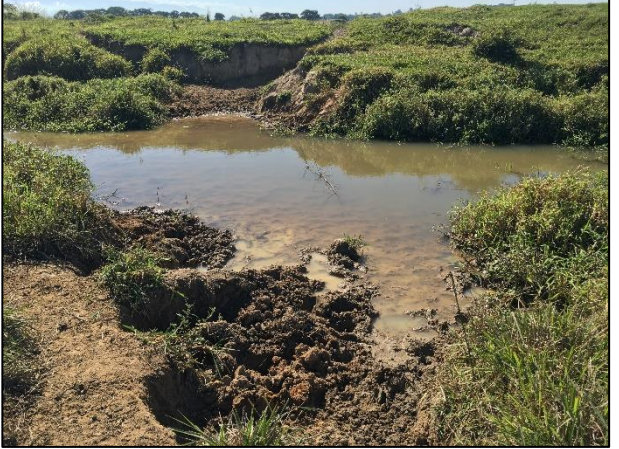

**Figura 6.1.124 – Pisoteio do gado e formação de processos erosivos em ambas as margens no Ribeirão Caçapava Velha, logo a jusante do Ponto Amostral 1. Data: 26/05/2022.**

<span id="page-169-0"></span>No ponto de amostragem 2, a amostra foi coletada em um trecho do rio logo a jusante da ponte sobre a Rodovia SP-062, dentro da faixa de domínio da referida rodovia. A calha de escoamento no trecho previsto para o lançamento de efluentes apresenta uma altura maior, porém também flui em seção natural, com a vegetação variando entre gramínea e espécies arbustivas [\(Figura 6.1.126\)](#page-170-0). Foi observada a presença de um grande bambuzal na margem direita. O local não apresenta indício de processos erosivos em evolução, apesar de ter sido observado um grande assoreamento sob a ponte [\(Figura 6.1.127\)](#page-170-1). No trecho em questão funcionava a estação fluviométrica desativada do ribeirão Caçapava Velha, cujo código da ANA é 58155000, sendo possível observar a régua de medição ainda no local. Por fim, foi observada a presença de uma tubulação de gás cruzando o rio, apoiada sobre uma viga metálica, que se encontrava na mesma altura que a laje inferior da ponte **(**[Figura 6.1.125](#page-170-2)**).**

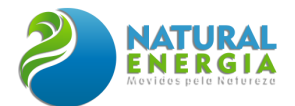

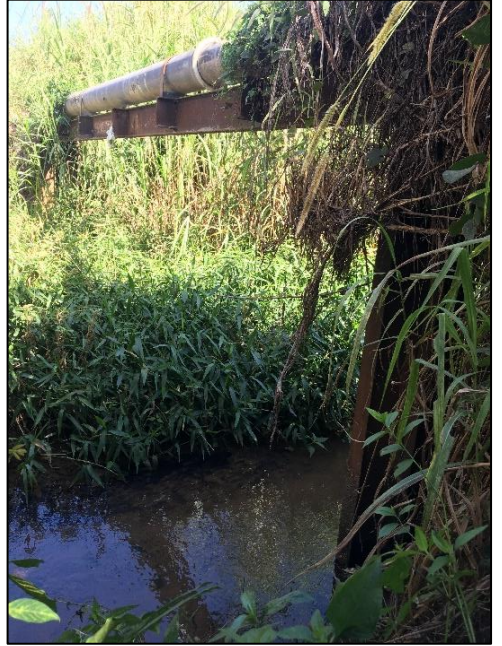

**Figura 6.1.125 – Tubulação de gás cruzando o Ribeirão Caçapava Velha no Ponto Amostral 2. Data: 26/05/2022.**

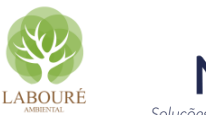

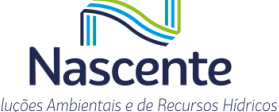

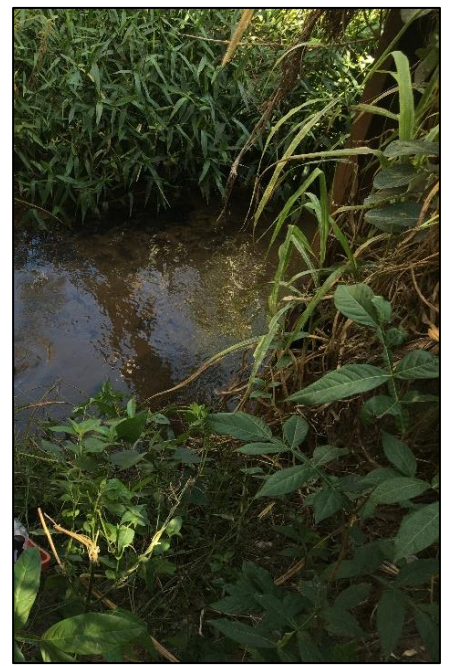

**Figura 6.1.126 – Calha de escoamento do Ribeirão Caçapava Velha no Ponto Amostral 2. Data: 26/05/2022.**

<span id="page-170-2"></span><span id="page-170-0"></span>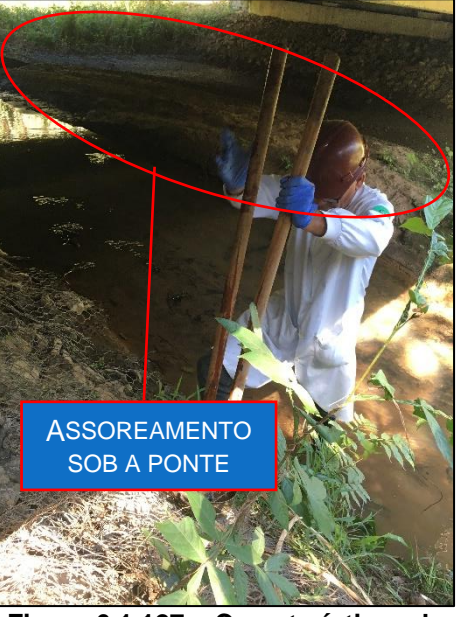

**Figura 6.1.127 – Características do Ribeirão Caçapava Velha no Ponto Amostral 2. Data: 26/05/2022.**

<span id="page-170-1"></span>No ponto de amostragem 3, a amostra foi coletada em um trecho do rio sem a presença de estruturas hidráulicas ou qualquer tipo de intervenção direta na calha. As características observadas se assemelham ao Ponto de amostragem 1, com predominância de vegetação gramínea devido à presença de áreas de criação de bovinos no entorno. A calha de escoamento apresentava maior dimensão que a do Caçapava Velha, tanto em altura quanto em largura. Foram observados processos erosivos de maior dimensão em evolução (**[Figura 6.1.128](#page-171-0)**). Uma particularidade observada desse ponto de amostragem foi a presença de material rochoso no fundo do rio, não

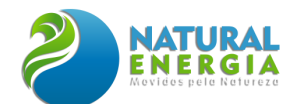

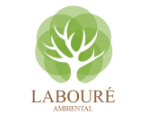

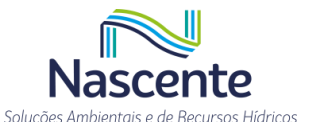

sendo observada a deposição de sedimentos em seu leito. Logo a montante do ponto de amostragem foi observada uma maior meandrização do curso d'água, conforme ilustra a **[Figura](#page-171-1)  [6.1.129](#page-171-1)**.

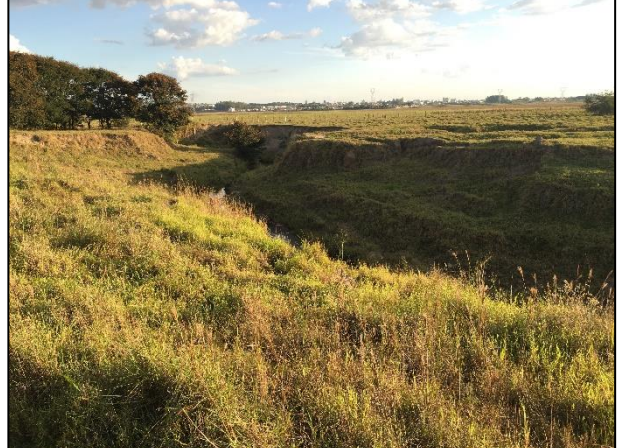

**Figura 6.1.128 – Características do Córrego Caetano no Ponto Amostral 3. Data: 30/05/2022.**

<span id="page-171-1"></span>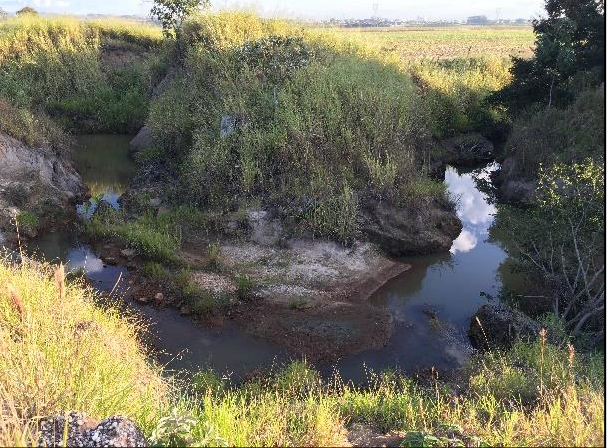

**Figura 6.1.129 – Características do Córrego Caetano a montante do Ponto Amostral 3. Data: 30/05/2022.**

<span id="page-171-0"></span>Comparando-se os resultados obtidos da análise da **qualidade da água** com os valores máximos permitidos pela Resolução CONAMA 357/2005, observa-se que os parâmetros listados a seguir **não** satisfazem os limites permitidos, apresentando valores acima dos limites.

### **Ribeirão Caçapava Velha – Pontos Amostrais 1 e 2:**

- Demanda Bioquímica de Oxigênio (DBO<sub>5</sub>);
- Fenóis Totais (substâncias que reagem com 4-aminoantipirina);
- Fósforo Total (Ambiente Lêntico);
- Nitrato.

### **Córrego Caetano – Ponto Amostral 3:**

- Alumínio Dissolvido;
- Coliformes Termotolerantes (Coliformes Fecais);
- Demanda Bioquímica de Oxigênio (DBO<sub>5</sub>);
- Ferro Dissolvido;
- Manganês;
- Substâncias Comuniquem Gosto/Odor presentes.

A Demanda Bioquímica de Oxigênio (5 dias à 20 $^{\circ}$ C), a DBO $_5$  é um dos parâmetros principais indicadores da qualidade das águas, pois a alteração destes parâmetros em um corpo d'água traduz em uma baixa oxigenação da água e, consequentemente, na sua degradação ambiental devido à grande quantidade de matéria orgânica.

A DBO determina a quantidade de oxigênio consumido para oxidar a matéria orgânica, via respiração dos microrganismos em um período de 5 dias. Assim, uma amostra é coletada em duplicata, e em uma das amostras é medido o oxigênio dissolvido após a coleta; o oxigênio da outra

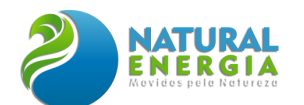

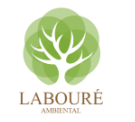

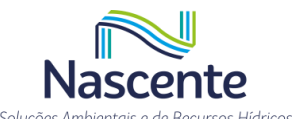

amostra é medido após 5 dias, período em que a amostra fica em uma incubadora a uma temperatura de 20°C. A diferença de concentração de oxigênio representa a demanda bioquímica de oxigênio. Quanto maior for o valor dessa diferença, maior será a quantidade de matéria orgânica de determinada amostra.

Para as amostras analisadas nos pontos amostrais 1 e 2 do ribeirão Caçapava Velha, foram obtidos os valores de 30 mg/L e 21 mg/L de DBO, respectivamente, sendo o limite estabelecido para classe 2, de 5mg/L. Nesse sentido, os valores ultrapassaram em torno de 5 vezes o permitido pela legislação. Para o Córrego Caetano, o resultado apontou para uma concentração de 6,0 mg/L, ou seja, 20% acima do valor estabelecido na CONAMA 357 para classe 2.

O elevado valor da DBO afeta diretamente o parâmetro Oxigênio Dissolvido (OD), que se trata de um elemento vital para a respiração da fauna aquática e para decomposição da matéria orgânica. O oxigênio é um gás pouco solúvel e sua presença na água é proporcionada, principalmente, pela interface ar-água, por meio da passagem do oxigênio atmosférico para o meio aquático, que pode variar em função da turbulência do corpo d'água e de sua geometria.

Com a baixa oferta de oxigênio dissolvido, a decomposição da matéria orgânica passa a ser realizada por decompositores anaeróbicos, que não necessitam de oxigênio para desempenhar suas atividades, e consequentemente há a formação de gases, como o metano e o gás sulfídrico, conferindo odores indesejáveis à água. No entanto, apesar dos valores acima do limite para DBO, o OD em ambas as amostras apresenta valores próximos de 11mg/L, estando acima do mínimo recomendado (>=5 mg/L).

Apesar de não haver limite estabelecido pela Resolução CONAMA 357/2005 para a DQO, sua relação com a DBO é um importante indicador das características das amostras analisadas. Segundo Von Sperling (1995), a relação DQO/DBO<sub>5</sub>, fornece indicações sobre a biodegradabilidade do efluente e do método de tratamento a ser utilizado.

Quando a relação DQO/DBO é baixa, a fração biodegradável é elevada, o que indica a utilização de tratamento biológico por se tratar de um resíduo biodegradável. Já na relação DQO/DBO elevada, a fração inerte, ou seja, não biodegradável é alta. As faixas das relações entre DQO/DBO são:

- − Esgotos domésticos brutos → a relação DQO/DBO se enquadra na faixa de 1,7 a 2,4
- − Esgotos industriais → a relação varia numa faixa mais ampla

A relação DQO/DBO obtida foi de 2,2 para o Ponto Amostral 1, e 2,10 para o Ponto Amostral 2, caracterizando um esgoto biodegradável e indicando que, praticamente, não existe adição de efluentes industriais.

Pelo mapa da **[Figura 6.1.128,](#page-171-0)** que consiste no mapeamento do uso do solo para o ano de 2020, realizado e disponibilizado pelo MapBiomas, é possível observar que nas bacias hidrográficas em estudo a classe de uso do solo referente à agropecuária aparece com maior abrangência. Observa-se alguns fragmentos de floresta nas cabeceiras, bem como na porção média das bacias,

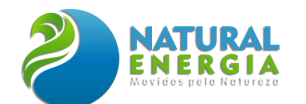

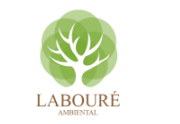

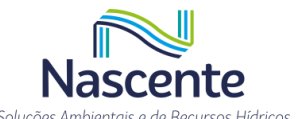

especialmente na bacia do ribeirão Caçapava Velha. A classe de área não vegetada (em tons avermelhados do mapa) engloba usos urbanos e industriais, que também ocorrem na área central das bacias.

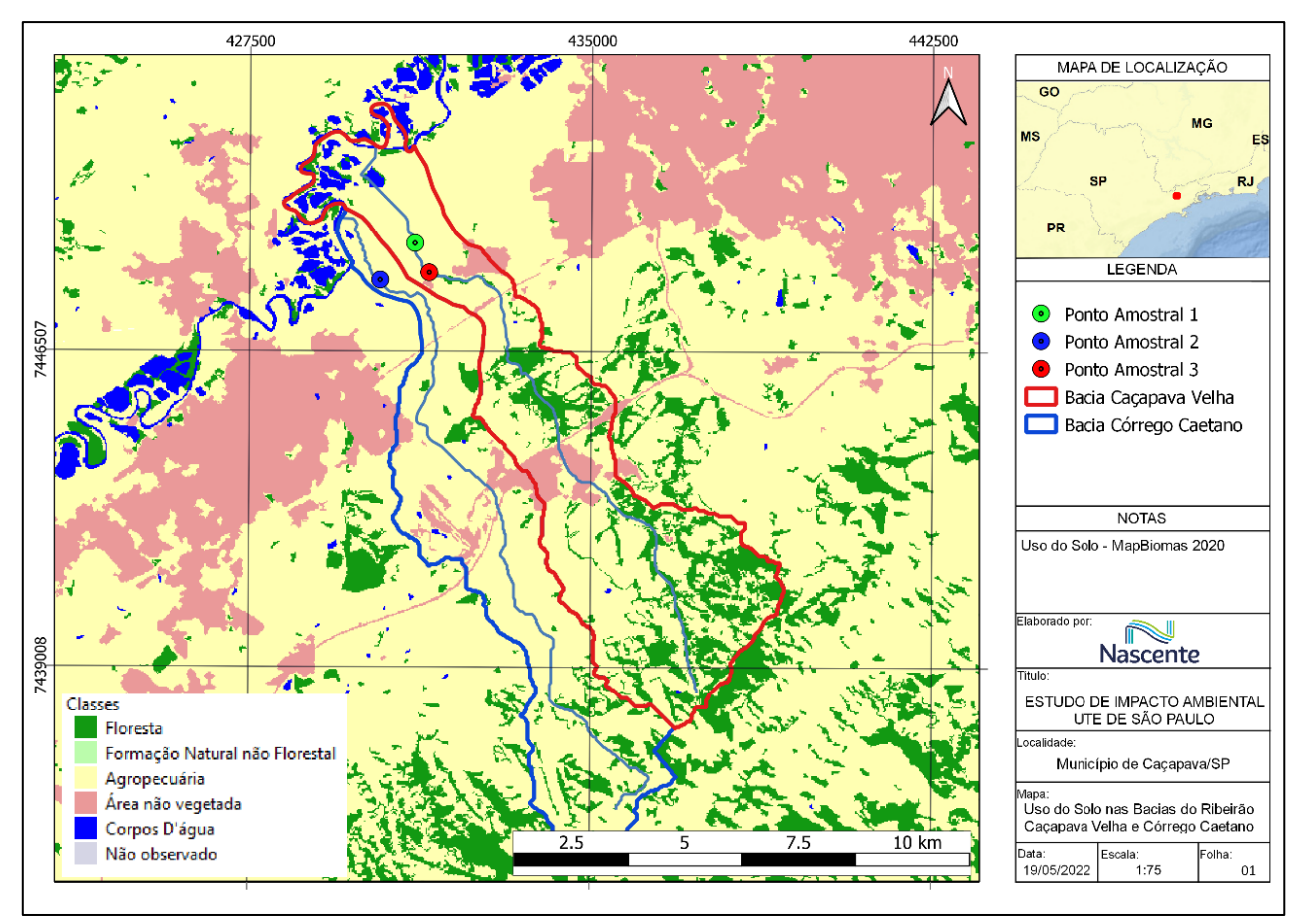

**Figura 6.1.130 – Mapa de Uso do Solo nas Bacias do Ribeirão Caçapava Velha e Córrego Caetano. Fonte: MapBiomas, 2020**

Os usos do solo influenciam diretamente na qualidade da água nos pontos amostrais, resultando na alteração de alguns parâmetros como DBO, que apresentou valores acima do limite para os dois cursos d'água, como já mencionado, e também dos coliformes termotolerantes, cujo valor ultrapassou em aproximadamente 5 vezes o limite para o Córrego Caetano (valor medido: 4.700 NMP/100mL; limite estabelecido para classe 2: 1.000 NMP/100mL). Indicando, portanto, aporte de efluentes domésticos nos rios sem o tratamento adequado.

Para o ribeirão Caçapava Velha, nos dois pontos amostrais, os valores para o parâmetro Fenóis Totais resultaram em concentrações acima do limite de 0,003 mg/L C6H5OH, sendo 0,092 mg/L C6H5OH no Ponto Amostral 1 e 0,057 mg/L C6H5OH no Ponto Amostral 2. Os compostos fenólicos são produzidos naturalmente ou por processos antropogênicos, e podem ser encontrados em alimentos, material orgânico em decomposição, bem como em fezes e urina de animais, incluindo o homem. A presença de compostos fenólicos em corpos d'água se deve, principalmente, à descarga de efluentes industriais, oriundos das atividades de produção de plásticos, corantes, tintas, antioxidantes, polímeros sintéticos, resinas, pesticidas, detergentes, desinfetantes, refinaria

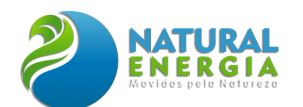

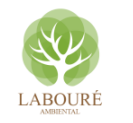

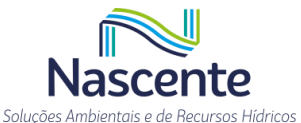

de óleo e principalmente de papel e celulose, além da mineração de carvão e, até mesmo, despejos domésticos. O Fenol é um dos mais preocupantes poluentes orgânicos em razão de sua alta toxicidade, sua dificuldade em se degradar, além da característica de acumulação no organismo (Berlanda, et al., 2021).

Demais parâmetros acima do limite para o ribeirão Caçapava Velha são o Fósforo Total (Ambiente Lêntico) e Nitrato. O fósforo pode ser proveniente de fontes naturais (presente na composição de rochas, carreado pelo escoamento superficial da água da chuva, material particulado presente na atmosfera e resultante da decomposição de organismos de origem alóctone) e artificiais como esgotos domésticos e industriais, fertilizantes agrícolas e material particulado de origem industrial contido na atmosfera (Esteves, 1988; Wetzel, 2001). O aumento nas concentrações deste parâmetro, de acordo Bowes et al. (2008), pode estar relacionado à presença de fontes difusas de poluição. Na sua origem natural é proveniente da dissolução de compostos do solo e da decomposição da matéria orgânica.

Quanto ao Nitrato, consiste na forma mais completamente oxidada do nitrogênio e é formado durante os estágios finais da decomposição biológica, tanto em estações de tratamento de água, como em mananciais de água natural. É um dos íons mais encontrados em águas naturais, geralmente ocorrendo em baixos teores nas águas superficiais, mas podendo atingir altas concentrações em águas profundas (Alaburda, 2001). Nitratos inorgânicos, assim como o nitrato de amônia, são largamente utilizados como fertilizantes, ressaltando-se que baixas concentrações de nitrato podem estar presentes em águas naturais (Almasri, 2007). O valor limite preconizado (para águas de classe II) para este parâmetro na Resolução CONAMA N.º 357/2005, é de 10 mg/L . As concentrações encontradas para este parâmetro foram 14,7 mg/L para o Ponto 1 e 13,6 mg/L no Ponto 2, ambos no ribeirão Caçapava Velha. Para o córrego Caetano (Ponto 3), o valor encontrado foi < 0,045, estando abaixo do valor estabelecido em Resolução.

Para o Córrego Caetano, além da presença de gosto e odor, e dos demais parâmetros já mencionados (coliformes termotolerantes e DBO), os parâmetros que apresentaram concentração acima do mínimo permitido foram Alumínio Dissolvido, Ferro Dissolvido e Manganês.

No que diz respeito ao Ferro e ao manganês, estes elementos são comumente encontrados em água subterrâneas, nas suas formas solúveis e/ou iônicas, devido às características geoquímicas da bacia hidrográfica. A água, ao se infiltrar pelo solo e pelas rochas, dissolve estes elementos e, dessa forma, os mesmos passam a fazer parte da água subterrânea. Normalmente as águas superficiais não possuem altas concentrações de ferro e manganês, por possuírem alta concentração de oxigênio, fazendo com que estes elementos se oxidem, sedimentando-se.

Em poços profundos e em mananciais, onde tanto o oxigênio, quanto o pH tendem a ser baixos, a água, que possui ferro e manganês tende a ser translúcida. Quando exposta ao ar, estes metais dissolvidos reagem com o oxigênio e são convertidos em substâncias coloridas e em materiais suspensos, que se sedimentam – este processo chama-se oxidação.

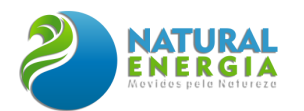

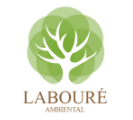

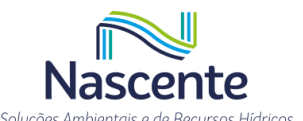

O ferro, quando entram em contato com o oxigênio, formam precipitados e conferem cor, odor e sabor característicos às águas (Almeida, et al., 2019). O manganês, por sua vez, em contato com o oxigênio, forma um resíduo negro. Altas concentrações destes sedimentos causam manchas vermelhas, marrons ou negras nas roupas, pias, vasos sanitários e em locais que tenham contato.

Nas águas superficiais, o nível de ferro aumenta nas estações chuvosas devido ao carreamento de solos e à ocorrência de processos de erosão das margens. Também poderá ser importante a contribuição devida a efluentes industriais, pois muitas indústrias metalúrgicas desenvolvem atividades de remoção da camada oxidada (ferrugem) das peças antes de seu uso, processo conhecido por decapagem, que normalmente é procedida através da passagem da peça em banho ácido.

No Córrego Caetano, a concentração de ferro dissolvido é de 1,562 mg/L e, de Manganês Total, de 0,359 mg/L, sendo os limites estabelecidos na CONAMA 357 de 0,3 mg/L Fe e 0,1 mg/L Mn. Demonstrando, portanto, possível relação destes compostos com o afloramento das águas subterrâneas e/ou com processos erosivos de margem.

O alumínio é abundante nas rochas e minerais, sendo considerado elemento de constituição. Nas águas naturais doces e marinhas, entretanto, não se encontra concentrações elevadas de alumínio, sendo esse fato decorrente da sua baixa solubilidade, precipitando-se ou sendo absorvido como hidróxido ou carbonato. No entanto, no Córrego Caetano também foi observada concentração deste elemento acima do limite de 0,1 mg/L da CONAMA 357 para rios de classe II, tendo o resultado da análise indicado a concentração de 0,187 mg/L Al. Este valor é aproximadamente 2 vezes maior que o limite estabelecido.

Com o avanço industrial, o uso de produtos químicos em defensivos agrícolas, e despejos de esgoto sanitário e efluentes não tratados, a taxa de contaminação por metais pesados em corpos hídricos vem crescendo drasticamente, e dentre eles o alumínio, que se destaca devido ao seu poder de toxicidade (FLAUZINO, 2017). Na bacia do Córrego Caetano, a concentração um pouco mais elevada deste parâmetro pode ser decorrente tanto das características geomorfológicas, quanto da influência do uso do solo, principalmente em relação à agropecuária bastante presente na bacia em estudo.

Os resultados obtidos da análise de **sedimentos**, apontaram para granulometria que caracterizou o solo nos pontos amostrais conforme **[Tabela 6.1.19](#page-175-0)**.

<span id="page-175-0"></span>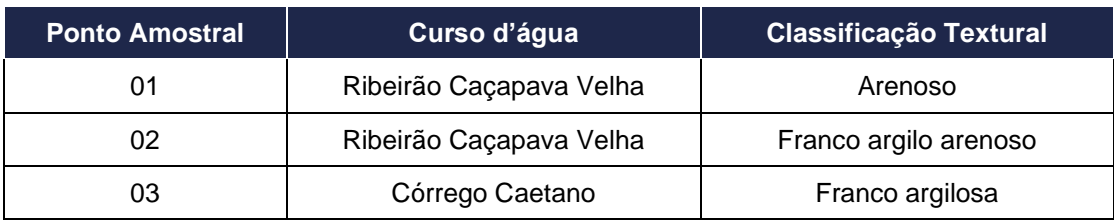

#### **Tabela 6.1.19 - Classificação Textural do Solo nos Pontos Amostrais**

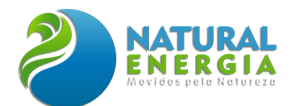

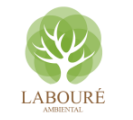

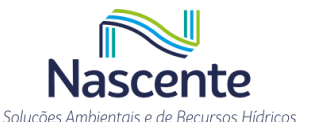

De acordo com os laudos da análise dos sedimentos, com base na Resolução CONAMA 454/2012, não foram encontrados valores acima dos limites estabelecidos na referida Resolução.

## 6.1.5.7 Considerações Finais

Nestas bacias do ribeirão Caçapava Velha e córrego Caetano foram identificadas 1 (uma) estação pluviométrica e 1 (uma) fluviométrica, as quais foram estudadas, tendo seus dados trabalhados para estimativas das vazões máximas e mínimas. Assim, para as vazões máximas, estimadas para ambas as bacias, foram calculadas associadas aos tempos de recorrência de 10, 25 e 50 anos, visando utilização futura para possíveis dimensionamentos de estruturas hidráulicas, que possam ser planejadas para a áreas, assim como para o tempo de recorrência de 2 anos, visando determinação do leito regular, determinado pela Lei 12.651/2012, associado a demarcação das Áreas de Preservação Permanente (APP) dos rios supracitados, as quais serão apresentadas no capítulo referente ao meio biótico.

Na esteira do tema, ainda foram identificadas nascente difusas na propriedade, porém estas estão fora a Área Diretamente Afetada (ADA), isto é, não sofrerão intervenção pela implantação do empreendimento, nem mesmo supressão da vegetação existente no fragmento florestal da porção central do terreno, onde estão as referidas nascentes.

Para o abastecimento de água do empreendimento, estão previstos a instalação de 4 (quatro) poços profundos, na área do site, com previsão de captação de 10m<sup>3</sup>/h, cada, assim como 1 (uma) captação no córrego Caetano, com previsão de 25,2m<sup>3</sup>/h, totalizando uma demanda de água de 65,2m<sup>3</sup>/h. Ainda, está previsto o lançamento dos efluentes no ribeirão Caçapava Velha, a montante do ponto de captação, com previsão de 84,10m<sup>3</sup>/h.

Visando realizar a caracterização da água e dos sedimentos de fundo de rio na região de implantação do empreendimento, foram realizadas coletas de amostras para análise, sendo dois pontos no ribeirão Caçapava Velha e um no córrego Caetano.

Nesse sentido, a análise de água foi realizada considerando os parâmetros previstos na Resolução CONAMA 357/2005 – Classe 2, sendo que para o ribeirão Caçapava Velha foi identificada a presença dos parâmetros de DBO, Fenóis, Fósforo e Nitrato acima dos limites previstos na referida resolução. Para o córrego Caetano, foram identificados valores elevados de Alumínio, Coliformes Termotolerantes, DBO, Ferro dissolvido e Manganês. Os resultados evidenciam a intervenção antrópica, já instaurada nas bacias estudadas, principalmente pela elevada presença de DBO e Coliformes. Com relação aos sedimentos de fundo de rio analisados, não foram identificados parâmetros com valores acima do preconizado pela Resolução CONAMA 454/2012. Os solos de fundo do ribeirão Caçapava Velha foram caracterizados como arenosos (ponto 1), franco argilo arenoso (ponto 2) e do córrego Caetano como Franco Argiloso (ponto 3).

Ainda, a área de implantação do empreendimento está fora das manchas de vulnerabilidade (ANA, 2014) e susceptibilidade (CPRM, 2018) a inundações, fato este que pode ser corroborado

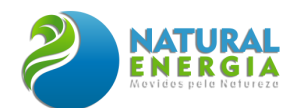

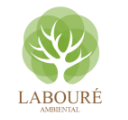

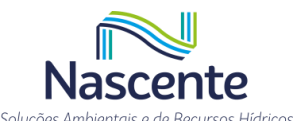

em observação de campo e topográfica, já que a área do site está fora da planície de inundação do rio Paraíba do Sul, não sendo alcançada nem mesmo para manchas de inundação associadas a vazões máximas com tempo de recorrência de 500 anos (ANA, 2011).

Das três abordagens técnicas selecionadas para caracterização dos afloramentos de água superficial, a abordagem hidroquímica foi determinante para as conclusões do estudo. A abordagem geológica e hidrogeológica auxiliaram sobretudo no mapeamento do arcabouço geológico, bem como no comportamento hidrológico das águas subterrâneas em regime de chuvas.

No local foram evidenciados dois componentes hidrogeomorfológicos que caracterizam o conceito de nascente: exfiltração natural de água e a formação de um córrego a jusante. Nesse sentido, há uma saturação da camada subsuperficial de material inconsolidado por conta da diferença de permeabilidade entre os perfis do solo, gerando os pontos difusos de exsudação. Essas nascentes de depressão difusas representam afloramentos do aquífero livre, com a potenciometria acompanhando a topografia.

Os surgimentos de água analisados são múltiplos e difusos, provenientes de vários pontos, porém todos convergindo para área do fragmento florestal existente e um secundário, bem próximo do limite ao norte da propriedade, não havendo outros afloramentos na área do empreendimento. É difícil distinguir a parcela de contribuição do escoamento superficial da água subterrânea, até porque esta última possui vazões muito baixas, da ordem de 0,001 L/s.

As feições geológicas contribuem para a ocorrência das nascentes difusas, com a incisão de um talvegue deprimido topograficamente entre duas vertentes. Assim, podem ser classificadas como nascentes de depressão, que ocorrem quando a topografia intercepta o nível do lençol freático mais raso devido a diferenças de permeabilidade. Os perfis de sondagens mostram a ocorrência de materiais argilosos sobre camadas permeáveis, solos sedimentares inconsolidados (transportados). Esses sedimentos deposicionais são de origem fluvial, provavelmente antigos paleocanais que drenavam para a bacia do rio Paraíba do Sul.

O levantamento histórico, realizado através da interpretação de fotografias aéreas, demostrou que as áreas de onde existem os afloramentos difusos (fragmento florestal), existem há 50 anos, praticamente, com a mesma configuração que vemos atualmente. Foram observados fluxos verticais ascendentes nos poços multiníveis (PZ-05A e PZ-05B) localizados na porção central da área próximo aos afloramentos superficiais.

Assim, podemos afirmar que as águas superficiais do ponto NA-01 estão conectadas hidraulicamente, isto é, suas águas são provenientes de interação entre água superficial e águas subterrâneas do aquífero local, estas, na sua maioria, são classificadas como bicabornatadas cálcicas, com concentrações mais altas de sódio e menores de cálcio, evidenciando mecanismo de troca catiônica, onde o cálcio é adsorvido nas argilas e o sódio liberado para as águas subterrâneas.

Em resumo, de acordo com a legislação e com as informações obtidas nos estudos, a área em questão pode ser classificada como uma área de afloramentos de água difusos e múltiplos, sendo uma transição entre água subterrânea e superficial. A água subterrânea tem sua origem a

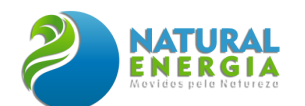

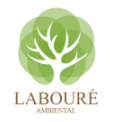

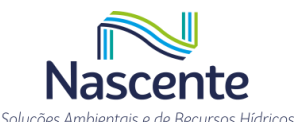

partir da exfiltração resultante da interceptação do lençol freático, devido à configuração da topografia. A água que exfiltra das nascentes difusas é subterrânea, mas tem contribuição de escoamentos pluviais concentrados.

O monitoramento dos parâmetros físico-químicos demonstrou que as águas superficiais e subterrâneas apresentam afinidades geoquímicas. Assim, podemos afirmar que são águas do mesmo aquífero que atravessam as duas áreas de afloramentos longitudinalmente, descarregando nas drenagens superficiais a jusante. As concentrações de íons dissolvidos variam de acordo com as litologias atravessadas, velocidades e a profundidade na subsuperfície.

Com relação aos aspectos hidrodinâmicos, o monitoramento com os transdutores automáticos indicou uma conexão hidráulica entre os pontos de água subterrânea monitorados. Assim, as flutuações de nível de água são coincidentes com o regime de chuvas no período monitorado.

Para a maioria das nascentes na área estudada, a bacia hidrográfica, que é definida pelos divisores de águas superficiais situados à montante do local de exsudação de água, é uma boa aproximação da área de contribuição/recarga.

Em um contexto geomorfológico, nascentes não devem ser entendidas apenas como pontos iniciais de drenagem, mas elementos ativos na evolução geomorfológica das paisagens (Springer e Stevens, 2009). Por meio das nascentes, significativas quantidades de matéria dissolvida podem ser retiradas dos aquíferos e carreadas para os cursos fluviais, contribuindo com a desnudação geoquímica das bacias hidrográficas.

A área do entorno de nascentes, em um raio de 50 metros, a qual será preservada pelo empreendimento, é considerada Área de Preservação Permanente (APP), conforme Lei 12.651/2012, pois a sua área de contribuição é importante para a formação e qualidade do fluxo subterrâneo. Assim, durante a elaboração dos programas ambientais, que farão a composição do EIA, será importante o desenvolvimento de um programa de preservação e manutenção da referida área de proteção.

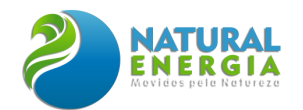

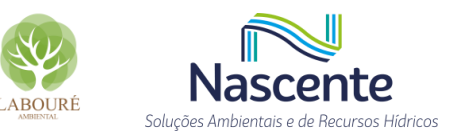

## **6.1.6 Meteorologia e Qualidade do Ar**

### 6.1.6.1 Aspectos relevantes sobre a região de estudo

O município de Caçapava, no qual será implantado o empreendimento em estudo, situa-se no cone Leste Paulista, a aproximadamente 100 km da capital de São Paulo, tem como municípios limítrofes São José dos Campos e Taubaté. Localiza-se a uma latitude 23º06'03" sul e a uma longitude 45º42'25" oeste (Município de Caçapava, 2022) [\(Figura 6.1.131\)](#page-179-0). Segundo os dados do IBGE (Instituto Brasileiro de Geografia e Estatística), Caçapava possuía em 2021 uma população estimada de 95 752 habitantes, e uma área de 368,99 km² (IBGE, 2022).

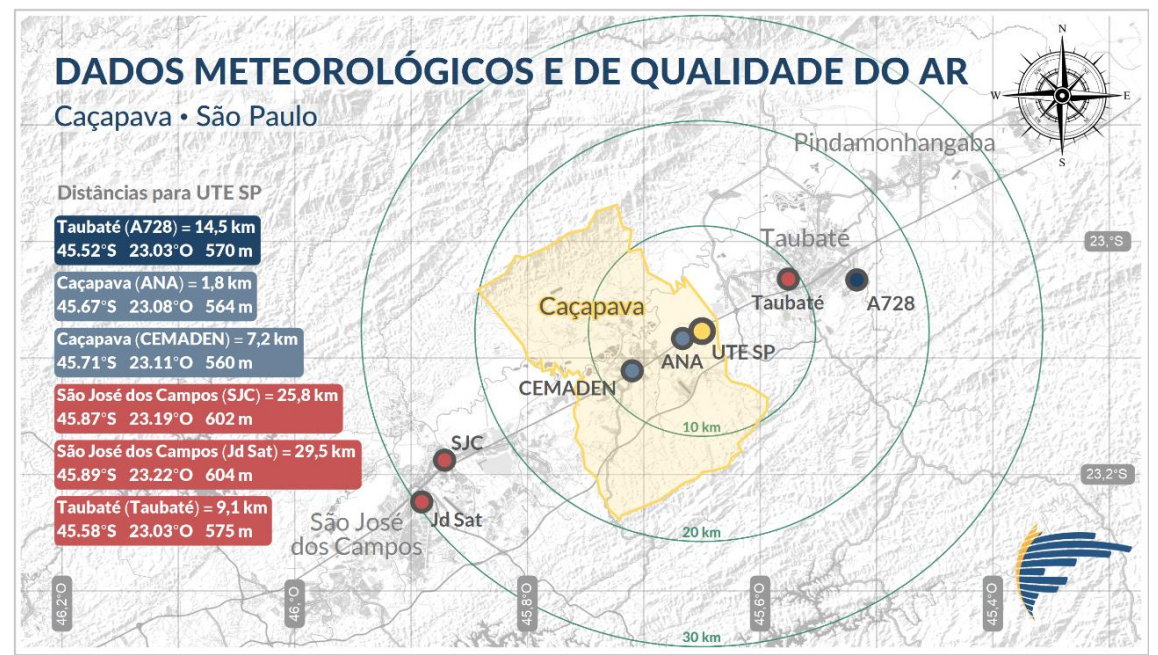

<span id="page-179-0"></span>**Figura 6.1.131 - Mapa da região de estudo com a delimitação do município de Caçapava/SP (área em amarelo), localização da UTE São Paulo (ponto em amarelo) e localização das estações de monitoramento meteorológico e da qualidade do ar presentes na região (pontos em azul e vermelho, respectivamente).**

Da perspectiva fisiográfica, destaca-se que Caçapava está inserida no [Vale do Paraíba,](https://pt.wikipedia.org/wiki/Vale_do_Para%C3%ADba) cujo eixo tem orientação Sudoeste-Nordeste. Na porção Norte, à aproximadamente 13 km, é cercada pela Serra da Mantiqueira, e à aproximadamente 45 km ao Sul, pela Serra do [Mar.](https://pt.wikipedia.org/wiki/Serra_do_Mar) O município encontra-se a uma altitude média de 554 metros. Fatores como topografia, presença de edificações além do uso e cobertura do solo são determinantes para o estabelecimento da representatividade de um dado meteorológico e da qualidade do ar. Além de tais fatores, a própria caracterização meteorológica é um fator relevante para a representatividade de um dado da qualidade do ar.

Em diversos lugares no mundo os aspectos fisiográficos vêm sendo utilizados no objetivo de se criar estratégias para a gestão da qualidade do ar. Uma estratégia interessante é a definição de sub-regiões com características dispersivas similares segundo os aspectos fisiográficos. A determinação destas sub-regiões é normalmente baseada no conceito de bacias aéreas. Por analogia ao conceito de bacia hidrográfica, em 1976 empregou-se pela primeira vez o termo Bacia
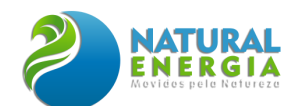

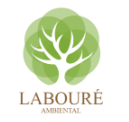

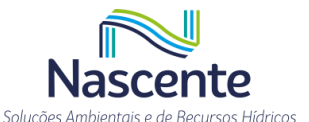

Aérea no contexto de gestão espacial da qualidade do ar, originalmente em inglês "Airshed" (SOARES da SILVA e PIMENTEL, 2017). Conceitualmente, bacia aérea é uma parte da atmosfera, que se apresenta de maneira homogênea com respeito à dispersão dos poluentes. No entanto, especificamente para a região de Caçapava/SP, até o momento da elaboração do presente estudo, não se tomou conhecimento sobre a existência de quaisquer referências relativas à definição de bacias áreas para a região de estudo.

#### 6.1.6.2 Meteorologia

O conhecimento das condições meteorológicas de uma região é fundamental para o entendimento e adaptação de qualquer ser vivo que nesta habita. Tudo que existe, transita, reside e/ou caracteriza um determinado local sofreu, sofre e/ou sofrerá influências das variações e intempéries do tempo. E isso pode acontecer em uma escala de minutos, dias, meses, anos, décadas e séculos. Assim, um estudo realizado para uma determinada região avaliando suas condições do tempo por longos períodos é denominado Climatologia. Como todos os seres vivos, o homem também sofre influências diretas do clima em seus diversos setores da sociedade, como: agricultura, agropecuária, política energética, aviação, construção civil, estratégias militares, comércio, tráfego aéreo e rodoviário, saúde e gestão ambiental. Desta maneira, a caracterização climática de uma região é cada vez mais utilizada para subsidiar uma harmonia equilibrada entre o homem e o meio ambiente.

Dada a importância de se conhecer o clima de uma determinada região de interesse e buscando atender os pré-requisitos para obtenção de licença ambiental, o presente estudo tem como objetivo principal apresentar a caracterização (diagnóstico) climatológica (meteorológica) para a região onde se pretende instalar a Usina Termelétrica São Paulo (UTE SP), localizada no munícipio de Caçapava – SP.

#### *6.1.6.2.1 Sistemas meteorológicos atuantes*

Dentre os principais sistemas e fenômenos meteorológicos que influenciam o tempo na região do empreendimento podem-se citar: os Sistemas Frontais (frentes frias) (ANDRADE, 2007), o Anticiclone Subtropical do Atlântico Sul (ASAS) (DEGOLA, 2013), bloqueios atmosféricos (RENWINCK 2005), os Sistemas Convectivos de Mesoescala (ZIPSER et al., 2006) e a Zona de Convergência do Atlântico Sul (ZCAS) (KODAMA, 1993; QUADRO 1994), Ciclones Subtropicais (GAN e RAO, 1991), vórtices ciclônicos na Média e Alta Troposfera (KOUSKY e GAN, 1981; FEDOROVA et al., 2017).

Os sistemas frontais estão associados às massas de ar frio que se formam em latitudes altas, e se deslocam em direção ao equador com leve desvio à Leste. O ar frio e relativamente denso introduz-se sob o ar quente e menos denso, provocando uma queda rápida da temperatura em superfície, seguindo-se de instabilidade, tempestade e trovoadas. Segundo os resultados obtidos para a Região Metropolitana de São Paulo (RMSP) por MORAIS et al., (2010), verifica-se

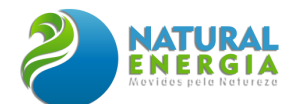

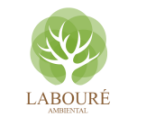

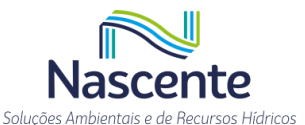

que três (3) frentes frias, em média, atingem a região por mês, num intervalo médio de 10 dias, sendo que essa frequência é maior durante inverno (26,6%) e primavera (26,9%) e menor no verão  $(21,6%)$ .

Outro sistema atuante no Sudeste como um todo é o Anticiclone Subtropical do Atlântico Sul (ASAS). Os anticiclones subtropicais, ou altas semipermanentes, são conhecidos como as maiores altas quentes do globo. Seus núcleos são observados próximos às latitudes de 30° nas regiões oceânicas e consistem em extensas áreas de ar subsidente seco e quente. Possuem essas características devido à intensa radiação solar tropical, altas temperaturas e elevada umidade específica sobre o oceano (NIMER, 1979 apud DEGOLA, 2013). Apesar dessas características, geralmente são incapazes de gerar precipitação pluviométrica significativa já que a umidade e a nebulosidade a ele associadas se restringem a uma estreita faixa da atmosfera próxima a superfície marítima (MOREIRA 2002 apud DEGOLA, 2013). O ASAS caracteriza-se por um núcleo de alta pressão atmosférica posicionado, em média (no mês de janeiro), próximo à latitude e longitude de 25°S e 20°W, respectivamente. O ASAS é o principal responsável por ventos significativos de quadrante leste (DEGOLA, 2013). Segundo Vianello e Maia (1986) (apud DEGOLA, 2013), devido à subsidência característica, a atuação do ASAS no continente é responsável por dias de céu claro, ausência de chuvas e agravamento da poluição atmosférica. A temperatura em seu interior é relativamente elevada, principalmente no verão, pela intensa radiação solar incidente associada a ausência de nuvens e sua posição geográfica, que favorece raios solares mais perpendiculares à superfície. No inverno, o ASAS está mais próximo do continente, influenciando os setores leste e central do Brasil equatorial. Os estados da Região Sudeste também ficam sob seu domínio e em condições de maior estabilidade atmosférica. A atuação do ASAS pode resultar na formação de outro fenômeno conhecido como Bloqueio Atmosférico, caracterizado por sistemas de alta pressão persistentes que dificultam e/ou impedem a propagação de sistemas transitórios, tais como frentes, ciclones e outros fenômenos de menor escala.

Os Sistemas Convectivos de Mesoescala (SCM), que são constituídos por um aglomerado de nuvens convectivas e que apresentam área com contínua precipitação, que pode ser parcialmente estratiforme e parcialmente convectiva, possuem formas variadas (CAMPOS e EICHHOLZ, 2011). Podem ser classificados como: Linhas de Instabilidade (LI), os que possuem forma de linha; Complexos Convectivos de Mesoescala (CCM), os que apresentam um formato circular ou simplesmente, SCM, os de formas irregulares. Dentre os mais comuns nesta região, estão os SCMs e as Linhas de Instabilidade (LI's), sistemas causadores de precipitação intensa e fortes ventos em curto intervalo de tempo, que acontecem principalmente na primavera e verão.

A Zona de Convergência do Atlântico Sul (ZCAS) é um fenômeno típico das estações verão/primavera, caracterizado por uma banda de nebulosidade alongada e estacionária, visível nas imagens de satélite e orientada no sentido noroeste-sudeste, estendendo-se desde a Amazônia até o Oceano Atlântico, com duração mínima de quatro dias para ser considerado um episódio de ZCAS (QUADRO, 1994). Por consequência, verifica-se uma elevação no regime de chuvas nas

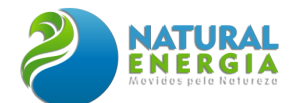

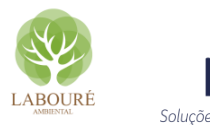

regiões afetadas. Carvalho et al. (2002) (apud DUFEK & AMBRIZZI 2007) mostraram que os maiores eventos extremos no Estado de São Paulo ocorrem quando a ZCAS está forte.

## *6.1.6.2.2 Sistemas de classificação climática*

Em "O Tempo e Clima no Brasil", Cavalcanti et al. (2009) argumenta que "Em sua órbita ao redor do Sol, o planeta Terra passa por diferentes exposições à radiação solar ao longo dos 365 dias do ano, o que define as estações primavera, verão, outono e inverno. As características das estações do ano, em termos de temperaturas e chuvas, dependem de alguns fatores adicionais como a distância até o equador, distância aos oceanos, uso e ocupação do solo, vegetação e a altitude do local. O conjunto desses fatores define o que se chama de clima."

O clima de uma região pode ser entendido como as condições atmosféricas médias sobre as quais o local encontra-se disposto. Há diversas maneiras e metodologias para caracterizar o clima de um determinado local, como por exemplo, o Sistema de Classificação Climática (SCC) de Köppen-Geiger (mais conhecida por classificação climática de Köppen), que classifica globalmente os tipos climáticos mais utilizados em geografia, climatologia e ecologia. A classificação foi proposta pelo climatologista alemão Wladimir Köppen em 1900 e, posteriormente, aperfeiçoada em 1918, 1927 e 1936, com a publicação de novas versões preparadas em colaboração com Rudolf Geiger (daí o nome Köppen-Geiger). Com origem na fitossociologia e na ecologia, este SCC fundamentase na teoria que toda vegetação natural de cada grande região da Terra é, essencialmente, uma expressão do clima nela prevalecente. Assim, as fronteiras entre regiões climáticas foram selecionadas para corresponder, tanto quanto possível, às áreas de predominância de cada tipo de vegetação, razão pela qual a distribuição global dos tipos climáticos e a distribuição dos biomas apresenta elevada correlação O sistema Köppen-Geiger classifica o clima em cinco classes principais e 30 subtipos. A classificação é baseada em valores limiares de temperatura do ar e precipitação mensais. Considerando a vegetação como a "cristalização do clima", esta classificação visa mapear empiricamente as distribuições de biomas ao redor do mundo, isto é, diferentes regiões de uma classe semelhante compartilham características comuns de vegetação.

Segundo a versão atualizada do mapa elaborado por Beck et al., (2018), a região do município de Caçapava apresenta sua maior parte (~43%) classificada climaticamente como Tropical com Invernos Secos (sigla Aw em [Figura 6.1.132\)](#page-183-0). De acordo com os critérios associados à classificação Aw, a temperatura média do mês mais frio deve ser superior a 18°C, a precipitação durante o mês mais seco deve ser inferior a 60 mm·mês−1 e superior a 100 – MAP/25, onde MAP é a média anual de precipitação (mm·ano−1) (Beck et al., 2018).

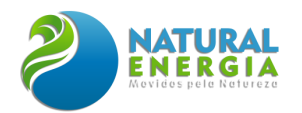

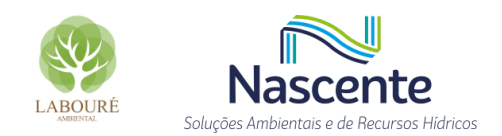

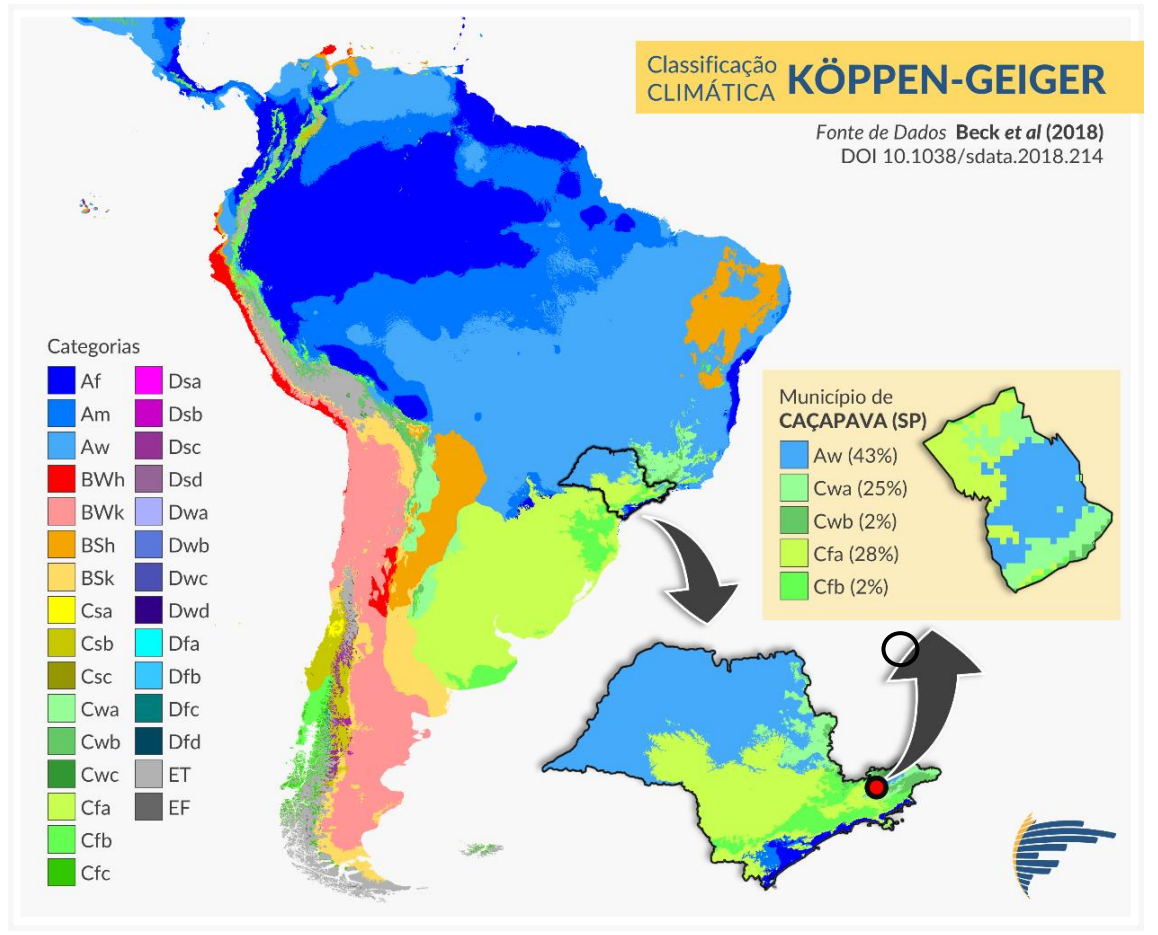

<span id="page-183-0"></span>**Figura 6.1.132 - Mapa de classificação climática Köppen-Geiger para América do Sul, com destaque para o município de Caçapava (SP) que apresenta as seguintes categorias: [Aw] Tropical com invernos secos, [Cwa] Temperado com invernos secos e verões quentes, [Cwb] Temperado com invernos secos e verões brandos, [Cfa] Temperado sem estações secas e verões quentes, [Cfb] Temperado sem estações secas e verões brandos. Fonte: Beck et al. (2018).**

Apesar do SCC de Köppen-Geiger ainda ser amplamente aplicado, este sistema deve ser utilizado com ressalvas, visto que apenas dados de temperatura do ar e precipitação são levados em consideração. Além disso, medidas puramente in situ podem fornecer uma caracterização climática (ou meteorológica, a depender do tempo) mais precisa para uma determinada região, principalmente para regiões com características fisiográficas diversificadas.

#### *6.1.6.2.3 Normais climatológicas provisórias*

Um método amplamente utilizado para a caracterização climática de uma região são as Normais Climatológicas, definidas pela Organização Meteorológica Mundial como "valores médios calculados para um período relativamente longo e uniforme, compreendendo no mínimo três décadas consecutivas" e padrões climatológicos normais como "médias de dados climatológicos calculadas para períodos consecutivos de 30 anos". No caso de estações meteorológicas para as quais a mais recente Normal Climatológica não esteja disponível, seja porque a estação não esteve em operação durante o período de 30 anos ou por outra razão qualquer, Normais Provisórias podem ser calculadas. Normais Provisórias são médias de médio período, baseadas em observações que

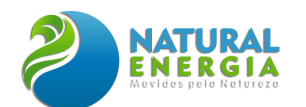

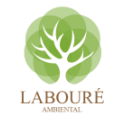

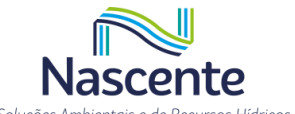

se estendam sobre um período mínimo de 10 anos (REBOITA e KRUCHE, 2018). No Brasil, o órgão responsável por fornecer as Normais Climatológicas é o Instituto Nacional de Meteorologia (INMET).

De acordo com o site do INMET (https://portal.inmet.gov.br/), especificamente para o município de Caçapava/SP, não há estações meteorológicas, consequentemente, não há Normais Climatológicas específicas para o referido município. Verificou-se que as Normais Climatológicas registradas mais próximas de Caçapava, referiam-se ao município vizinho de São José dos Campos. No entanto, os registros disponíveis para o município vizinho não se referem às últimas Normais Climatológicas, isto é, 1991 a 2020, mas sim do período de 1961 a 1990. Por ser considerado demasiadamente ultrapassado e distante da área de interesse, entende-se que estes dados não são os mais representativos da região, consequentemente, optou-se por considerar neste estudo, o uso de dados meteorológicos mais próximos do empreendimento ainda que não possuam 30 anos de registros.

#### *6.1.6.2.4 Dados meteorológicos*

Para uma satisfatória análise meteorológica de uma determinada região, faz-se necessário um monitoramento contínuo e longínquo das variáveis meteorológicas se possíveis medidas in situ, bem como os devidos tratamentos e análises estatísticas. A escolha das informações meteorológicas deve atender tanto os quesitos de qualidade e consistência de dados, como também devem ser representativas para a região em estudo. A representatividade dos dados meteorológicos geralmente é determinada pela distância em relação à área de interesse, bem como pelas características do relevo e uso e ocupação do solo. A representatividade espacial de um dado meteorológico não é uma informação universal, uma vez que a validade desta representação é específica de cada região estudada. Existem algumas recomendações quanto aos limites espaciais aceitáveis. Por exemplo, a Organização Mundial de Meteorologia (em inglês, World Meteorological Organization - WMO), recomenda o limite de 100 km para um espaçamento entre estações de monitoramento climático (WMO, 2007). Fatores como topografia, presença de edificações além do uso e cobertura do solo são determinantes para o estabelecimento da representatividade de um dado climático.

Especificamente para a região de Caçapava e seu entorno, as estações ativas mais próximas e de acesso público são: 1 estação pluviométrica sob a gerência da Agência Nacional de Águas e Saneamento Básico (ANA), 1 estação pluviométrica sob a gerência do Centro Nacional de Monitoramento e Alertas de Desastres Naturais (CEMADEN) distante em 7,2 km ao sudoeste do empreendimento, além de 1 estação meteorológica completa (A728) gerenciada pelo INMET [\(Figura 6.1.131\)](#page-179-0).

A estação A728 do INMET, foi instalada em 2007 a 582 m acima do Nível Médio do Mar (NMM), localiza-se no município vizinho de Taubaté, cerca de 14,5 km a nordeste da UTE SP [\(Figura 6.1.131\)](#page-179-0). Esta estação obedece aos padrões da Organização Mundial de Meteorologia (OMM) e se mantém até os dias atuais coletando dados de temperatura do ar, temperatura do ponto

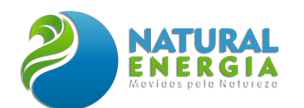

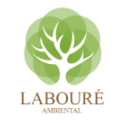

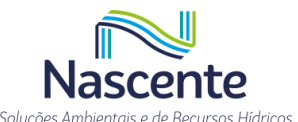

de orvalho, umidade relativa, pressão, velocidade e direção do vento, rajada de vento, precipitação, e radiação global. Quanto ao nível de medição em relação ao solo, por padrão as alturas são: 2 metros para temperatura, umidade e pressão; 10 metros para vento; e 1,5 é a altura mínima para pluviômetros.

Os dados coletados digitalmente nas estações automáticas do INMET são enviados automaticamente para a sede da instituição em Brasília com frequência horária, onde são efetuadas as validações e disponibilizados em tempo real de forma aberta e gratuita para toda a sociedade no portal do INMET. Apesar de não encontradas informações sobre a precisão dos sensores e os níveis medição, por padrão as estações que seguem as normas WMO, onde as medições ocorrem a uma altura de 2 metros em relação ao solo, exceto o parâmetro vento que é medido a 10 metros. Segundo o site do INMET, as suas estações contam com a proteção de uma cerca, e a manutenção preventiva das estações ocorre em geral a uma frequência de 12 meses. Outras informações como: recuperação de dados, redução, compilação e armazenamento dos dados não foram encontradas.

A estação pluviométrica da ANA, é identificada pelo órgão mantenedor por Cerâmica Aquino, código 2345008, e está localizada no próprio município de Caçapava, à 567 m acima do NMM, e distante em 1,8 km ao sudoeste do empreendimento [\(Figura 6.1.131\)](#page-179-0). Os registros são disponibilizados na frequência diárias, e o período de dados monitorados disponibilizados no site da ANA compreende os anos de 1967 a 2020. Não foram encontradas informações sobre níveis de medição, precisão dos sensores, proteção e manutenção do sistema, recuperação de dados, redução, compilação e armazenamento dos dados.

Por último, tem-se a à estação mantida pelo CEMADEN, identificada pelo órgão como Corpo de Bombeiros, código 350850401A. Localizada também no próprio município de Caçapava, à 555 m acima do NMM, 7,2 km ao sudoeste do empreendimento [\(Figura 6.1.131\)](#page-179-0). Os dados desta estação são disponibilizados na frequência de 10 minutos, e apresenta registros para o período de 2015 a 2020. Não foram encontradas informações sobre níveis de medição, precisão dos sensores, proteção e manutenção do sistema, recuperação de dados, redução, compilação e armazenamento dos dados.

Além da escolha correta da fonte de informações meteorológicas, é fundamental avaliar algumas medidas estatísticas dos dados coletados, uma vez que algumas medidas são referências climáticas da estação meteorológica e outras expõem sobre a qualidade dos dados utilizados. Desta forma, na [Tabela 6.1.20](#page-186-0) apresentam-se algumas medidas estatísticas básicas dos dados das estações empregadas. O período de dados considerado para a estação A728 é de 2007 a 2020 completos, para a estação da ANA é de 1967 a 2020, enquanto para a estação do CEMADEN o período compreende os anos de 2015 a 2020, totalizando 14, 54 e 6 anos de monitoramento respectivamente.

Considerando todo o universo amostral de dados disponibilizados, verifica-se na [Tabela](#page-186-0)  [6.1.20](#page-186-0) que o menor percentual de dados válidos é de 83% para a variável radiação global da A728, percentual este considerado no diagnóstico como satisfatório. Entende-se como dado válido um

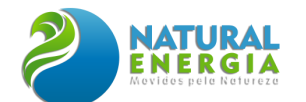

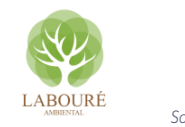

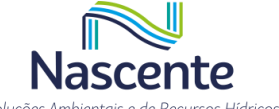

registro que se encontre dentro de um intervalo aceitável para uma determinada variável. Por exemplo, registros de temperaturas superiores a 50°C são desconsiderados, assim como registros de umidade fora do intervalo (0-100) são invalidados.

<span id="page-186-0"></span>**Tabela 6.1.20 - Resumo estatístico dos dados meteorológicos registrados: Percentual de dados válidos (Val.), número de dados horários ausentes (Aus.), valores mínimos (mín), médios e máximos (máx), e os respectivos 1°, 2° e 3° quartis.**

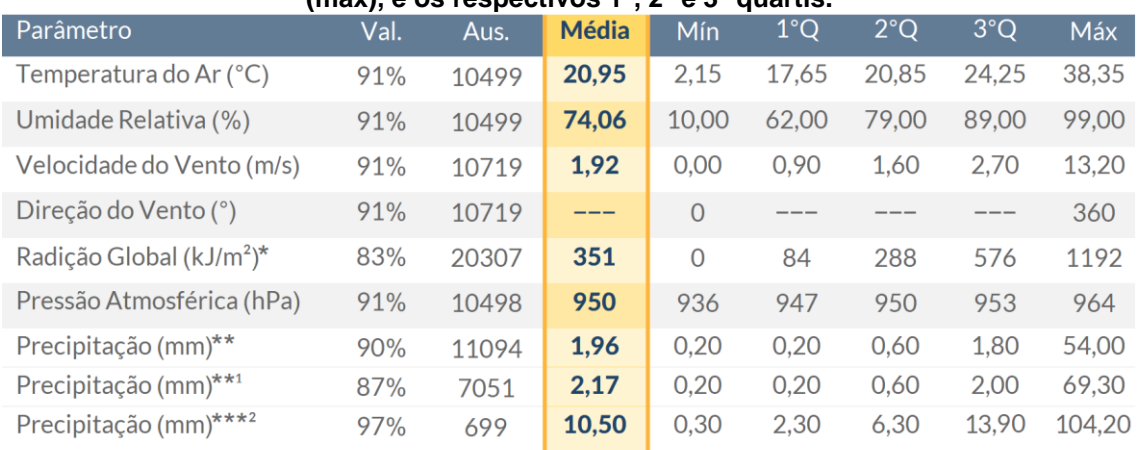

Valores calculados: \*Apenas nos horários diúrnos (06-19h), e excluíndo valores inapreciáveis (\*\*<0,1 mm/h e \*\*\*<0,24 mm/dia). Estações Caçapava <sup>1</sup>CEMADEN (horário) e <sup>2</sup>ANA (diário).

Vale destacar que os dados relativos à estação CEMADEN são disponibilizados com uma frequência de 10 minutos e os dados da ANA com frequência diária. Por este motivo, os dados do CEMADEN foram acumulados por hora para permitir a comparação com os dados da estação A728, e os dados da ANA foram avaliados na frequência diária.

## *6.1.6.2.5 Resultados*

#### *6.1.6.2.5.1 Radiação solar global*

Em estudos meteorológicos, geralmente duas variáveis são avaliadas para caracterizar a radiação solar disponível: a insolação e a própria medida de radiação solar. O parâmetro atmosférico insolação representa a quantidade de horas de brilho solar que uma determinada região foi exposta. Desta forma, seus valores são diretamente influenciados pela posição da Terra na órbita, além da nebulosidade na região. Apesar de ainda existirem em algumas localidades, medidas de insolação tem se tornado cada vez mais raras, uma vez que só são realizadas em estações meteorológicas convencionais, que estão sendo constantemente substituídas por estações automáticas que medem radiação solar. Esta medida, além de fornecer indiretamente o tempo que uma determinada região fica exposta a radiação solar, também fornece a quantidade desta radiação que chega à superfície terrestre.

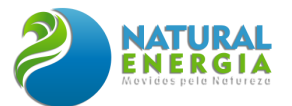

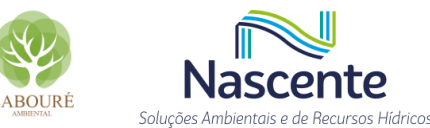

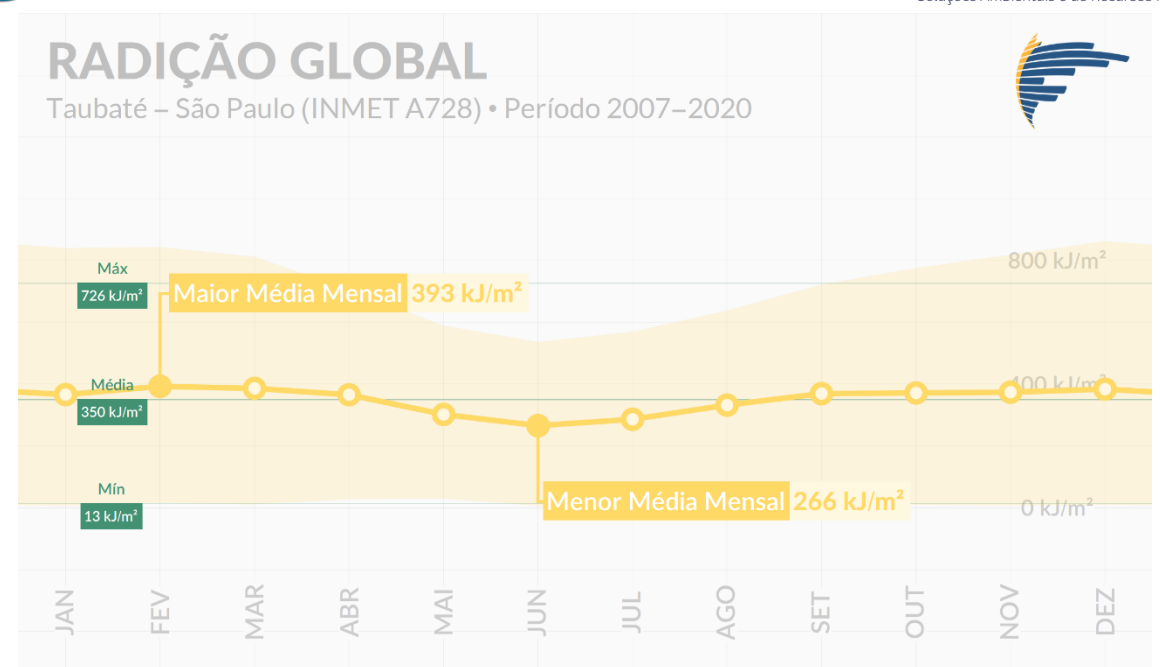

<span id="page-187-0"></span>**Figura 6.1.133 - Médias mensais das máximas, médias e mínimas diárias de Radiação Solar (kJ·m-2) registradas na estação A728.**

Visto que medidas de insolação não existem nas estações meteorológicas consideradas, é apresentado na [Figura 6.1.133](#page-187-0) o parâmetro radiação solar registrado na estação meteorológica automática A728. No gráfico são apresentadas as médias mensais das médias diárias de radiação global entre 7 e 18 horas. Os limites superiores e inferiores da faixa sombreada em amarelo representam as médias das máximas e mínimas diárias respectivamente. Ademais, em verde temse as médias anuais dos maiores e menores valores de cada dia considerando todo o período do diagnóstico, além da média anual das médias diárias.

Na [Figura 6.1.133](#page-187-0) é possível notar que o ciclo de radiação mensal possui uma variação sazonal, com as menores médias ocorrendo nos meses de inverno (266 kJ·m-2 em junho) e as maiores nos meses de verão (393 kJ·m-2 em fevereiro). Este ciclo sazonal de radiação solar possui relação direta com a temperatura do ar, conforme pode ser visto em [Figura 6.1.134.](#page-188-0) Do ponto de vista climatológico, a variação sazonal de radiação é pouco sensível às perturbações atmosféricas, sendo controlada fundamentalmente por fatores astronômicos como o movimento de translação da Terra. No que tange as médias dos maiores e menores valores diários, constatam-se os valores 726 kJ·m-2 e 13 kJ·m-2 respectivamente. Sendo a média das médias diárias de todo período de 350 kJ·m-2.

#### *6.1.6.2.5.2 Temperatura do ar*

A temperatura do ar constitui-se num parâmetro essencial em estudos atmosféricos. Sua distribuição na atmosfera é de fundamental importância para definir o estado termodinâmico e a dinâmica das circulações na atmosfera. Sua variação diária próxima à superfície é resultado do balanço entre a energia proveniente do Sol e a energia emitida pela superfície da Terra na forma

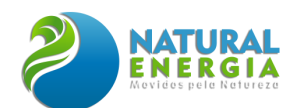

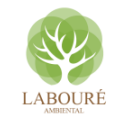

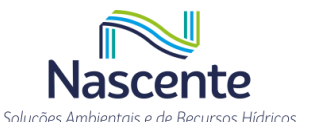

de ondas longas (banda infravermelha no espectro eletromagnético). Essa variação local da temperatura se dá pelas trocas energéticas entre a superfície terrestre e a atmosfera, além da advecção de ar frio e ar quente causada pelas circulações nas diversas escalas atmosféricas. Além de determinar a dinâmica dos ventos que influencia diretamente na dispersão dos poluentes atmosféricos, a temperatura do ar próxima à superfície terrestre também exerce influência sobre o volume de ar próximo à superfície (Camada Limite Atmosférica – CLA) que armazena grande parte dos poluentes emitidos junto ao solo.

Na [Figura 6.1.134](#page-188-0) apresentam-se as médias mensais das temperaturas máximas diárias (limite superior da faixa sombreada), médias diárias (linha) e mínimas diárias (limite inferior da faixa sombreada) registradas ao nível padrão de 2 metros em relação ao solo, na estação meteorológica A728. De modo geral, verifica-se que as mínimas, médias e máximas diárias de temperaturas do ar apresentam uma variação sazonal típica de regiões subtropicais, com amplitude térmica diária média de cerca de 7-8°C durante o verão e, e de 10-12°C durante o inverno.

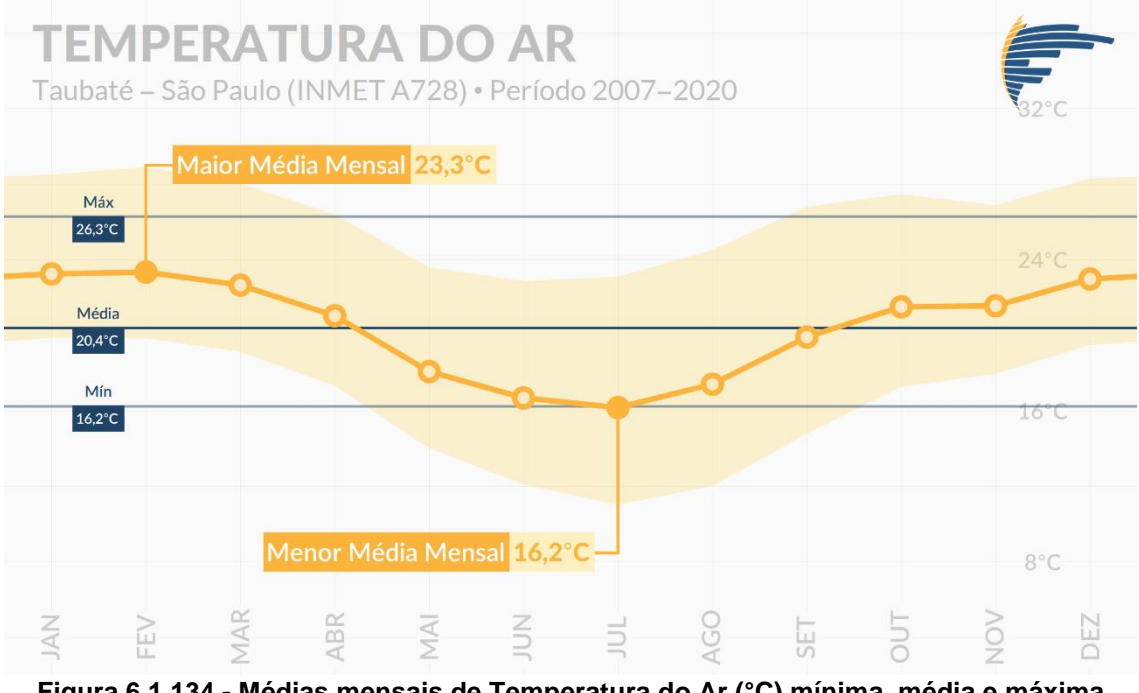

<span id="page-188-0"></span>**Figura 6.1.134 - Médias mensais de Temperatura do Ar (°C) mínima, média e máxima diária registradas na estação A728.**

O ciclo sazonal de temperatura do ar está diretamente relacionado com o balanço radiativo. Assim, os meses de primavera e verão (com mais radiação global) apresentam maiores temperaturas do ar, enquanto os meses de outono e inverno (menos radiação global) temperaturas mais amenas. Ainda sobre a [Figura 6.1.134,](#page-188-0) observa-se a temperatura média mensal oscila entre 16,2°C em julho e 23,3°C em fevereiro. A média das temperaturas máximas foi de 26,3°C, enquanto a média das temperaturas mínimas foi de 16,2°C. Se considerarmos um estado médio diário para todo o ano, verifica-se e[m Figura 6.1.134](#page-188-0) que a média encontrada é de 20,4°C, e a amplitude térmica diária média em torno de 8°C, sendo maiores nos meses mais frios (cerca de 12°C).

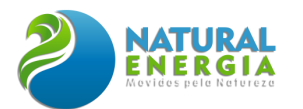

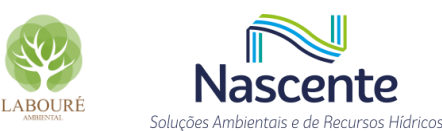

Na análise dos valores extremos encontrados para temperatura do ar nos dados meteorológicos [\(Tabela 6.1.21\)](#page-189-0), observa-se que a temperatura do ar máxima absoluta foi de 38,4°C registrada em 06/10/2020, às 16 horas local. Em relação à mínima absoluta, 2,2°C, esta ocorreu em 13/06/2016 às 06 horas local.

<span id="page-189-0"></span>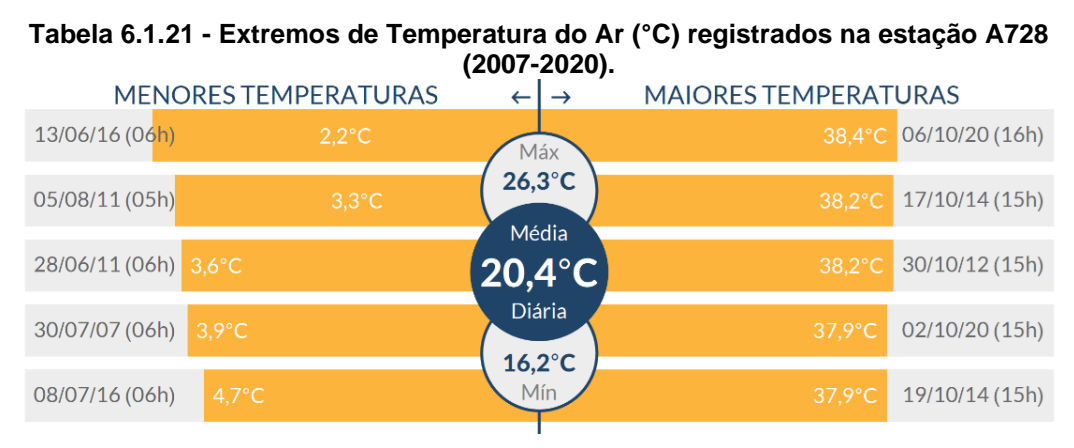

No que se refere à influência da temperatura do ar na dispersão de poluentes, espera-se que os meses mais quentes (dezembro, janeiro, fevereiro) apresentem condições mais dispersivas, consequentemente, sendo um período mais propício para a UTE SP operar em carga máxima, visto que estes períodos podem proporcionar mais turbulência de origem térmica, enquanto junho, julho e agosto são períodos com condições adversas para a dispersão.

#### *6.1.6.2.5.3 Umidade relativa do ar*

A existência de água na atmosfera e suas mudanças de fase desempenham papel importantíssimo em vários processos físicos naturais, como o transporte e a distribuição de calor na atmosfera, a evaporação e evapotranspiração, além da absorção de diversos comprimentos de onda da radiação solar e terrestre. A variação da umidade relativa do ar (UR) está relacionada com variações do regime de precipitação e da temperatura do ar que ocorrem na natureza tipicamente por: variação diurna da temperatura; movimento horizontal de massa de ar (advecção) e movimento vertical de ar (convecção). Desta forma, uma série de situações meteorológicas pode ocorrer e resultar em diferenciados valores de umidade relativa, dependendo também, das características da superfície e do solo, latitude, altitude e proximidade de corpos d'água. Além de sua importância meteorológica, a umidade pode auxiliar nos processos de dispersão de poluentes atmosféricos através da adesão à poluentes suspensos, aumentando as chances de remoção do poluente atmosférico por força gravitacional.

Através dos resultados apresentados em [Figura 6.1.135](#page-190-0) pode-se indicar que a variabilidade sazonal é diminuta. Durante todo o ano não são observadas grandes variações de umidade relativa, apenas um período entre junho e setembro em que os valores médios reduzem cerca de 10%. O mês mais úmido é junho, cujo a máxima média diária mensal é de 72,4%. E o período menos úmido se dá no mês setembro, com média diária mensal de 62,1%. Em relação a amplitude diária de UR, em média há uma variação diária de 40% no decorrer do dia [\(Figura 6.1.135\)](#page-190-0), sendo os maiores

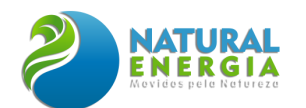

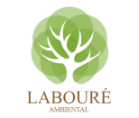

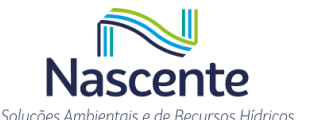

valores registrados próximo ao nascer do Sol relacionados às menores temperaturas diárias, e o menores valores de UR no período da tarde relacionados às maiores temperaturas.

Adota-se aqui o mesmo critério estabelecido pelo INMET para emissão de avisos de baixa UR. Em que, dias com registros de UR < 30% são contabilizados como adversos. Desta forma são apresentados na porção inferior da [Figura 6.1.135,](#page-190-0) a média mensal de dias com registros de UR < 30% (círculo sombreado em azul), número máximo de dias em um determinado mês com registros < 30% (círculo sombreado em cinza), e abaixo deste último seu respectivo ano de ocorrência. Conforme verifica-se, os meses com mais dias adversos acompanham as médias mensais de UR. Ou seja, quanto menor a média de UR, maior o número de dias com condições adversas à saúde. Neste sentido, pode-se destacar que, em média, o mês de setembro é caracterizado por 10,7 dias com registros de UR abaixo de 30%. Sendo 24 o maior número de dias com UR < 30% registrado em um único mês, ocorrido no ano de 2017.

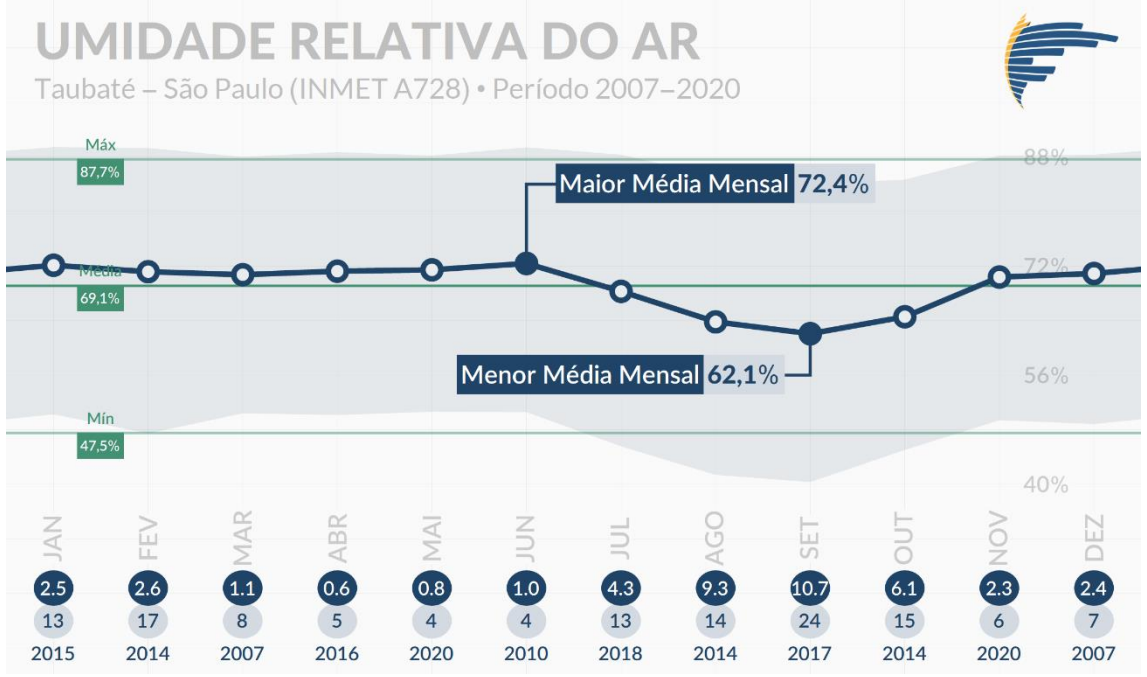

<span id="page-190-0"></span>**Figura 6.1.135 - Médias mensais de UR (%) mínima, média e máxima diária para estação A728. O círculo sombreado em azul é a média de dias com registros de UR < 30%, círculo sombreado em cinza é o máximo absoluto do número de dias em um determinado mês com registros < 30%, seguido do seu respectivo o ano de ocorrência.**

Espera-se que dias mais secos estejam associados a dias com pouca ou nenhuma precipitação. Logo, no que tange a qualidade do ar, observa-se uma tendência de condições mais desfavoráveis à dispersão de poluentes durantes os meses de inverno. Período em que a distribuição mensal média de UR apresenta uma redução bem demarcada de julho a outubro [\(Figura](#page-190-0)  [6.1.135\)](#page-190-0), complementado pelo aumento significativo do número médio de dias sem chuva na região de Caçapava.

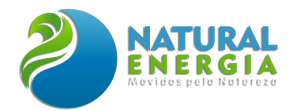

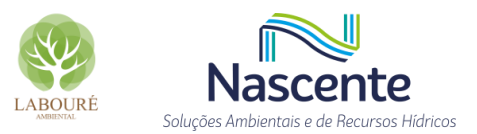

## *6.1.6.2.5.4 Pressão Atmosférica*

A medida da pressão atmosférica reflete a presença dos sistemas de pressão resultantes da circulação geral atmosférica, ou de mesoescala, que atuam de uma forma abrangente sobre a região de interesse. Além das variações sazonais, a pressão atmosférica apresenta uma variação diária – denominada "maré barométrica", onde surgem dois máximos e dois mínimos relativos. A presença de sistemas organizados de nuvens cumuliformes, resultantes de perturbações locais ou transientes, exerce um efeito significativo nas variações dos valores de pressão atmosférica à superfície, reduzindo-os acentuadamente, enquanto tais sistemas estão atuando.

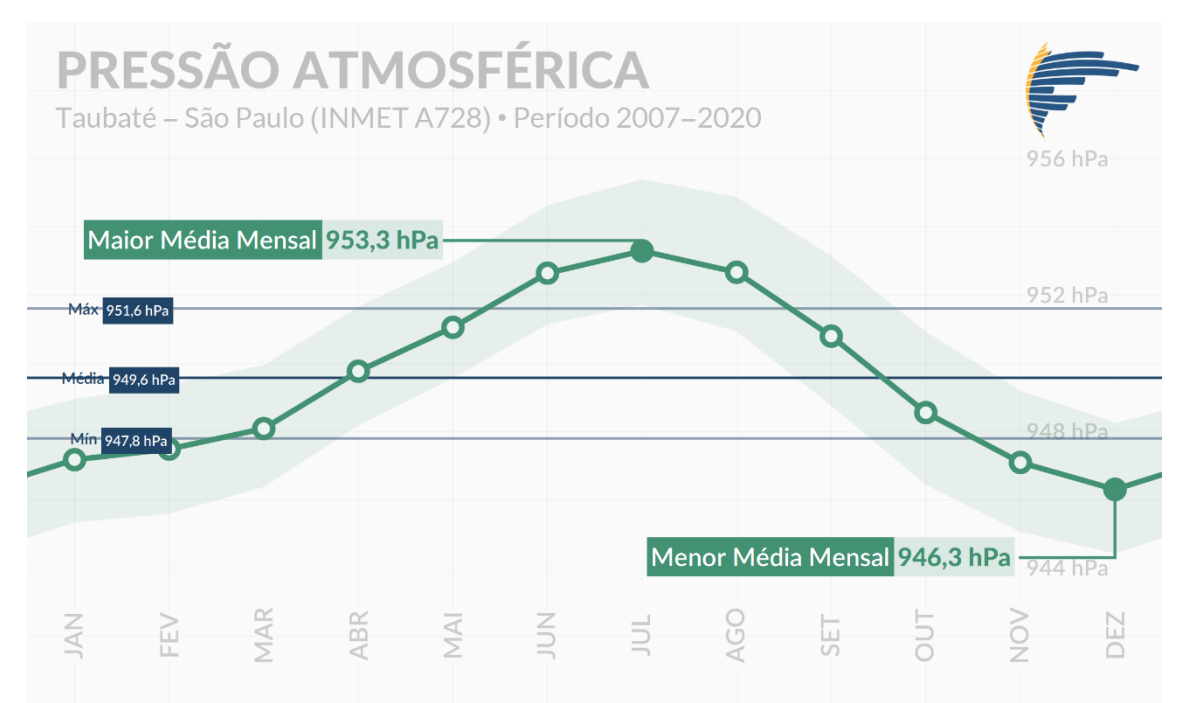

<span id="page-191-0"></span>**Figura 6.1.136 - Médias mensais de pressão atmosférica (hPa) mínima, média e máxima diária registradas na estação A728.**

Conforme apresenta-se na [Figura 6.1.136,](#page-191-0) os resultados para pressão atmosférica média mensal indicam uma variabilidade sazonal bem-marcada, em que as maiores médias ocorrem durante os meses mais frios, destacando-se o mês julho cuja média mensal é de 953,3 hPa [\(Figura](#page-191-0)  [6.1.136\)](#page-191-0). E os menores registros de pressão se dão nos meses mais quentes, sendo 946,3 hPa a menor média mensal, registrada para o mês de dezembro [\(Figura 6.1.136\)](#page-191-0). Esta variação está associada com os sistemas meteorológicos atuantes na região. Os valores mais altos de pressão nos meses de inverno são normalmente associados ao período em que a borda do ASAS se estende para o continente.

Nos meses de primavera e verão, com o deslocamento do ASAS para o Atlântico Central, registram-se os menores médias de pressão. Deve-se destacar que, sistemas de alta pressão são inibidores de nuvens e, consequentemente, de precipitação, enquanto sistemas de baixa pressão são impulsionadores de processos convectivos na atmosfera. No que se refere às médias das máximas, médias e mínimas diárias para todo o período de estudo, tem-se os valores 951,6, 949,6

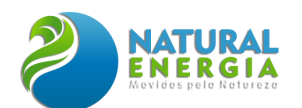

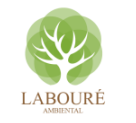

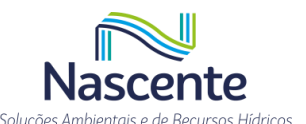

e 947,8 hPa. Isto é, na média existe pouco variabilidade da pressão no decorrer do dia, que é corroborado pela estreita faixa sombreada em verde se comparada com as demais variáveis meteorológicas.

No que tange a influência da pressão atmosférica na dispersão de poluentes, uma vez que condições de pressão reduzida podem favorecer o transporte e mistura vertical dos poluentes na atmosfera, indica-se que o período mais favorável para a operação da UTE SP em carga máxima compreende outubro a março. Consequentemente, convergindo com os períodos mais favoráveis citados para as variáveis radiação, temperatura e umidade relativa do ar.

#### *6.1.6.2.5.5 Vento*

O aquecimento diferenciado na superfície terrestre conduz a uma diferença de pressão na atmosfera. O gradiente de pressão faz com que o ar se desloque de regiões de alta pressão para as de baixa pressão. Esse deslocamento de ar denomina-se vento. O vento possui importante papel na atmosfera terrestre, onde é responsável por transportar e misturar distintas massas de ar, amenizando o desequilíbrio energético e de massa na atmosfera.

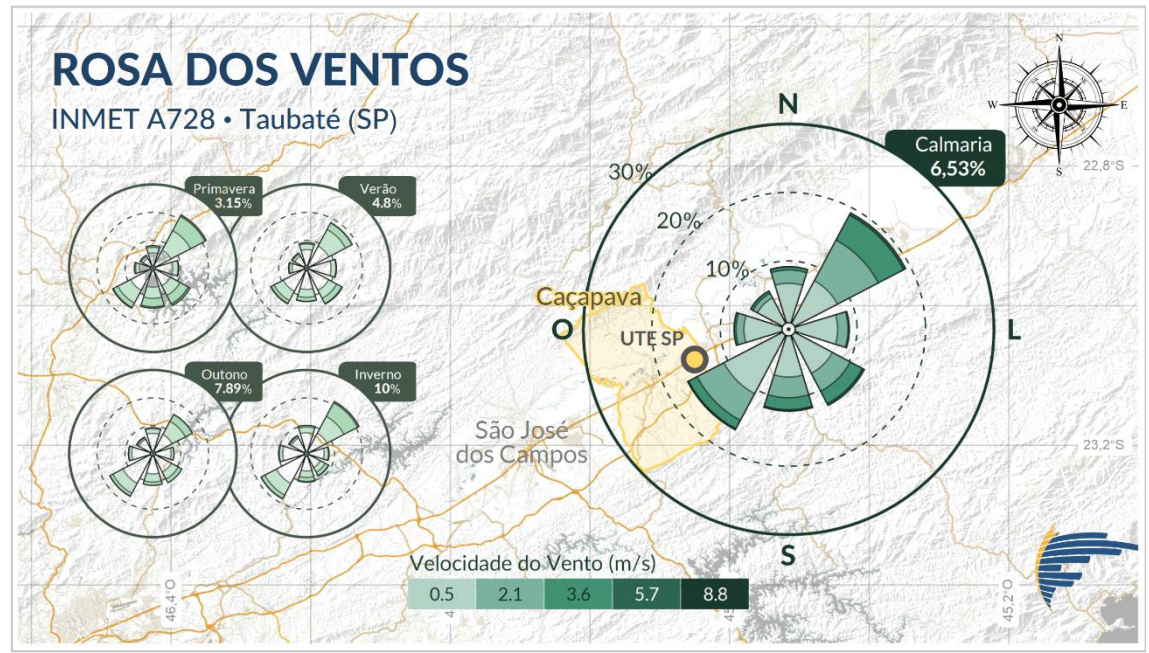

<span id="page-192-0"></span>**Figura 6.1.137 - Mapa da região de estudo com Rosa dos Ventos de todo período posicionada no local de medição (Estação A728). As rosas dos ventos à esquerda são validadas para as estações do ano. Os percentuais referem-se à frequência de calmarias.**

A partir dos registros de vento monitorados ao nível padrão de 10 metros para a variável, apresenta-se n[a Figura 6.1.137](#page-192-0) o mapa da região de estudo e a rosas dos ventos de todo o período centrada na posição da estação, na [Figura 6.1.138](#page-193-0) as rosas dos ventos de todo o período (rosa anual em destaque à esquerda) e para cada mês, e na [Figura 6.1.139](#page-194-0) apresentam-se também a rosa dos ventos anual (à esquerda) e para cada período do dia (à direita). Todas as rosas dos ventos utilizam a escala Beaufort (WMO 2008) para as classes de velocidade.

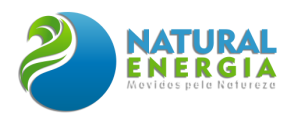

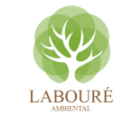

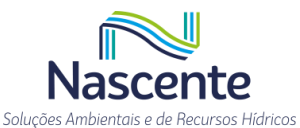

Observa-se que, de uma maneira geral, durante todo o ano os ventos são predominantemente de Sudoeste (SO) e Nordeste (NE) [\(Figura 6.1.138\)](#page-193-0). Este padrão direcional sugere ventos dirigidos pela forçante sinótica sob atuação de canalização forçada pela topografia da região, que está inserida no vale do Paraíba do Sul e, por sua vez, possui mesmo alinhamento (Whiteman & Doran 1993). Esse padrão pode ser notado não apenas na Rosa dos Ventos anual, mas também em todos os meses do ano [\(Figura 6.1.138\)](#page-193-0). Apesar de menos frequentes, destacase a presença de ventos de outras direções. Dentre estas, os ventos de Sul e Sudeste durante os meses de primavera e verão [\(Figura 6.1.138](#page-193-0) e [Figura 6.1.139\)](#page-194-0), que podem estar associados com os elementos orográficos mais locais. Quando se analisa a variabilidade direcional dos ventos da perspectiva dos períodos do dia [\(Figura 6.1.139\)](#page-194-0), verificam-se que os ventos do quadrante Sul são predominantes durante os períodos noturnos, enquanto os ventos que fluem de Norte e Nordeste são predominantes durante à manhã e tarde.

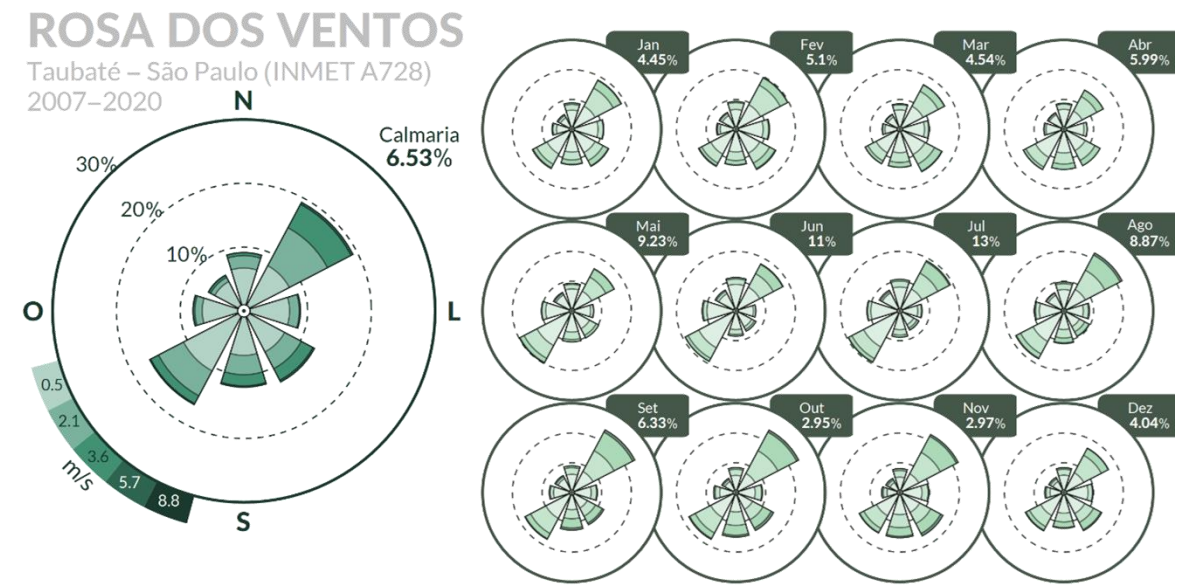

<span id="page-193-0"></span>**Figura 6.1.138 - Rosa dos Ventos de todo período (à esquerda), mensais (à direita). Os percentuais referem-se à frequência de calmarias.**

Quanto à velocidade dos ventos, verificam-se valores bem distribuídos entre as três primeiras classes Beaufort, não ultrapassando os 5,7 m.s-1. Não se nota significativas diferenças entre os meses [\(Figura 6.1.138\)](#page-193-0), e consequentemente, sazonalmente [\(Figura 6.1.139\)](#page-194-0). No entanto, em relação aos períodos do dia, o período da madrugada se destaca por ventos mais fracos, na maior parte dos casos, não ultrapassando o limite de 3,6 m.s-1. A cerca da frequência de calmarias, há uma variação significativa, com os menores percentuais durante os meses da primavera, em média 3,15% [\(Figura 6.1.139\)](#page-194-0), e os maiores percentuais durante os meses de inverno, 10% em média [\(Figura 6.1.139\)](#page-194-0). Sob a perspectiva diurna, o maior percentual ocorre durante à madrugada, com 13%, e quase inexistente durante à tarde, com percentual de 0,22%. Sendo assim, baseado no regime de velocidade do vento apresentado, espera-se que as maiores concentrações simuladas sejam computadas para o período noturno durantes os meses mais frios.

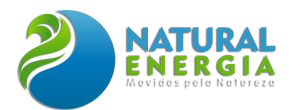

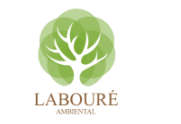

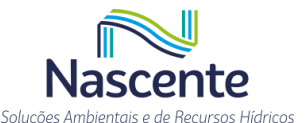

Por não verificar diferenças significativas entre as rosas dos ventos de cada ano, e estas por suas vezes também não diferirem significativamente da rosa dos ventos de todo o período (à esquerda nas [Figura 6.1.138](#page-193-0) e [Figura 6.1.139\)](#page-194-0), objetivamente apresentou-se apenas a rosa para todo o período, que representa uma rosa dos ventos anual.

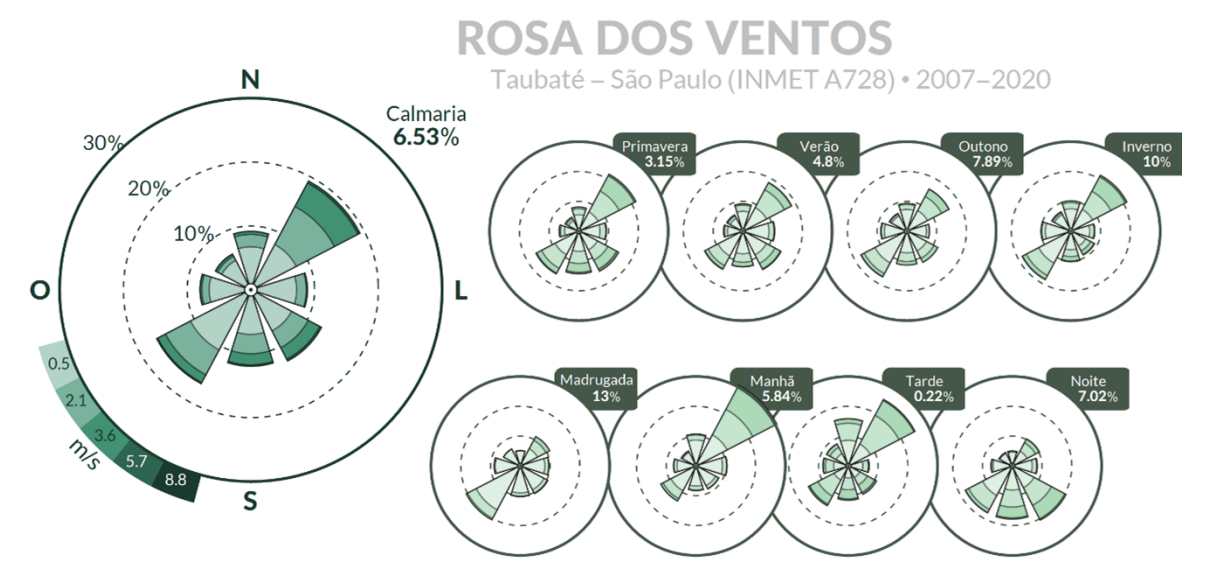

<span id="page-194-0"></span>**Figura 6.1.139 - Rosa dos Ventos de todo período (à esquerda), rosas dos ventos sazonais (superior à direita), e rosas dos ventos para os períodos do dia (inferior à direita). Os percentuais referem-se à frequência de calmarias.**

O vento juntamente com a precipitação, são as variáveis meteorológicas que mais influenciam na dispersão de poluentes de uma determinada região. Especificamente no que tange ao vento, a partir dos percentuais mensais de calmaria, indica-se que os meses mais favoráveis para operação da UTE SP compreende outubro a março, ou seja, as estações da primavera e verão. Em relação ao ciclo diurno, aponta-se os períodos da manhã e tarde, com um destaque maior para o período da tarde, cuja frequência de calmarias é em média próxima a 0%. Em relação a perspectiva direcional, não é possível fazer afirmações e associações com segurança. Entretanto, levanta-se a hipótese de que ventos que fluem de Nordeste transportem ar menos poluído do que os ventos de Sudoeste. Visto que à Nordeste se encontra o município de Taubaté, que é menos populoso que o município de São José dos Campos, este último à Sudoeste da área de interesse.

#### *6.1.6.2.5.6 Precipitação pluviométrica*

A precipitação pluviométrica é um dos principais elementos na determinação do clima de uma região, dado sua elevada variabilidade no tempo e no espaço. Este parâmetro responde as influências de fenômenos de grande escala e os distúrbios de mesoescala, bem como, as condições locais como topografia, proximidade do mar e uso e ocupação do solo. Como consequência, a precipitação pode apresentar grande variação interanual e intra-anual, diferente de outros parâmetros meteorológicos como temperatura, vento e UR que apresentam ciclos bem definidos. Baseado no exposto, são apresentados gráficos específicos que demonstram tanto a variabilidade

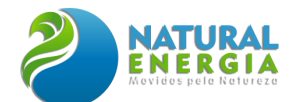

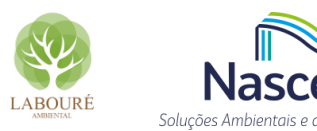

interanual como a intra-anual, além de tabelas com extremos e percentis para cada estação de monitoramento.

## *6.1.6.2.5.6.1 Estação Caçapava (ANA)*

Apresenta-se a seguir os resultados de precipitação para a estação pluviométrica Caçapava gerenciada pela ANA localizada no próprio município de Caçapava. A estação pluviométrica da ANA é a mais próxima da área do empreendimento e a que contempla o maior período de registros (54 anos), e por isso é considerada a estação pluviométrica de referência deste diagnóstico, apesar da frequência dos dados ser diária.

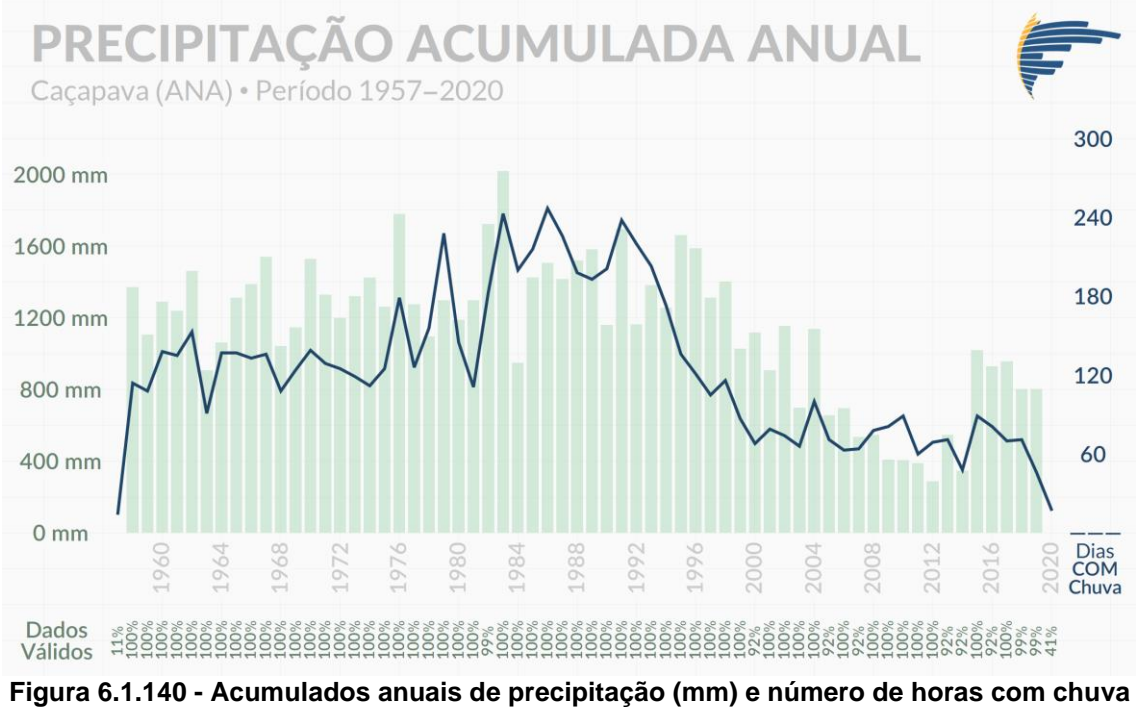

**registrados na estação Caçapava da ANA.**

<span id="page-195-0"></span>Na [Figura 6.1.140,](#page-195-0) observa-se a variabilidade da precipitação acumulada anual com uma representatividade amostral predominantemente próxima de 100% para todos os anos disponíveis, exceto o primeiro (1957) e o último (2020), cujos percentuais de registros válidos são de 11% e 41% respectivamente. Notadamente, verifica-se que os maiores registros de volumes e dias com chuva foram registrados durante a década de 80, destacando-se o ano de 1983 com o volume máximo de cerca de 2000 mm e o ano de 1986 com aproximadamente 240 dias com registros de chuva. Por outro lado, é perceptível que o volume de precipitação reduziu significativamente durante os últimos 20 anos de dados, destacando-se negativamente os anos de 2012 e 2014, com o menor volume anual (cerca de 300 mm), e o menor número de registros diários de chuva (cerca de 50 dias) respectivamente.

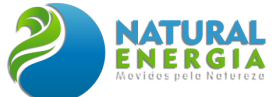

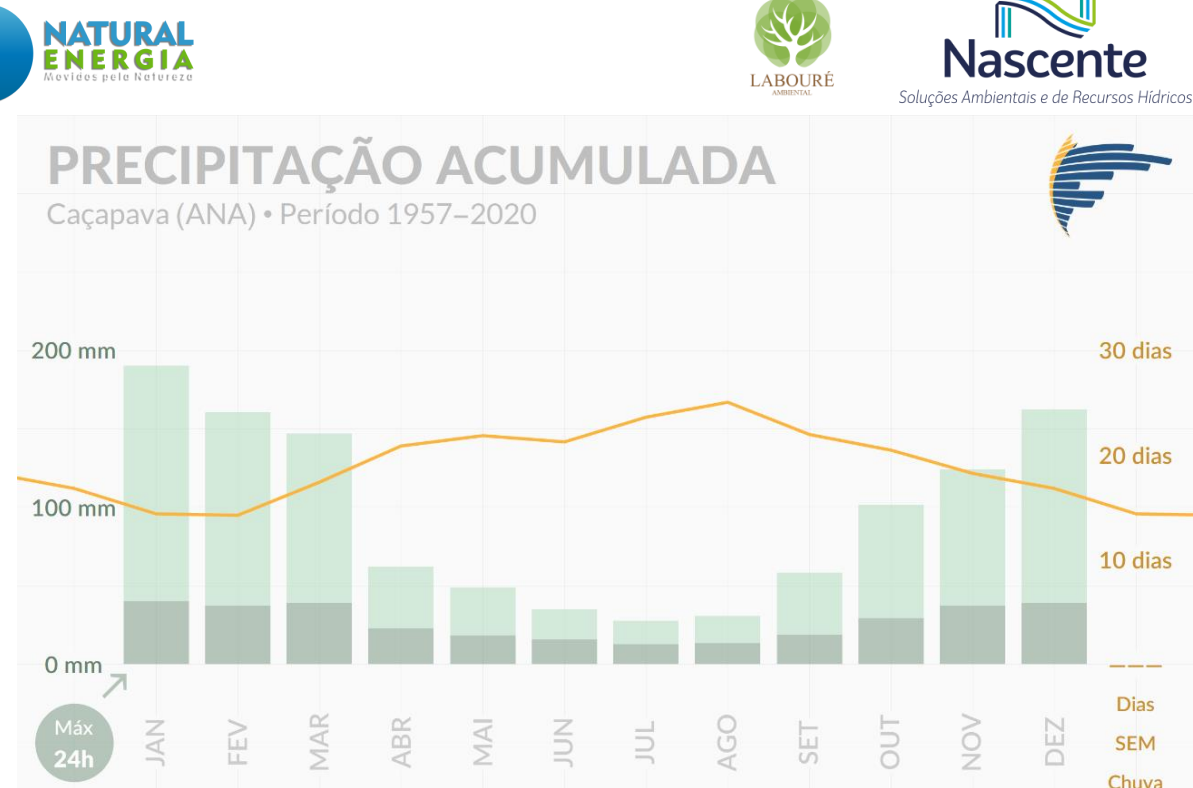

<span id="page-196-0"></span>**Figura 6.1.141 - Médias mensais de precipitação acumulada (mm) e de dias sem chuva registrados na estação Caçapava da ANA**

No que tange à distribuição mensal de precipitação na estação da ANA [\(Figura 6.1.141\)](#page-196-0), os resultados demostram um padrão sazonal em que os meses de outono/inverno são os mais secos enquanto os meses de primavera/verão os mais chuvosos. Destacando-se o mês janeiro com a maior média de chuva e de dias com registros, cerca de 190 mm e 15 dias com registros de chuva. Por outro lado, o mês de julho apresenta o menor acumulado médio, inferior a 25 mm, enquanto o mês de agosto apresenta o menor número de registros em média, cerca de 6 dias.

Quanto aos maiores registros de chuva, o maior evento em 24 horas registrado na estação da ANA foi de 104,2 mm em 19/03/1988 [\(Tabela 6.1.22\)](#page-197-0). Observa-se que a estação da ANA não registra chuva na frequência horária, por isso não são apresentados resultados relativos a esta frequência. Salienta-se que a [Tabela 6.1.22](#page-197-0) apresenta outras informações relevantes registradas na estação da ANA, como por exemplo, o acumulado médio anual de 1110 mm, acumulado médio mensal de 96 mm e o acumulado média diário de 8,9 mm, ressaltando que a média diária foi estimada considerando apenas os dias com registros de precipitação.

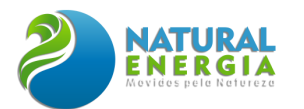

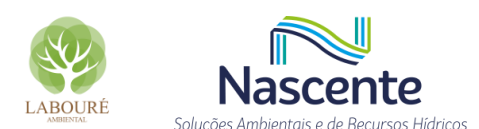

<span id="page-197-0"></span>**Tabela 6.1.22 - Maiores eventos de precipitação registrados na estação Caçapava da ANA.**<br>MAIORES PRECIPITAÇÕES HORÁRIAS ← │ → MAIORES PRECIPITAÇÕES DIÁRIAS 19/03/88  $24h*$ 8,9 mm 05/02/58 Anual 11/11/80 **1110** mm 19/12/60 **96 mm** Mensa 18/12/73  $\overline{\text{Exclusion}}$ 

Para ter-se a ordem do quantitativo de chuva que possa representar um evento estatisticamente extremo na região, calculou-se alguns percentis de acumulados de chuva para a estação Caçapava da ANA [\(Tabela 6.1.23\)](#page-197-1). Nesta tabela o destaque fica para o percentil 99 em 24 horas, indicando um limiar de 54 mm, isto é, registros diários de precipitação acima deste limiar podem ser considerados extremos.

| csiação oaçapava Ann (1997-2020).                                                                                                  |                |                   |                                |                 |     |     |     |  |  |  |  |
|----------------------------------------------------------------------------------------------------|----------------|-------------------|--------------------------------|-----------------|-----|-----|-----|--|--|--|--|
| <b>Acumulados em</b>                                                                                                    | 1 <sub>h</sub> | 3 <sub>h</sub>    | 6h                             | 12 <sub>h</sub> | 24h | 48h | 96h |  |  |  |  |
| Valor Máximo (mm)                                                                                                    |                | . ___ . ___ . ___ |                                |                 | 104 | 135 | 214 |  |  |  |  |
| Percentil 99 (mm)                                                                                                    |                |                   | المتفاد المتماز المتماز المتمر |                 | 54  | 71  | 98  |  |  |  |  |
| Percentil 98 (mm)                                                                                                    |                | ____ ___          |                                |                 | 46  | 60  | 84  |  |  |  |  |
| Percentil 95 (mm)                                                                                                    | $---$          |                   |                                |                 | 33  | 45  | 62  |  |  |  |  |
| $D_{\text{current}}$ to be leaded as a column to the state of $\sim$ the contract function $(A, \Omega, \Omega)$ and $(A, \Omega)$ |                |                   |                                |                 |     |     |     |  |  |  |  |

<span id="page-197-1"></span>**Tabela 6.1.23 - Extremos estatísticos de precipitação registrados na estação Caçapava ANA (1957-2020).**

#### Percentis calculados excluíndo precipitações inapreciáveis (<0,01 mm).

## *6.1.6.2.5.6.2 Estação A728 (INMET)*

A estação A728 localizada à nordeste do empreendimento contempla um período de 14 anos de dados. Apresenta-se na [Figura 6.1.142](#page-198-0) os acumulados de precipitação anual em todo o período disponível. Com exceção dos anos de 2010 e 2014 que destoam dos demais, em geral os acumulados anuais ultrapassaram os 1000 mm associados em média com mais 500 horas de registros de chuva. Destaca-se o ano de 2020, com um acumulado superior a 1400 mm, e o ano de 2013 com cerca de 800 horas com registros de chuva. Sobre a relação entre o acumulado anual de precipitação e o total de horas com registros de chuva, observa-se uma distribuição uniforme nos anos avaliados, os acumulados são proporcionais ao número de horas. Todavia, o ano de 2013 destaca-se dos demais por apresentar um regime de precipitação mais distribuído, com cerca de 1000 mm acumulados durante quase 800 horas de registros [\(Figura 6.1.142\)](#page-198-0).

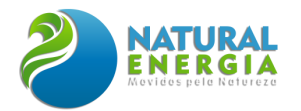

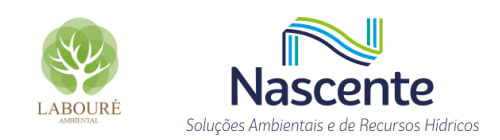

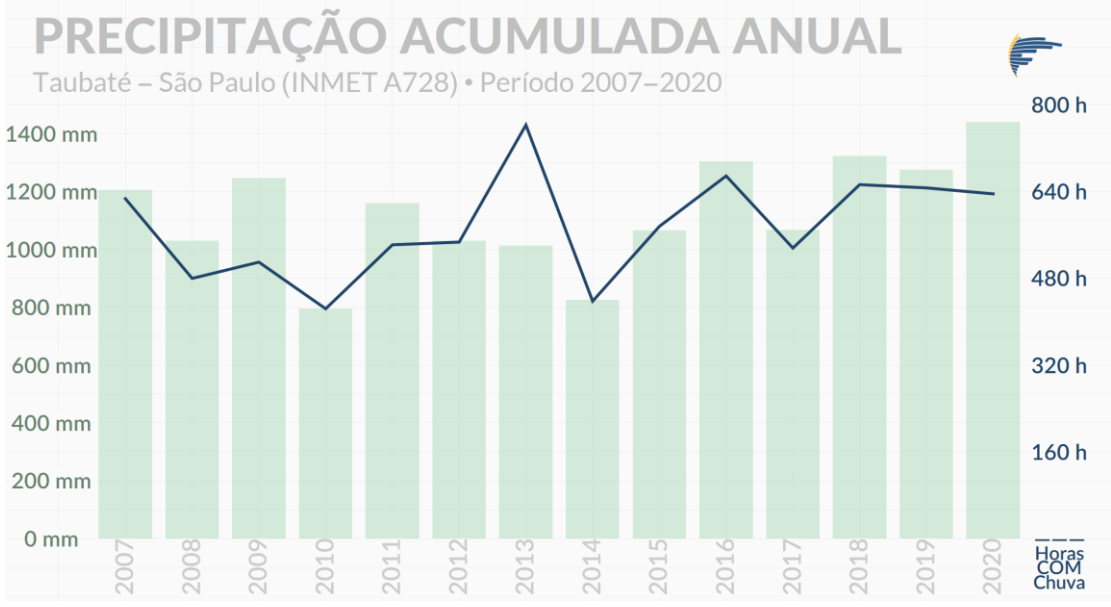

<span id="page-198-0"></span>**Figura 6.1.142 - Acumulados anuais de precipitação (mm) e número de horas com chuva registrados na estação A728.**

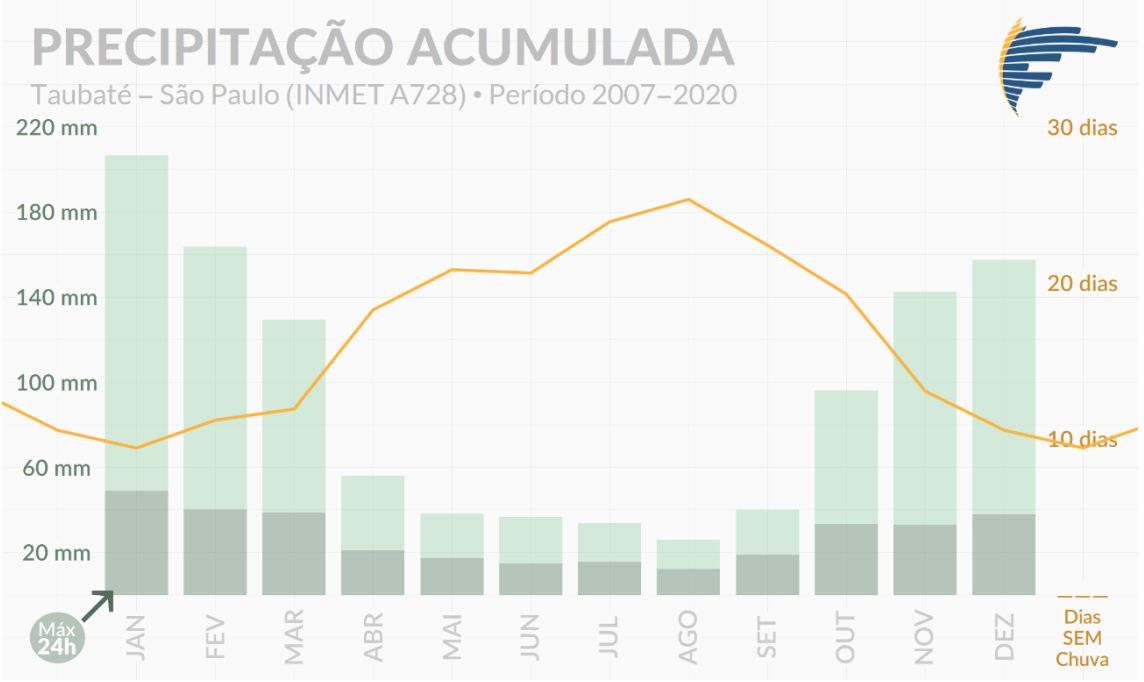

<span id="page-198-1"></span>**Figura 6.1.143 - Médias mensais de precipitação acumulada (mm) e de dias sem chuva registrados na estação A728.**

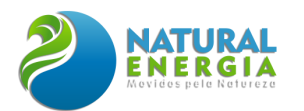

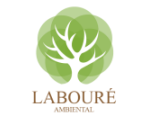

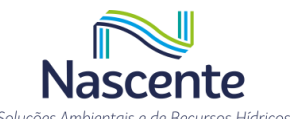

No tocante a variabilidade mensal [\(Figura 6.1.143\)](#page-198-1), verifica-se um ciclo sazonal bem definido assim como verificado para a estação da ANA [\(Figura 6.1.141\)](#page-196-0), em que as estações outono/inverno são menos chuvosas que as estações primavera/verão. O mês mais chuvoso em A728 é janeiro, com média de aproximadamente 210 mm e cerca de 10 dias apenas sem registros de chuva. Os meses de janeiro também estão associados aos maiores acumulados de 24 horas, 54 mm. O menos chuvoso é agosto, que supera poucas vezes a cota de 30 mm e, em média, apresenta quase a totalidade do mês sem registros de chuva (25 dias). Em relação aos maiores eventos de precipitação, destaca-se o evento horário com acumulado de 54,0 mm, registrado em 22/01/2015 às 22 horas, enquanto o maior evento diário ocorreu em 20/12/2008 com um acumulado de 75,8 mm [\(Tabela 6.1.24\)](#page-199-0). Verifica-se também e[m Tabela 6.1.24,](#page-199-0) que a média de precipitação acumulada no ano é de 1128 mm, enquanto a mensal e a diárias são de 94 e 4 mm respectivamente.

<span id="page-199-0"></span>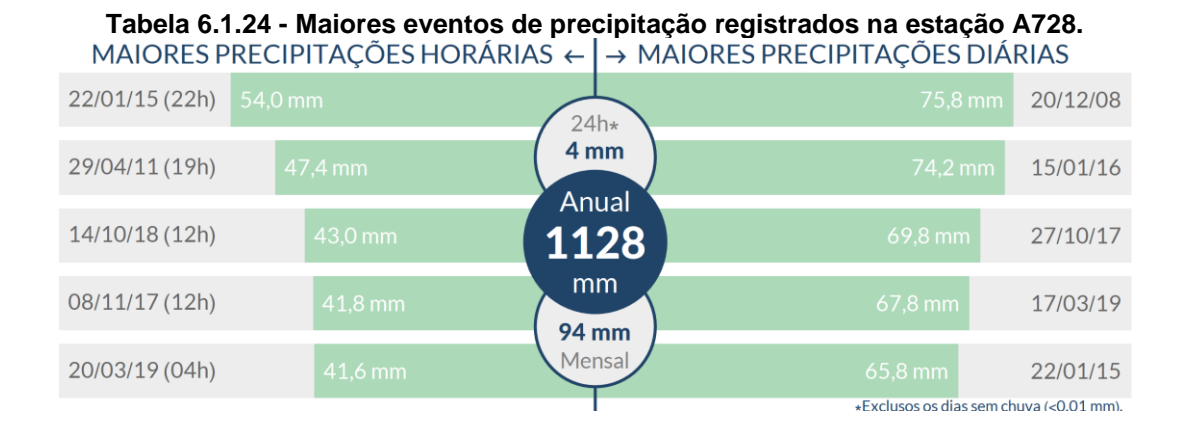

Se adotado o percentil 99% como o limiar para classificar um evento extremo, verifica-se em [Tabela 6.1.25](#page-199-1) que acumulados horários a partir de 21 mm podem ser considerados eventos estatisticamente extremos de chuva. De maneira similar, para acumulados em 24 horas tem-se o valor de 52 mm como limiar para um evento estatisticamente extremo. Observa-se que diferente do valor máximo diário apresentado em [Tabela 6.1.24,](#page-199-0) o valor máximo de 24 horas na [Tabela 6.1.25](#page-199-1) é calculado considerando um acumulado móvel.

<span id="page-199-1"></span>

| estação A728 (2007-2020). |                |                |    |                 |     |     |     |  |  |  |  |  |
|---------------------------|----------------|----------------|----|-----------------|-----|-----|-----|--|--|--|--|--|
| <b>Acumulados em</b>      | 1 <sub>h</sub> | 3 <sub>h</sub> | 6h | 12 <sub>h</sub> | 24h | 48h | 96h |  |  |  |  |  |
| Valor Máximo (mm)         | 54             | 72             | 76 | 76              | 91  | 119 | 155 |  |  |  |  |  |
| Percentil 99 (mm)         | 21             | 32             | 38 | 45              | 52  | 67  | 95  |  |  |  |  |  |
| Percentil 98 (mm)         | 14             | 24             | 30 | 37              | 45  | 58  | 81  |  |  |  |  |  |
| Percentil 95 (mm)         | 8              | 14             | 20 | 27              | 33  | 45  | 62  |  |  |  |  |  |

**Tabela 6.1.25 - Extremos estatísticos de precipitação registrados na** 

Percentis calculados excluíndo precipitações inapreciáveis (<0,01 mm).

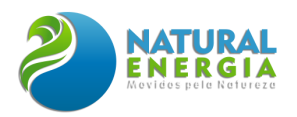

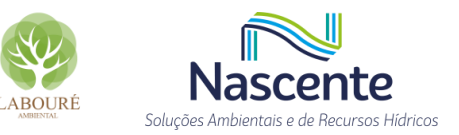

## *6.1.6.2.5.6.3 Estação Caçapava (CEMADEN)*

De maneira complementar são apresentados resultados de precipitação para a estação pluviométrica Caçapava gerenciada pelo CEMADEN localizada no próprio município de Caçapava. Contudo, ressalta-se que estes resultados devem ser considerados com limitações, uma vez que o período de amostragem é relativamente curto.

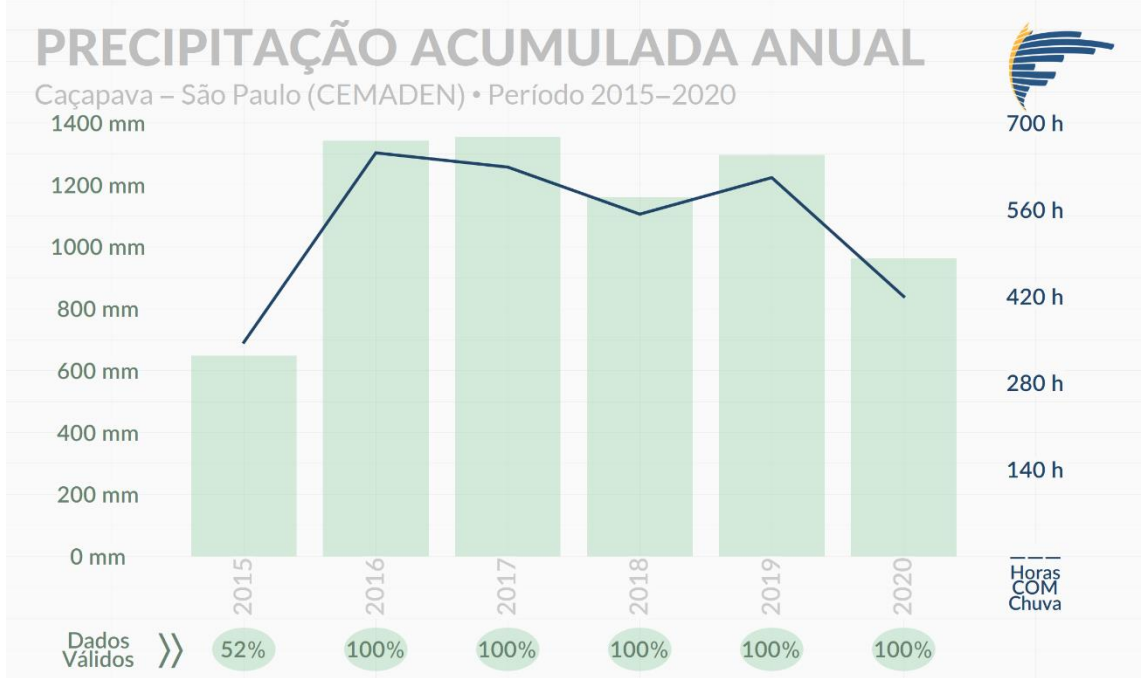

<span id="page-200-0"></span>**Figura 6.1.144 - Acumulados anuais de precipitação (mm) e número de horas com chuva registrados na estação Caçapava do CEMADEN.**

Na [Figura 6.1.144,](#page-200-0) observa-se a variabilidade da precipitação acumulada anual com uma representatividade amostral completa para todos os anos disponíveis, exceto o ano de 2015 que apresentou 52% de registros válidos. De maneira geral, verifica-se que os acumulados anuais deste pluviômetro possuem a mesma ordem de grandeza daqueles apresentados para a estação A728, visto que os quantitativos se mantiveram entre 800 e de 1400 mm [\(Figura 6.1.144\)](#page-200-0). No que se refere ao número de horas com registros de chuva, a estação do CEMDADEN também apresenta padrão similar à A728, com mais de 500 horas de registros anuais para a maioria dos anos. Nota-se também uma correlação entre os quantitativos de chuva e o número de horas com registros de chuva, indicando que o nível de distribuição da chuva é uniforme durante os anos apesar dos quantitativos variarem.

No que tange à distribuição mensal de precipitação na estação do CEMADEN [\(Figura](#page-201-0)  [6.1.145\)](#page-201-0), os resultados demostram o mesmo padrão sazonal apresentado para as demais estações. Sendo os meses de outono/inverno os mais secos e os meses de primavera/verão os mais chuvosos. Destacando-se o mês janeiro com a maior média de chuva e de dias com registros, acima de 240 mm e 20 dias com registros de chuva. Por outro lado, o mês de julho apresenta o menor acumulado médio, inferior a 20 mm [\(Figura 6.1.145\)](#page-201-0), enquanto o mês de maio apresenta o menor número de registros em média, cerca de 10 dias.

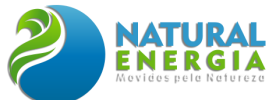

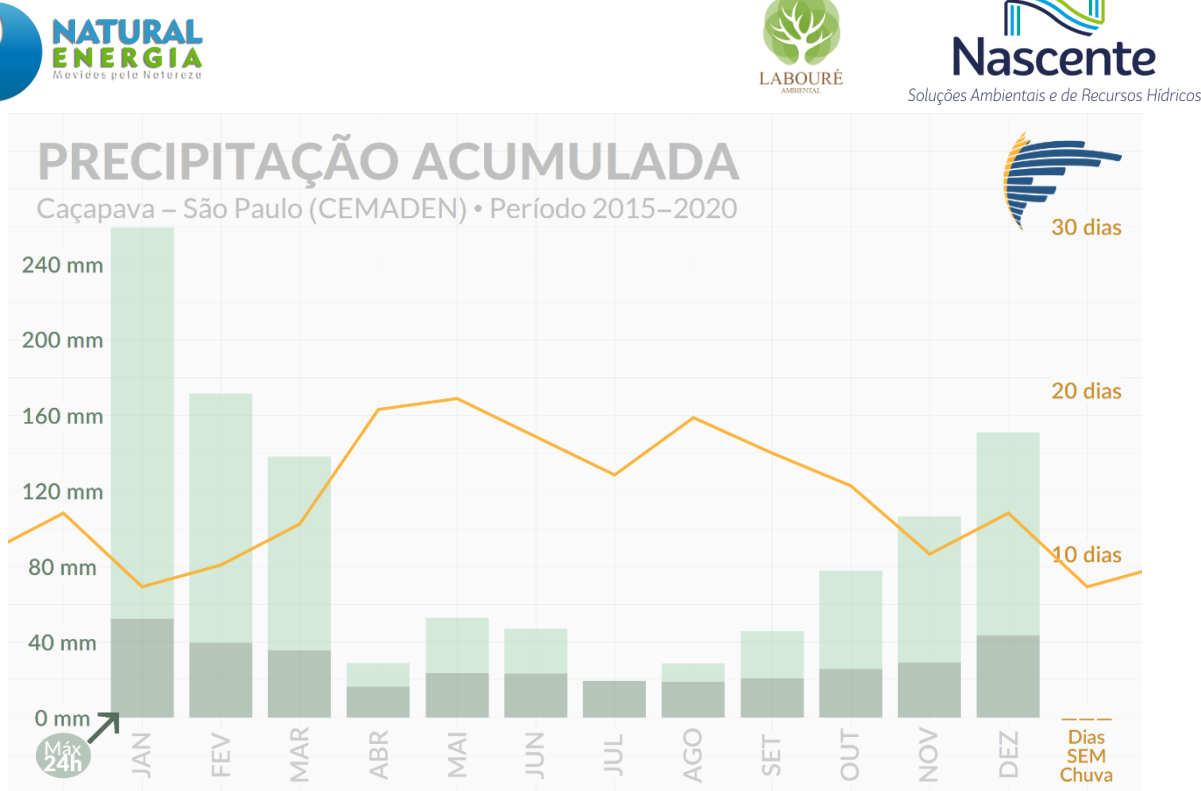

<span id="page-201-0"></span>**Figura 6.1.145 - Médias mensais de precipitação acumulada (mm) e de dias sem chuva registrados na estação Caçapava do CEMADEN.**

O maior evento horário para estação do CEMADEN foi de 45,6 mm em 08/01/2018, e o maior evento diário foi de 72,3 mm em 25/02/2020 [\(Tabela 6.1.26\)](#page-201-1). Valores estes que são compatíveis com aqueles apresentados para a estação A728. Quanto às médias anual, mensal e diária, têm-se 1128 mm, 94 mm e 4 mm respectivamente.

<span id="page-201-1"></span>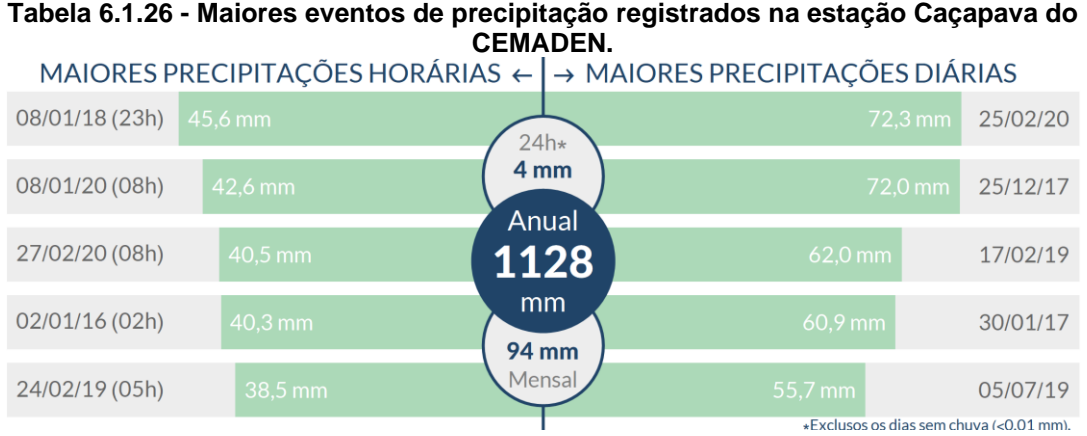

Os resultados apresentados em [Tabela 6.1.27](#page-202-0) indicam os extremos estatísticos da estação Caçapava do CEMANDEN, em que destacamos o percentil 99 para 1 hora de 20 mm, e o percentil 99 para 24 horas de 55 mm. Vale a pena ressaltar que estes resultados devem ser considerados com cautela, uma vez que o universo amostral é limitado.

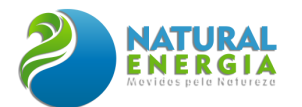

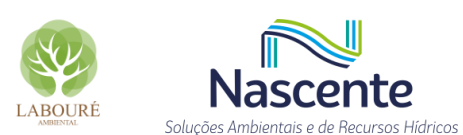

#### <span id="page-202-0"></span>**Tabela 6.1.27 - Extremos estatísticos de precipitação registrados na estação Caçapava CEMADEN (2015-2020).**

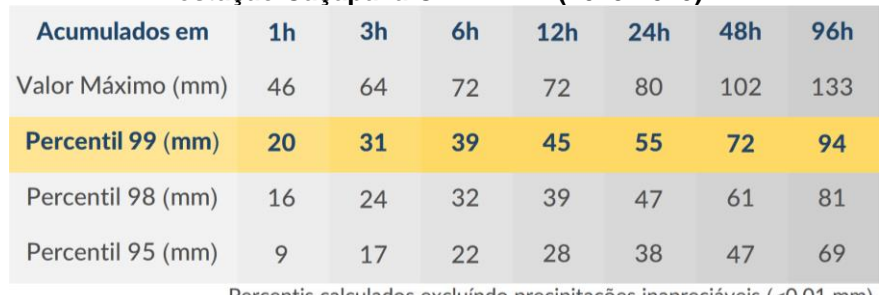

Percentis calculados excluíndo precipitações inapreciáveis (<0,01 mm).

Do ponto de vista da precipitação, no que tange a dispersão de poluentes, pode-se indicar que o período de abril a setembro é o mais adverso para a dispersão, isto é, o menos recomendado para operações em plena carga, visto que a chuva atua na "lavagem" da atmosfera, processo este, denominado, remoção (deposição) úmida.

## *6.1.6.2.5.7 Descargas atmosféricas*

Os dados de raios no Brasil são provenientes da BrasilDAT que é uma rede de detecção e monitoramento de descargas atmosféricas que atingem o solo, conhecidas como descargas nuvemsolo, ou que ocorrem dentro das nuvens. A BrasilDAT é operada pelo Grupo de Eletricidade Atmosférica (ELAT) do INPE (Instituto Nacional de Pesquisas Espaciais), em São José dos Campos - SP, e foi criada em agosto de 2011. De acordo com as informações obtida na própria página do ELAT [\(http://www.inpe.br/webelat/homepage/\)](http://www.inpe.br/webelat/homepage/), a densidade de descargas atmosféricas ( $Ng$ ) para a cidade de Caçapava é 9,28 por km²/ano. No ranking da densidade nacional ocupa a 736ª posição entre os 5.570 municípios no Brasil, enquanto no ranking da densidade estadual ocupa a 47º posição dentre os 645 municípios existentes no estado de São Paulo.

O índice Ceraúnico é número de dias com trovoadas que ocorrem por ano em um determinado local. De acordo com a norma 5419 da Associação Brasileira de Normas Técnicas (ABNT) que trata Proteção de Estruturas contra Descargas Atmosféricas (ABNT 2001), o índice Ceraúnico  $(Td)$  pode ser estimado através da seguinte equação:

$$
Ng = 0.04 \times T d^{1.25}
$$

Substituindo  $Ng$  por 9,28, e resolvendo a equação para  $Td$ , temos o valor de 78,05 para o Índice Ceraúnico, ou seja, em média são 78 dias no ano com trovoadas no município de Caçapava.

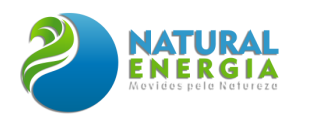

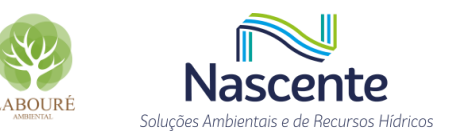

# 6.1.6.3 Qualidade do ar

O gerenciamento e controle da qualidade do ar no Estado de São Paulo tem como base o Decreto Estadual Nº 59.113, de 23 de abril de 2013 que estabelece padrões de qualidade do ar e dá providências correlatas. No entanto, para a interpretação e aplicação deste decreto é importante explicitar a definição de alguns conceitos importantes a seguir.

Poluente atmosférico: "qualquer forma de matéria em quantidade, concentração, tempo ou outras características, que tornem ou possam tornar o ar impróprio ou nocivo à saúde, inconveniente ao bem-estar público, danoso aos materiais, à fauna e flora ou prejudicial à segurança, ao uso e gozo da propriedade ou às atividades normais da comunidade". Fonte: resolução CONAMA N° 491/2018.

Padrão de qualidade do ar: "um dos instrumentos de gestão da qualidade do ar, determinado como valor de concentração de um poluente específico na atmosfera, associado a um intervalo de tempo de exposição, para que o meio ambiente e a saúde da população sejam preservados em relação aos riscos de danos causados pela poluição atmosférica". Fonte: resolução CONAMA N° 491/2018.

- Metas Intermediárias MI: "estabelecidas como valores temporários a serem cumpridos em etapas, visando à melhoria gradativa da qualidade do ar no Estado de São Paulo, baseada na busca pela redução gradual das emissões de fontes fixas e móveis, em linha com os princípios do desenvolvimento sustentável;". Fonte: Decreto Estadual de São Paulo Nº 59.113, de 23 de abril de 2013.
- Padrões Finais PF: "Padrões determinados pelo melhor conhecimento científico para que a saúde da população seja preservada ao máximo em relação aos danos causados pela poluição atmosférica". Fonte: Decreto Estadual de São Paulo Nº 59.113, de 23 de abril de 2013.
- Poluentes Primários: "aqueles diretamente emitidos pelas fontes de poluição, tais como, partículas em suspensão, monóxido de carbono e dióxido de enxofre;". Fonte: Decreto Estadual de São Paulo Nº 59.113, de 23 de abril de 2013.
- Poluentes Secundários: "aqueles formados a partir de reações entre outros poluentes, tal como o ozônio;". Fonte: Decreto Estadual de São Paulo Nº 59.113, de 23 de abril de 2013.

A seguir apresenta-se os poluentes atmosféricos, seus respectivos padrões de qualidade do ar e períodos de exposição regulamentados decreto estadual  $N^{\circ}$  59.113 [\(Tabela 6.1.28\)](#page-204-0). Em destaque verde, os padrões vigentes durante o período de dados de monitoramento considerados no estudo (i.e., até 2021), ou seja, relativos à Meta Intermediária – 1 (MI-1).

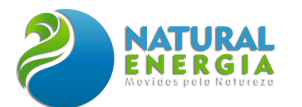

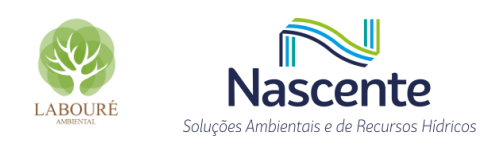

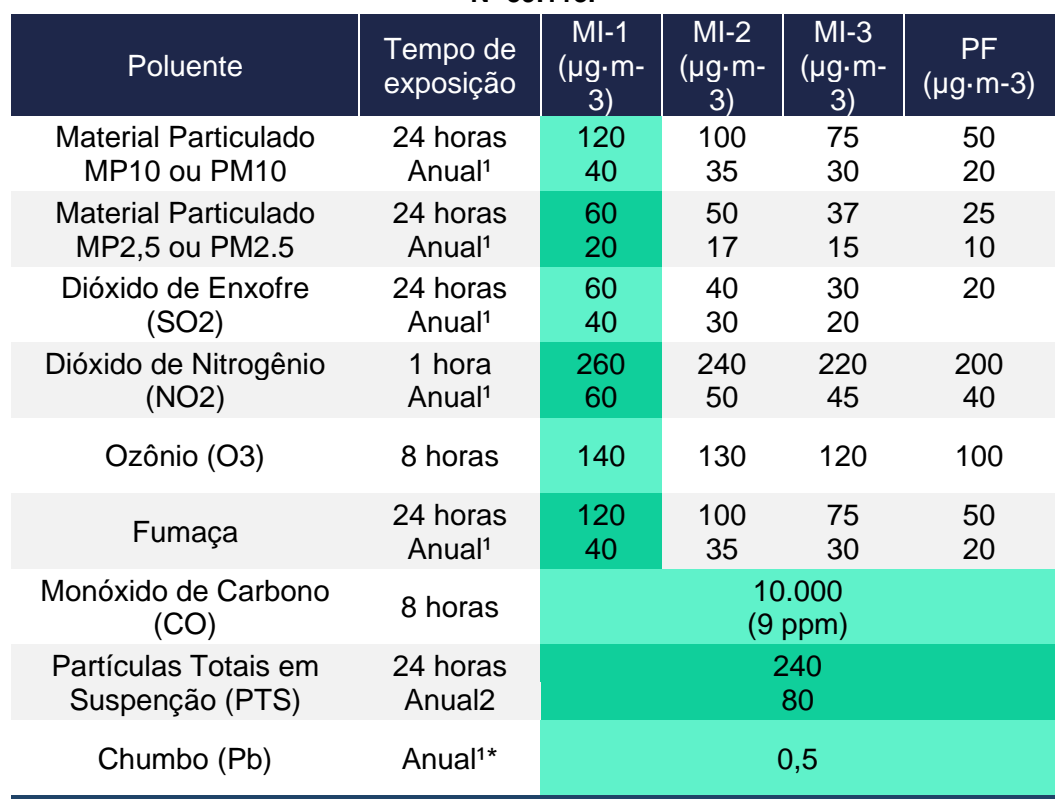

<span id="page-204-0"></span>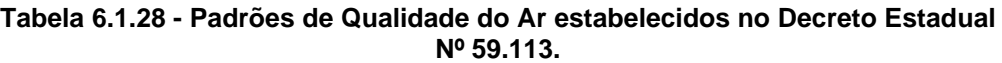

1. média aritmética anual; 2. Média geométrica anual; \* medido nas partículas totais em suspensão. MI – Metas Intermediárias e PF – Padrões Finais.

O presente estudo tem como objetivo apresentar o diagnóstico (caracterização) da qualidade do ar para a região em estudo ou justificativas caso não existam informações suficientes e/ou representativas para a elaboração de tal diagnóstico.

#### *6.1.6.3.1 Poluentes atmosféricos*

#### **Dióxido de Enxofre (SO2)**

É um gás incolor formado quando o enxofre (S) é exposto ao oxigênio em temperaturas elevadas durante a combustão de combustíveis fósseis, refino de petróleo, ou fundição de metais. Sua fonte primária inclui sistemas de aquecimento, usinas de geração termelétrica a carvão, refinarias de petróleo e fábricas de papel. Erupções vulcânicas são grandes fontes de emissões naturais e como partículas de sulfato do "spray" das ondas do mar. É tóxico em concentrações elevadas, mas os seus principais efeitos da poluição do ar estão associados com a formação de chuva ácida e aerossóis (VALLERO, 2008). Quando inalado em grandes quantidades, o dióxido de enxofre agrava problemas respiratórios tais como asma, bronquite e enfisemas [\(USEPA](https://www.epa.gov/so2-pollution/sulfur-dioxide-basics#effects) 2022a). O dióxido de enxofre pode oxidar formando poluentes secundários, como: o trióxido de enxofre (SO3) e o altamente corrosivo ácido sulfúrico (H2SO4), este último por sua vez pode se depositar no solo pela chuva ou neve, ou ainda formar aerossol sulfato (SO4) na atmosfera.

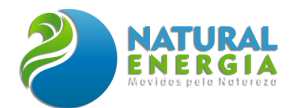

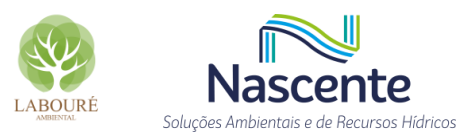

## **Monóxido de Carbono (CO)**

O monóxido de carbono é um gás inodoro, incolor e extremamente tóxico (CETESB 2020b). Dentre os efeitos do CO, tem-se: dor de cabeça, fadiga, sonolência ou até mesmo a morte. De acordo com SEINFELD & PANDIS (2006), a oxidação do metano (por OH) assim como os processos tecnológicos (combustão e processos industriais), queima de biomassa e a oxidação de hidrocarbonetos não metânicos as principais fontes de CO no planeta. Estima-se que cerca de dois terços do CO vêm de atividades antropogênicas, incluindo a oxidação de CH4 antropogenicamente derivado. Ainda segundo SEINFELD & PANDIS (2006), o principal sumidouro de CO é a reação com radicais OH, com a absorção e difusão do solo para a estratosfera sendo rotas secundárias.

## **Dióxido de Nitrogênio (NO2)**

O dióxido de nitrogênio (NO2) faz parte de um grupo de gases altamente reativos conhecidos como óxidos de nitrogênio (NOX). A emissão de NO2 se dá principalmente pela queima de combustível em altas temperaturas, através de veículos e usinas de energia (e.g. termelétricas) por exemplo (USEPA 2022b). Além da queima de combustíveis o NO2 também pode ser produzido na atmosfera na presença descargas elétricas. O processo mais habitual deste composto inorgânico é a combustão em altas temperaturas. Entretanto, o NO2 é comumente formado pela oxidação do óxido de nitrogênio (NO). Embora o dióxido de nitrogênio também seja produzido naturalmente pela ação de bactérias, sua concentração em meios urbanos é cerca de 10 a 100 vezes maior do que em áreas não urbanas (SEINFELD & PANDIS, 2006). Em ambientes úmidos o dióxido de nitrogênio reage com o vapor d'água para produzir o ácido nítrico (HNO3), uma substância que leva à chuva ácida. Em altas concentrações produz uma névoa marrom avermelhada que reduz a visibilidade local. Altas concentração de NO2 pode irritar as vias aéreas do sistema respiratório humano. Exposições por curtos períodos podem agravar doenças respiratórias, principalmente asma, levando a sintomas respiratórios (como tosse, respiração ofegante ou dificuldade respiratória), internações hospitalares e visitas a pronto-socorros (USEPA 2022b). Exposições mais longas a concentrações elevadas de NO2 podem contribuir para o desenvolvimento de asma e potencialmente aumentar a suscetibilidade a infecções respiratórias. Pessoas com asma, bem como crianças e idosos, geralmente apresentam maior risco para os efeitos do NO2 na saúde (USEPA 2022b). Estudos feitos com animais sugerem que os óxidos de nitrogênio podem potencializar o espalhamento do câncer. Nos grandes centros urbanos uma das maiores preocupações atuais com o NO2 é sua participação na de produção do ozônio (O3). Na atmosfera o NO2 pode sofrer fotólise, liberando oxigênio atômico (O) energizado que, por sua vez, reage com o oxigênio molecular (O2) produzindo ozônio (SEINFELD & PANDIS, 2006).

#### **Ozônio (O3)**

Dentre os principais poluentes atmosféricos, o ozônio é considerado o mais importante dentre os secundários. É um gás incolor, oxidante, reativo e produzido naturalmente em

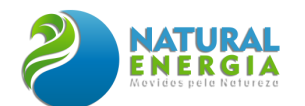

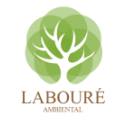

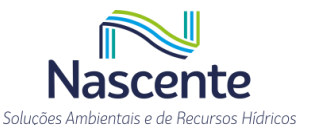

quantidades traço na atmosfera. O alto poder de oxidação do ozônio o torna tóxico às plantas e pode causar danos consideráveis às espécies vegetais nativas e culturas agrícolas. Isso leva a uma redução na safra, influencia no crescimento e sobrevivência de mudas de árvores e aumento da susceptibilidade a doenças e pragas. Estima-se que nos Estados Unidos, o ozônio junto com alguns outros poluentes, sejam responsáveis por danos na produção agrícola em cerca de 1 a 5 bilhões de dólares (VALLERO, 2008). Na Europa os danos estimados são de 3 bilhões de euros (EEA, 2014). Ademais, respirar ozônio pode provocar uma variedade de problemas à saúde, incluindo dor no peito, tosse, irritação na garganta e congestão. Também leva o agravamento de doenças como bronquite, enfisema, e asma, além de reduzir a função pulmonar e inflamar o revestimento dos pulmões. De acordo com agência europeia de meio ambiente (European Environment Agency - EEA) apenas em 2011 morreram, prematuramente, cerca 26.000 pessoas na Europa devido a exposição a elevadas concentrações de ozônio (EEA, 2014).

## **Material Particulado (PTS, PM10 e PM2.5)**

Material Particulado (MP ou na sigla em inglês PM) representa um grupo de partículas sólidas e líquidas que são pequenas o suficiente para permanecerem suspensas no ar, também conhecido como aerossol. As partículas em suspenção no ar possuem tamanhos, forma, composição química e propriedades ópticas diferentes, dependendo do processo de geração. A determinação da distribuição dos tamanhos das partículas é importante para diversos estudos, como o efeito do particulado nas mudanças climáticas ou na avaliação do risco devido à inalação das partículas (SEINFELD, 1986). O PM é usualmente classificado quanto ao seu tamanho. Partículas com diâmetro aerodinâmico inferior a 2,5 µm são denominadas partículas finas (MP2.5 ou PM2.5). Já partículas com diâmetro aerodinâmico inferior a 10 µm são denominadas partículas inaláveis (MP10 ou PM10). Entretanto, todas as partículas com o diâmetro até 100 µm são denominados Partículas Totais em Suspensão (PTS). Quanto menor o PM, maiores os riscos à saúde, já que são suficientemente pequenas para penetrar nas defesas naturais dos pulmões.

As fontes de material particulado são diversas. As naturais incluem o sal marinho, poeira suspensa do solo, pólen, queima de biomassa, evaporação, respiração vegetal e cinza vulcânica. As fontes antropogênicas incluem combustão na geração de energia térmica, incineração, aquecimento doméstico, combustão veicular, bem como o desgaste veicular (pneu e freio) e estradas. Ao contrário dos outros poluentes apresentados o material particulado não é uma entidade química específica, mas é uma mistura de partículas com diferentes fontes e tamanhos, composições e propriedades.

Os efeitos do MP na atmosfera são diversos, influenciam a visibilidade, o balanço radiativo, o clima e a química da atmosfera, por exemplo. As partículas de aerossóis também servem como núcleos de condensação de nuvens, afetando a microfísica, bem como o tempo de residência das nuvens. O transporte, deposição, a química e os efeitos radiativos das partículas dependem

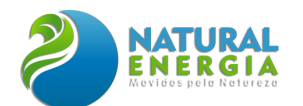

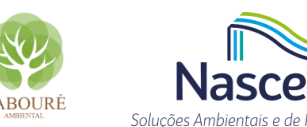

diretamente da sua composição química, da distribuição de tamanho e da morfologia das mesmas (ARTAXO et al., 2006).

O risco para a saúde humana devido à inalação de partículas depende não apenas da concentração, mas também do tamanho da partícula, que determina o local de sua deposição no trato respiratório e da composição química, que determina a sua solubilidade. Estudos indicam que os efeitos do material particulado sobre a saúde incluem: câncer respiratório, arteriosclerose, inflamação de pulmão, agravamento de sintomas de asma, aumento de internações hospitalares, podendo levar à morte [\(MMA](http://www.mma.gov.br/cidades-sustentaveis/qualidade-do-ar/poluentes-atmosf%C3%A9ricos) 2022). Altas concentrações de aerossóis é a maior causa de doenças cardiovasculares. Algumas das substâncias mais perigosas incluem fibras de amianto, arsênico e chumbo. Altas concentrações de chumbo podem causar danos no cérebro, convulsões e até morte.

## **Chumbo (Pb)**

É um [metal](https://pt.wikipedia.org/wiki/Metal) denso e [tóxico,](https://pt.wikipedia.org/wiki/Veneno) que adquire coloração acinzentada quando exposto ao [ar.](https://pt.wikipedia.org/wiki/Atmosfera) As principais fontes de chumbo no ar são: o processamento de minério e metais, aeronaves com motor que operam com combustível composto por chumbo, incineradores de resíduos, fabricantes de baterias de chumbo-ácido. No entanto, as maiores concentrações de chumbo no ar são geralmente encontradas perto das fundições de chumbo (USEPA 2022c). De acordo com resolução CONAMA 491/2018, o monitoramento de chumbo na atmosfera deve ser realizado através da análise de composição das partículas totais em suspensão.

Uma vez absorvido pelo corpo, o chumbo se distribui pelo sangue e é acumulado nos ossos. Dependendo do nível de exposição, o chumbo pode afetar o sistema nervoso, a função renal, o sistema imunológico, os sistemas reprodutivos, e o sistema cardiovascular. A exposição ao chumbo também afeta a capacidade de transporte de oxigênio do sangue. Os efeitos mais comuns na população são neurológicos (principalmente em crianças) e efeitos cardiovasculares (por exemplo, pressão alta e doenças cardíacas) em adultos. Lactentes e crianças pequenas são especialmente sensíveis mesmo a níveis baixos de chumbo, que podem contribuir para problemas comportamentais, déficits de aprendizado e QI reduzido (USEPA 2022d). Seu efeito para o meio ambiente pode resultar em diminuição das taxas de crescimento e reprodução em plantas e animais, além de efeitos neurológicos em vertebrados.

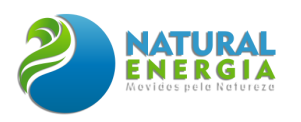

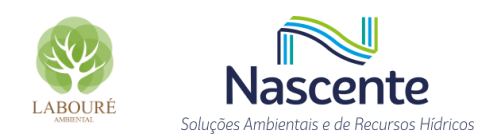

## **Fumaça**

Segundo o site da CETESB (Companhia Ambiental do Estado de São Paulo) a fumaça está associada ao material particulado suspenso na atmosfera, sendo um subproduto originário de processos de combustão [\(CETESB](https://cetesb.sp.gov.br/ar/poluentes/) 2022). É resultado de uma combustão incompleta de qualquer material combustível. Sua composição é uma complexa mistura de gases e partículas finas produzidas na combustão. A maior ameaça à saúde causada pela fumaça se dá pelas partículas finas que podem penetrar profundamente nos pulmões. Podendo causar uma série de problemas de saúde, desde irritação nos olhos, coriza, doenças cardíacas e pulmonares crônicas agravadas (USEPA 2022e). Além dos efeitos na saúde, a fumaça é responsável pela degradação da visibilidade atmosférica.

Apesar de ser tratada de forma distinta, atualmente não é comum encontrar um monitoramento automático específico para fumaça, sendo usualmente avaliada por meio do material particulado. De acordo com os padrões de qualidade do ar dos Estados Unidos da América, não há um padrão específico para fumaça, sendo discutido dentro do contexto de material particulado (USEPA 2022e). Para o Brasil, não se tem conhecimento de abordagens aprofundadas sobre tal assunto. A própria CETESB cita que fumaça é um parâmetro auxiliar e só é utilizado em situações específicas definidas pelo próprio órgão ambiental.

## *6.1.6.3.2 Unidades de gerenciamento*

De acordo com os relatórios anuais da CETESB (CETESB 2020), as 22 (vinte e duas) Unidades de Gerenciamento de Recursos Hídricos (UGRHI) do Estado de São Paulo também são adotadas no contexto de qualidade do ar. Segundo CETESB (2020), as UGRHI estão agrupadas em quatro unidades vocacionais: Industrial, Em Industrialização, Agropecuária e Conservação. Especificamente sobre Caçapava, o município está localizado na 2ª UGRHI, classificada como "Industrial" [\(Figura 6.1.146\)](#page-208-0).

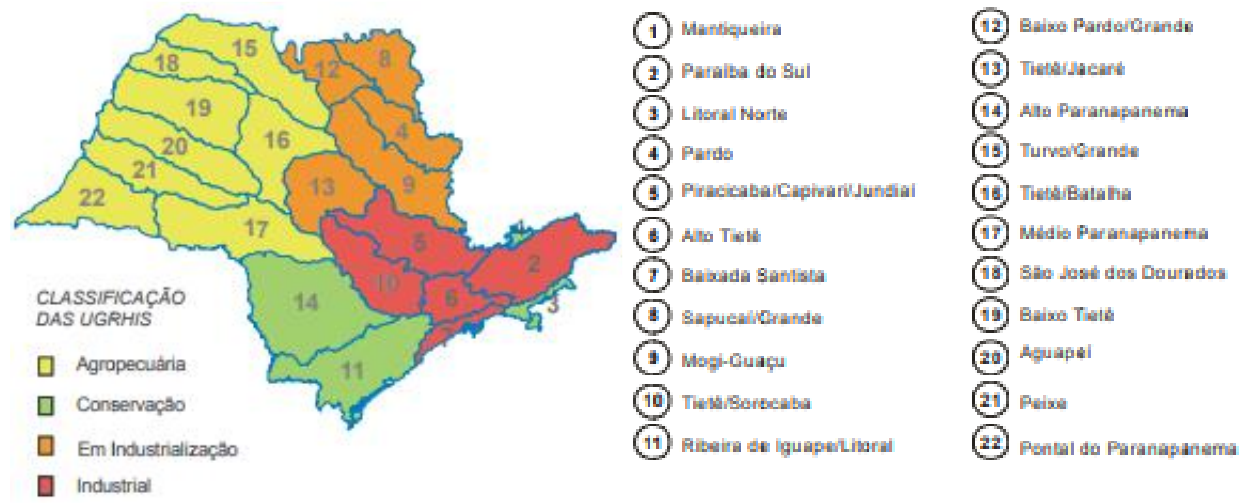

<span id="page-208-0"></span>**Figura 6.1.146 - Mapa das UGRHIs com suas respectivas classificações vocacionais. Fonte: CETESB (2014).**

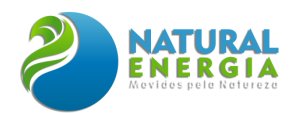

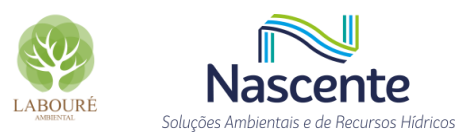

## *6.1.6.3.3 Classificação dos municípios de SP*

De acordo com o Decreto Estadual Nº 59.113, a cada três anos os municípios são classificados de acordo com a qualidade do ar quanto a um poluente específico, nas seguintes categorias: Maior que M1(>M1), M1, M2, M3 e MF. A seguir os critérios de classificação.

Para exposição de longo prazo, aplicável a sub-regiões com pelo menos 3 (três) anos representativos nos últimos 4 anos:

- Maior que M1 (>M1): média aritmética das médias anuais dos últimos 3 (três) anos representativos maior que o MI-1;
- M1: média aritmética das médias anuais dos últimos 3 (três) anos representativos menor ou igual ao MI-1 e maior que o MI-2;
- M2: média aritmética das médias anuais dos últimos 3 (três) anos representativos menor ou igual ao MI-2 e maior que o MI-3;
- M3: média aritmética das médias anuais dos últimos 3 (três) anos representativos menor ou igual ao MI-3 e maior que o PF;
- MF: média aritmética das médias anuais dos últimos 3 (três) anos representativos menor ou igual ao PF;

Para exposição de curto prazo, aplicável a sub-regiões em que existam valores diários válidos em cada um dos últimos 3 (três) anos:

- Maior que M1(>M1): média aritmética do quarto maior valor diário de cada um dos últimos 3 (três) anos maior que o MI-1;
- M1: média aritmética do quarto maior valor diário de cada um dos últimos 3 (três) anos menor ou igual ao MI-1 e maior que o MI-2;
- M2: média aritmética do quarto maior valor diário de cada um dos últimos 3 (três) anos menor ou igual ao MI-2 e maior que o MI-3;
- M3: média aritmética do quarto maior valor diário de cada um dos últimos 3 (três) anos menor ou igual ao MI-3 e maior que o PF;
- MF: média aritmética do quarto maior valor diário de cada um dos últimos 3 (três) anos menor ou igual ao PF;

De acordo com CETESB (2019), para a classificação da qualidade do ar serão considerados os seguintes poluentes: partículas inaláveis (MP10), partículas inaláveis finas (MP2,5), dióxido de enxofre (SO2), dióxido de nitrogênio (NO2) e ozônio (O3). Segundo a última classificação realizada pela CETESB (CETESB, 2019), o município de Caçapava está classificado como: M2 para O3 e "SEM CLASSIFICAÇÃO" para os demais poluentes. Isto ocorre porque não há monitoramento in situ no município de Caçapava, e segundo CETESB (2019), "Com exceção do ozônio, a

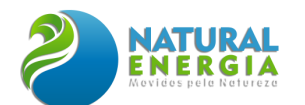

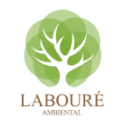

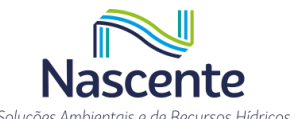

classificação de um município é determinada pelo resultado da medição de um poluente específico na estação de monitoramento localizada no próprio município." ... "Para o ozônio a legislação determina que os municípios que estejam situados a uma distância de até 30 km da estação de monitoramento da qualidade do ar tenham a mesma classificação desta."

## *6.1.6.3.4 Representatividade espacial do monitoramento*

De acordo com o decreto estadual Nº 59.113, a CETESB pode classificar uma estação de monitoramento nas seguintes categorias segundo sua representatividade espacial:

- Microescala: "relativa à representatividade espacial de áreas de dimensão de poucos metros até 100 metros";
- Média-escala: "relativa à representatividade espacial de blocos de áreas urbanas (poucos quarteirões com características semelhantes), com dimensões entre 101 e 500 metros";
- Bairro: "relativa à representatividade espacial de áreas de bairros urbanos, com atividade uniforme e dimensões entre 501 e 4.000 metros";
- Urbana: "relativa à representatividade espacial de cidades ou regiões metropolitanas, da ordem de 4 a 50km".

#### *6.1.6.3.5 Monitoramento da qualidade do ar*

Segundo o último relatório de qualidade do ar (CETESB 2021), atualmente não há monitoramento na região que atenda a qualquer um dos critérios de representatividade espacial em relação ao município de Caçapava, que possivelmente abrigará a UTE SP. No entanto, para fins de referência neste estudo, são analisados os resultados da estação de qualidade do ar Taubaté, a mais próxima do empreendimento [\(Figura 6.1.131\)](#page-179-0). A estação Taubaté está localizada no município vizinho à Caçapava, 9,1 km a nordeste da UTE SP [\(Figura 6.1.131\)](#page-179-0), e possui classificação de Bairro segundo definição da CETESB. Esta estação entrou em operação em 01/10/2015 com monitoramento de CO, SO2, MP10, MP2.5, NO2 e O3. Todos estes poluentes são classificados como escala Bairro no que se refere à representatividade espacial. Desta forma, deve-se ressaltar que qualquer conclusão acerca da presente análise deve ser feita com prudência e cautela, uma vez que o município Caçapava possui um nível de urbanização significativamente inferior ao de Taubaté (população 3 vezes menor). Os dados horários de qualidade do ar da estação Taubaté foram obtidos através do sistema QUALAR - Sistema de Informações de Qualidade do Ar da CETESB, no site: [https://cetesb.sp.gov.br/ar/qualar/.](https://cetesb.sp.gov.br/ar/qualar/)

Para efeitos de controle de qualidade e representatividade amostral dos dados considerados, os resultados apresentados neste diagnóstico foram elaborados de acordo com os preceitos definidos em CETESB (2021), onde cada média horária, diária, mensal e anual foi considerada valida caso apresentasse minimamente:

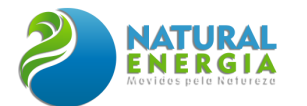

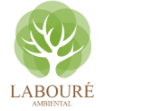

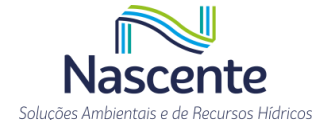

- Média Horária: 3/4 das medidas válidas na hora;
- Média Diária: 2/3 das médias horárias válidas no dia;
- Média Mensal: 2/3 das médias diárias válidas no mês;
- Média Anual: 1/2 das médias diárias válidas para os quadrimestres janeiro-abril, maio-agosto e setembro-dezembro.

## *6.1.6.3.6 Resultados*

## *6.1.6.3.6.1 Dióxido de nitrogênio (NO2)*

As médias anuais de concentração de NO2 monitoradas na estação Taubaté no período 2015-2021 são apresentadas na [Figura 6.1.147.](#page-211-0) De maneira geral, não foram observadas ultrapassagens à Meta Intermediária vigente (MI-1) de 60 µg·m-3, e ao Padrão Final (PF) de 40 µg·m-3 [\(Tabela 6.1.28\)](#page-204-0). A maior concentração média anual foi observada no ano de 2016, cerca de 16 µg·m-3. Nos anos seguintes, é possível notar uma tendência de redução nas médias anuais de NO2 com seu menor valor em 2021, cerca de 13 µg·m-3. Um resultado importante, visto que o longo período de exposição é mais sensível ao impacto das políticas públicas de controle às emissões atmosféricas do que o impacto dos eventos extremos de poluição. Salienta-se que a média do ano de 2015 não atendeu aos critérios de controle de qualidade estabelecido por CETESB (2021) e, por este motivo, não foram consideradas válidas.

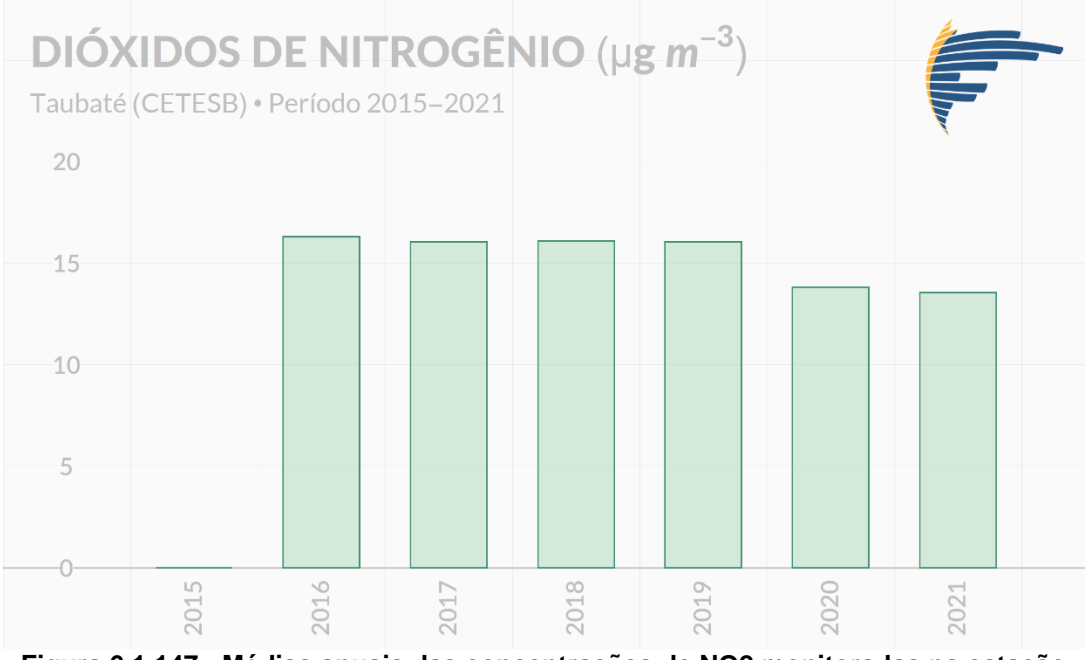

<span id="page-211-0"></span>**Figura 6.1.147 - Médias anuais das concentrações de NO2 monitoradas na estação Taubaté.**

Na [Figura 6.1.148](#page-212-0) são apresentadas as médias mensais das concentrações mínimas, médias e máximas diárias de NO2. Em uma perspectiva sazonal das concentrações de NO2, observa-se que durante o período de inverno ocorrem as maiores concentrações médias mensais

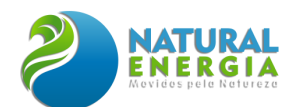

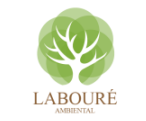

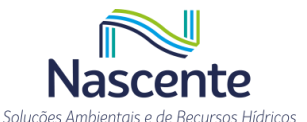

no ano. A condição mais adversa à dispersão de NO2 neste período é comum, visto que, além de ser menos chuvoso (vide diagnóstico meteorológico), o inverno apresenta a menor disponibilidade de radiação solar, favorecendo a ocorrência inversões térmicas e alturas de Camadas Limites Atmosféricas (CLA) menores.

Ainda na [Figura 6.1.148,](#page-212-0) observa-se que as médias das máximas concentrações diárias apresentam alta variabilidade em relação as mínimas, destacando-se o mês de julho com médias das máximas de aproximadamente 50 µg·m-3. Porém, médias ainda significativamente inferiores ao padrão vigente e futuros de curto período de exposição (260 µg·m-3, [Tabela 6.1.28\)](#page-204-0).

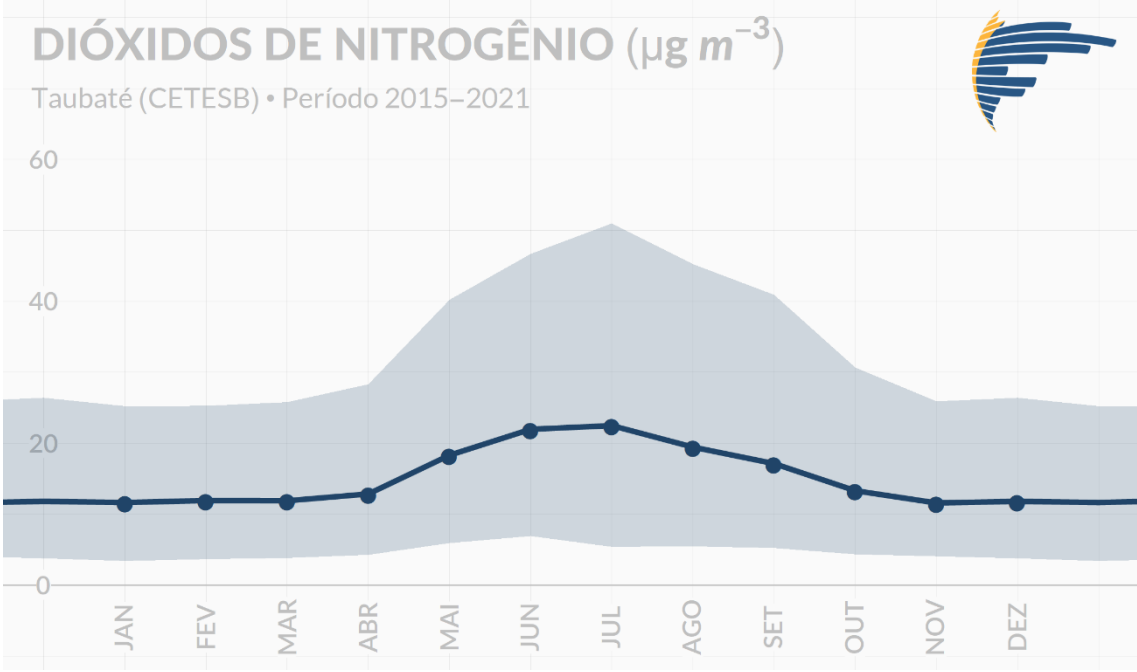

<span id="page-212-0"></span>**Figura 6.1.148 - Médias mensais das concentrações mínimas, médias e máximas diárias de NO2 monitoradas na estação Taubaté. A linha central representa as médias, enquanto a área sombreada demarca os mínimos e máximos.**

No tocante às concentrações máximas absolutas em curto período [\(Tabela 6.1.29\)](#page-213-0), não se verificam valores excedentes a qualquer meta intermediária e ao Padrão Final. De uma forma geral, observa na [Tabela 6.1.29](#page-213-0) que as 30 maiores concentrações ocorreram durante o período noturno da estação inverno.

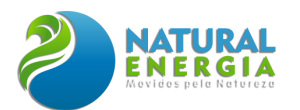

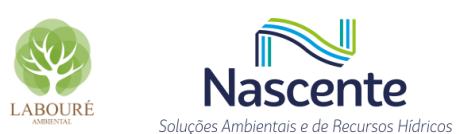

#### <span id="page-213-0"></span>**Tabela 6.1.29 - Top 30 concentrações horárias de NO2 registradas na estação Taubaté durante o período de 2015 a 2021.**

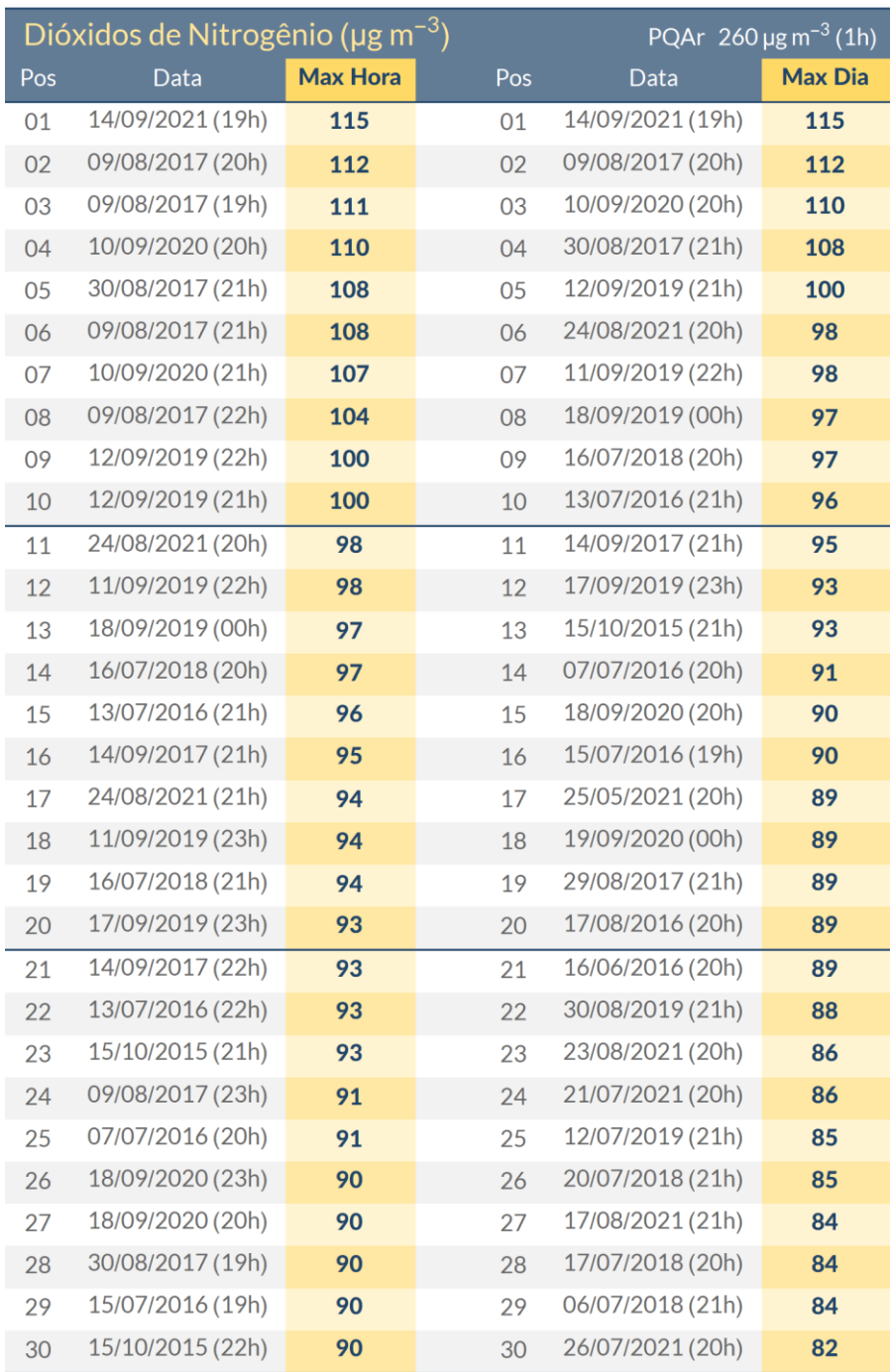

#### *6.1.6.3.6.2 Ozônio (O3)*

É possível notar uma suave tendência de redução nas médias anuais de ozônio apenas nos últimos 3 anos [\(Figura 6.1.149\)](#page-214-0). Este padrão pode estar associado à redução do NO2 destacada em [\(Figura 6.1.147\)](#page-211-0), devido ao seu importante papel como poluente precursor do ozônio troposférico. No entanto, vale lembrar que outras espécies também atuam como fonte/sumidouro de O3 na troposfera como, por exemplo, os óxidos de nitrogênio (NO) e os Compostos Orgânicos Voláteis (COV). Também é importante ressaltar que não existem padrões de longo período de

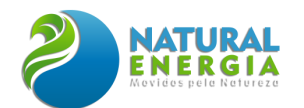

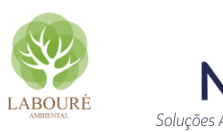

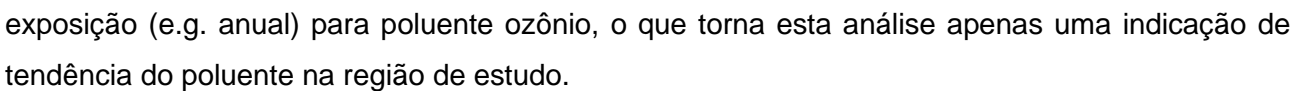

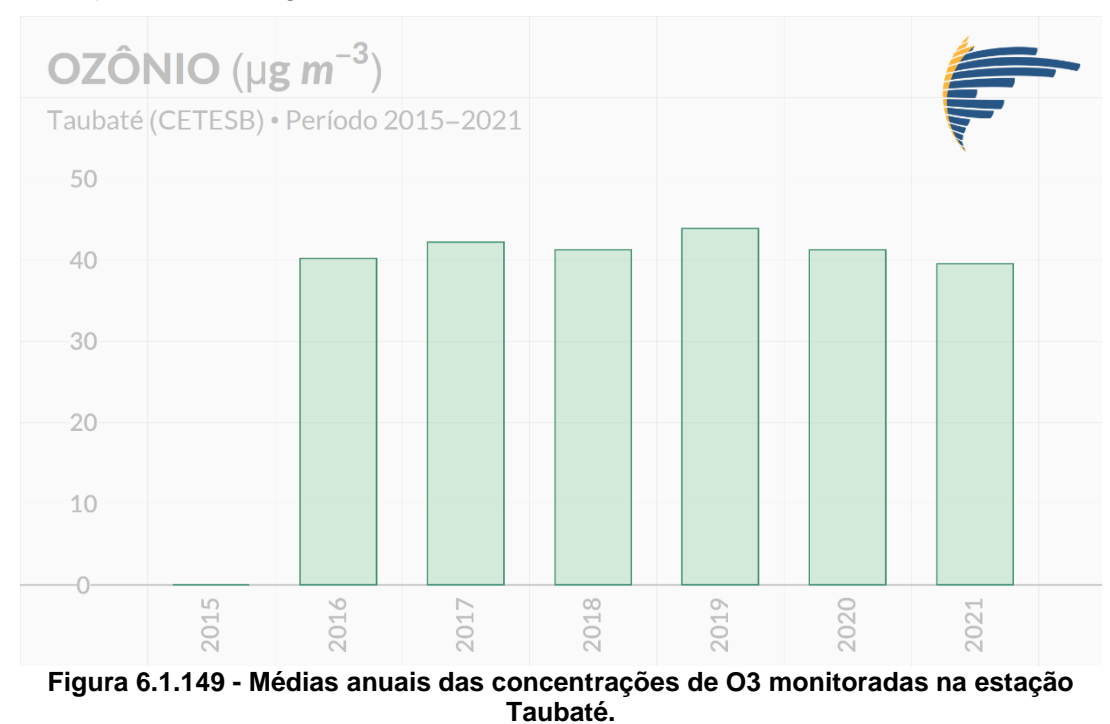

<span id="page-214-0"></span>Quanto à variabilidade mensal das concentrações mínimas, médias e máximas diárias de O3 (média móvel de 8 horas, [Figura 6.1.150\)](#page-215-0), nota-se um padrão inverso ao verificado para NO2. As maiores concentrações ocorrem durantes os meses de primavera e verão devido a maior disponibilidade de radiação solar neste período, que favorece a fotólise do NO2 e, consequentemente, o aumento da concentração de O3. Como destaque, os meses de setembro e outubro apresentaram as maiores concentrações máximas diárias em torno de 85 µg·m-3.

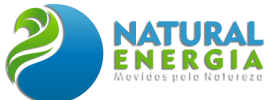

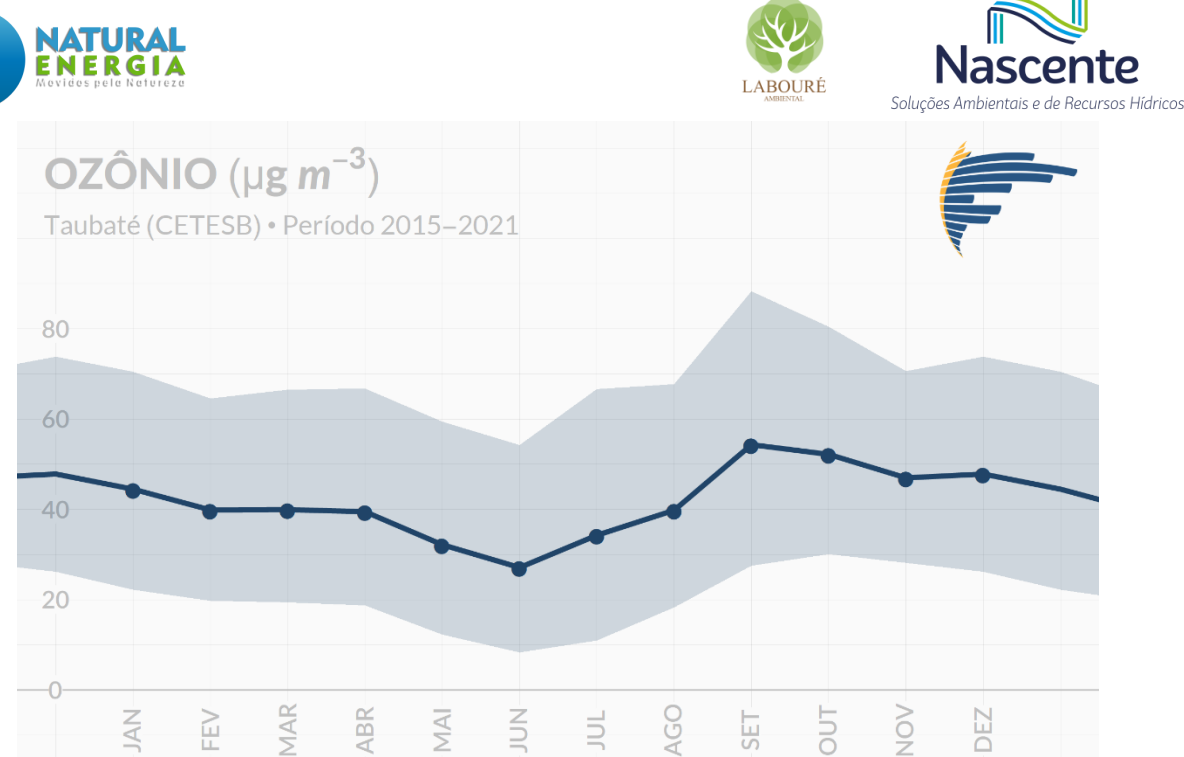

<span id="page-215-0"></span>**Figura 6.1.150 - Médias mensais das concentrações mínimas, médias e máximas diárias de O3 (médias móveis de 8h) monitoradas na estação Taubaté. A linha central representa as médias, enquanto a área sombreada demarca os mínimos e máximos.**

Na [Tabela 6.1.30](#page-216-0) apresenta-se as 30 maiores concentrações médias em 8 horas, período de avaliação do poluente ozônio. Os horários de ocorrência dos eventos referem-se a última hora de registro considerada na média móvel de 8 horas. Por exemplo, um evento às 20 horas corresponde à média dos registros entre 13 e 20 horas. A partir d[a Tabela 6.1.30](#page-216-0) notam-se 5 eventos excedentes ao padrão vigente da época (MI-1: 140 µg·m-3), ocorridos em 3 dias diferentes (01/02/2019, 16/09/2017 e 19/09/2019). Dentre as Top 30 concentrações apresentadas na referida tabela, observam-se apenas registros nos meses de janeiro, fevereiro, setembro, outubro e dezembro, ocorrendo prioritariamente nos horários entre o fim de tarde e início da noite (16-21h).
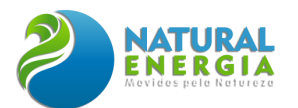

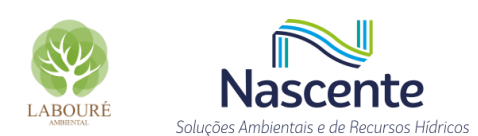

#### **Tabela 6.1.30 - Top 30 concentrações em 8h de O3 registradas na estação Taubaté durante o período de 2015 a 2021.**

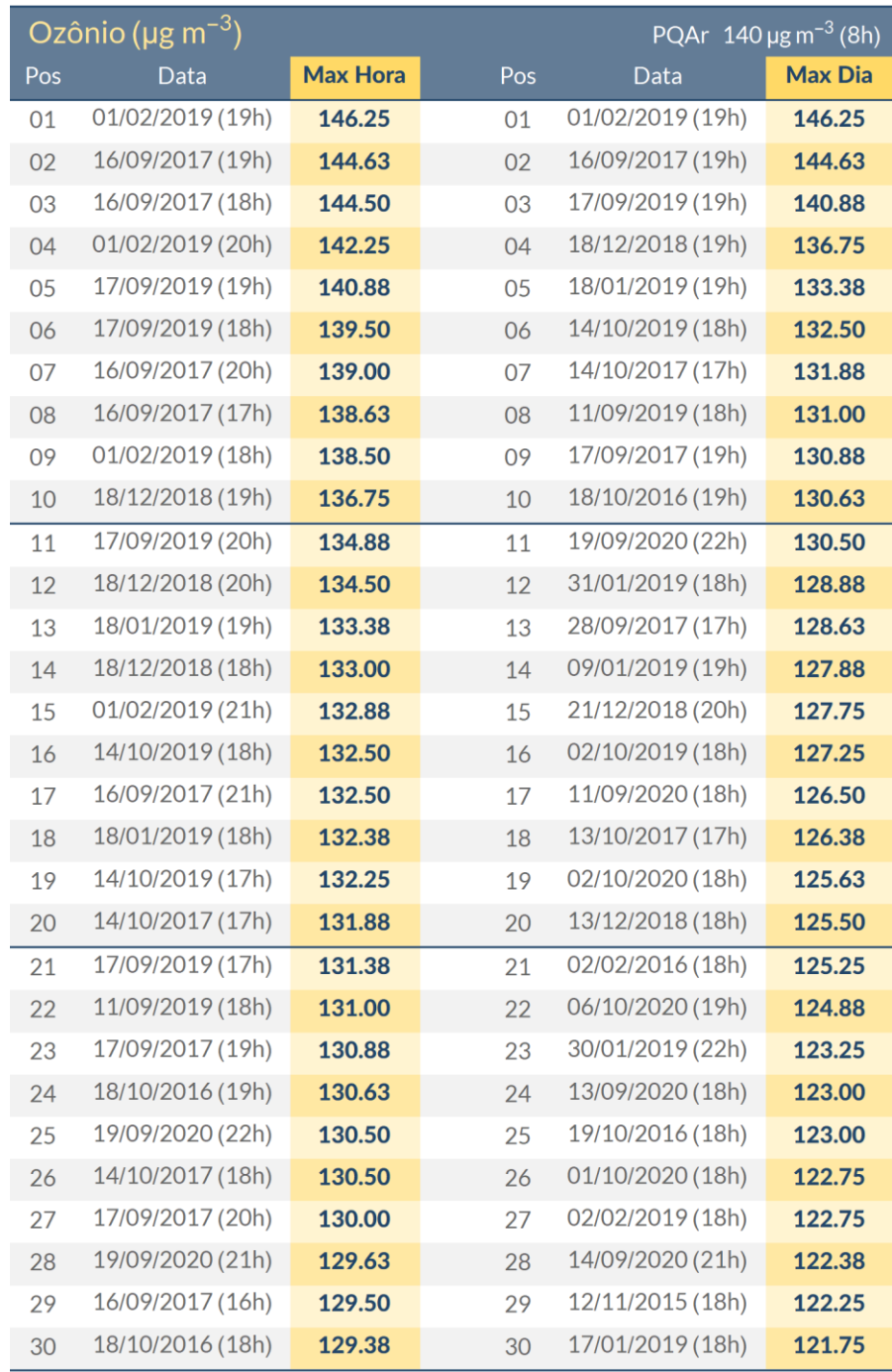

# *6.1.6.3.6.3 Material particulado inferior a 10 µm (mp10)*

Na [Figura 6.1.151](#page-217-0) apresenta-se a evolução interanual das concentrações médias de MP10 para o período 2015-2021. De modo geral, observam-se concentrações anuais sempre inferiores ao padrão de qualidade do ar vigente relativo ao longo período de exposição, 40 µg·m-3. Apesar das concentrações em geral não atenderem o limite do Padrão Final (20 µg·m-3), os últimos anos indicam concentrações médias muito próximas a esta última meta.

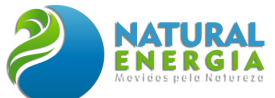

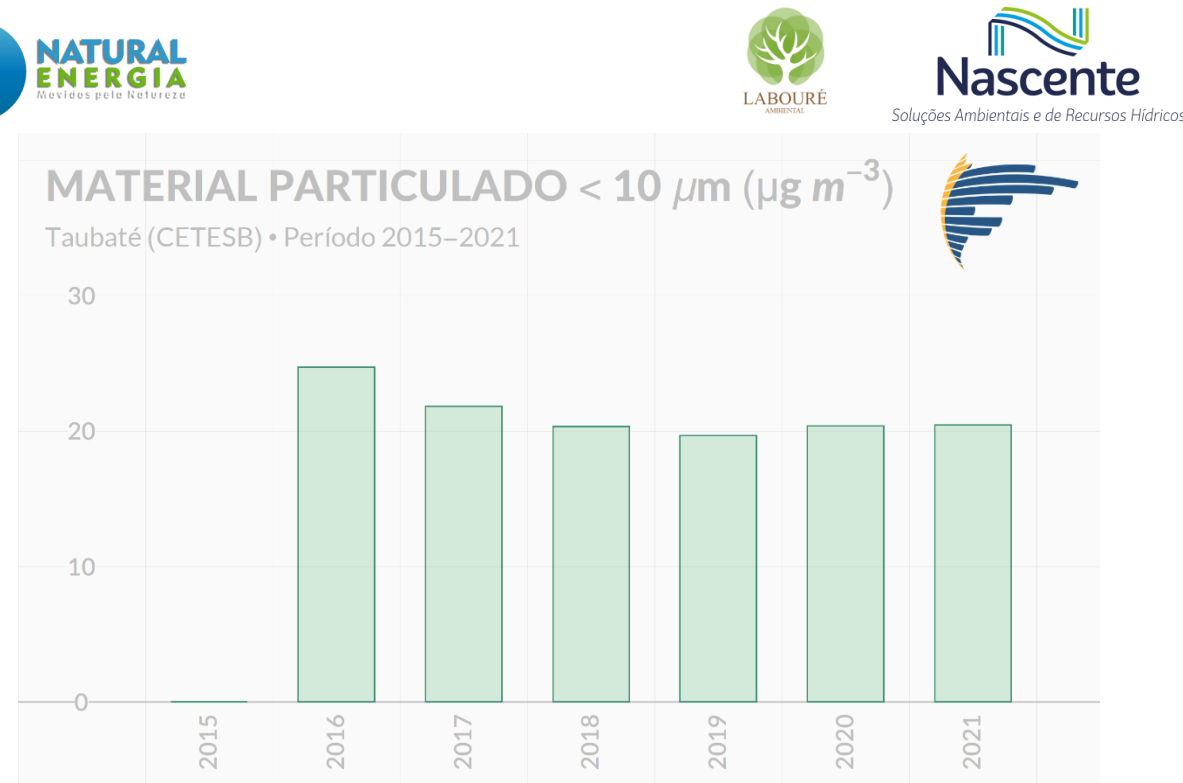

<span id="page-217-0"></span>**Figura 6.1.151 - Médias anuais das concentrações de MP10 monitoradas na estação Taubaté.**

Quanto à variabilidade média mensal das concentrações mínimas, médias e máximas diárias de MP10 (média móvel de 24 horas, [Figura 6.1.152\)](#page-217-1), notam-se as maiores concentrações ocorrendo novamente durante o inverno. Conforme citado anteriormente, com a exceção do ozônio, esta condição mais adversa durante o inverno já é esperada, visto que os processos de remoção úmida (precipitação) são menos frequentes (vide diagnóstico meteorológico), há uma maior frequência de calmarias (vide diagnóstico meteorológico), além de condições favoráveis a ocorrências de inversões térmicas.

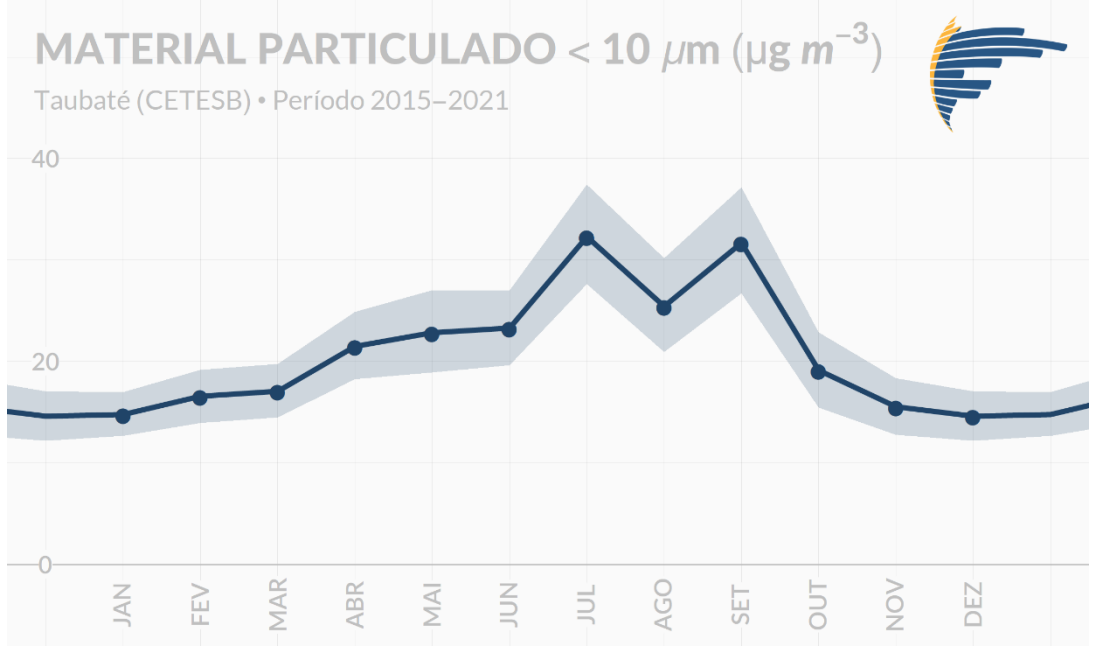

<span id="page-217-1"></span>**Figura 6.1.152 - Médias mensais das concentrações mínimas, médias e máximas diárias de MP10 (médias móveis de 24h) monitoradas na estação Taubaté. A linha central representa as médias, enquanto a área sombreada demarca os mínimos e máximos.**

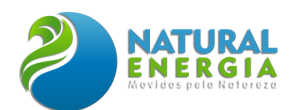

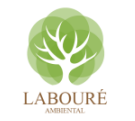

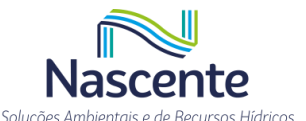

Na [Tabela 6.1.31](#page-219-0) apresenta-se as 30 maiores concentrações médias móveis de 24 horas para o poluente MP10. Os horários de ocorrência dos eventos referem-se a última hora de registro considerada na média móvel em 24 horas. Considerando o limite atual para períodos de curta exposição, 120 µg·m-3, não se constata nenhuma excedência ao padrão CETESB (MI-1). Em um cenário futuro (PF) cujo limite seria de 50 µg·m-3, possivelmente seria necessária uma redução significativa das emissões para o enquadramento das concentrações de MP10. Vale destacar que todos os registros apresentados em [Tabela 6.1.31](#page-219-0) se limitam aos meses de abril, julho, agosto e setembro, isto é, meses mais frios e/ou secos, também corroborando com o padrão mensal apresentado em [Figura 6.1.152.](#page-217-1)

Outro ponto a ser destacado é a pertinência dos eventos de alta concentração de MP10. Como ambos os padrões de qualidade do ar, CONAMA e CETESB, avaliam as concentrações do poluente em um período relativamente longo (24h), dias com condições atmosféricas pouco favoráveis à dispersão tendem a apresentar diversos horários com altas concentrações. Por exemplo, na coluna esquerda da [Tabela 6.1.31,](#page-219-0) observam-se todas as 30 maiores médias horárias móveis de MP10 acontecendo em um intervalo inferior a dois dias, entre 19 e 20 de setembro de 2020. Analisando a coluna da direita, que excluí as maiores concentrações ocorridas no mesmo dia que um dos registros precedentes, observam-se diversos dias consecutivos entre as maiores concentrações, comprovando a ideia que eventos extremos de MP10 tendem a ocorrer em períodos superiores a um dia.

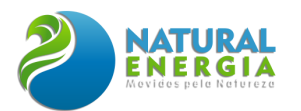

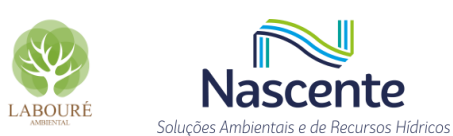

#### <span id="page-219-0"></span>**Tabela 6.1.31 - Top 30 concentrações em 24h de MP10 registradas na estação Taubaté durante o período de 2015 a 2021.**

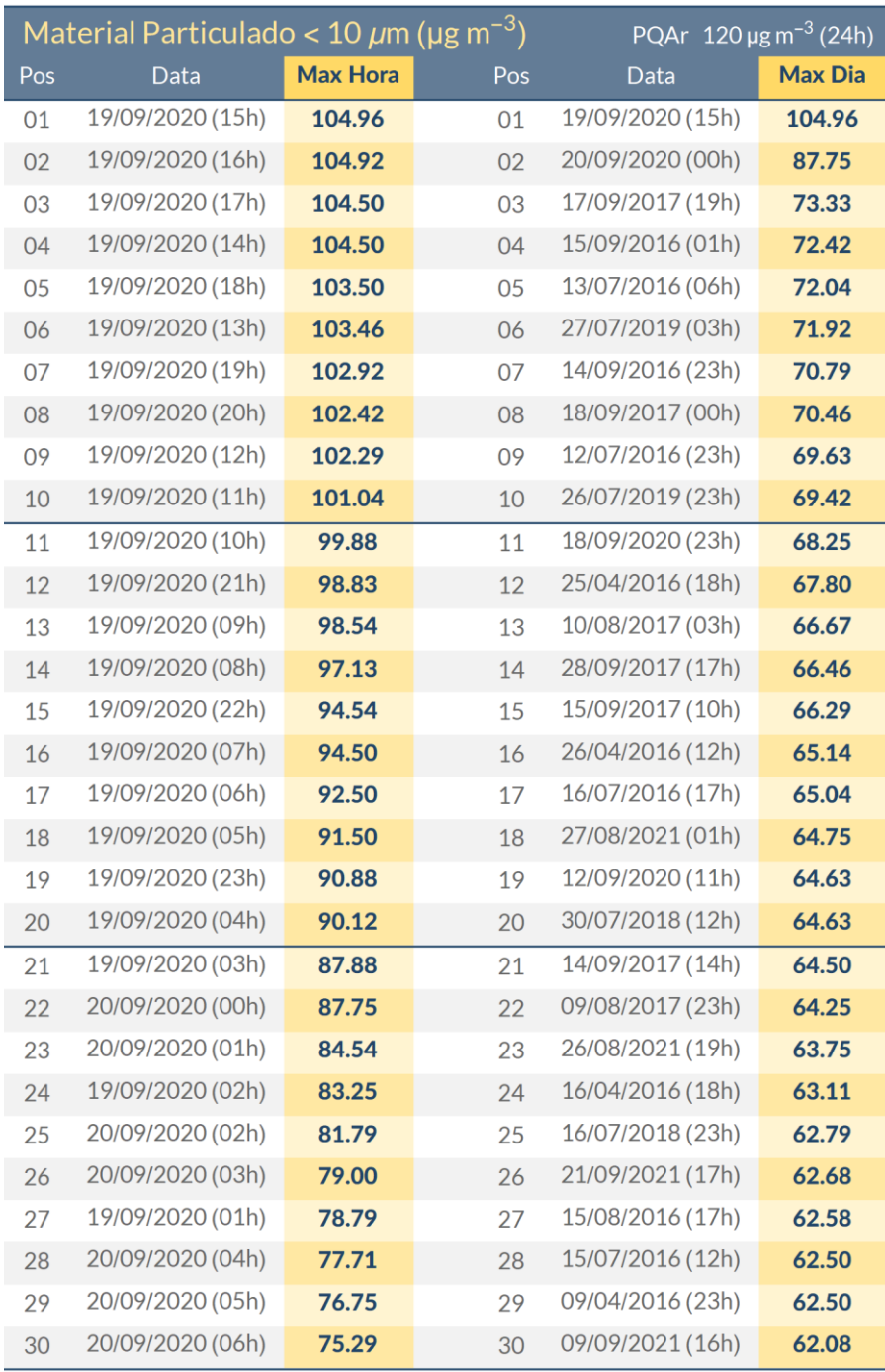

# *6.1.6.3.6.4 Material particulado inferior a 2,5 µm (mp2,5)*

Na [Figura 6.1.153](#page-220-0) apresenta-se a evolução interanual das concentrações médias para o poluente MP2,5. Segundo os resultados dispostos em [Figura 6.1.153,](#page-220-0) não existem excedências ao padrão de longo período de exposição vigente, 20 µg·m-3. Apesar das concentrações ainda não se enquadrarem à meta final (10 µg·m-3), os valores apresentados para os últimos quatro anos estão próximos ao limite de enquadramento, isto é, cerca de 11 µg·m-3.

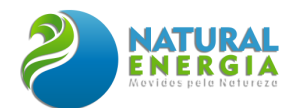

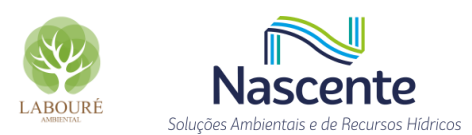

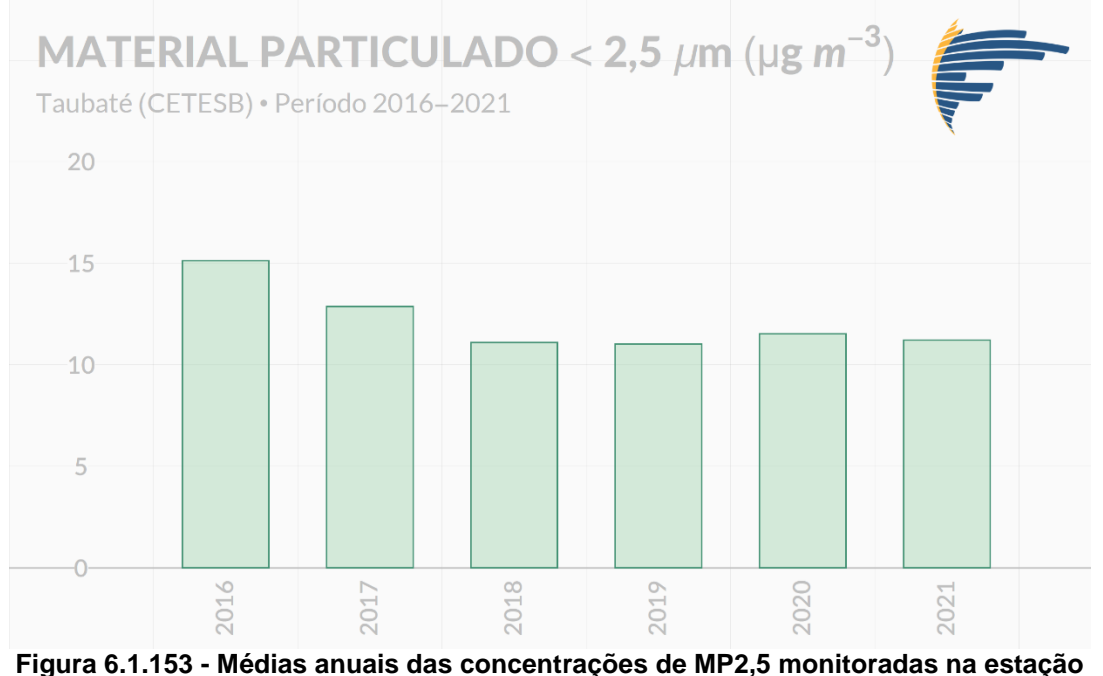

**Taubaté.**

<span id="page-220-0"></span>Quanto à variabilidade mensal das concentrações mínimas, médias e máximas de MP2,5 (médias móveis de 24 horas, [Figura 6.1.154\)](#page-220-1), indica-se que as maiores concentrações ocorrem durante as estações mais frias (outono e inverno) assim como o verificado para o poluente MP10. Conforme citado anteriormente, com a exceção do ozônio, esta condição mais adversa durante o outono e inverno já é esperada, visto que os processos de remoção úmida são menos frequentes (vide diagnóstico meteorológico), os ventos geralmente são mais fracos (vide diagnóstico meteorológico), além de condições favoráveis a ocorrências de inversões térmicas.

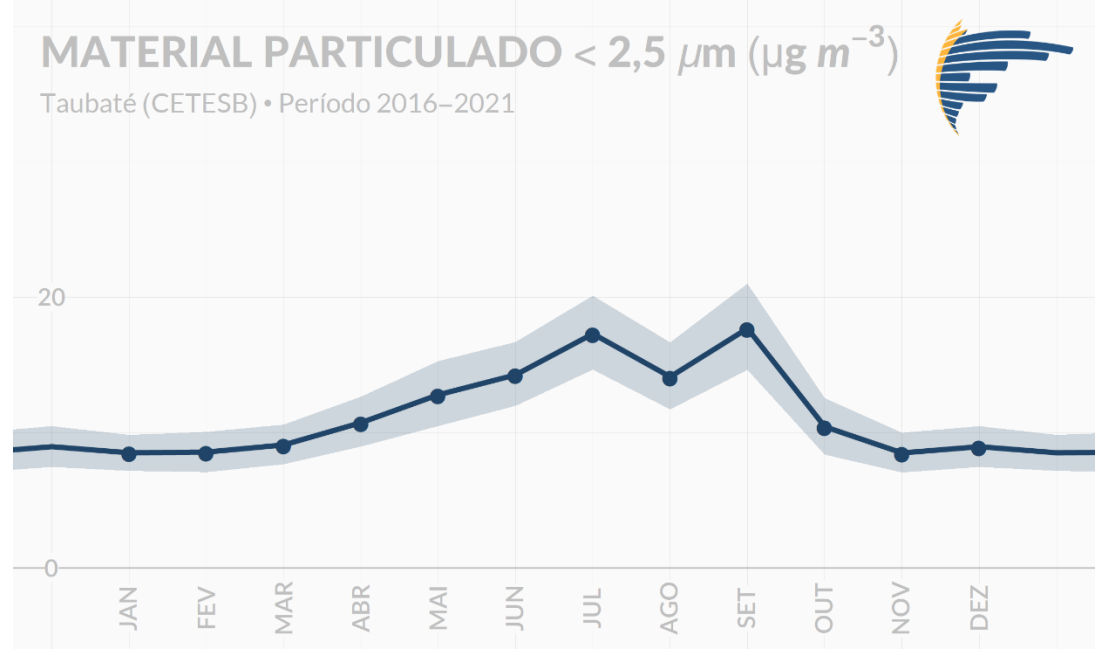

<span id="page-220-1"></span>**Figura 6.1.154 - Médias mensais das concentrações mínimas, médias e máximas diárias de MP2,5 (médias móveis de 24h) monitoradas na estação Taubaté. A linha central representa as médias, enquanto a área sombreada demarca os mínimos e máximos.**

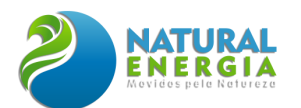

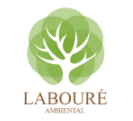

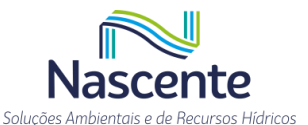

Na [Tabela 6.1.32](#page-222-0) apresenta-se as 30 maiores concentrações médias móveis de 24 horas para o poluente MP2,5. Os horários de ocorrência dos eventos referem-se a última hora de registro considerada na média móvel de 24 horas. Considerando o limite atual para períodos de curta exposição, 60 µg·m-3, constatam-se a ocorrência de 10 eventos com concentrações acima do limite distribuídos em apenas três dias. Pensando em um cenário futuro (PF) cujo limite seria de 25 µg·m-3, verifica-se também que seria necessária uma redução significativa das emissões para o enquadramento. Porém, deve-se salientar que a evolução anual indica uma perspectiva favorável para as concentrações de MP2,5 [\(Figura 6.1.153\)](#page-220-0). Vale salientar que todos os registros apresentados n[a Tabela 6.1.32](#page-222-0) se limitam aos meses de maio à outubro isto é, predomínio de meses mais frios e/ou secos, também corroborando com o padrão mensal apresentado em [\(Figura](#page-220-0)  [6.1.153\)](#page-220-0). Como as concentrações de MP2,5 representam uma fração daquelas de MP10, observase novamente o padrão de persistência de 2-3 dias relacionados aos eventos extremos de concentração do poluente.

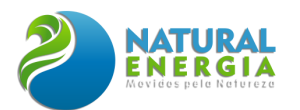

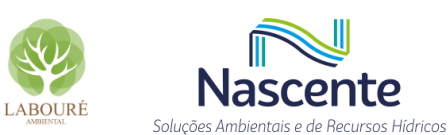

#### <span id="page-222-0"></span>**Tabela 6.1.32 - Top 30 concentrações em 24h de MP2,5 registradas na estação Taubaté durante o período de 2015 a 2021.**

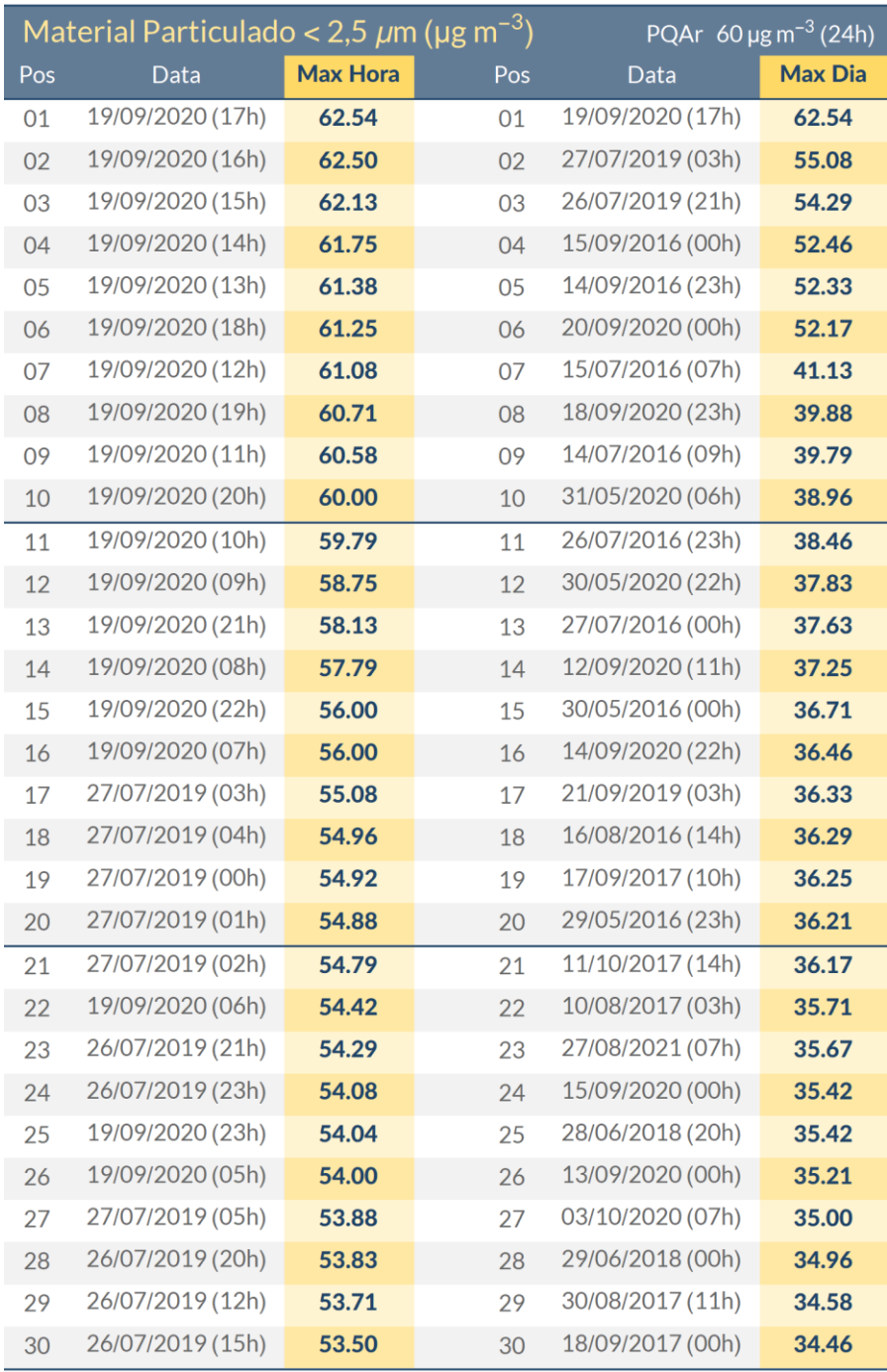

### *6.1.6.3.6.5 Dióxido de enxofre (SO2)*

Diferente dos demais poluentes apresentados até então, o monitoramento de SO2 na estação Taubaté apresenta registros válidos apenas para os anos de 2016, 2017 e 2018. Segundo os resultados dispostos em [Figura 6.1.155,](#page-223-0) não existem excedências aos padrões de longo período de exposição, seja o vigente (40 µg·m-3) ou os futuros (30 e 20 µg·m-3). Destaca-se que em média as concentrações anuais (~1 µg·m-3) são mais de 30 vezes inferiores ao padrão anual vigente. Em

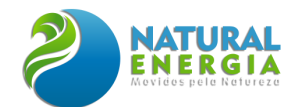

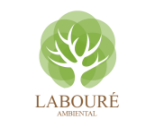

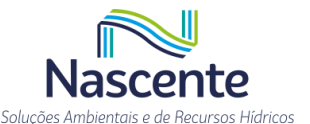

relação a tendência interanual, nota-se uma leve tendência de aumento das concentrações nos anos avaliados, contudo, ressalta-se que não há monitoramento validado para os últimos 3 anos.

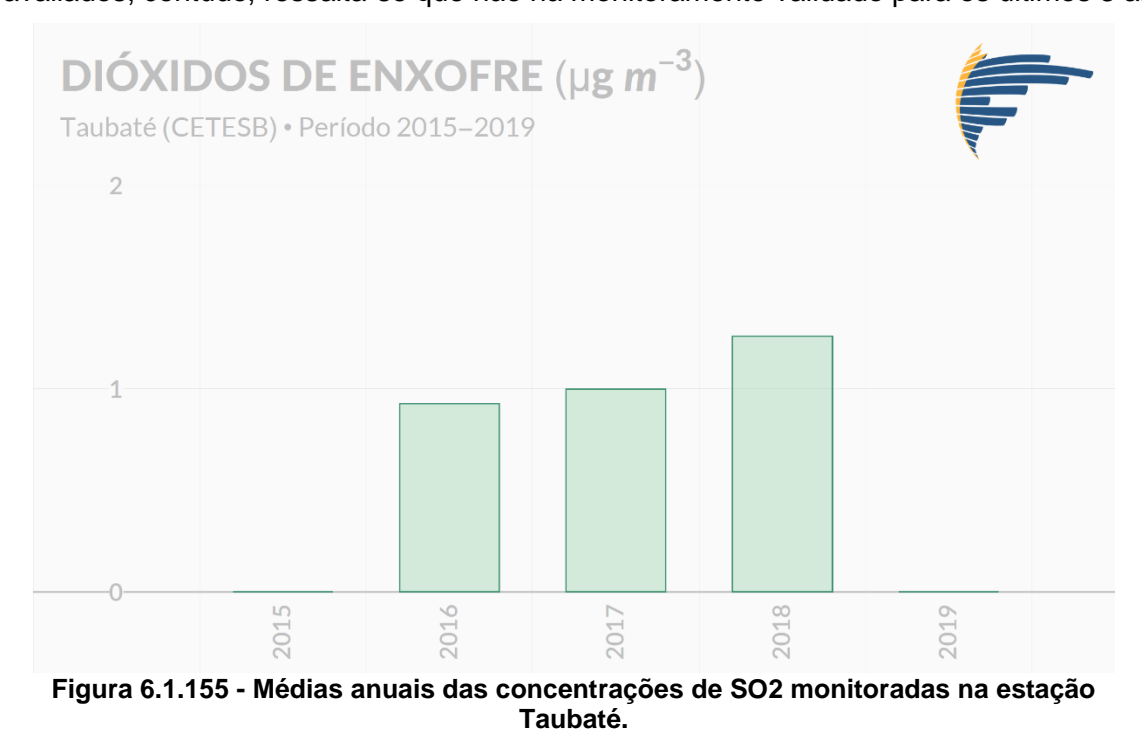

<span id="page-223-0"></span>Quanto à variabilidade mensal das concentrações mínimas, médias e máximas diárias de SO2 (média móvel de 24 horas, [Figura 6.1.156\)](#page-224-0), indica-se que as maiores concentrações ocorrem em geral, durante as estações mais frias (outono e inverno) assim como o verificado para a maioria dos poluentes. Entretanto, destaca-se também máximos locais nos meses de setembro e dezembro. Conforme citado anteriormente, com a exceção do ozônio, esta condição mais adversa durante o outono e inverno já é esperada, visto que os processos de remoção úmida são menos frequentes (vide diagnóstico meteorológico), maior frequência de calmarias (vide diagnóstico meteorológico), além de condições favoráveis a ocorrências de inversões térmicas.

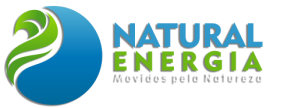

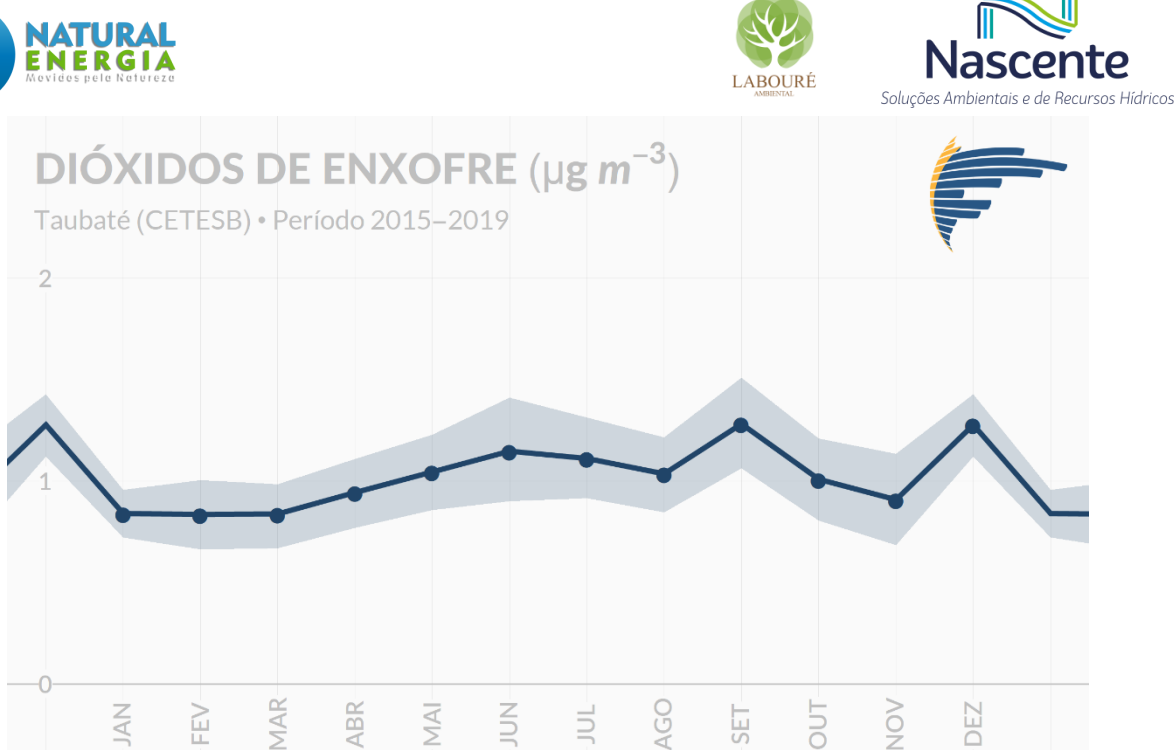

<span id="page-224-0"></span>**Figura 6.1.156 - Médias mensais das concentrações mínimas, médias e máximas diárias de SO2 (médias móveis de 24h) monitoradas na estação Taubaté. A linha central representa as médias, enquanto a área sombreada demarca os mínimos e máximos.**

Na [Tabela 6.1.33](#page-225-0) apresenta-se as 30 maiores concentrações médias móveis de 24 horas para o poluente SO2. Os horários de ocorrência dos eventos referem-se a última hora de registro considerada na média móvel de 24 horas. Considerando o limite atual (60 µg·m-3) e final (20 µg·m-3) para períodos de curta exposição, não se constata nenhuma ocorrência de evento com concentrações acima dos limites. Nota-se que dentre os Top 30 registros de concentrações, a maioria ocorreu nas estações de outono e inverno, seguindo o padrão mensal já mencionado anteriormente.

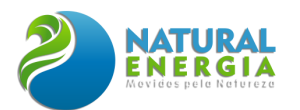

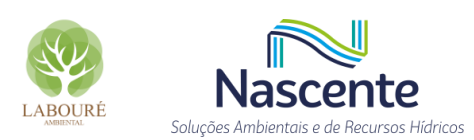

#### <span id="page-225-0"></span>**Tabela 6.1.33 - Top 30 concentrações em 24h de SO2 registradas na estação Taubaté durante o período de 2015 a 2021.**

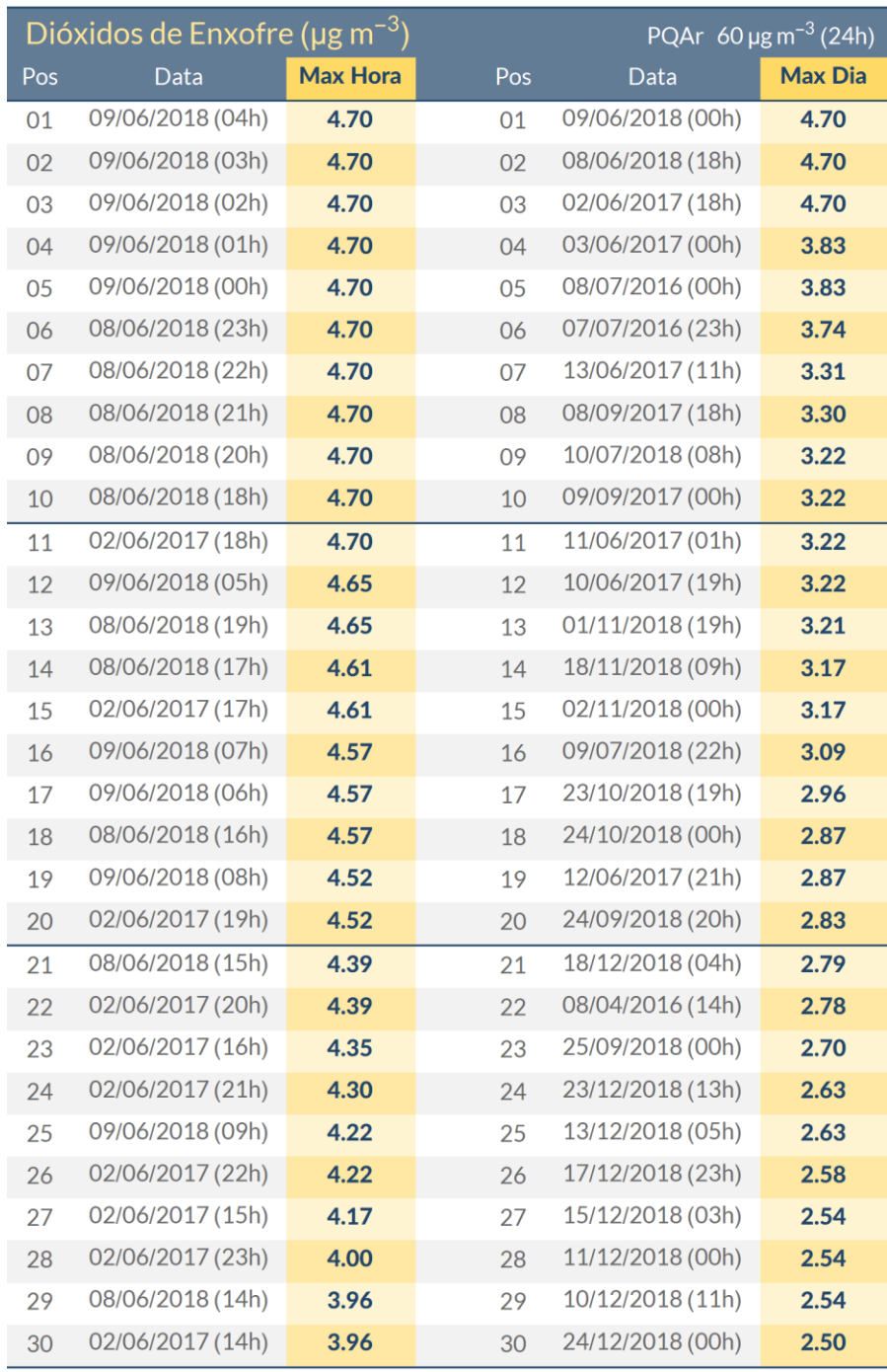

# *6.1.6.3.6.6 Monóxido de Carbono (CO)*

Assim como o poluente SO2, o monitoramento de CO na estação Taubaté só apresenta registros válidos para os anos de 2016, 2017 e 2018. Segundo os resultados dispostos em [Figura](#page-226-0)  [6.1.157,](#page-226-0) não se nota uma variabilidade interanual significativa para CO durante o período com monitoramento. Salienta-se que não existem padrões estabelecidos para períodos de longa exposição referentes ao CO.

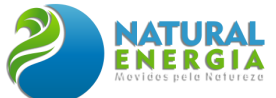

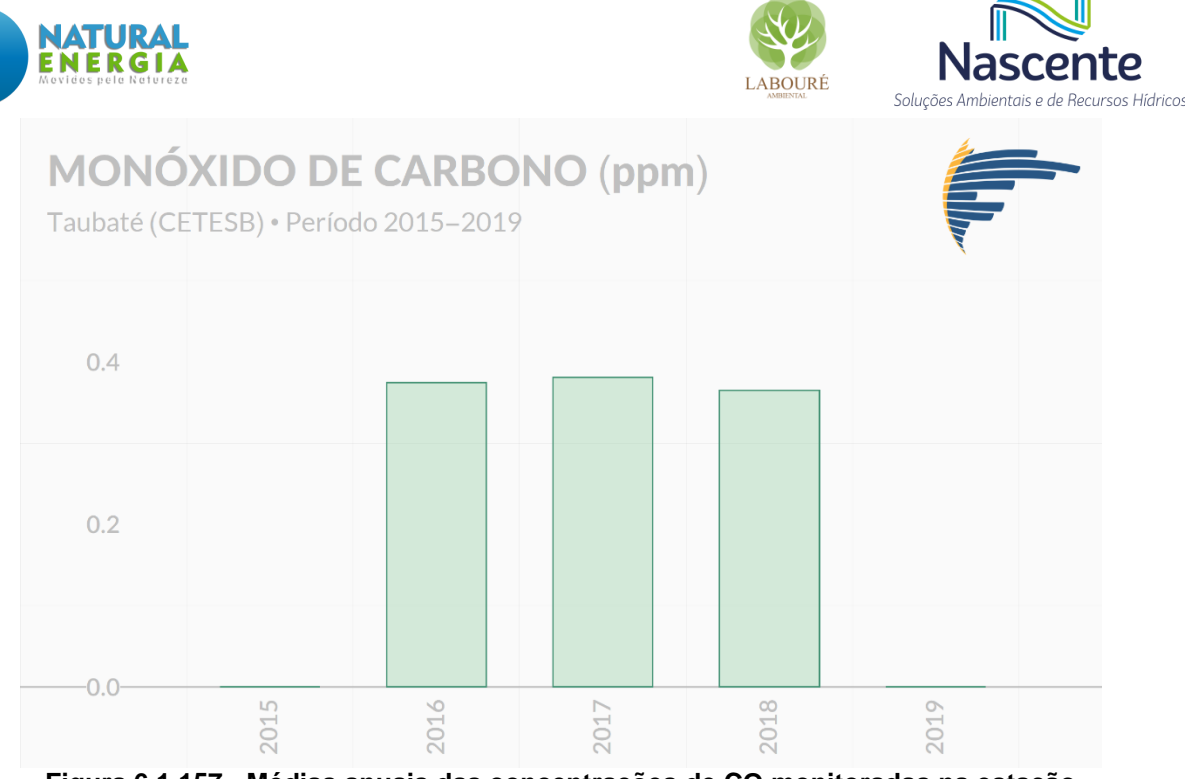

<span id="page-226-0"></span>**Figura 6.1.157 - Médias anuais das concentrações de CO monitoradas na estação Taubaté.**

No tocante a sazonalidade das concentrações de CO (médias móveis de 8 horas, [Figura](#page-226-1)  [6.1.158\)](#page-226-1), verifica-se os mesmos padrões já descritos para os demais poluentes, exceto ozônio.

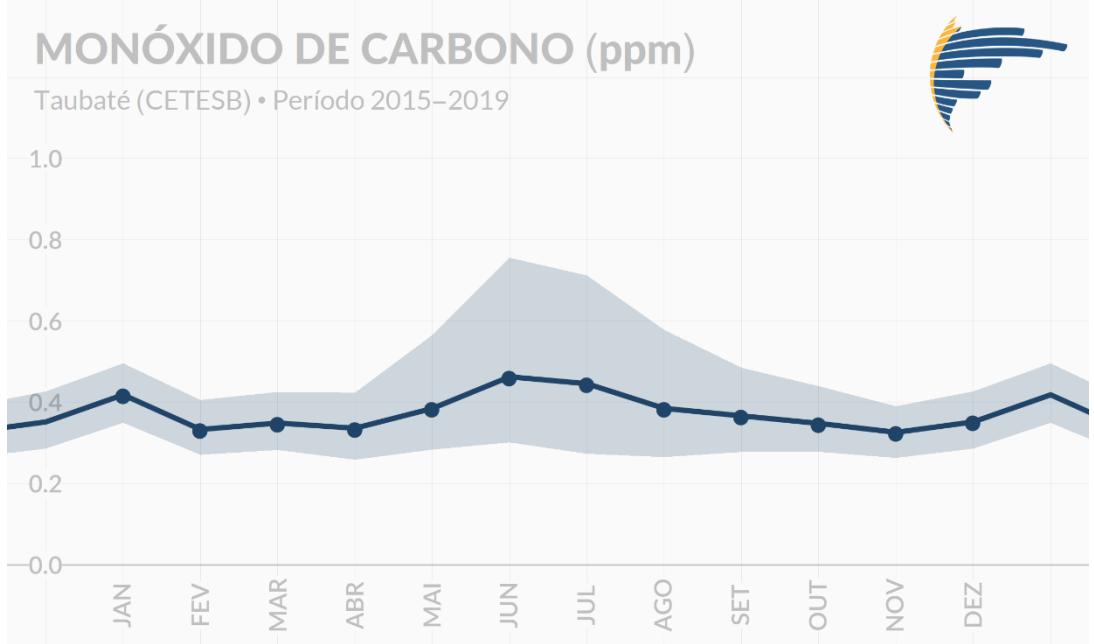

<span id="page-226-1"></span>**Figura 6.1.158 - Médias mensais das concentrações mínimas, médias e máximas diárias de CO (médias móveis de 8h) monitoradas na estação Taubaté. A linha central representa as médias, enquanto a área sombreada demarca os mínimos e máximos.**

N[a Tabela 6.1.34](#page-227-0) apresenta-se as 30 maiores concentrações médias móveis de 8 horas para o poluente CO. Os horários de ocorrência dos eventos referem-se a última hora de registro considerada na média móvel de 8 horas. Considerando o limite definitivo para períodos de curta exposição, 9 ppm, não se constata nenhuma ocorrência de evento com concentrações excedentes ao limite [\(Tabela 6.1.34\)](#page-227-0). O padrão de ocorrência das máximas concentrações também segue as

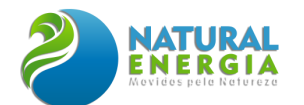

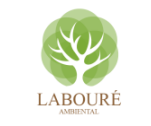

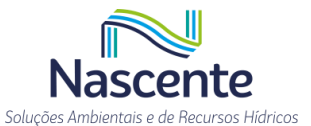

dos demais poluentes (exceto ozônio), isto é, predominando os meses de outono e inverno. Observa-se também que a maior parte dos registros ocorrem durante o período da madrugada e início da manhã, período este caracterizado geralmente por ventos fracos, baixas alturas da Camada Limite Atmosférica e forte estabilidade.

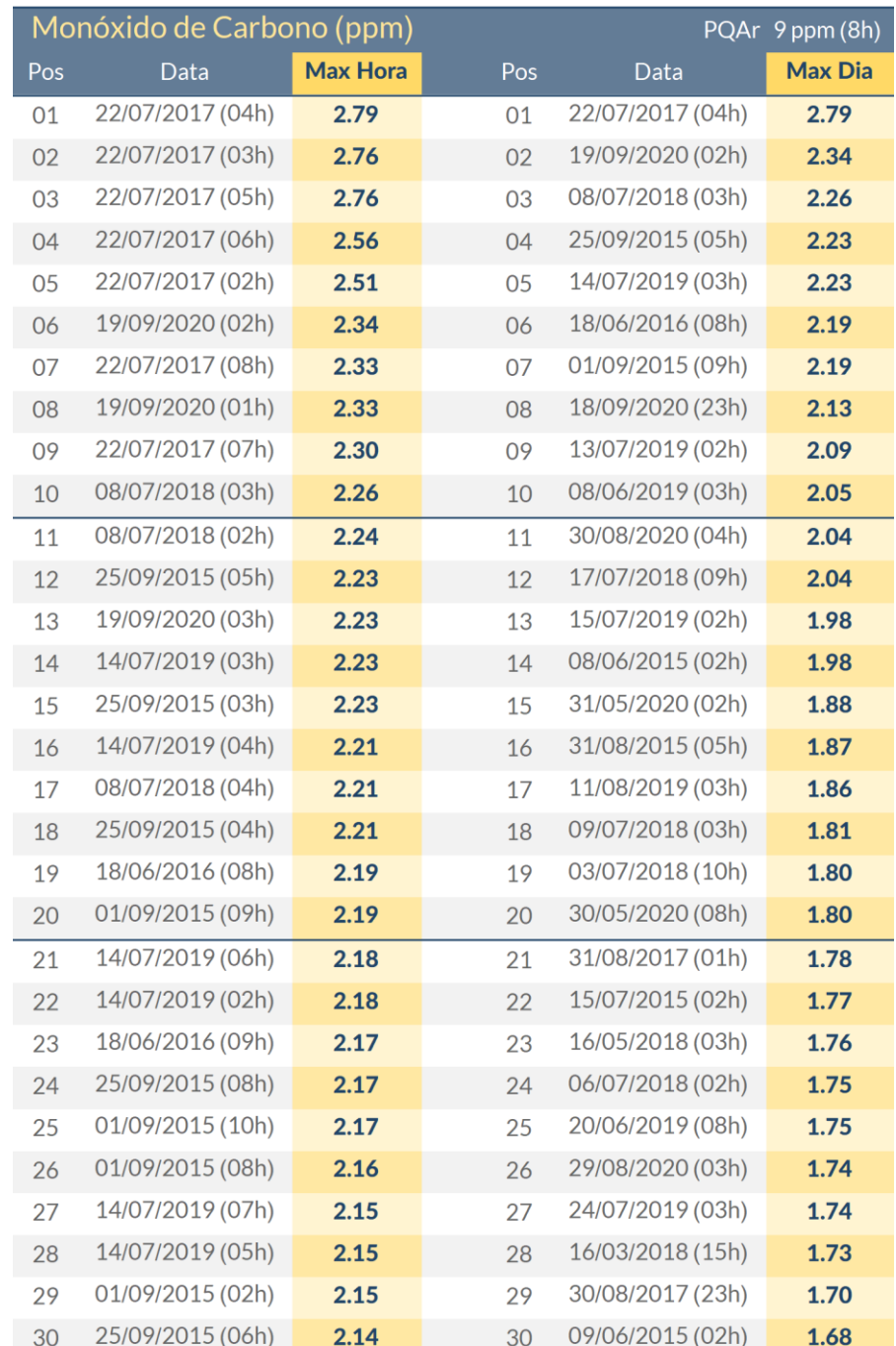

#### <span id="page-227-0"></span>**Tabela 6.1.34 - Top 30 concentrações em 8h de CO registradas na estação Taubaté durante o período de 2015 a 2021.**

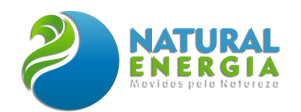

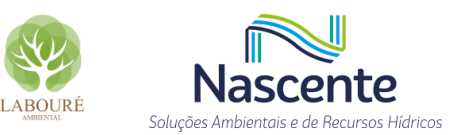

### *6.1.6.3.6.7 Resumo Estatístico dos Resultados*

Dispõe-se na [Tabela 6.1.35](#page-229-0) um resumo estatístico dos dados e resultados de qualidade do ar referentes à estação de qualidade do ar Taubaté, assumidos aqui como a melhor referência para a região de estudo. De forma geral, é possível constatar uma satisfatória representatividade amostral dos dados considerados, em que a menor percentagem de dados válidos é 74,47% para o poluente SO2. Quanto à qualidade do ar, não se verifica violações aos padrões de longa exposição, todavia, há violações aos padrões de curta exposição dos poluentes MP2,5 e O3, isto é, 5 e 10 excedências respectivamente. Vale destacar que os poluentes regulamentados que porventura serão emitidos pelo empreendimento são predominantemente NOX e CO. Apesar do O3 ser um poluente secundário, consequentemente, não emitido diretamente na atmosfera, é bem conhecido na literatura científica a relação fonte/sumidouro entre este poluente e os óxidos de nitrogênio (NOX), contudo, devido a complexa cadeia de reações e condições especificas envolvidas neste problema não linear, nada pode ser afirmado se as emissões de NOX poderão acrescentar ou reduzir O3 na atmosfera local.

Dado o resumo estatístico dos dados empregados neste diagnóstico [\(Tabela 6.1.35\)](#page-229-0) e as informações dispostas nos últimos relatórios de qualidade do ar do Estado de São Paulo (CETESB 2015, 2016, 2017, 2018, 2019b, 2020 e 2021), observa-se que foram encontradas pequenas diferenças pontuais em relação aos máximos absolutos e número de violações ao padrão de qualidade do ar. No entanto, ressalta-se que no diagnóstico foram aplicadas as mesmas premissas de validação de dados descritas em CETESB (2021), que é corroborado pela conformidade entre a maioria dos resultados apresentados neste documento e nos relatórios anuais da CETESB. Salienta-se também que nenhuma diferença entre as informações altera o teor das análises apresentadas.

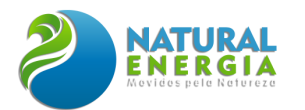

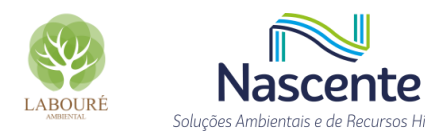

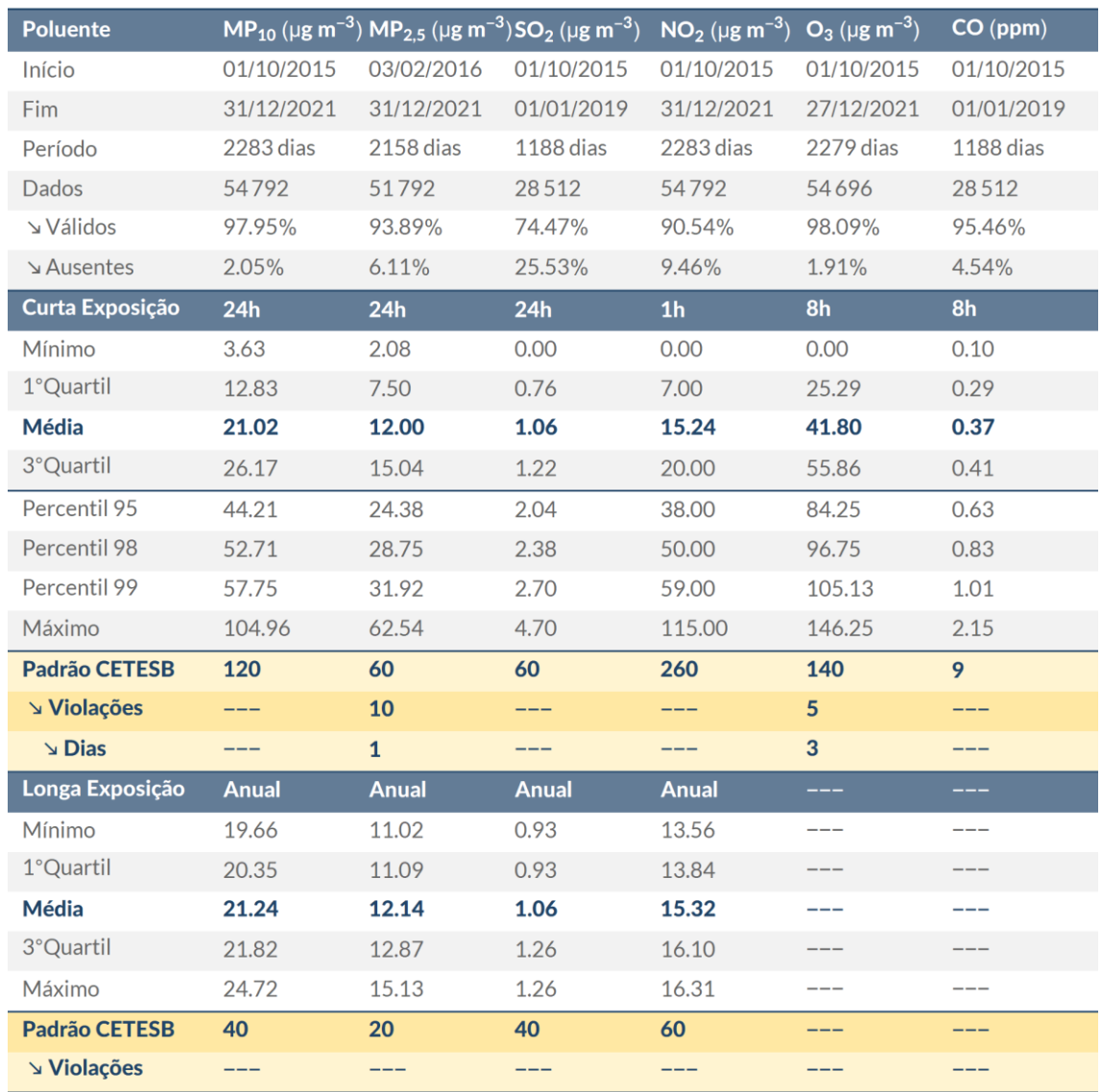

#### <span id="page-229-0"></span>**Tabela 6.1.35 - Resumo estatístico dos dados de qualidade do ar registrados (2015-2021).**

### 6.1.6.4 Considerações Finais

Por mais que os 14 anos considerados não permitam definir estes resultados como as Normais Climatológicas de Caçapava, o período avaliado se mostrou representativo para descrição dos parâmetros meteorológicos da região por abranger um período maior que 10 anos, o mínimo para se estabelecer Normais Provisórias. Isto é, um período suficientemente longo para garantir que as condições meteorológicas apresentadas superem perturbações atmosféricas de grande escala interanuais e consigam representar as condições médias daquela atmosfera local. A confiabilidade desta análise também tem base no percentual de dados válidos apresentados, onde mais de 83% dos dados meteorológicos no período foram considerados válidos.

No que tange a influência da meteorologia local na dispersão dos poluentes que possivelmente serão emitidos pela UTE SP, destaca-se que sazonalmente, as estações de

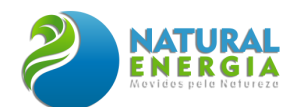

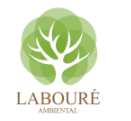

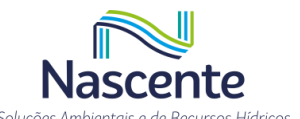

primavera e verão são as mais propícias para a operação do empreendimento. Sob a perspectiva diurna, os períodos da manhã e tarde, com destaque para o período vespertino, são os mais indicados para a operação.

Salienta-se que não foram encontradas nas plataformas públicas de dados ambientais informações sobre evaporação na região em estudo.

No que tange às conformidades com os padrões de qualidade do ar vigentes para o período de dados considerados, e estabelecidos no Decreto Estadual de São Paulo Nº 59.113, de 23 de abril de 2013, foram constatadas ultrapassagens aos limites de curta exposição para os poluentes MP2,5 e O3. No entanto, destaca-se que há uma redução nas concentrações para ambos os poluentes no padrão de longa exposição durante os últimos anos. Salienta-se que dentre os poluentes regulamentados e levantados no inventário de emissões atmosféricas, apenas os poluentes CO, NO2 e O3 poderão ser afetados pela presença da UTE SP. Contudo, deve-se ressaltar que o O3 não será afetado de forma direta, visto que, não será emitido pelo empreendimento. Além disso, devido a não linearidade associada aos processos fonte/sumidouro do O3, não é possível afirmar se os níveis deste poluente serão reduzidos ou elevados na região. Observa-se que não foram apresentadas análises para os poluentes PTS e chumbo, uma vez que não há monitoramento na estação Taubaté para os referidos poluentes.

É muito importante salientar que os resultados apresentados neste diagnóstico se referem ao monitoramento realizado no município vizinho, Taubaté, que possui maior nível de urbanização e industrialização, consequentemente, supõe-se que os indicadores de qualidade do ar para Caçapava/SP sejam melhores.

### **6.1.7 Ruídos**

# 6.1.7.1 Introdução

O presente estudo de ruídos é dedicado ao Estudo de Reconhecimento e Impacto do Ruído Ambiental na Vizinhança (EIV), contemplando medições pontuais e contínuas durante 48 horas, para reconhecimento das fontes sonoras residuais e ruído de fundo da área, assim como modelagens com simulações acústicas para avaliação e previsão do impacto sonoro durante a operação da UTE São Paulo, no município de Caçapava/SP, as quais serão apresentadas no item específico de avaliação dos impactos ambientais.

O trabalho foi pautado nos requisitos normativos e leis ambientais vigentes, referentes às questões da poluição sonora, impacto do ruído na vizinhança (EIV) e controle de Nível de Pressão Sonora Elevada (NPSE).

Para o desenvolvimento do estudo supracitado, foram utilizados os procedimentos técnicos e as diretrizes da norma NBR 10151:2020 (medição e avaliação e nível de pressão sonora em áreas habitadas), além das boas práticas da ISO 1996-1:2016 para a obtenção com exatidão dos níveis de pressão sonora da área, considerando os períodos diurno e noturno. Para as modelagens e

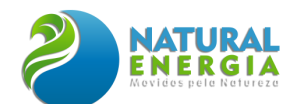

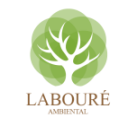

Solucõe

simulações acústicas, de previsão da operação da UTE, que serão apresentados em item específico, foram utilizados os procedimentos das **ISOs 9613-2:1996 e 17534-3:2015**, para avaliação do impacto nas vizinhanças sensíveis no entorno.

# 6.1.7.2 Metodologia

A metodologia proposta para o presente estudo pode ser dividida em quatro etapas, as quais serão melhor detalhadas ao longo deste item:

I. Mapeamentos no entorno, em pontos de controle e áreas mais sensíveis para a vizinhança, com avaliação das fontes sonoras residuais e ruído de fundo da área, a partir de medições pontuais com duração de 5 a 15 minutos, realizadas com sonômetro analisador de frequência do tipo 1, com tempo de integração de 125 ms na detecção Fast, procedimento de medição conforme item 7.5.1 da NBR 10151:2020 e do método detalhado - item 8.2, com as devidas correções pertinentes dos itens 9.2, 9.3 e 9.4;

II. Instalação de três Estações de Vigilância e Monitoramento de Nível de Pressão Sonora (NPS) durante 48 horas/cada, com avaliação dos descritores acústicos de longa duração, Ld, Ln, Ldn, LAeq.T, LAFmax, L10, L50, L90, L95, procedimento de medição conforme item 7.5.1 da NBR 10151:2020, ISO 1996-1:2016 e do método de monitoramento de longa duração – item 8.3, com as devidas correções pertinentes dos itens 9.2, 9.3 e 9.4;

III. Modelagens e simulações acústicas, georreferenciadas, de previsão das situações acústicas durante a operação da UTE, com o uso dos softwares iNoise e Predictor+LimA, certificados nas ISOs 9613-2:1996 e 17534-3:2015, complementando o estudo de impacto do ruído na vizinhança, avaliando os pontos receptores sensíveis na vizinhança, o qual será melhor detalhado no item específico de avaliação dos impactos ambientais.

IV. Análise e comparação das emissões sonoras atuais e previstas, em conformidade com os limites legais estabelecidos pelo zoneamento da área, entornos e ruído residual em tabelas resumidas, que serão detalhadas em item específico de avaliação dos impactos ambientais.

# *6.1.7.2.1 Equipamentos utilizados*

Em todas as medições realizadas foram utilizados instrumentos de qualidade comprovada, devidamente calibrados em conformidade ao rigor metrológico requerido no **item 6 da NBR 10151:2020**, atendendo às exigências da norma IEC 61672:2013, com verificação no local e funcionamento simultâneo durante períodos de 5 a 15 min.

Os equipamentos e sistemas de medição utilizados foram calibrados com fonte padrão (fonte calibrada) tipo 1L, estando todos respaldados por seus respectivos certificados de calibração (**ANEXO X**), emitidos por laboratórios acreditados junto à RBC/INMETRO e em conformidade à norma **IEC 60942:2017**. Toda a cadeia de medição está dentro do prazo de renovação das calibrações de 24 meses, conforme indicado no **item 6 da NBR 10151:2020**.

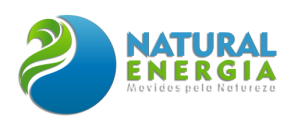

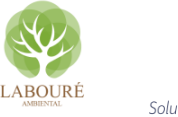

Soluções Ambientais e de Recursos Hídricos

#### **a) Calibrador:**

**Modelo:** 4231;

**Marca:** Bruel & Kjaer;

**Tipo:** 1 (classe de exatidão);

**S/N:** 2513107;

**Certificado:** calibrado no **RBC/INMETRO** em **11/05/2022 (Certif. 2389-2022);**

**Função:** Fornecer o nível de sinal conhecido antes e após as medições. Todos os medidores possuem respectivos calibradores (do mesmo fabricante) que são utilizados em conjunto. Então, o Calibrador é a referência de trabalho pela maior exatidão.

**Referência da cadeia de Medição, com certificado RBC/INMETRO de 2022.**

#### **b) Medidor e Analisador de Nível de Pressão Sonora Tipo 1:**

**Modelo:** SC 420; **Marca:** CESVA; **S/N:** T247533;

**Tipo:** 1

**Certificado:** CHROMPACK/RBC **nº: 115.744** de **21/07/2020**.

**Função:** Atender as NBR 10151, NBR 10152 e ISO 8253, dentre outras normas ambientais e ocupacionais. Possibilita as medições de níveis globais e por frequência em 1/1 e 1/3 de oitavas para a obtenção dos índices de acústica de sala como: NC, NR, TR, RF, EDT, R50, LN(s) por frequência, dentre outros na detecção (impulse, fast e slow) em dB(lin), dB(A), dB(C), dB(Ponderado) em RMS e Pico.

**Funções específicas em atendimento a NBR 10151:2019**: Análise FFT de 10.000 linhas, de 0 a 20.000 Hz (2 Hz/linha), Análise por filtros 1/3 de oitava de 10 Hz a 20 kHz mais funções globais, Análise por filtros de 1/1 oitava de 16 Hz a 16 kHz mais funções globais e curvas NC e NR, atendimento a todas as partes de IEC 61672, que inclui a parte 2 referente a homologação e testes, Gravação de ficheiros de áudio tipo WAV (sem compressão), correções internas da influência do protetor de vento na resposta em frequência do microfone, descritores de Longa duração Ldn, Ld e Ln atendendo o método de longa duração, possui extensão e haste conforme item 7.5.2, podendo adotar também procedimentos da ISO 1996 para medições em fachadas.

**Nota:** Referência das medições de nível de pressão sonora.

#### **c) Microfone Capacitivo de Alta Exatidão:**

**Modelo:** C-140;

**Marca:** CESVA;

**S/N:** 15364;

**Tipo:** Capacitivo Campo Livre (em 0 Graus) ou omnidirecional com acessório específico com correção interna pelo SC 420 (em 90 Graus).

#### **Certificado:** CHROMPACK/RBC **nº: 115.712** de **20/07/2020**.

**Função:** Atender as NBR 10151, NBR 10152 e ISO 8253 para calibração de cabine audiométrica, dentre outras normas ambientais e ocupacionais. Possibilita as medições de níveis globais e por frequência para a obtenção dos índices de acústica de sala como: NC, NR, TR, RF, EDT, R50, LN(s) por frequência, dentre outros na detecção (impulse, fast e slow) em dB(lin), dB(A), dB(C), dB(Ponderado) em RMS e Pico.

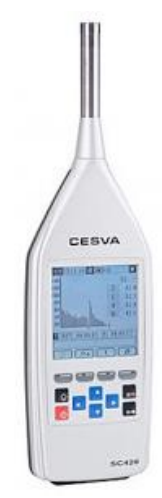

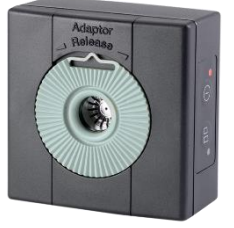

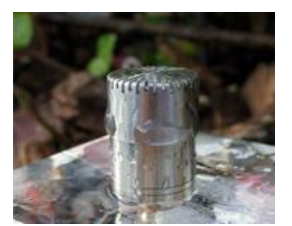

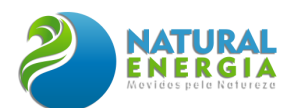

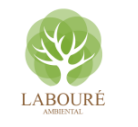

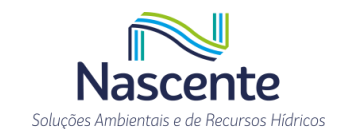

**d) Medidor e Analisador de Nível de Pressão Sonora Tipo 1 (Estação de Vigilância):**

**Modelo:** DUO; **Marca:** 01 dB; **S/N:** 10278**;**

**Tipo:** 1 (homologado e de alta exatidão)

**Certificado:** segundo a IEC 61672-3, IEC 61672-1, IEC 61260 e IEC 60804, TotalSafety/ **RBC3- 11232-475 de 02/10/2020**.

**Características:** Medidor e Analisador de frequências do tipo 1 com Microfone Capacitivo de Campo Livre (em 0 Graus) ou omnidirecional com acessório específico com correção interna pelo equipamento (em 90 Graus).

**Função:** Atender as NBR10.151, NBR10.152, a norma NBR 9653 de detonação com medição a partir de 4 Hz, a ISO 1996 de amostragens ambientais e a ISO 8253 com medições a partir de 21 dB para calibração de cabine audiométrica, monitoramentos ambientais e ocupacionais com

medição de índices acústicos. Possibilita as medições de níveis globais e por frequência para a obtenção dos índices de acústica de sala como: NC, NR, TR, RF, EDT, R50, LN(s) por frequência, dentre outros na detecção (impulse, fast e slow) em dB(lin), dBA, dB(C), dB(Ponderado) em RMS e Pico, em tempo real.

**Classe de precisão:** IEC 61672-1 Edição 2 (2013) (direção de referência 0° e 90°), classe 1 IEC 61260 (1995) NF EN 61260/A1 (2002). Sonômetro integrador de estocagem do grupo de classificação X;

**Range de medição:** 21-138 dB (A, B), 26-138 dB (C), 31-138 dB (Z), apenas uma faixa de sensibilidade nominal para 50mV/Pa (entre 46 e 56mV/Pa);

**Faixa de funcionamento linear para a ponderação A (5 frequências):** 31,5 Hz: 25-97 dB; 1 kHz: 22-137 dB; 4 kHz: 22-137 dB; 8 kHz: 22-133 dB; 12,5 kHz: 22-129 dB;

**Resposta Pico dinâmico:** 60-140 dBC, apenas em uma faixa;

**Ponderação de tempo:** Lento, rápido, impulso e pico;

**Filtros de ponderação de frequência:** X=A, B, C, Z; Y=S, F, I para LXeq e LXY. X=A; Y=S, F, I para LXYTd. X=C, Z para LXpk.

**Filtro de entrada passa-alta:** 0,3 Hz / 10 Hz.

### *6.1.7.2.2 Nomenclaturas da NBR 10.151:2020*

Os descritores neste documento são apresentados em conformidade à norma NBR 10151:2020, que utiliza a seguinte nomenclatura:

- **LAeq.tot (total)** nível de pressão sonora equivalente na curva A;
- **LAeq.T** nível de pressão sonora equivalente na curva A em determinado período (T= tempo de integração);
- **LAeq.esp (específico)** descritor da média logarítmica no tempo da(s) fonte(s) objeto de análise conforme a NBR 10151:2020;
- **LAeq.res (residual)** descritor da média logarítmica no tempo do ruído residual da área conforme a NBR 10151:2020;
- **LAFmax -** nível de pressão sonora máximo na curva A na detecção fast/rápida;
- **LAmin -** nível de pressão sonora mínimo na curva A;
- **LN** níveis estatísticos (L95, L90, L50, L10...) para as análises e classificação das fontes na curva A;
- **Ld, le, Ln, Ldn ou Lden**  níveis de pressão sonora de longa duração d-diurno, e-vespertino, n-noturno ou combinados (Ldn – dia e noite) (Lden – dia, vespertino e noite), que, dependendo da situação acústica, podem estar diretamente relacionados com o nível corrigido (LR), do objeto de análise, sendo transparente para a comparação direta com o NCA (Nível de Critério de Aceitação), descrito como RLAeq na NBR 10151:2020 e no Zoneamento Urbano da região;
- **RLAeq –** Nível de Critério de Aceitação referente aos limites ambientais da NBR 10151:2020 em função do uso e ocupação do solo e período.
- **LR** Descritor de Referência do método detalhado da Norma 10151:2020, para comparação com os limites legais.  $[LR = (LAeg. esp + Kt)]$ . Para som tonal ou impulsivo, Kt = 5 dB, para outras situações  $Kt = 0$ .

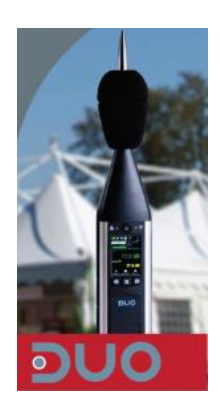

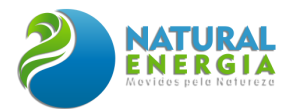

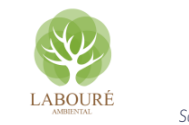

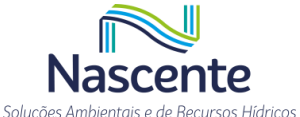

- **SEL/LAE**  Medida logarítmica da exposição sonora de um som em relação a um valor de referência no tempo.
- **NBR 10151:2020:** Referente a NBR 10151:2019 Versão Corrigida:2020.

### *6.1.7.2.3 Procedimentos de medição*

As medições dos níveis de pressão sonora foram realizadas em conformidade com os procedimentos e descritores recomendados na NBR 10151:2020 para avaliação de emissões sonoras em áreas habitadas visando ao conforto da comunidade. Foram realizadas medições na detecção rápida (fast) na curva de ponderação "A", usando o descritor LAeq, com tempo de integração de 125 ms (detecção fast) contemplando medições pontuais e de longa duração em períodos variados.

Utilizou-se medidor de nível de pressão sonora tipo 1, de alta exatidão e faixa de medição de 20 Hz a 20 kHz, com microfone capacitivo para campo livre e cone para campo difuso, com análise em 1/1 e 1/3 de oitavas, em atendimento ao CONAMA 001/90 e a NBR 10151:2020. As condições climáticas também foram contempladas, e, portanto, só foram consideradas medições com barraventos, sem chuva e velocidade do vento inferior a 5 m/s.

Para as modelagens e simulações acústicas foram utilizados modelos computacionais normalizados e precisos com os softwares iNOISE e Predictor+LimA, obtendo mapas acústicos em gradientes de cores com os níveis de pressão sonora em dBA e grades horizontais e verticais, permitindo um estudo mais detalhado das emissões previstas da UTE São Paulo, durante sua operação.

Os resultados detalhados foram apresentados em gráficos e tabelas impressos diretamente do equipamento de medição onde constam as funções LAeq, LN(s), e LAmax em níveis globais e por frequência em 1/3 de oitavas, atendendo às exigências de rastreabilidade documental e metrológica. Os históricos desses Níveis Sonoros Equivalentes (LAeq), registrados no tempo, estão presentes no **ANEXO IX** deste estudo, para rastreabilidade e idoneidade no lançamento dos dados.

Os níveis estatísticos (LN) são obtidos a partir de medições adequadas do nível de pressão sonora, com os descritores LAeq, LAFmax e LAmin armazenados no equipamento de medição. Foram utilizados softwares especiais de estudo de impacto que acompanham os equipamentos de medição na faixa de 20 Hz a 20 kHz, como o CESVA LAB e o dBTrait.

Embora as análises estatísticas em níveis globais e por frequências não sejam exigidas explicitamente pela NBR 10151:2020, são fundamentais para identificação de fontes e correções dos níveis corrigidos LR e identificação do LAeq.res (ruído residual), caracterizando o tipo de ruído e a influência no tempo com maior exatidão e em períodos de longa duração. Além disso, os índices estatísticos atendem adequadamente à norma internacional de amostragem ISO 1996:2016, permitindo a determinação correta do tempo de influência da fonte de interesse e a sua intermitência, contemplando, ainda, diferentes situações acústicas em função de intervalos ou períodos de análise.

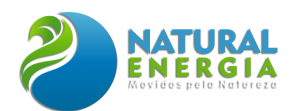

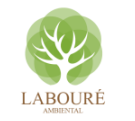

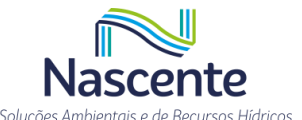

Então, os LN(s) permitem quantificar adequadamente o ruído de fundo sem necessidade de desligar as fontes objeto de interesse, filtrando ainda as fontes sonoras intrusivas definidas pela NBR 16.313:2014. Essas funções acústicas estatísticas são assumidas como LAeq.T(s) para determinadas situações descritas na presente, aplicando o método simplificado, isto é, sem correções de sons tonais, impulsivos ou ruído residual. Portanto, o presente estudo demandou de especialista em acústica para a correta utilização dos índices estatísticos e descritores acústicos para a comparação adequada com os limites normativos da NBR 10151:2020, o RLAeq do período diurno e noturno (limites normativos), com as devidas ponderações e cálculos dos descritores LAeq.esp (específico), obtido do LAeq.tot (total) – LAeq.res (residual).

**Nota Explicativa:** quando o nível de pressão sonora total subtraído do nível de pressão sonora residual for inferior a 3 dB não é possível determinar com alta exatidão o nível de pressão sonora específico. Nesses casos, deve-se informar que o nível de emissões sonoras da fonte objeto de análise é próximo ao nível de pressão sonora residual.

### *6.1.7.2.3.1 Nível LR (Nível corrigido – Método detalhado)*

Os níveis corrigidos dependem das características da fonte analisada e, para isso, necessitam de equipamentos de medição que permitam medições ambientais na faixa de 20 Hz a 20 kHz ou 31,5 Hz a 16,0 kHz, quando pertinente, e em 1/3 de oitavas e em oitavas de frequência com classe de exatidão Tipo 1 ou 2, dependendo da faixa de frequência e condições climáticas. Desta forma, há como se afirmar com clareza o tipo de ruído existente que chega na vizinhança, isto é, no local de medição para o estudo de impacto ambiental (nos possíveis reclamantes, nas vizinhanças mais sensíveis).

Não há como ponderar sobre ruído tonal se não for utilizado medidor analisador de frequência em 1/3 de oitavas, conforme requisitos do método detalhado da norma NBR 10151:2020.

Então, as avaliações pontuais com equipamento adequado permitem avaliar as necessidades de correções nos níveis de sons medidos (LAeq) da fonte de interesse, melhor representado pelo LAeq.T (valor médio equivalente no tempo) aplicado como nível global e por oitavas de frequência LZeq.T,f(Hz)1/1 ou LZeq.T,f(Hz)1/3.

# **Fontes Tonais:**

Caso haja uma frequência destacada acima de 5 dB das adjacentes de 500 Hz a 10 kHz, 8 dB de 160 Hz a 400 Hz ou 15 dB de 25 Hz a 125 Hz, o ruído é classificado como tonal e a correção é Kt=+5 dB. Caso contrário, é caracterizado de banda larga, não considerando correção, isto é, LR = LAeq. T, conforme item 9.4 da NBR 10151:2019 Versão Corrigida:2020 [\(Tabela 6.1.36\)](#page-236-0). A norma ISO 1996:2016 estabelece como tonais as diferenças maiores antes e após a banda mais elevada de 4 a 5 dB, com as medições em terças de oitavas no descritor LAeq.T.f(Hz)1/3. A definição de som tonal está na norma NBR 16.313:2014.

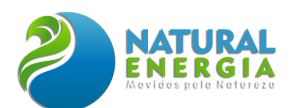

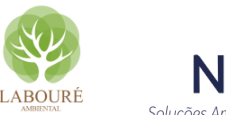

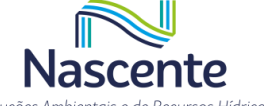

<span id="page-236-0"></span>**Tabela 6.1.36 – Caracterização do Som Tonal conforme diretrizes da Tabela 2 da NBR 10151:2020**

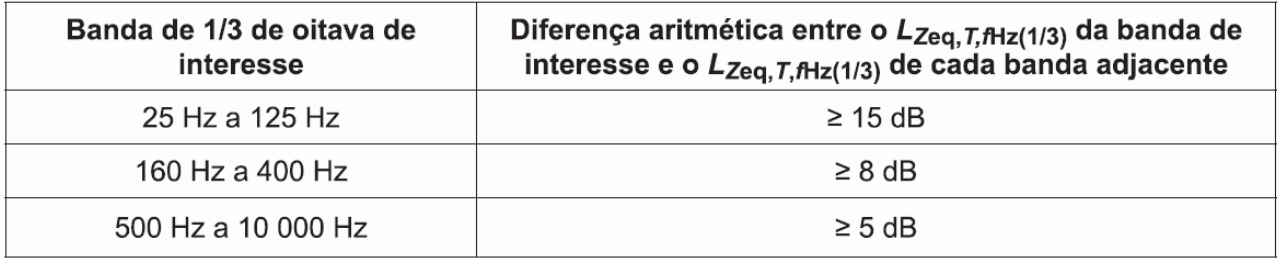

# **Fontes Impulsivas:**

Ruídos impulsivos são identificados pelas funções Lmax (nível máximo) e melhores representados pela diferença entre o **LiA (nível na detecção impulsiva na ponderação A equivalente) e o LfA (nível na detecção fast na ponderação A equivalente),** conforme a norma ISO 1996:2016. A nova versão da norma NBR 10151:2020 adotou como característica de som impulsivo quando, na medição durante um período específico que considera a fonte objeto de medição, a diferença entre o LAFmax – LAeq.T for igual ou maior que 6 dB. Quando classificado como impulsivo há uma correção KI = +5 dB.

Contudo, quando o ruído é caracterizado como nível sonoro de banda larga, intermitente ou estacionário e sem característica impulsiva ou de tons puros, o LR é assumido como o LAeq.esp, obtido da diferença entre o ruído total LAeq.tot menos o LAeq.res na situação encontrada, com a ausência da fonte objeto de medição. O LAeq.res pode ser obtido pelo descritor L90 ou L95 a partir das medições de longa duração.

**Nota Explicativa:** Deve-se considerar no relatório o tempo de integração T e de medição adotado que contemple de dois a mais eventos da fonte de som impulsivo.

# *6.1.7.2.3.2 Nível LN (estatístico) e Ld, Ln e Ldn (longa duração)*

A análise estatística pode ser baseada em registros analógicos ou digitais do nível sonoro. Para fins de estimativa pode ser suficiente em certos casos determinar-se a distribuição estatística, observando-se as leituras do medidor do nível sonoro em intervalos de tempo, por meio de uma técnica de amostragem contemplada na Norma ISO 1996:2016.

Então, há situações similares às destacadas na ISO 1996:2016, referência da NBR 10151:2020, em que os níveis estatísticos, **no caso de trânsito de veículos o L10 ou o L50, quando considerado existente no período analisado, são os melhores descritores das fontes de interesse, assim como o L90 ou o L95 para o ruído residual, em determinadas situações.** Em todos os casos devem ser feitas ponderações em função do tempo e na curva A. Essas análises são realizadas a partir de funções específicas dos equipamentos de medição e cálculos para obtenção do LAeq.esp.

Considerando-se que, normalmente, o ruído ambiental varia com o tempo de uma maneira complexa, recomenda-se que a sua análise seja feita com base em índices de longa duração (e.g.:

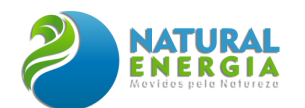

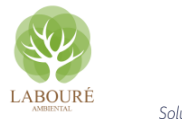

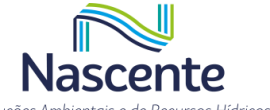

Ld, Ln e Ldn), este último para cálculos do grau de impacto em função de métodos consagrados (e.g.: Método SCHULTZ).

Pode-se considerar todo o período diurno ou noturno ou o nível sonoro equivalente LAeq e LN por hora ou em intervalos menores; por exemplo, por meio de uma análise da história temporal do nível sonoro na curva de ponderação A. Contudo, as correções relativas ao fator de correção de impulso e tonal não são aplicados nos métodos de longa duração.

Deve-se comparar por período ou intervalos os índices **Ld** e **Ln** com os valores **RLAeq** da tabela 3 da NBR 10151:2020 ou com os valores definidos pelo Município, caso regulamentado, relacionados com o zoneamento da área, assim como os representativos dos intervalos menores, como é o caso do objeto de medição em análise.

# *6.1.7.2.4 Critérios de incômodo nacionais e internacionais*

Os critérios de incômodo normativos levam em consideração os limites normativos, como também a diferença entre o nível de pressão sonora residual e da fonte objeto de medição (específica), assim como os índices acústicos SEL / LAE ou Ldn de longa duração. A [Tabela 6.1.37](#page-237-0) apresenta as categorias de incômodo preconizadas pelas NBR10.151.

|                                                                                                    | Resposta estimada da comunidade |                           |
|----------------------------------------------------------------------------------------------------|---------------------------------|---------------------------|
| Valor em dB(A) pelo qual o nível<br>sonoro corrigido ultrapassa o<br>nível-critério (REF. NBR 10151) | Categoria                       | Descrição                 |
| O                                                                                                    | Nenhuma                         | Não se observareação      |
| 5                                                                                                    | Pouca                           | Queixas esporádicas       |
| 10                                                                                                   | Média                           | Queixas generalizadas     |
| 15                                                                                                   | Enérgicas                       | Ação comunitária          |
| 20                                                                                                   | Muito enérgicas                 | Ação comunitária vigorosa |

<span id="page-237-0"></span>**Tabela 6.1.37. Classificação do grau de incômodo segundo as normas NBR 10.151:1997 e ISO 1996/2016**

Originalmente, a resolução CONAMA Nº 01 fazia referência à norma ABNT NBR 10151:1997, que tratava destas questões de queixas e duração das emissões sonoras, contudo tal referência foi suprimida nas versões mais atuais. Esta avaliação do grau de incômodo é requerida na ISO 1996:2016, referenciada na nova versão da NBR 10151:2020, que destaca os descritores de longa duração.

O RBAC 161 (Regulamento Brasileiro da Aviação Civil), referenciado pela ANAC (Agência Nacional de Aviação Civil) para curvas base de emissões sonoras de aeródromos, também trata desses índices de longa duração Ldn: cálculo do Ldn (dia, noite) e do Lden (dia, vespertino e noite), com base em medições Leq de 1 hora, considerando o período analisado (pior caso) ou contemplando todo o período diurno Ld, noturno Ln e nos casos pertinentes o vespertino Le.

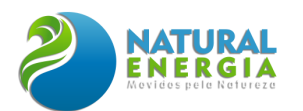

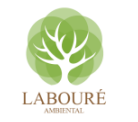

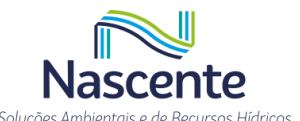

O **Ldn** - Nível Médio Sonoro Diurno e Noturno – é o nível de som equivalente médio ao longo de um período de 24 horas, com uma penalidade adicionada para as emissões sonoras durante as horas noturnas, 22 h às 7 h e 22 h às 9 h aos domingos ou feriados, ou outros intervalos estabelecidos por Lei.

As penalidades, com a soma no índice Ln e Le da diferença entre os limites por período são conforme a tabela 3 do item 9.5.1 da norma ABNT NBR 10151:2020 ou dos Limites Municipais regulamentados, que podem ser de 5 dB a 10 dB, obtidos da diferença entre o limite permitido diurno e noturno e diurno e vespertino nos casos pertinentes contemplados por Lei.

O **Tempo (T) para o SEL/LAE** é definido como o tempo decorrido entre o instante em que o ruído do evento começa a ser percebido e o instante em que ele não mais se distingue do ruído ambiente, considerado em fontes em movimento.

As medições de Ldn são úteis para avaliar o grau de impacto que indústrias, rodovias, ferrovias, aeroportos e aeródromos têm sobre a população local. O critério Schultz (1978) utiliza esse descritor, conforme apresentado na [Figura 6.1.159.](#page-238-0)

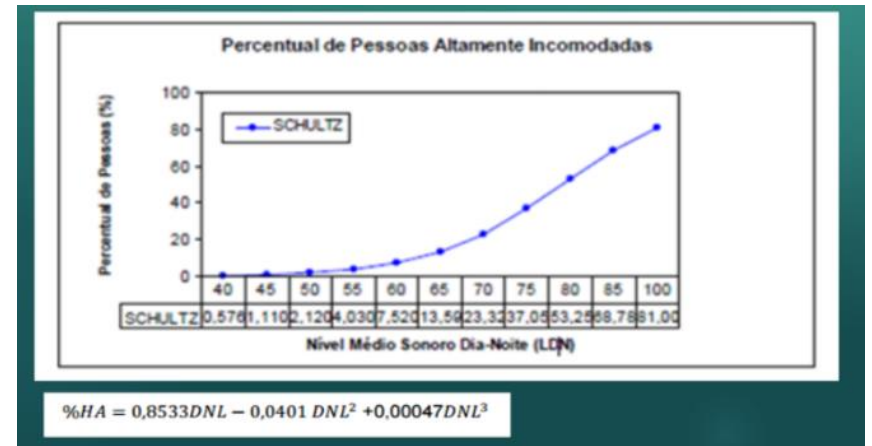

**Figura 6.1.159 - Critério de Incomodidade a partir de índices de longa duração Ldn = DNL**

# <span id="page-238-0"></span>*6.1.7.2.5 Critérios de avaliação NBR 10.151:2020 e Lei Municipal*

As Leis que dispõem sobre a Política Urbana e Ambiental do Município instituem o Plano Diretor de Desenvolvimento Urbano Sustentável. O Plano Diretor, instrumento básico da política de desenvolvimento e expansão urbana, é parte integrante do processo de planejamento do Município, orientando as ações dos agentes públicos e privados e determinando as prioridades para aplicação dos recursos orçamentários e investimentos.

Portanto, os horários e os limites normativos diurnos e noturnos são estabelecidos por Lei Municipal. Na ausência da mesma, por similaridade, deve-se empregar os RLAeq presentes na tabela 3 do item 9.5.1 da norma ABNT NBR 10151:2020.

Considerando a legislação municipal e o plano diretor de Caçapava, o critério utilizado para a seleção do zoneamento das áreas onde estão localizados os pontos de medição seguiram a **LEI** 

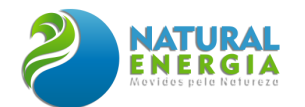

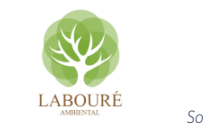

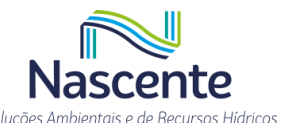

**COMPLEMENTAR Nº 254, DE 05 DE JUNHO DE 2007**. Esta lei institui o Plano Diretor de Desenvolvimento do Município de Caçapava.

O terreno da UTE e seu entorno são cortados por diversos zoneamentos, sendo os da área onde será instalada a UTE São Paulo denominados de: *"Zona Industrial e de serviços Leste 02" e "Zona de Transição Industrial e de Serviço Eixo Leste 04 (ZTIS-EL 04)"* e os da vizinhança no entorno denominados de**:** *"Zona de Transição Industrial e de Serviço Eixo Leste 03 (ZTIS-EL 03)", "Zona de Várzea Sul 02" e "Zona de expansão Urbana Leste"*, conforme demonstrado na [Figura 6.1.160.](#page-239-0)

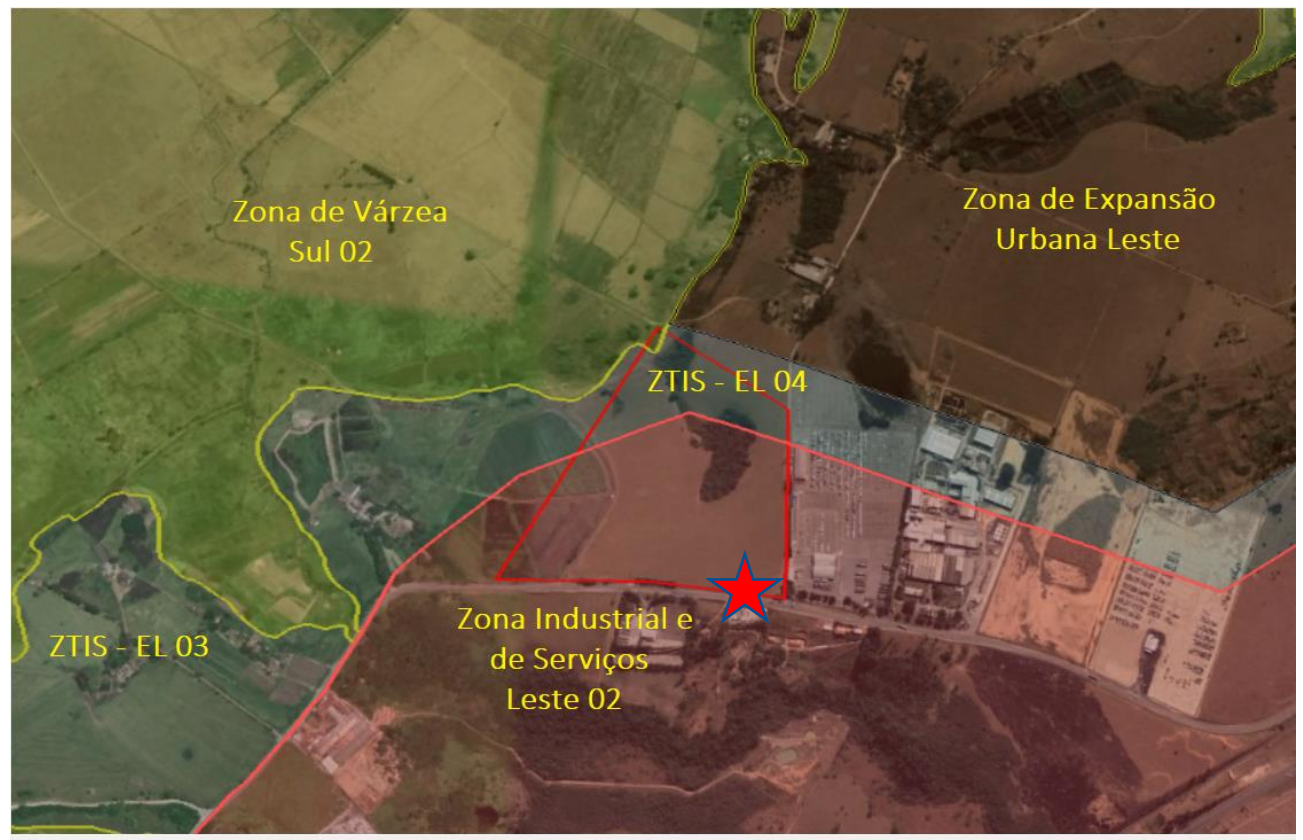

**Figura 6.1.160. Referente ao MacroZoneamento georreferenciado da área, com destaque para a área de ocupação da UTE no traçado e estrela em vermelho. Fonte: Plano diretor Caçapava -** *[https://cacapava.sp.gov.br/geoprocessame](https://cacapava.sp.gov.br/geoprocessam)nto-downloads.*

<span id="page-239-0"></span>Como a **LEI COMPLEMENTAR Nº 254, DE 05 DE JUNHO DE 2007** do Município de Caçapava não estabelece os limites de níveis de pressão sonora para os zoneamentos definidos e a **DECISÃO DE DIRETORIA Nº 133/2020/I, de 21 de dezembro de 2020 da CETESB** adota como referência sobre o assunto a norma NBR 10151:2020; serão utilizados por similaridade do uso de solo, os limites da norma de: **"Área predominantemente industrial**" para as Zonas industriais e de transição, **"Área mista com predominância de atividades culturais, lazer e turismo"** para a área de preservação ambiental e de interesse turístico da Várzea Sul e **"Área mista com predominância de atividades comerciais e ou administrativas"** para a Zona de expansão Urbana, conforme a [Tabela 6.1.38.](#page-240-0)

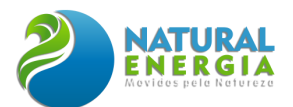

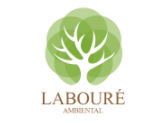

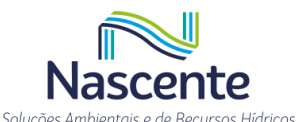

#### <span id="page-240-0"></span>**Tabela 6.1.38. Limites de níveis de pressão sonora em função dos tipos de áreas habitadas e do período (Ref. NBR 10151:2020)**

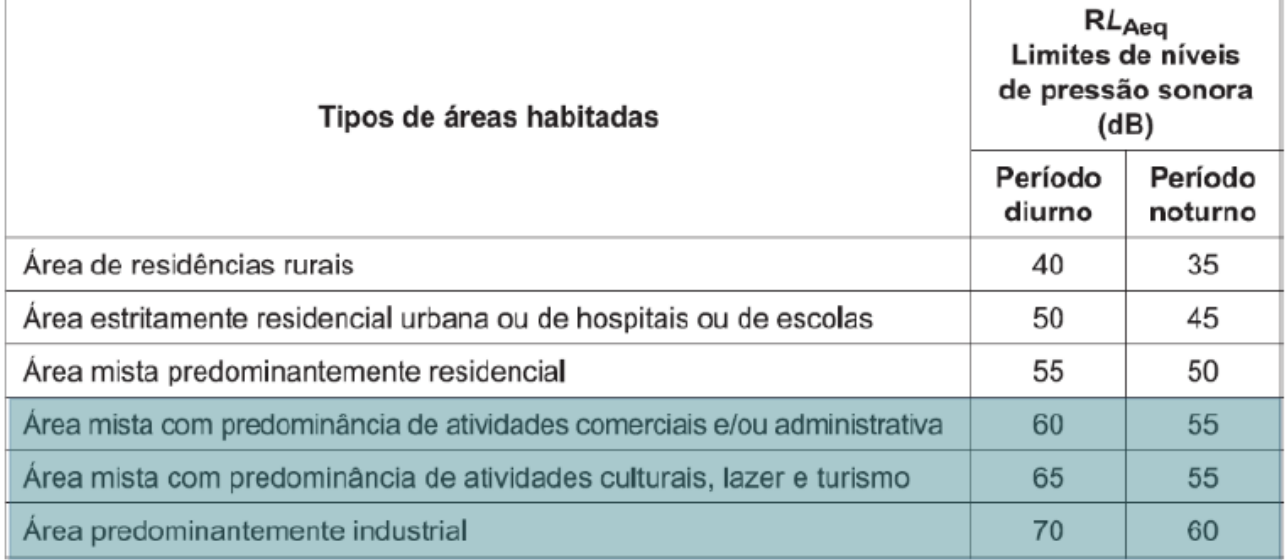

Portanto, conforme a caracterização do entorno da região analisada os limites são:

**A) Área predominantemente industrial** (Zona Industrial e de serviços Leste 02, ZTIS-EL 03 e ZTIS-EL 04):

- I. **PERÍODO DIURNO (PD) – 70 dBA,** o horário compreendido entre 7 e 22 horas do mesmo dia, sendo que nos domingos ou feriados passa a ser das 9 h às 22 h.
- II. **PERÍODO NOTURNO (PN) – 60 dBA**, o horário compreendido entre 22 horas de um dia e 7 horas do dia seguinte, sendo que nos domingos ou feriados passa a ser das 22 h às 9 h.

**B) Área mista com predominância de atividades culturais, lazer e turismo** (Zona de Várzea Sul 02):

- - I. **PERÍODO DIURNO (PD) – 65 dBA,** o horário compreendido entre 7 e 22 horas do mesmo dia, sendo que nos domingos ou feriados passa a ser das 9 h às 22 h.
	- II. **PERÍODO NOTURNO (PN) – 55 dBA**, o horário compreendido entre 22 horas de um dia e 7 horas do dia seguinte, sendo que nos domingos ou feriados passa a ser das 22 h às 9 h.

# **C) Área mista com predominância de atividades comerciais e ou administrativas** (Zona

de expansão Urbana Leste):

- III. **PERÍODO DIURNO (PD) – 60 dBA,** o horário compreendido entre 7 e 22 horas do mesmo dia, sendo que nos domingos ou feriados passa a ser das 9 h às 22 h.
- IV. **PERÍODO NOTURNO (PN) – 55 dBA**, o horário compreendido entre 22 horas de um dia e 7 horas do dia seguinte, sendo que nos domingos ou feriados passa a ser das 22 h às 9 h.

**Nota Explicativa:** em casos de diversas fontes externas no entorno do empreendimento, não oriundas do objeto de medição e análise, deve-se aplicar em função de períodos e horários: o critério do ruído de fundo, isto é, o nível de pressão sonora residual. Quando diferenças entre este e o nível de pressão sonora específico forem menores que 3 dB, caracteriza-se situação de mascaramento ou sem critério determinístico de alta exatidão, não

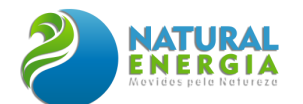

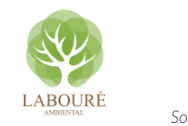

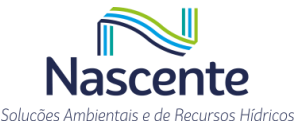

sendo possível determinar se ocorre algum incômodo devido à subjetividade individual em relação à fonte de reclamação.

# *6.1.7.2.6 Correções NBR 10.151:2020 na vizinhança*

Para a classificação das fontes de incômodo e estudo de impacto, foram identificadas, reconhecidas e quantificadas as fontes de interesse - objeto de medição (para sons específicos, conforme a norma NBR 16313:2014), as quais serão oriundas das turbinas a vapor e a gás, durante a operação da UTE.

Portanto, a partir das informações contidas no termo de referência da usina e dados acústicos do fabricante SIEMENS, será utilizado no presente relatório o critério de medições empregando o método detalhado, com a classificação das emissões como de banda larga e contínuas, conforme descrito na NBR 10151:2020, sem uso de correções para ruído tonal e impulsivo. Sendo assim o **LR** corresponderá ao **LAeq.esp**, nas simulações e modelagens acústicas, onde as fontes principais sejam das turbinas da UTE, sem fontes residuais de maior impacto no entorno.

### 6.1.7.3 Resultados

Os resultados das medições realizadas encontram-se discutidos nesta seção do relatório e referem-se as medições contínuas e pontuais, realizadas nos dias **30/05 a 01/06/2022**.

### *6.1.7.3.1 Pontos de medição*

Foram definidos um total de 12 pontos de medições pontuais, e três pontos de monitoramento de longa duração de 2 dias, indicados na [Figura 6.1.161](#page-242-0) e georreferenciados em coordenadas DATUM situadas por Garmin - Geographic Coordinate System, [Tabela 6.1.39.](#page-242-1)

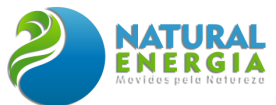

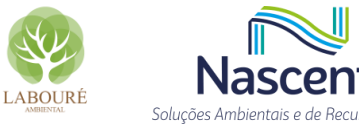

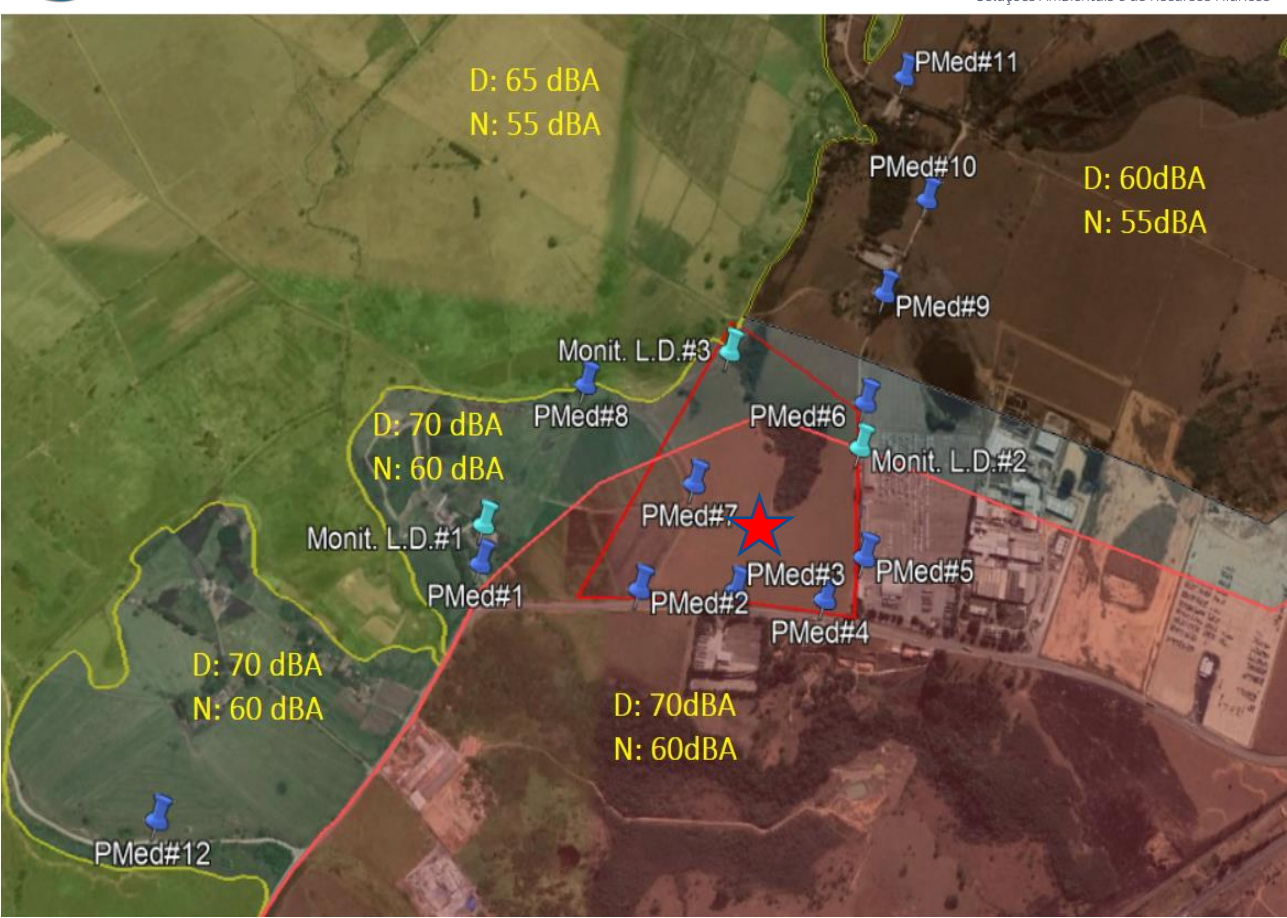

<span id="page-242-0"></span>**Figura 6.1.161. Localização georreferenciada dos pontos de medição pontuais e monitoramentos de longa duração (Monit. L.D.) e o macrozoneamento da área, com destaque para a área de ocupação da UTE no traçado e estrela em vermelho. Destaque também para os limites estabelecidos para os períodos diários e noturno de cada local em amarelo.**

<span id="page-242-1"></span>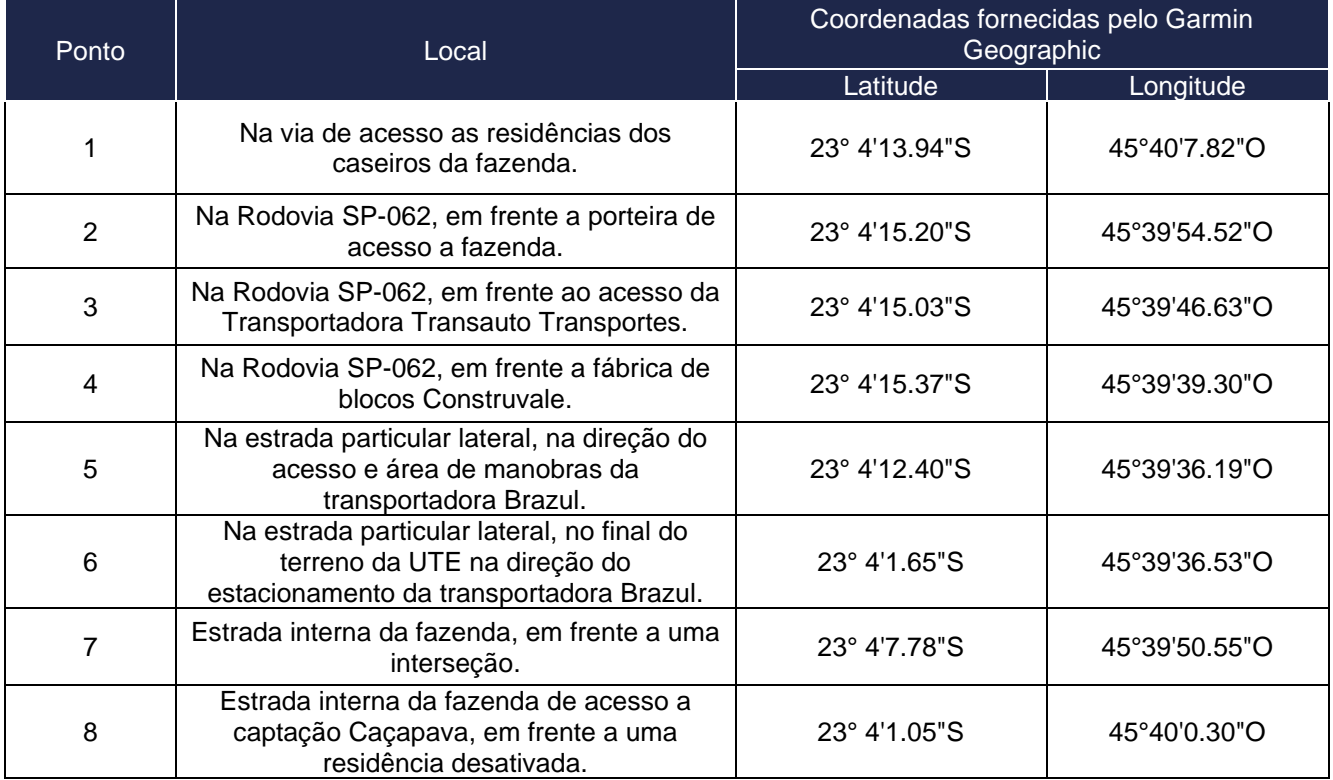

### **Tabela 6.1.39. Localização dos Pontos de Medição**

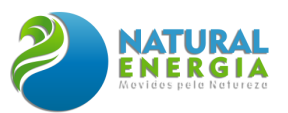

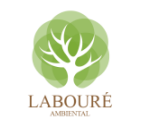

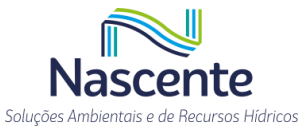

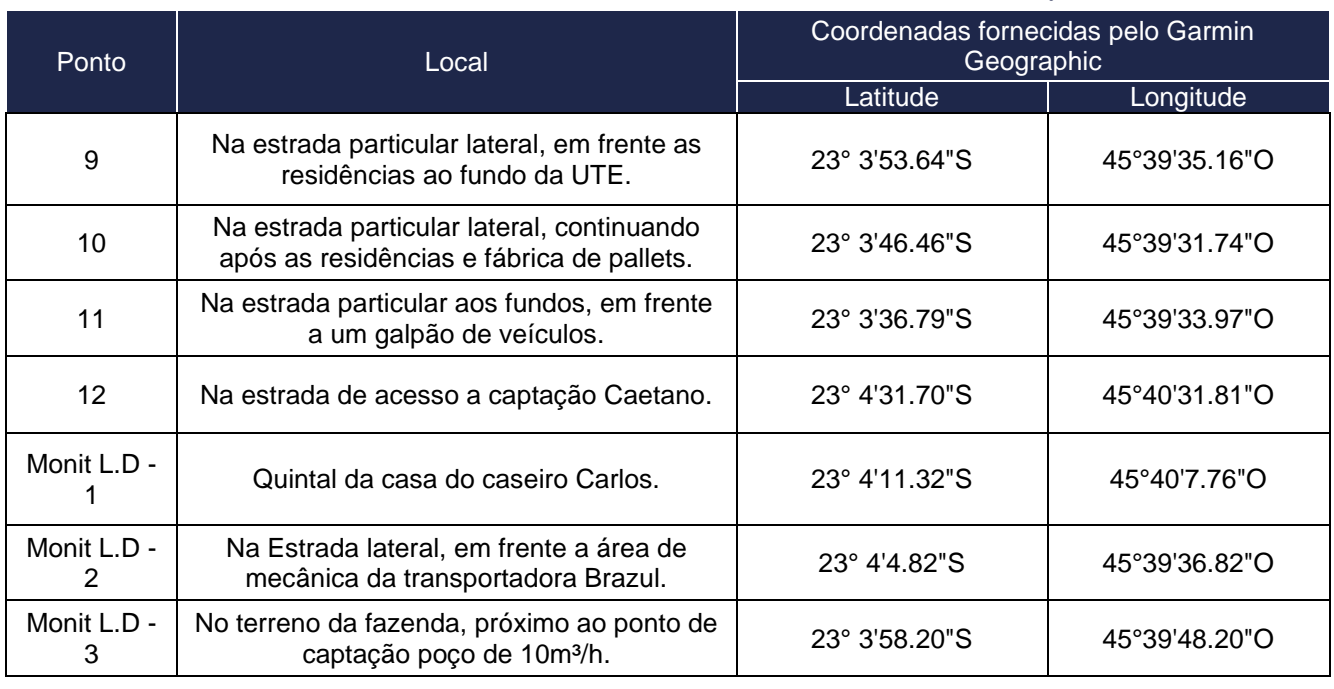

# *6.1.7.3.2 Condições climáticas*

Para avaliar as variações das condições climáticas durante os dias 30/05 a 01/06/2022 (conforme requerido no item 7.3 da NBR 10151:2020), foram utilizados os dados da Estação Meteorológica do INMET mais próxima e com disponibilidade de dados situada em Taubaté, conforme a [Tabela 6.1.40.](#page-244-0)

<span id="page-244-0"></span>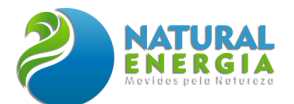

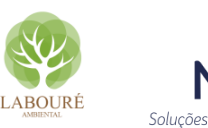

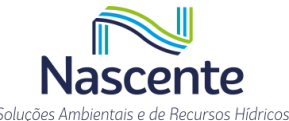

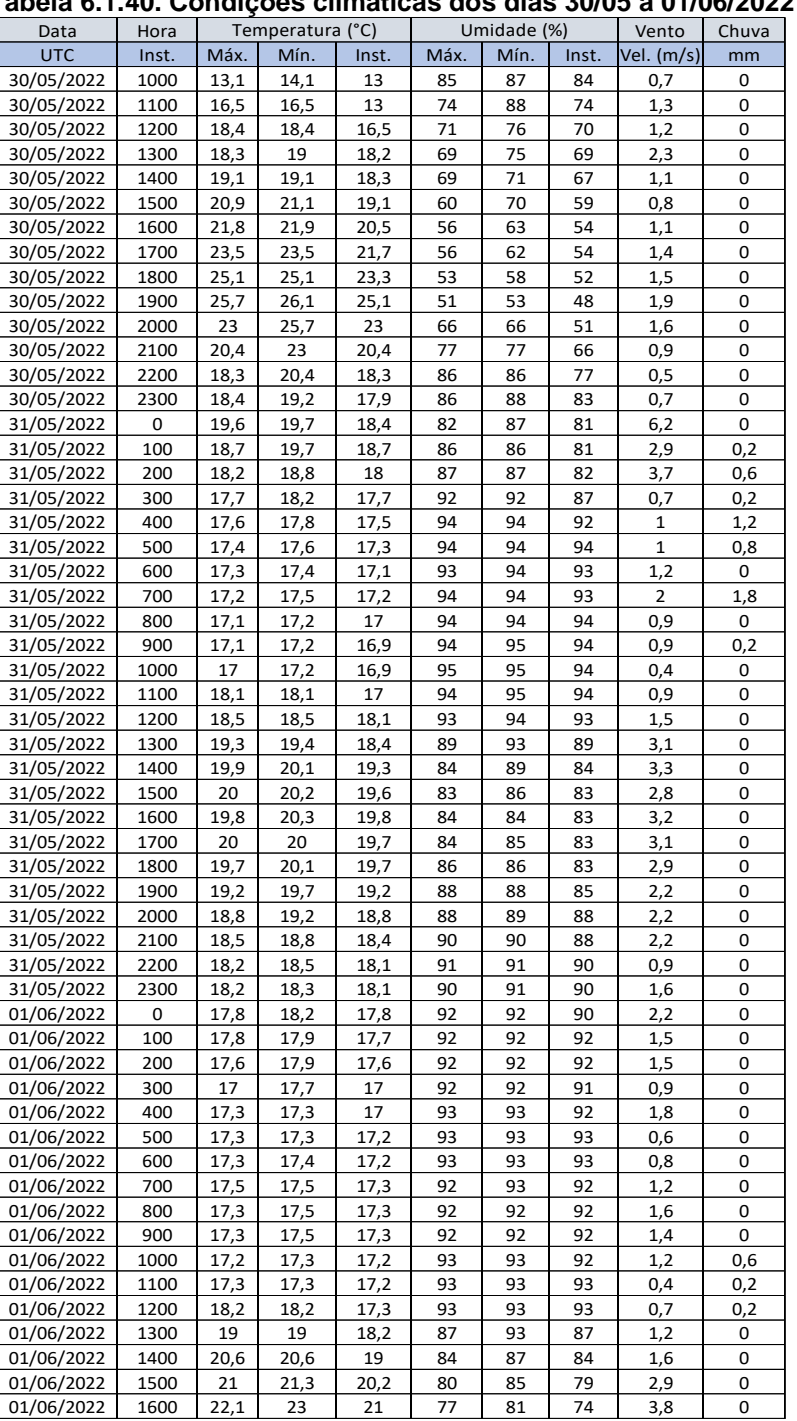

#### **Tabela 6.1.40. Condições climáticas dos dias 30/05 a 01/06/2022**

**Fonte:** *https://tempo.inmet.gov.br/* **- Estação Taubaté (A728)**

### *6.1.7.3.3 Medições pontuais*

Nesta seção serão apresentados os resultados das medições pontuais de balizamento realizadas nos períodos diurno e noturno dos dias 30 e 31/05/2022. A [Figura 6.1.162](#page-245-0) **e a** [Figura](#page-245-1)  [6.1.163](#page-245-1)**,** exibem os detalhes dos locais de alguns pontos de medição e na [Tabela 6.1.41](#page-246-0)**,** os resultados sumarizados fazendo referência aos limites legais conforme o zoneamento municipal das áreas.

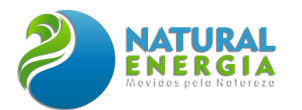

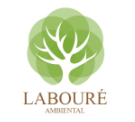

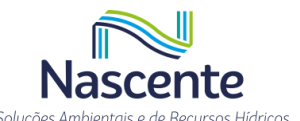

A referida tabela permite um comparativo entre os pontos de medição, relacionando os valores de ruído residual da área e os limites normativos para as vizinhanças estudadas, reconhecendo e quantificando as emissões sonoras das principais fontes de influência existentes no ambiente, antes da operação da UTE.

Os resultados detalhados das medições pontuais em gráficos e tabelas impressos diretamente do equipamento de medição, onde constam as funções LAeq, LN(s), e LAmax em níveis globais e por frequência em 1/3 de oitavas, junto das fotos, estão presentes no **ANEXO IX** deste relatório para rastreabilidade e idoneidade no lançamento dos dados.

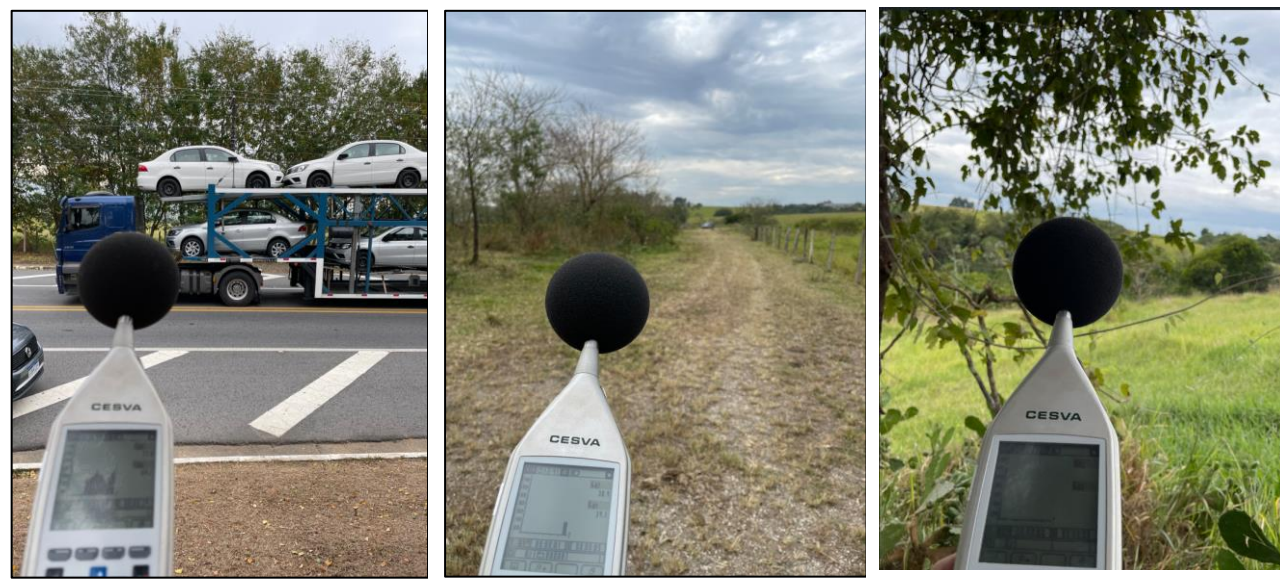

**Figura 6.1.162. Detalhe das Medições pontuais de ruído realizadas no período diurno**

<span id="page-245-1"></span><span id="page-245-0"></span>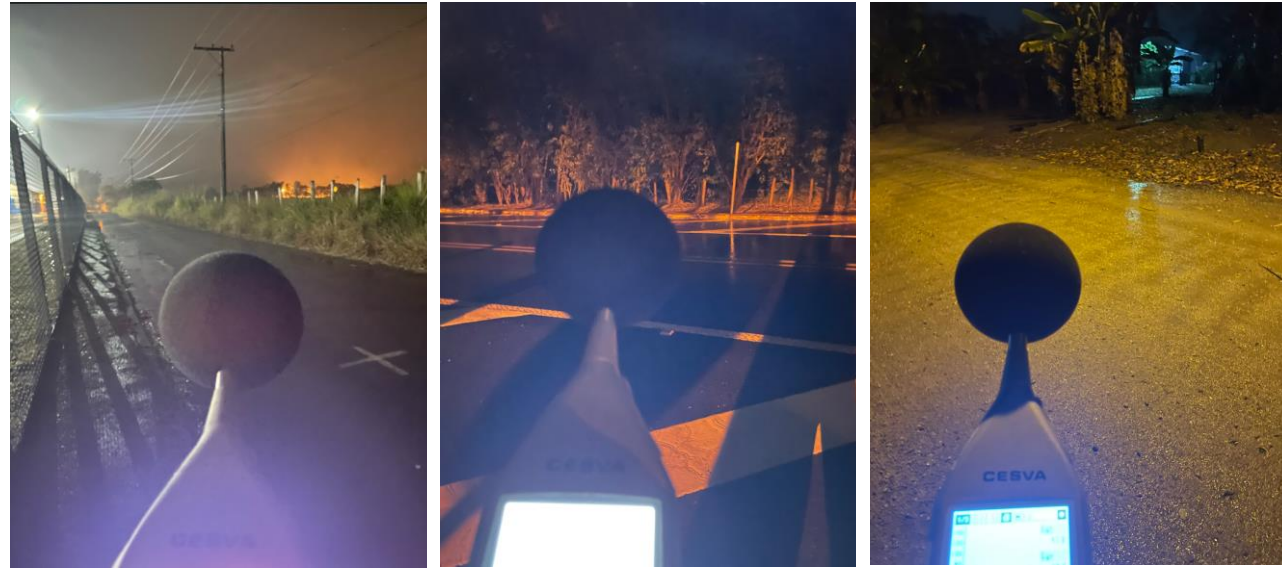

**Figura 6.1.163. Detalhe das Medições pontuais de ruído realizadas no período diurno e noturno.**

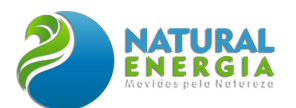

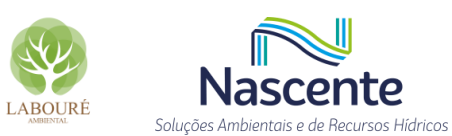

<span id="page-246-0"></span>**Tabela 6.1.41. Resultados das Medições pontuais realizadas nos dias 30 e 31 de maio de 2022 - nos períodos diurno e noturno**

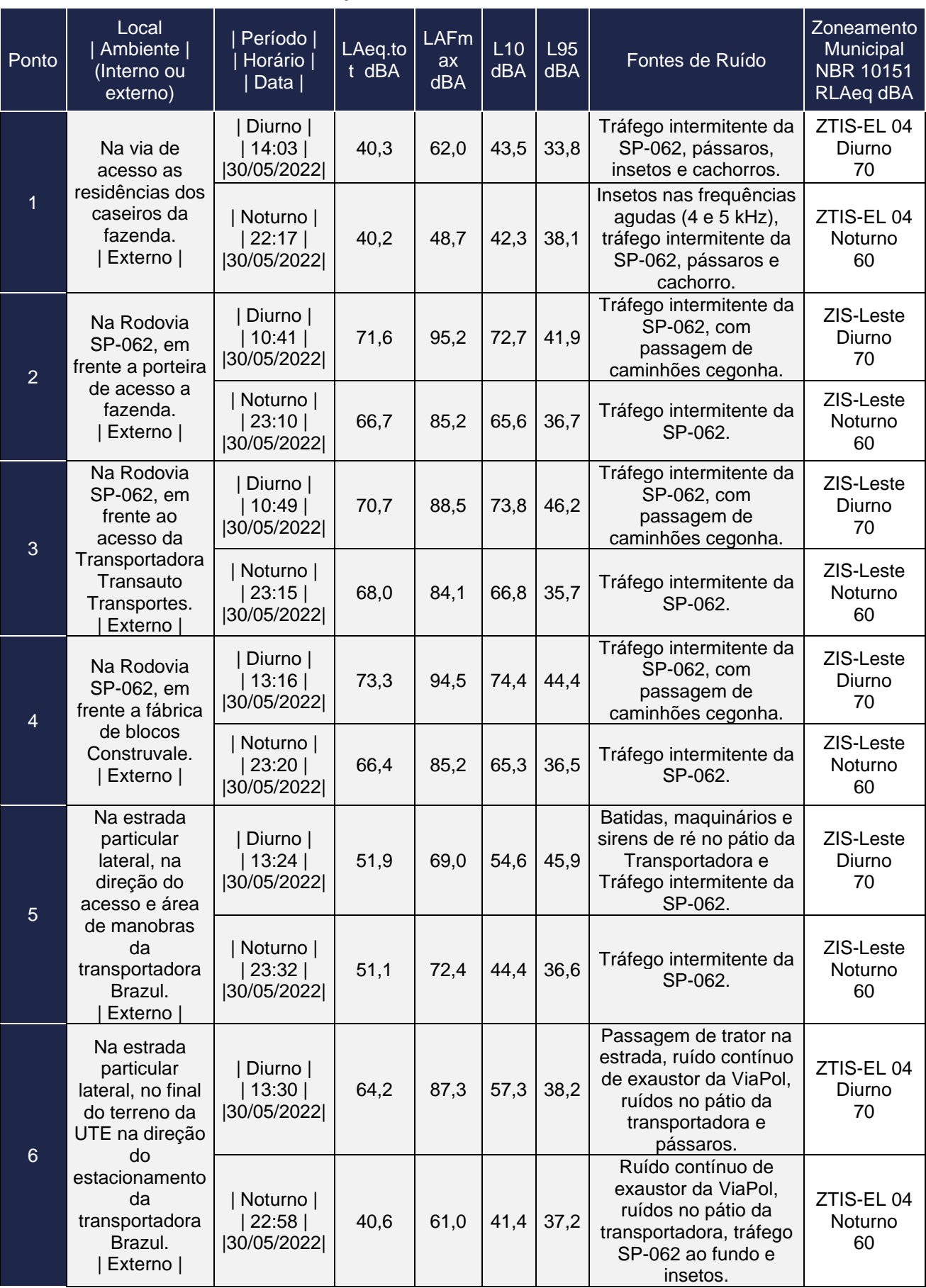

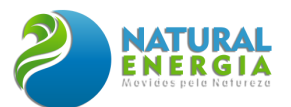

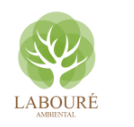

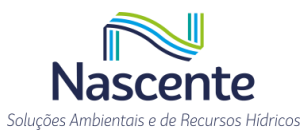

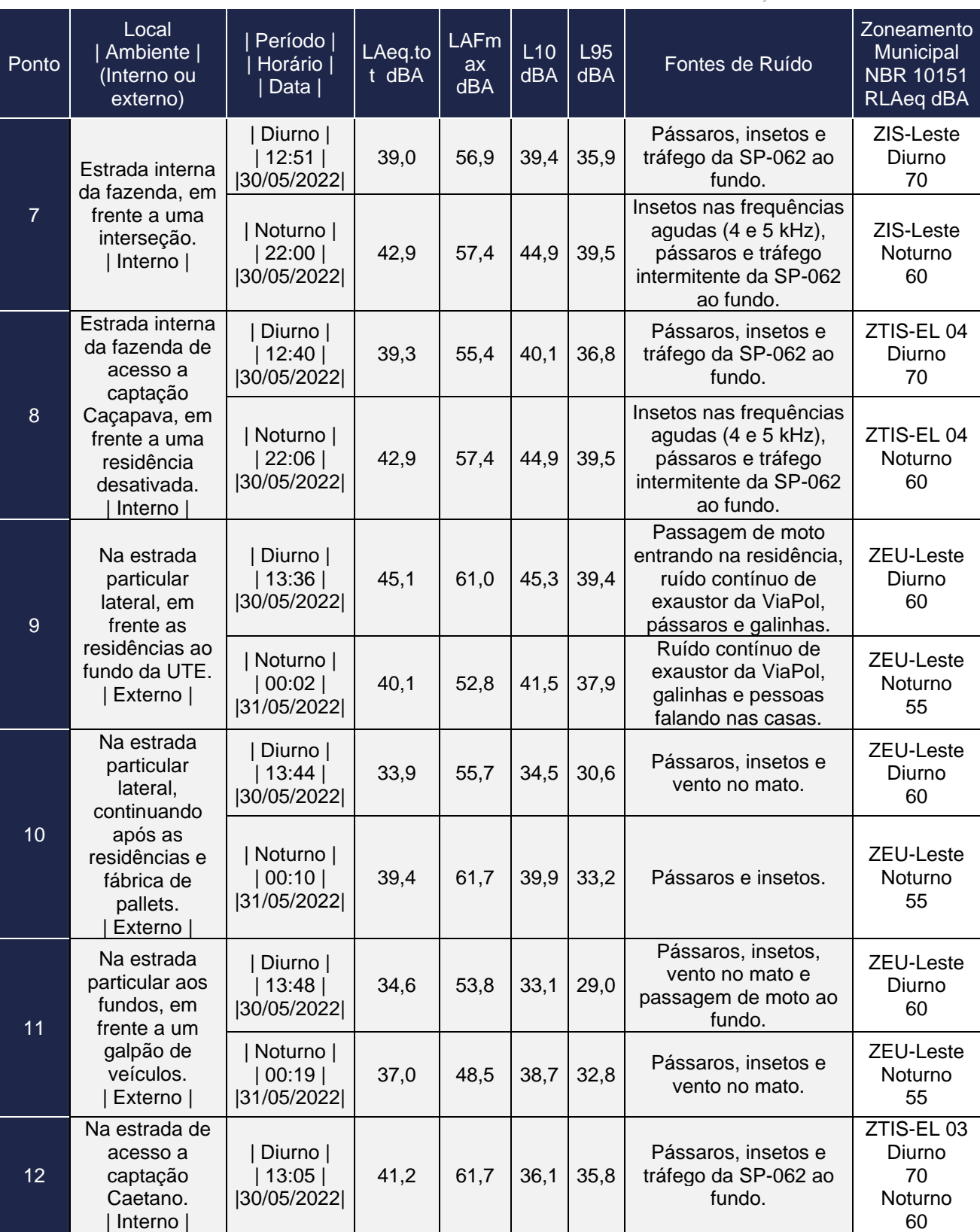

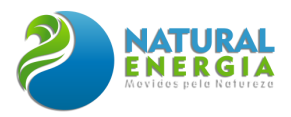

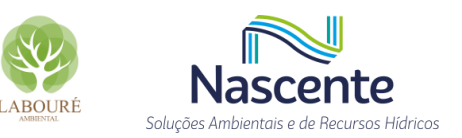

# *6.1.7.3.4 Medições de longa duração*

Nesta seção serão apresentados os resultados dos monitoramentos de longa duração realizados do dia 30/05/2022 a 01/06/2022. As **estações de vigilância e monitoramento de longa duração**, foram instaladas em locais estratégicos para balizamento da situação acústica atual e análise do impacto da instalação da UTE São Paulo nos pontos mais sensíveis. Os monitoramentos foram executados durante cerca de 48 horas, contemplando todo o período diurno e noturno conforme requerido no item 8.3 da NBR 10151:2020 e na ISO 1996:2016.

### *6.1.7.3.4.1 Ponto 1*

**Local:** Quintal da casa do caseiro Carlos.

### **Coordenadas GPS (Latitude / Longitude): 23° 4'11.32"S / 45°40'7.76"O**

**Período:** das 11:16 do dia 30/05/2022 às 15:37 do dia 01/06/2021 (de segunda a quarta feira).

**Fontes:** Tráfego intermitente da SP-062, galinhas, galos, cachorros, pássaros, insetos e pessoas falando nas casas. Houve a ocorrência de chuvas fortes na noite do dia 30/05 e nas madrugadas dos dias 31/05 e 01/06, estas foram excluídas da análise final, conforme determinado pela NBR 10151:2020.

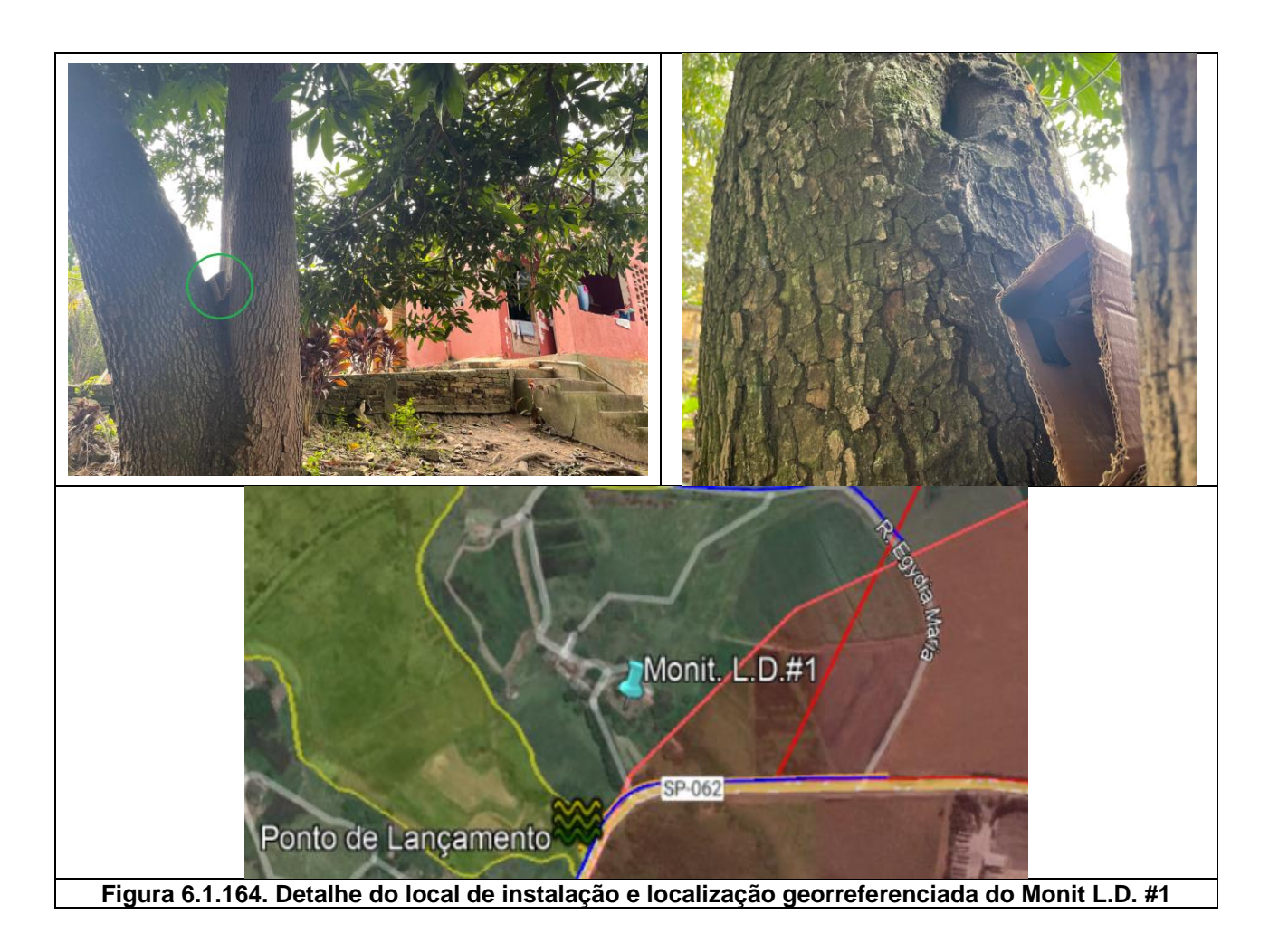

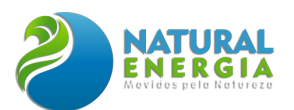

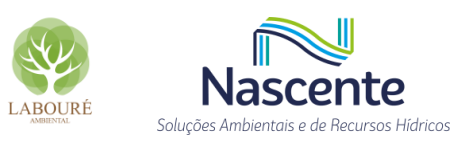

е

### **Tabela 6.1.42. Resultados dos períodos diurno e noturno com os descritores de longa duração –**

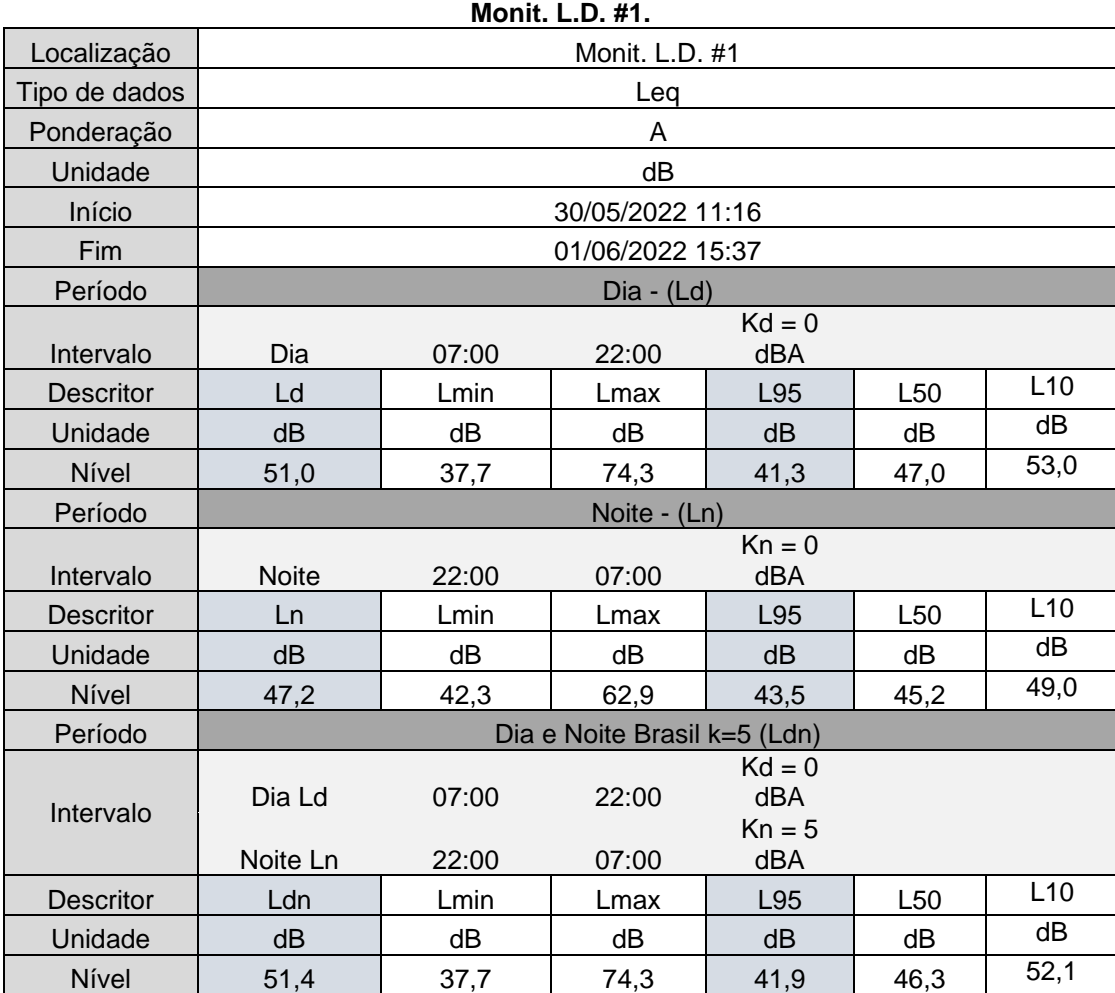

# **Tabela 6.1.43. Resultados Globais de NPS da Estação de vigilância – Monit. L.D. - #1.**

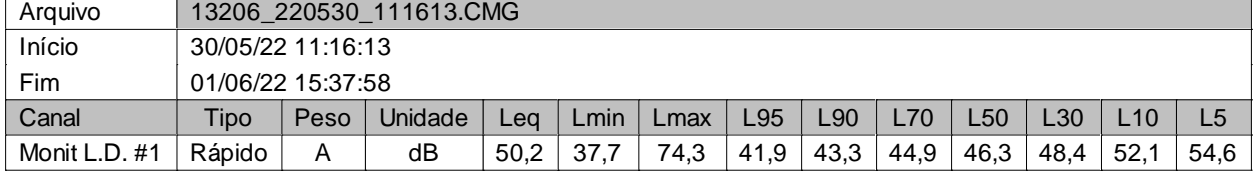

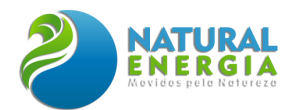

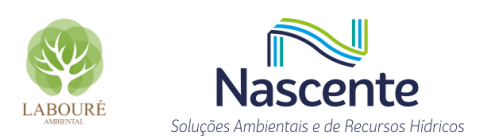

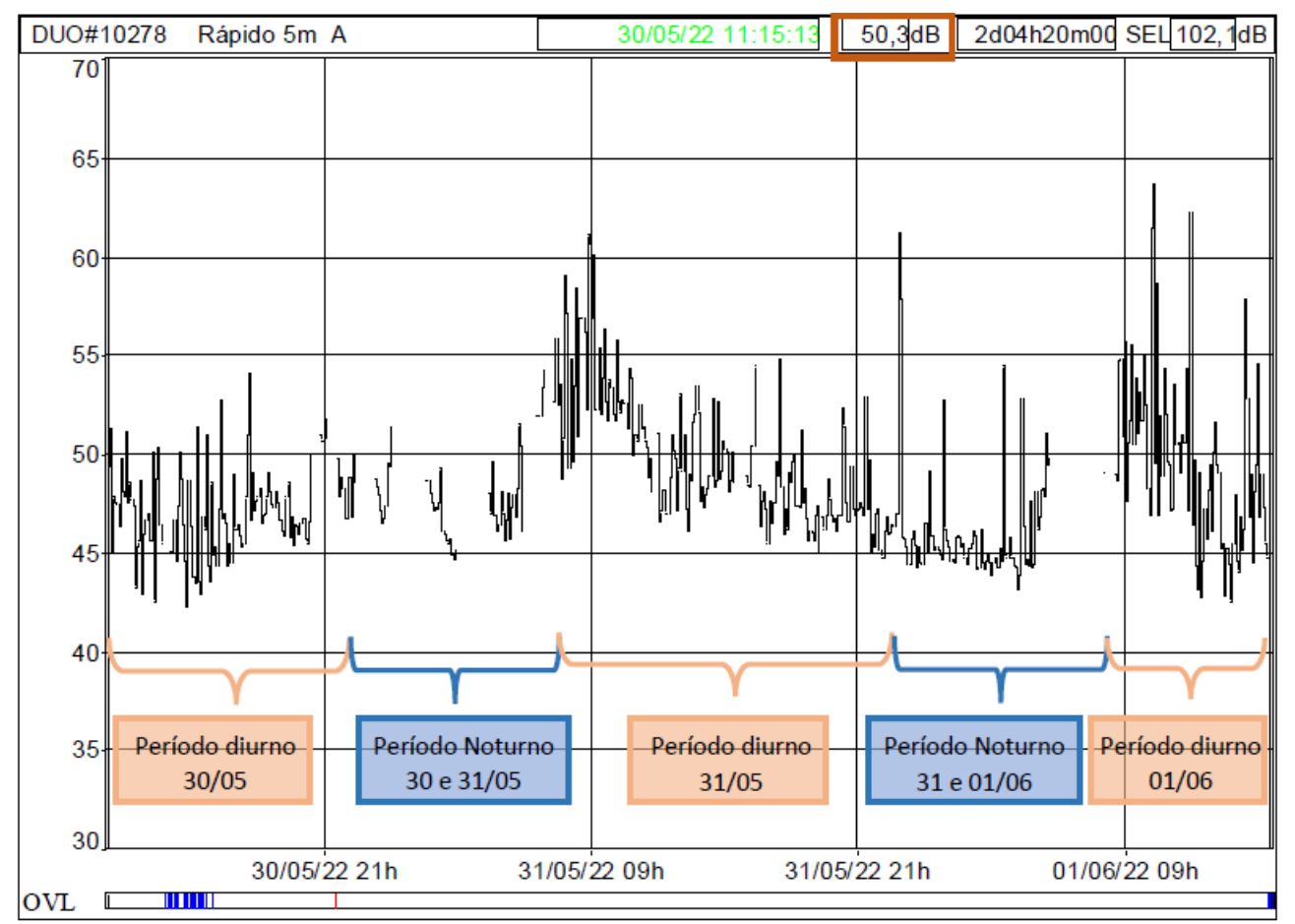

**Gráfico 6.1.1 - Evolução temporal do LAeq em períodos de 5 min., durante todo o Monitoramento de**  Localização Monit L.D. #1 **Longa duração - #1 (LAeq.tot = 50,2 dBA)** Ponderação A

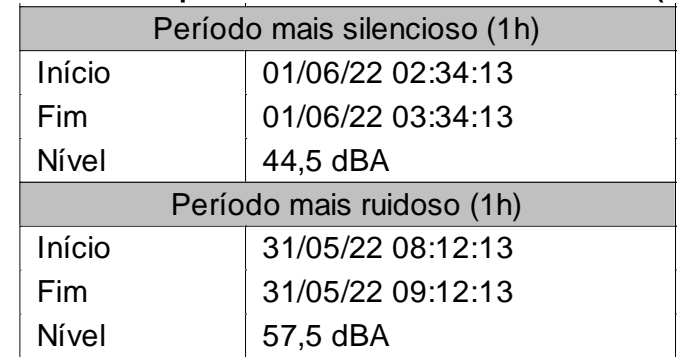

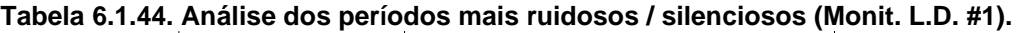

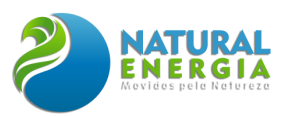

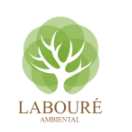

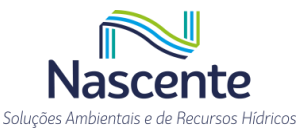

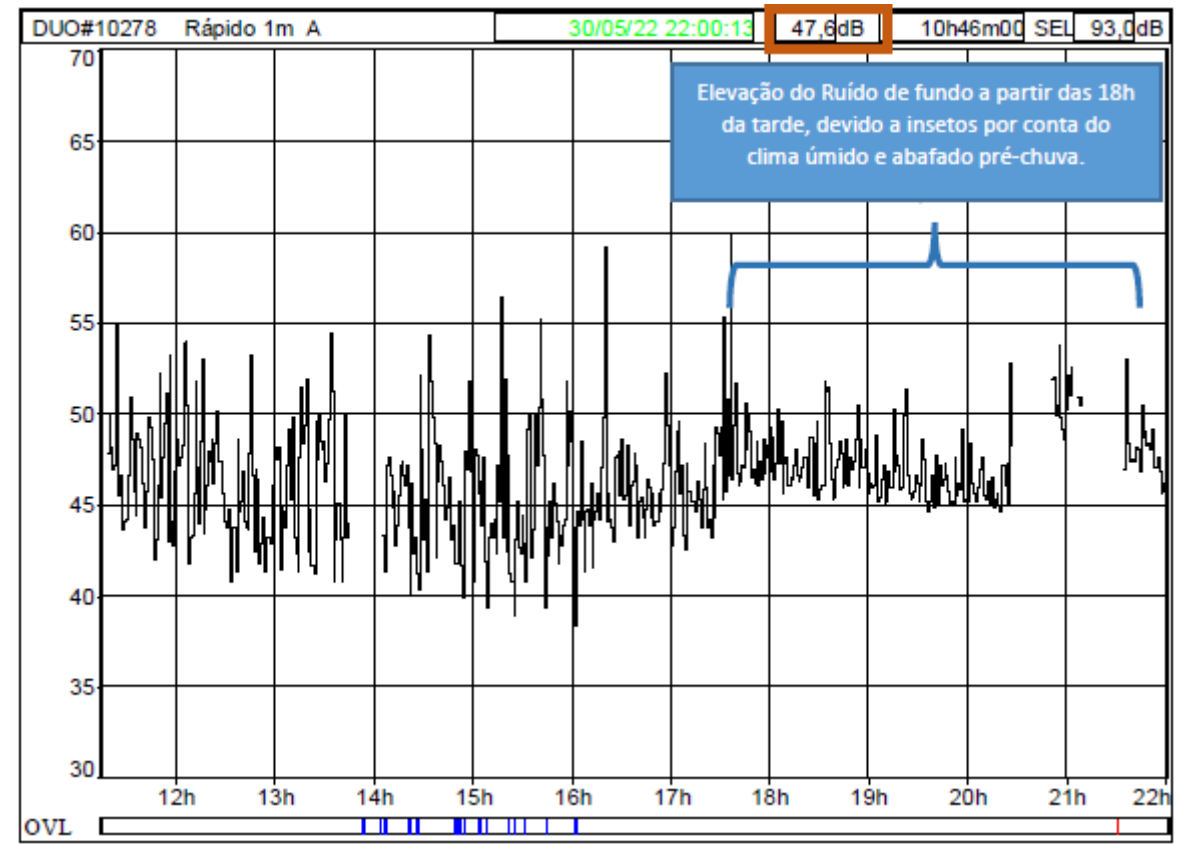

**Gráfico 6.1.2 - Evolução temporal do LAeq em períodos de 1 min., durante todo o período diurno do dia 30/0 (Ld = 47,6 dBA / Ld de todos os períodos diurnos combinados = 51,0 dBA).**

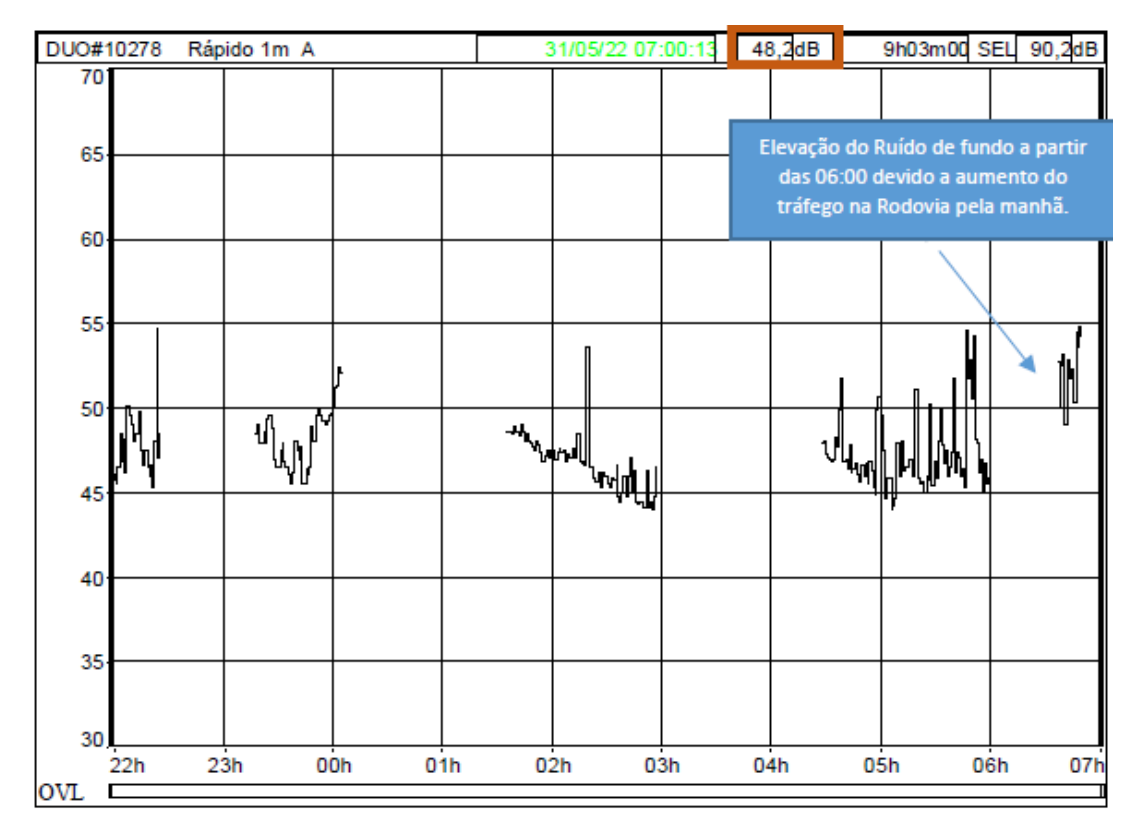

**Gráfico 6.1.3 - Evolução temporal do LAeq em períodos de 1 min., durante todo o período noturno dos dias 30 e 31/05 (Ln = 48,2 dBA / Ln de todos os períodos noturnos combinados = 47,2 dBA).** *Nota: foram excluídos os momentos de chuva forte que ocorreram durante quase todo o período noturno.*
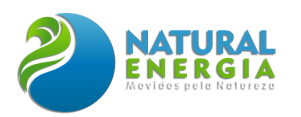

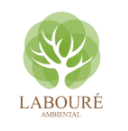

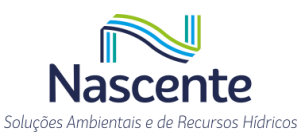

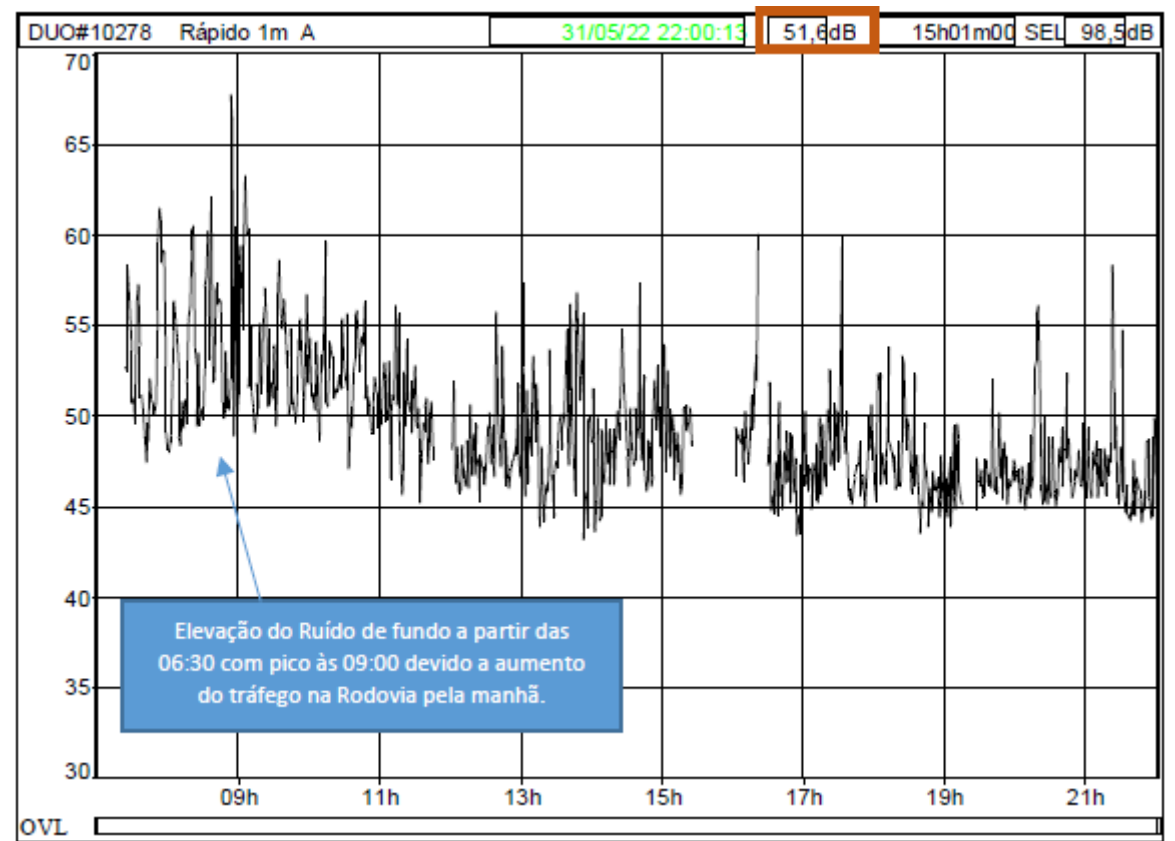

**Gráfico 6.1.4 - Evolução temporal do LAeq em períodos de 1 min., durante todo o período diurno do dia 31/05. (Ld = 51,6 dBA / Ld de todos os períodos diurnos combinados = 51,0 dBA).**

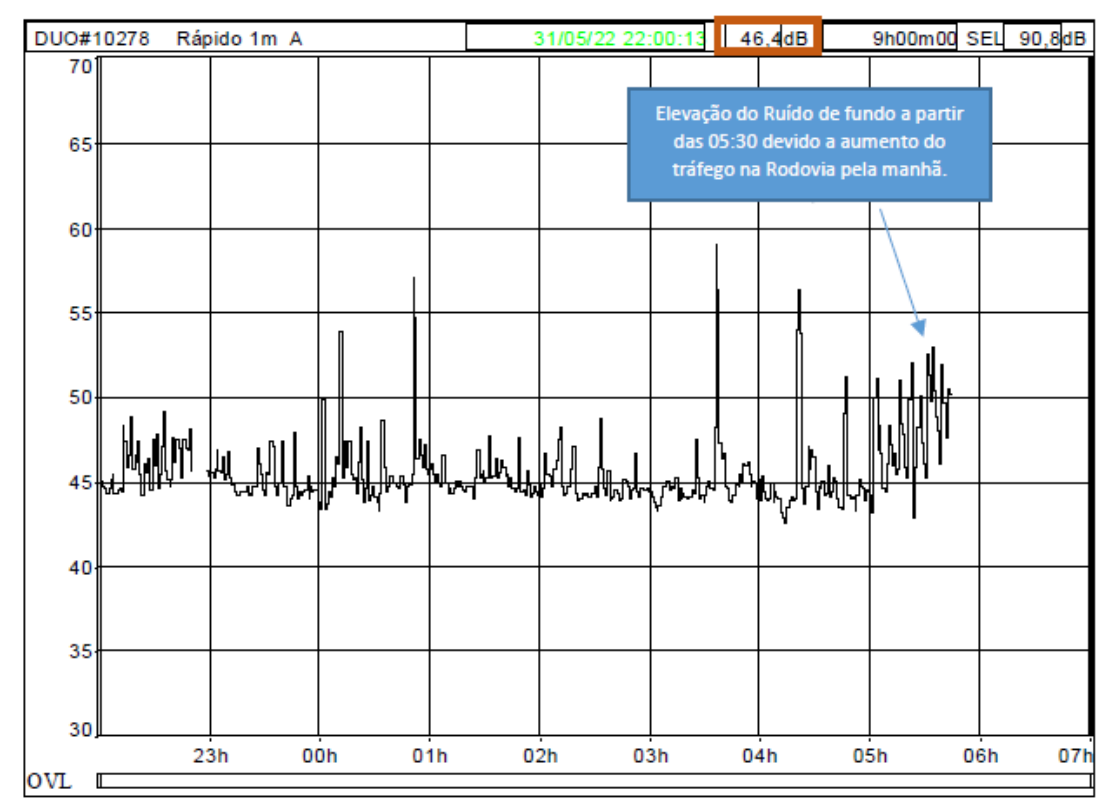

**Gráfico 6.1.5 - Evolução temporal do LAeq em períodos de 1 min., durante todo o período noturno dos dias 31/05 e 01/06.(Ln = 46,4 dBA / Ld de todos os períodos diurnos combinados = 47,2 dBA).**

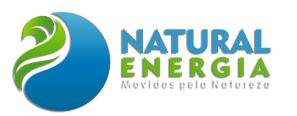

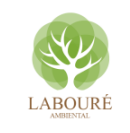

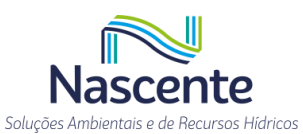

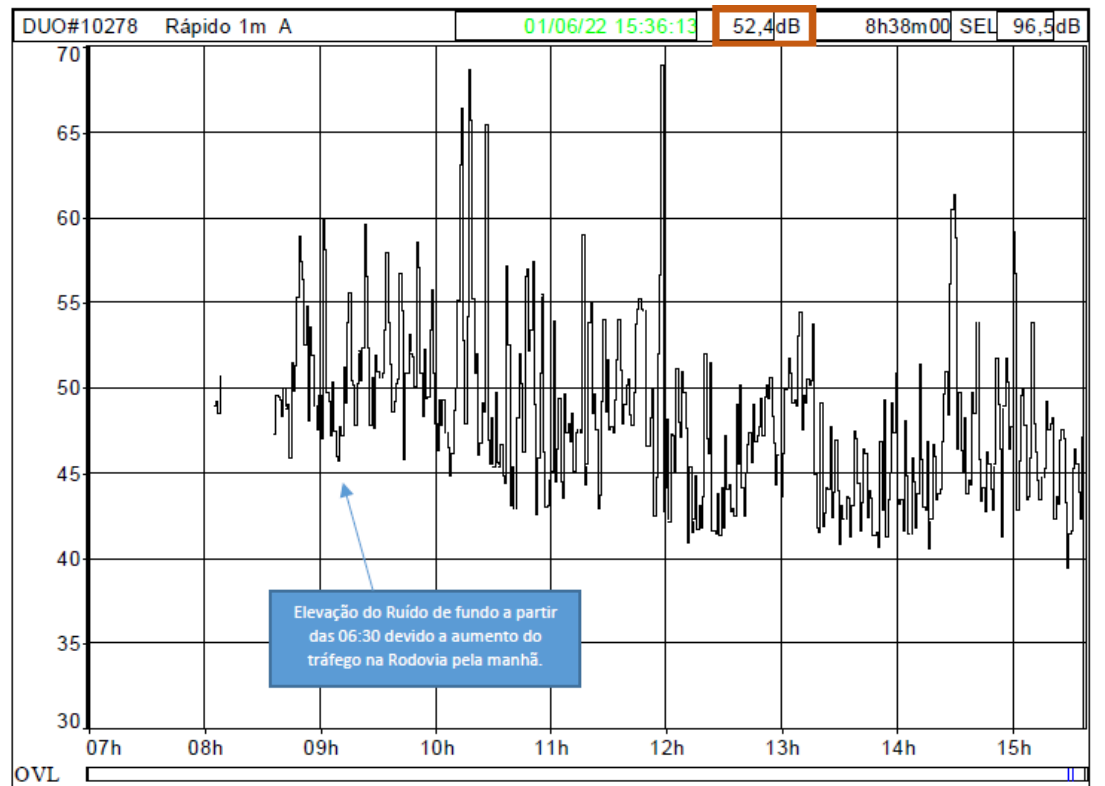

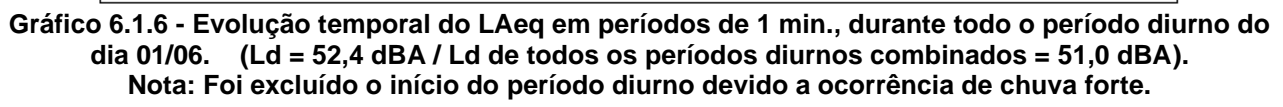

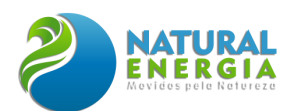

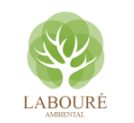

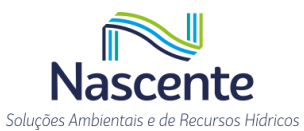

### **Tabela 6.1.45. Resultados Globais por hora de NPS da Estação de vigilância (Monit. L.D. #1).**

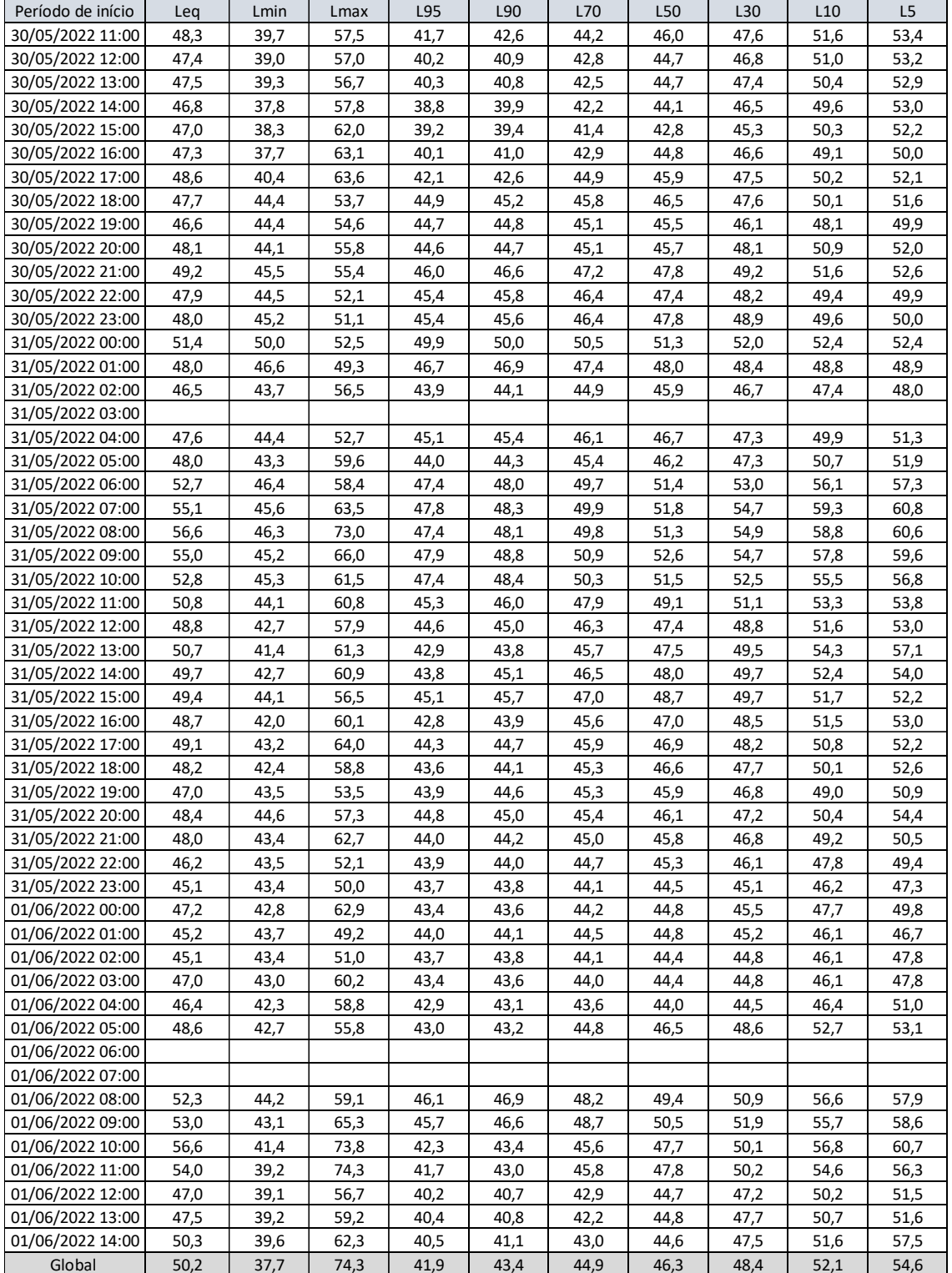

*Nota: os espaços em branco na tabela são referentes a exclusão dos momentos de chuva forte que ocorreram durante o* 

*monitoramento.*

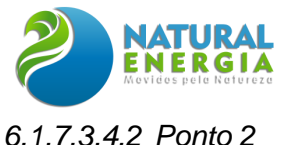

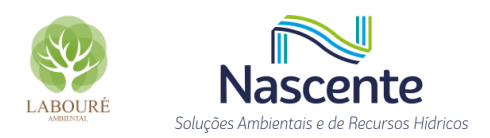

**Local:** Na Estrada lateral, em frente a área de mecânica da transportadora Brazul.

#### **Coordenadas GPS (Latitude / Longitude): 23° 4'4.82"S / 45°39'36.82"O**

**Período:** das 11:48 do dia 30/05/2022 às 15:06 do dia 01/06/2021 (de segunda a quarta feira).

**Fontes:** Tráfego leve da estrada particular com passagem de motos, pássaros, insetos e batidas, marteladas e sirenes de ré da área da mecânica da Brazul. Houve a ocorrência de chuvas fortes na noite do dia 30/05 e nas madrugadas dos dias 31/05 e 01/06, estas foram excluídas da análise final, conforme determinado pela NBR 10151:2020.

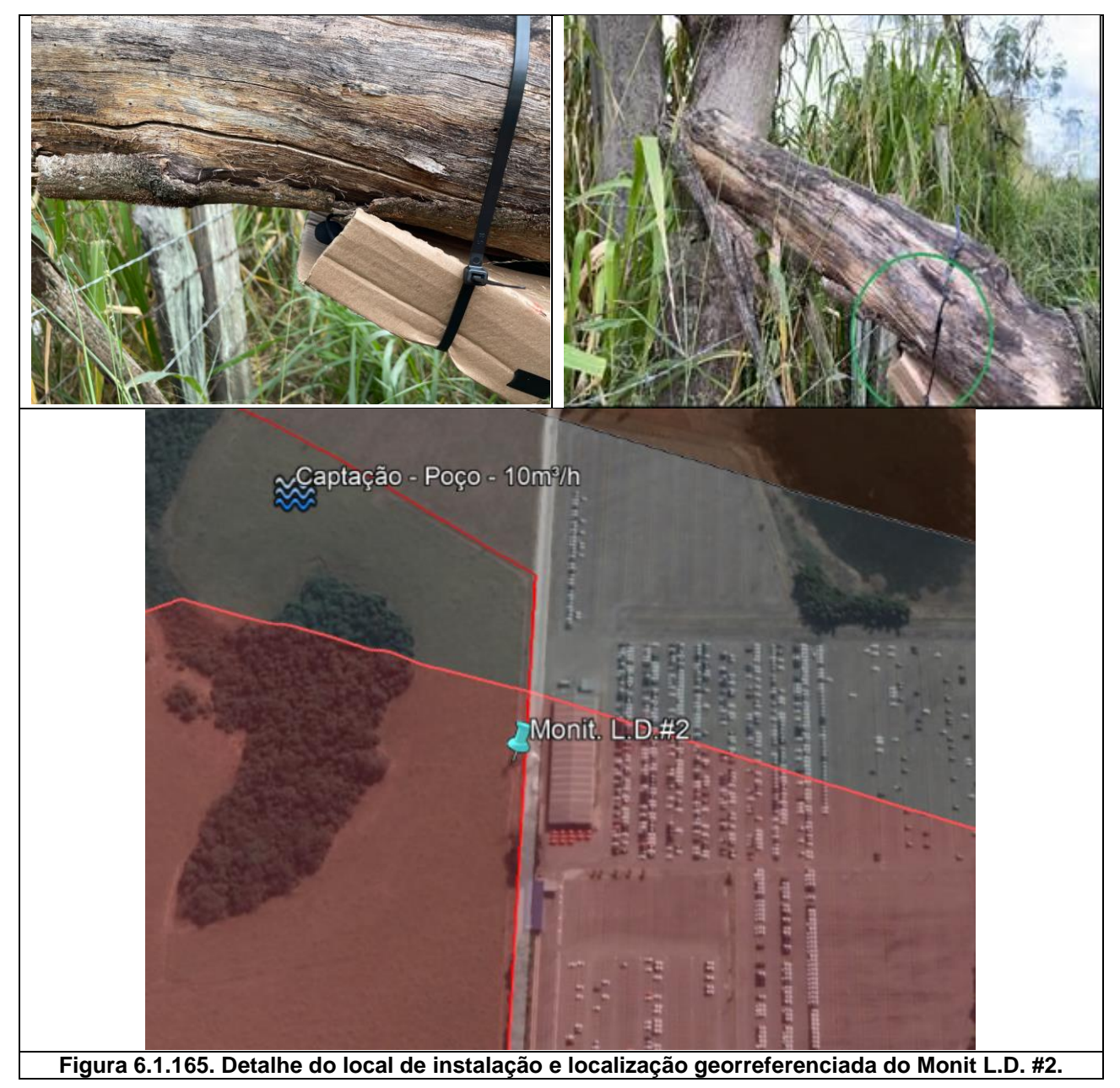

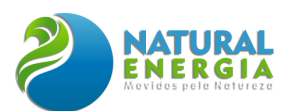

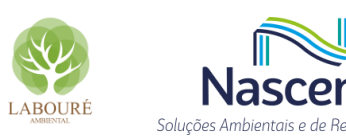

е

ursos Hídricos

#### **Tabela 6.1.46. Resultados dos períodos diurno e noturno com os descritores de longa duração –**

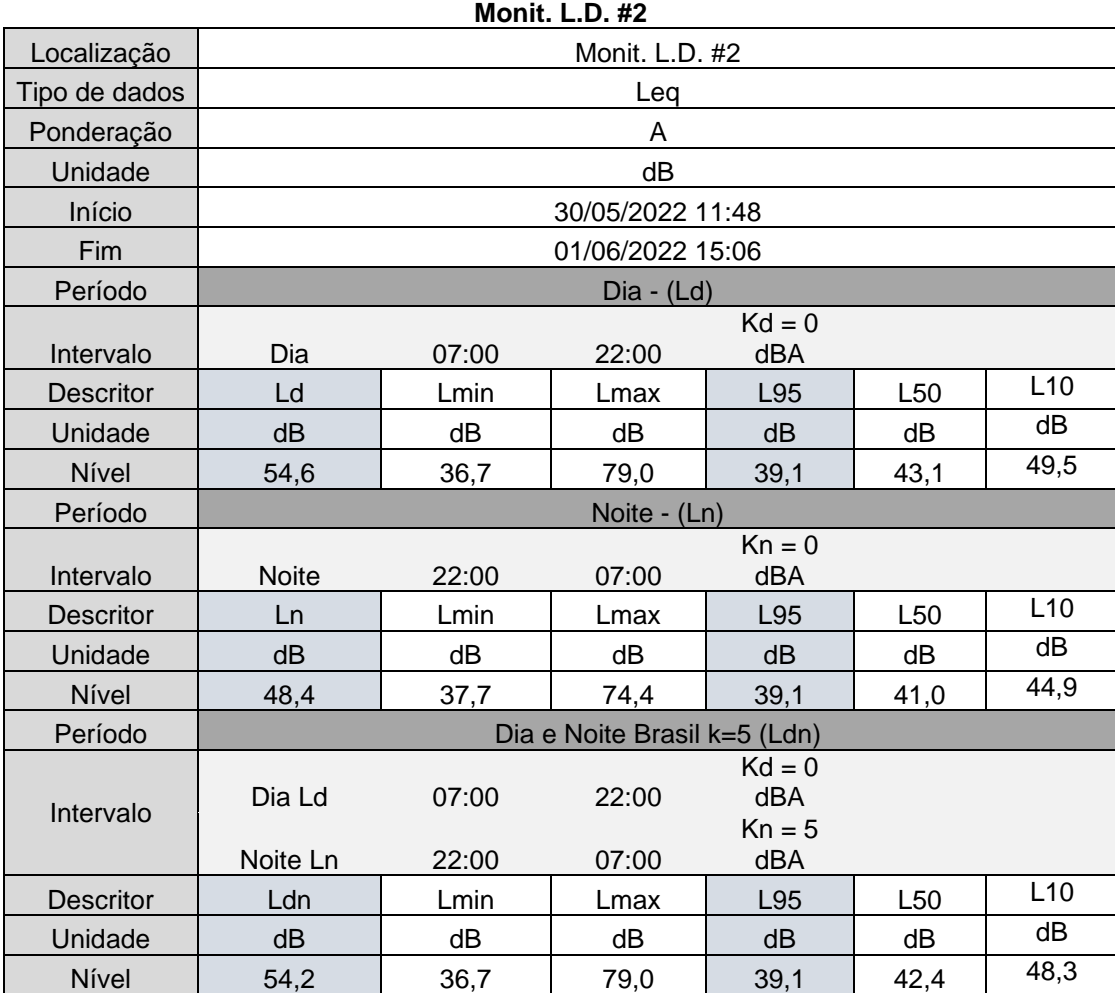

#### **Tabela 6.1.47. Resultados Globais de NPS da Estação de vigilância – Monit. L.D. - #2**

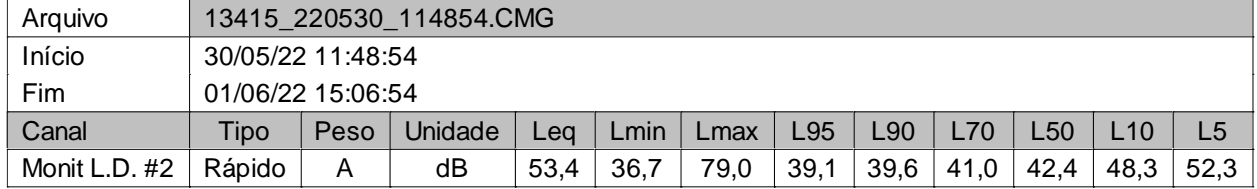

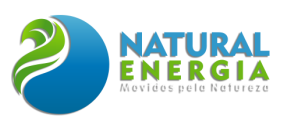

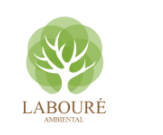

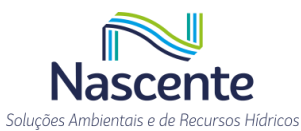

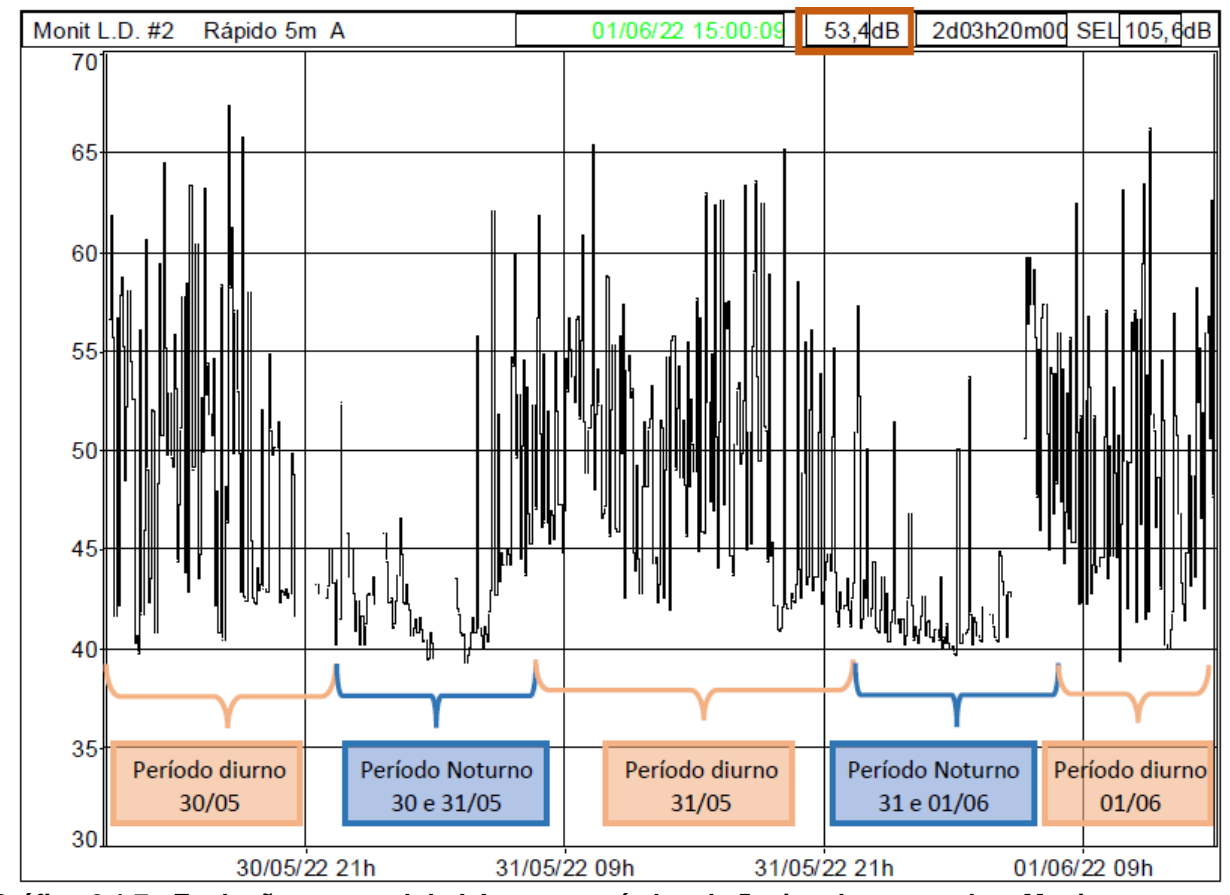

**Gráfico 6.1.7 - Evolução temporal do LAeq em períodos de 5 min., durante todo o Monitoramento de**  Longa duração - #2 (LAeq.tot = 53,4 dBA).

| Período mais silencioso (1h) |                   |
|------------------------------|-------------------|
| Início                       | 31/05/22 02:55:54 |
| Fim                          | 31/05/22 03:55:54 |
| Nível                        | 39,5 dBA          |
| Período mais ruidoso (1h)    |                   |
| Início                       | 30/05/22 17:24:54 |
| Fim                          | 30/05/22 18:24:54 |
| Nível                        | 60,3 dBA          |

Tabela 6.1.48. Análise dos períodos mais ruidosos / silenciosos (Monit. L.D. #2)

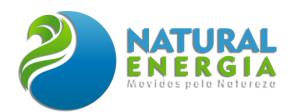

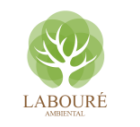

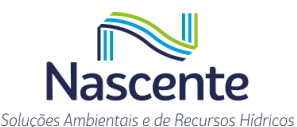

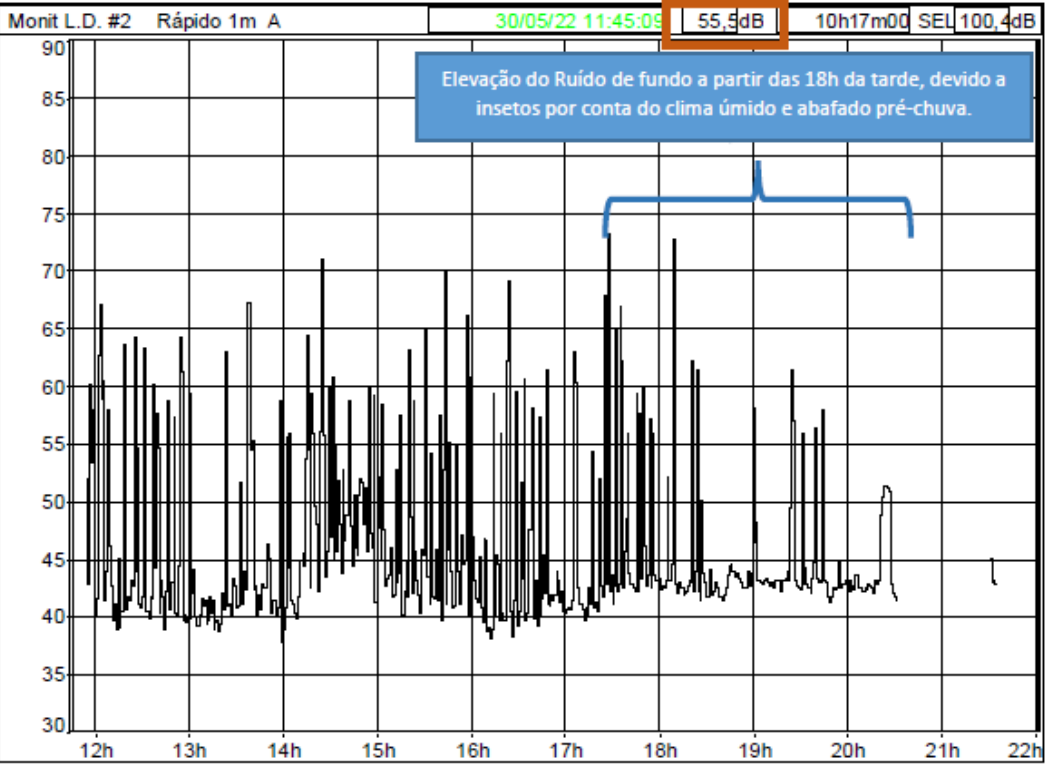

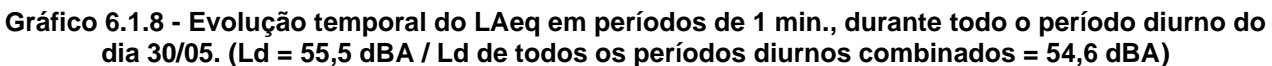

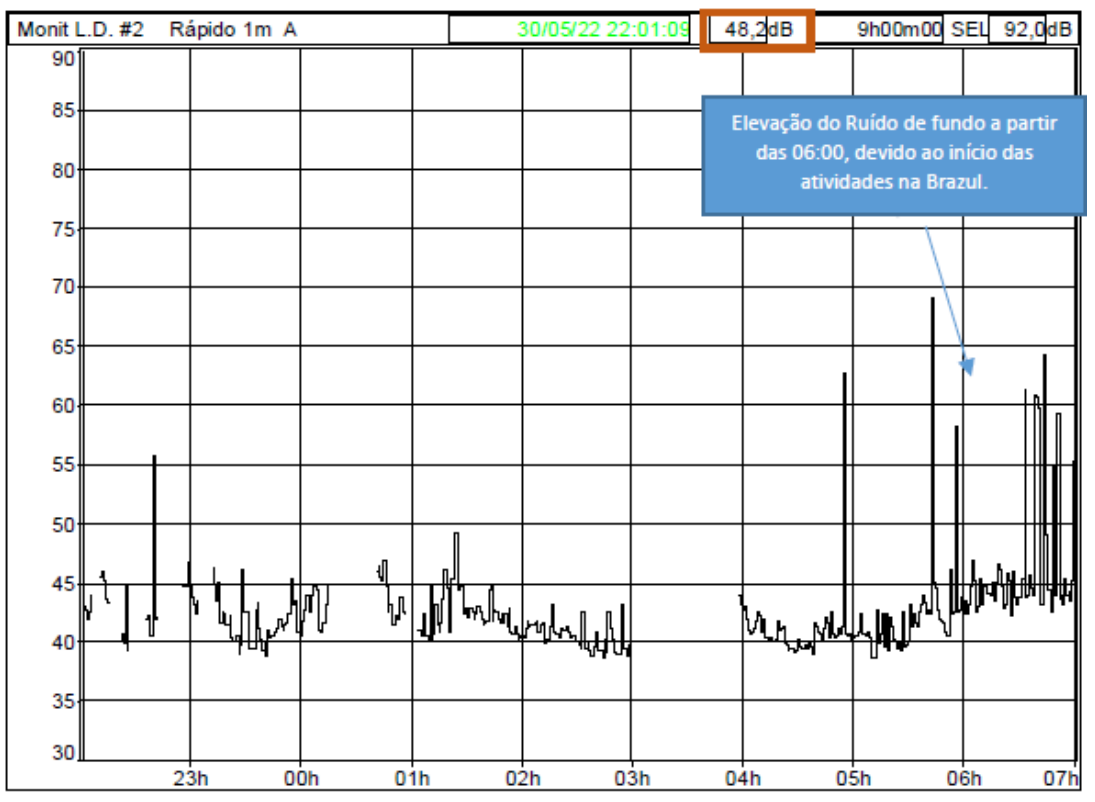

**Gráfico 6.1.9 - Evolução temporal do LAeq em períodos de 1 min., durante todo o período diurno do dia 30/05. (Ld = 55,5 dBA / Ld de todos os períodos diurnos combinados = 54,6 dBA). Nota: foram excluídos os momentos de chuva forte que ocorreram durante quase a toda o período noturno.**

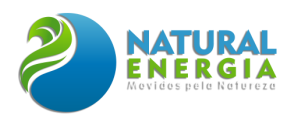

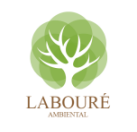

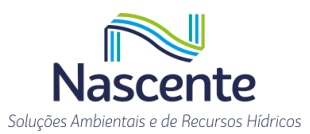

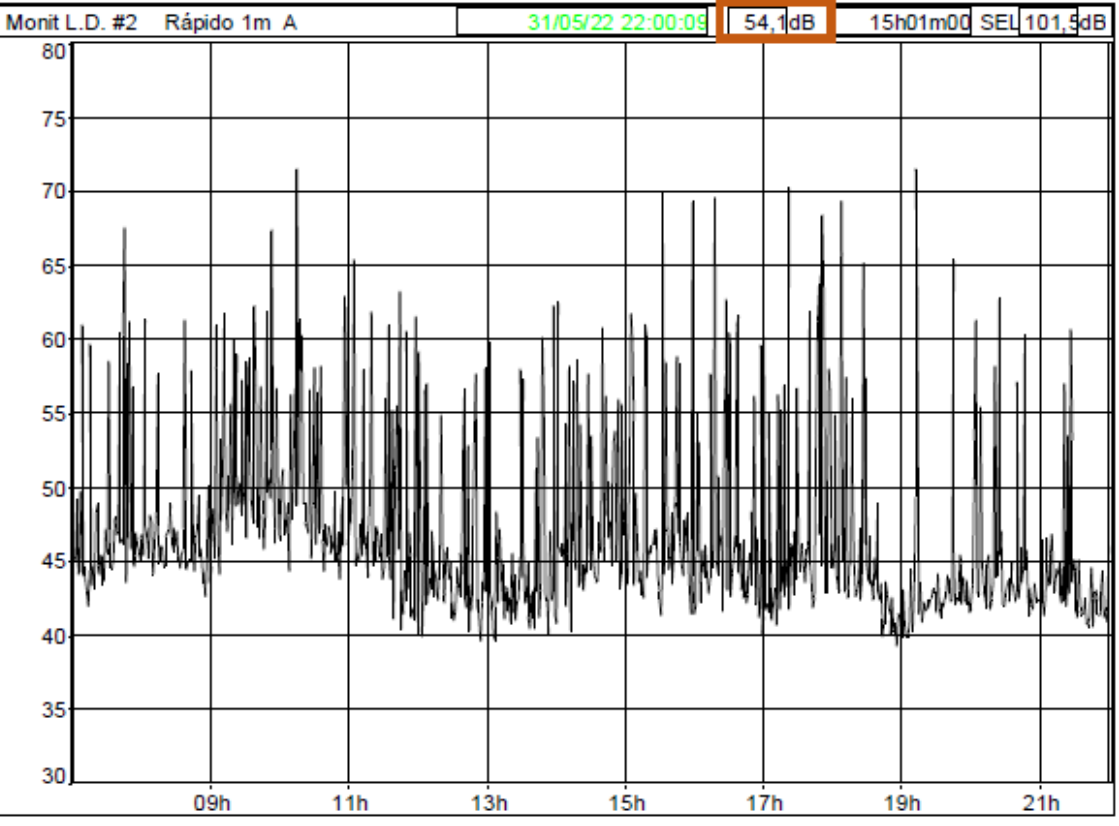

**Gráfico 6.1.10 - Evolução temporal do LAeq em períodos de 1 min., durante todo o período diurno do dia 31/05. (Ld = 54,1 dBA / Ld de todos os períodos diurnos combinados = 54,6 dBA).**

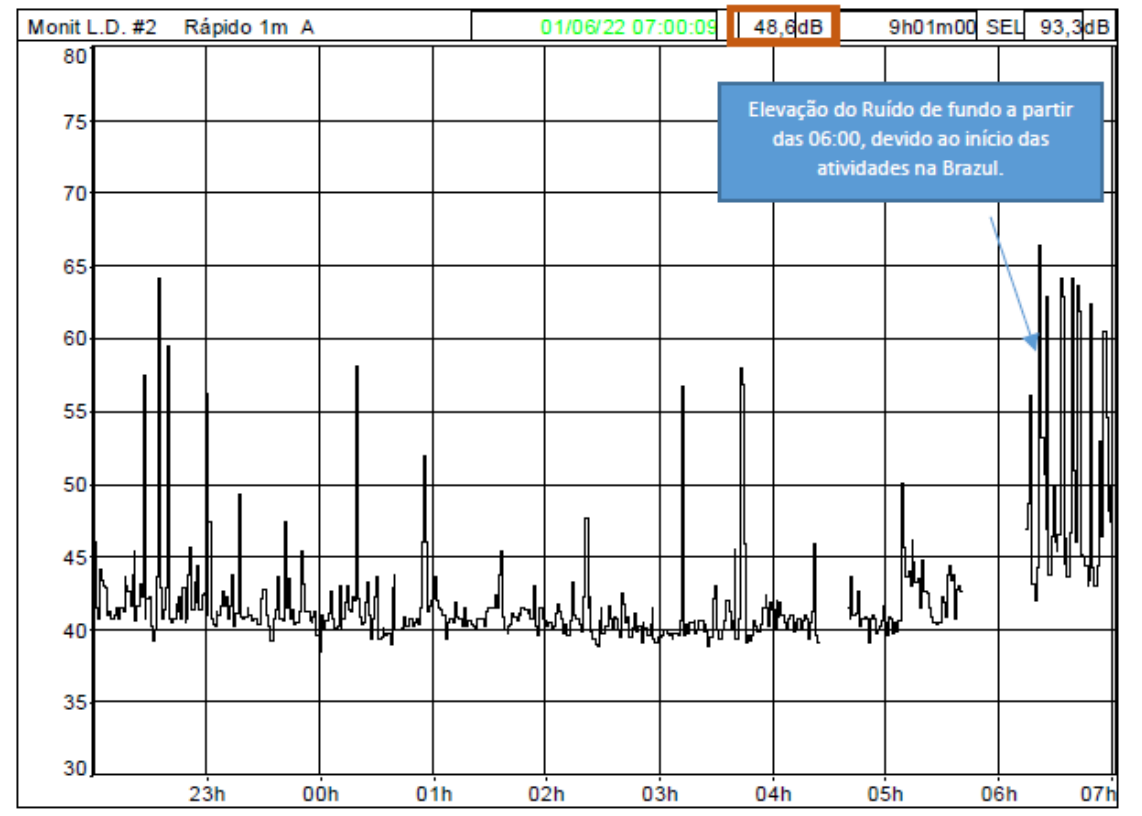

**Gráfico 6.1.11 - Evolução temporal do LAeq em períodos de 1 min., durante todo o período noturno dos dias 31/05 e 01/06. (Ln = 48,6 dBA / Ld de todos os períodos diurnos combinados = 48,4 dBA).**

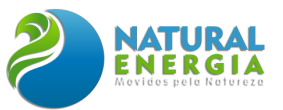

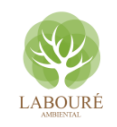

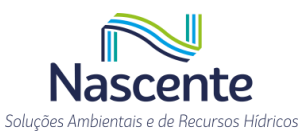

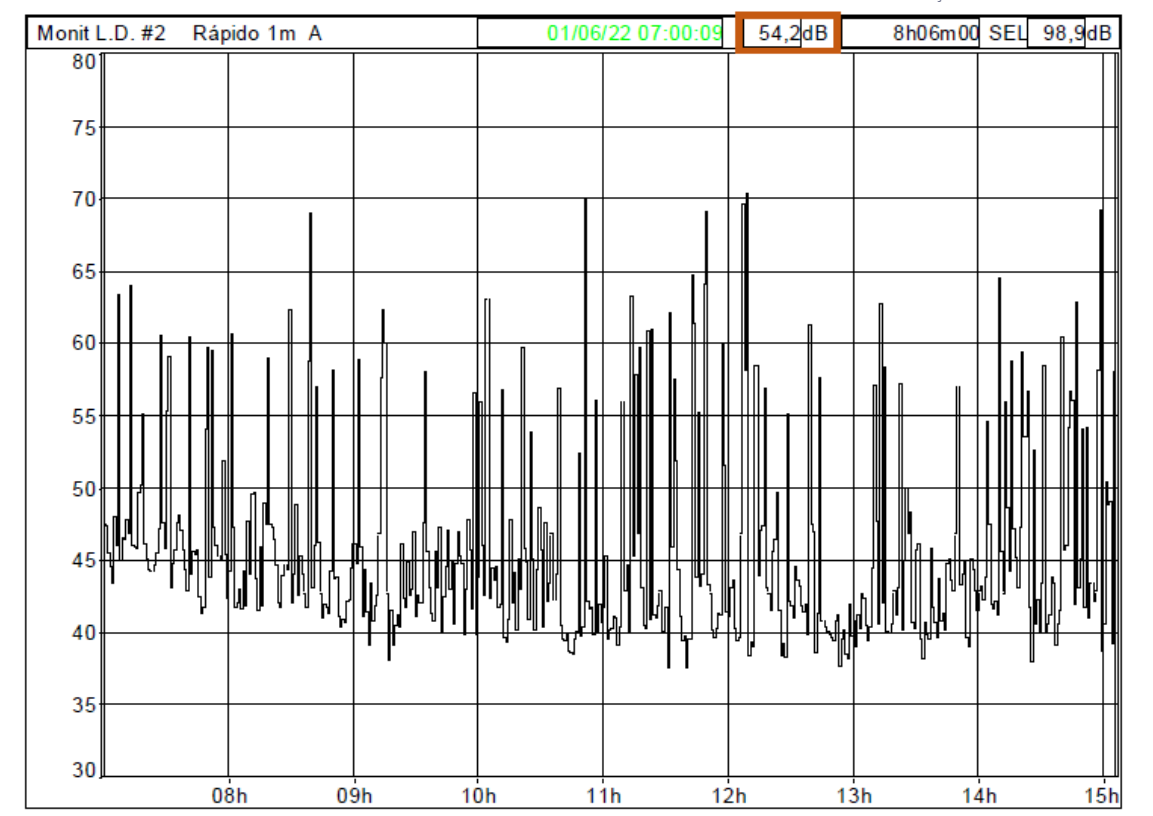

**Gráfico 6.1.12 - Evolução temporal do LAeq em períodos de 1 min., durante todo o período diurno do dia 01/06 (Ld = 54,2 dBA / Ld de todos os períodos diurnos combinados = 54,6 dBA).**

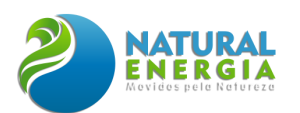

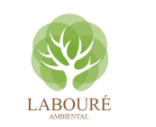

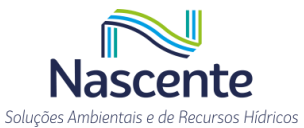

## **Tabela 6.1.49. Resultados Globais por hora de NPS da Estação de vigilância (Monit. L.D. #2)**

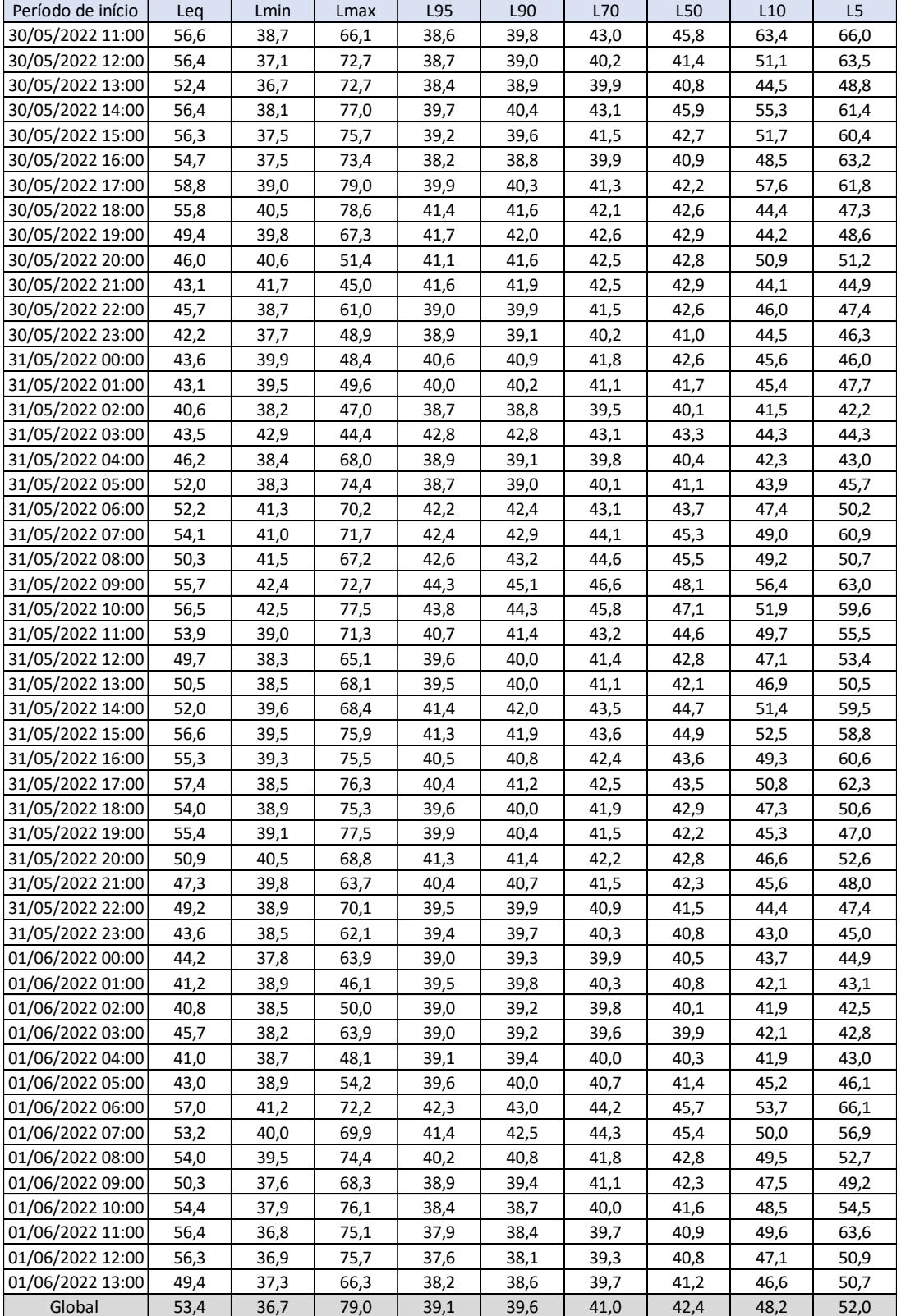

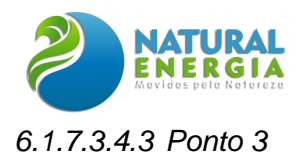

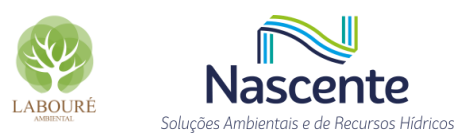

Local: No terreno da fazenda, próximo ao ponto de captação poço de 10m<sup>3</sup>/h.

#### **Coordenadas GPS (Latitude / Longitude): 23° 3'58.20"S / 45°39'48.20"O**

**Período:** das 12:21 do dia 30/05/2022 às 15:54 do dia 01/06/2021 (de segunda a quarta feira).

**Fontes:** Pássaros, insetos, sapos, galos e ao fundo o tráfego intermitente da SP-062. Houve a ocorrência de chuvas fortes na noite do dia 30 e madrugadas dos dias 31/05 e 01/06, estas foram excluídas da análise final.

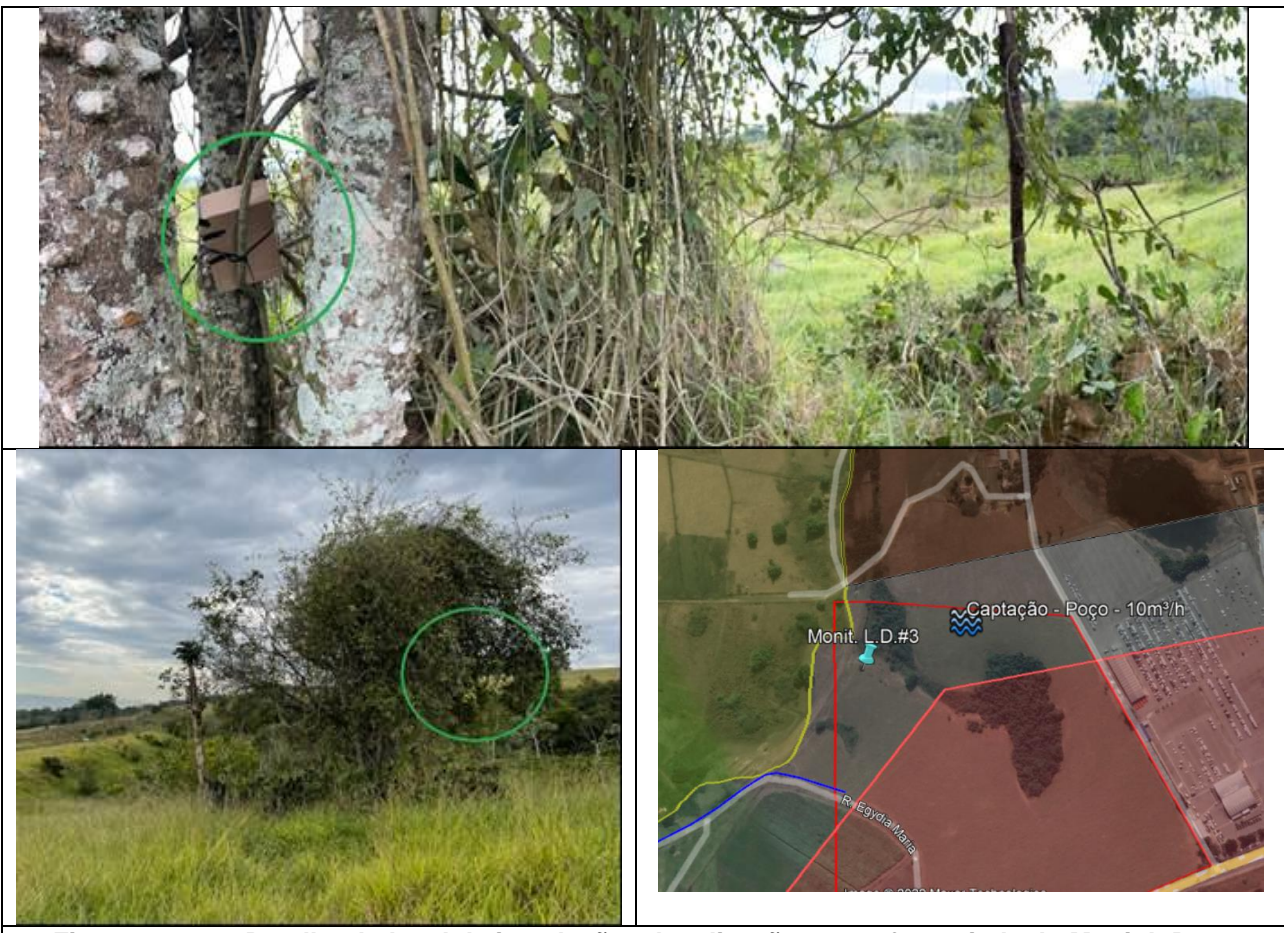

**Figura 6.1.166. Detalhe do local de instalação e localização georreferenciada do Monit L.D. #3**

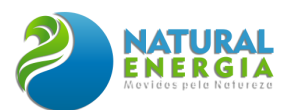

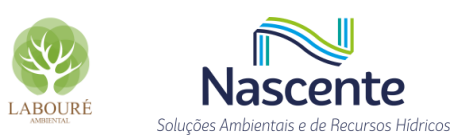

е

#### **Tabela 6.1.50. Resultados dos períodos diurno e noturno com os descritores de longa duração –**

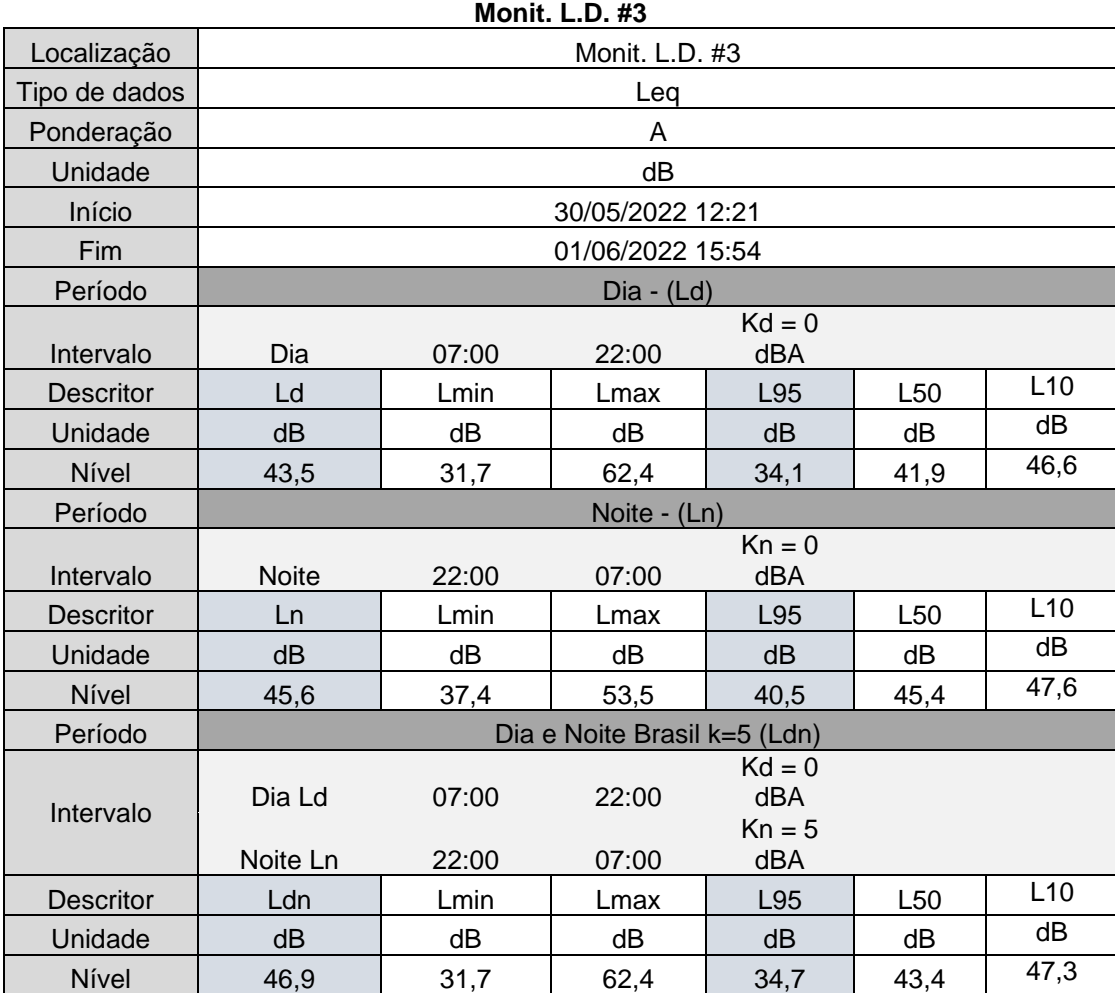

## **Tabela 6.1.51. Resultados Globais de NPS da Estação de vigilância – Monit. L.D. - #3**

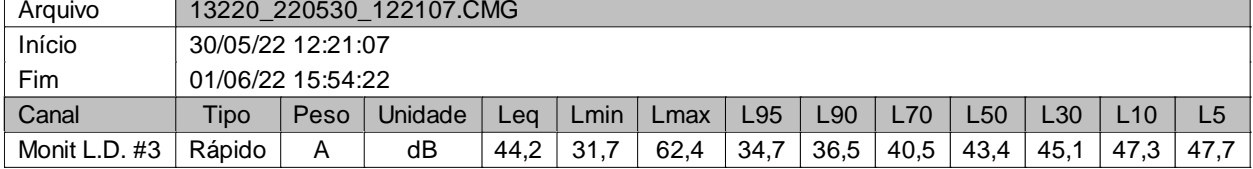

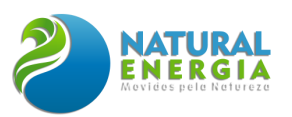

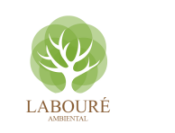

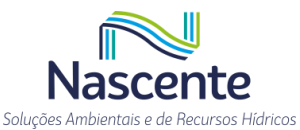

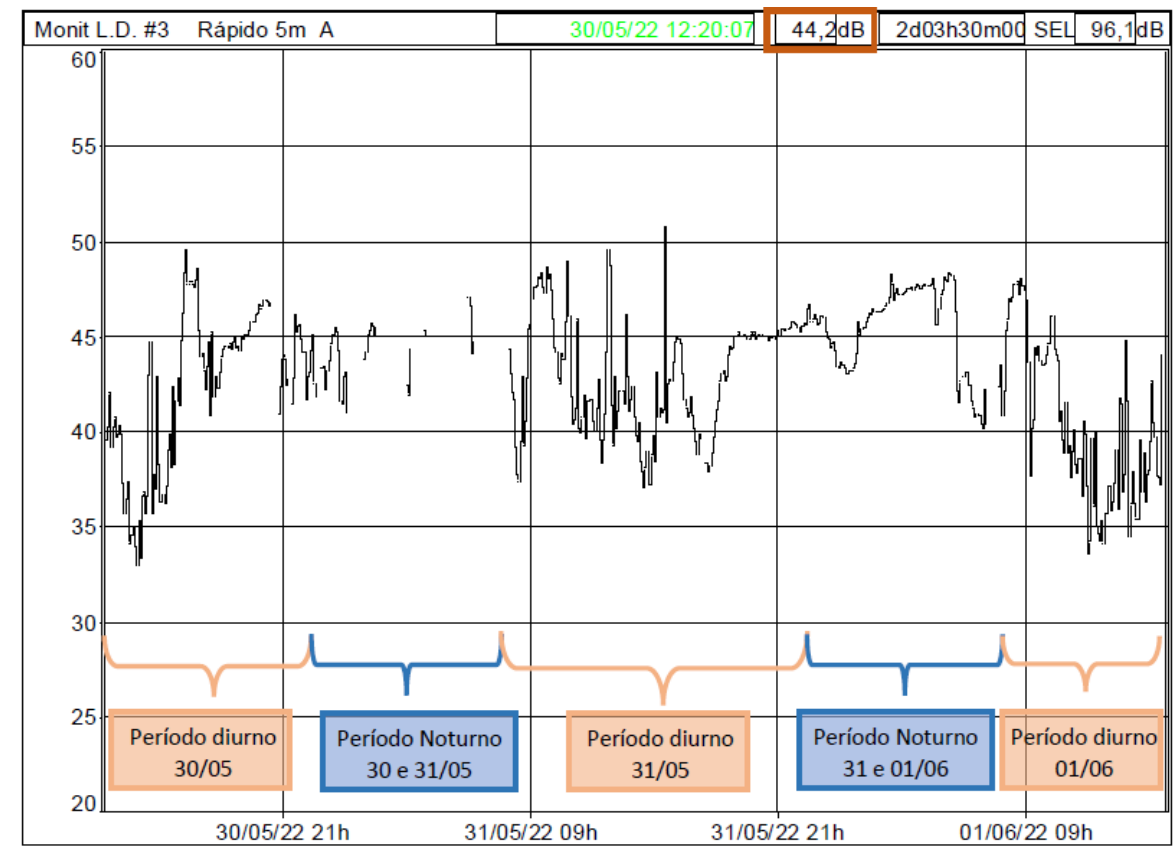

Gráfico 6.1.13 - Evolução temporal do LAeq em períodos de 5 min., durante todo o Monitoramento de **Longa duração - #3 (LAeq.tot = 44,2 dBA).** Tipo de dados Rápido

Tabela 6.1.52. Análise dos períodos mais ruidosos / silenciosos (Monit. L.D. #3)

| Período mais silencioso (1h) |                   |
|------------------------------|-------------------|
| Início                       | 30/05/22 13:33:07 |
| Fim                          | 30/05/22 14:33:07 |
| Nível                        | 35,2 dBA          |
| Período mais ruidoso (1h)    |                   |
| Início                       | 31/05/22 09:05:07 |
| Fim                          | 31/05/22 10:05:07 |
| Nível                        | 47,9 dBA          |

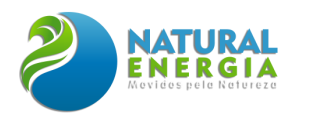

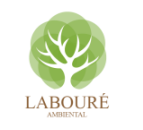

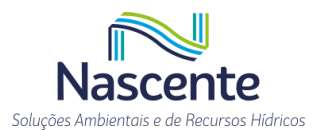

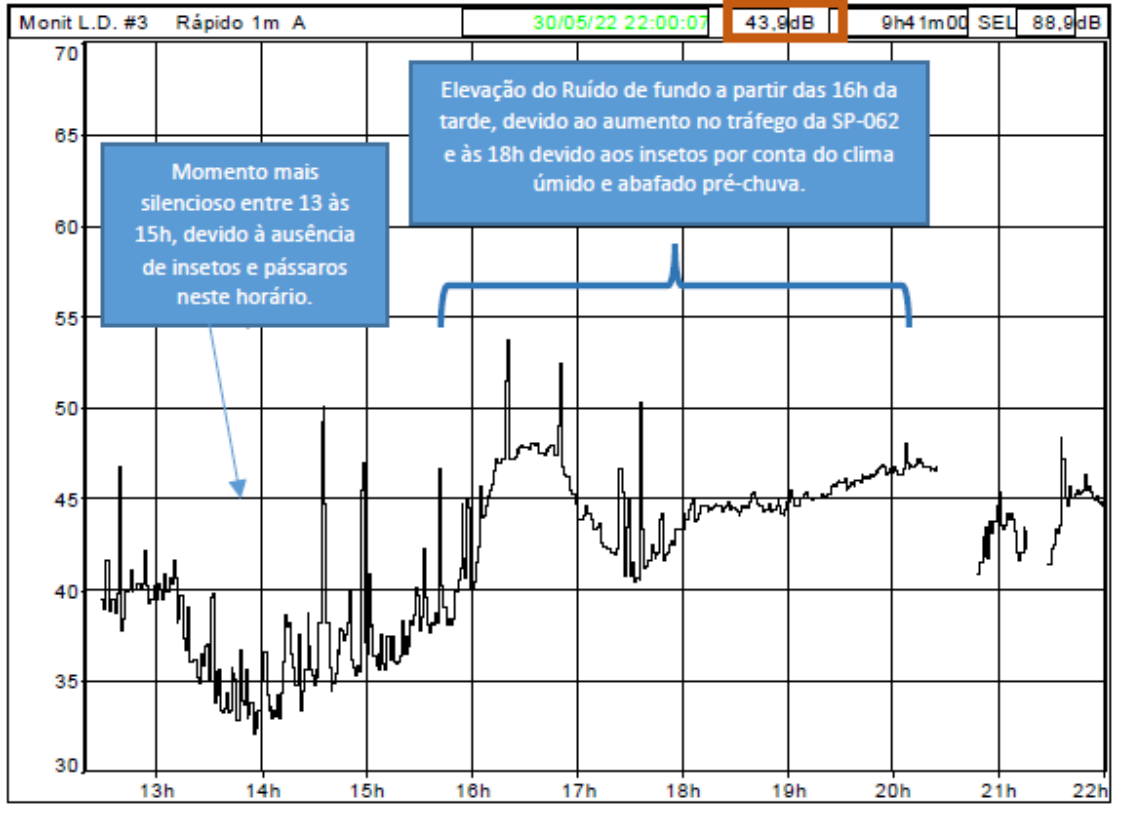

**Gráfico 6.1.14 - Evolução temporal do LAeq em períodos de 1 min., durante todo o período diurno do dia 30/05. (Ld = 43,9 dBA / Ld de todos os períodos diurnos combinados = 43,5 dBA).**

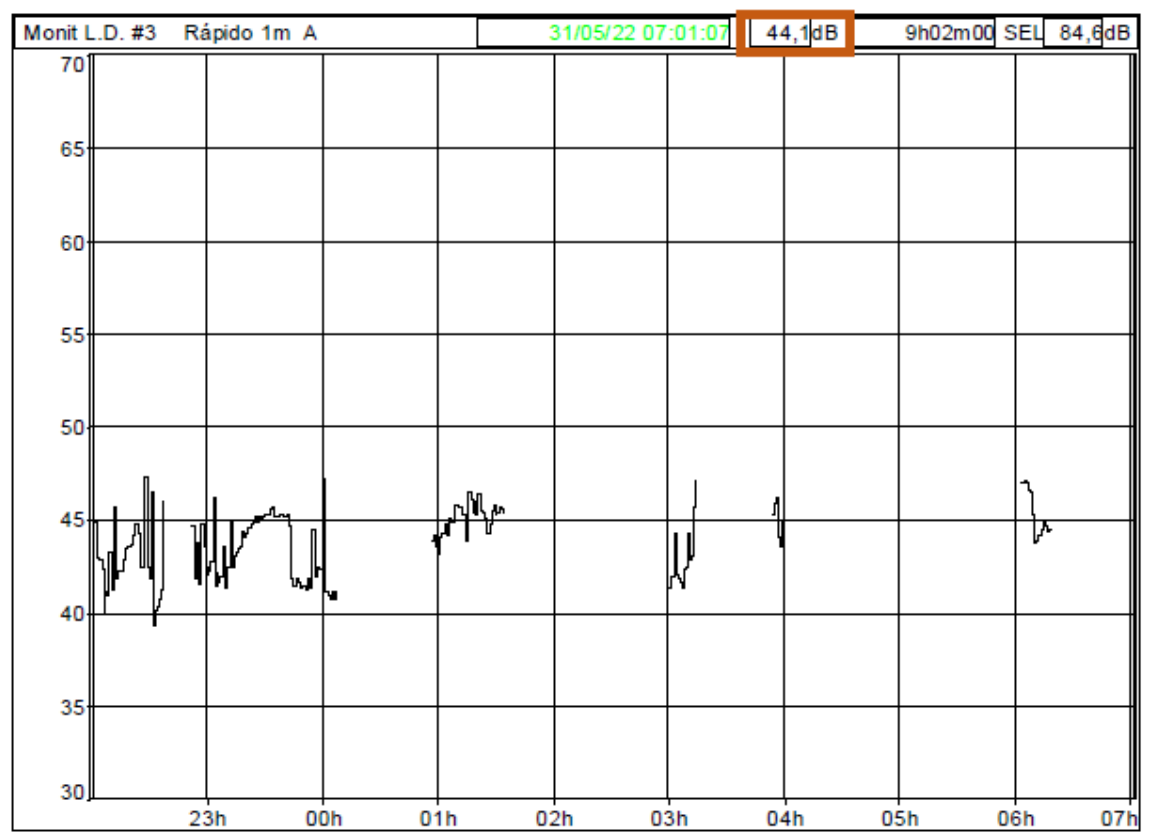

**Gráfico 6.1.15 - Evolução temporal do LAeq em períodos de 1 min., durante todo o período noturno dos dias 30 e 31/05. (Ln = 44,1 dBA / Ln de todos os períodos noturnos combinados = 45,6 dBA).** Nota: foram excluídos os momentos de chuva forte que ocorreram durante quase a toda o período noturno.

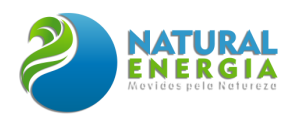

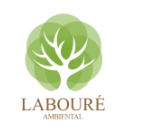

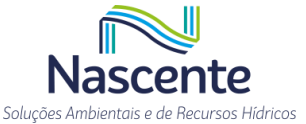

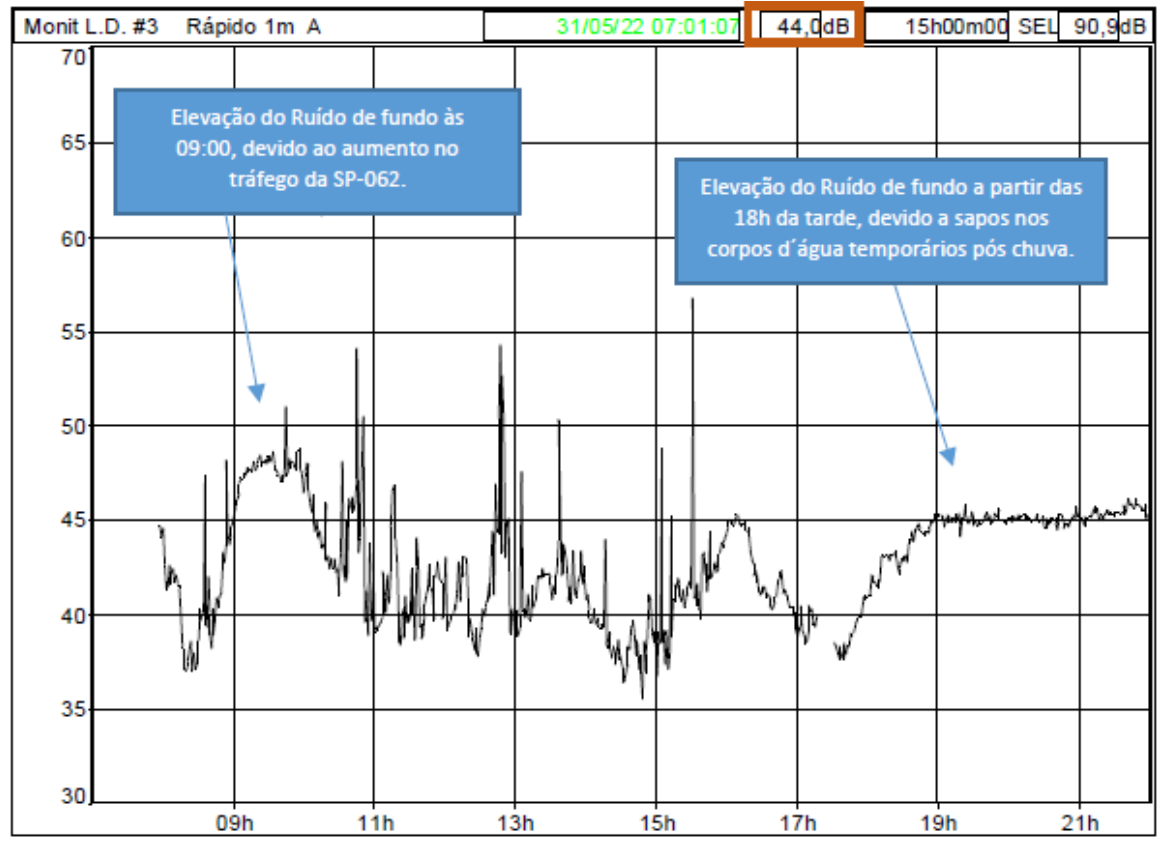

**Gráfico 6.1.16 - Evolução temporal do LAeq em períodos de 1 min., durante todo o período diurno do dia 31/05. (Ld = 44,0 dBA / Ld de todos os períodos diurnos combinados = 43,5 dBA).**

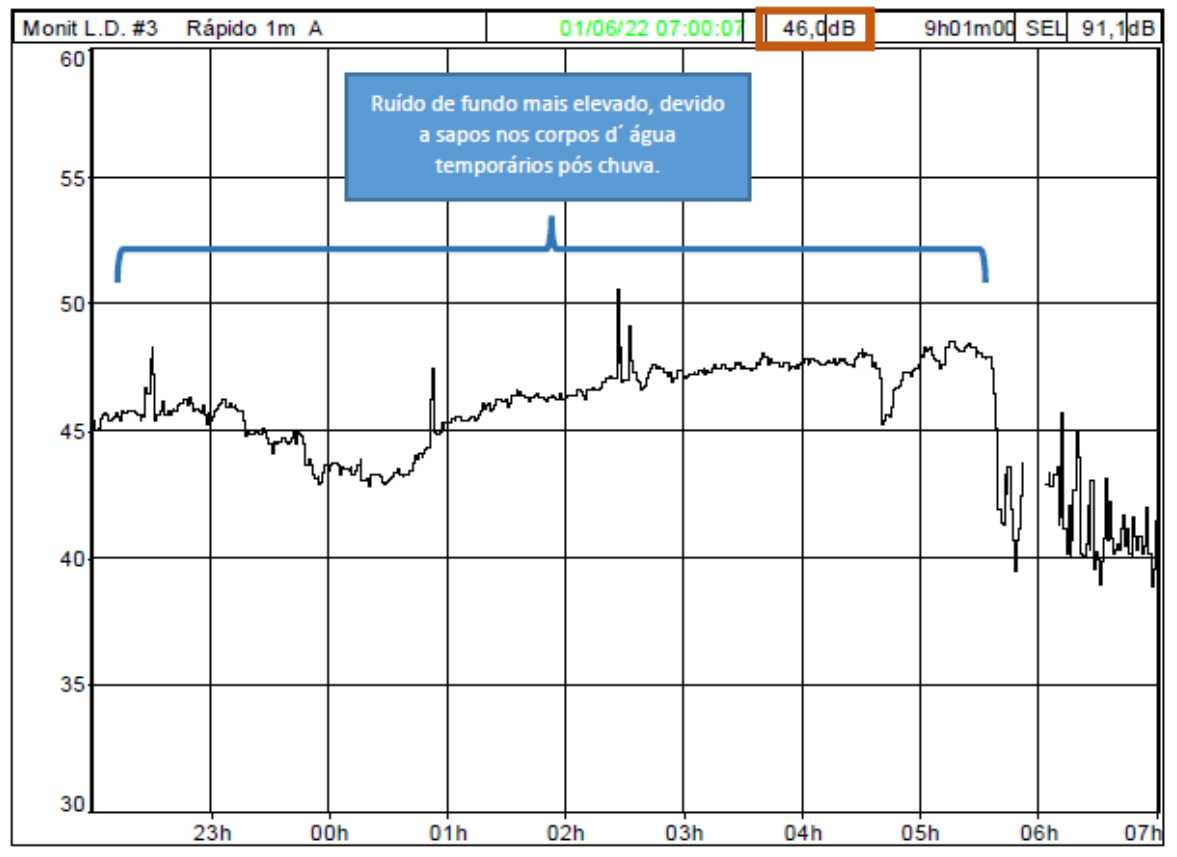

**Gráfico 6.1.17 - Evolução temporal do LAeq em períodos de 1 min., durante todo o período noturno dos dias 31/05 e 01/06. (Ln = 46,0 dBA / Ld de todos os períodos diurnos combinados = 45,6 dBA).**

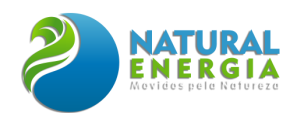

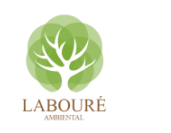

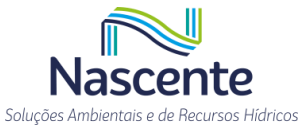

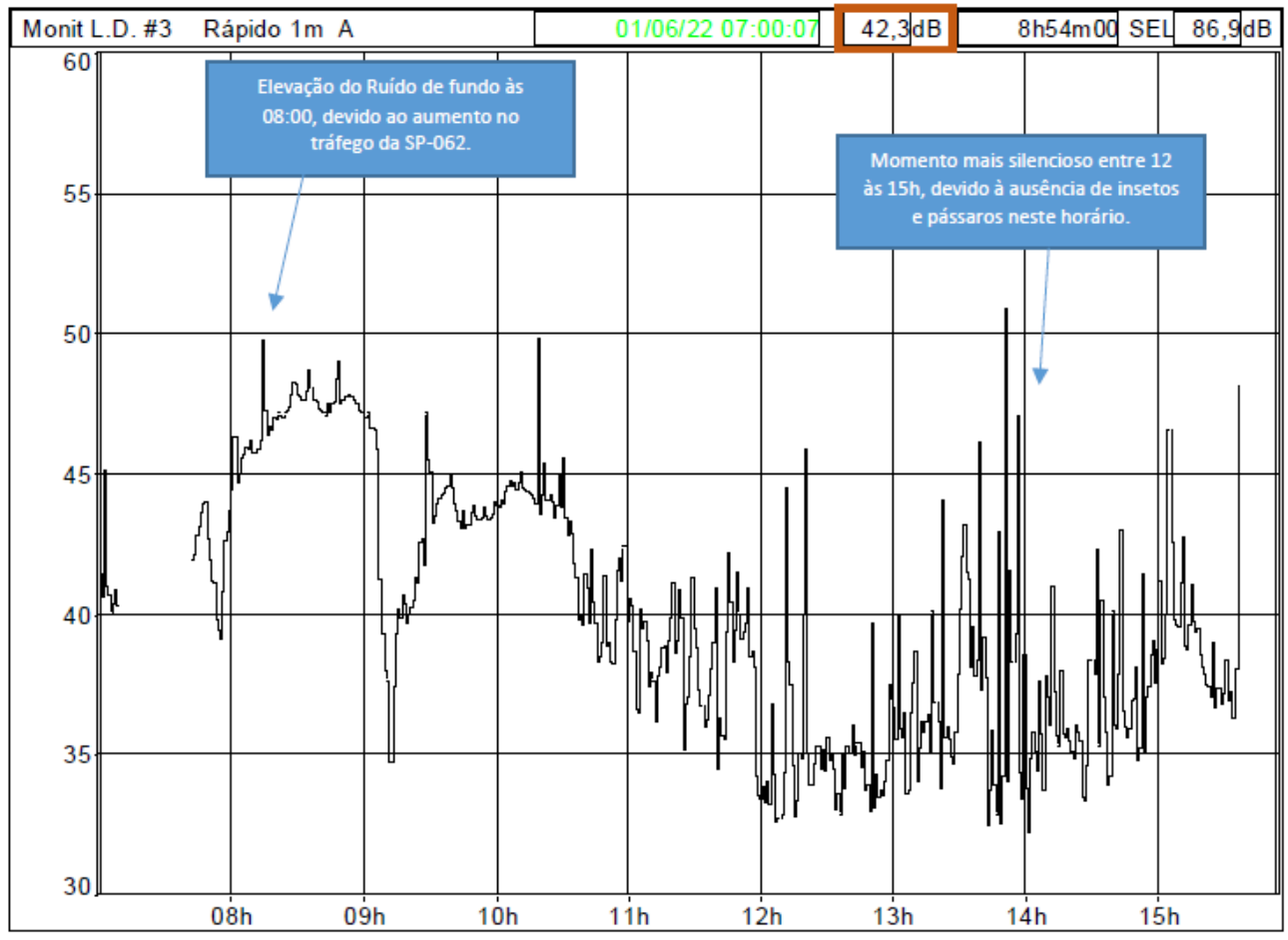

**Gráfico 6.1.18 - Evolução temporal do LAeq em períodos de 1 min., durante todo o período diurno do dia 01/06. (Ld = 42,3 dBA / Ld de todos os períodos diurnos combinados = 43,5 dBA).**

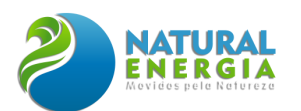

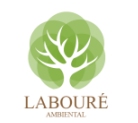

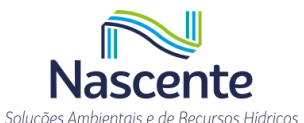

#### **Tabela 6.1.53. Resultados Globais por hora de NPS da Estação de vigilância (Monit. L.D. #3)**

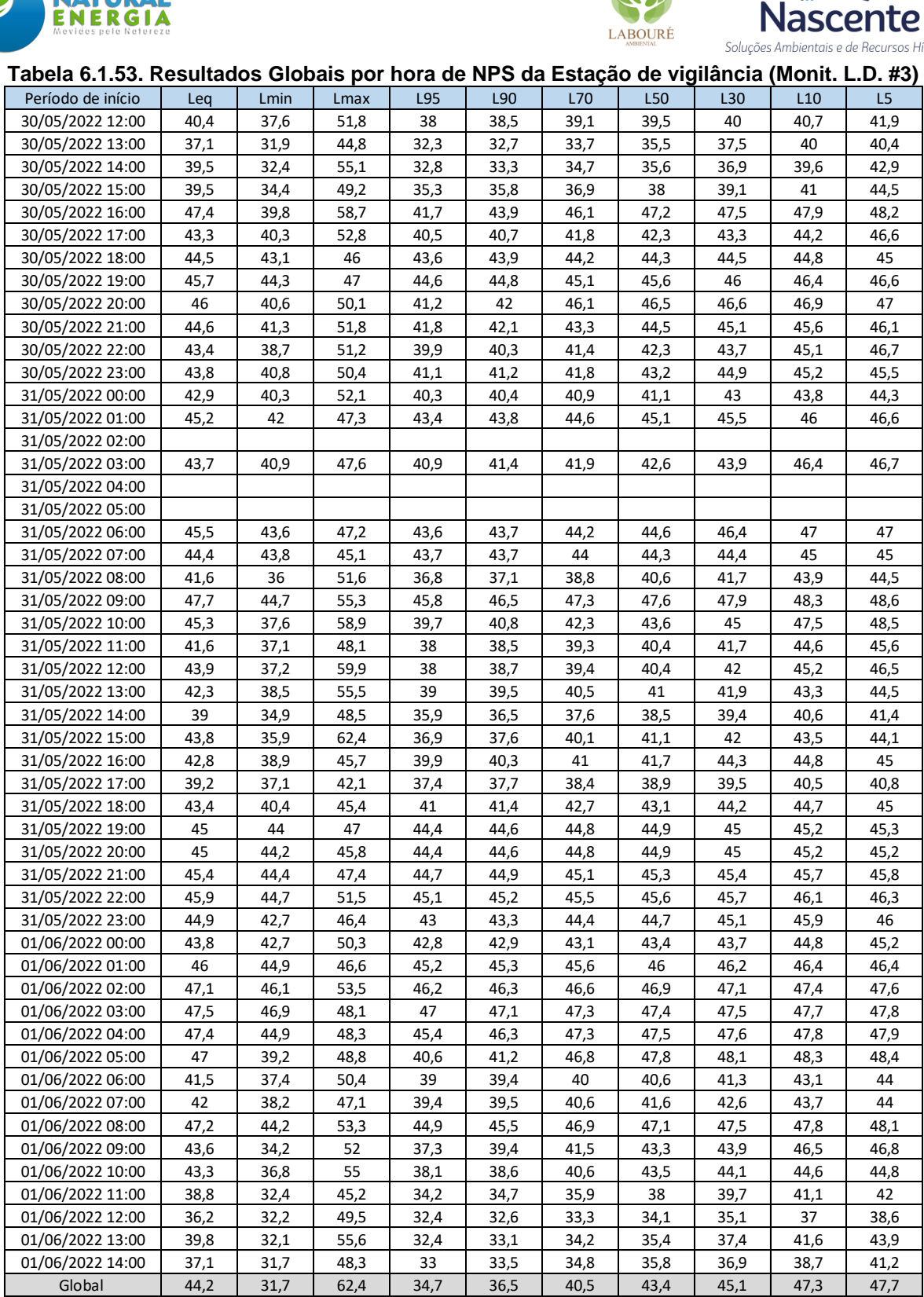

*Nota: os espaços em branco na tabela são referentes a exclusão dos momentos de chuva forte que ocorreram durante o* 

*monitoramento.*

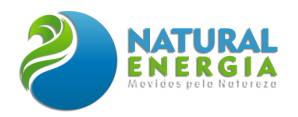

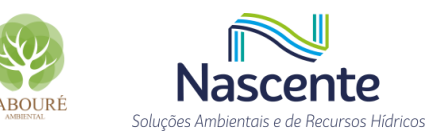

### 6.1.7.4 Considerações Finais

Através das tabelas de resultados, gráficos, modelagens, simulações e metodologia de análise foi possível identificar, reconhecer e quantificar com exatidão as situações acústicas em diferentes períodos do dia e da noite no entorno do terreno da UTE São Paulo. Estas são caracterizadas através de análise das funções acústicas normalizadas dos equipamentos e softwares utilizados, onde os resultados das medições pontuais e de longa duração permitiram considerar com mais clareza o tempo de permanência e as características das fontes residuais.

De acordo com o zoneamento municipal de Caçapava (**LEI COMPLEMENTAR Nº 254, DE 05 DE JUNHO DE 2007**), a região onde o terreno da UTE e seu entorno estão situados, são cortados por diversos zoneamentos, sendo os da área onde será instalada a UTE São Paulo denominados de: *"Zona Industrial e de serviços Leste 02" e "Zona de Transição Industrial e de Serviço Eixo Leste 04 (ZTIS-EL 04)"* e os da vizinhança no entorno denominados de**:** *"Zona de Transição Industrial e de Serviço Eixo Leste 03 (ZTIS-EL 03)", "Zona de Várzea Sul 02" e "Zona de expansão Urbana Leste´.* Esta Lei Municipal não estabelece os limites de níveis de pressão sonora para os zoneamentos definidos, portanto foram utilizados por similaridade do uso de solo, os limites estabelecidos na NBR 10151:2020 para **"Área predominantemente industrial**" para as Zonas industriais e de transição (Limites de 70 dBA diurno e 60 dBA noturno), **"Área mista com predominância de atividades culturais, lazer e turismo"** para a área de preservação ambiental e de interesse turístico da Várzea Sul (Limites de 65 dBA diurno e 55 noturno) e **"Área mista com predominância de atividades comerciais e ou administrativas"**, para a Zona de expansão Urbana (Limites de 60 dBA diurno e 55 noturno).

As medições de reconhecimento indicaram que a região em que está inserida a UTE-SP se trata de uma área com diversas fontes residuais presentes tanto durante o período diurno quanto noturno, devido ao tráfego intermitente da SP-062 com predominância de caminhões cegonha, a fauna local (insetos, sapos e pássaros) e as atividades das transportadoras no entorno. Portanto, as emissões residuais são preponderantes, em alguns pontos e períodos, no campo sonoro da área (no ruído total), mascarando em alguns pontos as emissões previstas das atividades da UTE São Paulo, como por exemplo nos pontos de controle 2, 3 e 4 na Rodovia SP-062 e, em determinados períodos, no ponto 1 e de monitoramento de Longa duração #1, conforme o fluxo de tráfego presente na rodovia em determinados períodos do dia, pela manhã e fim de tarde.

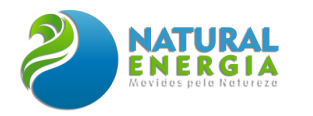

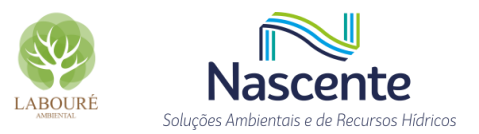

# 6.2 MEIO BIÓTICO

## **6.2.1 Diagnóstico das Unidades de Conservação – UCs e Áreas Prioritárias para Conservação**

As Unidades de Conservação (UCs) são áreas de proteção ambiental que se diferenciam no grau de proteção e condições de uso da área, sendo definida pela Lei nº 9.985, de 18 de julho de 2000 (SNUC), como:

> Art. 2º.......................................................................................................................... ....................................................................................................................................

I – unidade de conservação: espaço territorial e seus recursos ambientais, incluindo as águas jurisdicionais, com características naturais relevantes, legalmente instituído pelo Poder Público, com objetivos de conservação e limites definidos, sob regime especial de administração, ao qual se aplicam garantias adequadas de proteção (BRASIL, 2000).

Ainda, conforme o SNUC, as Unidades de Conservação são divididas em dois grupos de acordo com seu uso: as Unidades de Proteção Integral, que tem como objetivo básico a preservação da natureza, onde é permitido apenas o uso indireto dos seus recursos naturais, e as Unidades de Uso Sustentável, com objetivo de compatibilizar a conservação da natureza com o uso sustentável de parcela dos seus recursos naturais. A [Figura 6.2.1](#page-270-0) resume as topologias de unidades de conservação previstas na Lei Nº 9.985 de 2000.

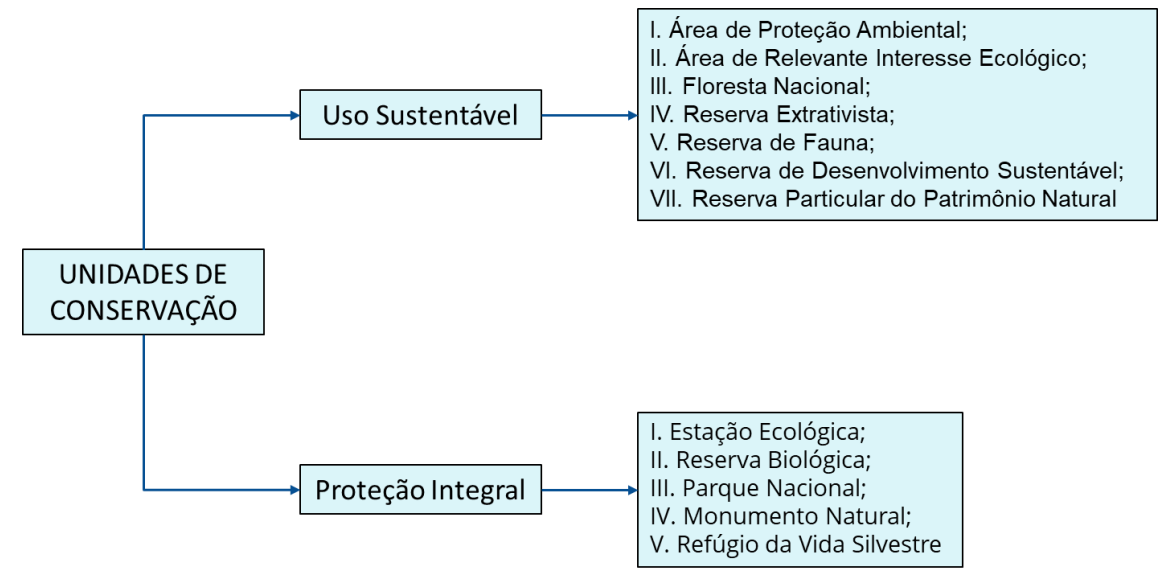

**Figura 6.2.1 – Tipologias das unidades de conservação previstas no SNUC**

<span id="page-270-0"></span>Em atendimento ao Termo de Referência emitido para o empreendimento da UTE São Paulo, foi realizado um levantamento das Unidades de Conservação (UCs) próximas ao empreendimento, através de consultas ao banco de dados das instituições gestoras das UCs, seja nos âmbitos federais, estaduais ou municipais.

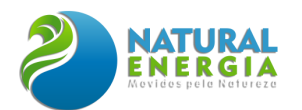

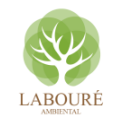

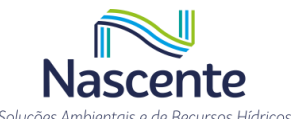

Sendo assim, os dados sobre as unidades de conservação existentes foram buscados inicialmente no Cadastro Nacional de Unidades de Conservação (CNUC), o qual é mantido pelo Ministério do Meio Ambiente e conta com a colaboração dos gestores a nível federal, estadual e municipal. O objetivo desse cadastro é disponibilizar informações oficiais e atualizadas de forma unificada e em um formato passível de ser utilizado em softwares de geoprocessamento. As informações podem ser acessadas através do link: [Download de dados geográficos \(mma.gov.br\).](http://mapas.mma.gov.br/i3geo/datadownload.htm)

De forma complementar, durante os levantamentos de campo para a etapa diagnóstica e interlocução com os gestores municipais, foram realizadas consultas à Secretaria de Meio Ambiente visando obter informações sobre a existências de unidades de conservação na região. Durante as reuniões com os gestores municipais, foi sinalizada a existência de apenas duas unidades de conservação na região, sendo uma de proteção integral e a outra de uso sustentável, ambas geridas pelo município de Caçapava.

De posse das informações coletadas através do CNUC e com os gestores municipais de Caçapava, foi realizada a espacialização das unidades de conservação de forma concomitante com o empreendimento da UTE São Paulo, com o intuito de analisar o distanciamento e se haveria alguma intervenção nessas áreas protegidas. As UCs identificadas mais próximas do empreendimento em questão foram as relatadas pelos gestores municipais de Caçapava, consistindo na Área de Proteção Ambiental (APA) da Serra do Palmital e no Refúgio da Vida Silvestre (REVIS) da Mata da Represa, validadas no Sistema Nacional das Unidades de Conservação, em comunicação realizada em 10/01/2022.

Segundo o artigo 15º da Lei Nº 9.985 de 2000, APA é definida como*:*

Art. 15. A Área de Proteção Ambiental é uma área em geral extensa, com um certo grau de ocupação humana, dotada de atributos abióticos, bióticos, estéticos ou culturais especialmente importantes para a qualidade de vida e o bem-estar das populações humanas, e tem como objetivos básicos proteger a diversidade biológica, disciplinar o processo de ocupação e assegurar a sustentabilidade do uso dos recursos naturais (Brasil, 2000).

Já o REVIS possui como objetivo central proteger ambientes naturais onde se asseguram condições para a existência ou reprodução de espécies ou comunidades da flora local e da fauna residente ou migratória.

A APA Serra do Palmital, categorizada como de Uso Sustentável, encontra-se a uma distância de 8,5km da área diretamente afetada do empreendimento e, a REVIS Mata da Represa, classificada como de Proteção Integral, dista cerca de 11,0km da ADA. As demais Unidades de Conservação, sejam elas federal, estadual ou de outro município, apresentam-se ainda mais distantes. A **[Figura 6.2.2](#page-272-0)** apresenta o mapa das unidades de conservação cadastradas no CNUC até a data de elaboração do presente estudo, influindo todas as categorias e esferas administrativas, sendo possível visualizar a APA Serra do Palmital e o REVIS Mata da Represa ao norte do município de Caçapava.

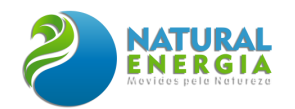

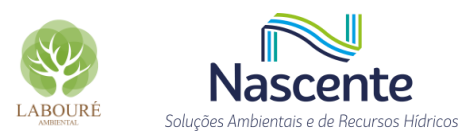

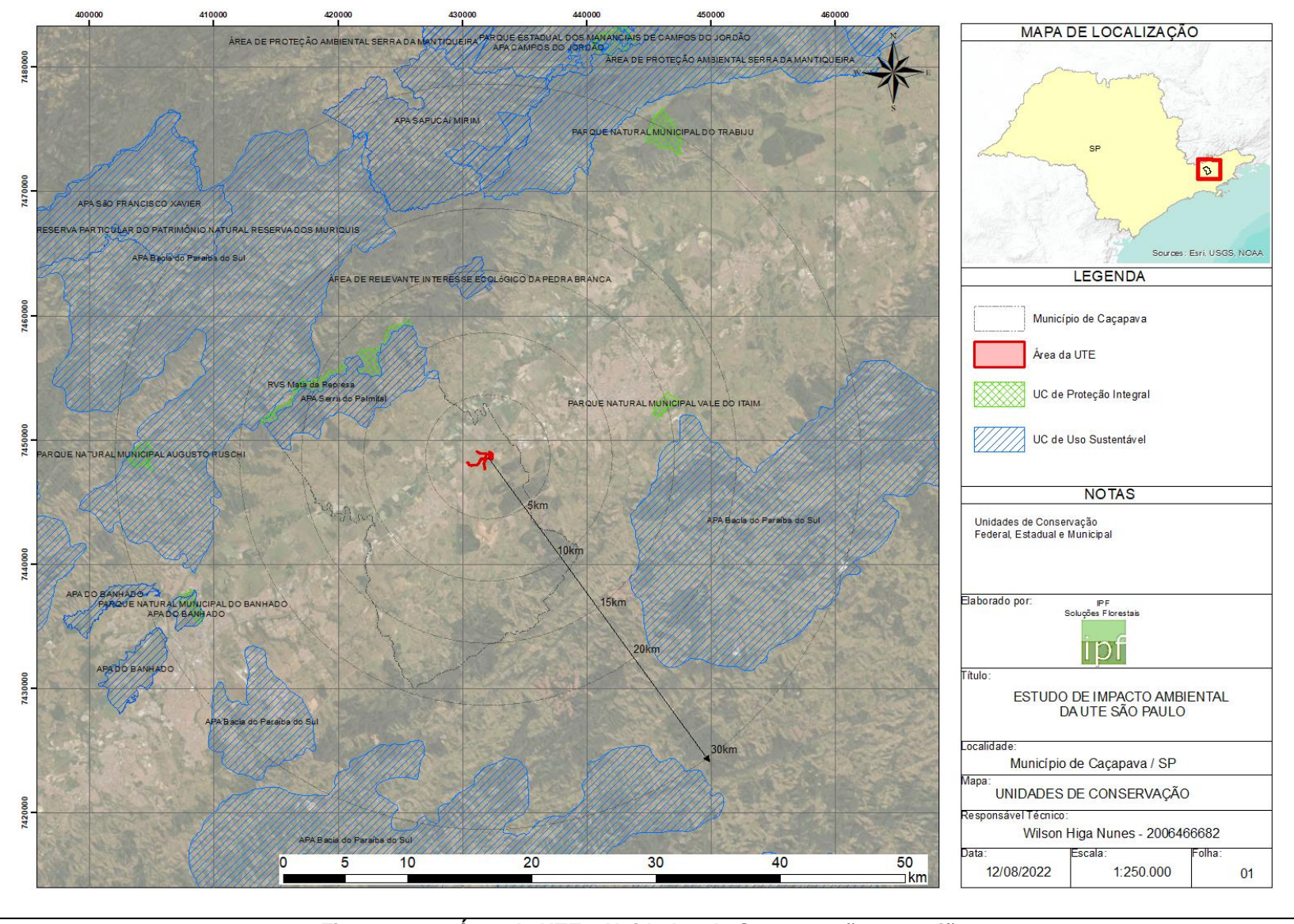

<span id="page-272-0"></span>**Figura 6.2.2 - Área da UTE e Unidades de Conservação na região**

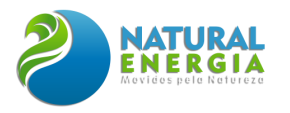

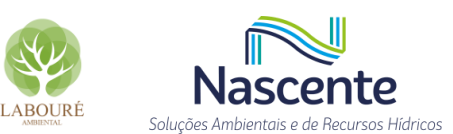

As UCs APA Serra do Palmital e REVIS da Mata da Represa foram criadas através da Lei Municipal Complementar Nº 345 de 19 de julho de 2021 e validadas no Sistema Nacional das Unidades de Conservação em 10 de janeiro de 2022, conforme mencionado anteriormente. Ambas as UCs tiveram seus Planos de Manejo elaborados em 2018 pela empresa EKOS Brasil, os quais foram aprovados pelo município de Caçapava em 07 de fevereiro de 2019, através do Decreto Nº 4359. O [Quadro 6.2.1](#page-273-0) apresenta de forma resumida as informações sobre as UCs supracitadas.

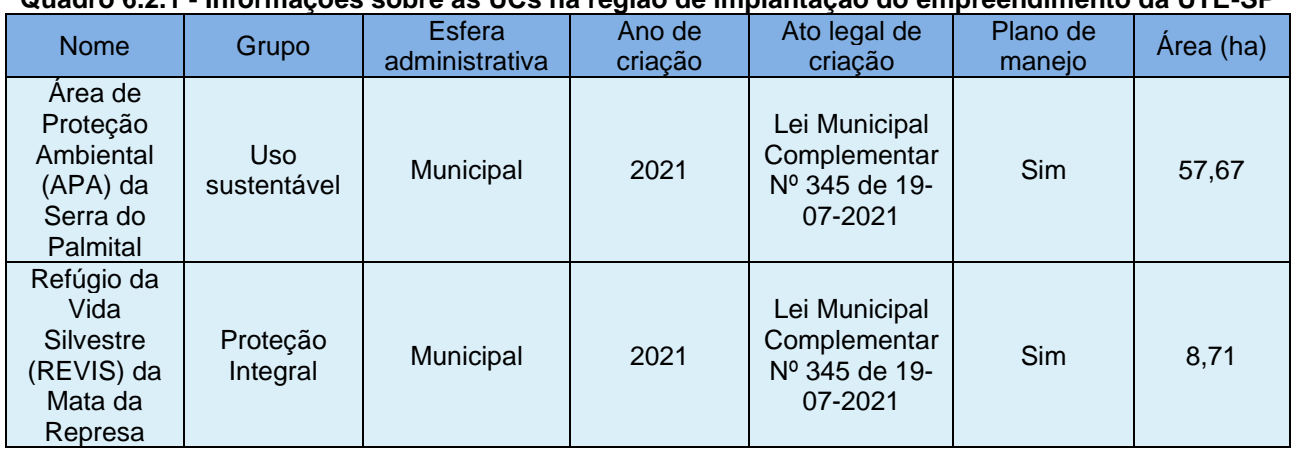

<span id="page-273-0"></span>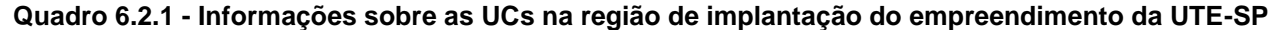

As Áreas Prioritárias para a Conservação, Utilização Sustentável e Repartição dos Benefícios da Biodiversidade foram estabelecidas a partir de mapeamento publicado pelo Ministério do Meio Ambiente (MMA), por meio da Portaria nº 126, de 27 de maio de 2004.

Foram realizadas, até o momento, duas atualizações, em 2007 e 2018. As Áreas Prioritárias são um instrumento de política pública que visa à tomada de decisão, de forma objetiva e participativa, sobre planejamento e implementação de medidas adequadas à conservação, à recuperação e ao uso sustentável de ecossistemas.

Essas áreas são definidas por meio da metodologia de Planejamento Sistemático da Conservação (PSC), que resulta na construção do mapa das áreas e definição de ações prioritárias para conservação da biodiversidade em todos os grandes biomas e na Zona Costeira e Marinha, além de um banco de dados com informações sobre as áreas. Sua definição e posteriores atualizações contaram com parceiros técnicos como instituições de ensino e pesquisa, e organizações não governamentais. Foram realizados seminários de avaliação dos biomas brasileiros por diversas instituições, sob a coordenação do MMA, com o objetivo de identificar as áreas e as ações prioritárias para a conservação, utilização sustentável e repartição de benefícios da biodiversidade brasileira.

Não foram identificadas Áreas Prioritárias para Conservação, Utilização Sustentável e Repartição dos Benefícios da Biodiversidade na Área de Estudo da UTE São Paulo (Caçapava). De acordo com o mapeamento divulgado pelo MMA – atualizado 2018 – podemos identificar 4 Áreas

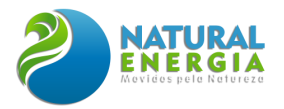

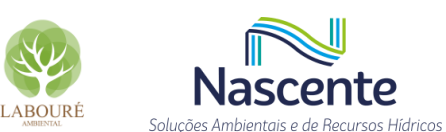

Prioritárias, distantes entre 12 km e 47 km da área de implantação do projeto da UTE-SP, são elas: Ma131, Ma104, Ma109 e Ma112 (**[Figura 6.2.3](#page-274-0)**).

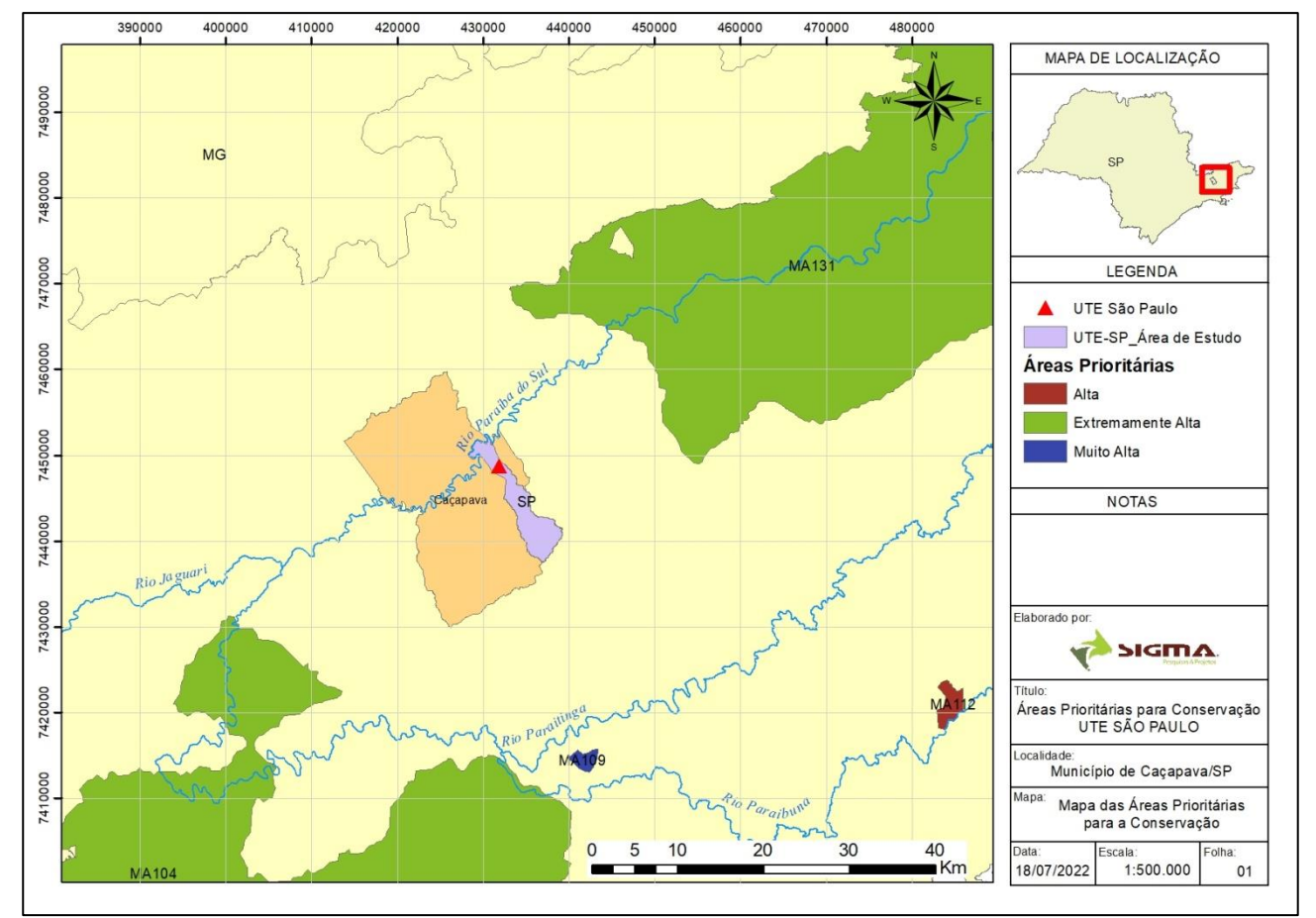

<span id="page-274-0"></span>**Figura 6.2.3 - Localização das Áreas Prioritárias para a Conservação, Utilização Sustentável e Repartição dos Benefícios da Biodiversidade, em relação à área de implantação do projeto da UTESP, Caçapava, SP, de acordo com mapeamento atualizado de 2018, divulgado pelo Ministério do Meio Ambiente.**

### **6.2.2 Diagnóstico de Fauna**

As informações contidas neste estudo buscaram contemplar todas as condições estabelecidas no referido TR, incluindo o levantamento de dados secundários e primários de todos os grupos faunísticos contemplados.

Nesse contexto, a obtenção de dados sobre a composição de comunidades faunísticas é de fundamental importância por tornar possível o estabelecimento de parâmetros e prioridades para a implantação de empreendimentos potencialmente impactantes, além de delinear estratégias para o desenvolvimento de projetos sem afetar os ambientes utilizados de maneira irreversível. Tais estudos oferecem uma visão regional da distribuição de um grande número de espécies, otimizando os esforços para a compreensão dos padrões de ocorrência destas espécies em função de diferentes variáveis ambientais (ALHO, 2005).

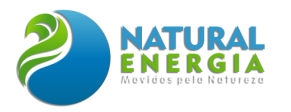

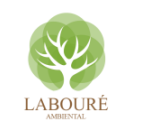

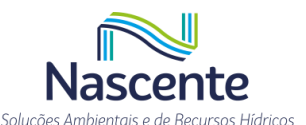

Para o levantamento dos dados primários, o trabalho seguiu as disposições das Autorizações de Captura, Coleta e Transporte de Material Biológico (Abios) conferidas pelo Órgão Federal para os estudos. Com efeito, em 20.04.2022 foi expedida a ABIO nº 169/2022, que contemplou os Grupos Taxonômicos de Aves, Herpetofauna, Mastofauna (pequenos), Mastofauna (médios e grandes), e Morcegos, posteriormente retificada em 14.06.2022 para inclusão dos Grupos Macroinvertebrados bentônicos, Ictiofauna e Zooplâncton. Para tanto, foi expedida a Relação de Equipe Técnica (RET) n.º 01/2022, contemplando a equipe técnica apta a realização dos trabalhos autorizados pela Abio.

O estudo tem como objetivo principal identificar as espécies da fauna terrestre e aquática que ocorrem na área de implantação do projeto e, a partir deste conhecimento, avaliar os impactos que possam incidir sobre este componente. Diante do grau de preservação da área de estudo, que se caracteriza por um ambiente altamente transformado pela ocupação humana, presença de poucos fragmentos florestais e solo ocupado, majoritariamente, por pastagem, espera-se baixa riqueza de espécies e ocorrência, principalmente, de animais adaptados a ambientes antropizados e de pouca sensibilidade ambiental.

#### 6.2.2.1 Objetivos

O presente diagnóstico tem como principal objetivo fornecer informações, dados técnicos e suscitar discussão sobre os diversos grupos da fauna estudados junto à Área de Estudo (AE) e à Área Diretamente Afetada (ADA) da UTE São Paulo, as quais serão utilizadas na avaliação dos impactos ambientais e da viabilidade do referido empreendimento. Como objetivos específicos do trabalho, destacam-se:

- Caracterizar, por meio de levantamentos de dados primários e secundários, os ecossistemas presentes nas áreas atingidas pelas intervenções do projeto, descrevendo a fauna nas áreas de influência do local de interesse, seus habitats (incluindo áreas antropizadas), sua distribuição, relevância e interferência na biota regional, determinando o grau de importância ambiental e econômica para as principais espécies existentes na região, incluindo os seguintes grupos faunísticos:
	- o Fauna terrestre: mastofauna, avifauna e herpetofauna;
	- o Fauna aquática: zooplâncton, macroinvertebrados bentônicos, ictiofauna, mamíferos e quelônios.
- Classificar as espécies pelos seguintes critérios: indicadoras da qualidade ambiental, de valor científico e econômico (comercial), de usos tradicionais ou medicinais, raras, endêmicas e ameaçadas de extinção;
- Mapear os tipos de "habitats";
- Apresentar levantamento e distribuição espacial dos grupos bióticos;
- Caracterizar as comunidades locais;

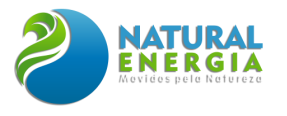

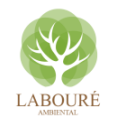

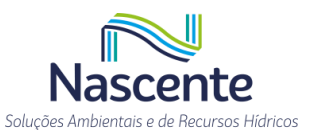

Considerar aspectos qualitativos, quantitativos, distribuição espacial e os habitats preferenciais, hábitos alimentares, biologia reprodutiva, espécies que migram por meio da área ou a usam para procriação.

#### 6.2.2.2 Metodologia

A metodologia do presente estudo consistiu no levantamento de dados secundários na Área de Estudo, definida para o diagnóstico de fauna, e de dados primários na área de implantação do projeto.

### *6.2.2.2.1 Área de Estudo (AE)*

A definição da Área de Estudo (AE) para o diagnóstico da fauna considerou o recorte geográfico da bacia hidrográfica onde está inserido o projeto e equipamentos acessórios, levando em conta tanto o ambiente terrestre quanto aquático. Dessa forma, ficou definida como AE a bacia hidrográfica do ribeirão Caçapava Velha, com adição do trecho do córrego Caetano planejado como ponto de captação de água para UTE-SP. O mapa desenvolvido para a área de estudo de fauna pode ser conferido no capítulo 5 do presente Estudo de Impacto Ambiental.

#### *6.2.2.2.2 Dados Secundários*

Para a obtenção dos dados secundários, foi realizada uma revisão bibliográfica e consulta a trabalhos publicados em periódicos científicos e trabalhos acadêmicos (teses e dissertações) referentes a estudos de fauna desenvolvidos na região definida como AE (**[Tabela 6.2.1](#page-276-0)**). Diante da escassez de trabalhos para esse recorte, buscaram-se dados de estudos realizados em áreas próximas (**[Figura 6.2.4](#page-277-0)**). Procurou-se, conforme orientação do TR, utilizar dados publicados a menos de 5 anos da data da publicação do mesmo, no entanto, foi necessário recorrer a estudos mais antigos para compor o levantamento de dados secundários. Não foram encontrados dados de áreas próximas e considerados representativos para zooplâncton e macroinvertebrados bentônicos na bibliografia.

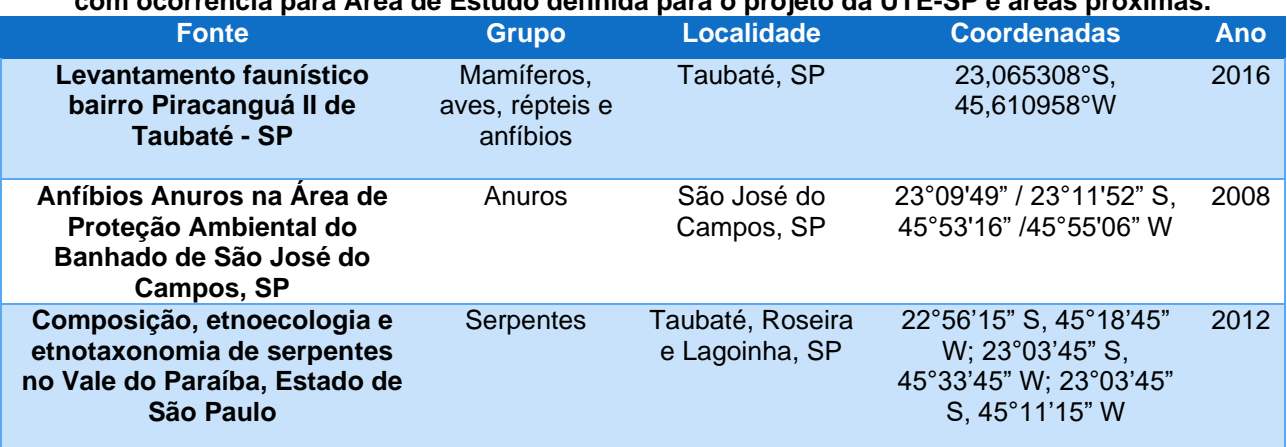

#### <span id="page-276-0"></span>**Tabela 6.2.1 - Relação das bibliografias utilizadas para elaboração das listas de espécies da fauna com ocorrência para Área de Estudo definida para o projeto da UTE-SP e áreas próximas.**

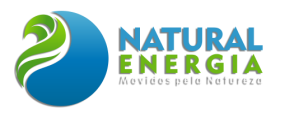

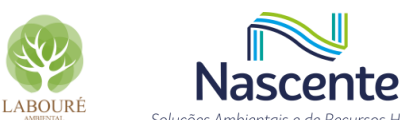

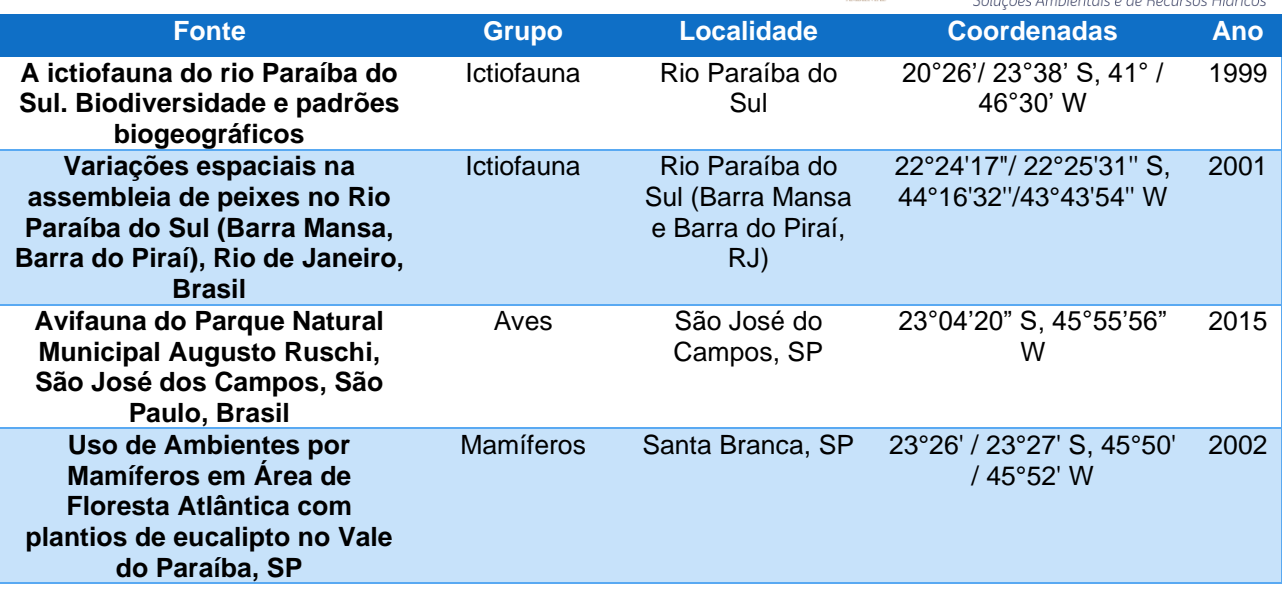

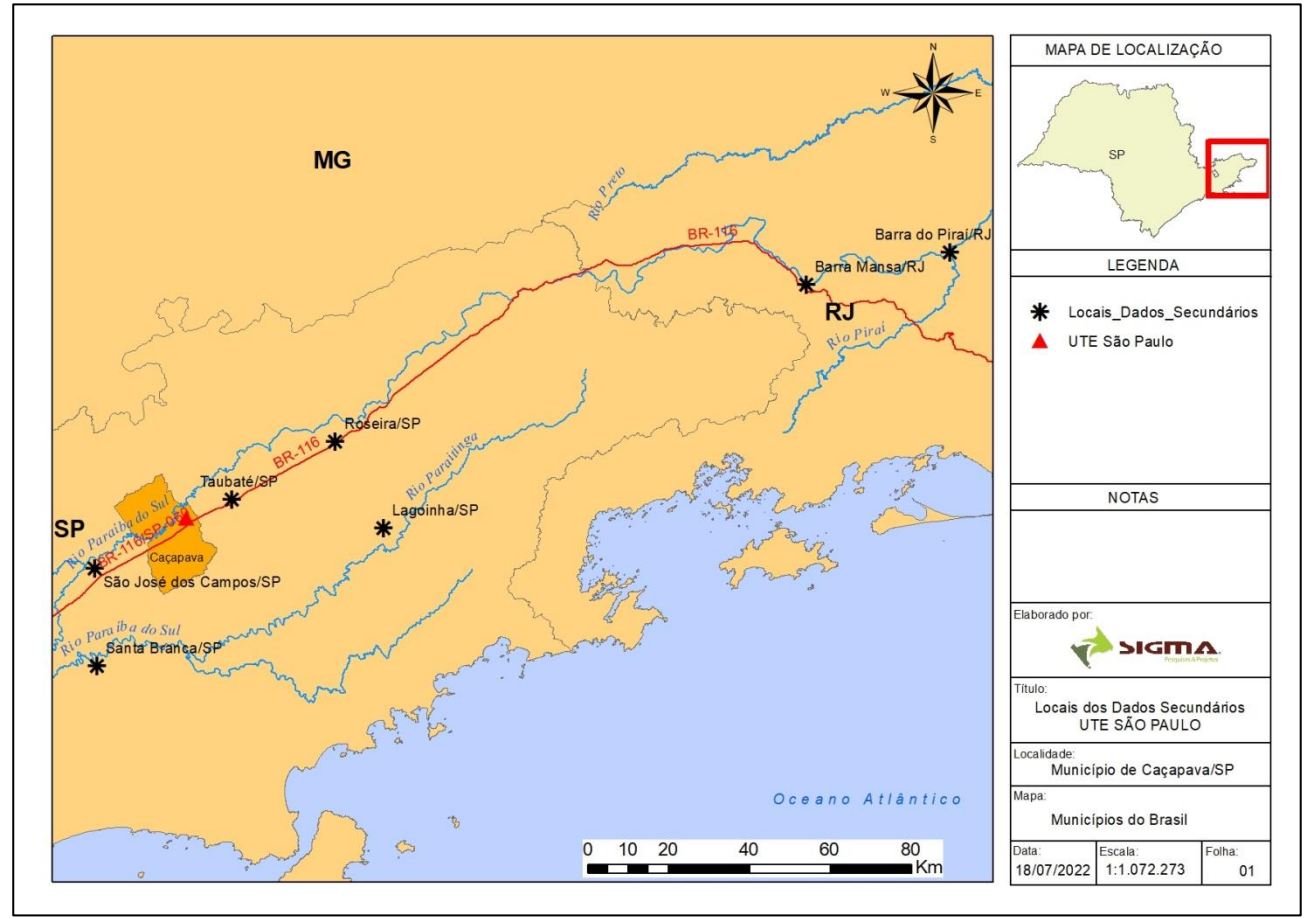

<span id="page-277-0"></span>**Figura 6.2.4. Localização das áreas onde foram realizados os estudos usados como referência para compor o levantamento de dados secundários da fauna terrestre e aquática referente à área de implantação do projeto da UTE-SP, Caçapava/SP.**

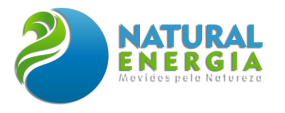

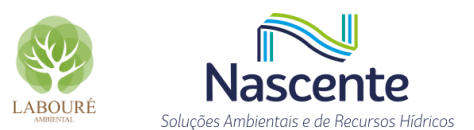

#### *6.2.2.2.3 Dados Primários*

O levantamento dos dados primários foi realizado por meio de campanhas de amostragem de campo na área de implantação do projeto, visando registrar e identificar as espécies observadas/capturadas, adotando metodologias distintas para cada grupo faunístico estudado.

Conforme preconizado pelo Termo de Referência emitido pelo IBAMA para o empreendimento da UTE São Paulo, os levantamentos de campo foram realizados em dois momentos distintos, sendo o primeiro na estação seca do ano (maio e junho/2022) e o segundo na estação chuvosa (novembro/2022). Assim, foram realizadas duas campanhas de campo para coleta de dados primários, buscando garantir o esforço amostral proposto no Plano de Trabalho aprovado pelo IBAMA. Conforme já comentado, cumpre destacar que, para a realização dos levantamentos de campo, foi obtida, previamente, a Autorização para Captura, Coleta e Transporte de Material Biológico (Abio nº 169/2022).

Como os grupos faunísticos estudados são muito distintos, assim como os métodos empregados para o estudo de cada grupo, o detalhamento da metodologia empregada será apresentado, separadamente, nos próximos itens e ao longo do relatório.

#### *6.2.2.2.3.1 Pontos amostrais*

A seleção das estações de amostragem foi realizada, previamente, ao início dos trabalhos de campo, por meio de observação das imagens de satélites e de critérios que abrangem a representatividade dos fragmentos de vegetação, estágio de conservação e condições de conectividade na paisagem. A proposta dos pontos amostrais foi apresentada ao IBAMA no Plano de Trabalho, documento contendo o escopo do trabalho para levantamento da fauna terrestre e aquática necessário à obtenção da referida Abio.

As estações de amostragem de fauna foram definidas em função da fitofisionomia predominante, fatores antrópicos e características do habitat. Nesse sentido, foram identificadas três fitofisionomias na poligonal prevista para instalação do empreendimento, sendo: (1) Mata, (2) Pastagem e (3) Lavoura. Além desses locais, foram contempladas as áreas afetadas pelas estruturas acessórias do empreendimento, perfazendo sete pontos de estudo para fauna terrestre. Nos corpos hídricos presentes em quatro desses pontos - Captação-Caetano, Captação-Caçapava, Lançamento e Mata – foram realizadas as amostragens de fauna aquática, conforme ilustra o mapa da **[Figura 6.2.5](#page-279-0)**. A **[Tabela 6.2.2](#page-279-1)** apresenta as coordenadas dos pontos amostrais estabelecidos.

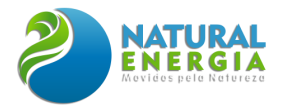

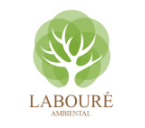

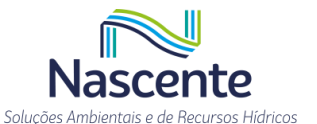

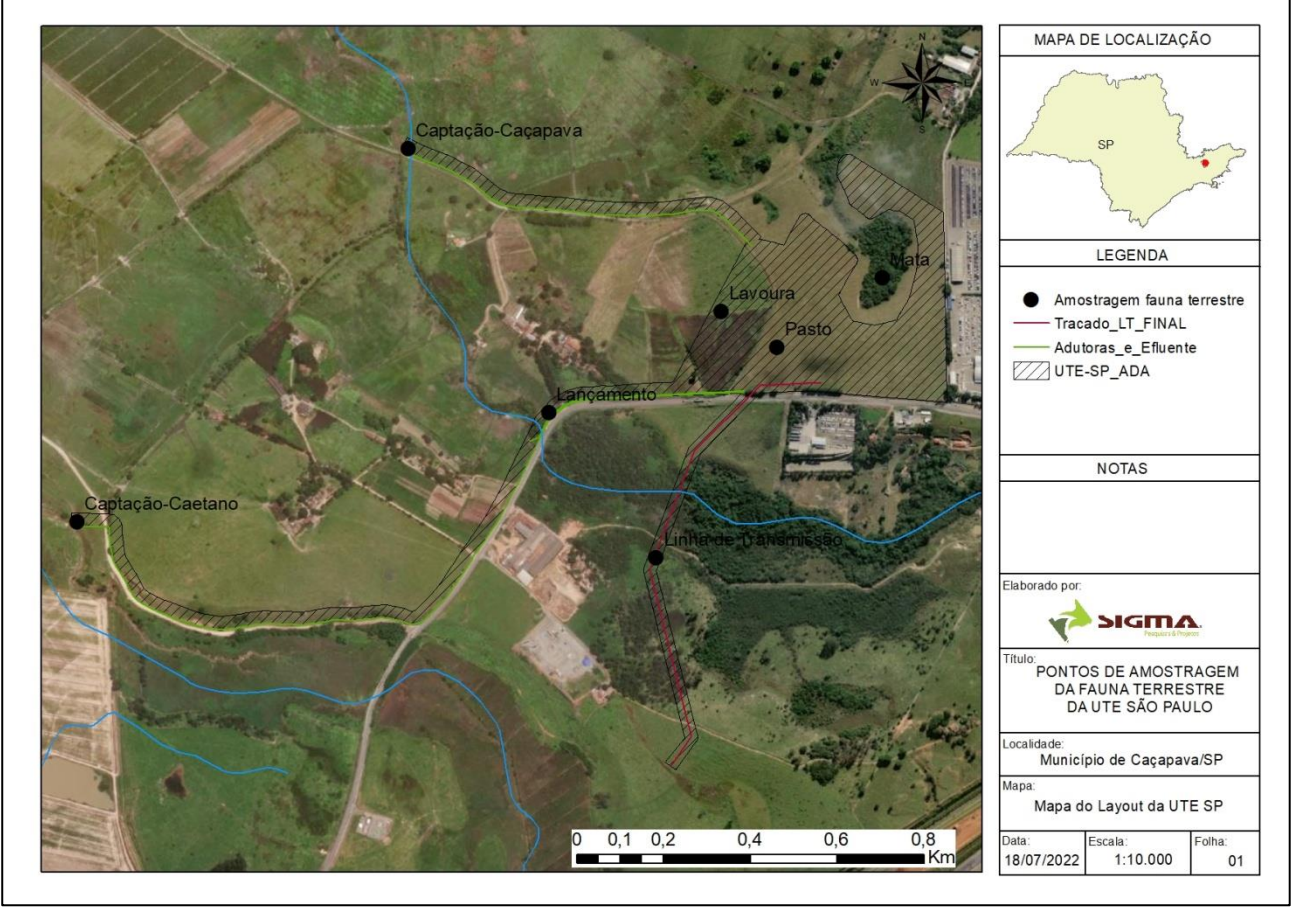

<span id="page-279-1"></span><span id="page-279-0"></span>**Figura 6.2.5 - Pontos amostrais definidos para o levantamento de dados primários de fauna.**

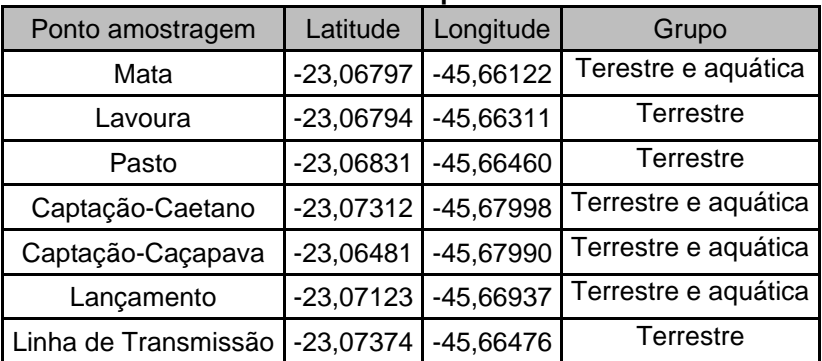

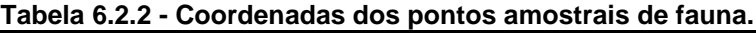

#### *6.2.2.2.3.2 Avifauna*

#### **Lista de Mackinnon**

A Lista de Mackinnon é uma metodologia para a realização de inventários de avifauna em que o observador, em constante movimento, registra as aves até formar uma lista de 10 espécies, e ao fim desta se inicia uma nova rodada até que se completem outras 10 espécies. Na segunda lista e nas outras demais, pode-se registrar novos indivíduos de qualquer das listas anteriores (RIBBON, 2010).

Esse método foi proposto por John Mackinnon (MACKINNON, 1991) e permite comparações mais confiáveis entre áreas de amostragens diferentes ou da mesma área em diferentes períodos

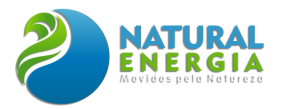

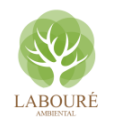

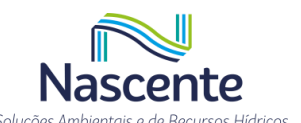

do ano (RIBBON, 2010). As listas são mais eficientes que pontos de escuta, pois o pesquisador pode ir de encontro ao animal, permitindo também que interrompa a amostragem para pesquisar nos guias de campo determinada espécie que ele esteja observando e tenha dúvida na identificação.

As listas foram realizadas no período da manhã e da tarde até o início da noite, para garantir que espécies de maior atividade em apenas uma parte do dia, bem como espécies crepusculares, fossem registradas. A Lista de Mackinnon foi realizada durante 4 horas por dia, por 12 dias, sendo 6 dias por campanha (seca e chuvosa), totalizando 48 horas de esforço amostral.

#### **Ponto de escuta**

O método consiste em amostragens em pontos fixos, com raio virtual 100 m a partir do ponto do observador, com o tempo de amostragem de 20 minutos por ponto. Nesse período, e no espaço delimitado (20 minutos no raio de 100 m), foram realizados os registrados auditivos e/ou visuais de todos os espécimes de aves, buscando a maior resolução taxonômica possível. Os pontos fixos devem possuir uma distância mínima de 200 m entre si. O ponto de escuta foi realizado durante 2 horas por dia, por 12 dias, sendo 6 dias por campanha (seca e chuvosa), totalizando 24 horas de esforco amostral.

*6.2.2.2.3.3 Herpetofauna: anuros, serpentes, lagartos e quelônios*

### **Busca ativa**

Foi realizada busca ativa nos períodos da manhã (**[Figura 6.2.6](#page-281-0)**) e da noite (**[Figura 6.2.7](#page-281-1)**) durante 4 horas, ao longo de 6 dias, nos 7 pontos de amostragem, em locais próximos às árvores em frutificação, cursos d'água e possíveis abrigos (troncos caídos, folhiços, árvores e arbustos, pedras, entre outros). Também foi realizado o registro sonoro das espécies de anfíbios em atividade de vocalização. Os espécimes capturados foram identificados em campo, pesados, medidos e examinados quanto à condição reprodutiva, e posteriormente soltos próximo ao local de captura. A busca foi realizada por 2 observadores durante 4 horas por dia, por 12 dias, sendo 6 dias por campanha (seca e chuvosa), totalizando 96 observadores.horas de esforço amostral.

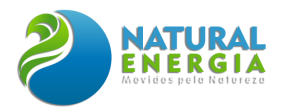

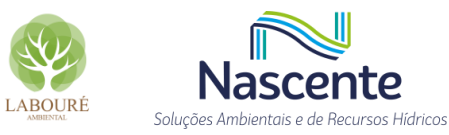

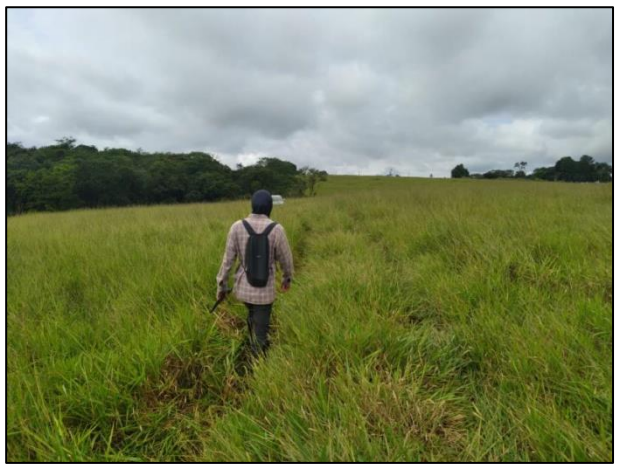

**Figura 6.2.6 - Busca ativa diurna no pasto para observação de espécies.**

<span id="page-281-1"></span>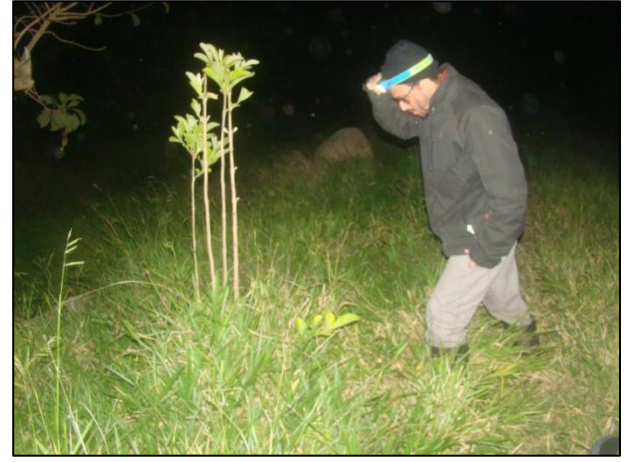

**Figura 6.2.7 - Busca ativa noturna para observação de espécies durante a amostragem de fauna na UTE São Paulo (Caçapava).**

#### <span id="page-281-0"></span>*6.2.2.2.3.4 Mamíferos: pequeno, médio, grande porte, aquáticos e voadores*

#### **Armadilhas Sherman e Tomahawk**

Para a captura dos pequenos mamíferos (roedores, marsupiais) foram utilizadas 10 armadilhas dispostas em um transecto de 200 m no fragmento de mata secundária, localizado dentro da poligonal do empreendimento: 8 do tipo *Sherman* (7,64 x 9,53 x 30,48 cm) (**[Figura 6.2.8](#page-281-2)**) e 2 do tipo *Tomahawk* (40,64 x 12,70 x 12,70 cm) (**[Figura 6.2.9](#page-281-3)**). Eventualmente, foram dispostas armadilhas no sub-bosque (de 1 a 2 m de altura) para a captura de arborícolas. As armadilhas foram vistoriadas diariamente pela manhã, e os animais capturados foram identificados em campo, pesados, medidos, examinados quanto ao sexo e a condição reprodutiva, e posteriormente soltos próximo ao local da captura.

As armadilhas foram dispostas por 8 dias, sendo 4 dias consecutivos por campanha (seca e chuvosa), com esforço total de captura de 80 armadilhas-noite (10 armadilhas x 8 noites).

<span id="page-281-2"></span>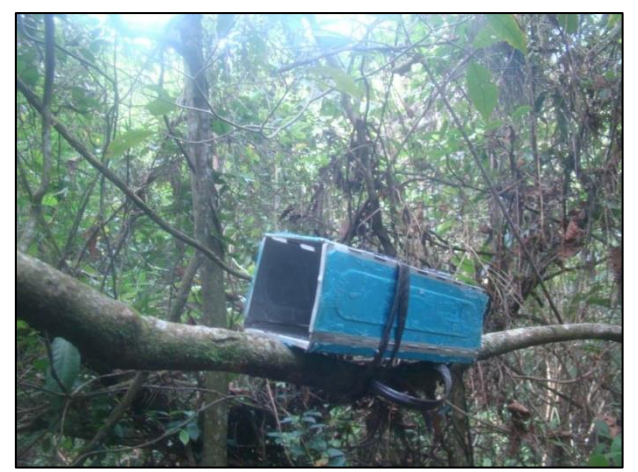

**Figura 6.2.8 - Uso de armadilhas Sherman para captura de pequenos mamíferos durante a amostragem de fauna na UTE São Paulo.**

<span id="page-281-3"></span>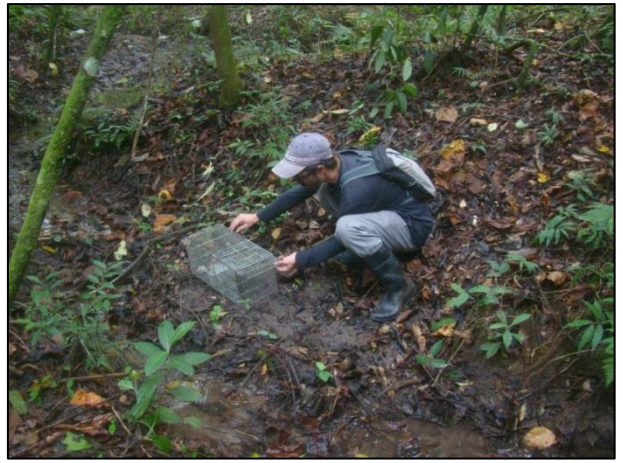

**Figura 6.2.9 - Uso de armadilhas Tomahawk para captura de pequenos mamíferos durante a amostragem de fauna na UTE São Paulo.**

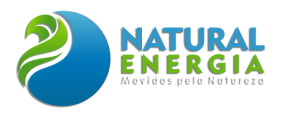

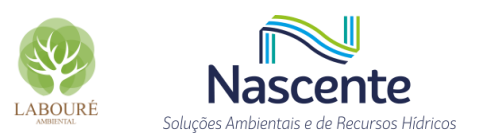

### *Busca ativa*

Foi realizada busca ativa de mamíferos médios, grandes e aquáticos e seus vestígios, nos períodos da manhã e da noite durante 4 horas, incluindo registro sonoro das espécies em atividade. A busca foi realizada por 2 observadores durante 4 horas por dia, por 12 dias, sendo 6 dias por campanha (seca e chuvosa), totalizando 96 observadores.horas de esforço amostral.

### *Armadilhas fotográficas*

Foi instalada uma armadilha fotográfica do modelo *Bushnell Câmera Trophy Cam HD*  (**[Figura 6.2.10](#page-282-0)**) no fragmento de mata presente na área de estudo. Esse equipamento possui um sensor de movimento e/ ou temperatura que automaticamente faz o registro fotográfico da espécie presente no local de amostragem. O equipamento foi mantido em funcionamento por 24 horas durantes 12 dias, sendo 6 dias consecutivos por campanha (seca e chuvosa), resultando em um esforço total de 12 dias-câmera.

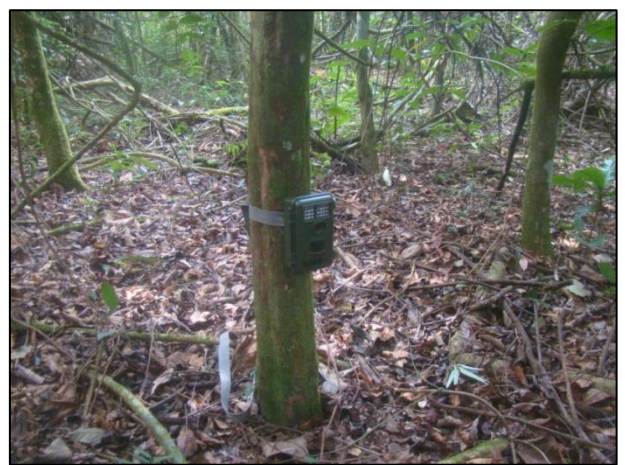

**Figura 6.2.10 - Armadilha fotográfica instalada na mata localizada na área de estudo durante a amostragem de fauna na UTE São Paulo (Caçapava).**

#### <span id="page-282-0"></span>*Redes de neblina*

Para a captura dos morcegos foram utilizadas, em cada área, dez redes de neblina (9 m de comprimento x 3 m de altura) [\(](#page-283-0)

[Figura 6.2.11\)](#page-283-0) que permaneceram abertas por 4 horas (18h – 22h), dispostas em trilhas e clareiras na vegetação, próximas a árvores em frutificação, cursos de água e possíveis abrigos (e.g. ocos de árvores, bananeiras etc.). Os morcegos capturados foram identificados em campo, pesados, medidos, examinados quanto à condição reprodutiva; e posteriormente solto próximo ao local da captura. As amostragens foram realizadas em 8 noites, sendo 4 noites consecutivas por campanha (seca e chuvosa), com esforço total foi de 8640 m<sup>2</sup>-horas (27m<sup>2</sup> x 10 redes x 8 noites x 4 horas).

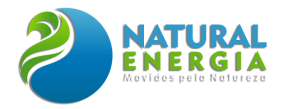

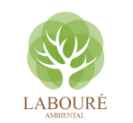

<span id="page-283-0"></span>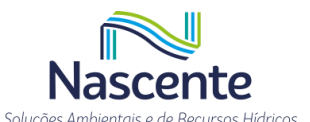

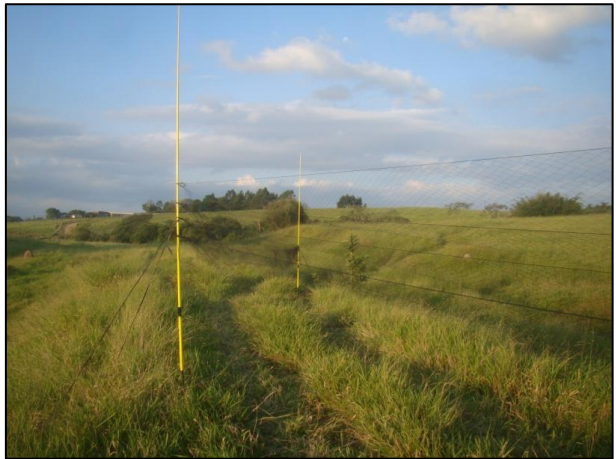

**Figura 6.2.11 - Uso de redes de neblina para captura de morcegos durante a amostragem de fauna na UTE São Paulo (Caçapava).**

#### *6.2.2.2.3.5 Ictiofauna*

#### **Redes de arrasto do tipo "Picaré"**

É uma rede de pesca de forma retangular que possui a borda superior com flutuadores, enquanto a inferior, que normalmente se encontra mais recuada que a superior, é entralhada num cabo com pesos. A rede é arrastada a partir de um calão de madeira preso às extremidades, que é puxado por dois pescadores de forma a cercar os peixes. A rede de arrasto apresentava 5 m de comprimento x 2,4 m de altura, malha 12 mm entre nós opostos. O esforço amostral foi de 20 minutos de arrasto em 4 pontos de coleta, por campanha (sendo 1 seca e 1 chuvosa), totalizando 160 minutos de amostragem e 2000 m<sup>2</sup> .min de esforço total.

### **Tarrafa**

Foi utilizada tarrafa, uma rede de pesca circular com pequenos pesos distribuídos em torno de toda a circunferência da malha arremessada com as mãos, de tal maneira que se abra o máximo possível antes de cair na água. Ao entrar em contato com a água, a rede afunda imediatamente. Em seguida, o pescador puxa a tarrafa de maneira que diminui seu diâmetro, enroscando assim os peixes na malha. A tarrafa possui 1,60 m de altura (8 m<sup>2</sup>) e malha 30 mm entre nós opostos. O esforço amostral foi de 20 minutos de tarrafa em 4 pontos de coleta, por campanha (sendo 1 seca e 1 chuvosa), totalizando 160 minutos de amostragem e 1286 m<sup>2</sup>. min de esforço total.

#### **Rede de mão**

A rede de mão ou peneira (**[Figura 6.2.12](#page-284-0) e [Figura 6.2.13](#page-284-1)**) é bastante eficiente na coleta de pequenos peixes junto à vegetação marginal. A rede é introduzida sob a vegetação e levantada rapidamente, raspando bem junto à margem e chacoalhando para desalojar os peixes. A rede apresentava 1 m de diâmetro  $(0.785m^2)$  e malha de 2 mm entre nós. O esforço amostral foi de 20 minutos de rede de mão em 4 pontos de coleta, por campanha (sendo 1 seca e 1 chuvosa), totalizando 160 minutos de amostragem, sendo o esforço total igual a 125,6 m<sup>2</sup>.min.

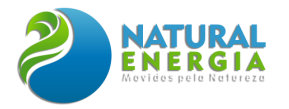

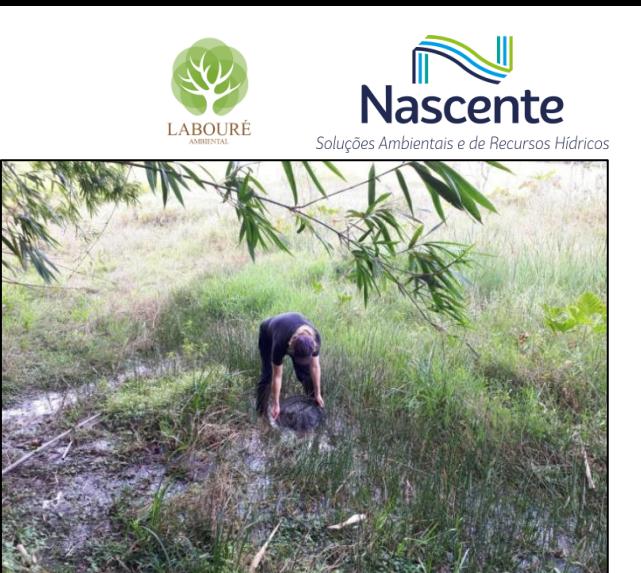

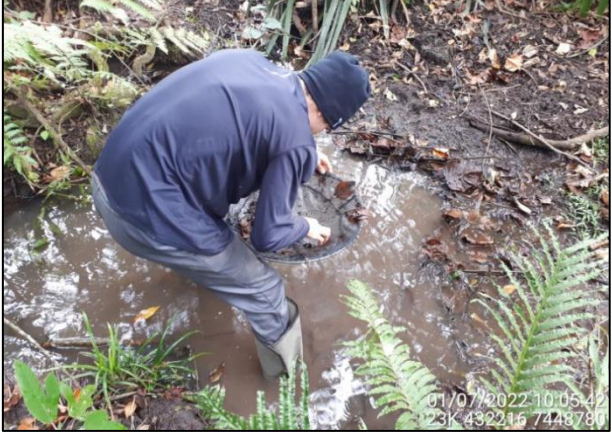

**Figura 6.2.12 - Uso de redes de mão para captura de peixes na área de estudo de fauna**

<span id="page-284-1"></span>**Figura 6.2.13 - Captura de peixes na área de estudo de fauna**

#### <span id="page-284-0"></span>**Rede de espera**

As redes de espera foram dispostas nos ambientes adequados para o uso do amostrador, tendo em vista o pequeno porte dos corpos hídricos. Foi utilizada rede de espera (10 m x 1,5 m) de 15 mm (**[Figura 6.2.14](#page-284-2)**) entre nós opostos, no ponto Captação-Caetano, na campanha de seca, que ficou exposta por 12 horas. A rede de 30 mm (10 m x 1,5 m), entre nós opostos, foi exposta por 12 horas, na campanha chuvosa, nos pontos Captação-Caetano, Lançamento e Captação-Caçapava. No total foram 720 m<sup>2</sup>.horas de esforço total.

<span id="page-284-2"></span>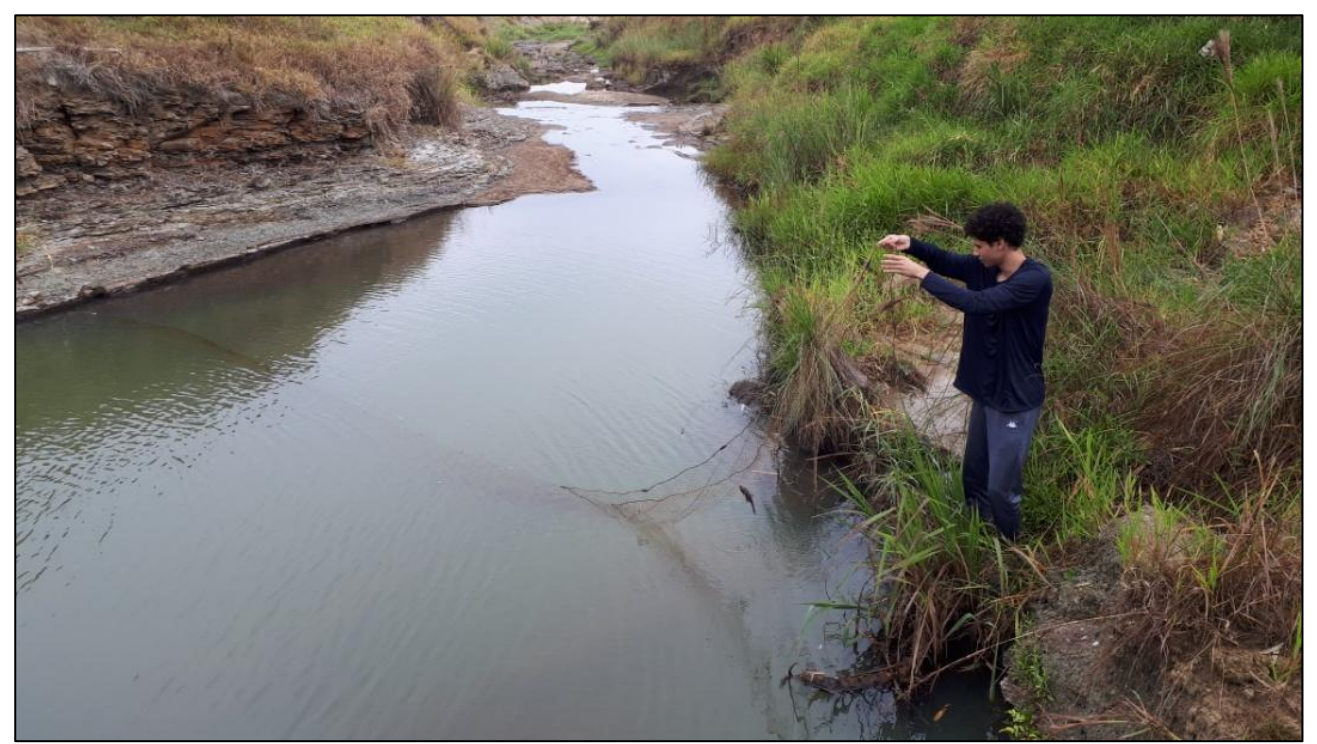

**Figura 6.2.14 - Uso de redes de espera de 15mm nos locais das estruturas acessórias**

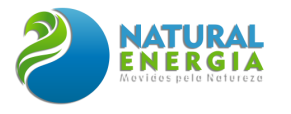

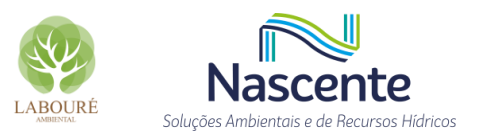

#### *6.2.2.2.3.6 Zooplâncton*

# **Rede de plâncton**

As amostras para análise qualitativa do zooplâncton foram obtidas utilizando-se redes de plâncton com 30 cm de diâmetro e abertura de malha de 68 µm (**[Figura 6.2.15](#page-285-0)**). Foram realizados arrastos horizontais e verticais em quatro pontos de coleta, nas duas campanhas, seca e chuvosa. As amostras quantitativas foram obtidas com auxílio de um balde (**[Figura 6.2.16](#page-285-1)**) e o volume filtrado na rede de 68 micrometros de abertura foi de 100 litros em cada ponto de coleta, por campanha, totalizando esforço amostral de 800 l. As amostras qualitativas e quantitativas foram transferidas para frascos de polietileno e preservadas com formol a 4%.

A identificação dos organismos foi realizada se utilizando bibliografia especializada (SMIRNOV, 1974; KOSTE, 1978; REID, 1985; SHIEL E KOSTE, 1993; NOGRADY E SEGERS, 2002; SEGERS, 1995; SILVA E MATSUMURA-TUNDISI, 2005).

As quantificações dos microcrustáceos (Copepoda e Cladocera) foram realizadas em placas de acrílico quadriculadas sob microscópio estereoscópico, com aumento de até 50 vezes. Para os rotíferos e protozoários, sub-amostras de 1 mL foramcontadas em câmara de Sedgewick-Rafter, sob microscópio óptico.

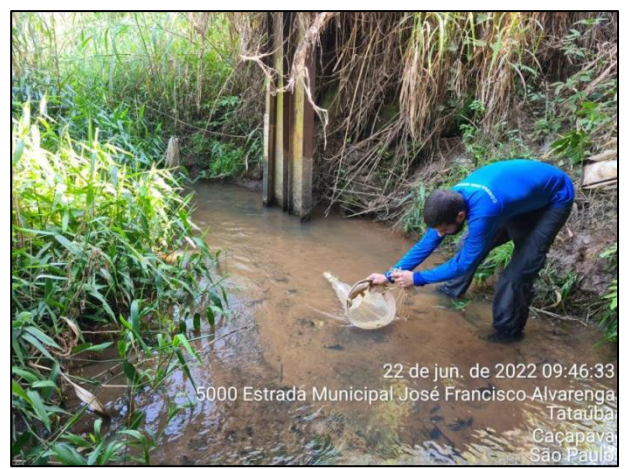

**Figura 6.2.15 - Filtragem de água para amostragem planctônica**

<span id="page-285-1"></span>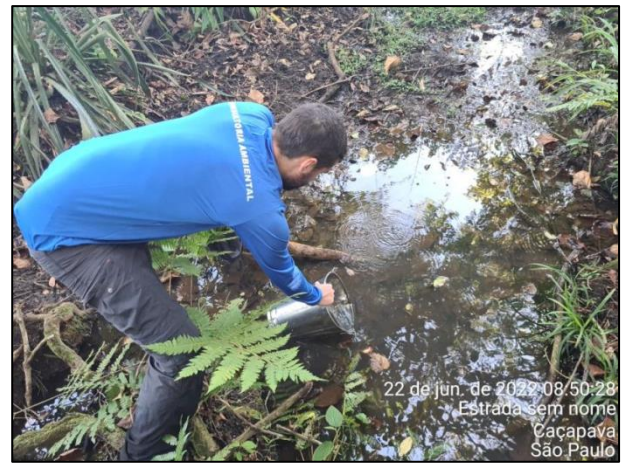

**Figura 6.2.16 - Coleta de água para filtragem planctônica na área de estudo de fauna**

<span id="page-285-0"></span>*6.2.2.2.3.7 Macroinvertebrados bentônicos*

### **Pegador do tipo "Suber"**

Para a análise quantitativa dos macroinvertebrados bentônicos, a coleta foi realizada com um amostrador tipo "Surber" (0,9 m<sup>2</sup> de área amostral) (**[Figura 6.2.17](#page-286-0)**) em 4 pontos de coleta, para cada campanha (1 seca e 1 chuvosa). Em cada ponto, foram retiradas 3 amostras (tréplicas) para a análise (quantitativa) dos organismos bentônicos, as quais foram analisadas conjuntamente, sendo 21,6  $m<sup>2</sup>$  de esforco amostral total.

O material coletado foi fixado em etanol 96%, acondicionado em recipientes plásticos e transportado para o laboratório, onde será lavado em água sobre peneiras de malhas de 1 mm e 0,212 mm. Os animais retidos na peneira foram separados e fixados em etanol 70% (Silveira, 2004).

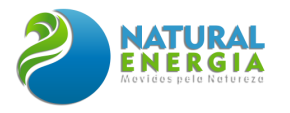

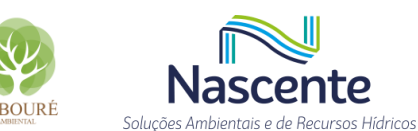

Os macroinvertebrados foram identificados sob microscópio estereoscópico, com o auxílio de literatura especializada: BRINKHURST E MARCHESE (1989); MERRITT E CUMMINS (1996); PES *et al*. (2005); SALLES (2006) e TRIVINHO-STRIXINO (2011), sendo identificados até o menor nível taxonômico quando possível, exceto para o filo Nematoda, uma vez que não existem guias de identificação para fauna tropical, em especial brasileira.

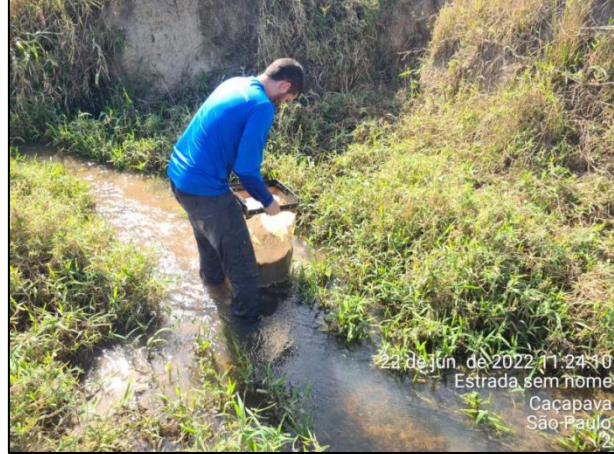

**Figura 6.2.17 - Amostragem de bentos nas estruturas acessórias do empreendimento.**

#### <span id="page-286-0"></span>*6.2.2.2.3.8 Síntese do esforço amostral*

O levantamento de fauna na área de estudo definida para a UTE São Paulo foi executado por meio de duas campanhas de campo, nas estações seca e chuvosa. A síntese do esforço amostral total por método está apresentada no **[Quadro 6.2.2](#page-286-1)** a seguir.

<span id="page-286-1"></span>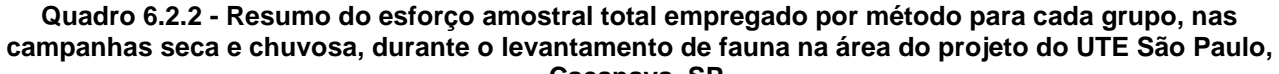

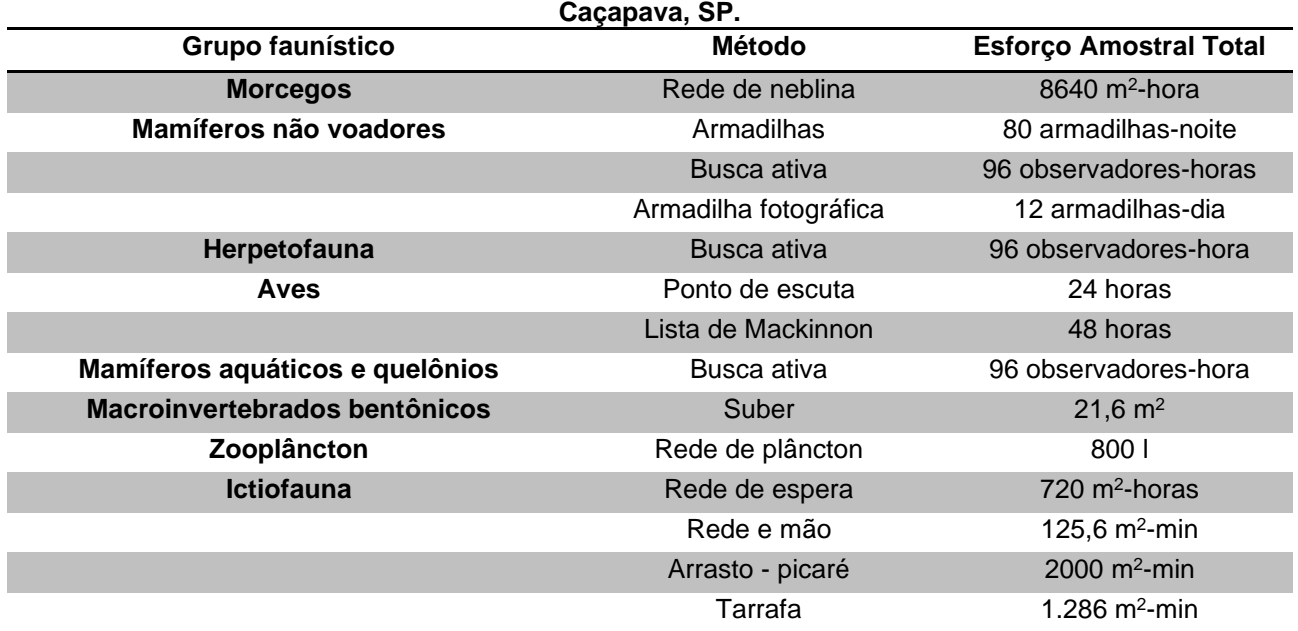

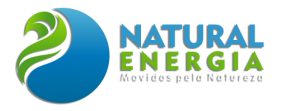

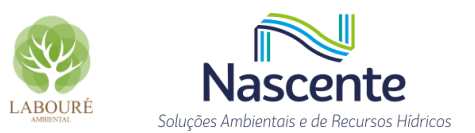

### 6.2.2.3 Resultados e discussões

Estão apresentados neste item os resultados do levantamento de dados secundários e primários, a caracterização da paisagem e das fitofisionomias, a presença de Áreas Prioritárias na Área de Estudo (AE) definida para o projeto, o cálculo dos índices de Riqueza, Diversidade de Shannon (H'), Abundância e Similaridade de Simpson (1-D), o cálculo da riqueza e abundância por fitofisionomia, aspectos qualitativos e quantitativos das espécies encontradas no levantamento, presença de espécies com uso tradicional, endêmicas, raras e ameaçadas de extinção e, no fim, quadros com as listas das espécies registradas.

#### *6.2.2.3.1 Dados secundários*

#### *6.2.2.3.1.1 Avifauna*

As referências utilizadas para elaboração da lista de dados secundários da avifauna (**[Tabela](#page-288-0)  [6.2.3](#page-288-0)**) foram os trabalhos desenvolvidos por CUPINI E CHAVES (2016) e ROSA (2015). CUPINI E CHAVES (2016) realizaram um levantamento de fauna na cidade de Taubaté/SP, por meio de observação e registros indiretos. Os dados foram coletados durante 2 campanhas de campo, uma na época de seca e outra no período chuvoso, totalizando 140 horas de amostragem. O levantamento foi realizado em uma área de 300 hectares no bairro Piracangaguá II, com acesso pela Av. Dom Pedro I, local que fica a cerca de 15 km da área de implantação do projeto da UTE-SP (Caçapava).

ROSA (2015) realizou, durante 5 anos, observações mensais de aves no Parque Natural Municipal Augusto Ruschi (PNMA), localizado em São José dos Campos/SP. Ressalte-se que o referido Parque se encontra em uma área de grande biodiversidade, na região de transição entre a floresta estacional semidecidual aluvial e a floresta ombrófila densa montana. Neste sentido, abriga alta riqueza de espécies vegetais e alta densidade de *Euterpe edulis* (palmito-juçara), o que indica ser uma área em melhor estado de conservação e estágio de sucessão mais avançado quando comparada com a área de implantação do projeto da UTE-SP (Caçapava), que dista cerca de 40 km da área analisada.

Considerando os 2 estudos, foram registradas 228 espécies de aves, sendo 214 no PNMA e 56 em Taubaté, e 42 espécies foram comuns às 2 áreas. Segundo a lista oficial de espécies da faunabrasileira ameaçadas de extinção, publicada em junho de 2022 pelo Ministério do Meio Ambiente (MMA, 2022), 3 espécies apresentam algum grau de ameaçada e outras 11 constam como espécies ameaçadas no estado de São Paulo, de acordo com SILVEIRA *et al.* (2009), sendo todas exclusivas do estudo de ROSA (2015).
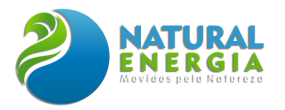

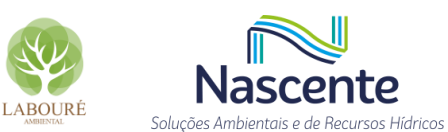

**Tabela 6.2.3. Lista de espécies de aves registradas, por ordem alfabética de família, com base nos estudos de Rosa (2015) e Cupini e Chaves (2016). Na coluna conservação estão apresentadas as siglas de acordo com as categorias de ameaça: CR= Criticamente ameaçada, EN= Em perigo, VU= Vulnerável, NT= Quase ameaçada. A primeira sigla se refere às espécies citadas por Silveira** *et al***. (2009), como ameaçadas para o estado de São Paulo, e a segunda sigla se refere às espécies citadana Lista Oficial de Espécies da Fauna Brasileira Ameaçadas de Extinção (MMA, 2022).**

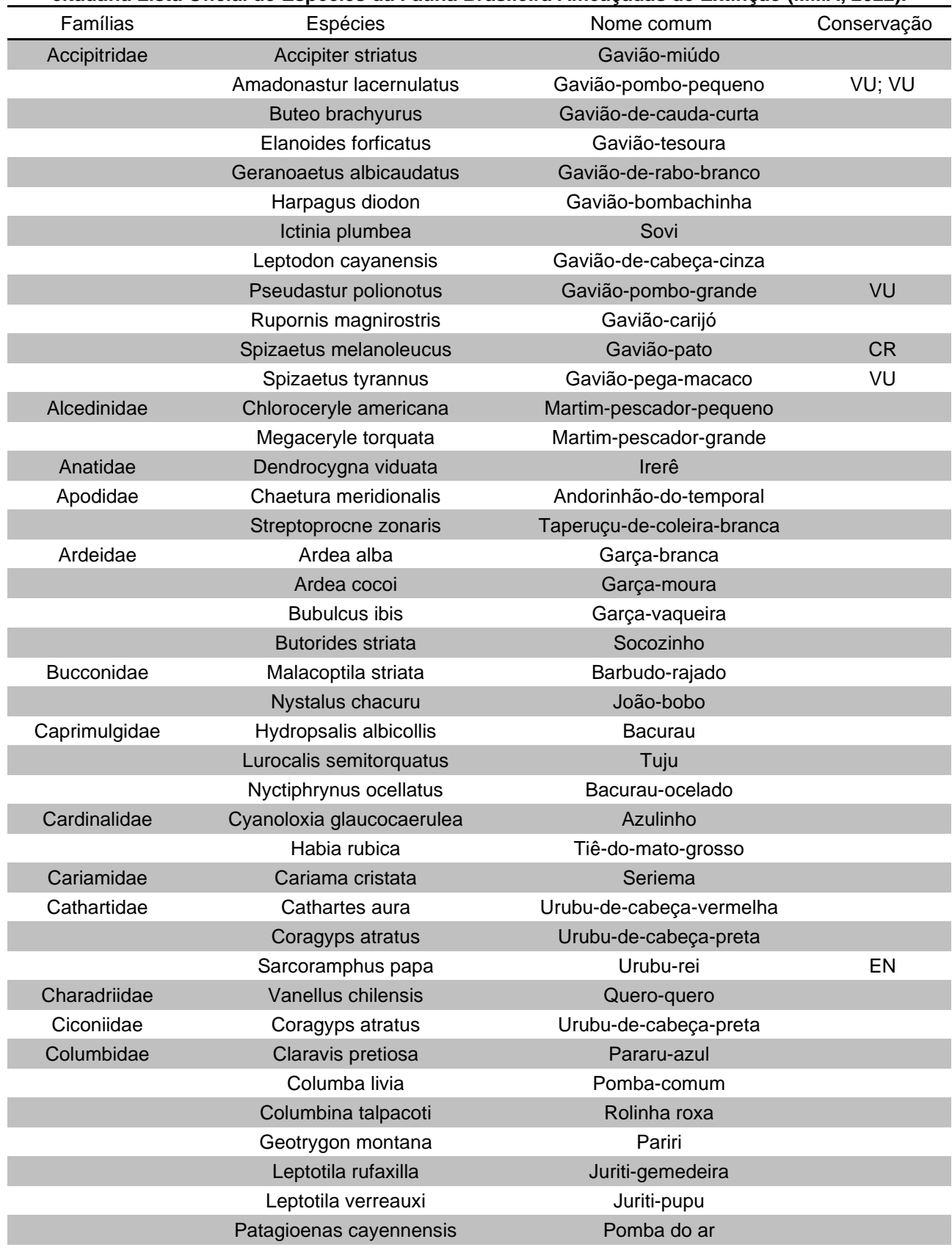

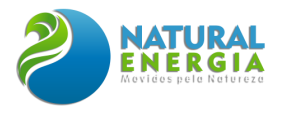

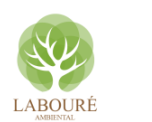

nte **Nas** ρ Soluções Ambientais e de Recursos Hídricos

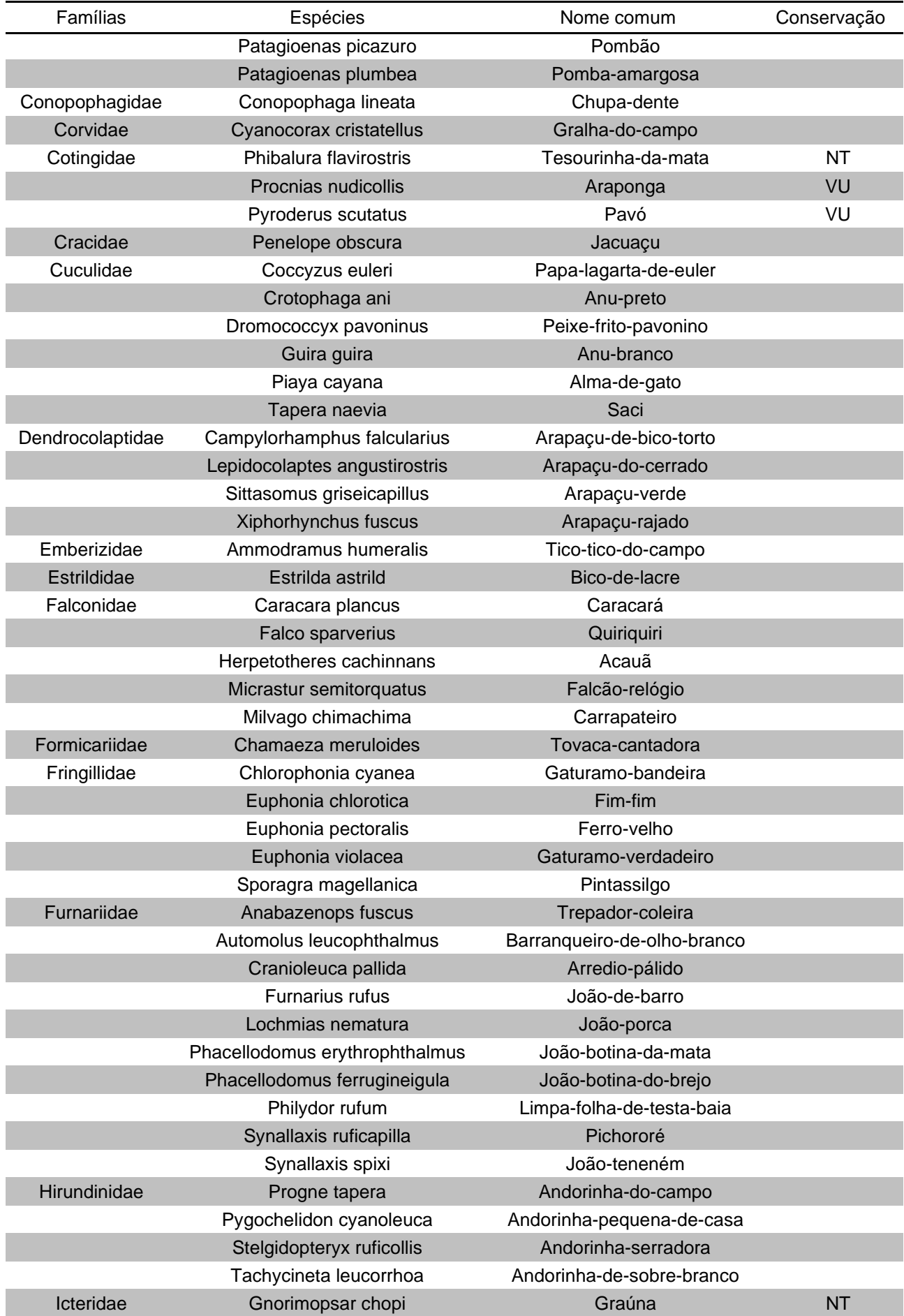

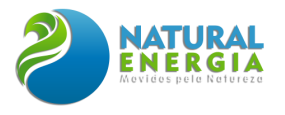

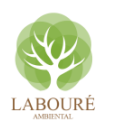

**Nas** ente Soluções Ambientais e de Recursos Hídricos

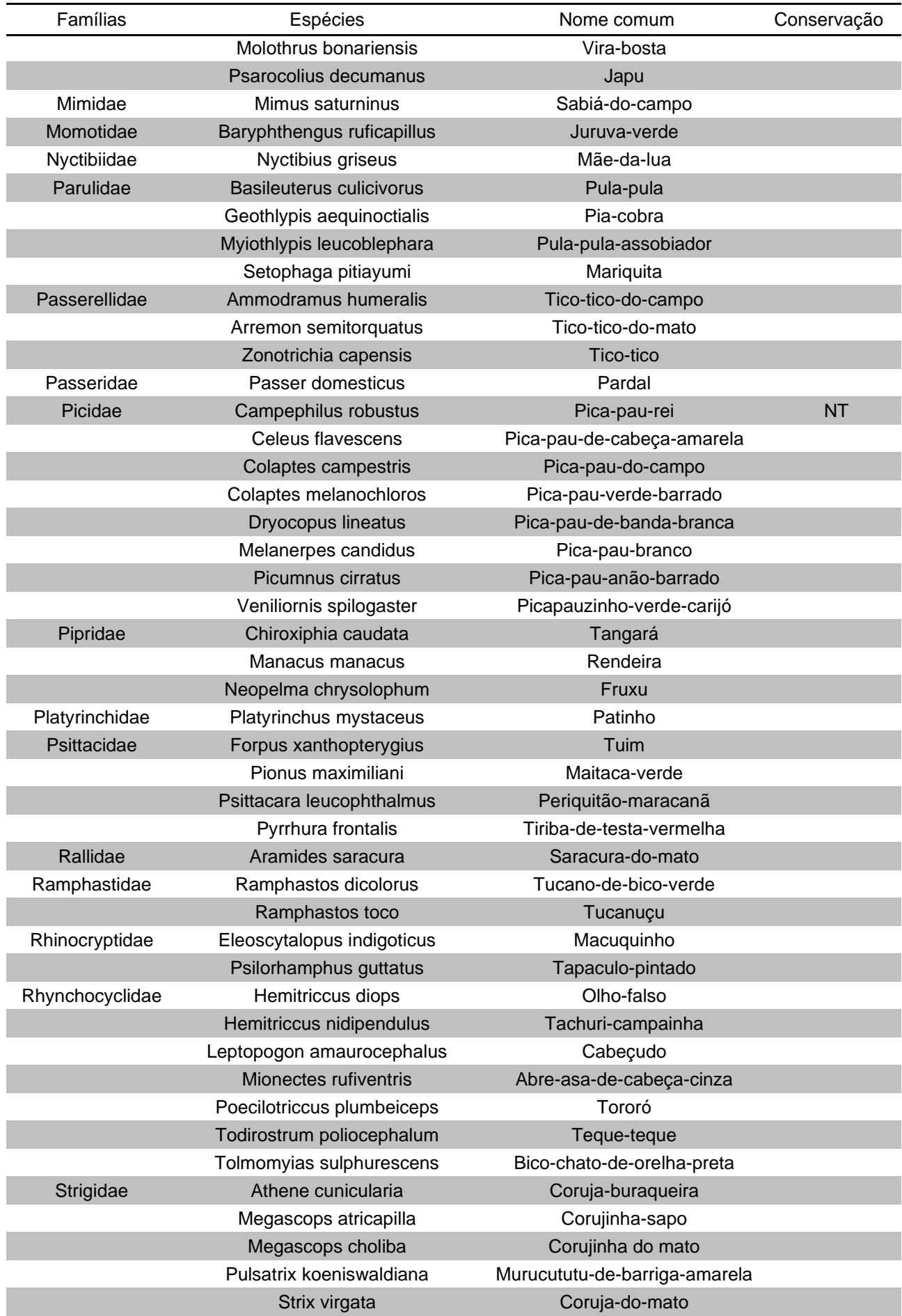

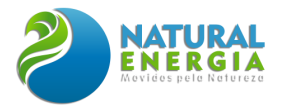

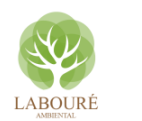

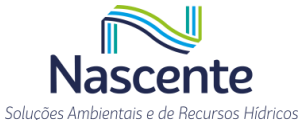

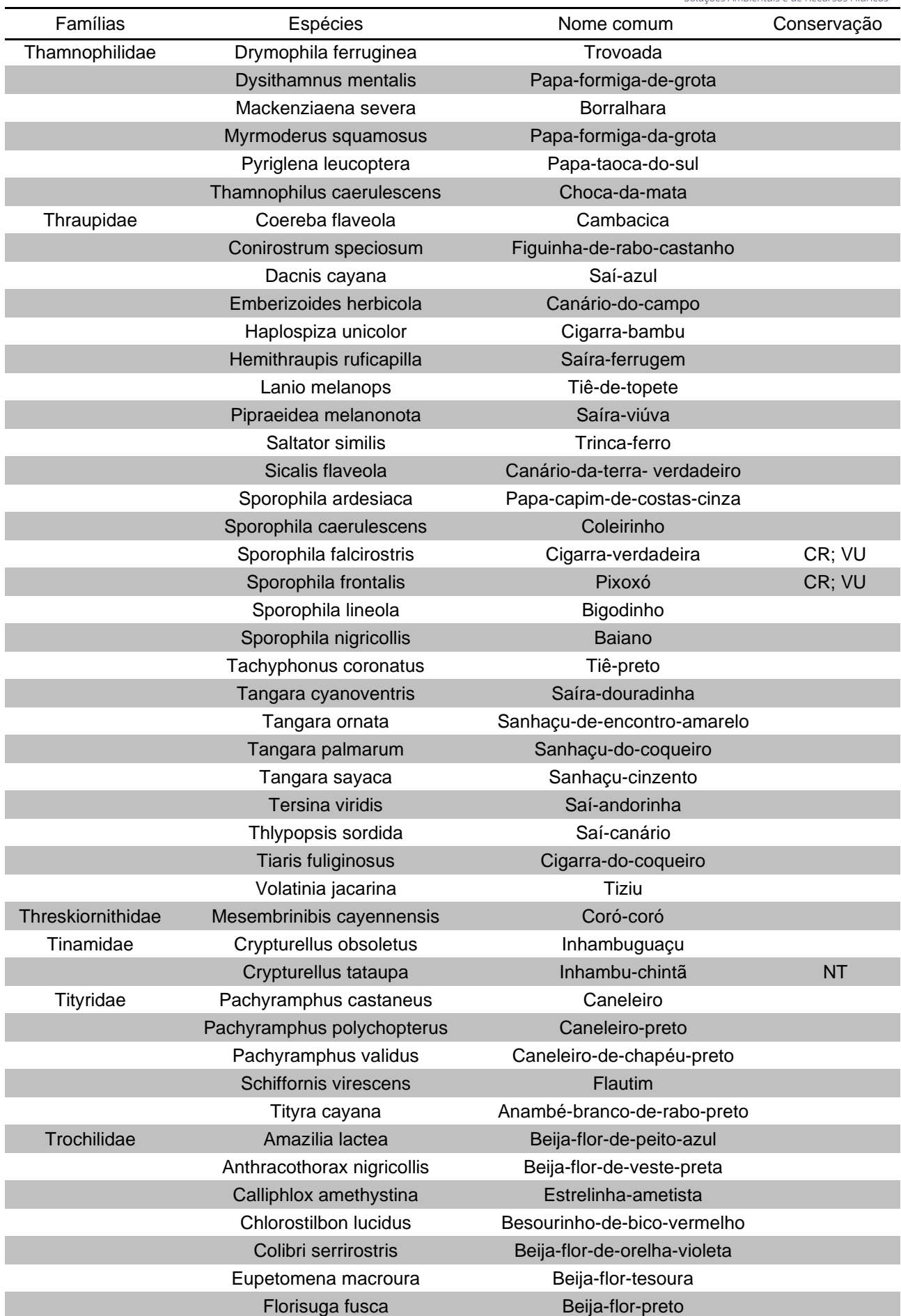

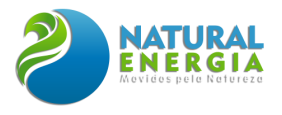

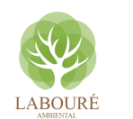

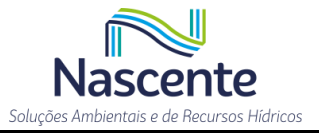

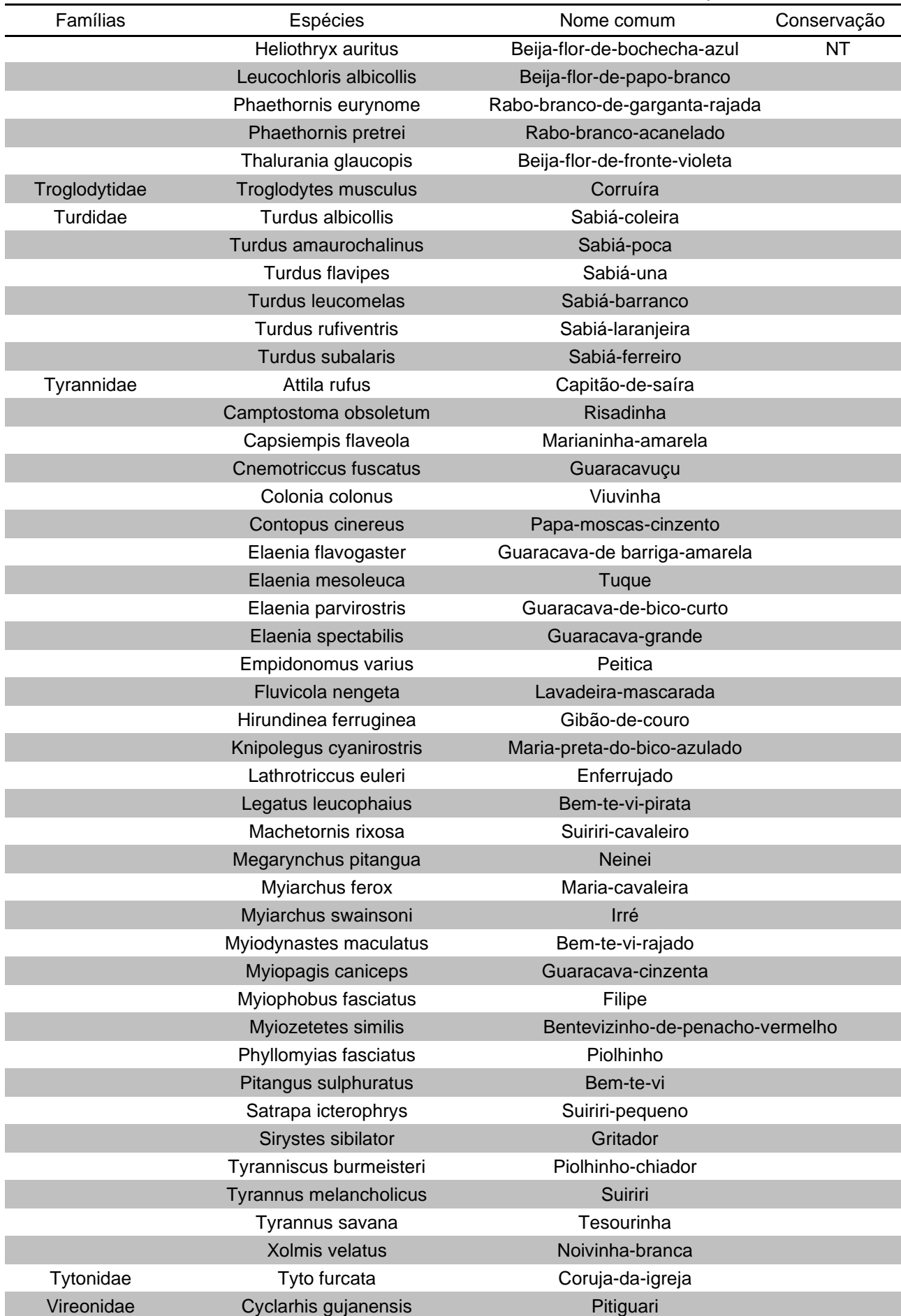

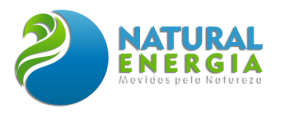

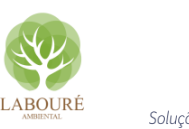

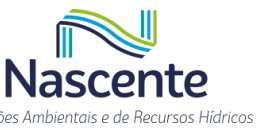

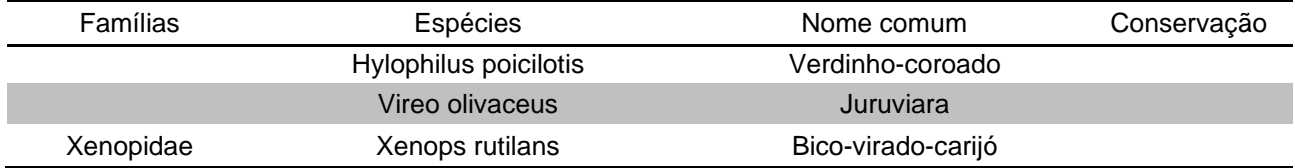

# *6.2.2.3.1.2 Herpetofauna*

As referências utilizadas para elaboração da lista de dados secundários da herpetofauna (**[Tabela 6.2.4](#page-293-0)**) foram os trabalhos desenvolvidos por CUPINI E CHAVES (2016), GONÇALVES (2008) e PORTILLO (2012).

CUPINI E CHAVES (2016) realizaram um levantamento de fauna na cidade de Taubaté/SP, por meio de observação e registros indiretos. Os dados foram coletados durante 2 campanhas de campo, uma na época de seca e outra no período chuvoso, totalizando 140 horas de amostragem. O levantamento foi realizado em uma área de 300 hectares no bairro Piracangaguá II, com acesso pela Av. Dom Pedro I, local que fica a cerca de 15 km da área de implantação do projeto da UTE-SP (Caçapava).

GONÇALVES (2008) realizou o levantamento de Anuros na APA do Banhado, distante cerca de 20 km da área da UTE-SP (Caçapava), por meio do registro das vocalizações, semanalmente, durante um ano. Por sua vez, PORTILLO (2012) realizou o levantamento de serpentes por meio de busca ativa nos municípios de Taubaté, Roseira e Lagoinha, durante um ano, além de consulta aos registros no Museu de Zoologia da USP e no Instituto Butatan.

Considerando os estudos de CUPINI E CHAVES (2016) e PORTILLO (2012), foram registradas 50 espécies de anfíbios e répteis, sendo 12 em Taubaté (CUPINI E CHAVES, 2016), 15 anuros na APA do Banhado e 28 serpentes no Vale do Paraíba Paulista (PORTILLO, 2012). Os estudos não identificaram espécies endêmicas ou citadas na lista de espécies da fauna brasileira ameaçadas de extinção (MMA, 2022).

| <b>Famílias</b>   | <b>Espécies</b>              | Nome comum                  |  |
|-------------------|------------------------------|-----------------------------|--|
| <b>Boidae</b>     | Boa constrictor amarali      | Jiboia-cinzenta             |  |
|                   | Epicrates crassus            | Jiboia arco-íres do cerrado |  |
| <b>Bufonidae</b>  | Rhinella icterica            | Sapo-cururu                 |  |
| Colubridae        | Chironius bicarinatus        | Cobra-cipó-verde            |  |
|                   | Chironius flavolineatus      | Cobra-cipó                  |  |
|                   | Chironius quadricarinatus    | Cobra-cipó-marrom           |  |
|                   | Erythrolamprus aesculapii    | Falsa-coral                 |  |
|                   | Mastigodryas bifossatus      | Jararacuçú-do-brejo         |  |
|                   | Simophis rhinostoma          |                             |  |
|                   | Spilotes pullatus            | Caninana                    |  |
| <b>Dipsadidae</b> | Elapomorphus quinquelineatus | Cabeça-preta                |  |
|                   | Erythrolamprus aesculapii    | Falsa-coral                 |  |

<span id="page-293-0"></span>**Tabela 6.2.4. Lista de espécies de répteis e anfíbios registradas nos estudos de Gonçalves (2008), Cupini e Chaves (2016) e Portillo (2012) (\*).**

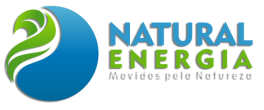

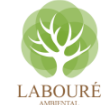

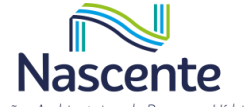

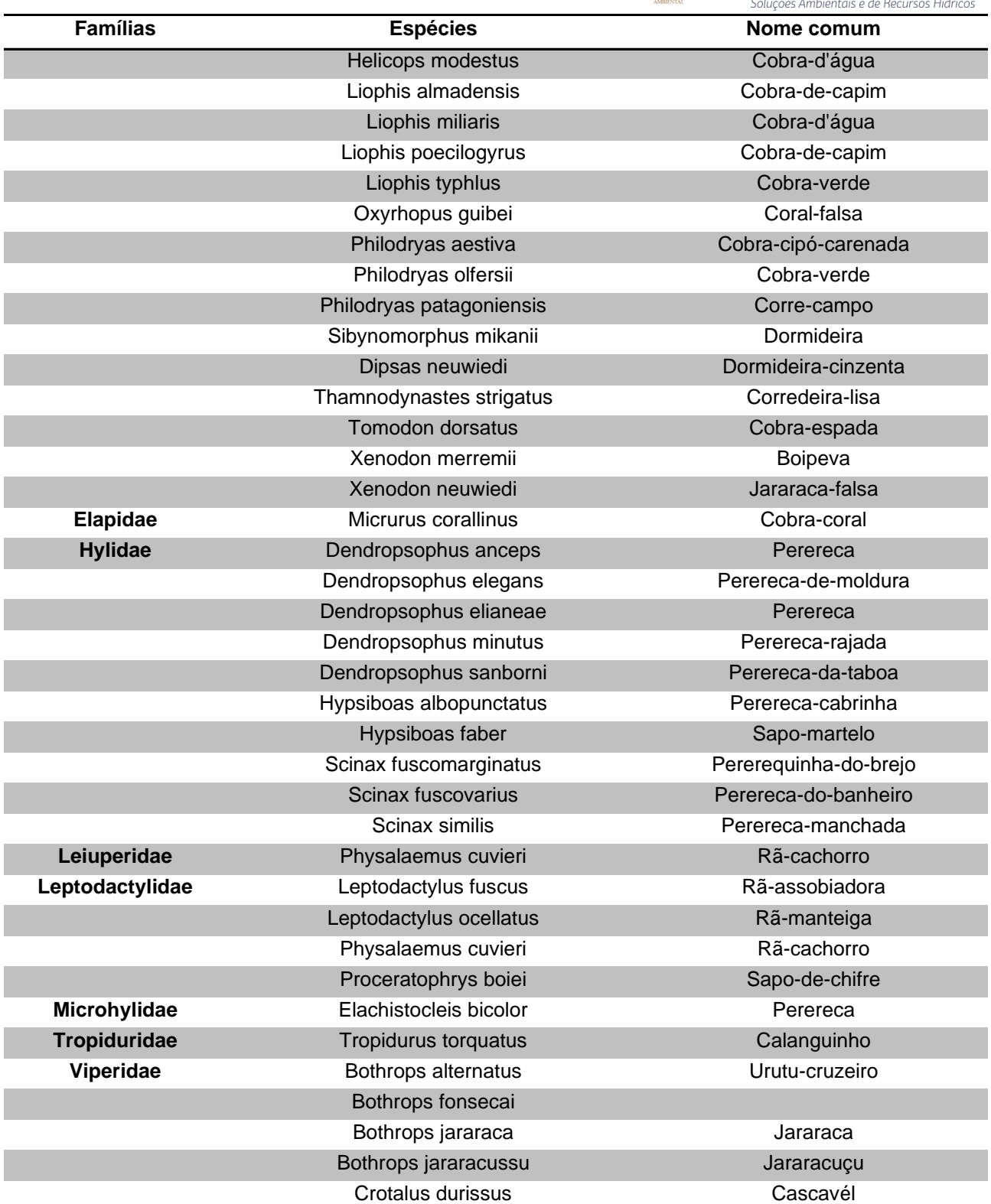

**(\*) Não foram registradas espécies raras, ameaçadas de extinção e endêmicas nos levantamentos de dados secundários.**

### *6.2.2.3.1.3 Mastofauna*

As referências utilizadas para elaboração da lista de dados secundários da mastofauna (**[Tabela 6.2.5](#page-295-0)**) foram os trabalhos desenvolvidos por CUPINI E CHAVES (2016) e OLIVEIRA (2002). CUPINI E CHAVES (2016) realizaram um levantamento de fauna na cidade de Taubaté/SP, por

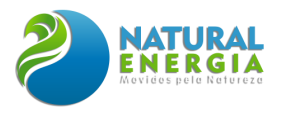

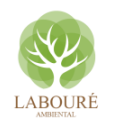

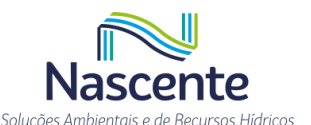

meio de observação e registros indiretos. Os dados foram coletados durante 2 campanhas de campo, uma na época de seca e outra no período chuvoso, totalizando 140 horas de amostragem.

O levantamento foi realizado em uma área de 300 hectares no bairro Piracangaguá II, com acesso pela Av. Dom Pedro I, local que fica a cerca de 15 km da área de implantação do projeto da UTE-SP (Caçapava).

OLIVEIRA (2002) realizou um levantamento de mastofauna no município de Santa Branca, SP, que dista cerca de 50 km da área de implantação do projeto da UTE-SP (Caçapava), por meio de 6 campanhas de coleta realizadas durante 1 ano. Foram utilizadas armadilhas de queda (*Pit fall*) e tomahawk nas amostragens.

Considerando os 2 estudos, foram registradas 26 espécies de mamíferos não voadores, sendo 9 em Taubaté e 20 em Santa Branca, e 3 espécies foram comuns aos 2 trabalhos. Uma espécie registrada no levantamento realizado por OLIVEIRA (2002), *Herpailurus yagouaroundi*, o gato-mourisco, é considerada vulnerável de acordo com a lista de espécies da fauna brasileira ameaçadas de extinção (MMA, 2022).

<span id="page-295-0"></span>**Tabela 6.2.5. Lista de espécies de mamíferos registradas, por ordem alfabética de família, nos estudos de Cupini e Chaves (2016) e Oliveira (2002). Na coluna conservação estão apresentadas as siglas de acordo com as categorias de ameaça apresentadas na Lista Oficial de Espécies da Fauna Brasileira Ameaçadas de Extinção (MMA, 2022): CR= Criticamente ameaçada, EN= Em perigo, VU= Vulnerável, NT= Quase ameaçada.**

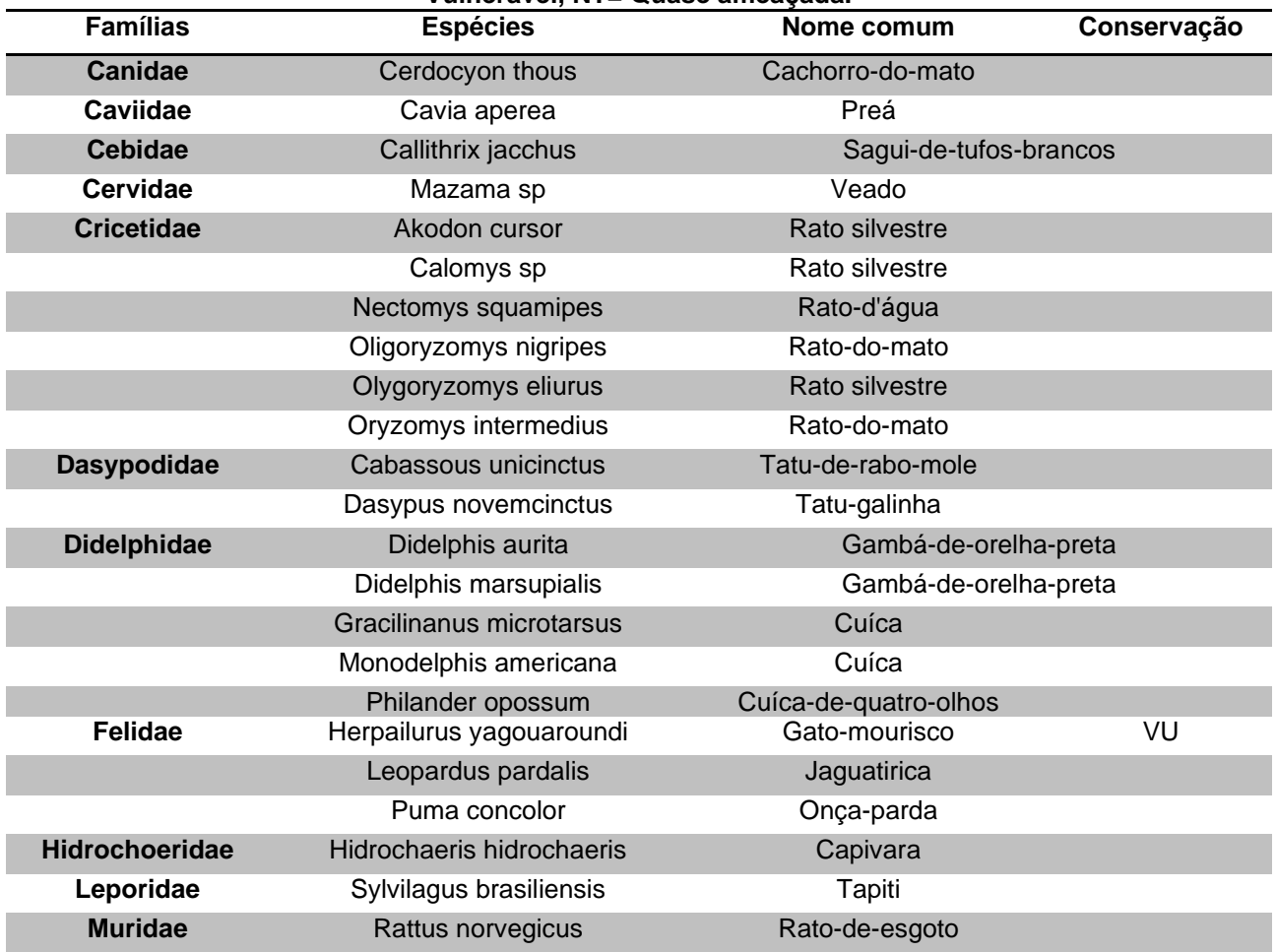

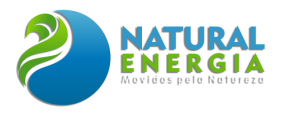

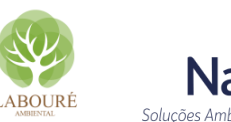

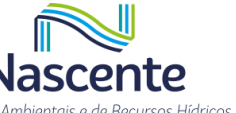

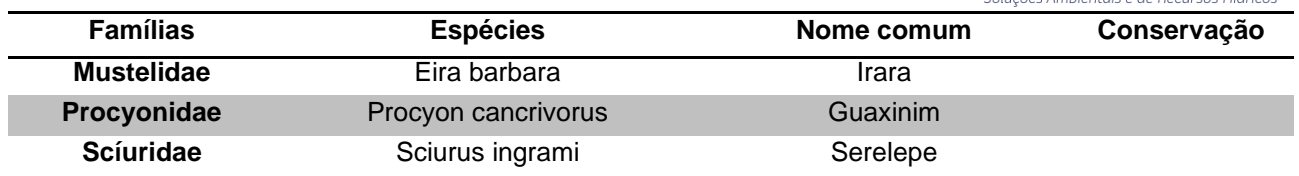

### *6.2.2.3.1.4 Ictiofauna*

As referências utilizadas para elaboração da lista de dados secundários da ictiofauna (**[Tabela 6.2.6](#page-296-0)**) foram os estudos realizados por: BIZERRIL (1999), que revisou e avaliou dados secundários sobre a ictiofauna do rio Paraíba do Sul e encontrou 167 espécies; e ARAÚJO *et al*. (2001), que estudou variações espaciais nas assembleias de peixes por meio de coletas mensais, durante 2 anos, no sul do estado do Rio de Janeiro, nas localidades de Barra Mansa e Barra do Piraí e encontrou 52 espécies.

<span id="page-296-0"></span>**Tabela 6.2.6. Lista de espécies de peixes registradas nos estudos de Bizerril (1999) e Araújo** *et. al***. (2001). Na coluna conservação estão apresentadas as siglas de acordo com as categorias de ameaça apresentadas na Lista Oficial de Espécies da Fauna Brasileira Ameaçadas de Extinção (MMA, 2022): CR= Criticamente ameaçada, EN= Em perigo, VU= Vulnerável, NT= Quase ameaçada, além do endemismo para a bacia do rio Paraíba do Sul.**

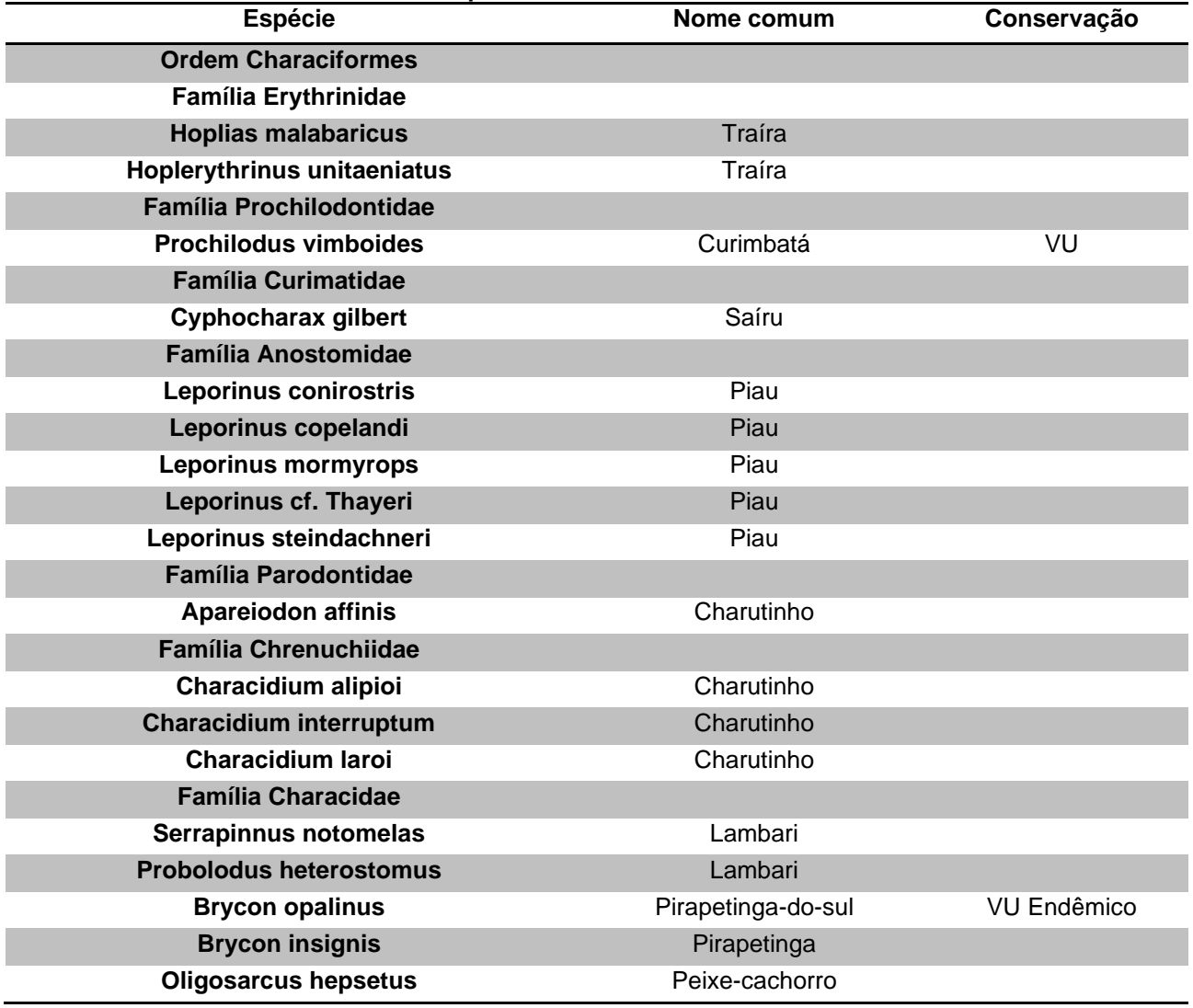

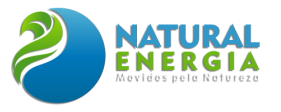

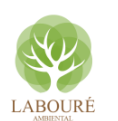

 $\sim$ 

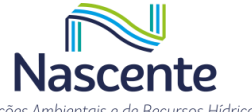

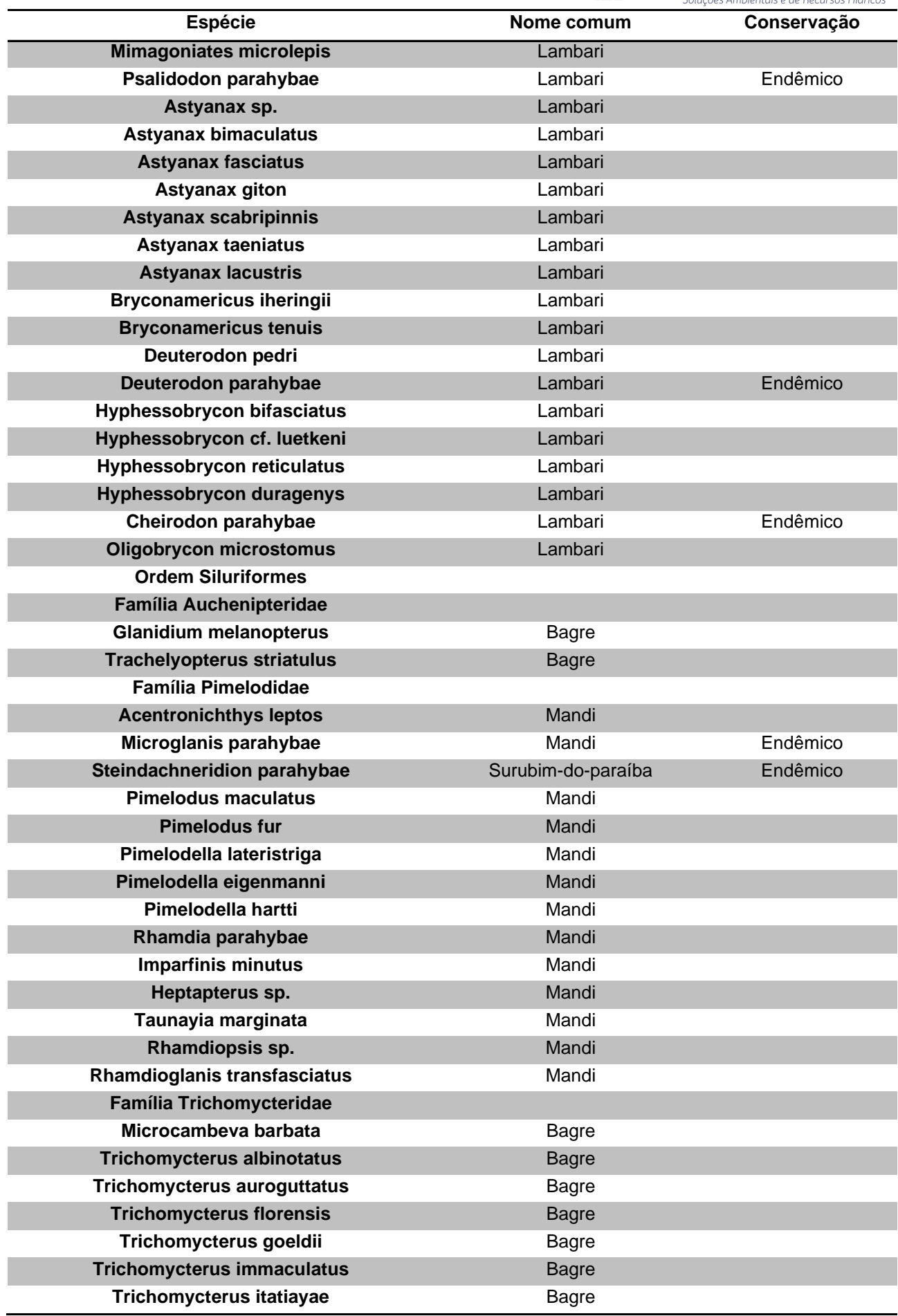

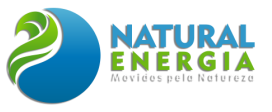

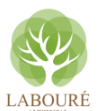

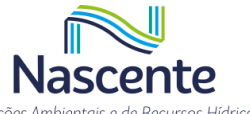

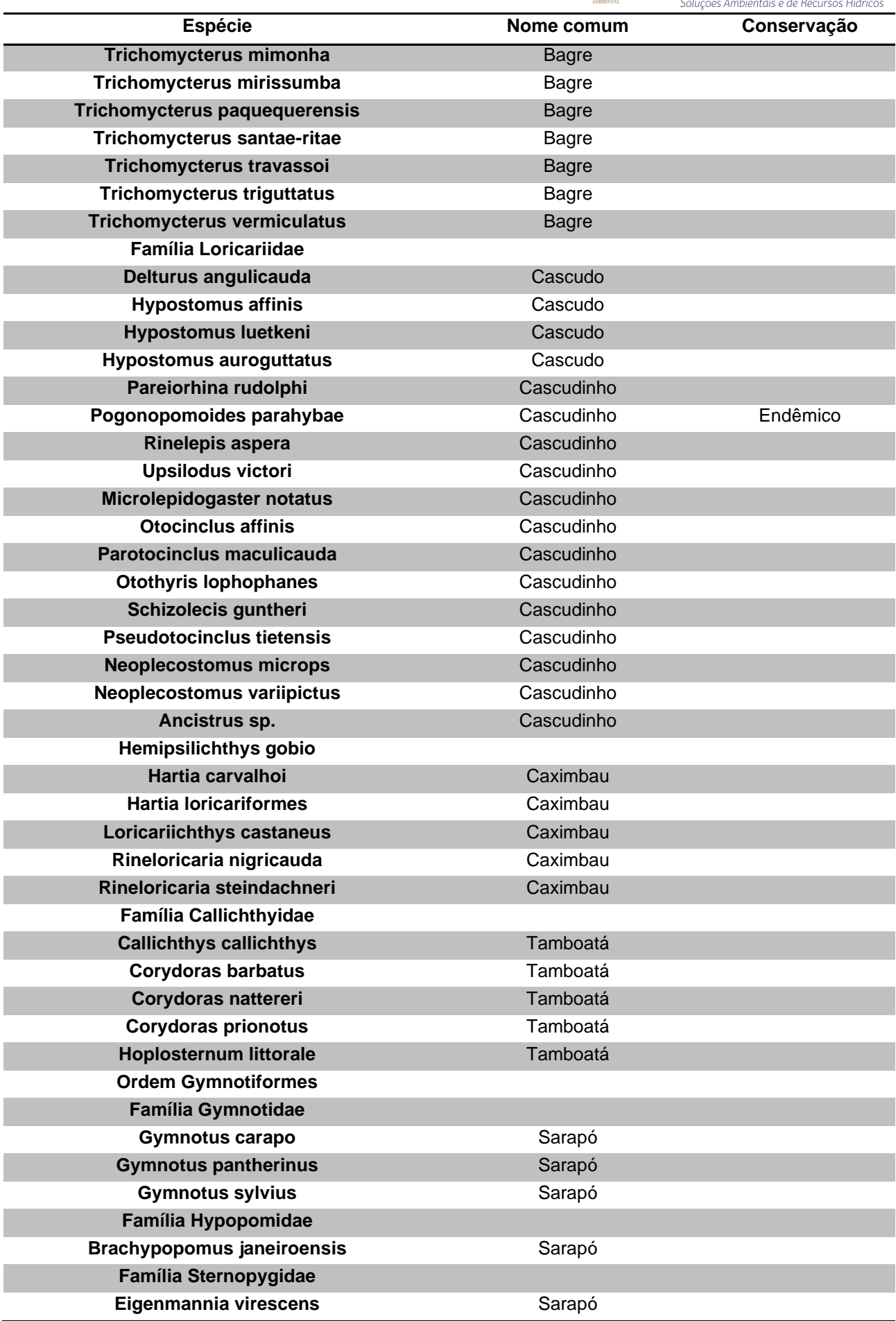

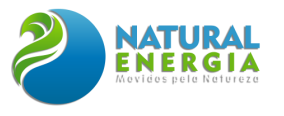

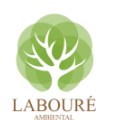

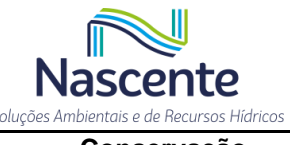

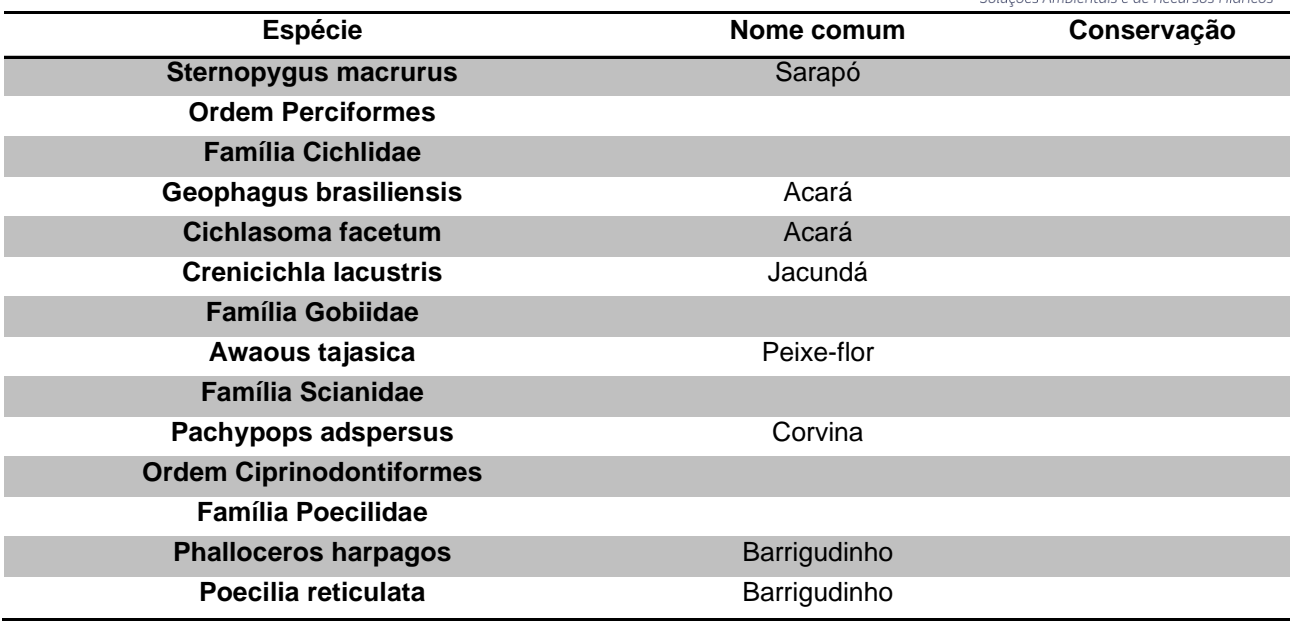

### *6.2.2.3.1.5 Caracterização da paisagem do entorno*

A paisagem pode ser entendida como a expressão de fatores geológicos, geomorfológicos, ecológicos e climáticos em constante transformação por dinâmicas físicas, sociais, econômicas e culturais e, nesse contexto, destacam-se elementos físicos e bióticos como rocha, relevo, solo e vegetação (VERDUM *et al.*, 2016).

O estudo da ecologia de paisagens pode ser abordado de forma geográfica, que tem como principal elemento a influência do homem sobre a paisagem e a gestão do território, e ecológica, que privilegia a importância do contexto espacial sobre os processos ecológicos e a importância destas relações em termos de conservação biológica (METZGER, 2001).

A partir desses conceitos, buscou-se caracterizar a paisagem da área estudada a partir de uma perspectiva dos habitats para fauna. O entorno do empreendimento e as áreas mais afetadas pelos impactos ambientais do projeto estão adjacentes à planície aluvial do rio Paraíba do Sul, marcada por domínios montanhosos, de morros, colinas e serras baixas, onde predominam baixas declividades marcadas por processos de sedimentação e erosão (**[Figura 6.2.18](#page-300-0)**). Inclusive o desnível encontrado junto à área de implantação do empreendimento é pequeno, demonstrando baixa declividade do local.

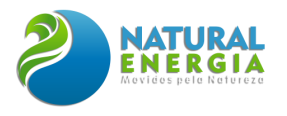

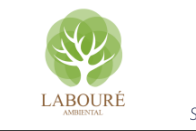

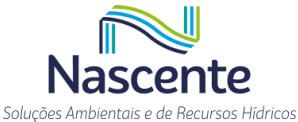

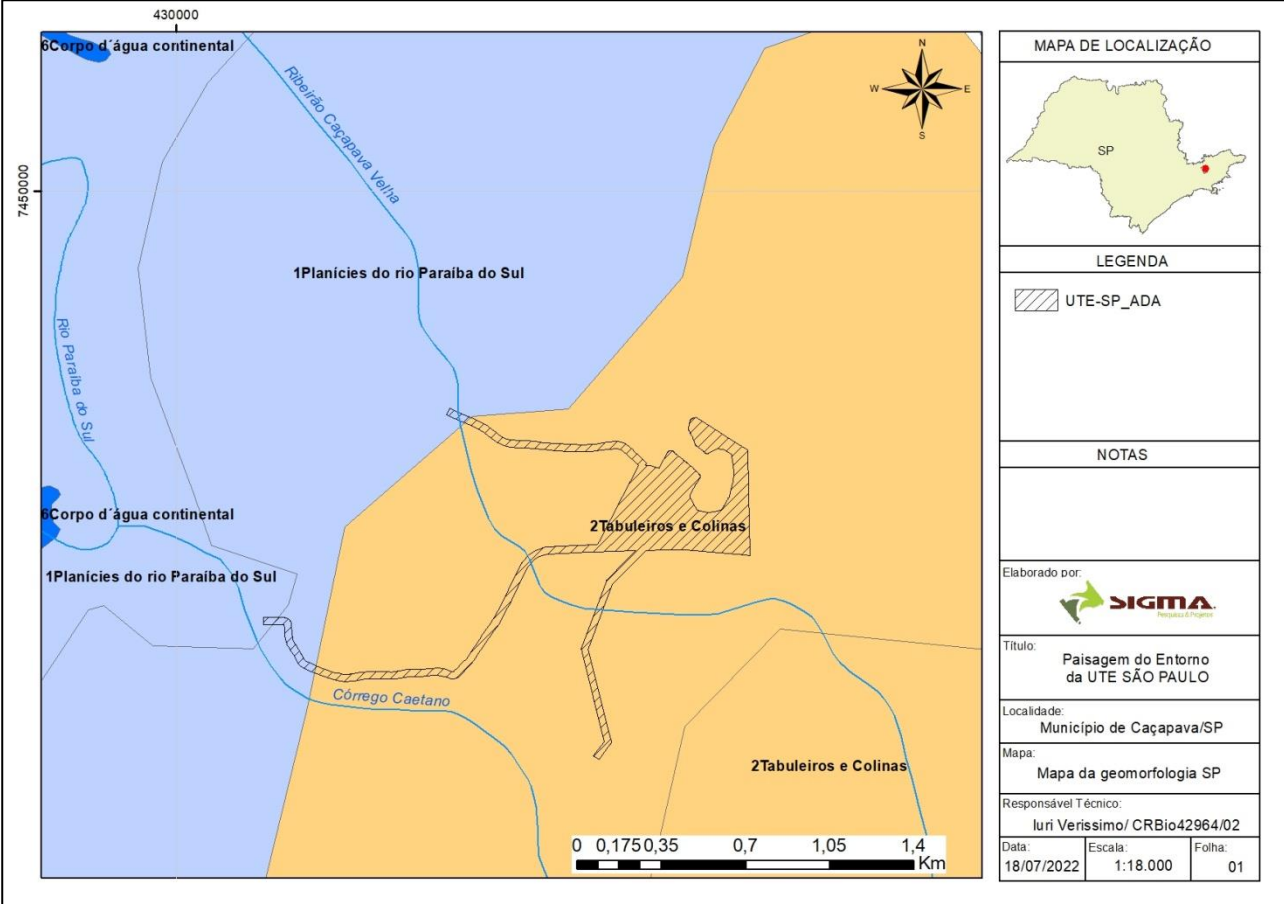

<span id="page-300-0"></span>**Figura 6.2.18- Paisagem da área de implantação do empreendimento em relação às geomorfológicas.** 

Tais características físicas, associadas à conjuntura histórica e localização geográfica, favoreceu o histórico de uso e ocupação da região que resultou na sua configuração atual. A área é, nos dias atuais, pobre em cobertura florestal e dominada por pastagem e, em menor grau, agricultura e infraestrutura urbana. Representa, ainda, um polo tecnológico e industrial do país e uma região de crescimento industrial.

As principais áreas afetadas pelos impactos ambientais do empreendimento são aquelas contidas na área de implantação do projeto da UTE-SP. Para descrever a paisagem destes ambientes, foram abordados os tipos de habitat para fauna e o uso do solo dos locais onde serão instaladas as estruturas do empreendimento.

Na área de implantação do projeto, originalmente ocupada por Floresta Ombrófila Densa, foram identificados os habitats pasto, lavoura e mata secundária. A pastagem corresponde à matriz principal, onde estão inseridas áreas de cultivo agrícola e duas manchas de vegetação principais.

Na poligonal onde serão instalados os equipamentos principais da Usina, ocorre um fragmento de mata secundária, que, apesar de sua importância como remanescente florestal em uma matriz antrópica, tem seu processo de sucessão desfavorecido por seu tamanho reduzido e isolamento, ficando, assim, empobrecido em termos de habitat para fauna e fortemente afetado pelo efeito de borda. Destaca-se a presença de uma nascente no interior do fragmento, formando um

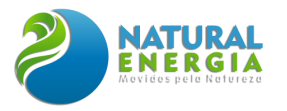

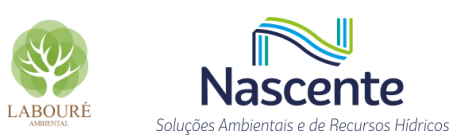

corpo hídrico de pequeno porte, caracterizado por pequenos veios de água, que devido ao sistema de drenagem, acaba por formar um charco (**[Figura 6.2.19](#page-301-0)**).

Em um trecho do traçado da Linha de Transmissão há uma mancha de vegetação, com característica de capoeira, pouco densa, baixa riqueza de espécies vegetais, presença de capim, ausência de sub-bosque e sinais de pastoreio em seu interior (**[Figura 6.2.20](#page-301-1)**). O restante da área de implantação é ocupado majoritariamente por pasto, mesmo nas suas de áreas de preservação permanente (APP).

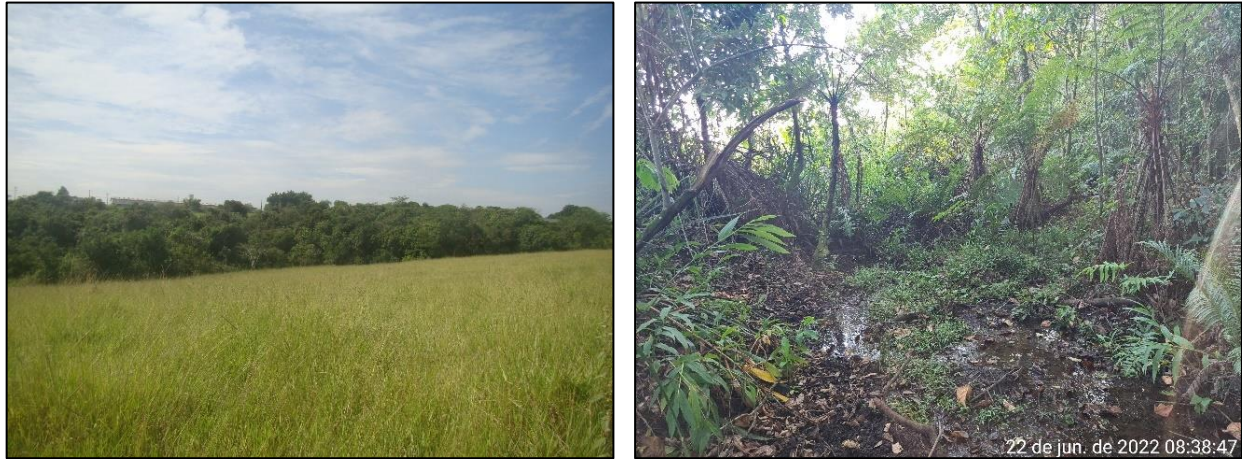

**Figura 6.2.19. Visão geral e interior do fragmento florestal na área de implantação do projeto da Usina Termoelétrica São Paulo.** 

<span id="page-301-0"></span>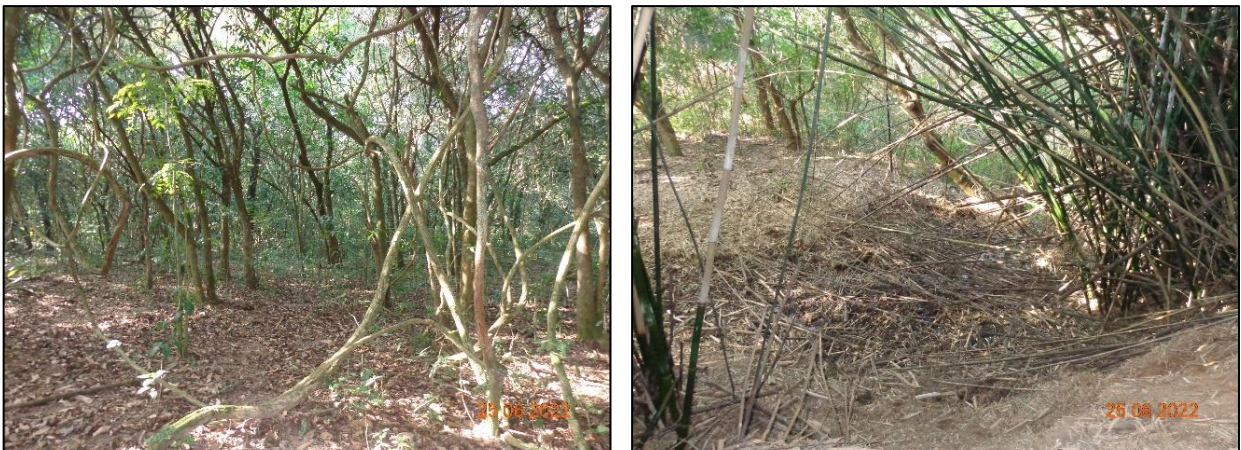

**Figura 6.2.20. Fragmento de vegetação interceptado pelo traçado da Linha de Transmissão da Usina Termoelétrica São Paulo.**

<span id="page-301-1"></span>O ponto de lançamento de efluentes, no ribeirão Caçapava Velha, se encontra ao lado da rodovia e está ocupado por capim braquiaria alta e bambuzal. O córrego tem profundidade média entre 30 e 50 cm e largura de 2 m para o espelho d'água, na época de seca, com substrato predominantemente arenoso, e está a montante do ponto de captação de água (Captação-Caçapava) (**[Figura 6.2.21](#page-302-0)**).

A área onde está projetado o ponto de captação Caçapava é ocupado por pastagem destinada à criação de gado. Nas margens do córrego, altamente impactado pelo pisoteio do gado, encontram-se algumas moitas de bambu e árvores isoladas. O leito tem sinais de assoreamento e eutrofização, com a presença de plantas aquáticas. A profundidade média é de, aproximadamente,

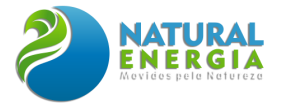

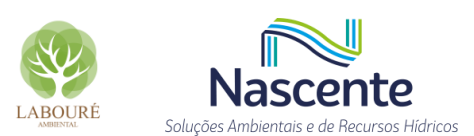

50 cm e largura de 2 m do seu espelho d'água, na seca, e o substrato é predominantemente composto por lodo e areia.

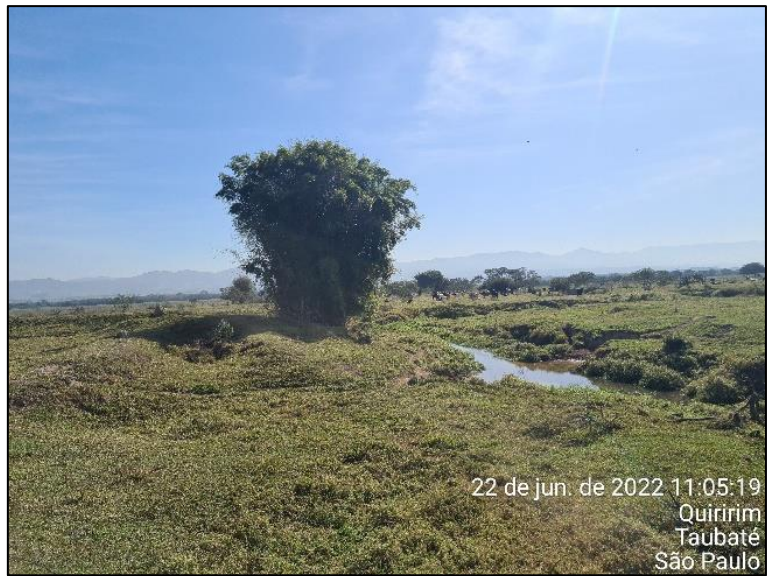

**Figura 6.2.21. Ponto de captação de água no ribeirão Caçapava Velha (Captação-Caçapava).**

<span id="page-302-0"></span>O ponto de captação de água, no córrego Caetano (Captação-Caetano) (**[Figura 6.2.22](#page-302-1)**), é dominado por pasto com moitas de bambu e o leito do córrego está degradado, com sinais de erosão. O córrego é raso, com largura do espelho d'água variando entre 1 e 3 m e, no substrato, predominam rocha, lodo e areia. Suas margens seguem altamente degradadas, com diversos pontos de erosão e marcas do pisoteio do gado.

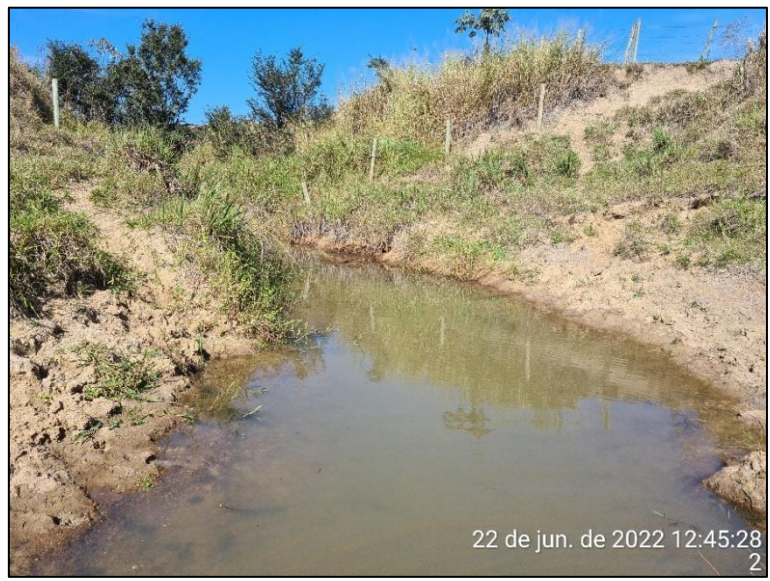

**Figura 6.2.22. Visão geral do ponto de captação de água no Córrego Caetano (Captação-Caetano).**

<span id="page-302-1"></span>Em geral, observa-se uma paisagem intensamente antropizada, inserida na planície aluvial do rio Paraíba do Sul. Tendo em vista que a ecologia de paisagens tem como problemática central o efeito da estrutura da paisagem nos processos ecológicos, podemos interpretar que as

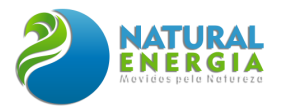

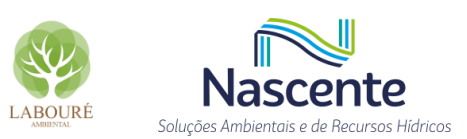

características da paisagem observadas na área do projeto influenciam os resultados encontrados no levantamento de fauna.

Com efeito, estes demonstraram baixa riqueza de espécies de alguns grupos, principalmente anfíbios, répteis e mamíferos não voadores, provavelmente relacionados com baixa complexidade ambiental, pouca cobertura vegetal, isolamento e tamanho reduzido dos fragmentos florestais.

### *6.2.2.3.1.6 Fitofisionomia*

Em relação à geomorfologia, o estado de São Paulo é dividido em cinco grandes grupos geomorfológicos. De leste a oeste, tem-se: (i) Planície Costeira; (ii) Planalto Atlântico; (iii) Depressão Periférica; (iv) Cuestas Basálticas e (v) Planalto Ocidental. A AE está inserida junto ao grupo geomorfológico Planalto Atlântico, um extenso planalto dissecado, com vias de passagem naturais para o oeste, norte e noroeste do território paulista em direção aos tributários do rio Paraná. Tal área abrange grande faixa de rochas cristalinas e é marcada por domínios montanhosos e de morros e serras baixas (mar de morros), com ocorrência de colinas dissecadas, morros baixos, e regiões de escarpas.

Nesta faixa planáltica domina em área o relevo de morros e morrotes e colinas, além de serras alongadas e montanhas. Em direção ao ocidente, o relevo descai suave através de patamares inclinados do planalto, surgindo uma depressão onde as feições são pouco movimentadas.

O contexto geomorfológico em que está inserida a AE é classificado pelas convenções cartográficas como Ondulado e Forte Ondulado. Observa-se, ainda, a presença de uma parcela classificada como Plano, tratando-se de uma planície fluvial com baixas declividades marcadas por processos de sedimentação e erosão.

Quanto à hidrografia, a bacia hidrográfica que abrange a AE é contribuinte da margem direita do rio Paraíba do Sul e está dentro das Unidades de Gerenciamento de Recursos Hídricos (UGRHIs) 02 – Paraíba do Sul, que compreende a área da bacia hidrográfica do rio Paraíba do Sul situada dentro dos limites do estado de São Paulo, conhecida como Vale do Paraíba Paulista. Quatro bacias hidrográficas fazem limite com a área de estudo, sendo a maior delas a bacia hidrográfica do ribeirão Caçapava Velha.

A partir de uma perspectiva de habitat para fauna, as fitofisionomias identificadas na AE, originalmente ocupada por Floresta Ombrófila Densa, foram pasto, mata secundária e lavora e os usos predominantes são a pastagem, a agricultura e a infraestrutura urbana. Já as manchas de vegetação apresentam porte arbustivo-arbóreo, de estágio inicial a médio de regeneração, e são, em geral, fragmentos pequenos e isolados.

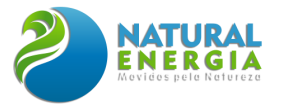

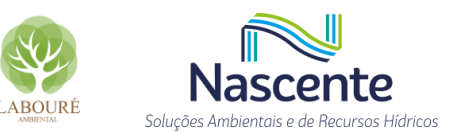

# *6.2.2.3.2 Dados Primários*

# *6.2.2.3.2.1 Índices de riqueza, diversidade, abundância e similaridade*

### *6.2.2.3.2.1.1 Fauna Terrestre*

Considerando todos os táxons sob análise, os maiores valores de Riqueza, Abundância e Diversidade de Shannon (H') foram verificados no ponto Mata, seguido do ponto LT e Pasto (**Figura 6.2.23** e **Tabela 6.2.7**). Em relação à Similaridade de Simpson (1-D), observou-se, de forma geral, baixa dominância de espécies nos pontos de amostragem.

 O ponto Mata está localizado dentro da poligonal onde serão instalados os equipamentos principais da Usina. Nesta área ocorre um fragmento de mata secundária de 2,8 ha, que será preservado. Considerando a área de implantação do projeto, este é o remanescente em melhor estado de preservação, muito embora se encontre isolado, inserido em uma matriz de pastagem e sob intenso efeito de borda.

No trecho da linha de transmissão (Ponto LT) está localizado próximo à borda de um fragmento em estágio inicial e médio de regeneração. Nesta área se observa a presença de capim no sub-bosque e circulação intensa de gado no seu interior. Os pontos de Captação e Lançamento, apesar de se encontrarem em Áreas de Preservação Permanente (APP), são dominados por pasto, configurando um ambiente degradado, escasso em habitat para fauna, principalmente, a terrestre.

Neste sentido, muitos estudos citam a importância das florestas úmidas para as populações de pequenos mamíferos, pois concentram grande diversidade de espécies, desde marsupiais até roedores. A complexidade do habitat influencia diretamente a composição de espécies em um ambiente, uma vez que características, como estrutura da vegetação, recursos alimentares, sítios de nidificação, entre outros, possibilitam a presença ou ausência destas espécies. (ALHO, 1982; CÁCERES, 2003; CERQUEIRA *et al*., 2003; PREVEDELLO *et al*., 2008).

SILVA (2018), ao analisar os efeitos que a fragmentação florestal pode causar em comunidades de mamíferos de médio a grande porte, observou um padrão de redução tanto do número total de espécies como do número de espécies ameaçadas conforme a diminuição do tamanho da área do fragmento de Mata Atlântica, corroborando com a hipótese de relação espécieárea.

Diferenças de composição de espécies entre as áreas amostradas estão significativamente relacionadas ao tamanho das áreas. Essa relação vem sendo evidenciada também em estudos com mamíferos de médio a grande porte em paisagens tropicais fragmentadas (MICHALSKI E PERES, 2005, 2007; CANALE *et al*., 2012).

CICCHI, *et al.* (2009) estudaram a diversidade da herpetofauna do Parque Estadual da Ilha Anchieta, município de Ubatuba, localizada no litoral norte do estado de São Paulo, enfocando os seguintes aspectos: diversidade, distribuição e padrões de atividade sazonal. Como observado na grande maioria das pesquisas em áreas tropicais, a riqueza de anfíbios anuros foi mais alta nas

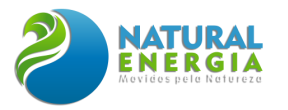

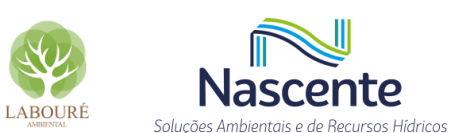

fisionomias consideradas fechadas (mata latifoliada densa e mata latifoliada rala) em relação às abertas, enquanto a riqueza de répteis foi mais representativa no campo antrópico (fisionomia considerada aberta).

PORTILLO (2012) pondera em seu estudo sobre Serpentes que, no Vale do Paraíba, pode haver uma tendência para a ocorrência de espécies generalistas, colonizadoras de áreas abertas e de ampla distribuição geográfica, devido aos impactos ambientais de fragmentação e desmatamento.

Esses dados corroboram com os resultados encontrados neste estudo, onde, em geral, as áreas com presença de cobertura florestal apresentaram maior riqueza, diversidade e abundância de espécies.

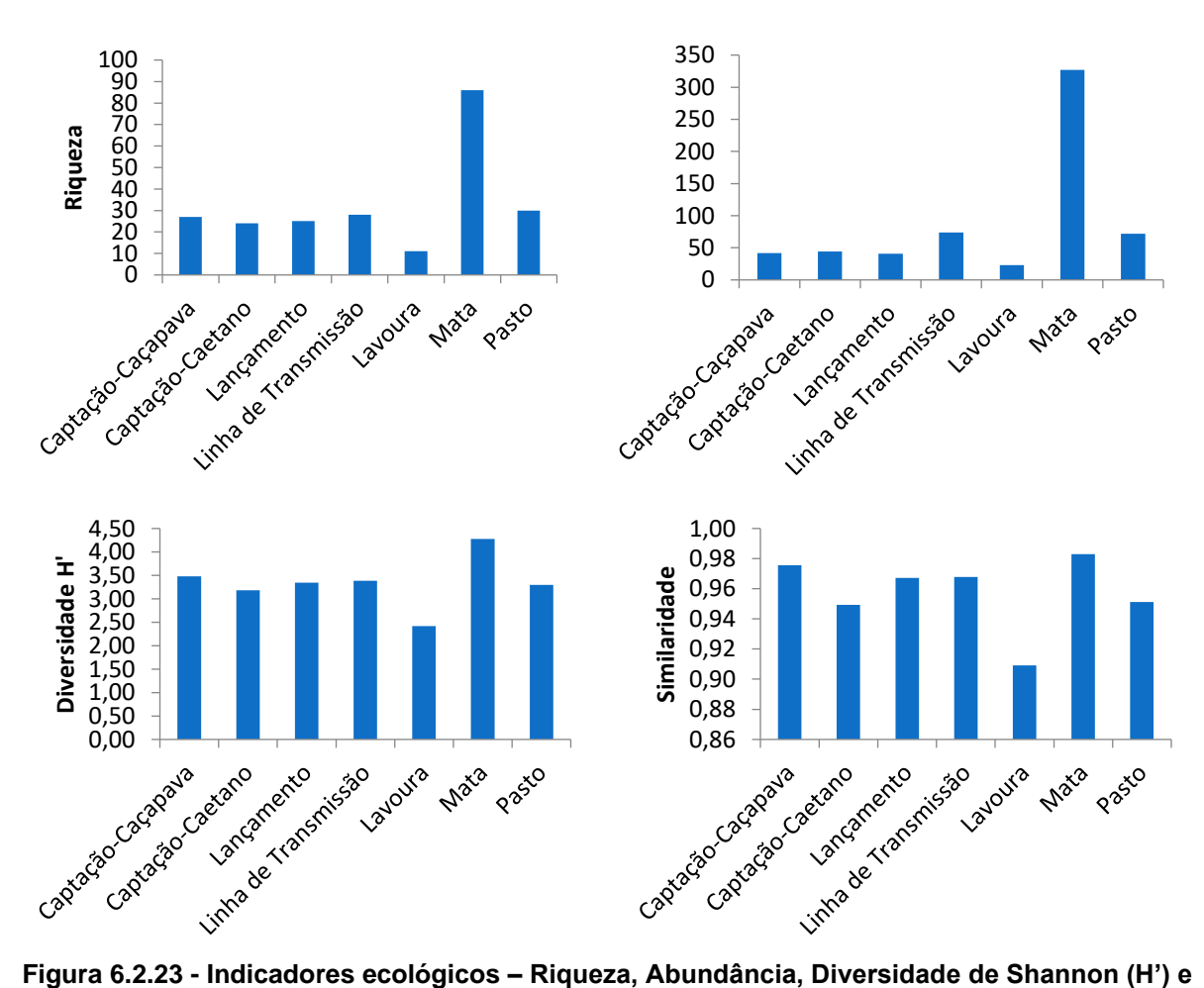

**Similaridade de Simpson (1-D) - da fauna terrestre por ponto de amostragem nas duas campanhas de levantamento de campo, nos períodos seco e chuvoso, da UTE-SP, Caçapava.**

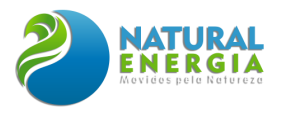

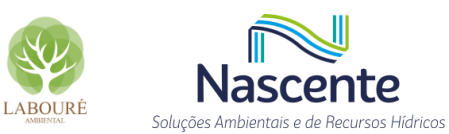

**Tabela 6.2.7. Abundância de espécies de aves, mamíferos, anfíbios e répteis por ponto de amostragem nas duas campanhas de levantamento de campo, nos períodos seco e chuvoso, da UTE São Paulo, Caçapava.**

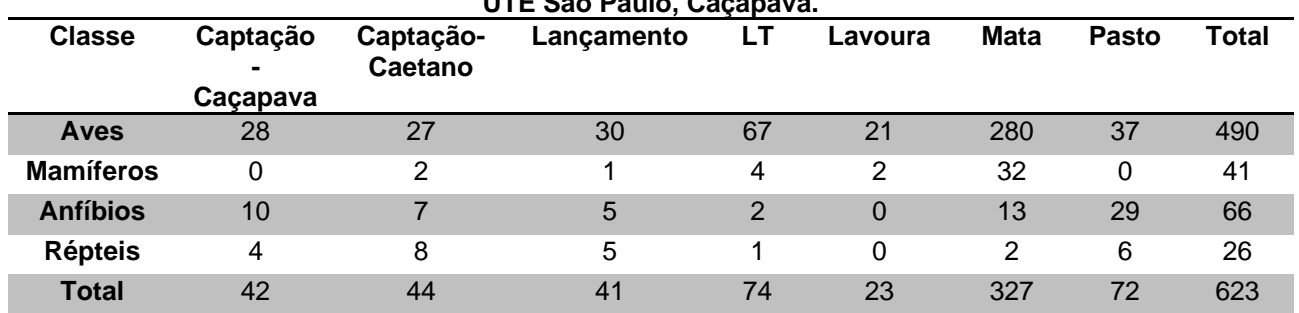

# *6.2.2.3.2.1.2 Avifauna*

Foram registrados 490 indivíduos de 87 espécies de aves, sendo os maiores valores de Riqueza, Abundância, Diversidade de Shannon (H') e Similaridade de Simpson (1-D) foram observados no ponto Mata (**[Figura 6.2.24](#page-307-0) e [Tabela 6.2.8\)](#page-307-1).** A Lavoura apresentou a menor riqueza e abundância. A Diversidade de Shannon (H') nos pontos Mata e LT foram de 4,01 e 3,16, respectivamente. A Similaridade foi parecida entre pontos, já que não foi observada dominância de espécies em nenhumas das áreas amostradas, com exceção da Lavoura que apresentou o menor valor de Similaridade.

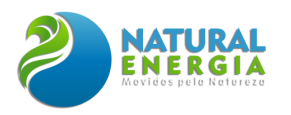

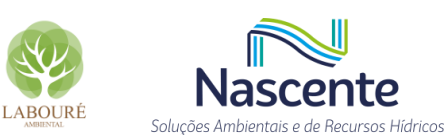

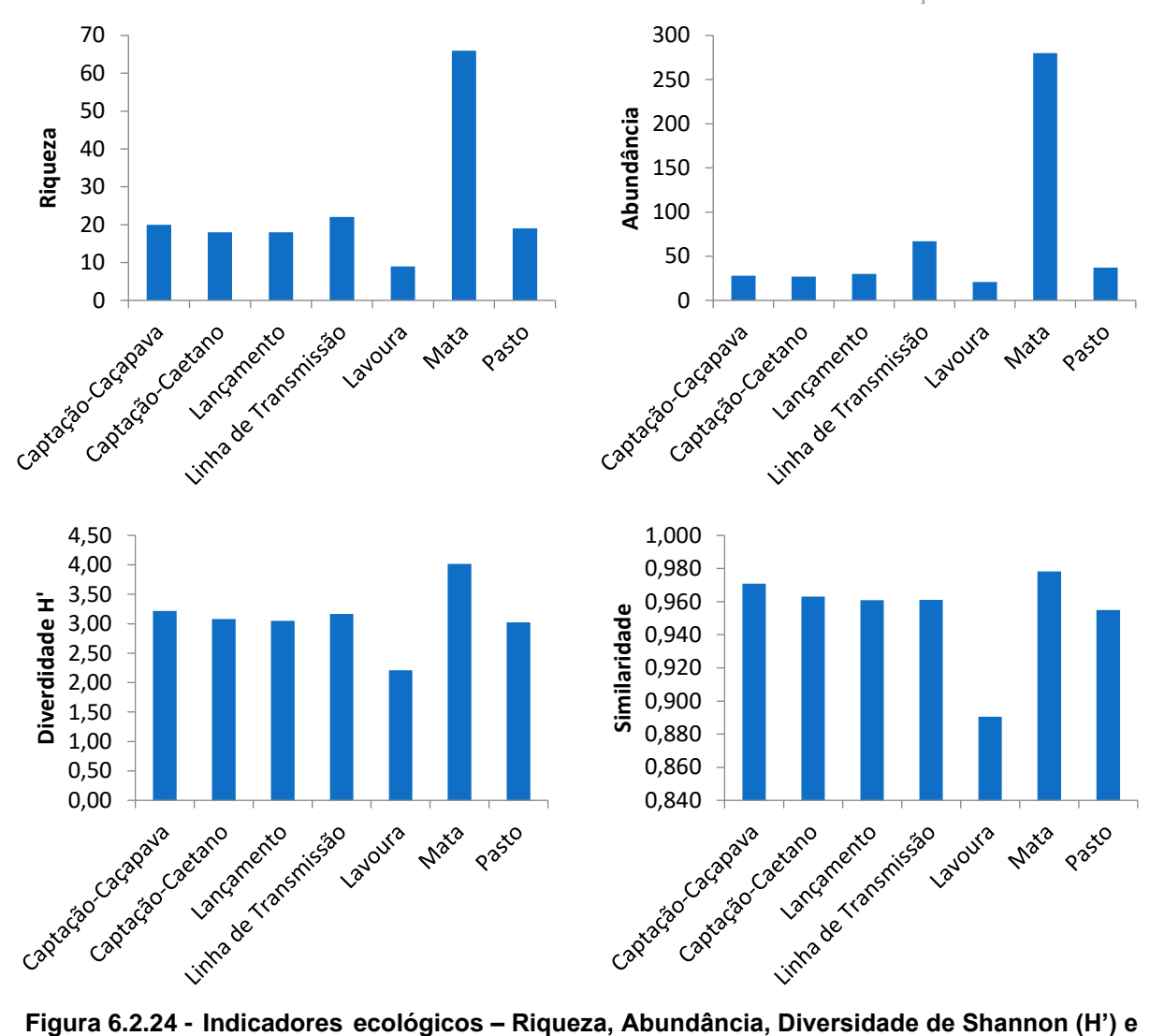

<span id="page-307-0"></span>**Similaridade de Simpson (1-D) - da avifauna por ponto de amostragem nas duas campanhas de levantamento de campo, nos períodos seco e chuvoso, UTE São Paulo, Caçapava.**

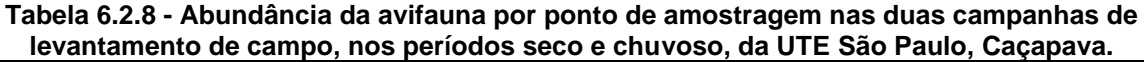

<span id="page-307-1"></span>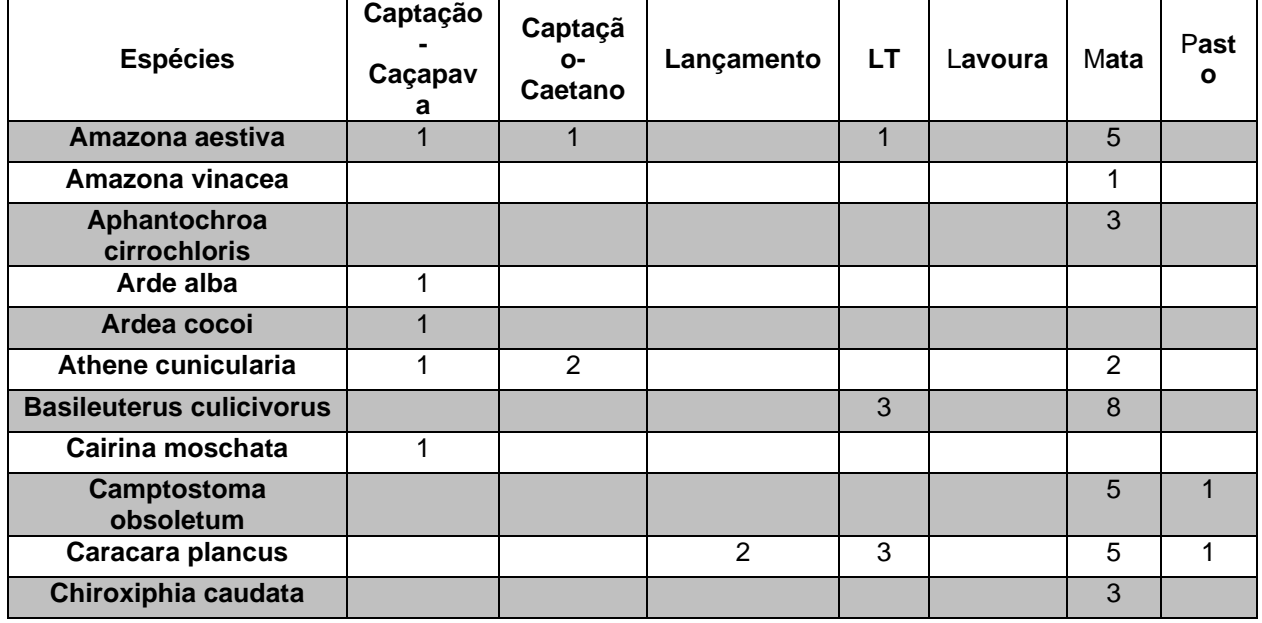

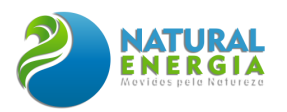

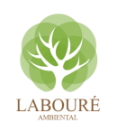

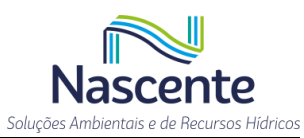

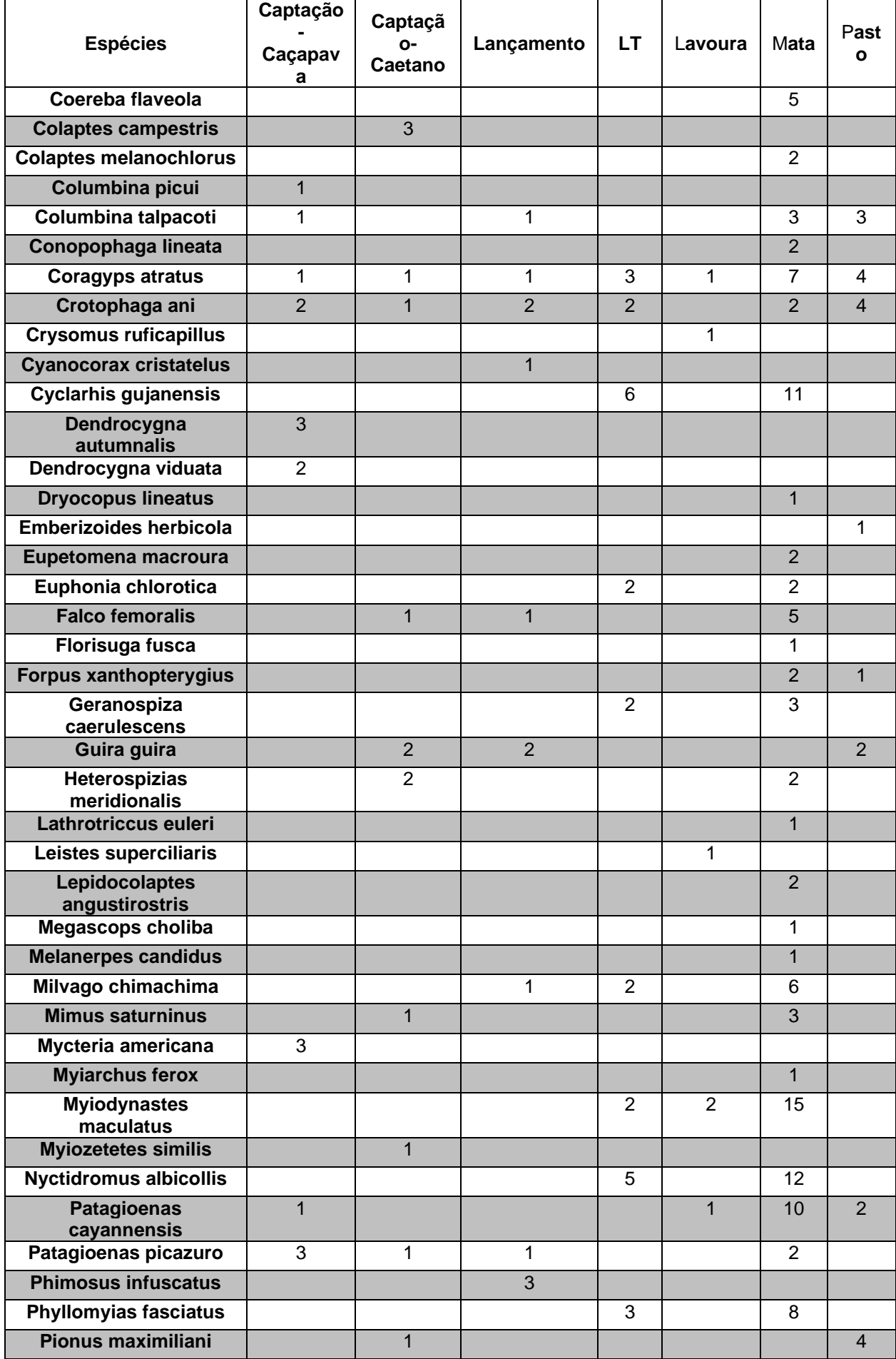

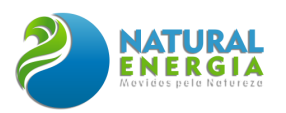

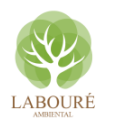

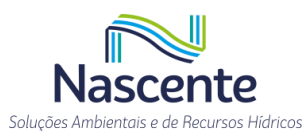

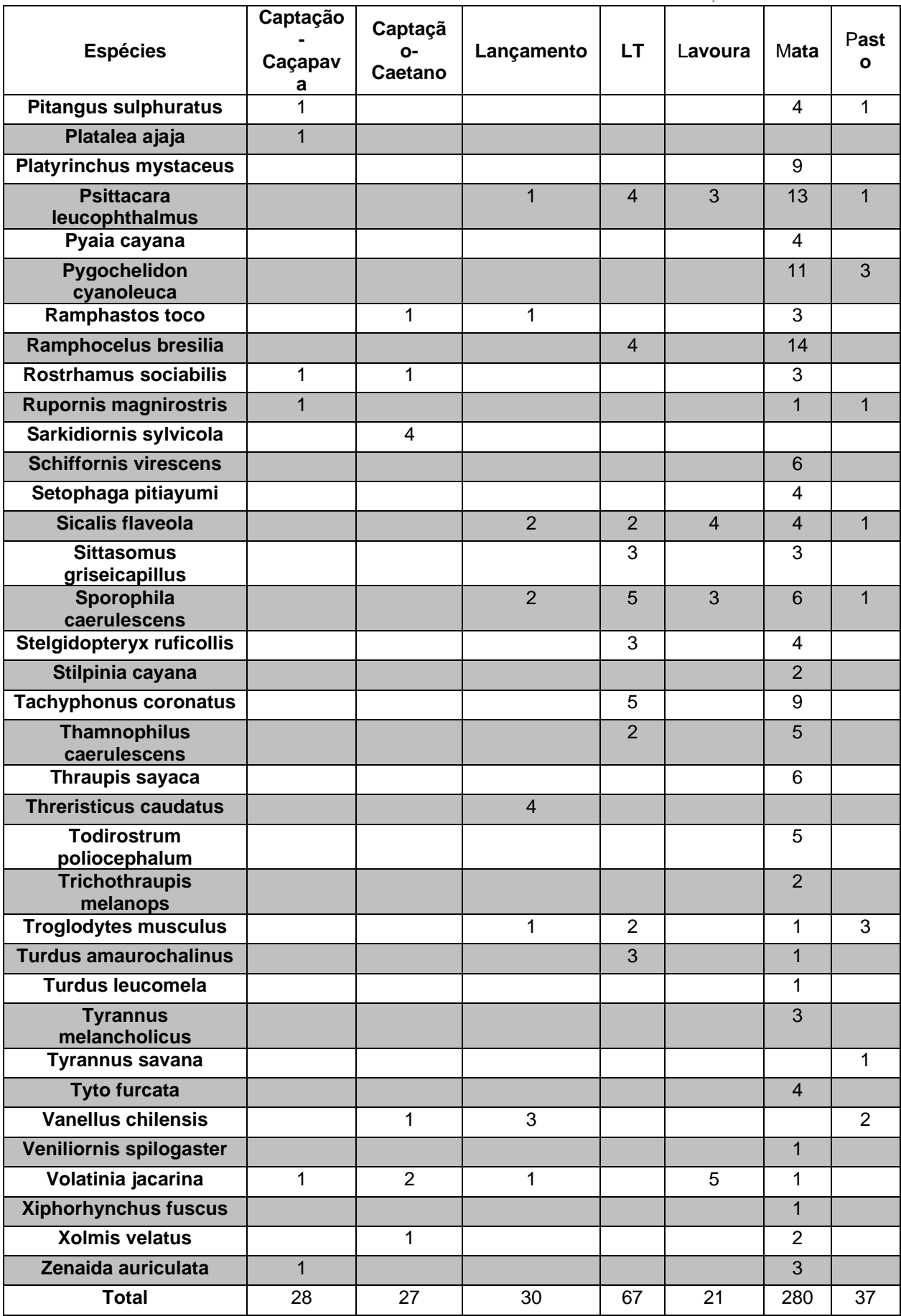

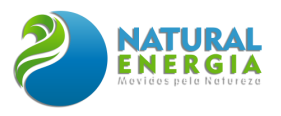

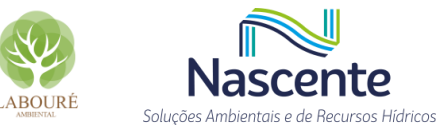

te

# *6.2.2.3.2.1.3 Herpetofauna: anuros, serpentes, lagartos e quelônios*

Em relação à herpetofauna, foram registrados 92 indivíduos de 16 espécies, sendo 11 anfíbios e 4 répteis (**[Figura 6.2.25](#page-310-0) e [Tabela 6.2.9](#page-310-1)**). A Diversidade de Shannon (H') foi maior na Mata e no Pasto, com valores de 2,14 e 2,09, respectivamente. O menor valor de Similaridade de Simpson foi de 0,66 na Captação-Caetano, onde foram registrados 12 indivíduos de *Tropidurus torquatus* (calango), aumentando a dominância dessa espécie no ponto.

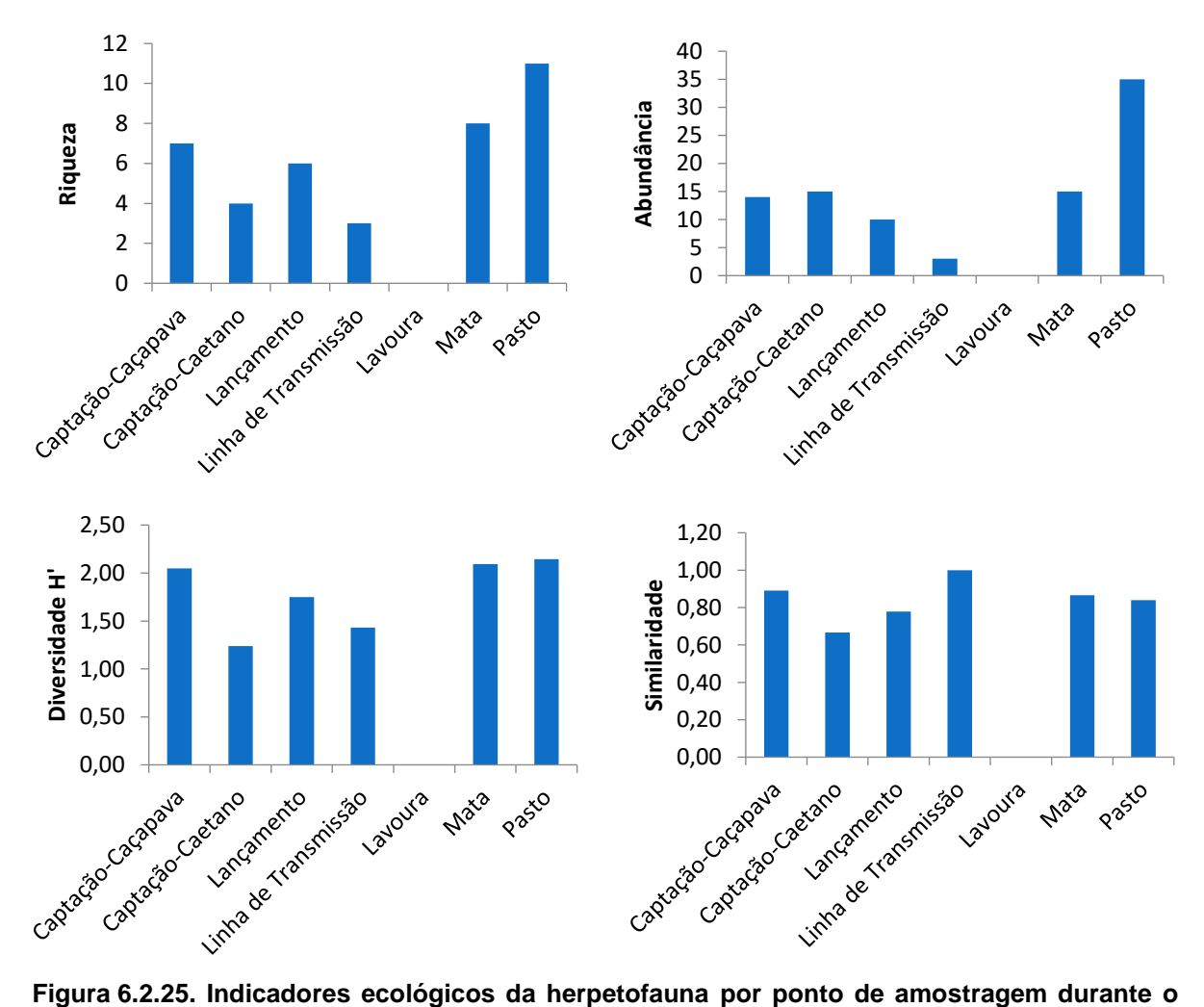

<span id="page-310-0"></span>**levantamento de campo da UTE São Paulo, Caçapava.**

<span id="page-310-1"></span>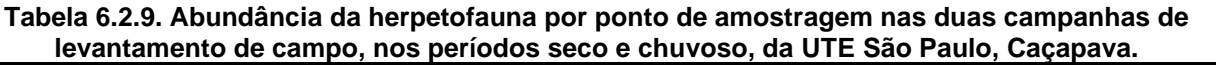

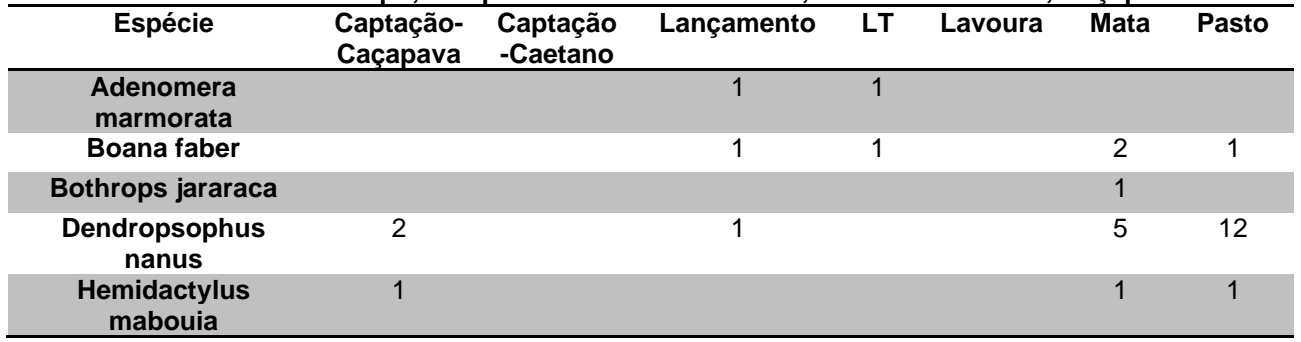

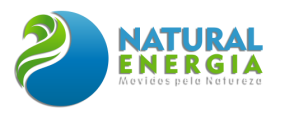

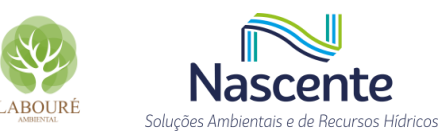

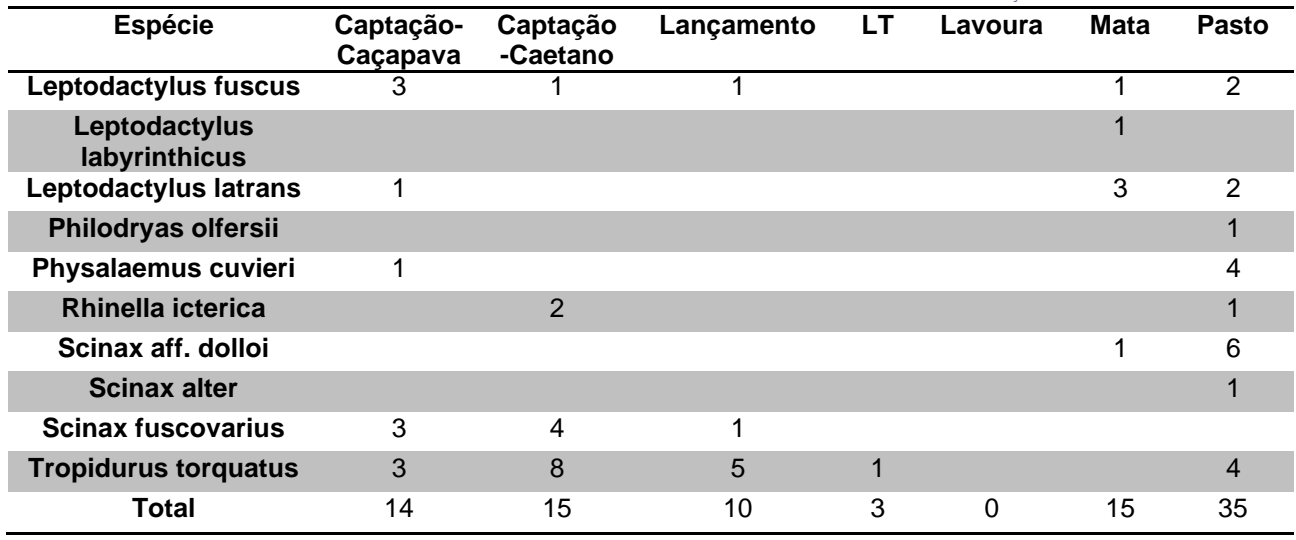

# *6.2.2.3.2.1.4 Mastofauna: pequenos, médios, grandes, aquáticos e voadores*

Durante o levantamento da mastofauna, foram registrados 41 indivíduos de 14 espécies, sendo 10 espécies de morcego. Os maiores valores de Riqueza, Diversidade, Abundância e Similaridade foram observados no ponto Mata, com 32 animais capturados, sendo 28 morcegos, 3 gambás (*Didelphis aurita*) e 1 tatu-galinha (*Dasypus novemcinctus*) (**[Figura 6.2.26](#page-312-0) e [Tabela 6.2.10](#page-312-1)**). A maior riqueza nesse ponto contribuiu para elevar o valor de Shannon (H') nesta área. A similaridade de Simpson foi parecida entre pontos, já que não foi observada dominância de espécies em nenhumas das áreas amostradas. Nos pontos Captação-Caçapava e Pasto não foi feito nenhum registro.

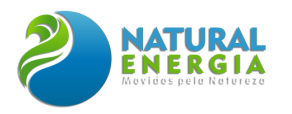

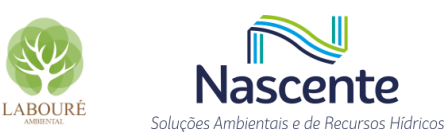

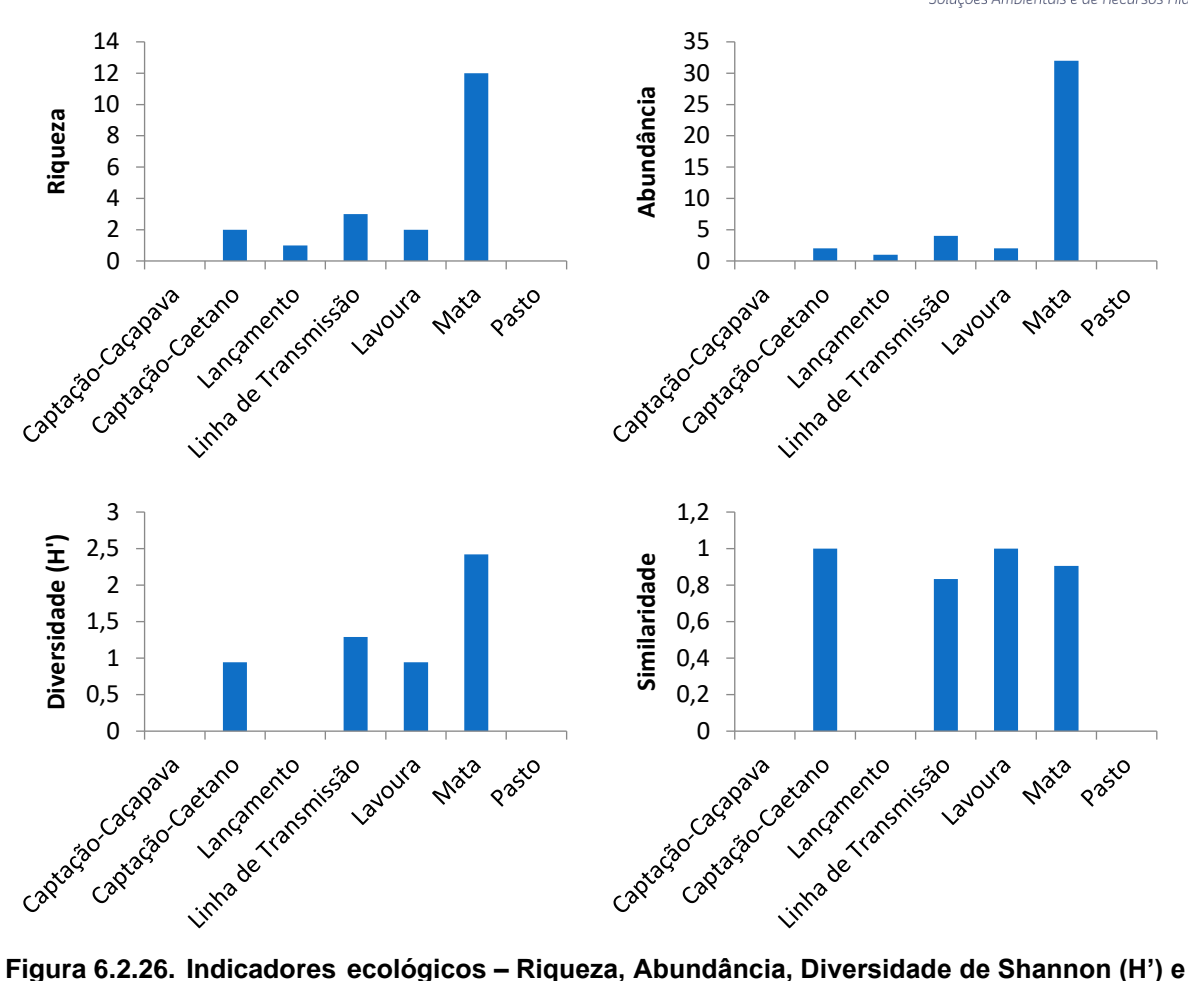

<span id="page-312-0"></span>**Similaridade de Simpson (1-D) da mastofauna por ponto de amostragem durante o levantamento de campo da UTE São Paulo, Caçapava.**

<span id="page-312-1"></span>**Tabela 6.2.10. Abundância da mastofauna por ponto de amostragem nas duas campanhas de levantamento de campo, nos períodos seco e chuvoso, da UTE São Paulo, Caçapava.**

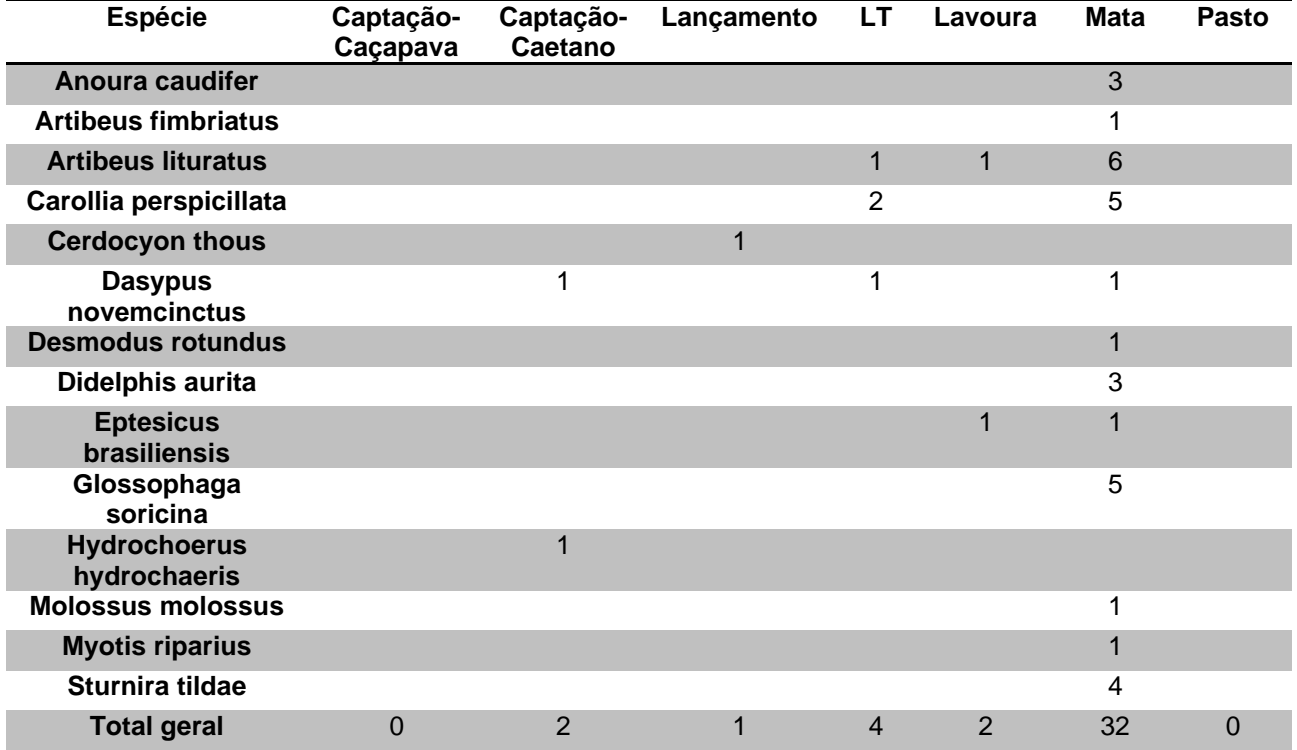

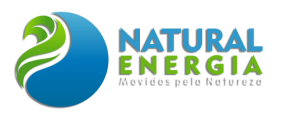

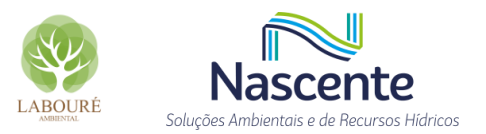

# *6.2.2.3.2.1.5 Ictiofauna*

Foram registrados 767 indivíduos de 19 espécies de ictiofauna e os maiores valores de Riqueza foram encontrados nos pontos de Captação-Caetano e Captação-Caçapava (**[Figura 6.2.27](#page-313-0) e [Tabela 6.2.11](#page-313-1)**). Os pontos de maior Abundância foram Mata e Captação-Caetano. O ponto Mata apresentou alta dominância da espécie *Phalloceros harpagos* (barrigudinho), com 239 indivíduos coletados, o que reduziu o valor de Diversidade de Shannon (H') e de Similaridade de Simpson (1- D) neste ponto.

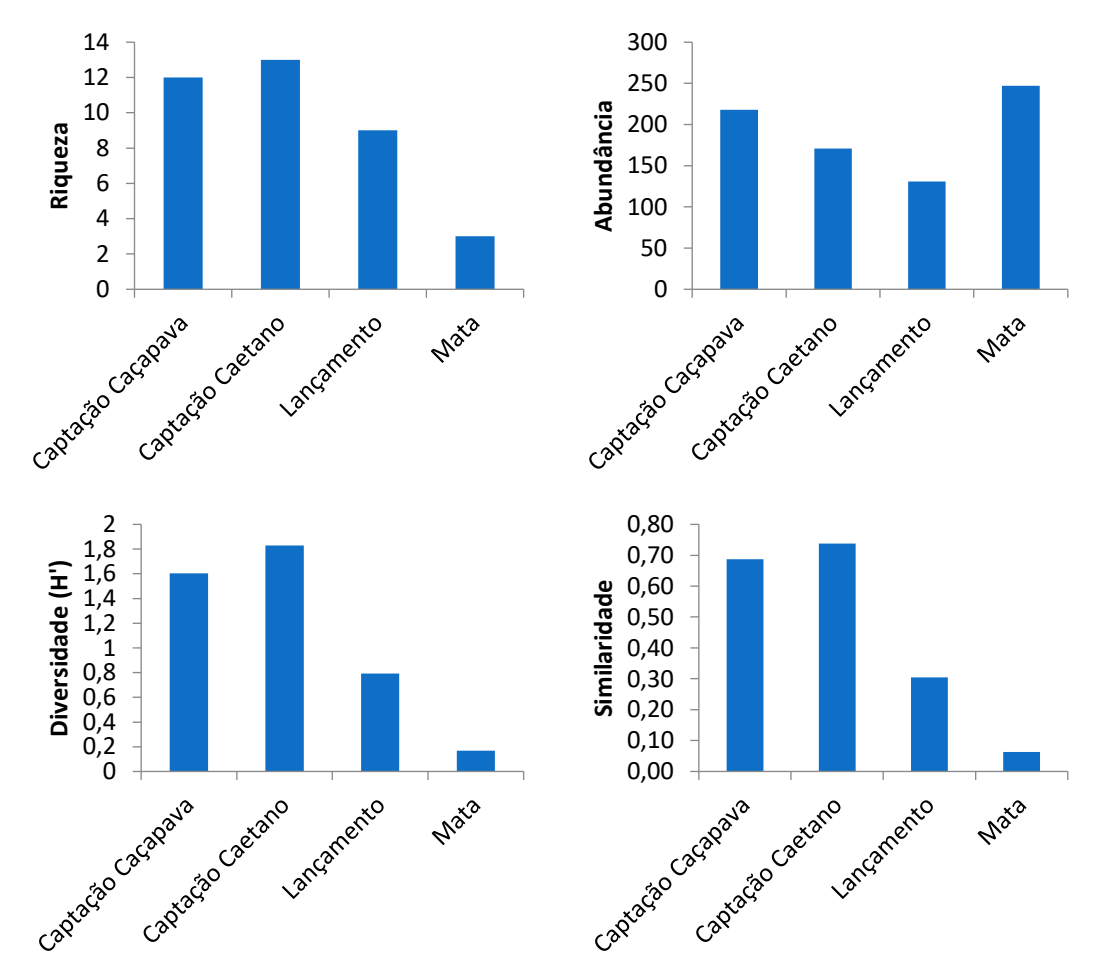

<span id="page-313-0"></span>**Figura 6.2.27 - Indicadores ecológicos – Riqueza, Abundância, Diversidade de Shannon (H') e Similaridade de Simpson (1-D) da ictiofauna por ponto de amostragem durante o levantamento de campo da UTE-SP, Caçapava.**

<span id="page-313-1"></span>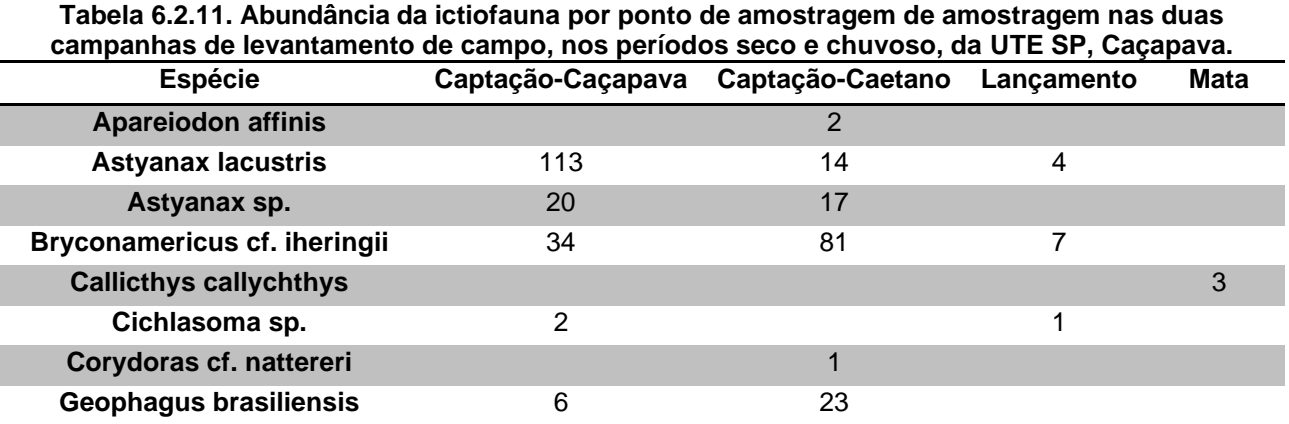

EIA UTE-SP – Volume 2 - Diagnóstico 313

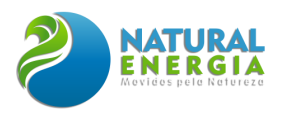

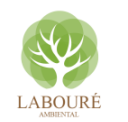

Soluções Ambientais e de Becursos Hídricos

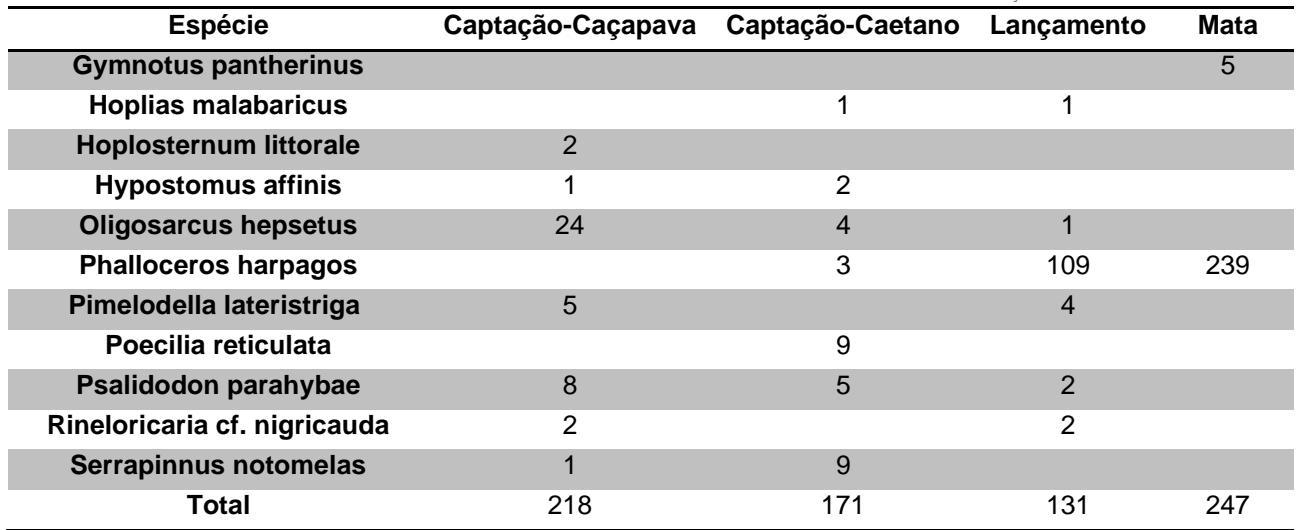

# *6.2.2.3.2.1.6 Zooplâncton*

Foram registrados 34 táxons de zooplâncton durante as amostragens, nas estações seca e chuvosa. A riqueza de espécies foi similar entre os pontos, assim como a como a Diversidade de Shannon (H'), já que não foi observada dominância expressiva de poucas espécies em nenhum dos pontos. Já a densidade foi maior no ponto Mata devido, principalmente, à quantidade de protozoários coletados na campanha chuvosa (**[Figura 6.2.26](#page-312-0)** e **[Tabela 6.2.12](#page-315-0)**).

Os táxons encontrados estavam distribuídos em 6 classes, 9 ordens, 19 famílias e 27 espécies. Eurotatoria foi a classe com maior número de táxons (13), sendo 10 pertencentes à Ordem Ploima, que corresponde a rotíferos nadadores. Além dos rotíferos, se destacaram os cladóceros, copépados e protozoários.

As espécies de zooplâncton registradas são típicas do tipo de ambientes com vegetação próxima à lâmina d'água, com presença de macrófitas em abundância e raso, como observado nos pontos de amostragem.

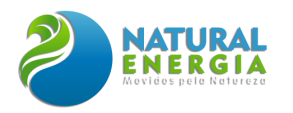

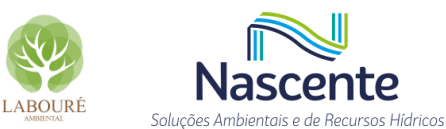

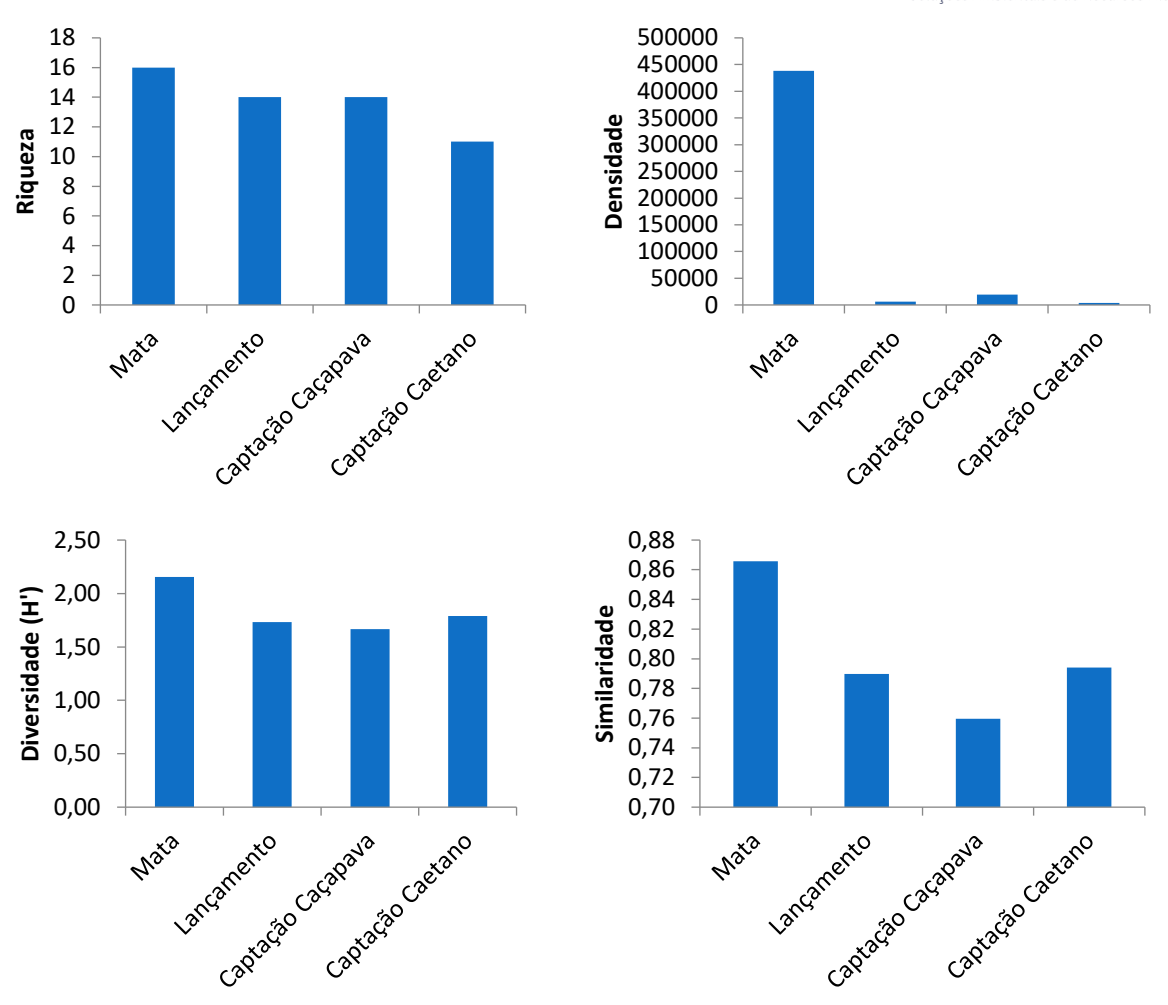

**Figura 6.2.28 - Indicadores ecológicos – Riqueza, Abundância, Diversidade de Shannon (H') e Similaridade de Simpson (1-D) - da comunidade zooplanctônica por ponto de amostragem nas duas campanhas de levantamento de campo, nos períodos seco e chuvoso, da UTE SP, Caçapava.**

<span id="page-315-0"></span>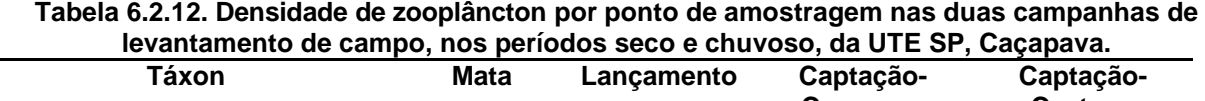

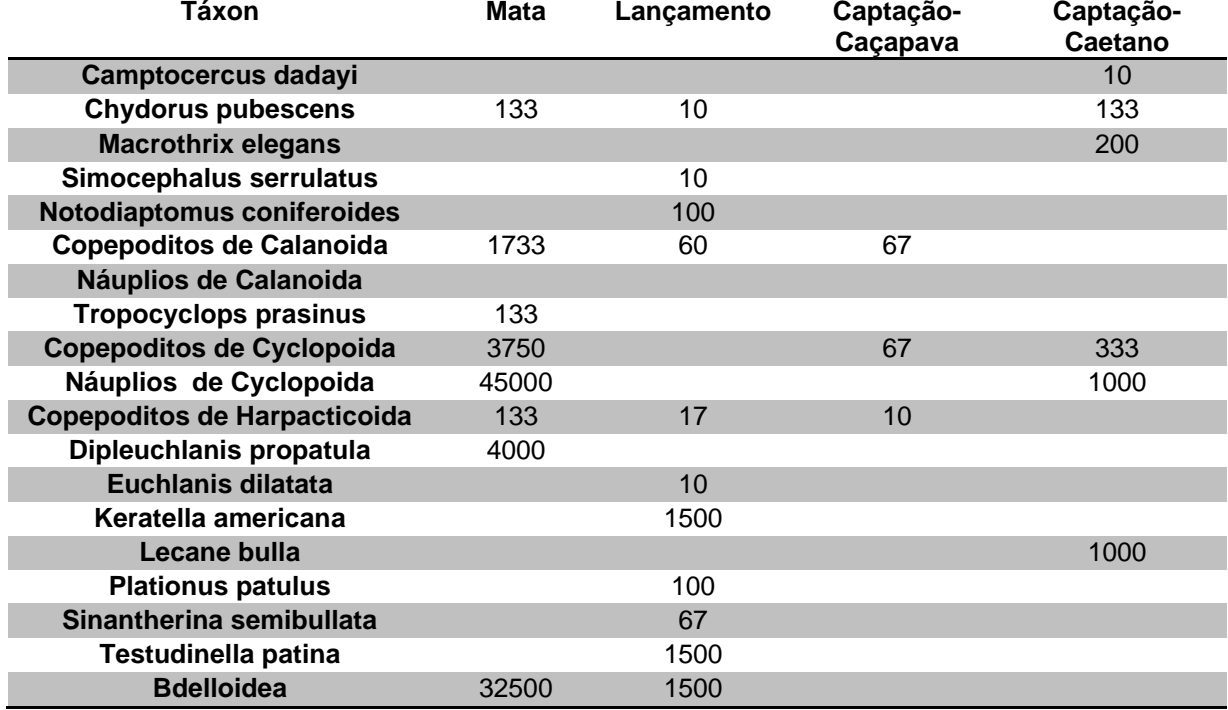

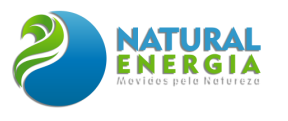

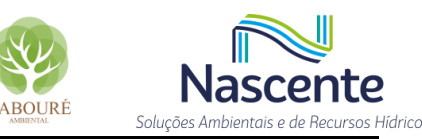

 $\mathbf{I}$ 

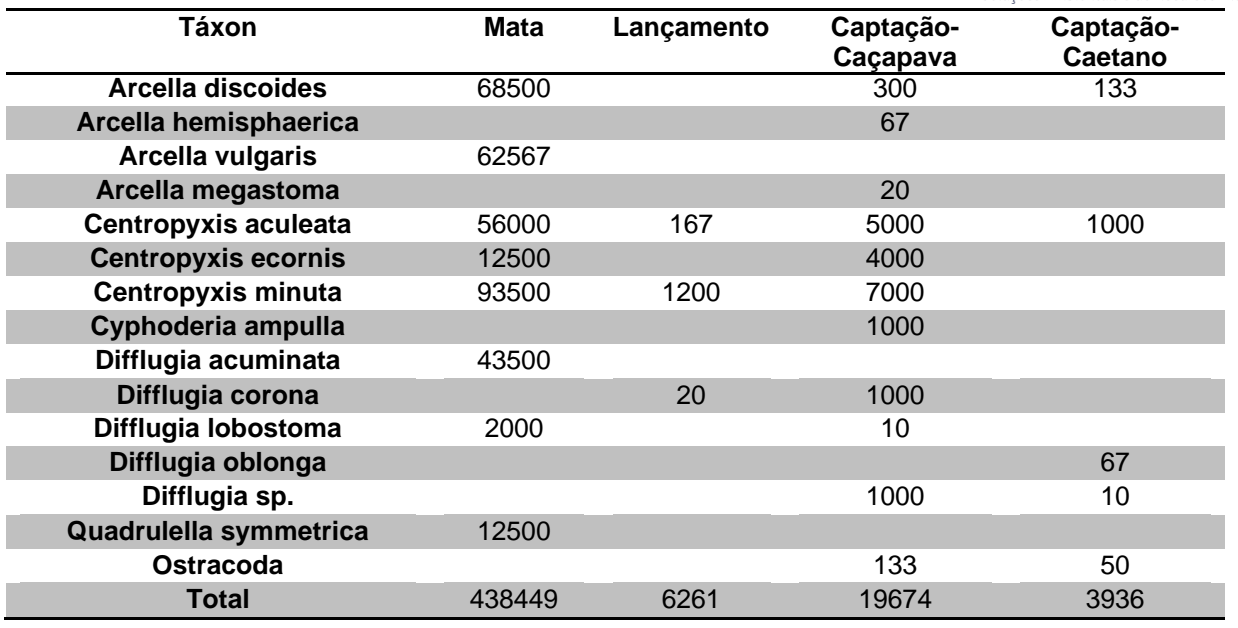

### *6.2.2.3.2.1.7 Macroinvertebrados bentônicos*

Foram identificados 78 táxons de macroinvertebrados bentônicos, sendo a comunidade composta, principalmente, por insetos aquáticos (93,9%). Os outros táxons foram compostos por vermes, minhocas, caramujos, colembolas, entre outros. A riqueza por ponto variou entre 16 e 27 táxons e o ponto Captação-Caetano apresentou a maior Abundância, com destaque para coleta de 274 indivíduos do inseto *Tanytarsus* sp. (**[Figura 6.2.29](#page-317-0) e [Tabela 6.2.13](#page-317-1)**) na campanha de seca. A dominância desta espécie reduziu o valor de Diversidade (H') e de Similaridade (1-D) neste ponto.

Entre as espécies registradas, a maioria possui preferência por ambientes rasos, com sedimento areno-argiloso e com a presença de vegetação aquática ou algum outro tipo de substrato (e.g. galhos, folhas etc.), como observado nos locais amostrados.

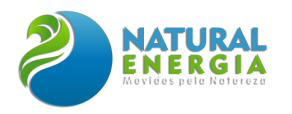

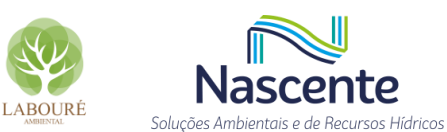

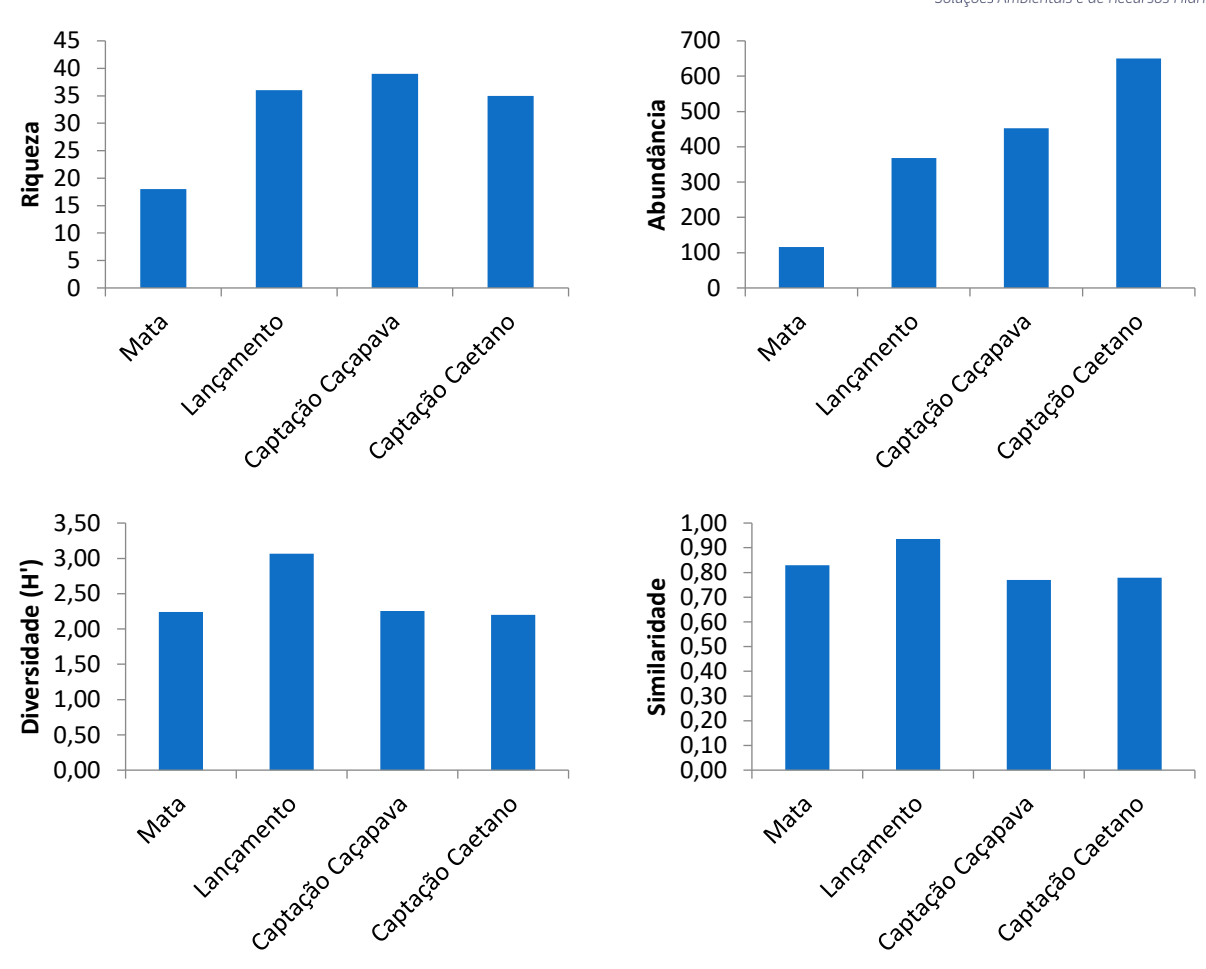

<span id="page-317-0"></span>**Figura 6.2.29 - Indicadores ecológicos – Riqueza, Abundância, Diversidade de Shannon (H') e Similaridade de Simpson (1-D) - da comunidade de macroinvertebrados bentônicos por ponto de amostragem nas duas campanhas de levantamento de campo, nos períodos seco e chuvoso, da UTE SP, Caçapava.**

<span id="page-317-1"></span>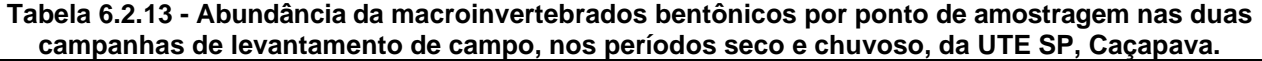

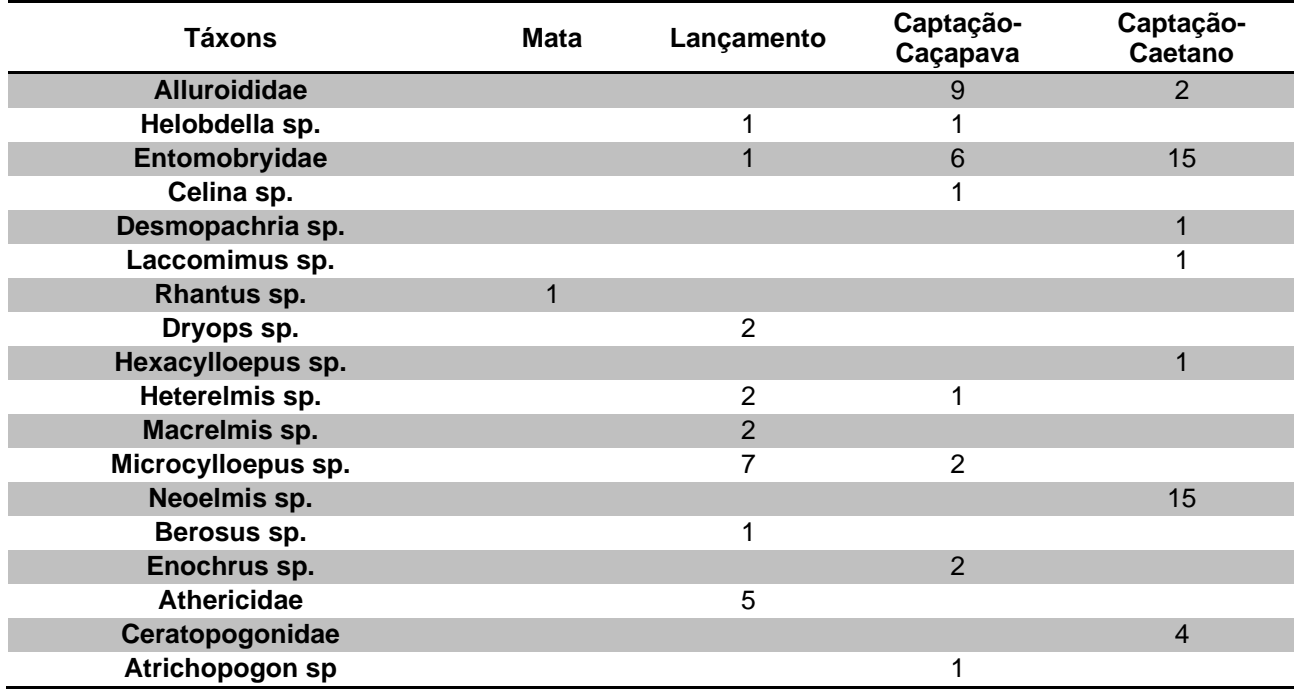

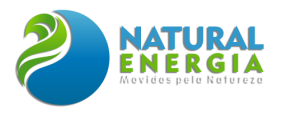

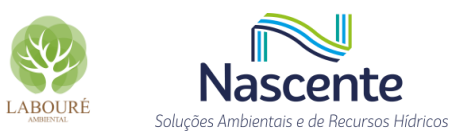

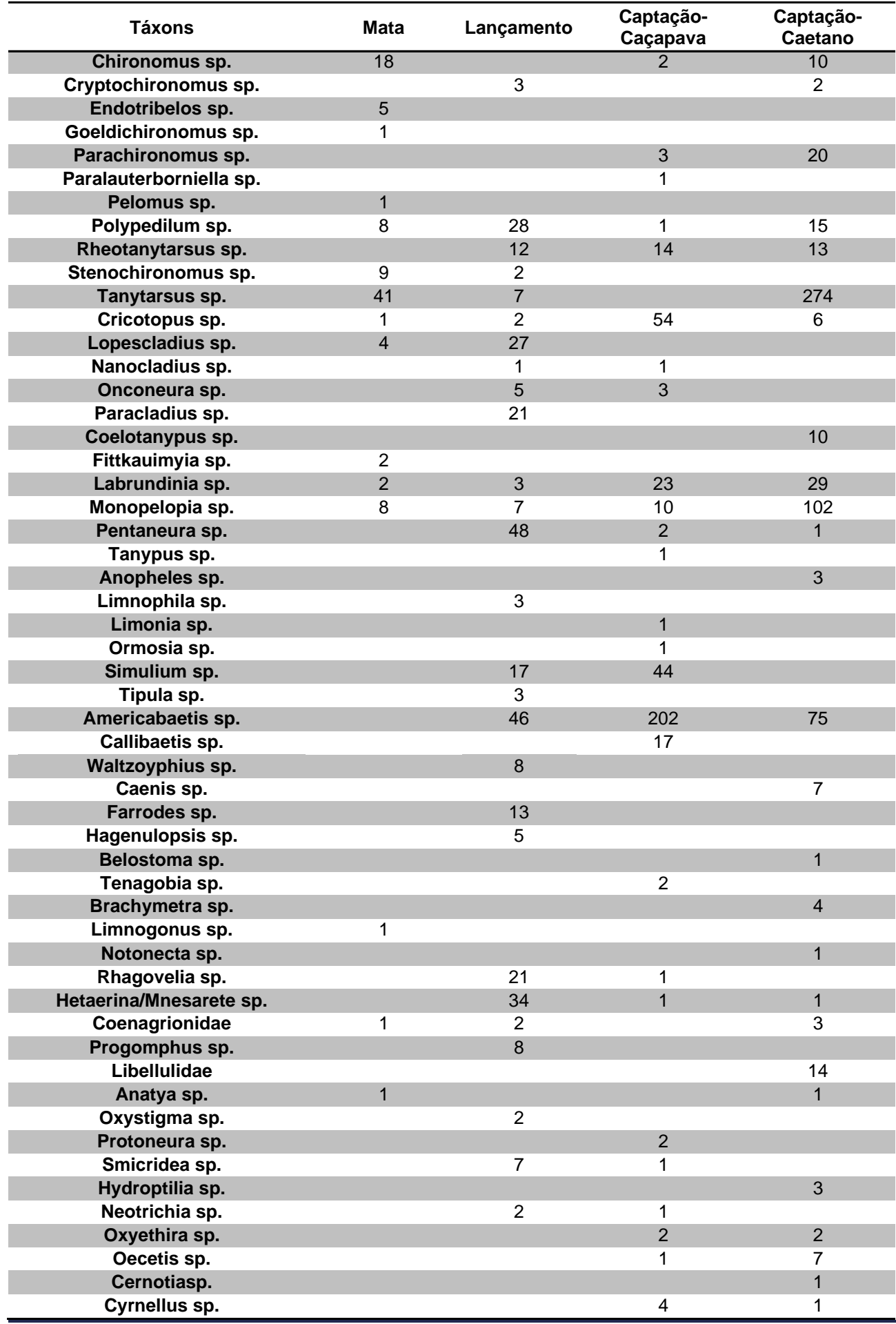

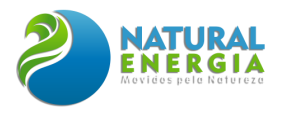

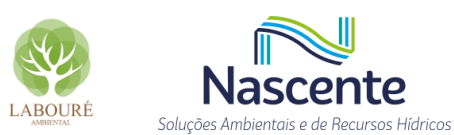

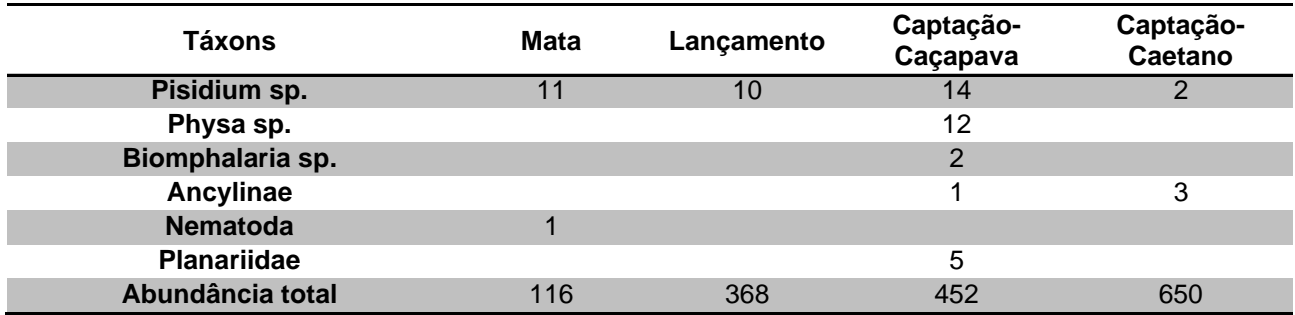

# *6.2.2.3.2.2 Levantamento por fitofisionomia*

Todas as fitofisionomias identificadas na área de implantação do projeto foram amostradas, incluindo as áreas de transição. A região, originalmente ocupada por Floresta Ombrófila Densa, apresenta três tipos principais de habitat para fauna, consistindo na lavoura, no pasto e na mata secundária. A maior riqueza de espécies foi encontrada na mata secundária, um total de 89 espécies, sendo 66 de aves, 13 de mamíferos e 6 de anfíbios e 4 de répteis (**[Tabela 6.2.14](#page-319-0)**).

No pasto o destaque foi para as 12 espécies de anfíbios encontradas. Esses registros estão associados a uma área mais baixa, onde há acúmulo de água na estação chuvosa.

Em relação ao número de registros, considerado todos os métodos utilizados, foram 54,3% na mata secundária, 39,0% no pasto e 6,7% na lavoura (**[Figura 6.2.30](#page-320-0)**).

<span id="page-319-0"></span>

|                  | Lavoura | <b>Mata</b> | <b>Pasto</b> |
|------------------|---------|-------------|--------------|
| <b>Aves</b>      |         | 66          | 45           |
| <b>Mamíferos</b> |         | 13          |              |
| <b>Répteis</b>   |         |             |              |
| <b>Anfíbios</b>  |         |             |              |

**Tabela 6.2.14 - Riqueza de espécies, por grupo e por tipo de habitat, registrada durante o levantamento de campo da UTE São Paulo (Caçapava).**

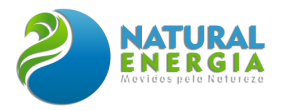

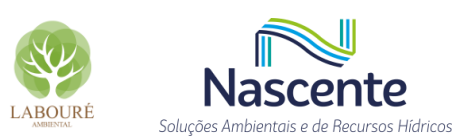

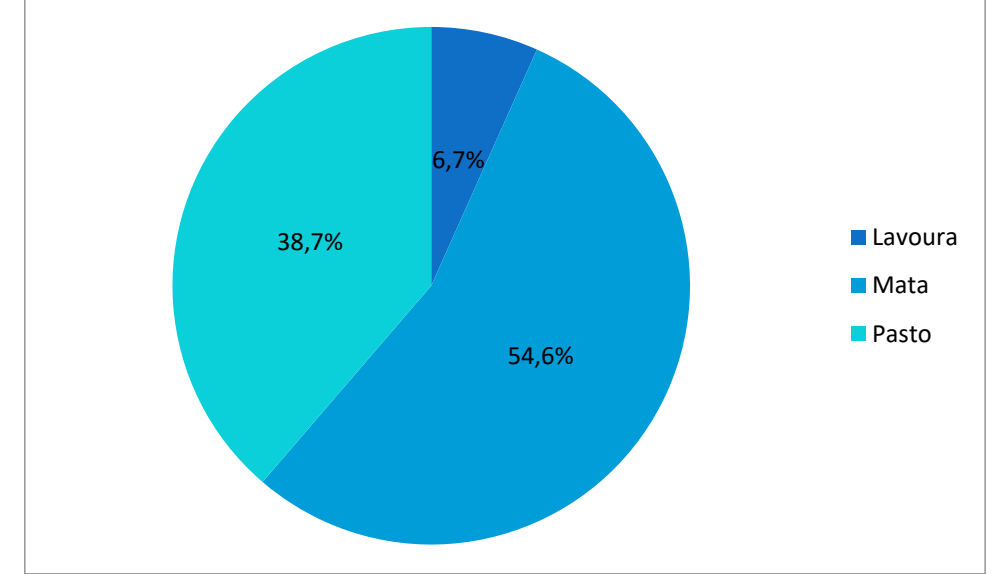

<span id="page-320-0"></span>**Figura 6.2.30 - Percentual de registros por tipo de habitat, nas campanhas dos períodos seco e chuvoso, durante o levantamento de campo da UTE São Paulo.**

# *6.2.2.3.2.3 Aspectos qualitativos e quantitativos*

### *6.2.2.3.2.3.1 Avifauna*

Foram registradas 87 espécies de aves pertencentes a 15 ordens e 35 famílias. Dentre os animais registrados, a Ordem Pelecaniformes, observados apenas na campanha de cheia, inclui as garças, curicaca, guará, colheireira e afins. Tais animais são aves de médio a grande porte, adaptadas a viver em ambientes com abundância de água, áreas úmidas e com corpos d'água, de onde retiram seu alimento (**[Figura 6.2.31](#page-320-1)**). A família Anatidae, que inclui patos, marrecos e cisnes, foi representada por quatro espécies e também só foi registrada na campanha de cheia (**[Figura](#page-321-0)  [6.2.32](#page-321-0)**).

<span id="page-320-1"></span>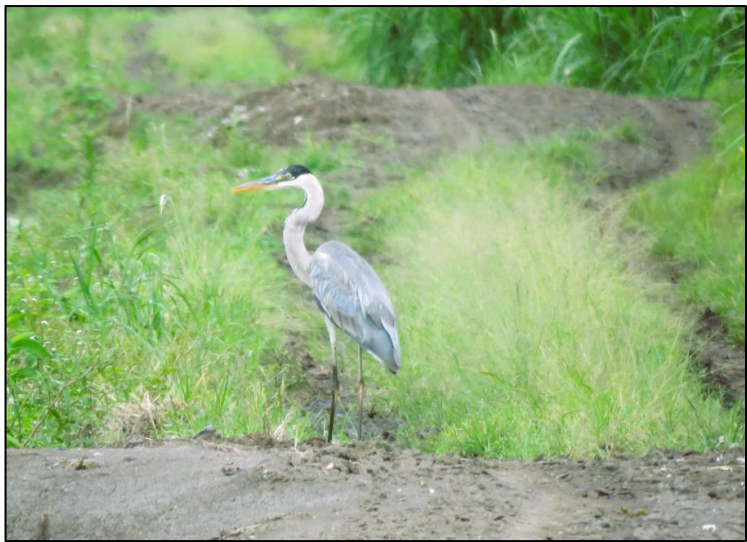

**Figura 6.2.31. O garça-moura** *Ardea cocoi***.**

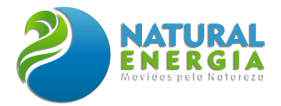

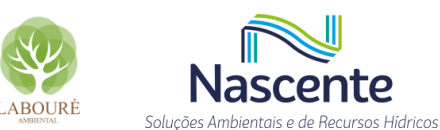

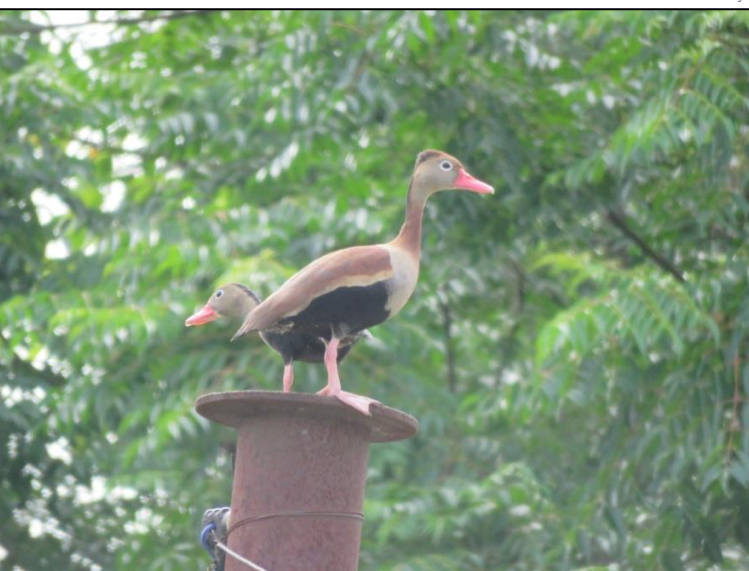

**Figura 6.2.32 - A marreca-cabloca** *Dendrocygna autumnalis***.**

<span id="page-321-0"></span>Os membros da Ordem Columbiformes, que incluem as pombas, rolas e dodôs, são aves com ampla distribuição geográfica, com algumas espécies bem adaptadas ao meio urbano. Entre as características físicas mais comuns estão a cabeça relativamente pequena em relação ao corpo, bicos curtos e dedos moles e bastante desenvolvidos, além do ceroma, protuberância que nos columbiformes ocorre logo acima das narinas. São geralmente granívoros e frugívoros, sendo dispersores dos vegetais dos quais se alimentam, já que eles não são triturados ao serem deglutidos. Nas campanhas de campo foram observadas a pomba-galega *Patagioenas cayannensis*, rolinha roxa *Columbina talpacoti* (**[Figura 6.2.33](#page-322-0)**), a asa-branca *Patagioenas picazuro* (**[Figura 6.2.34](#page-322-1)**) rolinha picuí *Columbina picui*, e avoante *Zenaida auriculata*.

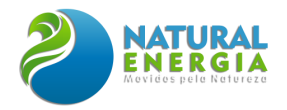

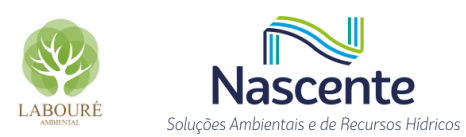

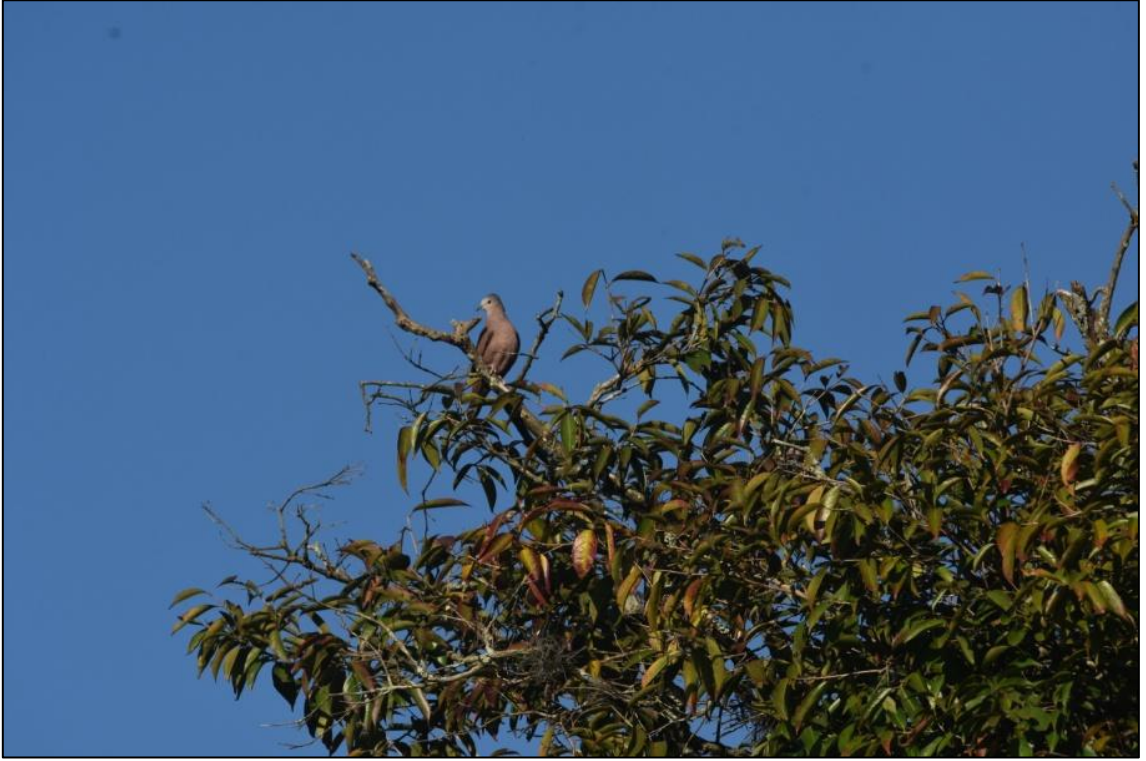

**Figura 6.2.33 - A rolinha roxa** *Columbina talpacoti*

<span id="page-322-0"></span>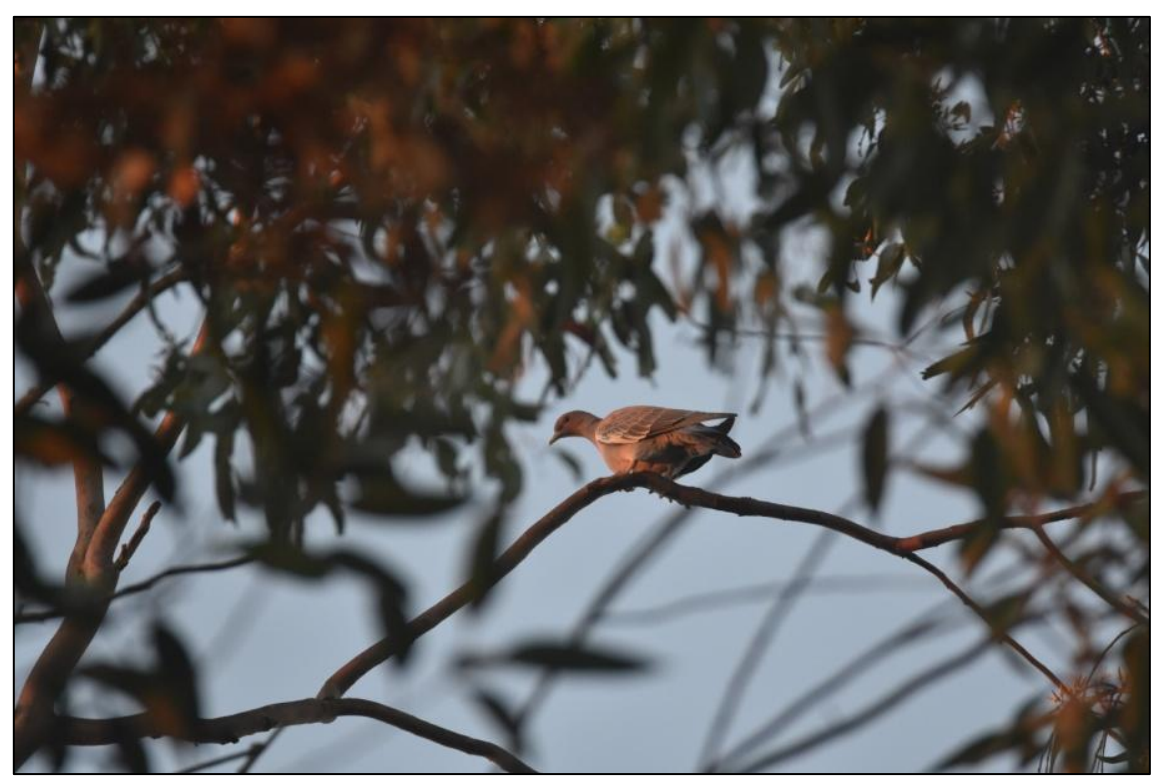

**Figura 6.2.34 - A asa-branca** *Patagioenas picazuro.*

<span id="page-322-1"></span>A ordem Cuculiformes inclui aves como os cucos e espécies afins, as quais estão distribuídas no mundo todo com exceção de algumas ilhas e regiões polares. No Brasil, a família Cuculidae é a representante desta ordem, contando com quatro subfamílias. São aves de pequeno e médio porte de hábitos terrícolas e arborícolas, podendo ser encontrados em pequenos grupos,

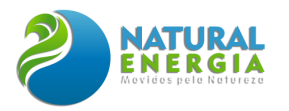

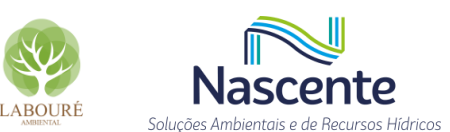

aos pares ou solitários por diferentes ambientes. Foram registradas o anu-branco *Guira guira*, anupreto *Crotophaga ani* (**[Figura 6.2.35](#page-323-0)**) e alma-de-gato *Pyaia cayana* (**[Figura 6.2.36](#page-324-0)**).

O anu-preto *Crotophaga ani* possui ampla distribuição, da Flórida à Argentina, estando presente nas ilhas do Caribe e em toda a porção leste da América do Sul, desde o leste da cordilheira dos Andes na Venezuela, Guianas e Brasil, até o norte do Uruguai. Mede entre 35 e 36 cm de comprimento e pesa entre 76 e 222 gramas; com a plumagem e os olhos pretos. Vive em bandos com 6 a 15 indivíduos e em áreas abertas com moitas e em capões entre pastos e jardins.

O alma-de-gato *Pyaia cayana*, outro cuculídeo de ampla distribuição geográfica registrado; apresenta plumagem ferrugínea nas partes superiores, peito acinzentado, ventre escuro; com a cauda longa, escura e com as pontas das retrizes claras. Habita os estratos médio e superior dessas matas, deslocando-se através da copa das árvores e arbustos, quase nunca descendo ao solo. Anda sozinho ou aos pares e alimenta-se basicamente de insetos, principalmente lagartas, que captura ao examinar as folhas. Também caça lagartixas, pererecas e ataca filhotes de aves de outras espécies.

<span id="page-323-0"></span>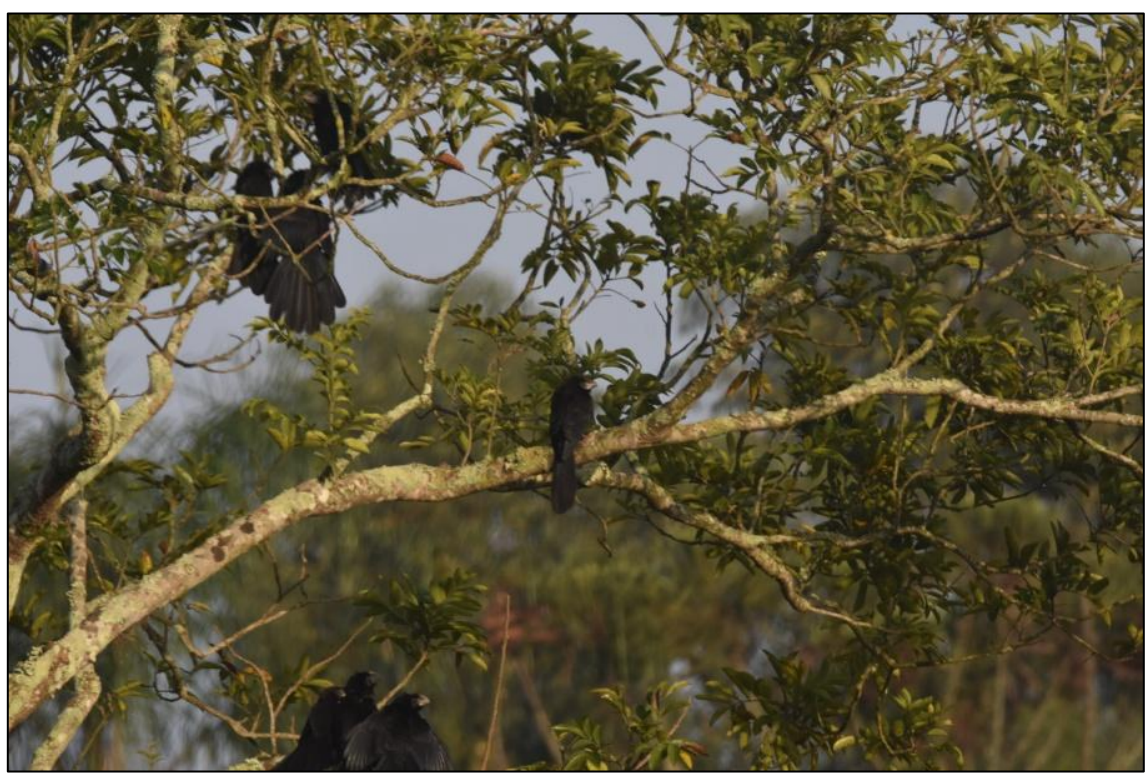

**Figura 6.2.35 - Bando de anu-preto** *Crotophaga ani***.**
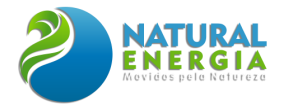

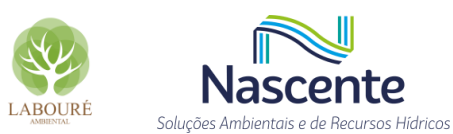

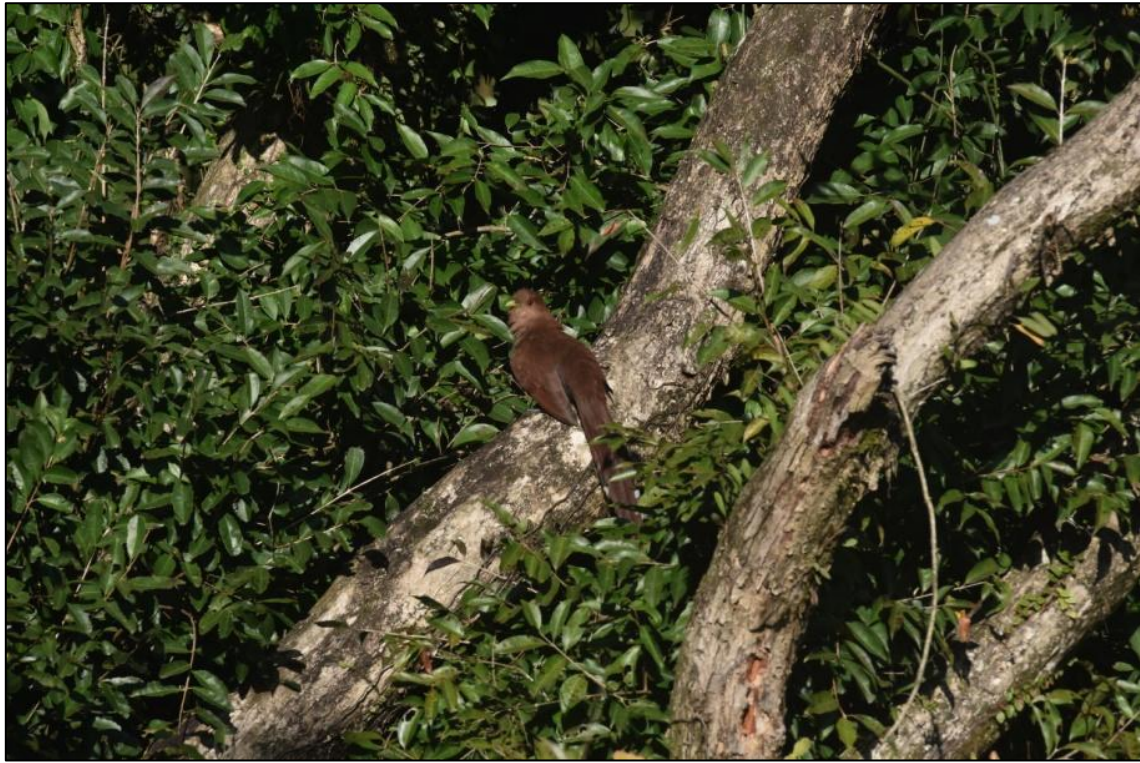

**Figura 6.2.36 - O alma-de-gato** *Pyaia cayana***.**

A ordem Piciformes inclui aves de médio porte que habitam o meio arbóreo. O grupo tem cerca de 7 famílias, 67 gêneros e 339 espécies, incluindo os tucanos e os pica-paus. Em geral, os piciformes são insetívoros, mas também podem alimentar-se de frutas, e até cera de abelha. A maior parte dos membros da ordem são zigodáctilos, isto é, possuem 2 dedos para frente e 2 para trás, uma característica vantajosa para as aves que passam a maior parte do tempo em árvores. Foram registrados os seguintes integrantes: pica-pau-branco (*Melanerpes candidus)*, picapauzinhoverde-carijó (*Veniliornis spilogaster)*, pica-pau-verde-barrado (*Colaptes melanochloros)*, pica-paudo-campo (*Colaptes campestris)* (**[Figura 6.2.37](#page-325-0)**) e tucano *Ramphastos toco* (**[Figura 6.2.38](#page-325-1)**), sendo que o pica-pau-branco, o picapauzinho-verde-carijó e o pica-pau-verde-barrado foram registrados apenas na campanha de seca.

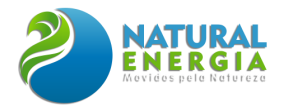

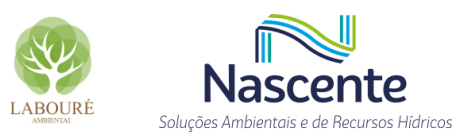

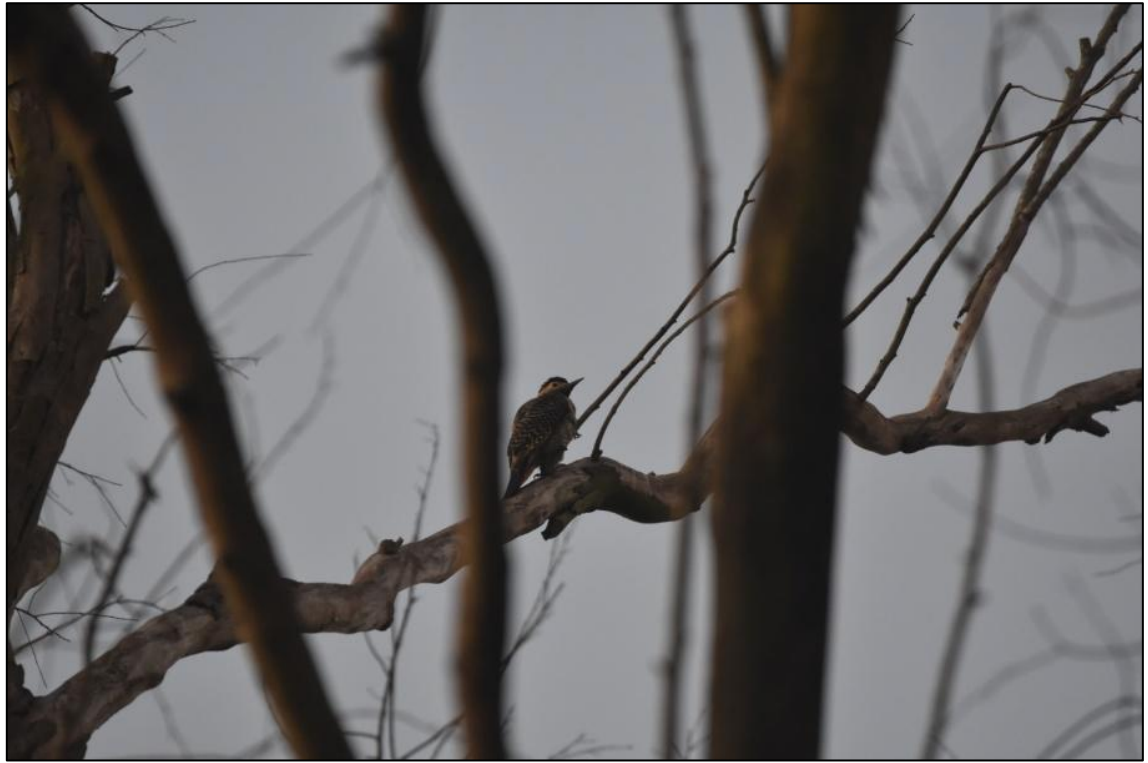

**Figura 6.2.37 - O pica-pau-do-campo** *Colaptes campestres.*

<span id="page-325-0"></span>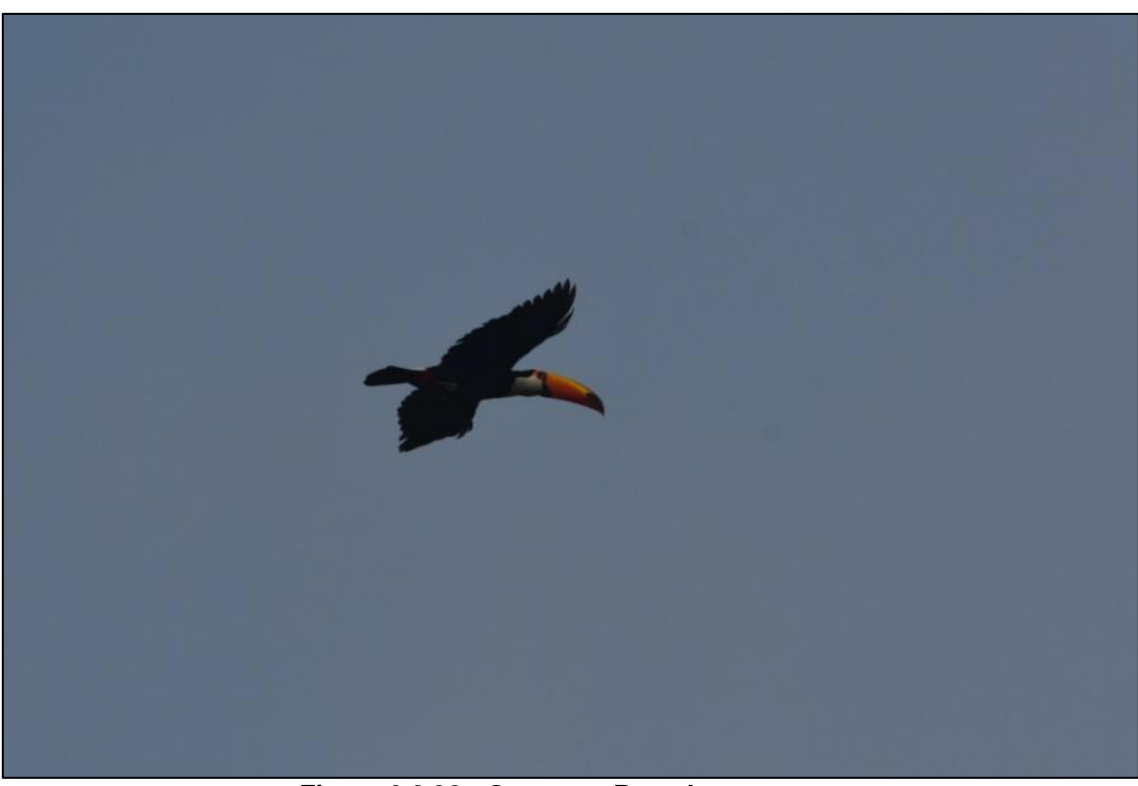

**Figura 6.2.38 - O tucano** *Ramphastos toco***.**

<span id="page-325-1"></span>Os representantes da ordem Falconiformes foram o carcará (*Caracara plancus)* (**[Figura](#page-326-0)  [6.2.39](#page-326-0)**), carrapateiro (*Milvago chimachima)* e falcão-de-coleira (*Falco femoralis)*; e os da ordem Accipitriformes foram o gavião-carijó (*Rupornis magnirostris)* (**[Figura 6.2.40](#page-327-0)**), gavião-caramujeiro

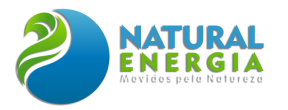

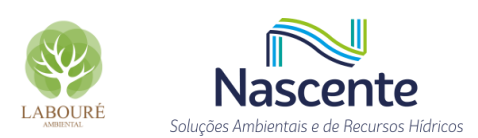

(*Rostrhamus sociabilis)*, gavião- pernilongo (*Gernanospiza caerulescens)* e gavião-caboclo (*Heterospizias meridionalis)* (**[Figura 6.2.41](#page-327-1)**).

Os falconiformes e acipitriformes são um grupo que inclui as famílias de aves de rapina diurnas, caracterizadas pelas suas adaptações à predação, como um bico curvo e aguçado e garras afiadas. As espécies observadas neste estudo são típicas de áreas abertas, campos e cerrados, onde se alimentam de várias presas, como pequenos mamíferos, aves, cobras, lagartos, rãs, sapos e grandes insetos.

A taxonomia dos Falconiformes é ainda controversa, apesar de todos os esforços de investigação. Na antiga Taxonomia de Sibley-Ahlquist, as famílias deste grupo foram inseridas na ordem estendida Ciconiiformes. Estudos recentes feitos por Hackett e colaboradores, demonstraram que o grupo pode ser polifilético, sendo dividido em Falconiformes, com uma única família, e Accipitriformes com as demais famílias.

<span id="page-326-0"></span>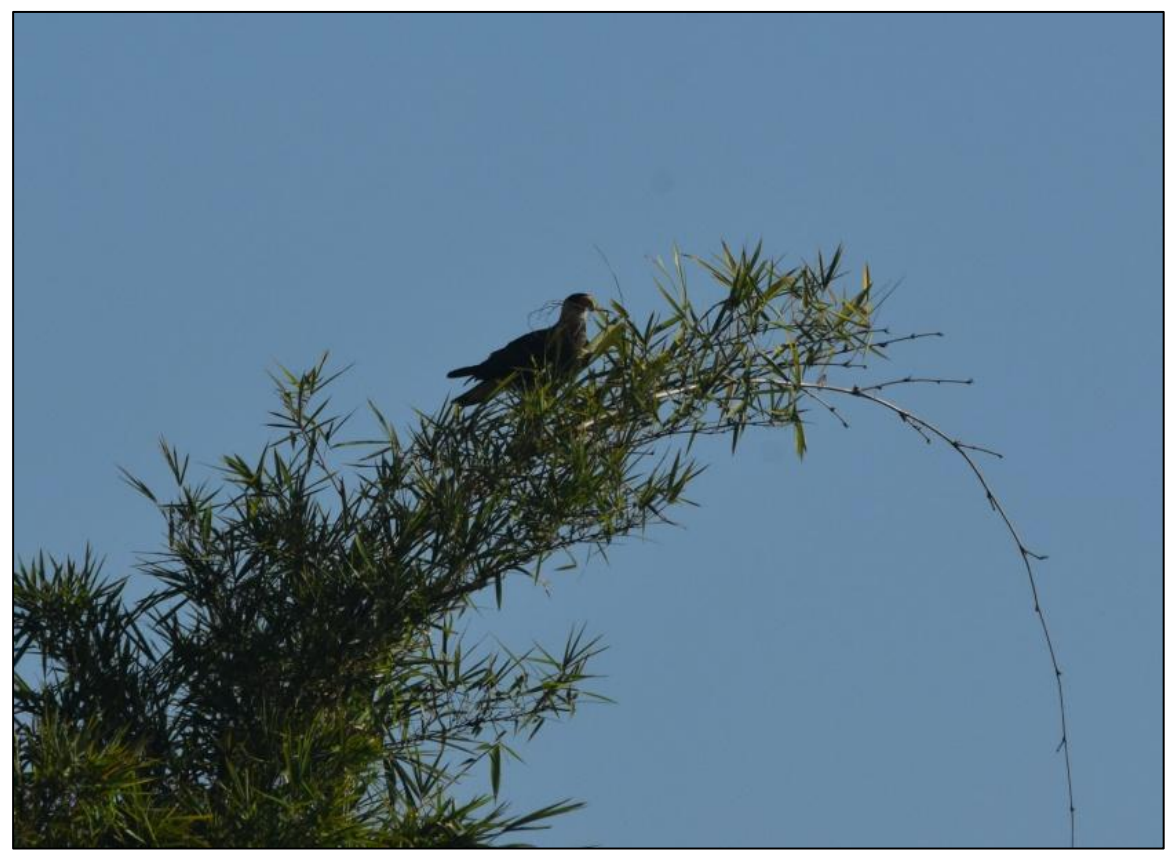

**Figura 6.2.39 - O carcará** *Caracara Plancus.*

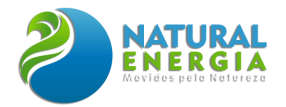

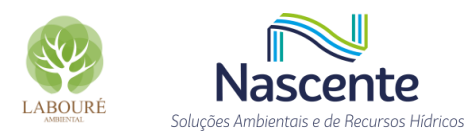

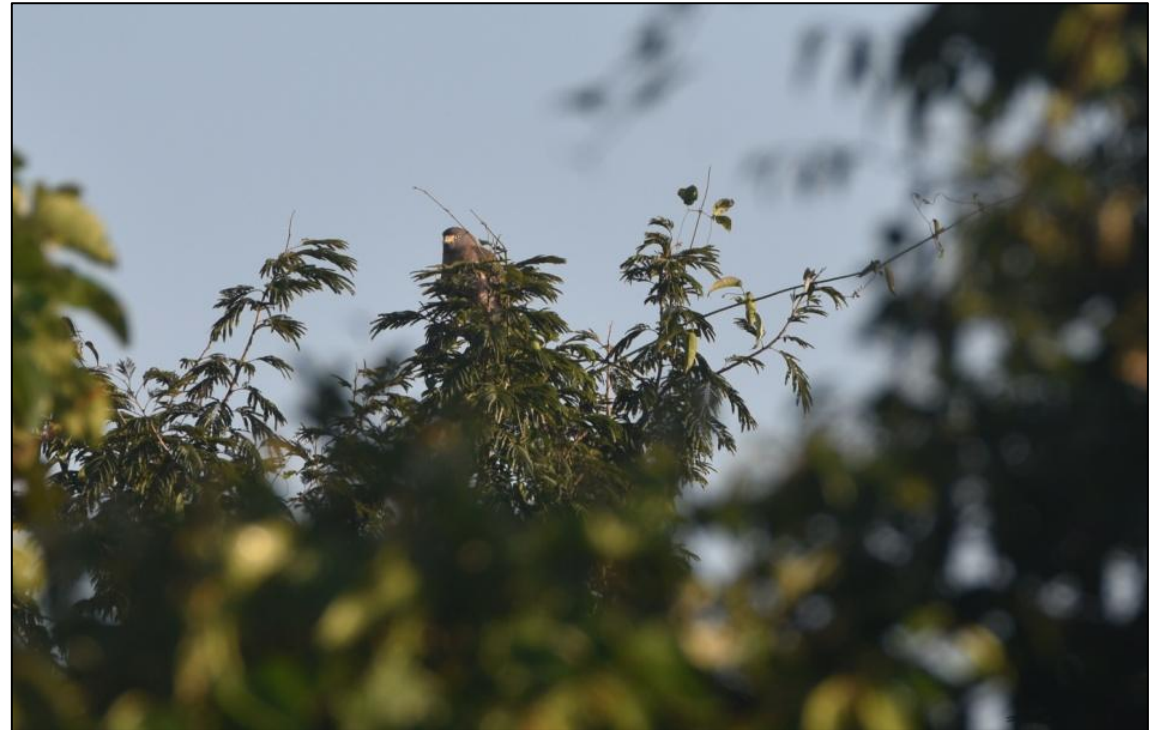

**Figura 6.2.40 - O gavião-carijó** *Rupornis magnirostris***.**

<span id="page-327-0"></span>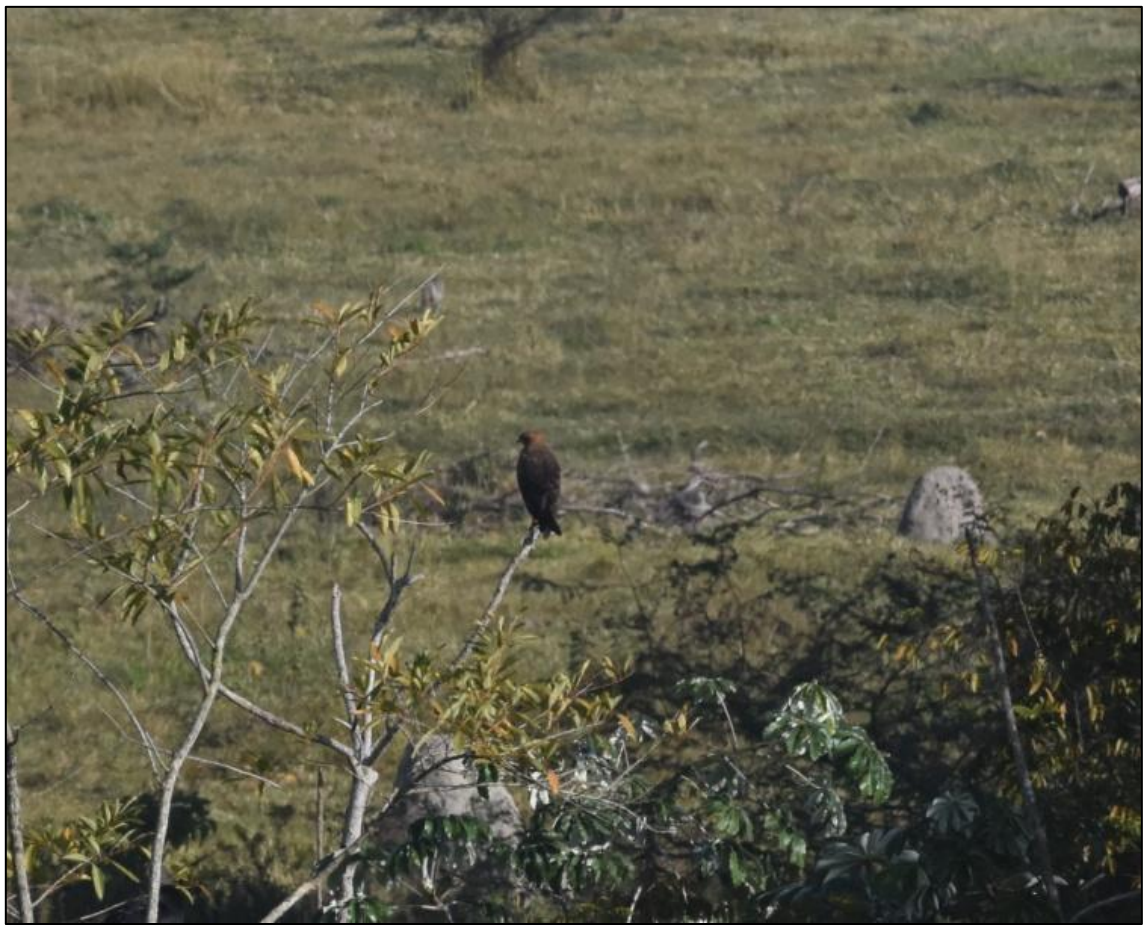

**Figura 6.2.41 - O gavião-caboclo** *Heterospizias meridionalis.*

<span id="page-327-1"></span>A ordem Psittaciformes inclui os papagaios, araras, tiribas, cacatuas, caturritas, periquitos, entre outros. São aves que apresentam plumagem com cores vibrantes, algumas têm a capacidade

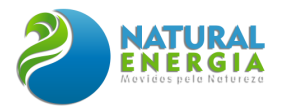

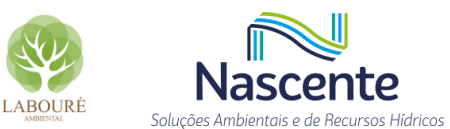

de reproduzir a fala humana e forte inteligência e apresentam um bico arredondado, curvo e extremamente forte, adaptado para sua alimentação, que se constitui geralmente de frutos.

Neste sentido, foram observados o tuim *Psittacara leucophtalmus*, papagaio *Amazona aestiva* (**[Figura 6.2.42](#page-328-0)**), papagaio-de-peito-roxo *Amazona vinacea*, tuim *Forpus xanthopterigius*, maitaca-verde *Pionus maximiliani* (**[Figura 6.2.43](#page-329-0)**) e periquitão *Psittacara leucophthalmus*.

<span id="page-328-0"></span>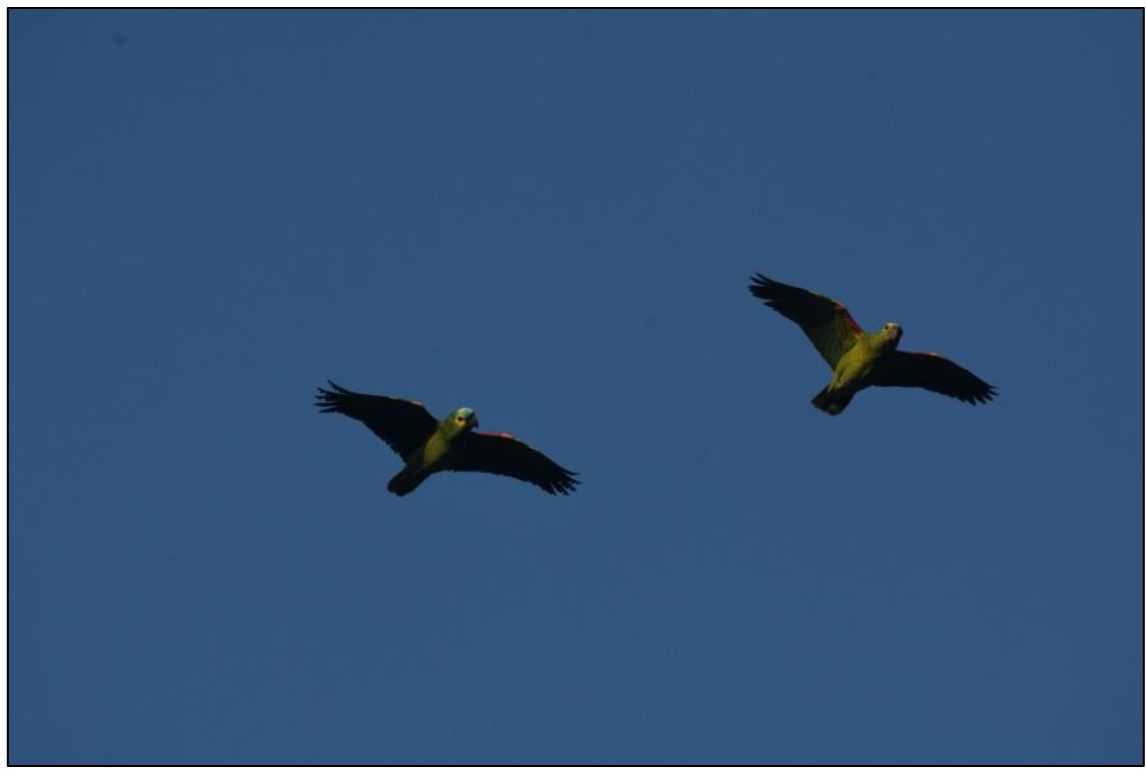

**Figura 6.2.42 - O papagaio** *Amazona aestiva.*

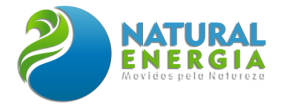

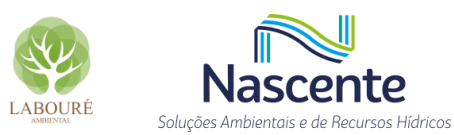

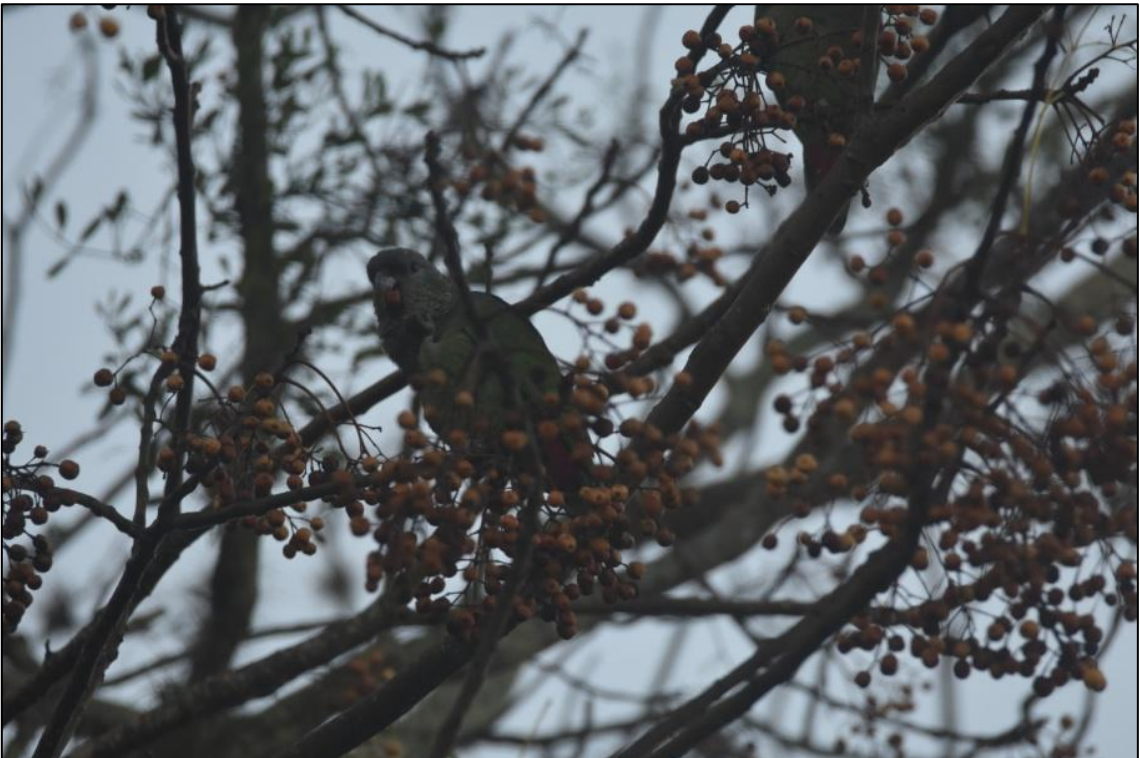

**Figura 6.2.43 - A maitaca-verde** *Pionus maximiliani***.**

<span id="page-329-0"></span>A ave mais frequente, com 22 registros, foi o periquitão *Psittacara leucophthalmus* (**[Figura](#page-330-0)  [6.2.44](#page-330-0)**), também conhecido por periquitão-maracanã. É uma ave da ordem Psittaciformes, família Psittacidae. Possui coloração geral verde com os lados da cabeça e pescoço com algumas penas vermelhas, apenas as coberteiras inferiores pequenas da asa são vermelhas, sendo as grandes inferiores amarelas, tamanho médio de 30 a 32 cm e peso variando entre 140 e 171 gramas. Quando em bando vocaliza de forma bem característica.

O periquitão-maracanã se alimenta principalmente de frutos e sementes. Os casais nidificam isoladamente em ocos de pau, palmeiras de buriti, paredões de pedra, e também embaixo de telhados de edificações humanas.

A espécie habita florestas úmidas, semi-úmidas, pântanos, florestas de galeria e palmares de buriti nas planícies, até 2500 m, e ocorre em quase todo o Brasil, sendo encontrada desde em florestas até cidades. É uma ave adaptável a ambientes alterados pelo homem e em alguns locais pode ser considerada uma espécie sinantrópica. É encontrado a leste dos Andes, estendendo-se até o litoral, e desde a Colômbia e Venezuela até o norte da Argentina e Uruguai, incluindo parte da Amazônia.

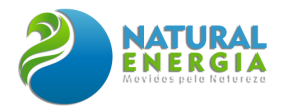

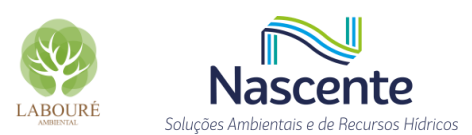

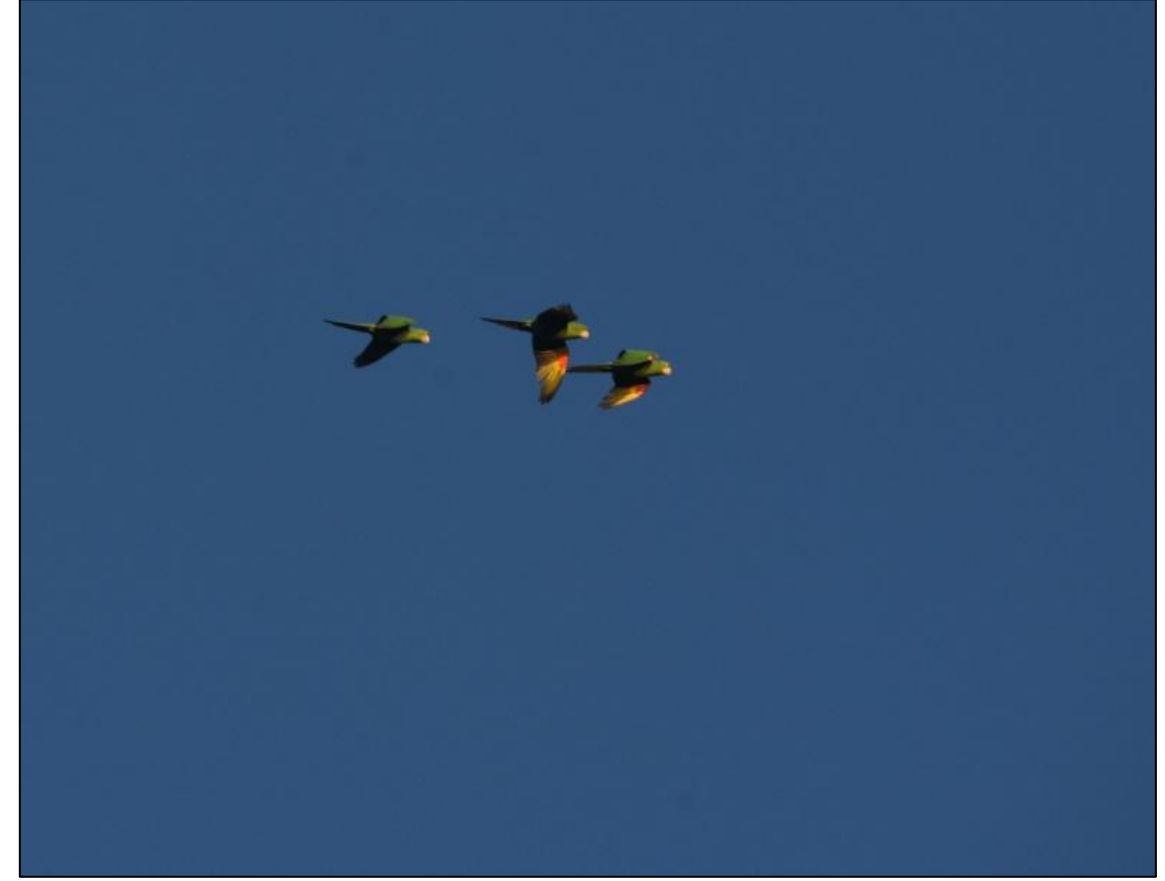

**Figura 6.2.44 - O periquitão** *Psittacara leucophthalmus* **foi a ave mais frequente nos estudos de campo.**

<span id="page-330-0"></span>A ordem Passeriformes é a mais diversa entre as aves, com a família Thraupidae como umas das principais, com dez espécies registradas: tiê-sangue *Ramphocelus bresilia*, sanhaçocinzento *Thraupis sayaca*, tiê-de-topete *Trichothraupis melanops*, tiê-preto *Tachyphonus coronatus*, cambacica *Coereba flaveola*, bigodinho *Sporophila caerulescens*, canário da terra *Sicalis flaveola*  (**[Figura 6.2.45](#page-331-0)**), saíra-amarela *Stilpnia cayana* (**[Figura 6.2.46](#page-331-1)**)*,* tiziu *Volatinia jacarina* (**[Figura](#page-332-0)  [6.2.47](#page-332-0)**) e canário-do-mato *Emberizoides herbicola*.

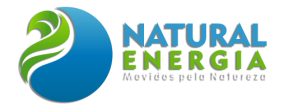

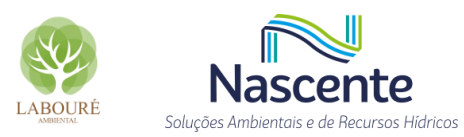

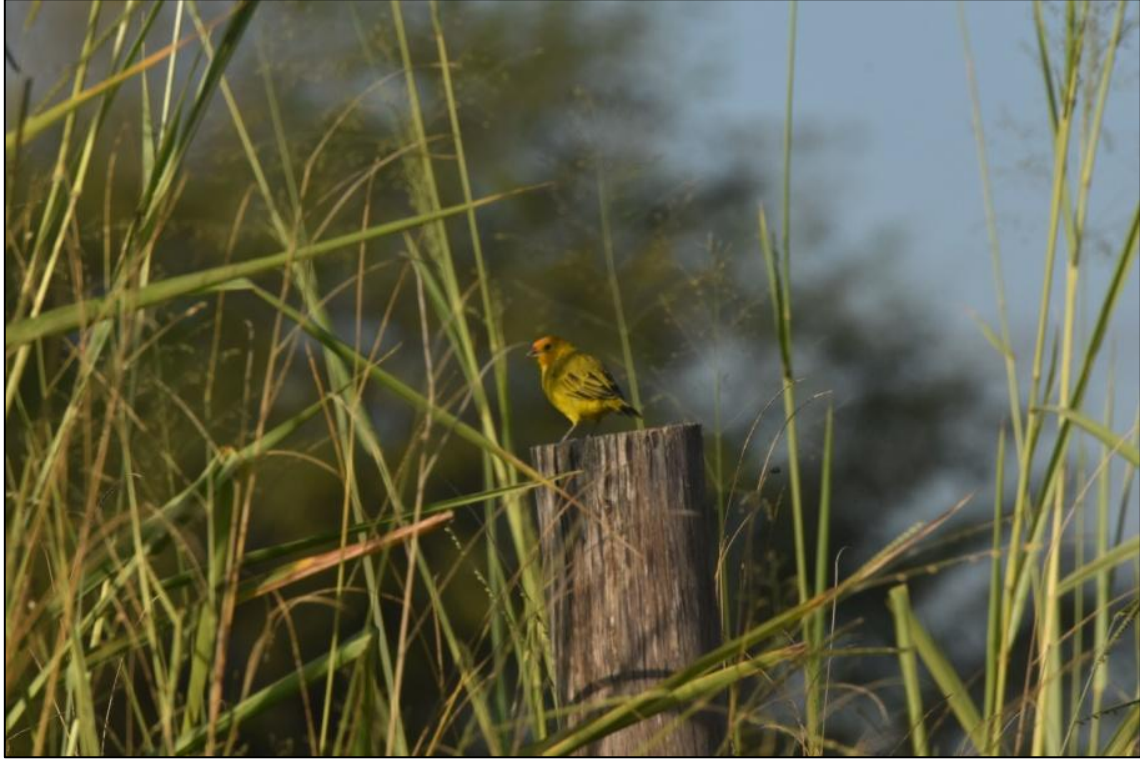

**Figura 6.2.45 - O canário-da-terra** *Sicalis flaveola***.**

<span id="page-331-1"></span><span id="page-331-0"></span>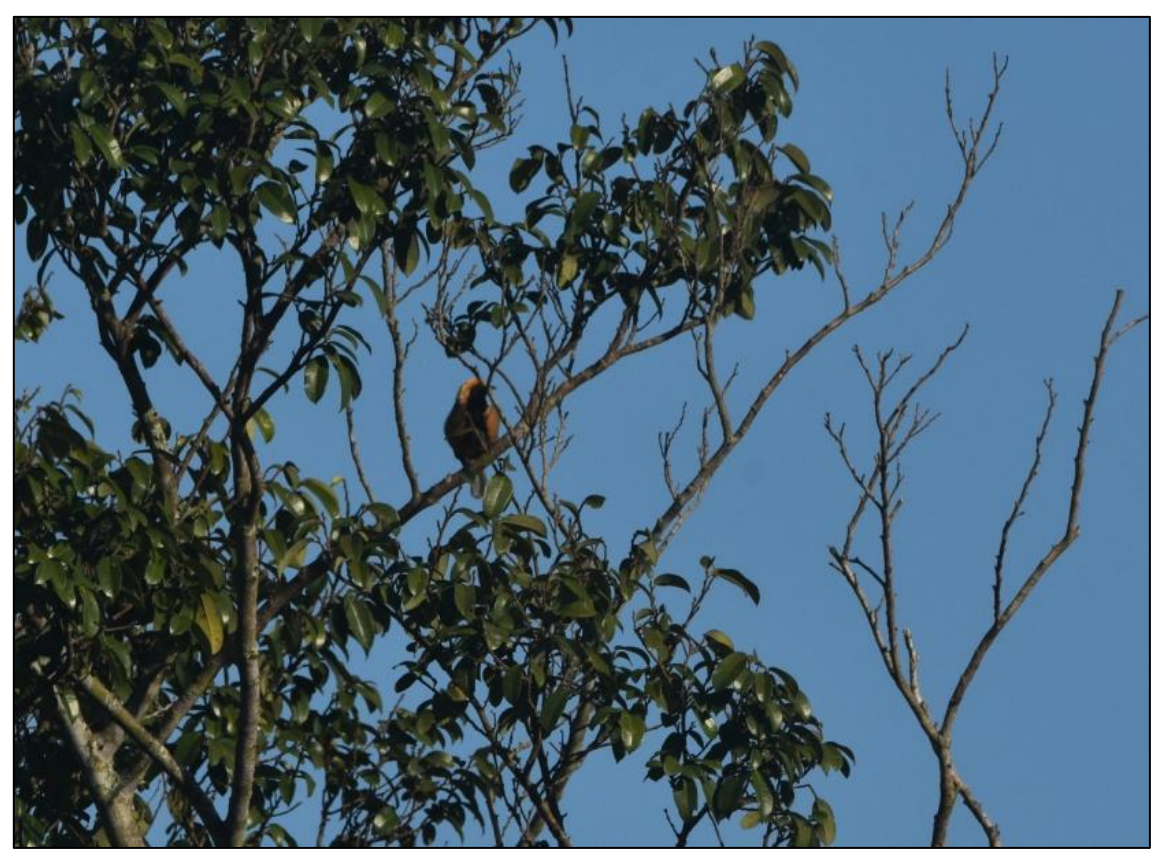

**Figura 6.2.46 - O saíra-amarela** *Stilpnia cayana***.**

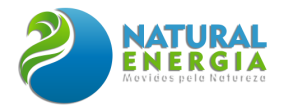

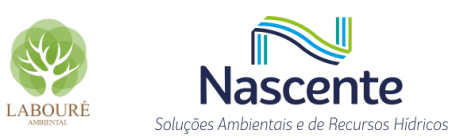

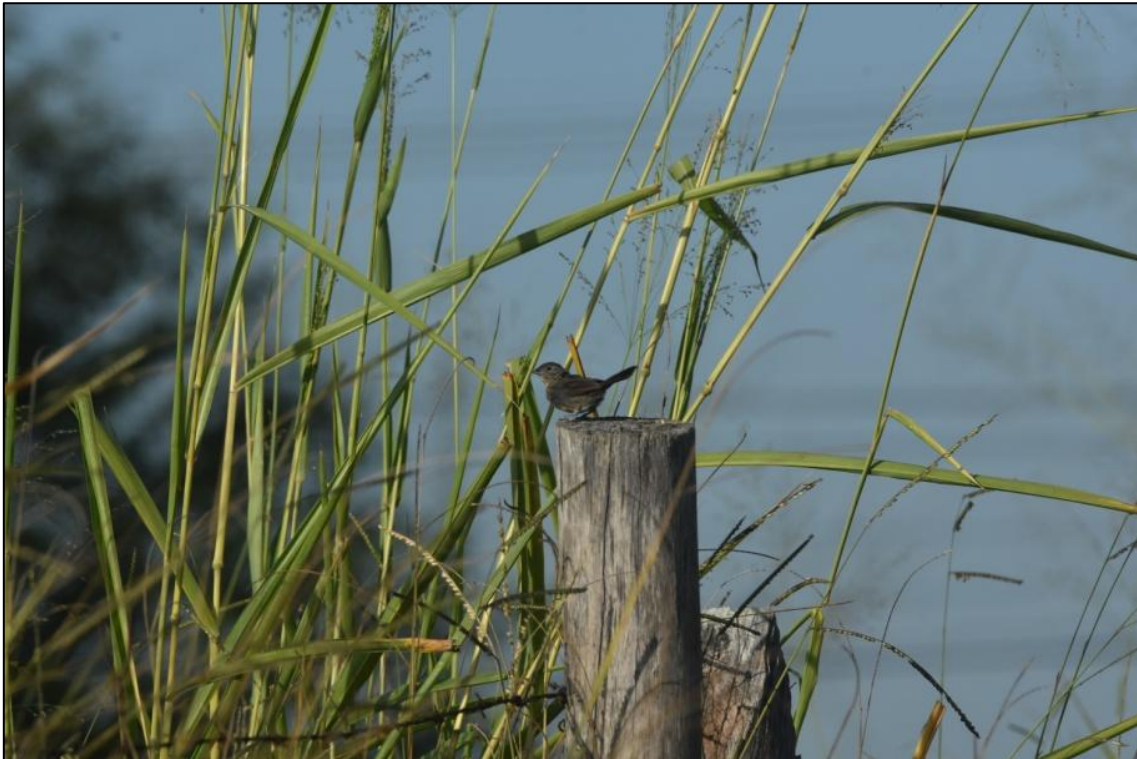

**Figura 6.2.47 - O tiziu** *Volatinia jacarina***.**

<span id="page-332-0"></span>Na sequência, podemos considerar a família Tyrannidae como a mais diversa entre as aves com 10 espécies: risadinha *Camptostoma obsoletum*, suiriri *Tyrannus melancholicus*, a tesourinha *Tyrannus savana*, piolhinho *Phyllomyias fasciatus*, maria-cavaleira *Myiarchus ferox* (**[Figura 6.2.48](#page-333-0)**), bem-te-vi *Pitangus sulphuratus*, enferrujado *Lathrotriccus euleri*, bem-te-vi-rajado *Myiodinastes maculatus*, bentevizinho-de-penacho-vermelho *Myiozetetes similis* e noivinha-branca *Xolmis velatus* (**[Figura 6.2.49](#page-333-1)**).

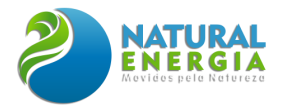

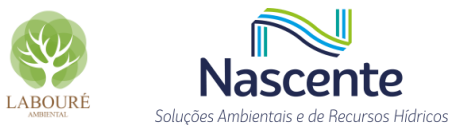

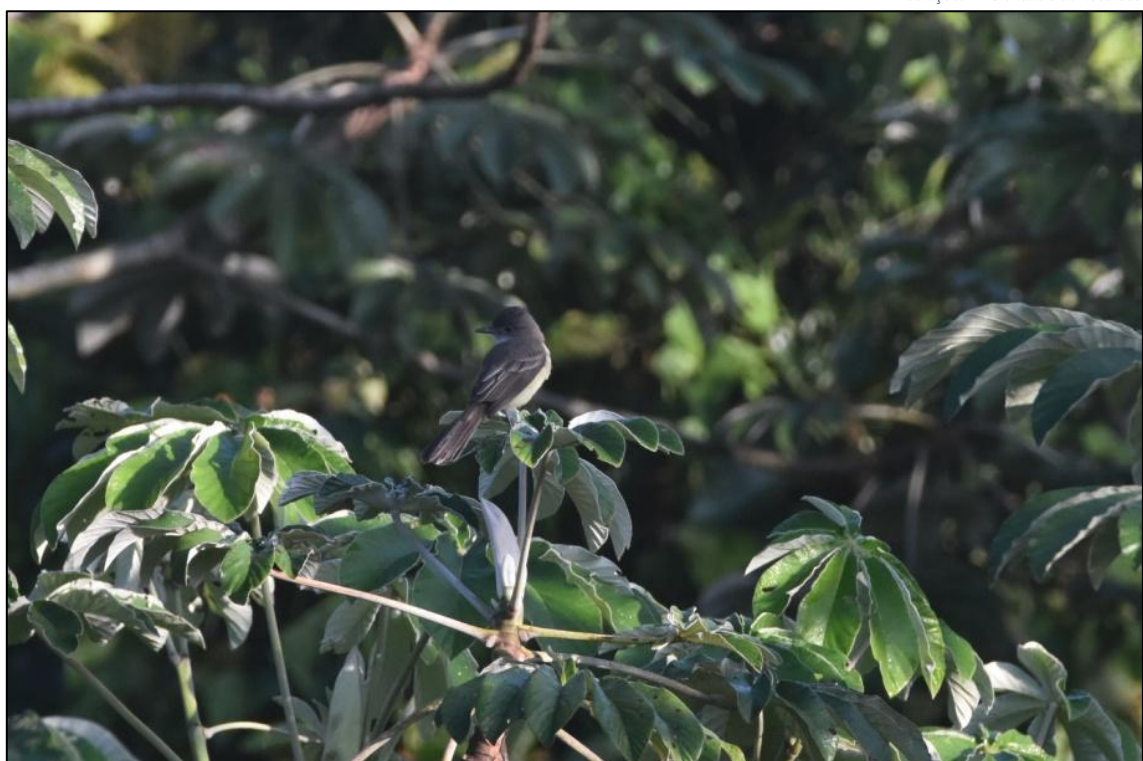

**Figura 6.2.48 - A maria-cavaleira** *Myiarchus ferox.*

<span id="page-333-0"></span>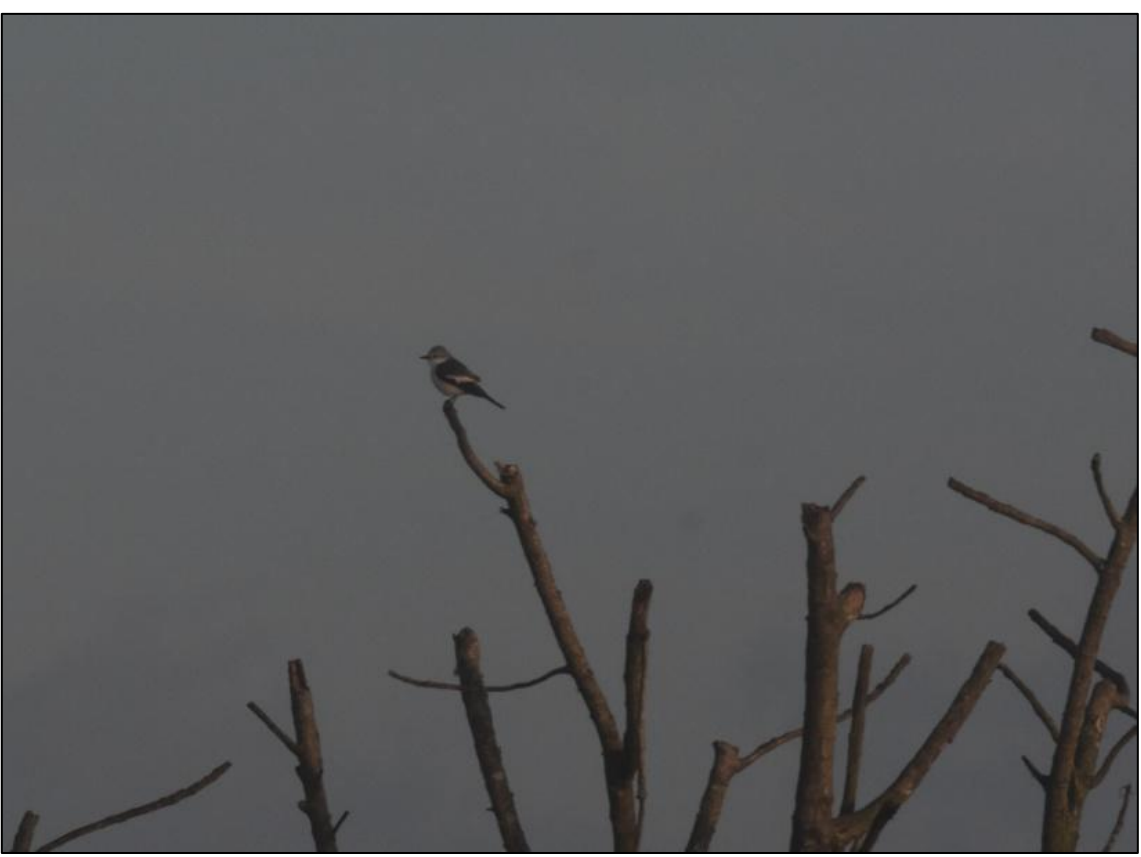

**Figura 6.2.49 - A noivinha-branca** *Xolmis velatus***.**

<span id="page-333-1"></span>O arapaçu-de-cerrado *Lepidocolaptes angustirostris* (**[Figura 6.2.50](#page-334-0)**) é uma ave passeriforme da família Dendrocolaptidae. Pode chegar a 20 cm de comprimento e possui uma faixa branca na região supra-ocular muito característica. Alimenta-se principalmente de insetos, como formigas,

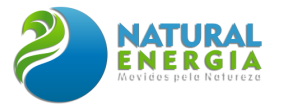

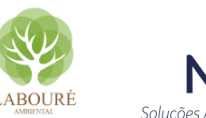

Soluções Ambientais e de Becursos Hídricos besouros e lagartas de borboletas, além de aranhas, escorpiões, moscas, pererecas, girinos e lagartixas. Nidifica em árvores velhas, usando em geral ocos abandonados por pica-paus. Reveste a cavidade com folhas e cascas de árvores e é encontrado quase sempre aos casais. Pode ser encontrada nas savanas do Suriname, Uruguai, Argentina, Paraguai e Bolívia. No Brasil distribui-se de Marajó ao restante do país extra-amazônico.

Não foram registradas espécies que migram por meio da área ou a usam para procriação.

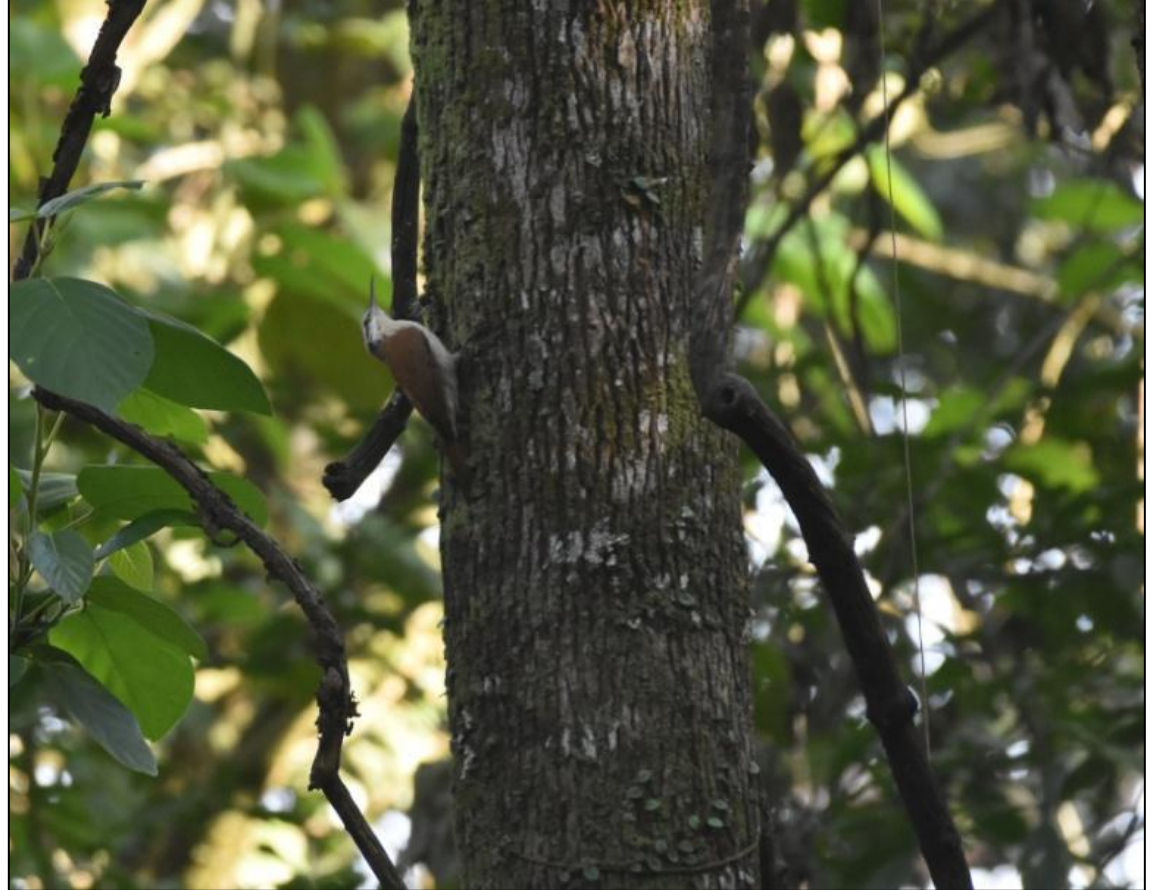

**Figura 6.2.50 - O arapaçu-do-cerrado** *Lepidocolaptes angustirostris***.**

## <span id="page-334-0"></span>*6.2.2.3.2.3.2 Herpetofauna*

Foram registradas 15 espécies, pertencentes a 2 ordens e 7 famílias, sendo 4 espécies de répteis e 11 de anfíbios. Os anfíbios registrados na primeira campanha, no período de seca, foram as pererecas *Scinax dolloi* [\(](#page-336-0)

[Figura 6.2.51\)](#page-336-0), S*. alter* e *Dendropsophus nanus* (**[Figura 6.2.52\)](#page-336-1)** e a rã-manteiga, *Leptodactylus latrans* (**[Figura 6.2.53](#page-337-0)**). *Adenomera marmorata*, *Boana faber* **[\(Figura 6.2.54](#page-337-1)**), *Leptodactylus fuscus*, *L. labyrinthicus* (**[Figura 6.2.55](#page-338-0)**) , *L*. *Physalaemus cuvieri*, *Rhinella ictérica* (**[Figura 6.2.56](#page-338-1)** -) e *Scinax fuscovarius* (**[Figura 6.2.57](#page-339-0)**) foram registradas na segunda campanha, de chuva, representando um acréscimo de sete espécies em relação à primeira.

O gênero *Scinax* é um dos mais diversos da família Hylidae, compreendendo mais de 90 espécies. A espécie *Scinax alter* possui 22 mm de comprimento, e ocorre em Santa Catarina

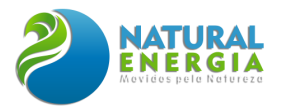

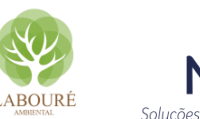

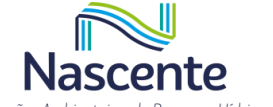

(planalto serrano), Rio Grande do Sul, Paraná, São Paulo e Rio de Janeiro. Para reprodução utilizam os banhados em áreas abertas, depositando os ovos numa película de gel sobre a superfície da água, escondidos entre a vegetação. O período de reprodução vai de setembro até abril. Adaptase bem ao meio ambiente alterado pela ação humana, mas não tolera a poluição das águas dos banhados. *Scinax dolloi* ocorre no Brasil, principalmente áreas de Mata Atlântica, Argentina e sudeste do Paraguai. Sua reprodução é prolongada, podendo durar até meses, e ocorre durante a estação chuvosa, principalmente, entre dezembro a fevereiro.

O gênero *Leptodactylus* corresponde a um grupo de anuros neotropicais de médio e grande porte, amplamente distribuídos do sul da América do Norte até o sul da América do Sul e, atualmente, compreende cerca de 75 espécies descritas. A rã-manteiga *Leptodactylus latrans* pode ser encontrada nos seguintes países: Argentina, Bolívia, Brasil, Paraguai, Uruguai e Peru. Os seus habitats naturais são: savanas húmidas, campos de gramíneas subtropicais ou tropicais secos de baixa altitude, campos de gramíneas de baixa altitude subtropicais ou tropicais sazonalmente húmidos ou inundados, lagos de água doce, marismas de água doce, pastagens, jardins rurais e florestas secundárias altamente degradadas. *Leptodactylus fuscus* é uma rã de tamanho mediano, distribuída em diferentes biomas em grande parte da América do Sul e é comumente encontrada em áreas urbanas.

A comunicação em anuros baseia-se principalmente na emissão de vocalizações, que são sinais sonoros emitidos pelos machos, durante algum comportamento social, tais como, o cuidado com a prole, corte, organização de coro na fase reprodutiva, manutenção de espaçamento durante a corte nupcial e territorialidade (DUELLMAN & TRUEB, 1986).

Muitos anuros podem apresentar um repertório vocal diverso, que varia de acordo com o contexto social (GUIMARÃES & BASTOS, 2003; LEMES *et al*., 2012; TOLEDO *et al*., 2014). Na literatura, é possível encontrar descrições de diferentes tipos de cantos, como por exemplo, o canto de anúncio, que é o mais comum, utilizado principalmente para atrair as fêmeas e também para anunciar sua presença no local. Outro canto comumente encontrado entre as espécies é o canto territorial, emitido pelo macho em defesa do seu sítio de vocalização (GERHARDT & HUBER, 2002).

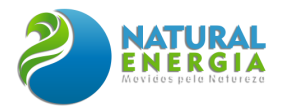

<span id="page-336-0"></span>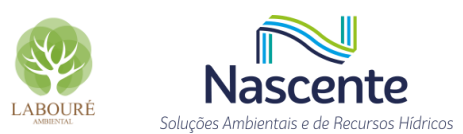

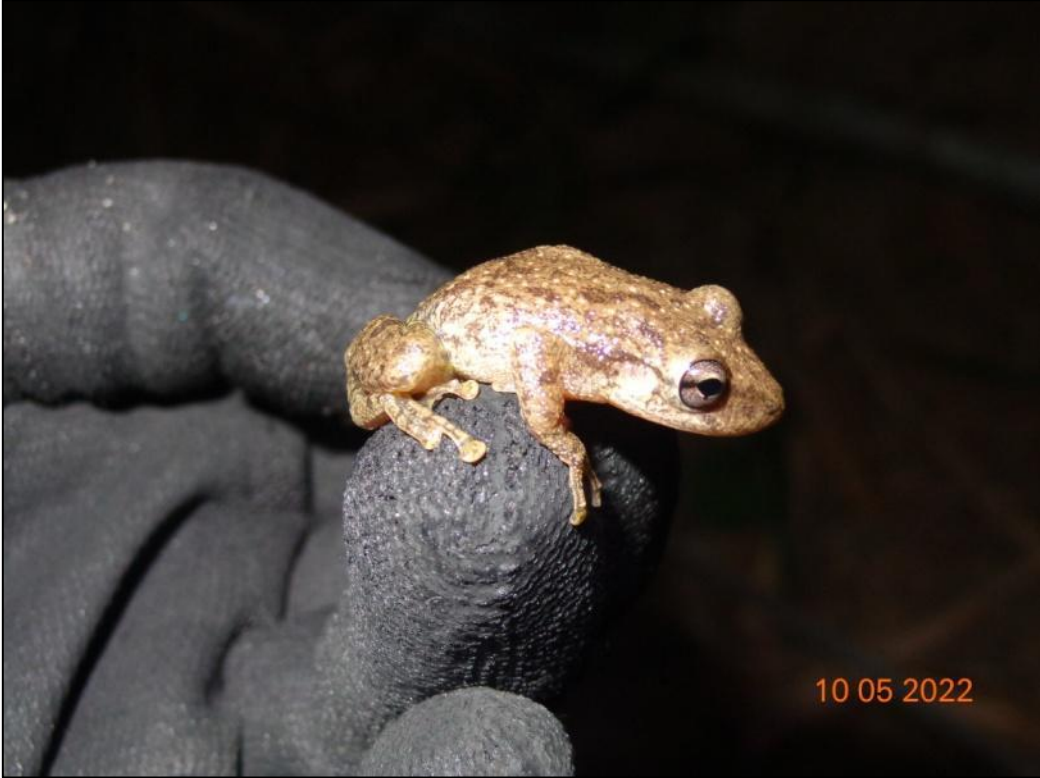

**Figura 6.2.51 - A perereca** *Scinax dolloi* **registrada durante o trabalho de campo.**

<span id="page-336-1"></span>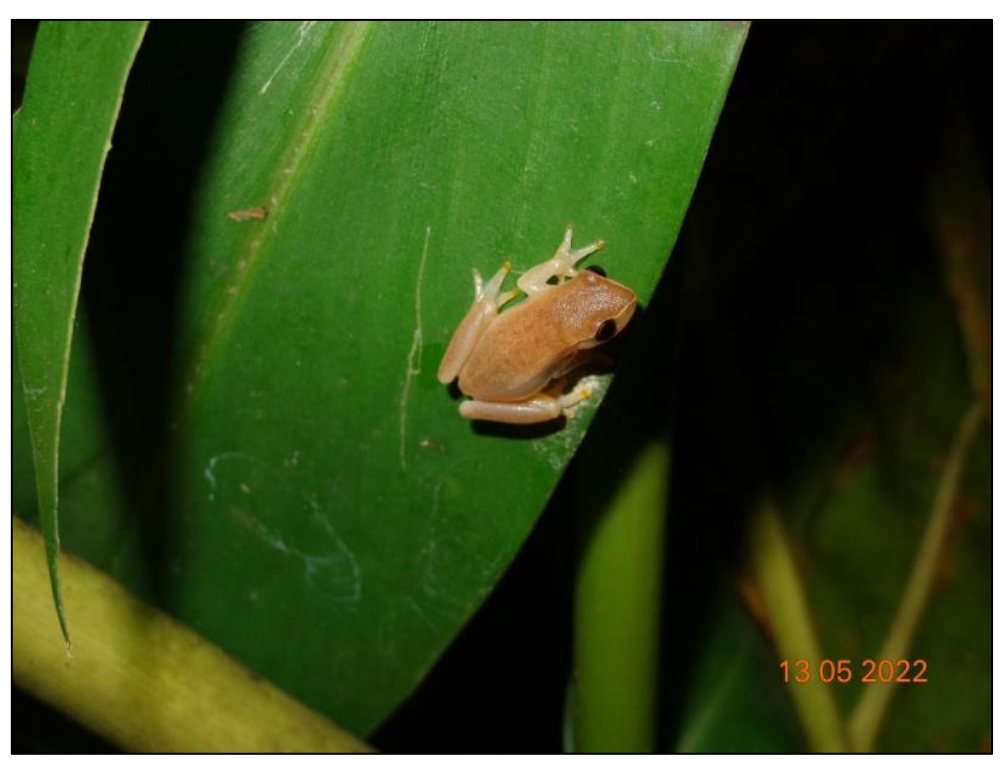

**Figura 6.2.52 - A perereca** *Dendropsophus nanus* **registrada durante o trabalho de campo.**

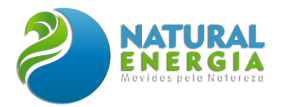

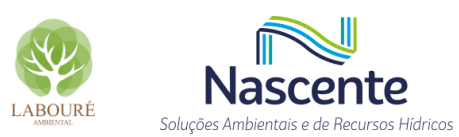

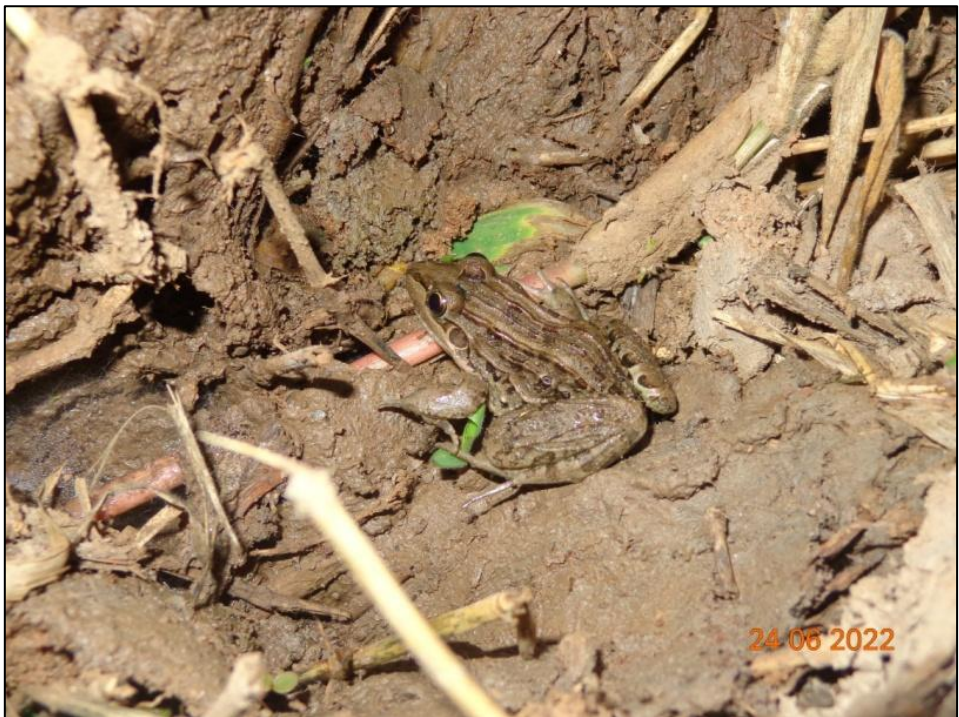

**Figura 6.2.53 - Rã-manteiga** *Leptodactylus latrans* **registrada durante o trabalho de campo.**

<span id="page-337-1"></span><span id="page-337-0"></span>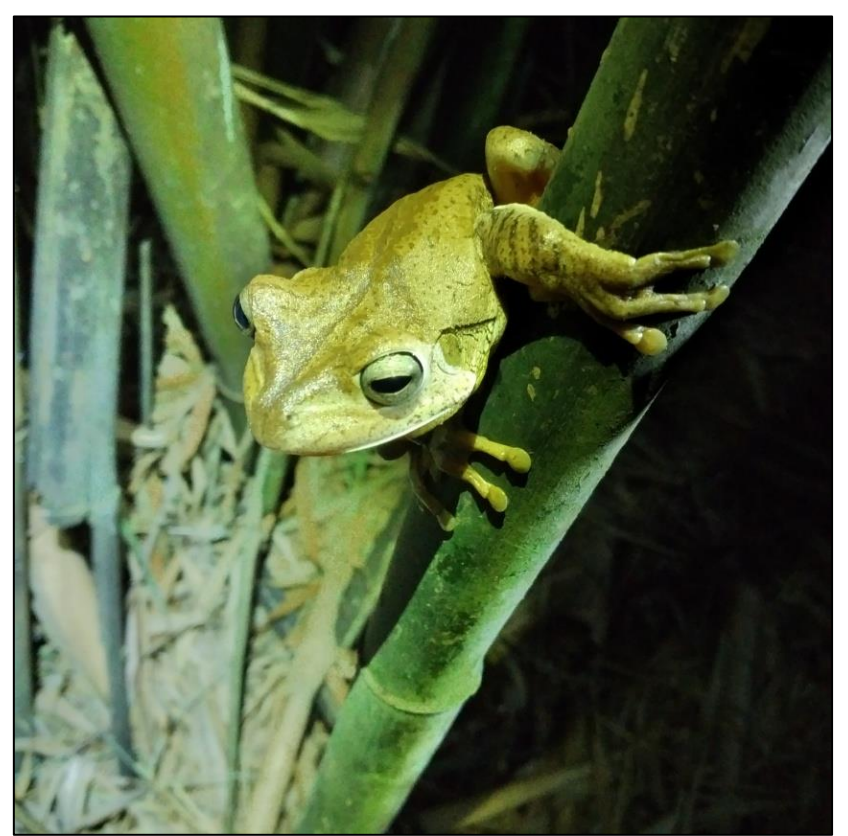

**Figura 6.2.54 - Sapo-martelo** *Boana faber* **registrada durante o trabalho de campo***.*

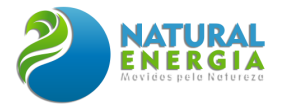

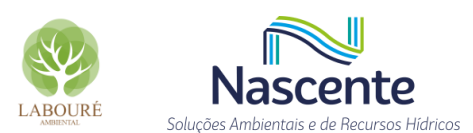

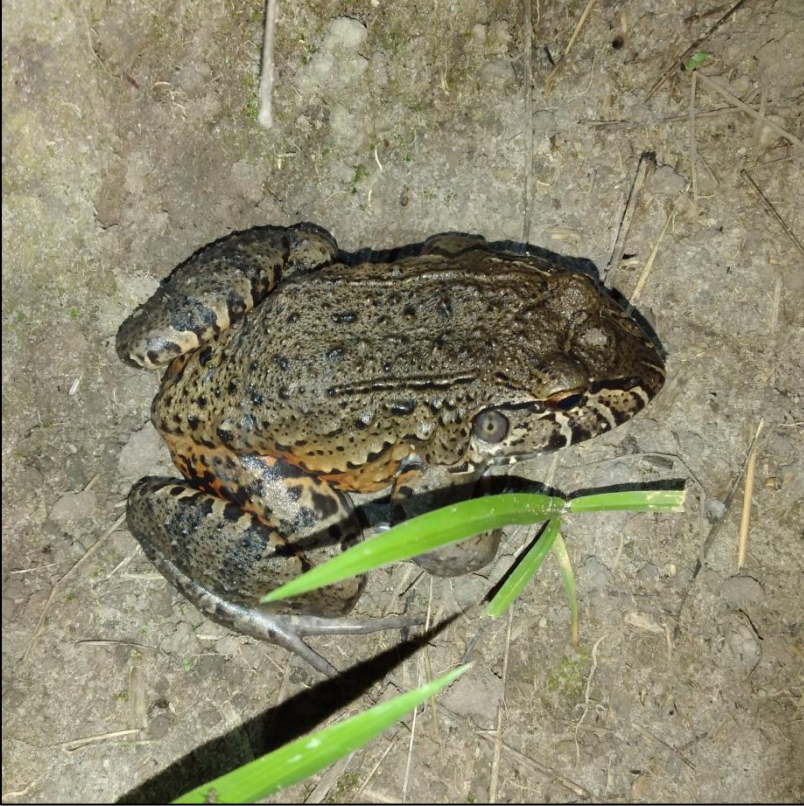

**Figura 6.2.55 - Rã-pimenta** *Leptodactylus labyrinthicus* **registrada durante o trabalho de campo***.*

<span id="page-338-1"></span><span id="page-338-0"></span>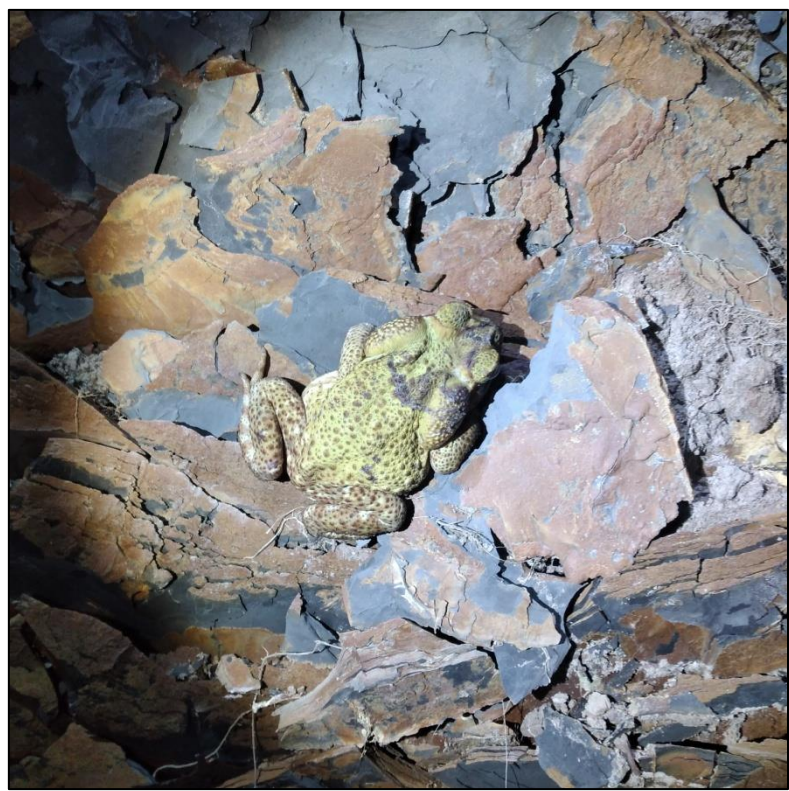

**Figura 6.2.56 - Sapo-cururu** *Rhinella ictérica* **registrada durante o trabalho de campo.**

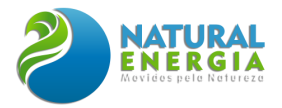

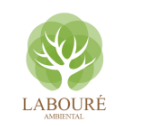

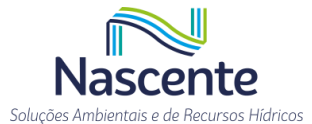

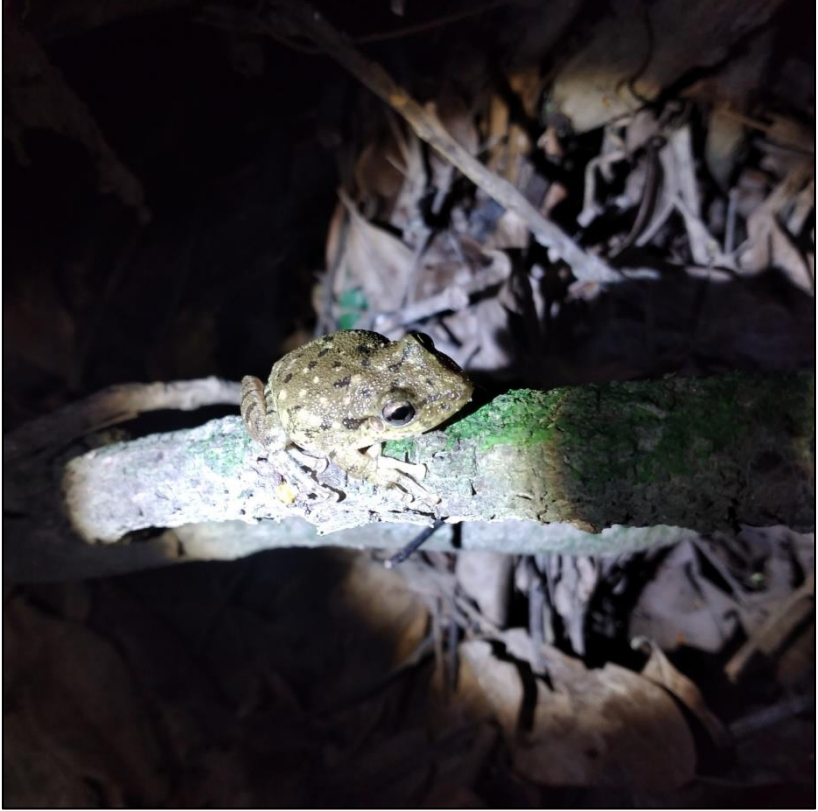

**Figura 6.2.57 - Perereca-de-banheiro** *Scinax fuscovarius* **registrada durante o trabalho de campo.**

<span id="page-339-0"></span>Em relação aos répteis, houve acréscimo de 1 espécie na campanha de cheia, a cobra-verde *Philodryas olfersii*. A lagartixa-de-parede *Hemidactylus mabouia* e o lagarto *Tropidurus torquatus* foram registrados nas 2 campanhas e a jararaca *Bothrops jararaca* apenas na 1° campanha (seca).

*Tropidurus torquatus* é um calango com distribuição na América do Sul e Galápagos, ocupando, principalmente áreas abertas. Considerada onívora, ocupa diferentes microhábitats e apresenta hábito alimentar oportunístico e generalista, composto por itens como formiga, abelha, cupim e flores, o que certamente contribuem para o sucesso da espécie.

A jararaca *Bothrops jararaca* (**[Figura 6.2.58](#page-340-0)**) é uma serpente comum na Mata Atlântica que pode chegar até 1,6 m, encontrada da Bahia ao Rio Grande do Sul; e em regiões adjacentes no Paraguai e Argentina. São terrestres, semi-arborícolas, de atividade basicamente noturna. Suas principais presas são anfíbios (sapos, rãs e pererecas), pequenos lagartos e lagartixas; quando jovem; e pequenos roedores (ratos, cuícas e preás) além de pássaros quando indivíduo na fase adulta. É uma espécie peçonhenta, e o gênero *Bothrops* é responsável por cerca de 90% dos acidentes ofídicos no país (SANTOS, 2012).

*Philodryas olfersii* é uma serpente arborícola*,* coloração verde clara, amplamente distribuída na América do Sul a leste dos Andes, desde as Guianas até o Uruguai. Pode atingir até 1,8m de comprimento e sua peçonha é relativamente potente, com ação local, podendo causar doloroso edema. É ovípara e se alimenta principalmente de mamíferos, aves, anfíbios e lagartos.

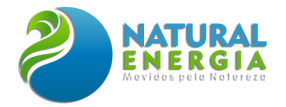

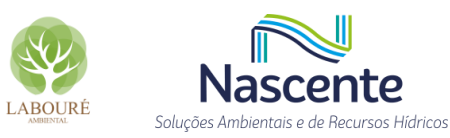

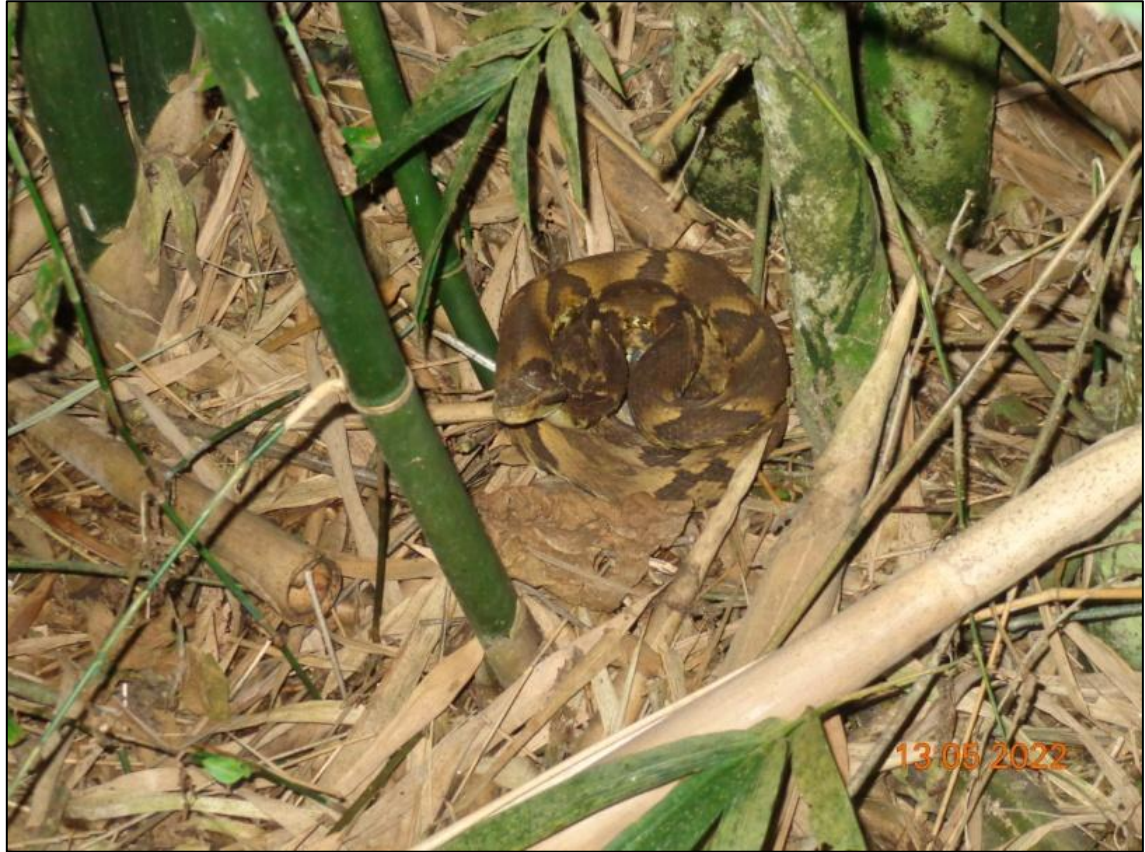

**Figura 6.2.58 – A jararaca** *Bothrops jararaca* **observada na busca ativa noturna.**

## <span id="page-340-0"></span>*6.2.2.3.2.3.3 Mastofauna*

Foram registradas 14 espécies, distribuídas em 7 famílias e 5 ordens. Considerando os pequenos mamíferos, uma espécie, o gambá-de-orelha-preta *Didelphis aurita* [Figura 6.2.59](#page-341-0) foi capturada no local definido como mata secundária, na área de implantação do projeto, e também foi registrada pela armadilha fotográfica (**[Figura 6.2.60](#page-341-1)**). É uma espécie comum na Mata Atlântica do sudeste e sul do Brasil, incluindo parte da Argentina e Paraguai. Pode alcançar 37 cm de comprimento no corpo, e pesar até 1,5 quilos. Sua coloração é cinza ou preta, com uma camada de sobrepelos com pontas brancas. Possui hábitos noturnos e pode ser considerado onívoro, se alimentando, sobretudo, de artrópodes (Hymenoptera, Isoptera e Coleoptera), pequenos vertebrados (roedores, aves e lagartos) e frutos (SANTORI *et al*. 1995).

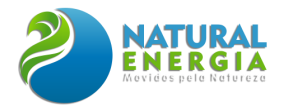

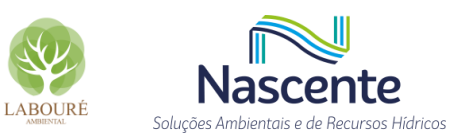

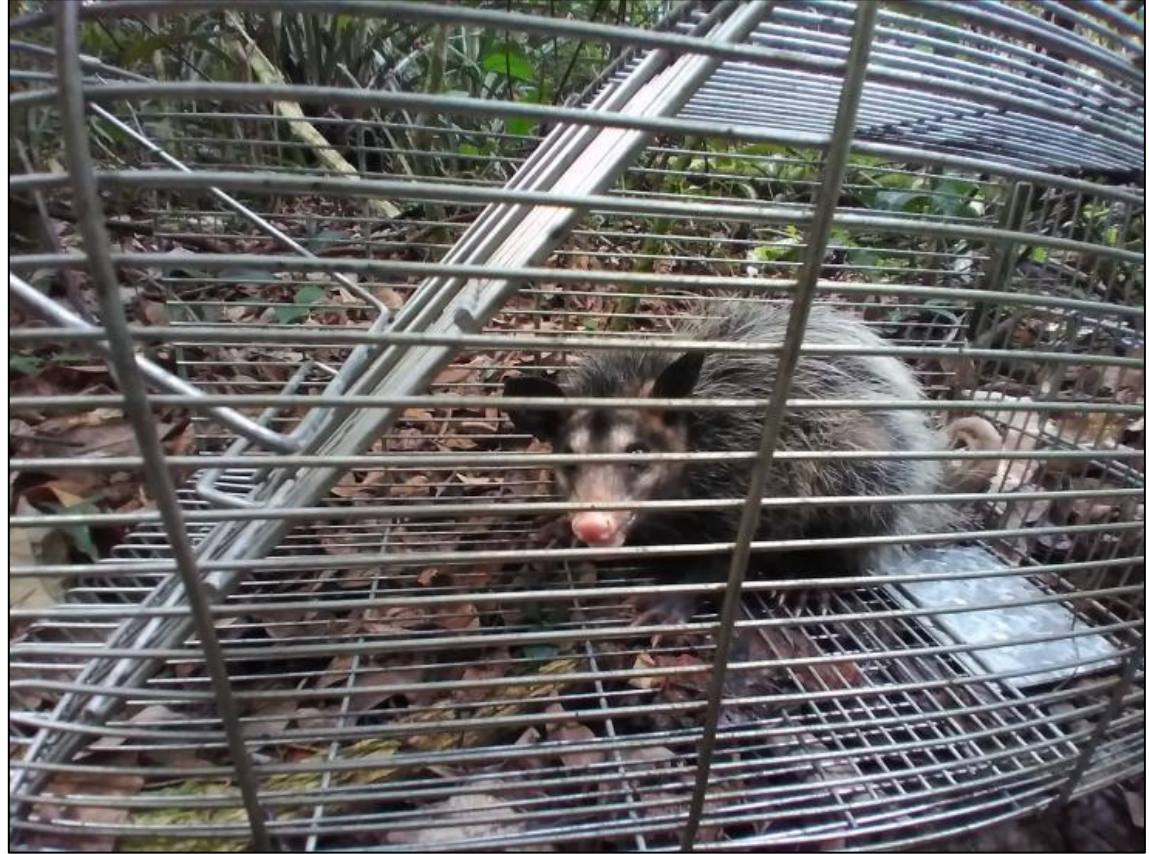

**Figura 6.2.59 - O gambá-de-orelha-preta** *Didelphis aurita* **capturado com armadilha Tomahawk.**

<span id="page-341-1"></span><span id="page-341-0"></span>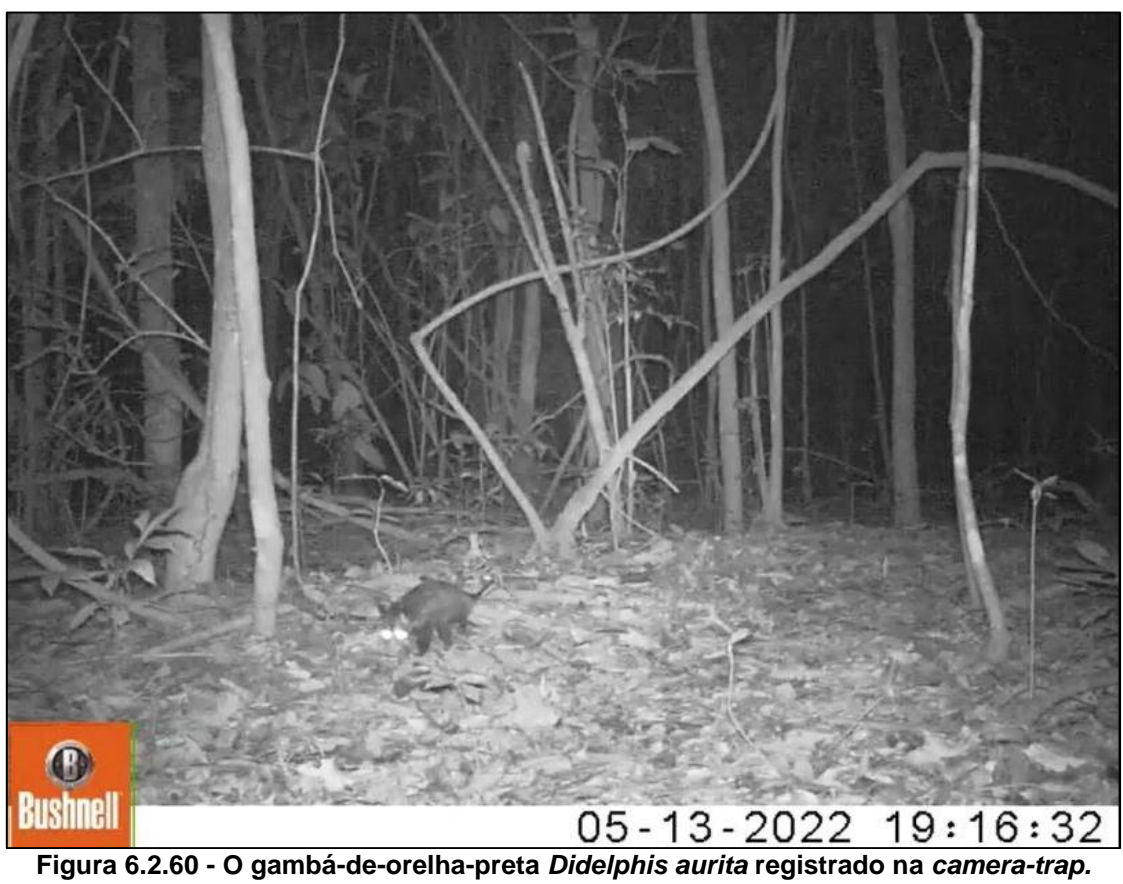

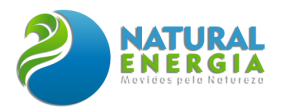

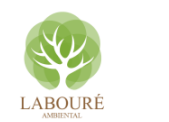

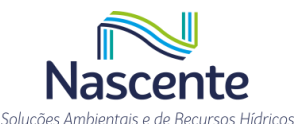

Entre os médios mamíferos terrestres foram registrados o cachorro-do-mato Cerdocyon thous [\(Figura 6.2.61\)](#page-342-0), tatu-galinha *Dasypus novemcinctus* e capivara *Hydrochoerus hydrochaeris*  (**[Figura 6.2.62](#page-343-0)**). O cachorro-do-mato *C. thous* é amplamente distribuído na América do Sul (excluindo a bacia Amazônica), desde o norte da Colômbia até o norte da Argentina. Normalmente habitam áreas abertas, campos e cerrados. Sua dieta é onívora, e varia dependendo da estação e tipo de habitat, mas geralmente incluem grandes proporções de frutos e pequenos mamíferos, mas também podem ser encontrados artrópodes, aves, répteis e anfíbios.

A capivara *Hydrochoerus hydrochaeris*, mamífero considerado semiaquático, ocorre em quase toda a América do Sul, desde os países próximos da América Central à Argentina, ocorrendo em todo o Brasil, e possui uma capacidade de se adaptar e sobreviver em ambientes antropizados como em grandes cidades. Possui hábitos semiaquáticos, ocupando as margens de rios e lagoas. É considerado o maior roedor do mundo, com os machos adultos podendo chegar a 100 kg. São animais herbívoros, alimentando-se basicamente de capim, mas podem se alimentar, em algumas ocasiões, de frutos e brotos.

<span id="page-342-0"></span>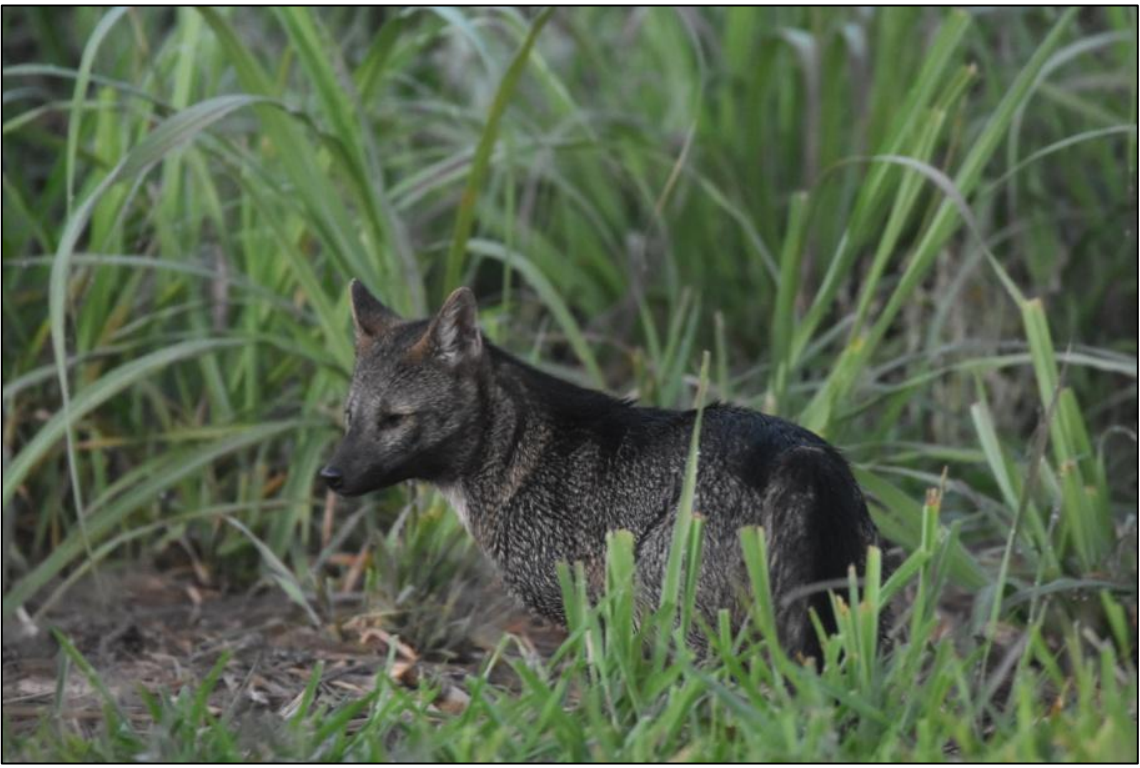

**Figura 6.2.61 - O cachorro-do-mato** *Cerdocyon thous***.**

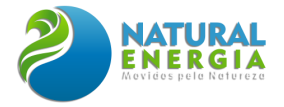

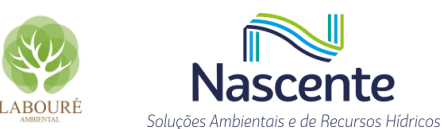

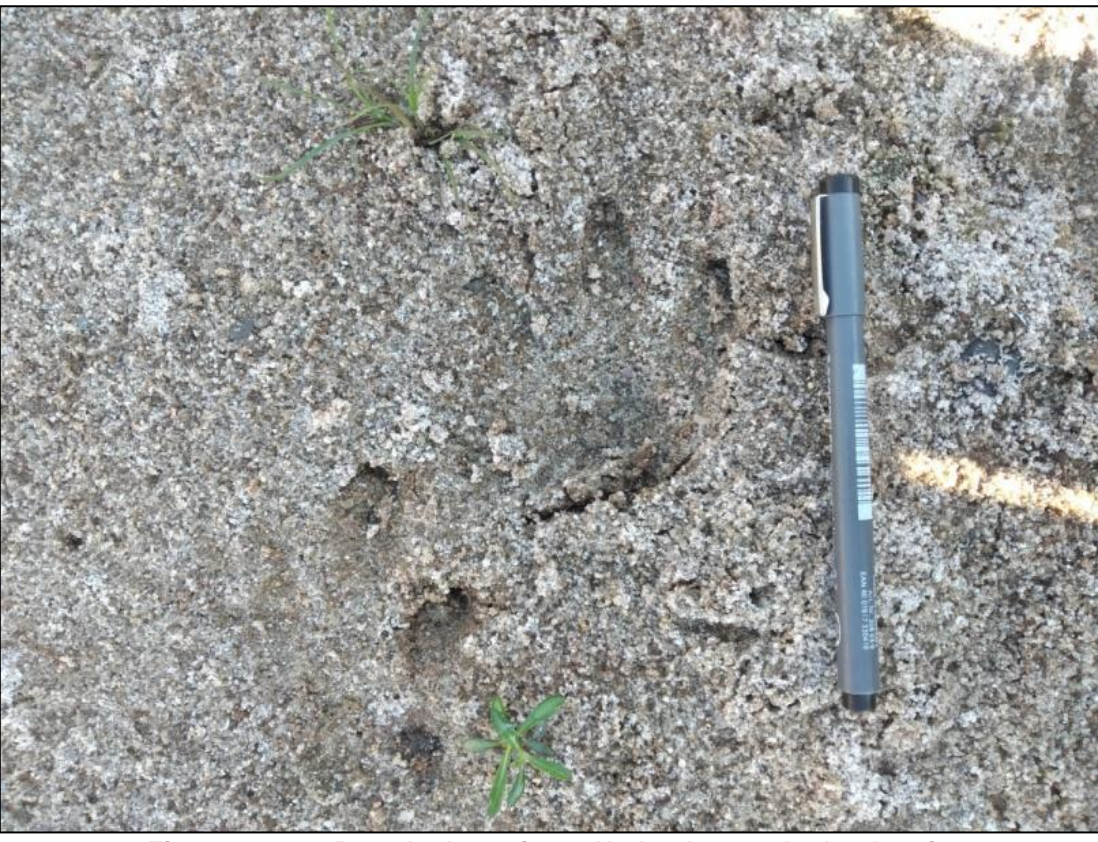

**Figura 6.2.62 - Pegada de capivara** *Hydrochoerus hydrochaeris***.**

<span id="page-343-0"></span>Foi capturado um total de 33 morcegos pertencentes a 10 espécies com redes de neblina, nas duas campanhas, de seca e de cheia, que apresentam ampla distribuição pelo Brasil. O morcego-da-cara-branca *Artibeus lituratus* (**[Figura 6.2.63](#page-344-0)**) foi o mais abundante com oito indivíduos registrados. Essa espécie possui coloração amarronzada e quatro listras faciais brancas bem características. Habita florestas, áreas urbanas e áreas rurais, e utilizam ocos de árvore e árvores como refúgio, desde a região central do México até o sul do Brasil. Alimentam-se de frutos, insetos, recursos florais e foliares (Reis *et al*. 2007).

Outra espécie de morcego que merece destaque é o morcego-beija-flor *Glossophaga soricina* (**[Figura 6.2.64](#page-344-1)**)*,* com cinco indivíduos capturados. Habitam florestas, pomares, formações arbustivas, áreas urbanas e áreas rurais; e apresentam uma ampla distribuição na região neotropical, incluindo América Central e do Sul. Sua maior característica é a longa língua e focinho compridos, adaptações específicas para a visitação floral noturna. Alimentam-se de pólen, néctar e pequenos insetos. Devido aos grãos-de-pólen que ficam aderidos a sua cabeça quando visitam as flores em busca de alimento, é considerado um agente polinizador (REIS *et al*. 2007).

Foi capturado, ainda, um morcego-vampiro *Desmodus rotundus* (**[Figura 6.2.65](#page-345-0)**), no período de seca. Essa espécie possui grande distribuição geográfica, e pode ser encontrado em toda a América do Sul, América Central e México. É uma espécie hematófaga que inclui entre suas presas aves e mamíferos, na maioria das vezes domésticas e de médio ou grande porte como bois e cavalos. Das três espécies de morcegos hematófagos existentes no Brasil, a espécie *D. rotundus* é tida como a principal transmissora da raiva, ou hidrofobia, doença infecciosa aguda causada por

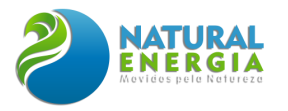

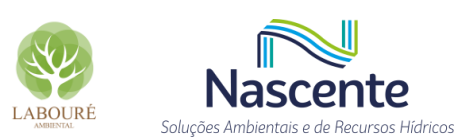

um vírus que acomete mamíferos, inclusive o homem. O microrganismo envolvido é o vírus do gênero *Lyssavirus*, família *Rabhdoviridae*.

Segundo informações do Ministério da Saúde, o último caso de raiva no estado de São Paulo ocorreu em 2018, no município de Ubatuba. Considerando todo o Brasil, o último caso da doença ocorreu em 2021, no município de Chapadinha, estado do Maranhão. Com a intensificação das ações de vigilância e controle da raiva canina e felina nos últimos 30 anos, o Brasil alcançou significativa redução nas taxas de mortalidade por raiva humana, com o predomínio de casos em caráter esporádicos e acidentais.

A espécie *Myotis riparius* (**[Figura 6.2.67](#page-345-1)**) foi registrada apenas na campanha de cheia. Tal espécie é insetívora e apresenta ampla distribuição na Região Neotropical. O gênero compreende mais de 110 espécies, sendo quase todas insetívoras, sendo um importante predador de artrópodes herbívoros, desempenhando, assim, um valioso serviço ecossistêmico.

Outras espécies de morcegos capturados foram: *Carollia perspicillata* (**[Figura 6.2.66](#page-345-2)**) *Eptesicus brasiliensis* (**[Figura 6.2.68](#page-346-0)**)*, Anoura caudifer, Artibeus fimbriatus, Sturnira tildae* (**[Figura](#page-346-1)  [6.2.69](#page-346-1)**) e *Molossus molossus* (**[Figura 6.2.70](#page-346-2)**).

<span id="page-344-0"></span>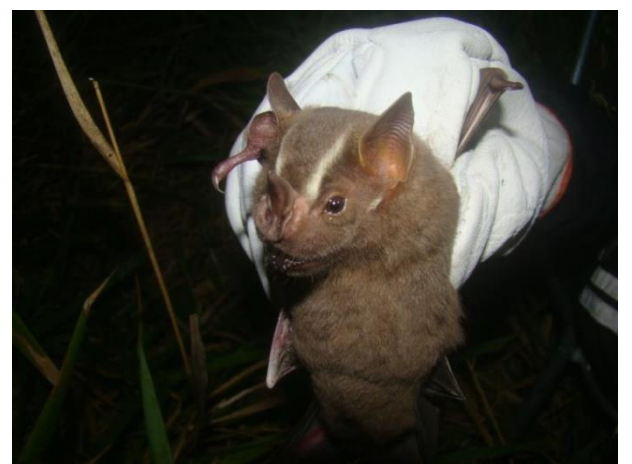

**Figura 6.2.63 - O morcego-da-cara-branca**  *Artibeus lituratus* **foi o mais abundante.**

<span id="page-344-1"></span>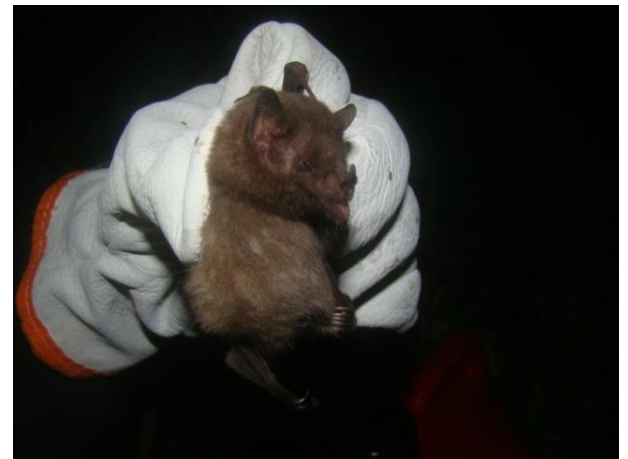

**Figura 6.2.64 - O morcego-beija-flor**  *Glossophaga soricina* **possui uma longa língua adaptada à visitação floral.**

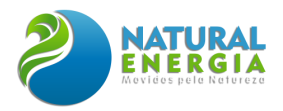

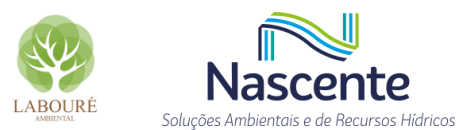

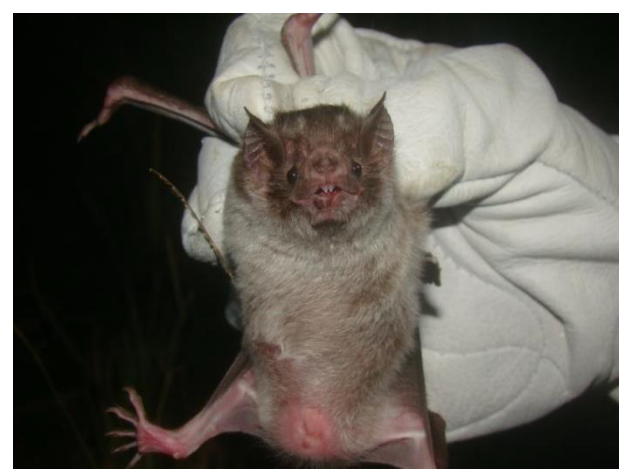

**Figura 6.2.65 - O morcego-vampiro** *Desmodus rotundus***, espécie hematófaga tida como a principal transmissora da raiva**

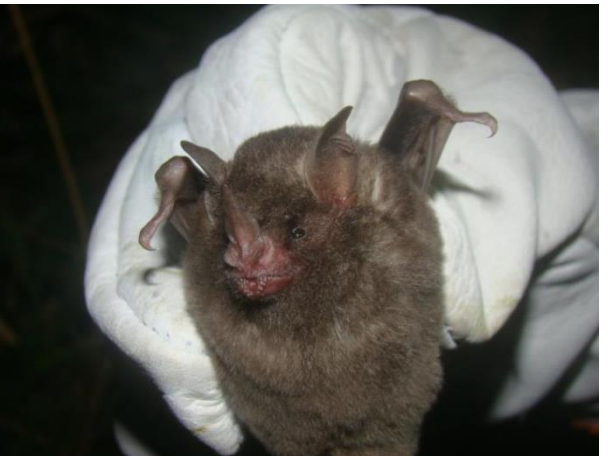

**Figura 6.2.66 - O morcego-de-cauda-curta**  *Carollia perspicillata***.**

<span id="page-345-2"></span><span id="page-345-1"></span><span id="page-345-0"></span>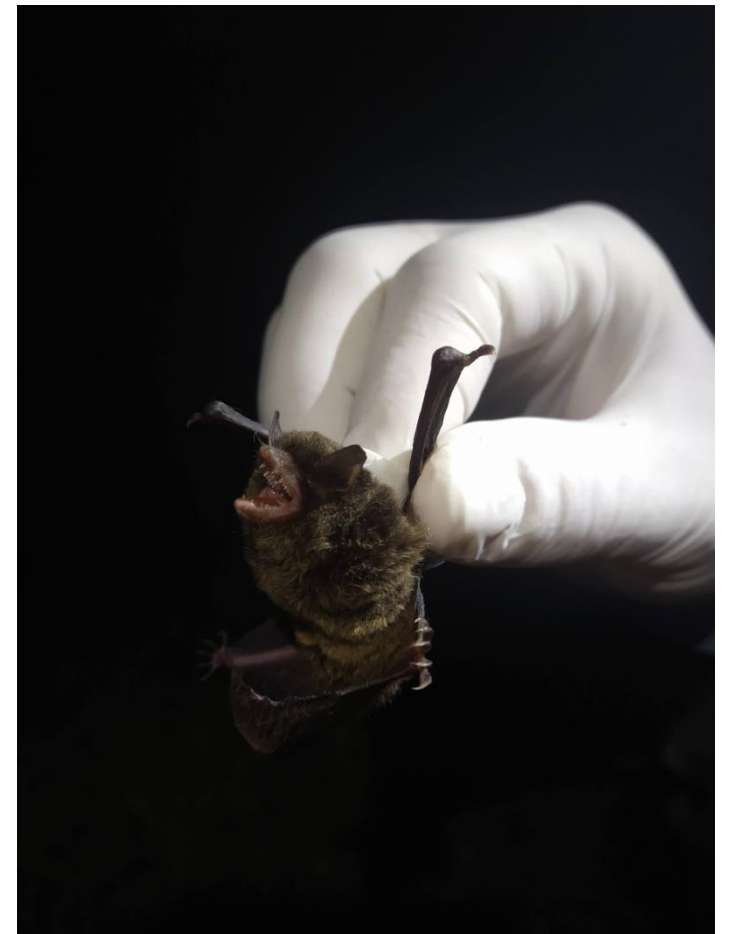

**Figura 6.2.67 - O morcego** *Myotis riparius***.**

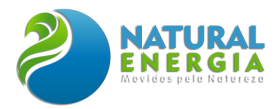

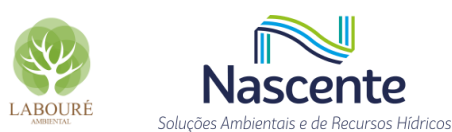

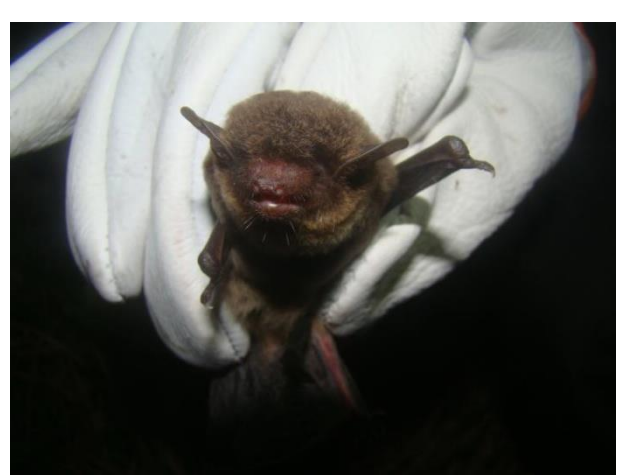

**Figura 6.2.68 - O morcego-marrom** *Eptesicus brasiliensis***.**

<span id="page-346-1"></span>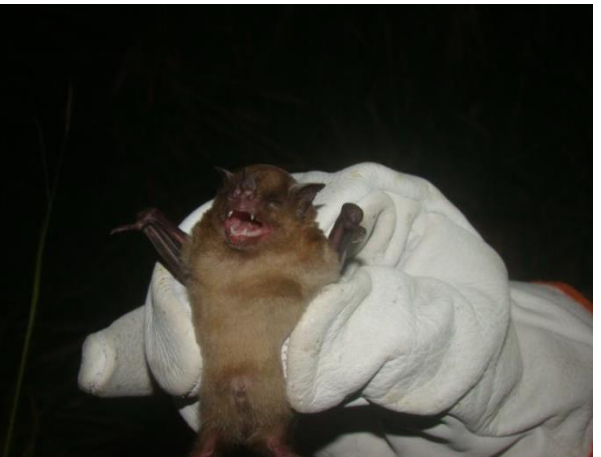

**Figura 6.2.69 - O morcego-de-ombro-amarelo**  *Sturnira tildae.*

<span id="page-346-0"></span>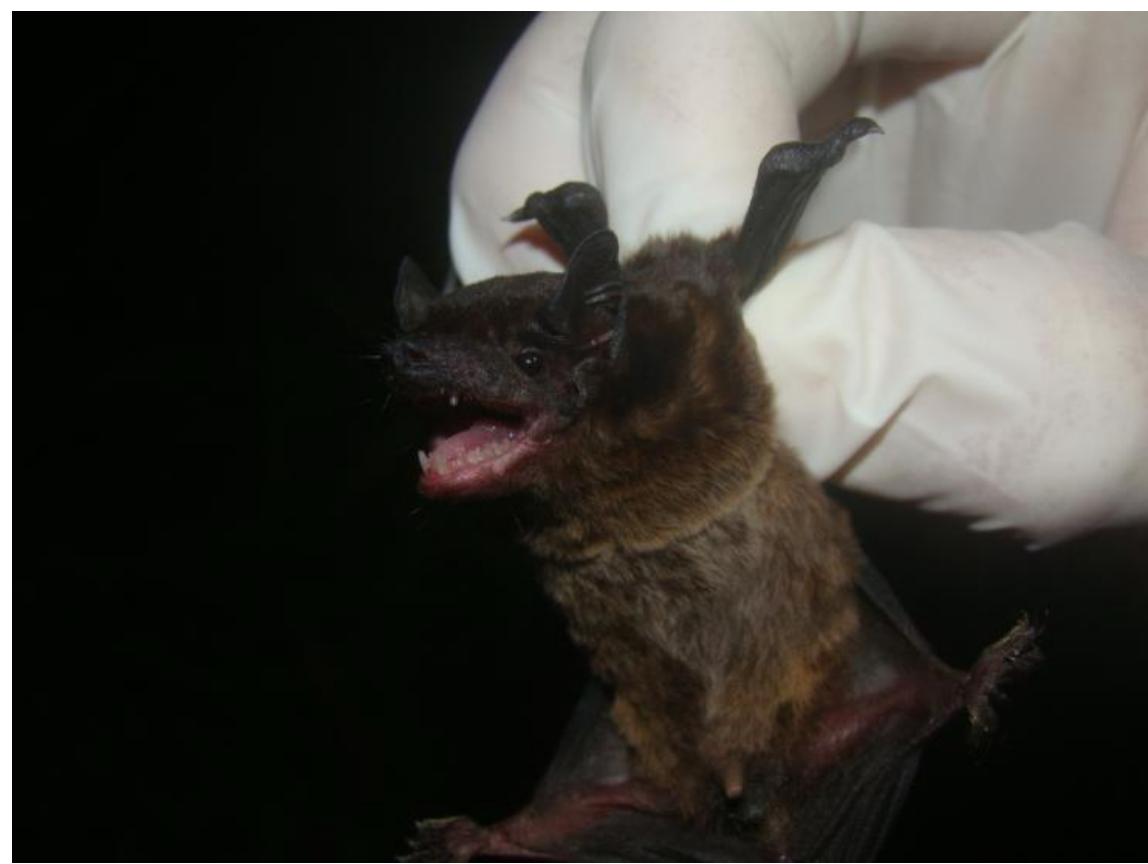

**Figura 6.2.70 - O morcego-de-cauda-grossa** *Molossus molossus***.**

## <span id="page-346-2"></span>*6.2.2.3.2.3.4 Ictiofauna*

Foram amostradas 19 espécies, distribuídas em 5 ordens e 9 famílias, nas campanhas realizadas no período seco e chuvoso. De uma forma geral, as espécies de peixes coletadas neste levantamento são consideradas comuns na Mata Atlântica do sudeste do Brasil, com algumas espécies com ampla distribuição pelo país, inclusive América do Sul. A estrutura da comunidade de peixes é muito parecida com outras já citadas em referências anteriores (BIZERRIL, 1994), com a grande maioria das espécies das Ordens Characiformes e Siluriformes, que ocorreram com 7 e 6

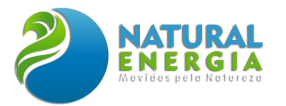

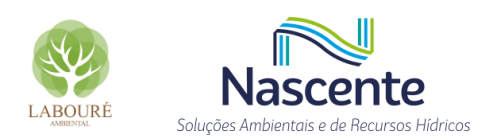

espécies, respectivamente; e o restante divididos entre Gymnotiformes, Cichliformes e Cyprinodontiformes.

A fauna nativa dos rios da Bacia do Leste é formada essencialmente por peixes Otophysi, um arranjo comum às demais bacias da região neotropical (Lowe-Mcconnell 1987). Segundo BIZERRIL (1994, 1995), os Siluriformes apresentam maior número de espécies nos rios do leste, porém, neste trabalho, a ordem dos Characiformes apresentou maior número de espécies e de indivíduos. Isto se deve, provavelmente, ao fato da área amostrada ter se restringido às margens do rio, utilizadas mais intensamente por Characiformes do que por Siluriformes, estes últimos utilizando locais mais fundos do rio. Esta separação espacial, com os Characiformes predominando nas margens e com hábitos preferencialmente diurnos (período das amostragens) e os Siluriformes concentrando-se no fundo do canal principal, com hábitos predominantemente noturnos também foi observada por BENNEMANN *et aI*. (2000).

A ordem Characiformes é constituída por aproximadamente 270 gêneros e mais 1.700 espécies de peixes entre os quais estão piranha, lambari, curimba e dourado. São geralmente prateados e apresentam o corpo recoberto por escamas. O grupo é exclusivo de ambientes de água doce, com representantes na África e na América (do sul da América do Norte, América Central e América do Sul). Esta ordem destaca-se tanto pela grande diversidade de espécies, como pela grande diversidade morfológica, ecológica e de amplitude de tamanho, desde grandes predadores até pequenos lambaris. Neste levantamento foram capturados os seguintes caraciformes: *Apareiodon affinis*, *Astyanax lacustris* (**[Figura 6.2.71](#page-348-0)**)*, Bryconamericus iheringii* (**[Figura 6.2.72](#page-348-1)**)*, Psalidodon* parahybae, *Serrapinnus notomelas*, *Oligosarcus hepsetus* (**[Figura 6.2.73](#page-349-0)**) e *Hoplias malabaricus*.

Os lambaris *Astyanax lacustris* e *Bryconamericus iheringii* estão entre as espécies de peixes mais abundantes desta amostragem. São espécies de pequeno porte (até 10 cm) de corpo achatado e escamas prateadas. São onívoras, com alta plasticidade para diferentes condições ambientais, sendo capazes de se alimentar de quase tudo que encontram disponível no ambiente como insetos, moluscos, microcrustáceos, sementes, fitoplâncton, restos vegetais etc. Ambas são abundantes e possuem ampla distribuição nas bacias brasileiras (incluindo sul e sudeste do Brasil, Paraguai, Peru, Argentina e Uruguai).

A ordem Siluriformes inclui os conhecidos bagres e cascudos. Suas espécies possuem o corpo nu ou revestido por placas dérmicas e apresentam hábitos geralmente associados às porções mais próximas do substrato. Neste levantamento foram amostradas espécies das famílias Callichthyidae, Heptapteridae e Loricariidae.

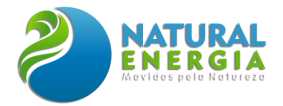

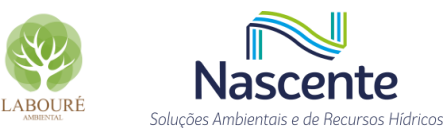

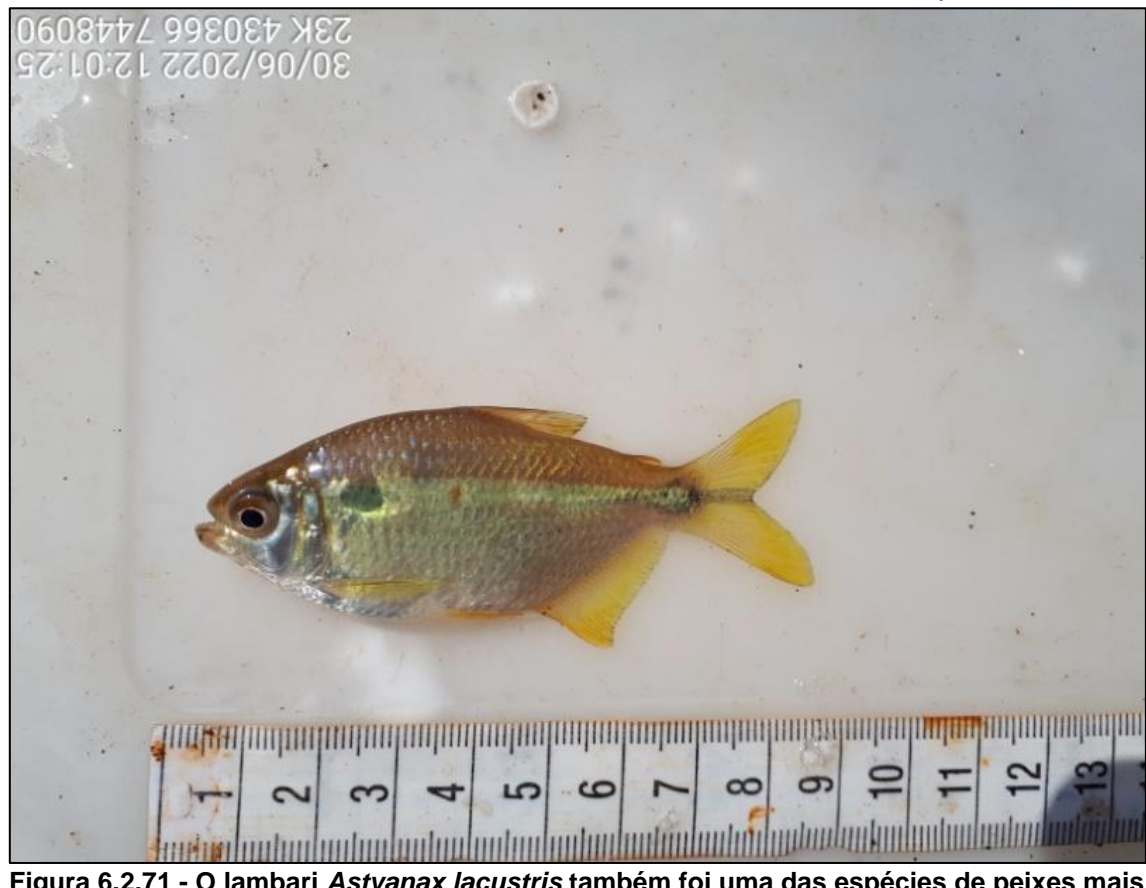

**Figura 6.2.71 - O lambari** *Astyanax lacustris* **também foi uma das espécies de peixes mais abundantes.**

<span id="page-348-1"></span><span id="page-348-0"></span>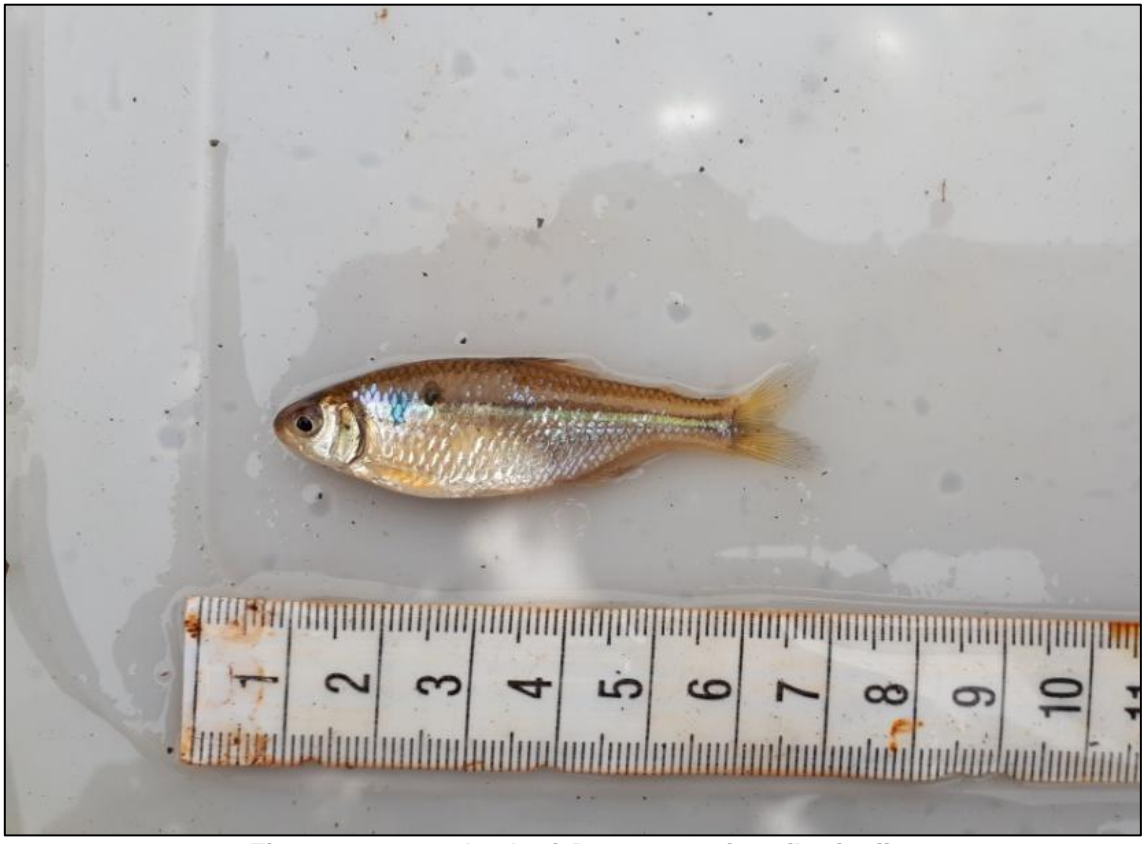

**Figura 6.2.72 - O lambari** *Bryconamericus iheringii***.**

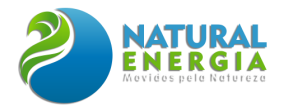

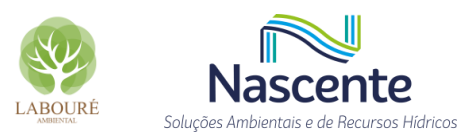

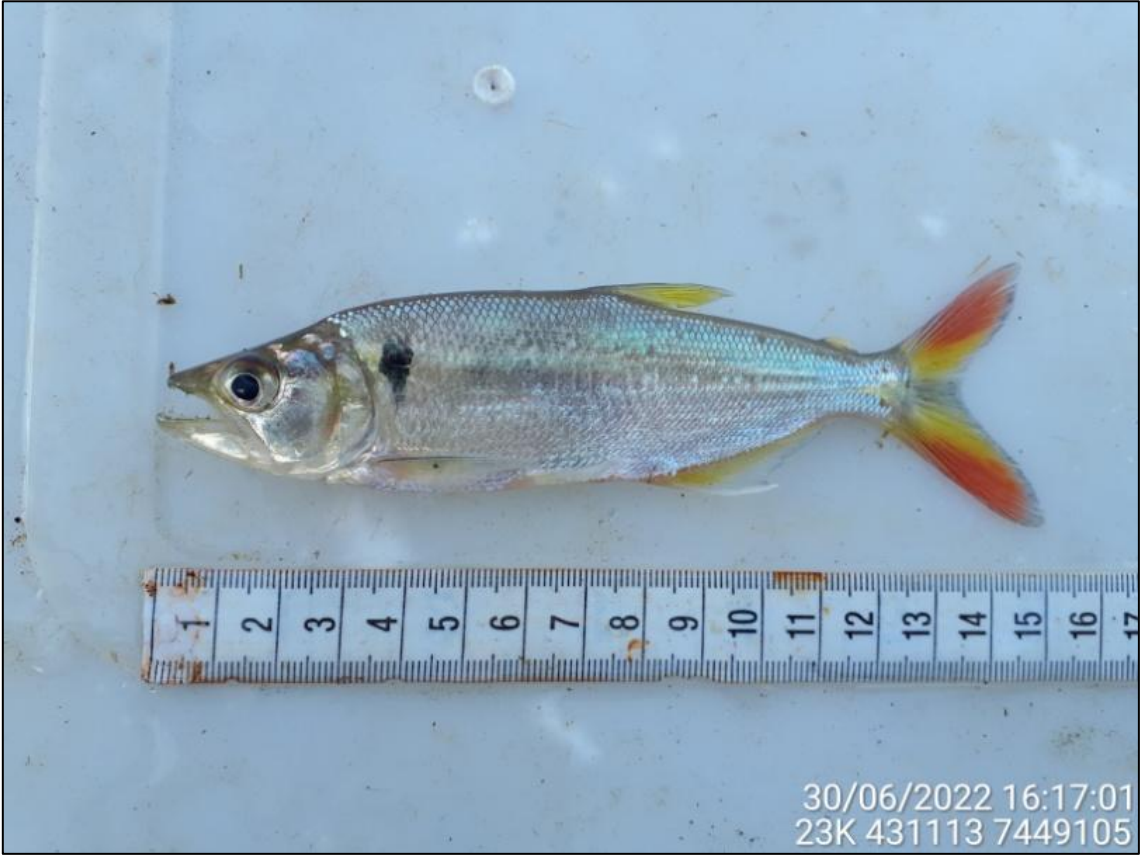

**Figura 6.2.73 - O peixe-cachorro** *Oligosarcus hepsetus***.**

<span id="page-349-0"></span>Os camboatás *Callicthys callychthys* e *Hoplosternum littorale* (família Callichthyidae) (**[Figura](#page-350-0)  [6.2.74](#page-350-0)**) caracterizam-se por apresentar duas séries de placas na lateral do corpo, também a presença de órgão acessório à respiração, localizado no intestino, o que lhes dá condição de sobrevivência em situação de anoxia (REIS, 2003). Ambas as espécies possuem o corpo cinzaescuro, alongado, coberto por duas séries de placas laterais altas, barbilhões relativamente longos e nadadeira caudal truncada. Possuem ampla distribuição geográfica, sendo encontrada nas bacias hidrográficas dos rios Amazonas, Araguaia, Paraguai, Uruguai, Madeira, São Francisco, Paraná e bacias costeiras do sul e do sudeste (BRITTO, 2007). Alimentam-se de pequenos peixes, insetos e vegetais (HAHN *et al*. 2004).

O mandi *Pimelodella lateristriga* (Família Heptapteridae) (**[Figura 6.2.75](#page-350-1)**) é um peixe de pequeno porte (pouco mais que 10 cm), pele nua (sem escamas), pares de barbilhões, uma grande barbatana adiposa e uma barbatana caudal profundamente bifurcada. Pode ser encontrado, geralmente, em remansos marginais, em grupos nadando em fundo arenoso ou entre fendas de rochas. Possuem uma dieta generalista, alimentando-se de bivalves, microcrustáceos, larvas de insetos, algas e restos de vegetais.

Duas espécies da Família Loricariidae foram capturadas: o cascudo *Hypostomus affinis*  (**[Figura 6.2.76](#page-351-0)**) e o caximbau *Rineloricaria nigricauda*. Essas espécies possuem odontódios no lugar das escamas, que são pequenos dentículos dérmicos em volta do corpo, e bocas no formato de ventosas que permitem que eles se agarrem a superfícies, inclusive escalarem cachoeiras.

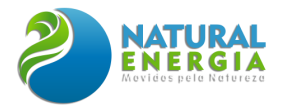

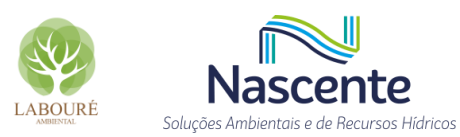

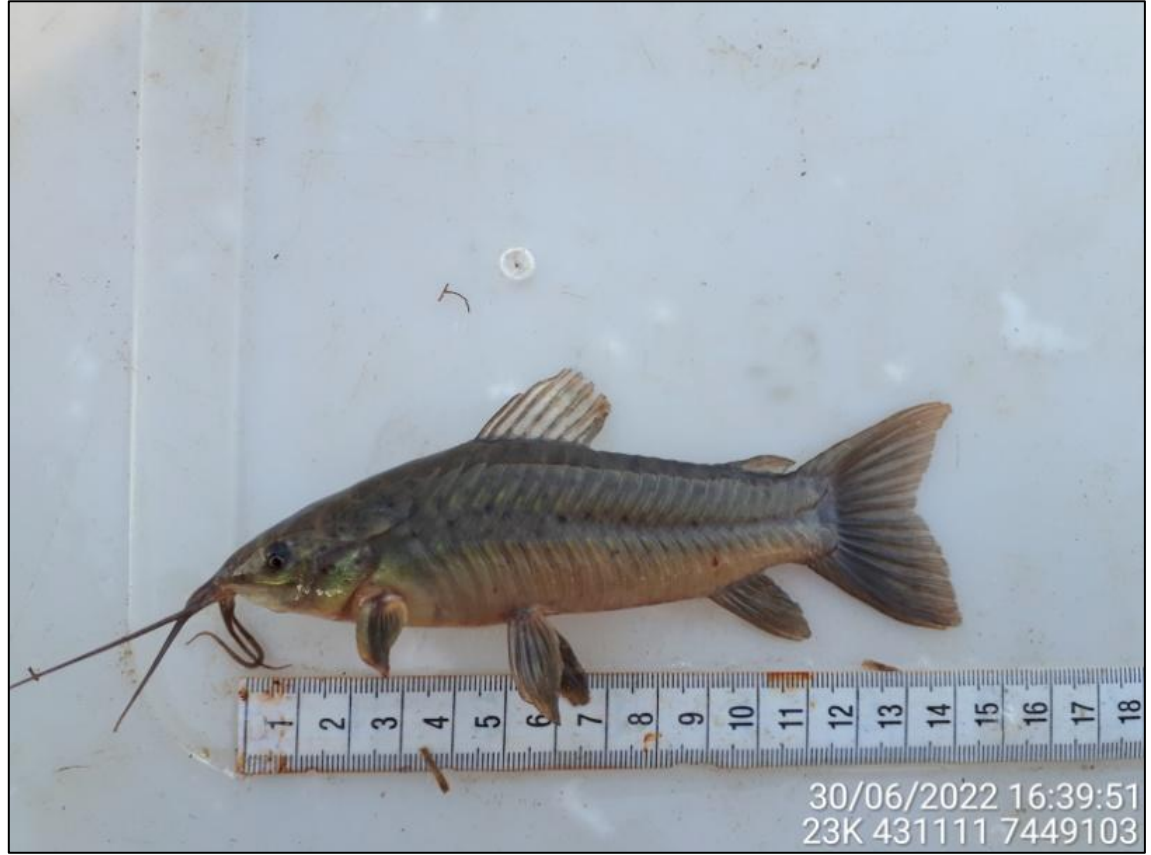

Figura 6.2.74 - O camboatá *Hoplosternum littorale*.

<span id="page-350-1"></span><span id="page-350-0"></span>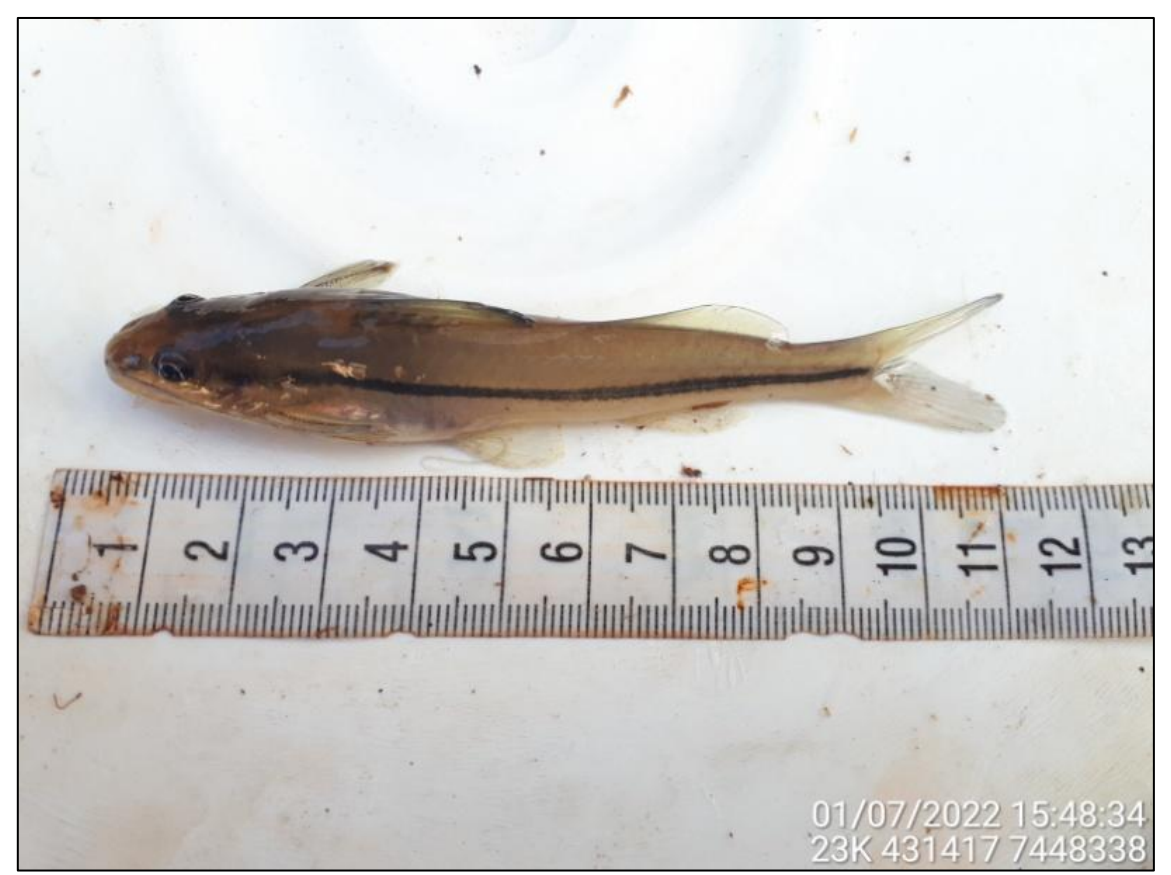

**Figura 6.2.75 - O mandi** *Pimelodella lateristriga***.**

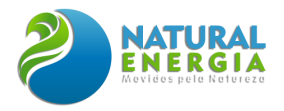

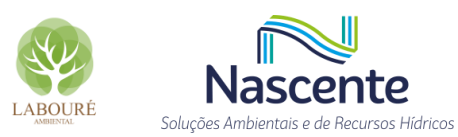

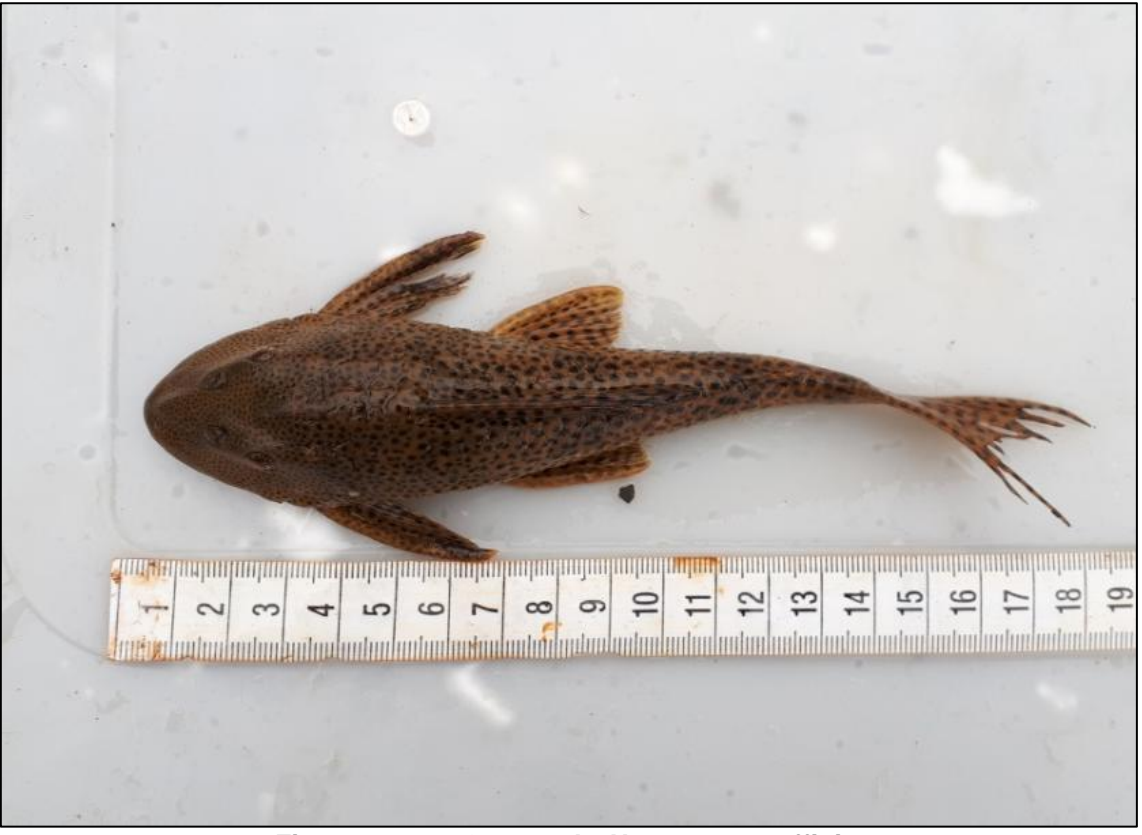

**Figura 6.2.76 - O cascudo** *Hypostomus affinis.*

<span id="page-351-0"></span>O cará ou acará *Geophagus brasiliensis* (**[Figura 6.2.77](#page-352-0)**) é o ciclídeo mais comum nos rios brasileiros, podendo ser encontrado em qualquer bacia hidrográfica do país, com registro para toda a América do Sul. Sua cor pode variar muito de acordo com o ambiente em que ocupa, mas em geral é de cor esverdeada com algumas manchas e listras.

É uma espécie onívora, que se alimenta de uma ampla variedade de alimentos no fundo (*perifíton*, pequenos crustáceos, peixes, insetos, larvas, folhas, frutos e outras matérias orgânicas), estes triados com sua boca protrátil. A espécie apresenta cuidado parental, o macho e a fêmea escavam juntos um ninho no substrato e defendem seus filhotes desde a desova até adquirirem independência.

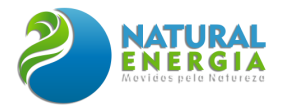

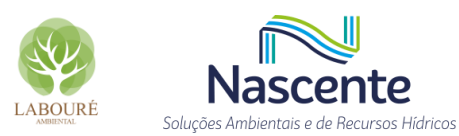

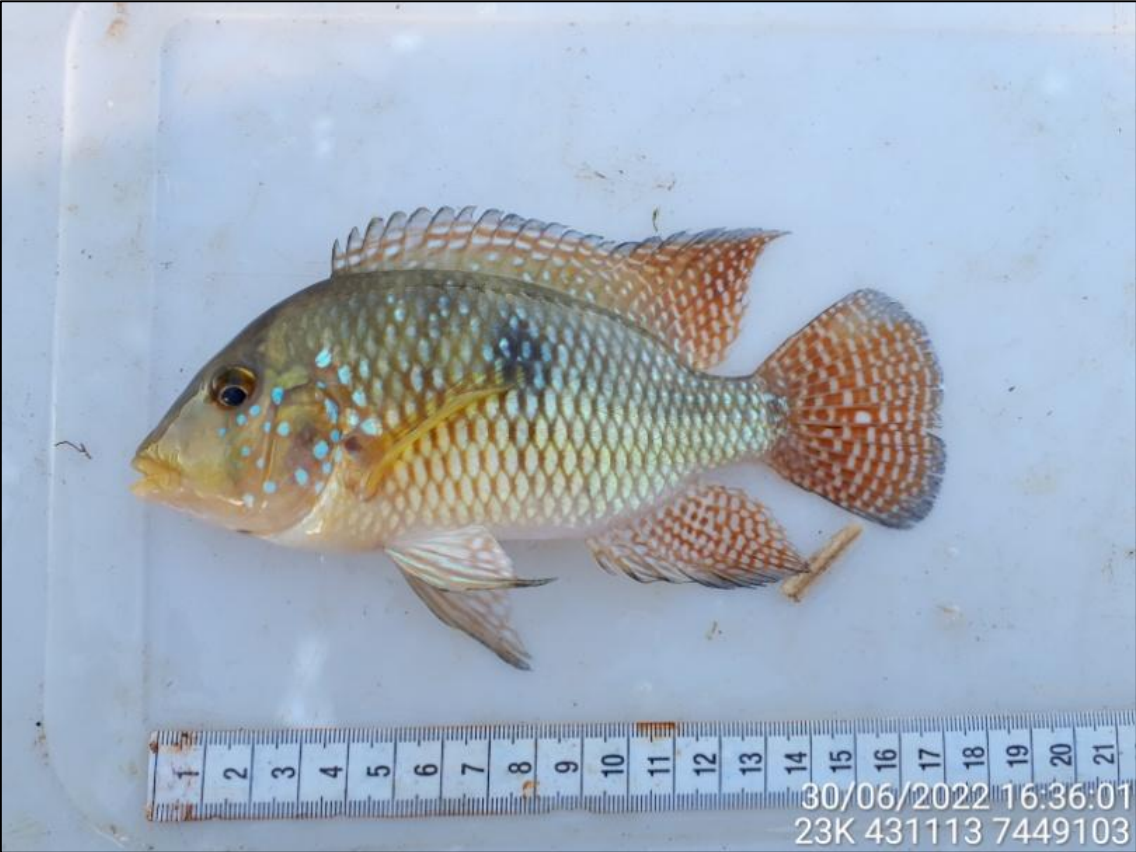

**Figura 6.2.77 - O cará** *Geophagus brasiliensis***.**

<span id="page-352-0"></span>A espécie de peixe mais abundante nesta amostragem foi o barrigudinho *Phalloceros harpagos* (**[Figura 6.2.78](#page-353-0)**), um Cyprinodontiforme membro da família Poeciliidae, cuja distribuição é por toda a América do Sul (LUCINDA, 2008). Os poecilídeos são peixes de pequeno porte que apresentam características peculiares como a ovoviviparidade e o dimorfismo sexual, este último manifestado pelo maior tamanho das fêmeas e por modificação do primeiro raio da nadadeira anal em machos, transformada em gonopódio (CASATTI *et al*., 2001). Habitam, preferencialmente, os trechos de remansos, e sua dieta versátil composta por insetos, vegetais ou detritos (Castro e Casatti, 1998), aliada ao comportamento reprodutivo (ovoviviparidade), são fatores associados à abundância populacional de *P. harpagos* (CASATTI *et al*., 2001; CASATTI, 2005; OLIVEIRA & BENNEMANN, 2005; WOLF *et al*., 2007).

O barrigudinho *Poecilia reticulata* foi a espécie de peixe mais abundante nos estudos de ARAÚJO *et al*. (2001), que analisaram as variações espaciais dos peixes do rio Paraíba-do-Sul no trecho entre Barra Mansa e Barra do Piraí, com aproximadamente 40% do total registrado.

Tal espécie pode ser facilmente encontrada em rios do Sudeste, Norte e Nordeste do Brasil, mesmo poluídos. Segundo os autores, as espécies omnívoras foram dominantes, principalmente, na área mais impactada do trecho estudado. Segundo ODUM (1969), quando os recursos naturais são alterados, as espécies especialistas são substituídas pelas oportunistas. ROUGHARDEN (1974) concorda com tal hipótese, quando afirma que peixes generalistas apresentam maior vantagem sobre os peixes especialistas, o que também foi mencionado por KREBS (1985), que

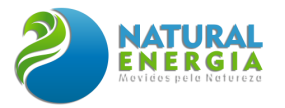

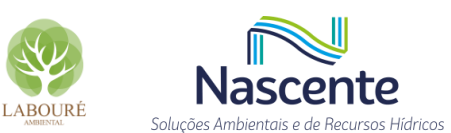

afirma que grande maioria das espécies tem pequena abundância, provavelmente, devido a limitada disponibilidade de alimento ou por não suportar a baixa qualidade da água causada por alterações antrópicas.

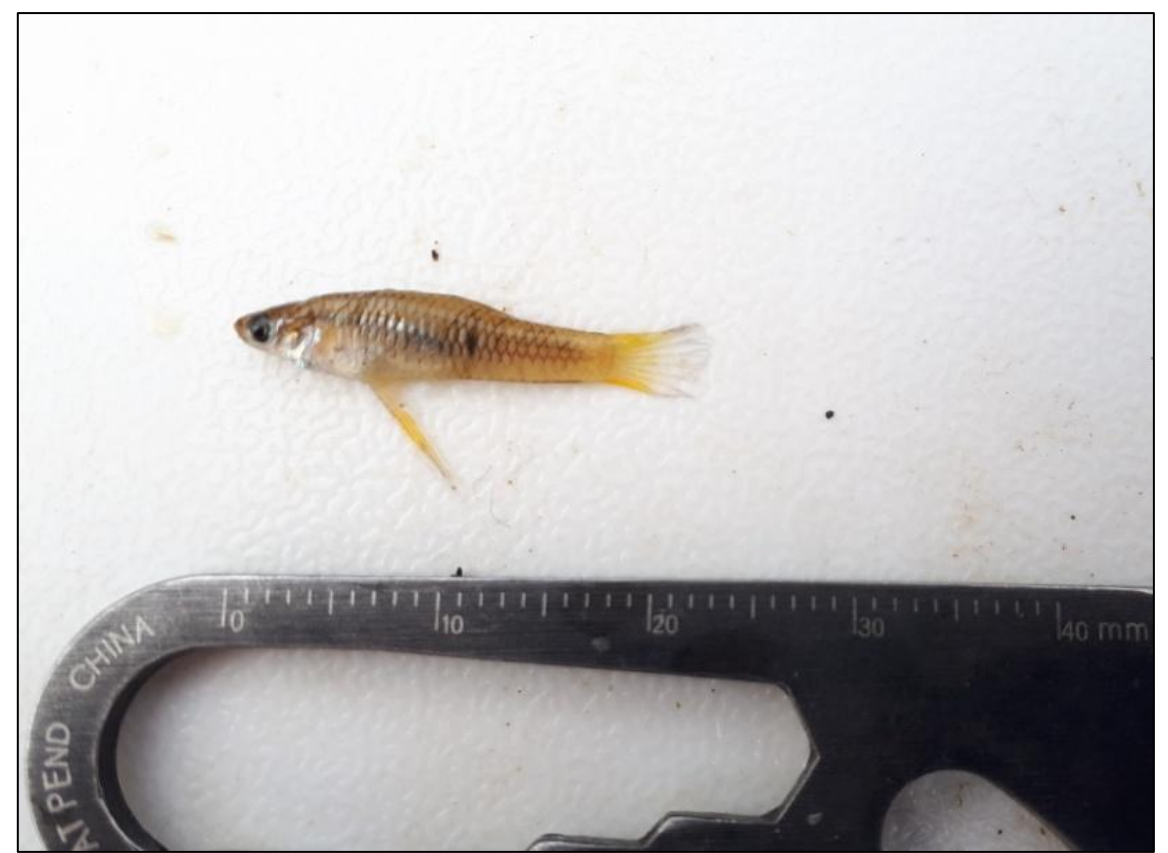

**Figura 6.2.78 - A espécie de peixe mais abundante foi o barrigudinho** *Phalloceros harpagos* **um membro da família Poeciliidae.**

## <span id="page-353-0"></span>*6.2.2.3.2.3.5 Zooplâncton*

Foram registrados 34 táxons durante as amostragens de campo realizadas no período seco e chuvoso. O plâncton pode ser definido como um grupo de organismos que possuem pouca capacidade de locomoção e que são transportados horizontalmente no ambiente aquático. Tratase de um grupo muito diversificado de organismos, que incluem desde vírus até plantas e animais. Geralmente, o plâncton é dividido em dois grupos: o fitoplâncton, que inclui organismos autotróficos, e o zooplâncton, que engloba organismos heterotróficos.

O zooplâncton é um grupo constituído por organismos microscópicos e heterotróficos que atuam como herbívoros, carnívoros, detritívoros ou onívoros na teia trófica aquática. Os principais componentes do zooplâncton são protozoários, rotíferos, vermes, crustáceos e larvas de insetos.

Além disso, o zooplâncton pode ser dividido em duas categorias básicas com base no tempo em que permanecem no plânton: o holoplâncton e o meroplâncton. O holoplâncton, também chamado de zooplâncton permanente, é o organismo que permanece por toda a sua vida no plâncton. Já o meroplâncton, também conhecido como zooplâncton temporário, permanece apenas

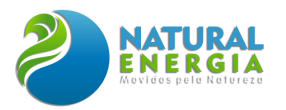

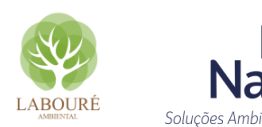

Recursos Hídricos

temporariamente na comunidade planctônica, como é o caso das larvas de insetos e de caranguejos.

A comunidade planctônica, de maneira geral, fornece uma resposta rápida a processos de alterações químicas na água, como por exemplo, ao aumento na concentração de nutrientes, apresentando uma redução em sua diversidade e riqueza de organismos. Sua estrutura e composição no tempo refletem as flutuações das variáveis ambientais, físicas e químicas (MARGALEF, 1983).

A riqueza de espécies é influenciada pela qualidade da água e pela produtividade e tamanho do corpo hídrico (HOBAEK *et al*., 2002). Em sistemas temperados, grandes cladóceros podem regular as relações entre nutrientes e a biomassa fitoplanctônica. Porém, em sistemas tropicais, podem ocorrer interações mais complexas na cadeia alimentar aquática. Nessas localidades, a comunidade zooplanctônica é frequentemente dominada por pequenos cladóceros, rotíferos e formas juvenis de copépodos (BRANCO *et al*., 2002).

Durante o levantamento de zooplâncton na UTESP, os protozoários foram os que apresentaram maior abundância e riqueza de espécies, sendo *Centropyxis minuta* e *Arcella discoides* as espécies de maior densidade, considerando as duas campanhas. São espécies amebas testáceas pertencentes ao grupo dos Protistas de vida livre, conhecidas como tecamebas, que pertencem ao grupo dos protozoários providos de "tecas", que proliferam entre plantas aquáticas. Além dos protozoários, foram coletados cladóceros, copépados e rotíferos.

Náuplio de Cyclopoida apresentaram densidade expressiva em um dos pontos (Mata), nas duas campanhas. Náuplio (**[Figura 6.2.79](#page-355-0)**) é o estágio larval típico da maioria dos crustáceos aquáticos. O náuplio, enquanto larva, livre e nadadora, dispõe de três pares de apêndices e um pequeno olho (ocelo) mediano único, na parte anterior da cabeça. O ciclo reprodutivo dos crustáceos começa com cistos hibernantes encubados ("ovos"), que são embriões enclausurados, sem atividade metabólica.

Quando os cistos se rompem, o embrião abandona a carapaça e é então chamado náuplio. Uma vez completado o seu desenvolvimento, o náuplio emerge como um livre nadador. Alimentase de partículas de microalgas, bactérias e detritos. Os náuplios passam por 15 mutações, em no mínimo 8 dias, antes de atingir a fase adulta.

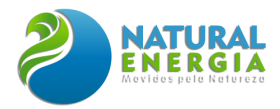

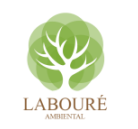

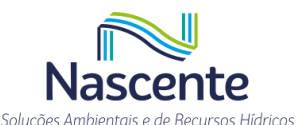

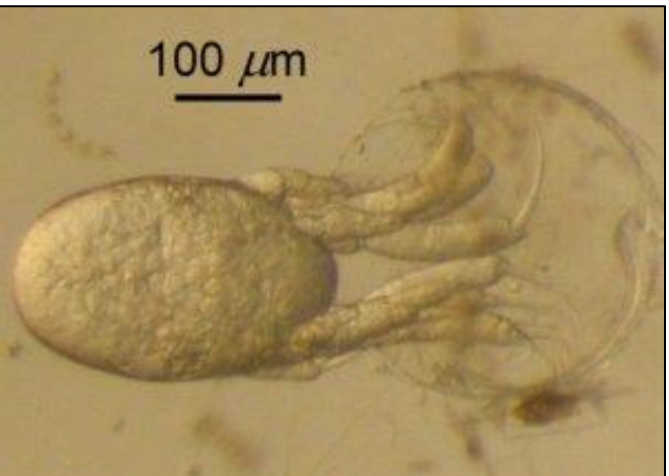

**Figura 6.2.79 – Aspecto do náuplio, estágio larval típico da maioria dos crustáceos aquáticos.**

<span id="page-355-0"></span>Dentre os rotíferos, os bdeloídeos (**[Figura 6.2.80](#page-356-0)**) foram mais abundantes. Essa superfamília compreende os rotíferos que vivem em água doce e ocorrem em todo o mundo, cujas principais características são exclusivamente a reprodução partenogênica e a sua capacidade de sobreviverem em ambientes secos e severos ao entrarem num estado de dormência induzida por dessecamento (anidrobiose), em qualquer das suas fases de vida.

Os rotíferos bdeloídeos são organismos pluricelulares microscópicos, que medem geralmente entre 150 e 700 μm de comprimento. Possuem uma coroa de cílios que rodeiam a boca que se movem rapidamente, para captar as partículas de alimento, parecendo uma roda a girar.

Algumas espécies nadam livremente na água, mas outras são sésseis, agarrando-se a qualquer substrato, seja ele fixo ou flutuante. Os rotíferos são encontrados em todos os biomas terrestres, desde poças de água de chuva até grandes lagos de água fresca, também no meio de grãos de areia, e poucos em água salgada (RICCI; BALSAMO, 2000).

De uma forma geral, a comunidade zooplanctônica encontrada não foi composta por espécies tipicamente planctônicas, mas sim, que precisam de algum substrato para sobreviver, seja o sedimento, plantas aquáticas, ou ainda ambientes com alta concentração de material e detritos em suspensão.

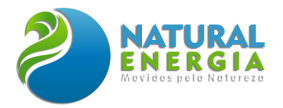

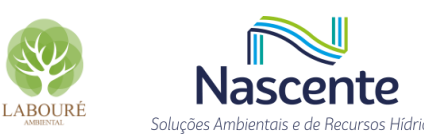

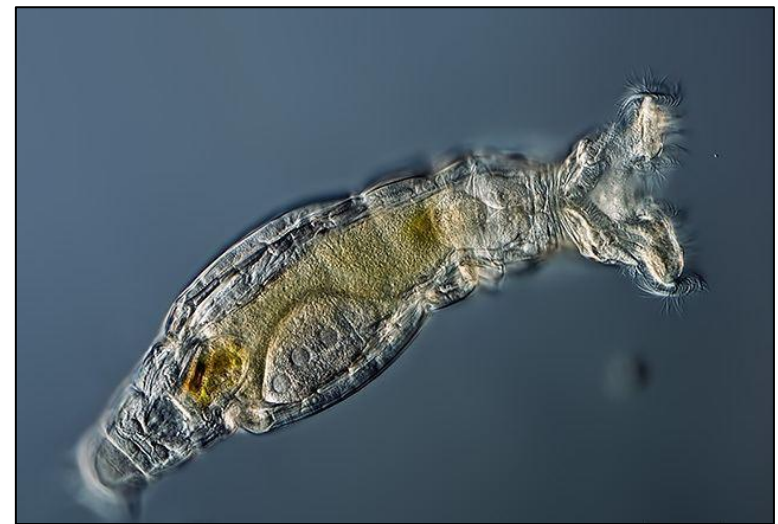

**Figura 6.2.80 – Aspecto dos rotíferos da superfamília Bdelloidea**

## <span id="page-356-0"></span>*6.2.2.3.2.3.6 Macroinvertebrados bentônicos*

Foram registrados 78 táxons de macroinvertebrados bentônicos nas campanhas realizadas nos períodos seco e chuvoso. Macroinvertebrados bentônicos são definidos por ROSENBERG & RESH (1993) como organismos que habitam o substrato de fundo (sedimento, macrófitas, algas filamentosas, galhos, entre outros substratos naturais e artificiais) de habitats aquáticos, durante pelo menos parte do seu ciclo de vida. Trata-se de uma comunidade de animais encontrada em todo tipo de ambiente aquático continental e constituída por larvas de inseto, moluscos, anelídeos, entre muitos outros grupos. Durantes as amostragens, os insetos aquáticos foram o principal grupo, perfazendo quase 94% da comunidade.

O quironomídeo *Tanytarsus* sp. (**[Figura 6.2.81](#page-357-0)**) foi o organismo bentônico de maior abundância, com 322 indivíduos coletados. Esse gênero inclui diversas espécies de mosquitos não mordedores da tribo Tanytarsini e subfamília Chironominae da família Chironomidae. As larvas desses insetos ocorrem em uma grande variedade de habitats de água doce, sendo algumas espécies marinhas. SPIES & REISS (1996) citam que a família Chironomidae está subdividida em 11 subfamílias e apenas 5 destas já teve a sua ocorrência registrada para o Brasil e apenas uma não teve a sua ocorrência registrada para a região neotropical.

Seu ciclo de vida é holometábolo: ovo, larva (4 ínstares), pupa e adulto. O estágio larval corresponde a cerca de 95% de todo o seu ciclo de vida, e é neste estágio que ocorre a alimentação. Suas fêmeas não são hematófagas, e vivem exclusivamente para a reprodução. O ciclo de vida varia de acordo com o gênero, a disponibilidade de alimento, a temperatura e pH. Seu ciclo de vida pode variar em duração entre uma semana ou até 2 anos.

São considerados excelentes bioindicadores, pois em ambientes muito poluídos por matéria orgânica, e com pouco oxigênio dissolvido, as larvas de Chironomidae podem ser as únicas encontradas. Estudos de deformidades em caracteres taxonômicos em larvas podem indicar a presença de metais pesados no ambiente aquático. As larvas de alguns gêneros de Chironomidae

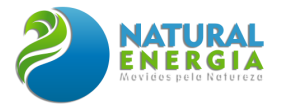

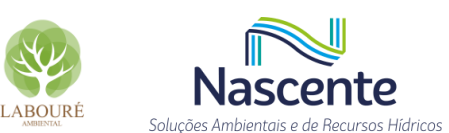

possuem hemoglobina. Por isto a fixação de oxigênio dissolvido na água ocorre de forma facilitada, dispensando a larva de subir à superfície para respirar.

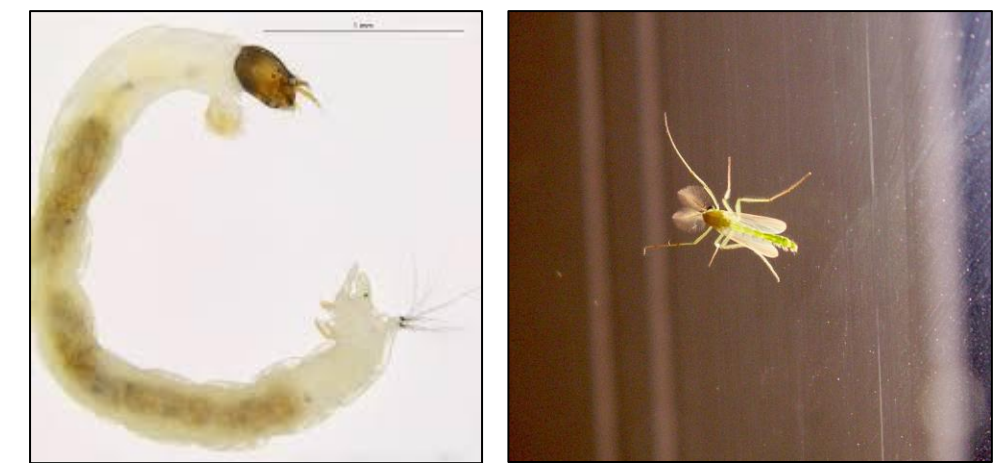

**Figura 6.2.81 - O quironomídeo** *Tanytarsus* **sp. foi o organismo bentônico de maior abundância.**

# <span id="page-357-0"></span>*6.2.2.3.2.4 Espécies com usos tradicionais, endêmicas, raras e ameaçadas de extinção*

Não foram registradas espécies com usos tradicionais ou raras e não houve endemismo para a Área de Estudo (AE), apenas para o bioma Mata Atlântica. Do mesmo modo, não foram capturadas espécies de peixes que possuem uso tradicional, endêmica ou ameaçada de extinção.

Entre as espécies endêmicas do bioma Mata Atlântica, cumpre citar o arapaçu-rajado *Xiphorhynchus fuscus*, ave de pequeno porte que ocupa o sub-bosque denso de matas primárias ou secundárias tardias, muitas vezes relacionadas a pequenos corpos d'água. Não habita áreas abertas, matas muito degradadas ou secundárias novas e, apesar de não ser uma ave globalmente ameaçada, é considerada como possuindo sensibilidade média à alteração de habitat.

O picapauzinho-verde-carijó *Veniliornis spilogaster se* alimenta de insetos e suas larvas, principalmente de besouros. Come também frutas como abacate, caqui e a do pau-pólvora (*Trema micrantha*). Escava seu ninho em árvores e galhos secos, a alguns metros do solo, onde põe seus ovos brancos e brilhantes. Os filhotes são alimentados pelos pais com larvas de insetos. No período de reprodução torna-se territorial, agredindo outras aves que se aproximam do ninho. Vive nas cidades, zonas rurais, pastos sujos, capoeiras, matas secas, bordas de Mata Atlântica e matas mesófilas.

O tangará *Chiroxiphia caudata* possui cerca de 13 cm e apresenta forte dimorfismo sexual. Os machos têm plumagem azul-celeste, cauda preta com duas penas centrais mais longas que as outras e, no alto da cabeça, uma brilhante coroa vermelha. As fêmeas são verde-escuras, cauda mais longa que a dos machos, o que as torna ligeiramente maiores que estes. O tangará é onívoro, alimentando-se de bagas e pequenos artrópodes. Aprecia a *Michelia champaca* (magnólia-amarela) e fruta do sabiá.

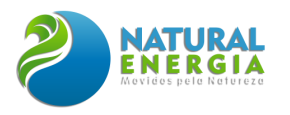

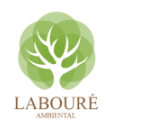

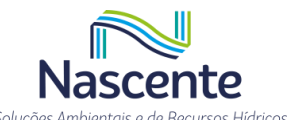

O teque-teque *Todirostrum poliocephalum* é a menor espécie do gênero *Todirostrum*, de aproximadamente 9 cm, facilmente reconhecível pela nódoa amarela no loro. Alimenta-se de invertebrados no meio das folhagens da copa e desce até 2 m do solo. Assim como seus congêneres, alimenta-se de pequenos frutos e captura insetos em pleno ar. Ocorre na Mata Atlântica litorânea, Mata Atlântica de encosta, Mata Atlântica de altitude, na restinga arbórea e em matas mesófilas.

O tiê-preto *Tachyphonus coronatus* pode ser visto isolado, em pares, grupos de 3 ou 4 indivíduos ou mesmo em bandos maiores. Espécie de hábitos florestais, o tiê-preto é visto com mais freqüência ao visitar árvores frutíferas nas bordas ou nos arredores de matas e capoeirões. Alimenta-se de frutos, sementes, flores e insetos, colhidos nas árvores a partir da altura média até o topo.

O tiê-sangue *Ramphocelus bresilia* (**[Figura 6.2.82](#page-358-0)**) é um passeriforme de pequeno porte (chega a 19 cm de comprimento e 36 gramas), que possui uma forte coloração vermelha nos indivíduos machos. A espécie apresenta dimorfismo sexual, sendo a plumagem da fêmea menos vistosa, de cor parda nas partes superiores e marrom-avermelhada nas inferiores. Possui hábitos frugívoros, tendo predileção pelos frutos da Embaúba, incluindo também insetos e vermes. Pode ocorrer em capoeiras baixas, bordas de florestas, restingas e plantações, às vezes também em parques e praças de cidades. Encontrado exclusivamente no Brasil, do Rio Grande do Norte a Santa Catarina.

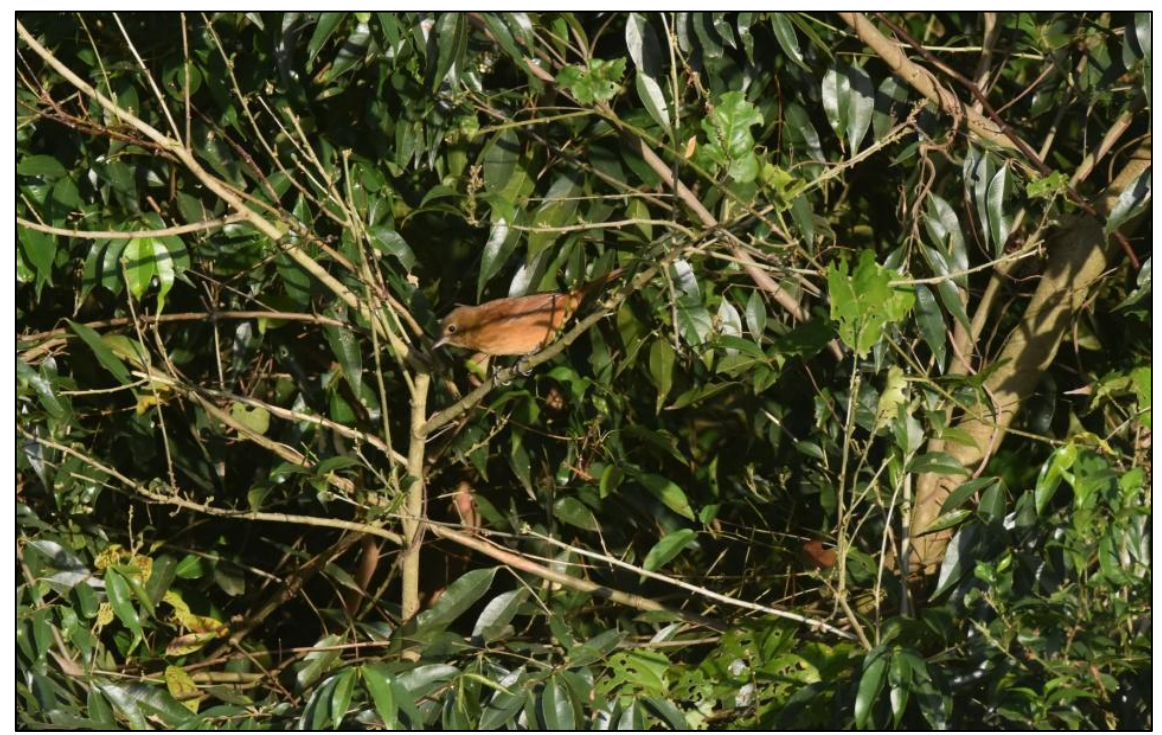

**Figura 6.2.82 - O tiê-sangue** *Ramphocelus bresilia* **(fêmea) observado nos trabalhos de campo.**

<span id="page-358-0"></span>Foi registrada, no levantamento de campo, uma espécie com nível de ameaça Vulnerável (VU): o papagaio-de-peito-roxo *Amazona vinacea* (MMA, 2022) (**Figura 6.2.83**). Essa espécie

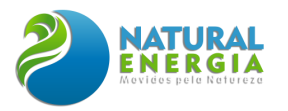

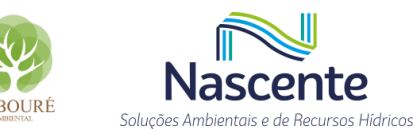

possui um padrão escamoso arroxeado-vináceo no peito, uma gola de penas alongadas que arrepia freqüentemente. Sobre a garganta, lados e pescoço, papo e o peito arroxeado invade a pena quase toda, ficando a orla somente de cor diversa – o negro, formando um escamoso indistinto que vai até o baixo ventre. Alimenta-se de frutas, sementes e insetos na natureza, em cativeiro de sementes, coco seco, laranja, banana e mamão.

Atualmente, a maior parte da população habita floresta ombrófila mista, demostrando certa dependência em relação à Araucária e *Podocarpus* sp. Possui hábito gregário, isolando-se em casais apenas durante o período reprodutivo. Reproduz-se entre os meses de setembro e janeiro, quando nidifica a grandes alturas, em ocos e ramagens de árvores emergentes, realizando postura de 2 a 4 ovos. A perda de habitat florestados é o principal impacto nas populações de *A. vinacea*, ocasionando redução dos recursos alimentares e abrigos reprodutivos.

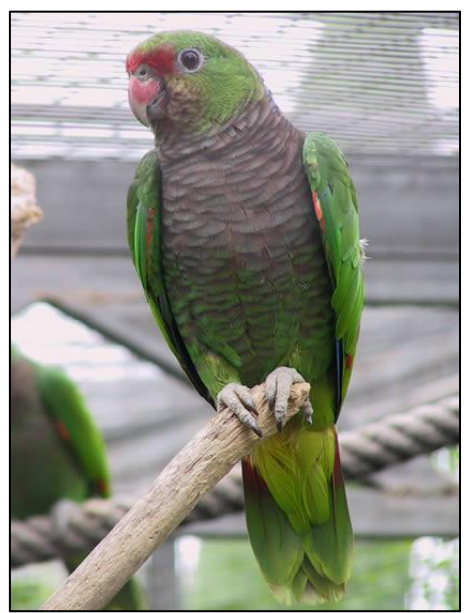

**Figura 6.2.83 - Papagaio-de-peito-roxo** *Amazona vinacea***. Fonte: Fiocruz.br**

*6.2.2.3.2.5 Resumo das espécies registradas*

### *6.2.2.3.2.5.1 Fauna terrestre*

**Tabela 6.2.15. Lista das espécies de aves registradas durante as campanhas de amostragem de seca (C1) e de cheia (C2). Conservação: indicadoras da qualidade ambiental, de valor científico e econômico, raras, ameaçadas de extinção (MMA, 2022) e endêmicas da Mata Atlântica. Método: LM:** 

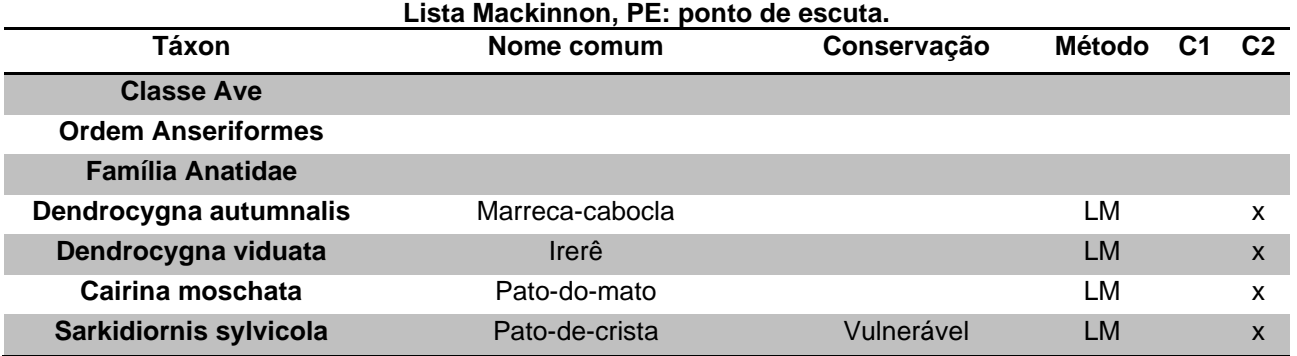
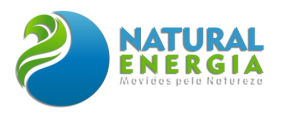

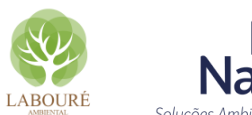

**Nasc** ente Soluções Ambientais e de Recursos Hídricos

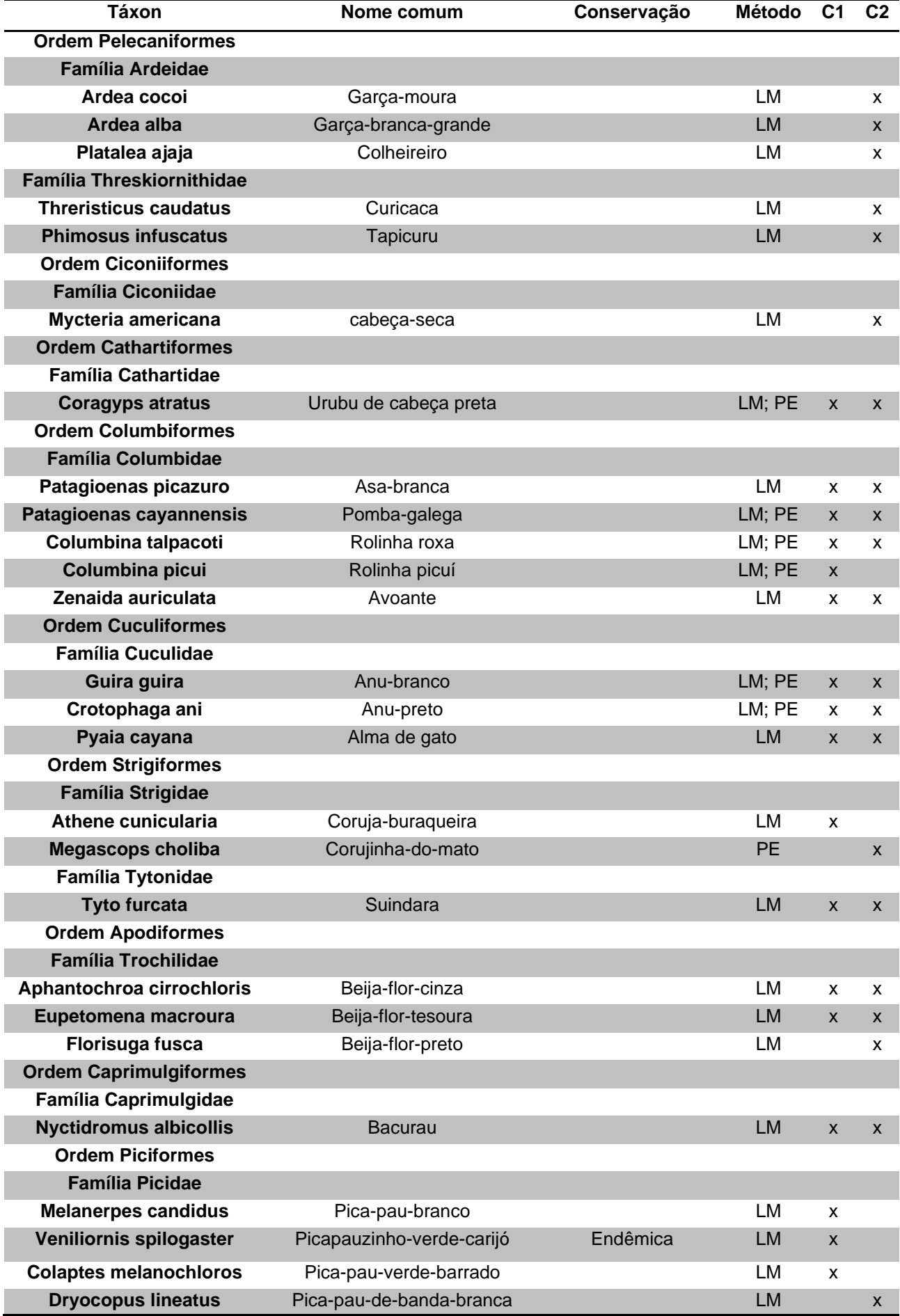

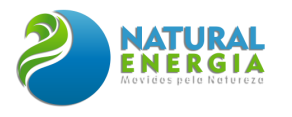

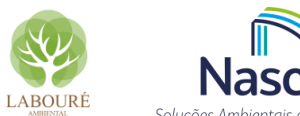

ente Soluções Ambientais e de Recursos Hídricos

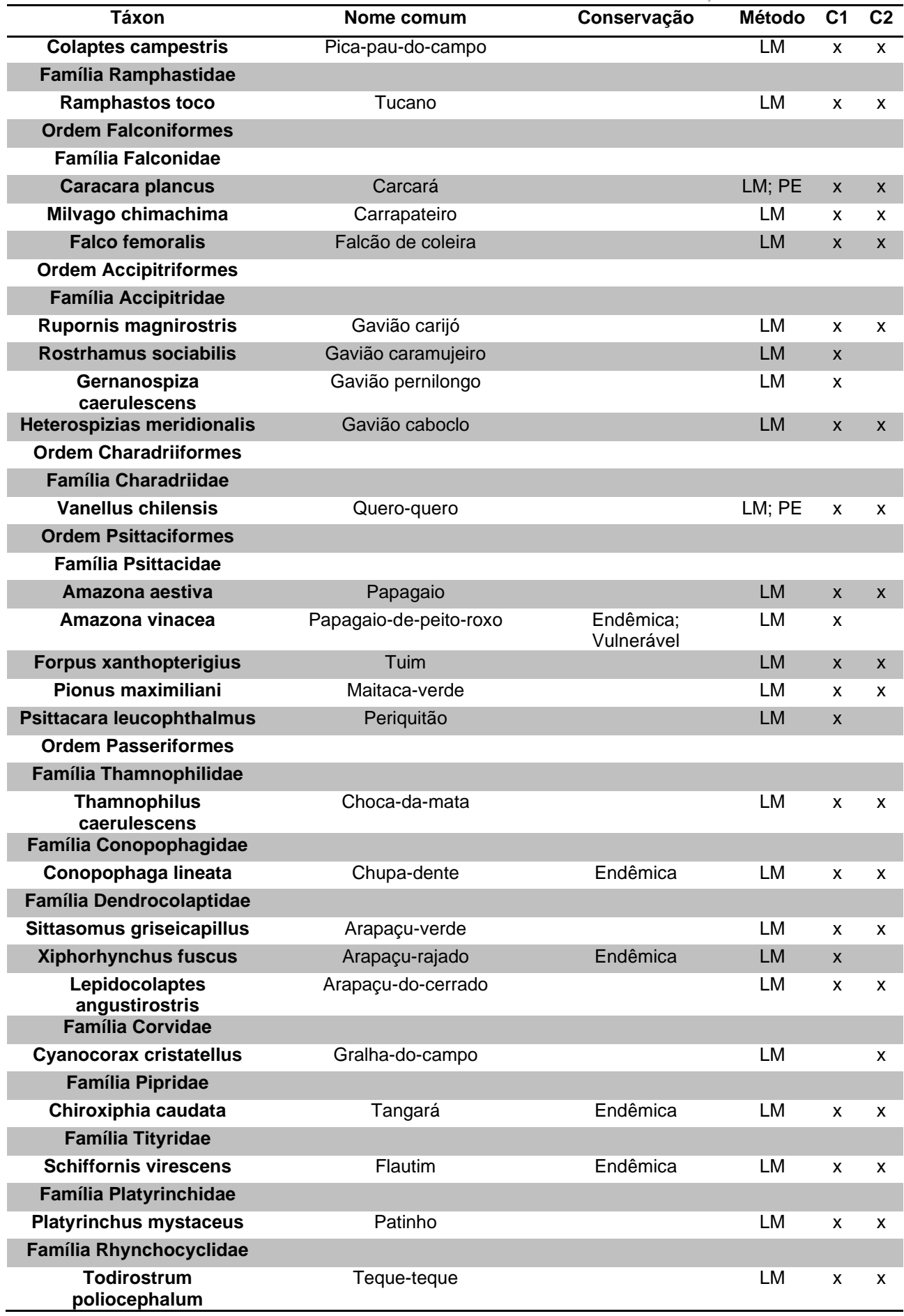

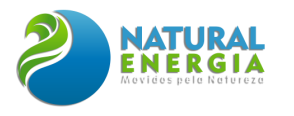

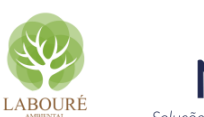

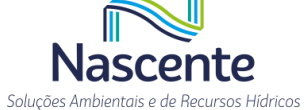

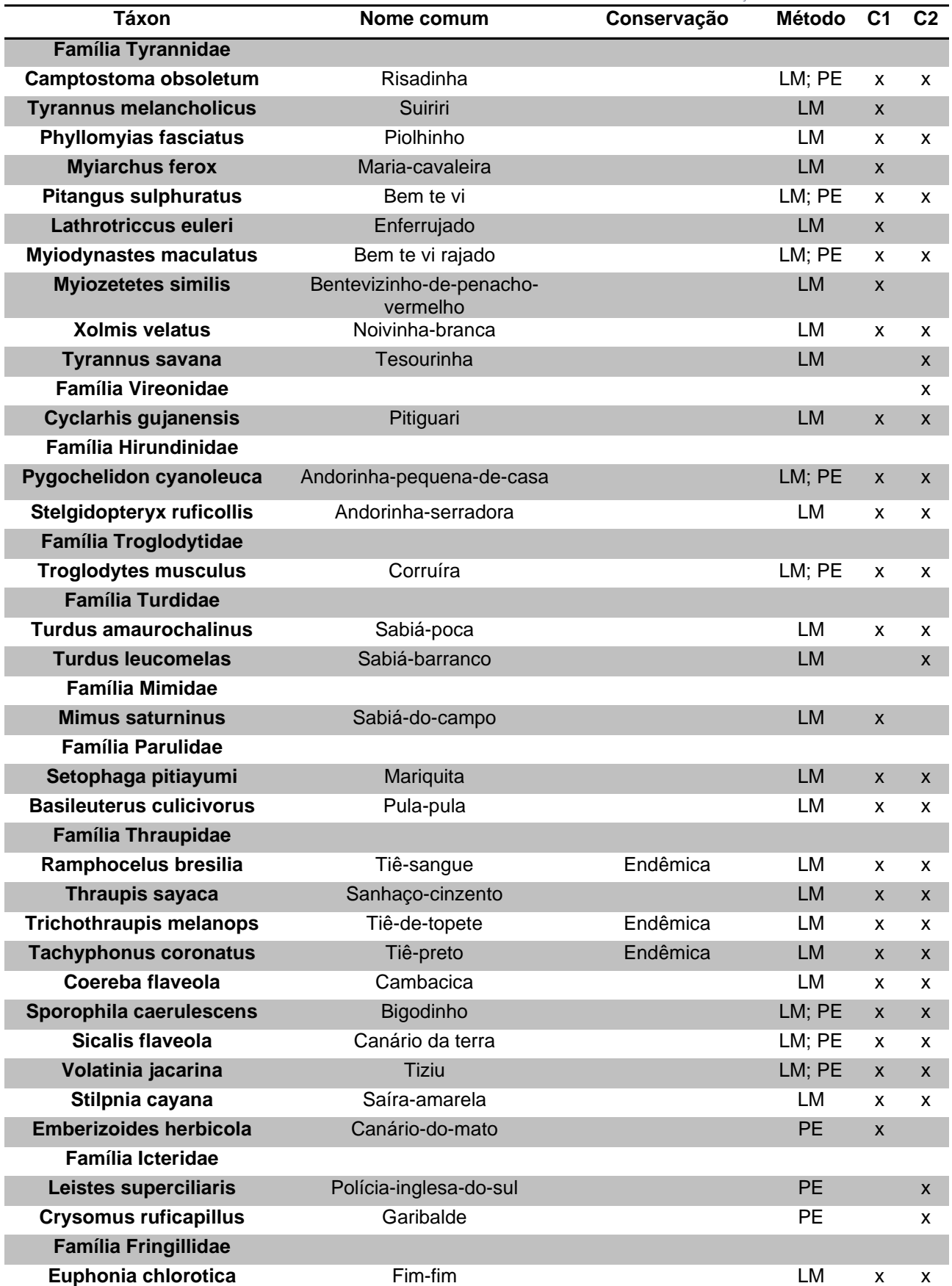

**Tabela 6.2.16. Lista das espécies de répteis e anfíbios (herpetofauna) registradas durante as campanhas durante as campanhas de amostragem de seca (C1) e de cheia (C2). Conservação:** 

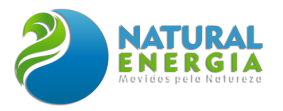

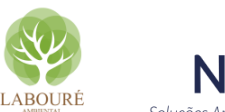

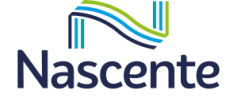

Soluções Ambientais e de Recursos Hídricos

**indicadoras da qualidade ambiental, de valor científico e econômico, raras, ameaçadas de extinção** 

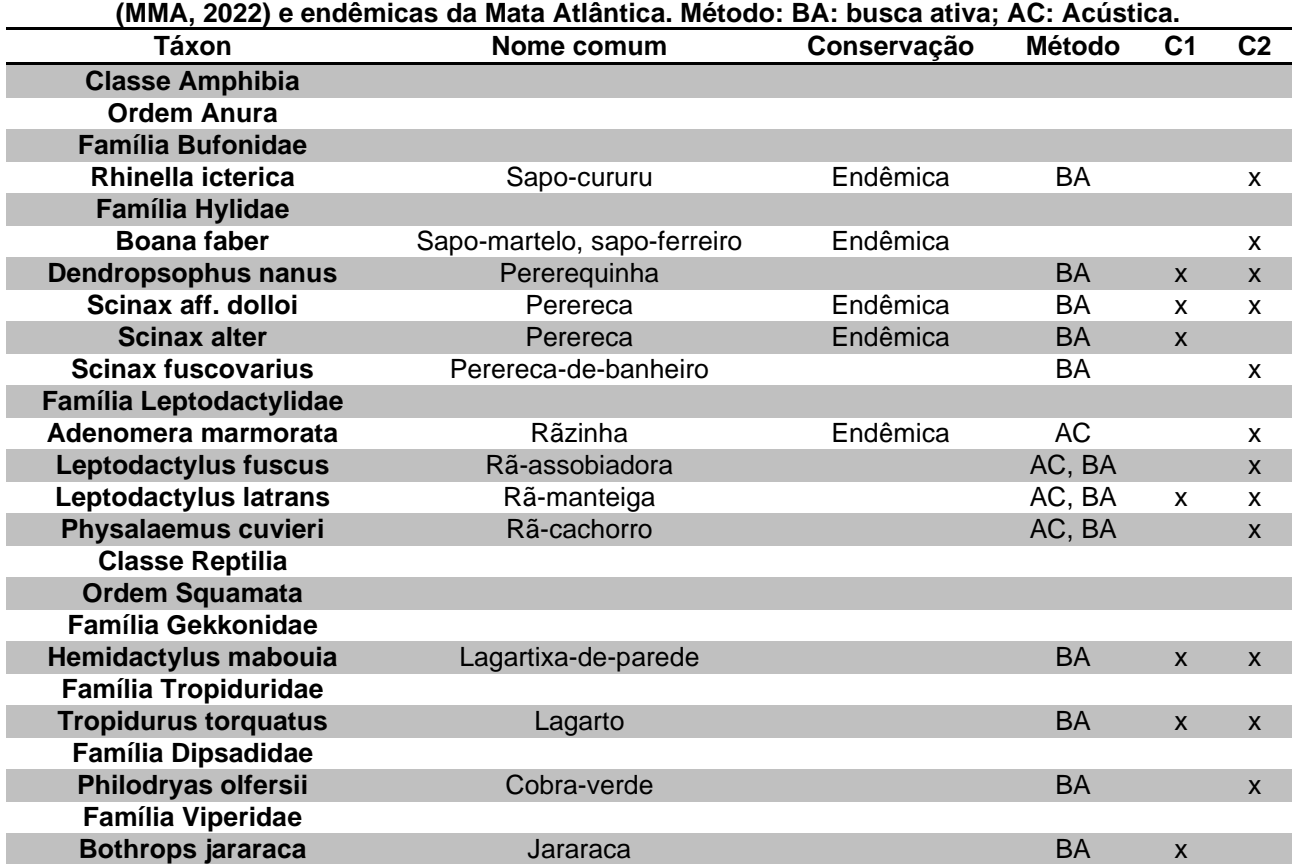

**Tabela 6.2.17. Lista das espécies de mamíferos registradas durante as campanhas de amostragem de seca (C1) e de cheia (C2). Conservação: indicadoras da qualidade ambiental, de valor científico e econômico, raras, ameaçadas de extinção (MMA, 2022) e endêmicas da Mata Atlântica. Método: TH: Tomahawk, AF: armadilha fotográfica, RN: rede de neblina, BA: busca ativa.**

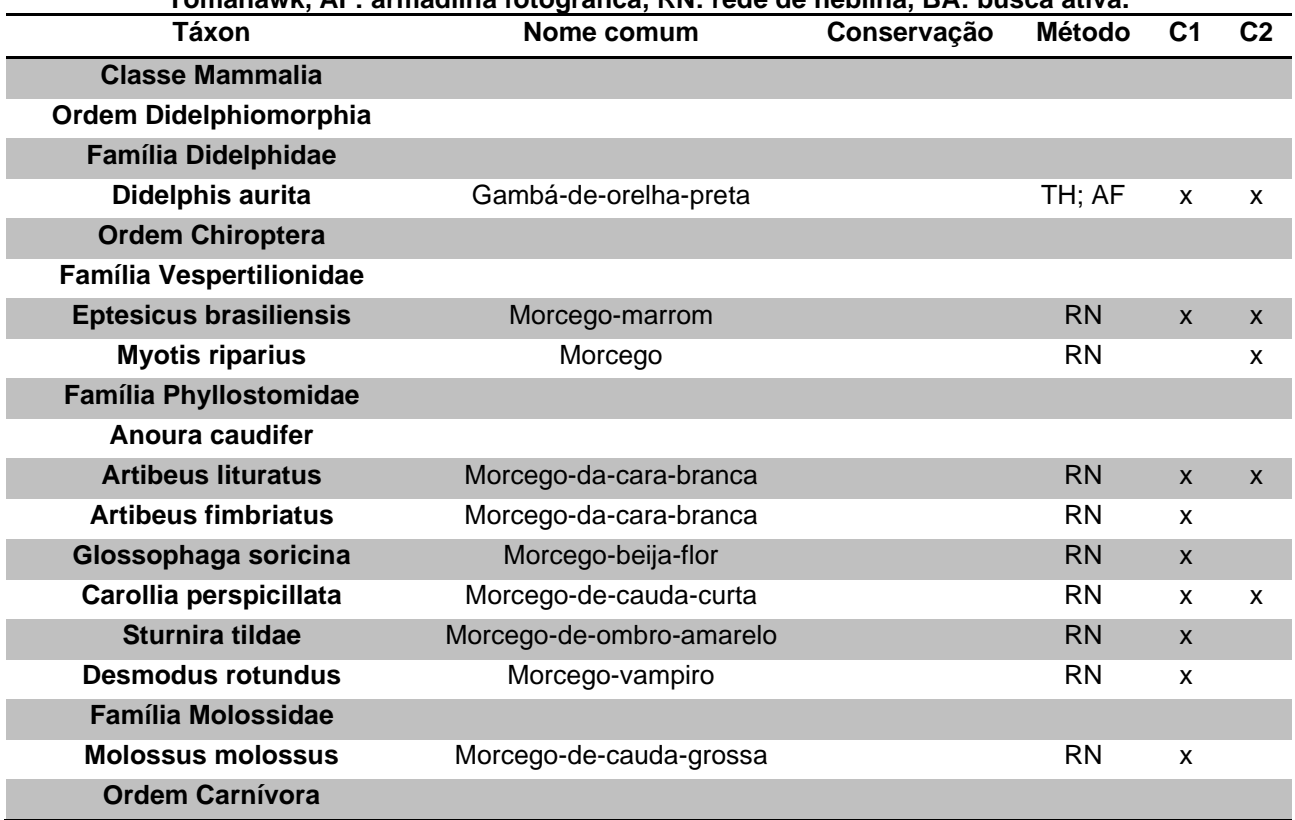

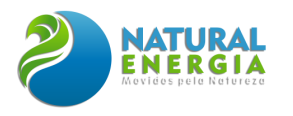

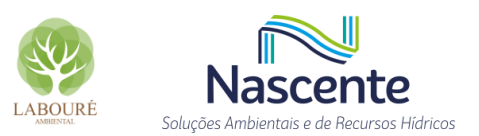

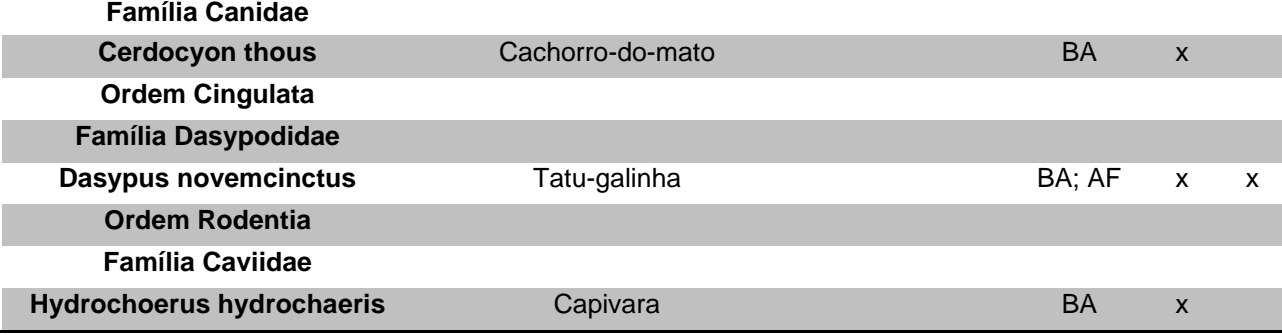

*6.2.2.3.2.5.2 Fauna aquática*

#### **Tabela 6.2.18. Lista das espécies da ictiofauna registradas durante as campanhas de amostragem de seca (C1) e de cheia (C2) (\*).**

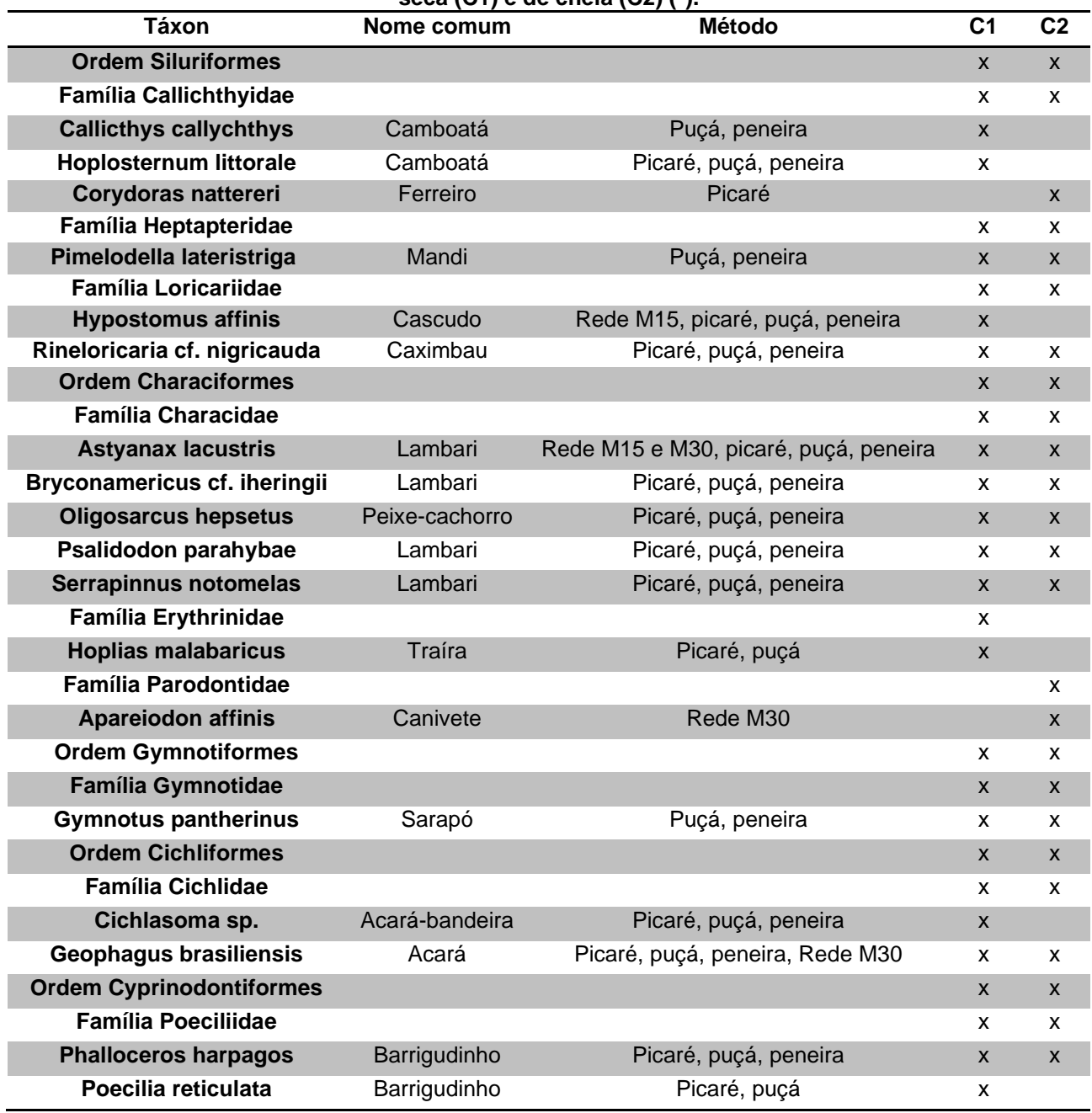

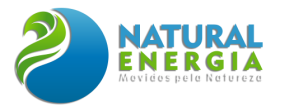

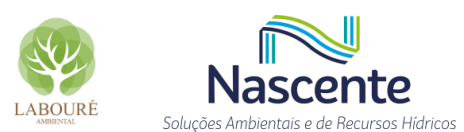

### **(\*) Não foram registradas espécies raras, ameaçadas de extinção e endêmicas nas amostragens de campo.**

### **Tabela 6.2.19. Lista das espécies de macroinvertebrados bentônicos registradas durante as campanhas de amostragem de seca (C1) e de cheia (C2) (\*).**

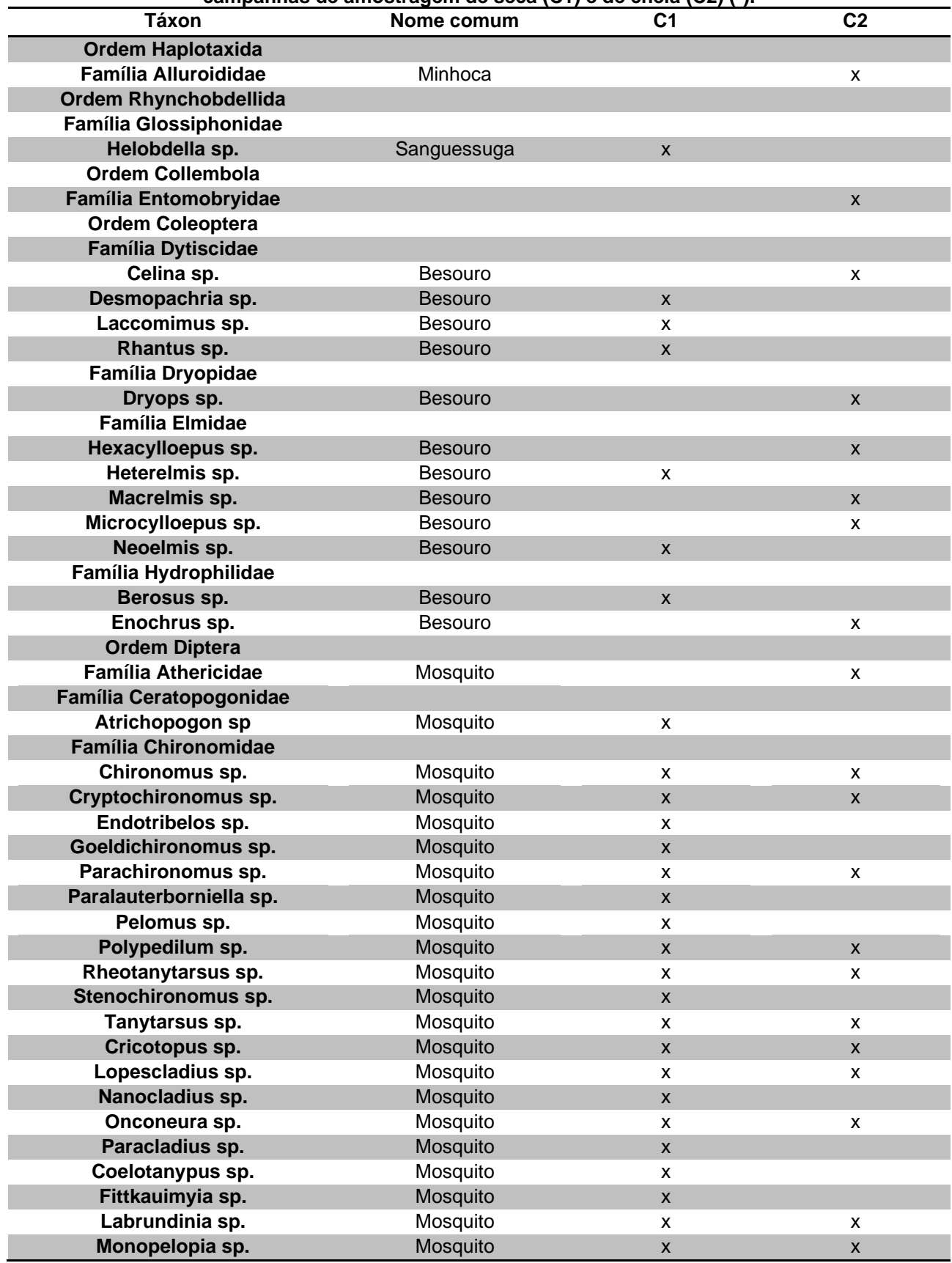

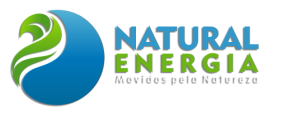

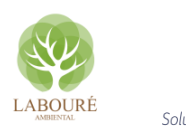

ente **Nasc** 

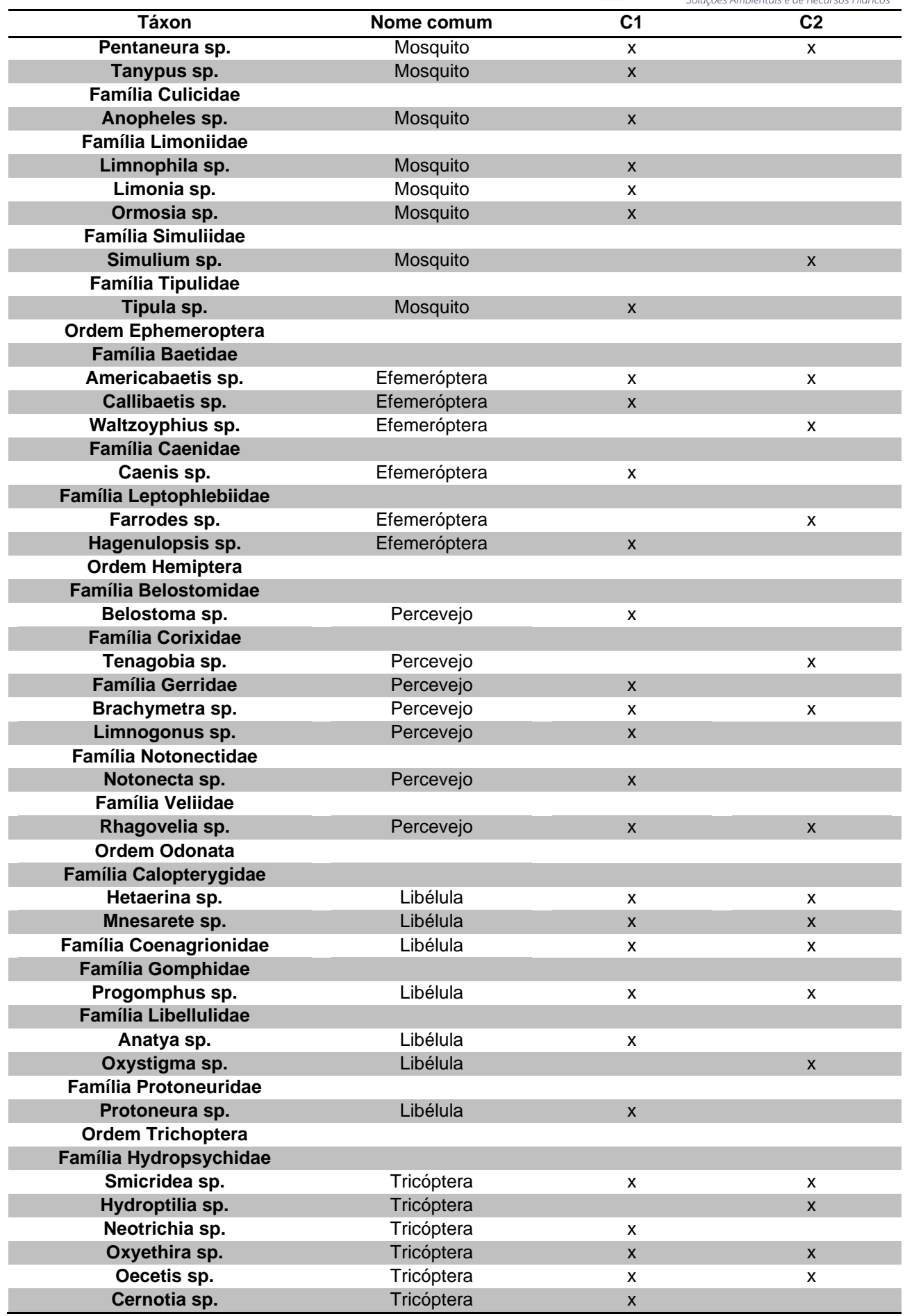

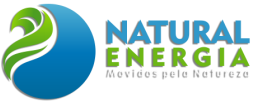

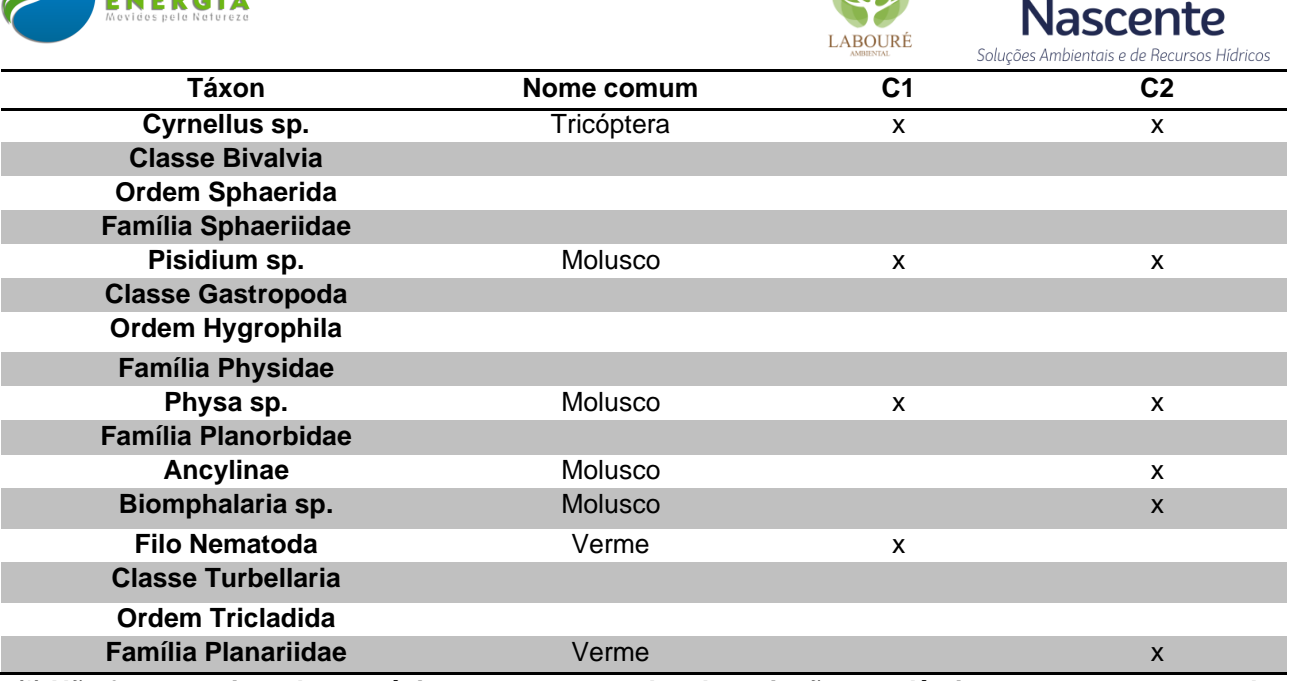

**(\*) Não foram registradas espécies raras, ameaçadas de extinção e endêmicas nas amostragens de campo.**

#### **Tabela 6.2.20. Lista das espécies de zooplâncton registradas durante as campanhas de amostragem de seca (C1) e de cheia (C2) (\*).**

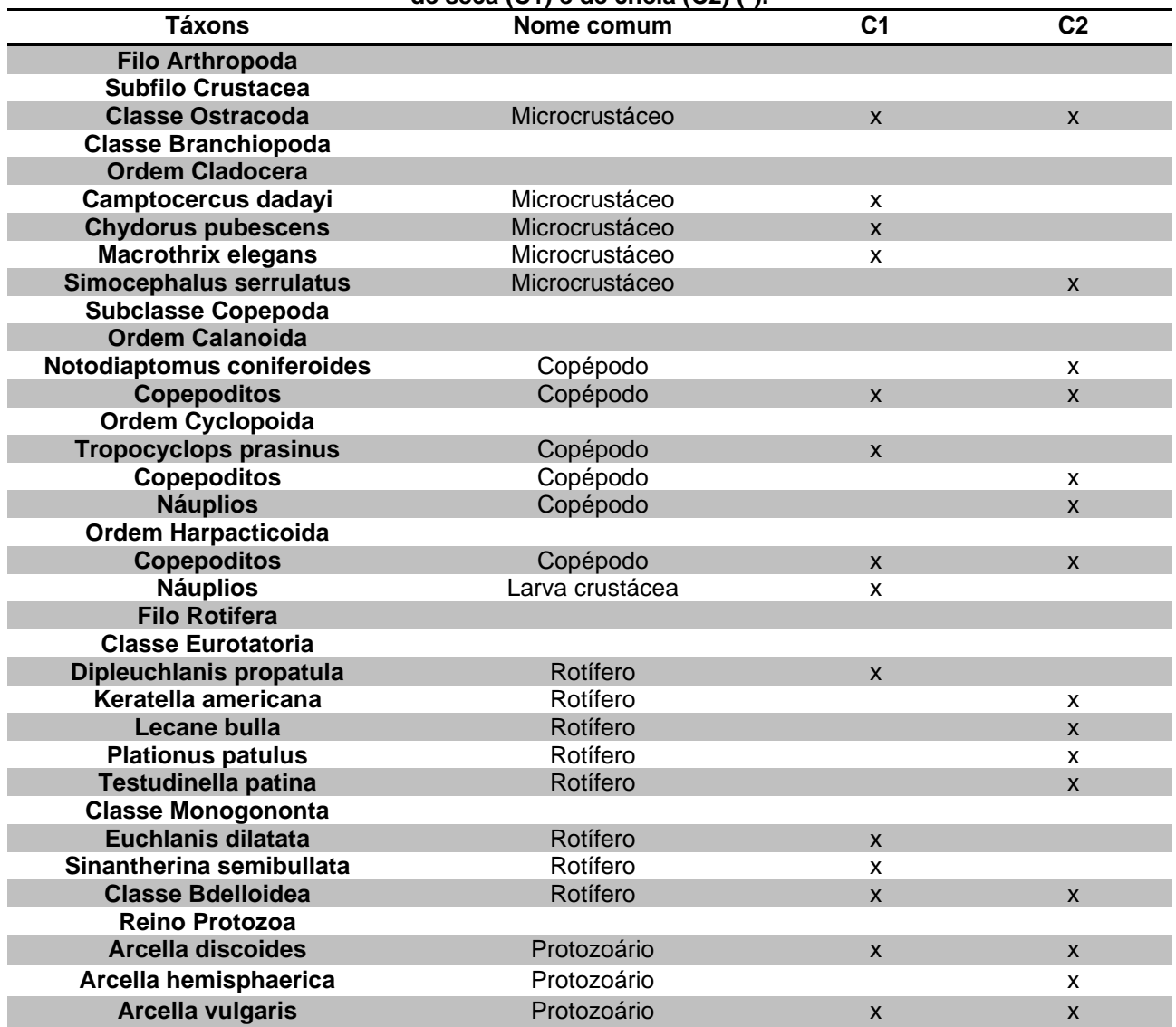

II

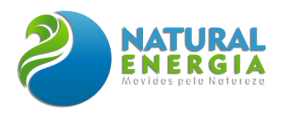

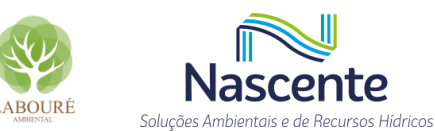

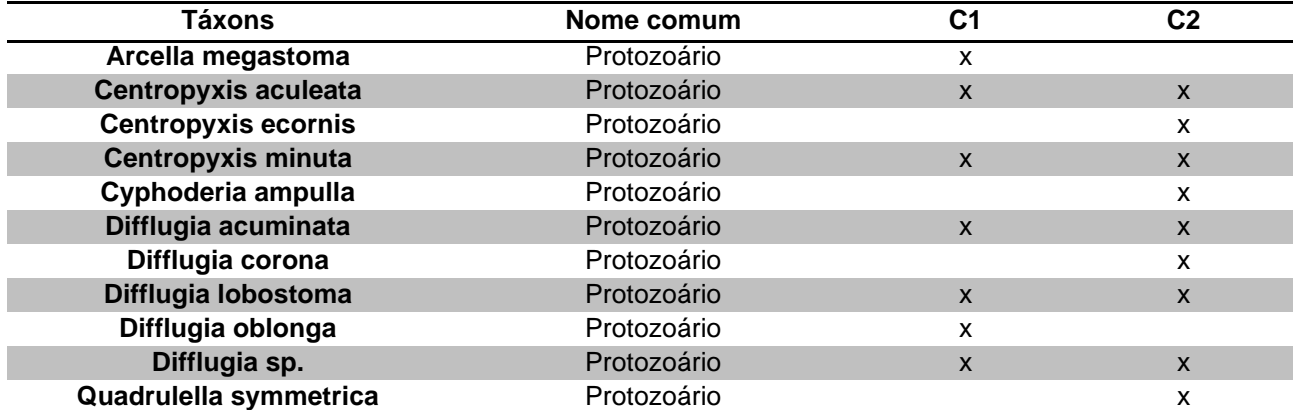

**(\*) Não foram registradas espécies raras, ameaçadas de extinção e endêmicas nas amostragens de campo.**

### 6.2.2.4 Considerações Finais

De uma forma geral foi observada baixa riqueza de espécies da fauna terrestre, principalmente anfíbios, répteis e mamíferos não voadores, provavelmente relacionados com baixa complexidade ambiental e pouca cobertura vegetal do local. É preciso considerar que o Alto Paraíba do Sul, área de instalação do empreendimento, possui uma paisagem intensamente antropizada, inserida em uma das regiões mais industrializadas e populosas do país. Apenas o papagaio-depeito-roxo *Amazona vinacea* foi registrado como Vulnerável (MMA, 2022).

Entretanto, apesar da baixa diversidade, quatro impactos negativos estão previstos sobre a fauna terrestre, sendo eles: a perda de espécimes, a perda de habitat, a perturbação e possível aumento nos índices de atropelamento.

O primeiro impacto está relacionado com a perda de espécimes silvestres durante o corte e derrubada das árvores e limpeza do terreno. Os principais animais afetados serão os arborícolas; aqueles que possuem baixa mobilidade como anfíbios, lagartos e serpentes; e os filhotes. Entre as medidas mitigadoras sugeridas está o **Programa de Resgate da Fauna**, que tem como objetivo principal o salvamento e posterior soltura desses animais mais vulneráveis presentes no local de supressão.

O segundo impacto sobre a fauna terrestre está relacionado com a perda de habitats florestados, causado pela retirada da cobertura vegetal natural, que contribui para uma redução dos recursos alimentares e abrigo de toda a comunidade faunística da região, entre elas podemos citar as aves, anfíbios, répteis e mamíferos.

A perturbação da fauna terrestre está relacionada, principalmente, com as atividades responsáveis pela emissão de ruídos durante a implantação, como por exemplo, a mobilização para início das obras, contando com a chegada de equipamentos, maquinários e caminhões para entrega de materiais; a limpeza e remoção de camada orgânica (*topsoil*), no qual haverá a presença de equipamentos do tipo pá carregadora e motoniveladoras; supressão de vegetação, no qual motosserras poderão ser utilizadas para corte das árvores que serão necessárias serem removidas. Na construção das edificações do site também serão gerados ruídos que podem incomodar a fauna

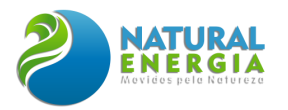

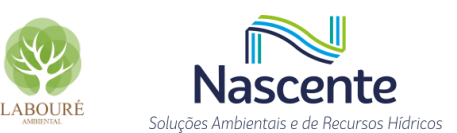

local, como por exemplo, ruídos provenientes de bate estaca, betoneiras e caminhões de transporte de materiais.

Durante a etapa de operação, essa perturbação será reduzida, porém, o ruído proveniente das turbinas e geradores poderá incomodar esses indivíduos, que naturalmente vão preferir se manter afastados das fontes emissoras de ruídos. No entanto, cabe destacar que as simulações dos níveis de ruído ambiente esperados, durante a operação do empreendimento, indicaram que o acréscimo de ruído nos pontos monitorados será de no máximo 10 decibéis, se mantendo dentro dos limites estabelecidos pelas normas técnicas vigentes para o zoneamento da área do empreendimento. Sendo assim, espera-se que este impacto não apresente elevada significância para o caso em pauta.

Com relação ao aumento dos índices de atropelamento de fauna terrestre, este poderá acontecer em função do incremento do número de veículos circulando no entorno da área do empreendimento, principalmente durante a etapa de implantação, aonde o fluxo de veículos de pequeno e grande porte aumentará, visando atender as demandas das obras. No entanto, considerando que o local de implantação do empreendimento trata-se de uma área antropizada, espera-se que esse impacto não seja de grande magnitude. Acredita-se que o grupo de maior risco de atropelamento seja a herpetofauna, notadamente os anfíbios e as serpentes, devido a baixa mobilidade.

Entre as medidas mitigadoras sugeridas para estes impactos está o Programa de Monitoramento da Fauna Terrestre e Aquática, que tem como objetivo principal acompanhar as possíveis alterações na dinâmica da comunidade (riqueza, abundância e diversidade) afetada ao longo do tempo. Além disso, através do **Programa de Educação Ambiental para os trabalhadores da obra**, o tema de atropelamento de fauna terrestre será abordado de forma periódica durante as campanhas, orientando os funcionários acerca dos limites de velocidade e de como proceder diante de uma ocorrência. O projeto de sinalização de obra também atuará nesse aspecto, implantando sinalizações ressaltando a necessidade de redução de velocidade nos trechos de obra e a presença de animais.

A fauna aquática registrada neste diagnóstico mostra espécies consideradas comuns na Mata Atlântica do sudeste do Brasil, características do Alto Paraíba do Sul, algumas com ampla distribuição pelo país, inclusive por toda a América do Sul, não sendo observadas espécies raras ou ameaçadas. O ribeirão Caçapava Velha e o córrego Caetano são corpos hídricos de baixa profundidade (em média 0,5 metros) e largura (média 2 metros) do espelho d'água, com pouca ou nenhuma mata ciliar, sinais de assoreamento, erosão das margens, eutrofização e presença de plantas aquáticas.

O impacto previsto sobre a fauna aquática está relacionado à alteração das condições físicoquimicas do ambiente aquático nos locais de captação e lançamento de água e em locais que possam sofrer com o assoreamento devido ao carreamento de sedimentos durante atividades de terraplanagem. Os principais animais afetados serão os peixes, macroinvertebrados bentônicos e

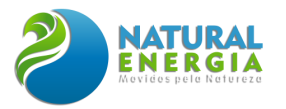

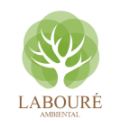

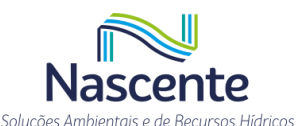

zooplâncton, podendo causar a perturbação desses indivíduos. As ações de mitigação estão associadas ao tratamento adequado dos efluentes de acordo com a legislação vigente e implantação do **Programa de Monitoramento da Qualidade da Água**, além da implantação do **Programa de Monitoramento da Fauna Terrestre e Aquática.**

Em virtude das características do combustível, sem a presença relevante de cinzas e de enxofre, não ocorrerão emissões significativas de particulado e SOx. Em relação à emissão de monóxido de carbono (CO) e UFH's (hidrocarbonetos não queimados), o excesso de ar utilizado na câmara de combustão da turbina garante a minimização ou não-emissão destes poluentes. No que se refere aos óxidos nitrosos (NOx), o fabricante de turbina a gás (SIEMENS) visa garantir emissões de NOx pelo menos menores que os estabelecidos pelos órgãos nacionais CONAMA 382/2006. Um sistema digital de controle contínuo de emissões (CEMS) fará o monitoramento das emissões dos gases das chaminés. Sendo assim, não estão previstos impactos sobre a fauna no que se refere à emissão de poluentes atmosféricos.

# **6.2.3 Diagnóstico de Flora**

As formações vegetais do território paulista são compostas fundamentalmente por espécies do domínio Atlântico e do Cerrado (**[Figura 6.2.84](#page-371-0)**). De acordo com o Mapeamento da Cobertura Vegetal Nativa realizado no Inventário Florestal do Estado de São Paulo em 2020, a Mata Atlântica e o Cerrado em São Paulo compõem-se de diferentes fitofisionomias da vegetação natural.

Para a Mata Atlântica ocorrem a Floresta Ombrófila Densa em estágio médio e avançado, que cobre a maior extensão do território paulista, a Floresta Estacional Semidecidual médio e avançado, a Formação Pioneira com Influência Fluvial, a Floresta Ombrófila Densa das Terras Baixas, a Floresta Ombrófila Mista, a Formação Pioneira com Influência Fluviomarinha, o Refúgio Ecológico e a Floresta Estacional Decidual.

Já entre as formações do Cerrado podem ser destacadas a Savana Florestada, a Savana Arborizada e a Savana Gramíneo-Lenhosa.

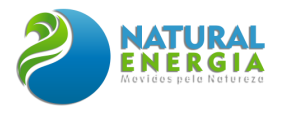

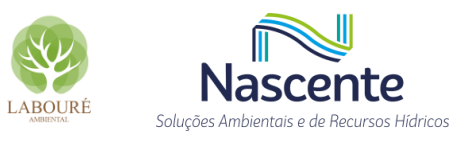

Situação dos Riomas do Estado de São Paulo

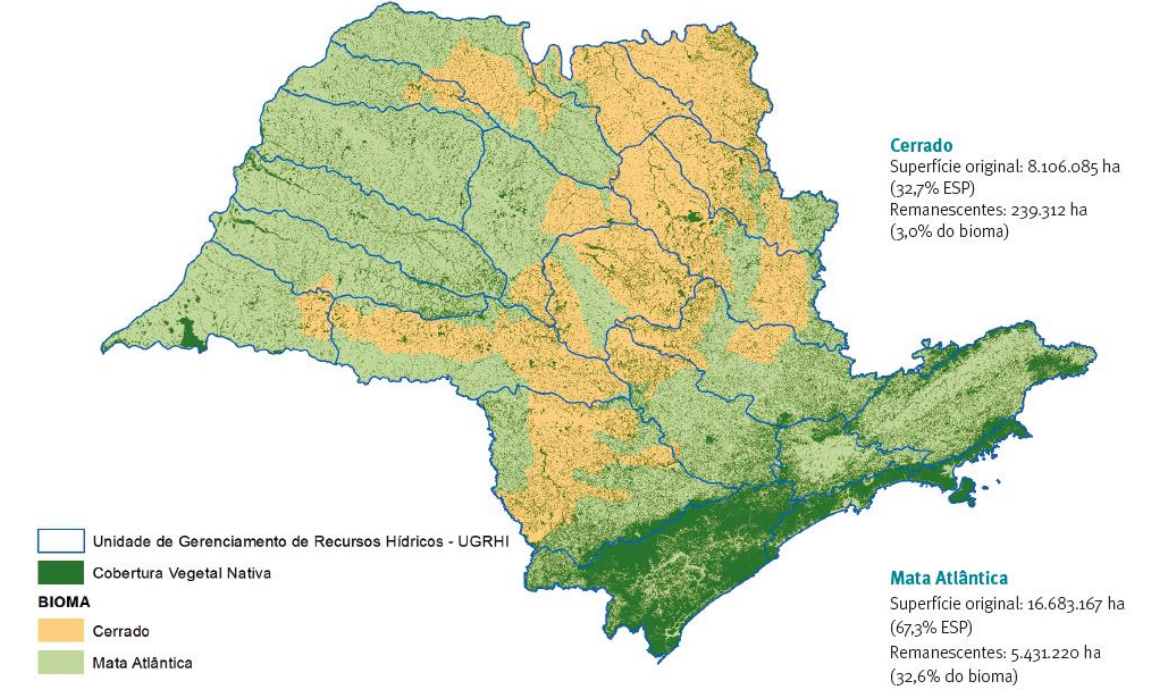

<span id="page-371-0"></span>**Figura 6.2.84 – Representação da situação atual (2020), dos Biomas presentes no estado de São Paulo Fonte: Extraído do Inventário Florestal do estado de São Paulo**

A área do empreendimento, com cerca de 30,3 hectares, está localizada integralmente no município de Caçapava, no Estado de São Paulo. Assim, o estudo da vegetação foi focado no município de Caçapava e nas áreas de influência do empreendimento, sendo delineado sobre os aspectos quantitativo e qualitativo das fisionomias presentes na área objeto do presente estudo.

Dentro desse contexto, o estudo se inicia pela discussão das formações vegetais em três escalas: uma escala macro onde a percepção da vegetação ocorre de forma ampliada, discutindo características regionais e tratadas nesse estudo por meio de caracterização da vegetação da Área de Influência Indireta (AII), baseando-se principalmente em dados secundários. A segunda escala trata as formações vegetais em uma escala um pouco mais refinada, onde dados primários somados as análises de dados secundários fundamentam as avalições para a Área de Influência Direta (AID). A terceira, bem mais detalhada, envolve um maior número de minúcias, concentrada na Área Diretamente Afetada (ADA), área essa passível de sofrer futuras atividades de supressão vegetal necessárias para a instalação do empreendimento em questão. Diante disso, essa área foi objeto de inventário florestal de forma integral.

As áreas de influência que são tratadas em diferentes escalas de detalhe, como dito, tiveram seus mapeamentos fundamentados com base no MapBiomas (2020) e no Inventário Florestal da Vegetação Natural do Estado de São Paulo de 2020. As descrições da AID e ADA contam com dados primários observados em levantamentos de campo, como mencionado, e possui o objetivo de caracterizar localmente a vegetação em relação as atuais condições relacionadas ao grau de conservação e suas particularidades.

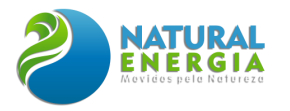

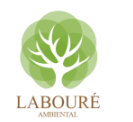

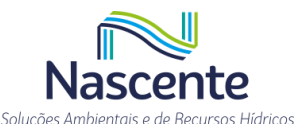

Assim, a escala utilizada para as análises da Área Diretamente Afetada (ADA) permeia níveis de informações detalhadas. Nessa escala o objetivo do estudo foi levantar e caracterizar os detalhes da vegetação que será diretamente afetada por meio de possível atividade de supressão vegetal, como comentado. Esses dados primários coletados incluíram a realização do censo florestal (inventário 100%) e levantamento florístico. Esse levantamento de dados tem por objetivo subsidiar o órgão licenciador, no que tange às ações de mitigação e compensação das atividades previstas em relação à vegetação. Já os levantamentos primários na AID tiveram o objetivo de ampliar as informações, por meio da fitossociologia dos fragmentos remanescentes, contribuindo assim, para informações fundamentais no contexto das medidas compensatórias associadas a supressão vegetal do futuro empreendimento, que podem se expressar através de programas ambientais, como o de reposição florestal.

## 6.2.3.1 Objetivo

O presente estudo tem como objetivo caracterizar a vegetação e o uso e cobertura do solo, identificando as espécies, as formações, as tipologias e o status de conservação das áreas de influência, a fim de subsidiar as análises ambientais do órgão licenciador. Dessa forma, poderá ser encontrado nesse estudo os seguintes levantamentos:

- Caracterizar e quantificar as escalas de influência em diferentes escalas de análise;
- Realizar o levantamento de dados quali-quantitativos, por meio de análises, florísticas, fitossociológicas e inventário florestal (IF 100% ou censo florestal) para área de estudo;
- Estimar para a ADA o volume de material lenhoso existente nas tipologias a serem atravessadas para a implantação da LT, das adutoras e da UTE;
- Listar espécies da flora e identificar possíveis espécies raras, endêmicas e ameaçadas de extinção.

### 6.2.3.2 Metodologia

# *6.2.3.2.1 Caracterização das Áreas de Influência*

O conceito de área de influência é uma diretriz para a avaliação dos impactos ambientais do projeto, que tem sua base legal fundamentada na Resolução CONAMA nº 01/86. Esse ordenamento legal apresenta em seu Artigo 5º, Inciso III, o seguinte texto:

> "Art. 5o O estudo de impacto ambiental, além de atender à legislação, em especial os princípios e objetivos expressos na Lei de Política Nacional do Meio Ambiente, obedecerá às seguintes diretrizes gerais:

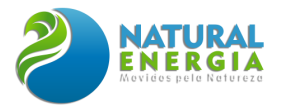

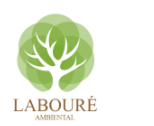

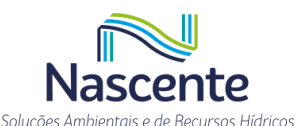

III - Definir os limites da área geográfica a ser direta ou indiretamente afetada pelos impactos, denominada área de influência do projeto, considerando, em todos os casos, a bacia hidrográfica na qual se localiza;"

As áreas de influência **[\(Figura 6.2.85](#page-374-0)**) são aquelas afetadas direta ou indiretamente pelos impactos positivos ou negativos do empreendimento e são importantes instrumentos para delimitar as medidas mitigatórias e compensatórias associadas ao projeto.

Diante das diretrizes definidas pela Resolução CONAMA supracitada, onde as bacias hidrográficas são elementos norteadores, e do conhecimento de dados de projeto, as áreas de influência do estudo ambiental foram definidas, no que tange a vegetação, da seguinte maneira:

- Área de Influência Indireta Compreende a área no entorno do empreendimento que sofrerá, ainda que indiretamente, os impactos gerados pela implementação do empreendimento. Para o diagnóstico de flora, com fins de licenciamento ambiental, a definição desta área consistiu basicamente em utilizar os limites topográficos que compõem a bacia do ribeirão Caçapava Velha, sendo que foram realizadas algumas extensões visando adicionar o trecho de captação no córrego Caetano. A AII do empreendimento possui uma área de aproximadamente 4.093 hectares;
- Área de Influência Direta (AID) É a área em que as ocorrências dos impactos ambientais do empreendimento podem se manifestar de forma direta, com o potencial de modificação ou alteração da qualidade ambiental. Foi efetuado o recorte baseado na paisagem e na representatividade dos fragmentos florestais existentes no entorno. Destaca-se que foi utilizada a linha férrea como limite ao sul da área, considerando ser um fragmentador antrópico da paisagem. Ainda, foi realizada uma pequena extensão na porção nordeste, contemplando a existência de fragmento florestal semelhante àquele que ocorre lindeiro ao empreendimento. Além disso, somou-se as áreas dos aquedutos e da linha de transmissão, onde os impactos serão localizados e pontuais, uma vez que ficarão concentrados na implantação. A AID do empreendimento possui uma área de 177 hectares e está coberta por diferentes classes de uso do solo;
- Área Diretamente Afetada (ADA) Porção do território onde será instalado o projeto e na qual as intervenções, pelo menos em sua maioria, serão de cunho compensatório. É a área que poderá sofrer intervenções para a implantação do empreendimento e que estará sujeita à supressão vegetal, alterações na estrutura do terreno ou mesmo restrições de uso. A ADA possui uma área de 30,28 ha, distribuídas entre: faixa de serviço da LT (com largura de 12 m) Aquedutos (com largura de 30 m) e UTE com área de 19,4 hectares.
- Área de Estudo (AE) São aquelas utilizadas para fins de levantamento de dados e diagnóstico do meio biótico, e que para a vegetação, correspondeu a AII, AID e ADA do empreendimento.

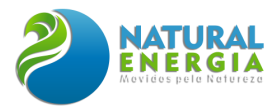

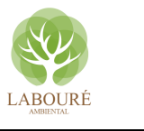

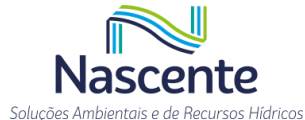

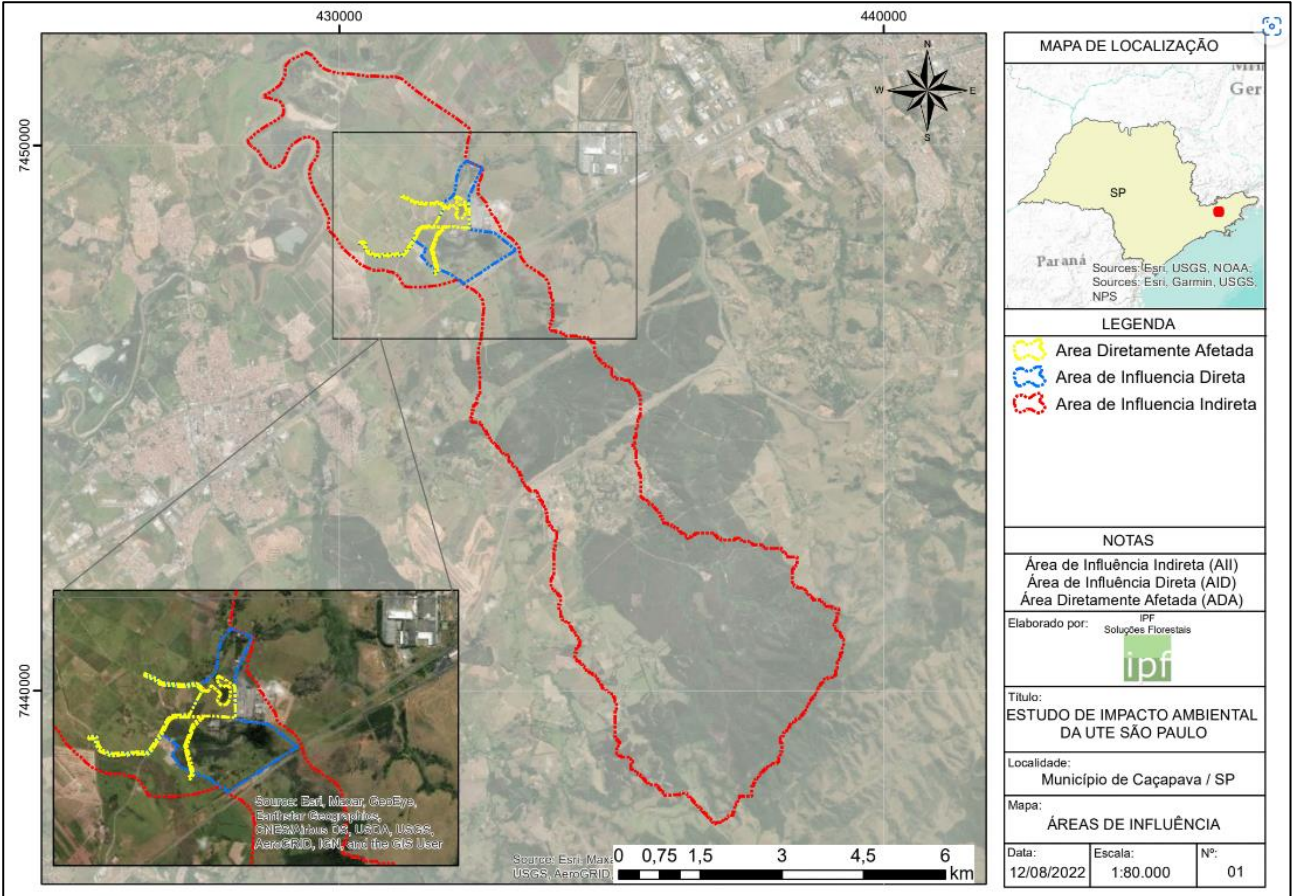

**Figura 6.2.85 - Repartição da AE nas áreas de influência do estudo.**

### <span id="page-374-0"></span>*6.2.3.2.2 Mapeamento do Uso e Cobertura do Solo*

As atividades de mapeamento da vegetação foram executadas em duas etapas. A primeira contou com o levantamento de informações para a Área de Estudo definidas pelas áreas de influência indireta e direta, contidas nas seguintes bases:

- Projeto MapBiomas Coleção [6] da Série Anual de Mapas de Uso e Cobertura da Terra do Brasil, acessado em agosto de 2022, através do link: [http://mapbiomas.org];
- Inventário Florestal da Vegetação Natural do Estado de São Paulo de 2020.

A segunda etapa foi o mapeamento da cobertura vegetal para a ADA, que foi elaborado a partir da interpretação e classificação manual de Imagens do Basemap do programa ArcGIS 10.4, em escala 1:5.000. O refinamento do mapeamento foi realizado por meio de checagem de campo e análise dos dados de composição e estrutura obtidos nos levantamentos da vegetação.

O reconhecimento e delimitação das tipologias da cobertura vegetal, incluindo também os usos do solo, tiveram como apoio os dados primários obtidos nos levantamentos de campo, de março a junho de 2022. Foram adotadas como base as nomenclaturas definidas por IBGE (2012) para as fitofisionomias encontradas. As classes definidas para a ADA são descritas a seguir. Os enquadramentos da vegetação em relação aos critérios de sucessão ecológica foram definidos

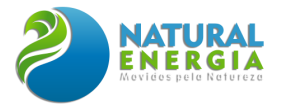

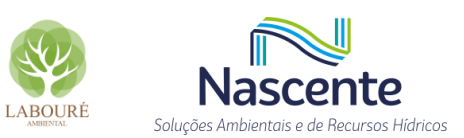

pelas Resoluções CONAMA nº 10/1993 e 6/1994. Esses resultados serão apresentados no decorrer do presente estudo.

# *6.2.3.2.3 Levantamento da Vegetação*

O levantamento da vegetação foi realizado em três campanhas de campo, que ocorreram entre os meses de março a junho de 2022. As campanhas tiveram por objetivo proporcionar a ratificação da área de estudo (AE) com relação as tipologias vegetais, bem como a caracterização florística geral, a realização da amostragem na AID e realização do censo florestal da ADA.

Para o componente arbóreo, as análises foram fundamentadas nos levantamentos amostral e censitário. Além disso, foi realizado um levantamento florístico e fitossociológico, que teve por objetivo aferir a riqueza de espécies presentes na AID, além de averiguar a presença de espécies ameaçadas constantes na lista de espécies da Resolução SMA nº 57(Lista oficial das espécies da flora ameaçadas de extinção no Estado de São Paulo), da Portaria MMA nº 148, de 7 de junho de 2022 (Lista Oficial de Espécies da Flora Brasileira Ameaçada de Extinção).

O critério de inclusão adotado nos levantamentos para as áreas de florestas e para as árvores isoladas foi de DAP ≥5 cm (Diâmetro à Altura do Peito). Assim, os parâmetros fitossociológicos e do inventário da cobertura vegetal concentrou-se no componente arbóreo. Já os componentes arbustivo/arbóreo e herbáceo/arbustivo foram caracterizados em relação à florística.

### *6.2.3.2.4 Coleta de Dados*

Todos os indivíduos que entraram no critério de inclusão foram identificados com lacre plástico sequencial [\(Figura 6.2.86\)](#page-376-0). Foram mensuradas as circunferências e estimadas visualmente as alturas, por comparação a uma vara graduada [\(Figura 6.2.87\)](#page-376-1), pelas mesmas pessoas, de maneira a não aumentar a subjetividade. A altura comercial, no caso do censo, foi definida como aquela onde o indivíduo apresentou bifurcação significativa do fuste. A qualidade dos fustes foi avaliada em relação à qualidade da madeira para o aproveitamento madeireiro em: (1) – retilíneo e sadio, (2) – levemente tortuoso e sem ataque de insetos degradadores e (3) – tortuoso/retorcido, oco, atacado por insetos degradadores. Foram considerados os indivíduos com as raízes localizadas dentro da área do levantamento amostral ou do censo.

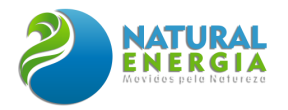

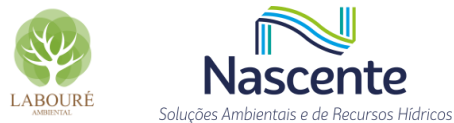

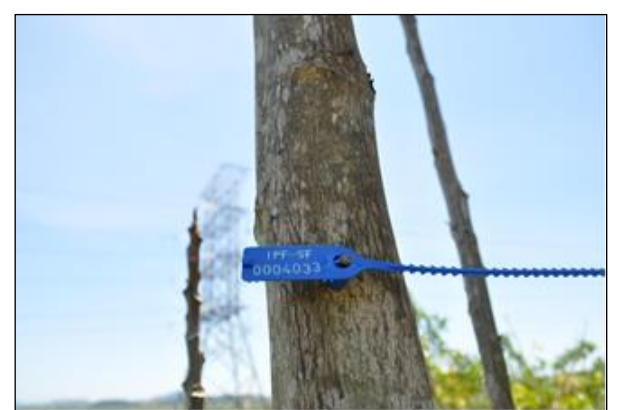

**Figura 6.2.86 - Modelo de plaquetas plásticas utilizadas no levantamento censitário**

### <span id="page-376-0"></span>*6.2.3.2.5 Identificação do Material Botânico*

<span id="page-376-1"></span>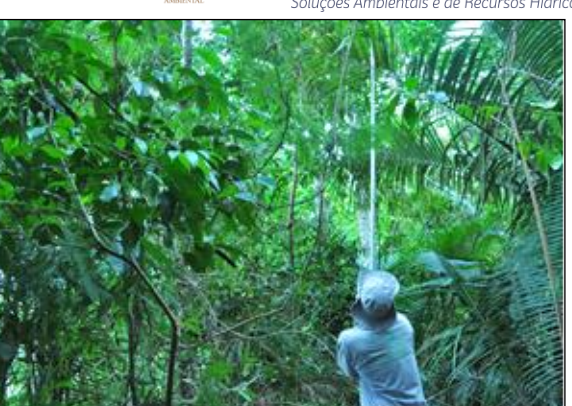

**Figura 6.2.87 - Utilização de tesoura de poda alta (podão) para coleta de material botânico e mensuração de alturas**

Cada indivíduo arbustivo/arbóreo e herbáceo foi identificado pelo nome popular ou regionalizado. Quando houve dúvida na identificação, foi coletado material botânico para posterior identificação botânica.

A identificação do material botânico foi realizada a partir de consulta à bibliografia especializada, conferida, complementada e/ou corrigida por morfologia comparada com outros materiais já identificados no Herbário do Jardim Botânico do Rio de Janeiro (RB), e através de consultas a especialistas. Esse material foi classificado segundo a nomenclatura botânica da Lista de Espécies da Flora do Brasil 2012, do Jardim Botânico do Rio de Janeiro (JBRJ), que segue o Angiosperm Phylogeny Group III - APG III (2013).

Em grande maioria as espécies botânicas eram comuns, e aquelas que geraram dúvidas, por critérios de conservação e/ou por necessidade de confirmação de sua taxonomia, foram coletadas e prensadas [\(Figura 6.2.88](#page-376-2) e [Figura 6.2.89\)](#page-376-3), para posterior comparação no Herbário do Jardim Botânico do Rio de Janeiro (RB).

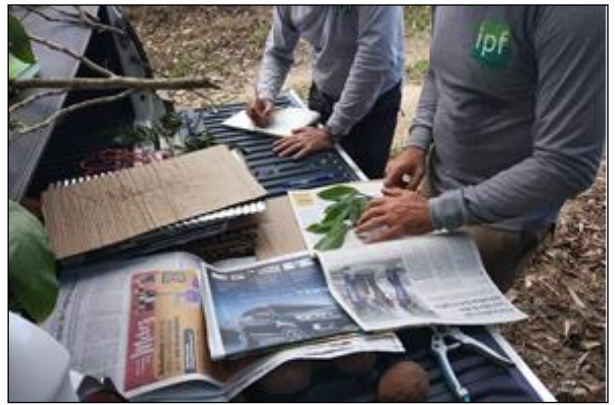

**Figura 6.2.88 - Herborização do material botânico coletado**

<span id="page-376-3"></span>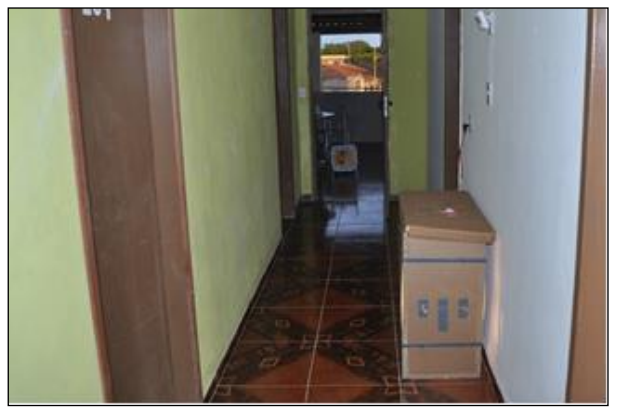

**Figura 6.2.89 - Estufa de campo utilizada para secar o material durante a campanha de campo**

<span id="page-376-2"></span>Como já comentado, a consulta das espécies raras, endêmicas ou ameaçadas de extinção foi realizada com base na lista de espécies da Resolução SMA nº 57 (Lista oficial das espécies da

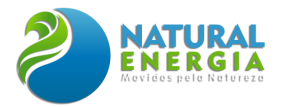

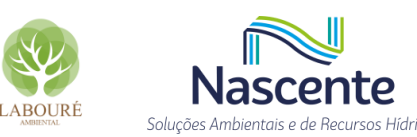

flora ameaçadas de extinção no Estado de São Paulo) e da Portaria MMA nº 148, de 7 de junho de 2022 (Lista Oficial de Espécies da Flora Brasileira Ameaçada de Extinção). As categorias e os critérios utilizados para estimativa do status de ameaça seguiu a IUCN (2013).

# *6.2.3.2.6 Florística*

O levantamento florístico foi preparado a partir da identificação dos materiais coletados no levantamento de campo que se concentraram majoritariamente, na Área de Estudo definida. O objetivo foi listar as espécies vegetais dos diversos hábitos, com a finalidade de embasar a descrição e caracterização florística da área de estudo. Neste sentido, os resultados dessa análise serão apresentados mais adiante, através da descrição florística das tipologias de uso do solo e pela listagem florística das espécies observadas. Os nomes foram padronizados, conferidos e foi verificada a origem (nativa) na Lista de Espécies da Flora do Brasil.

Para as informações coletadas na amostragem e no censo, relativas as espécies arbóreas, foram calculados os parâmetros florísticos relacionados a riqueza, agregação e diversidade [\(Quadro](#page-378-0)  [6.2.3\)](#page-378-0).

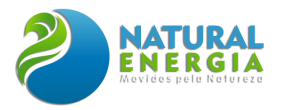

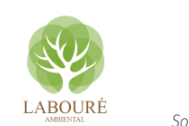

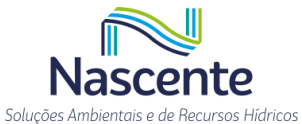

# **Quadro 6.2.3 - Índices de diversidade e agregação**

<span id="page-378-0"></span>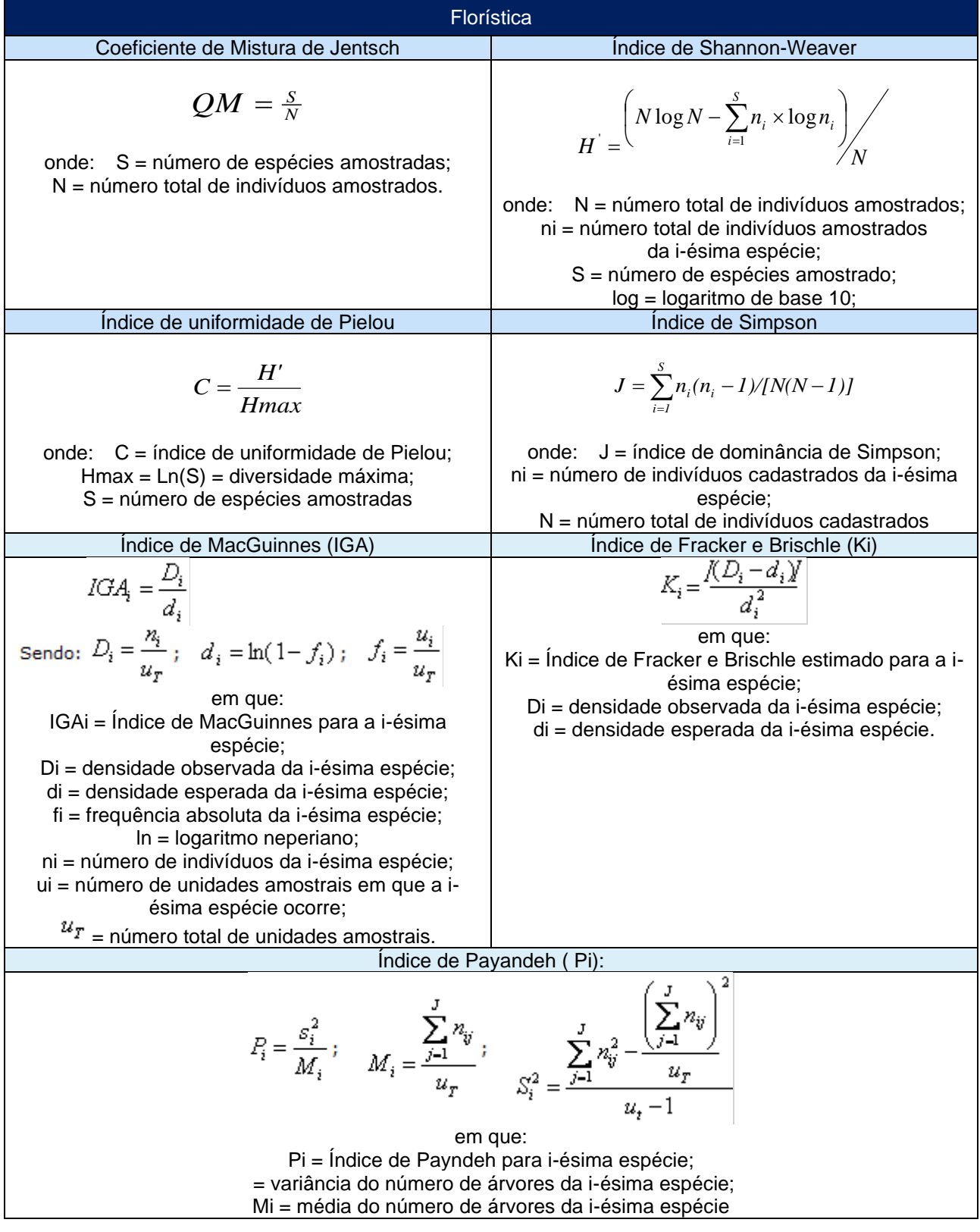

# *6.2.3.2.7 Fitossociologia*

O estudo fitossociológico foi conduzido a partir das informações coletadas para a amostragem das árvores dos fragmentos florestais em parcelas de 20mx20m, contemplando, dessa forma, apenas o estrato arbóreo da vegetação.

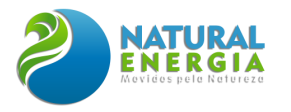

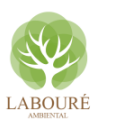

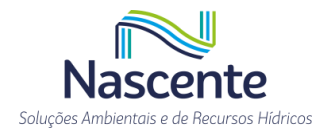

Como resultados, o levantamento fitossociológico apresenta:

- Relação das espécies inventariadas contendo nome vulgar, nome científico e família botânica;
- Análise da estrutura horizontal, que incluiu a estimativa de parâmetros populacionais relativos à densidade ou abundância e a dominância;

Os cálculos para a obtenção dos parâmetros mencionados acima, assim como dos índices foram realizados utilizando-se dois softwares, sendo eles Mata Nativa (versão 4.07) e MS Excel, cujo formulário encontra-se apresentado no **[Quadro 6.2.4](#page-379-0)**.

<span id="page-379-0"></span>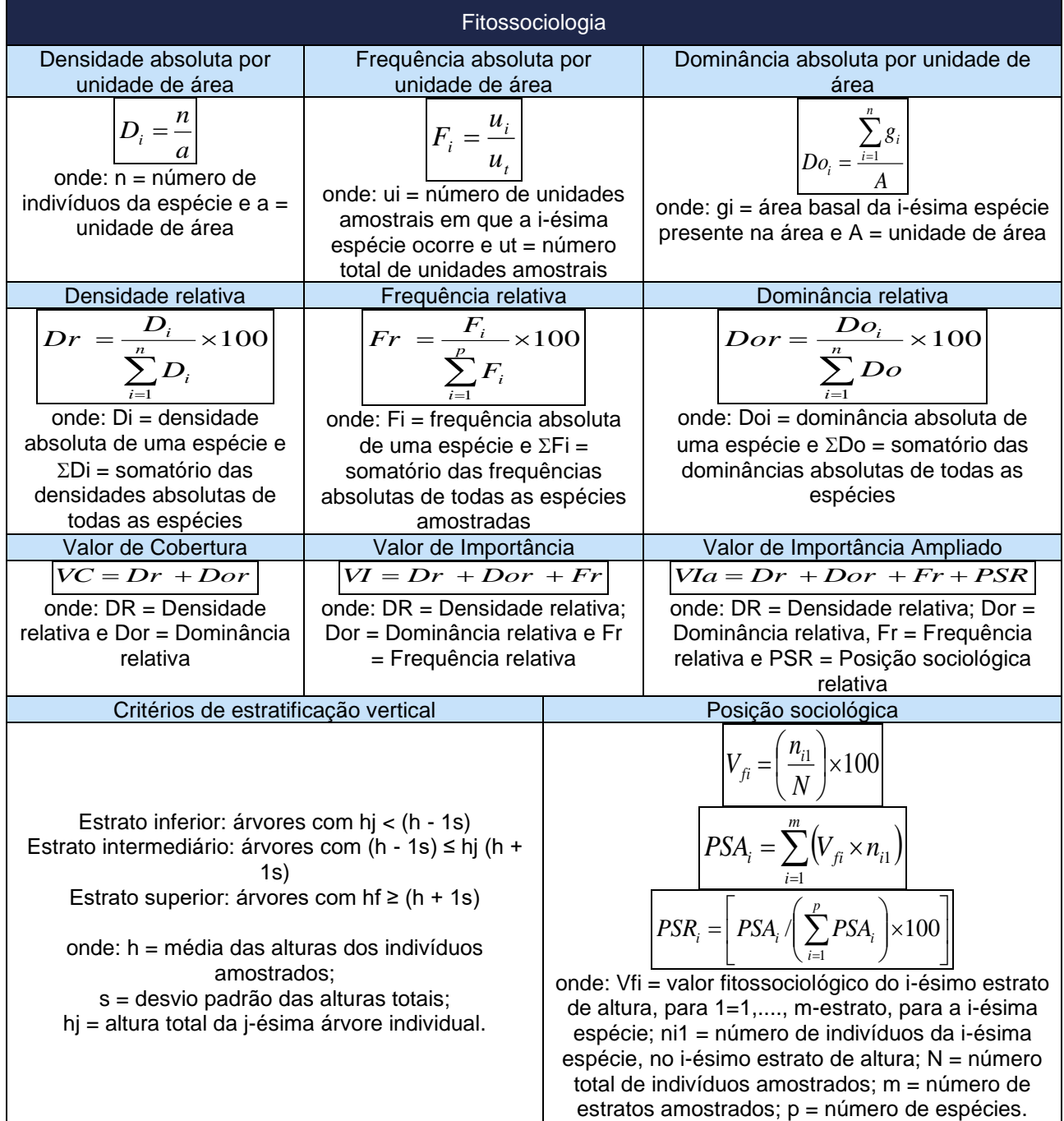

## **Quadro 6.2.4 - Parâmetros das estruturas horizontal e vertical.**

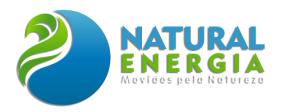

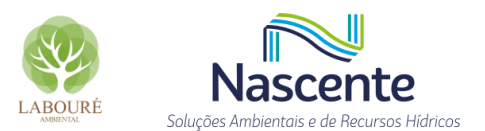

# *6.2.3.2.8 Inventário*

O inventário florestal foi realizado obedecendo às seguintes especificações:

- Variável de controle: volume;
- Processo de amostragem: censo (inventário 100%);
- Dimensões e área da unidade de coleta de dados: variadas, correspondendo às estruturas construtivas;

Na ADA foram coletadas as seguintes informações:

- Nome vulgar ou regionalizado da árvore. Quando houve dúvida na identificação da árvore, foi coletada exsicata para posterior identificação botânica;
- Diâmetro a Altura do Peito (DAP) mínimo de 5 cm. Quando a árvore apresentou bifurcação abaixo de 1,30 m, os fustes com DAP iguais ou maiores que o limite estabelecido, foram mensurados;
- Alturas total e comercial, sendo esta última definida como aquela onde a árvore apresenta bifurcação significativa do fuste. Não havendo bifurcação significativa, a altura comercial foi definida por um diâmetro mínimo de utilização (5 cm);

Os indivíduos da ADA foram demarcados a partir da perspectiva da instalação das estruturas (da LT, da adutora e da UTE). Assim, as árvores mensuradas foram numeradas e essa numeração permaneceu no local para facilitar sua localização.

Além dessas informações, são apresentados quadros e gráficos representativos da estrutura de tamanho das variáveis dendrométricas mensuradas (distribuição dos diâmetros, altura, etc.).

O inventário florestal visou, através do processamento do inventário, o real valor da área basal, do número de árvores e estimativa do volume total, por espécie e por estrutura, passíveis de supressão. O emprego do censo florestal (inventário 100%) foi devido a inexistência de uma cobertura arbórea contínua. Para as estimativas do volume foram empregados modelos matemáticos para uma maior eficiência no ajuste dos dados de campo. Esses modelos matemáticos advêm dos estudos realizados pela Fundação Centro Tecnológico de Minas Gerais - CETEC (1995).

A equação de volume utilizada foi:

 $VTcc = 0.000074230 \times DAP^{1,707348} \times Ht^{1,16873}$ 

$$
R^2aj=97,3\%
$$

Onde:

VTcc = volume com casca da árvore, considerando a altura total;

 $DAP =$  diâmetro a altura do peito  $-1,30$  m do solo;

Ht = altura total da árvore;

Hf = altura comercial da árvore;

R²aj = Coeficiente de determinação da equação.

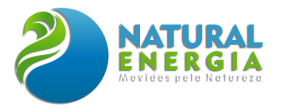

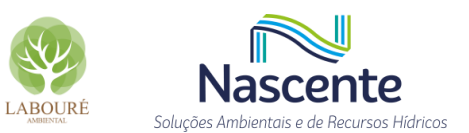

# 6.2.3.3 Resultados e Discussão

# *6.2.3.3.1 Avaliação da Vegetação em Escala Macro*

Essa abordagem possui o objetivo de apresentar as características da vegetação para a Área de Estudo. Diante disso e com base nos dados secundários pode-se citar para bacia do ribeirão Caçapava Velha a presença de tipologias vegetais de dois Biomas Brasileiros a saber: Bioma Mata Atlântica e Bioma Cerrado (IBGE, 2004a). Já para a área mais próxima do empreendimento apenas o Bioma Mata Atlântica está representado.

O Mapa de Biomas Brasileiro é um grande instrumento para a caracterização e visualização das grandes formações vegetais contidas no país. Segundo o vocabulário básico de recursos naturais e meio ambiente (IBGE, 2004b), bioma é o conjunto de vida (vegetal e animal) definido pelo agrupamento de tipos de vegetação contíguos e identificáveis em escala regional, com condições geoclimáticas similares e história compartilhada de mudanças, resultando em uma diversidade biológica própria. A história compartilhada de mudanças, que principalmente atrelavase às mudanças climáticas (naturais), passou a sofrer mudanças relacionadas às atividades antrópicas (artificiais) que agregaram um poder modelador extremamente modificador. Neste contexto, é importante ressaltar que atualmente nem sempre os tipos de vegetação originais são identificáveis em escala regional.

### *6.2.3.3.1.1 Bioma Mata Atlântica*

IBGE (2004a) descreve o bioma Mata Atlântica como um complexo ambiental que incorpora cadeias de montanhas, platôs, vales e planícies de toda a faixa continental atlântica leste brasileira. Apresenta-se com maior dependência do volume e uniformidade de chuvas a fim de propiciar o grande conjunto florestal extra-amazônico, que se constitui por uma série de tipologias vegetacionais. É reconhecido como o mais descaracterizado dos biomas brasileiros, tendo sido palco dos primeiros e principais episódios da colonização e ciclos de desenvolvimento do país.

A Mata Atlântica é o terceiro maior bioma do Brasil, depois da Amazônia e do Cerrado. Suas formações vegetais e ecossistemas associados cobriam originalmente uma área de 1.110.182 km², o que equivale a aproximadamente 13% do território brasileiro, se estendendo originalmente por uma vasta região ao longo do litoral brasileiro, do Rio Grande do Sul ao Rio Grande do Norte, adentrando centenas de quilômetros no continente, nas regiões sudeste e sul, chegando à Argentina e Paraguai (IBGE, 2004a). Sendo que a Lei n° 11.428 de 22 de setembro de 2006 ampliou essa extensão para 1.310.030 km².

Segundo Ribeiro et al. (2009), o nome Mata Atlântica faz alusão à sua proximidade com o Oceano Atlântico, em toda a costa brasileira, mas não é suficiente para contemplar toda a variedade de situações encontradas. Para fins legais e conservacionistas, desde a década de 1980, são muitos os esforços em busca de consensos quanto à delimitação da Mata Atlântica, processo este

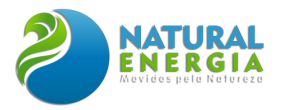

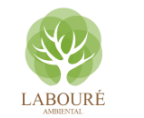

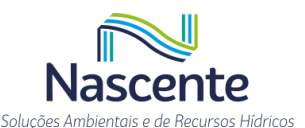

dificultado por sua característica diversificada de composições e fisionomias, por sua devastação, que dificulta ou impede a reconstituição da continuidade florestal ou das fisionomias originais.

Para definição do bioma é considerado o conceito lato sensu da Mata Atlântica, que abrange uma série de tipologias ou unidades fitogeográficas que compõem o mosaico vegetacional, que atualmente é protegido por lei específica, a Lei n° 11.428 de 22 de setembro de 2006 (lei da Mata Atlântica), que determinou em seu Art. 2º, a realização de um mapa de aplicação da lei da Mata Atlântica pelo Instituto Brasileiro de Geografia e Estatística (IBGE, 2006). A fundação SOS Mata Atlântica e o Instituto Nacional de Pesquisas Espaciais (INPE), publicaram o Atlas dos Remanescentes Florestais da Mata Atlântica e o status da conservação para o período 2020 a 2021(Atlas publicado em maio de 2022) onde atestam que apenas dois estados apresentaram queda no desflorestamento [\(https://www.sosma.org.br/iniciativas/atlas-da-mata-atlantica/](https://www.sosma.org.br/iniciativas/atlas-da-mata-atlantica/) acesso em 12.08.2022). A **[Tabela 6.2.21](#page-383-0)**, retirada da mesma fonte bibliográfica e atualizada, apresenta um resumo por unidade da federação do atual "status" do bioma frente às questões relacionadas ao desflorestamento. O estado de São Paulo é destacado por uma linha em cinza e a região do empreendimento já foi ilustrado na **[Figura 6.2.84](#page-371-0)**.

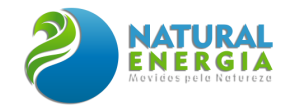

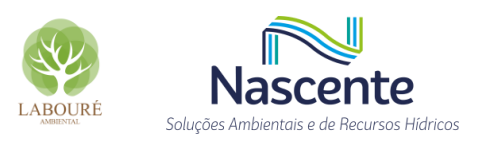

<span id="page-383-0"></span>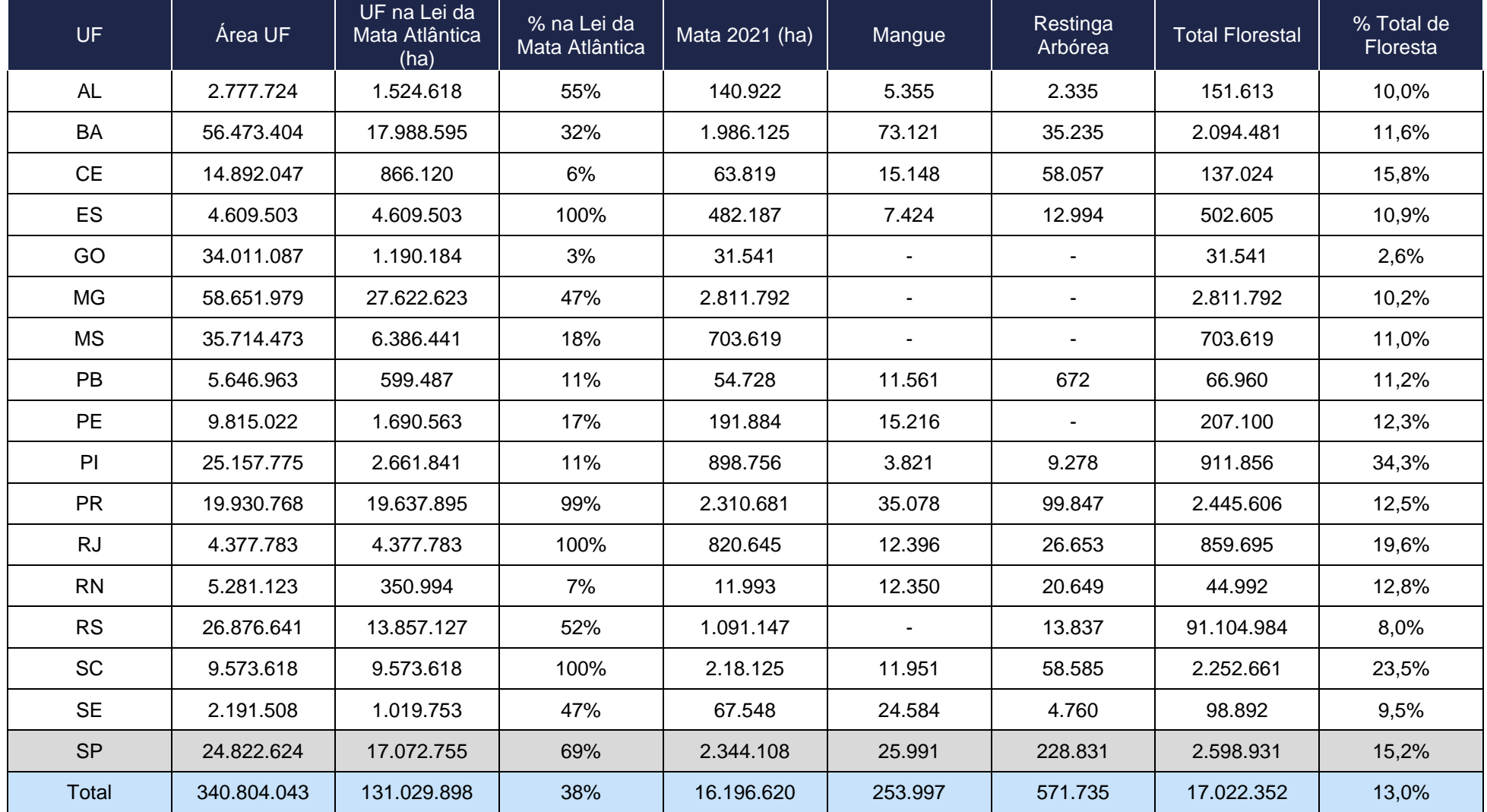

# **Tabela 6.2.21 - Remanescentes Florestais e Áreas Naturais da Mata Atlântica – Adaptado de SOS Mata Atlântica**

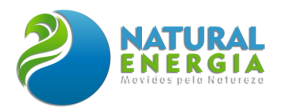

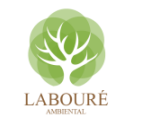

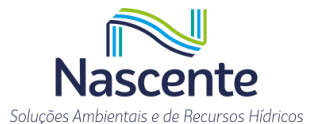

O Decreto n° 6.660, de 21 de novembro de 2008, estabelece no Art 1° que o mapa do IBGE previsto no Art. 2º da Lei nº 11.428 contemple a seguinte configuração:

"Formações florestais nativas e ecossistemas associados: Floresta Ombrófila Densa; Floresta Ombrófila Mista, também denominada de Mata de Araucárias; Floresta Ombrófila Aberta; Floresta Estacional Semidecidual; Floresta Estacional Decidual; campos de altitude; áreas das formações pioneiras, conhecidas como manguezais, restingas, campos salinos e áreas aluviais; refúgios vegetacionais; áreas de tensão ecológica; brejos interioranos e encraves florestais, representados por disjunções de Floresta Ombrófila Densa, Floresta Ombrófila Aberta, Floresta Estacional Semidecidual e Floresta Estacional Decidual; áreas de estepe, savana e savanaestépica; e vegetação nativa das ilhas costeiras e oceânicas".

O Bioma Mata Atlântica, tem sua importância regulamentada nos ordenamentos jurídicos supracitados, está entre os cinco primeiros colocados na lista mundial dos ecossistemas que abrigam maior diversidade e que são mais ameaçados de extinção, sendo reconhecido internacionalmente como uma das prioridades para a conservação (Conservation International, Critical Ecosystem Partnership Fund, 2011) e um dos 36 *hotspots* em biodiversidade do mundo (**[Figura 6.2.90](#page-385-0)**). Este elevado grau de ameaças é resultado das pressões antrópicas que datam desde a época do Brasil colonial e perduram até os dias de hoje. De sua área original, contemplando todas as áreas naturais de Mata Atlântica, aproximadamente 1,3 milhão de km² de extensão, apenas cerca de 14,5% da área total ainda sobrevive e atualmente encontra-se em situação de extrema fragmentação.

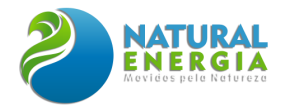

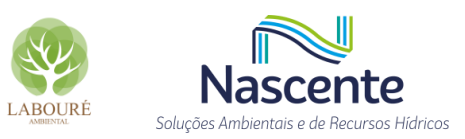

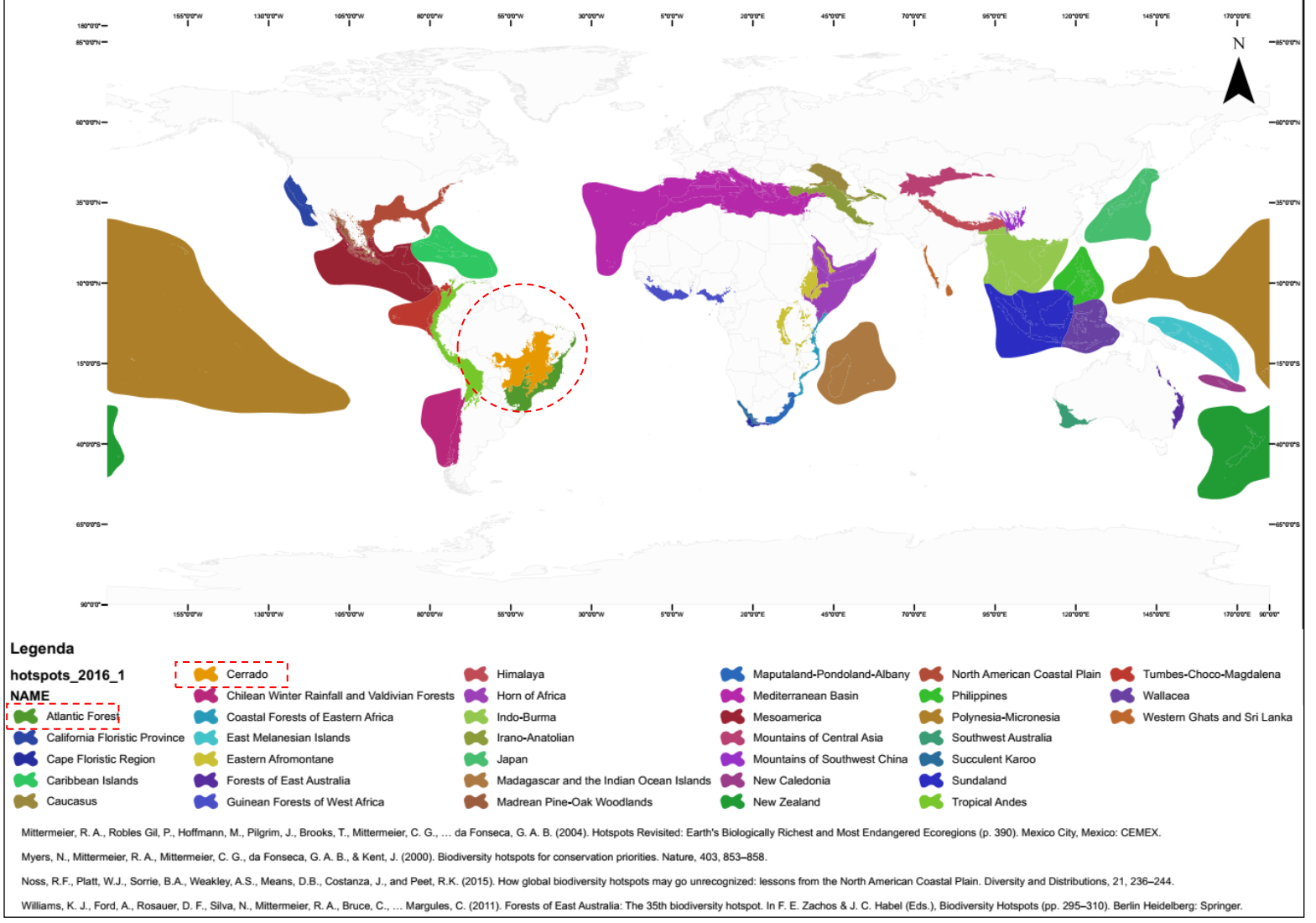

<span id="page-385-0"></span>**Figura 6.2.90 - Mapa indicando os 36** *hotspots* **de biodiversidade do mundo, círculo evidenciando os** *hotspots* **brasileiros.**

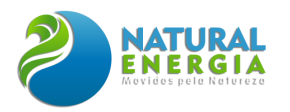

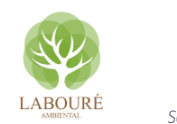

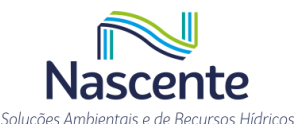

A delimitação dos tipos de vegetação originais no bioma Mata Atlântica, como já ressaltado anteriormente, nem sempre é factível em uma escala regional. Esta dificuldade mostra-se evidente na análise dos vários mapas de vegetação e uso do solo no domínio da Mata Atlântica (RADAM BRASIL, 1983; IBGE, 2004a; MMA, 2007; FIDALGO et al., 2009), particularmente na região onde se insere a área prevista para implantação do futuro empreendimento. A área foi situada tanto na abrangência das Florestas Ombrófilas como das Florestas Estacionais, porém sempre dando ênfase à transformação da vegetação original pela Agropecuária.

Com base na indicação acima e seguindo a terminologia adotada por IBGE (2012), tendo ainda como fontes de referência os trabalhos relacionados à florística e fitossociologia da região, bem como do entorno do empreendimento, foi possível concluir que as Áreas de Influência do futuro empreendimento possuem as seguintes formações vegetais do Bioma Atlântico: Floresta Ombrófila Densa e Floresta Estacional Semidecidual. As formações florestais estão representadas por sua variação submontana. Trechos brejosos encontrados na área de influência apresentam características antropizadas **(**[Figura 6.2.91](#page-386-0)**)**, devido às áreas agrícolas e implantação de pastos, entretanto apresentam relevante importância ecológica, pois em alguns casos são nascentes e devem ser objeto de interesses dos programas mitigatórios do presente empreendimento **[\(Figura](#page-386-1)  [6.2.92\)](#page-386-1)**, como por exemplo, ações de enriquecimento associadas a programas como o de reposição florestal.

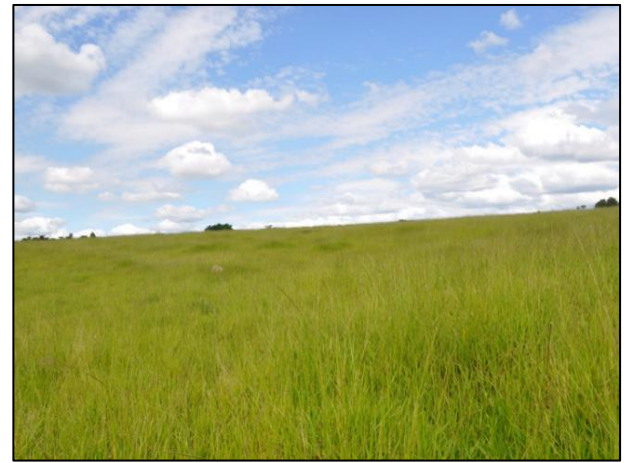

**Figura 6.2.91 - Aspecto da pastagem da ADA, expressando a total transformação da vegetação original.**

<span id="page-386-1"></span>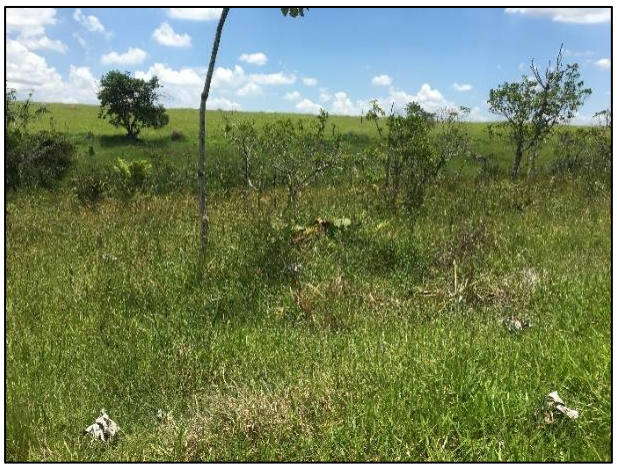

**Figura 6.2.92 - Área de nascente apresentando características alteradas e passíveis de futuros enriquecimento vegetal**

### <span id="page-386-0"></span>*6.2.3.3.1.2 Bioma Cerrado*

Segundo IBGE (2004), o Bioma Cerrado pode ser caracterizado pela predominância de fitofisionomias de savana, com clima tropical quente e subúmidos e com duas estações bem definidas, uma seca e outra chuvosa. A precipitação varia entre 600 e 2200 mm anuais, oscilando, respectivamente, entre áreas limítrofes ao bioma Caatinga e Amazônia, com os mais baixos e os mais altos volumes anuais de chuva. A geologia é uma das mais diversificadas e complexas do

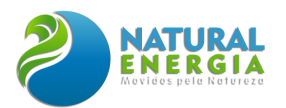

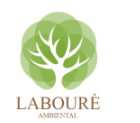

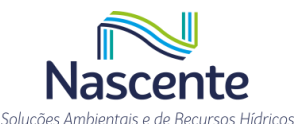

país. Os solos em sua maioria são distróficos ácidos e com altos teores de alumínio trocável, acarretando uma cobertura vegetal predominantemente constituída de formações de savana com enclaves de formações florestais, principalmente onde as condições de solos e disponibilidade de água são mais favoráveis.

O Bioma Cerrado, a segunda maior formação vegetal brasileira em extensão, possui uma das mais ricas e diversas floras do mundo, com cerca de 11.627 espécies vasculares de plantas superiores nativas (MENDONÇA et al., 1998), além de ampla variação regional na composição florística (RATTER; BRIDGEWATER; RIBEIRO, 2003) e de um elevado número de espécies endêmicas (RATTER; RIBEIRO; BRIDGEWATER, 1997; MACHADO et al., 2004). Essas características levaram o cerrado a ser considerado um dos 25 "hotspots" em biodiversidade do mundo e o terceiro hotspots em extensão (MITTERMEIER et al., 1999; 2000; MYERS, 2003) (**[Figura 6.2.90](#page-385-0)**).

Fisionomicamente, o Cerrado é caracterizado por ter uma vegetação tipicamente savânica, com menor ocorrência de formações florestais e campestres (RIBEIRO; WALTER, 2008). Entre as fitofisionomias savânicas, destaca-se o cerrado sentido restrito, que possui cobertura arbórea variando de 10 a 60% (EITEN, 1972) e que foi subdividido por Ribeiro e Walter (2008) em cerrado denso, cerrado típico, cerrado ralo e cerrado rupestre, com base nas densidades dos componentes arbustivo-arbóreo e subarbustivo-herbáceo e nas propriedades do substrato. De acordo com Castro et al. (2008), um quarto do território brasileiro, pouco mais de 200 milhões de hectares, é ocupado pelo Cerrado. Deste total, aproximadamente, 39 milhões estão no Nordeste, onde esse bioma representa o segundo maior domínio florístico-vegetacional da região. O Piauí abrange 37% dos Cerrados do Nordeste, enquanto o Maranhão abrange aproximadamente 50% (CASTRO; MARTINS, 1999). O restante dos Cerrados do Nordeste está localizado na Bahia.

Segundo Vieira (2012) os padrões de distribuição da vegetação do cerrado vêm sendo pesquisados sequencialmente nos últimos anos, aumentando assim o banco de dados e informações de qualidade a cada publicação. Nessa afirmação faz menção aos trabalhos de Ratter; Bridgewater; Ribeiro (2003) e Ratter; Dargie (1992). Diante dessa afirmação do citado autor, vislumbra-se a importância dos resultados consolidados pelo Inventário Florestal do Estado de São Paulo em 2020, aqui representado pelos trechos da tipologia florestal classificada por IBGE (2012) como Savana Arborizada observadas junto a áreas interceptadas pela Rodovia Presidente Dutra na AII (**[Figura 6.2.93](#page-388-0) e [Figura 6.2.94](#page-388-1)**).

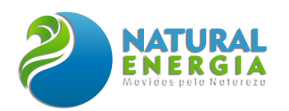

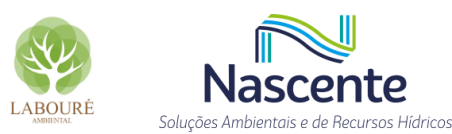

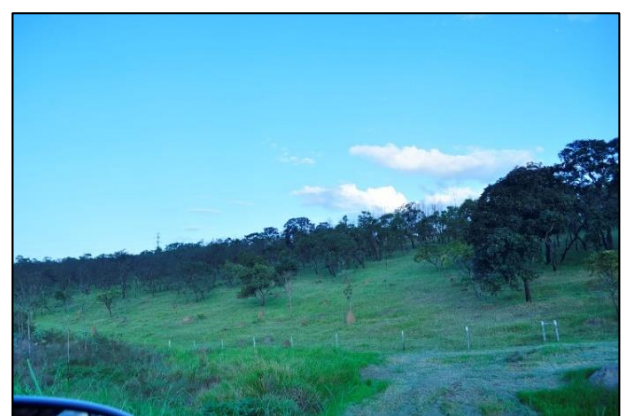

**Figura 6.2.93 - Aspecto dos trechos de cerrado observados da Rod. Presidente Dutra na AII do futuro empreendimento.**

<span id="page-388-1"></span>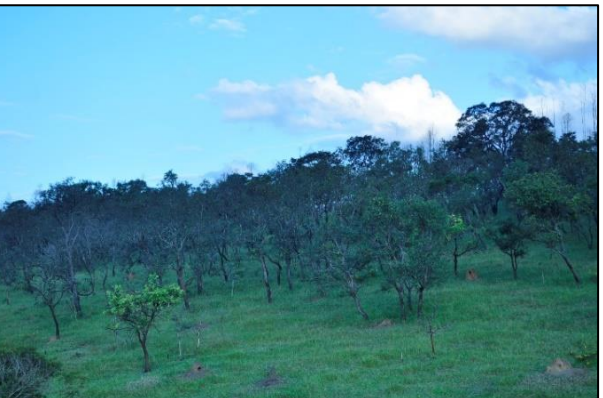

**Figura 6.2.94 - Detalhe dos trechos de cerrado observados na AII do futuro empreendimento.**

### <span id="page-388-0"></span>*6.2.3.3.1.3 Mapeamento do Uso e Cobertura do Solo*

O mapeamento das diversas classes de uso e cobertura vegetal do solo foi realizado a partir da utilização em conjunto das bases de dados secundários do Projeto MapBiomas e do Inventário Florestal da Vegetação Natural do Estado de São Paulo de 2020. A **[Figura 6.2.95](#page-389-0)** apresenta as classes mapeadas pelo do Projeto MapBiomas e que estão associadas, através de simbologia àquelas do Inventário Florestal da Vegetação Natural do Estado de São Paulo, que serão descritas adiante.

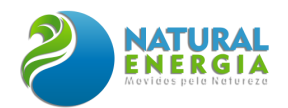

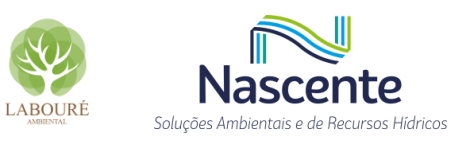

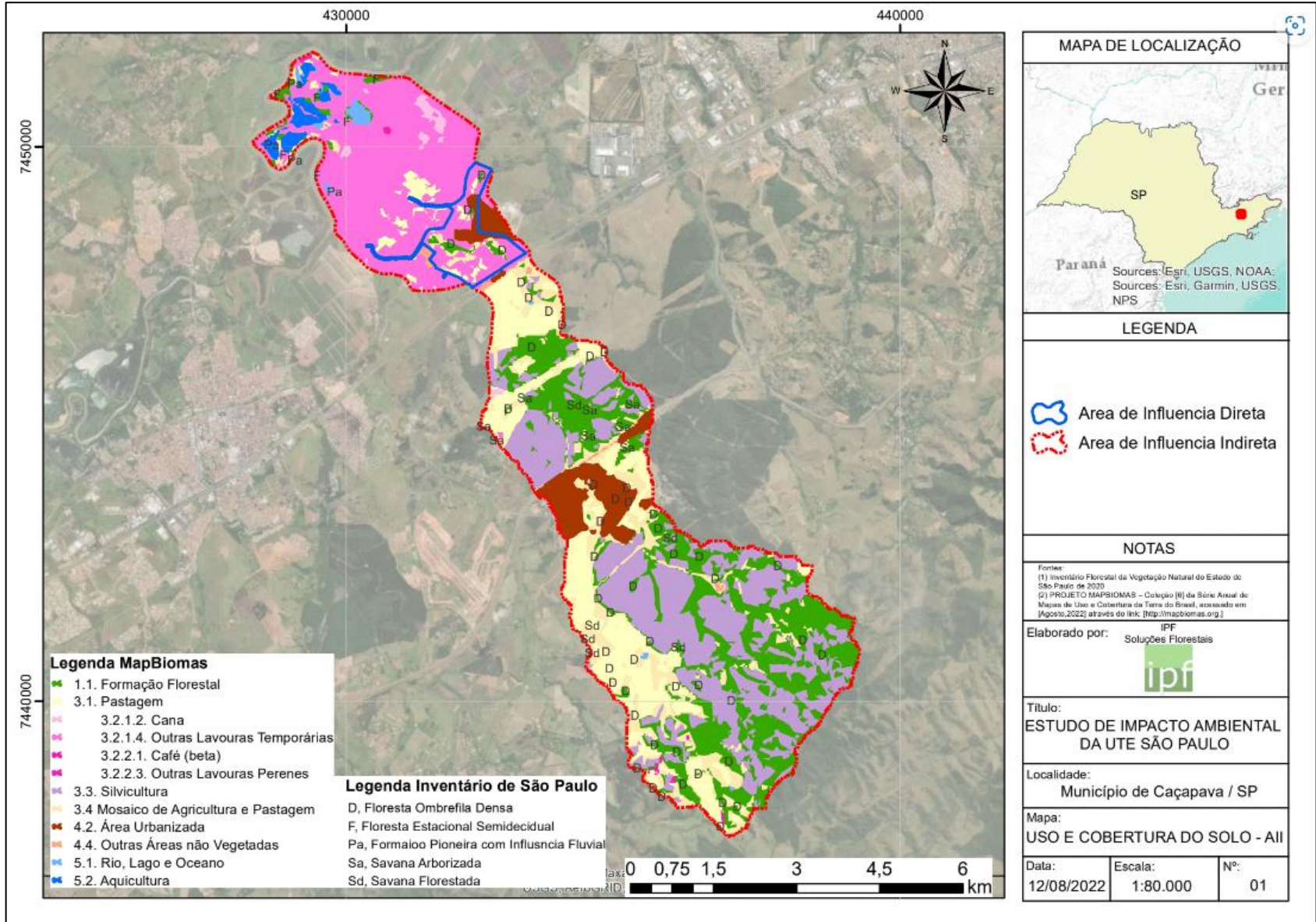

<span id="page-389-0"></span>**Figura 6.2.95 – Formações vegetais encontradas na AE da UTE-SP.**

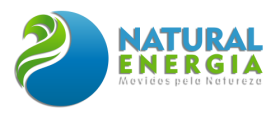

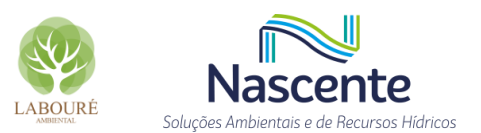

## *6.2.3.3.1.3.1 Caracterização da Vegetação da AII e AID*

Como já comentado, a Área de Influência Indireta assumiu o mapeamento disponibilizado na base de dados secundários do Projeto MapBiomas e do Inventário Florestal da Vegetação Natural do Estado de São Paulo de 2020, que para esse recorte apresentou as seguintes classes de uso e cobertura do solo: Formação Florestal; Pastagem; Agropecuária – Cana; Agropecuária - Outras Lavouras Temporárias; Agropecuária - Café (beta); Agropecuária - Outras Lavouras Perenes; Silvicultura; Mosaico de Agricultura e Pastagem; Área Urbanizada; Outras Áreas não Vegetadas; Rio, Lago e Oceano; e Aquicultura representadas na **[Tabela 6.2.22](#page-390-0)**. No caso das formações florestais mencionadas para a AII, os dados secundários reportam as seguintes classes: Floresta Ombrófila Densa, Floresta Estacional Semidecidual, Formação Pioneira com Influência Fluvial, Savana Arborizada e Savana Florestada.

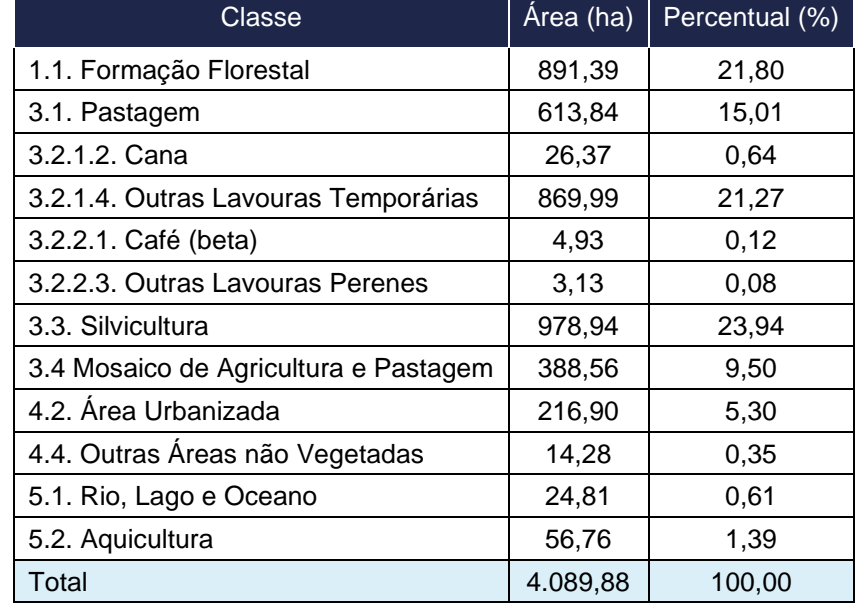

### <span id="page-390-0"></span>**Tabela 6.2.22 - Classes de uso e ocupação do solo na Área de influência Indireta**

A vegetação da AID é composta, de um modo geral, por ambientes agrícolas [\(Figura 6.2.96\)](#page-391-0), onde observa-se a presença de pequenos remanescentes florestais, além de árvores isoladas nos pastos e de reboleiras com agrupamentos de árvores [\(Figura 6.2.97\)](#page-391-1). As formações florestais encontradas na AID segundo a classificação do Inventário Florestal da Vegetação Natural do Estado de São Paulo de 2020 estão representadas por remanescentes de Florestas Ombrófila Densa [\(Figura 6.2.98\)](#page-392-0). A predominância é de fragmentos em **estágio inicial** devido aos intensos efeitos da antropização das áreas lindeiras, ocorrendo de modo menos expressivo trechos em **estágio médio** de sucessão. Nesses fragmentos da AID é percebido a presença de sub-bosque que em geral se apresenta como denso. As espécies observadas foram: lírio-de-brejo (Hedychium coronarium), samambaia-do-brejo (Acrostichum aureum) e as bromélias (*Ananas comosus* e *Bromelia antiacantha*). Além dos remanescentes, que guardam em sua estrutura a configuração

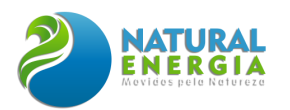

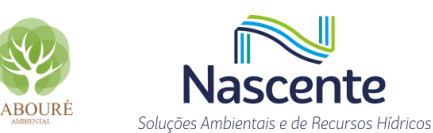

florestal, tem-se ainda trechos de formações onde a espécie de Fabaceae *Mimosa bimucronata* (maricá) forma aglomerados conhecidos como maricazal [\(Figura 6.2.99\)](#page-392-1), essa característica reforça o enquadramento dos trechos desse tipo de formação interceptados pelas estruturas lineares do presente projeto em **estágio inicial** em relação ao estágio de conservação. A linha de transmissão intercepta esse tipo de formação. Vale ressaltar que devido ao estágio inicial o sub-bosque desse tipo de formação é enquadrado como ralo, pois a formação possui alta dominância de maricá (*Mimosa bimucronata)*.

As áreas antrópicas são representadas, principalmente, por lavouras e pastagens. Nas porções mais baixas observa-se trechos compostos por formações que sofrem influência do lençol freático formando brejos, que se expressam como áreas de nascentes e devido a isso foram objeto de preservação por parte dos proprietários rurais da região. A **[Tabela 6.2.23](#page-391-2)** discrimina as classes de uso e ocupação mapeadas, com seus relativos percentuais. A

**[Tabela](#page-392-2)** 6.2.24 apresenta as espécies, de diferentes hábitos encontradas nas campanhas, produzindo assim informações fundamentais para programas compensatórios, como o de reposição florestal.

| Classe                                | Área (ha) | Percentual (%) |
|---------------------------------------|-----------|----------------|
| 1.1. Formação Florestal               | 13,75     | 7,77           |
| 3.1. Pastagem                         | 14,72     | 8,31           |
| 3.2.1.4. Outras Lavouras Temporárias  | 108,07    | 61,02          |
| 3.4 Mosaico de Agricultura e Pastagem | 17,10     | 9,65           |
| 4.2. Área Urbanizada                  | 23,47     | 13,25          |
| Total                                 | 177,11    | 100,00         |

<span id="page-391-2"></span>**Tabela 6.2.23 - Classes de uso e ocupação do solo na Área de influência Direta**

<span id="page-391-0"></span>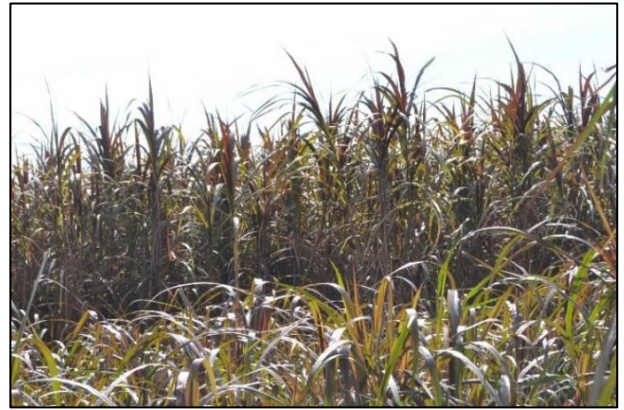

**Figura 6.2.96 - Cultura de cana-de-açúcar como um exemplo dos ambientes agrícolas.**

<span id="page-391-1"></span>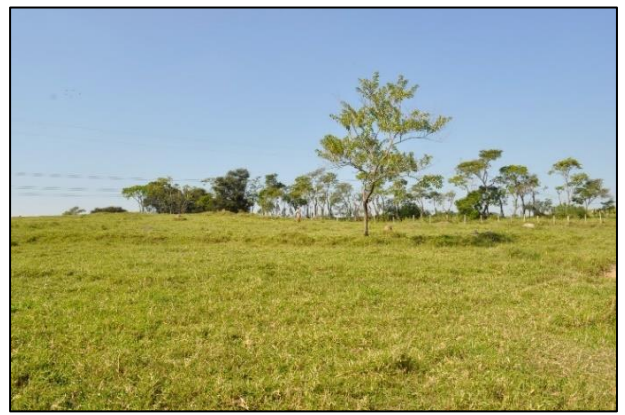

**Figura 6.2.97 - Aspecto das árvores isoladas nos pastos e de reboleiras com agrupamentos de árvores ao fundo**

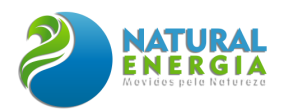

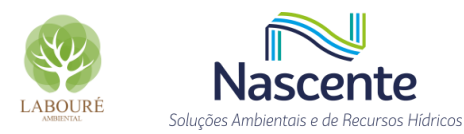

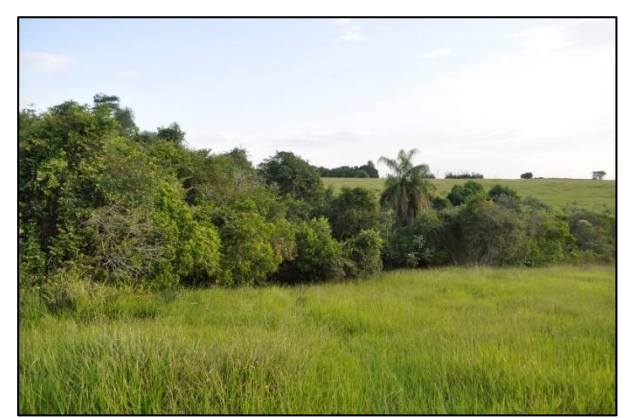

**Figura 6.2.98 - Remanescentes de Florestas Ombrófila Densa Submontana, onde observa-se a palmeira (***Syagrus romanzoffiana***)**

<span id="page-392-1"></span>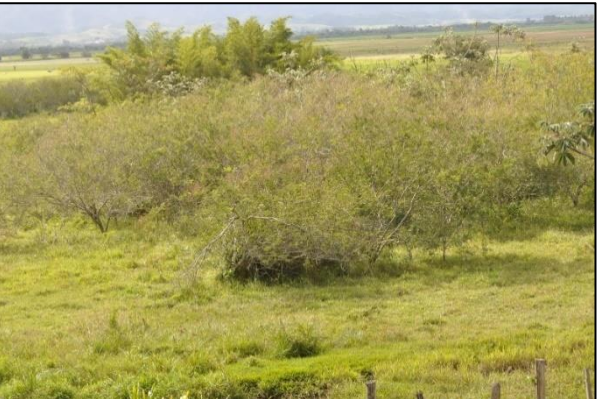

**Figura 6.2.99 - Detalhe de trecho dominado por**  *Mimosa bimucronata* **(maricá) forma aglomerados conhecidos como maricazal**

<span id="page-392-2"></span><span id="page-392-0"></span>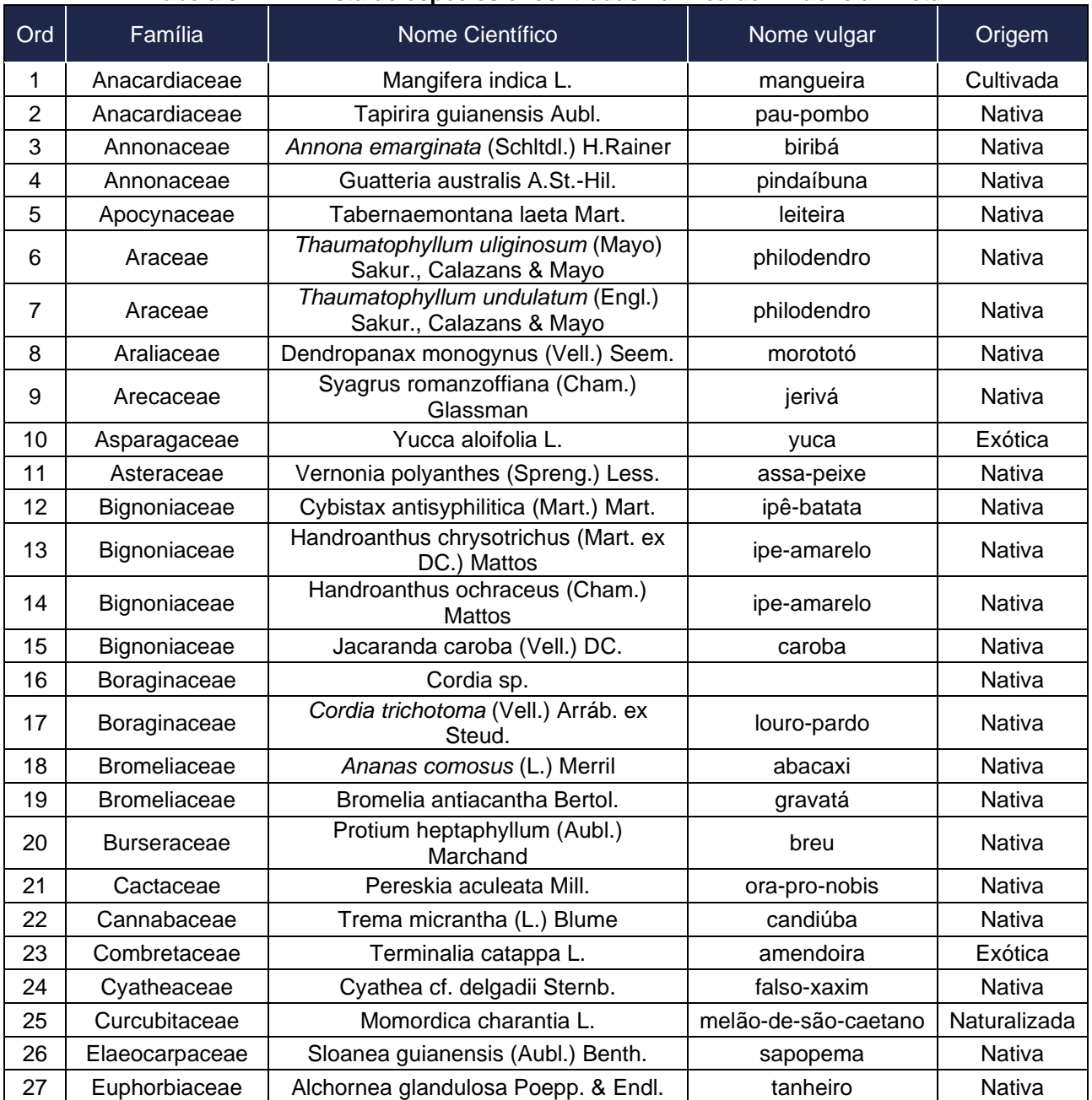

### **Tabela 6.2.24 – Lista de espécies encontradas na Área de influência Direta**

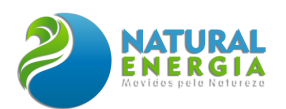

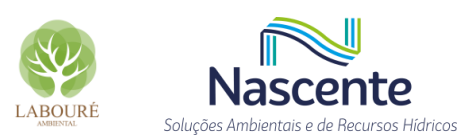

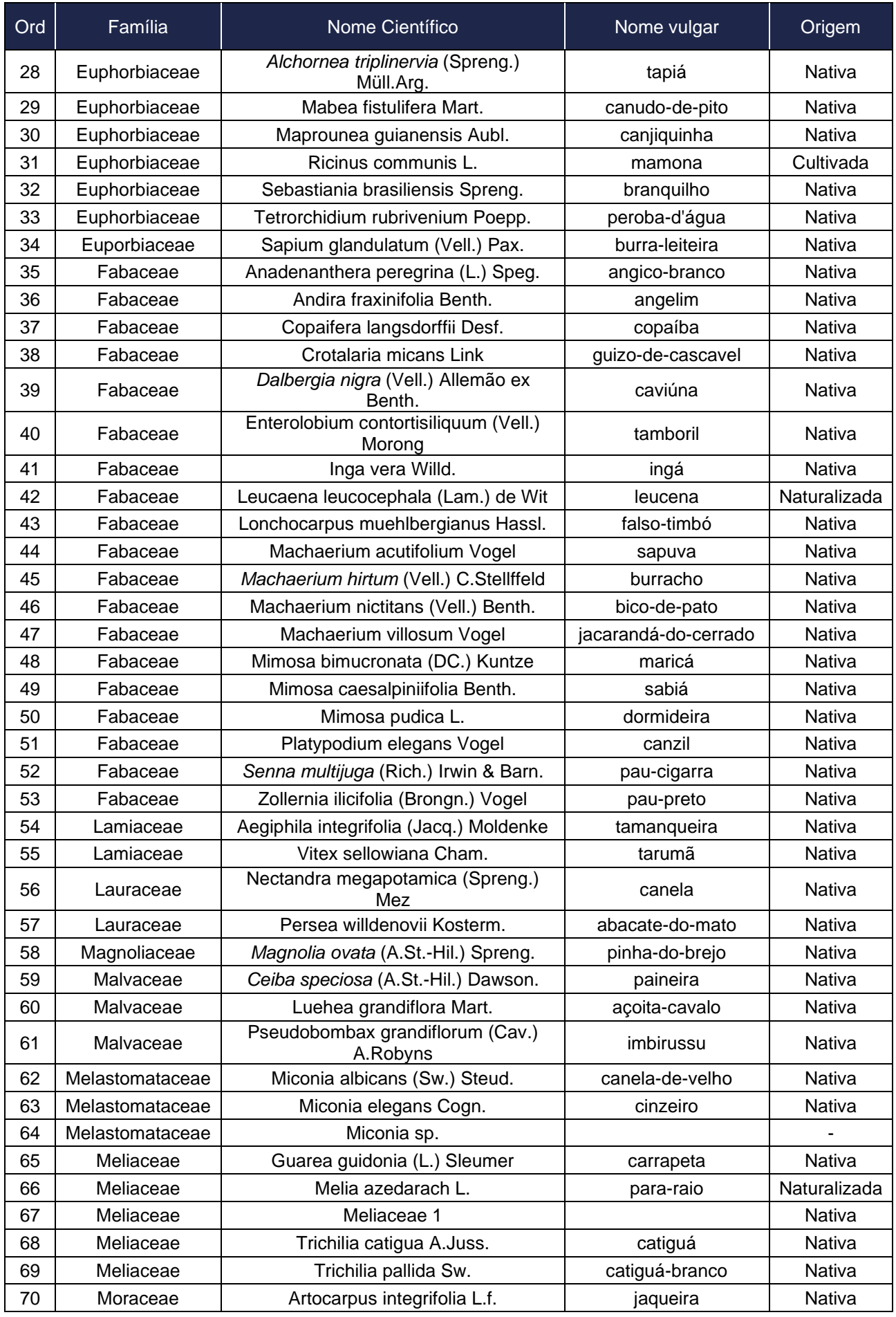

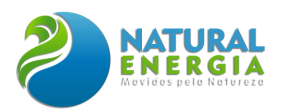

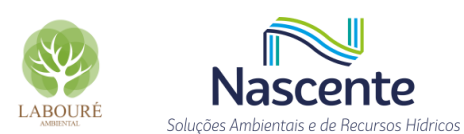

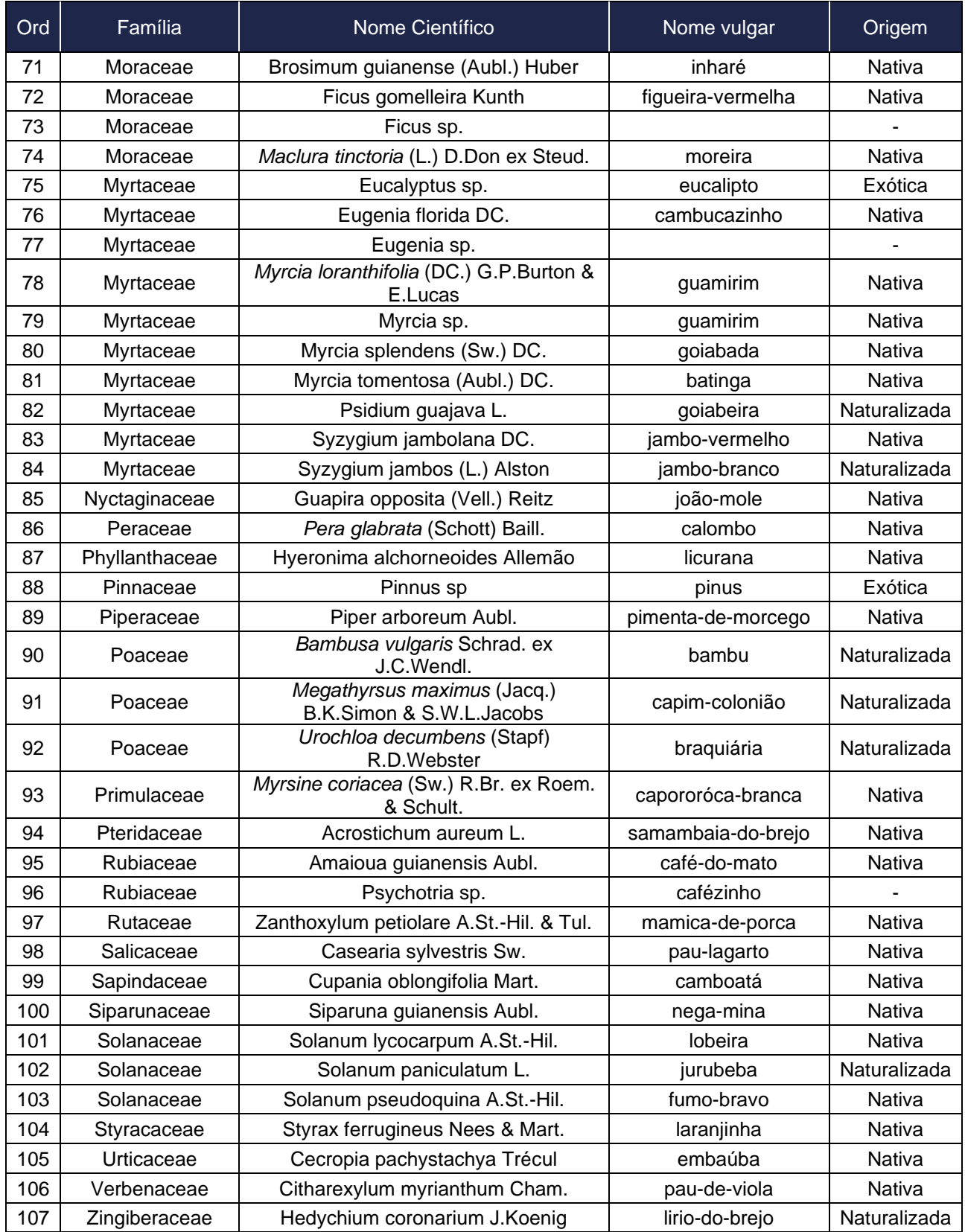

# *6.2.3.3.1.4 Áreas de Preservação Permanente*

As Áreas de Preservação Permanente (APPs) são definidas pelo Código Florestal (Lei 12.651 de 25 de maio de 2012) como – "área protegida, coberta ou não por vegetação nativa, com

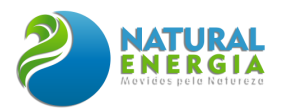

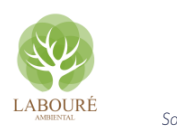

a função ambiental de preservar os recursos hídricos, a paisagem, a estabilidade geológica e a biodiversidade, facilitar o fluxo gênico de fauna e flora, proteger o solo e assegurar o bem estar das populações humanas"; portanto, são ambientes com regime especial de uso e de proteção.

O presente estudo analisou as APPs no contexto dos limites da AID, verificando a presença das APPs de Curso de Rio, de Lagos e de Nascentes, definidas nos seguintes incisos e alíneas do Artigo 4º:

*"As faixas marginais de qualquer curso d'água natural perene ou intermitente, excluídos os efêmeros, desde a borda da calha do leito regular, em larguras mínimas variáveis de 30 a 500 metros, conforme a largura do curso d'água;*

*a) 30 (trinta) metros, para os cursos d'água de menos de 10 (dez) metros de largura;*

*II - as áreas no entorno dos lagos e lagoas naturais, em faixa com largura mínima de:*

*a) 100 (cem) metros, em zonas rurais, exceto para o corpo d'água com até 20 (vinte) hectares de superfície, cuja faixa marginal será de 50 (cinquenta) metros;*

*b) 30 (trinta) metros, em zonas urbanas;*

*IV- As áreas no entorno das nascentes e dos olhos d'água perenes, qualquer que seja sua situação topográfica, no raio mínimo de 50 (cinquenta) metros;"*

A importância das Áreas de Preservação Permanente frente às funções ambientais dos ecossistemas, e a garantia da qualidade de vida da população são reconhecidas e contempladas nas análises dos processos de Licenciamento como espaços territoriais especialmente protegidos. Deste modo, qualquer intervenção ou a supressão de vegetação nativa localizada em APP somente ocorrerá nas hipóteses de utilidade pública, de interesse social ou de baixo impacto ambiental, previstas no Código Florestal.

Para a delimitação das APPs, a fonte de dados utilizada foi o *shapefile* de recursos hídricos, onde foram realizadas edições para a inclusão de algumas drenagens e nascentes, considerando as informações levantadas no trabalho de campo.

Os quantitativos de sobreposição em áreas de APP abrangem 17,64ha para a AID e são apresentados na **[Tabela 6.2.25](#page-395-0)** e ilustrados na **[Figura 6.2.100](#page-396-0)**.

<span id="page-395-0"></span>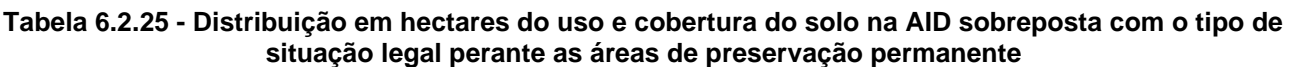

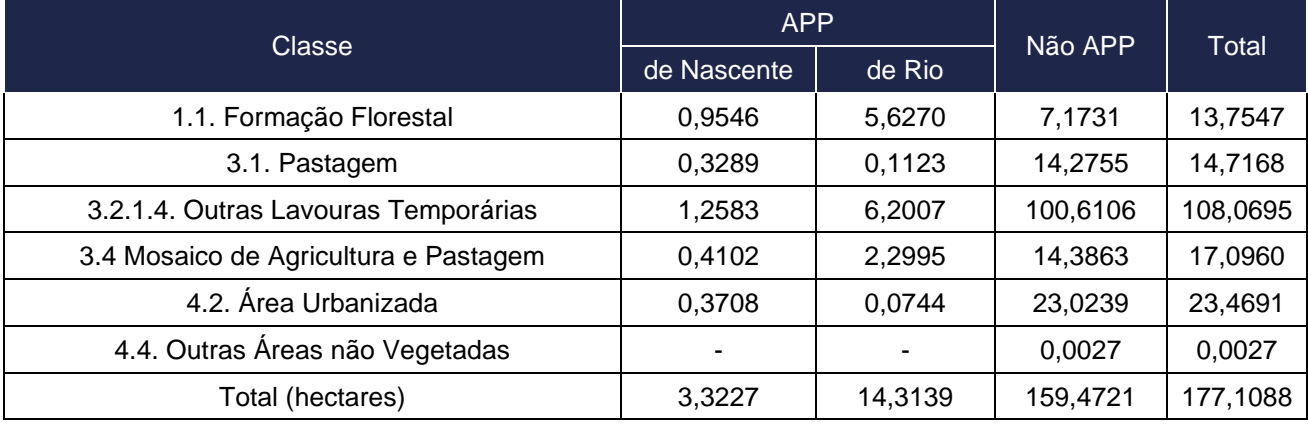
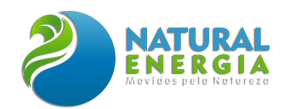

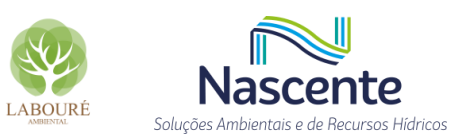

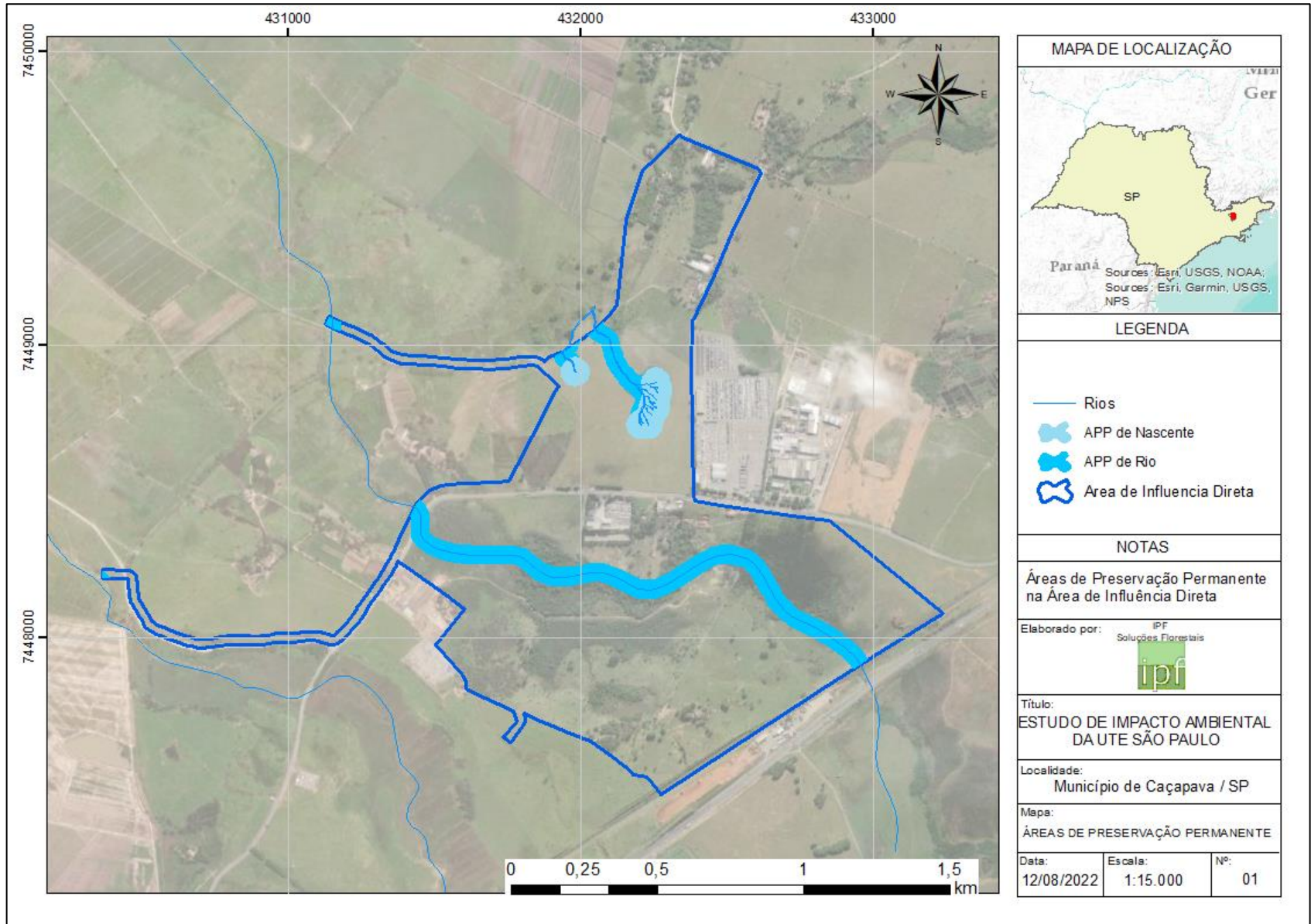

**Figura 6.2.100 – Áreas de Preservação Permanente na Área de Influência Direta**

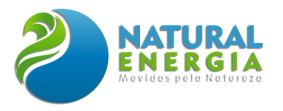

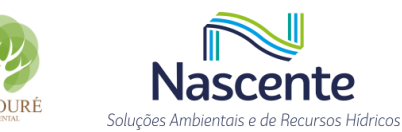

## *6.2.3.3.1.5 Espécies Ameaçadas de Extinção, Raras e Endêmicas*

A conservação da flora no Brasil é um desafio. Os esforços público/privados possuem papéis complementares e fundamentais. O Brasil como signatário da Convenção da Diversidade Biológica e das Metas de Aichi tem promovido esforços, no sentido de organizar e atualizar a lista das espécies ameaçadas brasileiras. Em relação à flora, o Jardim Botânico do Rio de Janeiro, por meio do Centro Nacional de Conservação da Flora – CNCFLORA, tem cumprido esse papel. Em 2013, foi publicado o Livro Vermelho da Flora do Brasil (CNCFLORA, 2013). Já em 2022, o Ministério do Meio Ambiente por meio da Portaria MMA Nº 148, de 7 de junho de 2022, divulgou a nova Lista de Espécies Ameaçadas de Extinção no Brasil, que atualizou a Portaria Nº 443, de 17 de dezembro de 2014, a qual revogou a Instrução Normativa nº 6 de 23 setembro de 2008. Em 30 de Junho de 2016, o Diário Oficial do Estado de São Paulo, através da Secretaria de Estado do Meio Ambiente publicou a Resolução SMA nº 057, de 05 de Junho de 2016, que publicou a segunda revisão da lista oficial das espécies da flora ameaçadas de extinção no Estado de São Paulo. Dessa forma, o presente trabalho considerou essas listas para as análises das espécies ameaçadas e avaliou a questão de raridade perante ao livro intitulado Plantas Raras do Brasil (GIULIETTI, A.M., et al, 2009). Em relação ao endemismo, não foi encontrada nenhuma lista para o estado de São Paulo.

A INSTRUÇÃO NORMATIVA MMA Nº 02, DE 10 DE JULHO DE 2015 estabelece os procedimentos a serem adotados para as espécies ameaçadas constantes da Lista Nacional Oficial de Espécies da Flora Ameaçada de Extinção, que porventura forem objeto em área de ocorrência de supressão de vegetação no âmbito do licenciamento ambiental. Nesse sentido, dentre outras determinações, a IN determina que:

> *"ART. 5º As autorizações de que trata esta Instrução Normativa deverão ser condicionadas à adoção de medidas de mitigação e compensação que assegurem a conservação das espécies.*

> *Parágrafo único. A definição de medidas de mitigação e compensação direcionadas a espécies da fauna e flora ameaçadas de extinção no âmbito do licenciamento ambiental deverá guardar relação direta com os impactos identificados para a espécie, observar a categoria de risco de extinção de cada espécie e as ações indicadas nos Planos de Ação Nacionais para Conservação de Espécies Ameaçadas - PAN, quando existentes."*

Tanto na portaria federal quanto na resolução estadual somente uma espécie registrada nos levantamentos de campo encontra-se enquadrada com algum status de conservação: *Dalbergia nigra* (Vell.) Allemão ex Benth (**[Figura 6.2.101](#page-398-0)**). Ela apresenta-se com o status de Vulnerável (VU) e de Criticamente em Perigo (CR), respectivamente, na Portaria MMA Nº 148, de 7 de junho de 2022 e Resolução SMA nº 057, de 05 de junho de 2016. A espécie ocorreu nos dois fragmentos amostrados (AID), sendo que um deles é limítrofe ao site. Dessa forma **não haverá supressão de nenhum exemplar dessa espécie**, somente o monitoramento.

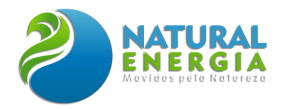

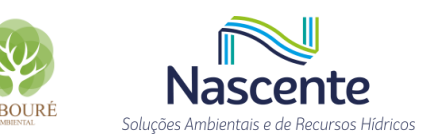

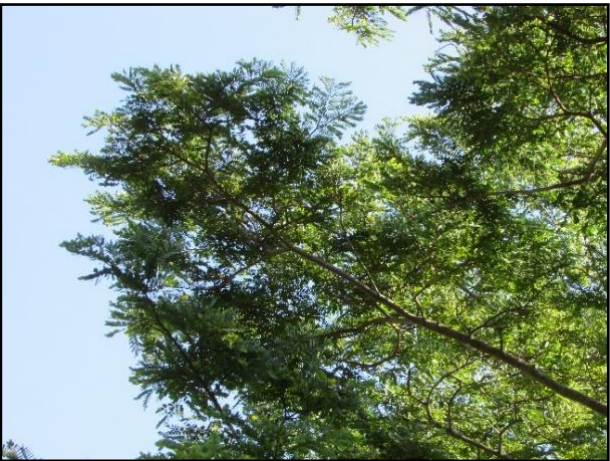

**Figura 6.2.101 – Ramos de um exemplar de Dalbergia nigra (Vell.) Allemão ex Benth**

<span id="page-398-0"></span>Diante disso, o empreendedor deverá apresentar estudo científico, elaborado por especialista(s) pertencente(s) a Instituição de notório saber. Este estudo deverá confirmar que a espécie ameaçada de extinção, existente na área de influência direta, não sofrerá, em qualquer hipótese, em risco à sua sobrevivência, bem como especifique e adote, através de apresentação de Plano de Recuperação e Conservação, práticas que visem garantir a preservação da mesma.

### *6.2.3.3.1.6 Florística na AID*

Para amostragem da vegetação na AID foram alocadas sete parcelas de 20m x 20m (**[Tabela](#page-398-1)  [6.2.26](#page-398-1)**) em dois fragmentos florestais, cuja distribuição é ilustrada na **[Figura 6.2.102](#page-399-0)**. A **[Tabela](#page-400-0)  [6.2.27](#page-400-0)** lista as 50 espécies encontradas na amostragem, de acordo com as parcelas levantadas em campo, apontando os seus dados quantitativos. A **[Tabela 6.2.28](#page-402-0)** elenca os padrões de agregação da amostragem realizada, segundo os diferentes índices, enquanto a **[Figura 6.2.103](#page-404-0)** a **[Figura](#page-404-1)  [6.2.105](#page-404-1)** ilustram os percentuais verificados.

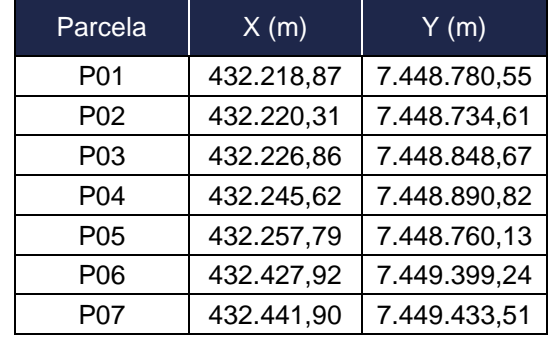

#### <span id="page-398-1"></span>**Tabela 6.2.26 - Coordenadas das parcelas, no sistema UTM, fuso 23**

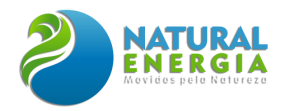

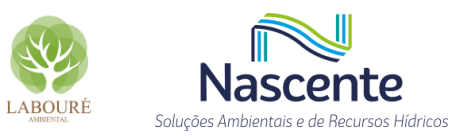

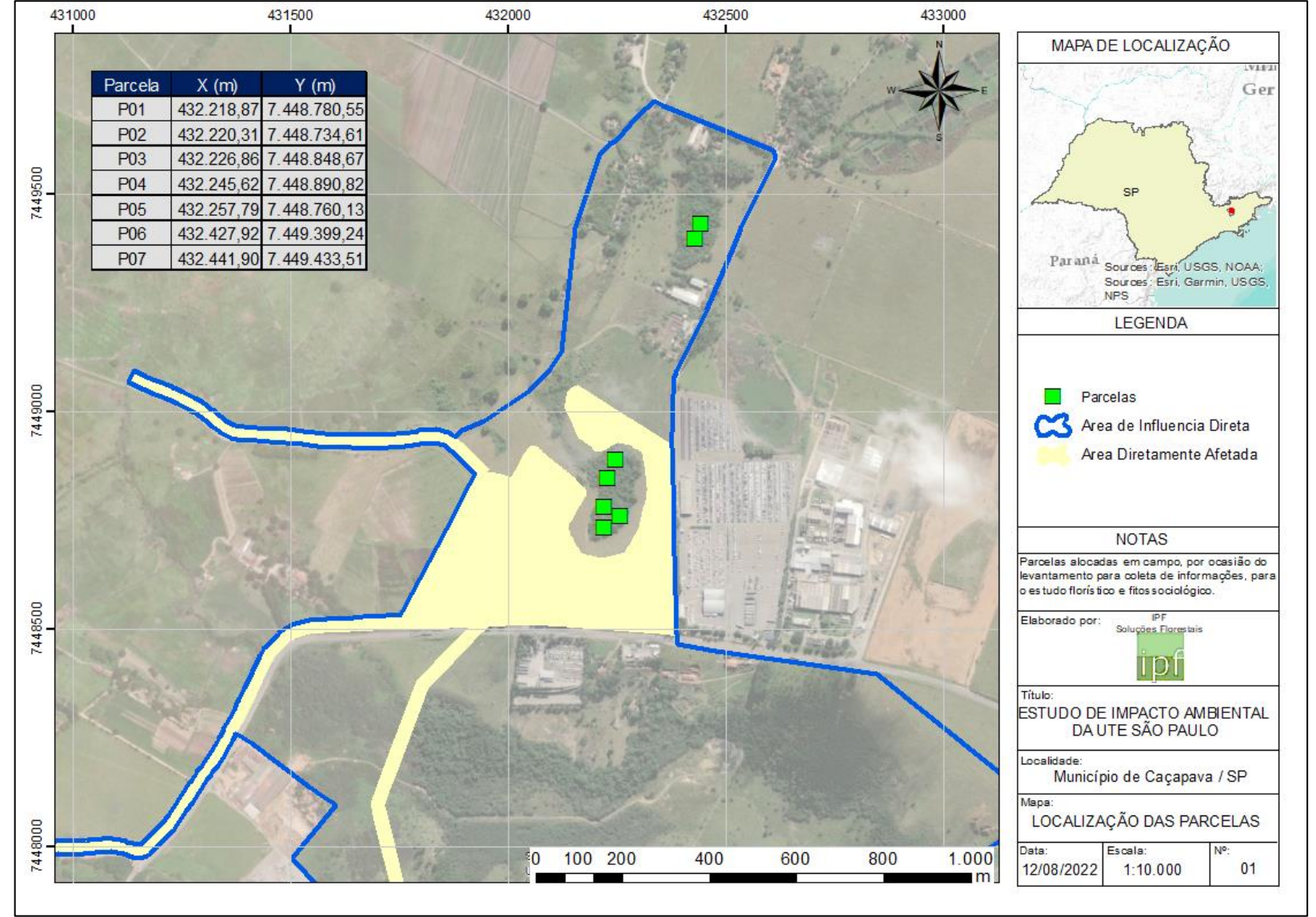

<span id="page-399-0"></span>**Figura 6.2.102 – Localização das parcelas em campo**

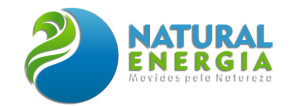

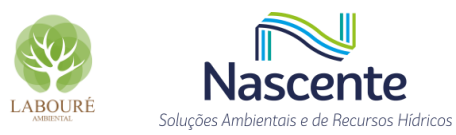

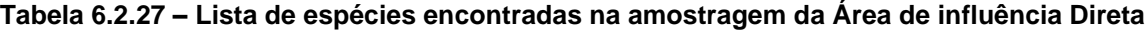

<span id="page-400-0"></span>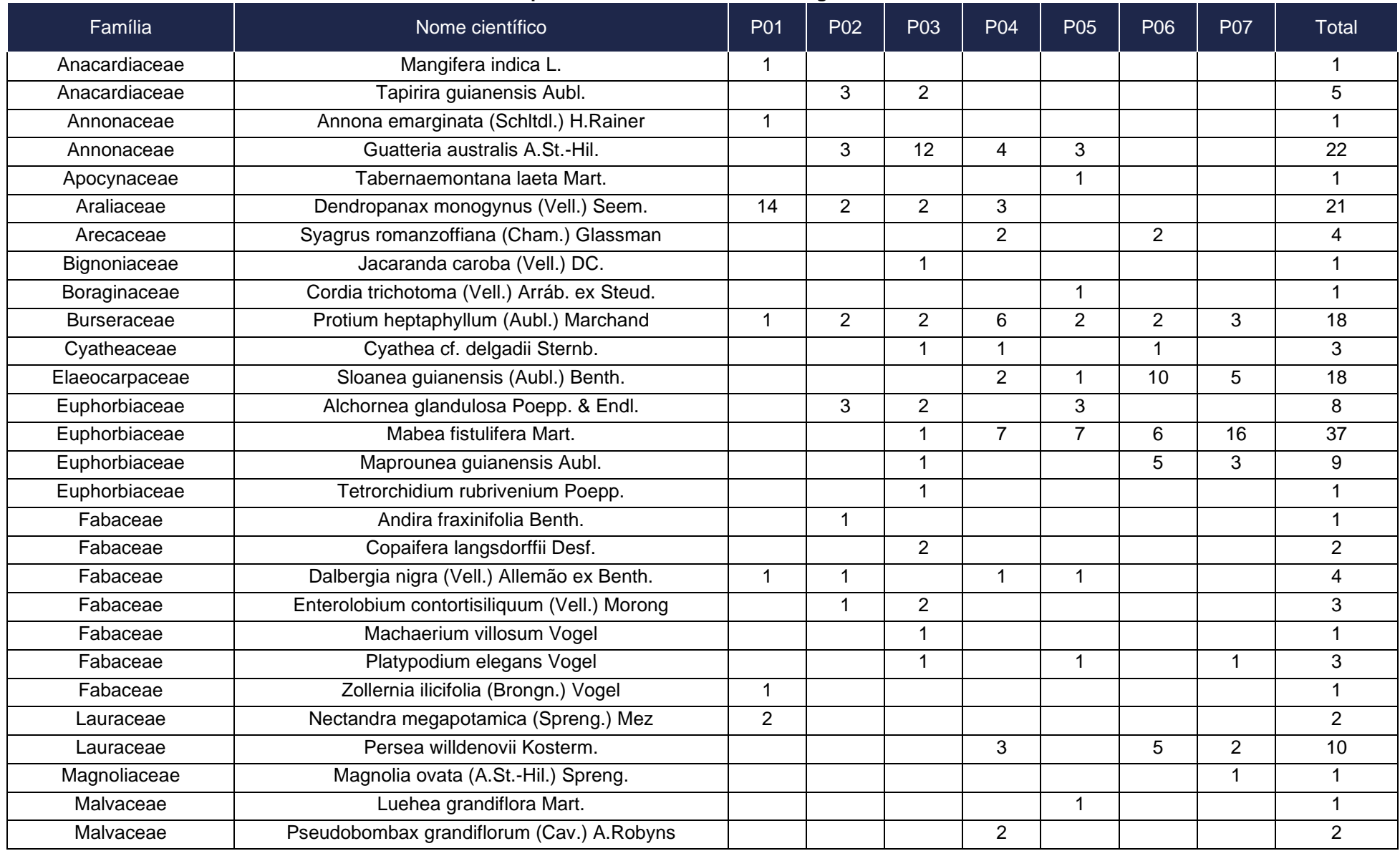

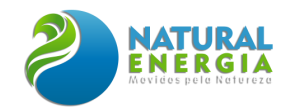

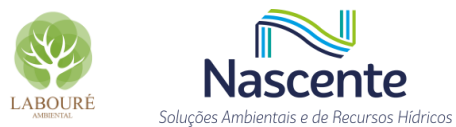

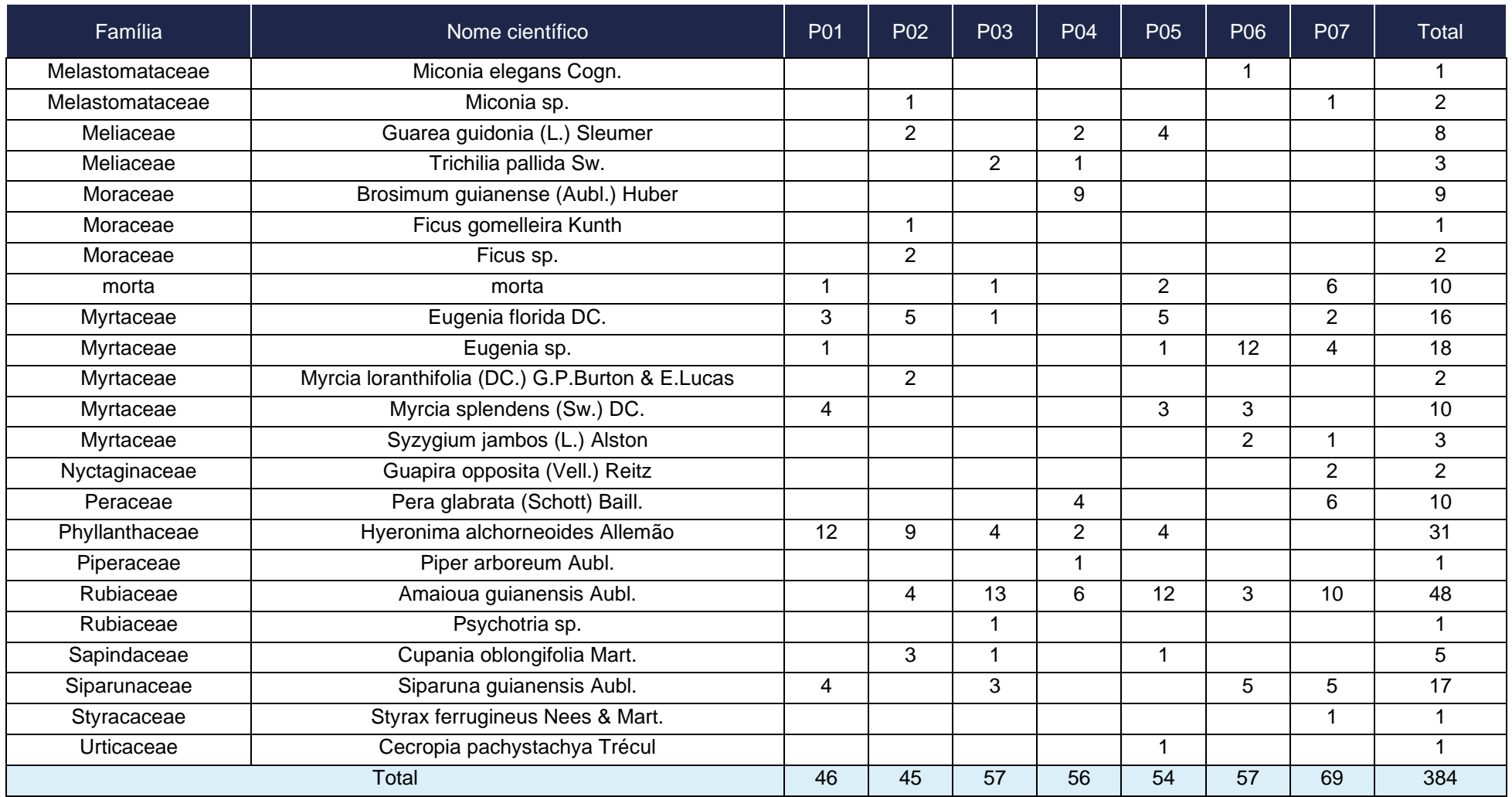

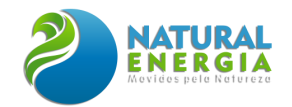

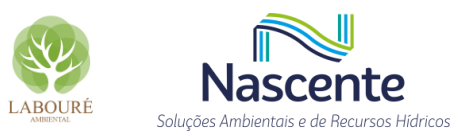

**Tabela 6.2.28 – Padrão de agregação das espécies encontradas na amostragem da Área de influência Direta**

<span id="page-402-0"></span>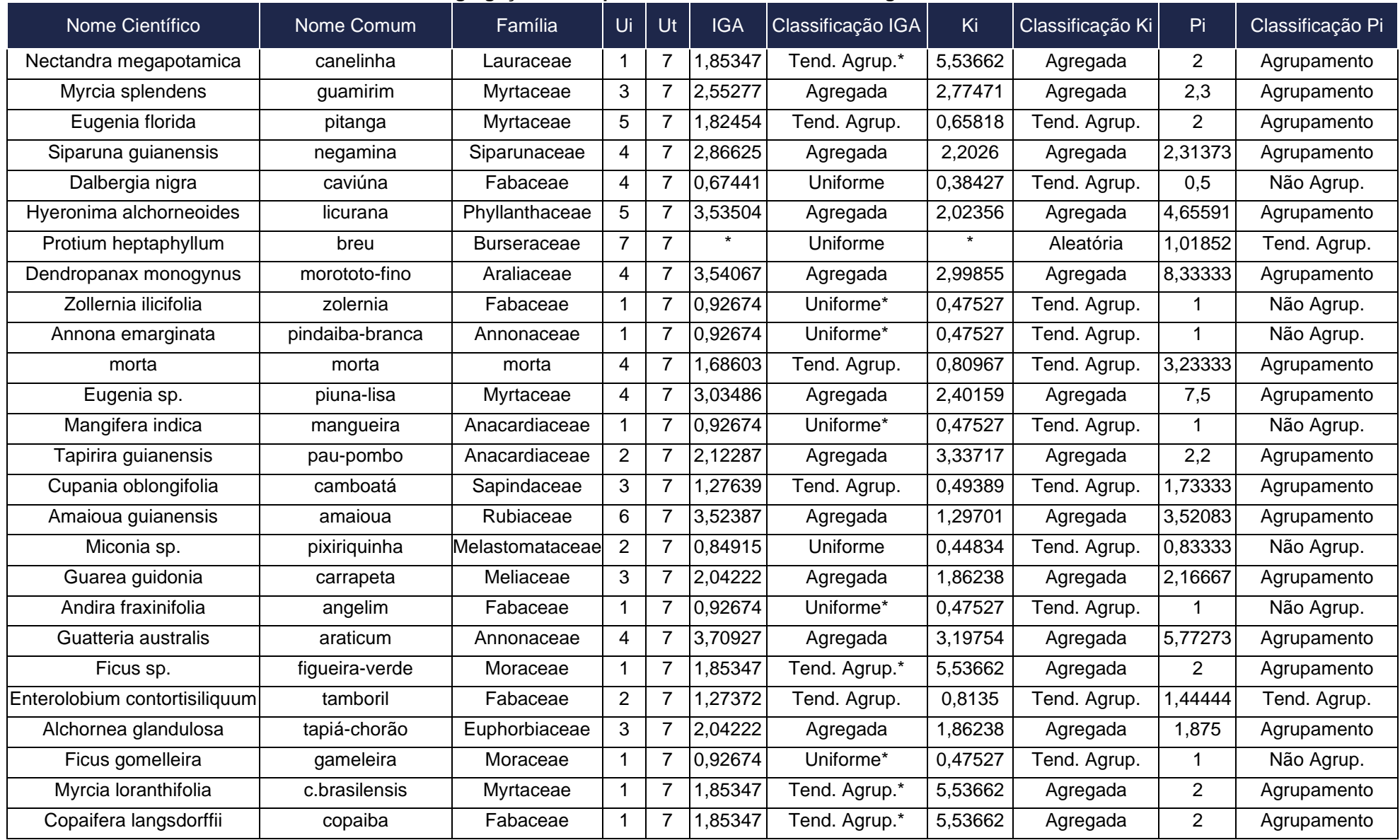

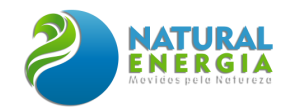

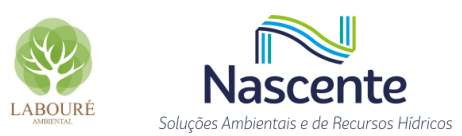

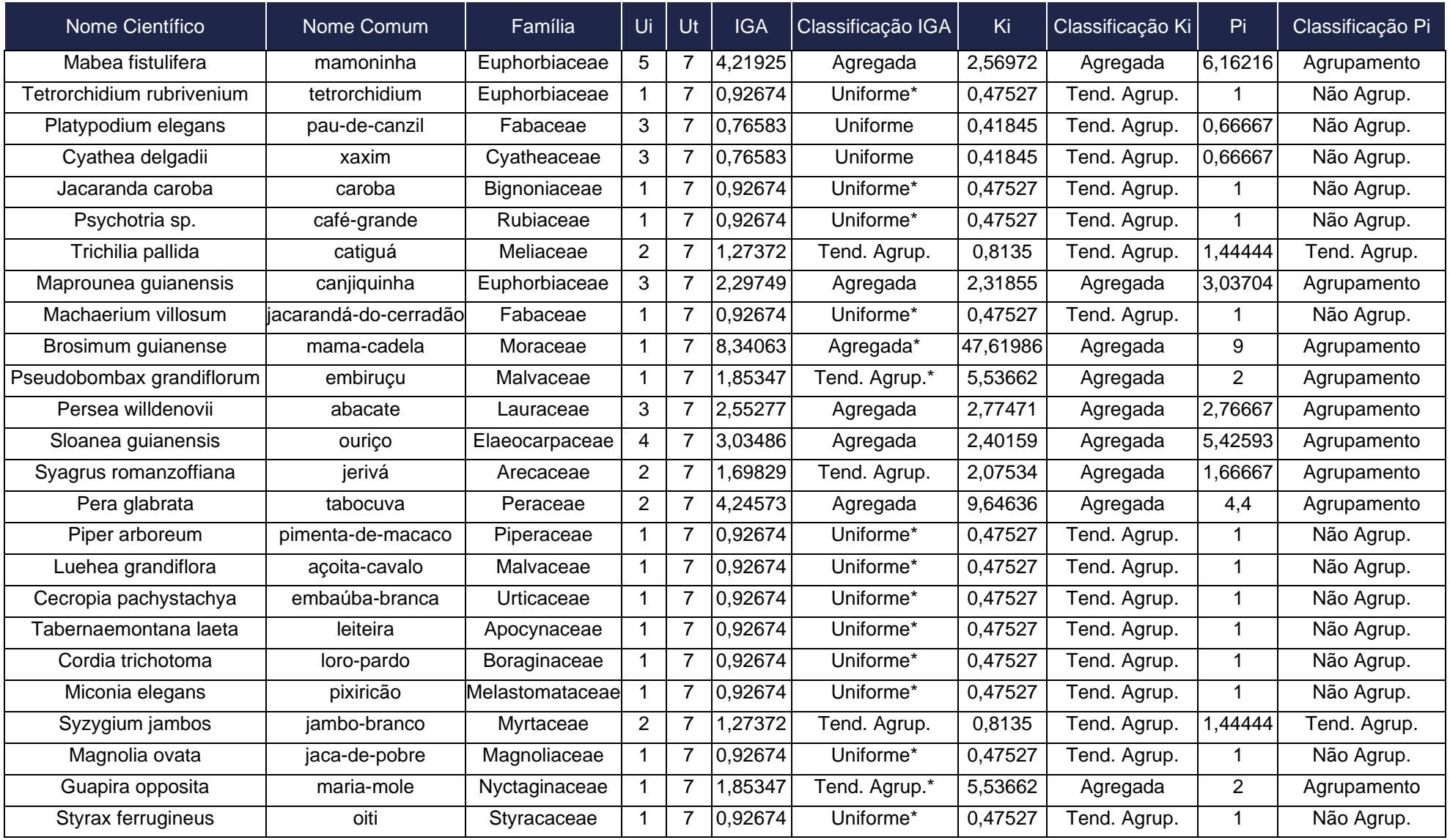

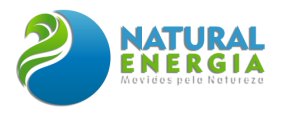

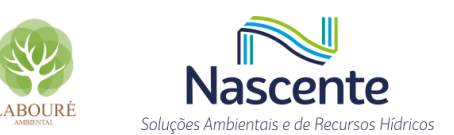

### Contagem de Ui por Classificação IGA

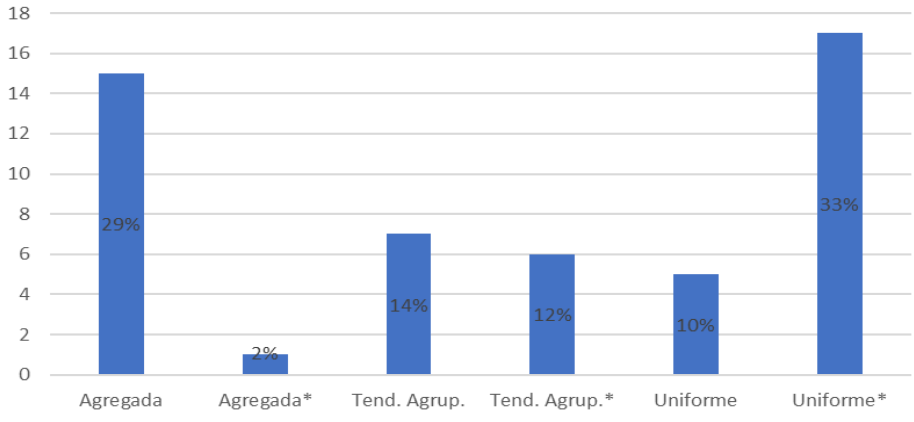

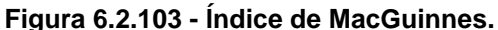

<span id="page-404-0"></span>Onde: IGAi < 1: distribuição uniforme; IGAi = 1: distribuição aleatória; 1 < IGAi <= 2: tendência ao agrupamento; e IGAi > 2: distribuição agregada ou agrupada

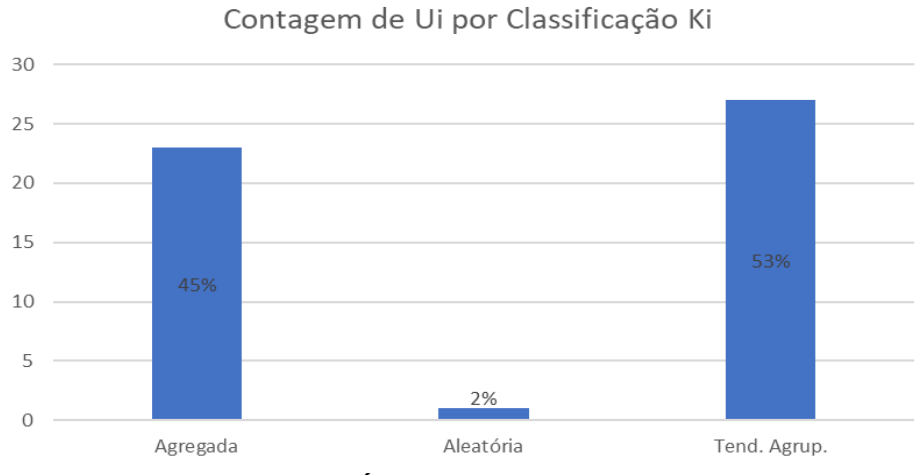

**Figura 6.2.104 - Índice de Fracker e Brischle (Ki).**

Onde Ki < = 0,15 : distribuição aleatória; 0,15 < Ki < = 1,0 : tendência ao agrupamento; e Ki > 1: distribuição agregada ou agrupada.

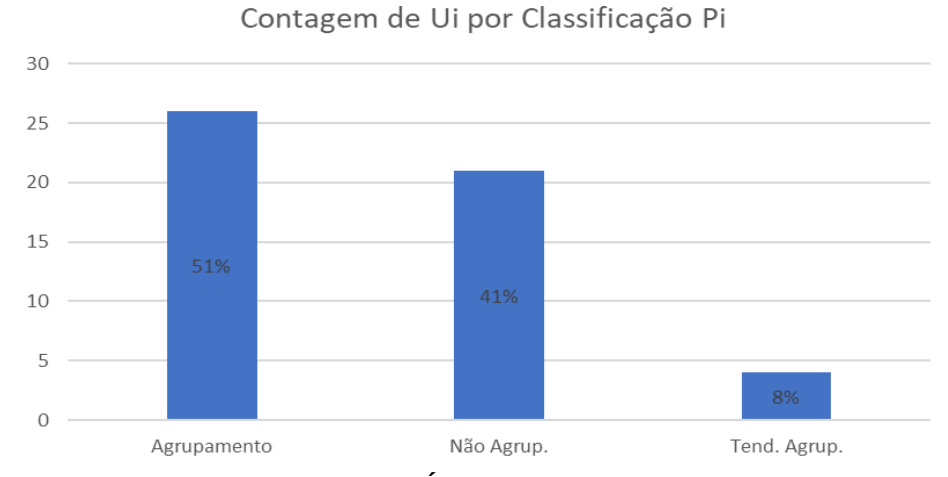

**Figura 6.2.105 - Índice de Payandeh ( Pi).**

<span id="page-404-1"></span>Onde Pi < 1 : distribuição aleatória ou não-agrupamento; 1 <= Pi <= 1,5 : tendência ao agrupamento; e Pi > 1,5 : distribuição agregada ou agrupada.

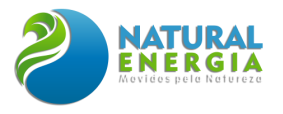

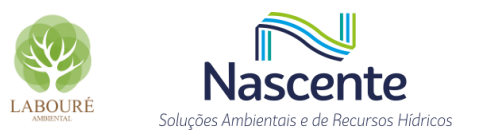

## *6.2.3.3.1.7 Fitossociologia na AID*

Para o estudo fitossociológico foram utilizados os dados das sete parcelas distribuídas em dois fragmentos de floresta. A análise fitossociológica para essas áreas credita mais de um terço do índice de valor de importância ampliado para cinco espécies: *Hyeronima alchorneoides* Allemão; *Amaioua guianensis* Aubl.; *Mabea fistulifera* Mart.; *Dendropanax monogynus* (Vell.) Seem.; e *Guatteria australis* A.St.-Hil. A **[Figura 6.2.106](#page-405-0)** apresenta as 15 espécies mais representativas sob a ótica desse índice, já a **[Tabela 6.2.29](#page-406-0)** exibe todas as espécies presentes na amostragem.

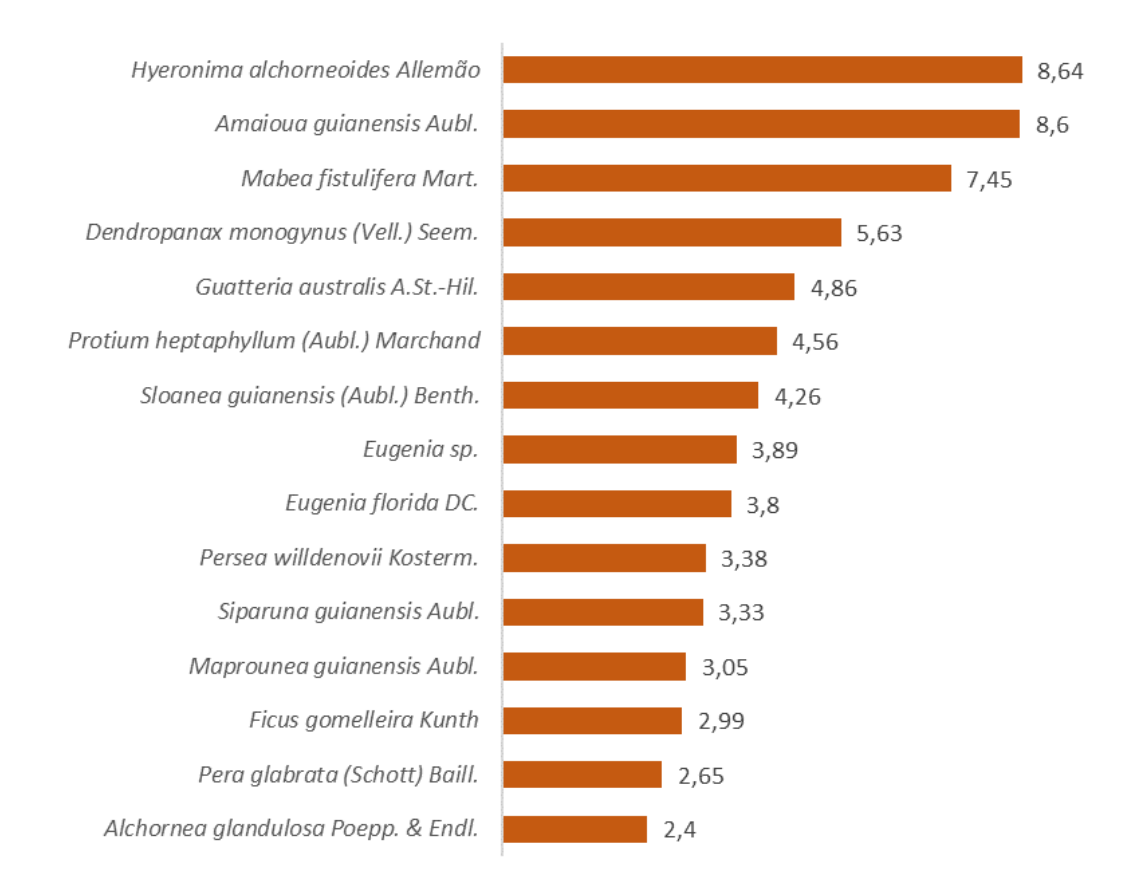

<span id="page-405-0"></span>**Figura 6.2.106 - Índice de Valor de Importância Ampliado (15 espécies mais representativas).**

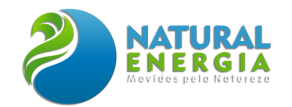

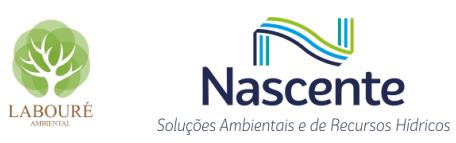

**Tabela 6.2.29 - Resultados dos parâmetros fitossociológicos verificados na amostragem**

<span id="page-406-0"></span>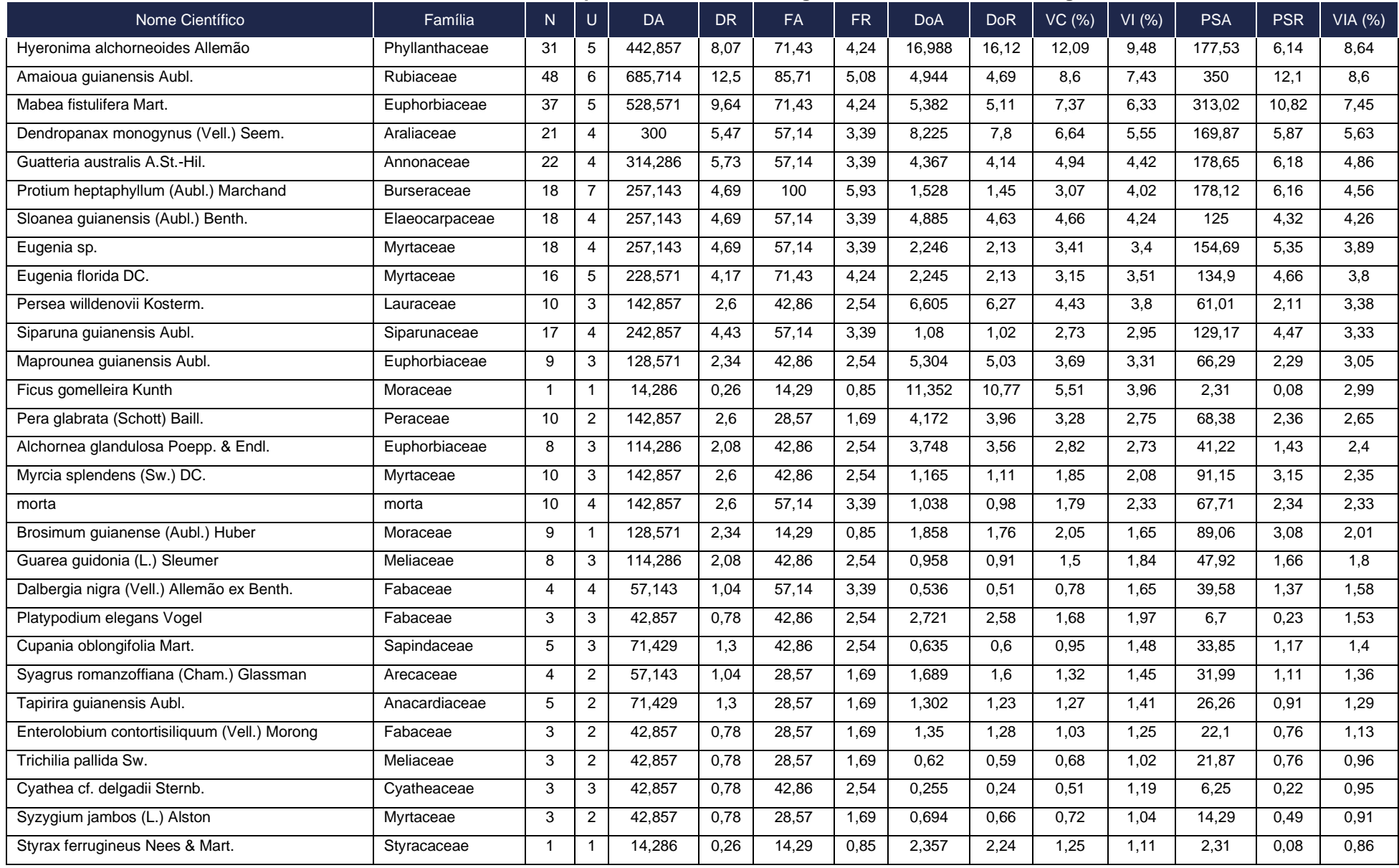

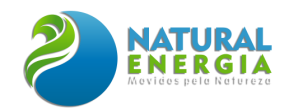

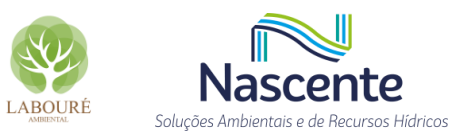

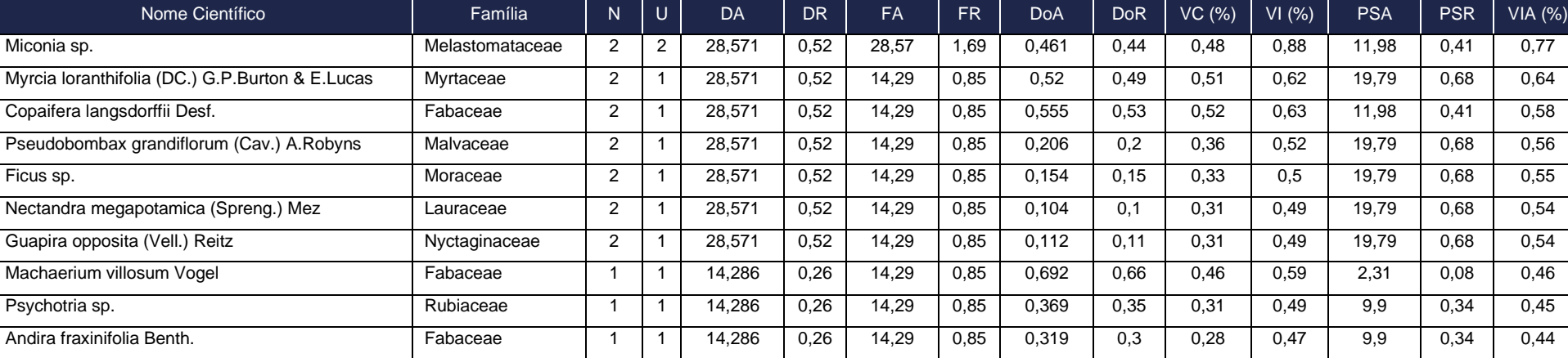

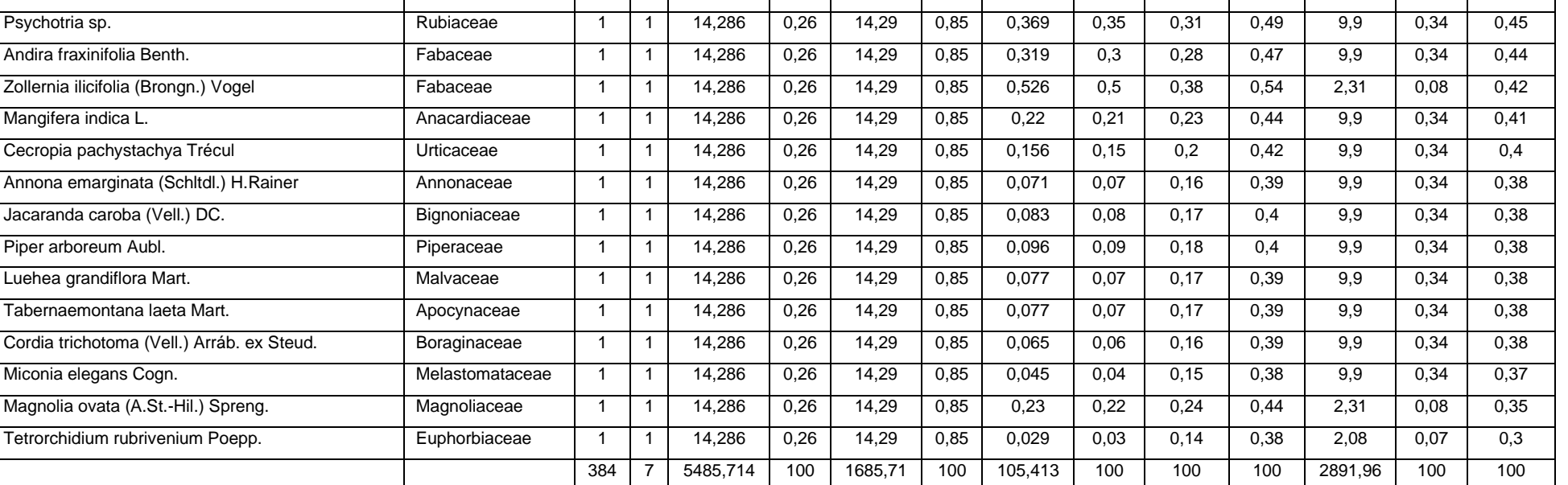

**Legenda: N = número de fustes; U= Quantidade de parcelas; DA = Densidade Absoluta; DR = Densidade Relativa; FA = Frequência absoluta; FR = Frequência relativa; DoA = Dominância absoluta; DoR = Dominância Relativa; VC (%) = Valor de cobertura em percentagem; VI (%) = Valor de importância em percentagem; PSA = Posição sociológica absoluta; PSR = Posição sociológica relativa; e VIA (%) = Valor de importância ampliado em percentagem.** 

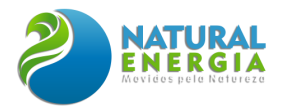

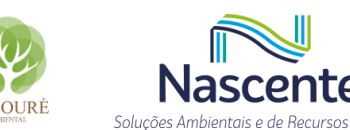

Com relação aos parâmetros florísticos relacionados a riqueza e diversidade, a **[Tabela](#page-408-0)  [6.2.30](#page-408-0)** mostra os valores verificados na amostragem para cada parcela e para o total.

<span id="page-408-0"></span>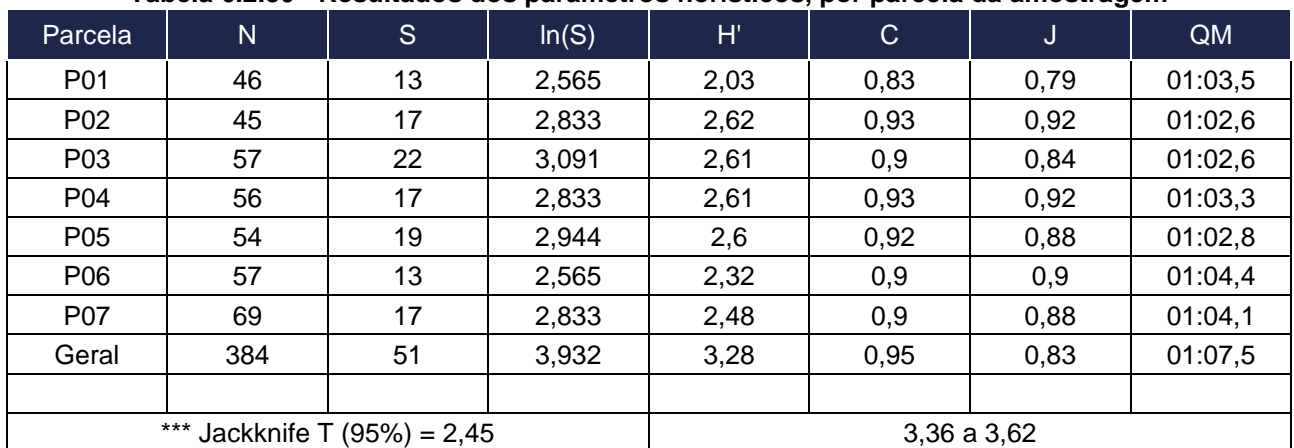

### **Tabela 6.2.30 - Resultados dos parâmetros florísticos, por parcela da amostragem**

**Legenda: N = número de fustes; S = Quantidade de espécies - riqueza; ln (S) = logaritmo neperiano da riqueza; H' = Índice de Shannon-Weaver; C = Índice de uniformidade de Pielou; J = Índice de Simpson; e QM = Quociente de Mistura de Jentsch**.

O valor verificado para o índice de Shannon‐Weaver foi de 3,28 nats/ind. e a riqueza total de 50 espécies. Por esses valores as áreas amostradas dos fragmentos florestais apresentam elevada diversidade, ainda que inserida em uma matriz eminentemente pastoril.

### *6.2.3.3.2 Avaliação da Vegetação em Escala Micro*

### *6.2.3.3.2.1 Classes de Cobertura e Usos do solo da ADA*

Na ADA é considerada a faixa da Linha de Transmissão, a faixa para a implementação dos dutos de água e efluentes e a área destinada as estruturas necessárias a UTE (site). A paisagem dominante é de áreas antrópicas com uso relacionado a atividades agropastoris. Como já descrito, as formações florestais encontradas na ADA reproduzem os aspectos vegetacionais da Área de Estudo e, também, estão representadas por remanescentes de Floresta Ombrófila Densa com a predominância de fragmentos em estágio inicial, como mencionado anteriormente. As áreas antrópicas são representadas, principalmente, por áreas agrícolas com árvores isoladas e pequenos agrupamentos.

As Classes de Uso do Solo (**[Tabela 6.2.31](#page-409-0)**) são resultado da classificação visual na ADA, subsidiada pelos levantamentos censitários para as árvores, reboleiras esparsas nos pastos e os pequenos fragmentos (**[Figura 6.2.107](#page-410-0)**).

<span id="page-409-0"></span>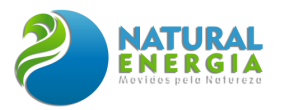

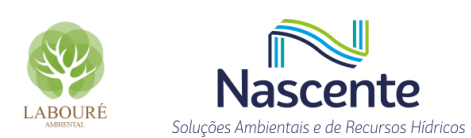

## **Tabela 6.2.31 – Estrutura projetada e classe de cobertura para a ADA**

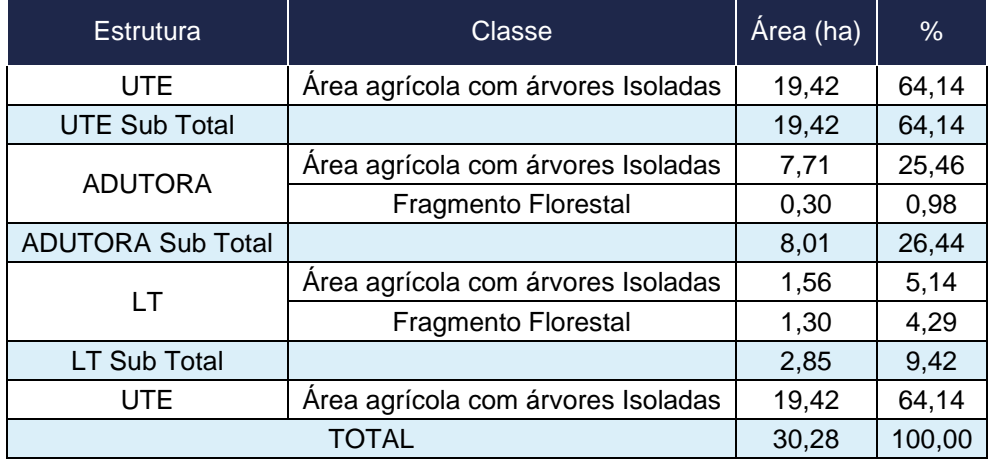

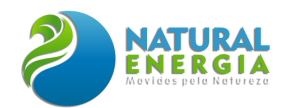

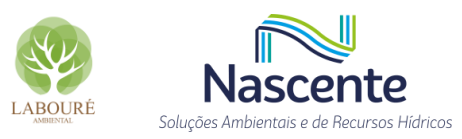

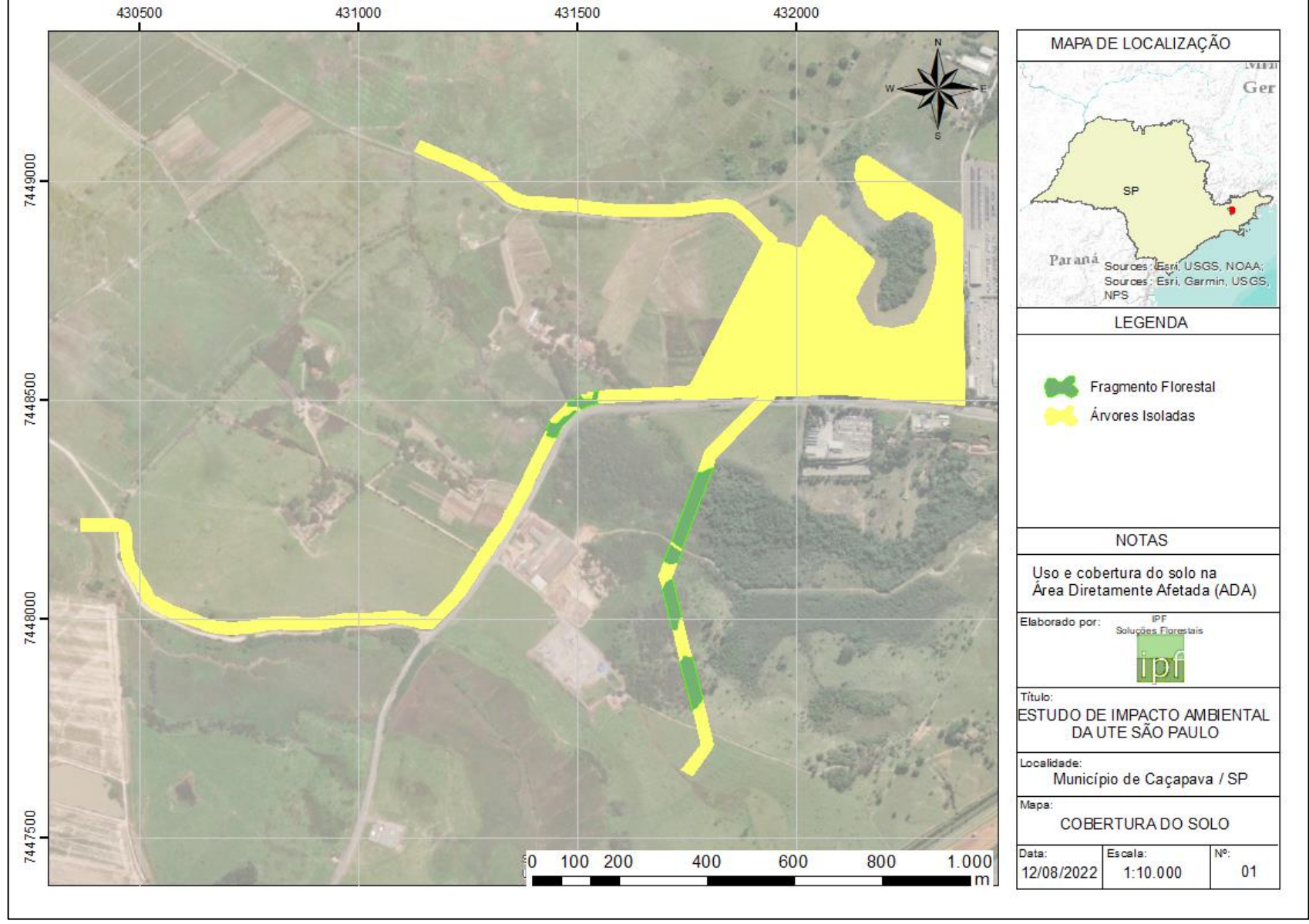

<span id="page-410-0"></span>**Figura 6.2.107 – Uso e Cobertura da ADA.**

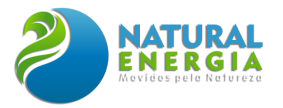

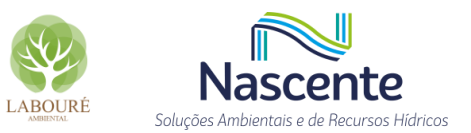

*6.2.3.3.2.2 Inventário Florestal*

## *6.2.3.3.2.2.1 Florística na ADA*

No censo foram verificadas 641 árvores, mensurados 448 ramificações que totalizaram 1089 fustes (**[Tabela 6.2.32](#page-411-0)**). Das 59 morfoespécies verificadas, em 5 foi possível a identificação a nível de gênero ou família, além de 11 árvores encontrem-se mortas, bem como não foram apuradas espécies categorizadas sob algum grau de ameaça. A **[Figura 6.2.108](#page-413-0)** ilustra a distribuição das árvores em relação as estruturas associadas.

<span id="page-411-0"></span>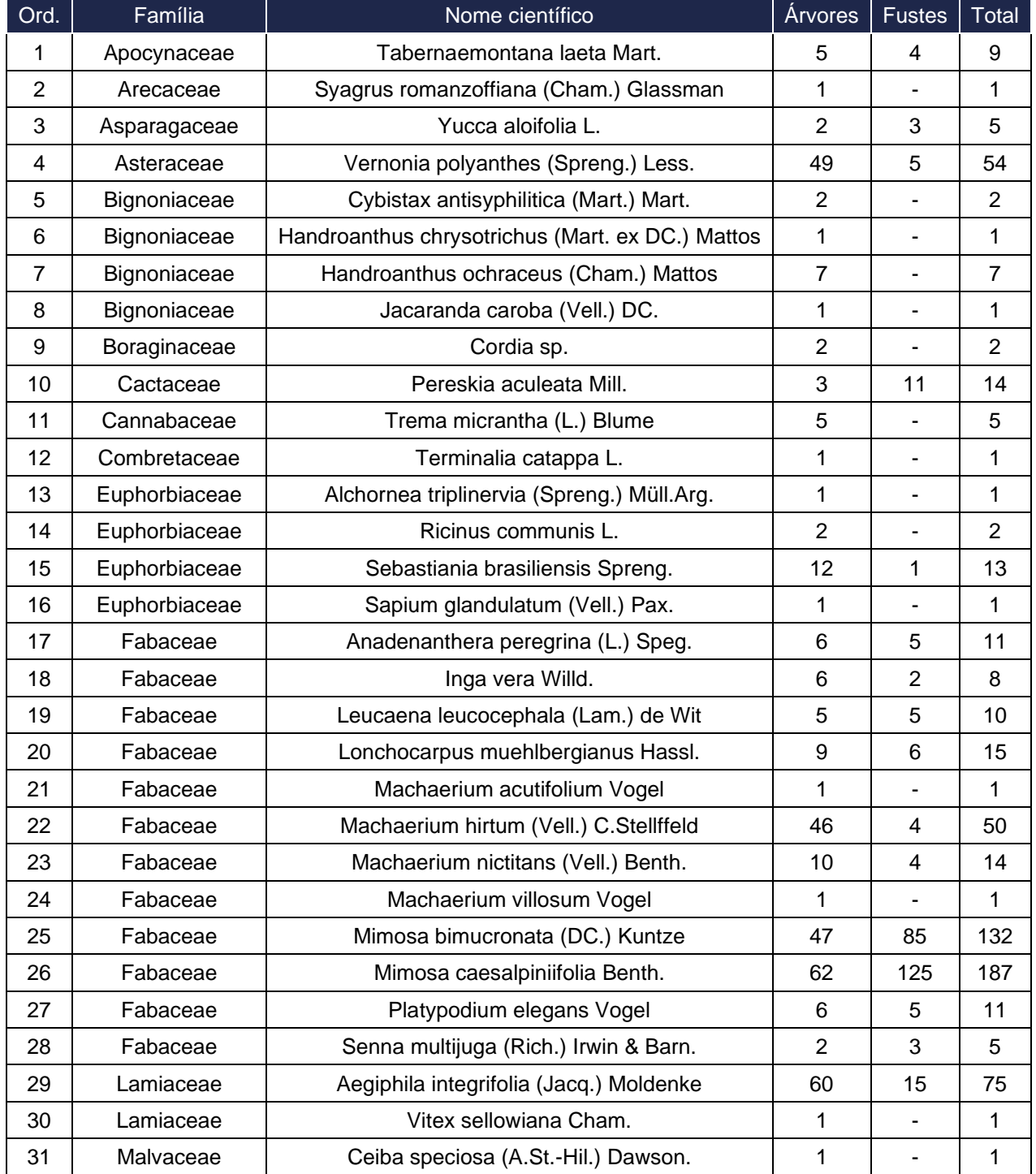

## **Tabela 6.2.32 – Lista florística das árvores verificadas no censo**

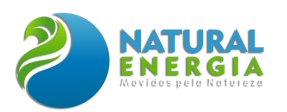

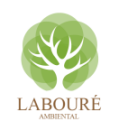

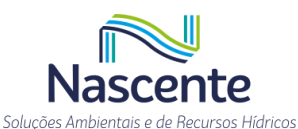

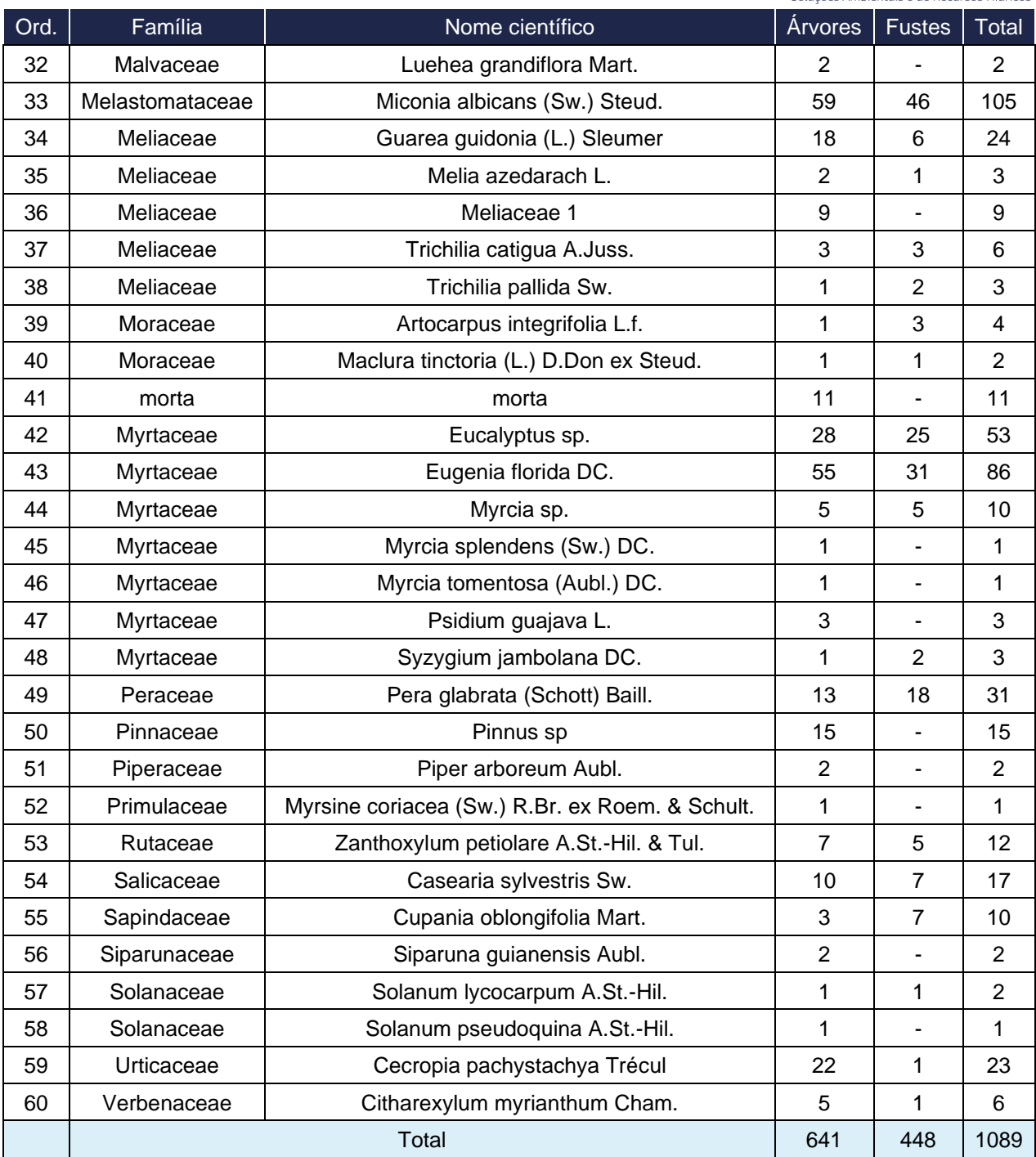

No levantamento, as famílias com o maior número de espécies foram: Fabaceae (12spp); Myrtaceae (7spp); Meliaceae (5spp); Bignoniaceae (4spp); Euphorbiaceae (4spp); Moraceae (2spp); Solanaceae (2spp); Lamiaceae (2spp); Malvaceae (2spp) e Salicaceae, Pinnaceae, Asparagaceae, Primulaceae, Asteraceae, Siparunaceae, Arecaceae, Peraceae, Urticaceae, Piperaceae, Verbenaceae, Rutaceae, Boraginaceae, Sapindaceae, Cactaceae, Combretaceae, Cannabaceae, Apocynaceae e Melastomataceae (1spp).

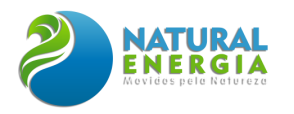

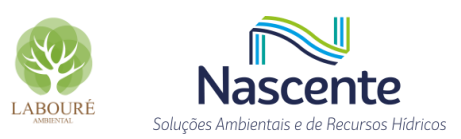

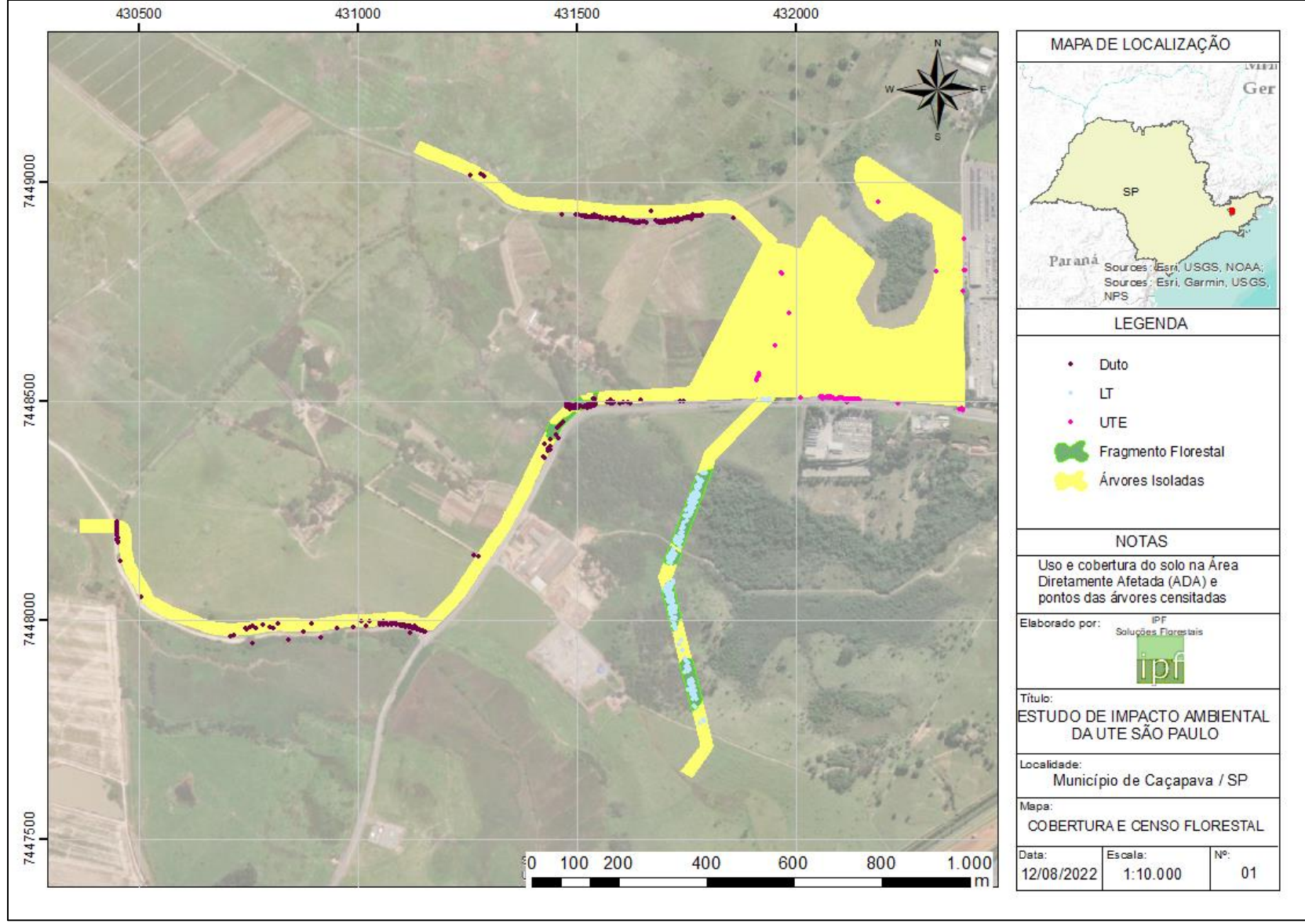

<span id="page-413-0"></span>**Figura 6.2.108 – Pontos das árvores censitadas na ADA**

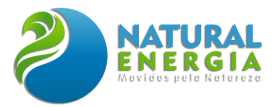

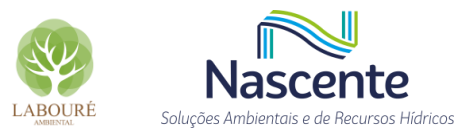

## *6.2.3.3.2.2.2 Fitossociologia na ADA*

A análise fitossociológica para as áreas censitadas credita quase um terço do índice de valor de cobertura para três espécies: Mimosa caesalpiniifolia Benth, Eucalyptus sp. E Mimosa bimucronata (DC.) Kuntze. A **[Tabela 6.2.33](#page-414-0)** exibe todas as espécies presentes no censo.

<span id="page-414-0"></span>

| Família         | Nome científico                           | D                         | <b>DR</b> | Do     | <b>DoR</b> | VC%               |
|-----------------|-------------------------------------------|---------------------------|-----------|--------|------------|-------------------|
| Fabaceae        | Mimosa caesalpiniifolia Benth.            |                           | 17,17     | 2,6486 | 13,34      | 15,26             |
| Myrtaceae       | Eucalyptus sp.                            | 53                        | 4,87      | 3,2831 | 16,54      | 10,70             |
| Fabaceae        | Mimosa bimucronata (DC.) Kuntze           | 132                       | 12,12     | 0,7761 | 3,91       | 8,02              |
| Pinnaceae       | Pinnus sp                                 | 15                        | 1,38      | 2,1974 | 11,07      | 6,22              |
| Myrtaceae       | Eugenia florida DC.                       | 86                        | 7,90      | 0,8716 | 4,39       | 6,14              |
| Fabaceae        | Machaerium hirtum (Vell.) C.Stellffeld    | 50                        | 4,59      | 1,4382 | 7,24       | 5,92              |
| Melastomataceae | Miconia albicans (Sw.) Steud.             | 105                       | 9,64      | 0,3989 | 2,01       | 5,83              |
| Lamiaceae       | Aegiphila integrifolia (Jacq.) Moldenke   | 75                        | 6,89      | 0,7231 | 3,64       | $\overline{5,26}$ |
| Asteraceae      | Vernonia polyanthes (Spreng.) Less.       | 54                        | 4,96      | 0,1806 | 0,91       | 2,93              |
| Moraceae        | Artocarpus integrifolia L.f.              | $\overline{\mathbf{4}}$   | 0,37      | 0,9782 | 4,93       | 2,65              |
| Fabaceae        | Anadenanthera peregrina (L.) Speg.        | 11                        | 1,01      | 0,6613 | 3,33       | 2,17              |
| Meliaceae       | Guarea guidonia (L.) Sleumer              | 24                        | 2,20      | 0,4212 | 2,12       | 2,16              |
| Peraceae        | Pera glabrata (Schott) Baill.             | 31                        | 2,85      | 0,2468 | 1,24       | 2,04              |
| Urticaceae      | Cecropia pachystachya Trécul              | 23                        | 2,11      | 0,3340 | 1,68       | 1,90              |
| Fabaceae        | Leucaena leucocephala (Lam.) de Wit       | 10                        | 0,92      | 0,4434 | 2,23       | 1,58              |
| Verbenaceae     | Citharexylum myrianthum Cham.             | $\,6$                     | 0,55      | 0,4709 | 2,37       | 1,46              |
| Salicaceae      | Casearia sylvestris Sw.                   | 17                        | 1,56      | 0,2631 | 1,33       | 1,44              |
| Fabaceae        | Platypodium elegans Vogel                 | 11                        | 1,01      | 0,3365 | 1,70       | 1,35              |
| Fabaceae        | Machaerium nictitans (Vell.) Benth.       | 14                        | 1,29      | 0,2742 | 1,38       | 1,33              |
| Fabaceae        | Lonchocarpus muehlbergianus Hassl.        | 15                        | 1,38      | 0,1823 | 0,92       | 1,15              |
| Meliaceae       | Melia azedarach L.                        | $\mathsf 3$               | 0,28      | 0,3304 | 1,66       | 0,97              |
| Apocynaceae     | Tabernaemontana laeta Mart.               | $\boldsymbol{9}$          | 0,83      | 0,2166 | 1,09       | 0,96              |
| Fabaceae        | Inga vera Willd.                          | 8                         | 0,73      | 0,2333 | 1,17       | 0,95              |
| Cactaceae       | Pereskia aculeata Mill.                   | 14                        | 1,29      | 0,1129 | 0,57       | 0,93              |
| morta           | morta                                     | 11                        | 1,01      | 0,1591 | 0,80       | 0,91              |
| Euphorbiaceae   | Sebastiania brasiliensis Spreng.          | 13                        | 1,19      | 0,1070 | 0,54       | 0,87              |
| Meliaceae       | Meliaceae 1                               | 9                         | 0,83      | 0,1573 | 0,79       | 0,81              |
| Bignoniaceae    | Handroanthus ochraceus (Cham.)<br>Mattos  | $\overline{7}$            | 0,64      | 0,1570 | 0,79       | 0,72              |
| Sapindaceae     | Cupania oblongifolia Mart.                | 10                        | 0,92      | 0,0857 | 0,43       | 0,67              |
| Rutaceae        | Zanthoxylum petiolare A.St.-Hil. & Tul.   | 12                        | 1,10      | 0,0451 | 0,23       | 0,66              |
| Malvaceae       | Ceiba speciosa (A.St.-Hil.) Dawson.       | 1                         | 0,09      | 0,2354 | 1,19       | 0,64              |
| Meliaceae       | Trichilia catigua A.Juss.                 | 6                         | 0,55      | 0,1355 | 0,68       | 0,62              |
| Myrtaceae       | Myrcia sp.                                | 10                        | 0,92      | 0,0629 | 0,32       | 0,62              |
| Combretaceae    | Terminalia catappa L.                     | 1                         | 0,09      | 0,1650 | 0,83       | 0,46              |
| Fabaceae        | Senna multijuga (Rich.) Irwin & Barn      | 5                         | 0,46      | 0,0828 | 0,42       | 0,44              |
| Cannabaceae     | Trema micrantha (L.) Blume                |                           | 0,46      | 0,0313 | 0,16       | 0,31              |
| Myrtaceae       | Syzygium jambolana DC.                    |                           | 0,28      | 0,0666 | 0,34       | 0,31              |
| Asparagaceae    | Yucca aloifolia L.                        |                           | 0,46      | 0,0195 | 0,10       | 0,28              |
| Myrtaceae       | Psidium guajava L.                        |                           | 0,28      | 0,0420 | 0,21       | 0,24              |
| Boraginaceae    | Cordia sp.                                |                           | 0,18      | 0,0557 | 0,28       | 0,23              |
| Arecaceae       | Syagrus romanzoffiana (Cham.)<br>Glassman | 1                         | 0,09      | 0,0703 | 0,35       | 0,22              |
| Meliaceae       | Trichilia pallida Sw.                     | $\ensuremath{\mathsf{3}}$ | 0,28      | 0,0276 | 0,14       | 0,21              |
| Moraceae        | Maclura tinctoria (L.) D.Don ex Steud.    | $\overline{c}$            | 0,18      | 0,0164 | 0,08       | 0,13              |
| Bignoniaceae    | Cybistax antisyphilitica (Mart.) Mart.    | $\overline{c}$            | 0,18      | 0,0126 | 0,06       | 0,12              |
| Malvaceae       | Luehea grandiflora Mart.                  | $\overline{2}$            | 0,18      | 0,0126 | 0,06       | 0,12              |

**Tabela 6.2.33 – Resultados dos parâmetros fitossociológicos verificados no censo**

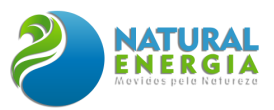

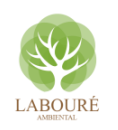

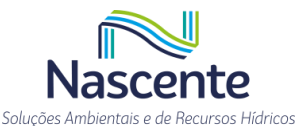

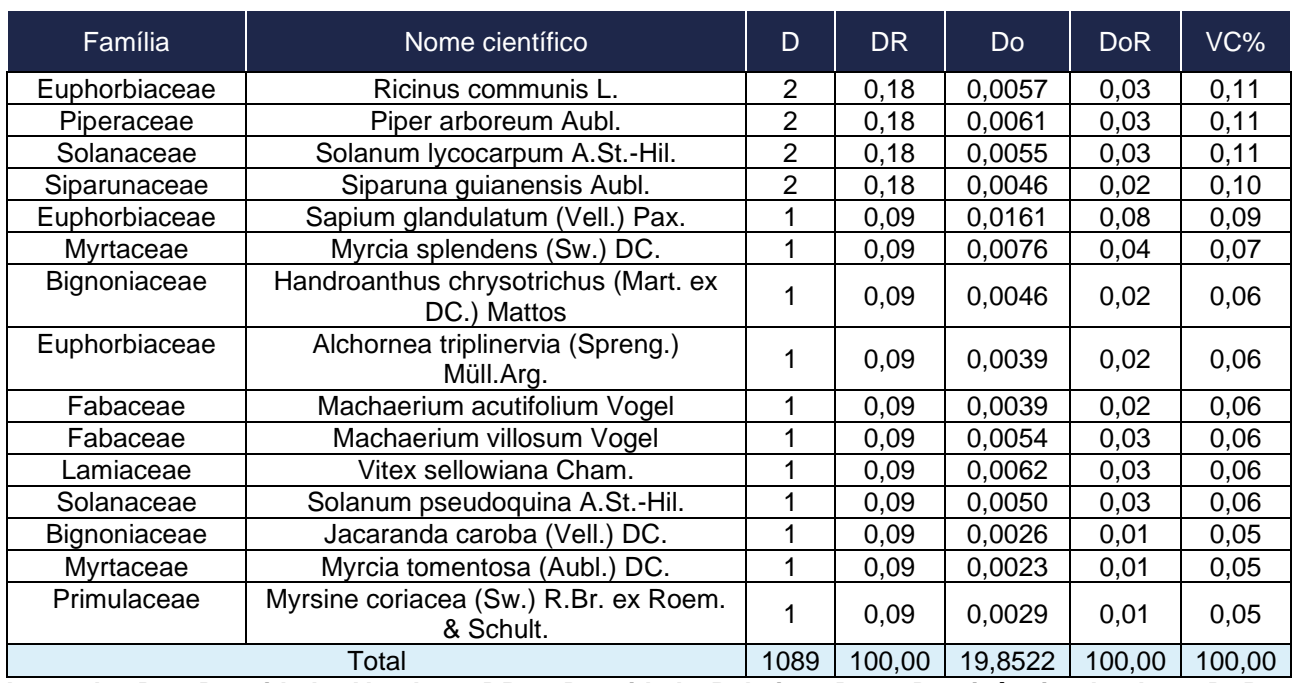

**Legenda: D = Densidade Absoluta; DR = Densidade Relativa; Do = Dominância absoluta; DoR = Dominância Relativa; e VC (%) = Valor de cobertura em percentagem**.

## *6.2.3.3.2.2.3 Censo Florestal na ADA*

Como comentado no item da metodologia, o processo de amostragem realizado na ADA foi o censo florestal ou inventário 100%. Assim todas as árvores igual ou superior ao critério de inclusão foram localizadas, mensuradas e identificadas. Todo o processo foi registrado com o auxílio de câmeras fotográficas, conforme [Figura 6.2.109](#page-416-0) a [Figura 6.2.112,](#page-416-1) e equipamento GPS, sendo possível a confecção de planilha contendo todos os indivíduos catalogados e suas informações levantadas, incluindo as espécies, as dimensões, sua origem, as coordenadas de localização, entre outras. A planilha supracitada contendo todas as informações pode ser conferida no **ANEXO XII**.

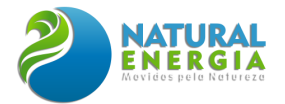

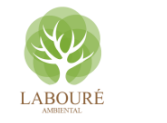

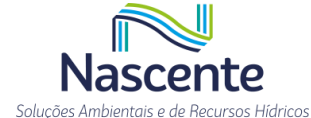

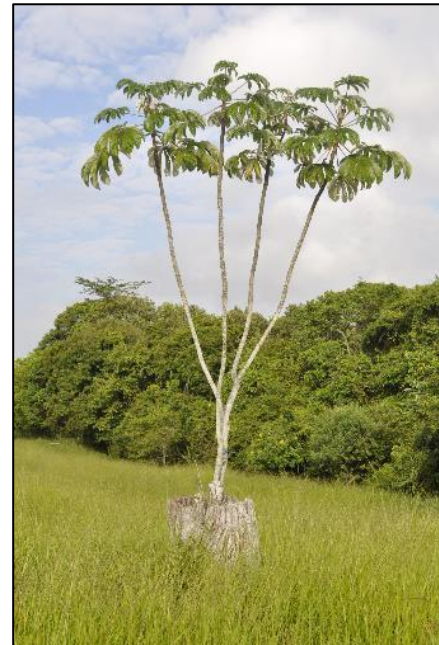

**Figura 6.2.110 – Trecho de pastagem da ADA com um indivíduo de embaúba (***Cecropia pachystachya***) e o fragmento de mata ao fundo.**

<span id="page-416-1"></span>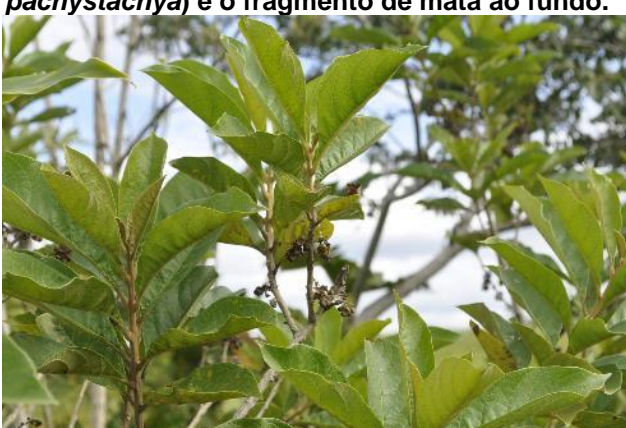

**Figura 6.2.112 - Detalhe do ramo da tamanqueira (***Aegiphila integrifolia***).**

Posteriormente, em foram calculados os parâmetros dendrométricos, de forma a permitir um maior controle e uma melhor síntese das informações. Assim, os dados estão reunidos segundo a estrutura construtiva e serão apresentadas as informações por espécie e por estrutura construtiva (**[Tabela 6.2.34](#page-416-2)**). Os dados brutos e a memória de cálculo estão disponíveis no **ANEXO XII** deste documento.

<span id="page-416-2"></span>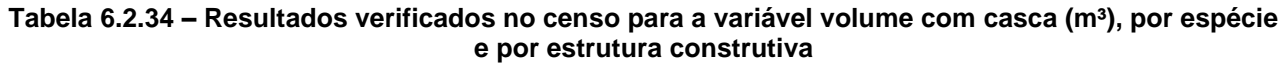

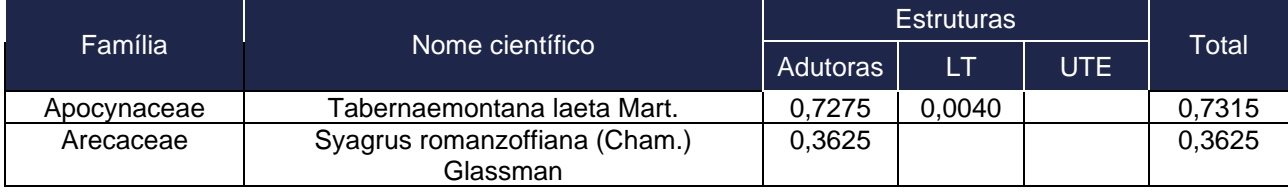

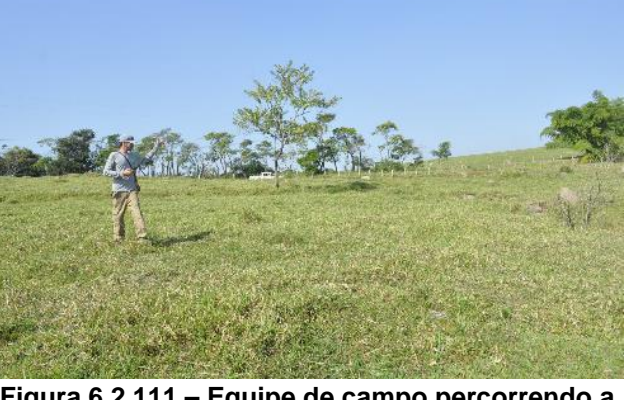

**Figura 6.2.111 – Equipe de campo percorrendo a ADA e um indivíduo de pau-de-viola (***Citharexylum myrianthum) ao fundo e em primeiro plano.*

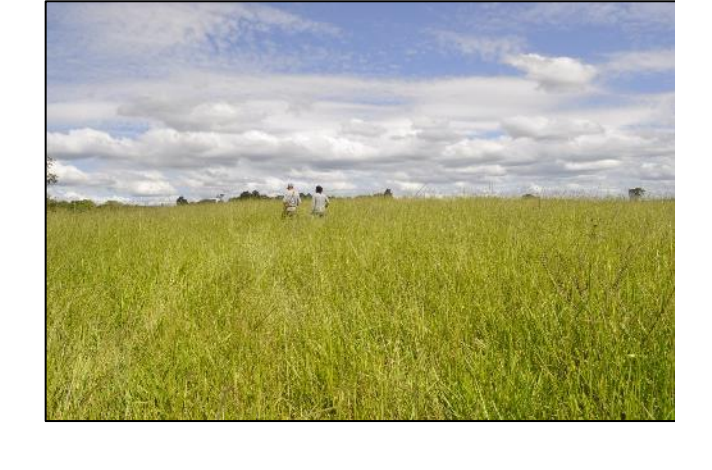

<span id="page-416-0"></span>**Figura 6.2.109 – Equipe de campo percorrendo a pastagem da ADA** 

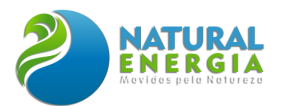

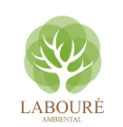

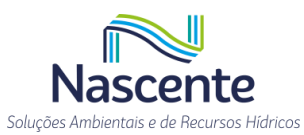

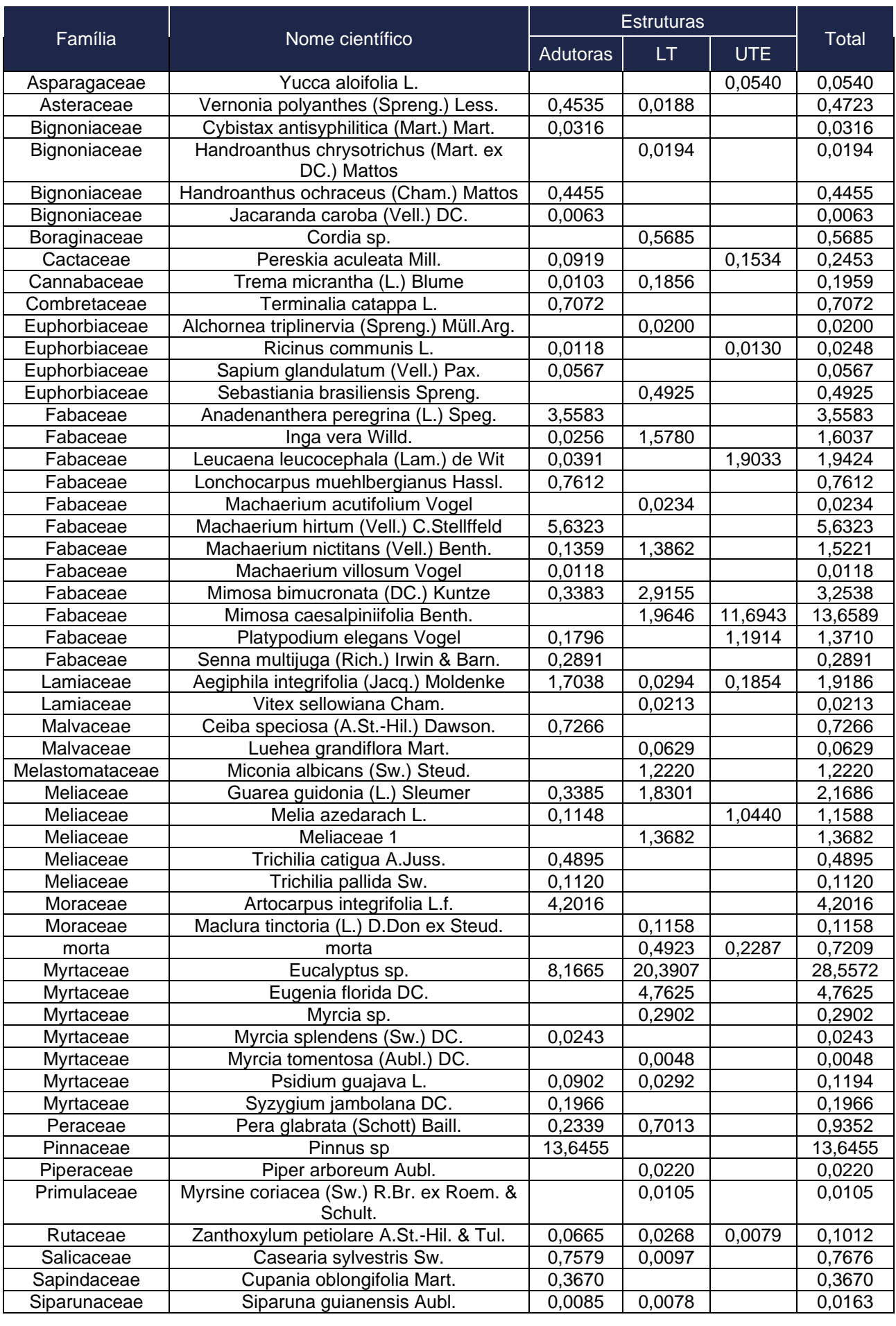

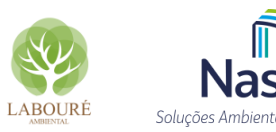

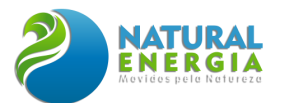

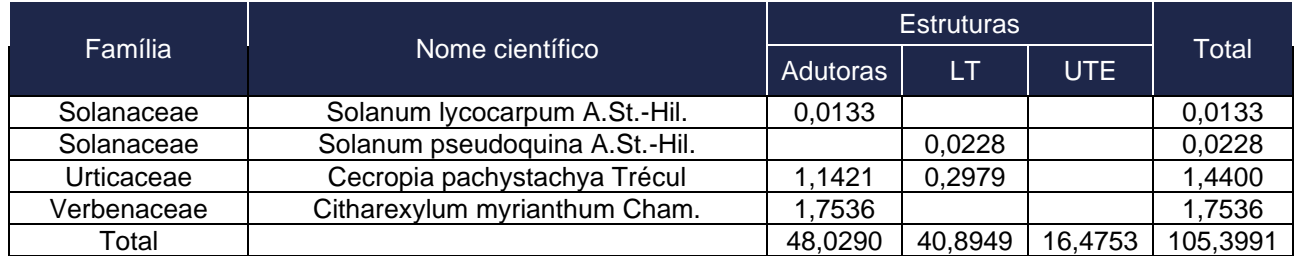

No processamento dos dados do Inventário Florestal foram utilizados os fustes das árvores, ou seja, a árvore e suas bifurcações, assim, a estrutura dos elementos arbóreos examinada, em função das distribuições de frequência absoluta de fustes em diferentes classes de diâmetro, indicou uma elevada concentração de fustes nas classes iniciais. Nota-se ainda a redução gradativa no número de fustes nas classes de diâmetros superiores (**[Figura 6.2.113](#page-418-0)**).

A estrutura vertical da vegetação arbórea verificada no censo, examinada pelas distribuições de frequência individual por classe de altura das plantas arbóreas, apontou para a concentração de indivíduos nas classes intermediárias, que agruparam 73% dos indivíduos amostrados (**[Figura](#page-419-0)  [6.2.114](#page-419-0)**). Os estratos inferior e superior contribuíram, respectivamente, com 13 e 14% do total.

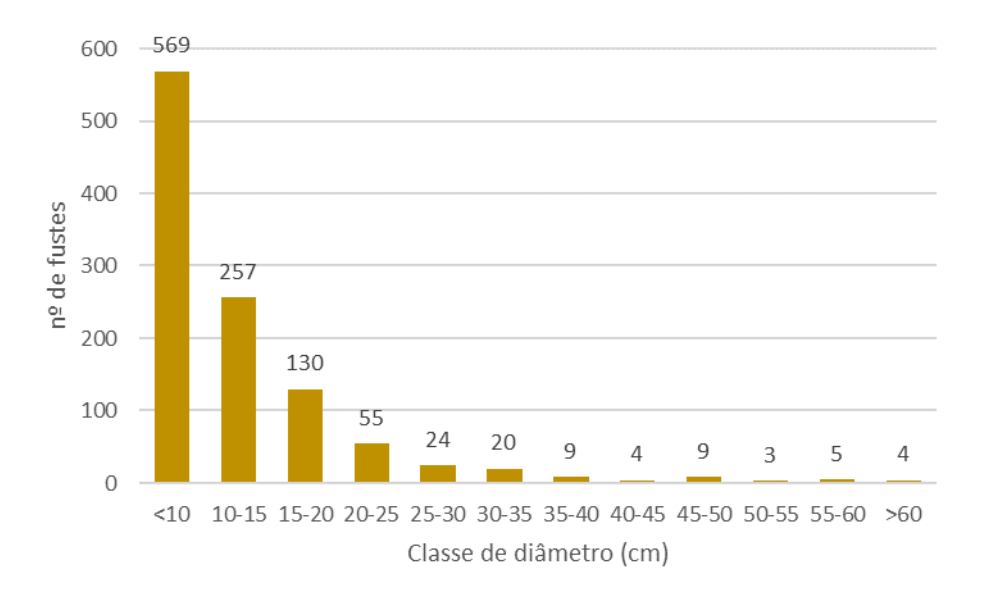

<span id="page-418-0"></span>**Figura 6.2.113 – Distribuição dos diâmetros.**

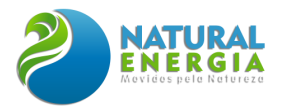

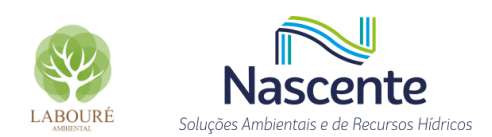

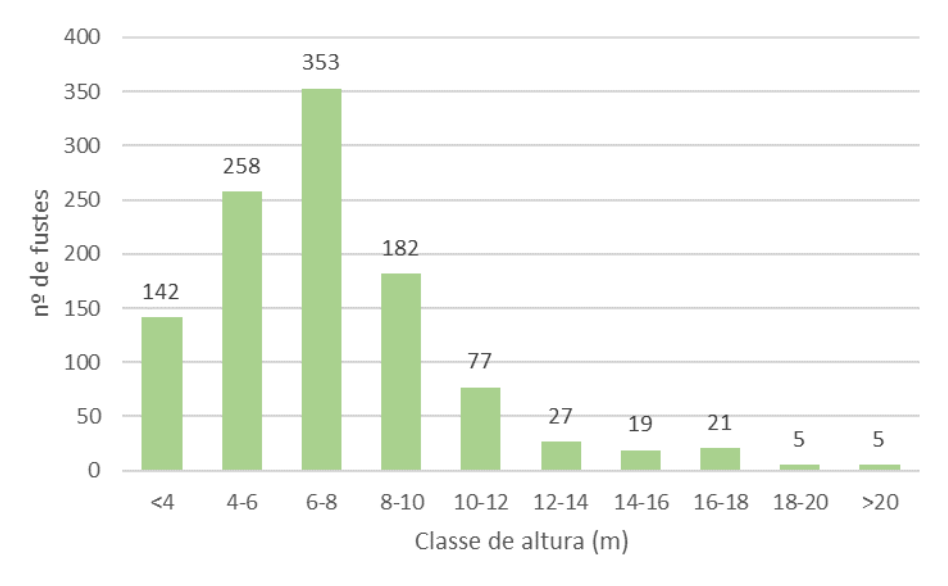

**Figura 6.2.114 – Distribuição das alturas.**

<span id="page-419-0"></span>A **[Tabela 6.2.35](#page-419-1)** apresenta as estatísticas básicas das espécies do censo e a **[Tabela 6.2.36](#page-421-0)** reúne as informações dendrométricas do censo por espécie e por estrutura.

<span id="page-419-1"></span>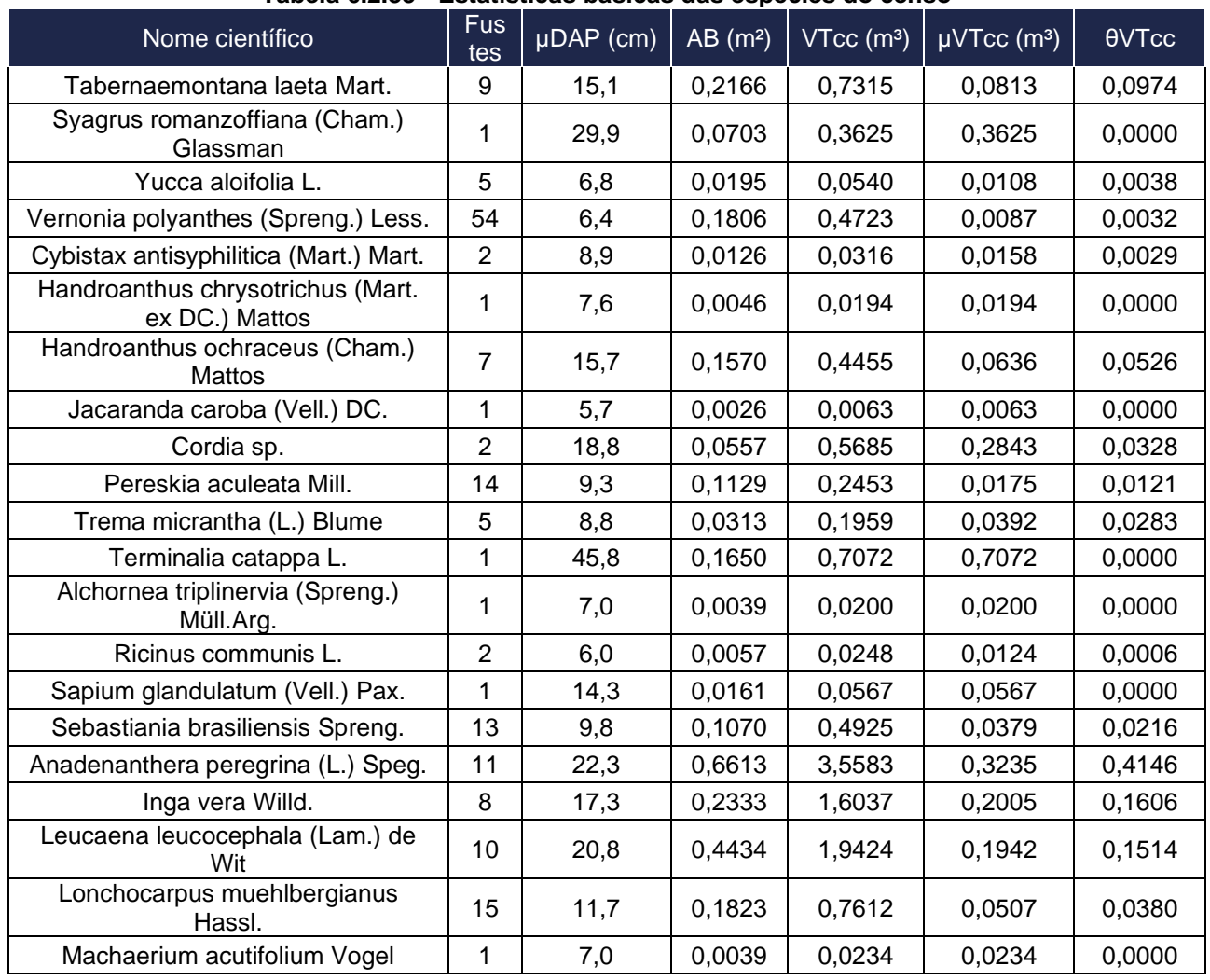

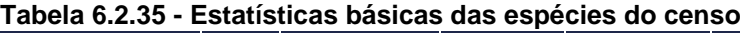

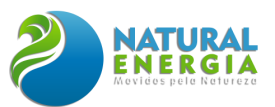

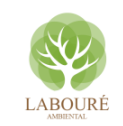

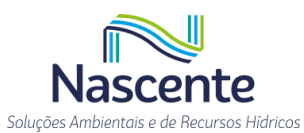

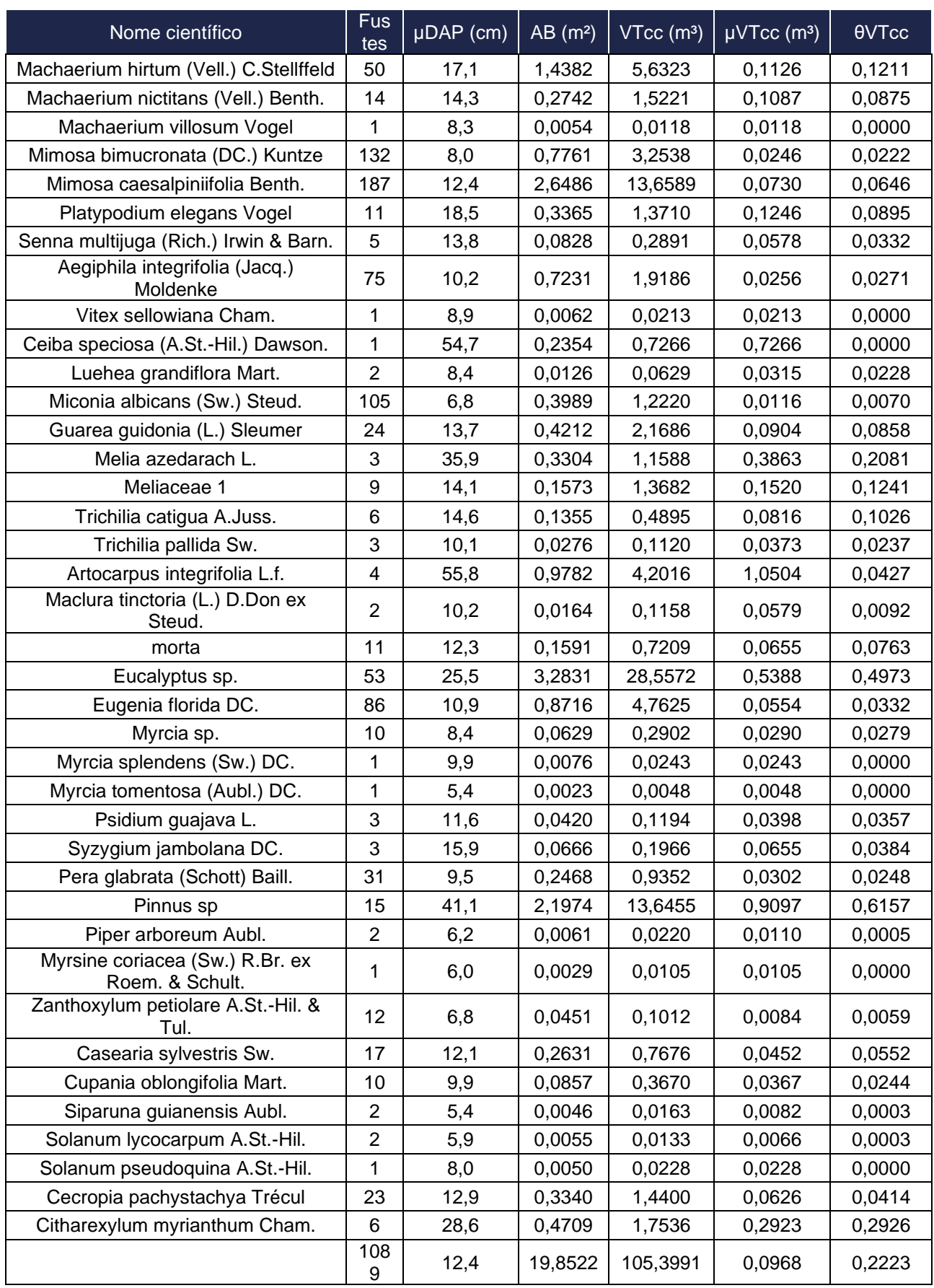

**Legenda: Fustes = nº de fustes encontrado; DAP= diâmetro a altura do peito (1,3m do solo); µDAP = média dos diâmetros; VTcc = Volume total com casca; µVTcc = média do volume total com casca; θVTcc = desvio padrão do volume total com casca**.

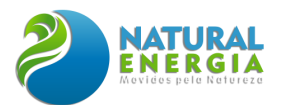

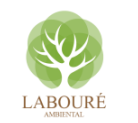

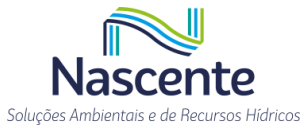

#### <span id="page-421-0"></span>**Tabela 6.2.36 - Resultados dos parâmetros dendrométricos verificados no censo para as espécies, agrupados por tipo de estrutura construtiva pretendida**

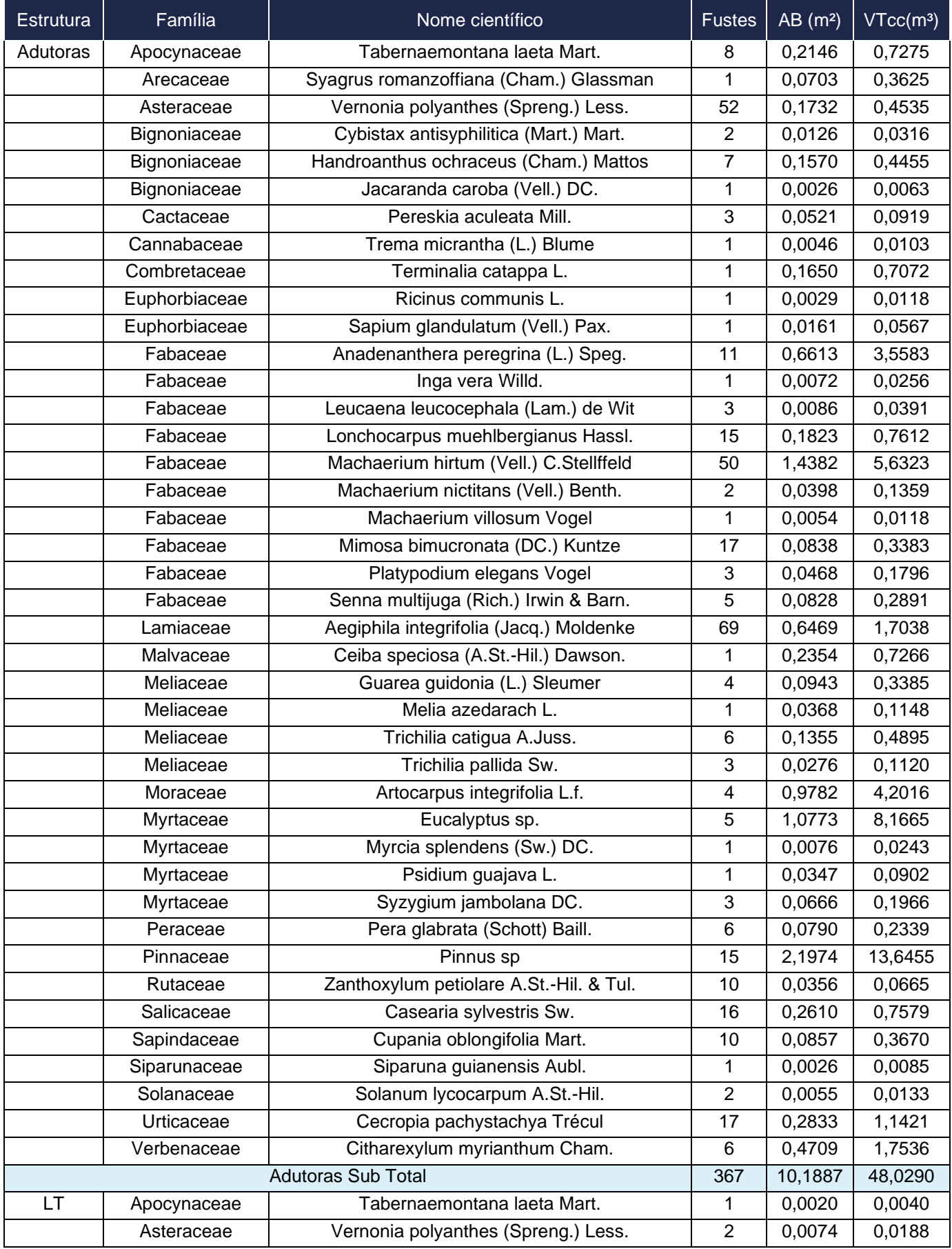

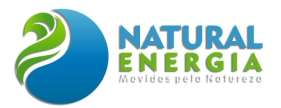

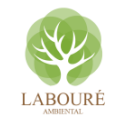

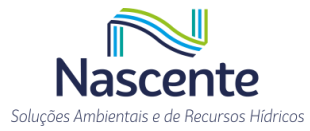

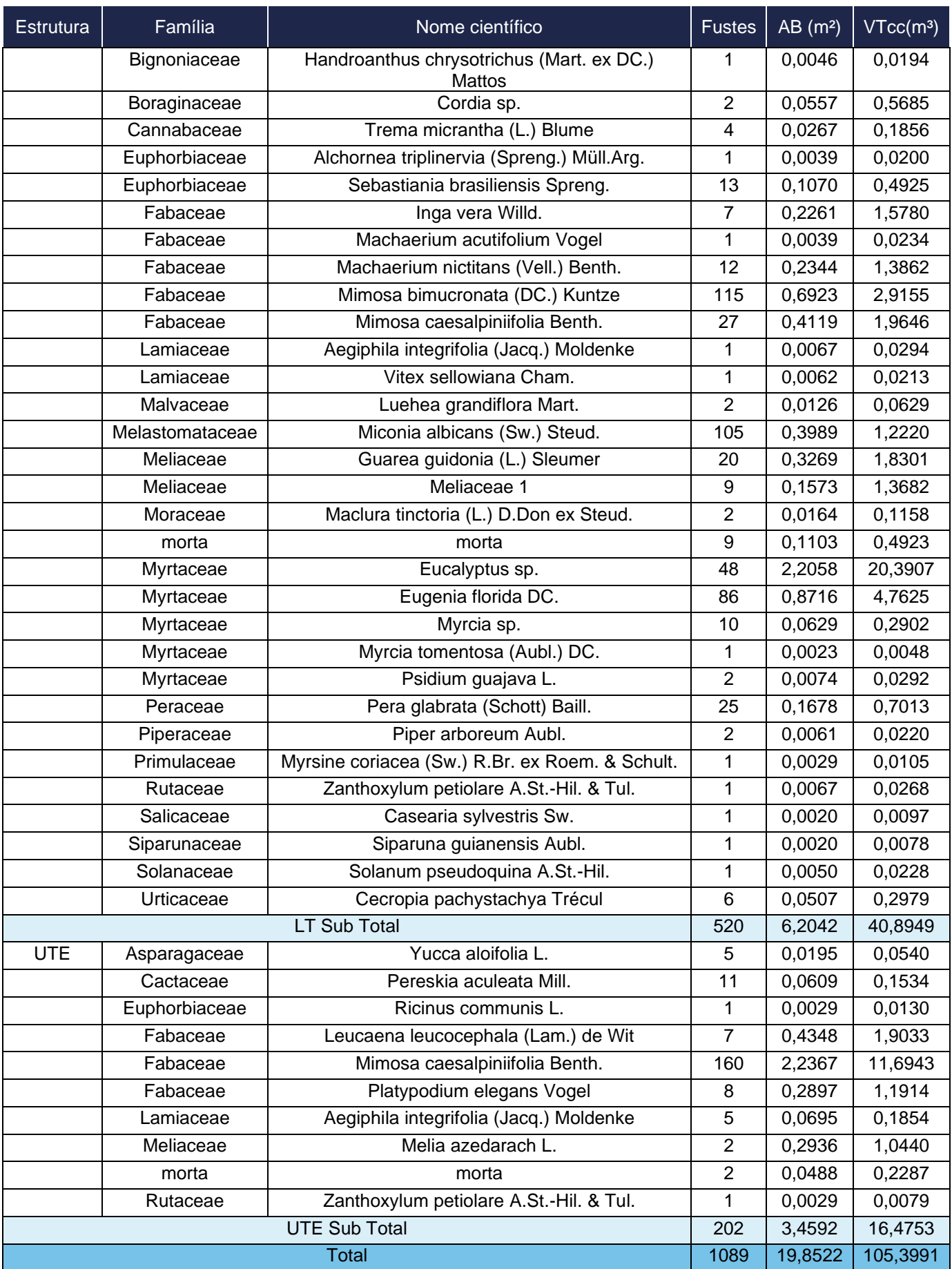

**Legenda: Fustes = nº de fustes encontrado; AB = área basal; e VTcc = Volume total com casca**.

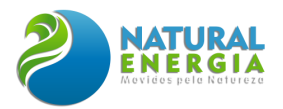

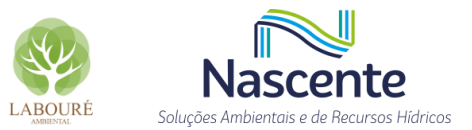

## 6.2.3.4 Considerações Finais

Diante dos objetivos ponderados, seguem as principais considerações finais do presente estudo:

- A AII do empreendimento ocupa uma área de 4.089,88 hectares, com destaque para as áreas antrópicas, notadamente usos agrícolas e de silvicultura, com 78,2%, enquanto áreas com cobertura nativa entre ambientes florestais e savânicos ocupam 21,8%;
- A AID ocupa uma área de 177,11 hectares onde as áreas antrópicas são dominantes com 92,2%, enquanto as áreas naturais representam 7,8%. Nelas foram listadas 107 espécies de diferentes hábitos e origens;
- Entre as áreas protegidas, destaque para as APPs e as UC do município de Caçapava. A área ocupada por APP na AID é de 17,6 hectares. Entre as unidades de conservação municipais foram citadas duas com distâncias superiores a oito quilômetros: a APA da Serra do Palmital e o Refúgio da Vida Silvestre da Mata da Represa, além dessas e com distâncias ainda maiores estão as UCs federais e estaduais;
- Nas listas oficiais (Federal e Estadual) foi verificada a concordância de uma espécie: *Dalbergia nigra* (Vell.) Allemão ex Benth. Que deverá ser objeto de estudo específico;
- Na AID foi realizada uma amostragem para a quantificação e qualificação. A riqueza verificada foi de 50 morfoespécies para um para o índice de Shannon‐Weaver foi de 3,28 nats/ind., apontando uma elevada diversidade. O estudo fitossociológico creditou mais de um terço do índice de valor de importância ampliado para cinco espécies: *Hyeronima alchorneoides* Allemão; *Amaioua guianensis* Aubl.; *Mabea fistulifera* Mart.; *Dendropanax monogynus* (Vell.) Seem.; e *Guatteria australis* A.St.-Hil;
- A ADA do estudo ocupa uma área de 30,3 hectares, dessa área 64,1% está destinado a UTE, 26,5% para as adutoras e 9,4% para a linha de transmissão. A cobertura vegetal, quando presente, é de fragmentos em estágio inicial de Floresta Ombrófila Densa. Na grande maioria a superfície é ocupada por áreas agrícolas com árvores isoladas e pequenos agrupamentos de árvores.
- No censo realizado na ADA foram verificadas 641 árvores entre 59 morfoespécies, sendo que as famílias com maior número de espécie foram Fabaceae, Myrtaceae e Meliaceae. O estudo fitossociológico para as áreas censitadas credita quase um terço do índice de valor de cobertura para três espécies: *Mimosa caesalpiniifolia* Benth, *Eucalyptus* sp. e *Mimosa bimucronata* (DC.) Kuntze. O censo apontou um número de fustes de 1.089, uma área basal total de 19,85 m<sup>2</sup> e um volume total com casca de 105,4 m<sup>3</sup>, sendo que desse volume 46% são para as adutoras, 19% para a Linha de Transmissão e 33% para as estruturas da UTE. Tanto a distribuição diamétrica quanto a de alturas evidenciou o porte arbóreo da vegetação, a média de diâmetros foi de 12,4 cm.

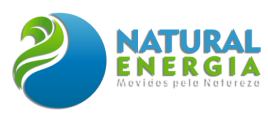

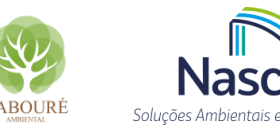

# 6.3 MEIO SOCIOECONÔMICO

O presente capítulo apresenta os estudos desenvolvidos para o atendimento ao item 6.3 – Meio Socioeconômico do Termo de Referência. Os estudos contemplaram o diagnóstico do meio socioeconômico, incluindo o uso e ocupação do solo, os usos da água e a socioeconomia, destacando as relações de dependência entre a sociedade local, os recursos ambientais e a potencial utilização futura desses recursos. Além de caracterizar e analisar a condição socioeconômica e ambiental atual das áreas de abrangência dos estudos, a identificação e análise da intensidade dos fluxos migratórios.

Foram utilizados dados primários obtidos por meio de campanhas de campo, que permitiu o pleno entendimento da dinâmica sociocultural, bem como a identificação da vulnerabilidade socioambiental dos grupos afetados com a inserção do empreendimento. Além dos dados primários, foram considerados dados secundários mais recentes de instituições oficiais como o IBGE (Instituto Brasileiro de Geografia e Estatística), SEADE (Fundação Sistema Estadual de Análise de Dados), DATASUS (Ministério da Saúde), SNIS (Sistema Nacional de Informações sobre Saneamento), IPEA (Instituto de Pesquisas Econômicas Aplicadas), bem como informações do Governo do Estado, da Prefeitura, dentre outras.

## **6.3.1 Dinâmica Populacional**

## 6.3.1.1 Histórico Caçapava e região do Vale do Paraíba do Sul

O povoado de Caçapava foi fundado em 1855, a partir do atual bairro Caçapava Velha. A cidade tornou-se município, desmembrando-se de Taubaté, em 1955. Conforme informações disponibilizadas no site da prefeitura, a região era ponto de passagem das campanhas bandeirantes, que seguiam em direção a Minas Gerais (PREFEITURA CAÇAPAVA, 2022a).

Esse fato confirma a importância do Vale do Paraíba do Sul como elemento central de organização do território paulista. De certa forma, os municípios que formam a área de estudo do empreendimento, entre eles Caçapava, se beneficiaram e contribuíram para a expansão industrial do Estado de São Paulo (ESP), com um parque industrial considerável e uma localização estratégica que está envolvida no conjunto da estrutura produtiva da Região Sudeste.

Os elementos e recursos naturais na região e no município de Caçapava, além de ricos em biodiversidade, são estratégicos para a sustentabilidade de todo o vale. A região hidrográfica do Paraíba do Sul e as serras são componentes organizadores dos ecossistemas locais. A região hidrográfica do Paraíba do Sul é central para a segurança hídrica tanto do ESP como do Estado do Rio de Janeiro (ERJ). As águas do Rio Paraíba do Sul abastecem aproximadamente 16,5 milhões de pessoas nos dois estados (CEIVAP, 2006).

Em termos de uso e ocupação do solo, o município de Caçapava (AID) vem sofrendo um processo de expansão de sua área urbana. Como integrante do aglomerado urbano de São José

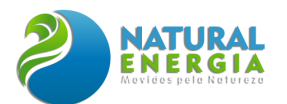

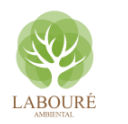

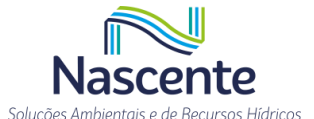

dos Campos, antigas zonas rurais passaram a ser destinadas à ocupação por loteamentos urbanos de diferentes categorias. Por outro lado, a presença de unidades de conservação de uso restrito, parques ecológicos e zonas de uso sustentável e atividades rurais dão a Caçapava um papel fundamental na oferta de serviços ambientais na região. Nesse sentido, além da atividade agrícola, característica do município, a cidade possui potencial para o setor de turismo e ecoturismo, formando uma importante base econômica.

Em termos econômicos e produtivos o Vale abriga um dos mais modernos complexos aeroespaciais do mundo, que tem como núcleo a Empresa Brasileira de Aeronáutica (Embraer), e um conjunto de centros de pesquisa de alto nível, como o Centro Tecnológico da Aeronáutica (CTA), o Instituto Tecnológico da Aeronáutica (ITA) e o Instituto Nacional de Pesquisas Espaciais (INPE).

Além disso, ocorrem em seu território atividades de refino de petróleo, produção de automóveis e de equipamentos de transporte, bem como de papel e celulose. De acordo com o estudo da Secretaria de Desenvolvimento Regional do ESP (ESTADO DE SÃO PAULO, 2021a; 2021b), a região abrange oito dos doze polos de desenvolvimento criados pelo órgão estadual para incentivar os setores produtivos da região: automotivo; biocombustíveis; derivados do petróleo e petroquímicos; metal-metalúrgico, máquinas e equipamentos; papel, celulose e reflorestamento; químico, borracha e plástico; saúde e farma; e têxtil, vestuário e acessórios.

No caso da Região Metropolitana do Vale do Paraíba e Litoral Norte (RMVPLN), a região possui importantes centros de ensino e pesquisa públicos e privados, além dos já citados: os campus da Universidade de São Paulo (USP − Escola de Engenharia de Lorena), Universidade Estadual Paulista (Unesp − Instituto de Ciência e Tecnologia de São José dos Campos e a Faculdade de Engenharia de Guaratinguetá), da Universidade Federal de São Paulo (Unifesp − Instituto de Ciência e Tecnologia de São José dos Campos), da Universidade do Vale do Paraíba (Univap), da Universidade de Taubaté (Unitau), da Universidade Paulista (Unip), entre outros

Por outro lado, há cenários regionais distintos, compostos pela área de maior desenvolvimento, que compreende o eixo da Rodovia Presidente Dutra, com uma estrutura produtiva complexa e com importante concentração urbana e de serviços. É um conjunto de municípios que ainda possuem forte característica rural, com baixa densidade demográfica, e cercados de recursos ambientais vulneráveis, incluindo inúmeras áreas de preservação e gestão de recursos hídricos.

## 6.3.1.2 Característica geral da população de Caçapava

O município de Caçapava, possui uma área de 369 km², com população estimada de 91.646 habitantes, em 2021 (**[Tabela 6.3.1](#page-426-0)** e **[Figura 6.3.1](#page-427-0)**). Assim, fica numa faixa intermediária em termos de densidade demográfica (248,37 hab./Km²) quando comparado a todos os municípios que integram a Região de Governo de São José dos Campos (RSJC). A cidade de São José dos Campos (SJC), por exemplo, possui 716 mil habitantes e uma densidade demográfica de 652

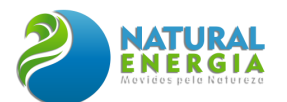

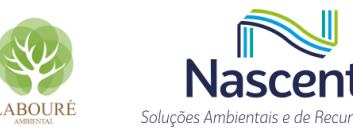

hab./km². Ambas possuem valores acima da média do ESP, com densidade de 180 hab./km². No caso de Taubaté, município vizinho a Caçapava, a cidade possui cerca de 309 mil habitantes, com uma densidade demográfica de 314 hab./Km².

Em termos de razão de dependência – relação entre população de 0 a 14 anos e 60 anos ou mais sobre População em Idade Ativa, 15 a 59 anos – Caçapava apresentou 54%. Esse percentual é superior aos demais municípios da AII, com SJC e Taubaté apresentando 52,8% e 52%, respectivamente. A RSJC tem razão de dependência de 53,3%, enquanto o ESP possui uma razão de 52,7% (Fundação SEADE).

<span id="page-426-0"></span>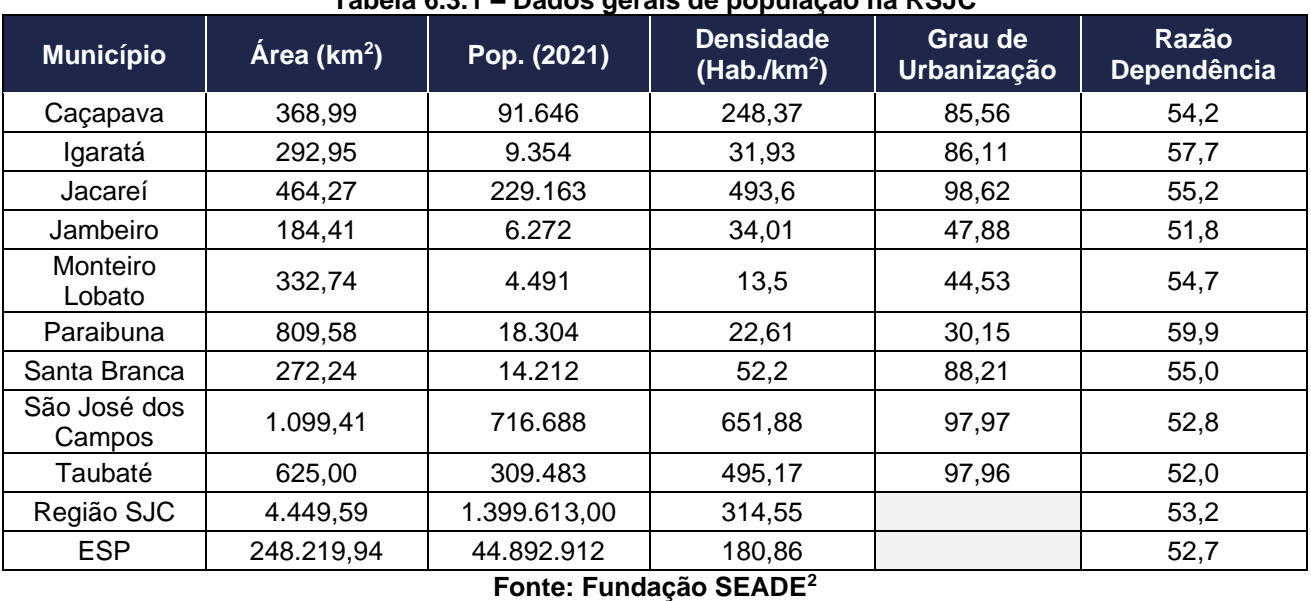

#### **Tabela 6.3.1 – Dados gerais de população na RSJC**

<sup>&</sup>lt;sup>2</sup> Os dados da Fundação SEADE, do Governo do Estado de São Paulo, utilizados nesse trabalho, foram extraídos do painel de dados da instituição. Na página principal há um conjunto de produtos e repositórios temáticos (Demografia, Economia, Educação etc.). Disponível em: https://repositorio.seade.gov.br/dataset/

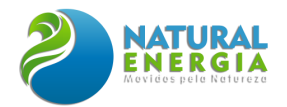

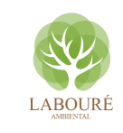

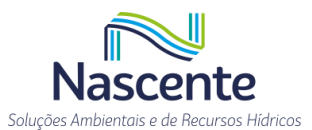

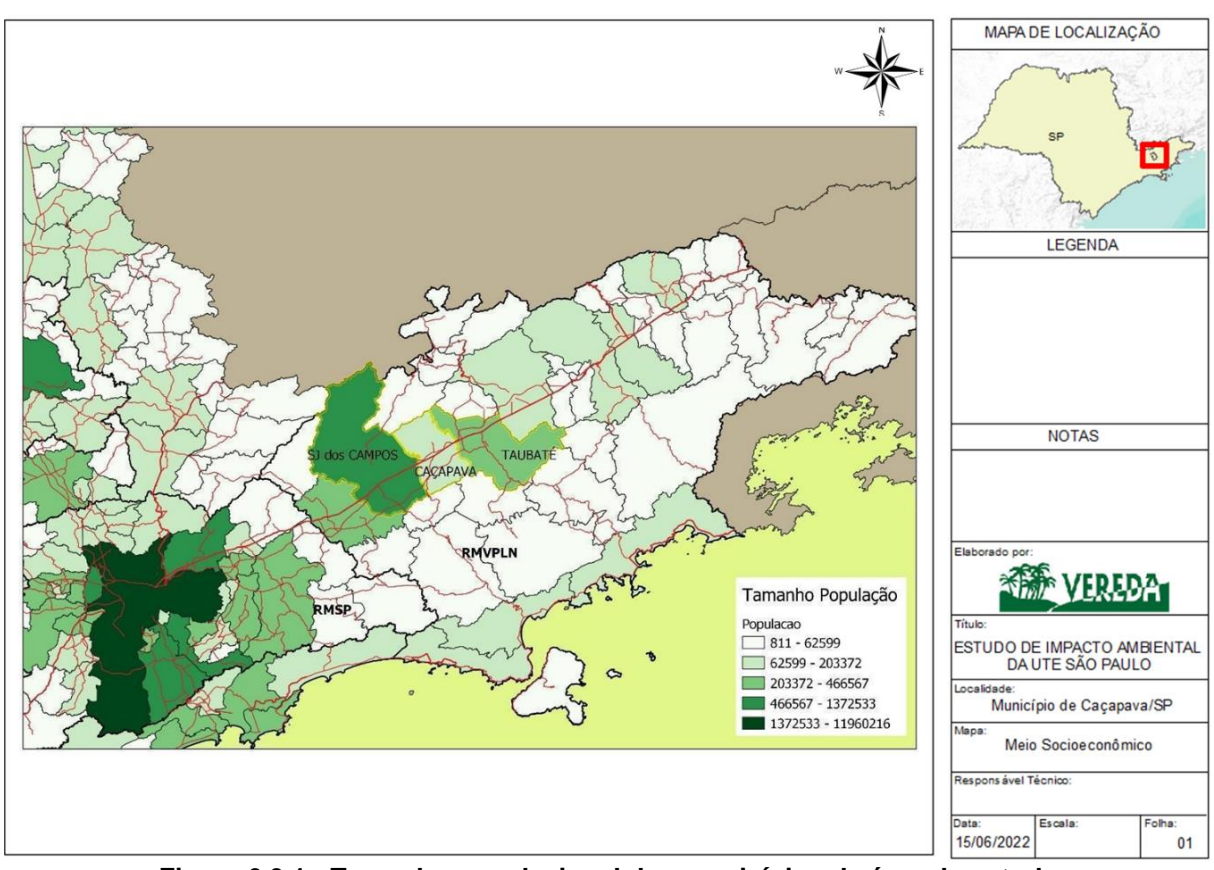

**Figura 6.3.1 - Tamanho populacional dos municípios da área de estudo Fonte: Produção a partir de dados do Painel Seade (SEADE, 2022a)**

## <span id="page-427-0"></span>6.3.1.3 Índice de Desenvolvimento Municipal – IDH-M

No caso dos Índices de Desenvolvimento Humano Municipal (IDH-M), seguindo o padrão do ESP, o IDH-M da região de estudo vem apresentando melhoras gradativas ao longo das décadas. De acordo com o **[Gráfico](#page-428-0)** 6.3.1, os melhores IDHs são justamente dos municípios de maior população na RSJC, com destaque para SJC e Taubaté, com 0,807 e 0,800 respectivamente. Caçapava, mesmo com uma população menor em comparação a Jacareí, apresenta melhor índice, 0,788. Os indicadores mais baixos estão nos municípios com menor grau de população urbana, entre eles Monteiro Lobato (0,71) e Santa Branca (0,735).

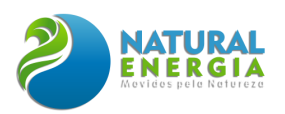

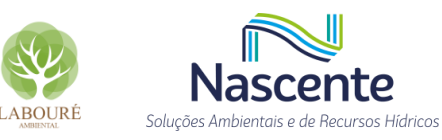

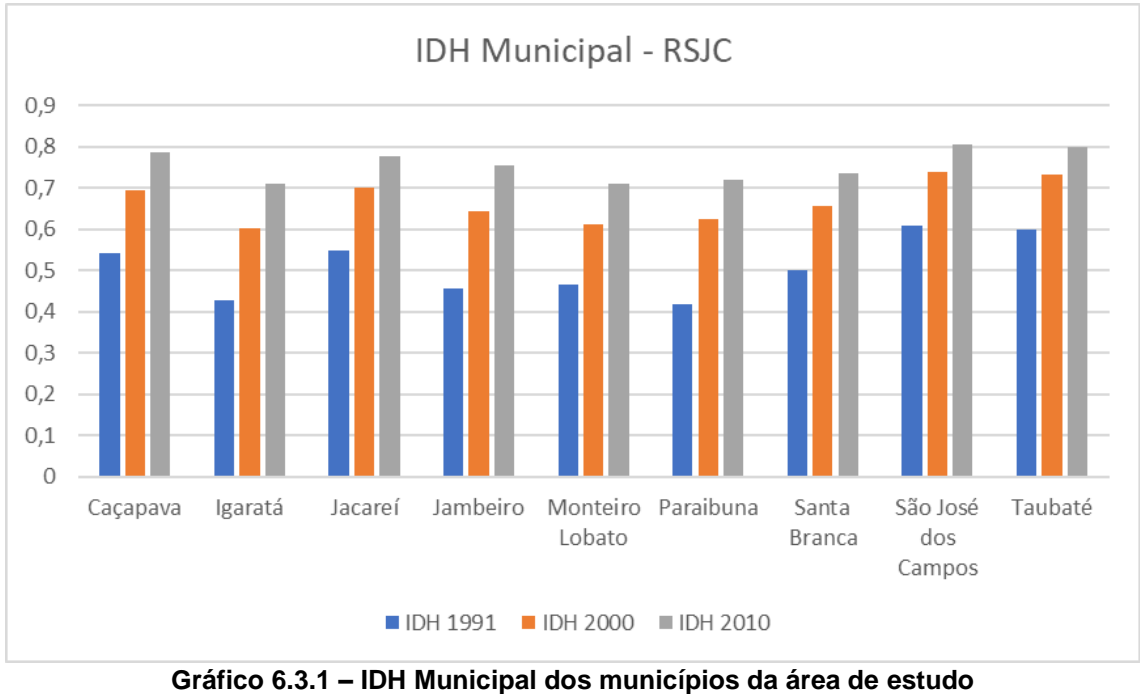

**Fonte: Painel Seade (SEADE, 2022a)**

## <span id="page-428-0"></span>6.3.1.4 Composição da população por sexo e faixas etárias

Em termos de composição da população por sexo e faixa etária, a RSJC possui um percentual de 48,9% de homens e 51,1% de mulheres. A população de 0 a 14 anos representa 19% do total, com maior percentual demográfico na faixa de 30 a 59 anos, 43,7%. Conforme indicado na **[Tabela 6.3.2](#page-428-1)**, de certa forma todos os municípios apresentam distribuição semelhante. Na AII, contudo, Caçapava é a cidade com maior percentual de população idosa (60 anos e mais), com 16,13%.

<span id="page-428-1"></span>

| <b>Nome</b>            | Pop.       | % Hom. | % Mul. | % 0a14 | % 15 a 29 | $\sqrt{8}$ 30 a 59 | $%60+$ |
|------------------------|------------|--------|--------|--------|-----------|--------------------|--------|
| Caçapava               | 91.646     | 49,36  | 50,64  | 19,01  | 21,38     | 43,48              | 16,13  |
| Igaratá                | 9.354      | 50,74  | 49,26  | 19,79  | 23,15     | 40,26              | 16,81  |
| Jacareí                | 229.163    | 48,72  | 51,28  | 19,52  | 21,33     | 43,09              | 16,06  |
| Jambeiro               | 6.272      | 50,91  | 49,09  | 18,45  | 23,80     | 42,06              | 15,69  |
| Monteiro Lobato        | 4.491      | 51,39  | 48,61  | 16,61  | 24,45     | 40,17              | 18,77  |
| Paraibuna              | 18.304     | 50,21  | 49,79  | 20,51  | 22,43     | 40,11              | 16,95  |
| Santa Branca           | 14.212     | 49,53  | 50,47  | 17,60  | 22,19     | 42,30              | 17,91  |
| São José dos<br>Campos | 716.688    | 48,87  | 51,13  | 19,43  | 21,48     | 43,98              | 15,11  |
| Taubaté                | 309.483    | 48,96  | 51,04  | 18,41  | 21,73     | 44,05              | 15,80  |
| <b>RSJC</b>            | 1.399.613  | 48,95  | 51,05  | 19,18  | 21,56     | 43,70              | 15,56  |
| <b>ESP</b>             | 44.892.912 | 48,67  | 51,33  | 18,77  | 21,85     | 43,63              | 15,75  |

**Tabela 6.3.2 – População, composição etária e sexo na RSJC**

**Fonte: Painel Seade (SEADE, 2022a)**

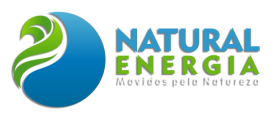

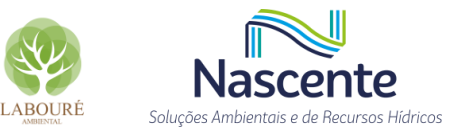

## 6.3.1.5 Crescimento e Estimativas Populacionais

Observando a dinâmica demográfica somente dos municípios da área de estudo, Caçapava apresentou o menor percentual em grau de urbanização, 85%. Valores abaixo dos elevados índices de SJC (98%) e Taubaté (98%). Além disso, as estimativas populacionais indicam que até 2050, os três municípios passarão a perder população, após um período de crescimento que irá se prolongar até a década de 2030 (IBGE, 2018), as taxas de incremento tornam-se negativas na AID e AII, entre 2040-2050, conforme demonstrado no **[Gráfico 6.3.2](#page-429-0)**.

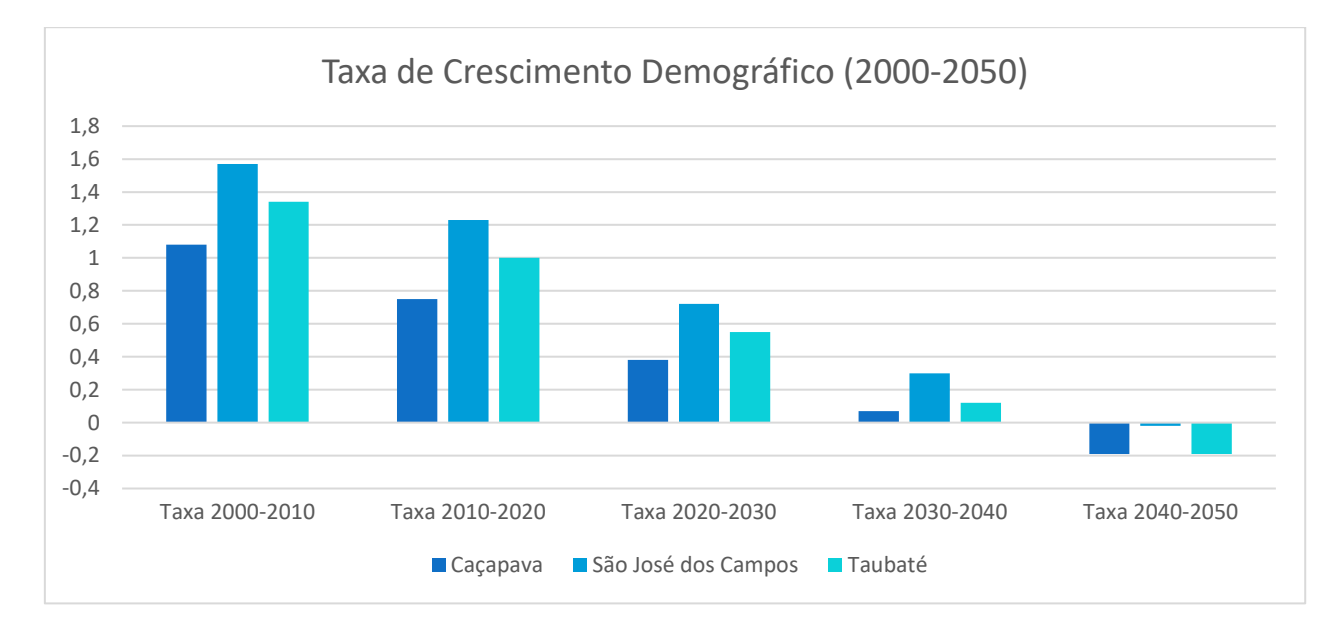

### <span id="page-429-0"></span>**Gráfico 6.3.2 – Dinâmica populacional na área de estudo – Taxa de Crescimento Demográfico Fonte: IBGE, 2018**

Por se tratar de um aglomerado urbano integrado, o movimento de estabilização populacional ocorre em toda a área de estudo. Tal processo direciona o olhar para o futuro, que diante da perda de população e do seu envelhecimento, novos desafios poderão ser enfrentados, principalmente aqueles envolvendo reformulação do mercado de trabalho, política previdenciária e aumento de pressão sobre o sistema de saúde local e regional.

## 6.3.1.6 Ocupação da população, emprego e renda

Em termos de análise geral da condição socioeconômica dos municípios da região de estudo, o ESP publica a cada 2 anos o Índice Paulista de Responsabilidade Social – IPRS. O indicador é composto por três dimensões: Riqueza, Longevidade e Escolaridade, conforme descrito na **[Tabela 6.3.3.](#page-430-0)**

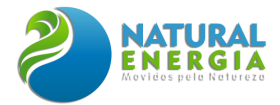

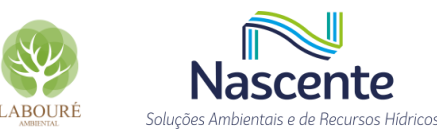

#### **Tabela 6.3.3 - Demonstrativo dos componentes do IPRS Fonte: Produzido a partir de Fundação SEADE, 2019**

<span id="page-430-0"></span>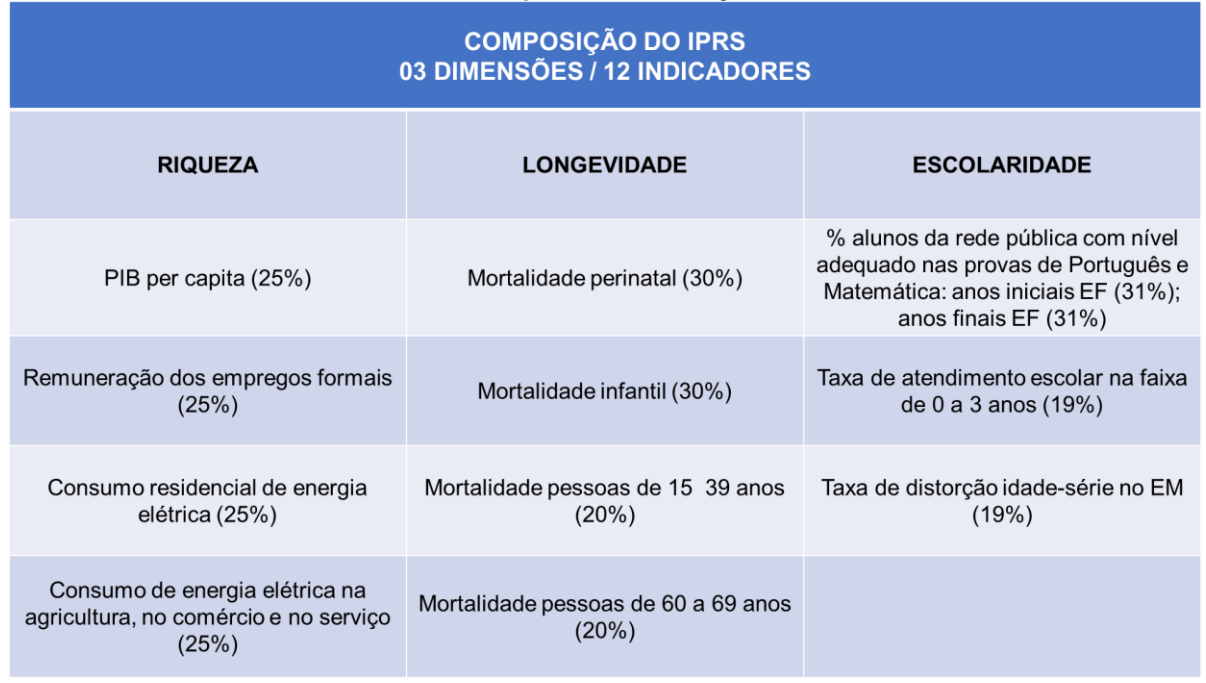

Com o valor final calculado para os IPRS, os municípios foram organizados pela seguinte tipologia de grupos: Grupo 01 – Dinâmicos; Grupo 02 – Desiguais; Grupo 03 – Equitativos; Grupo 04 - Em transição; e Grupo 05 - Vulneráveis. Respondendo aos diferentes graus de Alta, Média ou Baixa de Riqueza, Escolaridade e Longevidade. Na **[Figura 6.3.2](#page-431-0)** é possível ver o desempenho dos municípios da RSJC e da área de estudo do projeto da UTE a partir dos seus respectivos grupos.

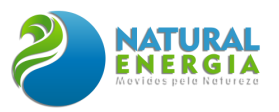

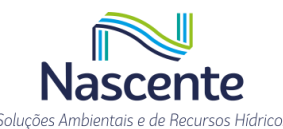

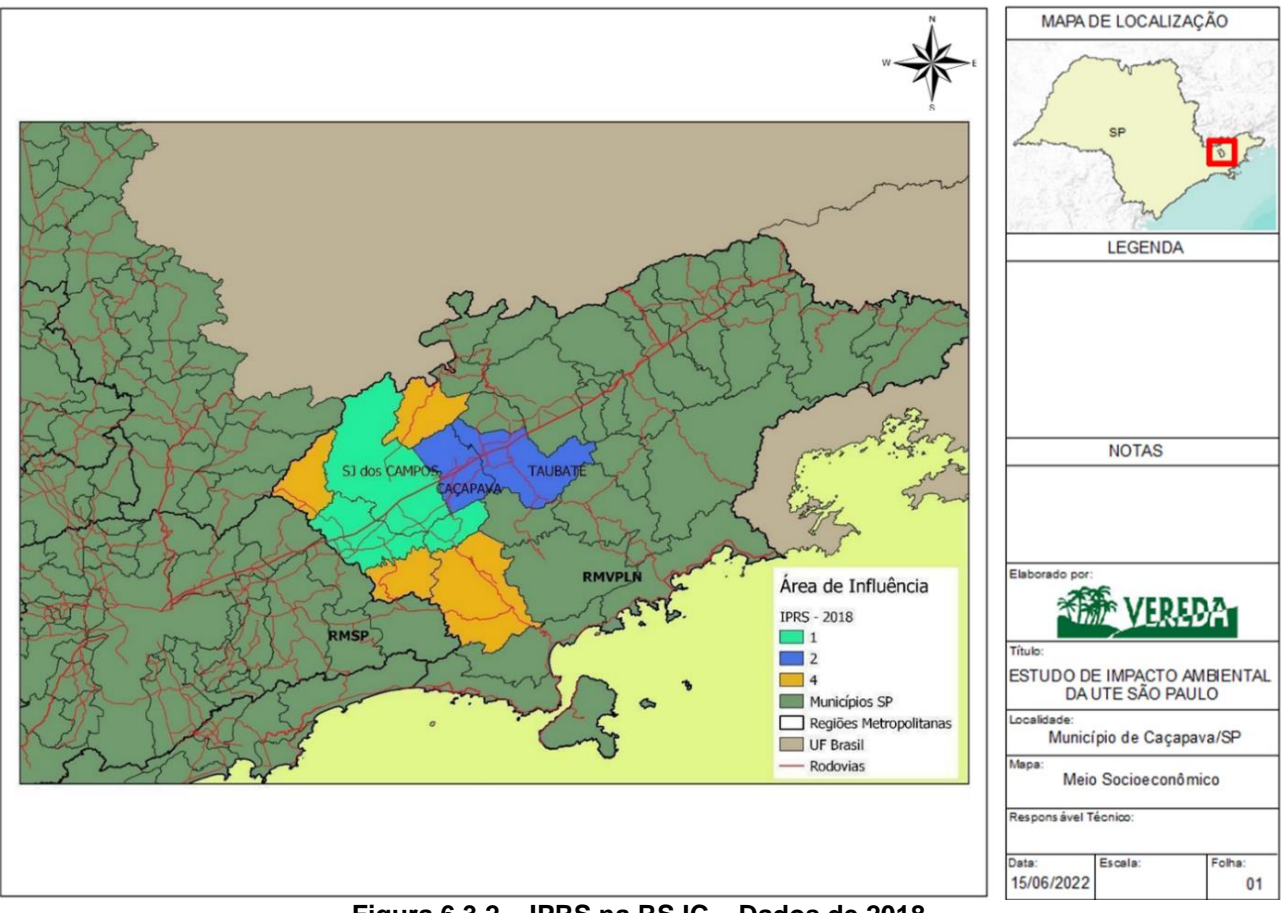

**Figura 6.3.2 – IPRS na RSJC – Dados de 2018 Fonte: Produção dos autores a partir de SEADE, 2019.**

<span id="page-431-0"></span>De acordo com os resultados, SJC é considerado um município dinâmico, respondendo ao seu papel de centralidade regional, agregando graus elevados de riqueza, escolaridade e longevidade. Taubaté perde classificação entre 2016 e 2018, passando à categoria "Desiguais", somando-se a Caçapava. No caso desses dois últimos municípios, o IPRS reflete o padrão urbanístico de cidades localizadas em áreas metropolitanas, agregando simultaneamente presença de riqueza, impulsionada principalmente pelo setor industrial, com níveis de escolaridade e longevidade em desequilíbrio (grau médio para as "Taxas de Mortalidade" e de "Distorção Idadesérie", por exemplo).

Para dar mais concretude aos resultados do IPRS, os dados do Cadastro Único (CadÚnico), da área de Assistência Social, indicam que há, aproximadamente, 310 mil pessoas da RSJC cadastradas neste sistema. Deste total, 125 mil pessoas receberam, em 2020, auxílio por intermédio do Programa Bolsa Família (PBF), representando cerca de 40% da população cadastrada da região. Em termos de famílias cadastradas, 38% possuem renda *per capita* de R\$178 reais (ano base 2020). Entre aquelas que recebem benefícios de transferência de renda, o percentual chega a 76%.

Na **[Tabela 6.3.4](#page-432-0)**, verifica-se que Taubaté é a cidade com o menor percentual de pessoas beneficiadas com o programa de transferência de renda, 31% das pessoas no CadÚnico. Caçapava conta com 43%, enquanto SJC apresenta 42% de pessoas que recebem benefícios.
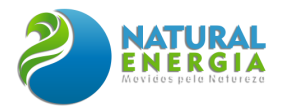

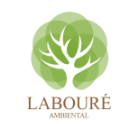

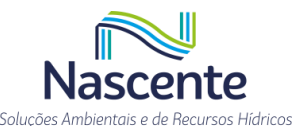

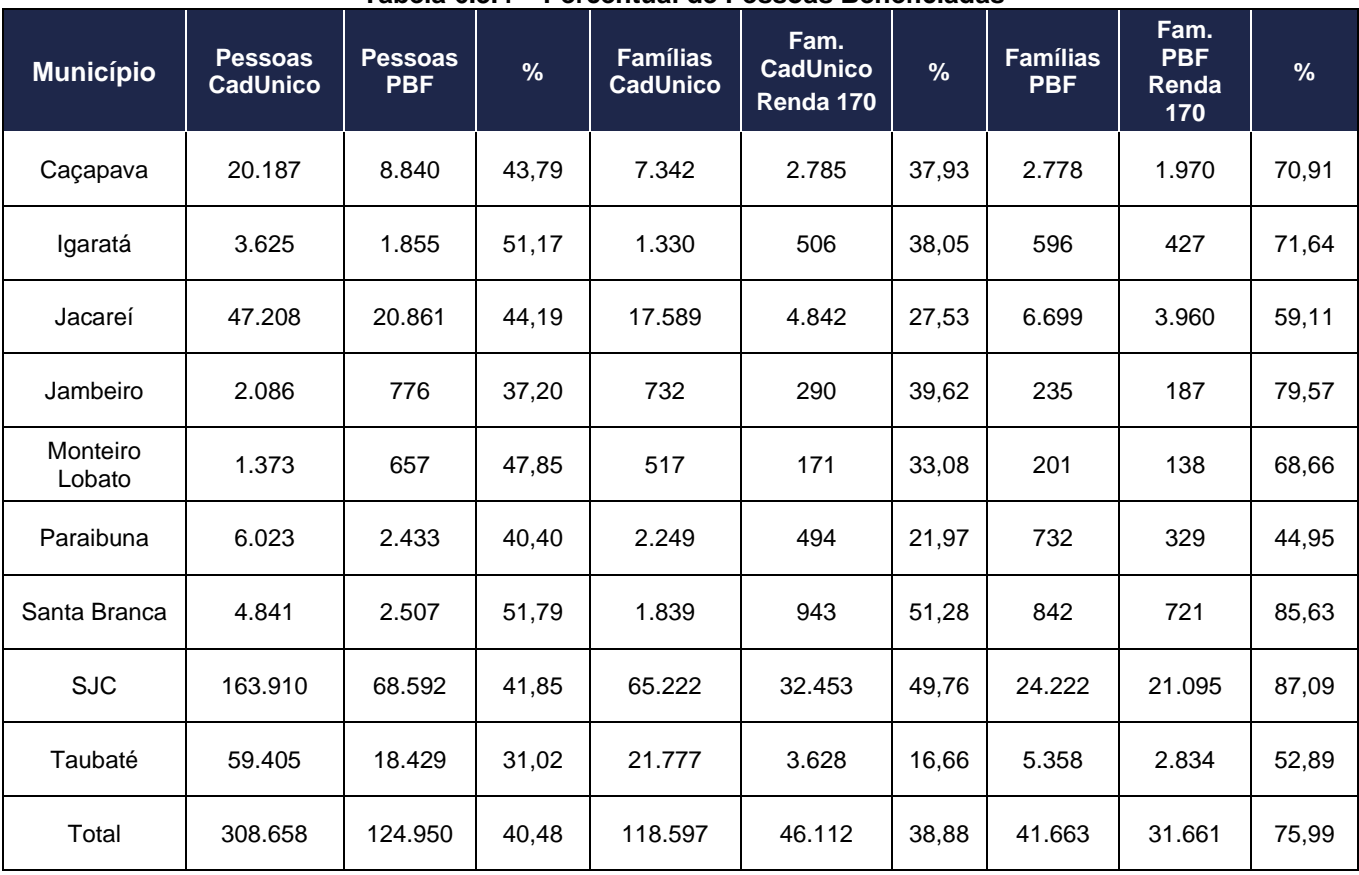

**Tabela 6.3.4 – Percentual de Pessoas Beneficiadas**

**Fonte: Painel Seade (SEADE, 2022a)**

# 6.3.1.7 Fluxos Migratórios

A Região Metropolitana do Vale do Paraíba e Litoral Norte (RMVPLN) pode ser considerada uma região policêntrica, com uma hierarquia urbana que se organiza em torno de dois eixos: a Via Dutra, no Vale do Paraíba do Sul, e a Rodovia Rio-Santos, no Litoral. No caso em análise, o eixo da Via Dutra, o mais importante nesta hierarquia, concentra os maiores equipamentos de relevância regional, definindo importante vetor de integração regional da Macrometrópole de São Paulo<sup>3</sup>. A região do Vale, principalmente a RSJC, é responsável por articular territorialmente e produtivamente as regiões metropolitanas de São Paulo e do Rio de Janeiro. É nesse eixo que se localizam as principais centralidades que polarizam a região, com destaque para a conurbação entre São José dos Campos, Caçapava e Taubaté.

A intensidade dessa integração tende a reforçar o processo de conurbação, assim como, os deslocamentos de pessoas e serviços intermunicipais. As manchas urbanas formadas pelos municípios da área de estudo da UTE é tratada pelo IBGE como um Arranjo Populacional. Os dados

<sup>3</sup> Macrometrópole de SP é definida pelo Estado de São Paulo como o grande aglomerado urbano formado pelas regiões metropolitanas de SP, Baixada Santista, RMVPLN, RM Campinas, RM Sorocaba, entre outros aglomerados menores.

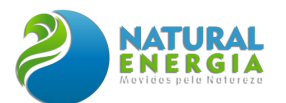

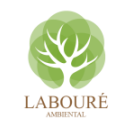

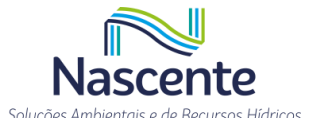

do estudo sobre Arranjos Populacionais e Concentrações Urbanas (IBGE, 2016) resultam das informações relativas ao deslocamento de pessoas entre municípios, para fins de trabalho e estudo. Conforme será visto a seguir, essas concentrações urbanas possuem forte ligação entre si. Esse fenômeno está ligado a uma lógica de rede de cidades, ou à própria história de formação da região e de sua estrutura produtiva.

A Região de Governo de São José dos Campos (RSJC) conta com dois importantes Arranjos Populacionais, "São José dos Campos" e "Taubaté - Pindamonhangaba/SP". Mesmo reconhecendo que os dados são defasados, a proposta do estudo permite visualizar a dinâmica regional em termos de gradientes de fluxos e deslocamentos de um arranjo específico. A **[Tabela 6.3.5](#page-433-0)** mostra que SJC (47%) e Taubaté (47%) são os municípios que mais fornecem pessoas para outras cidades. Quase metade da população que se desloca para fins de trabalho ou estudo, seguem para outros municípios do arranjo. Caçapava, por sua vez, apresenta dinâmica menor, com apenas 10% de deslocamento para outras cidades. Observa-se pelos dados que o maior fluxo está entre as cidades situadas ao longo da BR-116 (Dutra). Os demais municípios pouco participam dessa rede intermunicipal.

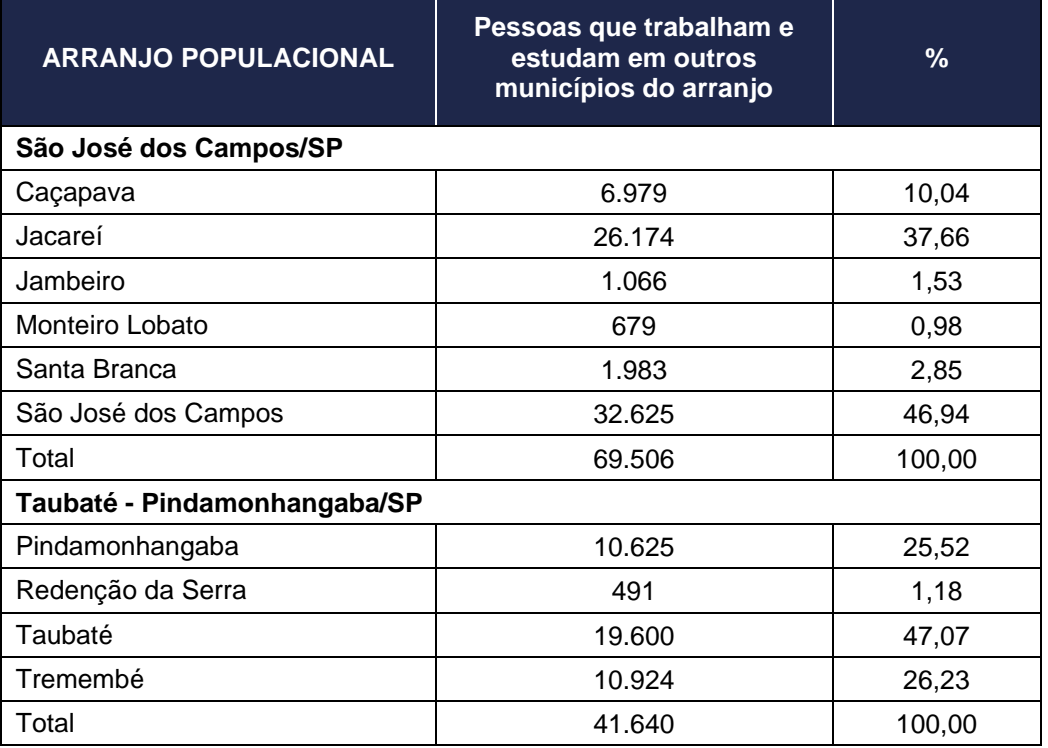

<span id="page-433-0"></span>**Tabela 6.3.5 – Arranjos Populacionais e fluxos migratórios na RSJC – trabalho e estudo**

**Fonte: Arranjos Populacionais e Concentrações Urbanas, IBGE, 2016.**

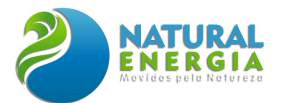

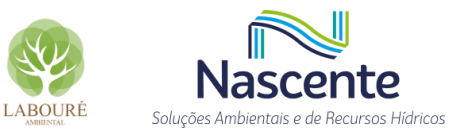

# **6.3.2 Caracterização Econômica**

### 6.3.2.1 PIB por setores econômicos

Em termos econômicos, a Região de Governo de SJC apresentou um PIB de aproximadamente R\$80,3 bi, em 2019. No conjunto do ESP, esse valor representa 3,4%. Porém, entre os municípios da área de estudo fica claro o peso e a centralidade de São José dos Campos, com um PIB de R\$43,5bi. Esse percentual representa mais da metade da riqueza produzida na RSJC, 54%, como pode ser visto na **[Tabela 6.3.6](#page-434-0)**. Taubaté vem em seguida, com R\$18,3bi, bem à frente de Caçapava, que apresentou um PIB de R\$4bi. O cálculo do PIB per capita também demonstra distância entre as duas cidades vizinhas da AII e Caçapava. Enquanto Caçapava obteve, para 2019, um PIB per capita de R\$44.591, SJC e Taubaté somaram R\$61.829 e R\$60.267, respectivamente. A entrada da UTE SP pode contribuir para mudar esse cenário, diminuindo essa diferença entre as cidades da RSJC.

<span id="page-434-0"></span>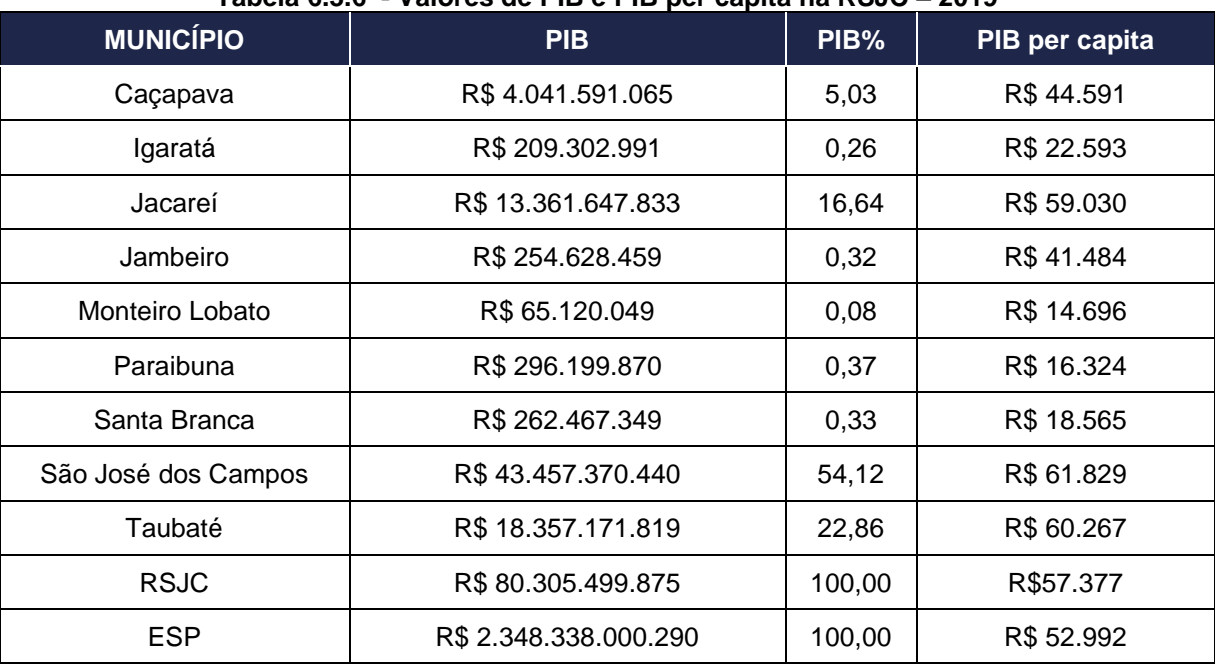

### **Tabela 6.3.6 - Valores de PIB e PIB per capita na RSJC – 2019**

**Fonte: Painel Seade (SEADE, 2022a)**

Além da diferença em termos de proporção do PIB na região em análise, Caçapava vem apresentando um quadro de estagnação do indicador, mantendo-se ao longo da série histórica recente no patamar abaixo de R\$5bi, inclusive com pequena queda em 2019. O **[Gráfico 6.3.3](#page-435-0)** ilustra esse movimento, indicando novamente a maior dinâmica de SJC na região, que após um recuo em 2018, o valor de riqueza produzida volta a crescer no ano seguinte.

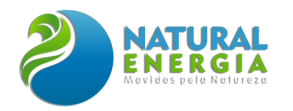

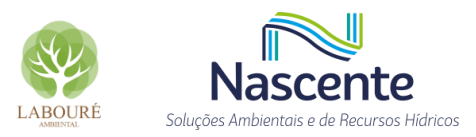

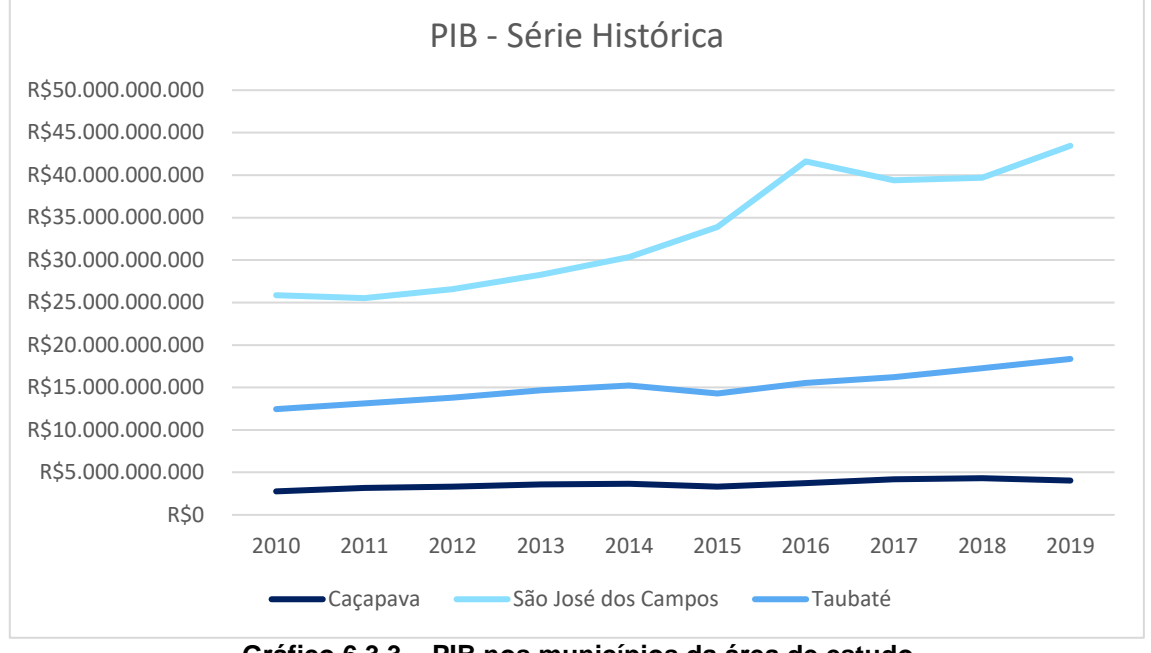

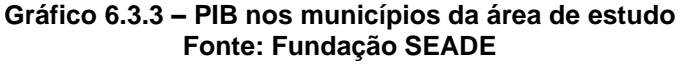

<span id="page-435-0"></span>Essa diferença entre SJC e os demais municípios pode ser avaliada pela relação entre os valores de exportação e importação na balança comercial de cada cidade (**[Tabela 6.3.7](#page-435-1)**). Mesmo sendo uma zona industrial importante, inserida em importante eixo de desenvolvimento regional do país, somente a cidade polo apresentou saldo comercial positivo no valor de R\$2,8bi em 2019. A relação positiva ou negativa na balança comercial, por si só, não é demonstrativa de incapacidade produtiva, mas permite visualizar aquelas economias com maior capacidade de produção industrial e com maior peso no comércio internacional.

<span id="page-435-1"></span>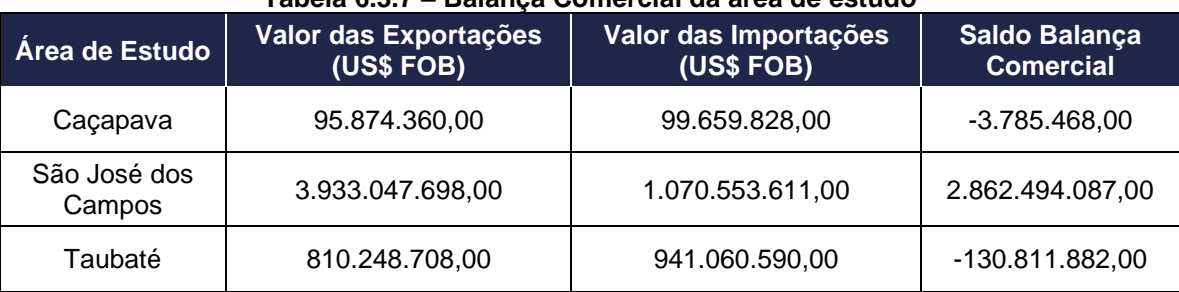

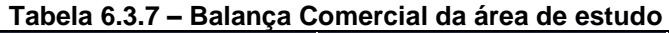

#### **Fonte: Painel Seade (SEADE, 2022a)**

De acordo com o portal Desenvolve SP<sup>4</sup>, as principais exportações da RSJC resultam de produtos de alta e média alta intensidade tecnológica. Afinal, como já mencionado, a região é referência na exportação de aviões, automóveis, partes de motores e geradores, acumuladores

<sup>&</sup>lt;sup>4</sup> Desenvolve SP é um banco de investimento do Governo do Estado de São Paulo, vinculado à Secretaria de Fazenda. Ele tem como função promover investimentos para que pequenas e médias empresas possam se desenvolver e contribuir para o desenvolvimento regional do ESP. Disponível em: https://www.desenvolvesp.com.br/mapadaeconomiapaulista/ra/sao-jose-dos-campos/

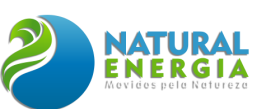

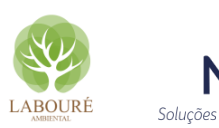

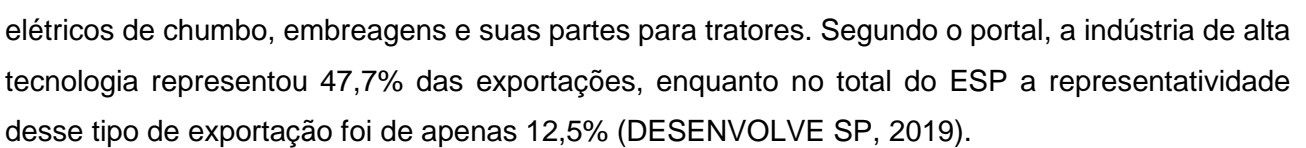

No caso dos setores produtivos, a avaliação dos dados do PIB demonstra o maior peso dos setores de Serviços e Indústria na região em análise. As cidades que ficam distribuídas ao longo do eixo da Dutra, principalmente aquelas no entorno de SJC, possuem os maiores percentuais de valor no setor industrial, confirmando o papel estratégico da região para o desenvolvimento do ESP e para sua balança comercial.

Em Caçapava, 33% do PIB é produzido pelo segmento Indústria. Valores aproximados aos percentuais de SJC e Taubaté. Por outro lado, é possível identificar que os municípios de menor porte na região possuem maior participação do segmento Administração Pública. Enquanto isso, de uma forma geral, a Agropecuária apresenta os menores indicadores, não chegando a 1% na área de estudo do presente estudo, conforme **[Tabela 6.3.8](#page-436-0)**.

<span id="page-436-0"></span>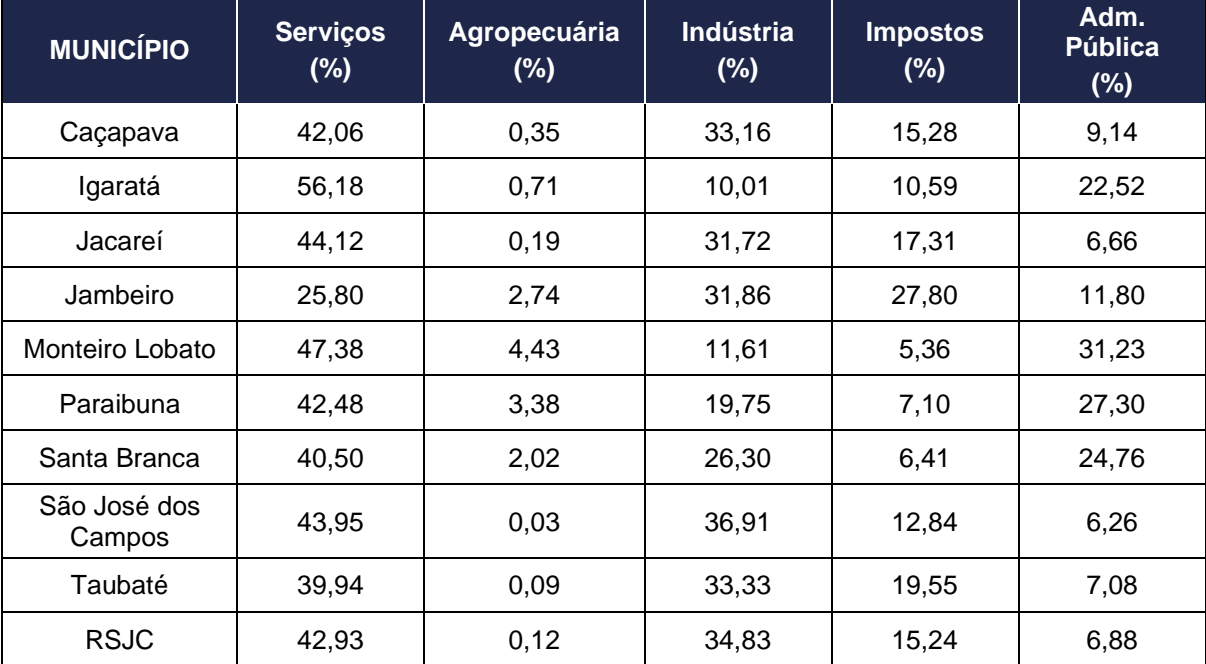

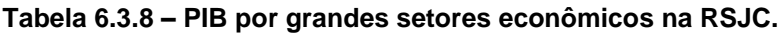

**Fonte: Painel Seade (SEADE, 2022a)**

# *6.3.2.1.1 Produção agropecuária e pesca*

Mesmo que o PIB não seja expressivo no conjunto da economia da RSJC, o setor agropecuário deve ser avaliado por diferentes prismas. Um ponto importante é identificar os principais produtos gerados pelos municípios e a importância dessa atividade para a economia local. Primeiro ponto de destaque é relativo à produção leiteira, com elevada participação em praticamente toda a região. O leite representa 46% de tudo que é produzido na RSJC.

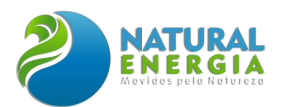

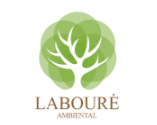

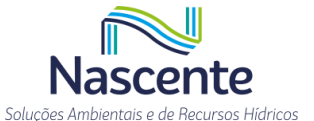

Em termos de valor, Caçapava é o segundo município da área de estudo em termos de produção agrícola, como pode ser visto no **[Gráfico 6.3.4](#page-437-0)**. Ficando atrás apenas de Taubaté, e a frente de São José dos Campos. Além do leite, vale destacar a atividade de cana-de-açúcar em Caçapava; madeira em tora para papel e celulose em SJC; e a soja em Taubaté.

Em relação à pesca, não há valores registrados para as três cidades que formam a área de estudo. Já nos demais municípios da RSJC há uma pequena produção de tilápia. Com um total de R\$1,6mi produzidos, em 2018.

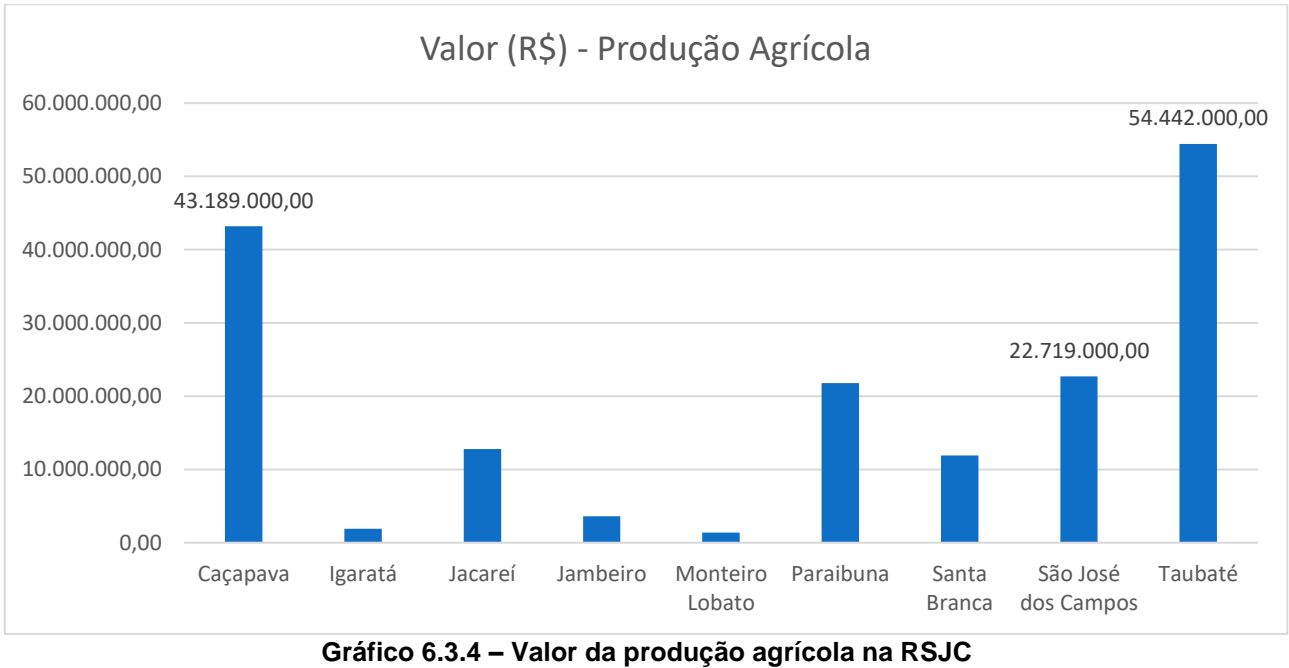

**Fonte: Painel Seade (SEADE, 2022a)**

<span id="page-437-0"></span>De acordo com o Censo Agro de 2017 (IBGE), SJC possuía o maior número de estabelecimentos rurais da região, com 544 unidades, sendo 52% de estabelecimentos de Agricultura Não Familiar. Taubaté, Jacareí e Paraibuna estão num segundo nível, com um total de 351, 398 e 368, respectivamente. No caso de Caçapava, como pode ser visto na **[Tabela 6.3.9](#page-438-0)**, a cidade conta com 119 estabelecimentos, 67% de Agricultura Não Familiar (ANF) e 33% de Agricultura Familiar (AF). Interessante notar, neste caso, que a RSJC e seus municípios apresentam uma estrutura distinta do ESP. Há na região um número aproximado entre estabelecimentos familiares e não familiares, enquanto no estado, as unidades de agricultura familiar representam 65% do total de estabelecimentos.

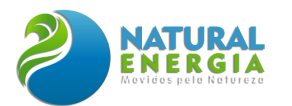

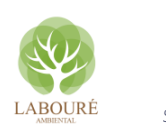

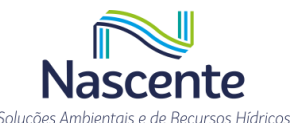

<span id="page-438-0"></span>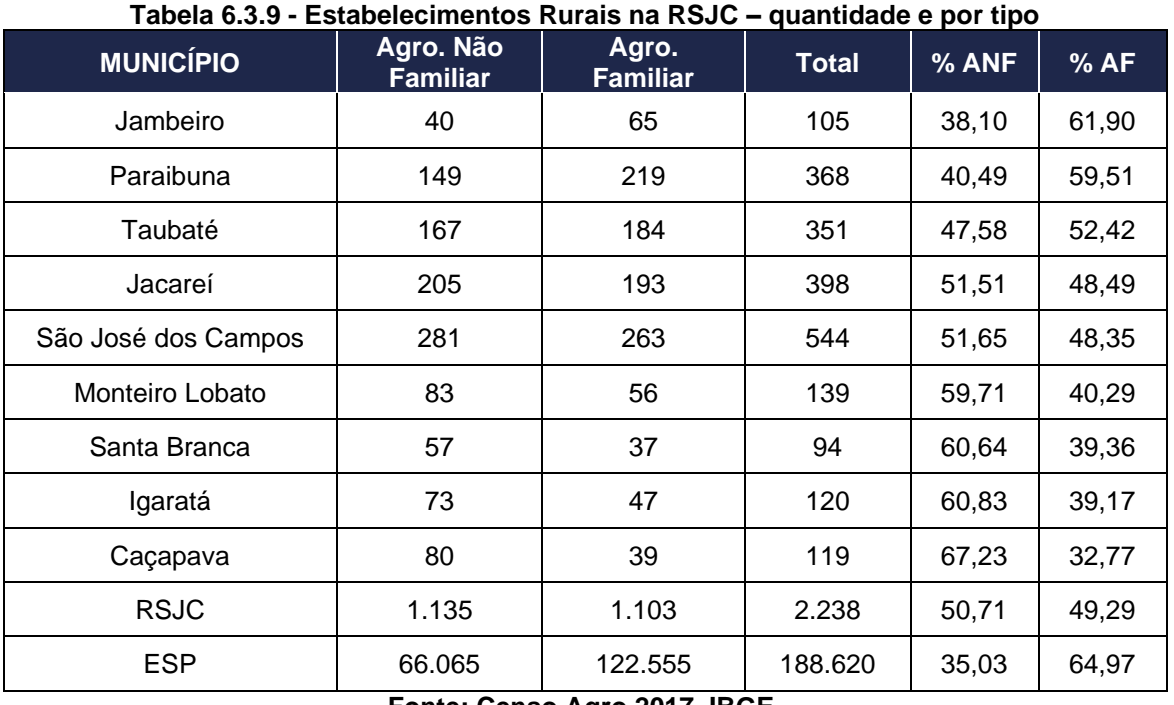

**Fonte: Censo Agro 2017, IBGE.**

### *6.3.2.1.2 Estabelecimentos industriais, empregos formais e salário médio*

De acordo com os estudos do Mapa da Economia (DESENVOLVE SP, 2019), um dos obstáculos para o crescimento ainda maior do setor industrial na região é a baixa densidade demográfica e de urbanização nos municípios da RSJC, além da presença de grandes áreas de conservação ambiental da Mata Atlântica na Serra da Mantiqueira, o que limita o uso da terra e a torna vulnerável em termos ambientais.

Os dados de estabelecimentos formais, contudo, produzidos pelo Ministério da Economia, indicam que São José dos Campos e Taubaté contam com uma importante base produtiva, fator central para sua função como centralidades regionais. Esses municípios apresentam os maiores números na área de estudo, 13.720 e 6.061 estabelecimentos, respectivamente. Caçapava encontra-se numa escala abaixo, com 1.502 estabelecimentos. Ao observar o **[Gráfico 6.3.5](#page-439-0)**, notase pouca alteração nos valores anuais de estabelecimentos, o que demonstra certa estabilidade da região.

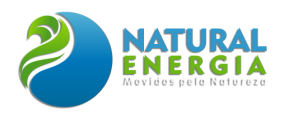

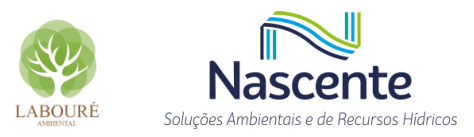

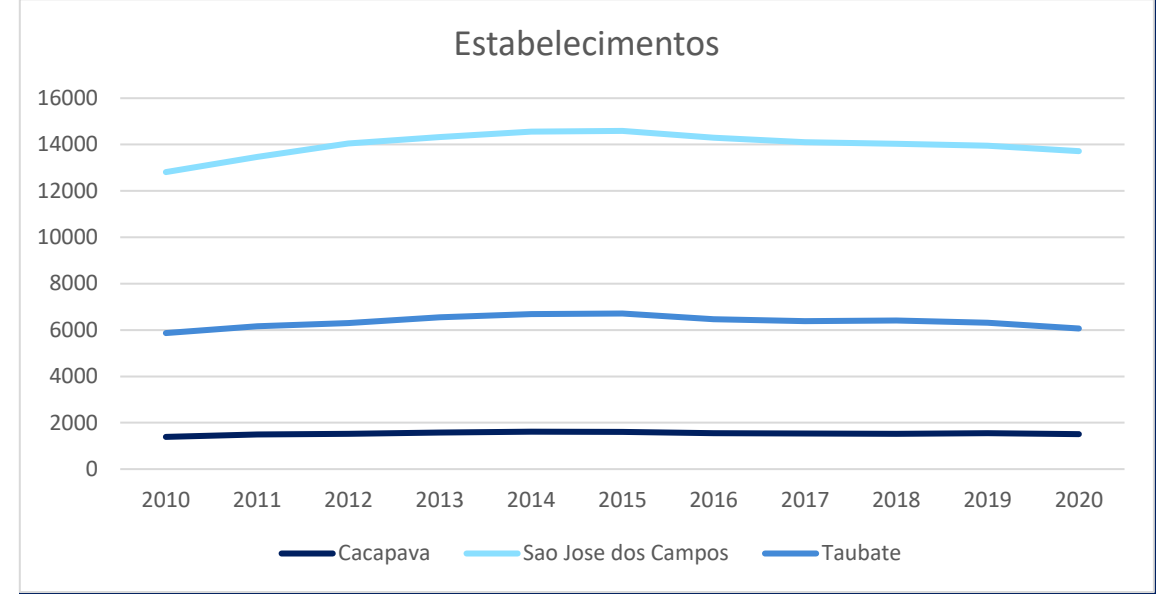

**Gráfico 6.3.5 - Número de estabelecimentos nos municípios da área de estudo Fonte: RAIS, Ministério da Economia (BRASIL, 2022)5.**

<span id="page-439-0"></span>Ao observar apenas os estabelecimentos do setor industrial (**[Tabela 6.3.10](#page-439-1)**), a partir do cálculo da variação anual nos últimos dois anos da série histórica, é possível verificar uma pequena perda recente nos municípios da RSJC em termos de estabelecimentos. Enquanto SJC teve variação negativa de -2,72% nos últimos anos, Caçapava sofreu redução de -2,53%. Taubaté, porém, não apresentou variação, mantendo o mesmo número entre 2019 e 2000.

<span id="page-439-1"></span>

|                        | $1$ avcia v.v. IV $-$ |      | <b>LSIADCICULITENTUS I UNITAIS NA ROJU</b> |      |      |      |                    |
|------------------------|-----------------------|------|--------------------------------------------|------|------|------|--------------------|
| <b>MUNICÍPIO</b>       | 2015                  | 2016 | 2017                                       | 2018 | 2019 | 2020 | $V20-19$<br>$(\%)$ |
| Caçapava               | 159                   | 149  | 148                                        | 148  | 158  | 154  | $-2,53$            |
| Igaratá                | 20                    | 18   | 20                                         | 17   | 19   | 21   | 10,53              |
| Jacareí                | 353                   | 350  | 323                                        | 319  | 338  | 327  | $-3,25$            |
| Jambeiro               | 27                    | 30   | 28                                         | 27   | 26   | 31   | 19,23              |
| Monteiro Lobato        | 6                     | 6    | 5                                          | 6    | 7    | 5    | $-28,57$           |
| Paraibuna              | 25                    | 24   | 23                                         | 25   | 21   | 23   | 9,52               |
| Santa Branca           | 29                    | 29   | 26                                         | 27   | 22   | 25   | 13,64              |
| São Jose dos<br>Campos | 1061                  | 1007 | 1014                                       | 998  | 1029 | 1001 | $-2,72$            |
| Taubaté                | 465                   | 466  | 440                                        | 462  | 464  | 464  | 0,00               |

**Tabela 6.3.10 – Estabelecimentos Formais na RSJC**

**Fonte: RAIS, Ministério da Economia (BRASIL, 2022).**

A pouca volatilidade em termos de estabelecimentos não se repete quando analisados os dados de empregos formais em SJC, por exemplo. Os vínculos apresentam maior variação ao longo

<sup>5</sup> Os dados do Relatório Anual de Informações Sociais (RAIS) são extraídos do banco de dados do Ministério da Economia. A instituição permite o acesso ao público por meio do login: básico; senha: 12345678. Disponível em: https://bi.mte.gov.br/bgcaged/rais.php

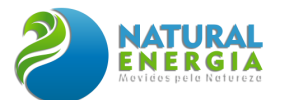

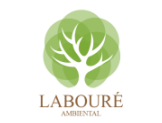

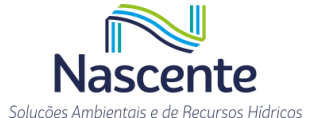

dos últimos anos. A **[Tabela 6.3.11](#page-440-0)** apresenta os dados do RAIS, onde é possível observar que entre 2019 e 2020 São José dos Campos obteve um ganho de quase 4mil empregos. Porém, esses valores comparados aos anos de 2013/2014/2015, mostram uma perda de vagas de trabalho ainda não recuperadas. Taubaté passa por processo ainda mais grave. Não apenas perdeu empregos nos últimos anos (2019/2020), como não recuperou os vínculos relativos a 2013/2014, com perdas acumuladas de aproximadamente 10mil vagas. Caçapava, por sua vez, apresentou comportamento estável, mantendo o patamar de 21mil vínculos ao longo de toda séria analisada.

<span id="page-440-0"></span>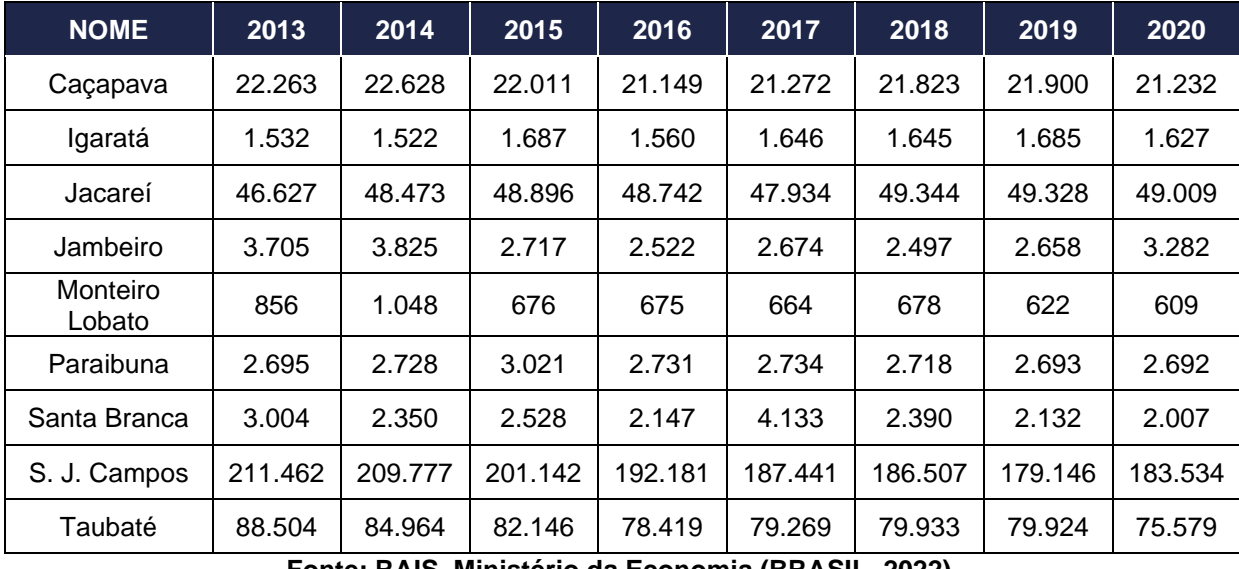

#### **Tabela 6.3.11 – Vínculos formais na RSJC.**

**Fonte: RAIS, Ministério da Economia (BRASIL, 2022).**

No caso do saldo entre admissões e demissões apenas nos municípios da área de estudo, confirma-se a tendência de saldo negativo de empregos ao longo da década. O ano de 2015, nesse caso, foi emblemático, como apontado no **[Gráfico 6.3.6](#page-441-0)**. A cidade de SJC chegou a -3.227 de saldo, enquanto Taubaté apresentou -1.907. No caso de Caçapava, o município teve saldo negativo de - 461. Após 2015, há uma melhora na relação admissões e demissões. Em 2019, SJC alcança saldo -1.483, Taubaté, -633, e Caçapava, saldo -114. Contudo, em termos concretos, a dinâmica do mercado de trabalho na região se mantém com certa estagnação.

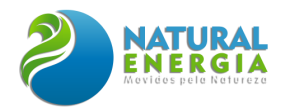

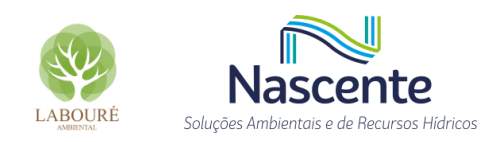

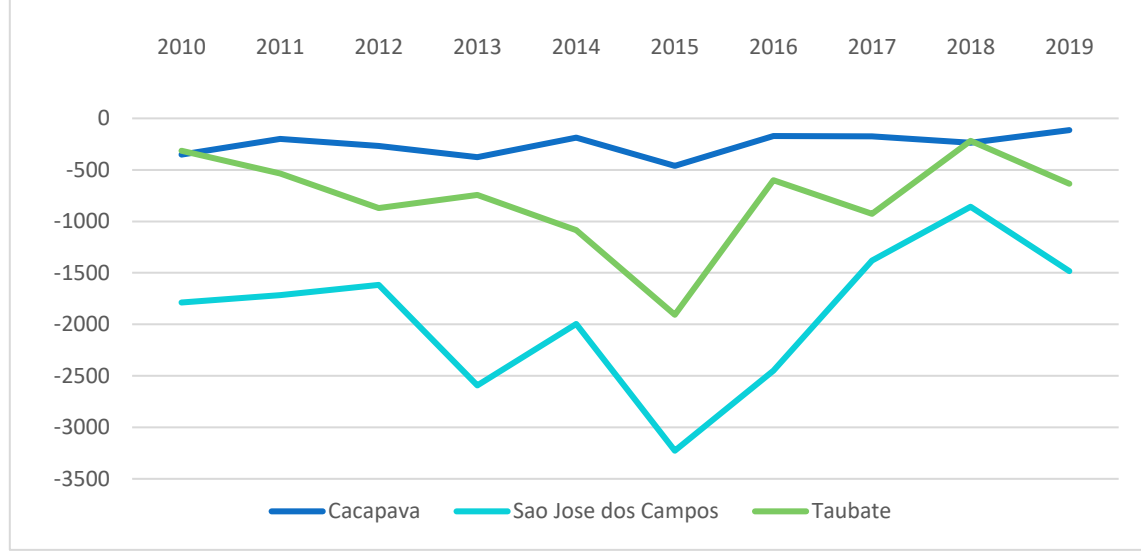

**Gráfico 6.3.6 – Saldo entre Admissões/Desligamentos na área de estudo Fonte: RAIS, Ministério da Economia (BRASIL, 2022).**

<span id="page-441-0"></span>Em termos de salário médio dos vínculos formais, o **[Gráfico 6.3.7](#page-442-0)** mostra que os valores seguem um movimento geral crescente, entre 2010 e 2019. As variações e oscilações negativas ocorrem ano a ano, dependendo do município. No caso da RSJC, Jambeiro foi a cidade com a maior média ao final da série histórica, duplicando o seu valor em dez anos, chegando a um salário de R\$2.220. Por sua vez, Igaratá e Monteiro Lobato, municípios rurais, foram os que seguiram com as menores médias ao longo da década analisada, com médias de R\$1.418 e R\$1.598, respectivamente, em 2019.

Em relação aos municípios da área de estudo do empreendimento, Caçapava parte de R\$1.139, em 2010, para R\$1.865,46, em 2019. Pouco abaixo do valor médio de SJC, que apresentou salário de R\$1.887,97, também em 2019. Taubaté apresentou a menor média entre os três municípios da área de estudo, com salário médio de R\$1.712,16, em 2019.

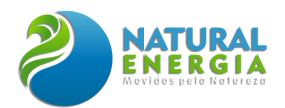

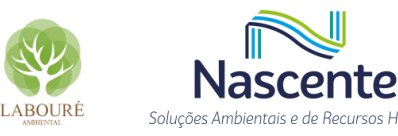

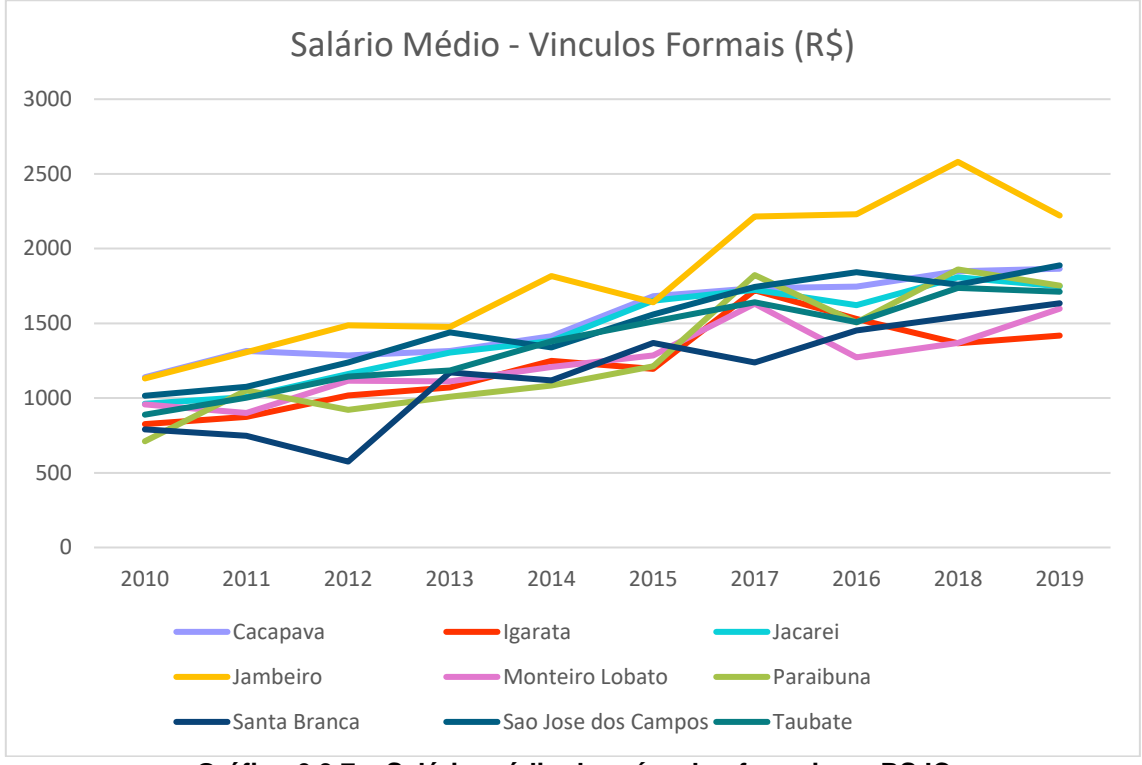

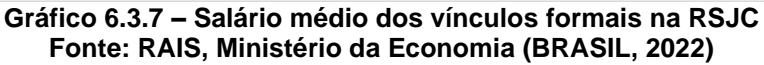

<span id="page-442-0"></span>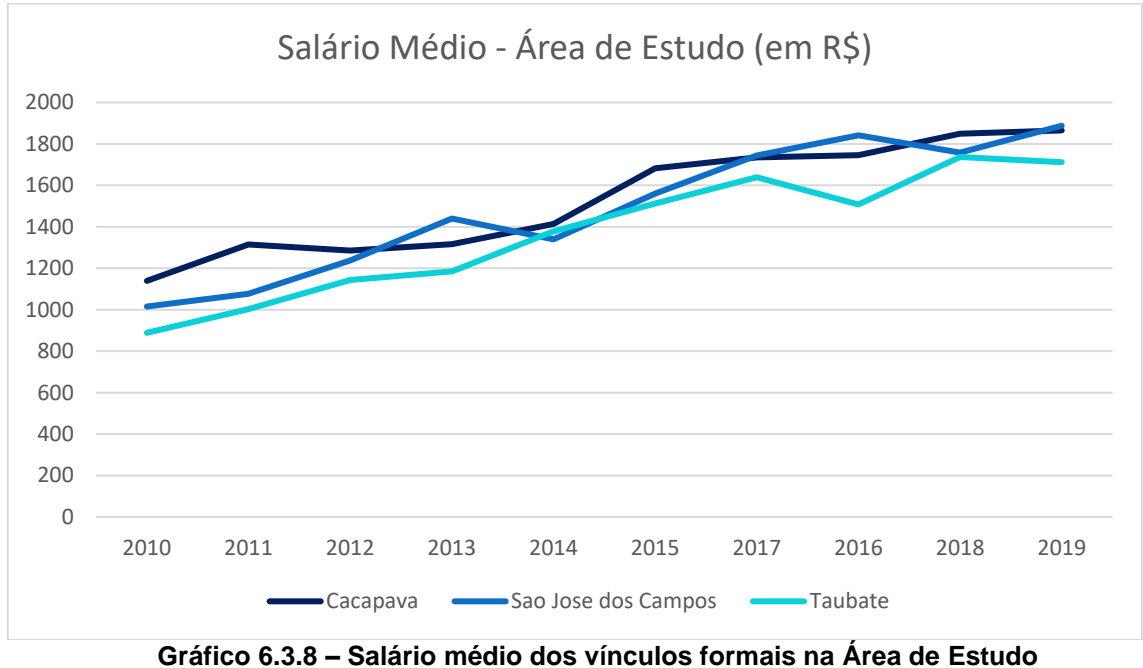

**Fonte: RAIS, Ministério da Economia (BRASIL, 2022)**

# *6.3.2.1.3 Setor de Petróleo e Gás*

A Refinaria Henrique Lage (Revap) está localizada na Rodovia Dutra, em São José dos Campos, RSJC, e é responsável pelo abastecimento do mercado paulista e do centro-oeste do país (PETROBRAS, 2022), com capacidade de processar 40.000 m<sup>3</sup>/d (252.000 barris/dia), o que equivale a 14% da produção nacional de derivados de petróleo.

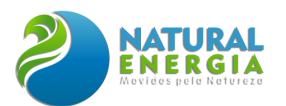

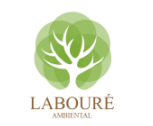

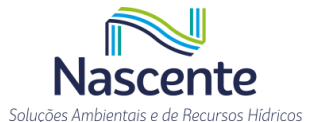

Além da Revap, a área de estudo da UTE é atravessada por uma rede dutoviária. Como destaque, cita-se o gasoduto Gascar que percorre toda a RSJC, interligando o trecho Campinas-Rio (TRANSPETRO, 2019). Além do Gascar, há o gasoduto Caraguatatuba-Taubaté, gerenciado pela empresa privada NTS. Este transporta o gás gerado pela Bacia de Santos, produzido na camada Pré-sal.

No caderno de propostas da Secretaria de Desenvolvimento Regional para a região metropolitana do Vale do Paraíba e Litoral Norte (ESTADO DE SÃO PAULO, 2022), enfatiza-se a importância de adensamento produtivo em torno da cadeia de Petróleo e Gás, de maneira a dinamizar a economia para além das atividades de extração. Acreditam, porém, que para essa mudança de paradigma, é fundamental investir em infraestruturas de outras ordens, como mobilidade urbana, habitação, saneamento e alinhadas com as características ambientais da região. Para fins de visualização, na **[Figura 6.3.3](#page-443-0)** é possível identificar a infraestrutura de dutos e a própria Revap.

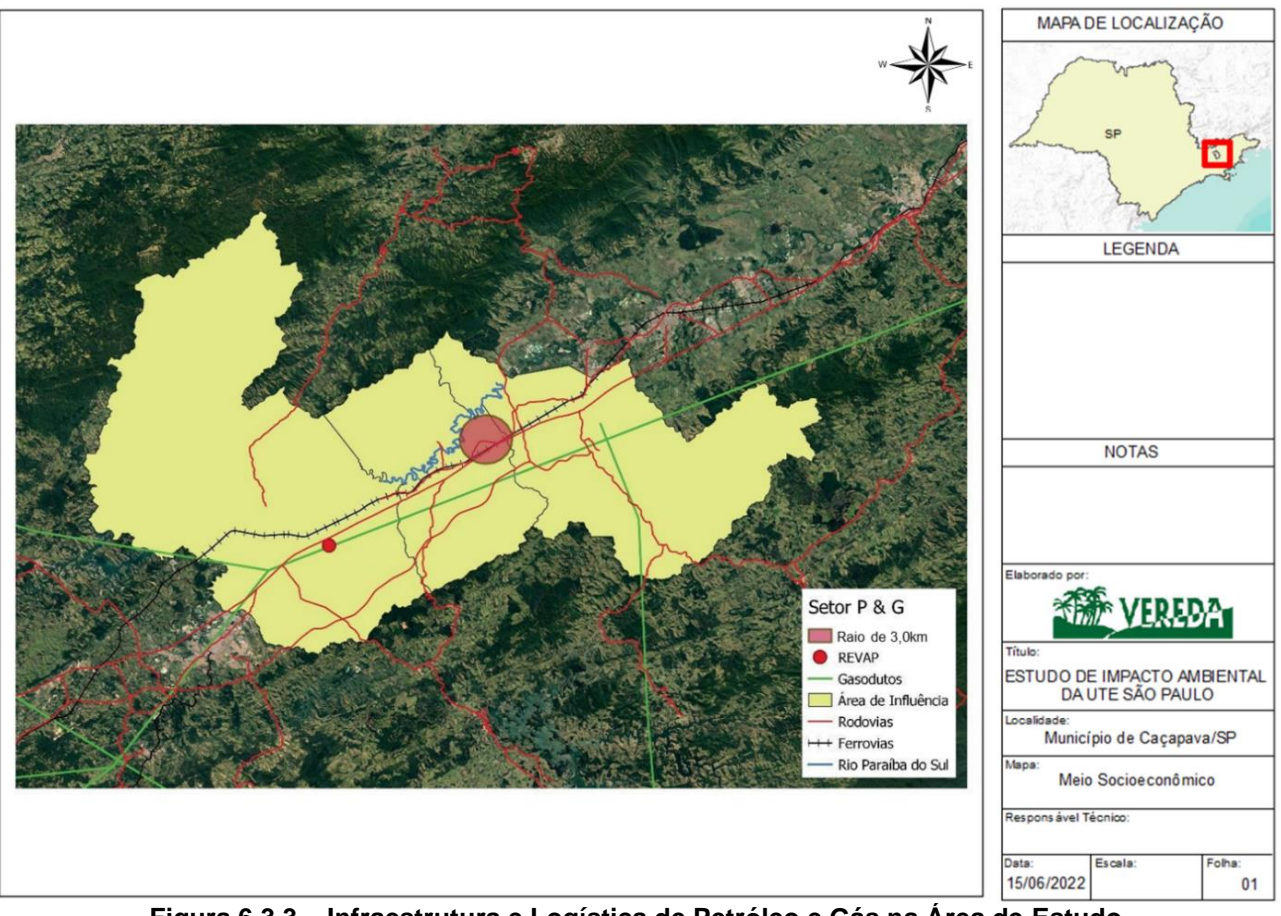

**Figura 6.3.3 – Infraestrutura e Logística de Petróleo e Gás na Área de Estudo Fonte: Produzido a partir de dados Geo Seade (SEADE, 2022b)**

<span id="page-443-0"></span>O memorial descritivo do projeto prevê que a UTE seja abastecida por gasodutos já instalados na região, inclusive com a faixa passando próximo ao terreno do empreendimento. A ideia é que o traçado do projeto seja o menor possível. De fato, a proximidade do terreno em relação

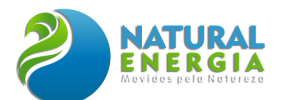

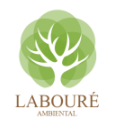

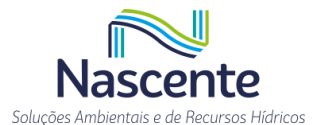

à rede dutoviária é ponto facilitador para captação de combustível por parte do empreendimento. Além disso, não haveria a necessidade de maiores intervenções territoriais, o que evita a necessidade de subtração de vegetação, remoção de pessoas e aquisição de faixas de servidão.

Durante o trabalho de campo foi percorrido parte das faixas de dutos na área de estudo. Toda a área mapeada é ocupada por fazendas que já possuem servidão para os gasodutos. Não foram identificadas populações ou ocupações na margem das dutovias.

# **6.3.3 Uso e Ocupação do Solo**

A área de estudo do empreendimento, devido a sua inserção numa região metropolitana, está submetida a um conjunto de vetores de desenvolvimento, que acabam por produzir aceleradas transformações nas formas e usos de ocupação do solo urbano e rural. Na RSJC, Caçapava, Taubaté e SJC formam um importante aglomerado urbano, com uma rede urbana integrada. A título de exemplo, a região apresentou uma expansão de 3,3% da área urbanizada entre 2013 e 2020, concentrada, em maior grau, nos municípios do eixo da Via Dutra (ESTADO DE SÃO PAULO, 2021a).

Esses municípios, localizados no eixo da Via Dutra, possuem um número razoável de equipamentos sociais (de educação, saúde e assistência social) e outros ativos de relevância regional. Como já mencionado, há forte presença de indústria na área de estudo, com destaque para o importante polo industrial e tecnológico de relevância nacional em São José dos Campos. Do ponto de vista geral dos usos da área de estudo, é possível identificar uma concentração significativa de uso residencial, comercial e serviços no eixo da Dutra e pequenas ocupações fragmentadas a partir do momento em que se percorre o interior dos municípios.

No caso de Cacapava (AID), o Plano Diretor do Município<sup>6</sup> organizou a cidade em 08 tipos de zonas: Zona Urbana, Zona de Expansão Urbana, Zona Ambientalmente Protegida, Zona de Proteção Ambiental Permanente, Zona de Especial Interesse Social, Zona Industrial e de Serviços, Zona de Desenvolvimento Comercial e de Serviços e Zona Rural. Além disso, as informações disponibilizadas pela Secretaria Municipal de Planejamento e Meio Ambiente de Caçapava, há 117 bairros na cidade. Na área do entorno da UTE, contudo, não há lei de abairramento, sendo o distrito de Campo Grande a referência em termos de divisão político-administrativo.

A título de exemplo, a partir do macrozoneamento do Plano Diretor, é possível visualizar as Zonas Ambientalmente Protegidas Norte (Serra do Palmital) e Sul (Serrinha). Na **[Figura 6.3.4,](#page-445-0)** essas zonas demarcam os limites municipais por meio de unidades de preservação ou de uso sustentável. E as zonas que estão sobrepostas ou no entorno do terreno da UTE, são elas: Zona

<sup>6</sup> LEI COMPLEMENTAR Nº 254, DE 05 DE JUNHO DE 2007.

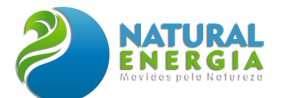

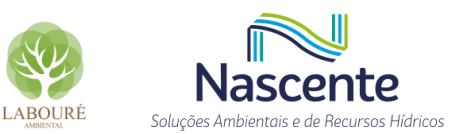

de Expansão Urbana de Campo Grande e Zona Industrial e de Serviços, sendo esta última onde se localiza a UTE.

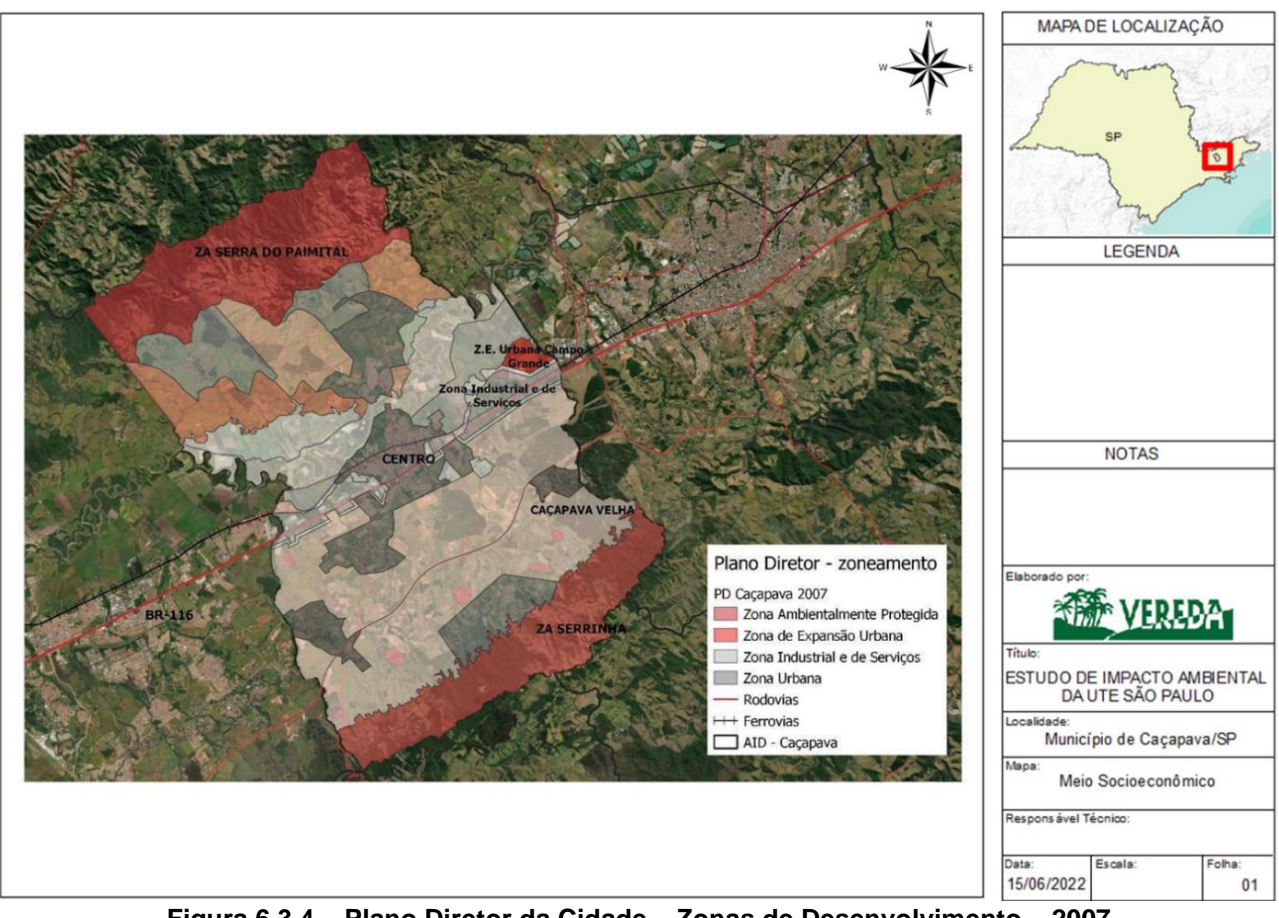

**Figura 6.3.4 – Plano Diretor da Cidade – Zonas de Desenvolvimento – 2007 Fonte: produção dos autores a partir de MUNICÍPIO DE CAÇAPAVA, 2007**

<span id="page-445-0"></span>No caso da "Zona Industrial e de Serviços", esta se caracteriza por ser destinada à atividade industrial, incompatível com uso habitacional (MUNICÍPIO DE CAÇAPAVA, 2007). Inclusive, é possível citar algumas indústrias e empreendimentos já instalados no entorno do terreno da UTE. São eles: Transauto Transportes Especializados, unidade operacional que atende exclusivamente à Fábrica da General Motors de São José dos Campos, e com capacidade de movimentação de 1.000 veículos/dia; Brazul Logística e Transporte, que realiza serviços como armazenagem e operações logísticas; Viapol, que atua na área de soluções químicas; e a Cerâmica Brumatti, localizada em frente ao terreno da UTE, e tem como área de atuação a produção de pisos no município de Caçapava. Por fim, vale destacar a fábrica da Volkswagen, que mesmo sendo em Taubaté, está situada no limite divisório com Caçapava. Todos esses empreendimentos estão sediados ao longo da SP-062, paralela à BR-116 (Dutra).

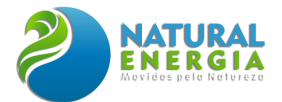

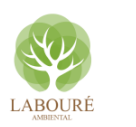

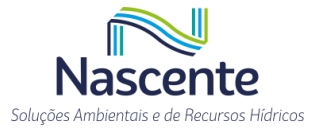

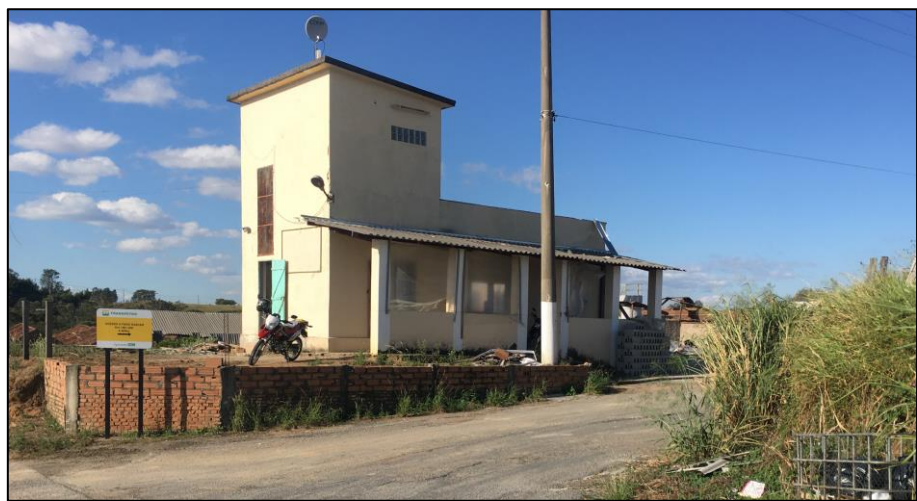

**Figura 6.3.5 – Cerâmica Brumatti (SP-062) Fonte: Equipe Socioeconomia**

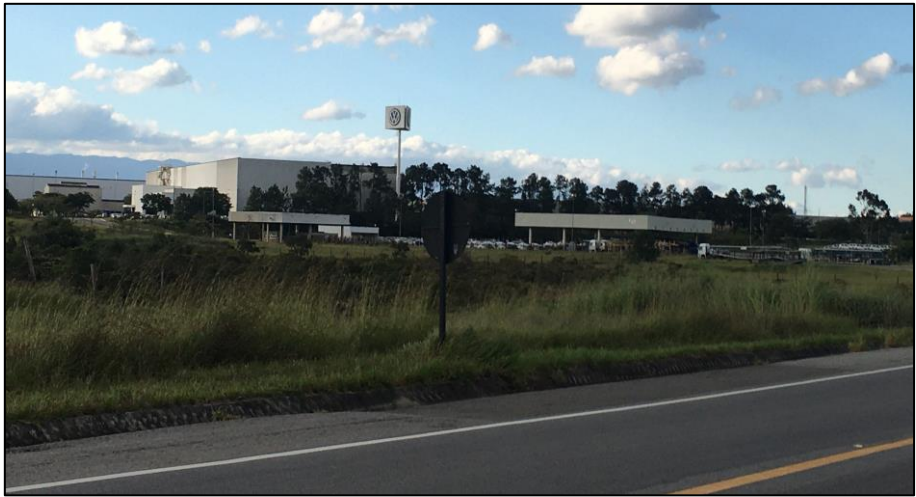

**Figura 6.3.6 – Volkswagen, Taubaté (SP-062) Fonte: Equipe Socioeconomia**

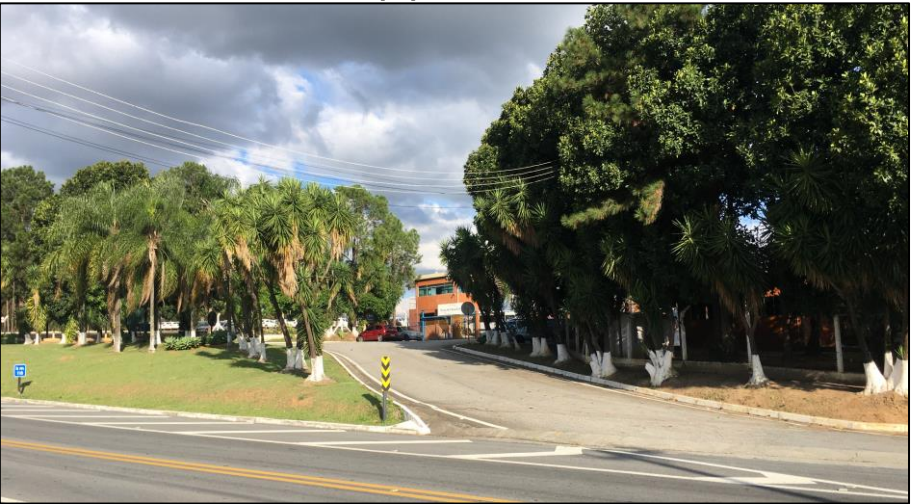

**Figura 6.3.7 – Transauto Transporte (SP-062) Fonte: Equipe Socioeconomia**

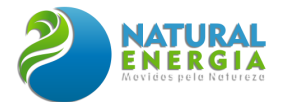

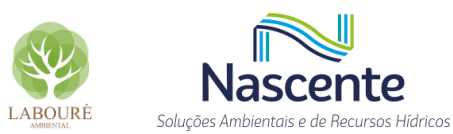

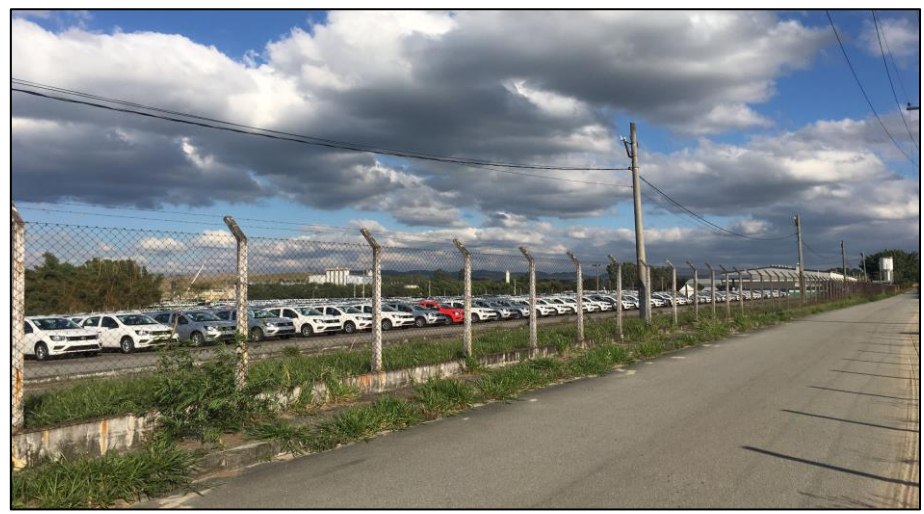

**Figura 6.3.8 – Brazul Transporte (SP-062) Fonte: Equipe Socioeconomia**

Em relação ao uso do solo e da terra na AID, dados do IBGE para 2018 (IBGE, 2020) demonstram que a área no entorno da UTE ainda se configura como de predominância agrícola, com alguns fragmentos de mosaicos florestais e pastagem como manejo. Essas características foram confirmadas no trabalho de campo, que não identificou aglomerações urbanas nas proximidades do empreendimento (nomeadas como área artificiais<sup>7</sup>).

<sup>7</sup> De acordo com a classificação IBGE (2020), são áreas onde predominam superfícies antrópicas não-agrícolas: "São aquelas estruturadas por edificações e sistema viário, nas quais estão incluídas as metrópoles, cidades, vilas, as aldeias indígenas e comunidades quilombolas, áreas ocupadas por complexos industriais e comerciais e edificações que podem, em alguns casos, estar situadas em áreas peri-urbana".

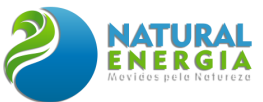

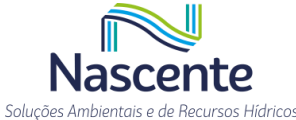

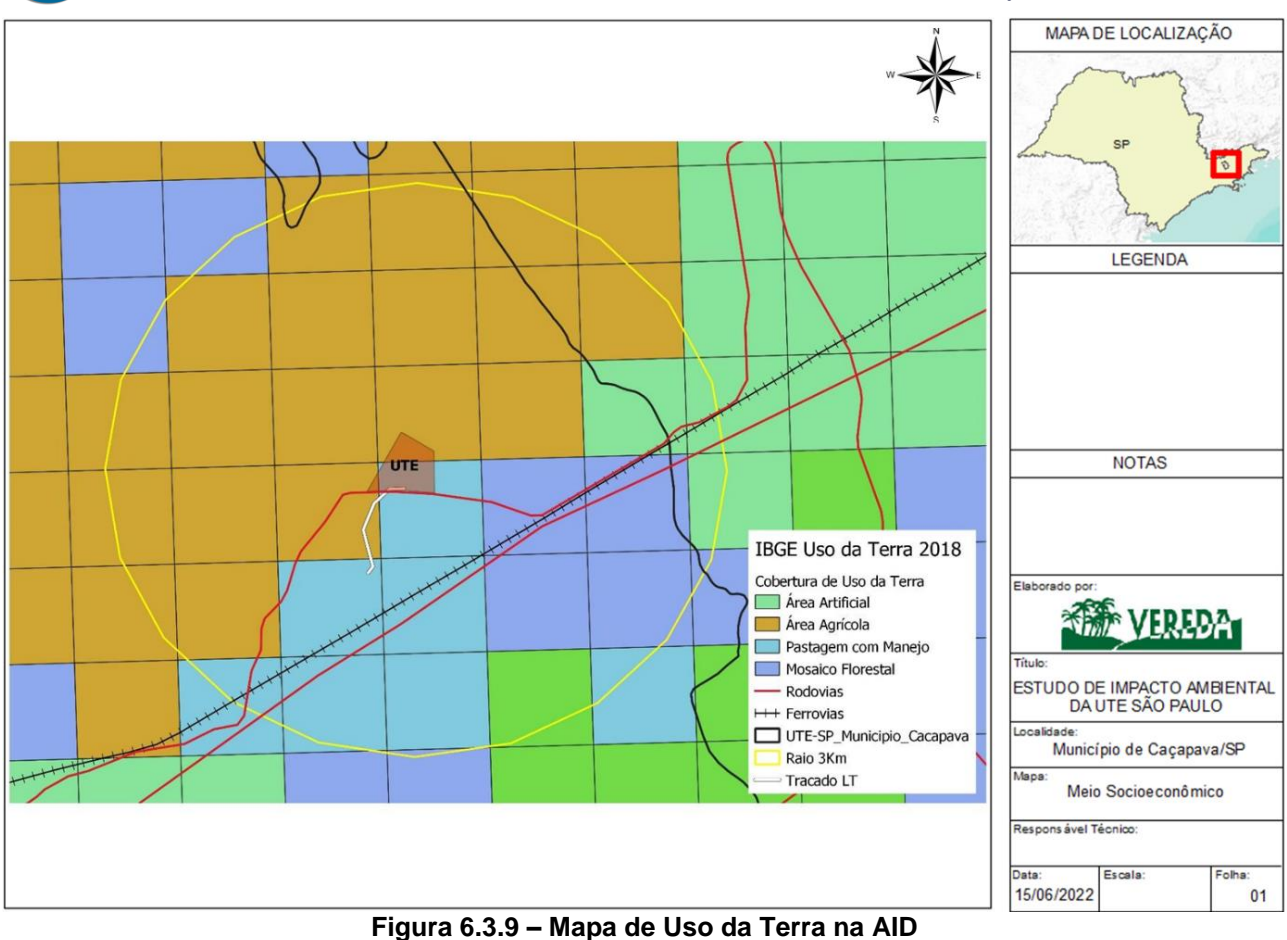

**Fonte: IBGE (2020)**

Em relação à área delimitada pelo raio de 3 km a partir do terreno da UTE, o trabalho de campo verificou também que esta sofre um processo de transição, uma zona compartilhada em termos de uso e ocupação da terra. Há no entorno do terreno fazendas, chácaras, plantas industriais e uma pequena comunidade, chamada Sá e Silva, como mostra a **[Figura 6.3.10](#page-449-0)** e a **[Figura 6.3.11.](#page-449-1)**  De acordo com as informações da Secretaria de Assistência Social, especificamente do CRAS Ruy Rodrigues, responsável pela cobertura do distrito de Campo Grande, há cerca de 10 casas/famílias vivendo na comunidade.

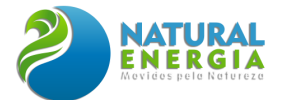

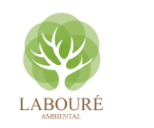

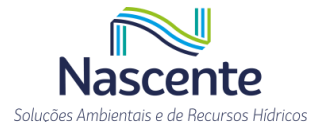

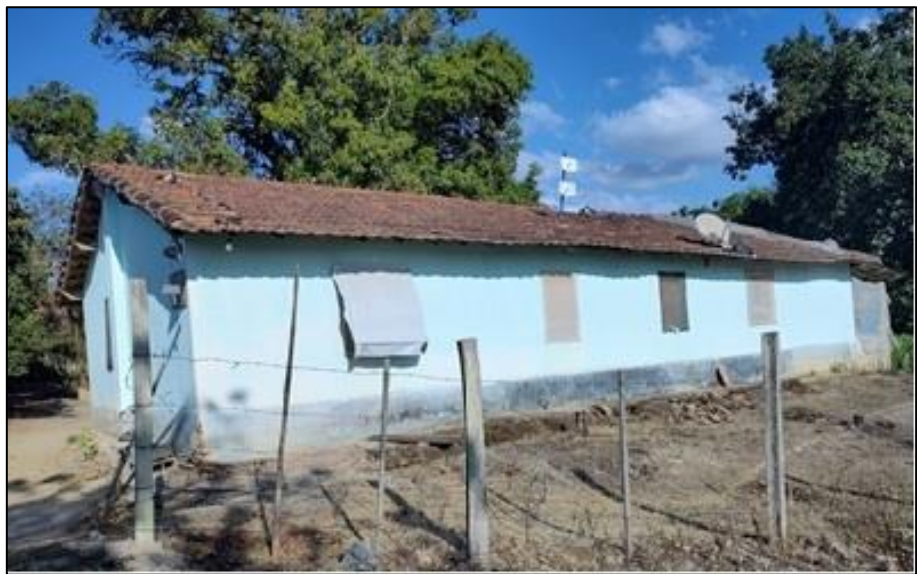

**Figura 6.3.10 – Comunidade Sá e Silva – dentro do raio de 3 km do terreno da UTE. Fonte: Registro equipe socioeconômica (maio, 2022)**

<span id="page-449-0"></span>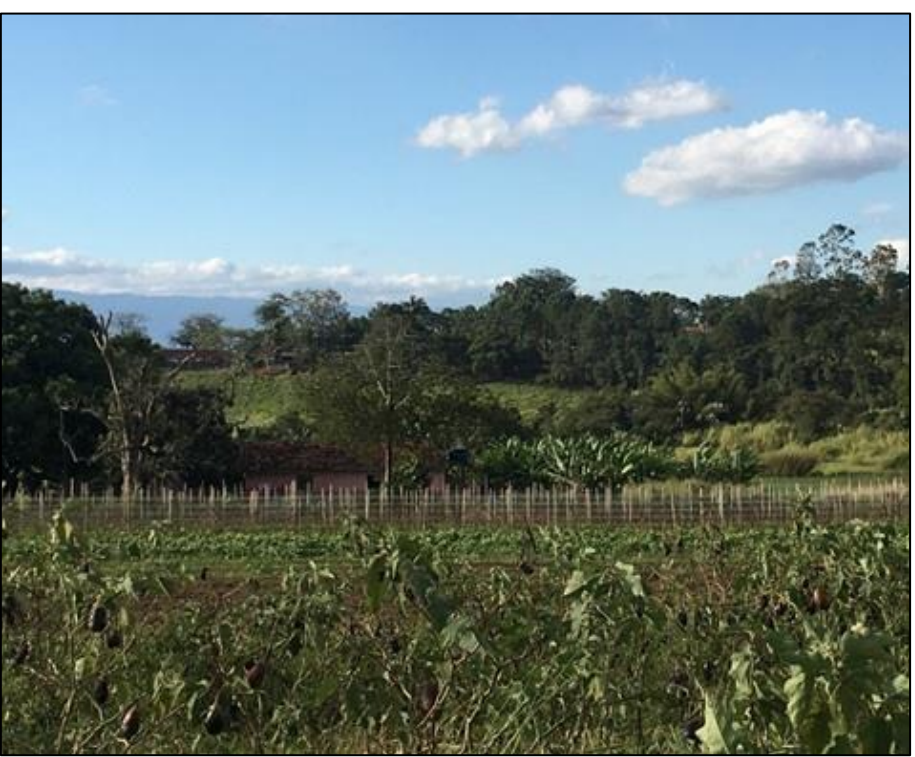

**Figura 6.3.11 – Chácaras dentro do raio de 3 km do terreno da UTE. Fonte: Registro equipe socioeconômica (maio, 2022)**

<span id="page-449-1"></span>Pela lei do Plano Diretor, além das zonas industriais, está previsto para o distrito de Campo Grande uma "zona de expansão urbana". Esse instrumento urbano indica que esta zona específica poderá ser destinada à expansão da malha urbana do município. A ocupação, porém, deverá ser residencial, mas de baixa densidade. Inclusive, parte das fazendas que estão localizadas nessas zonas já estão sendo loteadas e destinadas à venda no mercado imobiliário local.

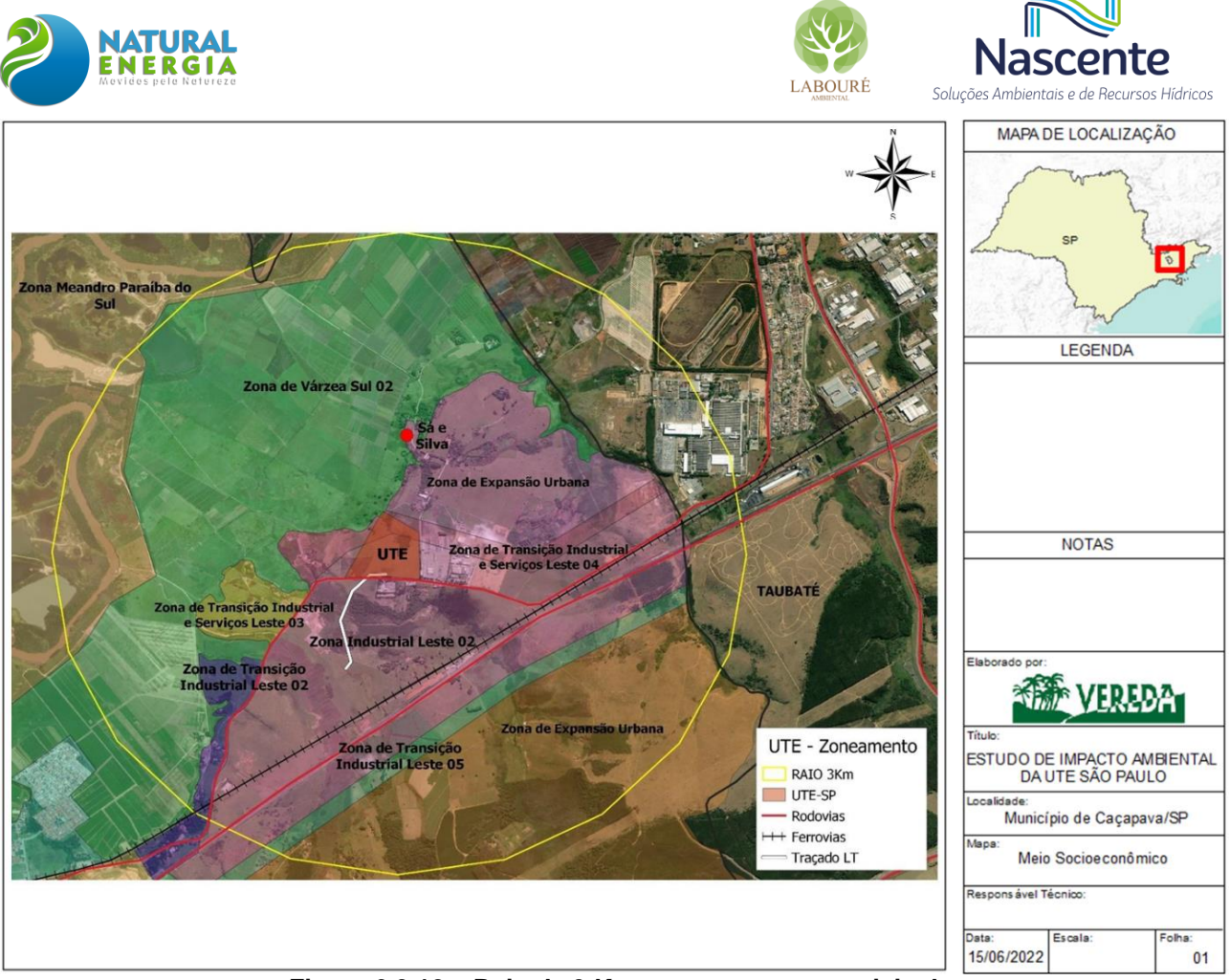

**Figura 6.3.12 – Raio de 3 Km e zoneamento municipal Fonte: Produção dos autores a partir de MUNICÍPIO DE CAÇAPAVA, 2007**

Durante o trabalho de campo, em conversas com os órgãos municipais de planejamento urbano e meio ambiente, e conversas com grupos e movimentos sociais locais, há uma preocupação com esse processo acelerado de transição do uso do solo, passando de rural para urbano-industrial. Historicamente, de fato, já se sabe que o impacto dessa conversão acelerada gera aumento elevado do custo da terra, que passa a ser comandada pela renda urbana. Além disso, é preciso acompanhar os efeitos dessa transição, que passa a gerar pressões sobre recursos ambientais e unidades de conservação (LIMA, 2016).

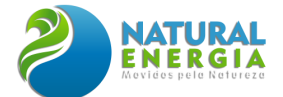

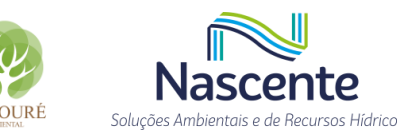

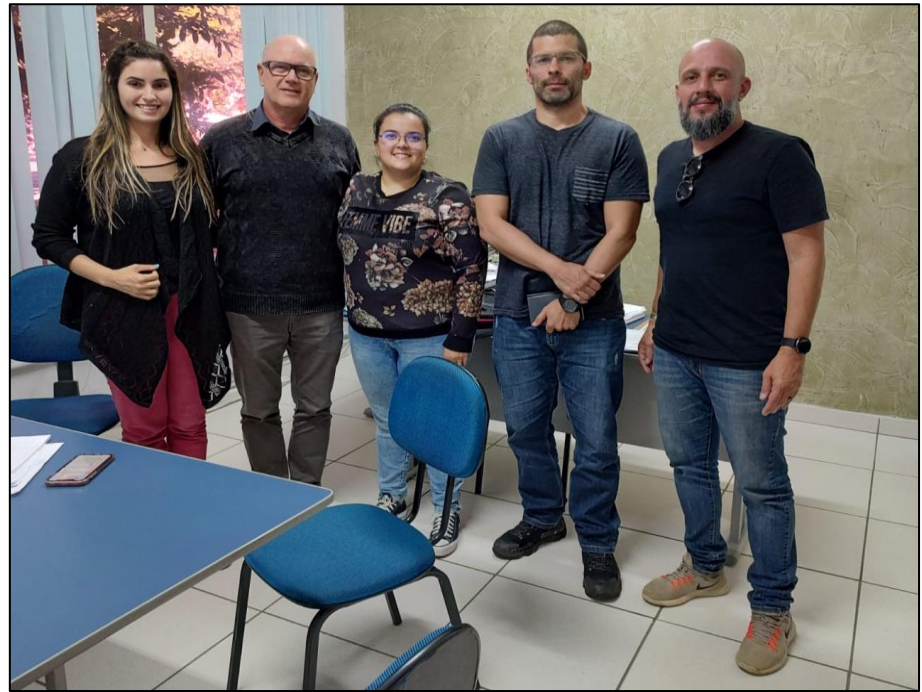

**Figura 6.3.13 – Reunião com a equipe da Secretaria Municipal de Meio Ambiente e Planejamento Urbano. Fonte: Equipe socioeconomia**

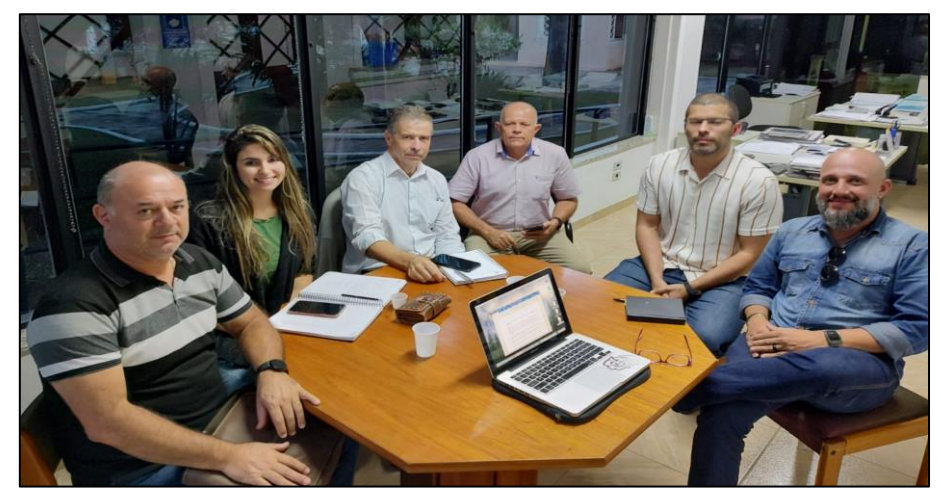

**Figura 6.3.14 – Reunião com o Vice-Prefeito, secretário municipal de segurança pública e equipe da Secretaria Municipal de Meio Ambiente e Planejamento Urbano. Fonte: Equipe socioeconomia**

Em reuniões realizadas durante o trabalho de campo, especificamente com secretaria municipal de Caçapava, foram debatidos possíveis efeitos e impactos geralmente atrelados à instalação de grande plantas industriais em cidades de médio e/ou pequeno porte: a) aumento do fluxo de carros e de caminhões no trânsito da cidade e nas estradas do entorno do empreendimento; b) aumento do fluxo migratório de trabalhadores vindos de outras regiões em busca de oportunidades, o que poderá ocasionar pressão sobre as condições estruturais e financeiras da prefeitura para atendimento de demandas por novas moradias populares; c) caso não planejado, esse fluxo migratório pode contribuir para o processo de favelização de loteamentos; d) aumento

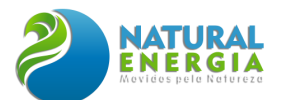

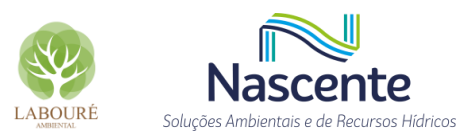

dos casos de violência; e) maior demanda por serviços públicos, especialmente nos setores da assistência social, saúde e educação.

Os dados extraídos da plataforma Geopixel da Secretaria Municipal de Planejamento e Meio Ambiente de Caçapava indicaram a presença de 87 loteamentos irregulares no município. Grande parte está localizada no Bairro Caçapava Velha, com 13 loteamentos irregulares. De acordo com um estudo do Centro de Estudos da Metrópole (CEM/USP) para a RMVPLN, Caçapava possuía, em 2013, 4% dos assentamentos precários de toda a região metropolitana do Vale (CEM, 2013). São José dos Campos representava 3% dos loteamentos, enquanto Taubaté apenas 1%. De qualquer forma, pelo Plano Diretor do município foram elaboradas 86 Zona de Especial Interesse Social (ZEIS), que de certa forma se sobrepõem às localidades com assentamentos precários.

Em relação às propriedades do entorno do terreno da UTE, uma primeira busca nas bases de dados do CAR<sup>8</sup>, identificou cerca de 15 imóveis cadastrados, porém sem informações detalhadas. Todos estão sob o status "Aguardando análise". O portal Geopixel da SMPMA, contudo, aponta alguns dos proprietários vizinhos ao empreendimento. Conforme já informado no presente estudo, a região se caracteriza, por um lado, pela presença de propriedades rurais, ocupadas por algumas chácaras, pequenas produções agrícolas, e com grande presença de pastagem. Por outro, há plantas industriais, que de certa forma já respondem ao processo de transição da zona, em direção a um distrito industrial.

A UTE fica na margem norte da SP-062. Ao fundo da propriedade está a comunidade de Sá e Silva, que ocupa parte de uma fazenda. Ao lado, há um imóvel com 150.000 m2, sede da Brazul Transporte. Em frente ao empreendimento, margem sul da SP-062, há outra propriedade de 31.000 m2, onde fica a sede da Transauto Transporte, conforme já citado nesse documento. O próprio terreno do empreendimento foi adquirido de um parcelamento de uma propriedade rural, cujo proprietário ainda possui terrenos no entorno. De acordo com os dados disponibilizados, os nomes das antigas fazendas que deram origens aos imóveis atuais são: Fazenda Campo Grande, que abarca o terreno da UTE, e Fazenda Marajoara, onde está situada a comunidade Sá e Silva.

Outro ponto característico da área de estudo, e que deve ser levado em consideração em todo estudo de impacto ambiental, é a presença de importantes recursos naturais, biomas e Unidades de Conservação (UC). No caso da RMVPLN, a região possui 49 UCs (19% das UCs que incidem no território do Estado), das quais 16 são de proteção integral (UCPI) e 33 são de uso sustentável (UCUS) (ESTADO DE SÃO PAULO, 2021b). Na **[Figura 6.3.15](#page-453-0)** é possível identificar as principais UCs da RMVPLN e da área de estudo do empreendimento, que envolve os municípios de Caçapava, SJC e Taubaté.

<sup>8</sup> Cadastro Ambiental Rural. Disponível em: www.car.gov.br/publico/imoveis/index

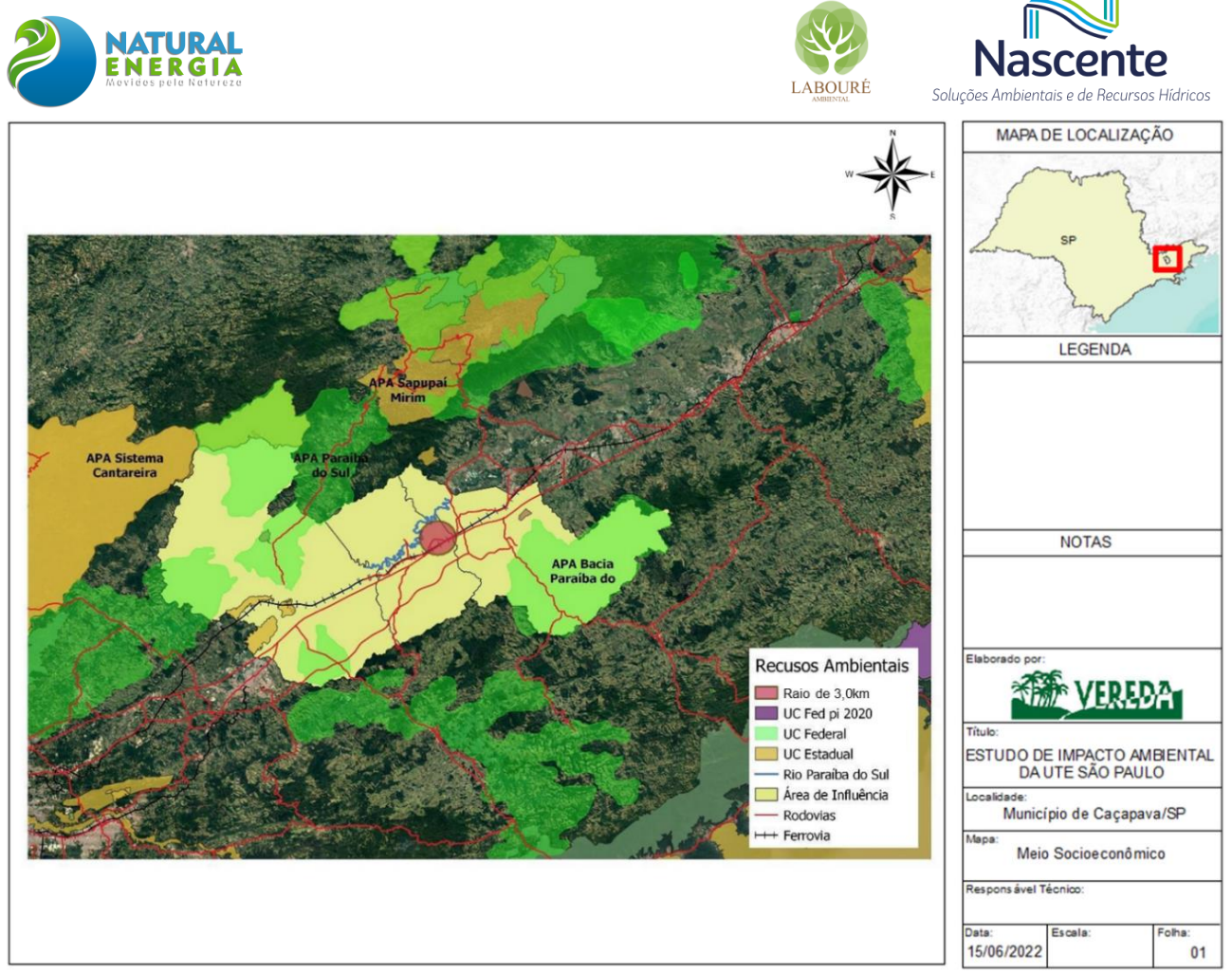

**Figura 6.3.15 – Áreas de Proteção Ambiental na Área de Estudo**

<span id="page-453-0"></span>Além dessas unidades, vale destacar ainda a Serra da Mantiqueira, a Serra do Palmital, em Caçapava, e o Parque Estadual da Serra do Mar, com 1.457,58 ha. Com relação aos corredores de biodiversidade, uma das áreas prioritárias para restauração e conservação é a Bacia do Rio Paraíba do Sul, onde estão identificados importantes áreas de interesse ambiental − corredores ecológicos para a conexão de remanescentes florestais e para a proteção de áreas estratégicas para produção de água e abastecimento da população nos estados ESP e ERJ.

# **6.3.4 Infraestrutura Urbana**

### 6.3.4.1 Habitação e Saneamento

Conforme já mencionado, o município de Caçapava possui cerca de 87 loteamentos irregulares. Entre os bairros com maior concentração desse tipo de assentamento foram citados nas entrevistas com as equipes da prefeitura municipal, o bairro de Pino e Caçapava Velha. Inclusive, parte do processo de formação e ocupação desses loteamentos foram impulsionados pela atração de trabalhadores para a RSJC. Principalmente, por conta do crescimento das atividades industriais na área de estudo, nas últimas décadas. Com isso, em um estudo socioeconômico, é fundamental analisar a infraestrutura urbana das cidades, o acesso ao

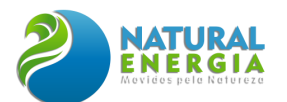

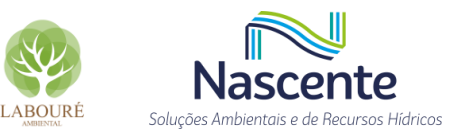

saneamento por parte da população, e verificar possíveis vetores de pressão sobre essas estruturas que um empreendimento como a UTE pode gerar.

Em relação às condições de habitação e saneamento, os dados do censo 2010 reunidos na **[Tabela 6.3.12](#page-454-0)**, indicavam que Caçapava possuía cerca de 24.834 domicílios particulares permanentes (DPP), sendo que 93% estavam ligados à rede geral de água, enquanto SJC, com 189.503 domicílios, e Taubaté, com 83.831 domicílios, possuíam cobertura um pouco maior, aproximadamente 97%. No conjunto da RSJC, a cidade com menor cobertura foi Monteiro Lobato, com 40% de domicílios ligados à rede. Contudo, o percentual é explicado pela baixa densidade demográfica do município, sua característica rural e pela presença de apenas 1.335 domicílios.

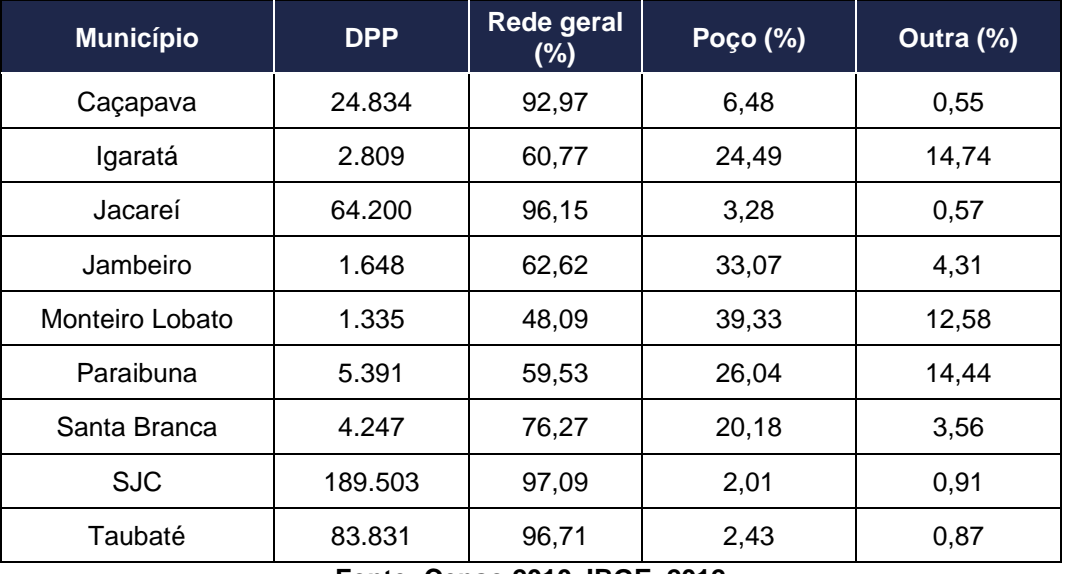

<span id="page-454-0"></span>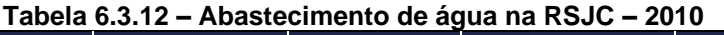

**Fonte: Censo 2010, IBGE, 2012**

Ao levantar os dados do Sistema Nacional de Informações sobre Saneamento (SNIS) é possível obter informações mais recentes sobre saneamento na região de estudo. Contudo, vale lembrar que esses dados são gerados pelas concessionárias de serviços, o que pode gerar algumas inconsistências. De qualquer forma, chama atenção a situação das perdas no sistema de abastecimento de água. Os municípios mais populosos da RSJC chegam a perdas acima de 30%, a exemplo de São José dos Campos, 39%; Jacareí, 37%; Caçapava, 37%; e Taubaté, com 34%. Considerando o processo de urbanização crescente da região, a alta densidade de atividade industrial e a existência de importantes recursos hídricos, é fundamental considerar formas para redução de perdas e, ao mesmo tempo, direcionar por meio de instrumentos legais maior controle do uso desses recursos, principalmente por parte de grandes empresas, setor agropecuário e indústrias.

Em relação ao "índice de atendimento urbano de água" nos três municípios chegou a 100% em 2016, seguindo nesse patamar até 2020. No entanto, o indicador de Consumo Médio de Água

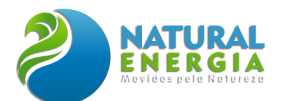

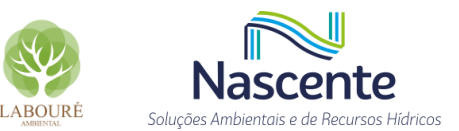

por Economia<sup>9</sup> apresentou variação recente nos três municípios da área de estudo. Observando o **[Gráfico 6.3.9](#page-455-0)**, há uma queda no consumo entre 2016 e 2018, porém seguido de aumento até 2020. Atualmente, o consumo médio gira em torno de 12,7 m<sup>3</sup>/dia/economia.

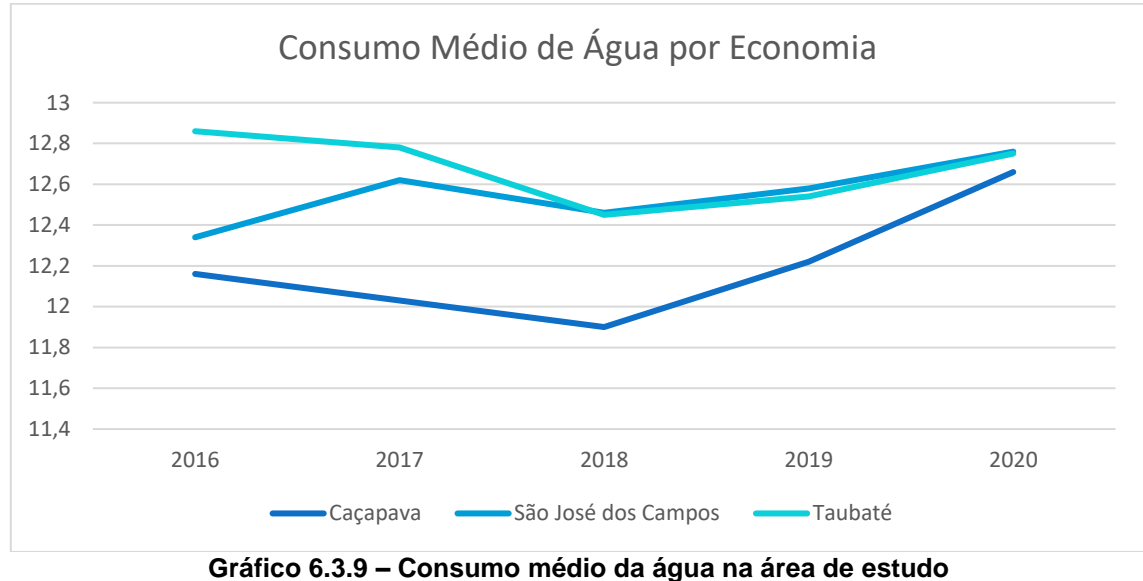

**Fonte: SNIS (BRASIL, 2022b)<sup>10</sup>**

<span id="page-455-0"></span>Em relação à infraestrutura de esgotamento sanitário, os dados de 2010 apresentaram uma cobertura de rede de coleta de esgoto de 80,5% dos domicílios particulares permanentes (DPP) de Caçapava, valores bem abaixo das cidades vizinhas de SJC e Taubaté, com 91,45% e 94%, respectivamente. De qualquer forma, na RSJC grande parte dos municípios possuem baixa cobertura de rede, chegando a percentuais elevados no uso de fossa. São os casos específicos dos municípios rurais de Monteiro Lobato e Jambeiro.

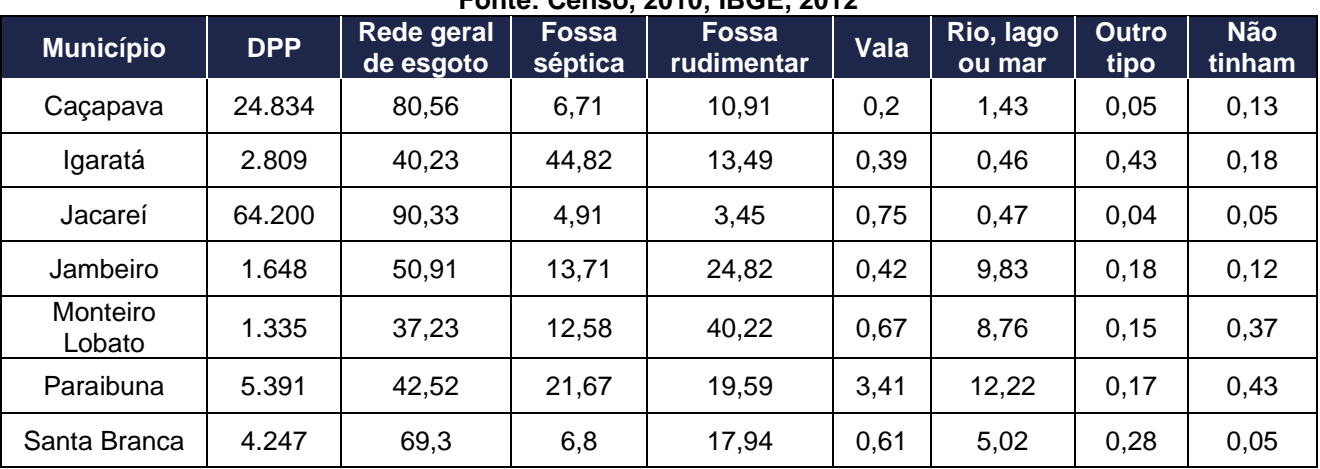

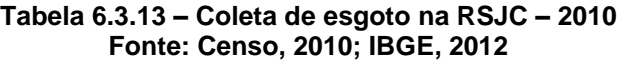

<sup>&</sup>lt;sup>9</sup> Unidades ativas instaladas de rede.

<sup>&</sup>lt;sup>10</sup> Os dados do SNIS são gerados pelos concessionários que atuam no setor de saneamento em todo o país. As informações são repassadas anualmente e estão organizadas por série histórica. Disponível em: http://app4.mdr.gov.br/serieHistorica/

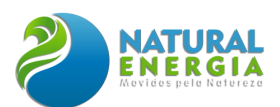

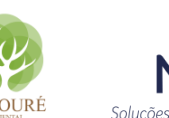

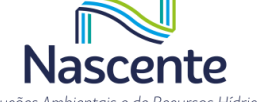

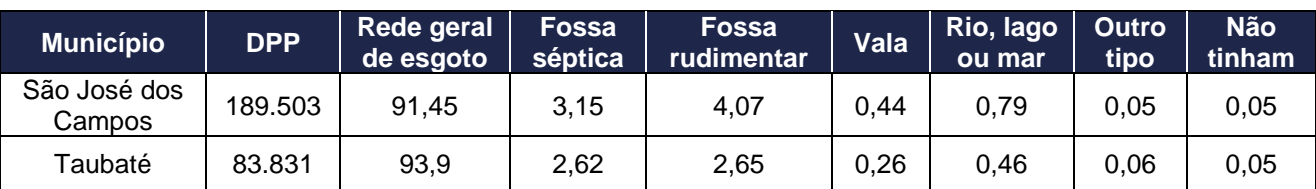

Agora, ao analisar o índice de Esgoto Tratado, publicado pelo SNIS, é possível notar uma melhora no quesito tratamento nos últimos anos na região. O índice mede a relação entre esgoto tratado em relação à água urbana consumida e o dado é produzido pelas concessionárias prestadoras de serviço. O **[Gráfico 6.3.10](#page-456-0)** evidencia que, principalmente em Caçapava, há uma melhora acentuada no índice, saindo de 74% de tratamento para 82%, nos últimos quatro anos.

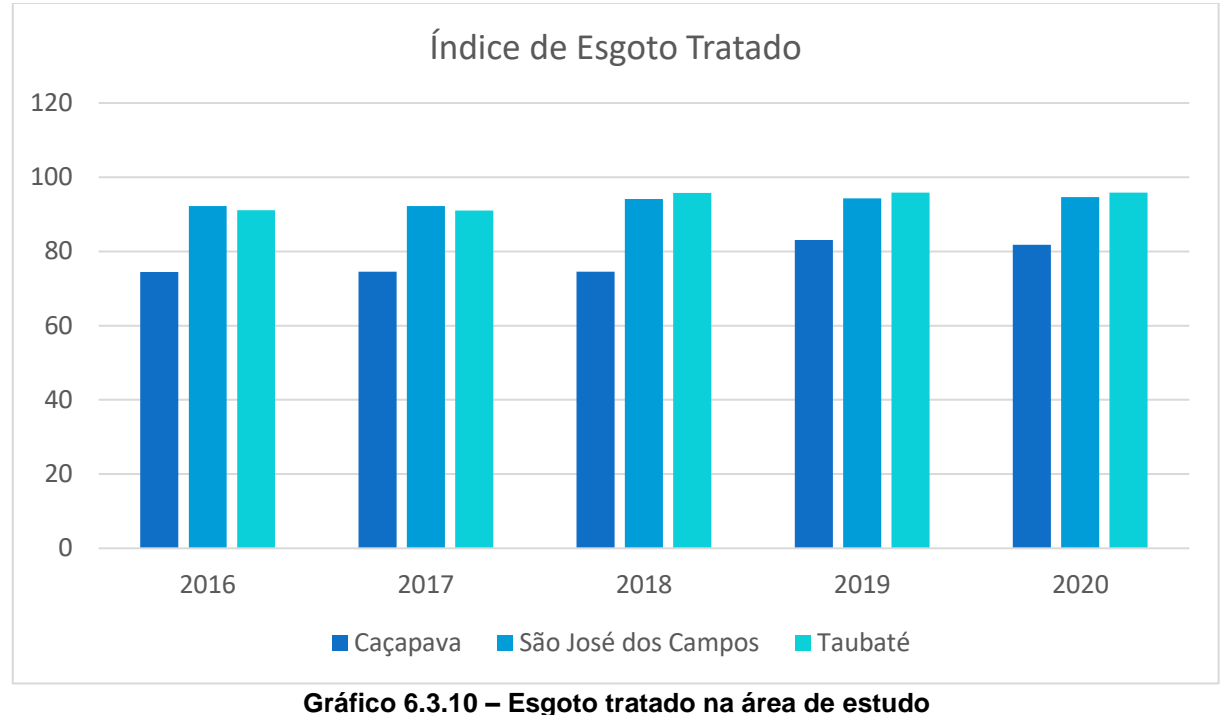

**Fonte: SNIS (BRASIL, 2022b)**

<span id="page-456-0"></span>No caso da coleta de resíduos sólidos urbanos (**[Tabela 6.3.14](#page-456-1)**), os três municípios da área de estudo possuem percentuais de domicílio de lixo coletados acima de 98%, sendo que em Caçapava, 5,6% da coleta é feita via uso de caçambas. Chama atenção o caso da cidade de Paraibuna, com 10% de domicílios particulares permanentes (DPP) que queimam o próprio lixo.

<span id="page-456-1"></span>

|           |                    |           | <b>Coletado</b>                              |                                |                 |                      |
|-----------|--------------------|-----------|----------------------------------------------|--------------------------------|-----------------|----------------------|
| Município | <b>DPP</b><br>(un) | Total (%) | <b>Coletado</b><br>Serviço de<br>limpeza (%) | <b>Coletado</b><br>Caçamba (%) | Queimado<br>(%) | <b>Outros</b><br>(%) |
| Caçapava  | 49.402             | 98,93     | 93,32                                        | 5,61                           | 0,89            | 0,19                 |
| Igaratá   | 5.423              | 93,06     | 89,25                                        | 3,81                           | 6,66            | 0,29                 |

**Tabela 6.3.14 – Lixo coletado por domicílio na RSJC Fonte: Censo 20210, IBGE, 2012**

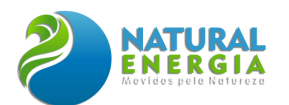

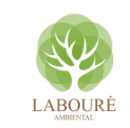

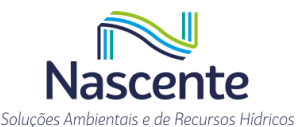

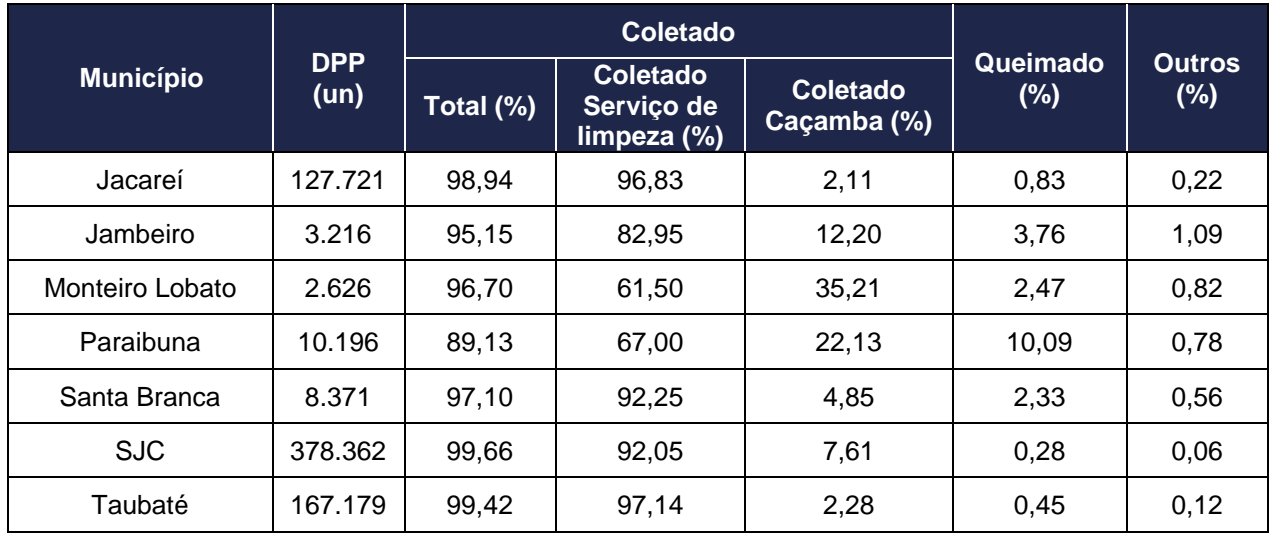

De certa forma, a situação dos resíduos sólidos urbanos na região pode ser considerada sob controle. Pois, além da alta cobertura de coleta, o Índice de Qualidade dos Aterros é adequado para grande parte das cidades da região e entorno (CETESB, 2017).

Na AID, especificamente no entorno imediato da UTE (raio 3km), as características locais de infraestrutura não seguem exatamente o mesmo padrão identificado acima. Como se trata de uma antiga área predominantemente rural, e de baixa densidade demográfica, tal cenário mostrou uma ausência de serviços oficiais de saneamento e de distribuição de água por meio de redes gerais de abastecimentos. O trabalho de campo identificou propriedades na localidade que utilizam fossas (sépticas ou rudimentares) para coleta e tratamento de esgoto; assim como, obtêm seus recursos hídricos por meio de poços artesianos.

Esse quadro reforça o que já foi sinalizado anteriormente: o aumento de fluxo de pessoas na região por conta da implantação da UTE vai exigir um planejamento específico para a garantia de serviços essenciais e acesso a equipamentos públicos.

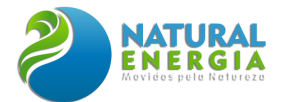

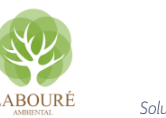

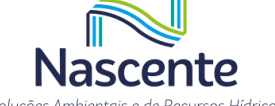

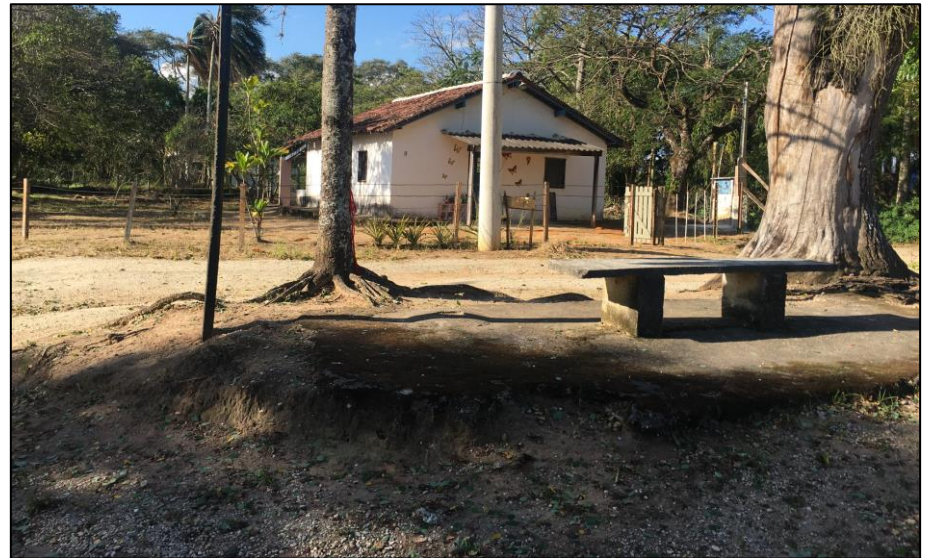

**Figura 6.3.16 – Chácaras com poço e fossa dentro do raio de 3 km do terreno da UTE Fonte: Registro equipe socioeconômica (maio, 2022)**

## 6.3.4.2 Saúde

Para o presente estudo socioeconômico, é fundamental identificar a estrutura do setor saúde na região de análise. Afinal, a chegada de grandes empreendimentos pode tanto alterar a dinâmica no do uso do solo da cidade, como também, gerar novas pressões e demandas em termos de serviços públicos essenciais. Nesse sentido, é preciso ter uma melhor dimensão da estrutura de equipamentos e redes de atendimento nos municípios da área de estudo.

<span id="page-458-0"></span>Os dados do Cadastro Nacional de Estabelecimento de Saúde (CNES) indicam que há um total de 2.956 estabelecimentos na RSJC, conforme **[Tabela 6.3.15](#page-458-0)**. Em percentuais, 11% encontram-se em Caçapava, 41,5% em SJC e 30% em Taubaté.

| <b>MUNICÍPIO</b>    | Quantidade     | %     |
|---------------------|----------------|-------|
| Caçapava            | 325            | 10,99 |
| Igaratá             | 8              | 0,27  |
| Jacareí             | 466            | 15,76 |
| Jambeiro            | $\overline{7}$ | 0,24  |
| Monteiro Lobato     | 7              | 0,24  |
| Paraibuna           | 18             | 0,61  |
| Santa Branca        | 13             | 0,44  |
| São José dos Campos | 1226           | 41,47 |
| Taubaté             | 886            | 29,97 |
| Total               | 2956           | 100   |

**Tabela 6.3.15 – Estabelecimentos de Saúde na RSJC – 2021**

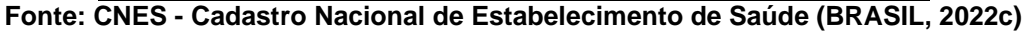

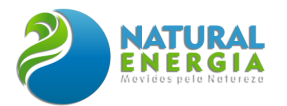

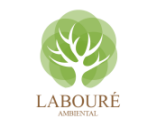

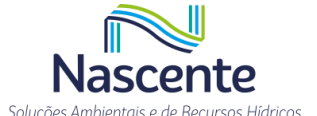

Observando por tipo de estabelecimentos, a **[Tabela 6.3.16](#page-459-0)** mostra que os maiores percentuais de Unidades Básicas de Saúde (UBS) e postos de saúde do SUS estão justamente nos municípios menores. Consequentemente, em cidades com maior grau de urbanização e população há uma participação maior de consultórios e serviços privados. Em Caçapava, esse percentual chega a 80%, enquanto SJC os consultórios representam 67% e Taubaté 60%.

<span id="page-459-0"></span>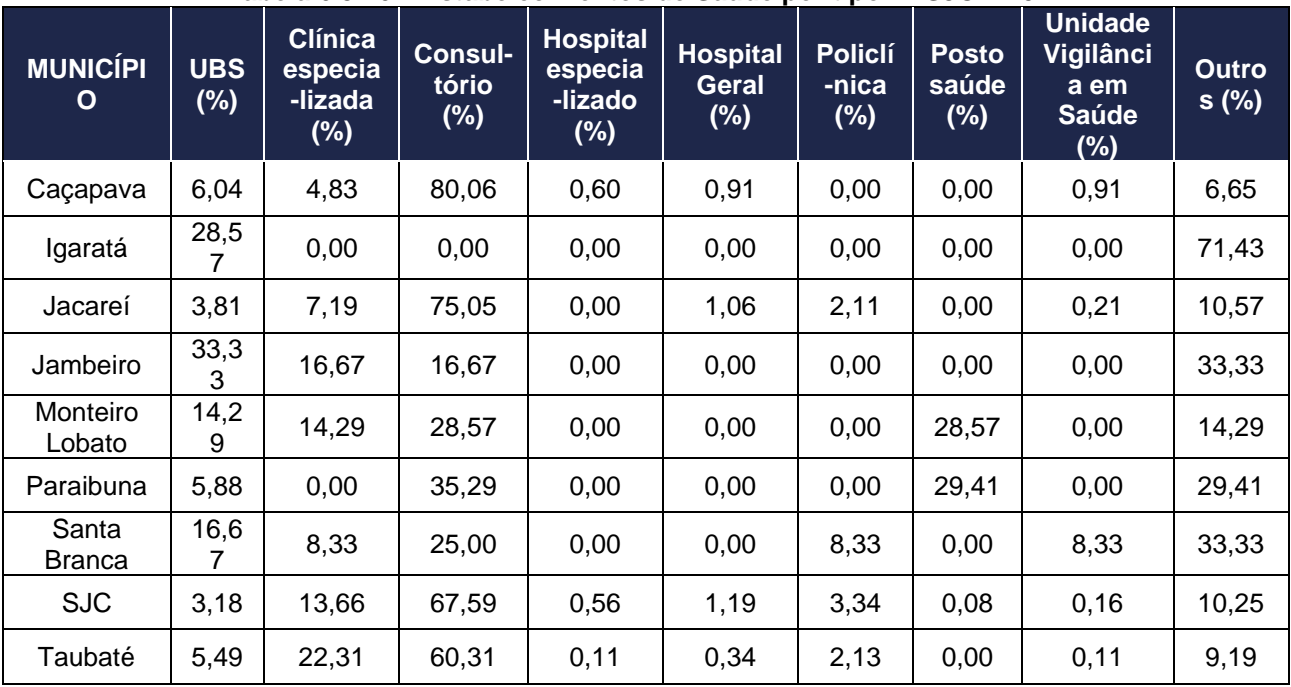

### **Tabela 6.3.16 – Estabelecimentos de Saúde por tipo - RSJC – 2021**

**Fonte: CNES - Cadastro Nacional de Estabelecimento de Saúde (BRASIL, 2022c)**

Em relação ao número de leitos, 04 municípios da RSJC, todos com menos de 20mil habitantes, não contam com leitos no serviço local de saúde, em 2021. Nesse caso, a população precisa recorrer a serviços em outras cidades. Por outro lado, os dados evidenciam a importância do SUS para as cidades de pequeno porte. Em sentido oposto, quanto maior a população, maior a participação de leitos privados na rede de saúde. Consequentemente, os maiores percentuais estão em Caçapava (65%), Jacareí (59%), SJC (51%) e Taubaté (35%), como mostra a **[Tabela 6.3.17](#page-459-1)**.

**Tabela 6.3.17 – Nº de leitos na RSJC – 2021**

<span id="page-459-1"></span>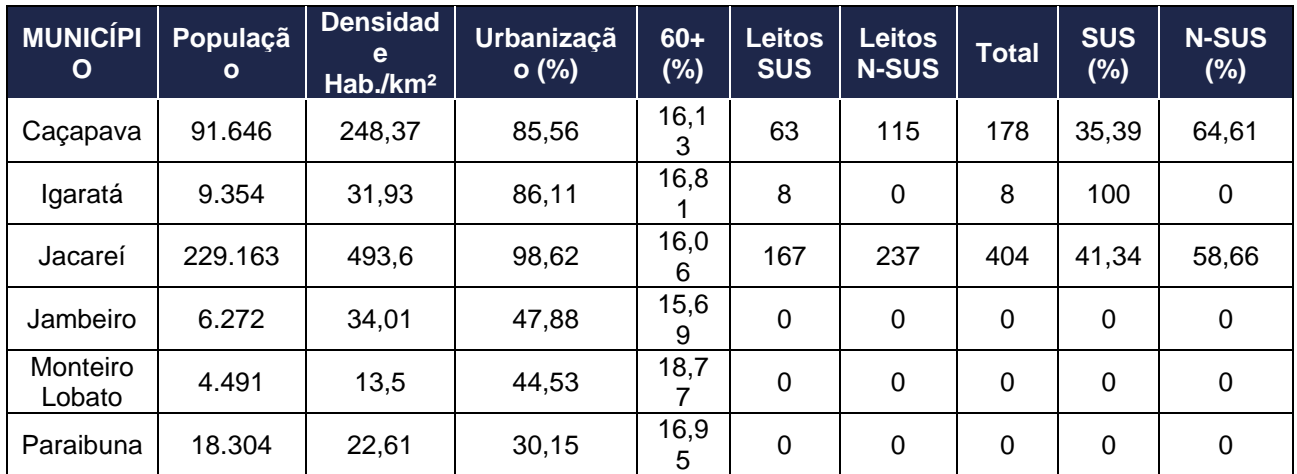

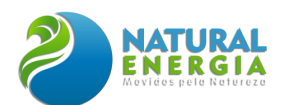

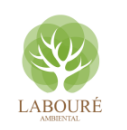

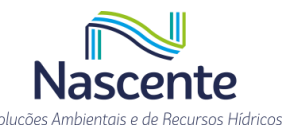

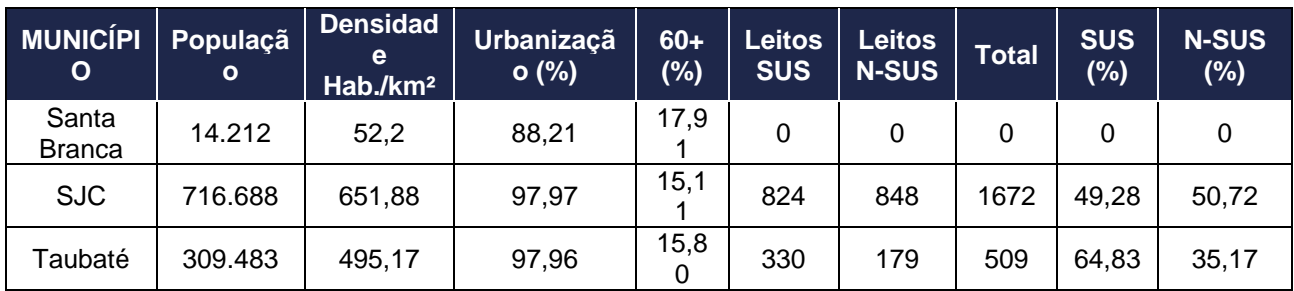

**Fonte: Painel Seade (SEADE, 2022a)<sup>11</sup>**

A situação em relação ao número de médicos é similar (**[Tabela 6.3.18](#page-460-0)**). O percentual de profissionais que não atuam no SUS (N-SUS) são maiores nas cidades de maior porte populacional. Caçapava possuía, em 2021, um total de 275 médicos, sendo 41% na rede privada. Jacareí possui 639 médicos, sendo 40% em serviços privados. No caso de SJC, 38% estão na rede privada, num total de 1921 médicos. O menor percentual de profissionais particulares está em Taubaté, com 22% frente a um total de 816 médicos. Os médicos do SUS possuem maior representatividade em municípios menores, refletindo a mesma estrutura dos leitos na rede de saúde.

<span id="page-460-0"></span>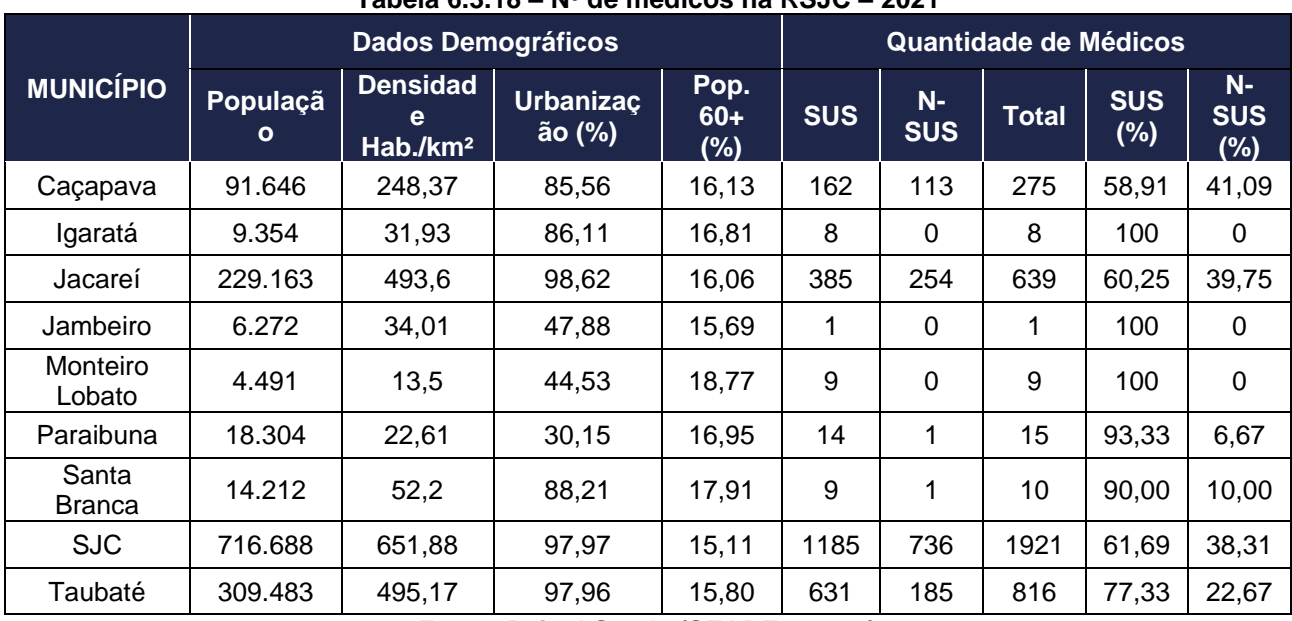

## **Tabela 6.3.18 – Nº de médicos na RSJC – 2021**

**Fonte: Painel Seade (SEADE, 2022a)**

# *6.3.4.2.1 Condição de saúde da população*

Para analisar a condição de saúde da população local, utiliza-se indicadores de mortalidade por principais causas. O padrão epidemiológico brasileiro e do ESP tem como referência central a morbidade e mortalidade baseada em maior grau no conjunto de doenças não transmissíveis, a exemplo de óbitos por doenças do aparelho circulatório e mortes por causas externas<sup>12</sup> (BUSS,

<sup>11</sup> Dados de saúde também podem ser acessados no banco de dados da Secretaria Estadual de Saúde de São Paulo. Disponível em: http://www.saude.sp.gov.br/links/informacoes-de-saude-tabnet,

 $12$  Doenças por causas externas envolvem desde homicídio e agressão, a mortes decorrentes de acidentes de trânsito, por exemplo.

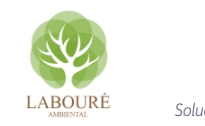

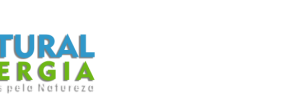

CARVALHO, 2009). Esse perfil, por sua vez, tem como característica gerar um maior gasto público, principalmente no que tange a tratamentos prolongados, assim como a necessidade de maior estrutura hospitalar e acesso a medicamentos.

Em relação às taxas de óbitos por doenças do aparelho circulatório na RSJC, conforme apontado na **[Tabela 6.3.19](#page-461-0)**, as maiores incidências estão nos municípios com número de habitantes inferior a 20 mil habitantes e com população idosa acima dos 16%. São os exemplos de Monteiro Lobato (222 por 100 mil hab.) e Paraibuna (251 por 100 mil). A exceção é Taubaté, com taxa de 195/100 mil, mas com população de 309 mil habitantes e percentual de idosos abaixo de 16%.

| <b>MUNICÍPIO</b>       | População | % Pop. 60+ | 2017   | 2018   | 2019   | 2020   | 2021   |
|------------------------|-----------|------------|--------|--------|--------|--------|--------|
| Caçapava               | 91.646    | 16,13      | 141,93 | 122,14 | 132,4  | 144.71 | 163,67 |
| Igaratá                | 9.354     | 16,81      | 163,59 | 282,09 | 280,66 | 182,56 | 192,43 |
| Jacareí                | 229.163   | 16,06      | 152,32 | 143,25 | 126,79 | 166,71 | 175,86 |
| Jambeiro               | 6.272     | 15,69      | 150,28 | 181,4  | 146,63 | 160,93 | 127,55 |
| Monteiro<br>Lobato     | 4.491     | 18,77      | 183,32 | 136,43 | 90,27  | 358,34 | 222,67 |
| Paraibuna              | 18.304    | 16,95      | 122,39 | 199,34 | 192,89 | 186,51 | 251,31 |
| Santa<br><b>Branca</b> | 14.212    | 17.91      | 220,5  | 120,58 | 162,68 | 190.42 | 154,8  |
| <b>SJC</b>             | 716.688   | 15,11      | 143,55 | 127,74 | 151,1  | 154,93 | 155,3  |
| Taubaté                | 309.483   | 15,80      | 181,52 | 187,84 | 176,3  | 180,89 | 195,81 |

<span id="page-461-0"></span>**Tabela 6.3.19 – Taxa de mortalidade por doenças do aparelho circulatório na RSJC (óbitos por 100 mil habitantes).**

**Fonte: Painel Seade (SEADE, 2022a)**

Analisando a série histórica dos municípios da área de estudo, nota-se que Taubaté sempre apresentou as maiores taxas, mesmo com população idosa menor, 15,80%. No caso de Caçapava, a cidade teve um incremento das taxas de mortalidade entre 2013 e 2015, seguindo em queda até 2018. Em 2021, a incidência de óbitos por doenças do aparelho circulatório chegou a 163 casos/100 mil. Já SJC apresentou um aumento nas taxas, saindo de 109 casos/100 mil, em 2010, para 155 óbito/100 mil hab., em 2021.

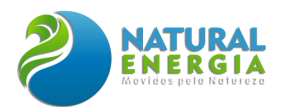

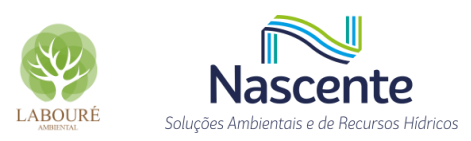

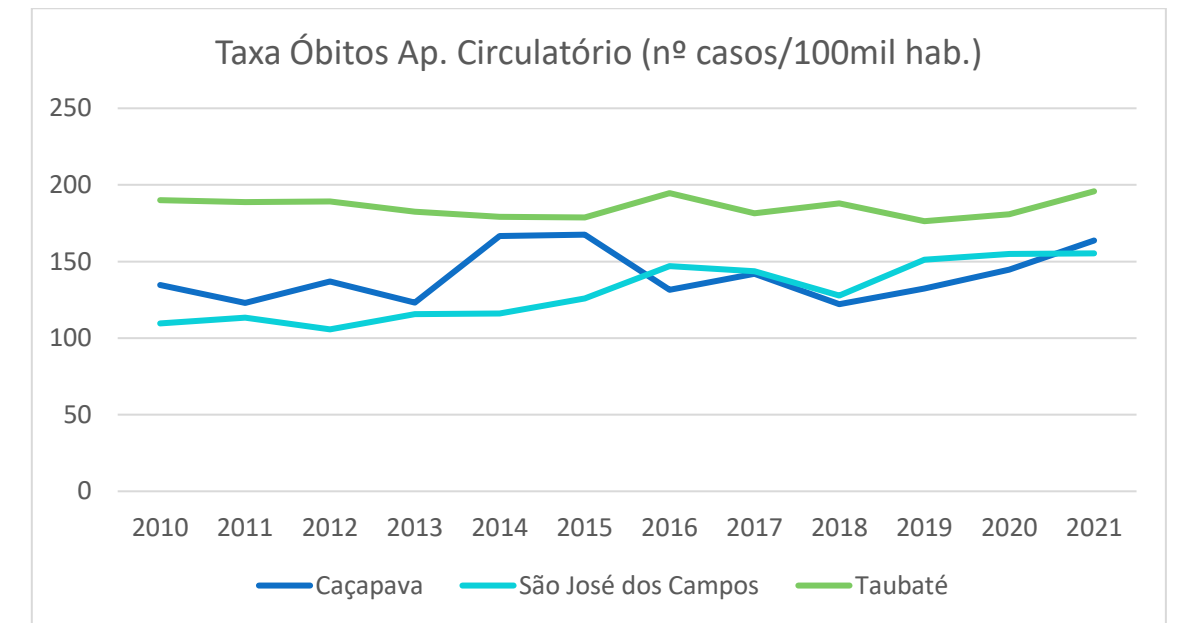

**Gráfico 6.3.11 – Taxa de mortalidade por doenças do aparelho circulatório na área de estudo Fonte: Painel Seade (SEADE, 2022a)**

No caso das mortes por causas externas (**[Tabela 6.3.20](#page-462-0)**), Igaratá é quem apresentou a maior taxa de óbitos por 100 mil habitantes, 128 casos, em 2021. No entanto, esses valores vêm caindo nos últimos anos, principalmente em relação a 2020, quando alcançou taxa de 161/100 mil hab. De uma forma geral, parece não existir uma relação direta entre tamanho da população, grau de urbanização e incidência de óbitos. Afinal as grandes cidades da região também estão entre as menores taxas da RSJC.

<span id="page-462-0"></span>

| . uww.u v.v.sv         |           | <b>Taxa ac mortangaac por baasas cxternas na riceo (obitos por roo nin nabitantes).</b> |                |        |       |        |        |        |
|------------------------|-----------|-----------------------------------------------------------------------------------------|----------------|--------|-------|--------|--------|--------|
| <b>NOME</b>            | População | <b>Urbanização</b>                                                                      | $% 15 -$<br>59 | 2017   | 2018  | 2019   | 2020   | 2021   |
| Caçapava               | 91.646    | 85,56                                                                                   | 64,86          | 54,76  | 45,53 | 44,13  | 67,97  | 63,29  |
| Igaratá                | 9.354     | 86,11                                                                                   | 63,41          | 109,06 | 108,5 | 151,12 | 161,08 | 128,29 |
| Jacareí                | 229.163   | 98,62                                                                                   | 64,42          | 57,35  | 55,61 | 60,08  | 57,91  | 55,86  |
| Jambeiro               | 6.272     | 47,88                                                                                   | 65,86          | 16,7   | 32,98 | 48,88  | 0      | 47,83  |
| Monteiro<br>Lobato     | 4.491     | 44,53                                                                                   | 64,62          | 114,57 | 68,21 | 90,27  | 44,79  | 89,07  |
| Paraibuna              | 18.304    | 30,15                                                                                   | 62,53          | 77,46  | 51,56 | 51,47  | 102,77 | 77,02  |
| Santa<br><b>Branca</b> | 14.212    | 88,21                                                                                   | 64,49          | 56,9   | 49,65 | 49,51  | 63,47  | 42,22  |
| <b>SJC</b>             | 716.688   | 97,97                                                                                   | 65,46          | 35,05  | 48,91 | 44,82  | 48,41  | 54,56  |
| Taubaté                | 309.483   | 97,96                                                                                   | 65,79          | 48,47  | 59,3  | 47,28  | 49,13  | 56,87  |

**Tabela 6.3.20 – Taxa de mortalidade por causas externas na RSJC (óbitos por 100 mil habitantes).**

**Fonte: Painel Seade (SEADE, 2022a)**

Considerando apenas os municípios da área de estudo do projeto, Caçapava possui a maior taxa, 63 casos/100 mil habitantes, em 2021. Contudo, conforme **[Gráfico 6.3.12](#page-463-0)**, a série histórica entre os três indica um comportamento variado ao longo dos anos. Caçapava, por exemplo, obteve

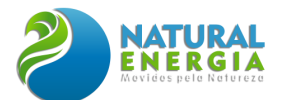

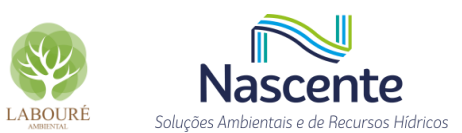

uma taxa de 30,82/100 mil, em 2014. Porém, em 2021, o município mais que duplicou a incidência de óbitos, chegando a 63 casos/100 mil habitantes, em 2021.

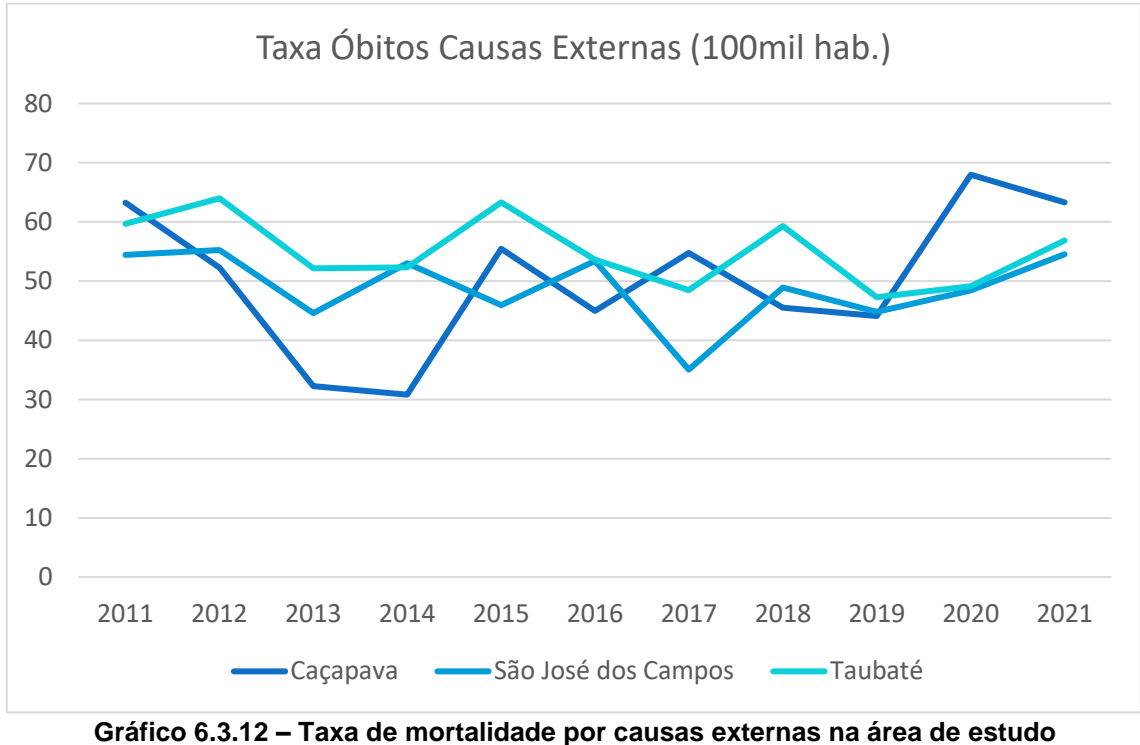

**Fonte: Painel Seade (SEADE, 2022a)**

<span id="page-463-0"></span>Um dos reflexos do quadro de morbidade e mortalidade pode ser medido pelo número de internações na rede hospitalar. Em termos absolutos, Caçapava apresentou, em 2021, um total de 4.850 internações; SJC, 33.773; e Taubaté, 14.439. Contudo, uma melhor análise pode ser feita a partir da relação entre internações no SUS sobre o conjunto da população. De acordo com os dados da Secretaria Estadual de Saúde de SP, de acordo com o **[Gráfico 6.3.13](#page-464-0)**, os percentuais na RSJC variam entre 4 a 6%. Na área de estudo, Caçapava apresentou o maior percentual de 4,65% de internações SUS sobre a população municipal. Enquanto SJC obteve 4,33% e Taubaté, 4,15%.

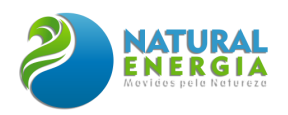

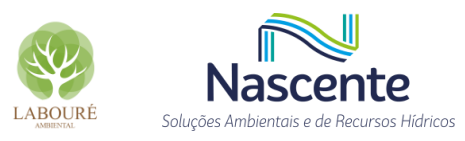

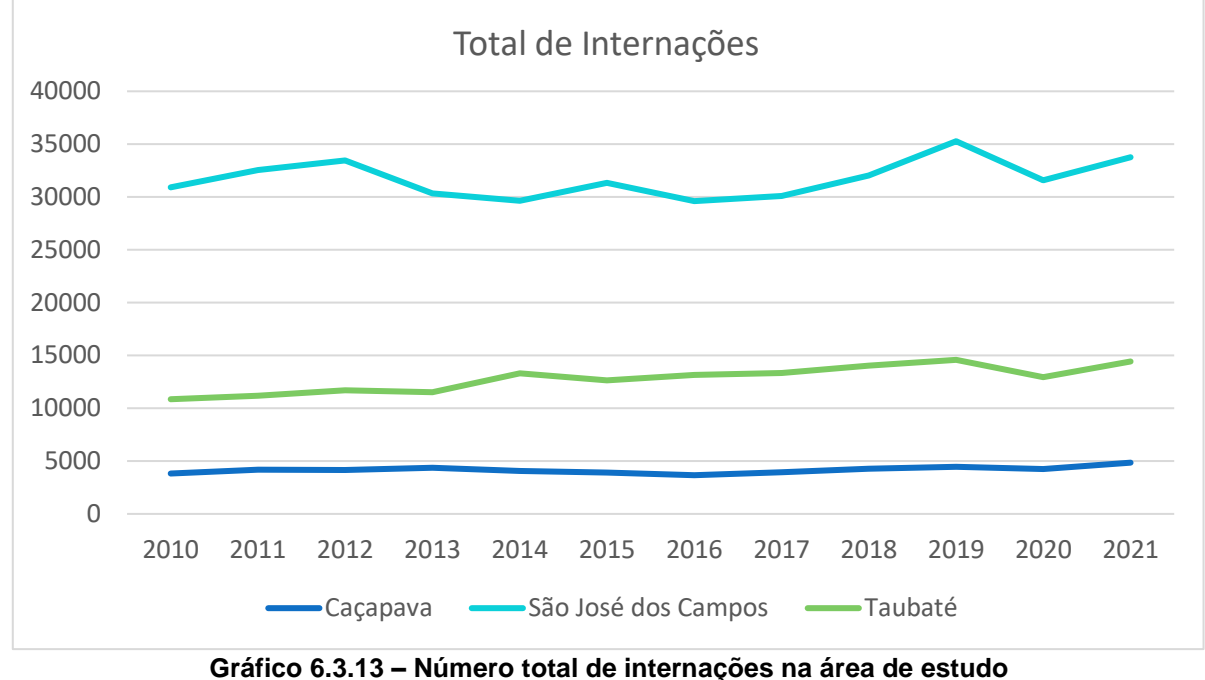

**Fonte: Sistema de Informações Hospitalares do SUS (BRASIL, 2022d)**

<span id="page-464-0"></span>De uma forma geral, tanto os valores absolutos como os percentuais oscilaram muito pouco ao longo da série histórica, mantendo-se sempre acima dos 4%. Apenas Taubaté, nos primeiros anos, ficou abaixo desse patamar, com 3,77%, em 2011, conforme **[Gráfico 6.3.14](#page-464-1)**. Nos anos de 2017 e 2018 houve uma forte queda em SJC e Taubaté. Por conta dos valores muito discrepantes no quadro geral da série, sugere-se uma possível inconsistência nos dados de internação no SUS.

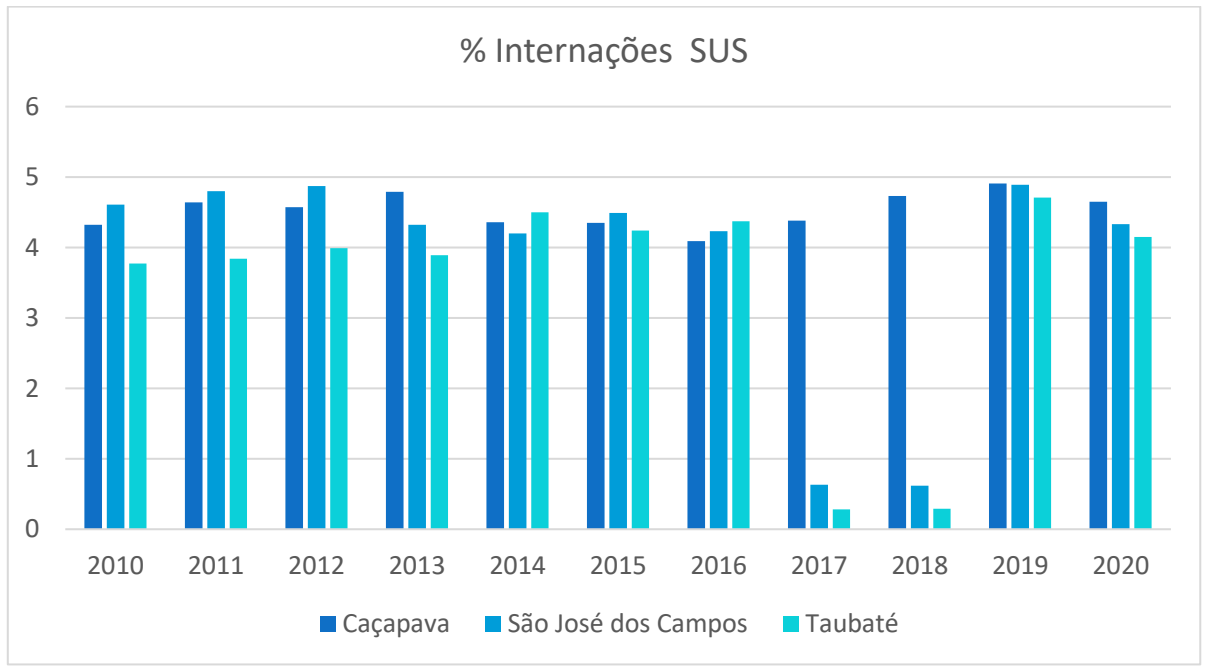

<span id="page-464-1"></span>**Gráfico 6.3.14 – Participação do nº de internações SUS no total da população estimada Fonte: Sistema de Informações Hospitalares do SUS (BRASIL, 2022d)**

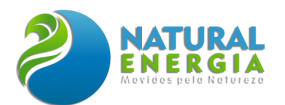

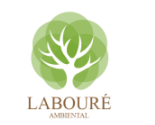

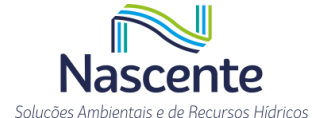

Além da estrutura hospitalar de maior complexidade, é fundamental analisar a situação da Atenção Básica (AB) nos municípios, como indicador importante para avaliar o tema da promoção da saúde na RSJC. Nesse sentido, há duas informações cruciais: o número de unidades do Programa de Estratégia de Saúde da Família (ESF) e a cobertura da Atenção Básica (AB) em cada cidade. Esses fatores são essenciais para a qualidade de vida da população e, mais ainda, para a redução dos custos na oferta de serviços de maior complexidade, como internações e tratamentos prolongados. Os dados do cadastro CNES indicam que há 19 unidades do ESF em Caçapava, 50 em SJC e 31 em Taubaté, municípios da área de estudo. No caso da saúde bucal, os números são 10 equipes em Caçapava, 69 em SJC e 36 em Taubaté.

Em relação à cobertura da AB, os municípios da área de estudo são aqueles que possuem os menores percentuais. Uma das justificativas é o porte da cidade e, consequentemente, com uma maior participação dos serviços de saúde privada na vida da população. Caçapava, AID do presente estudo, conta com cobertura de AB sobre 55% da população, valores bem acima dos 20% de SJC e dos 32% de Taubaté. Contudo, mesmo em municípios menores, a cobertura pode apresentar baixa participação, como o caso de Jambeiro, com apenas 52% de população coberta, em 2020. Tal fato chama a atenção, pois ao longo dos anos, a cobertura no município era de 100% até 2019, conforme indicado na **[Tabela 6.3.21](#page-465-0)**.

<span id="page-465-0"></span>

| <b>MUNICÍPIO</b>       | 2010  | 2011  | 2012  | 2013  | 2014  | 2015  | 2016  | 2017  | 2018  | 2019  | 2020  |
|------------------------|-------|-------|-------|-------|-------|-------|-------|-------|-------|-------|-------|
| Caçapava               | 52,65 | 52,92 | 66,85 | 68,15 | 65,41 | 64,86 | 64,34 | 63,83 | 59,62 | 66,43 | 54,9  |
| Igaratá                | 77,09 | 78,13 | 77,77 | 77,42 | 37,29 | 37,09 | 73,8  | 73,43 | 73,07 | 72,76 | 72,76 |
| Jacareí                | 11,35 | 11,43 | 13,7  | 22,55 | 61,87 | 52,17 | 54,82 | 68,03 | 52,53 | 66,96 | 64,97 |
| Jambeiro               | 100   | 100   | 100   | 100   | 100   | 100   | 100   | 100   | 100   | 100   | 52,26 |
| Monteiro<br>Lobato     | 80,33 | 83,74 | 100   | 82,2  | 100   | 100   | 77,23 | 100   | 100   | 100   | 74,15 |
| Paraibuna              | 100   | 100   | 100   | 79,1  | 95,62 | 76,31 | 100   | 100   | 75,8  | 37,95 | 56,8  |
| Santa<br><b>Branca</b> | 99,42 | 100   | 100   | 74,58 | 71,9  | 71,55 | 71,21 | 70,89 | 70,57 | 70,33 | 69,99 |
| <b>SJC</b>             | 0     | 2,19  | 2,17  | 2,14  | 22,55 | 22,01 | 20,04 | 21,31 | 19,04 | 15,27 | 20,07 |
| Taubaté                | 18,93 | 18,57 | 17,17 | 17,74 | 17,46 | 17,28 | 27,39 | 30,52 | 30,25 | 34,29 | 32,87 |

**Tabela 6.3.21 - Cobertura da AB nos municípios da RSJC (%)**

**Fonte: Secretaria de Atenção Primária à Saúde - SAPS/Ministério da Saúde (ESTADO DE SÃO PAULO, 2022c) <sup>13</sup>**

Olhando apenas para a área de estudo, SJC, mesmo com baixo percentual, foi o município que apresentou maior crescimento ao longo dos anos em termos de cobertura (**[Gráfico](#page-466-0)** 6.3.15). A partir de 2015, Taubaté também eleva o número de população atendida. Caso inverso ocorre com

<sup>13</sup> Disponível em: http://tabnet.saude.sp.gov.br/deftohtm.exe?tabnet/ind33a\_matriz.def)

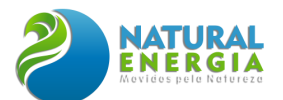

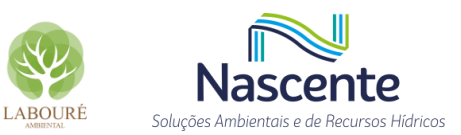

Caçapava, que chega ao seu menor patamar em 2020, após chegar a 66% de cobertura no ano anterior.

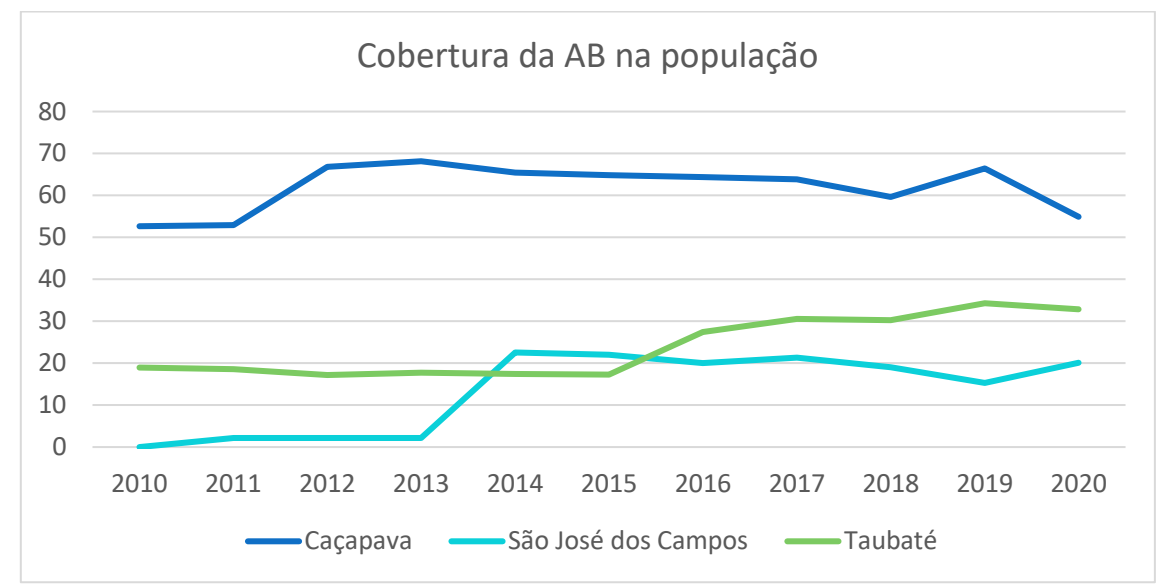

<span id="page-466-0"></span>**Gráfico 6.3.15 – Percentual de Cobertura da Atenção Básica nos municípios da área de estudo Fonte: Secretaria de Atenção Primária à Saúde - SAPS/Ministério da Saúde (ESTADO DE SÃO PAULO, 2022c)**

O impacto da maior ou menor cobertura da AB pode ser medido pela taxa de internação por causas sensíveis à atenção básica. Ou seja, o indicador permite verificar o peso do baixo investimento nas áreas de prevenção e de promoção da saúde em cada município. A carência de programas e ações na AB tem como reflexo direto a geração de carga sobre sistema de maior complexidade, a exemplo das internações hospitalares. Nesse caso, a redução do número de agravos e demais problemas em saúde na ponta, contribui para redução dos gastos públicos em saúde e melhora na qualidade de vida local.

No **[Gráfico 6.3.16](#page-467-0)** observa-se que Caçapava é justamente um dos municípios com maior percentual de internações por causas sensíveis a AB, 15,7%, em 2020. Tal fato sinaliza que a cidade e o sistema de saúde local necessitam focalizar mais ações na prevenção da saúde. Por outro lado, Taubaté apresenta percentual menor de internações, 11%, enquanto SJC soma 13,5%. Em termos gerais, contudo, há uma melhora do indicador ao longo dos anos. Inclusive em Caçapava, considerando que a participação de internações alcançou 17,3% em 2019.

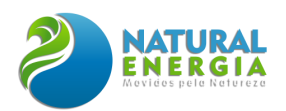

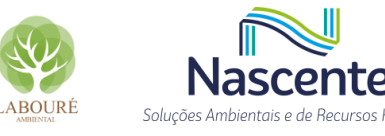

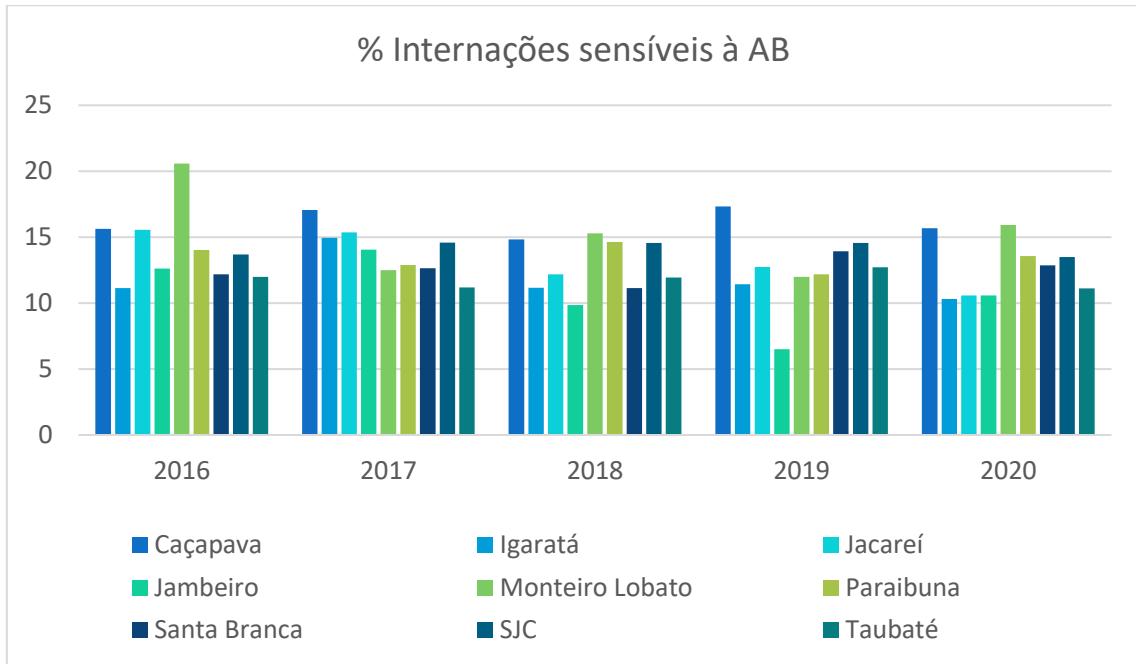

**Gráfico 6.3.16 - Percentual de Internações sensíveis à AB na RSJC Fonte: Sistema de Informações Hospitalares do SUS (BRASIL, 2022d)**

<span id="page-467-0"></span>Durante o trabalho de campo foram mapeados alguns estabelecimentos de saúde do município de Caçapava, principalmente do Programa de Estratégia de Saúde da Família (ESF), devido a sua maior capilaridade territorial e importância na cobertura da AB. Na zona específica no entorno da UTE, porém, não foi identificado nenhum equipamento de saúde. Essa condição foi confirmada tanto pelas informações obtidas na prefeitura, como pelos dados disponíveis no Portal Geo do município. A unidade mais próxima do ESF está localizada no Bairro de Caçapava Velha, no lado oposto da UTE, após a rodovia Dutra.

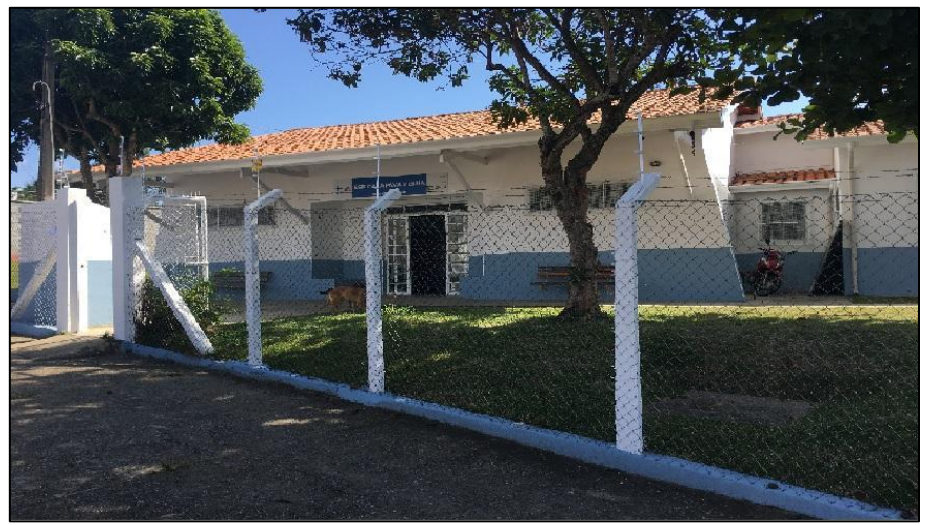

**Figura 6.3.17 – Posto do ESF, bairro Caçapava Velha. Fonte: Equipe socioeconomia**

Por outro lado, vale destacar novamente que o estudo em voga identificou uma pequena comunidade no local (Sá e Silva) e algumas chácaras distribuídas pela região. É importante que
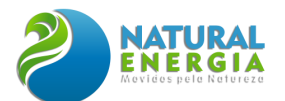

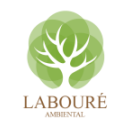

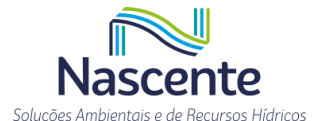

esta questão seja sinalizada por dois motivos: primeiro, com a chegada de novo empreendimento, há uma tendência à atração de trabalhadores para a área da UTE. Com isso, gera-se uma demanda por serviços sociais básicos, entre eles saúde. O segundo ponto faz relação com o gráfico acima (Gráfico 15). Caçapava está entre os municípios com maior percentual de internações por causas sensíveis à AB. A carência de cobertura na atenção básica sugerida pelo indicador, pode sofrer ainda mais pressão com o aumento de circulação de pessoas no município e na própria área do entorno do empreendimento. Nesse sentido, reconhecer a possibilidade de piora na condição de saúde da população local deve ser fator a ser considerado na análise final do EIA.

## 6.3.4.3 Segurança Pública

Segurança Pública é outro tema sensível, considerando que está se lidando com uma região extremamente dinâmica e com uma concentração urbana com mais de um milhão de habitantes. Além disso, uma preocupação recorrente em estudos de impacto de empreendimentos industriais é a forte pressão que esse tipo de investimento gera localmente e regionalmente. O deslocamento e o fluxo de novos trabalhadores, a necessidade de investir em infraestruturas e as ocupações irregulares, muitas vezes pouco assistidas em termos de serviços essenciais, são elementos que costumam alimentar um quadro de precariedade social. Por consequência há uma desestruturação social das localidades afetadas, em alguns casos produzindo condições de vida vulneráveis em termos socioeconômicos e violência (RIBEIRO, 2005).

Nesse sentido, um olhar sobre o sistema de segurança pública local e regional é fundamental. Em termos de equipamentos, as informações disponíveis na base de dados da Secretaria de Segurança Pública do ESP, há 08 delegacias de polícia (DP) em SJC, além de Divisão de Homicídios (Polícia Civil) e outras especializadas. Já Taubaté conta com 04 DPs e alguns postos especializados. Por sua vez, Caçapava só possui uma DP. Os atendimentos especializados são realizados pelas delegacias de São José dos Campos<sup>14</sup>.

Em relação à taxa de homicídio da região de SJC, repete-se o padrão dos principais aglomerados urbanos do país, em que a cidade núcleo apresenta taxas menores em relação aos municípios satélites e periféricos. Analisando a taxa de homicídio da área de estudo, em 2021, Taubaté contou com 14,9 ocorrências por 100 mil habitantes, seguido por Caçapava, que obteve 14,2 casos/100 mil hab. Esses valores ficam bem acima da taxa do ESP, de apenas 6,04%, no mesmo ano. No caso de SJC, o município ficou próximo da média estadual, com 6,3 casos/100 mil hab..

Com base nos dados do **[Gráfico 6.3.17](#page-469-0)**, nota-se que em SJC as ocorrências eram elevadas no início dos anos 2000, apresentando forte queda entre 2001 e 2005. A partir desse ano os

<sup>14</sup> O banco de dados está disponível em: https://www.ssp.sp.gov.br/estatistica/pesquisa.aspx

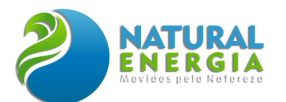

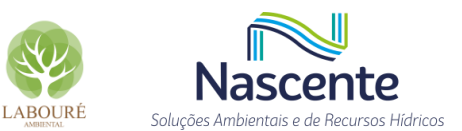

números se mantiveram estáveis, oscilando alguns percentuais para cima ou para baixo. No caso de Taubaté, há um crescimento nas ocorrências a partir de 2011, inclusive, superando São José dos Campos no último ano da série. Caçapava, por sua vez, manteve seu padrão de número de homicídios, com uma elevação apenas em 2020.

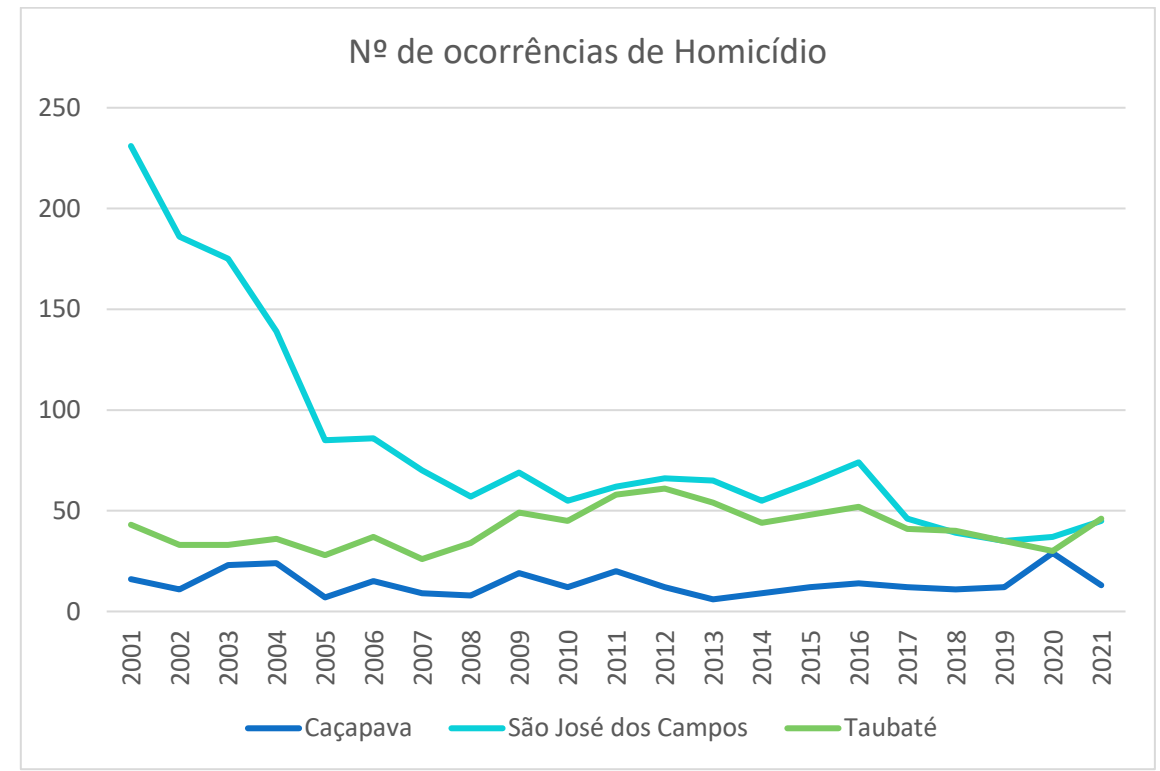

**Gráfico 6.3.17 – Nº de ocorrências de homicídios nos municípios da área de estudo. Fonte: SSP-SP (ESTADO DE SÃO PAULO, 2022b)** 

<span id="page-469-0"></span>Ainda no caso de Caçapava, o comportamento da série histórica de certa forma se repete quando descrito os principais crimes monitorados. As curvas de dados relativas a furto, roubo e roubo de veículos sofrem pouca alteração em termos de média de ocorrências, contudo, há algumas exceções no caso dos furtos. O **[Gráfico 6.3.18](#page-470-0)** demonstra uma variação no nº de ocorrências em 2007 e 2011, seguido de queda até 2020.

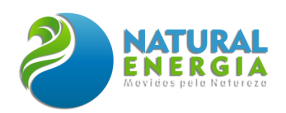

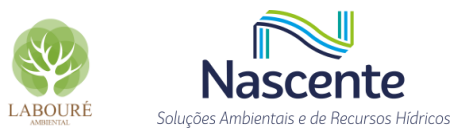

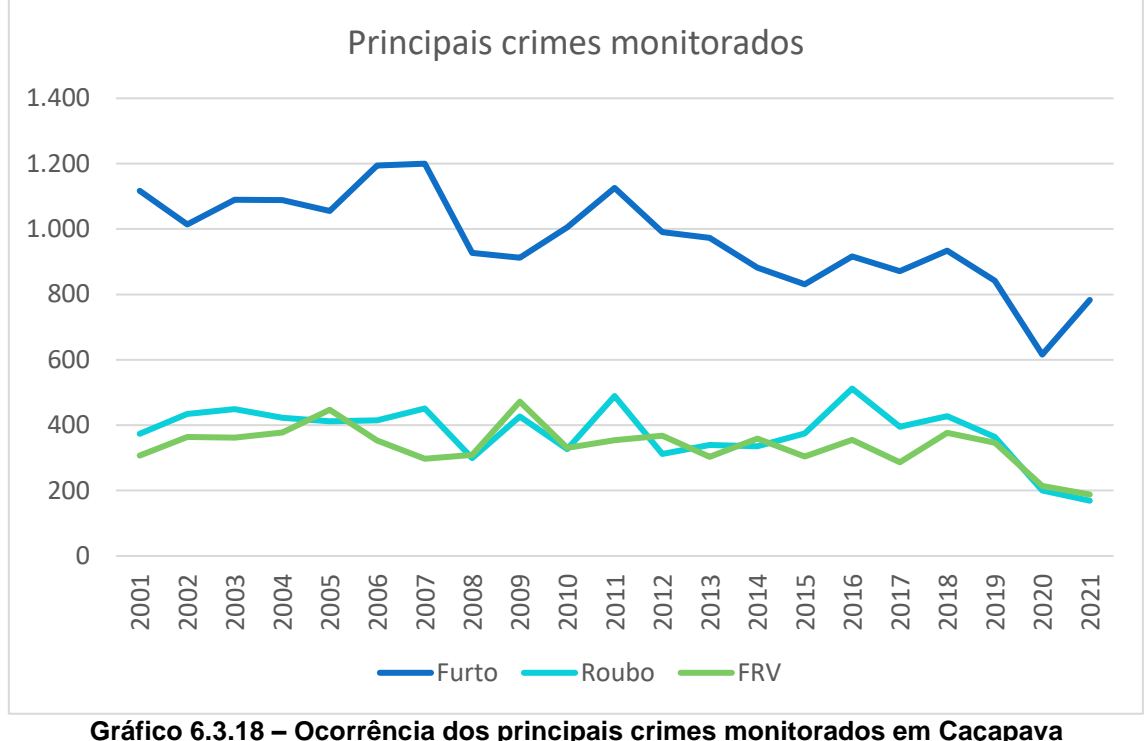

**Fonte: SSP-SP (ESTADO DE SÃO PAULO, 2022b)**

<span id="page-470-0"></span>Olhando para os números de furtos em SJC e Taubaté, há um padrão comum de estabilidade com uma leve queda a partir de 2013, chegando ao menor número em 2020. O comportamento em ambas as cidades parece seguir um movimento semelhante ao longo dos anos, como indicado no **[Gráfico 6.3.19](#page-470-1)**. Inclusive, com nova elevação em 2021. Caçapava, AID do projeto, mesmo situada entre as duas outras cidades, tem uma curva de ocorrência com mais oscilação, com queda acentuada a partir de 2011, porém, reproduzindo a mesma elevação em 2021.

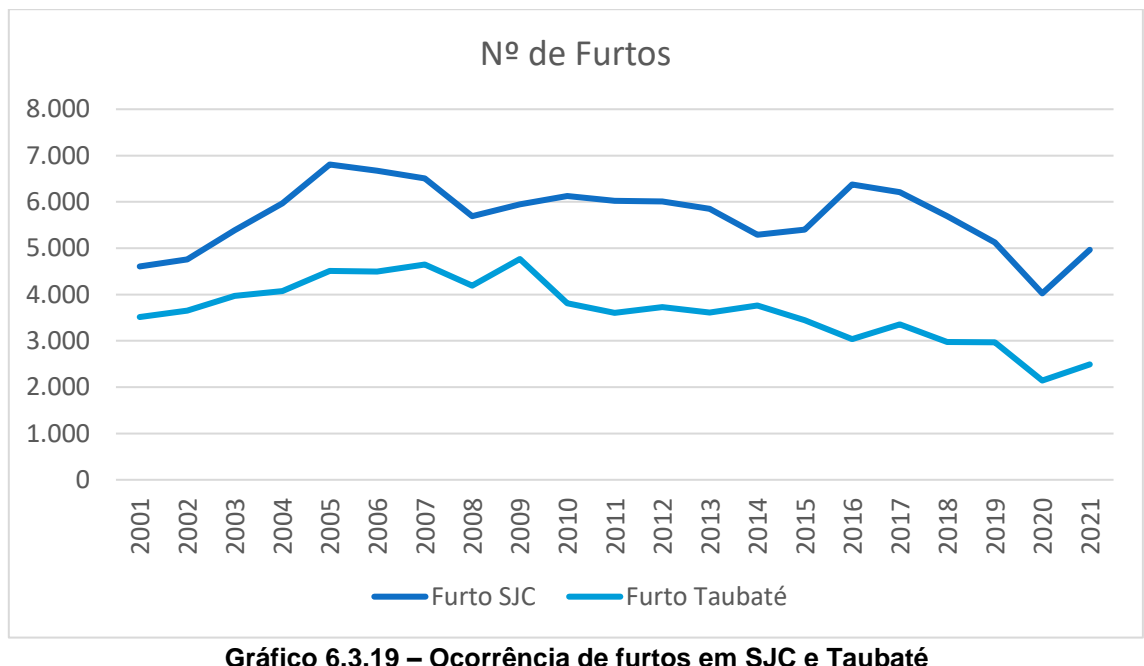

<span id="page-470-1"></span>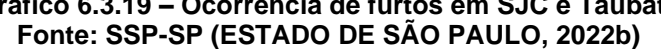

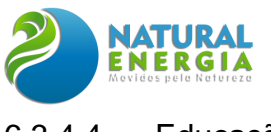

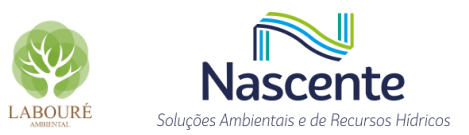

### 6.3.4.4 Educação

Um eixo central do estudo socioeconômico é o campo da educação. Nesse caso, a análise está organizada em três partes: condição geral da educação nos municípios; infraestrutura educacional e qualidade do sistema; e, por fim, o desempenho escolar.

Um indicador síntese para pensar a condição da educação nos municípios da RSJC e área de estudo é o IDH-Educação. O indicador relaciona a média de anos de estudo de uma população, taxa de matrícula e alfabetização. Reflete ainda as políticas educacionais e a estrutura do sistema nas cidades e regiões. Para a escala municipal, os dados de IDH-Educação são decenais, conforme demonstrado no **[Gráfico 6.3.20.](#page-471-0)**

Os melhores desempenhos são Caçapava e SJC, com IDH-E de 0,755 e 0,764, respectivamente. Taubaté contou com desempenho um pouco abaixo, com IDH-E de 0,746. De qualquer forma, são as maiores cidades da região que apresentaram os melhores índices. As cidades menores e de características rurais, por sua vez, foram aquelas com os piores IDHs.

De uma maneira geral, contudo, ocorreu melhora na qualidade da educação em toda região. Ao longo das últimas décadas, há uma elevação considerável do IDH-E em todas as cidades da RSJC. A título de exemplo, Igaratá, que possui o menor IDH-E, saiu de um indicador de 0,168, em 1991, para 0,616, em 2010.

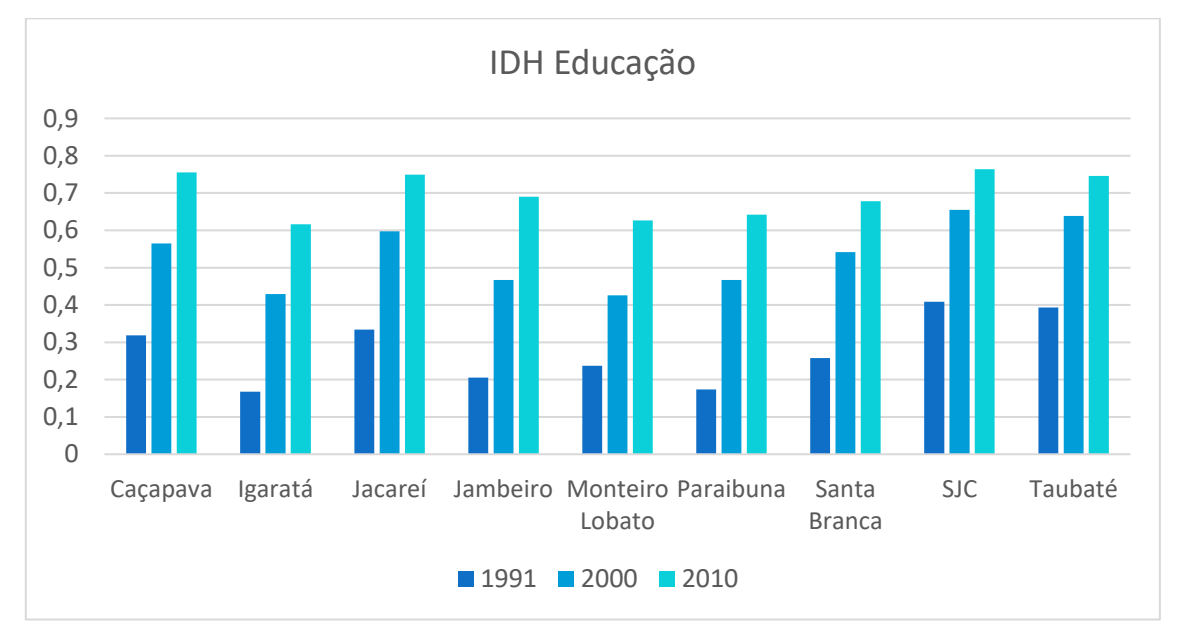

**Gráfico 6.3.20 - IDH-educação nos municípios da RSJC Fonte: Painel Seade (2022a), a partir de Atlas do Desenvolvimento Humano, IPEA<sup>15</sup>**

<span id="page-471-0"></span>No caso da infraestrutura da rede de ensino, podemos dividi-la em números de estabelecimentos, matrículas e docentes, para cada ciclo escolar. Em relação aos

<sup>15</sup> Disponível em: http://atlasbrasil.org.br/acervo/biblioteca

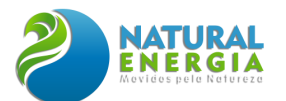

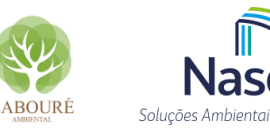

estabelecimentos, Caçapava possui um maior número de unidades no Ensino Fundamental (EF), 39. Já SJC e Taubaté contam com uma maior participação na Educação Infantil (EI)<sup>16</sup>, 238 e 127 unidades, respectivamente.

Outro ponto importante refere-se ao ensino médio (EM) e aos cursos técnicos. Caçapava possui 19 unidades de EM e apenas 05 de ensino técnico. Em compensação, a cidade de SJC possui 80 estabelecimentos de EM e 20 de curso técnico. No caso de Taubaté, proporcionalmente, a cidade apresenta um bom número de escolas técnicas, 16 e 43 de EM.

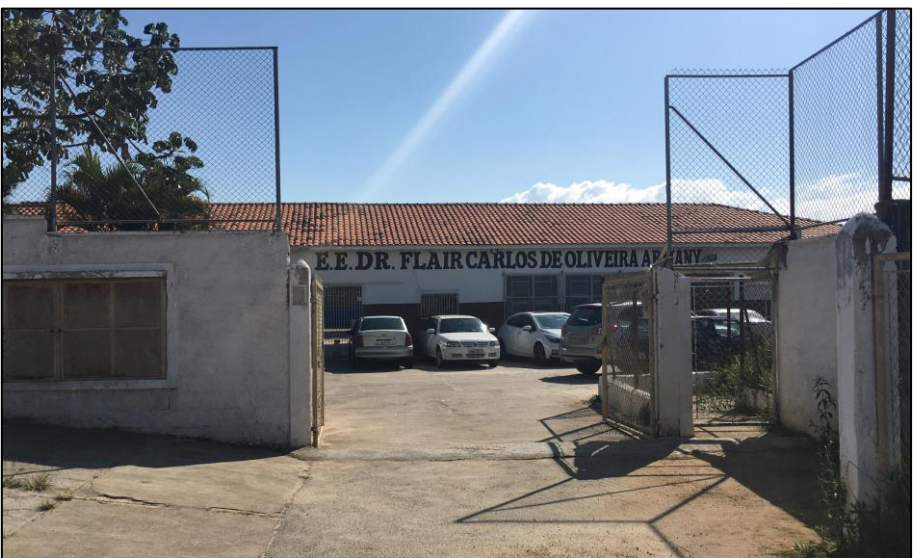

**Figura 6.3.18 – Escola de ensino médio. Fonte: Equipe socioeconomia**

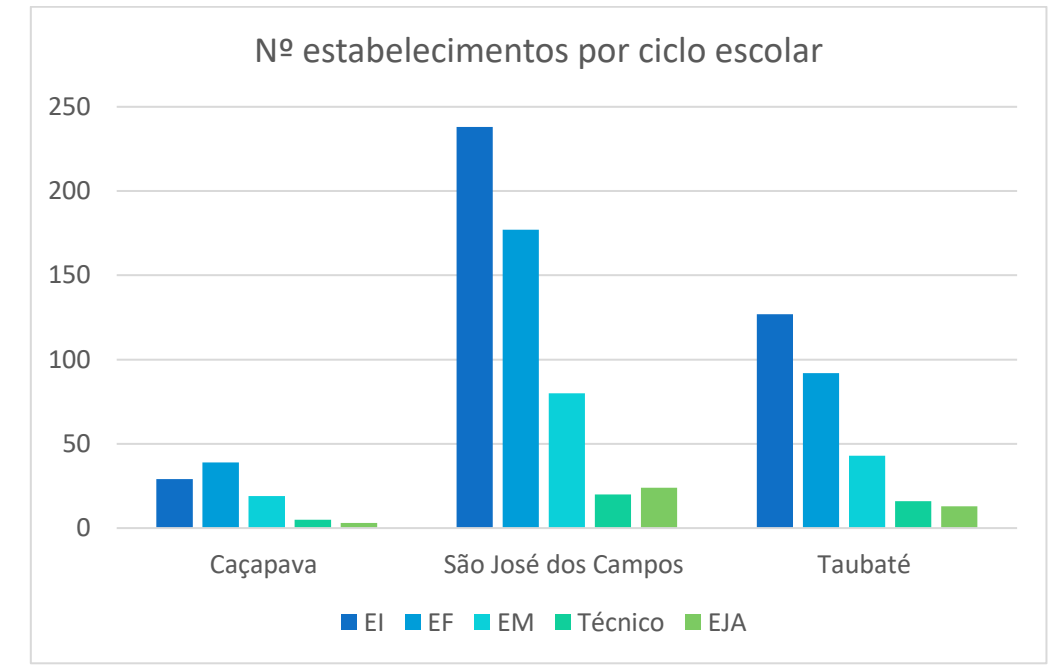

**Gráfico 6.3.21 – Estabelecimentos por ciclo de ensino nos municípios da área de estudo. Fonte: Censo Escolar, INEP, 2022.**

<sup>16</sup> A Educação Infantil é dividida em Creche e pré-escola.

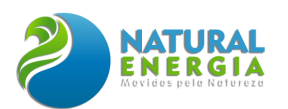

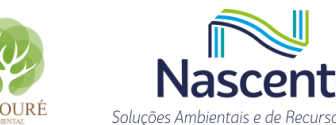

No caso do número de matrículas (**[Tabela 6.3.22](#page-473-0)**), o ensino fundamental (EF) é o segmento que apresenta a maior participação de estudantes na rede de ensino. A RSJC somou 168.947 matrículas no EF, em 2021. Como esperado, SJC é quem mais contribuiu para esse total, com 84.992 registros. Caçapava, com 12.092, Taubaté, com 38.386, e Jacareí, 28.617, são as demais cidades com maior participação.

Em termos de percentual, é curioso notar que numa região de forte potencial industrial, as matrículas no curso técnico profissionalizante possuem valores (4,5%) próximos à participação representada pelos estudantes na Educação de Jovens e Adultos (EJA) (3,8%). Ao todo, em 2021, foram registradas 14 mil matrículas no ensino técnico e 11.614 no EJA, na região. Tal fato sugere um quadro de desigualdade intrarregional. Essa condição fica evidente no município de Taubaté, onde há mais estudantes no EJA (3.996) do que no técnico (3.480).

<span id="page-473-0"></span>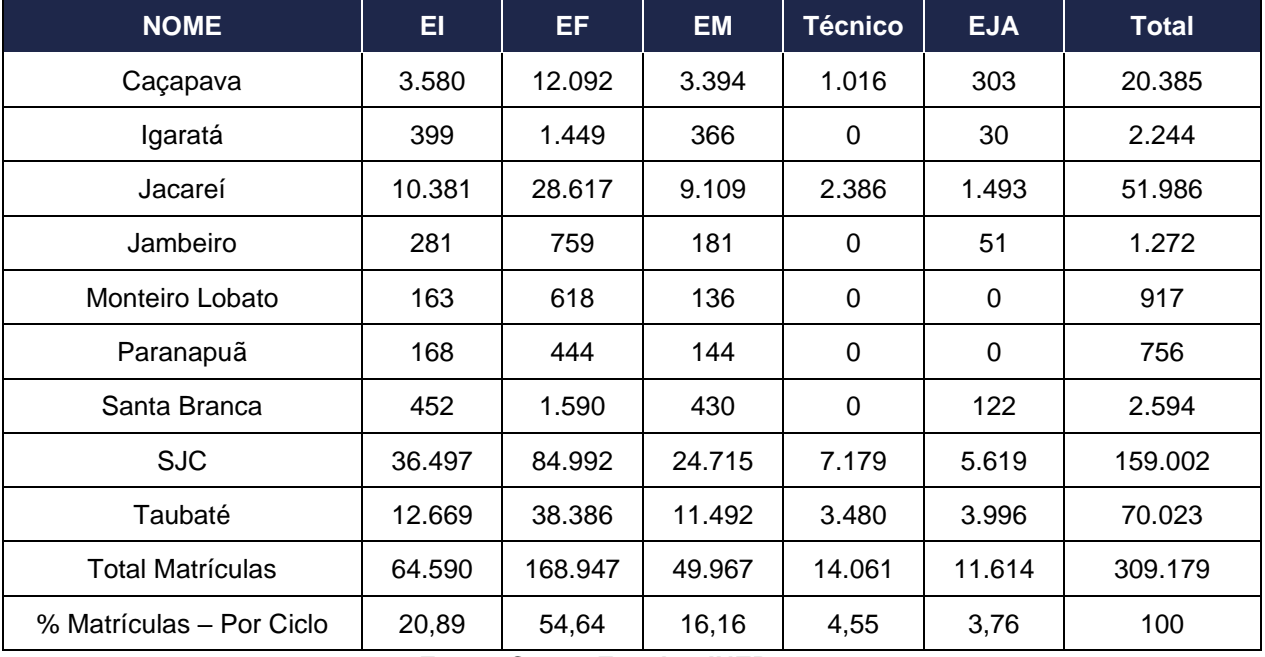

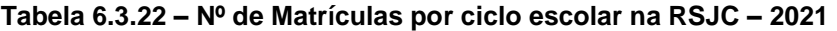

**Fonte: Censo Escolar, INEP, 2022**

Em número de docentes, a RSJC totaliza 18.387 professores. Sendo que 47% estão no EF, 24% no EI e 20% no EM. A maior participação está, novamente, em SJC, com 8.967 (49% do total). Da mesma forma, Caçapava (7,5% do total), Jacareí (19% do total) e Taubaté (20% do total) são as outras cidades com maior peso. Assim como Taubaté chamou a atenção pela proximidade na quantidade de matrículas no EJA, SJC também se destaca com cerca de 306 docentes atuando na alfabetização e educação para jovens e adultos. O curso técnico na principal cidade da região possui 386 professores.

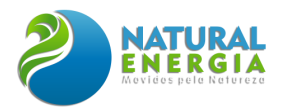

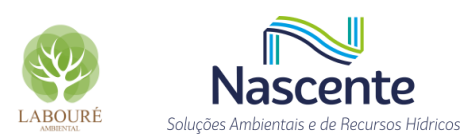

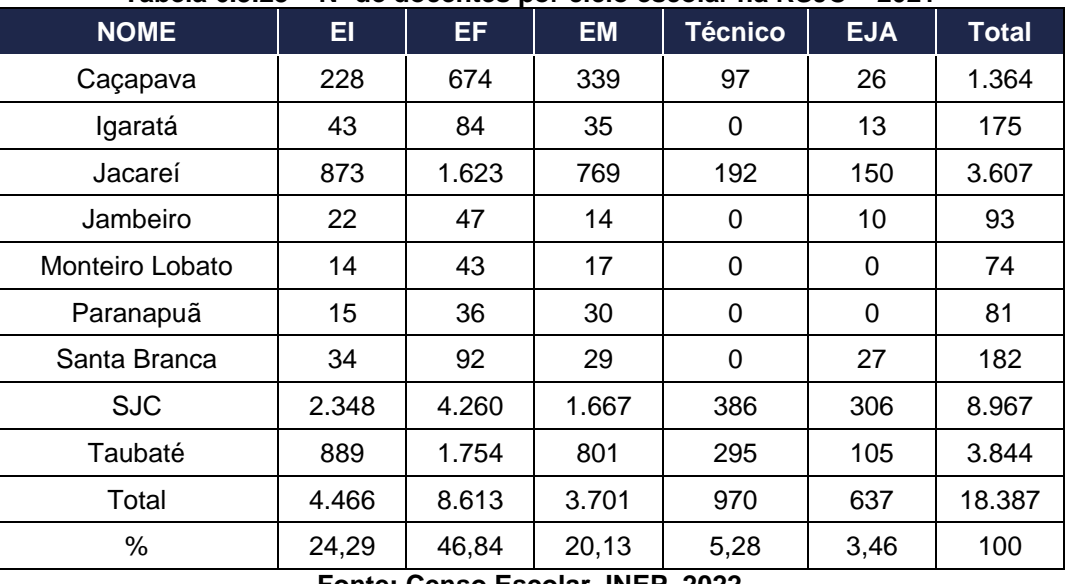

**Tabela 6.3.23 – Nº de docentes por ciclo escolar na RSJC – 2021**

**Fonte: Censo Escolar, INEP, 2022**

Para avaliar se a presença do número de professores e de alunos está de acordo com as exigências mínimas para uma educação de qualidade, costuma-se calcular a relação entre nº de matrículas sobre a quantidade de docentes. Ao construir o indicador (**[Tabela 6.3.24](#page-475-0)**) a partir dos dados do censo escolar 2021, é possível identificar que as maiores médias estão nos cursos técnicos e EJAs.

Essa realidade aponta para dois caminhos. Por ser uma região com clara potencialidade industrial e tecnológica, é fundamental avançar na oferta de ensino profissionalizante de qualidade. Garantir que haja mão de obra qualificada para o mercado de trabalho e, consequentemente, uma melhora na média salarial da população. Por outro lado, o número elevado de matrículas no EJA aponta para um problema estrutural, que pode afetar na renda do trabalhador e no acesso do mesmo ao mercado de trabalho. Nesse caso é preciso preparar um número maior de docentes para lidar com essa demanda por democratização do ensino nos municípios da RSJC.

Além disso, conforme foram mostrados pelos dados do Censo Escolar 2021, várias cidades da RSJC não possuem vagas nem para curso técnico, muito menos para o EJA. Com isso, a população precisará recorrer aos municípios vizinhos, prejudicando o acesso e alimentando ainda mais a desigualdade de ensino já presente na região.

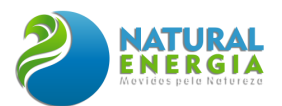

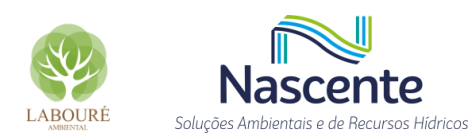

<span id="page-475-0"></span>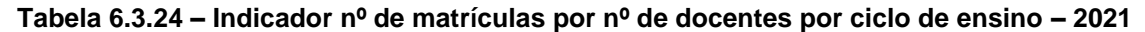

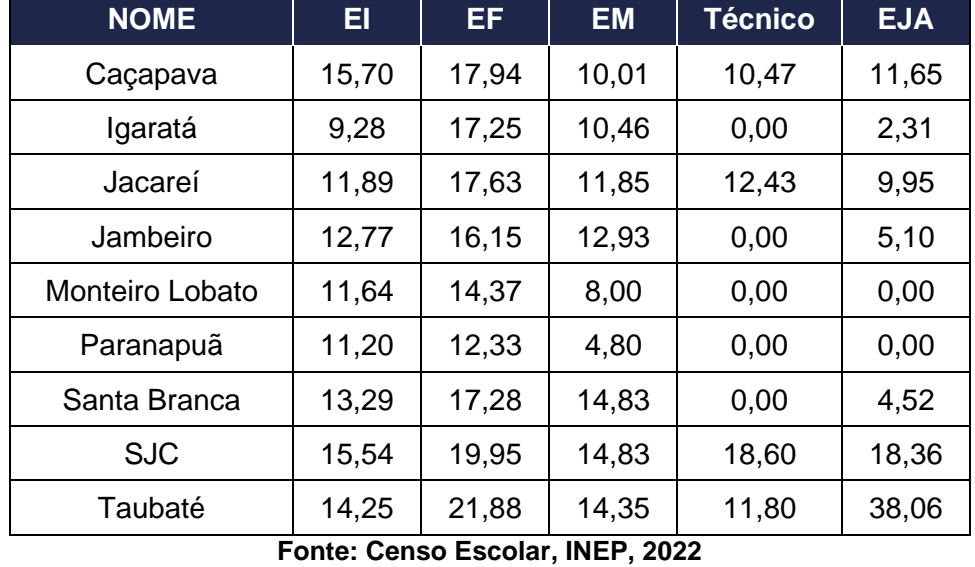

Por fim, o terceiro eixo do item educação refere-se à qualidade da rede de ensino dos municípios e ao desempenho do público escolar. Para isso, foram separados os indicadores de Taxa de Aprovação e IDEB<sup>17</sup>, reunidos no (**[Gráfico 6.3.22](#page-476-0)**), para os últimos anos da série histórica. Os indicadores são organizados por ciclos de ensino, sendo o Ensino Fundamental (EF) dividido

entre anos iniciais (AI) e finais (AF), e Ensino Médio (EM).

Em relação a taxa de aprovação, os municípios da área de estudo apresentaram bom desempenho. Considerando o índice de qualidade entre 0 e 1, as três cidades tiveram médias elevadas. Na relação entre segmentos, as médias do EF para anos iniciais ficaram acima das demais. O EM, por outro lado, obteve as médias mais baixas entre os ciclos de ensino. Nesse item, Caçapava obteve valor superior a SJC, 0,93 contra 0,91. Taubaté, por sua vez, alcançou, em 2019, uma taxa de aprovação de 0,95 no EM.

<sup>17</sup> Índice de Desenvolvimento da Educação Básica (IDEB) – o indicador avalia conjuntamente os resultados do fluxo escolar e as médias de desempenho nas avaliações. Considera dados de aprovação escolar e as médias de desempenho.

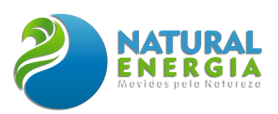

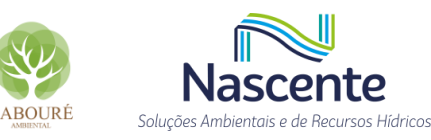

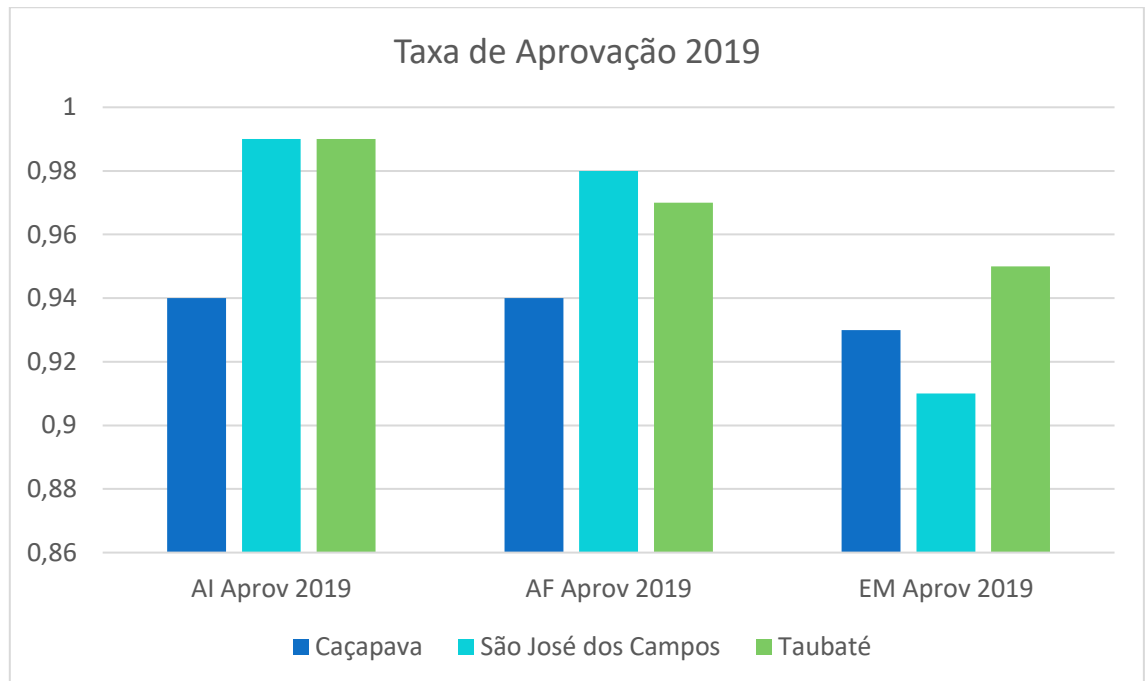

<span id="page-476-0"></span>**Gráfico 6.3.22 - Taxa de aprovação nos três segmentos de ensino na área de estudo – 2019 Fonte: Painel Seade (SEADE, 2022a)**

Outro indicador importante para a gestão da educação é o IDEB. Novamente observando o desempenho dos municípios da área de influêestudoncia, conforme apresentado na **[Tabela 6.3.25](#page-476-1)**, nota-se que os melhores resultados estão no EF, principalmente nos anos iniciais. Para 2019, SJC chegou a alcançar um IDEB de 7, enquanto Caçapava e Taubaté registraram 6,1 e 6,2, respectivamente. Como o IDEB também trabalha com metas projetadas, verifica-se que apenas Caçapava não conseguiu alcançar o resultado desejado para o EF AI. Por outro lado, no EF AF nenhum município chegou ao valor que havia sido projetado para 2019.

Em relação ao EM, mesmo apresentando as menores médias, as três cidades conseguiram ultrapassar a meta projetada para 2019. Caçapava obteve IDEB EM de 4,4 e SJC, IDEB EM de 4,2. Taubaté superou sua meta prevista em 0,4, chegando a 4,7, melhor índice da área de estudo.

<span id="page-476-1"></span>

| <b>Localidade</b>   | <b>IDEB AI</b><br>2015 | <b>IDEB AI</b><br>2017 | <b>IDEB AI</b><br>2019 | <b>Meta AI</b><br>2019 | <b>IDEB - META</b><br>2019 |
|---------------------|------------------------|------------------------|------------------------|------------------------|----------------------------|
| Caçapava            | 6,2                    | 6,2                    | 6,1                    | 6,4                    | $-0,3$                     |
| São José dos Campos | 6,6                    | 6,9                    | 7                      | 6,7                    | 0,3                        |
| Taubaté             | 5,8                    | 6,4                    | 6,6                    | 6,2                    | 0,4                        |
| <b>Localidade</b>   | <b>IDEB AF</b>         | <b>IDEB AF</b>         | <b>IDEB AF</b>         | <b>Meta AF</b>         | <b>IDEB - META</b>         |
|                     | 2015                   | 2017                   | 2019                   | 2019                   | 2019                       |
| Caçapava            | 4,6                    | 4,6                    | 5,2                    | 5,7                    | $-0,5$                     |
| São José dos Campos | 5,2                    | 5,4                    | 5,7                    | 6,2                    | $-0,5$                     |

**Tabela 6.3.25 – IDEB dos municípios da área de estudo por segmento de ensino Fonte: Painel Seade (SEADE, 2022a)**

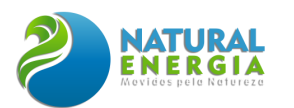

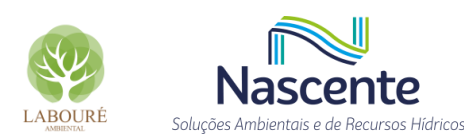

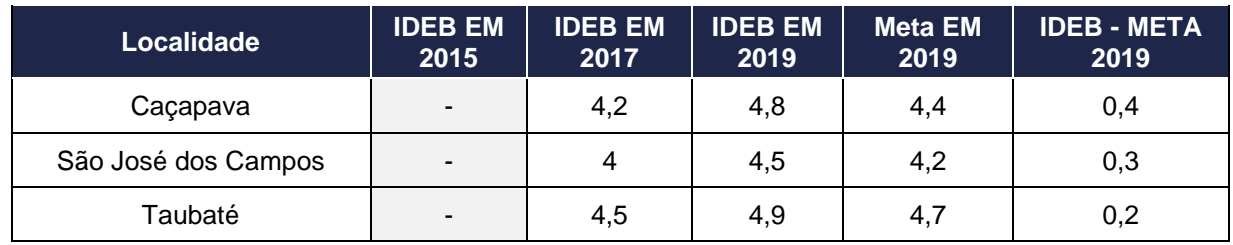

Por fim, como síntese dos itens referentes à área social, ao distribuir espacialmente os equipamentos sociais na AID do estudo, verifica-se a inexistência de serviços essenciais no raio de 3 Km. De acordo com a **[Figura 6.3.19](#page-477-0)**, a CRAS Vereador Ruy Rodrigues, que atende à comunidade de Sá e Silva, fica localizada na zona central da cidade, próximo ao parque da Moçota.

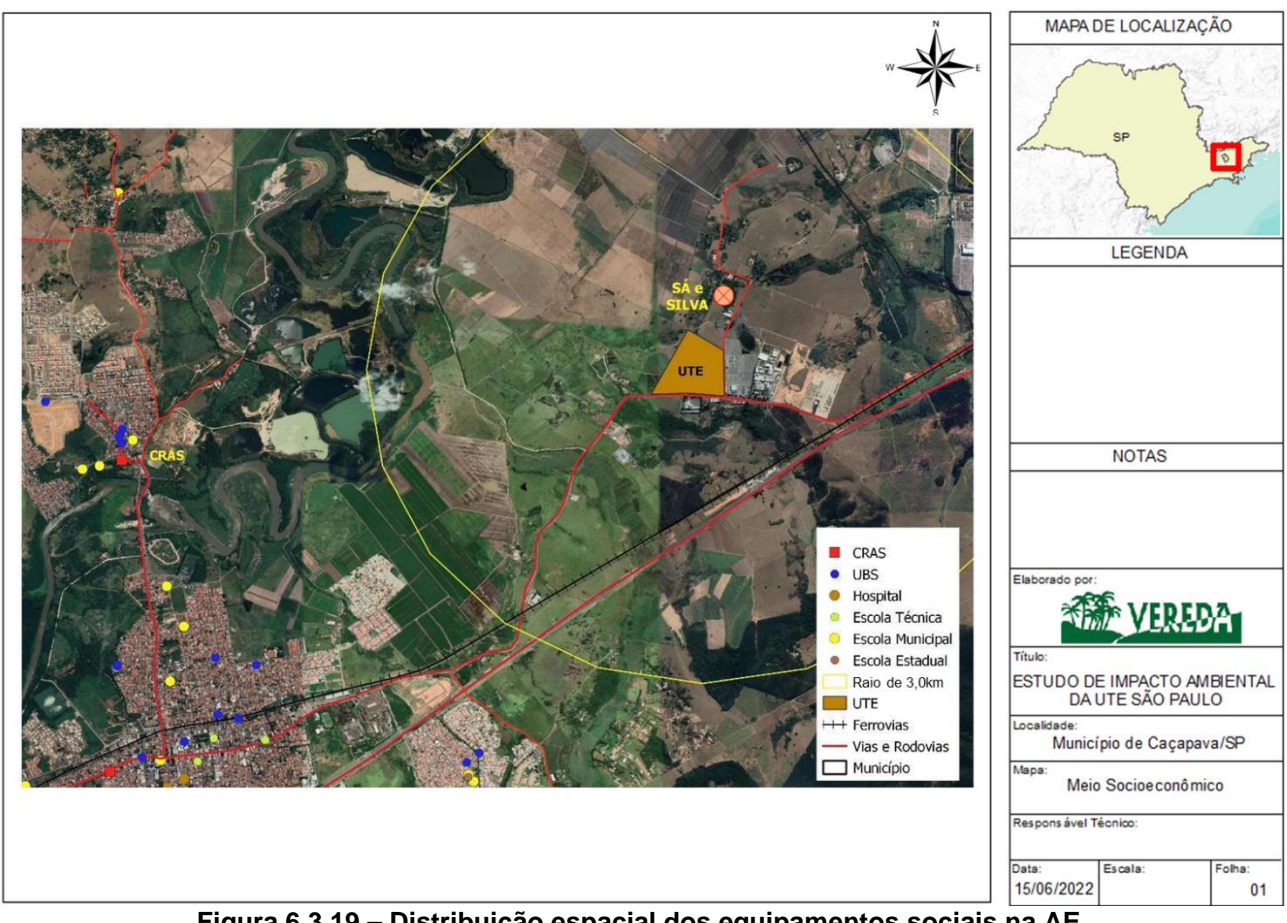

<span id="page-477-0"></span>**Figura 6.3.19 – Distribuição espacial dos equipamentos sociais na AE. Fonte: Produzido a partir do Portal Geo Caçapava PREFEITURA DE CAÇAPAVA, 2022b)**

## 6.3.4.5 Transporte

## *6.3.4.5.1 Infraestrutura viária de acesso à área de estudo*

No diagnóstico realizado pela Secretaria de Desenvolvimento Regional do ESP (ESTADO DE SÃO PAULO, 2021b) se interpretou a rede de infraestrutura de transporte existente na região do Vale do Rio Paraíba como insuficiente para atender as necessidades de mobilidade da população em relação à oferta de transporte público regional, especialmente se forem considerados os deslocamentos para trabalho, estudo e acesso aos equipamentos e ativos regionais.

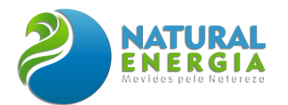

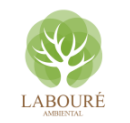

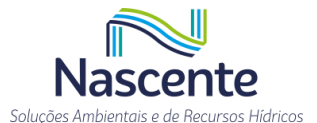

O modo rodoviário é a principal alternativa de mobilidade e conectividade regional. As ferrovias atuais desempenham funções para o transporte de cargas, com tráfego em pontos específicos nos municípios do eixo da Via Dutra. Nesse sentido, embora existam diferentes modais, a conectividade, principalmente na RSJC, é dependente das rodovias. Os maiores quantitativos de deslocamentos acontecem nos municípios localizados às margens da Rodovia Presidente Dutra (BR-116), uma vez que estes atuam como centralidades regionais (os exemplos já citados são Jacareí, São José dos Campos, Caçapava e Taubaté). De acordo com o diagnóstico citado, há uma demanda dos municípios com população inferior a 20 mil habitantes para expansão de horários de viagens em direção aos municípios com maior oferta de serviços.

Pelas informações disponibilizadas pela prefeitura de Caçapava, o município possui 10 linhas de ônibus que respondem pela mobilidade interna, algumas concentradas no terminal rodoviário da cidade. Não foram identificadas linhas que interligam o centro ao distrito de Campo Grande, onde fica o terreno da UTE. Em relação aos deslocamentos regionais intermunicipais, os dados da Empresa Metropolitana de Transportes Urbanos (EMTU)<sup>18</sup> indicaram a existência de 11 linhas que realizam a conexão entre Caçapava e SJC, principal centralidade da área de estudo.

Em relação ao raio de 3km a partir da UTE, localizada no distrito de Campo Grande, a área é formada por um conjunto de estradas vicinais e pela rodovia SP-062, paralela à Dutra. Sua configuração espacial está organizada por fazendas, loteamentos vazios e plantas industriais, elementos que geram pouca demanda por transportes interurbanos. A infraestrutura de transporte na AID (dentro do raio de 3km) está apresentada na **[Figura 6.3.20](#page-479-0)**.

<sup>18</sup> Os itinerários e linhas de ônibus intermunicipais estão disponíveis na base de dados da EMTU: https://www.emtu.sp.gov.br/EMTU/home/home.htm#

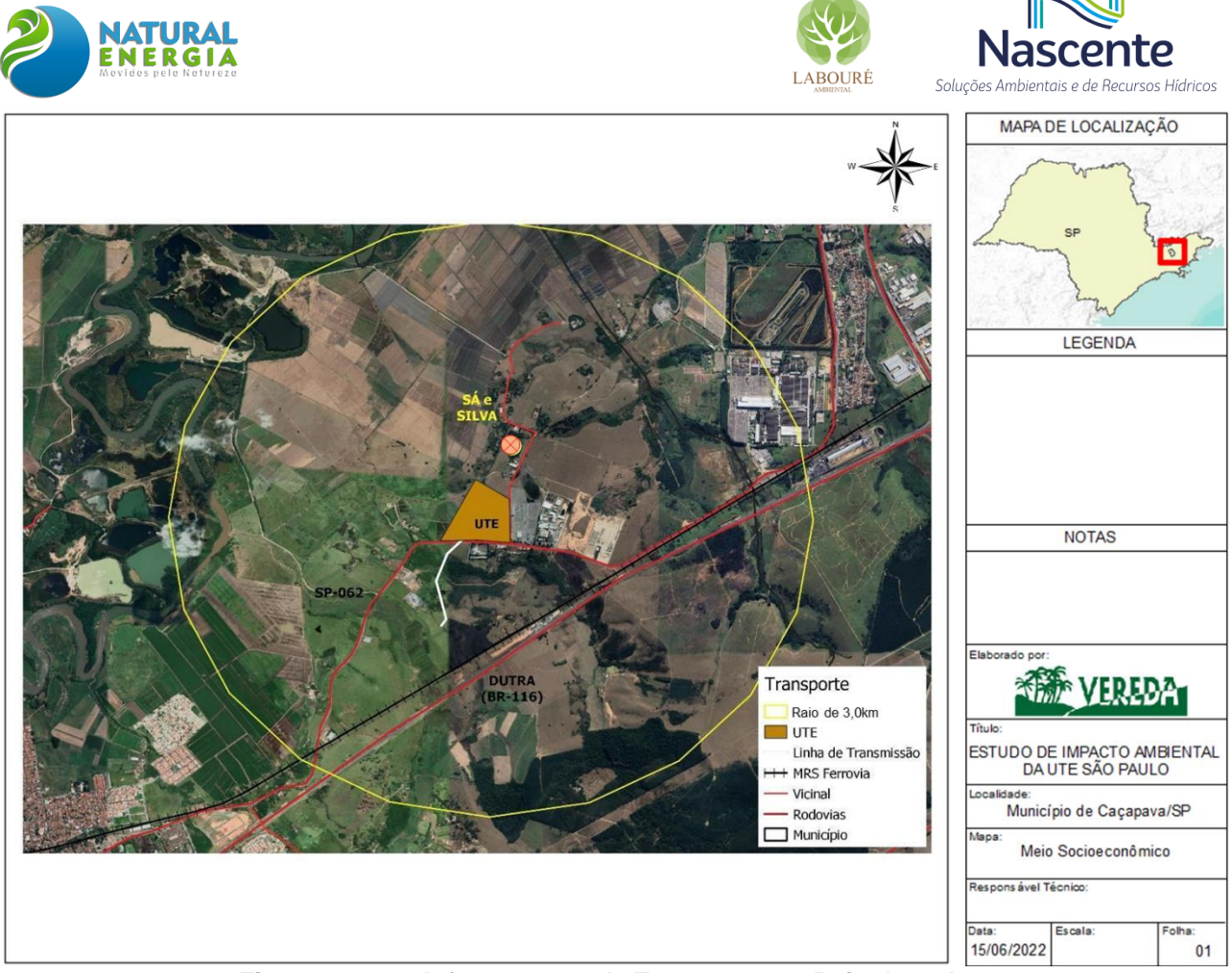

**Figura 6.3.20 – Infraestrutura de Transporte no Raio de 3,0km. Fonte: produzido a partir de dados Geo SEADE (PREFEITURA DE CAÇAPAVA, 2022b)19**

### <span id="page-479-0"></span>6.3.4.6 Energia Elétrica

As informações disponíveis no diagnóstico da Secretaria de Desenvolvimento Regional - SDR (ESTADO DE SÃO PAULO, 2021b) sobre o consumo total de energia na RSJC demonstraram que os maiores consumos energia elétrica estão em São José dos Campos (centralidade regional, com importantes indústrias e centro de negócios e serviços) e Jacareí (centro industrial e 4º do ESP em produção de Gás). SJC, inclusive, figura entre os 15 maiores consumidores do estado de SP.

No conjunto do estado de SP, a RSJC representa 6,3% de todo o consumo estadual (ESTADO DE SÃO PAULO, 2021). Se dividir por atividade, os maiores consumidores de energia na RSJC são a atividade industrial (47%), seguida da residencial (30%) e da comercial (15%). Por sua vez, a região conta com 17 unidades geradoras de energia hidrelétrica (Plano da Bacia Hidrográfica do Rio Paraíba do Sul, 2017/2020), sendo três Usinas Hidrelétricas (UHE) nos reservatórios de Jaguari, Santa Branca e Paraibuna.

Além desses dados de consumo, o Sistema de Informações de Geração da Aneel disponibiliza informações sobre empreendimentos que possuem unidades geradoras de energia por

<sup>19</sup> Os arquivos shapefile utilizados para a produção da figura estão disponíveis no portal GEo SEADE. https://portalgeo.seade.gov.br/

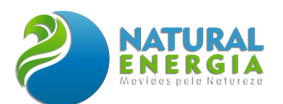

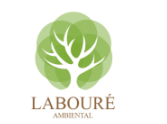

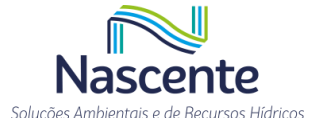

município. De acordo com a agência, há cerca de 45 unidades geradoras na RSJC, com diferentes registros de outorga. Desse total, 75% fazem uso de energias produzidas por termoelétricas e 25% de hidroelétricas (ANEEL, 2022). No entanto, em termos gerais, a matriz energética do ESP tem como composição 59,5% de fonte hidráulica e 36,5% de termoelétricas. As demais fontes somam apenas 4%<sup>20</sup>.

No caso do acesso ao consumo de energia pela população (**[Tabela 6.3.26](#page-480-0)**), os dados do Censo Demográfico demonstram que quase a totalidade dos domicílios contam com acesso à energia elétrica, inclusive nas zonas rurais da RSJC. A questão central passa a ser a qualidade do serviço oferecido, a frequência de interrupções no atendimento e apagões, que poderão ser minimizadas pela presença da termelétrica que poderá garantir maior estabilidade no fornecimento da energia.

<span id="page-480-0"></span>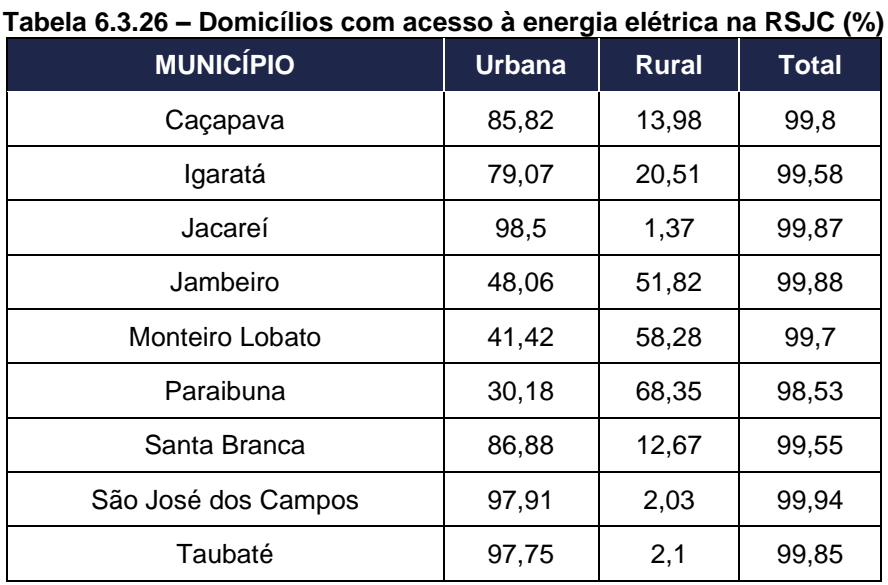

**Fonte: Censo Demográfico 2010, IBGE, 2012.**

Os dados do anuário energético do ESP (ESTADO DE SÃO PAULO, 2021), contudo, permite analisar o consumo atual por grupo de atividades ou consumidores. Conforme **[Tabela 6.3.27](#page-481-0)**, no município de Caçapava, AID do estudo, a indústria consome 62% de toda a energia elétrica consumida na cidade. O consumo residencial representa apenas 20%, e o comercial 11%. SJC, mesmo com seu parque industrial e tecnológico, possui comportamento distinto. O setor industrial é importante, porém representa 35% do consumo da cidade, enquanto o residencial, 33%, e o comercial, 8%. Taubaté, outro município da área de estudo, tem participação da indústria de 40%, a área residencial, 35%, e comercial, também 8%.

<sup>20</sup> Disponível em:

https://app.powerbi.com/view?r=eyJrIjoiNjc4OGYyYjQtYWM2ZC00YjllLWJlYmEtYzdkNTQ1MTc1NjM2IiwidCI6IjQwZDZ mOWI4LWVjYTctNDZhMi05MmQ0LWVhNGU5YzAxNzBlMSIsImMiOjR9

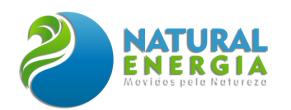

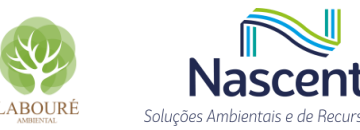

<span id="page-481-0"></span>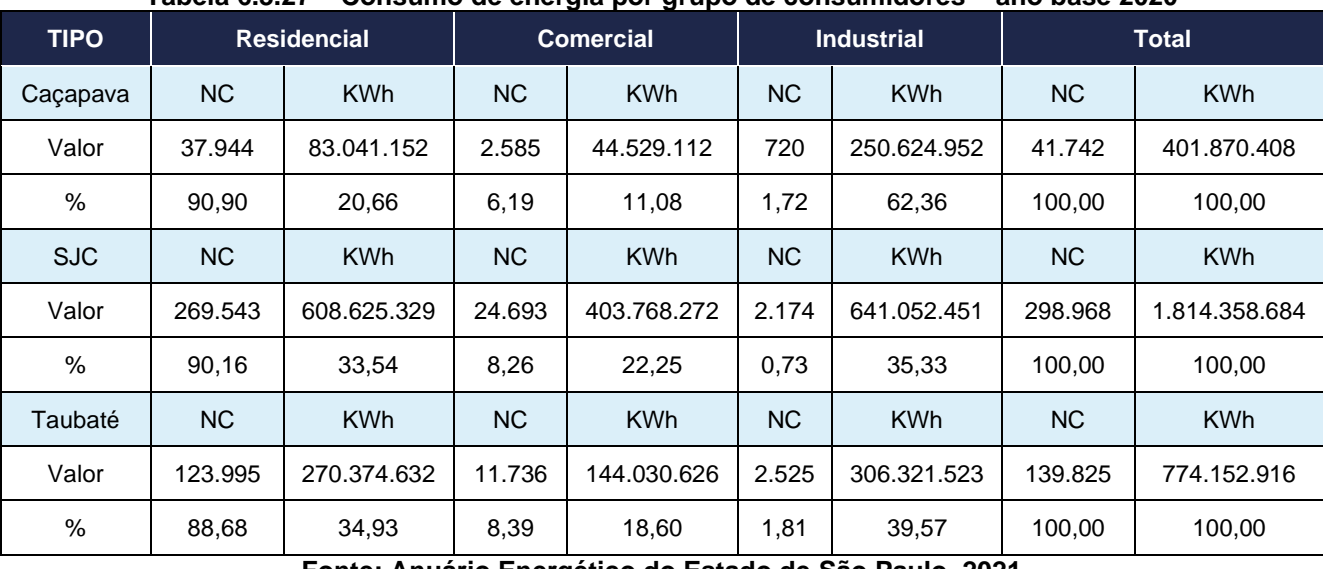

**Tabela 6.3.27 – Consumo de energia por grupo de consumidores – ano base 2020**

**Fonte: Anuário Energético do Estado de São Paulo, 2021**

A elevada demanda por energia na RSJC, principalmente da atividade industrial na área de estudo, é um dos pontos de justificativa para a instalação da UTE por parte do empreendedor. De acordo com o memorial descritivo e estudos de viabilidade apresentados, a Usina permitiria não apenas garantir segurança energética como também contribuiria para a expansão do parque industrial e logístico na região e no município de Caçapava.

### 6.3.4.7 Comunicação e Informação

Não há pesquisas sistemáticas sobre o uso de tecnologias e acesso à informação por municípios do ESP. A fundação SEADE fornece boletins com dados sistematizados em escala estadual. No entanto, a pesquisa produzida faz correlação do uso e acesso a tecnologias com grupos socialmente vulneráveis, como vimos no caso IPRS. Nesse sentido, a partir do índice de IPRS de município é possível estabelecer uma aproximação em termos de condição estrutural da comunicação e informação na área de estudo.

#### *6.3.4.7.1 Uso de internet*

Em 2019, no Estado de São Paulo, 77% da população com idade de 10 anos ou mais era usuária de internet, correspondendo a cerca de 30,5 milhões de pessoas. Nos estratos de baixa vulnerabilidade, o porcentual de usuários alcançou 78%, quase 20 milhões, enquanto naqueles de alta vulnerabilidade tal proporção diminui para 75%, o que equivale a pouco mais de 10 milhões de usuários. Por outro lado, quase 20% dos paulistas – cerca de 7,5 milhões de pessoas – declararam nunca ter acessado a internet (SEADE, 2020a).

Mais da metade dos usuários de internet (53%) acessaram a rede exclusivamente por meio de telefones celulares. No entanto, a forma de acesso à rede é diferenciada segundo o grau de vulnerabilidade social da população. Entre os moradores de áreas de alta vulnerabilidade social,

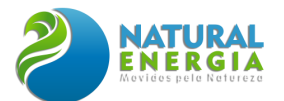

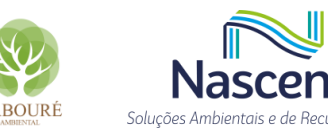

67% se conectaram à rede exclusivamente pelo telefone celular, contra 45% dos residentes em áreas de baixa vulnerabilidade social.

Entre os residentes nas áreas de baixa vulnerabilidade social, é maior a proporção de usuários que utilizaram a web para atividades de trabalho (36%) ou estudo (41%). Já nas áreas de alta vulnerabilidade esses percentuais giram em torno de 30%. Tais resultados podem indicar inserções e tipo de ocupações socialmente distintas entre os segmentos destacados.

### *6.3.4.7.2 Acesso e uso individual pelos estudantes*

No Estado de SP, 88% dos estudantes foram classificados como usuários da Internet, sem distinção significativa entre alunos das redes de ensino pública ou privada. Apesar do acesso ser corriqueiro, 10% dos estudantes (cerca de 126 mil) não acessaram a rede nos três meses que antecederam ao levantamento.

A despeito do acesso à Internet ter apresentado patamares semelhantes entre alunos das redes públicas e privadas, a situação é distinta quando analisados os equipamentos disponíveis nos seus domicílios. Computadores de mesa existiam em 42% dos domicílios paulistas, em patamar superior nas residências de alunos da rede privada (62%), comparadas aos estudantes da pública (38%). O registro da presença de computadores portáteis e tablets segue essa mesma tendência de oferta maior entre estudantes da rede privada, o que situava esses alunos em melhores condições de adaptação ao ensino remoto. Deve-se considerar, ainda, que estes equipamentos estão disponíveis para todos os residentes e não exclusivamente para os estudantes (2020b).

Sobre a existência de veículos de comunicação como rádios, jornais impressos e tvs locais, foi identificada uma rádio local no município de Caçapava, denominada Capital FM 88.3, sendo a primeira e única rádio oficial de Caçapava, abrangendo todo o Vale do Paraíba.

## 6.3.4.8 Lazer e Turismo

O município de Caçapava, AID do estudo, está em processo de elaboração do Plano Diretor de Turismo Municipal. O instrumento, além de regulamentar as atividades turísticas por segmentos (economia, lazer, patrimônio e bens culturais), atende à Lei Estadual nº 1261 de 2015 e abre a possibilidade de o município ser inserido no Mapa de Interesse Turístico do ESP (MIT). A construção do plano vem envolvendo a participação conjunta do Conselho Municipal de Turismo, o Poder Legislativo local, o setor econômico e organizações da Sociedade Civil.

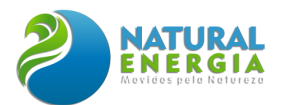

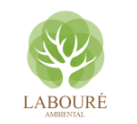

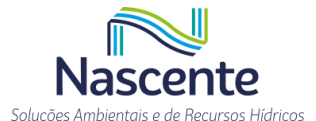

A cidade, reconhecida como "Capital do Antigomobilismo"<sup>21</sup> do ESP, produziu o Mapa Turístico de Cacapava<sup>22</sup>, que identifica e mapeia cerca de 81 localidades ou estabelecimentos que atendem direta ou indiretamente ao setor de turismo local e regional. As informações estão organizadas por Rotas de visitação. Ao todo são cinco rotas, mais os itens Hospedagem (05 hotéis) e Espaços Públicos. Não há menções de pontos turísticos ou estabelecimentos na zona do entorno do UTE. Os principais pontos turísticos apresentados pelo Mapa são: Igreja de São João Batista, Museu Ipiranga, Mercado Municipal, Museu do Automóvel Roberto Lee, Parque Ecológico da Moçota e a região da Pedra Branca.

Outro ponto de destaque é o Parque da Moçota. Este é ligado à Secretaria Municipal de Educação, situado na Vila Menino Jesus, às margens do Rio Paraíba do Sul. Este equipamento possui cerca de 62 mil metros quadrados de área verde, e reúne centenas de espécies de árvores nativas da mata brasileira. Segundo o site do município, e confirmado pelo trabalho de campo, o parque possui pista de caminhada, quadra de futebol, parquinho, academia ao ar livre, gramado para piquenique, além de quiosque para prática de atividades culturais e de educação ambiental. Há ainda um casarão em estilo colonial, onde são realizadas exposições temáticas. Há um projeto do município que busca construir novas salas para o desenvolvimento de cursos e encontros de formação na área ambiental.

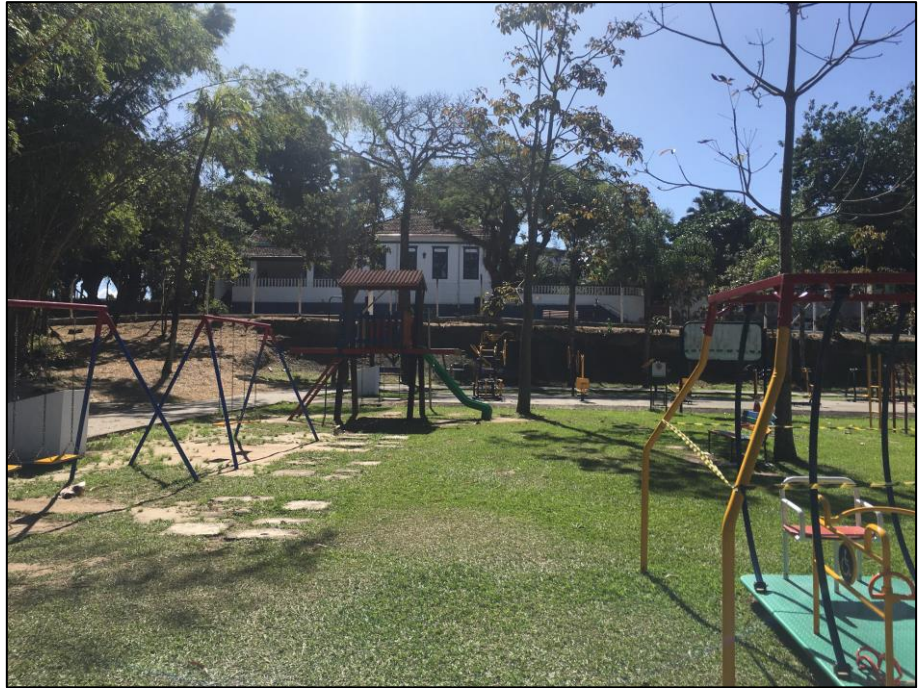

**Figura 6.3.21 – Casarão e parque infantil do Parque da Moçota Fonte: equipe socioeconomia**

<sup>&</sup>lt;sup>21</sup> De acordo com o portal Antigo Modelismo [\(www.antigomodelismo.com.br\)](http://www.antigomodelismo.com.br/), o termo foi criado para designar a restauração e manutenção de veículos antigos. As informações disponibilizadas citam que há no Brasil aproximadamente 10 mil praticantes dessa modalidade cultural e esportiva.

<sup>22</sup> O sítio da prefeitura permite acesso ao mapa via download do arquivo em extensão PDF. Disponível em: https://ecrie.com.br/sistema/conteudos/arquivo/a\_25\_0\_1\_27102021134723.pdf.

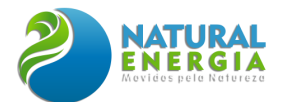

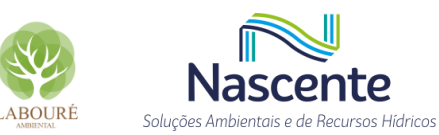

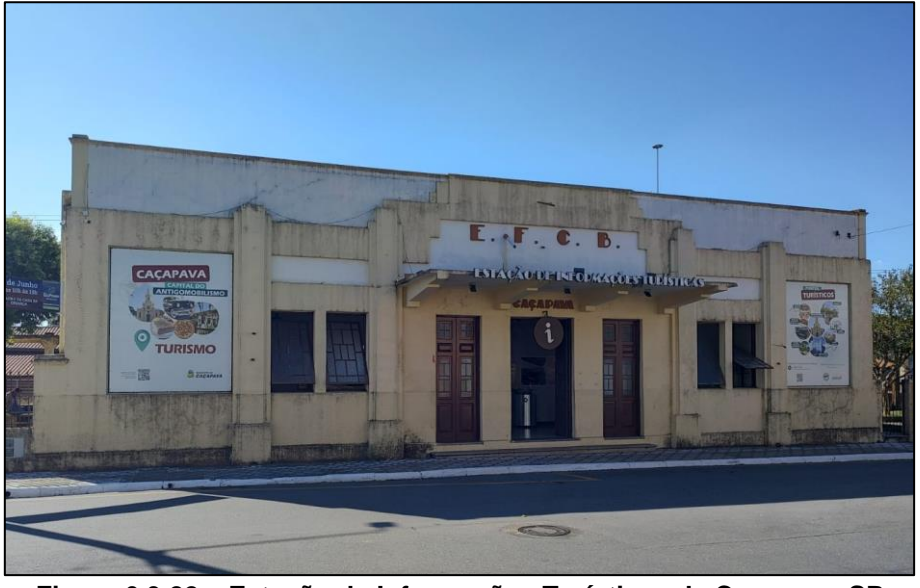

**Figura 6.3.22 – Estação de Informações Turísticas de Caçapava-SP Fonte: equipe socioeconomia**

## 6.3.4.9 Organização Social

Os dados sobre as organizações sociais na região foram basicamente levantados na pesquisa de campo, resultando na **[Tabela 6.3.28](#page-484-0)**. A partir do contato realizado com a ONG EcoVital, a equipe de campo constatou que há uma rede de organizações e instituições da sociedade civil bem consolidada e atuante nas questões que envolvem possíveis impactos negativos ao meio ambiente da região.

Antes de evidenciar as questões pertinentes ao debate que se estabeleceu ao tomarem conhecimento do projeto de implantação da UTE-São Paulo, relacionamos a rede levantada neste primeiro momento. Cabe ressaltar que a listagem representa parte importante da rede instituída.

<span id="page-484-0"></span>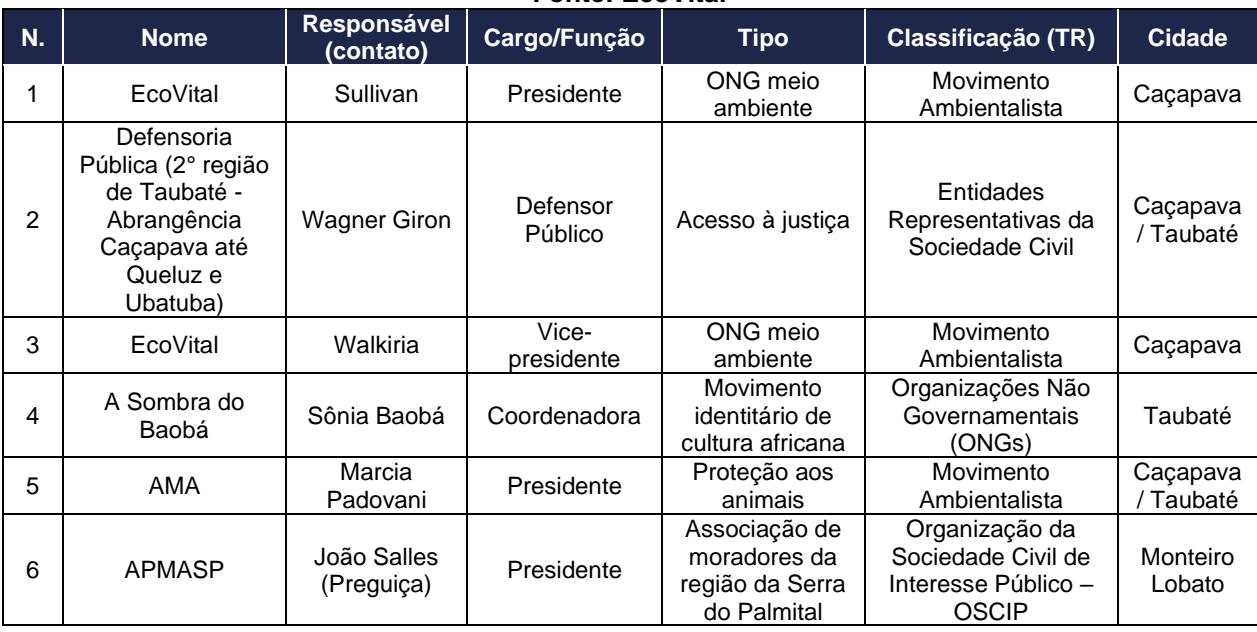

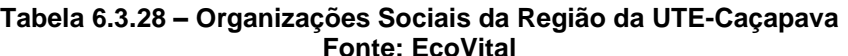

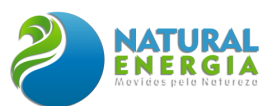

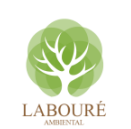

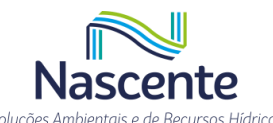

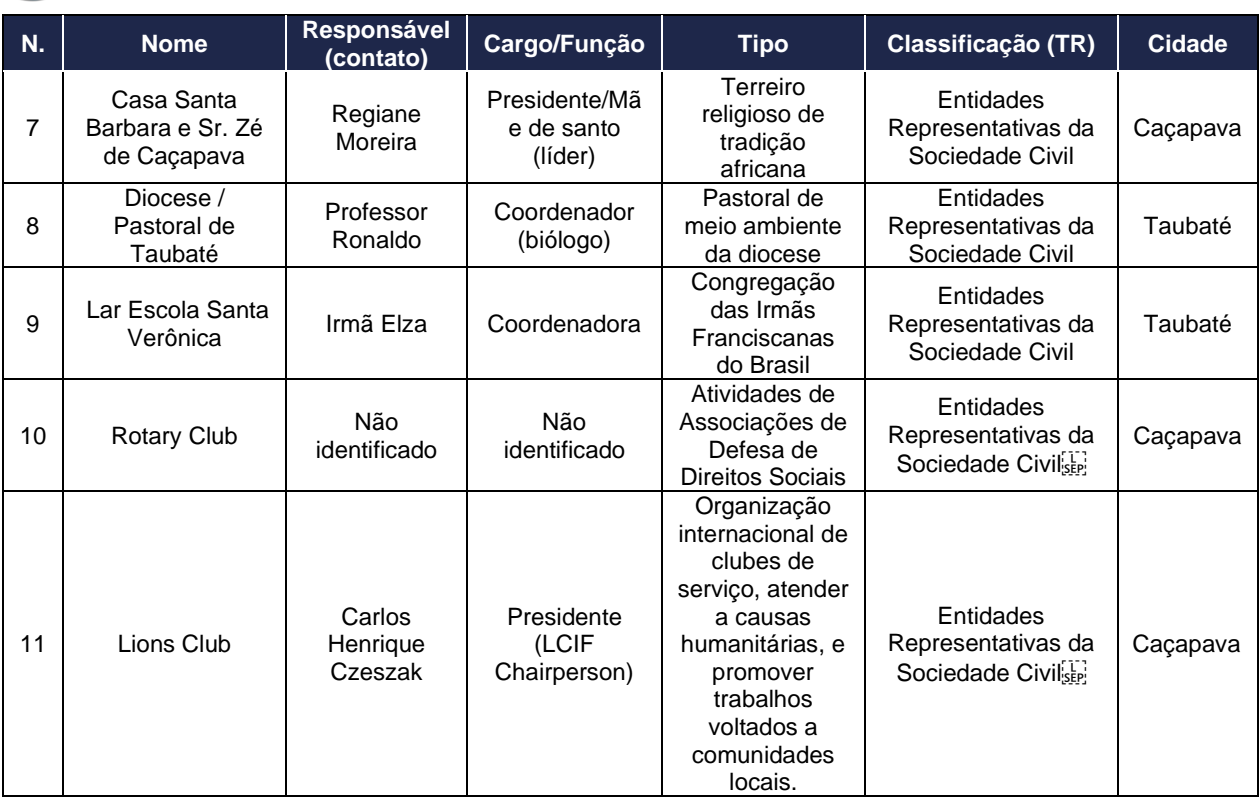

Como informado acima, a entrada da equipe no campo das organizações da sociedade civil ocorreu por meio do contato que se estabeleceu com a ONG Ecovital, referência na região como organização militante pelas causas socioambientais. Esta organização foi fundada em 1991, e está situada no bairro Jardim Primavera, loteamento fundado há 20 anos. Ela ocupa uma área verde do município, onde realiza atividades culturais, projetos de educação ambiental com a comunidade e reuniões políticas com parceiros e movimentos sociais. Estiveram presentes pela instituição, o Sr. Sullivan, presidente da ONG e geógrafo, e Sr. Luiz Eduardo, professor na área ambiental e atuante na região há 30 anos.

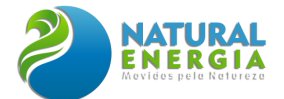

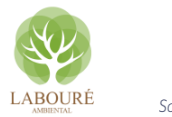

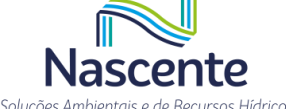

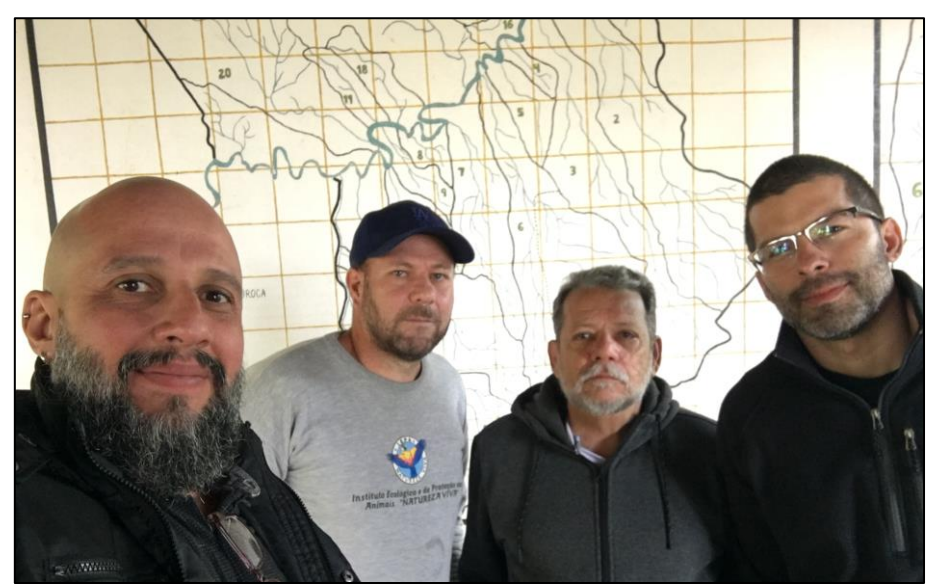

**Figura 6.3.23 - Equipe de socioeconomia e representantes da ONG EcoVital Fonte: equipe socioeconomia**

Na reunião ocorrida no dia 20/05/2022, após uma primeira apresentação breve da equipe e uma explanação do trabalho realizado pela equipe socioeconômica, o Sr. Sullivan – presidente da ONG – informou que há diversos casos históricos na região de empreendimentos que produziram impactos negativos nas áreas ambiental e econômica no município. Um exemplo marcante, segundo o Sr. Sullivan, é da indústria de baterias e de extração de chumbo desativada, que sem os devidos cuidados com a destinação final de seus resíduos e materiais gerou um passivo degradante ao meio ambiente. Além disso, outras empresas entraram em processo de falência, deixando para a cidade também um passivo ambiental ainda não adequadamente mensurado.

O Sr. Sullivan demonstrou certa preocupação a respeito da região de implantação do empreendimento, já que se trata de um vale, em que há o encontro de dois maciços, o que gera uma barreira natural à dispersão de gases e fumaças. Uma UTE, na visão dele, poderia produzir um processo de emissão de gases num cenário de elevada dificuldade de dispersão dessas emissões. No entanto, foi ressaltado com o Sr. Sullivan que estavam sendo desenvolvidos estudos específicos de modelagem da dispersão dos poluentes atmosféricos, visando avaliar com mais assertividade os impactos decorrentes das emissões atmosféricas.

No caso do local da UTE, houve questionamentos sobre a capacidade do solo em resistir à estrutura industrial e se o lençol freático do terreno, que a princípio fornecerá água para o empreendimento por meio de poços, terá capacidade de atender a demanda por água e, ainda por cima, se ficará com seu volume estável. Foi ressaltado pela equipe que o uso da água pelo empreendimento seria alvo de licenciamento junto aos órgãos responsáveis pela concessão do uso da água. Ainda, que seriam desenvolvidos estudos de sondagens do terreno para avaliar as características de suporte do solo.

Tanto o Sr. Sullivan quanto o Sr. Luiz Eduardo informaram que possuem muita experiência em lutas dentro dos movimentos sociais e ambientais do Vale do Paraíba e que costumam se

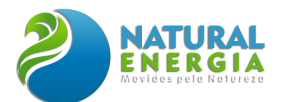

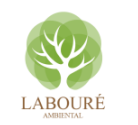

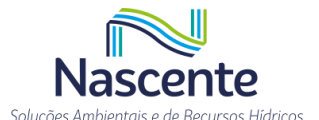

articular, sempre que necessário, com a Defensoria e o Ministério Público local (sucursal regional de São José dos Campos) pelas causas ambientais que podem vir a afetar negativamente, não só o município de Caçapava, mas toda a região do Vale do Paraíba. A ONG EcoVital também está articulada a uma rede de pesquisadores e políticos da região. Evidenciaram no primeiro momento que são contra a instalação da UTE no município e que mobilizariam atores políticos da região para impedir a realização desse empreendimento. No entanto, disseram que iriam buscar mais informações sobre o empreendimento como subsídio para a construção de uma argumentação técnica destinada a refutar o projeto da UTE em Caçapava.

# **6.3.5 Diagnóstico Social Participativo (DSAP)**

O Diagnóstico Social Participativo (DSAP), citado na Instrução Normativa (IN) IBAMA 02/2012 como Diagnóstico Socioambiental Participativo, abrange metodologias de coleta de dados e se realiza em diálogo com pessoas e grupos sociais afetados por um empreendimento em processo de licenciamento ambiental. A realização dessa atividade antecede a elaboração de ações e programas no Programa de Educação Ambiental (PEA), que constitui o Plano Básico Ambiental (PBA).

Nesse sentido, o referido diagnóstico tem por objetivo identificar e caracterizar problemas e conflitos socioambientais (direta ou indiretamente relacionados aos impactos do empreendimento em licenciamento), assim como as potencialidades socioambientais relacionadas aos grupos impactados, para que os projetos desenvolvidos contemplem as especificidades locais.

Seguindo as orientações do Termo de Referência emitido pelo IBAMA para o licenciamento do empreendimento em tela, a proposta metodológica para execução do DSAP, em fase posterior à emissão da LP, será melhor detalhada dentro do escopo do Programa de Educação Ambiental – PEA.

## **6.3.6 Considerações Finais**

Ao longo da construção do trabalho, na dimensão dos dados secundários e primários - do trabalho de campo – constatou-se que o município de Caçapava possui características econômicas e sociais que remetem aos padrões de organização urbana com forte influência da cultura rural – com destaque para seu protagonismo na produção agropecuária quando comparadas com outros municípios da região. Se considerarmos mais especificamente a área que circunda o local do empreendimento (3 km de raio do ponto de instalação da UTE), esta é marcada por uma demarcação privada para uso de pasto bovino e com poucas construções residenciais. No entanto, como já mencionado, há no entorno do terreno algumas fazendas, chácaras, plantas industriais e uma pequena comunidade, chamada Sá e Silva, que podem vir a sofrer um impacto direto em todas as fases de implantação e operação da UTE São Paulo.

Considerando a existência da pequena comunidade Sá e Silva, o Plano de Gestão Ambiental do empreendimento contemplará ações, dentro dos programas socioambientais previstos, que

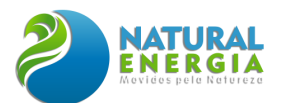

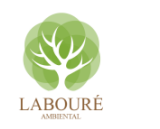

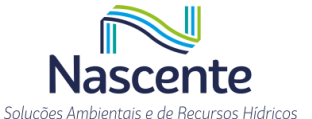

ajudem a identificar melhor as necessidades da população local, realizando ações que incorporem, reparem e/ou indenizem as famílias e os proprietários locais por eventuais impactos que venham a sofrer nas fases do empreendimento.

Além disso, a cidade possui outras características que se apresentam como importantes para análise sobre os possíveis impactos positivos e negativos que seriam gerados com implantação de uma UTE, quando comparados também com municípios vizinhos, como: a) menor grau de urbanização; b) elevado número de loteamentos/ocupações irregulares – com destaque para o bairro de Caçapava Velha; c) baixo investimento na Atenção Básica de Saúde (ABS) e alto grau de internações por causas sensíveis a ABS; d) aumento dos indicadores de violência nos últimos três anos; e) baixa capilaridade da rede pública de ensino; f) e uma alta concentração de consumo de energia elétrica por parte do setor industrial em comparação aos outros segmentos como comércio e domiciliar.

Sobre o último ponto, cabe uma consideração mais aprofundada. Segundo os dados obtidos (Anuário Energético do Estado de São Paulo, 2021 / ano base 2000), cerca de 62,36% do consumo energético está concentrado em uma parcela de 1,77% do total de consumidores e que representa especificamente o setor industrial – 20,66% consumidos pelas residências (90,90% do total) e 11,08% consumidos pelo setor de comércio (6,19% do total). Com a possibilidade de expansão industrial gerada com a instalação da UTE, bem como o processo de transição no uso do solo do município – que vislumbra transformar parte da sua área rural em área de ocupação industrial, e que contempla exatamente a área destinada para a UTE -, aponta-se para a necessidade de expansão de rede de geração de energia a ser consumida.

O ponto positivo, a princípio, é que há um sistema de Linhas de Transmissão presente na região de implantação o empreendimento, inclusive, que atravessa a área formada pelo raio de 3 km do entorno da UTE. Cabe, assim, pensar em ações e programas públicos e privados destinados à garantia e ampliação do consumo de energia por parte da população. Neste caso, não apenas em Caçapava, mas também como no próprio Vale do Paraíba.